# **MÉXICO**

**Inventario Nacional de Emisiones de Gases y Compuestos de Efecto Invernadero 1990-2015 INEGYCEI**

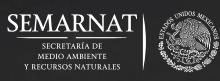

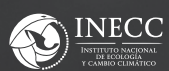

**VERSIÓN REVISADA**

# **Nota aclaratoria**

El Instituto Nacional de Ecología y Cambio Climático comunica que las emisiones de dióxido de carbono equivalente del 2015 del Inventario Nacional de Emisiones de Gases y Compuestos de Efecto Invernadero se ajustaron al alza en 17 MtCO2e, por lo que las emisiones nacionales pasan de 683 a 700 MtCO2e, y las emisiones netas pasan de 535 a 551 MtCO2e.

El origen de este cambio se atribuye a la subfuente [1A1a] producción de electricidad y calor, en donde, las emisiones provenientes de las centrales eléctricas de autogeneración no se incluyeron en el cálculo inicial. Asimismo, se actualizó la serie histórica 1990-2015, con la aportación de esta subfuente. Los cambios se reflejan en esta versión revisada del Inventario Nacional así como en las secciones correspondientes de la Sexta Comunicación Nacional en los Capítulos 2, 3 y en el Segundo Informe Bienal de Actualización.

### **MÉXICO**

**Inventario Nacional de Emisiones de Gases y Compuestos de Efecto Invernadero 1990-2015 INEGYCEI**

**2018**

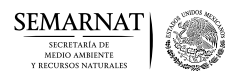

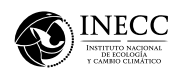

#### **Comisión Intersecretarial de Cambio Climático**

Secretarías participantes:

Secretaría de Agricultura, Ganadería, Desarrollo Rural, Pesca y Alimentación (SAGARPA) Secretaría de Comunicaciones y Transportes (SCT) Secretaría de Desarrollo Social (SEDESOL) Secretaría de Educación (SEP) Secretaría de Economía (SE) Secretaría de Energía (SENER) Secretaría de Desarrollo Agrario, Territorial y Urbano (SEDATU) Secretaría de Gobernación (SEGOB) Secretaría de Hacienda y Crédito Público (SHCP) Secretaría de Marina (SEMAR) Secretaría de Medio Ambiente y Recursos Naturales (SEMARNAT) Secretaría de Relaciones Exteriores (SRE) Secretaría de Salud (SALUD) Secretaría de Turismo (SECTUR)

Instituto Nacional de Estadística y Geografía (INEGI)

# **MÉXICO**

# **Inventario Nacional de Emisiones de Gases y Compuestos de Efecto Invernadero 1990-2015 INEGYCEI**

# **2018**

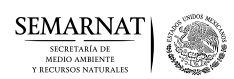

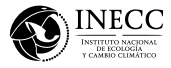

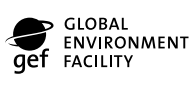

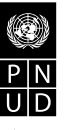

de las person<br>y las nacione

### **Inventario Nacional de Emisiones de Gases y Compuestos de Efecto Invernadero 1990-2015**

Primera edición: 2018

D.R. © Secretaría de Medio Ambiente y Recursos Naturales Av. Ejército Nacional 223, Col. Anáhuac, Ciudad de México, C.P. 11320 www.semarnat.gob.mx

D.R. © Instituto Nacional de Ecología y Cambio Climático (INECC) Blvd. Adolfo Ruiz Cortines 4209, Col. Jardines en la Montaña, Ciudad de México, C.P. 14210 www.gob.mx/inecc

Coordinación editorial: Gerardo Mendiola Patiño y Berta Helena de Buen Richkarday Corrección: Enrique Martínez Limón Diseño de portada: Rocío Mireles, Bruno Contreras Formación: Bruno Contreras, Gabriel González, Braulio Morales y Fernando Villafán Foto de portada: Pexels LD

Impreso y hecho en México / Printed and made in Mexico

# **Índice**

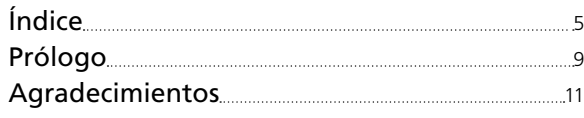

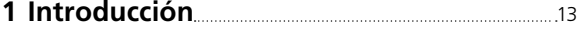

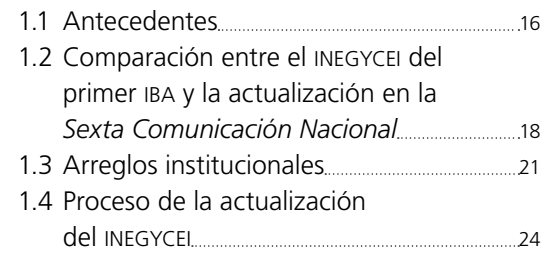

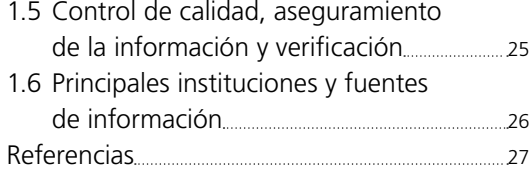

### **2 Emisiones de gases de efecto invernadero 2015 y tendencia histórica** 29

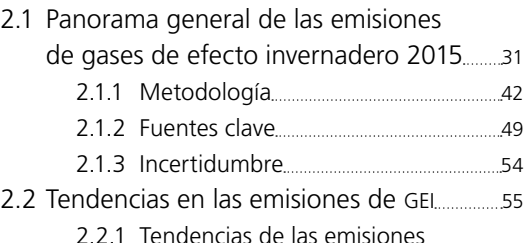

2.2.1 Tendencias de las emisiones totales de gases de efecto invernadero por tipo de gas 58

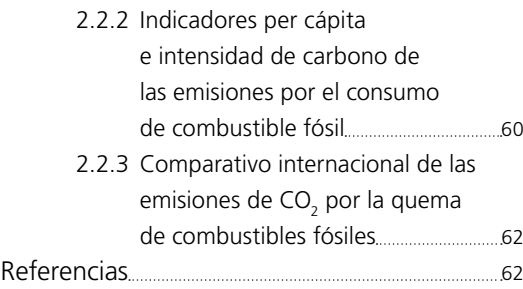

### **3 [1] Energía** 63

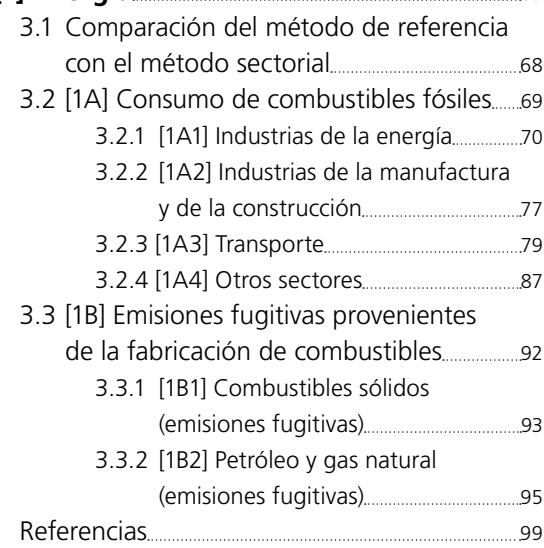

#### **4 [2] Procesos industriales**

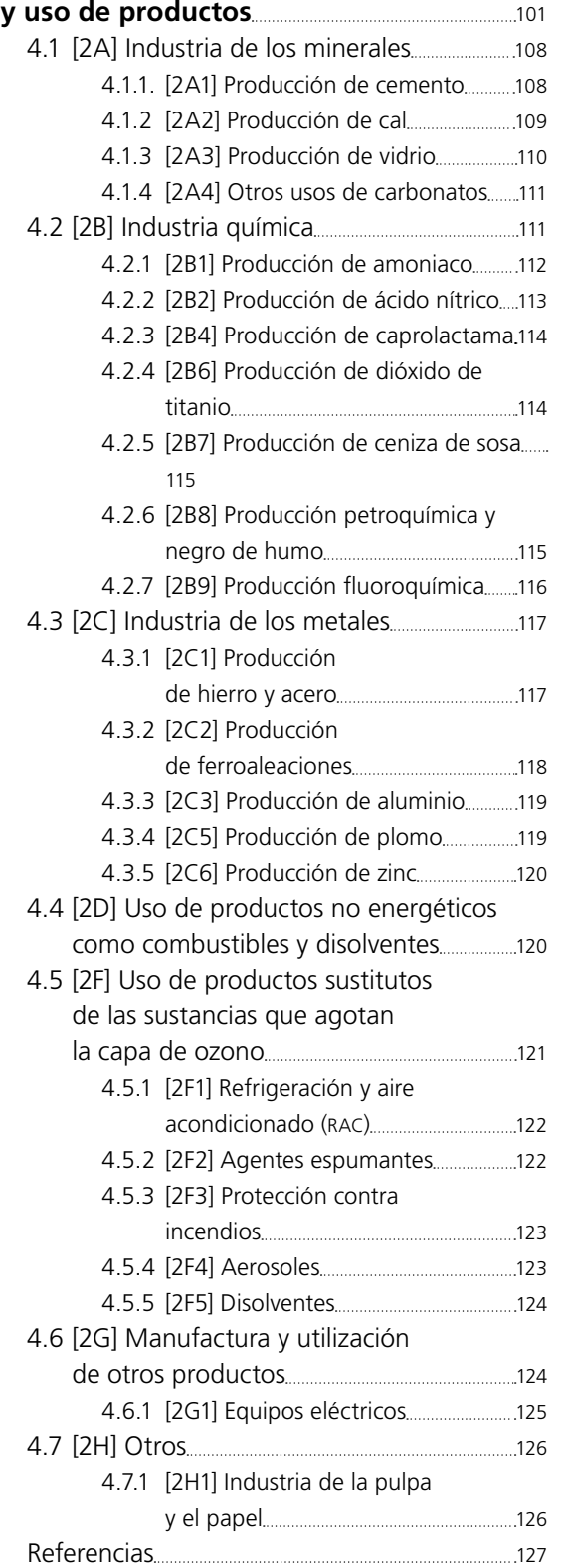

### **5 [3] Agricultura, silvicultura y otros usos**

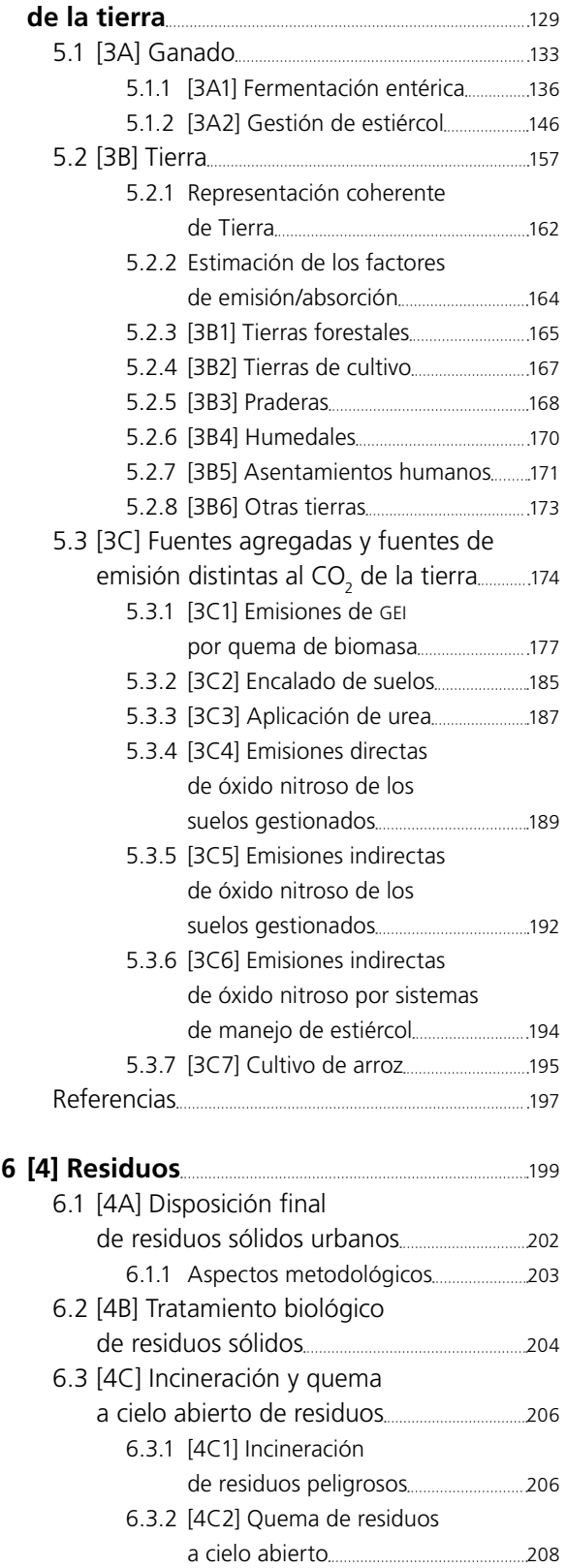

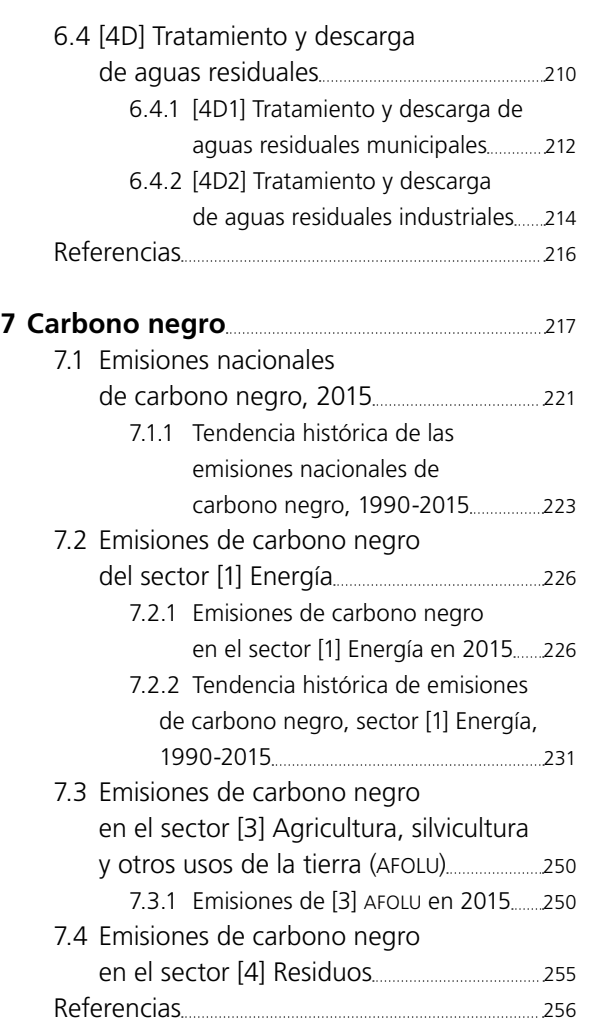

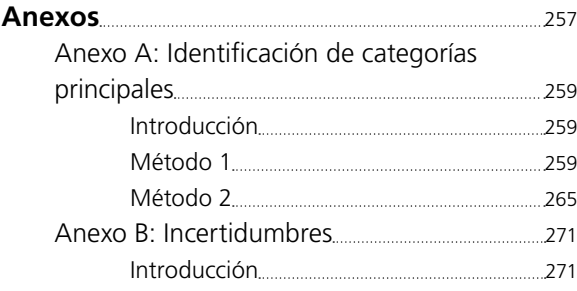

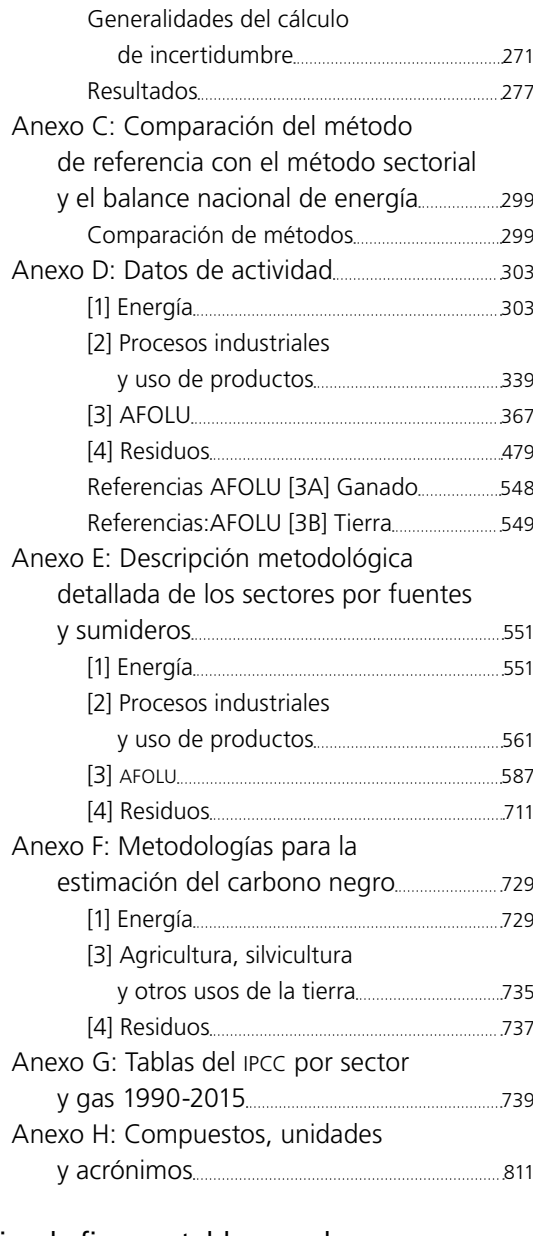

### Índice de figuras, tablas, cuadros

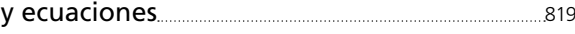

### **Prólogo**

El *Inventario Nacional de Emisiones de Gases y Compuestos de Efecto Invernadero* (INEGYCEI) es un instrumento de gestión ambiental esencial para la toma de decisiones; con base en él se desarrollan políticas públicas en materia de cambio climático, como el Programa Especial de Cambio Climático y la Contribución Nacionalmente Determinada que México presentó a la Convención Marco de las Naciones Unidas sobre el Cambio Climático (CMNUCC) como parte de las negociaciones internacionales del Acuerdo de París. Aunado a lo anterior, el INEGY-CEI es, desde 2014, considerado como información de interés nacional y, por lo tanto, de uso obligatorio para la federación, los estados y los municipios.

Así, México presenta su INEGYCEI 1990-2015 conforme a lo establecido en el artículo 74 de la Ley General de Cambio Climático y en los artículos 4 y 12 de la CMNUCC de la que nuestro país forma parte.

De acuerdo con éste, México emitió 700 millones de toneladas de dióxido de carbono equivalente de gases efecto invernadero (GEI) en el año 2015, lo que incluye las emisiones de dióxido de carbono, metano, óxido nitroso, hidrofluorocarbonos, y hexafloruro de azufre, originados por las actividades antropogénicas en el territorio nacional. Además, México emite 131,564 toneladas de carbono negro, un contaminante climático de vida corta que nuestro país se ha comprometido a reducir, porque ello implicará beneficios en la salud y en la mitigación del cambio climático.

El análisis de la tendencia histórica muestra que entre 1993 y 2015 México incrementó sus emisiones en 57%; sin embargo, es de destacar que nuestro país se ha desarrollado en los últimos años con una menor intensidad de carbono, que disminuyó en el mismo periodo más de nueve puntos porcentuales. Con el fin de impulsar la acción global ante el cambio climático, nuestro país se ha

comprometido con la mitigación de emisiones, a pesar de que nuestra emisión per cápita se encuentra por debajo del promedio mundial.

La integración del INEGYCEI no hubiera sido posible sin la colaboración de dependencias de la Administración Pública Federal, centros de investigación, así como de organismos del sector privado que proporcionaron información actualizada al INECC. Además del uso de la mejor información disponible en México, datos desagregados y estimaciones con factores de emisión acordes con las circunstancias nacionales, se integran en este Inventario los resultados de 91 estudios científicos realizados en México.

La actualización del INEGYCEI 1990-2015 forma parte de la *Sexta Comunicación Nacional* y constituye el *Segundo Informe Bienal de Actualización* que México presenta ante la CMNUCC. Por primera vez, nuestro país ha actualizado el total de las categorías del inventario con las metodologías IPCC 2006, rebasando así los requerimientos de reporte para los países no Anexo I, con el espíritu de impulsar y reforzar los trabajos de transparencia para la implementación del Acuerdo de París.

Este Inventario es una herramienta sólida que consolida el conocimiento técnico y científico sobre las emisiones de nuestro país y estamos seguros de que será de utilidad para orientar la toma de decisiones hacia un modelo de desarrollo bajo en emisiones.

> Dra. María Amparo Martínez Arroyo Directora General Instituto Nacional de Ecología y Cambio Climático

### **Agradecimientos**

El Instituto Nacional de Ecología y Cambio Climático (INECC), responsable de la preparación del Inventario Nacional de Emisiones de Gases y Compuestos de Efecto Invernadero 1990-2015, extiende un profundo agradecimiento a las instituciones, organizaciones e individuos que contribuyeron en la elaboración y revisión de este documento.

Este trabajo fue coordinado por la Dra. Claudia Alejandra Octaviano Villasana, Coordinadora General de Mitigación del Cambio Climático y la Dra. Irma Fabiola Ramírez Hernández, Directora de Inventarios y Prospectivas de Emisiones de Gases y Compuestos de Efecto Invernadero, y contó con el trabajo de los siguientes miembros del INECC: Ing. Luis Conde Álvarez, Biól. Lucila Balam de la Vega, Biól. Francisco Luis Aviña Cervantes, Fís. Luz María González Osorio, Dra. Paulina Rebeca Cárdenas Moreno, Dr. Arturo Gavilán García, Mtro. Miguel Martínez Cordero e Ing. Tania Ramírez Muñoz y con el apoyo de los siguientes consultores Dr. Alphonse Bizimana, Mtro. Miguel Ángel García García, Dr. Arturo Romero Flores, Mtro. Juan Arredondo Rosales, Quím. María de las Nieves Carbonell León, Mtro. Abraham Ortínez Álvarez, Dr. Gonzalo García Miaja e Ing. Guillermina Barrera Zaragoza. En las actividades para cuantificar emisiones del sector Tierras se agradece la valiosa colaboración de la Comisión Nacional Forestal a través del Ing. Jorge David Fernández Medina, Ing. Raúl Rodríguez Franco, M.C. Oswaldo Ismael Carrillo Negrete, Ing. Carmen

Lourdes Meneses Tovar, Biól. Rafael Mayorga Saucedo, Ing. Eder Larios Guzmán y demás colaboradores. Asimismo, al Mtro. Francisco Jiménez Nava y al Mtro. José Luis Ornelas de Anda, del Instituto Nacional de Estadística y Geografía.

Además, se extiende un agradecimiento por su información y valiosas contribuciones a las siguientes instituciones: Secretaría de Medio Ambiente y Recursos Naturales; Secretaría de Energía; Secretaría de Economía; Secretaría de Comunicaciones y Transportes; Secretaría de Agricultura, Ganadería, Desarrollo Rural, Pesca y Alimentación; Comisión Nacional Forestal; Comisión Nacional del Agua; Servicio de Información Agroalimentaria y Pesquera; Instituto Nacional de Geografía y Estadística; Petróleos Mexicanos; Instituto Mexicano del Petróleo, Comisión Federal de Electricidad; Cámara Nacional del Hierro y el Acero; Cámara Nacional de la Industria del Cemento; Cámara Nacional del Papel; Asociación Nacional de la Industria Química; Asociación Nacional de la Industria Calera; Confederación Nacional de Organizaciones Ganaderas, Asociación Nacional Ganadera; Instituto Nacional de Investigaciones Forestales, Agrícolas y Pecuarias; Instituto de Ingeniería de la UNAM y al Fidecomiso de Riesgo Compartido.

Finalmente, se reconoce al Fondo Mundial para el Medio Ambiente y al Programa de las Naciones Unidas para el Desarrollo por su apoyo para la elaboración de la *Sexta Comunicación Nacional* y *Segundo Informe Bienal de Actualización* (IBA2).

# **Introducción 1**

Como país signatario de la Convención Marco de las Naciones Unidas sobre el Cambio Climático (CMNUCC), México da a conocer la actualización de su *Inventario Nacional de Emisiones de Gases y Compuestos de Efecto Invernadero* (INEGYCEI) 1990- 2015, en cumplimiento de lo señalado en el artículo 12 del protocolo de la Convención y el artículo 74 de la Ley General de Cambio Climático (LGCC):

#### **CMNUCC**

#### **Artículo 12. Transmisión de información relacionada con la aplicación**

1. De conformidad con el párrafo 1 del artículo 4, cada una de las Partes transmitirá a la Conferencia de las Partes, por conducto de la secretaría, los siguientes elementos de información:

a) Un inventario nacional, en la medida que lo permitan sus posibilidades, de las emisiones antropógenas por las fuentes y la absorción por los sumideros de todos los gases de efecto invernadero no controlados por el Protocolo de Montreal, utilizando metodologías comparables que promoverá y aprobará la Conferencia de las Partes…

#### **LGCC**

#### **Capítulo V. Inventario**

**Artículo 74.** El Inventario deberá ser elaborado por el inecc, de acuerdo con los lineamientos y metodologías establecidos por la Convención, la Conferencia de las Partes y el Grupo Intergubernamental de Expertos sobre el Cambio Climático.

El INEGYCEI comprende las estimaciones de las emisiones por fuentes y sumideros, para los cuatro sectores de emisión definidos por el Grupo Intergubernamental de Expertos sobre el Cambio Climático (IPCC, por sus siglas en inglés): [1] Energía, [2] Procesos Industriales y Uso de Productos (ippu, por sus siglas en inglés), [3] Agricultura, silvicultura y otros usos de la tierra (afolu, por sus siglas en inglés) y [4] Residuos. Informa también sobre los seis gases de efecto invernadero (GEI) incluidos en el Anexo A del Protocolo de Kioto:

dióxido de carbono (CO<sub>2</sub>), metano (CH<sub>4</sub>), óxido nitroso (N<sub>2</sub>O), hidrofluorocarbono (HFC), perflorocarbonos (PFC) y hexafloruro de azufre (SF $_6$ ). En adición, México presenta las emisiones de carbono negro, un forzante climático de vida corta para el cual el país ha establecido compromisos de reducción de emisiones.

El presente Informe del *Inventario Nacional*  se presenta con la estructura siguiente:<sup>1</sup>

#### **Capítulo 1**

Presenta los antecedentes del inegycei, un resumen de la comparación entre el inventario del 1<sup>er</sup> Informe Bienal de Actualización (IBA1) y la Sexta Comunicación Nacional (6CNCC), los arreglos institucionales incluyendo el marco normativo para la elaboración del INEGYCEI.

Incluye la narrativa del proceso de actualización del presente INEGYCEI, el proceso de control de calidad del inventario y las principales instituciones donde se obtuvo la información requerida para la estimación de las emisiones.

#### **Capítulo 2**

Resultados de las emisiones 2015 y tendencia histórica en el periodo 1990-2015. Se indica el nivel de la metodología aplicada de acuerdo con las *Directrices del IPCC* 2006. Incluye un resumen de las principales fuentes clave y la incertidumbre de las emisiones; el comportamiento histórico de éstas se presenta por sector, categoría y tipo de gas.

Se muestran los resultados de los indicadores per cápita y el de intensidad de carbono, haciendo una comparación con el establecido internacionalmente.

#### **Capítulos 3 al 6**

Resultados detallados de las emisiones de GEI de los cuatro sectores y su desglose por categoría, subcategoría y fuentes de emisión.

#### **Capítulo 7**

Emisiones de carbono negro a nivel de fuente de emisión.

<sup>1</sup> Ver el índice general para mayor detalle.

#### **Anexos**

- **A.** Metodología y análisis de las categorías y fuentes clave.
- **B.** Detalle del cálculo de las incertidumbres.
- **C.** Método de referencia con el sector [1] Energía.
- **D.** Datos de actividad de los cuatro sectores.
- **E.** Detalles metodológicos incluyendo los factores de emisión utilizados en las estimaciones relativas a los cuatro sectores.
- **F.** Detalles metodológicos, incluidos los factores de emisión utilizados en el capítulo de carbono negro.
- **G.** Resumen de las tablas de las emisiones anuales de 1990 a 2015.
- **H.** Unidades, prefijos, abreviaturas y acrónimos.

Las emisiones de los gei se contabilizan en unidades de CO<sub>2</sub> equivalente (CO<sub>2</sub>e), las cuales se obtienen al multiplicar la cantidad de emisiones de un gei por su valor de Potencial de Calentamiento Global (PCG),<sup>2</sup> con la finalidad de compararlas entre sí y medir la contribución de cada fuente cada fuente al total de emisiones del Inventario en el ámbito nacional. En el inegycei 1990-2015 se reportan las emisiones con el PCG a 100 años considerado en el *Quinto Informe de Evaluación* del ipcc. Las cantida-

<sup>2</sup> Para mayor información ver el anexo H.

des de las emisiones de carbono negro se reportan en gigagramos.

La presente actualización del INEGYCEI se cuantificó utilizando las Directrices del Grupo Intergubernamental de Expertos sobre el Cambio Climático en su edición 2006 (IPCC, 2006), con la finalidad de cumplir con los estándares internacionales más actualizados, así como con los lineamientos de la Ley General de Cambio Climático. Se incorporan factores de emisión obtenidos en estudios más acordes a las condiciones de México, así como mejores datos de actividad que reflejan el comportamiento de los sectores económicos de este país.

Los resultados totales de los gei se analizan considerando dos enfoques: 1) emisiones sin considerar absorciones de la categoría [3B] Tierra, y 2) emisiones netas considerando las absorciones de dicha categoría [3B] Tierra.

Se integraron al Inventario las emisiones de carbono negro. Desde la *Quinta Comunicación y después en el Primer Informe Bienal de Actualización*, México ha continuado con su interés por cuantificar las emisiones de carbono negro, dada su relevancia para el cambio climático y también en razón de los efectos colaterales negativos que tiene el carbono negro en la salud de los habitantes y los ecosistemas.

### **1.1 Antecedentes**

La Convención Marco de las Naciones Unidas sobre el Cambio Climático (CMNUCC), fue firmada por el Gobierno de México el 13 de junio de 1992 y aprobada unánimemente por la Cámara de Senadores del H. Congreso de la Unión el 3 de diciembre del mismo año. Tras la aprobación del Senado, la Convención fue ratificada ante la Organización de las Naciones Unidas el 11 de marzo de 1993 Con ello, el Gobierno de México se comprometió a cumplir con los lineamientos establecidos en ese instrumento, entre los que encuentra el de desarrollar y actualizar un inventario nacional de gases de efecto invernadero.

Los inventarios han evolucionado en la aplicación de las metodologías del ipcc, así como en los arreglos institucionales para la obtención de datos de actividad y la aplicación de factores de emisión más acordes con las circunstancias nacionales. El cumplimiento de los cinco principios de los inventarios —transparencia, precisión, exhaustividad, consistencia y comparabilidad— se refleja en los documentos. En la **Figura 1.2** y la **Tabla 1.1** se presenta una comparación de la información proporcionada en los diferentes inventarios de México.

Es de resaltar que las emisiones de carbono negro se incluyeron en el inventario desde la *Quinta Comunicación* (SEMARNAT-INECC, 2012). Al publicarse la Ley General de Cambio Climático el 6 de junio de 2012, el inventario de México se conoce oficialmente como *Inventario Nacional de Emisiones de Gases y Compuestos de Efecto Invernadero* (INEGYCEI) y es obligatorio el cálculo de las emisiones de carbono negro.

### **Figura 1.1. Comunicaciones Nacionales y primer IBA que México ha presentado a la cmnucc, 1997-2015**

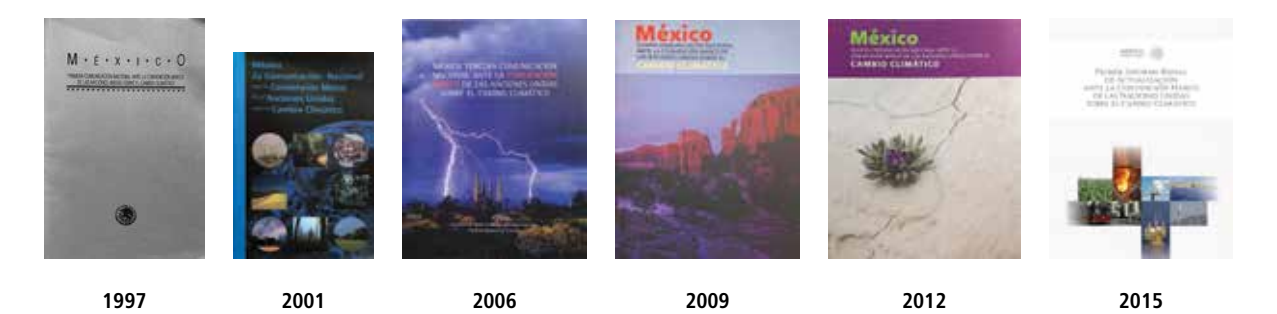

Carátulas de las cinco comunicaciones nacionales, 1997-2012, y del primer IBA, 2015.

#### **Figura 1.2. Evolución de los inventarios nacionales de México presentados a la CMNUCC, 1997-2018**

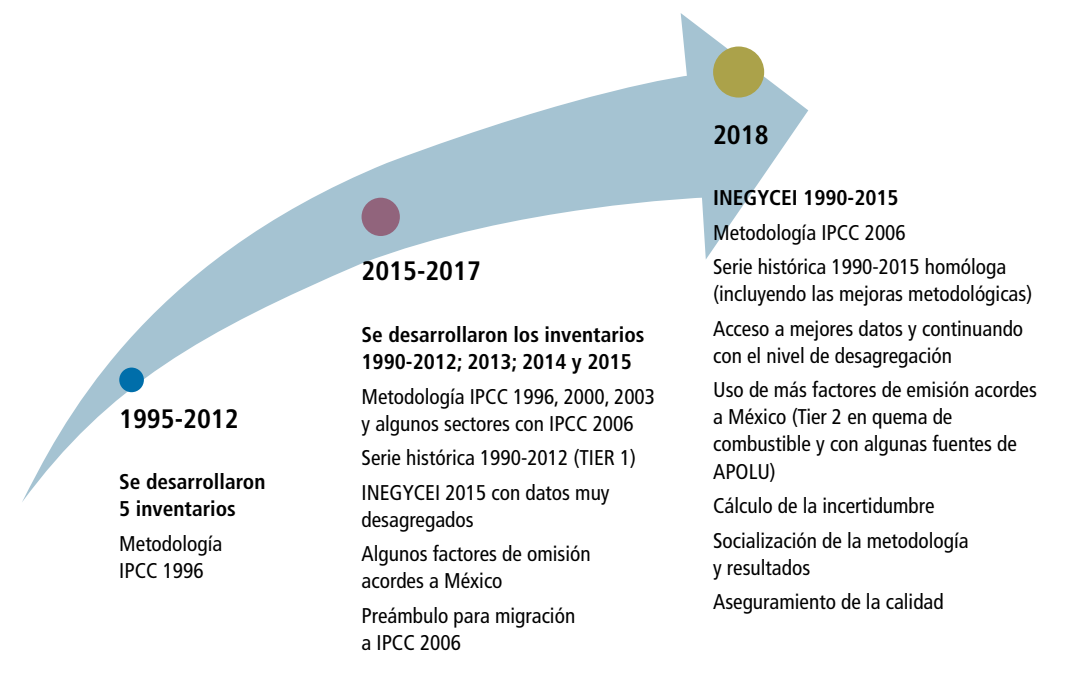

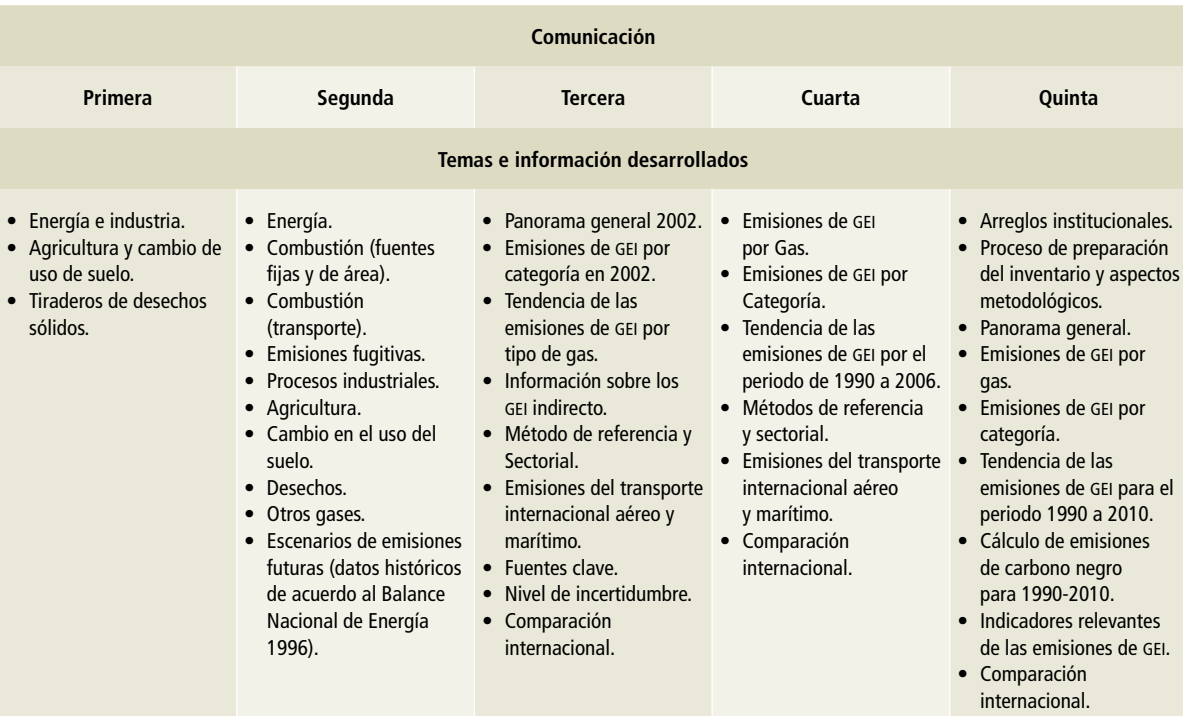

#### **Tabla 1.1. Comparación de los inventarios nacionales de México presentados ante la CMNUCC, 1997-2015**

# **1.2 Comparación entre el inegycei del primer iba y la actualización en la**  *Sexta Comunicación Nacional*

El último inventario presentado ante la cmnucc fue el del primer iba (INECC y SEMARNAT, 2015) y, dado el Acuerdo de París (CMNUCC, 2015), de conformidad con la decisión de la Convención 2/CP.17 párrafo 58 (a), ha sido el único sometido a un proceso de consulta y análisis internacional (ica por sus siglas en inglés).

El proceso ica, realizado durante 2016, consistió en dos pasos: el análisis técnico del IBA presentado, seguido por un taller para el intercambio facilitador de puntos de vista bajo el Órgano Subsidiario de Implementación de la Convención Marco de las Naciones Unidas sobre el Cambio Climático. El resultado de tal revisión fue un informe que presentó los resultados del análisis del primer IBA de México realizado por un equipo de expertos técnicos de conformidad con las modalidades y procedimientos que figuran en el anexo a la decisión 20 / CP.19.<sup>3</sup> Con base en esas recomendaciones, se aplicaron las mejoras correspondientes al inventario que se presenta. El resumen se muestra en la **Tabla 1.2**.

<sup>3</sup> https://unfccc.int/resource/docs/2016/tasr/mex.pdf CMNUCC, 2016).

### **Tabla 1.2. Mejoras de la actualización del INEGYCEI con respecto al inventario anterior presentado ante la CMNUCC**

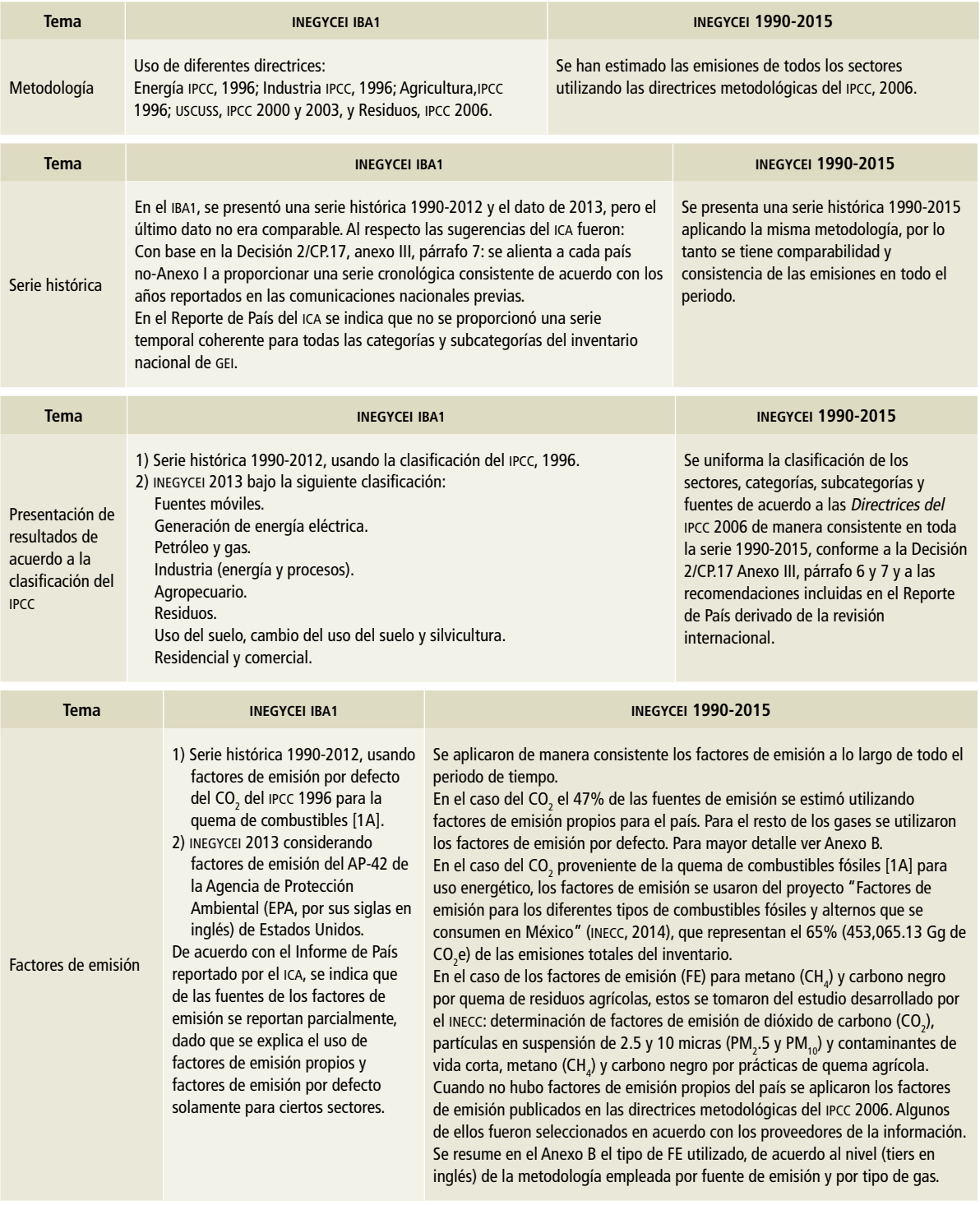

#### **Tabla 1.2. (Continuación)**

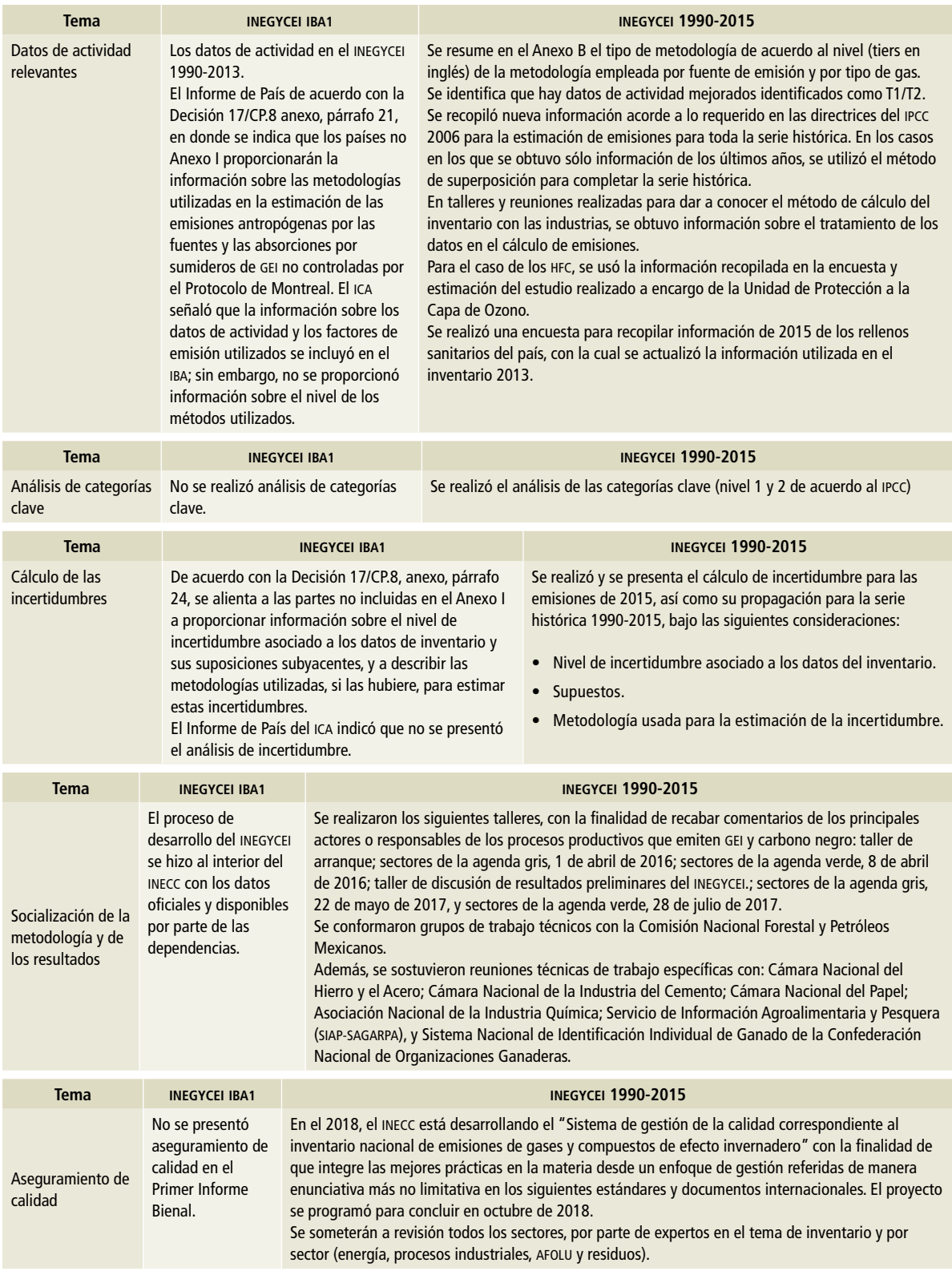

Al aplicar estas diferencias y con el fin de comparar los resultados del inventario presentado en el primer IBA (INECC y SEMARNAT, 2015) con los del actual, en la **Figura 1.3** se presenta la comparación de emisiones de 2013, año del inventario anterior, y las consideradas en el presente documento.

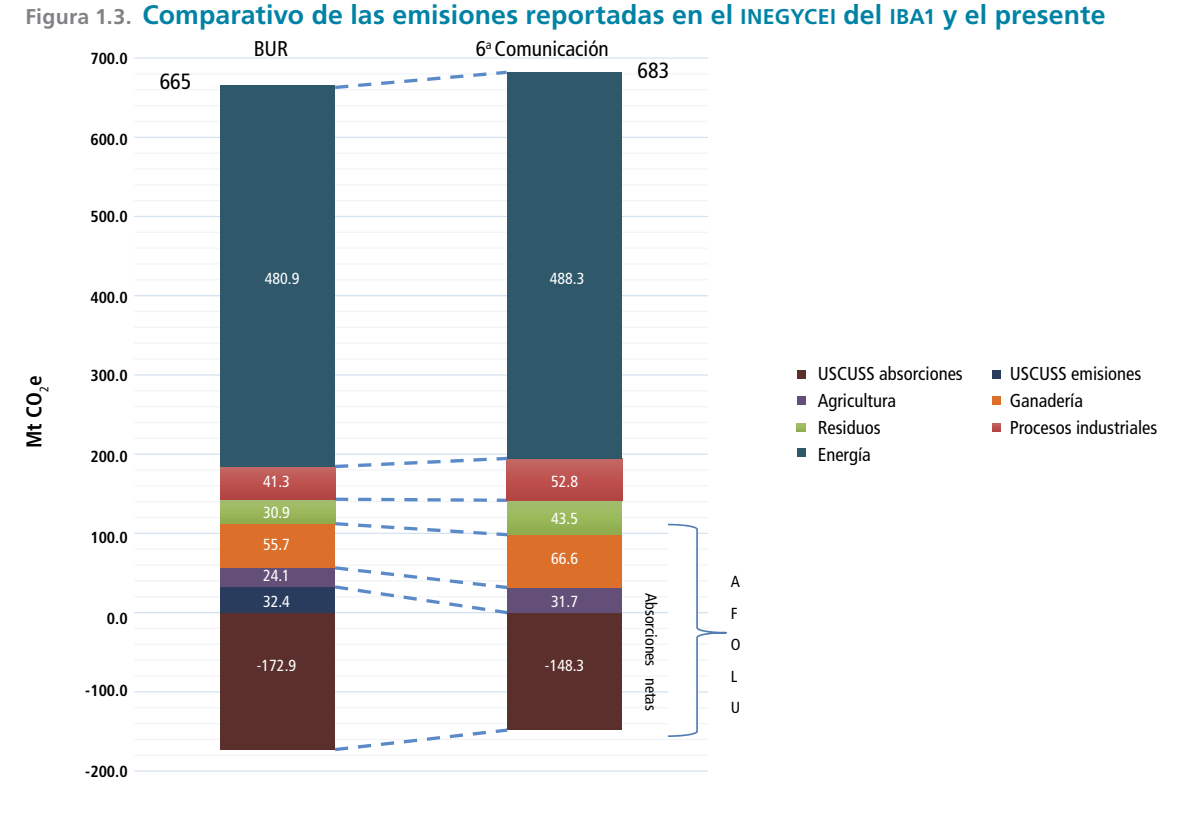

**inecc y semarnat, 2015.**

## **1.3 Arreglos institucionales**

La Ley General de Cambio Climático (LGCC) de México de 2012, colocó al país como el segundo<sup>4</sup> en establecer un mandato de ley para los temas de cambio climático. En la lgcc se regula la elaboración

del *Inventario Nacional de Emisiones de Gases y Compuestos de Efecto Invernadero* (INEGYCEI) y se define como "…un documento que contiene la estimación de las emisiones antropógenas por las fuentes y de la absorción por los sumideros". Asimismo, se establecen las bases para el desarrollo y actualización del inventario.

En el artículo 7, fracción XIV de la LGCC se indica que es atribución de la federación:

<sup>&</sup>lt;sup>4</sup> Reino Unido fue el primer país en promulgar una Ley de Cambio Climático en 2008.

"Formular y adoptar metodologías y criterios, expedir las disposiciones jurídicas que se requieran para la elaboración, actualización y publicación del inventario y en su caso los inventarios estatales; así como requerir la información necesaria para su integración a los responsables".

Según la misma ley, la integración del inegycei es responsabilidad del Instituto Nacional de Ecología y Cambio Climático, de acuerdo con el artículo 74, con la siguiente temporalidad:

I. La estimación de las emisiones de la quema de combustibles fósiles se realizará anualmente; II. La estimación de las emisiones, distintas a las de la quema de combustibles fósiles, con excepción de las relativas al cambio de uso de suelo, se realizará cada dos años, y

III. La estimación del total de las emisiones por las fuentes y las absorciones por los sumideros de todas las categorías incluidas en el Inventario, se realizará cada cuatro años.

La **Figura 1.4** muestra los arreglos institucionales para el desarrollo del INEGYCEI. Partiendo del artículo 22, fracción VIII, de la LGGC, en la que se instruye al Instituto Nacional de Ecología y Cambio Climático el desarrollo del inegycei, el recuadro punteado enmarca las áreas encargadas del proce-

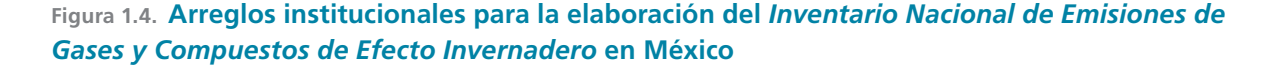

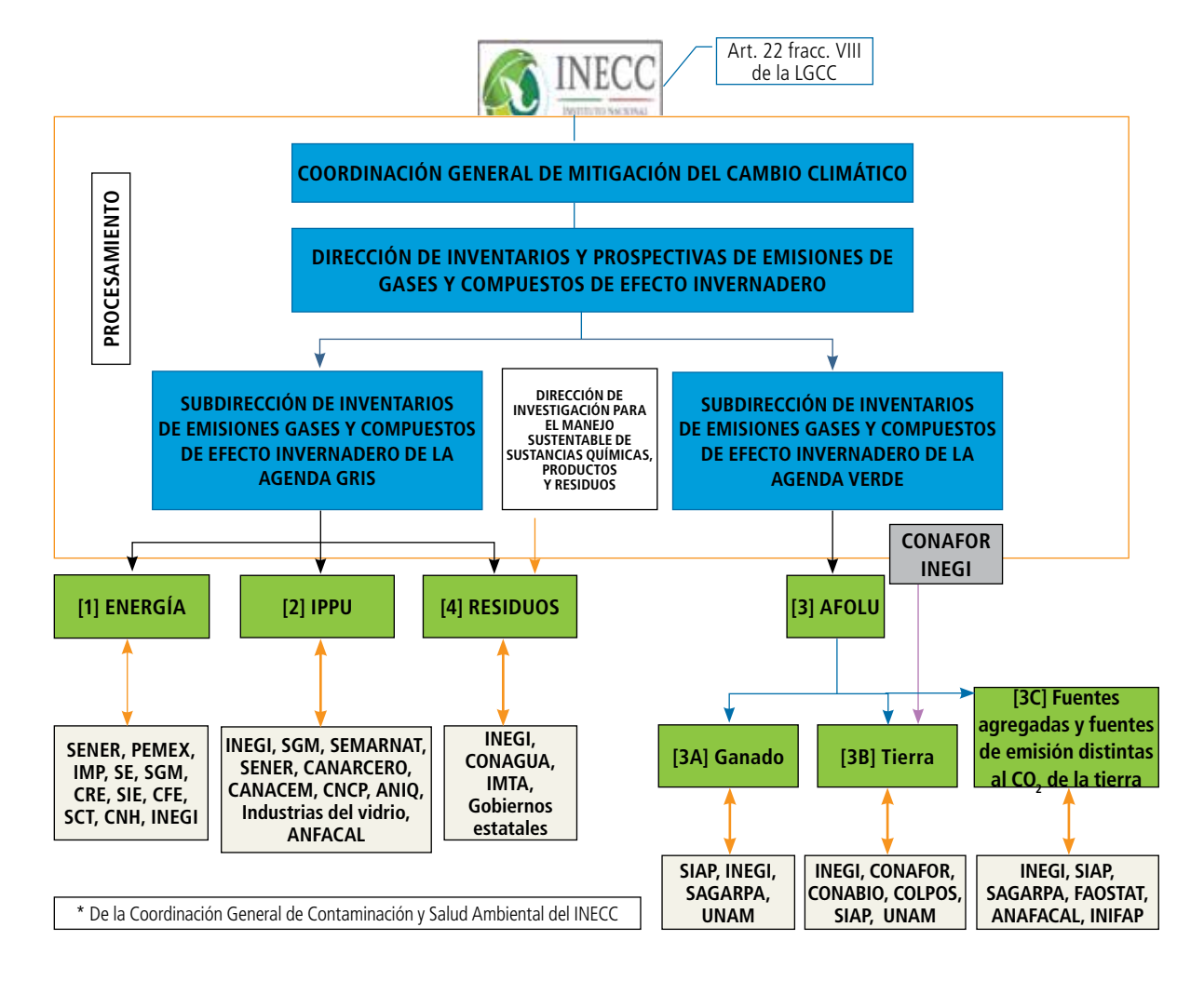

samiento y desarrollo del Inventario al interior del inecc, a través de la Coordinación General de Mitigación del Cambio Climático. La supervisión y coordinación del desarrollo y actualización del inegycei está a cargo de la Dirección de Inventarios y Prospectivas de Emisiones de Gases y Compuestos de Efecto Invernadero que cuenta con dos subdirecciones de área, una encargada de las estimaciones de la agenda gris (Energía, ippu y Residuos) y la otra encargada del sector de la agenda verde (categorías: ganado, tierras y fuentes agregadas y fuentes de emisión distintas al CO $_{\rm 2}$  de la tierra AFOLU).

Para el sector Residuos, se realiza una colaboración con otra área del inecc, la Coordinación General de Contaminación y Salud Ambiental. Un caso similar se presenta con la categoría Tierra, ya que se ha trabajado de manera coordinada entre el inecc, la conafor y el inegi para el procesamiento digital de las series de uso del suelo y vegetación y estimación de superficies de cambio y áreas de permanencia. Para esta actualización se realizó el cálculo de incertidumbre de los datos de actividad a través de una evaluación de exactitud temática, donde el inegi participó de manera activa en la validación de puntos de muestreo y donde las tres instituciones dispusieron de recursos para la realización de estas actividades.

El procesamiento del INEGYCEI se desarrolla con los datos de actividad y en algunos casos parámetros y juicios de expertos de las instituciones enmarcadas en la parte inferior de la **Figura 1.4** y en la **Tabla 1.2**.

De esta forma para llevar a cabo la labor de integración del INEGYCEI, el INECC solicita la colaboración inter-institucional a dependencias de la Administración Pública Federal, centros de investigación, así como organismos del sector privado que le proporcionan información actualizada y pertinente para la aplicación de las directrices metodológicas del ipcc. El inegycei forma parte del Sistema de Información sobre el Cambio Climático y es, desde 2014, Información de Interés Nacional –oficial y de uso obligatorio para la Federación, los estados y municipios– como lo indica la Ley del Sistema Nacional de Información Estadística y Geográfica.

Para la presente actualización, el inecc promovió la creación de grupos de trabajo sectorial, con la finalidad de identificar la mejor información posible, los supuestos y detalles técnicos para cuantificar las emisiones aplicando las metodologías de las *Directrices del IPCC*. En la **Tabla 1.3** se enlistan las instituciones que colaboraron en este proceso.

| Instituciones de gobierno      | Secretaria de Medio Ambiente y Recursos Naturales (SEMARNAT)<br>Subsecretaría de Planeación y Política Ambiental<br>Subsecretaría de Gestión para la Protección Ambiental<br>Subsecretaría de Fomento y Normatividad Ambiental<br>Delegaciones estatales<br>Comisión Nacional Forestal (CONAFOR)<br>Comisión Nacional del Agua (CONAGUA)<br>Secretaría de Energía (SENER)<br>Secretaría de Economía (SE)<br>Servicio Geológico Mexicano<br>Secretaría de Comunicaciones y Transporte sn (SCT)<br>Secretaría de Agricultura, Ganadería, Desarrollo Rural, Pesca y Alimentación (SAGARPA)<br>Sistema de información agroalimentaria y pesquera (SIAP)<br>Sistema Nacional de Identificación Individual de Ganado (SINIIGA)<br>Fidecomiso de Riesgo Compartido (FIRCO)<br>Gobiernos estatales |
|--------------------------------|----------------------------------------------------------------------------------------------------|
| Instituciones de investigación | Universidad Nacional Autónoma de México (UNAM)<br>Universidad Autónoma Metropolitana (UAM)<br>Instituto Nacional de Investigaciones Forestales, Agrícolas y Pecuarias (INIFAP)<br>Colegio de Postgraduados (COLPOS)                                                                                                    |

**Tabla 1.3. Instituciones proveedoras de información y datos de actividad para el inegycei**

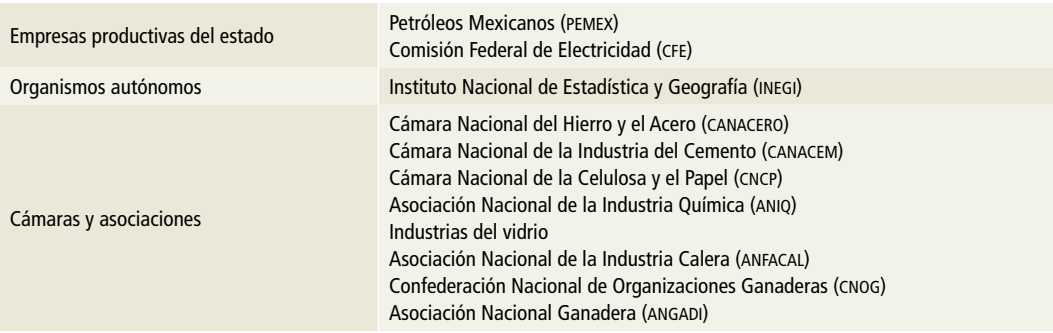

#### **Tabla 1.3. (Continuación)**

## **1.4 Proceso de la actualización del inegycei**

El proceso de elaboración del inegycei empezó con dos talleres de arranque en el primer cuatrimestre de 2016, el 1 de abril de 2016 para los sectores de la agenda gris (energía, ippu y residuos) y el 8 de abril de 2016 para los sectores de la agenda verde (afolu). En estos talleres se presentó el objetivo de migrar los cálculos de las emisiones con la metodología más actualizada del ipcc 2006, los retos metodológicos, cálculos de las emisiones de toda la serie histórica desde 1990 bajo esta misma metodología, así como conocer la disponibilidad, acopio y sistematización de información; identificación de fuentes y de actores clave que pueden ser aliados en este esfuerzo; por lo cual se convocó a tales actores de las diferentes instituciones de gobierno, iniciativa privada y de investigación (en general, las instituciones mencionadas en la **Tabla 1.3.**)

Por otra parte, el INECC, la Comisión Nacional Forestal y Petróleos Mexicanos conformaron grupos técnicos de trabajo dedicados a estimar las actividades de petróleo y gas, así como las correspondientes a tierras. Además, el personal del inecc sostuvo reuniones técnicas de trabajo con las instituciones siguientes:

• Cámara Nacional del Hierro y el Acero;

- Cámara Nacional de la Industria del Cemento;
- Cámara Nacional del Papel;
- Asociación Nacional de la Industria Química;
- Servicio de Información Agroalimentaria y Pesquera (SIAP-SAGARPA), y
- Sistema Nacional de Identificación Individual de Ganado de la Confederación Nacional de Organizaciones Ganaderas.

A mediados de 2017 se presentó el avance de los resultados en el mismo esquema que en el taller de arranque, llamado "Taller de discusión de resultados preliminares del INEGYCEI", el 22 de mayo de 2017 con los sectores de la agenda gris, y el 28 de julio de 2017 con los sectores de la agenda verde, con la finalidad de discutir estos resultados y tener retroalimentación de parte de los expertos y de actores clave.

El INECC concluyó el INEGYCEI 1990-2015 a principios de 2018 y éste fue presentado ante los medios de comunicación de manera oficial el 26 de marzo. Desde entonces pueden ser consultados en la página del INECC.<sup>5</sup>

<sup>5</sup> A través de https://www.gob.mx/inecc/acciones-y-programas/inventario-nacional-de-emisiones-de-gases-y-compuestos-de-efecto-invernadero

# **1.5 Control de calidad, aseguramiento de la información y verificación**

El IPCC, en sus directrices metodológicas 2006, afirma que "las actividades de control de calidad y aseguramiento de la información son parte integral del proceso del inventario. Los resultados de estas actividades pueden producir la reevaluación de las estimaciones de incertidumbre del inventario o la categoría, y las consiguientes mejoras de las estimaciones de emisiones o absorciones".<sup>6</sup>

El control de calidad en esta actualización consistió en la revisión cruzada de los datos entre los integrantes del equipo técnico, conformado por personal del INECC y consultores especializados para cada uno de los sectores, contratados con financiamiento del Fondo Mundial para el Medio Ambiente (GEF, por sus siglas en inglés), administrado por el Programa de las Naciones Unidas para el Desarrollo (PNUD).

Para el aseguramiento de la información se está consolidando que a través de la Red Latinoamericana de Inventarios Nacionales de Gases de Efecto Invernadero (Red INGEI) se realice una revisión "*in country*".

La verificación, de acuerdo con el ipcc, "se refiere específicamente a los métodos externos al inventario que aplican datos independientes, entre los que se incluyen las comparaciones con estimaciones del inventario efectuadas por otros organismos o por métodos alternativos".

En el caso del inegycei, sus resultados se comparan y contrastan con metodologías internacionales de contabilidad de gei como el Country Greenhouse Gas Emissions Data (CAIT) del World Resources Institute (WRI); la Emissions Database for Global Atmospheric Research (EDGAR) de la Unión Europea; la publicada anualmente por la Agencia Internacional de Energía (IEA, por sus siglas en inglés) y la desarrollada por la Organización de las Naciones Unidas para la Alimentación y la Agricultura (fao, por sus siglas en inglés).

Los procedimientos de control de calidad, aseguramiento de la información y verificación sustentan la solidez de los indicadores clave para las políticas públicas en materia de cambio climático.

Como parte de los planes de mejora del inegycei, el inecc está desarrollando, en 2018, el sistema de gestión de la calidad basado en estándares internacionales, a través del proyecto *"Sistema de Gestión de la Calidad correspondiente al Inventario Nacional de Emisiones de Gases y Compuestos de Efecto Invernadero"* que estará disponible en 2018 y aplicándose en la siguiente actualización del INEGYCEI (2017 a realizarse durante 2019). El objetivo general de este proyecto es:

> Diseñar y elaborar un Sistema de Gestión de la Calidad (SGC), aplicable al proceso de elaboración del *Inventario Nacional de Emisiones de Gases y Compuestos de Efecto Invernadero*  (INEGYCEI), que integre las mejores prácticas en la materia desde un enfoque de gestión referidas de manera enunciativa más no limitativa en los siguientes estándares y documentos internacionales:

- *Directrices del IPCC* 2006 para los inventarios nacionales de gases de efecto invernadero;
- NMX-SAA-14064-1-IMNC-2007 Especificación con orientación, a nivel de las organizaciones, para la cuantificación y el informe de las emisiones y remociones de gases de efecto invernadero;
- Estándar Corporativo de Contabilidad y Reporte, Protocolo gei, edición en español, World Business Council, World Resources Institute, Secretaría de Medio Ambiente y Recursos Naturales, e
- ISO 9001: 2015 Sistemas de Gestión de la Calidad. Requisitos con orientación para

su uso. <sup>6</sup> IPCC 2006. Volumen 1. Capítulo 6. Sección 6.1.

# **1.6 Principales instituciones y fuentes de información**

La presente actualización del inegycei aplicó las 2006. La procedencia de los datos de actividad se directrices metodológicas del ipcc publicadas en indica en la **Tabla 1.4**.

#### **Tabla 1.4. Instituciones y fuentes de información**

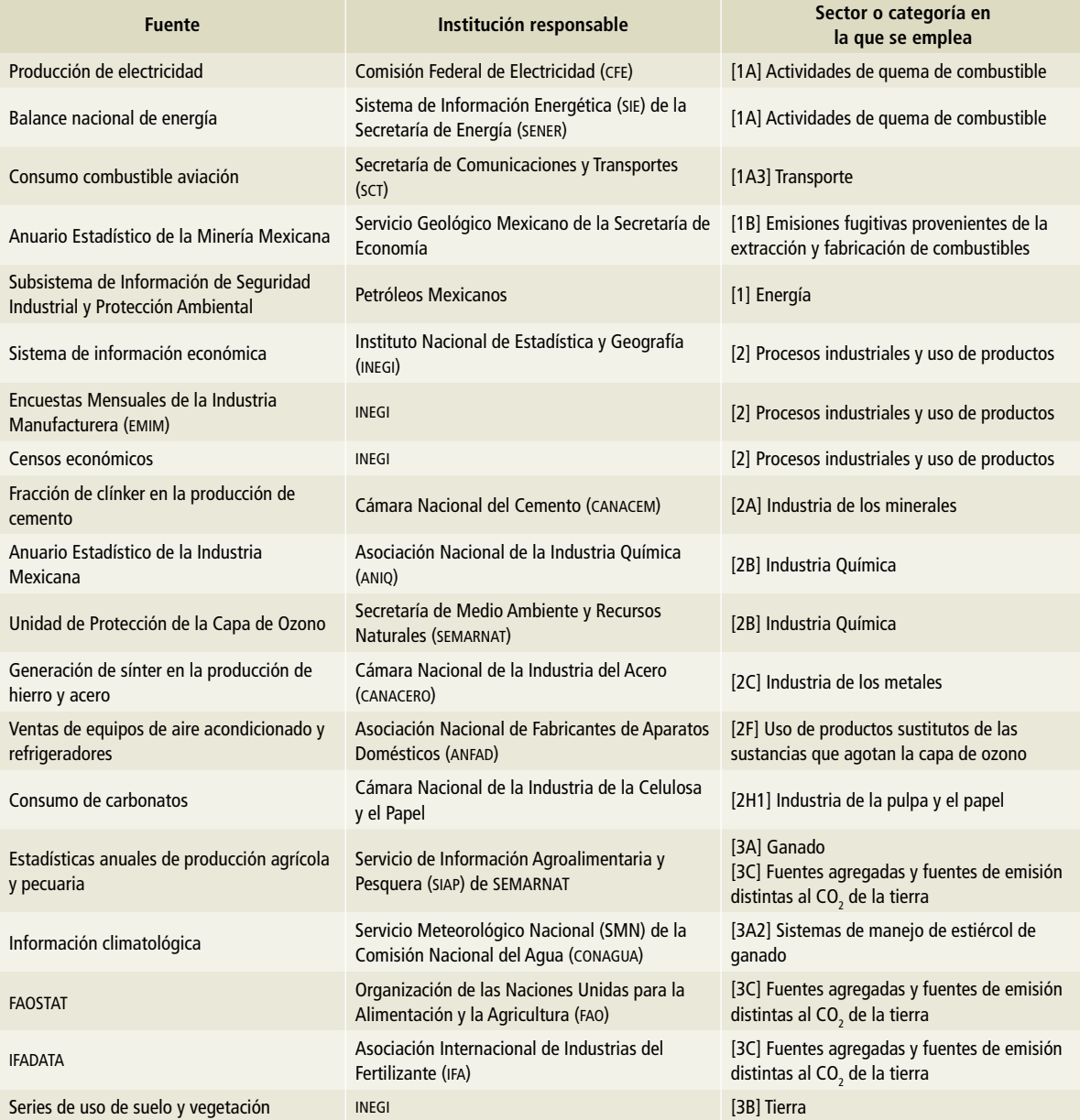

#### **Tabla 1.4. (Continuación)**

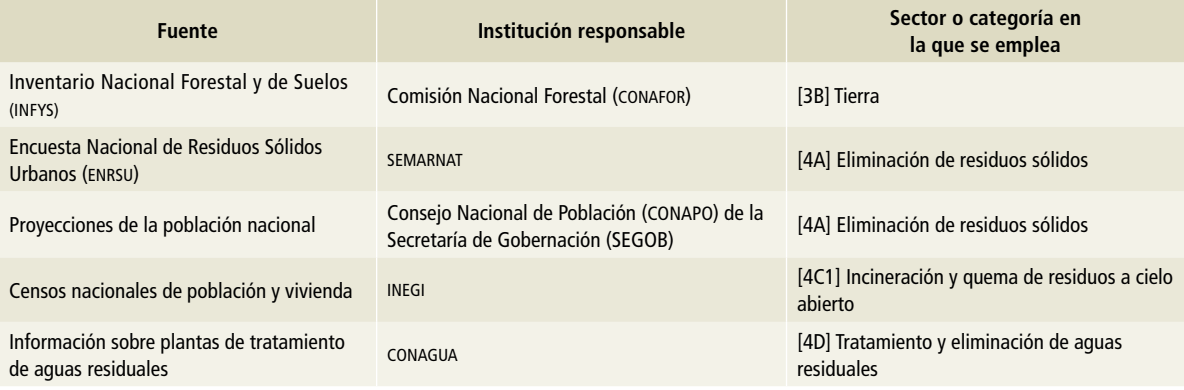

### **Referencias**

- cmnucc. (1992). Convención Marco de las Naciones Unidas sobre el Cambio Climático http://unfccc.int/files/ essential\_background/background\_publications\_ htmlpdf/application/pdf/convsp.pdf
	- (2015) Acuerdo de París, https://unfccc.int/files/ meetings/paris\_nov\_2015/application/pdf/paris\_ agreement\_spanish\_.pdf
	- (2016) Technical analysis of the first biennial update report of Mexico submitted on 23 October 2015, https:// unfccc.int/resource/docs/2016/tasr/mex.pdf
- INECC, SEMARNAT. (2015). Primer Informe Bienal de Actualización ante la Convención Marco de las Naciones Unidas sobre

el Cambio Climático. Instituto Nacional de Ecología y Cambio Climático/ Secretaría de Medio Ambiente y Recursos Naturales México.

- ipcc. (2006). 2006 ipcc Guidelines for National Greenhouse Gas Inventories, Prepared by the National Greenhouse Gas Inventories Programme, Eggleston H.S., Buendia L., Miwa K., Ngara T. y Tanabe K. (eds). Publicado por: IGES, Japan. http://www.ipcc-nggip.iges.or.jp/ public/2006gl/spanish/
- semarnat-inecc. (2012). Quinta Comunicación Nacional Ante la Convención Marco de las Naciones Unidas Sobre el Cambio Climático. ISBN: 978-607-8246-50-2 México, D.F.

# **Emisiones de gases de efecto invernadero 2015 y tendencia histórica 2**

# **2.1 Panorama general de las emisiones de gases de efecto invernadero 2015**

Las emisiones, sin considerar las absorciones de la categoría de [3B] Tierra, se contabilizaron en 2015 en 699,564.3 Gg de CO<sub>2</sub>e [±7.49%]. Las emisiones netas, que incluyen las emisiones y las absorciones de gases de efecto invernadero (GEI) sumaron 551,218.20 Gg de CO<sub>2</sub>e [±10.86%].

En la **Tabla 2.1** se muestran las emisiones y la incertidumbre1 asociada para cada uno de los sectores [1] Energia, [2] IPPU, [4] Residuos, así como las categorías que conforman al sector de [3] AFOLU:

[3A] Ganado, [3B]Tierra y [3C] Fuentes agregadas y fuentes de emisión distintas al CO $_{\textrm{\tiny{2}}}$  de la tierra.

En el análisis de las emisiones por sector (sin considerar la categoría [3B] Tierras), las emisiones de 2015 se dividen de la siguiente manera: el sector [1] Energía aportó 71% de las emisiones; [2] Procesos industriales y uso de productos, 8%; del sector [3] afolu, la categoría [3A] Ganado, 10%; el sector [4] Residuos, 7%, y, por último, de afolu, la categoría [3C] Fuentes agregadas y fuentes de emisión distintas al CO<sub>2</sub> de la tierra, 5 por ciento. En la **Figura 2.1** se representa la contribución de las emisiones.

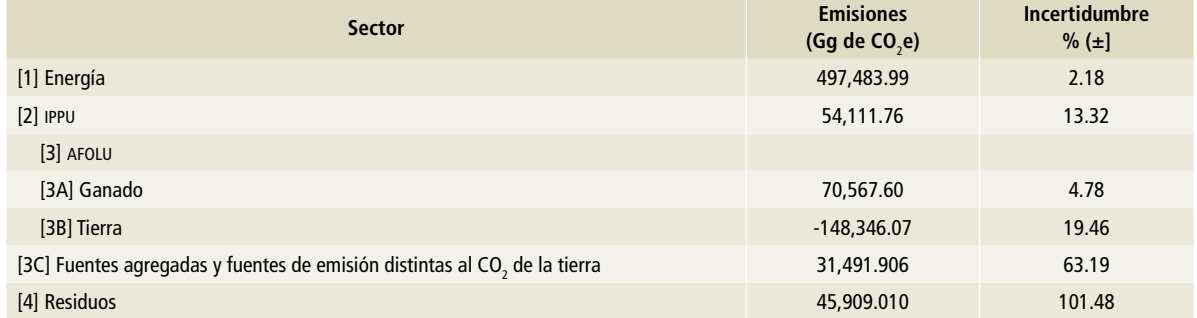

### **Tabla 2.1. Emisiones de GEI por sector, 2015**

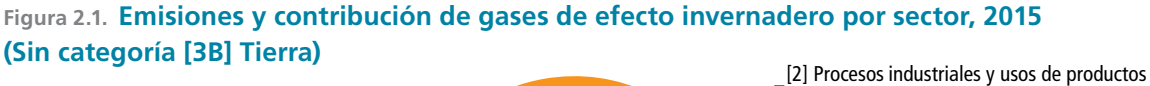

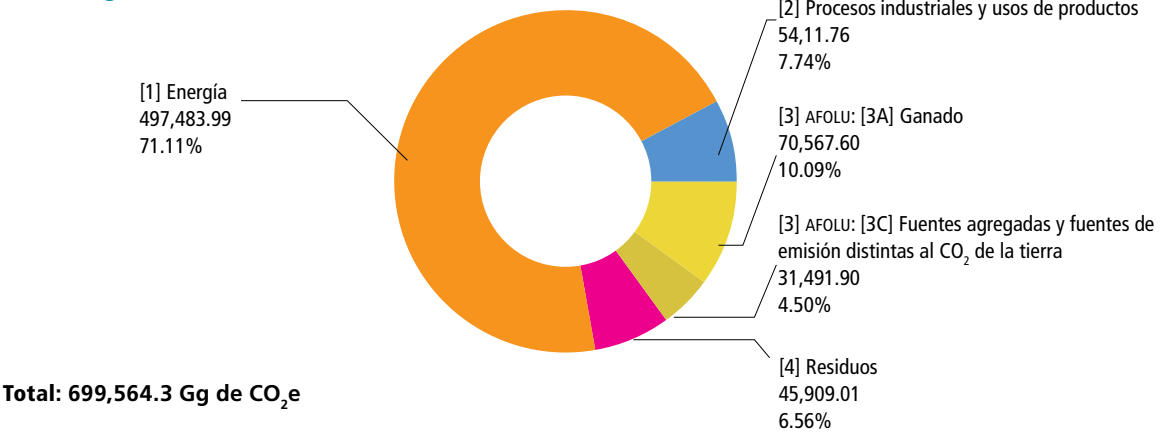

<sup>1</sup> En lo sucesivo, se muestra la incertidumbre asociada a las estimaciones entre corchetes.

Las emisiones por gas, en 2015, de los seis gases, según el **Anexo A** del Protocolo de Kioto, fueron: dióxido de carbono, 503,473.80 Gg de CO $_2$ e [±5.88%]; metano, 142,143.76 Gg de CO<sub>2</sub>e  $[\pm 4.85\%]$ ; óxido nitroso, 41,134.72 Gg de CO<sub>2</sub>e [±123.29%]; hidroflurocarbonos, 12,616.74 Gg de  $CO<sub>2</sub>$ e [±22.07%], y hexafluoruro de azufre, 195.25 Gg de CO<sub>2</sub>e [±3.89%]. No se cuantifican emisiones de perflurocarbonos<sup>2</sup> en 2015, ya que a partir de 2004 se dejó de producir aluminio primario en México y los PFC no se consumen en el país como sustitutos de las sustancias que agotan la capa de ozono (sao).

En la **Tabla 2.2** se presentan los valores de las emisiones y sus incertidumbres por tipo de gas.

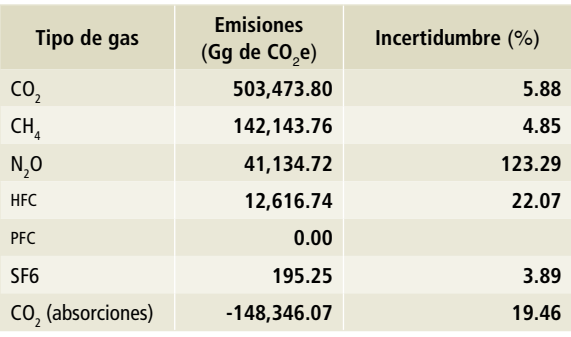

#### **Tabla 2.2. Emisiones de GEI en el año 2015**

En la **Figura 2.2** se ilustra la contribución de las emisiones en 2015 por tipo de gas (sin considerar las absorciones de [3B] Tierra). Se puede observar que el CO<sub>2</sub> es el gas con la mayor contribución al total de las emisiones con 71.97%, seguido del  $CH<sub>4</sub>$  con 20.32% y 5.9% de N<sub>2</sub>O. Estos tres gases representan 98.1% de las emisiones totales de ga-

### **Figura 2.2. Emisiones y contribución de gases de efecto invernadero, 2015, por tipo de gas (sin las absorciones de la categoría [3B] Tierra)**

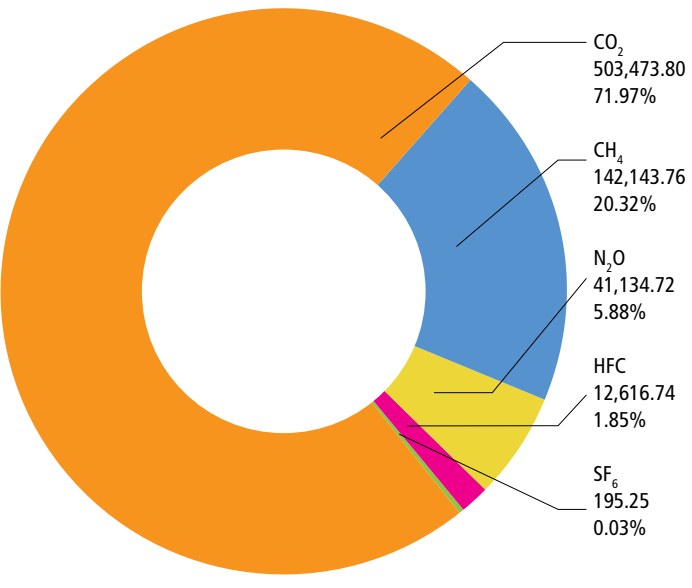

Total: 699,564.27 Gg de CO<sub>,</sub>e

<sup>&</sup>lt;sup>2</sup> Las emisiones de PFC son generadas en la producción de aluminio primario como tetrafluorometano (CF $_4$ ) y perfluoroetano  $(C_2F_6)$  y también pueden utilizarse como sustitutos de las sao en aplicaciones especializadas.

ses de efecto invernadero. El 1.8% restante se atribuye a las emisiones de los HFC y al SF $_{6}$ .

Es importante aclarar que para el IPCC la estimación de las emisiones de gases de GEI por actividad, se realiza agrupando en diferentes categorías a través del Formato Común de Reporte (CRF por sus siglas en inglés) con la finalidad de mantener un orden y uniformidad con los inventarios de otros países y hacerlos comparables. En el caso de México, esos criterios no coinciden en todos los casos con las ramas industriales contenidas en el Sistema de Cuentas Nacionales.

Para clarificar la lectura de la clasificación de las fuentes de emisión, se explican a continuación los niveles de las claves del ipcc. Las fuentes de emisión por categorías se codifican utilizando letras y números. El primer nivel de clasificación utiliza números correspondientes a los sectores a los sectores de un inventario. Para las categorías del sector, se usan letras mayúsculas. A las subcategorías se las identifica con números y el cuarto nivel de clasificación, denominado fuentes de emisión, usa letras en minúsculas.

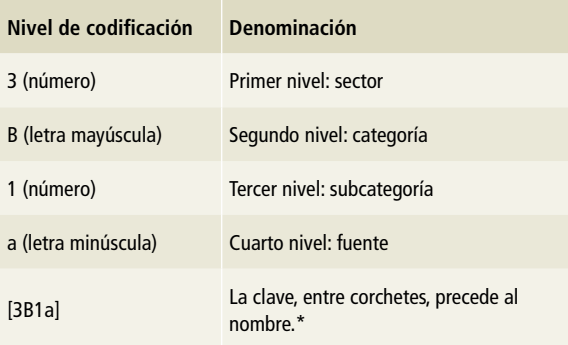

\* En este ejemplo, [3B1a] corresponde a "Tierras forestales que permanecen como tales", del sector [3] Agricultura, silvicultura y otros usos de la tierra.

En la **Figura 2.3** se utiliza el diagrama de Sankey<sup>3</sup> para graficar la contribución de cada sector a las emisiones nacionales de gei en 2015. Del lado izquierdo, se observan la contribución de las emisiones por sector, seguida de las categorías y subcategorías y finalmente las emisiones por fuente. Con el ancho de cada figura se ilustra la contribución de las emisiones atribuidas a cada actividad. Del lado derecho, se muestran las emisiones por tipo de gas y su origen por las fuentes, además se observa la contribución de cada uno de ellos. De esta forma, se puede identificar que la mayor contribución de las emisiones proviene del dióxido de carbono, CO<sub>2</sub>, que se genera prácticamente en todas las actividades económicas. Por el contrario, en el caso del metano, CH<sub>4</sub>, las fuentes principales son la fermentación entérica, la disposición de residuos y el tratamiento de aguas residuales. La fuente del óxido nitroso en el país,  $N_2O$ , es la agricultura. Los gases F se derivan de las actividades del sector de procesos industriales, y contribuyen en menor proporción a las emisiones nacionales.

Finalmente, la **Figura 2.3** muestra también la absorción del CO<sub>2</sub>, con una flecha en la parte inferior con sentido contrario, representando la captación del carbono por las permanencias del uso suelo y por lo tanto el comportamiento de los bosques y selvas como sumidero de carbono.

En la **Figura 2.4**, se presentan las emisiones netas de 2015 por sector y sus respectivas incertidumbres. De la misma forma en la **Figura 5**, se presentan las emisiones totales de 2015 por gas y sus respectivas incertidumbres.

En la **Tabla 2.3** se presentan las emisiones nacionales de gases de efecto invernadero de México en 2015, por tipo de gas de acuerdo con la clasificación y claves del ipcc 2006.

<sup>&</sup>lt;sup>3</sup> El diagrama de Sankey permite visualizar a través de la anchura de las flechas el flujo de energía o masa en diferentes procesos. Aplicado a las emisiones de GEI, se refiere al total de la contribución de cada sector/categoría/fuente en CO<sub>2</sub>e.
### **Figura 2.3. Inventario Nacional de Emisiones de Gases y Compuestos de Efecto Invernadero, 2015**

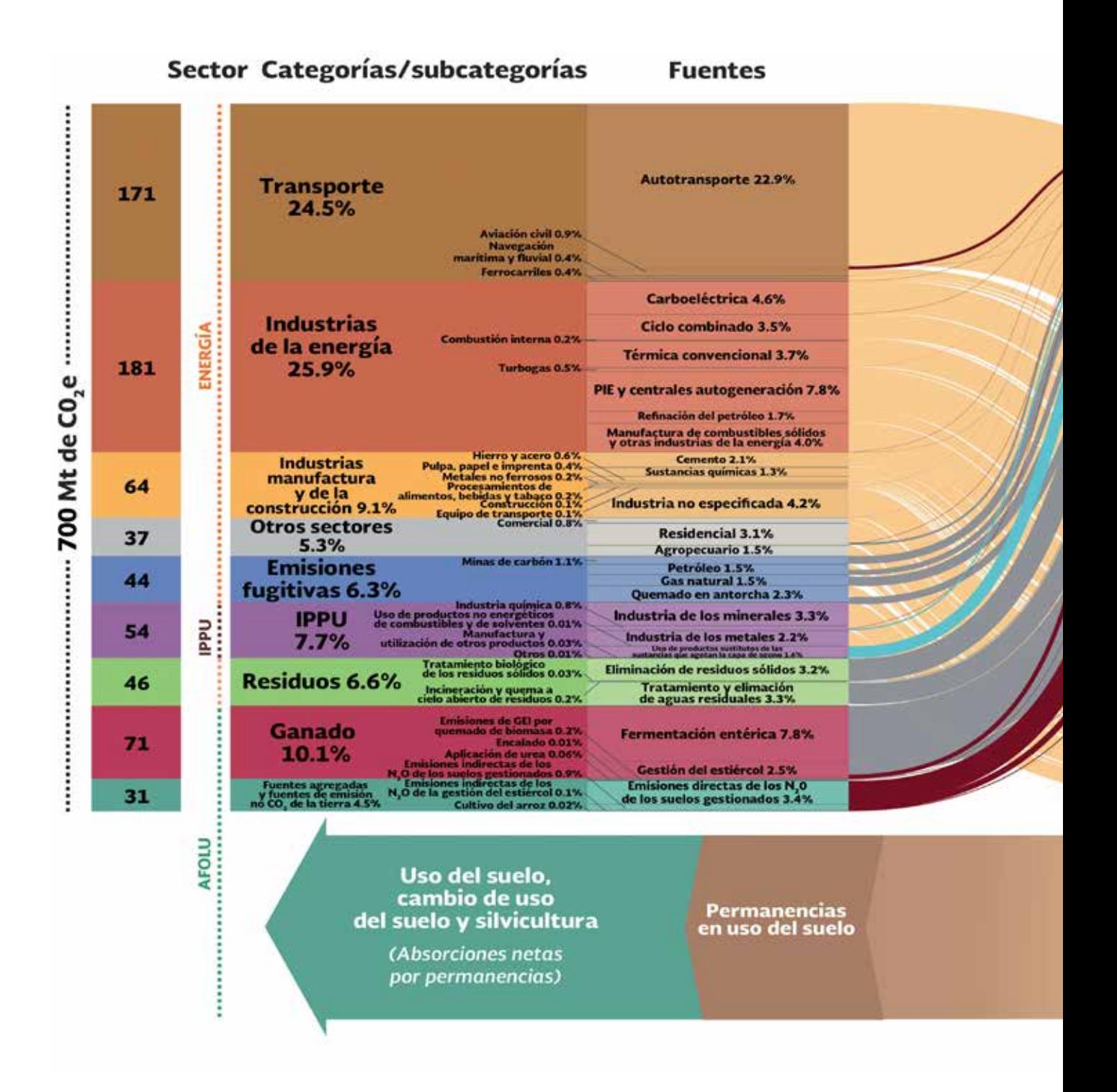

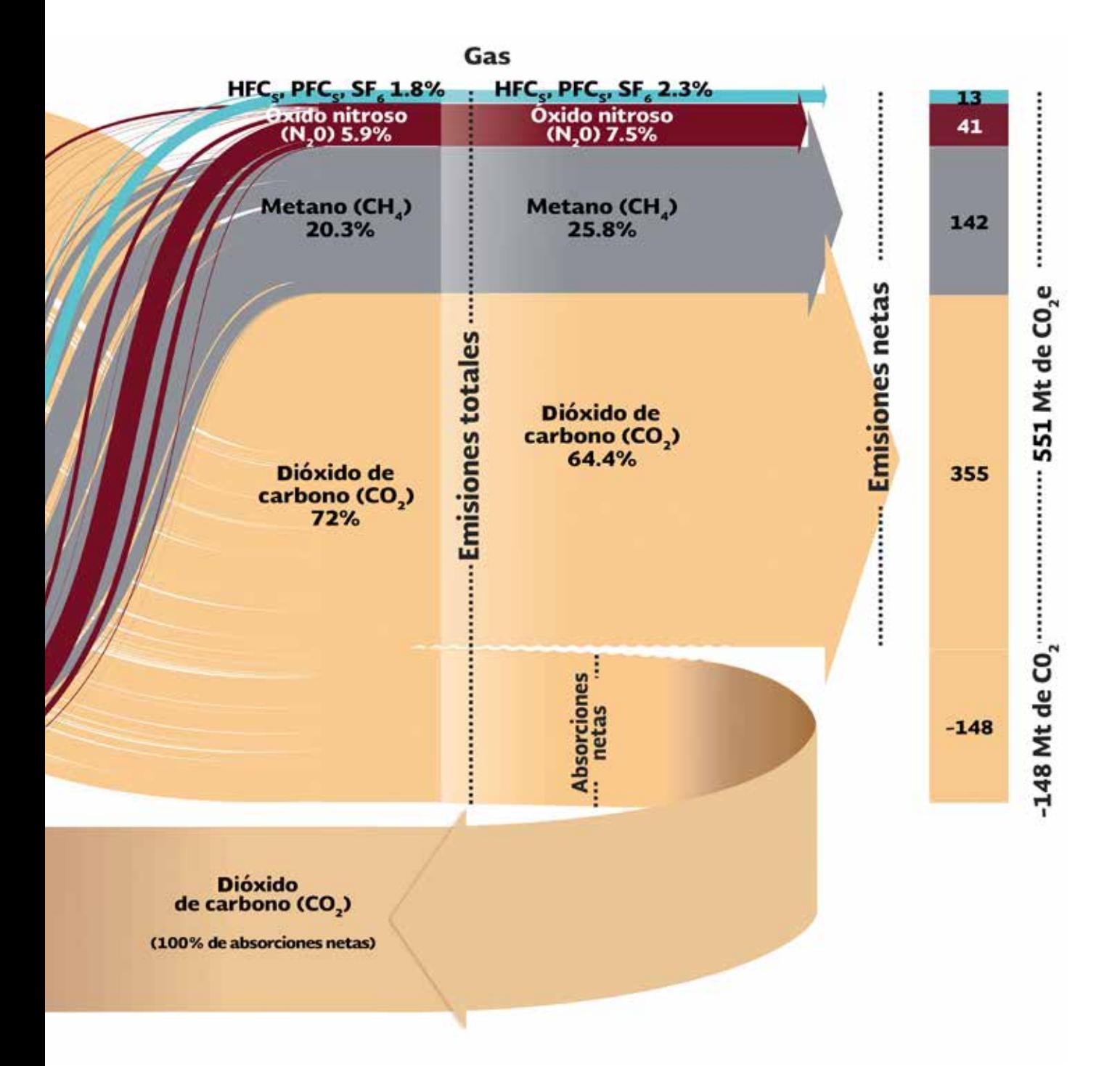

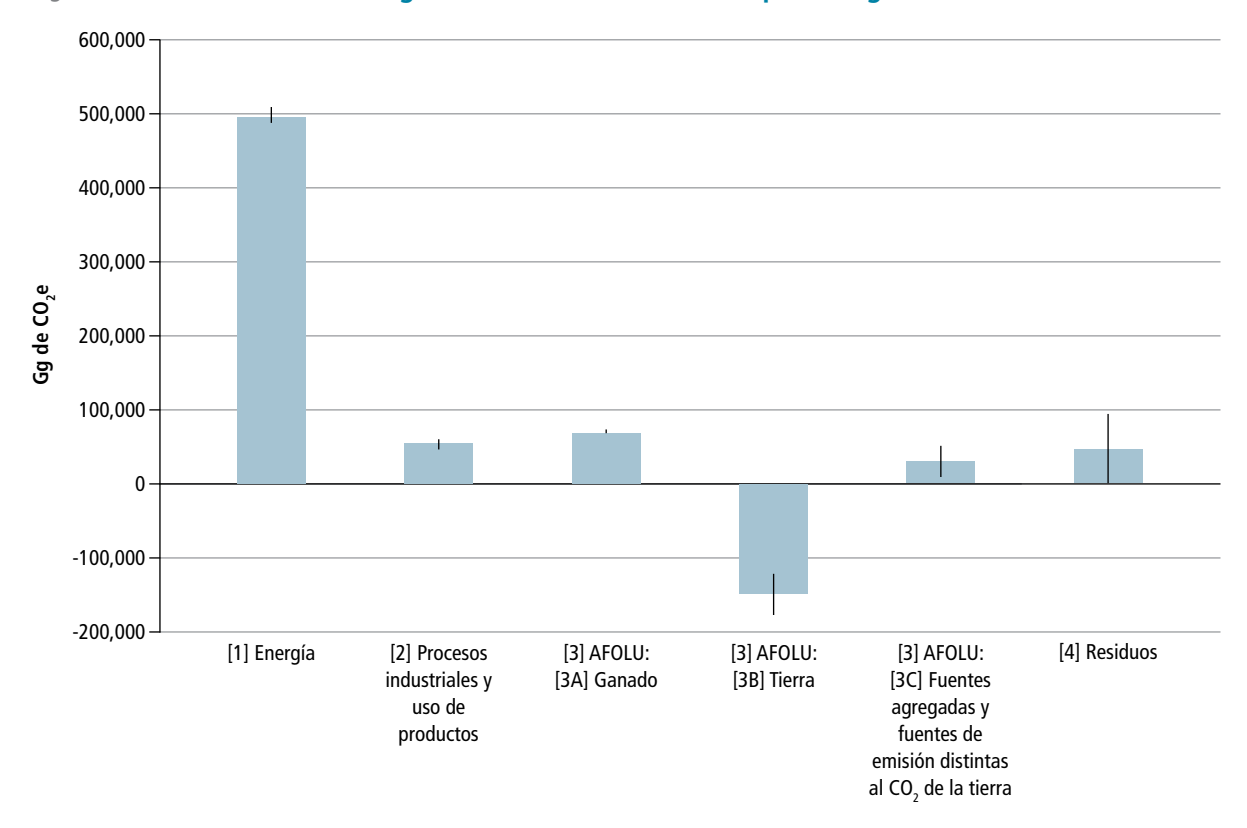

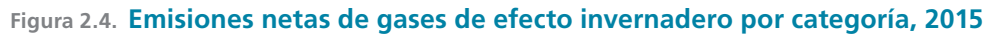

**Figura 2.5. Emisiones netas de gases de efecto invernadero por tipo de gas, 2015**

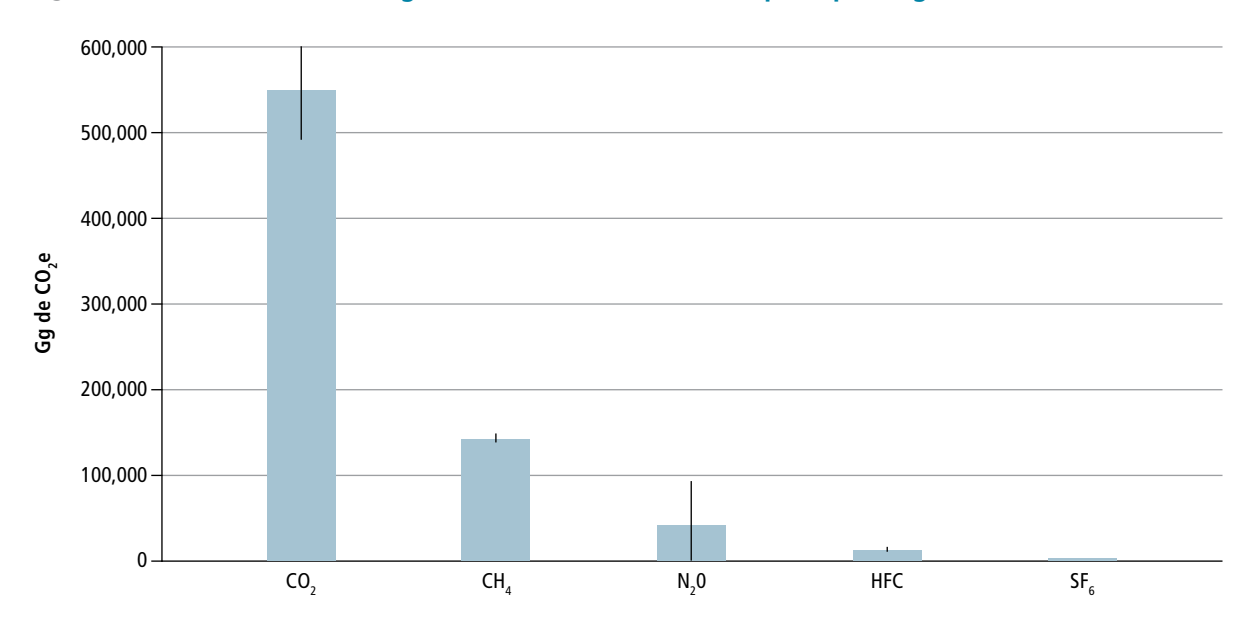

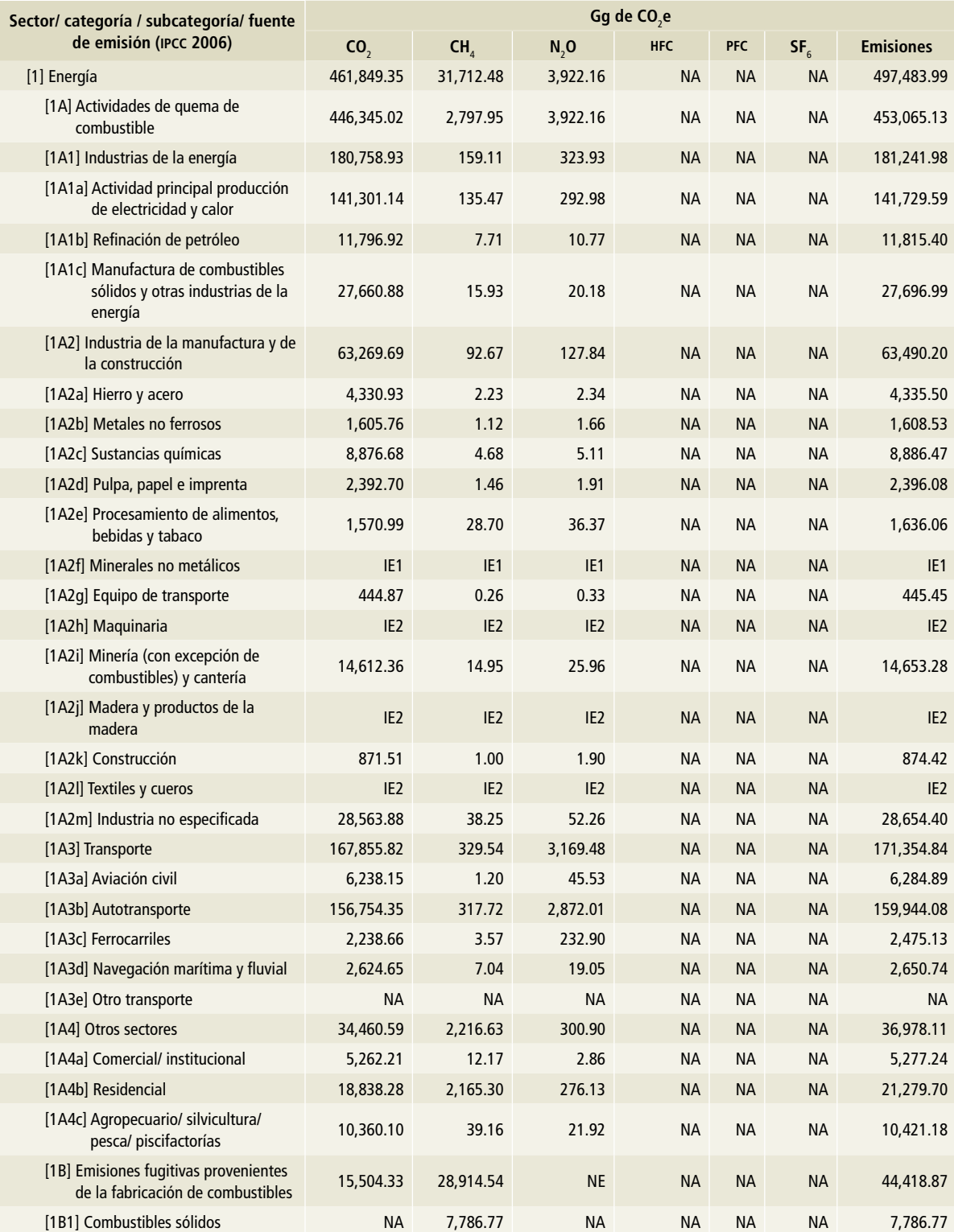

### **Tabla 2.3. Emisiones nacionales de gei por tipo de gas de los sectores, categorías, subcategorías y fuentes del ipcc 2006, en 2015**

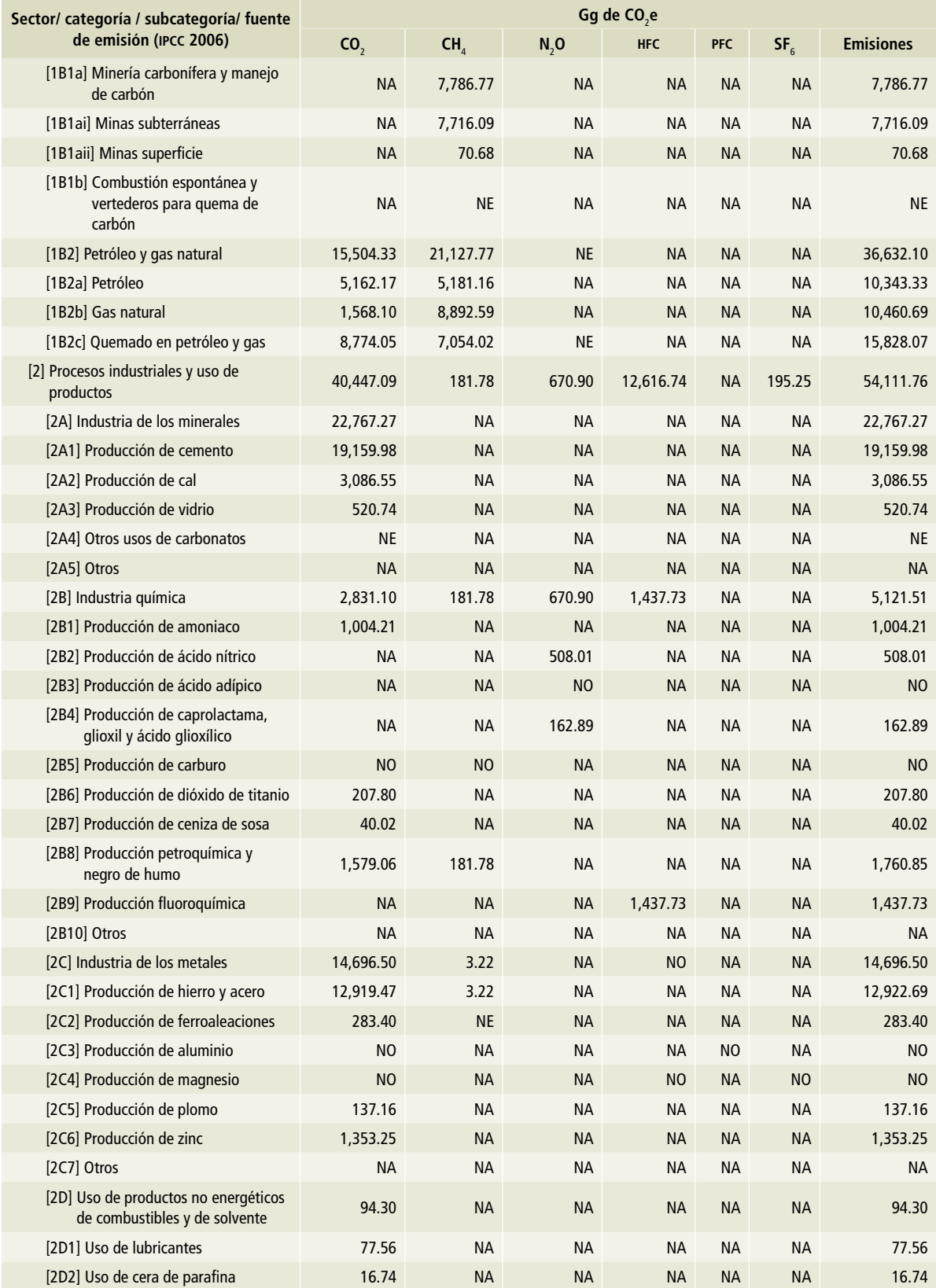

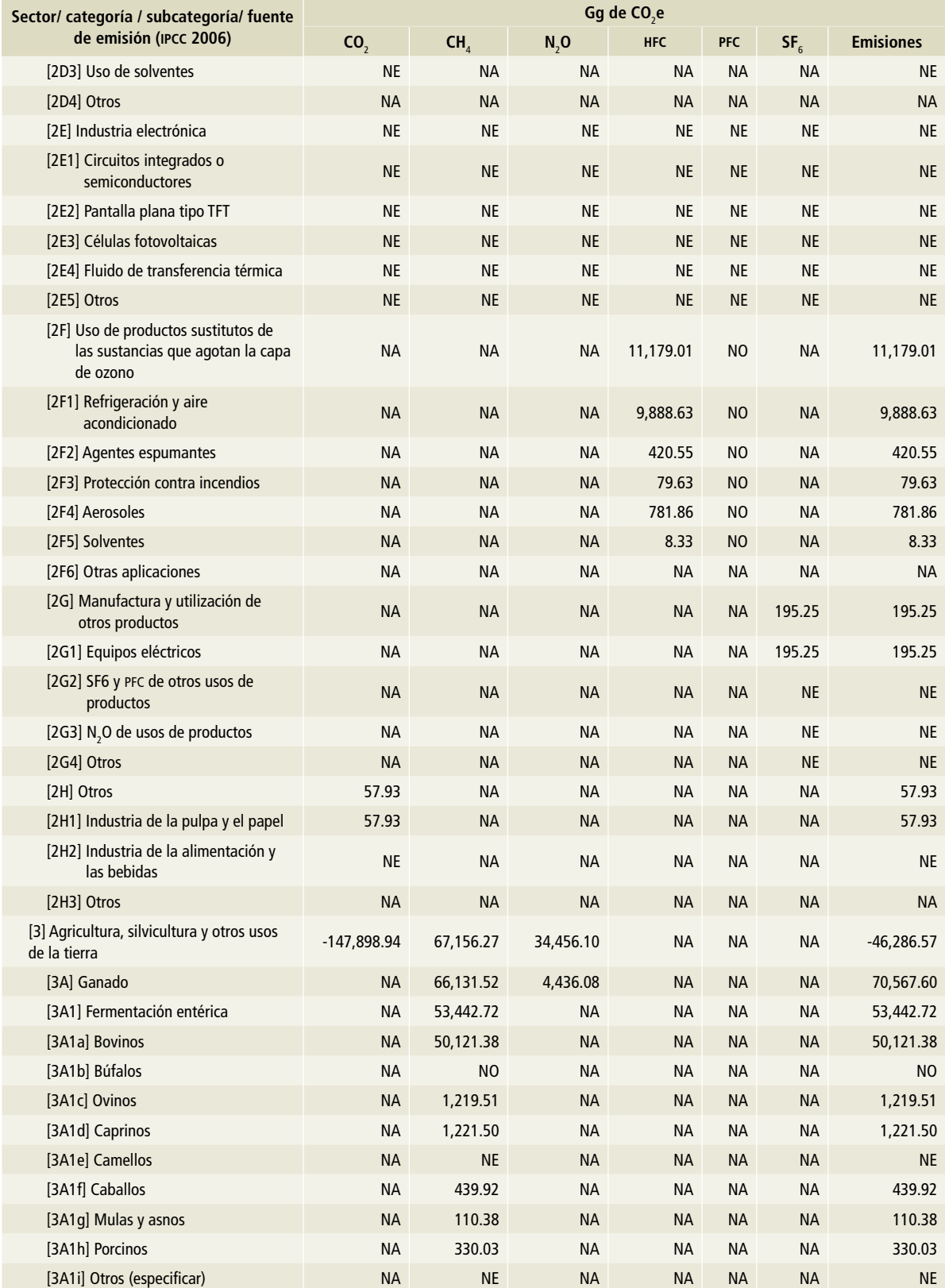

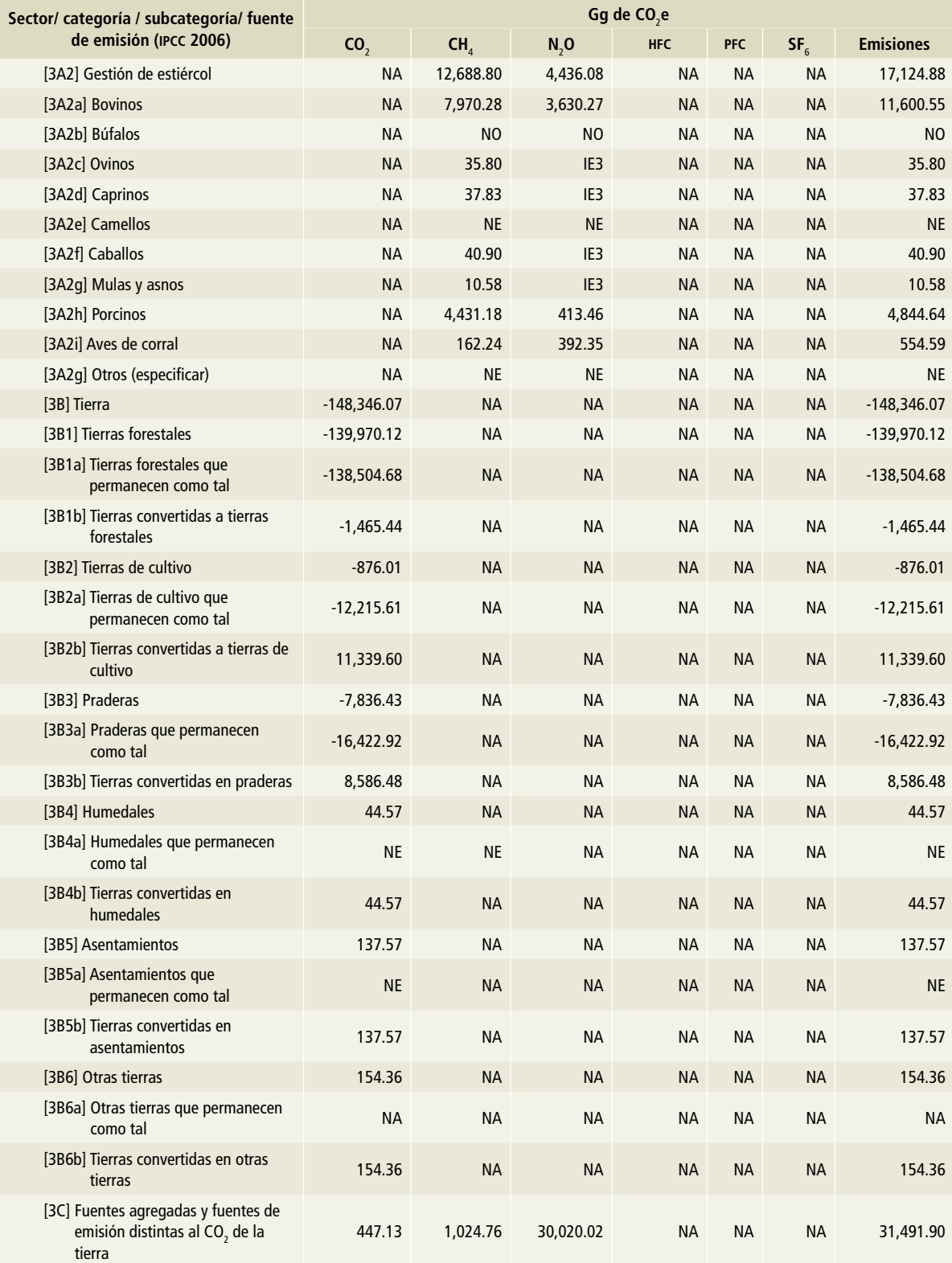

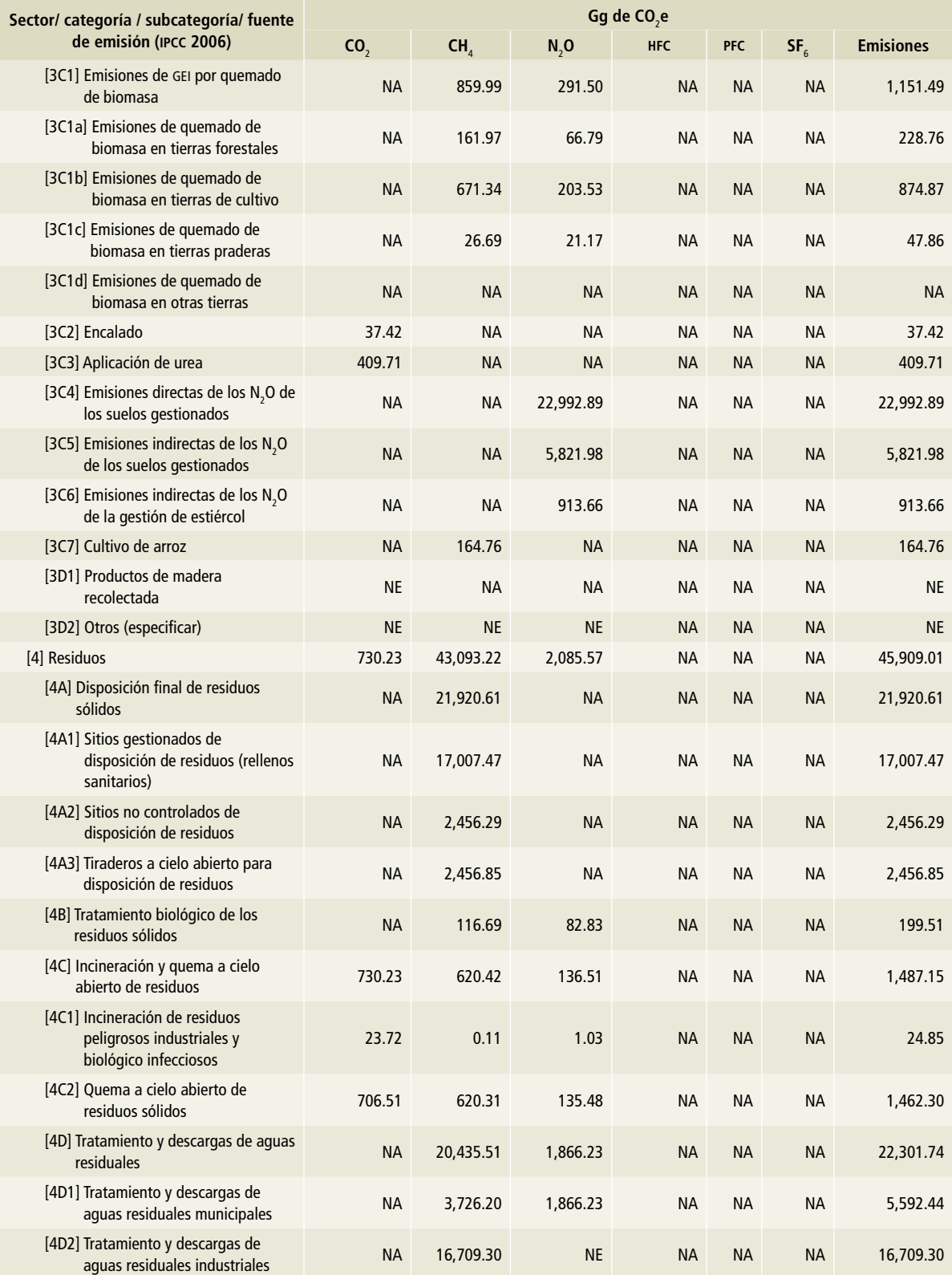

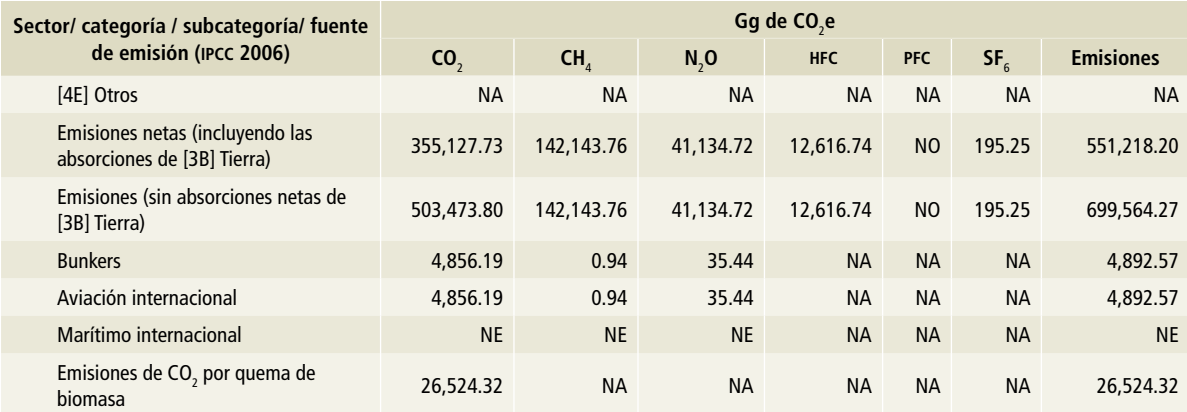

Nota. Las emisiones de bunkers y las emisiones de CO<sub>2</sub> por la quema de biomasa son informativas y no se encuentran contabilizadas al total del inventario. NA: no aplica.

NE: no estimado (para más detalles favor de revisar el apartado correspondiente).

NO: no ocurre (para más detalles favor de revisar el apartado correspondiente).

IE: incluido en otro lugar.

IE1 : reportado en 1A2b metales no ferrosos.

IE2 : reportado en 1A2m industria no especificada.

IE3: reportado en 3C4 emisiones directas de los N<sub>2</sub>O de los suelos gestionados y 3C6 emisiones indirectas de los N<sub>2</sub>O de la gestión de estiércol,

### **2.1.1 Metodología**

Considerando los árboles de decisión de las *Directrices del IPCC* 2006 para cada fuente de emisión, se identificaron los niveles de detalle con los que se calcularon las emisiones, considerando la especificación matemática de los métodos, la información sobre los factores de emisión u otros parámetros que deben usarse al generar las estimaciones, y las fuentes de actividad para estimar el nivel general de las emisiones netas. Los niveles (o *tiers* en inglés) están definidos como:

### **Nivel 1 (T1)**

Es la metodología por defecto del ipcc para la estimación de las emisiones y remociones de gases de efecto invernadero. El ipcc alienta que, en la medida de lo posible, no se limite a usar este método. Los supuestos y datos por defecto deberán utilizarse solamente cuando no se disponga de supuestos y datos nacionales.

### **Nivel 2 (T2)**

Es la metodología que utiliza datos específicos del país para el cálculo de las emisiones; es decir, factores de emisión propios para las circunstancias nacionales de las actividades que generan emisiones.

### **Nivel 3 (T3)**

Es la metodología más robusta para la estimación de las emisiones y permite mediciones directas en las fuentes de emisión o el uso de modelos específicos para el país, con datos y parámetros calibrados para las circunstancias del mismo.

En el sector [1] Energía, por el consumo de combustibles fósiles se ha logrado obtener un T2 al utilizar factores de emisión de CO<sub>2</sub> propios para el país, calculando el 100% de las fuentes de emisión del inegycei con T2 para este gas. Las emisiones de  $CO<sub>2</sub>$  son las que predominan sobre este sector y con menor contribución CH<sub>4</sub> y N<sub>2</sub>O, los cuales se estimaron con un T1; en conjunto representan 64.76% de las emisiones totales del país. Las emisiones fugitivas se estimaron en su totalidad con un T1 con un peso del 6.35% en el inventario.

En el sector [2] ippu se estimó el 95.65% de las fuentes con un T1; en el porcentaje restante (4.35%) se usó un T2 que se aplicó a las emisiones de la industria de la pulpa y el papel. La contribución de ippu en el inventario es de 7.74 por ciento.

De las fuentes de la categoría [3A] Ganadería, de [3] afolu, 69.23% de las fuentes se estimaron con un T1 y 30.77% con T1/T2. En el caso de [3B] Tierra, 11.11% de las fuentes se estimaron con T1; 33.33% con T2, y 55.56% se calcularon con T1/T2. Finalmente, 88.89% de las fuentes de [3C] Fuentes agregadas y fuentes de emisión distintas al CO<sub>2</sub> de la tierra se estimaron con un T1, mientras que la fuente de las emisiones de quemado de biomasa en tierras de cultivo para CH<sub>4</sub> se calculó usando un T2. Las emisiones de afolu representan 14.59% del total del inventario sin tierras.

En [4] Residuos, 75% de las fuentes se estimaron con T1 y 25% con T1/T2; Residuos representó 6.6% del total del inventario.

En la **Tabla 2.4** se presentan los niveles con los que se estimaron las emisiones de las fuentes, considerando los árboles de decisión de las *Directrices de IPCC* 2006 (IPCC, 2006). Para mayor información de las metodologías por cada fuente de emisión, véanse los *Anexos D y E.*

Los potenciales de calentamiento usados para la estimación de las emisiones fueron los establecidos en el *Quinto Informe del IPCC* (AR5) (ipcc, 2013).

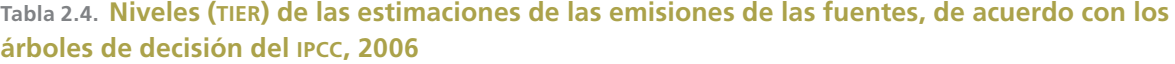

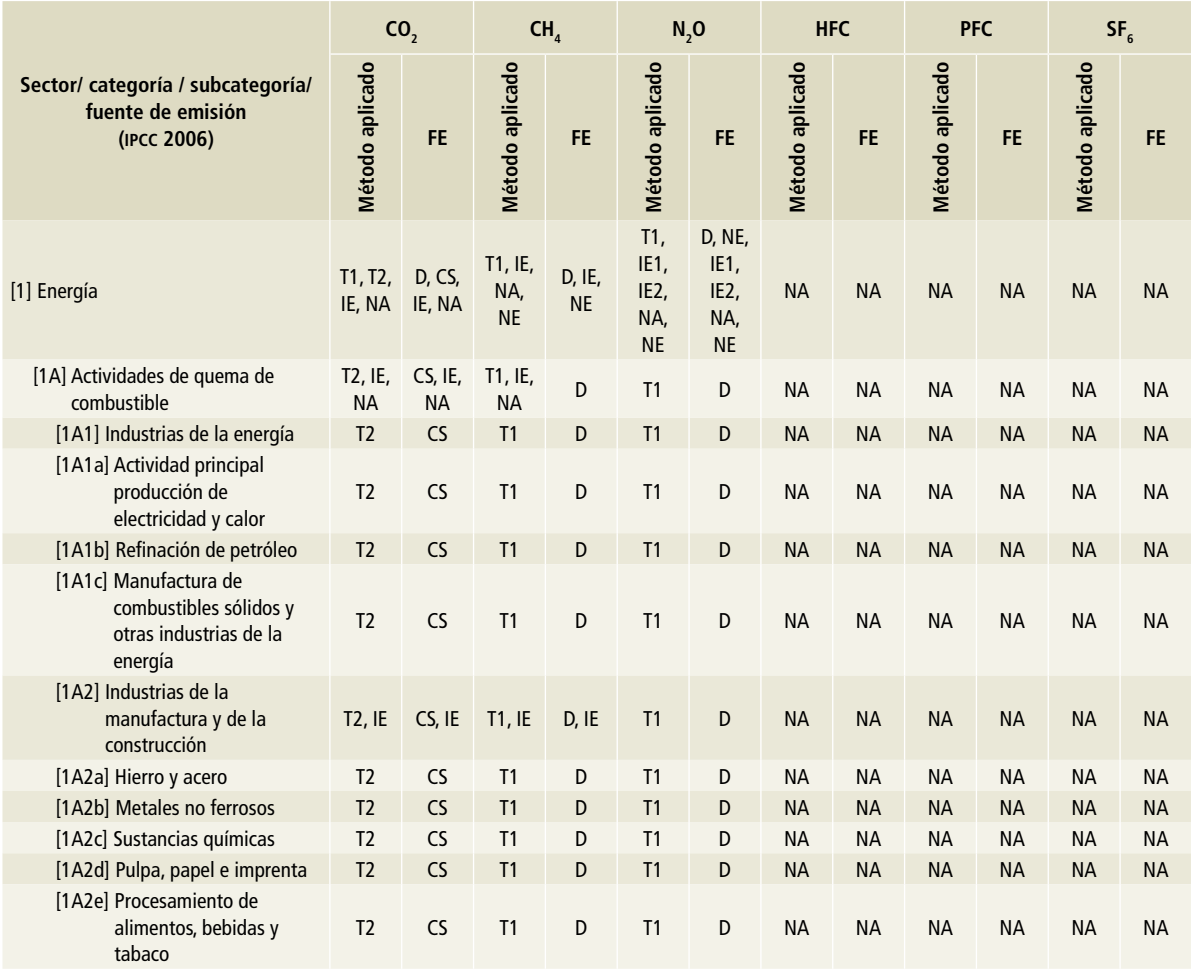

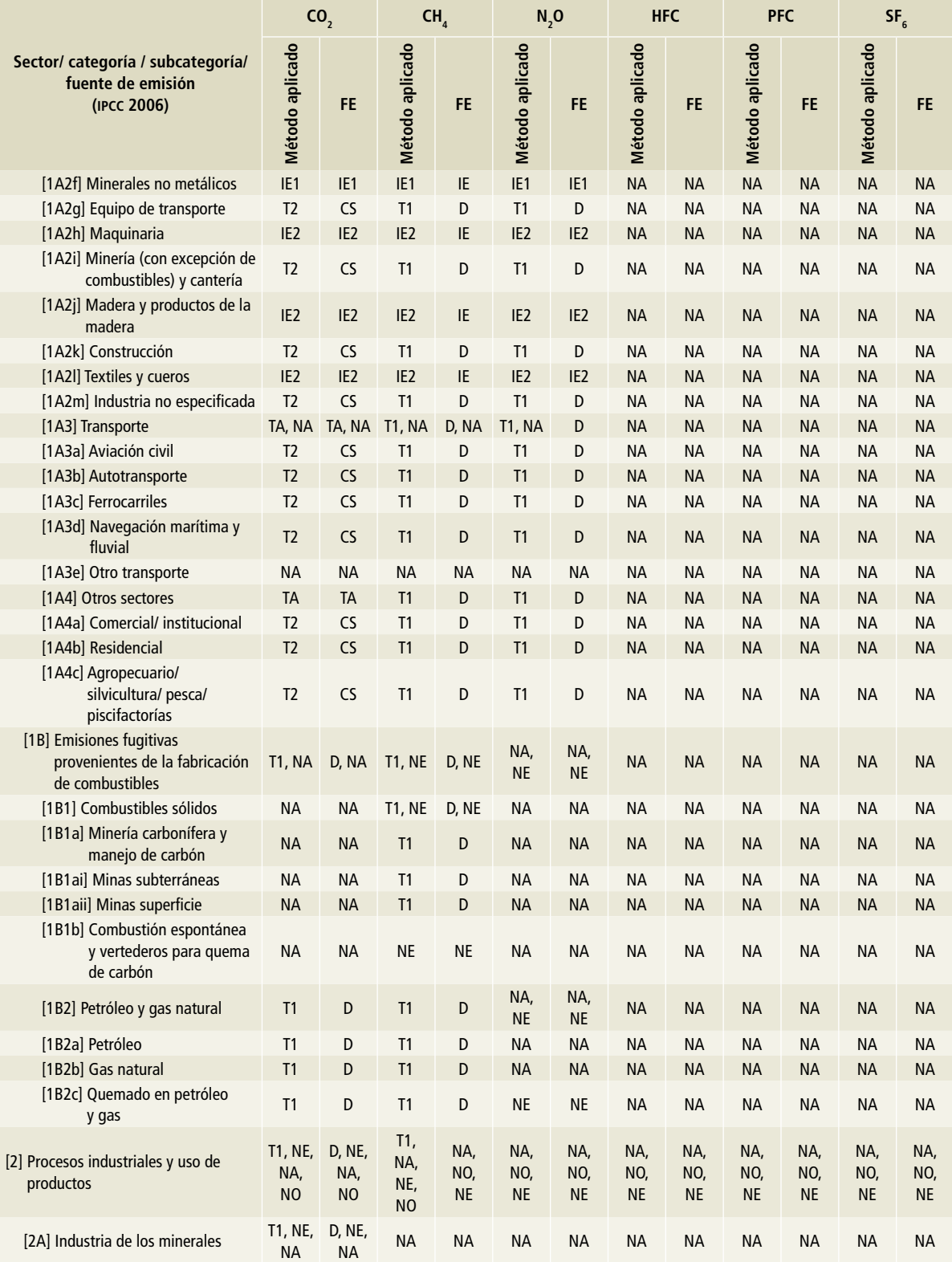

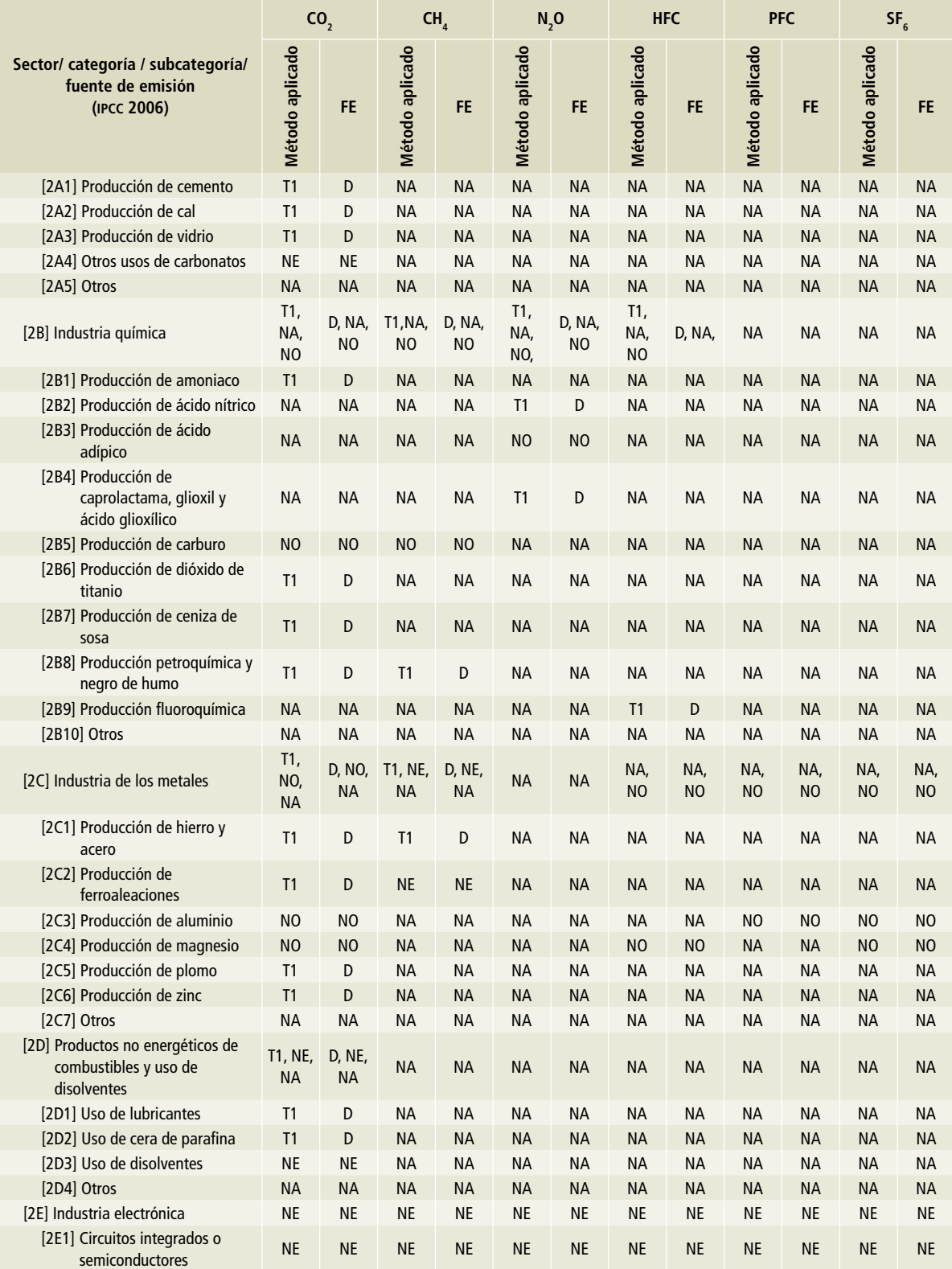

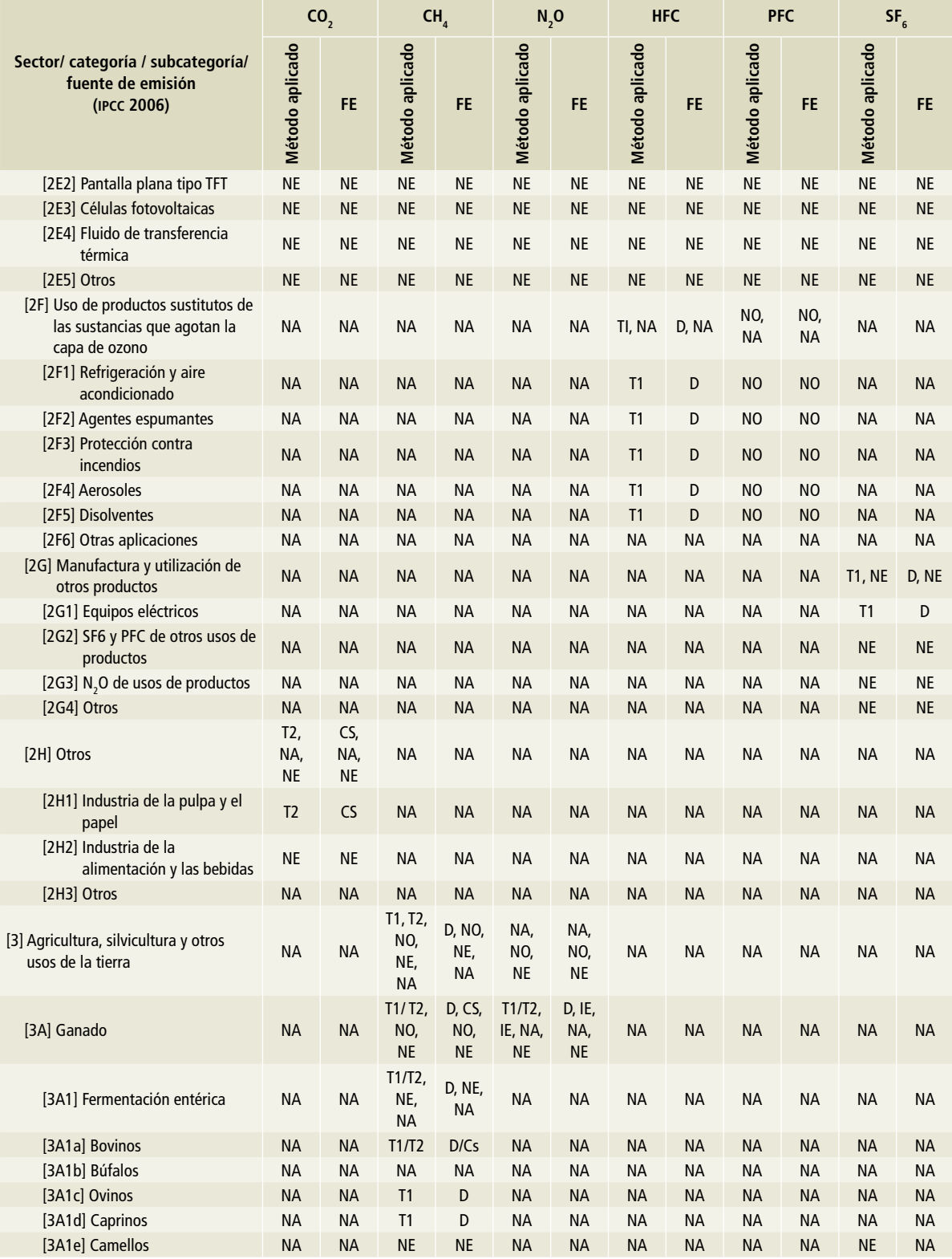

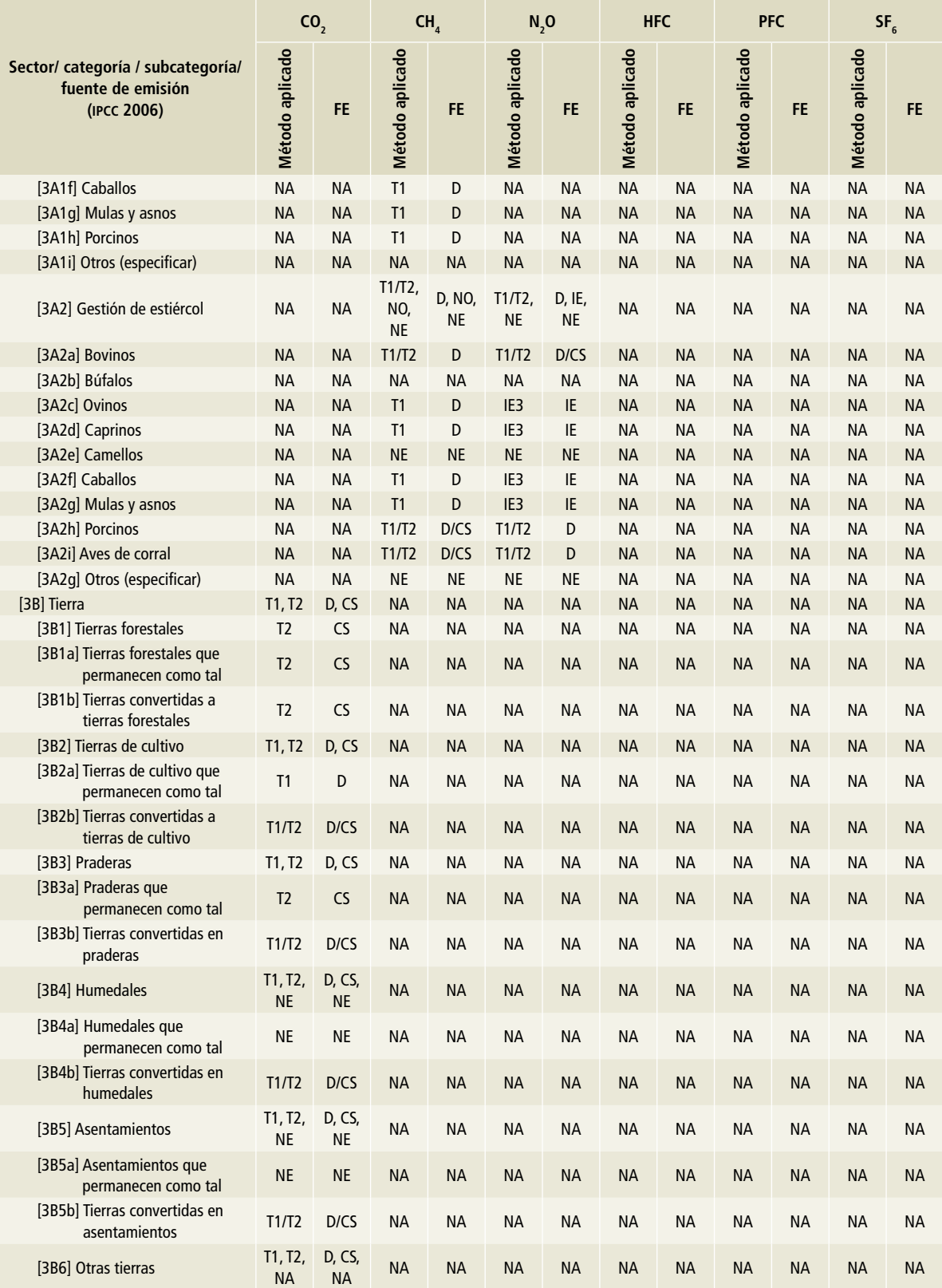

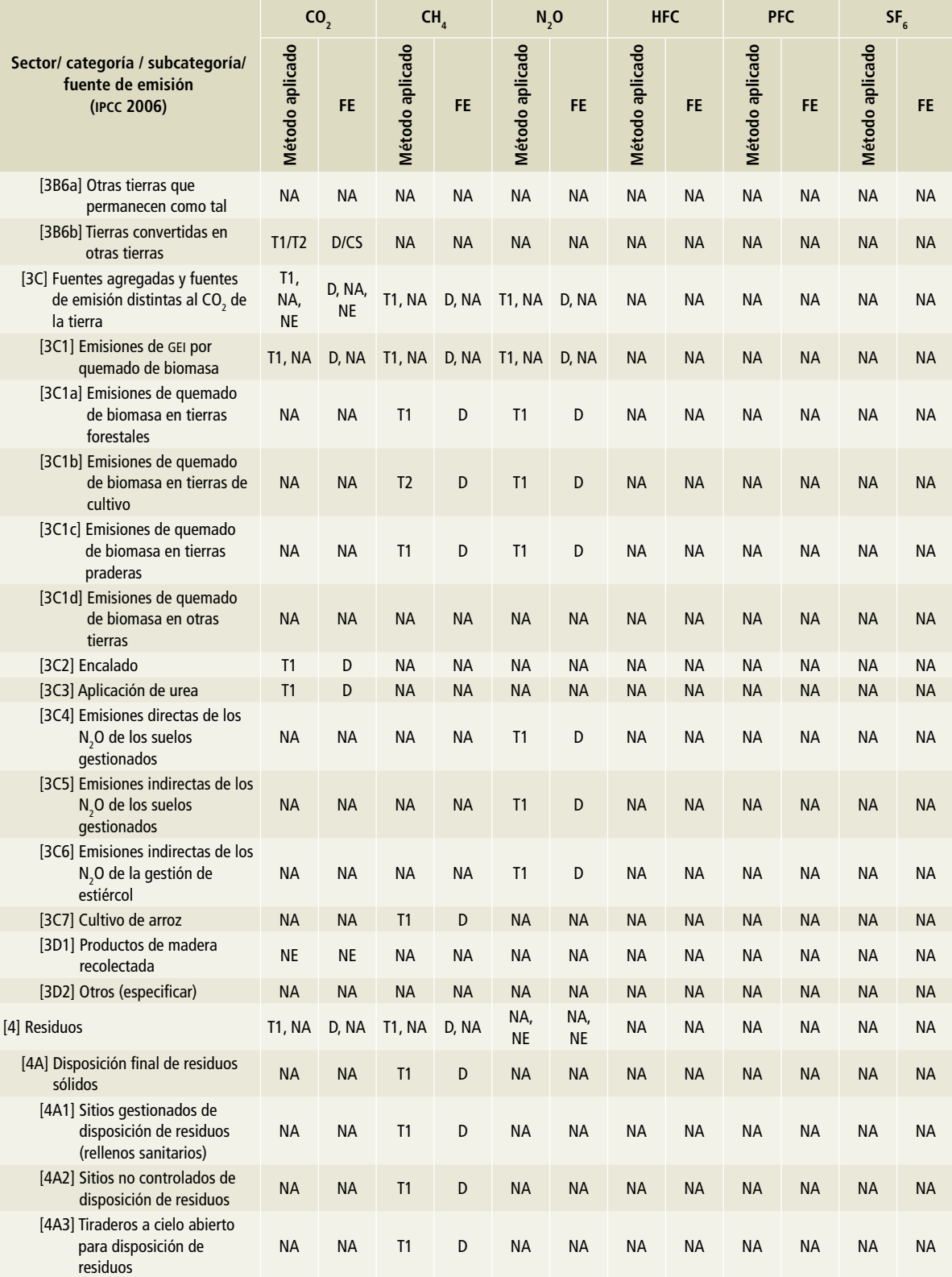

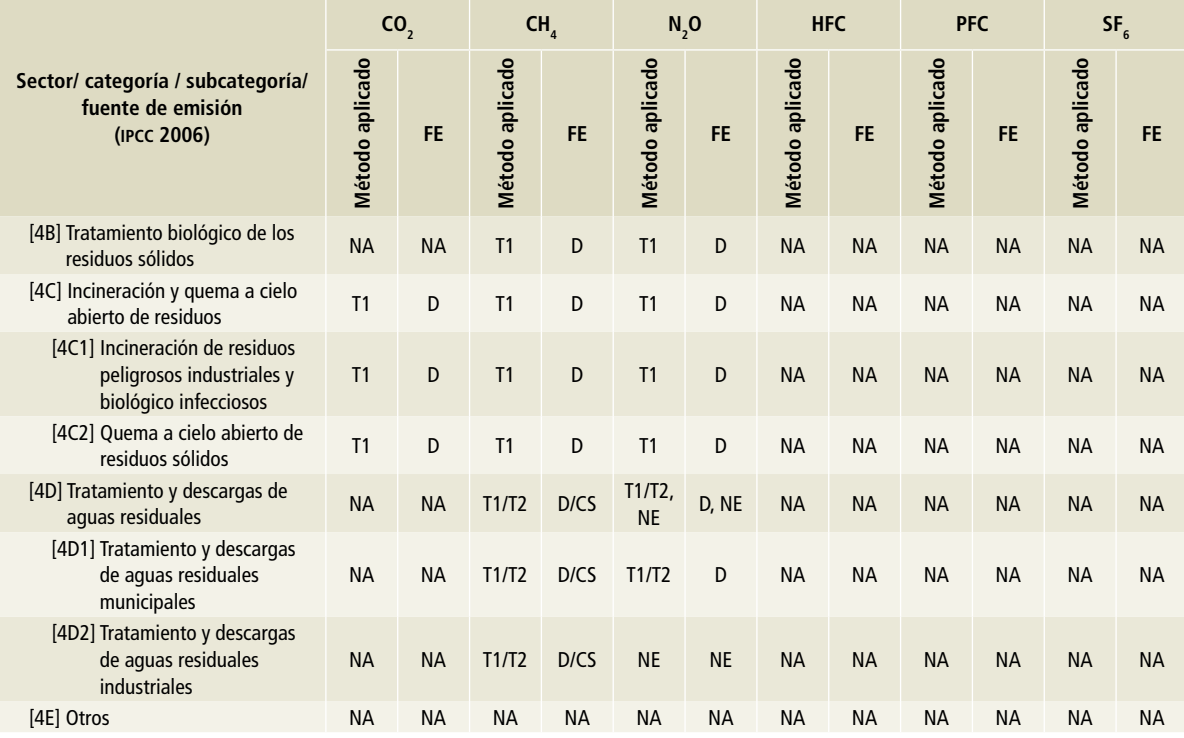

NA: no aplica.

NE: no estimado (para más detalles véase el apartado correspondiente.

NO: no ocurre (para más detalles véase el apartado correspondiente de este apartado.

IE: incluido en otro lugar.

IE1 : reportado en [1A2b] metales no ferrosos.

IE2 : reportado en [1A2m] industria no especificada.

IE<sup>3</sup>: reportado en [3C4] Emisiones directas de los N<sub>2</sub>O de los suelos gestionados y [3C6] Emisiones indirectas de los N<sub>2</sub>O de la gestión de estiércol.

CS: País específico.

D: Por defecto.

### **2.1.2 Fuentes clave**

Las *Directrices del IPCC* 2006 llaman categoría principal a aquella que es prioritaria en el sistema de inventarios nacionales y cuya estimación influye significativamente sobre el inventario total de gases de efecto invernadero de un país, en cuanto al nivel absoluto, la tendencia o la incertidumbre de emisiones y absorciones. La identificación de categorías principales es importante para priorizar los recursos disponibles al elaborar los inventarios nacionales y concentrar esfuerzos para mejorar las estimaciones de emisiones.

Para la identificación de categorías principales, se realizaron cuatro análisis de los resultados conforme a las metodologías establecidas en las *Guías de buenas prácticas* del IPCC, 2006:

- Método 1 (emisiones 2015)<sup>4</sup>
- Método 1 (tendencias 1990-2015)

<sup>4</sup> Método 1 de las categorías clave: considerando las emisiones de GEI emitidos y absorbidos.

- Metodología 2 (emisiones 2015)<sup>5</sup>
- Método 2 (tendencias 1990-2015)

El análisis por el Método 1 de las emisiones 2015 permite identificar el aporte absoluto de cada fuente al total del inventario nacional en el año; mientras que la aplicación del Método 1 con el análisis de tendencia (1990-2015) permite identificar la influencia de la fuente en el periodo de estudio, es decir, la rapidez del cambio en valor absoluto de la emisión de la fuente: entre mayor sea su valor, mayor será su contribución.

La aplicación del Método 2 permite identificar las fuentes clave que realizan el mayor aporte a la incertidumbre general del inventario nacional, por lo que se estiman las emisiones por nivel y tendencia con el fin de priorizar los esfuerzos en la estimación de dichas fuentes y mejorar las estima-

<sup>5</sup> Método 2 de las categorías clave: que incluye el análisis de la incertidumbre.

ciones en general. Para mayor información, véase el **Anexo B.**

De acuerdo con la evaluación de nivel por el Método 1, se identificaron 38 fuentes principales. Las tres principales fuentes de emisión de CO<sub>2</sub> son el autotransporte (con 17.64%), las absorciones de CO<sub>2</sub> de tierras forestales (con 15.59%) y la generación de energía eléctrica (con 15.90%), que aportan en conjunto el 49.14 por ciento. Les siguen las emisiones de  $CH<sub>4</sub>$  generadas por bovinos con 5.64% adicional (un acumulado de 54.78%). Las emisiones de CO $_{\rm 2}$  generadas por industria no especificada, clasificada en el balance nacional de energía como otras ramas, contribuye con 3.22% adicional (acumulado de 57.99%), seguida por la manufactura de combustibles, con 3.11% adicional. El séptimo lugar lo ocupa el  $N_{2}$ O generado por las emisiones directas de los suelos gestionados, con 2.59% adicional. Estas fuentes de emisión representan el 63.70% de las emisiones totales.

En la **Tabla 2.5** se presentan los resultados de las 38 fuentes clave de acuerdo con el Método 1, en emisiones de 2015.

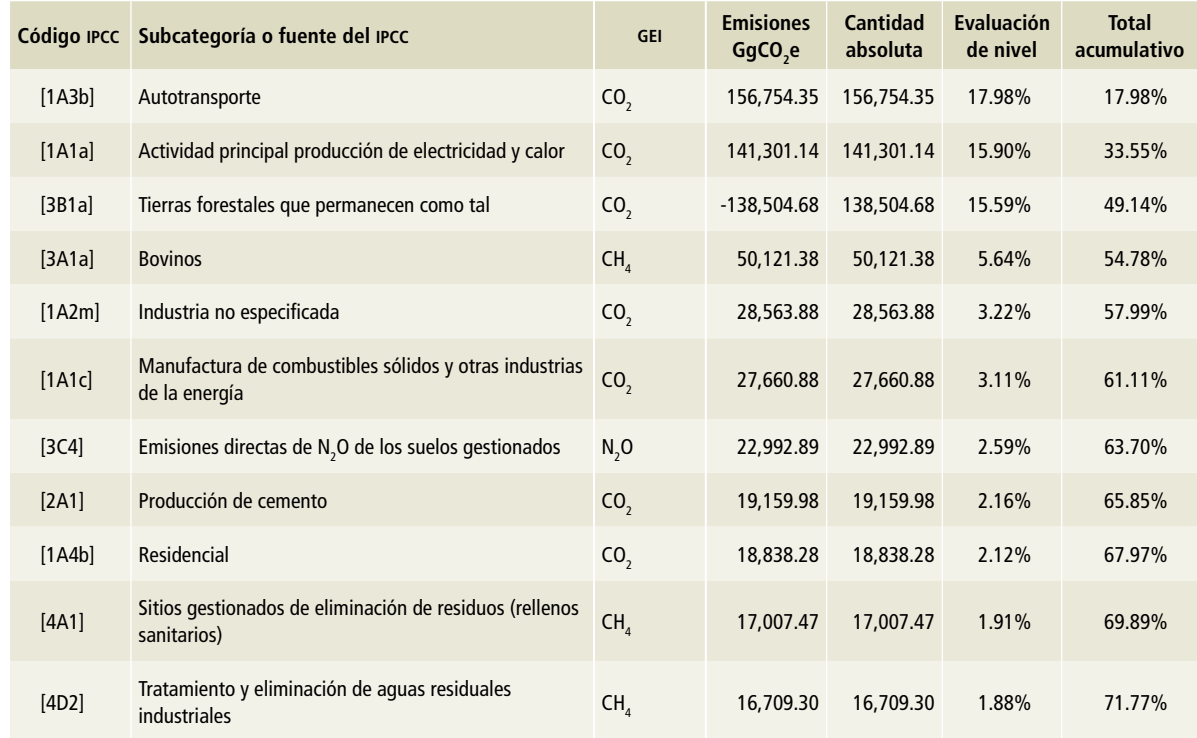

#### **Tabla 2.5. Fuentes clave de las emisiones de GEI, derivadas del Método 1, 2015**

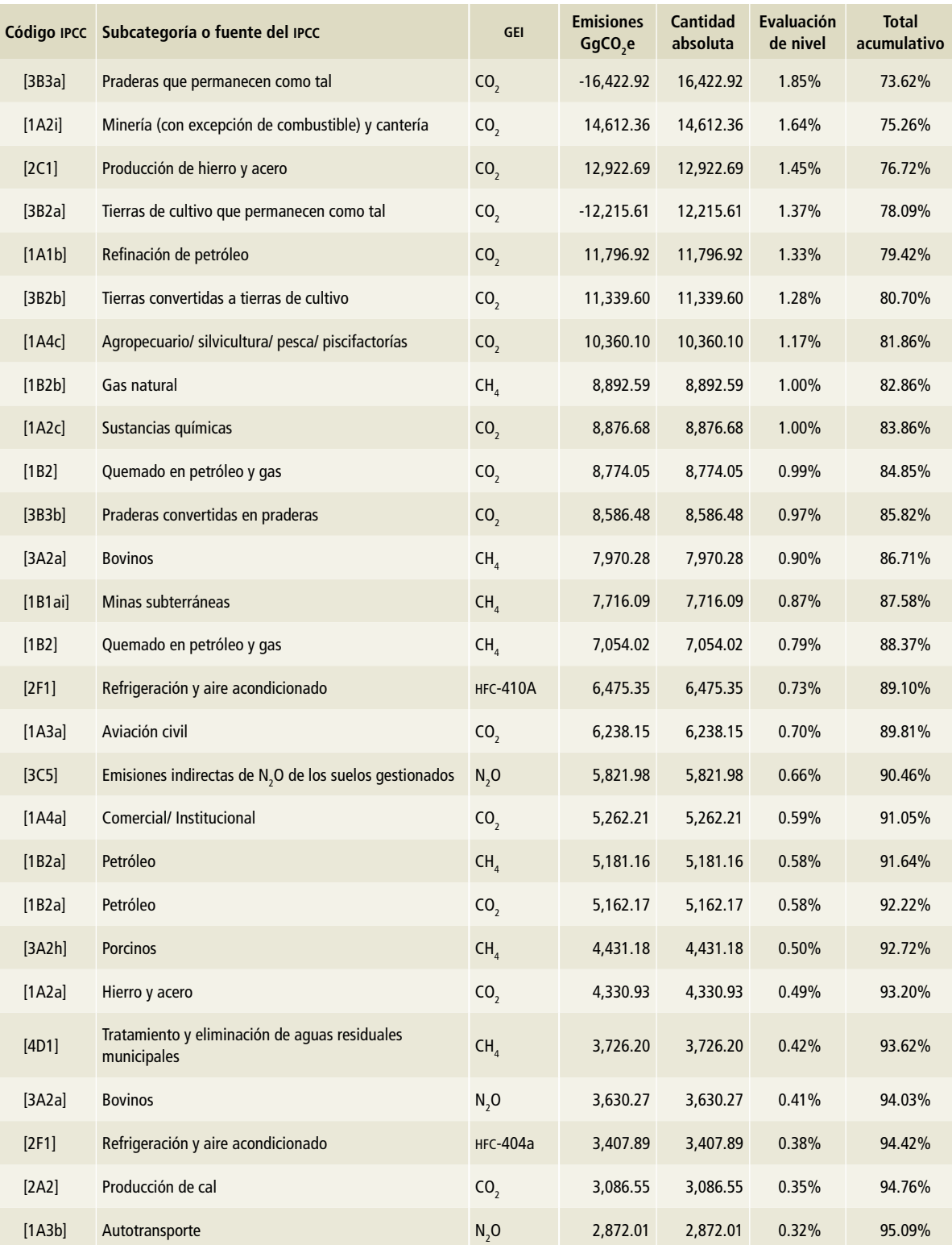

Fuente: INECC, elaboración propia.

En la **Figura 2.6** se ilustra el resultado de las 38 fuentes clave al 95% acumulado de las emisiones 2015 de gei, de acuerdo al Método 1.

De las emisiones de las siete primeras fuentes, las de CO $_{\textrm{\tiny{2}}}$  corresponden a [1] Energía con la excepción de tierras forestales; las de CH<sub>4</sub> y N<sub>2</sub>O corresponden a [3] AFOLU

La evaluación por tendencia con el Método 1 encontró 42 fuentes principales. [3B1a] Tierras forestales que permanecen como tales, encabeza la lista por absorciones de CO<sub>2</sub> con 26.44% del total del inventario, seguida de emisiones de CH $_4$  generadas por bovinos, con una contribución de 8.61 por ciento. De las diez primeras fuentes principales, 45.00% corresponden a [3] afolu, 15.17% a [1] Energía y 3.81% a [4] Residuos.

En la evaluación de nivel con el Método 2 se encontraron 19 fuentes principales. Las tres primeras son: [4D1] Tratamiento de aguas residuales municipales, por emisiones de metano, con 24.56%;

[3B1a] Tierras forestales que permanecen como tales, por absorciones de CO<sub>2</sub>, 11.62%, y emisiones directas de  $N_2$ O de los suelos gestionados, 9.67 por ciento. Las primeras fuentes de emisiones ([3] afolu), alcanzan 45.85%; [4D1] Tratamiento de aguas residuales municipales ([4] Residuos), 24.56%; autotransporte ([1] Energía), 3.65%, y [2A1] Producción de cemento ([2] Procesos industriales), 3.28 por ciento.

La evaluación por tendencia con el Método 2 arrojó 17 fuentes principales, de las cuales destacan tres: 1) [4D1] Tratamiento de aguas residuales municipales, con 27.88%; 2) [3B1a] Tierras forestales que permanecen como tales, con 14.54%, y 3) emisiones directas de N<sub>2</sub>O de los suelos gestionados, con 12.43 por ciento. Suman 54.85 por ciento. Las fuentes de [3] afolu en las diez primeras estimadas representan 50.28 por ciento.

Los resultados de las cuatro evaluaciones de nivel y tendencia con los cuatro análisis se presentan en la **Tabla 2.6.**

### 0% 10% 20% 30% 40% 50% 60% 70% 80% 90% 100% [2A2] Producción de cal [3A2a] Bovinos [1A2a] Hierro y acero [1B2a] Petróleo [1A4a] Comercial/ Institucional [1A3a] Aviación civil [1B2] Quemado en petróleo y gas [3A2a] Bovinos [1B2] Quemado en petróleo y gas [1B2b] Gas natural [3B2b] Tierras convertidas a tierras de cultivo [3B2a] Tierras de cultivo que permanecen como tales [1A2i] Minería (con excepción de combustible) y cantería [4D2] Tratamiento y eliminación de aguas residuales industriales [1A4b] Residencial [3C4] Emisiones directas de  $N_2$ O de los suelos gestionados [1A2m] Industria no especificada [1A1a] Actividad principal producción de electricidad y calor [1A3b] Autotransporte

#### **Nivel TIER 1**

**Figura 2.6. Fuentes clave de las emisiones 2015 de GEI al 95% acumulado**

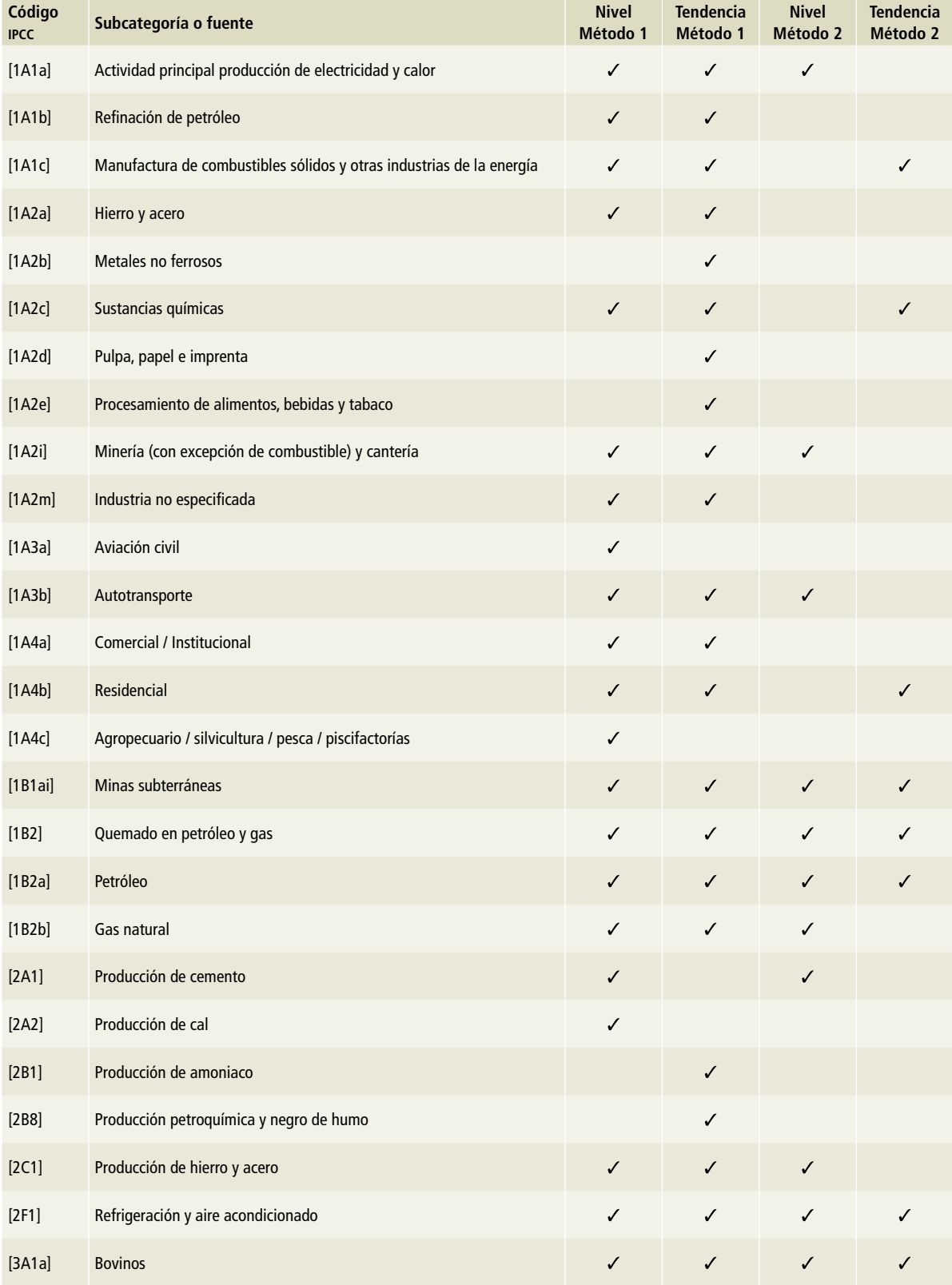

### **Tabla 2.6. Fuentes principales del INEGYCEI**

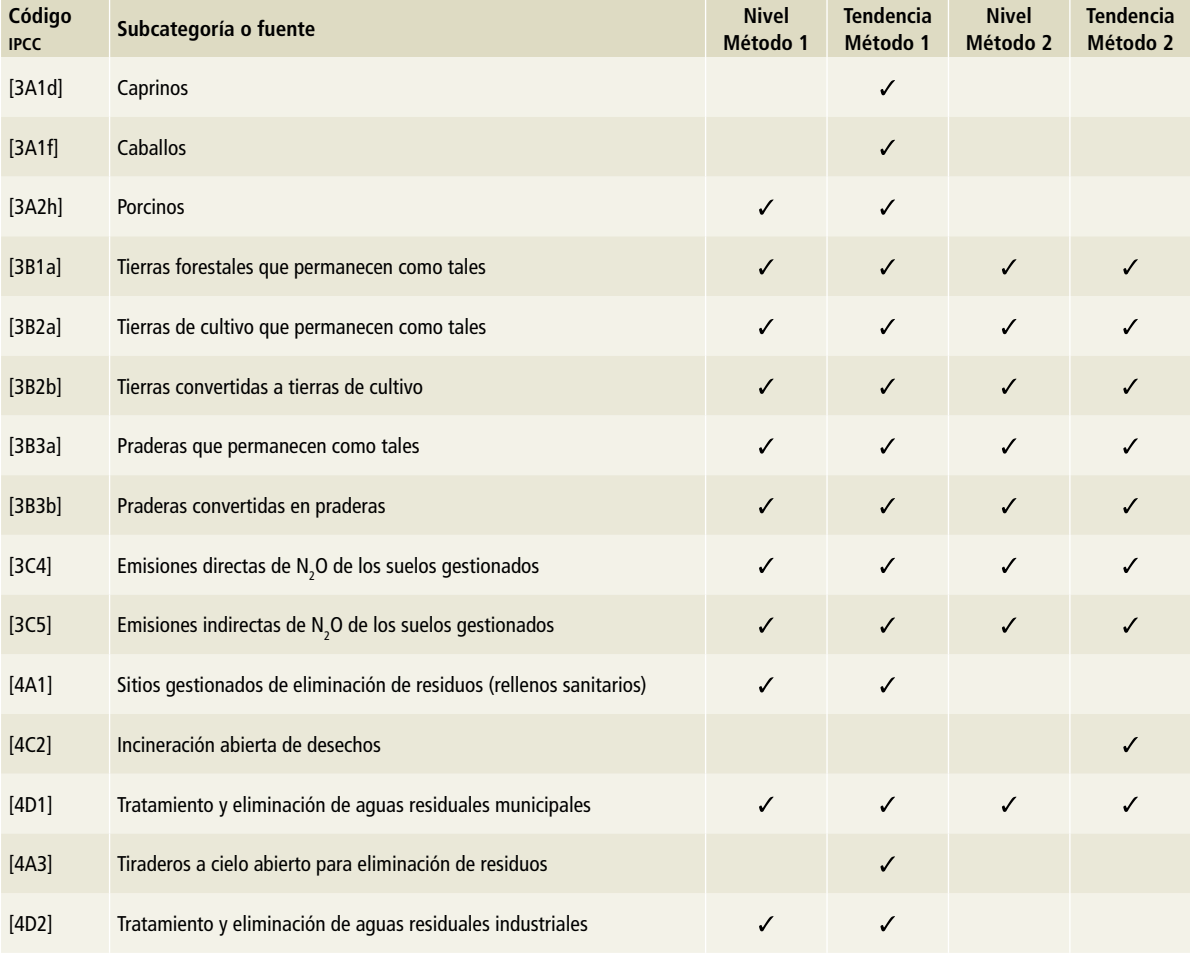

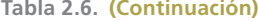

Fuente: INECC, elaboración propia.

### **2.1.3 Incertidumbre**

La estimación de la incertidumbre constituye un elemento esencial de un inventario de emisiones y absorciones de gases y compuestos de efecto invernadero. Se debe obtener tanto para el ámbito nacional como para la estimación de la tendencia, los factores de emisión, los datos de actividad y otros parámetros de estimación de cada sector (IPCC*,* 2006). Para mayor información respecto a la metodología y resultados de la incertidumbre, véase el **Anexo B**.

La incertidumbre total del inegycei, sin considerar la categoría [3B] Tierra, fue de 7.49 por ciento. Dado que las emisiones de 2015, sin considerar la categoría Tierra, fueron 699,564.27 Gg de CO<sub>2</sub>e, la incertidumbre total corresponde a un rango de variabilidad de las emisiones de 647,144.12 a 751,984.42 Gg de CO<sub>2</sub>e.

La incertidumbre total del inegycei, considerando las emisiones netas, fue de 10.86 por ciento. Dado que las emisiones netas de 2015 alcanzaron

551,218.20 Gg de CO<sub>2</sub>e, la incertidumbre total corresponde a un rango de variabilidad de las emisiones de 491,374.57 a 611,061.83 Gg de CO<sub>2</sub>e.

Las incertidumbres por orden creciente de las emisiones correspondientes a los gases se presentan en el siguiente orden: hexafluoruro de azufre (SF<sub>c</sub>), [±3.89%]; metano (CH<sub>a</sub>), [±4.85%]; dióxido de carbono (CO<sub>2</sub>), [±8.70%]; hidrofluorocarbonos (HFC),  $[\pm 22.07\%]$ , y óxido nitroso (N<sub>2</sub>O), [±123.29%].

# **2.2 Tendencias en las emisiones de gei**

En la **Figura 2.7** y la **Tabla 2.7** se muestran las tendencias entre 1990 y 2015 de las emisiones de gases de efecto invernadero. Las emisiones totales (sin considerar absorciones) en 1990 fueron de 444,741.57 Gg de CO $_{\textrm{\tiny{2}}}$ e, mientras que en 2015 fueron de 699,564.27 Gg de CO<sub>2</sub>e; es decir, hubo un incremento de 57.3% a una tasa de crecimiento media anual (TCMA) de 1.8 por ciento.

Considerando la categoría [3B] Tierra, en 1990 las emisiones fueron de 296,475.36 Gg de

CO<sub>2</sub>e; 2015 llegaron a 551,218.20 Gg de CO<sub>2</sub>e. El incremento fue de 85.9%, con una tcma de 2.5 por ciento.

El análisis por sector muestra que, entre 1990 y 2015, los sectores [2] IPPU y [1] Energía tuvieron un incremento de 66% y 65% respectivamente con tcma de 2 por ciento. Sin embargo, de 2010 a 2015, las emisiones por IPPU crecieron 7.5% con una tcma de 1.5% y por el sector Energía, 3.1% con una tcma de 0.6 por ciento. El aumento de las emisio-

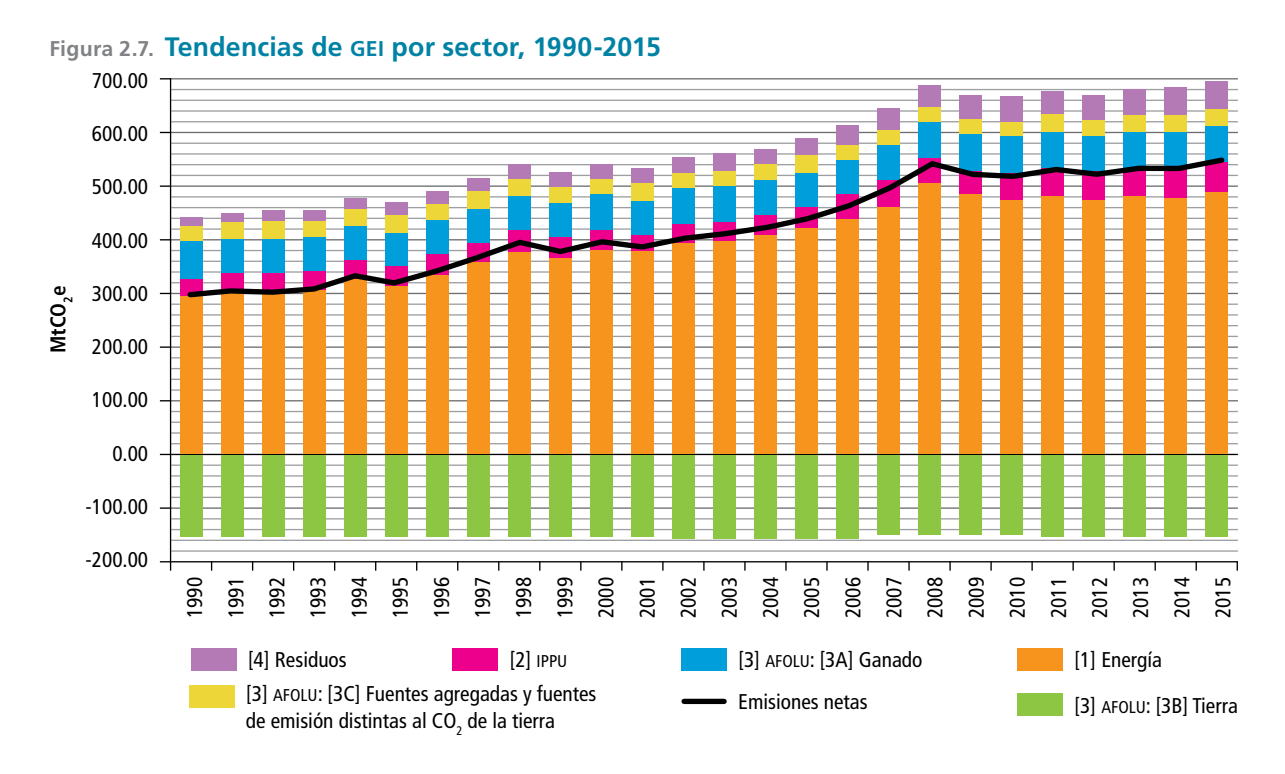

Fuente: INECC, elaboración propia.

nes entre 2005 y 2010 para estos sectores fue, para Energía, 12.82% con una tcma de 2.44%, y para IPPU, 21.48% con una tcma de 3.97 por ciento.

Con la finalidad de hacer un comparativo del comportamiento de las emisiones durante el periodo 1990-2015 y el periodo desde la última comunicación de México ante la cmnucc a través de la *Quinta Comunicación* de México (SEMARNAT - INECC, 2012), en la **Tabla 2.8** se resumen las emisiones de gei de 1990 y se comparan con las emisiones de 2015 teniendo un incremento de 57.3% con una tcma de 1.8 por ciento. Se hace también un análisis entre las emisiones de 2010 y las de 2015, en el que se observa un crecimiento de 4.6% con una tcma de 0.9%, en comparación con el crecimiento de 12.91% con una tcma de 2.46% durante el periodo 2005-2010.

En la **Tabla 2.8** se observa también que las actividades de [3A] Ganado se incrementaron en 6% entre 1990 y 2015 (TCMA de 0.24%). El análisis del periodo 2010 a 2015 muestra que se mantuvo el incremento de 6% pero la tcma aumentó 1.2% en comparación con el crecimiento de 2.96% con una tcma de 0.59% durante el periodo 2005-2010. La causa principal de este incremento se atribuye al crecimiento en las poblaciones de bovinos, porcinos y aves de corral-reportado por siap-en el periodo. La población de bovinos aumentó 5% entre 1990 y 2015, mientras que, entre 1990 y 2010,

**Tabla 2.7. Tendencias de emisiones y absorciones de GEI por sector, 1990-2015** 

| n | ae. |  |
|---|-----|--|
|---|-----|--|

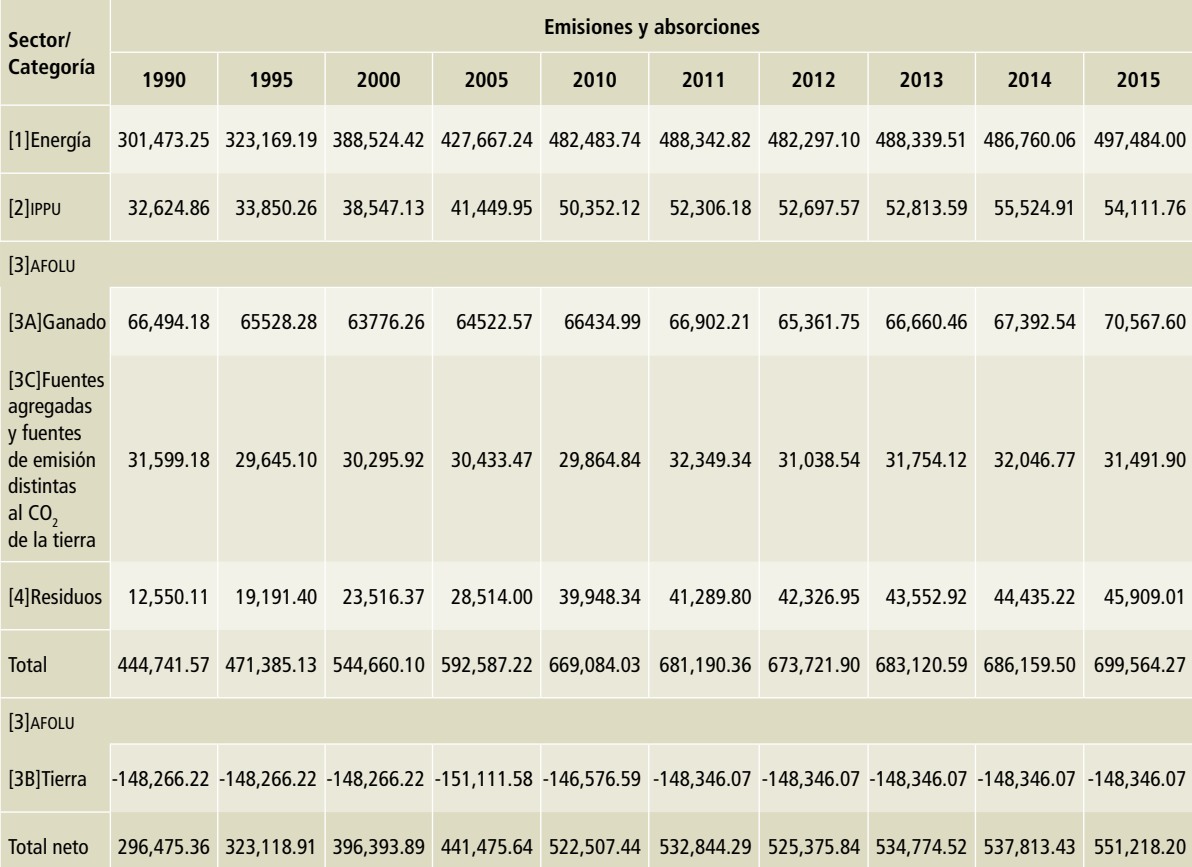

creció 2%; el incremento restante ocurrió entre 2010 y 2015.

En el caso de [3C] Fuentes agregadas y fuentes de emisión distintas al CO $_{\rm 2}$  de la tierra, es decir, las actividades del sector agrícola, se observó un ligero decremento (0.34%) en las emisiones entre los extremos del periodo de 25 años. Sin embargo, entre 2010 y 2015 hubo, en realidad, un incremento de 5% con una tcma de 1.1%, en contrapartida del decremento de 1.87% (TCMA negativa de 0.38%) entre 2005 y 2010. El nivel máximo de emisiones se registró en 2011, con 32,349.30 Gg CO<sub>2</sub>e; el mínimo, en 2002, fue de 28,564.32 Gg CO<sub>2</sub>e. Las emisiones promedio de gei para el periodo 1990-2015 en esta categoría fue de 30,366.54 Gg CO<sub>2</sub>e.

El sector [4] Residuos tuvo un aumento de 266% a una tcma de 5% con respecto a las emisiones de 1990, debido a la construcción de rellenos sanitarios en la década de los noventa. El comportamiento de las emisiones entre 2010 y 2015 mostró un crecimiento de 14.92% a una tcma de 2.8 por ciento.

Las absorciones de [3B] Tierra se mantuvieron prácticamente uniformes a lo largo de los 25 años de referencia, con un ligero incremento (1%) entre 2010 y 2015 a una tcma de 0.2 por ciento.

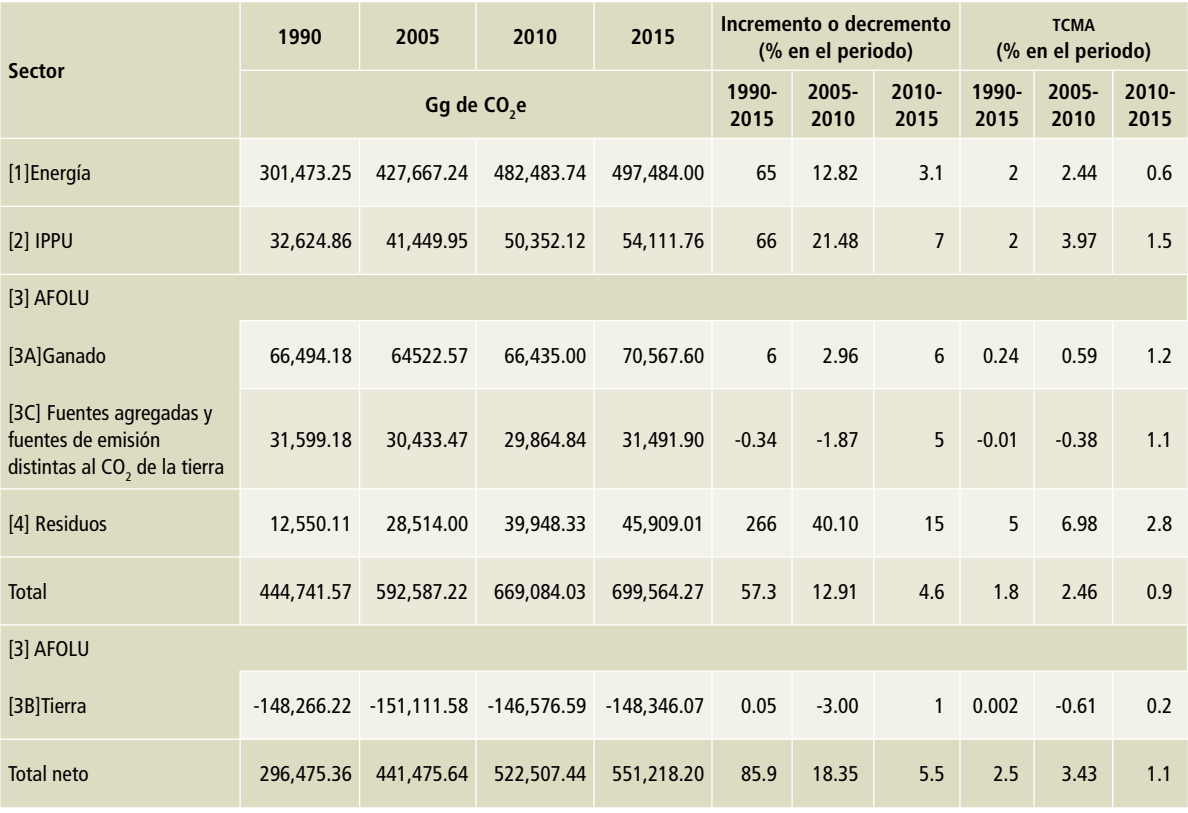

### **Tabla 2.8. Comparación de las emisiones de gei**

Fuente: INECC, elaboración propia.

### **2.2.1 Tendencias de las emisiones totales de gases de efecto invernadero por tipo de gas**

La serie histórica de las emisiones de gei por tipo de gas se presenta en la **Tabla 2.9**, así como las absorciones de CO<sub>2</sub> por la categoría [3B] Tierra. De la misma forma se ilustra, en la **Figura 2.8,** el comportamiento de las tendencias de las emisiones por tipo de gas en el periodo 1990-2015.

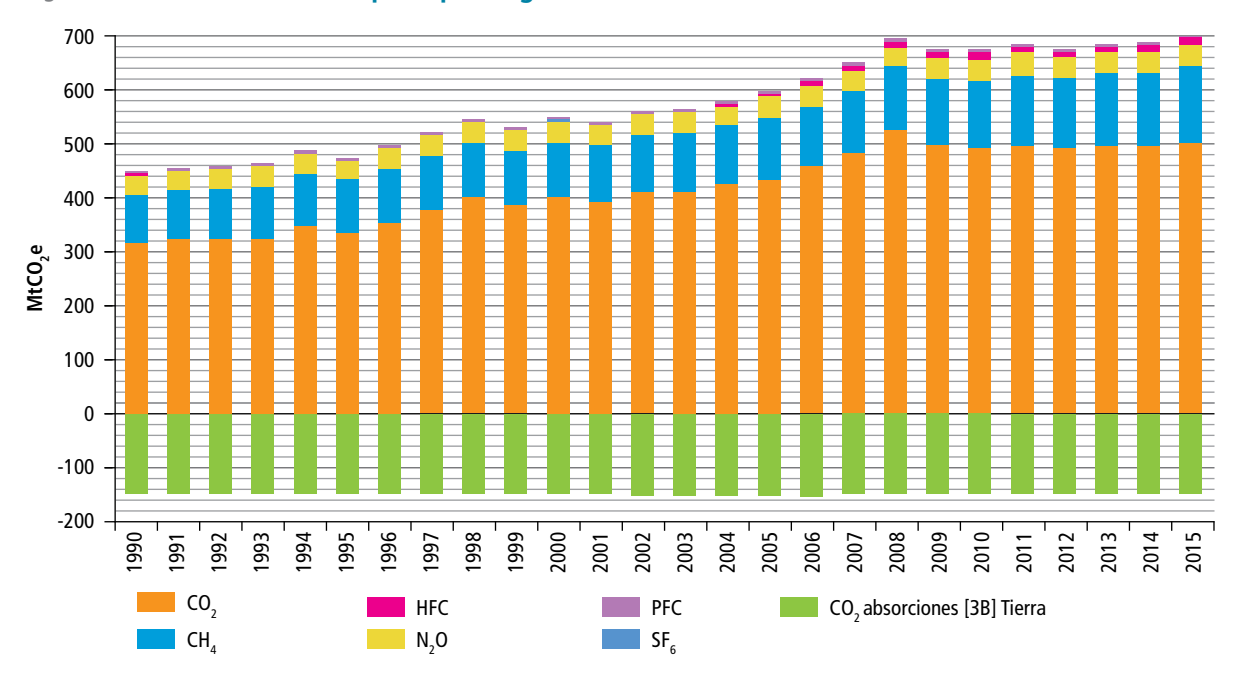

### **Figura 2.8. Tendencias de GEI por tipo de gas, 1990-2015**

### **Tabla 2.9. Emisiones y absorciones de GEI por tipo de gas, 1990-2015**

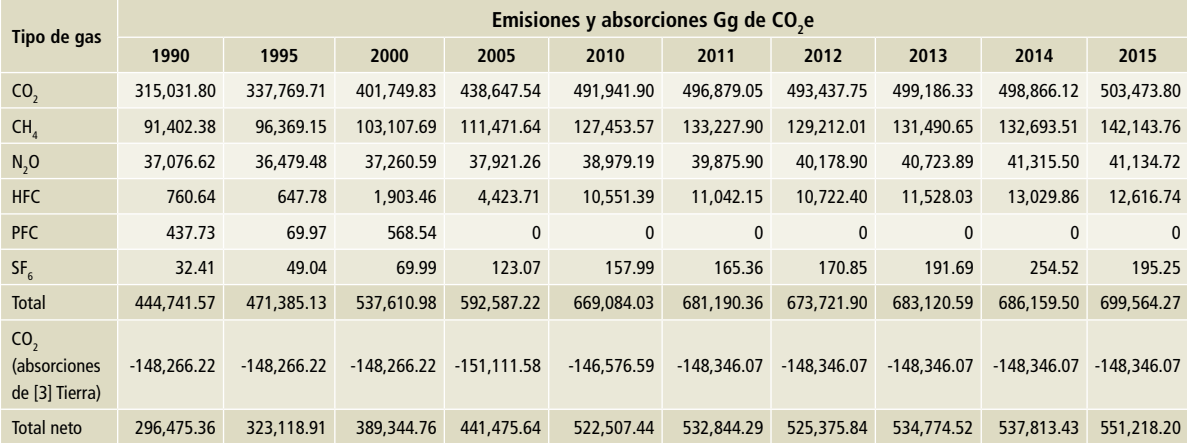

En la **Tabla 2.10**, se presentan la comparación de las emisiones por tipo de gas, así como el porcentaje de incremento y la tcma de cada uno de ellos, para los periodos de 1990-2015, 2005-2010, 2010-2015.

Las emisiones de CO $_{2}$  en 1990 fueron de 315,031.80 Gg de Co<sub>2</sub>e y en 2015 se incrementaron 59.8%, con una tcma de 1.89%, como resultado del aumento del uso de combustibles fósiles. En el periodo de 2010 a 2015, el incremento fue de 2.34% con una tcma de 0.46%, comparado con un incremento de 12.15% con una tcma de 2.32% durante 2005-2010.

Entre 1990 y 2015, las emisiones de metano aumentaron 55.5%, con una tcma de 1.78%, como reflejo de las prácticas de disposición final de residuos sólidos en los rellenos sanitarios y también del incremento del uso del agua para actividades municipales e industriales y su posterior tratamiento como aguas residuales y descargas de las mismas. El incremento de las emisiones de CH $_{\textrm{\tiny{A}}}$  en el periodo de 2010 a 2015 (11.5%, con una tcma de 2.21%), fue menor que el ocurrido entre 2005 y 2010 (14.34% con una tcma de 2.72%).

Debe resaltarse que la sustitución de clorofluorocarbonos (cfc) por hidrofluorocarbono (hfc) determinó que las emisiones de estos últimos se

incrementaran a una TCMA de 11.89% entre 1990-2015, pasando de 760.64 a 12,616.74 Gg de CO<sub>2</sub>e. En el periodo 2010 a 2015 el incremento fue de 19.57% con una tcma de 3.64%, comparado con un incremento de 138.52% con una tcma de 18.99% durante 2005-2010. Los datos específicos de las emisiones por tipo de hfc se analizan en el capítulo 4.

También es de resaltar el incremento de las emisiones de hexafluoruro de azufre (SF $_{6}$ ) de 32.41 Gg de CO<sub>2</sub>e en 1990 a 195.25Gg de CO<sub>2</sub>e en 2015, con una tcma de 7.45 por ciento. En el periodo 2010 a 2015, el crecimiento fue de 23.58% con una tcma de 4.33%, comparado con un incremento de 28.37% con una tcma de 5.12% durante 2005-2010. El SF $_{6}$  es un gas de elevada constante dieléctrica, por lo que se usa habitualmente como aislante en los sistemas de distribución de electricidad, especialmente en sistemas de alta tensión. Así, el incremento del uso de este gas en la transmisión eléctrica es el principal factor del incremento de las emisiones.

México dejó de producir aluminio primario a partir de 2004; desde entonces sólo se procesa aluminio reciclado. Este cambio de actividad significó que México eliminó sus emisiones de perfluorocarbonos, lo cual se detalla en la **Tabla 2.10**.

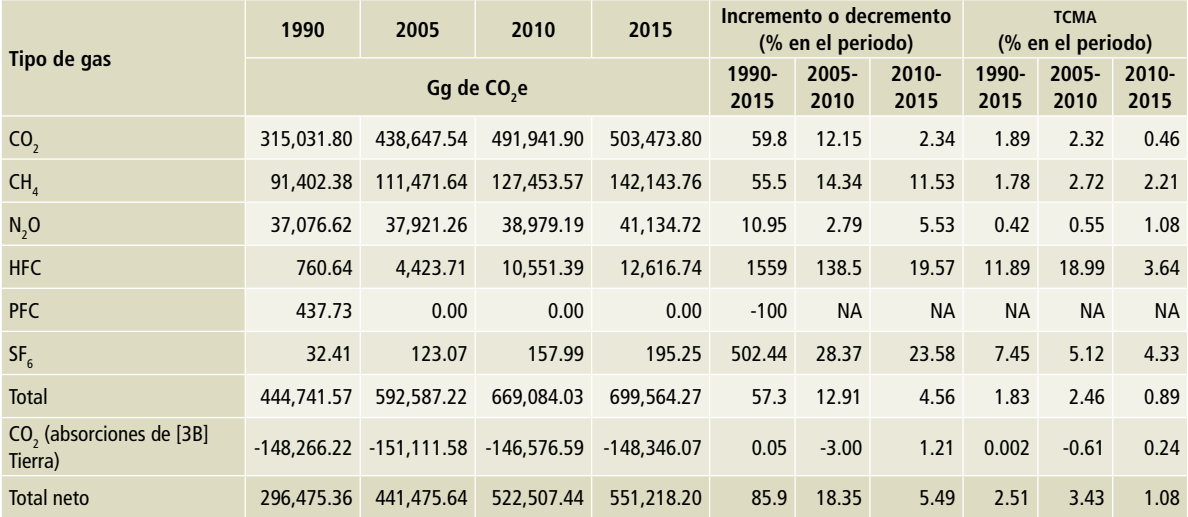

### **Tabla 2.10. Emisiones por tipo de gas en los periodos 1990-2015, 2005-2010 y 2010-2015**

### **2.2.2 Indicadores per cápita e intensidad de carbono de las emisiones por el consumo de combustible fósil**

El uso de indicadores de las emisiones per cápita y de intensidad de carbono como las que publica el Banco Mundial permite realizar comparaciones internacionales.

En el presente Inventario se consideran las emisiones en CO<sub>2</sub>e de las actividades por la combustión de combustibles fósiles (combustóleo, gas natural, diésel, gasolina, carbón mineral) de la categoría [1A] Actividades de quema del combustible del sector [1] Energía.

El indicador de 1993 a 2015 de las emisiones de CO<sub>2</sub>e por habitante y por combustible fósil, así como el de intensidad de carbono, se presentan en la **Tabla 2.11** y la **Figura 2.9**.

El crecimiento del indicador de CO<sub>2</sub>e por habitante entre 1993 y 2015 fue de 18.34% con una tcma de 0.77 por ciento. El promedio de las emisiones per cápita en esos 23 años fue de 3.53 ton de CO<sub>2</sub>e/habitante, mientras que en 2015 fue de 3.74 ton de CO<sub>2</sub>e/habitante; esas dos cantidades están por debajo del promedio mundial que señala el Banco Mundial: 4.972 ton de CO<sub>2</sub>e/habitante (BM, 2017).

Por otra parte, se observa que el indicador de  $\textsf{CO}_2$  per cápita entre 2010 y 2015 tuvo un incremento de 1.12% con una tcma de 0.22%, en tanto el del periodo 2005-2010 lo tuvo de 1.82% a una tcma de 0.36 por ciento.

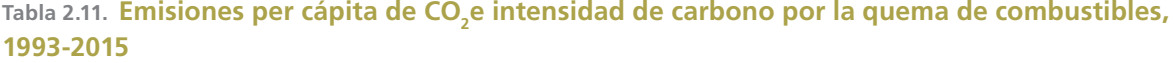

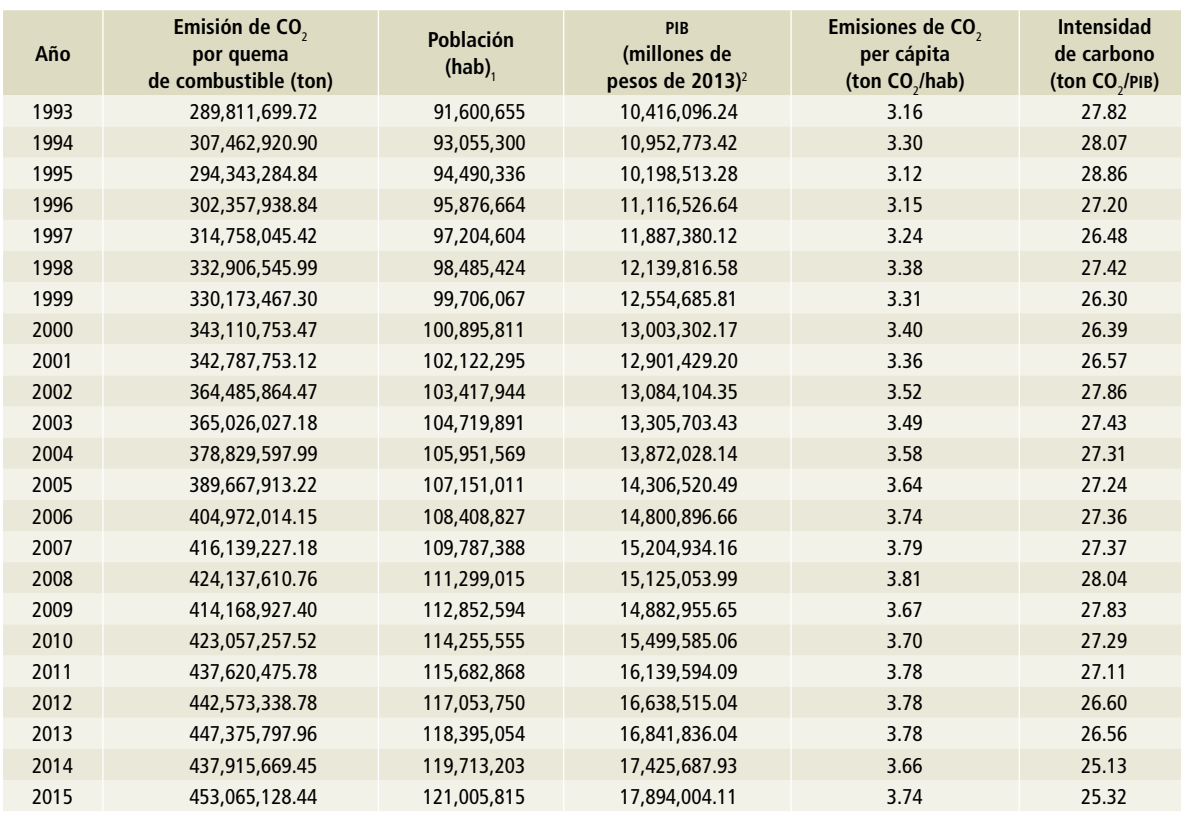

1 De acuerdo con conapo 2012, los resultados de las estadísticas de población para 1990-2010 provienen de diversas fuentes estadísticas (censo, encuestas y registros administrativos). Los resultados a partir de 2010 se generan mediante el establecimiento de hipótesis de evolución futura del comportamiento de las variables demográficas; es decir, son proyecciones considerando las tendencias observadas entre 1990 y 2010 (conapo, 2012).

2 Fuente: inegi, 2018a. pib año base 2013. Consultado en: http://www.inegi.org.mx/sistemas/bie/?idserPadre=10200035#D10200035

El indicador de intensidad de carbono establece la razón de las emisiones del CO<sub>2</sub>e generado por las actividades del uso energético de combustibles fósiles por unidad del producto interno bruto (pib) nacional. Se usó la serie del pib trimestral publicada por inegi con año base 2013 para los años 1993- 2015. La intensidad de carbono en 1993 fue de 27.20 toneladas de CO<sub>2</sub>e/PIB, mientras que en 2015 fue de 25.32 toneladas de CO $_2$ e/PIB; es decir 9.00% menor, con una tcma negativa de 0.43 por ciento. En relación con las cifras de la Comunicación anterior (*Quinta Comunicación…*), el complemento de información es la intensidad de carbono entre 2010 y 2015, que fue de 27.29 toneladas de CO $_2$ e/PiB (7.24% menor, con una tcma negativa de 1.49%, que la de 2005-2010, con un incremento de 0.21% a una tcma de 0.04%).

Para poderse comparar con otros países, México utilizó el indicador de emisiones de CO<sub>2</sub> de las actividades de uso de energía por combustión entre el producto interno bruto en dólares de Estados Unidos a diferentes paridades corrientes de poder de compra (PIBppc) que publica la Agencia Internacional de Energía (IEA por sus siglas en inglés). De acuerdo con este indicador, México tuvo una intensidad de carbono de 204.89 toneladas de CO<sub>2</sub>e/  $PIB_{\text{PPC}}$  (utilizando un PIB $_{\text{PPC}}$  de 2,130,259.3699 millones de dólares<sup>6</sup>). La AIE indica que el promedio mundial es de 310 toneladas de  $CO_2$ e/PIB $_{\text{PPC}}$  (OCDE/AIE, 2017); es decir, México tiene una intensidad de carbono 33.9% menor que el promedio internacional.

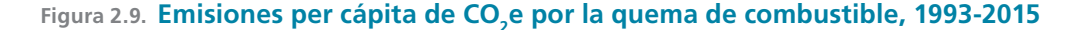

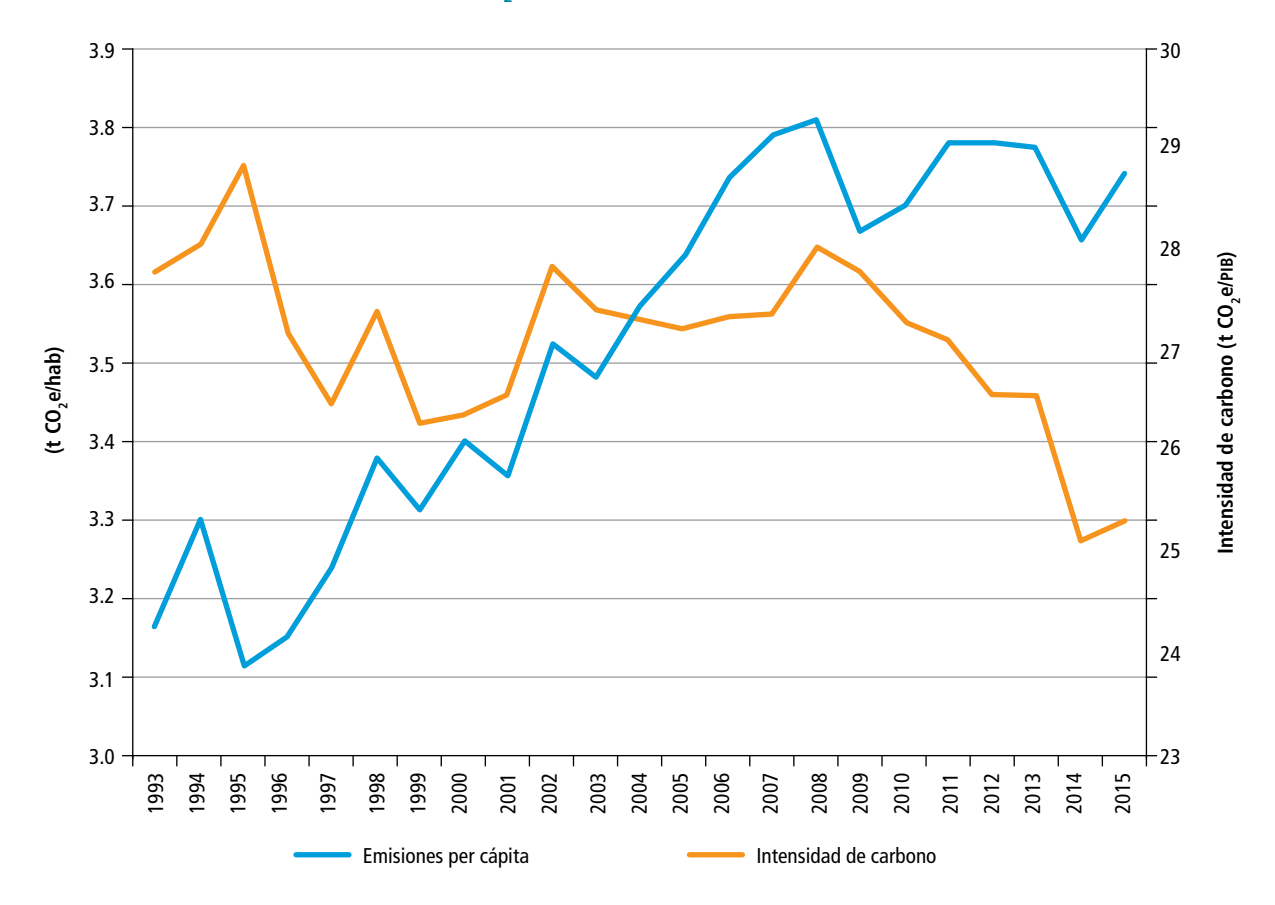

## **2.2.3 Comparativo internacional de las emisiones de CO<sub>2</sub>** por la quema de combustibles fósiles

La aie (OCDE/aie, 2017) publicó que, en el ámbito internacional, en 2015, se emitieron en el mundo 32,294 MtCO $_{\rm 2}$  por las actividades del uso energético de los combustibles. China fue el principal país emisor de CO $_{\rm 2}$  por esta actividad con 9,084 millones de toneladas de CO<sub>2</sub>, es decir, 28.13% de las emisiones totales del mundo. Le siguió Estados Unidos de Norteamérica con 4,998 millones de toneladas de CO<sub>2</sub>, con una aportación de 15.48% de las emisiones totales del planeta. El tercer lugar lo ocupó la Unión Europea, con 3,201 MtCO<sub>2</sub> y 9.91% de la aportación mundial. En 2015, México emitió 446.3 millones de toneladas de CO<sub>2</sub> por la quema de combustible, cantidad que representó el 1.38% de las emisiones mundiales.

Los diez primeros emisores de CO $_{\rm 2}$  en el mundo por esta actividad son China, Estados Unidos, Unión Europea, India, Rusia, Japón, Corea, República Islámica de Irán, Canadá y Arabia Saudita, cuyas emisiones suman 24,177 MtCO<sub>2</sub> que equivalen al 74.86% de las emisiones totales en el orbe.

En 2015, las emisiones producidas en el continente americano por las actividades de uso energético de los combustibles fueron de 7,203.2 MtCO<sub>2</sub>. Los Estados Unidos aportaron 69.39%, seguidos por Canadá, que emitió 549.2 millones de toneladas de MtCO<sub>2</sub> (7.62%) y México en el tercer lugar, con una aportación de (5.97%).

### **Referencias**

- вм. (2017). Emisiones de CO $_2$  (toneladas métricas per cápita). Banco Mundial. https://datos.bancomundial.org/ indicador/EN.ATM.CO2E.PC?end=2014&start=2013
- CONAPO. (2012). Proyecciones de la Población 2010-2050 http://www.conapo.gob.mx/es/conapo/Proyecciones\_ Datos
- INEGI. (2018a). Banco de Información Económica. http://www. inegi.org.mx/sistemas/ bie/?idserPadre=10200035#D10200035
	- (2018 b). Paridades de Poder de Compra. http:// www3.inegi.org.mx/sistemas/paridades/estructura. Yaspx?idEstructura=1150058000050030&T=Paridades%20 de%20poder%20de%20compra&ST=Producto%20 Interno%20Bruto%20en%20d%C3%B3lares%20 de%20EU%20a%20Paridades%20de%20Poder%20 de%20Compra%20corrientes&tipoInfo=V
- IPCC. (2006). 2006 IPCC *Guidelines for National Greenhouse Gas Inventories*, Prepared by the National Greenhouse Gas Inventories Programme, Eggleston H.S., Buendia L.,

Miwa K., Ngara T. y Tanabe K. (eds). Publicado por: IGES, Japan. http://www.ipcc-nggip.iges.or.jp/public/2006gl/ spanish/

- (2013) Quinto Informe de Evaluación. Cambio Climático 2013. Bases Científicas. Contribución del Grupo de trabajo 1 al Quinto Informe de Evaluación del ipcc. http://www.ipcc.ch/home\_languages\_main\_ spanish.shtml
- OCDE/IEA. (2017).  $\mathsf{CO}_2$  emissions fuel combustion, highlights, http://www.iea.org/publications/freepublications/ publication/

CO2 EmissionsfromFuelCombustionHighlights2017.pdf

SEMARNAT - INECC. (2012). Quinta Comunicación Nacional Ante la Convención Marco de las Naciones Unidas Sobre el Cambio Climático. ISBN: 978-607-8246-50-2 México, D.F.

<sup>6</sup> Producto Interno Bruto en dólares de EU a Paridades de Poder de Compra corrientes. Período: 1996 - 2016, Anual, Millones de dólares estadounidenses. Consultado en: INEGI, 2018b http://www3.inegi.org.mx/sistemas/paridades/estructura.aspx?idEstructura=1150058000050030&T=Paridades%20de%20poder%20de%2compra&ST=Producto%20 Interno%20Bruto%20en%20d%C3%B3lares%20de%20 EU%20a%20Paridades%20de%20Poder%20de%20Compra%20corrientes&tipoInfo=V

# **[1] Energía 3**

En este sector se analizan las emisiones de gases de efecto invernadero derivadas del consumo de combustibles fósiles [1A], las cuales liberan principalmente dióxido de carbono (CO<sub>2</sub>), y las emisiones fugitivas [1B], cuya principal emisión es el metano (CH $_{4}$ ).

En el consumo de combustibles fósiles, las emisiones de CO<sub>2</sub> dependen del contenido de carbono del combustible. Para los gases distintos de  $CO<sub>2</sub>$ (CH<sub>4</sub> y N<sub>2</sub>O), las características de los combustibles, la tecnología empleada y las medidas de reducción de las emisiones son factores que determinan las tasas de emisión; deben también tomarse en cuenta el contenido de humedad, la fracción de carbono y la eficiencia de la combustión.

Las emisiones fugitivas, de acuerdo con IPCC, son las que se generan en las industrias de combustibles sólidos, de petróleo y gas natural. Las tasas de emisión dependen de las prácticas durante la producción, procesamiento, transmisión, almacenamiento y distribución de esos combustibles.

Para la contabilidad y análisis de los gases de efecto invernadero (GEI) sólo se consideran los de efecto directo: CO<sub>2</sub>, CH<sub>4</sub> y N<sub>2</sub>O.

La clasificación que corresponde al sector [1] Energía se muestra en la **Tabla 3.1,** de acuerdo con las *Directrices del* IPCC 2006.

No se consideró el consumo eléctrico en cada categoría, ya que las emisiones se contabilizan en la generación de electricidad; tampoco otras fuentes renovables de energía diferentes a la biomasa, como las energías nuclear, hídrica o eólica, dado que se considera que éstas no generan emisiones de gases de efecto invernadero directo. Las emisiones de CO $_{\rm 2}$  provenientes de la quema de biomasa para la generación de energía no se consideraron en el total del inventario, por considerarse como fuente biogénica, sin embargo, las emisiones de CH<sub>4</sub> y N<sub>2</sub>O de esta actividad si se contabilizan en el sector [1] Energía. De igual manera, no se incluyeron los usos no energéticos que se consideran en procesos industriales y otros usos de producto.

Las emisiones en el sector [1] Energía, expresadas en CO<sub>2</sub>e, registraron un aumento de 65.0% con respecto a 1990, pasando de 301,473.25 Gg a 497,484.00 Gg (±2.2%) en 2015, con una tasa de crecimiento media anual (тсма) de 2.0% (Ta**bla 3.2** y **Figura 3.1**). Las emisiones de GEI por el consumo de combustibles fósiles representaron en 2015 el 91.1% y en 1990 el 92%, lo que significa que las emisiones fugitivas contribuyeron en 2015 con 8.9% y en 1990 con 8 por ciento.

| <b>Clave IPCC</b> | Categorías, subcategorías y fuentes                                       | <b>Clave IPCC</b> | Categorías, subcategorías y fuentes                     |
|-------------------|---------------------------------------------------------------------------|-------------------|---------------------------------------------------------|
| [1A]              | Actividades de quema de combustible                                       | [1A2e]            | - Procesamiento de alimentos, bebidas y tabaco          |
| [1A1]             | Industrias de la energía                                                  | [1A2f]            | - Minerales no metálicos                                |
| [1A1a]            | - Actividad principal producción de electricidad<br>y calor               | [1A2q]            | - Equipo de transporte                                  |
| [1A1b]            | - Refinación de petróleo                                                  | [1A2h]            | - Maquinaria                                            |
| [1A1c]            | - Manufactura de combustibles sólidos y otras<br>industrias de la energía | [1A2i]            | - Minería (con excepción de combustibles)<br>y cantería |
| [1A2]             | Industrias de la manufactura y de la construcción                         | [1A2i]            | - Madera y productos de la madera                       |
| [1A2a]            | - Hierro y acero                                                          | [1A2k]            | - Construcción                                          |
| [1A2b]            | - Metales no ferrosos                                                     | [1A2]             | - Textiles y cueros                                     |
| [1A2c]            | - Sustancias químicas                                                     | [1A2m]            | - Industria no especificada                             |
| [1A2d]            | - Pulpa, papel e imprenta                                                 | [1A3]             | <b>Transporte</b>                                       |

**Tabla 3.1. Clasificación de las categorías, subcategorías y fuentes del sector [1] Energía, definidos por IPCC, 2006**

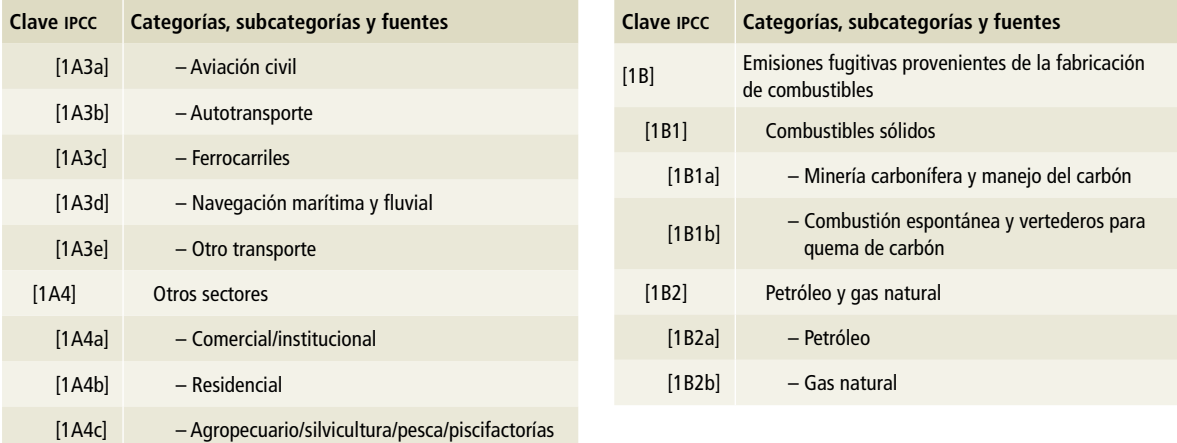

### **Tabla 3.2. Emisiones por GEI para el sector [1] Energía, 1990-2015**

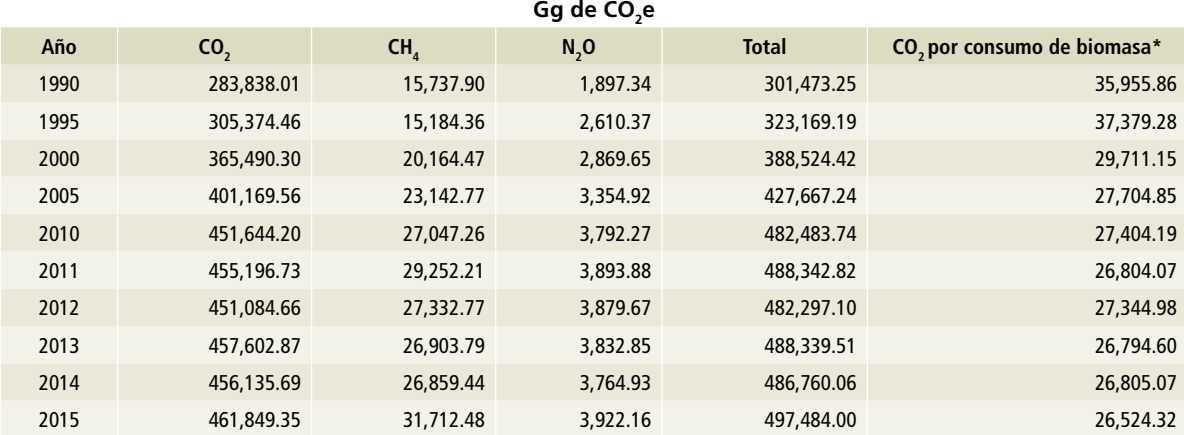

 $^{\star}$  Datos informativos, las emisiones de CO<sub>2</sub> por la quema de biomasa no se suman al total de emisiones.

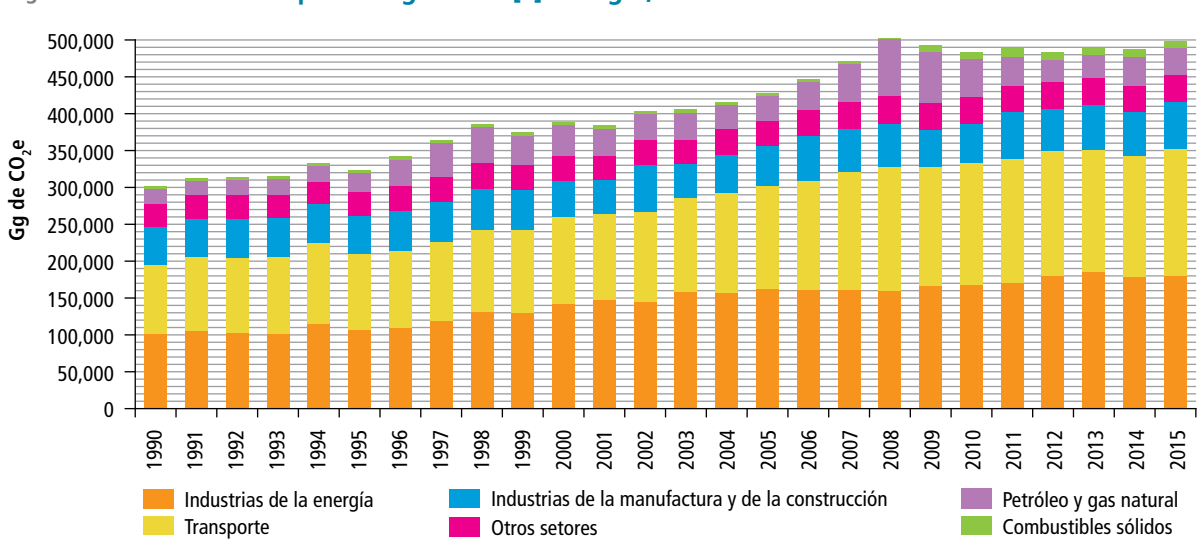

### **Figura 3.1. Emisiones GEI por categoría de [1] Energía, 1990-2015**

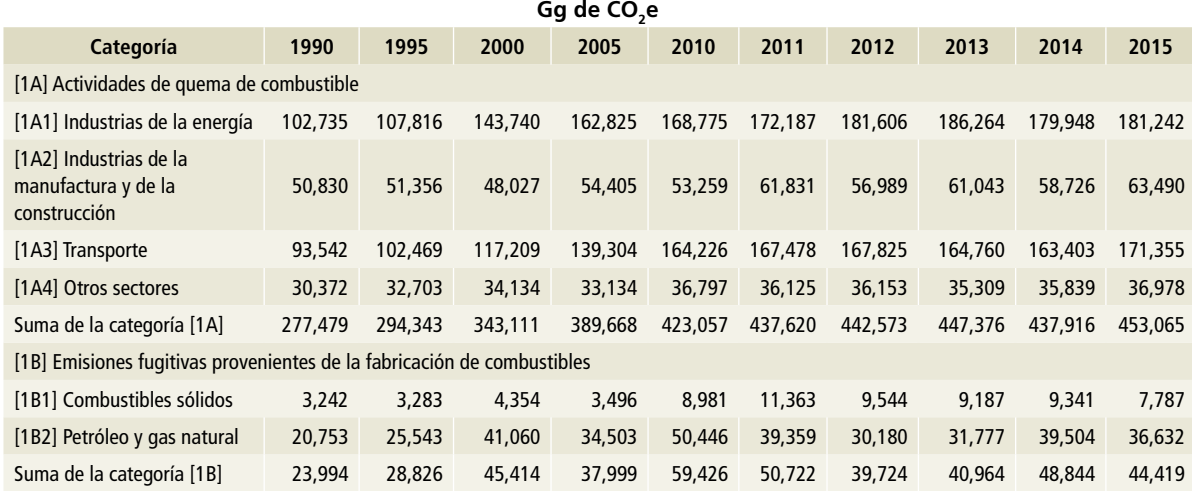

### **Tabla 3.3. Emisiones GEI por categoría de [1] Energía, 1990-2015**

La contribución de las categorías de [1] Energía en 2015 fueron las siguientes (**Figura 3.2** y **Tabla 3.3**): el transporte contribuye con 34.4%; industrias de la energía, 36.4%; industrias de la manufactura y construcción, 12.8%; otros (residencial, comercial y agropecuario), 7.4%; emisiones fugitivas de petróleo y gas, 7.4%, y emisiones fugitivas de combustibles sólidos, 1.6 por ciento.

Las emisiones de CO $_{\rm 2}$  en 2015 representaron 461,849.35 Gg, de los cuales 36.34% fueron por transporte; 39.14% de las industrias de la energía; 13.70% de las industrias de la manufactura y la

**Figura 3.2. Emisiones de GEI de [1] Energía por categoría, 2015** 

construcción; 7.5% de otros (fuente residencial, comercial y agropecuario), y 3.5% de las emisiones fugitivas de petróleo y gas natural.

Las emisiones de CH<sub>4</sub> en 2015 alcanzaron 31,712.485 Gg de CO<sub>2</sub>e, donde las emisiones fugitivas por petróleo y gas contribuyeron con 66.6%, seguidas de las emisiones fugitivas por el procesamiento de combustibles sólidos, con 24.6 por ciento. Por su parte, las de  $N_2O$  en ese mismo año fueron de 3,922.157 Gg de CO<sub>2</sub>e, en las cuales 80.8% correspondió a la subcategoría transporte.

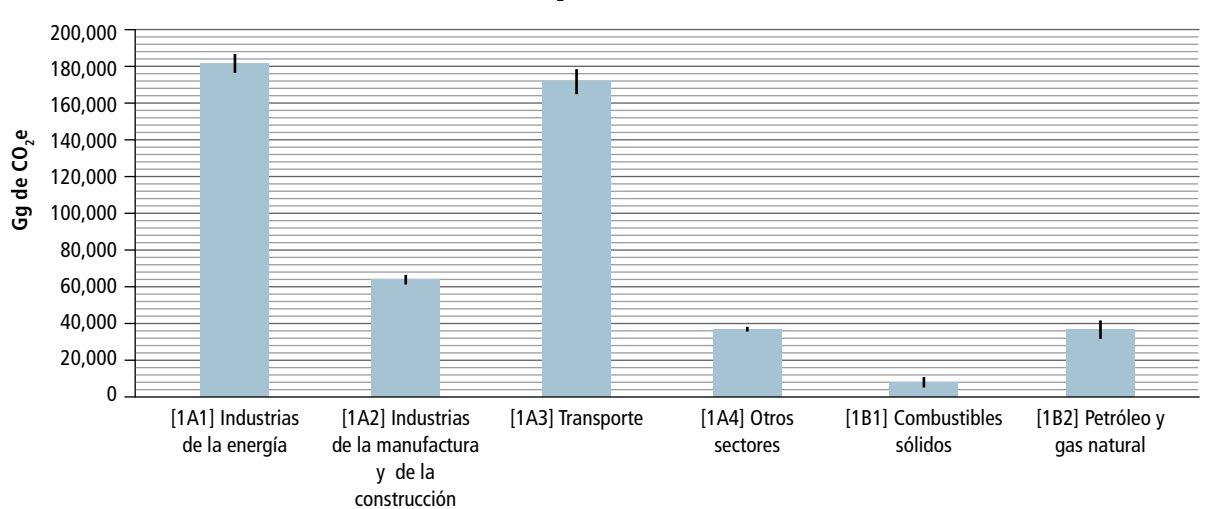

#### **Gg de CO2e e incertidumbre**

# **3.1 Comparación del método de referencia con el método sectorial**

El método de referencia es útil para estimar solamente las emisiones de CO $_{\textrm{\tiny{2}}}$  con un enfoque de arriba hacia abajo, es decir, se basa en las estadísticas de producción de combustibles primarios y secundarios que se utilizan en el país y que corresponden a la categoría [1A] Actividades de quema de combustibles. Es una segunda estimación y sus resultados se comparan con los del método sectorial de las emisiones de CO<sub>2</sub> con un nivel 1 (Ecuación 1, Anexo C [1]).

Las diferencias significativas que se llegan a presentar entre el método de referencia y el sectorial, pueden indicar que hay problemas con los datos de actividad, los poderes caloríficos netos, el contenido de carbono y el cálculo de carbono excluido, entre otros factores. Típicamente la diferencia entre ambos métodos debe de ser de 5% o menor.

Los datos de actividad utilizados para el método de referencia fueron los del Sistema de Información Energética (SIE) de la Secretaría de Energía (SENER 2017b) y la información provista en el consumo final para la generación de energía eléctrica (CFE 2017) y productores independientes de energía (SENER 2017a) (**Tablas 1** y **2, Anexo C [1])**. Así como factores de emisión propios del país y específicos para el tipo de combustible utilizado (INECC, 2014).

En la **Tabla 3.4** y la **Figura 3.3** se muestran los resultados de la comparación entre el método de referencia y el sectorial. Como puede observarse, entre ellos hay una diferencia en las emisiones por el consumo de energía. En el sectorial se encuentra en el rango de 5% de variación hasta 2001, pero aumenta con respecto al método sectorial, presentado su mayor variación en 2002.

Las diferencias entre las estimaciones de estos métodos indican que uno de ellos subestima o sobreestima el consumo de energía. La *Guía de buenas prácticas del IPCC* recomienda consultar con las autoridades nacionales acerca de cuál de los dos **Tabla 3.4. Comparación del método de referencia y el sectorial por la actividad de consumo de combustible, 1990-2015**

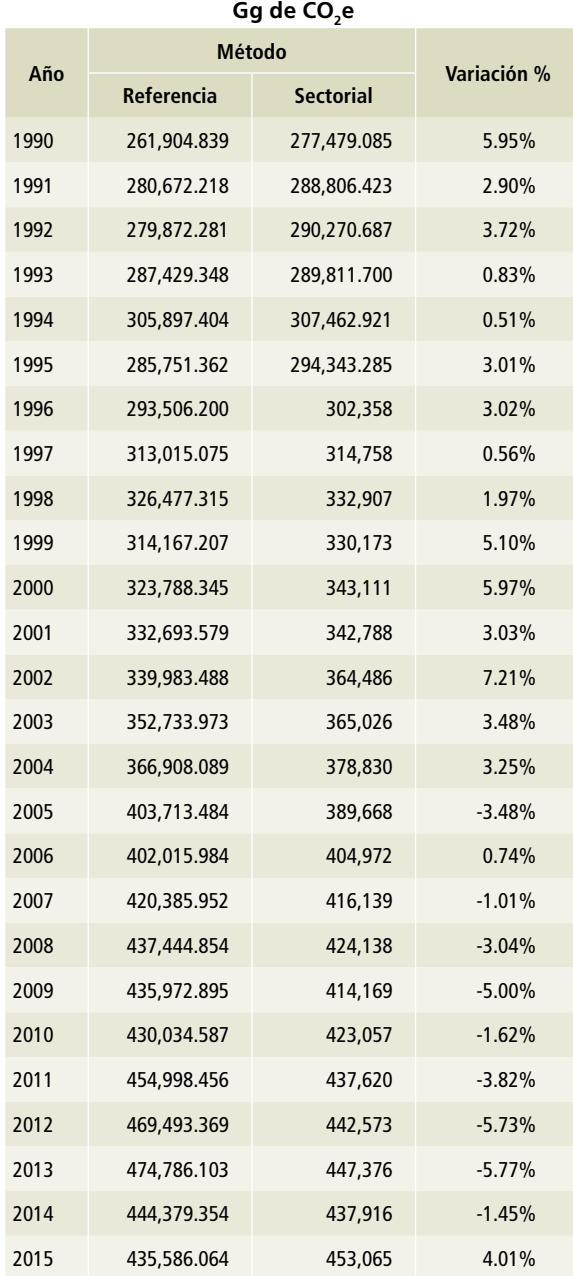

métodos permite evaluar de manera exhaustiva y más exacta el consumo total de cada combustible.

Es pertinente señalar que es la primera vez que se utilizan las estadísticas de generación de energía eléctrica y no directamente las que publica la Secretaría de Energía, que se usaron en el método de referencia. Otra variación encontrada durante el ejercicio fue la que medía entre los poderes caloríficos del gas natural nacional y el importado, que podrían influir en el resultado para el periodo 2005 a 2015.

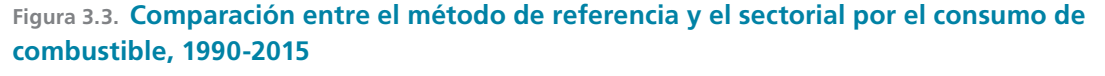

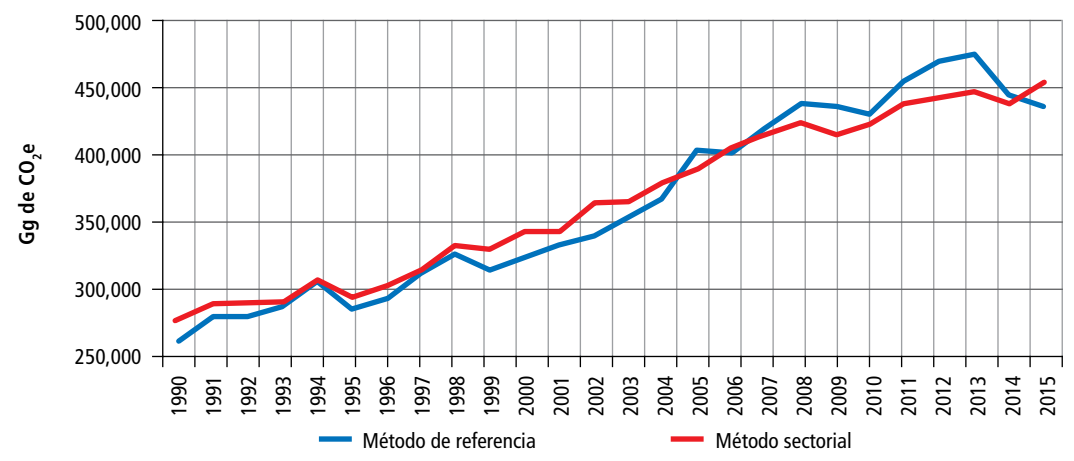

# **3.2 [1A] Consumo de combustibles fósiles**

El IPCC define la quema de combustible como la oxidación intencional de materiales dentro de un aparato diseñado para suministrar calor o trabajo, mecánico a un proceso, o para utilizar fuera del aparato (IPCC *et al.,* 2006). Se define así con el fin de distinguir las emisiones por quema de combustibles para la producción de calor o trabajo, de las generadas en reacciones químicas por el uso de combustibles fósiles en los procesos industriales para la fabricación de productos.

Se llevaron a cabo dos talleres con diversos sectores de la industria en los que se dieron a conocer la información utilizada y las metodologías de cálculo de emisiones por quema de combustible, y se atendieron las observaciones y sugerencias de mejora.

Durante la revisión del inventario, se verificaron los factores de emisión utilizados y la estimación de los mismos durante el ejercicio de cálculo de las incertidumbres.

### **Talleres de la Agenda Gris**

1 de abril de 2016. Taller de arranque del Inventario nacional de emisiones de gases y compuestos de efecto invernadero (INEGYCEI) en el marco de la Sexta comunicación nacional ante la Convención Marco de las Naciones Unidas sobre el Cambio Climático.

22 de mayo de 2017. Taller de discusión de resultados preliminares del INEGYCEI.

Como áreas de oportunidad de mejora de este esfuerzo, es necesario reforzar y modificar el Registro Nacional de Emisiones (RENE) para tener una ma-
yor desagregación de las fuentes de emisiones, llevar a cabo el cálculo por cada equipo de combustión y actualizar el estudio que permite conocer el contenido de carbono por unidad de energía de los combustibles utilizados.

Al terminar la compilación del informe del inventario, se solicitará una revisión de expertos externos para realizar el aseguramiento de la calidad del mismo.

# **3.2.1 [1A1] Industrias de la energía**

# **3.2.1.1 [1A1a] Actividad principal producción de electricidad y calor**

En esta subcategoría se incluyen las emisiones de GEI como son el dióxido de carbono (CO<sub>2</sub>), el metano (CH<sub>4</sub>) y el óxido nitroso (N<sub>2</sub>O), procedentes de la combustión de combustibles fósiles para la generación de energía eléctrica por parte de la Comisión Federal de Electricidad (CFE) y los Productores Independientes de Energía (PIE).

En 2015, en esta subcategoría se generaron 141,730 Gg de CO<sub>2</sub>e, de los cuales 141,301.14 Gg

de CO2e correspondieron a CO $_{2}$  (99.7%) con una incertidumbre de 3.38%; 67 Gg de CO<sub>2</sub>e a CH4 (0.10%) con una incertidumbre de 71.52%, y 206 Gg de CO2e a N2O (0.21%) con una incertidumbre de 100.46 por ciento.

En esta subcategoría, las emisiones crecieron 117.4% de 1990 a 2015, con una TCMA de 3.2% para el periodo (**Tabla 3.5** y **Figura 3.4)**.

Las emisiones de GEI por las diversas tecnologías de producción de electricidad han variado significativamente en el periodo 1990-2015 como se muestra en la **Tabla 3.6** y la **Figura 3.5.**

**Tabla 3.5. Emisiones de GEI por la generación energía eléctrica, 1990-2015**

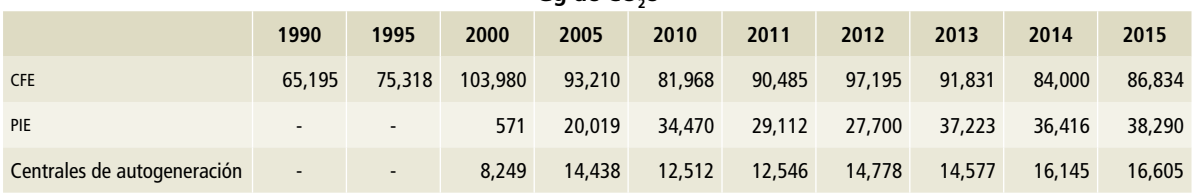

**Gg de CO2e**

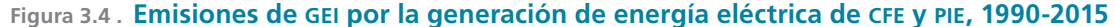

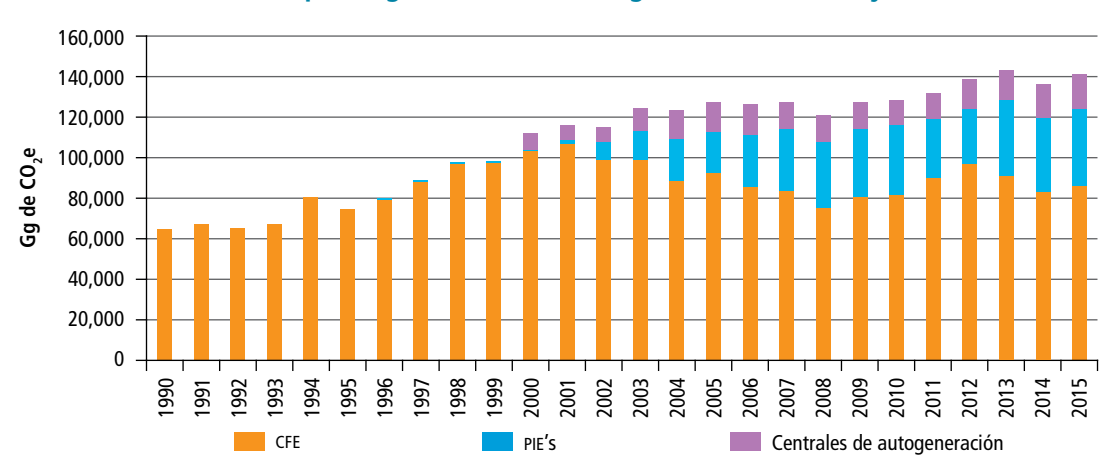

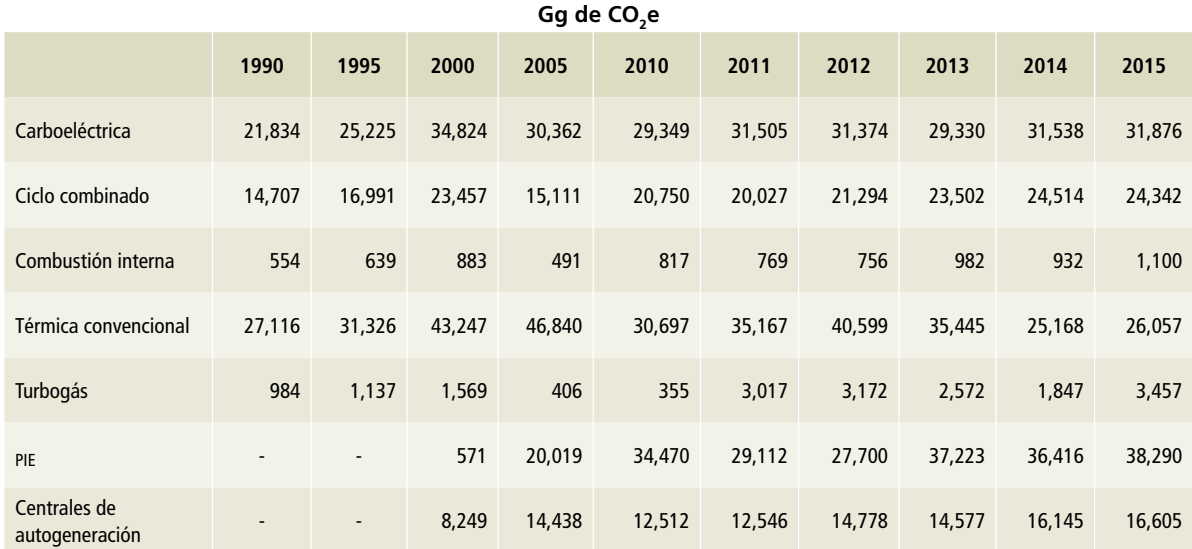

## **Tabla 3.6. Emisiones de GEI por tecnología de generación energía eléctrica, 1990-2015**

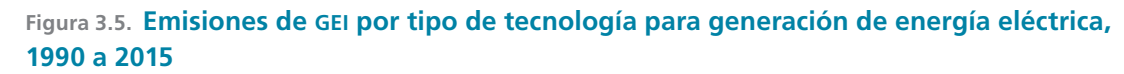

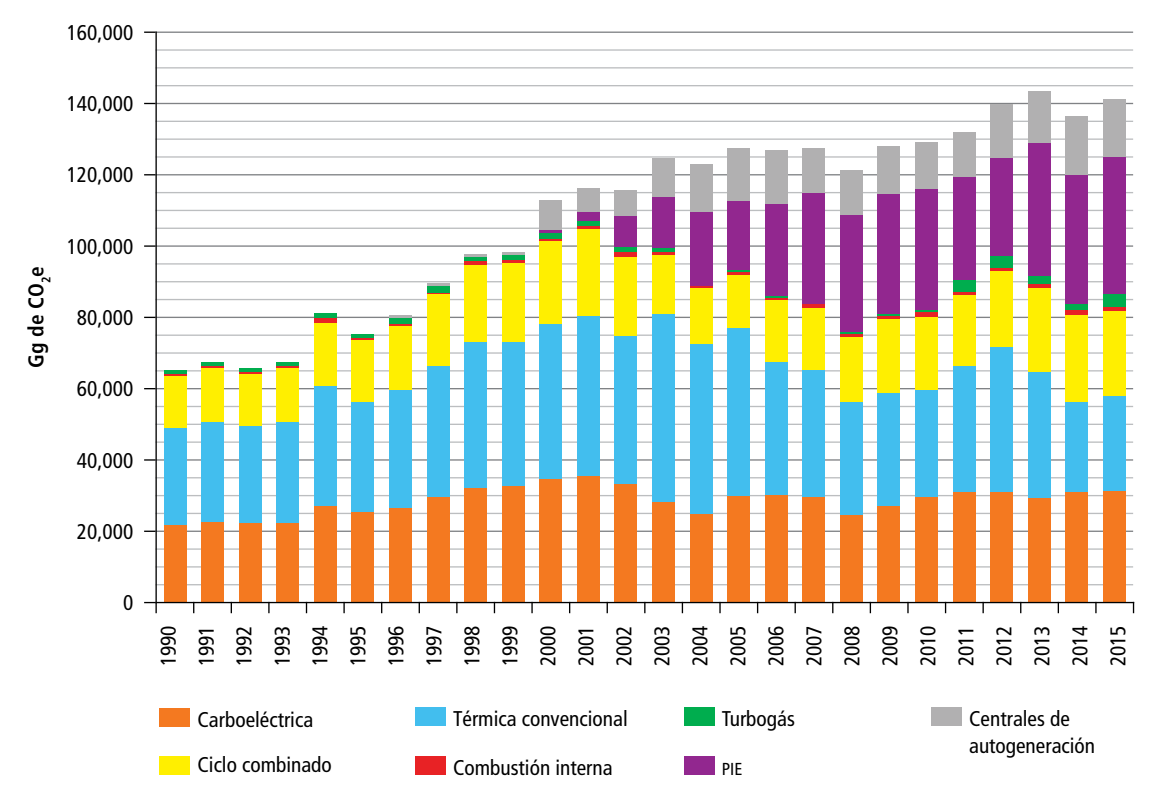

El consumo de los diferentes combustibles ha variado dentro del periodo 1990-2015 de la siguiente manera: el carbón mineral aumentó 349% con una TCMA de 6.2%; el combustóleo disminuyó

59% con una TCMA negativa de 3.5%; el diésel aumento 35% con una TCMA de 1.2%, y el gas natural aumentó 1031% con una TCMA de 10.2% (**Tabla 3.7** y **Figura 3.6**).

**Tabla 3.7. Tendencias del consumo de combustibles fósiles para la generación de energía eléctrica, 1990-2015**

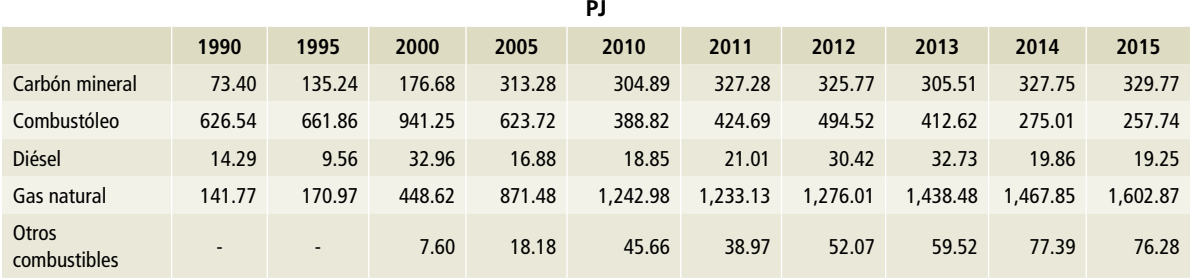

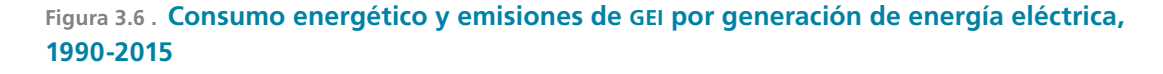

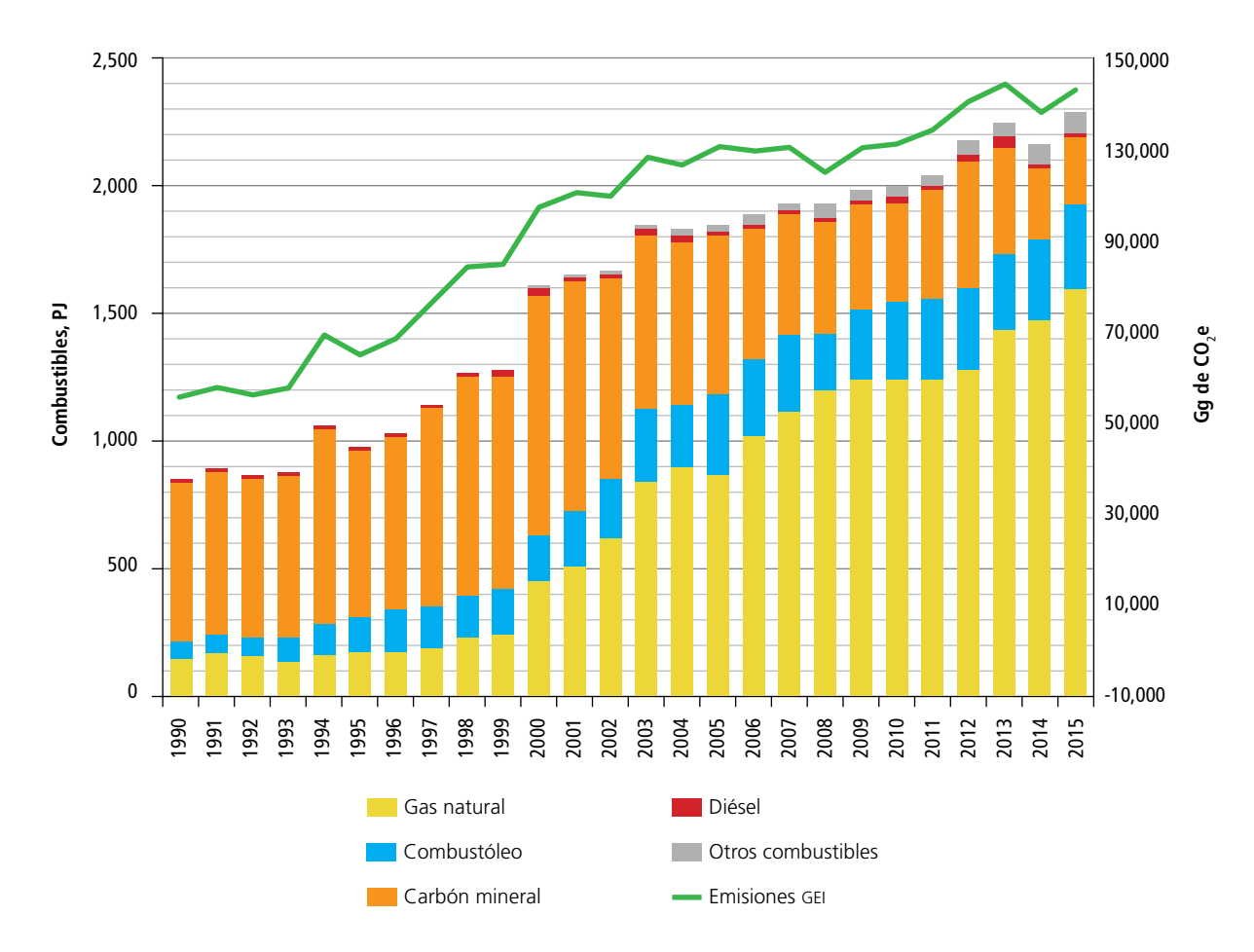

En el periodo 1990-2015, las emisiones de GEI relacionadas con los diferentes combustibles utilizados aumentaron, para el carbón mineral, con una TCMA de 6.19%, y para el gas natural con una TCMA de 9.66%, mientras que se ha observado reducción de emisiones de GEI para el combustóleo, con una TCMA negativa de 3.72%, y para el diésel, con una TCMA de 0.75% (**Tabla 3.8** y **Figura 3.7**).

Las emisiones de GEI para el sector se estimaron de acuerdo con la metodología IPCC 2006, con nivel 2 para las emisiones de CO<sub>2</sub> (con excepción de carbón bituminoso) y nivel 1 para las emisiones de CH<sub>4</sub> y N<sub>2</sub>O. En ambos métodos se utiliza la **Ecuación 1, Anexo E [1]**, a partir de los datos de actividad que se muestran en la **Tabla 1, Anexo D [1]**).

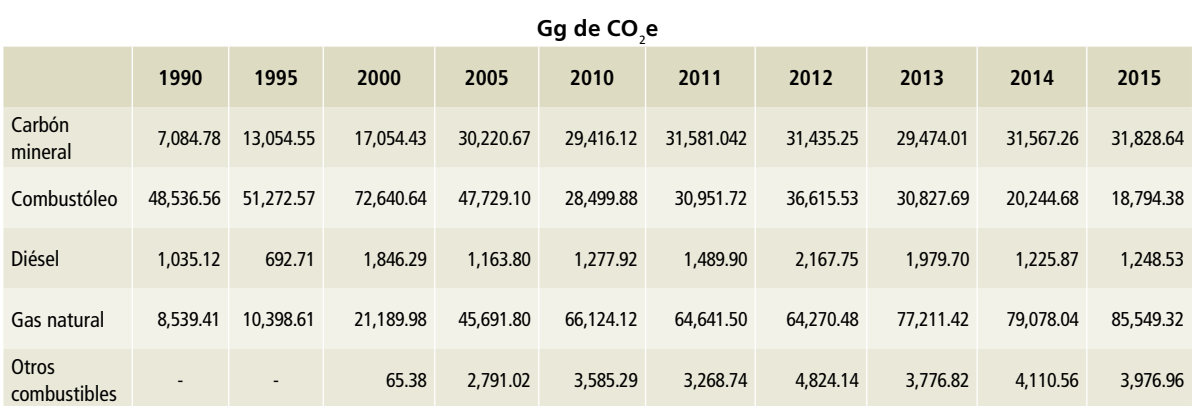

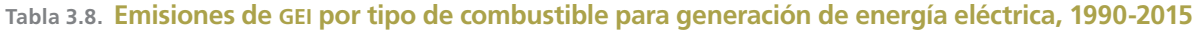

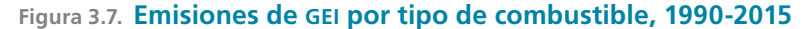

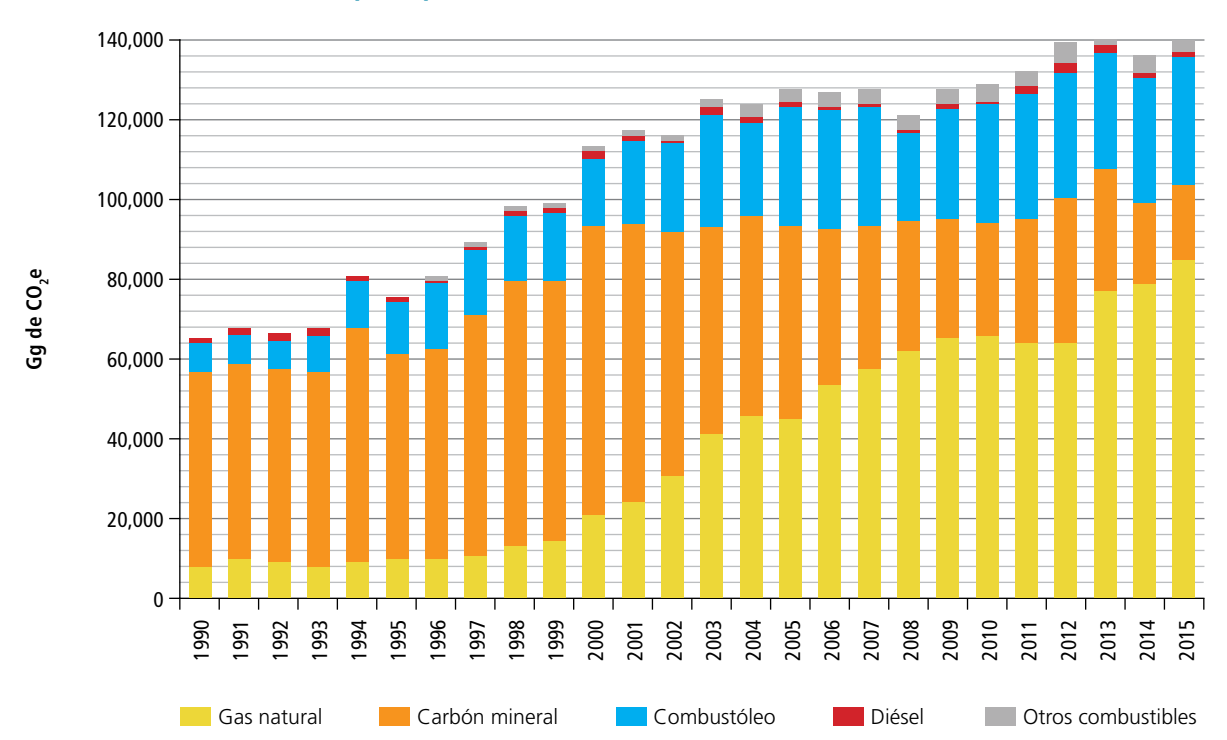

Para la subcategoría de generación de energía eléctrica, en el método de nivel 1 para carbón bituminoso, el factor de emisión utilizado para CO<sub>2</sub> se tomó del Cuadro 2.2 de las *Directrices del* IPCC 2006. En el método 2 los factores de emisión de CO<sub>2</sub> para el combustóleo, diésel y gas natural se tomaron del informe técnico INECC/A1-008 /2014 realizado por el Instituto Mexicano del Petróleo (INECC 2014); para CH $_4$  y N $_2$ O, los factores de emisión utilizados se tomaron de IPCC 2006 (**Tabla 1, Anexo E** [**1]).**

# **3.2.1.2. [1A1b] Refinación de petróleo**

Se incluye la c ombustión de energéticos primarios y secundarios para obtener vapor y energía en la refinación de petróleo.

Esta fuente comprende las emisiones directas de equipos de combustión en servicios para refinación de petróleo, como autogeneración de electricidad y calor, así como calderas, calentadores, hornos, generadores de vapor, motores de combustión interna, bombas, turbinas, compresores, bombas contra incendio y la combustión para el funcionamiento de oxidadores térmicos, hornos de calcinación de coque, etc., destinados a la producción, en el sistema nacional de refinación de petrolíferos como gasolina, turbosina, queroseno, diésel, gas licuado de petróleo, combustóleo y coque de petróleo, así como grasas y lubricantes.

Las emisiones por quema de combustible de la subcategoría de refinación aumentaron 2.10%, con una TCMA de 0.08%, al pasar de 11,582.26 Gg de CO<sub>2</sub>e en 1990 a 11,815.40 Gg de CO<sub>2</sub>e (±6.2%) en 2015 (**Tabla 3.9** y **Figura 3.8**).

En 2015, el CO<sub>2</sub> fue el principal gas de efecto invernadero para esta subcategoría y representó 99.84%; la fracción restante correspondió a CH<sub>4</sub>  $y$  N<sub>2</sub>O.

Las emisiones de GEI se calcularon siguiendo las *Directrices del* IPCC 2006, a partir del consumo de los diferentes combustibles utilizados por el sector en forma global de 1990 a 2015, registrados como *consumo propio* en el balance por producto del Balance Nacional de Energía, emitido por la Secretaría de Energía y utilizando, para el caso del dióxido de carbono, factores de emisión específicos para cada combustible, basados en la determinación en laboratorio del contenido de carbono por unidad de energía. Este método es consistente con el nivel 2 de las citadas directrices, ya que se utilizaron las estadísticas nacionales de energía, junto con los factores de emisión específicos del país, en lo posible derivados de las características nacionales del combustible, y tal como se muestra en el árbol de decisiones de acuerdo a la **Figura 2.1** de las *Directrices del* IPCC 2006.

Las emisiones de metano y óxido nitroso se calcularon también a partir del consumo de los diferentes combustibles utilizados por el sector en forma global de 1990 a 2015, registrados como *consumo propio* en el balance por producto del Balance Nacional de Energía (**Ecuación E2, Anexo E [1]** y **Tabla 3.2, Anexo D [1])**, pero utilizando los factores de emisión por defecto de las *Directrices del* IPCC 2006, por lo que se suscribe al nivel 1 de las citadas directrices para CH $_A$  y  $N<sub>2</sub>O$  y un nivel 2 para CO<sub>2</sub> utilizando los factores de emisiones del estudio del IMP (**Tabla 3.2, Anexo E [1])**.

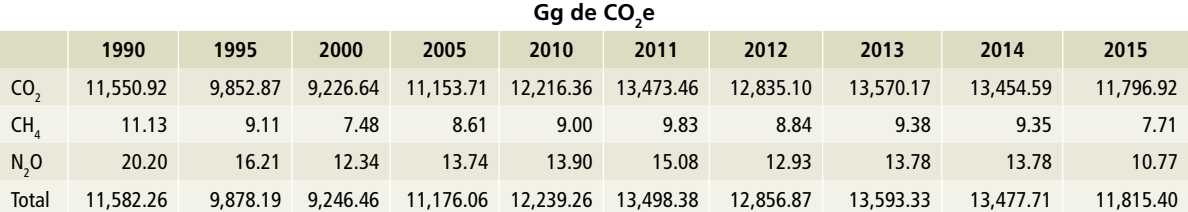

#### **Tabla 3.9. Emisiones de GEI por quema de combustibles en refinación de petróleo, 1990-2015**

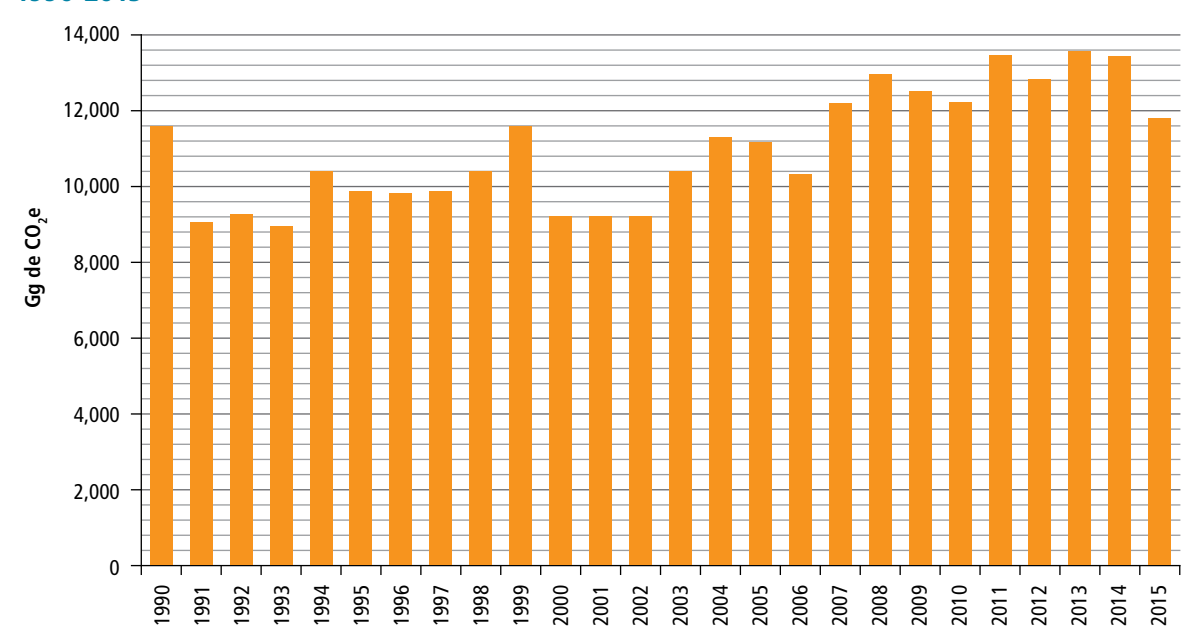

**Figura 3.8. Emisiones de GEI por quema de combustibles, fuente de refinación de petróleo, 1990-2015**

# **3.2.1.3 [1A1c] Manufactura de combustibles sólidos y otras industrias**

Esta subcategoría está representada por las fuentes de emisión provenientes de la manufactura de combustibles sólidos [1A1ci] y de otras industrias de la energía [1A1cii]; en este último se consideran las actividades de PEMEX Exploración y Producción (PEP), proceso, transporte y distribución, y transporte por gasoductos. En 2015 se generaron 27,696.99 Gg de CO<sub>2</sub>e (±6.8%), que representaron un incremento de 3.8% con respecto a 1990, a una TCMA de 0.3 por ciento.

# **3.2.1.3.1 [1A1ci] Manufactura de combustibles sólidos**

En esta fuente se estiman las emisiones provenientes de la producción de coque metalúrgico sólido obtenido principalmente de la calcinación de carbón mineral a altas temperaturas. La metodología se explica dentro del Vol. 3 de IPCC 2006 de procesos industriales, pero se indica que sus emisiones deben ser informadas dentro del sector [1] Energía.

El proceso en el horno de coque genera emisiones de CO<sub>2</sub> y CH<sub>4</sub>.

En 2015 se generaron 1,238.14 Gg de CO<sub>2</sub>e. En 1990 las emisiones estimadas de esta fuente fueron 1,192.35 Gg de CO<sub>2</sub>e; el aumento fue de 3.8% en el periodo, con una TCMA de 0.2 por ciento.

Se cuenta con información de producción de coque de carbón (**Tabla E3, Anexo D [1])**. Por ello se utiliza el nivel 1 de la metodología del IPCC 2006, que consiste en multiplicar los factores del emisión por defecto por las toneladas de coque (**Ecuación 3, Anexo E [1])**.

Para la cuantificación de las emisiones se utilizan los factores por defecto para CO<sub>2</sub> y CH<sub>4</sub> propuestos por IPCC 2006 (**Tabla E3, Anexo E [1])**.

Para efectos de aseguramiento y control de la calidad, en el taller del 22 de mayo de 2017, en presencia de representantes de la industria, se compartió la metodología empleada para la estimación de las emisiones asociadas con la producción de hierro y acero, y se hicieron comentarios en torno de las consideraciones metodológicas de los procesos. Con el mismo propósito, el equipo de trabajo del INECC sostuvo reuniones con representantes de la Cámara Nacional de Acero para revisar en forma conjunta las estimaciones realizadas.

# **3.2.1.3.2 [1A1cii] Otras industrias de la energía**

Las emisiones de gases de efecto invernadero en esta fuente son originadas por quema de combustibles en actividades que van desde exploración y producción de petróleo y gas y el procesamiento de éste, hasta transporte y distribución de petrolíferos. La cantidad reportada en el balance nacional de energía incluye lo correspondiente al transporte en gasoductos [1A3ei].

Comprende equipos de combustión en servicios para exploración y extracción de petróleo y gas de los yacimientos como equipo de perforación fijo y móvil, calentadores, calderas y generadores de vapor, rehervidores, regeneradores de glicol para deshidratadores; compresores reciprocantes, turbinas, equipo para preparación del sitio, excavación y construcción de pozos e infraestructura

Asimismo, equipos de combustión en servicios para proceso de gas como: calderas, calentadores, hornos, rehervidores, generadores de vapor, bombas, generadores con motores de combustión interna, compresores reciprocantes, autogeneración

de electricidad (turbinas y motogeneradores), turbinas y compresores a gas, combustión para oxidadores térmicos de los Complejos Procesadores de Gas, para la producción de gas natural seco, etano, gas licuado de petróleo, naftas o gasolinas ligeras y azufre.

De 1990 a 2015, las emisiones de gases de efecto invernadero por actividades de quema del combustible en [1A1cii] Otras industrias de la energía y [1A3ei] Transporte en gasoductos aumentaron 6.84%, con una TCMA de 0.25%, pasando de 24,764.76 Gg de CO<sub>2</sub>e en 1990 a 26,458.85 Gg de CO2 e en 2015 (**Tabla 3.11** y **Figura 3.9**).

El dióxido de carbono es el principal gas de efecto invernadero para esta fuente y representa 99.94 por ciento. La fracción restante corresponde a metano y óxido nitroso.

Las emisiones de gases de efecto invernadero y la serie histórica se calcularon siguiendo las *Directrices del* IPCC 2006, a partir del consumo de los diferentes combustibles utilizados por el sector en forma global de 1990 a 2015, registrados como *consumo propio* en el Balance Nacional de Energía, emitido por la Secretaría de Energía y utilizando, para el caso del dióxido de carbono, factores de emisión específicos para cada combustible, basados en la determinación en laboratorio del contenido de carbono por unidad de energía (INECC, 2014).

# **Tabla 3.10. Emisiones por la producción de coque de carbón, 1990-2015**

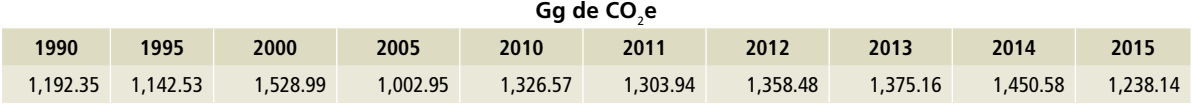

**Tabla 3.11 Emisiones de GEI por quema de combustibles, en la fuente Otras industrias de la energía, 1990-2015\***

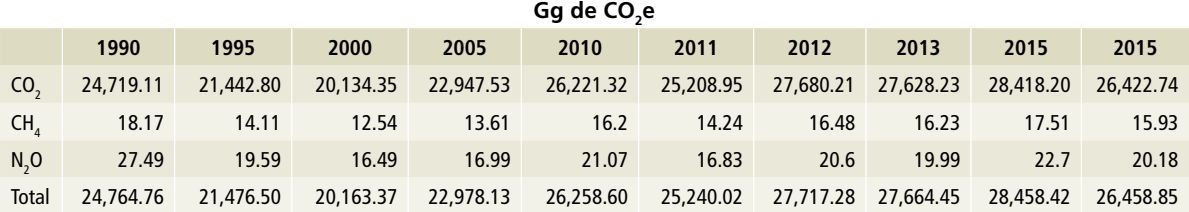

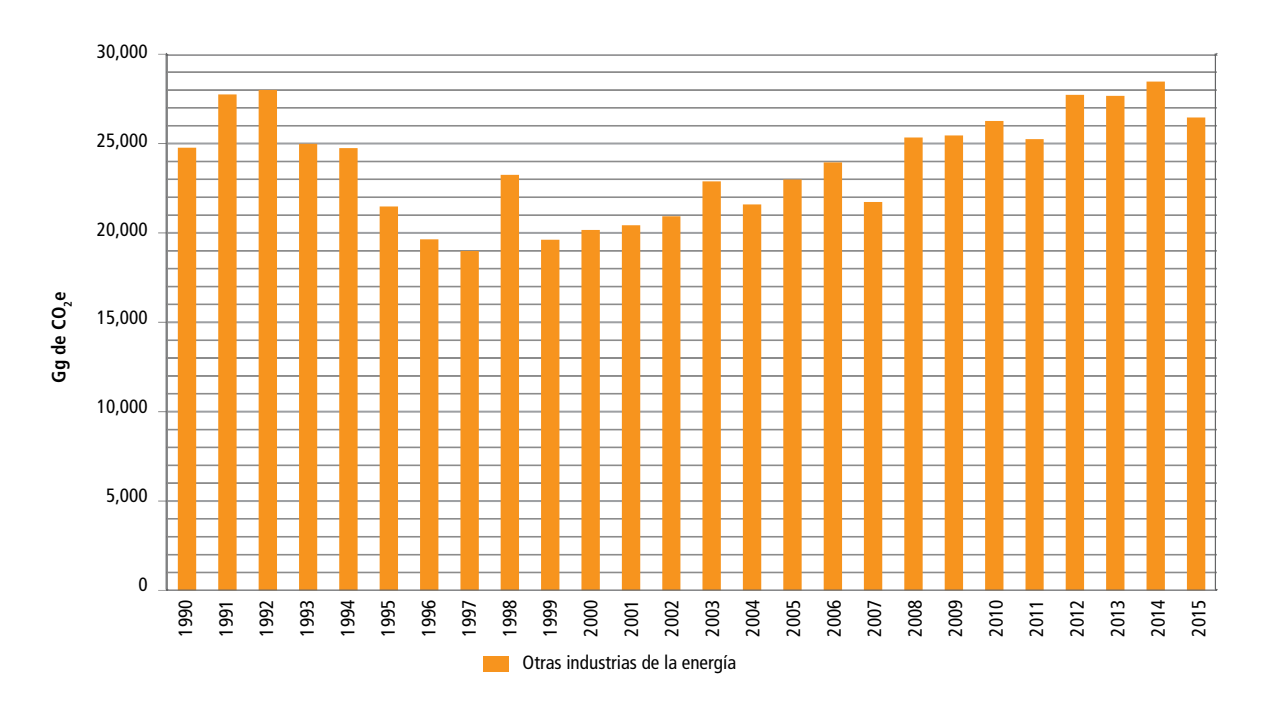

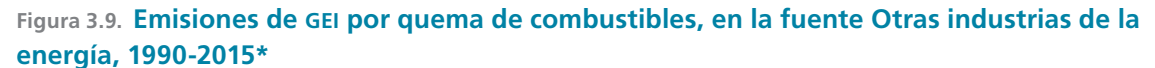

Originadas por quema de combustible en actividades de exploración y producción de petróleo y gas; el proceso de gas, transporte y distribución de petrolíferos. Incluye [1A3ei] Transporte en gasoductos.

Este método es consistente con el nivel 2 de las citadas directrices, ya que, como dato de actividad, se utilizaron las estadísticas nacionales de energía y los factores de emisión específicos del país, en lo posible derivados de las características nacionales del combustible, y tal como se muestra en el árbol de decisiones de acuerdo a la **Figura 2.1** de las *Directrices del* IPCC 2006. La determinación de las

emisiones de metano y óxido nitroso se calculó también a partir del consumo de los diferentes combustibles utilizados por la fuente en forma global de 1990 a 2015, registrados como *consumo propio* en el balance por producto del Balance Nacional de Energía, pero utilizando los factores de emisión por defecto de las *Directrices del* IPCC 2006, por lo que se suscribe al nivel 1 de éstas.

# **3.2.2 [1A2] Industrias de la manufactura y de la construcción**

En esta fuente se estiman las emisiones por la quema de combustibles en la industria (**Tabla 12**). Incluye la quema para generación de electricidad y calor para el uso propio en

industrias. La información que proporciona SENER en el SIE para industria ya incluye dicho consumo de combustibles (**Tablas D6 a la D21, Anexo D [1]**).

En 2015 se generaron 63,490.2 Gg de CO $_2$ e (±4%). En 1990 las emisiones estimadas de esta subcategoría fueron 50,829.57 de CO<sub>2</sub>e; entonces, el aumento en las emisiones de CO<sub>2</sub>e en el periodo 1990-2015 fue de 24.9%, a una TCMA de 0.9 por ciento.

El consumo de combustible utilizado en 2015 para industria no especificada [1A2m] Fabricación de vidrio, productos de hule, otras ramas, tuvo una participación de 45.1% en las emisiones de esta subcategoría. Le siguió la mi-

nería [1A2i] Cemento, con 23.1%; [1A2c] Sustancias químicas (PEMEX Petroquímica, industria química y fabricación de fertilizantes), 14%; [1A2a] Hierro y acero, 6.8%; [1A2d] Pulpa y papel, 3.8%; [1A2e] Procesamiento de bebidas y tabaco (fabricación de azúcares, elaboración de refrescos, hielo y bebidas, elaboración de tabaco y elaboración de cerveza), 2.6%; [1A2b] Metales no ferrosos (minería de metales y no metálicos), 2.5%; [1A2k] Construcción, 1.4%, y [1A2g] Equipo de transporte, 0.7% (**Figura 10**).

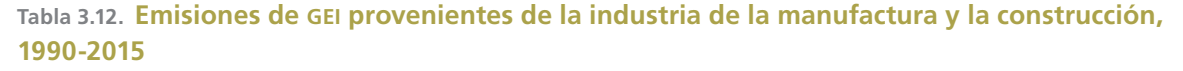

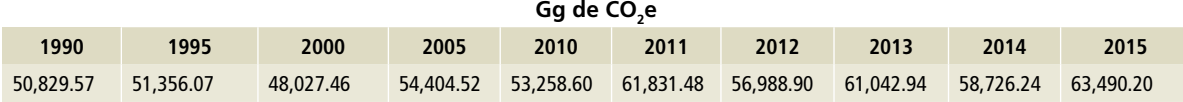

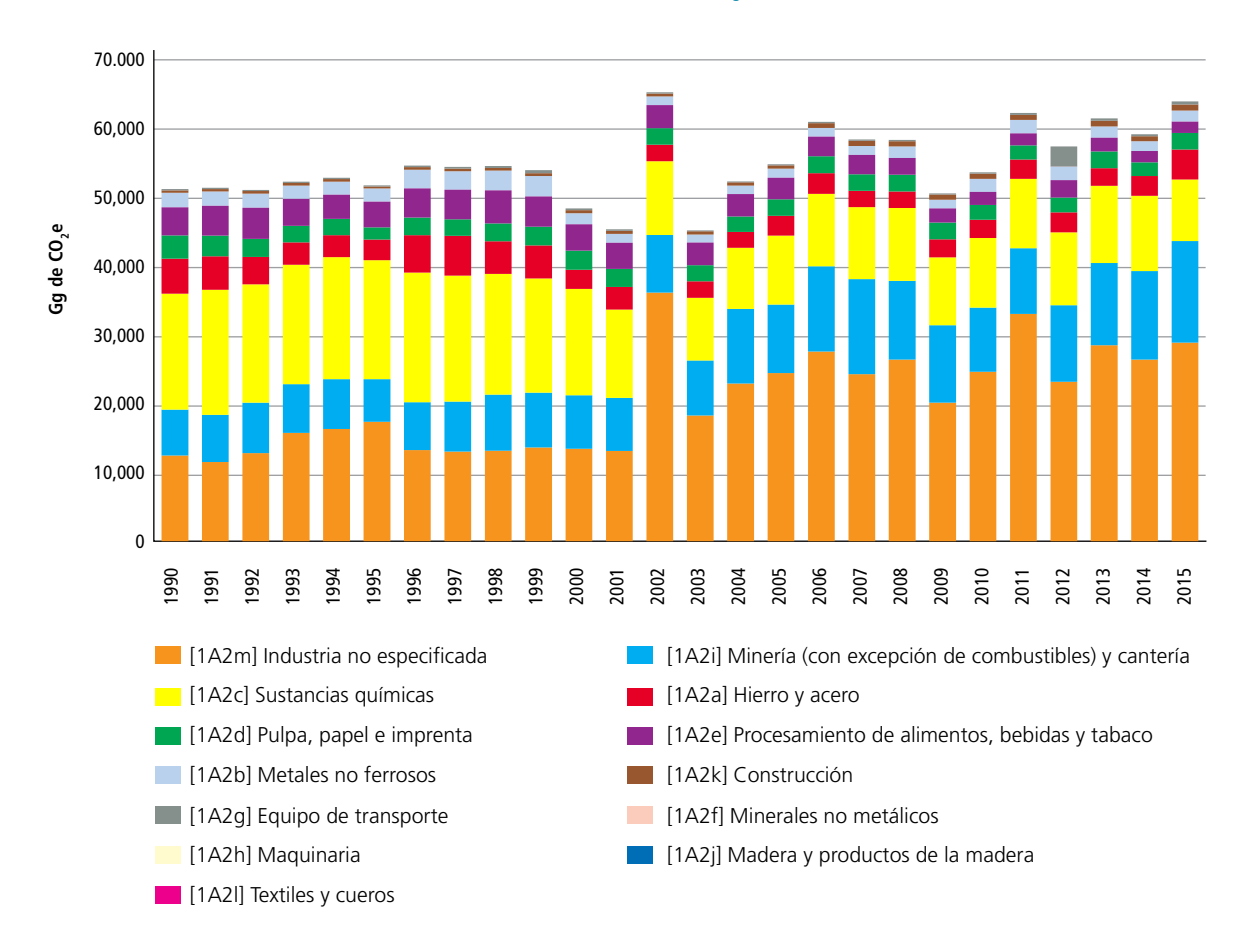

#### **Figura 3.10 Emisiones de la industria de la manufactura y de la construcción, 1990-2015**

Las emisiones de gases de efecto invernadero (CO<sub>2</sub>, CH<sub>4</sub>, N<sub>2</sub>O) para la subcategoría se estimaron de acuerdo con la metodología de IPCC 2006, utilizando un método de nivel 2 para las emisiones de CO<sub>2</sub> y un método de nivel 1 para las emisiones de  $CH_4$  y N<sub>2</sub>O.

Del balance nacional de energía para la industria del hierro y acero se descontó el gas natural utilizado en proceso (Anexo **E. [2C1]**). En la industria del cemento se estimó el uso de combustibles alternativos basados en las emisiones de consumo de combustible y producción, por un porcentaje derivado de un análisis de las Cédulas de Operación Anual 2013, reportadas a la

SEMARNAT por industrias de las actividades de producción de cemento.

Las emisiones de  $CO<sub>2</sub>$  se cuantificaron mediante factores de emisión propios del país para los combustibles usados en México (INECC, 2014). Para las emisiones de CH<sub>4</sub> y N<sub>2</sub>O se utilizaron los valores por defecto del IPCC para la industria de la manufactura y la construcción (**Tabla E4, Anexo E [1]**).

Se recomienda realizar un ejercicio con SENER para homologar la clasificación de ISIC utilizada por IPCC 2006, con la del balance nacional de energía, para la correcta ubicación de las emisiones que se estiman en el inventario.

# **3.2.3 [1A3] Transporte**

En esta subcategoría se incluyen las emisiones de GEI procedentes de la combustión de combustibles fósiles utilizados en las actividades de transporte aéreo, terrestre y marítimo. Las emisiones del sector se incrementaron en el periodo 1990-2015 en 83.2%, con una TCMA de 2.45%, alcanzando

en 2015 un total de 171,355 Gg de CO<sub>2</sub>e con una incertidumbre de ±4.04 por ciento. El sector autotransporte contribuyó con 93.3% de las emisiones totales; la aviación civil con 3.7%; la navegación marítima y fluvial, con 1.5%, y los ferrocarriles con 1.4% (**Tabla 13** y **Figuras 11** y **12**).

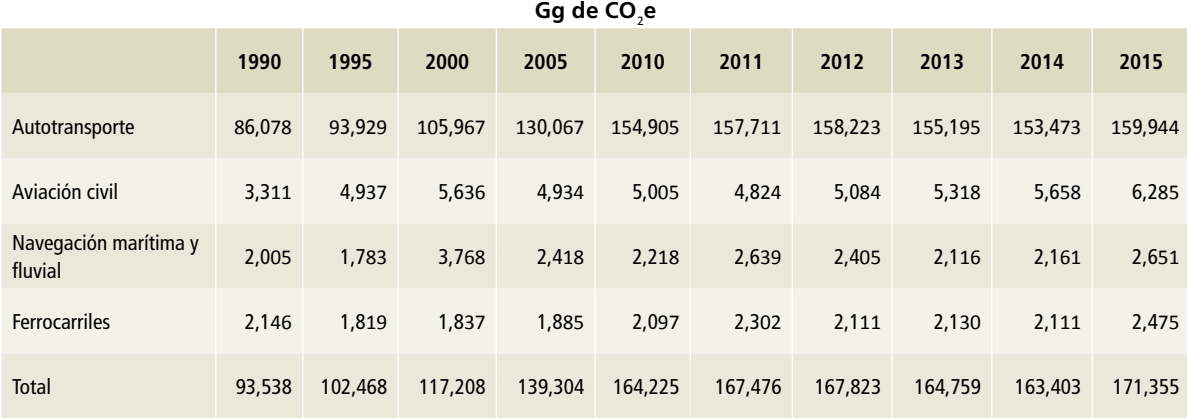

#### **Tabla 3.13. Emisiones de GEI por transporte, 1990-2015**

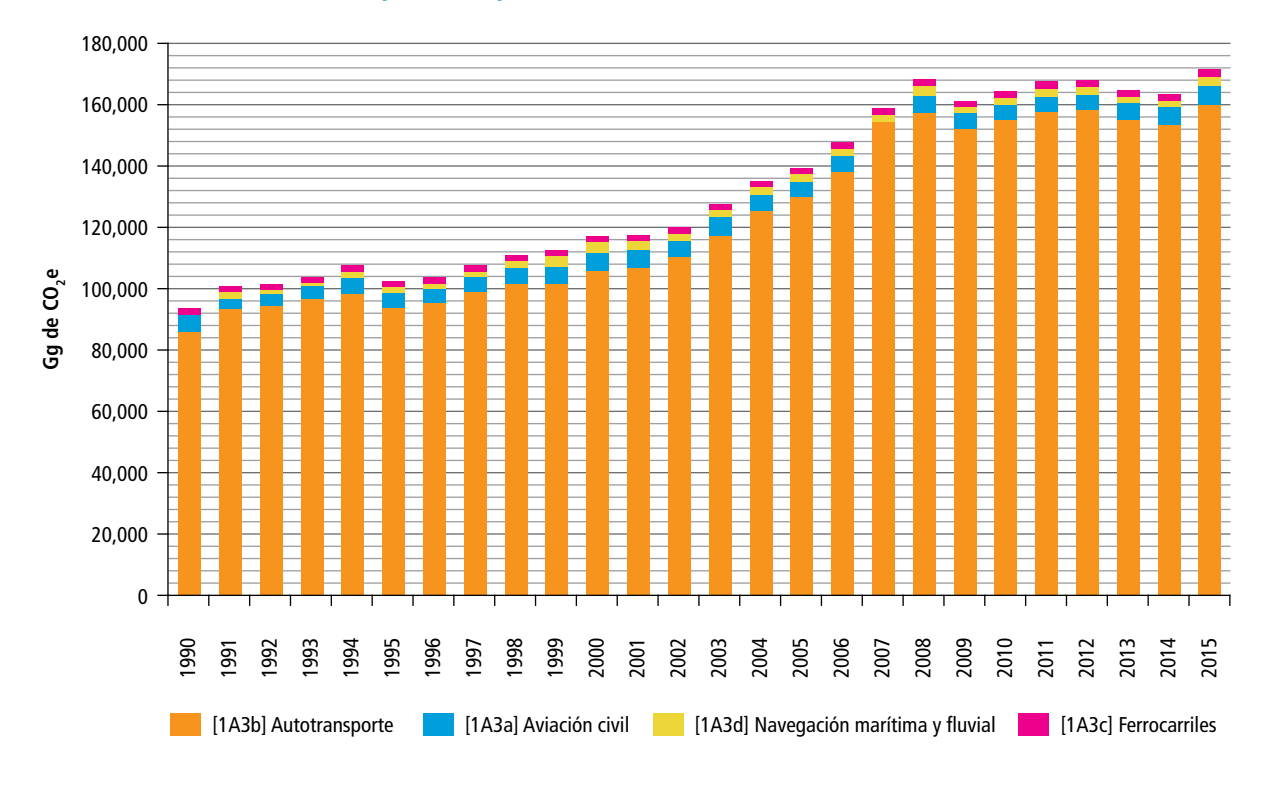

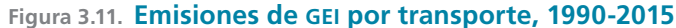

**Figura 3.12. Participación del transporte en las emisiones de GEI, 2015**

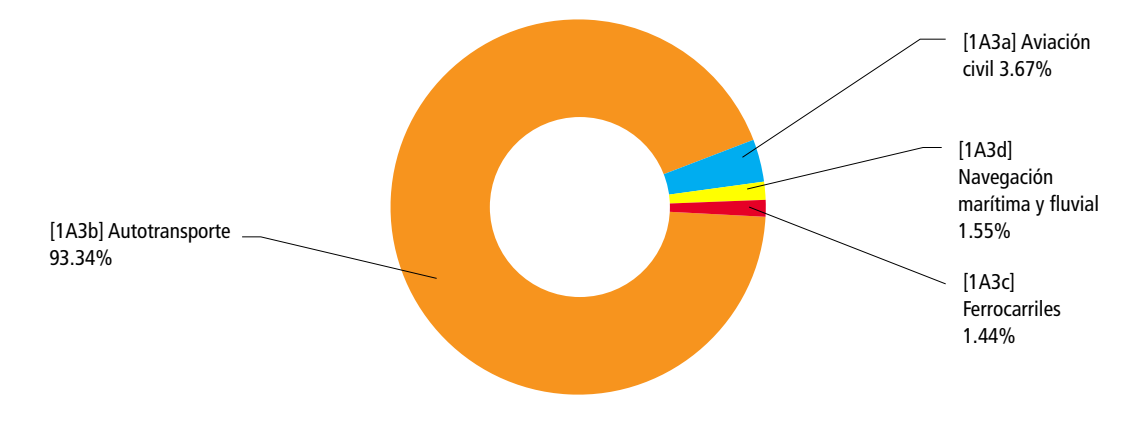

En el periodo 1990-2015, el consumo de los diferentes combustibles por el transporte varió de la siguiente manera: el combustóleo disminuyó en 95% con una TCMA negativa de 11.3%; el diésel aumentó en 101% con una TCMA de 2.82%; el gas licuado aumentó en 248% con una TCMA

de 5.12%; el gas seco aumentó en 271% –respecto al 2000– con una TCMA de 9.13%; las gasolinas y naftas aumentaron en 78% con una TCMA de 2.35%, y los querosenos, a su vez, aumentaron en 93% con una TCMA de 2.67% (**Tabla 3.14**  y **Figura 3.13**).

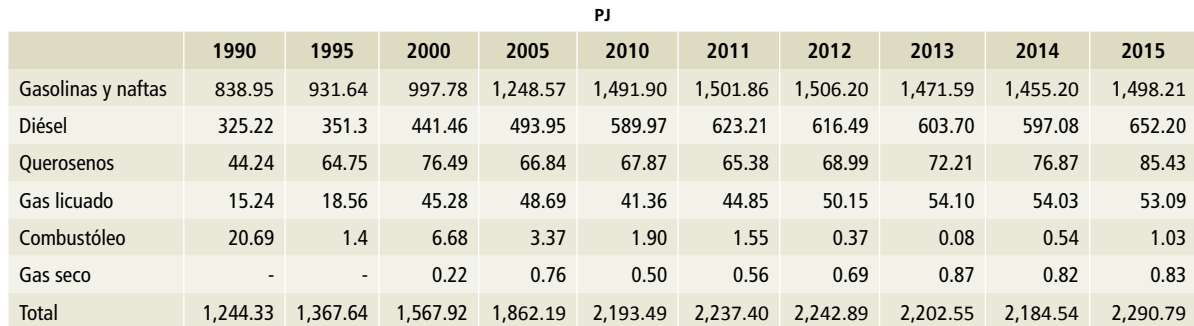

#### **Tabla 3.14. Consumo energético por el transporte, 1990-2015\***

\* Incluye autotransporte, aviación civil, ferrocarriles y navegación marítima y fluvial.

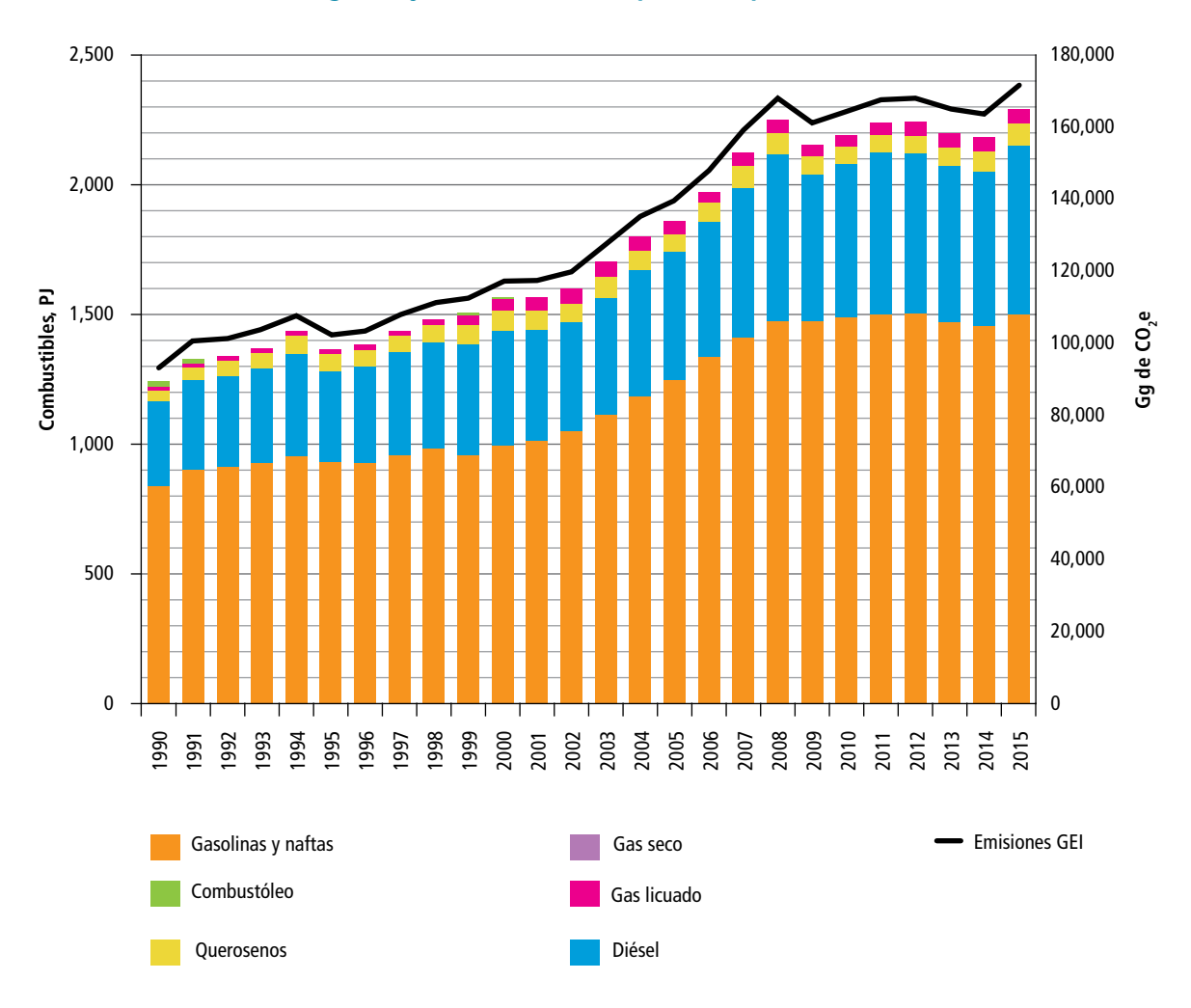

#### **Figura 3.13. Consumo energético y emisiones de GEI por Transporte**

\* Incluye autotransporte, aviación civil, ferrocarriles y navegación marítima y fluvial.

Para el año 2015, la participación en el consumo de los combustibles utilizados en la subcategoría transporte fue de 65.4% para gasolinas y naftas, 28.5% para diésel, 3.7% para querosenos, 2.3% para combustóleo, 0.05% para gas licuado y 0.04% para gas seco (**Figura 3.14)**.

Las emisiones de gases de efecto invernadero (CO<sub>2</sub>, CH<sub>4</sub>, N<sub>2</sub>O) para el sector se estimaron conforme a la metodología del IPCC 2006, con un método de nivel 2 para las emisiones de CO $_{\rm 2}$  y un método de nivel 1 para las emisiones de CH<sub>4</sub> y N<sub>2</sub>O. En ambos métodos se utilizó la **Ecuación 4, Anexo E [1].**

En la subcategoría transporte, al hacer el cálculo del CO<sub>2</sub> por el consumo de combustóleo, diésel, gas licuado, gas seco, querosenos, gasolinas y naftas, se usó el factor de emisión propio para México, según el informe técnico INECC/A1-008/2014, realizado por el Instituto Mexicano del Petróleo (INECC, 2014) (**Tablas 3.5 a la 3.8, Anexo E [1]**); en consecuencia, de acuerdo con el IPCC, esta estimación tiene un nivel 2. Por otro lado, las estimaciones de CH $_4$  y N $_2$ O se cuantificaron usando el método de nivel 1; los factores de emisión utilizados se tomaron de las *Directrices* del IPCC 2006.

# **1.2.3.1 [1A3a] Aviación civil**

## **1.2.3.1.1 [1A3ai] Aviación internacional**

Según las *Directrices* del IPCC, las emisiones procedentes de la aviación y navegación internacional se informarán en forma separada de la contabilidad del inventario nacional. Sólo se consideran emisiones del transporte aéreo internacional cuando la aeronave carga combustible en el país y hace escala en el mismo antes de que su destino final sea algún lugar en el extranjero. Por este motivo, fue necesario desglosar el uso de combustible en componentes nacionales e internacionales (**Tablas D22** y **D23, Anexo D [1]**).

Las emisiones de 2015 crecieron 136.5% respecto de las de 1990, pasando de 2,068.32 a 4,892.57 Gg de CO<sub>2</sub>e. La тсма fue de 3.5% **(Tabla 3.15, Figura 3.15**).

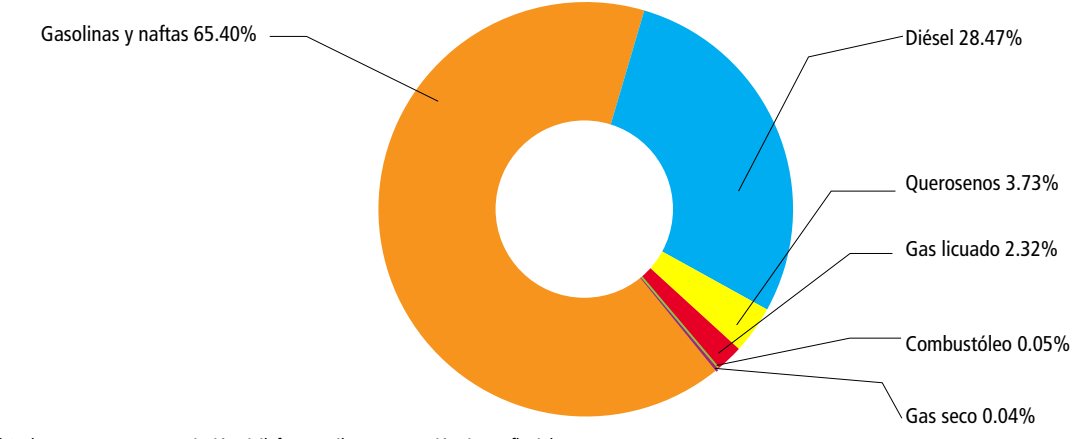

**Figura 3.14. Participación de los combustibles en el consumo energético por transporte, 2015\***

\* Incluye autotransporte, aviación civil, ferrocarriles y navegación tima y fluvial.

#### **Tabla 3.15. Emisiones de GEI por la aviación civil internacional, 1990-2015**

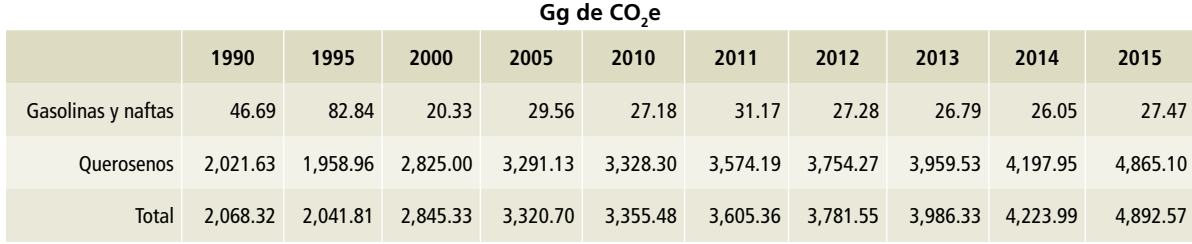

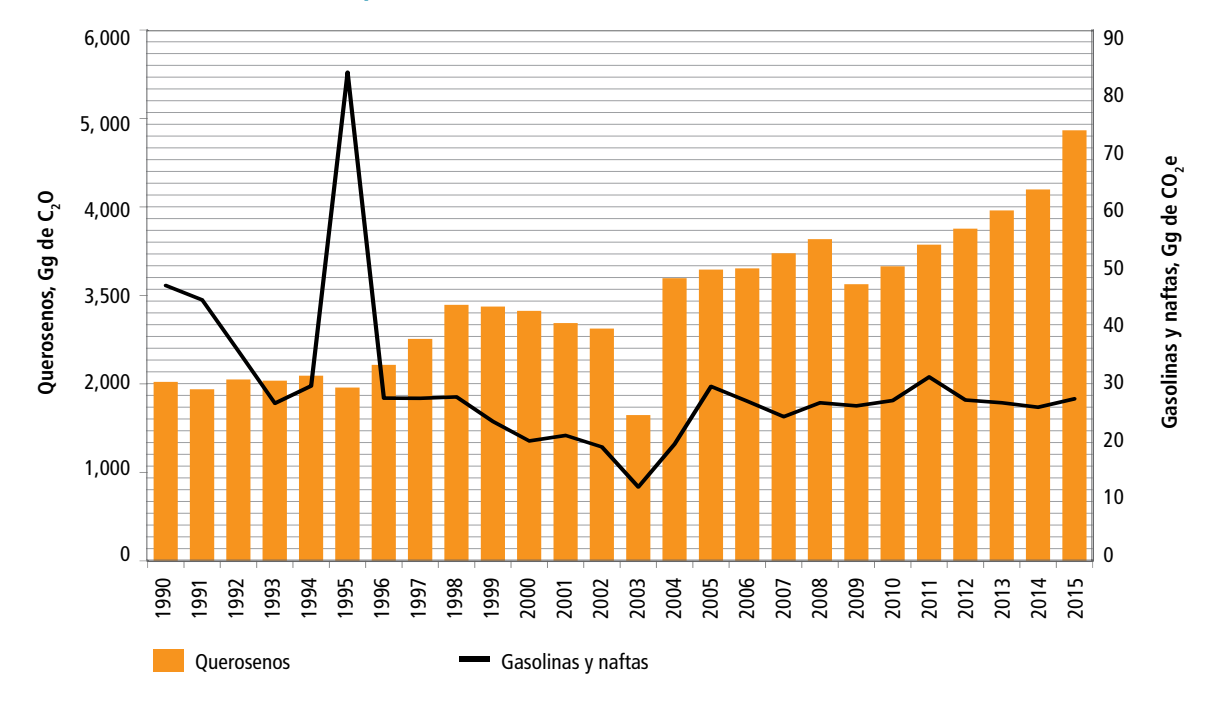

**Figura 3.15. Emisiones de GEI por la aviación civil internacional, 1990-2015**

# **3.2.3.1.2 [1A3aii] Aviación civil nacional**

En 2015, la aviación civil nacional generó 6,285 Gg de CO<sub>2</sub>e. De esa cantidad, 6,238 Gg de CO<sub>2</sub>e (99%) correspondieron a CO<sub>2</sub>, con una incertidumbre de 4.99%; 46 Gg de CO<sub>2</sub>e (0.73%), a N<sub>2</sub>O, con una

incertidumbre de 109.5%, y 1 Gg de CO<sub>2</sub>e (0.02%) a  $CH_{4}$ , con una incertidumbre de 78.22 por ciento. Para el periodo 1990-2015, el crecimiento de las emisiones de GEI estimadas en esta fuente fue 89% con una TCMA de 2.59% (**Tabla 3.16** y **Figura 3.16**), para consultar los datos de actividad, ver **Tabla D24, Anexo D [1].**

#### **Tabla 3.16. Emisiones de GEI por la aviación civil nacional, 1990-2015**

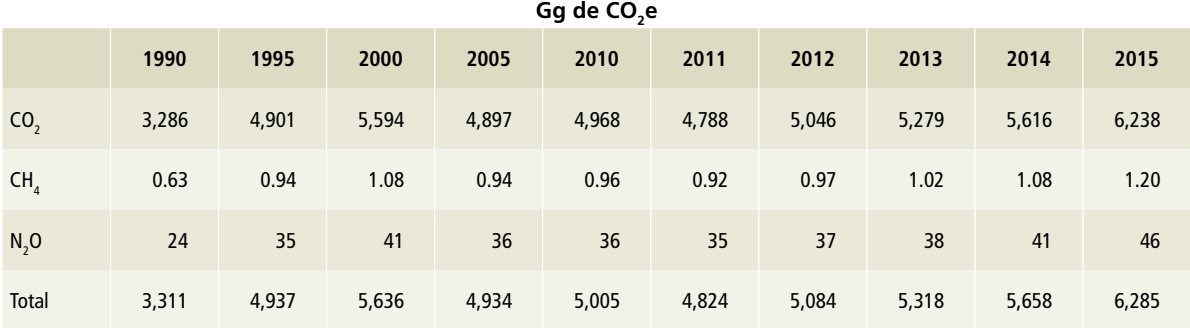

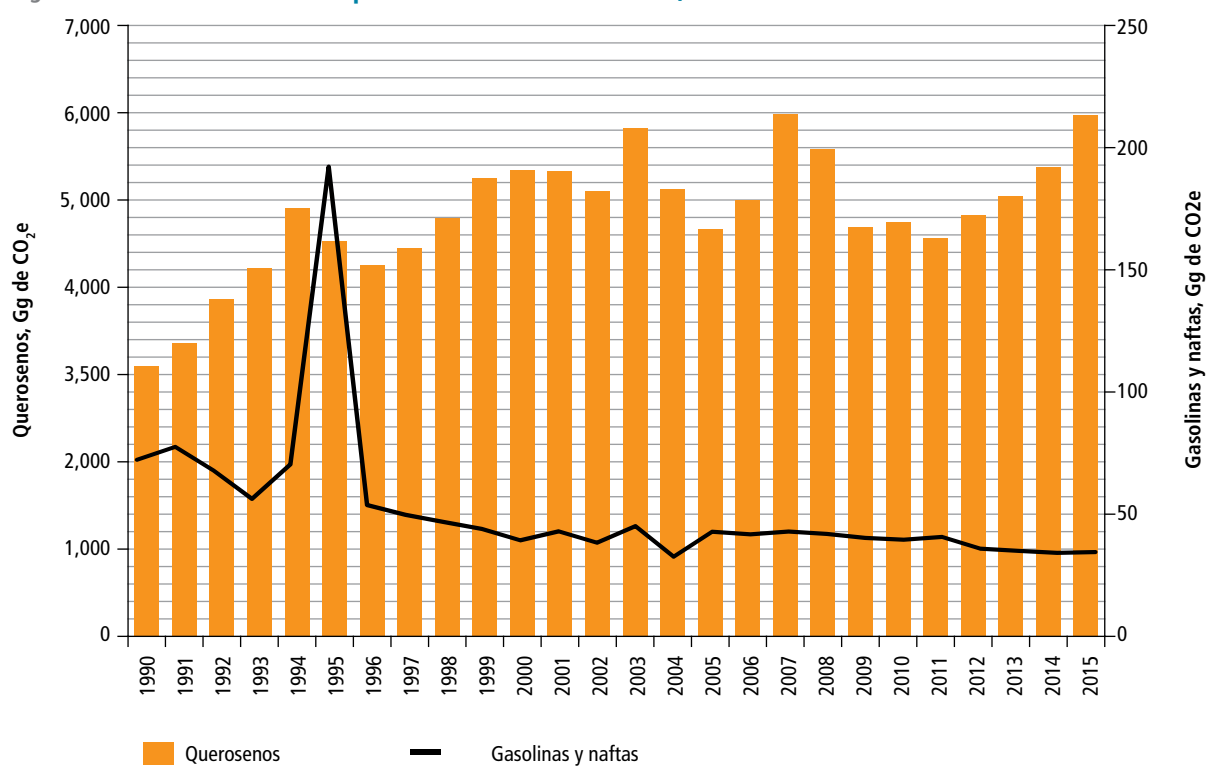

#### **Figura 3.16. Emisiones de GEI por aviación civil nacional, 1990-2015**

# **3.2.3.2 [1A3b] Autotransporte**

En 2015, el autotransporte generó 159,944 Gg de CO<sub>2</sub>e. De esa cantidad, 98% (156,754 Gg de CO<sub>2</sub>e) fue CO<sub>2</sub> (incertidumbre de 3.93%). El metano alcanzó 318 Gg de CO<sub>2</sub>e (0.2%) con una incertidumbre de 81.39%, y el óxido nitroso, 2,872

Gg de CO<sub>2</sub>e (1.8%) con una incertidumbre de 108.36 por ciento. En el periodo 1990-2015, el crecimiento de las emisiones de GEI estimadas en esta fuente fue 89% con una TCMA de 2.5% (**Tabla 3.17** y **Figura 3.17**); para consultar los datos de actividad, ver **Tabla 25, Anexo D [1]**.

#### **Tabla 3.17. Emisiones de GEI por autotransporte**

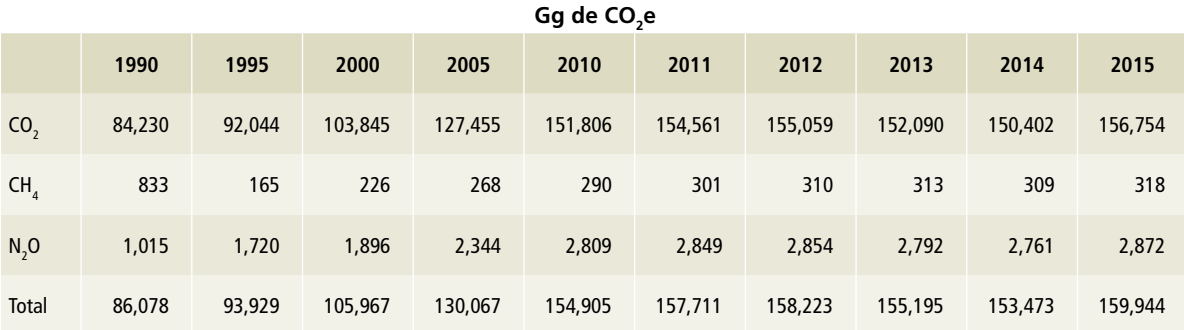

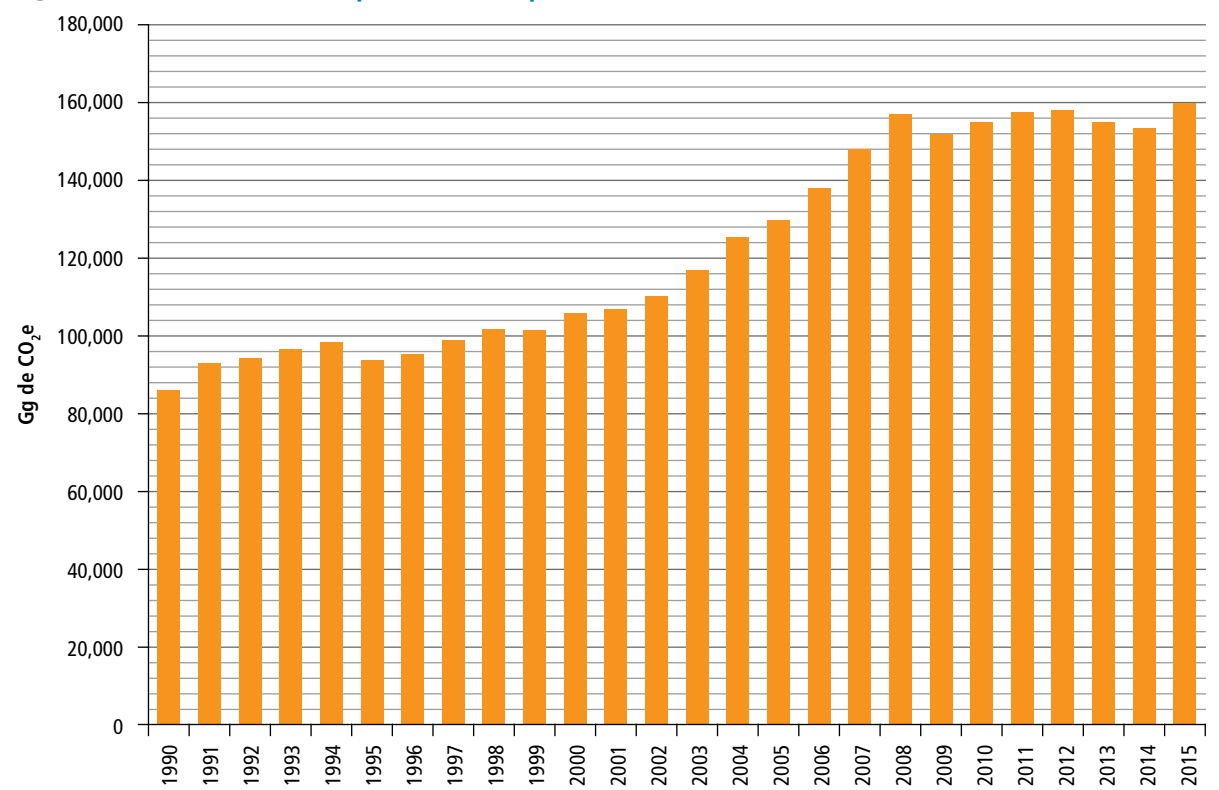

**Figura 3.17. Emisiones de GEI por autotransporte, 1990-2015**

# **3.2.3.3 [1A3c] Ferrocarriles**

En 2015, se generaron 2,475 Gg de CO $_2$ e, de los cuales 2,238 Gg de CO<sub>2</sub>e fueron dióxido de carbono (90%), con una incertidumbre de ±5.14%; 3.05 Gg de CO<sub>2</sub>e fueron metano (0.16%), con una incertidumbre de ±105.3%, y 233 Gg de CO<sub>2</sub>e, óxido nitroso (9.42%), con una incertidumbre de ±125.1 por ciento. El crecimiento de las emisiones de GEI estimadas en esta fuente para el periodo 1990-2015 fue 15% con una TCMA de 0.6% (**Tabla 3.18** y **Figura 3.18**); para consultar los datos de actividad, ver **Tabla D26, Anexo D [1].**

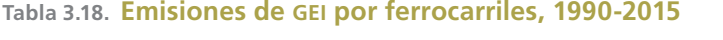

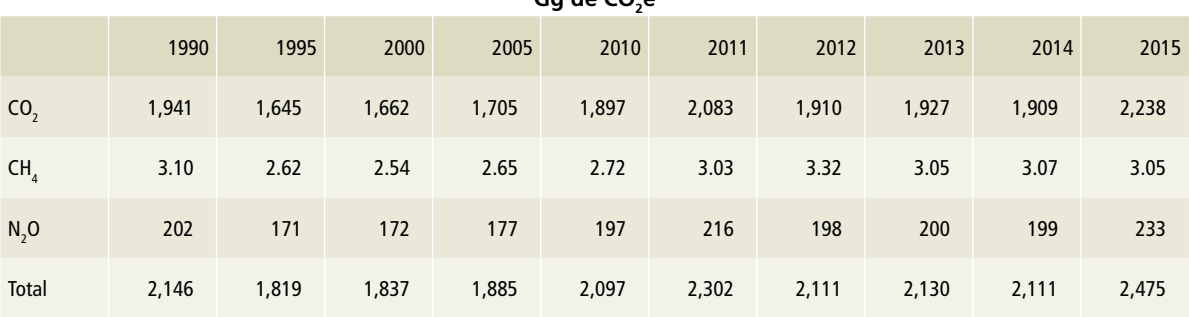

**Gg de CO2e**

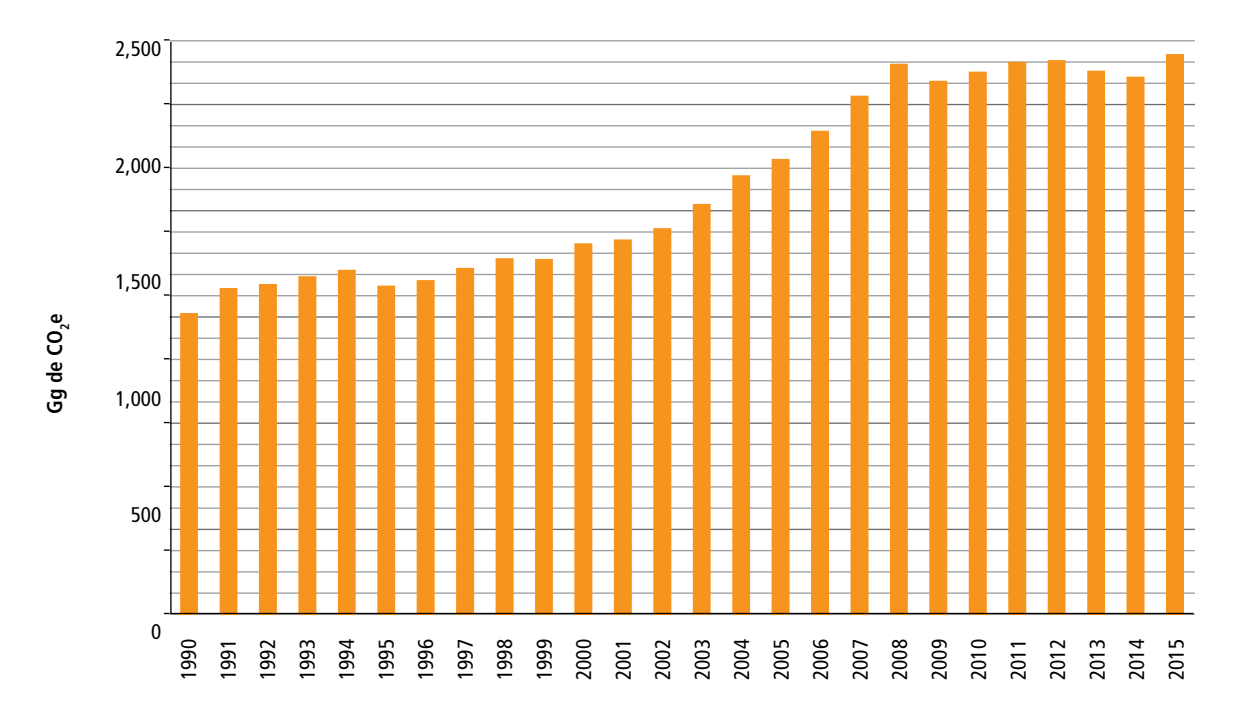

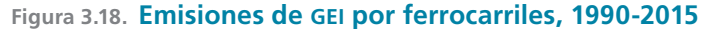

# **3.2.3.4 [1A3d] Navegación marítima y fluvial**

# **3.2.3.4.1 [1A3di] Navegación marítima y fluvial internacional**

No se considera la navegación internacional, ya que no se encontraron estadísticas de carga de combustible de embarcaciones internacionales en nuestro país.

# **3.2.3.4.2 [1A3dii] Navegación marítima y fluvial nacional**

De los 2,651 Gg de CO<sub>2</sub>e generados en 2015, el dióxido de carbono alcanzó 2,625 Gg de CO<sub>2</sub>e (99%), con una incertidumbre de ±4.98%; el metano, 7 Gg de CO<sub>2</sub>e (0.27%), con una incertidumbre de ±48.83%, y el óxido nitroso, 19 Gg de CO<sub>2</sub>e (0.72%), con una incertidumbre de ±87.59 por ciento. Para el periodo 1990-2015, el crecimiento de las emisiones de GEI estimadas en esta fuente fue 32% con una TCMA de 1.12% (**Tabla 3.19** y **Figura 3.19**); para consultar los datos de actividad, ver **Tabla D27, Anexo D [1]**.

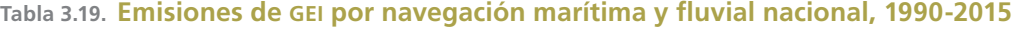

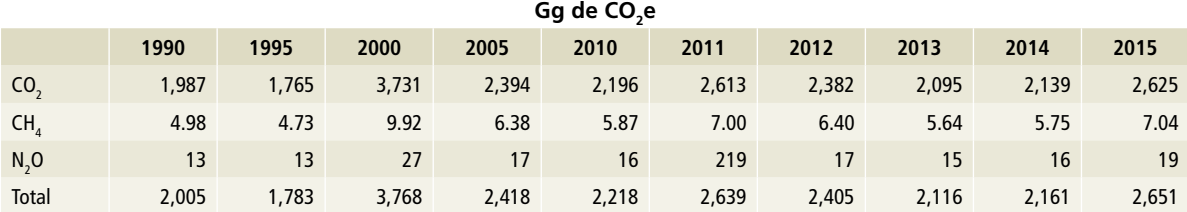

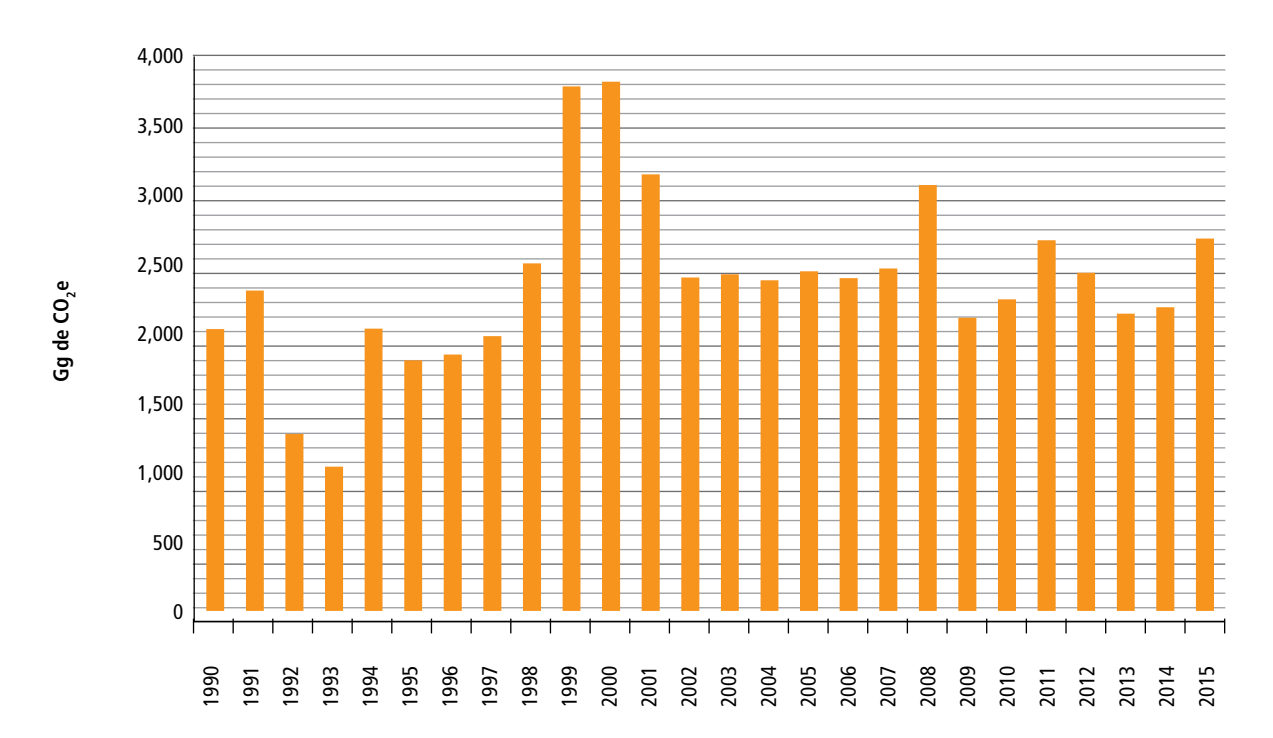

**Figura 3.19. Emisiones de GEI por la navegación marítima y fluvial nacional, 1990-2015**

# **3.2.4 [1A4] Otros sectores**

En esta subcategoría se incluyen las emisiones de  $CO_{2}$ , CH<sub>4</sub> y N<sub>2</sub>O procedentes de la combustión de combustibles fósiles utilizados en las actividades comercial, residencial y agropecuaria. Durante el periodo 1990-2015, se incrementaron 21% (TCMA de 0.8%). En 2015, la emisión fue de 36,978.11 Gg de CO2 e con una incertidumbre de ±2.74% (**Tabla 3.20** y **Figura 3.20**).

El consumo de los diferentes combustibles en el periodo y las actividades de referencia varió de la manera siguiente: el combustóleo a partir de 1993 se dejó de consumir; el diésel aumentó 17%, al igual que el gas licuado; el gas seco aumentó 71%, y los querosenos disminuyeron en 84% (**Tabla 3.21** y **Figura 3.21**).

**Tabla 3.20. Emisiones de GEI por combustión de fósiles en las actividades comercial, residencial y agropecuaria, 1990-2015**

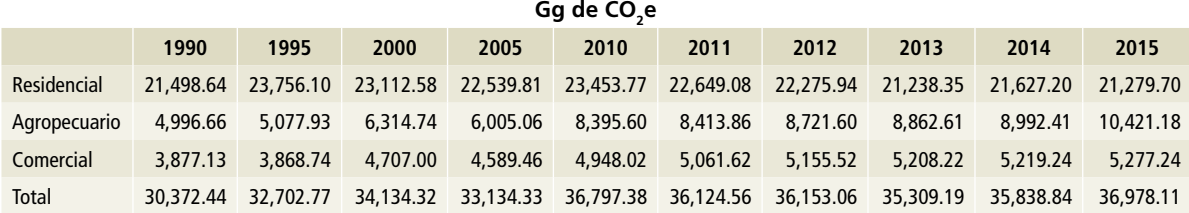

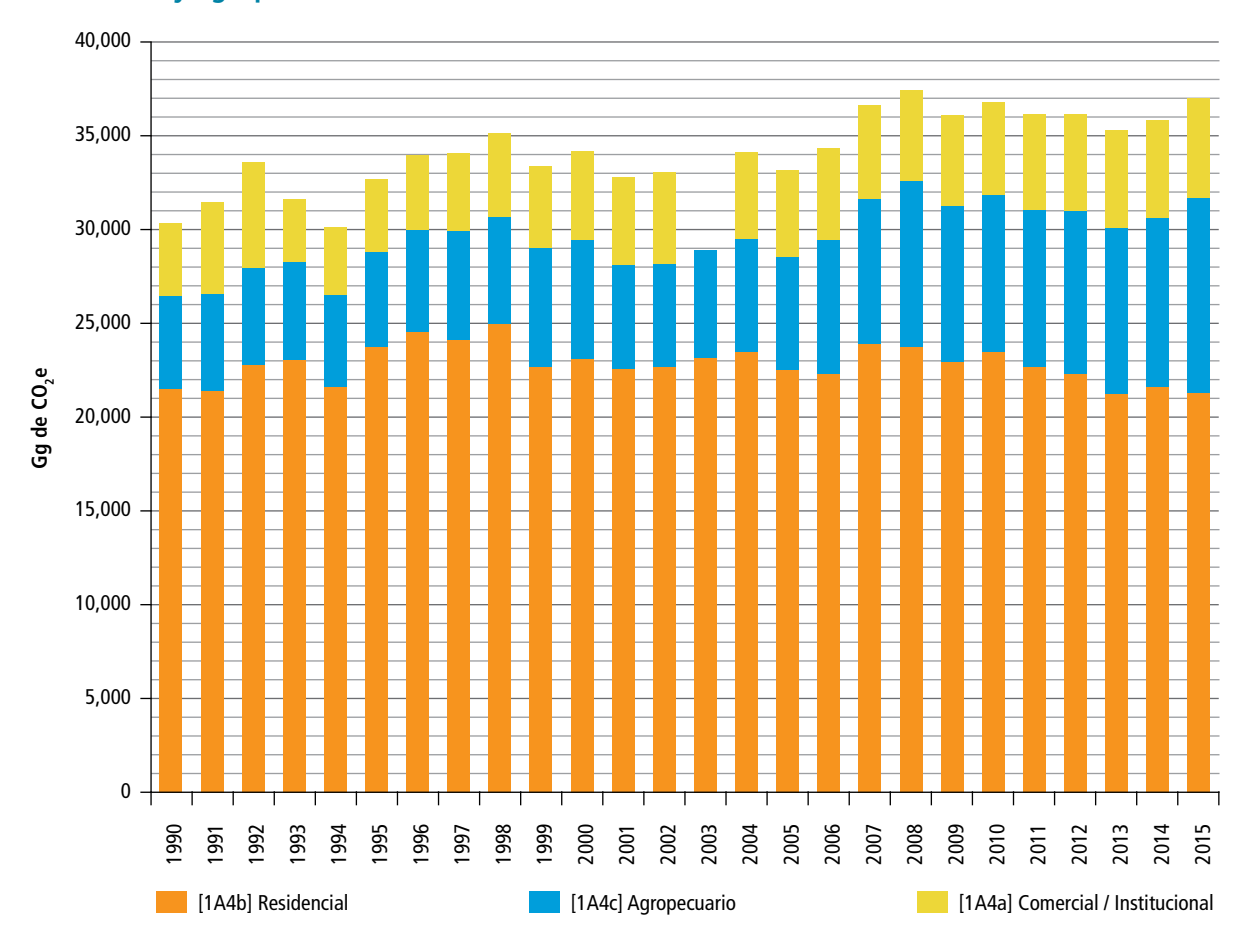

**Figura 3.20. Emisiones de GEI por la combustión de fósiles en las actividades comercial, residencial y agropecuaria, 1990-2015**

## **Tabla 3.21. Consumo energético en las actividades de comercio, residencial y agropecuaria, 1990-2015**

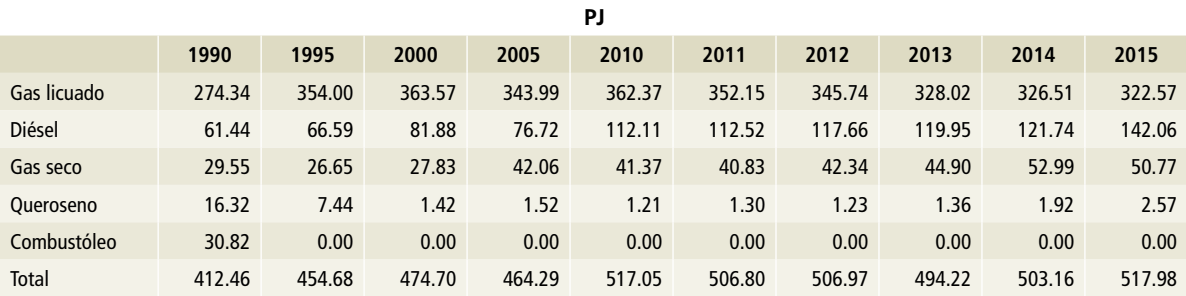

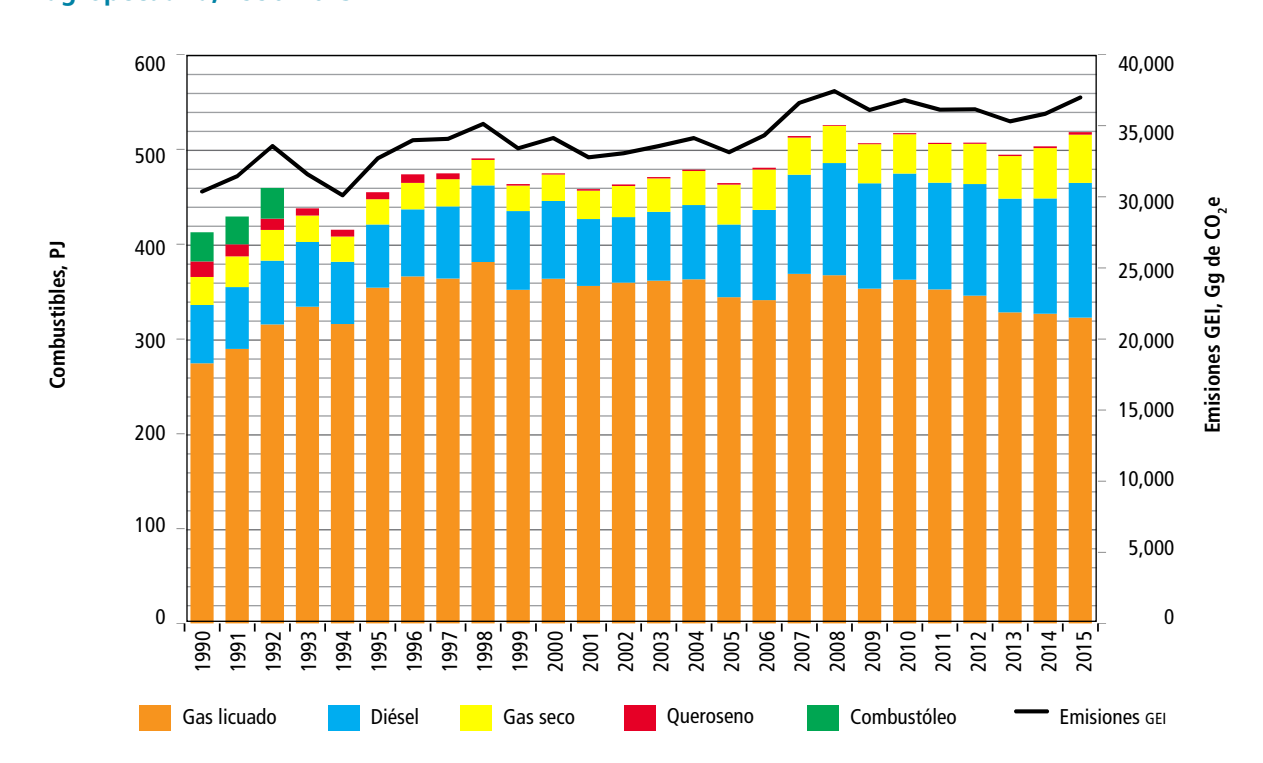

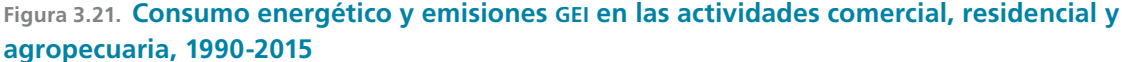

Las emisiones de CO $_{\rm 2}$ , CH $_{\rm 4}$  y N $_{\rm 2}$ O para las fuentes comercial, residencial y agropecuaria se estimaron según la metodología del IPCC 2006, utilizando un método de nivel 2 para las emisiones de CO<sub>2</sub> y uno de nivel 1 para las de CH<sub>4</sub> y N<sub>2</sub>O, conforme a la **Figura 2.1** del árbol de decisión para estimar las emisiones de la combustión estacionaria (Vol.2, IPCC 2006). En ambos métodos se utilizó la **Ecuación 5 del Anexo E [1]**.

En el método de nivel 1 para CH<sub>4</sub> y N<sub>2</sub>O, los factores de emisión utilizados se tomaron de las directrices: para la actividad comercial, del Cuadro 2.4, y para las otras dos, del cuadro 2.5 (Vol. 2, IPCC 2006). En el método de nivel 2, para las tres actividades, el factor de emisión para CO $_{_2}$  se tomó del informe técnico INECC/A1-008/2014, realizado por el Instituto Mexicano del Petróleo (INECC, 2014) (**Tabla 3.9, Anexo E [1]**).

# **3.2.4.1 [1A4a] Comercial**

En 2015 se generaron 5,277 Gg de CO<sub>2</sub>e; de esa cantidad, 5,262 Gg de CO<sub>2</sub> correspondieron a dióxido de carbono (99%), con una incertidumbre de ±4.05%, 12 Gg de CO<sub>2</sub>e a metano (0.22%) con una incertidumbre de  $\pm 3.83\%$ , y 3 Gg de CO<sub>2</sub>e a óxido nitroso (0.07%) con una incertidumbre de ±3.4 por ciento. Para el periodo 1990-2015, el crecimiento de las emisiones de GEI estimadas en esta fuente fue 36% con una TCMA de 1.24% (**Tabla 3.22** y **Figura 3.22**), para consultar los datos de actividad, ver **Tabla 28, Anexo D [1].**

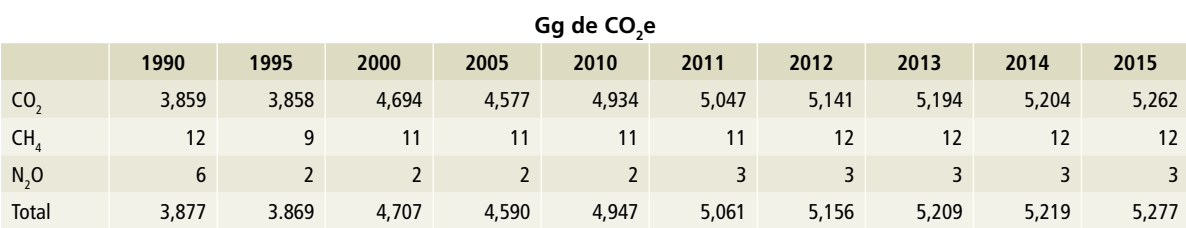

#### **Tabla 3.22. Emisiones de GEI por la actividad comercial, 1990-2015**

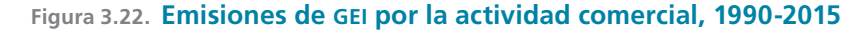

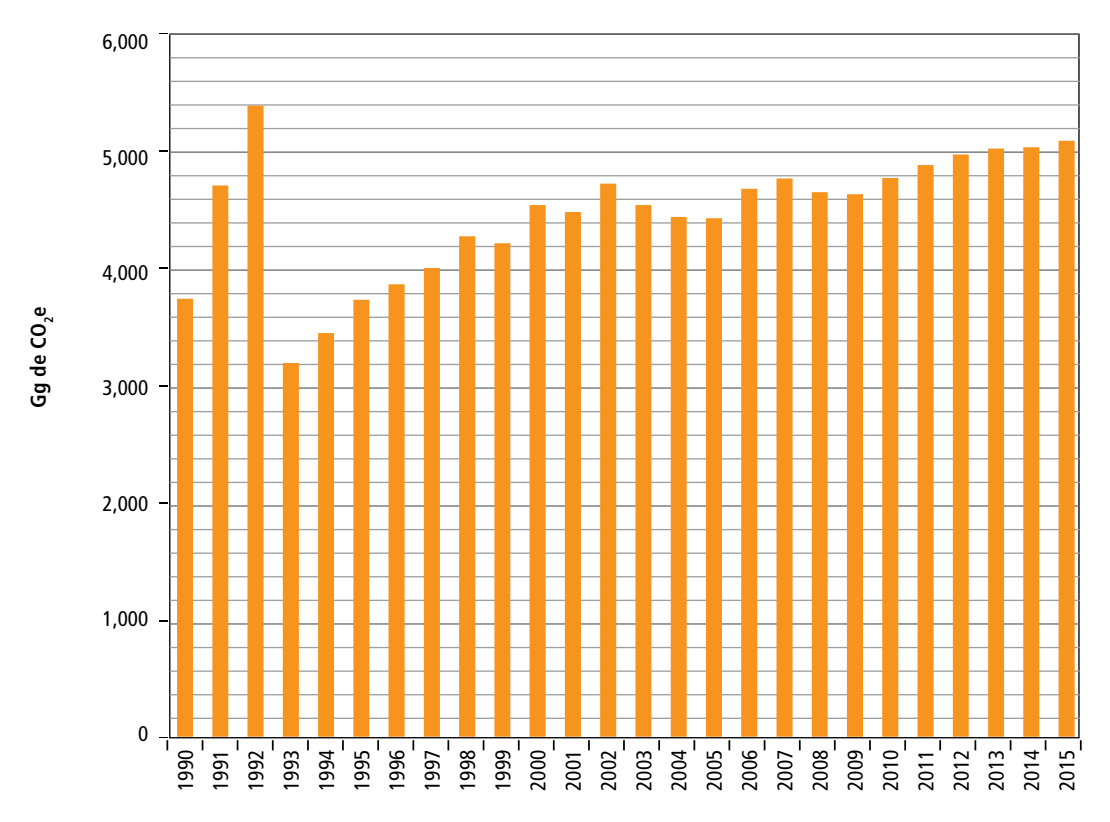

# **3.2.4.2 [1A4b] Residencial**

En 2015 se generaron 21,279 Gg de CO<sub>2</sub>e, de los cuales: 18,838 Gg de CO<sub>2</sub>e correspondieron a dióxido de carbono (88%) con una incertidumbre de ±4.45%; 2,165 Gg de CO<sub>2</sub>e, a metano (10%) con una incertidumbre de ±4.91%, y 276 Gg de

 $CO<sub>2</sub>e$  a óxido nitroso (2%) con una incertidumbre de ±4.85 por ciento. Para el periodo 1990-2015, las emisiones de GEI estimadas en esta fuente disminuyeron en 1.01% con una TCMA negativa de 0.04% (**Tabla 3.23** y **Figura 3.23**), para consultar los datos de actividad, ver **Tabla D29, Anexo D [1]**.

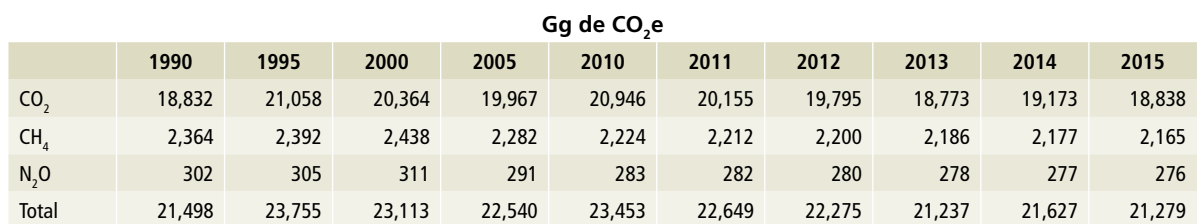

#### **Tabla 3.23. Emisiones de GEI de la actividad residencial, 1990-2015**

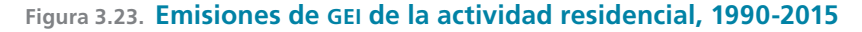

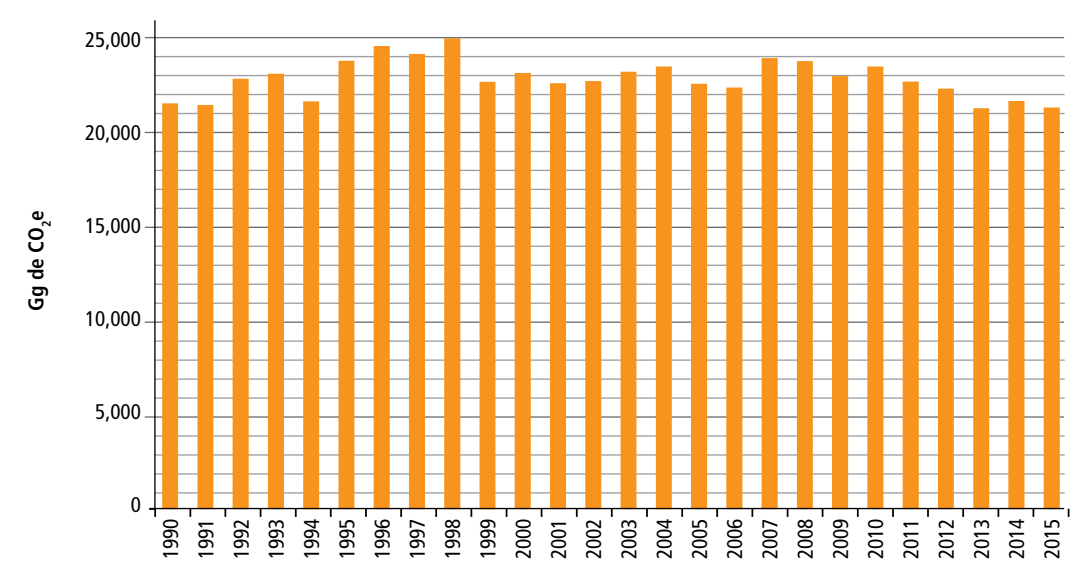

# **3.2.4.3 [1A4c] Agropecuaria**

De 10,421 Gg de CO<sub>2</sub>e generados en 2015, 10,360 Gg de CO<sub>2</sub>e correspondieron a dióxido de carbono (99%), con una incertidumbre de ±4.95%; 39 Gg de CO<sub>2</sub>e a metano (0.37%), con una incertidumbre de ±5.03%, y 22 Gg de CO<sub>2</sub>e a óxido nitroso (0.22%), con una incertidumbre de ±5.1 por ciento. El crecimiento de las emisiones GEI estimadas en esta fuente para el periodo 1990-2015 fue 108% con una TCMA de 2.98% (**Tabla 3.24** y **Figura 3.24**), para consultar los datos de actividad, ver **Tabla D30, Anexo D [1].**

**Tabla 3.24. Emisiones de GEI por la quema de combustible en la actividad agropecuaria, 1990-2015**

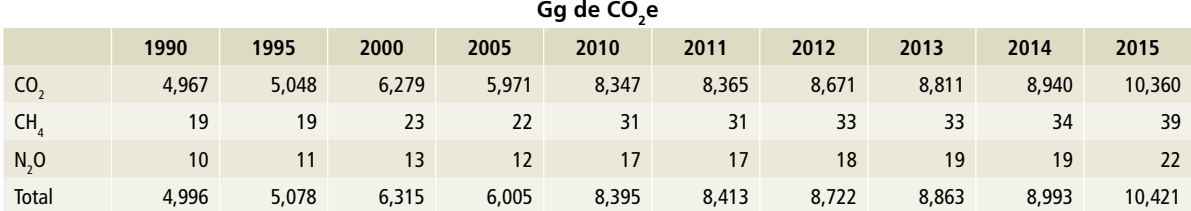

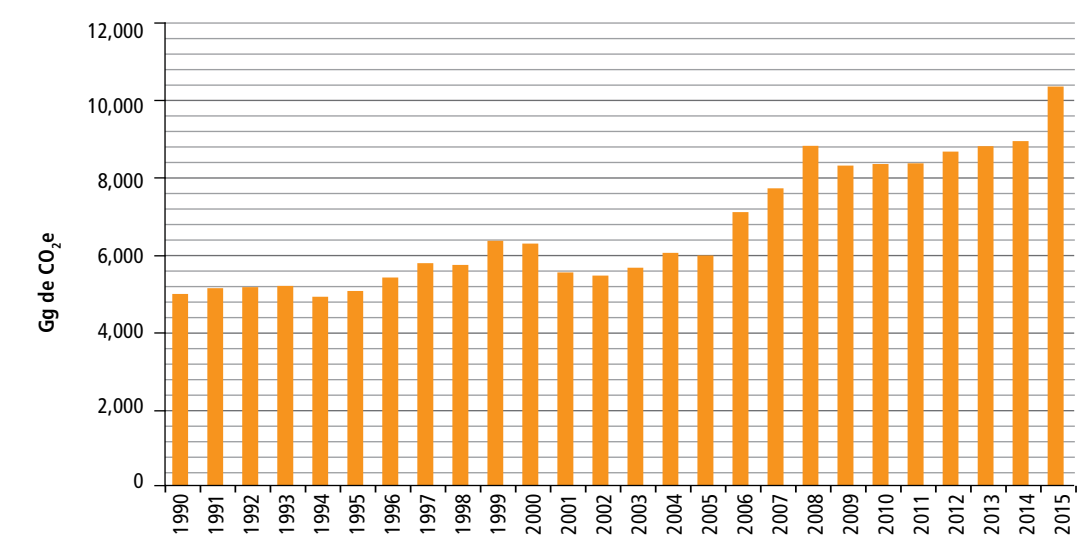

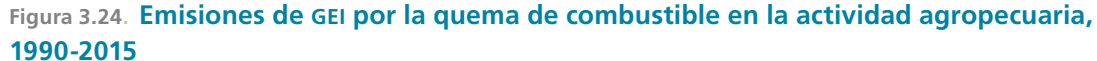

# **3.3 [1B] Emisiones fugitivas provenientes de la fabricación de combustibles**

La liberación intencional o no intencional de los gases de efecto invernadero puede ocurrir durante la extracción, el procesamiento y la entrega de los combustibles fósiles en el punto de utilización final. Se conocen como emisiones fugitivas y pueden deberse a venteo, quema en antorcha o bien a todas las demás fugitivas (fugas). En esta categoría se incluyen las emisiones procedentes de la producción y manejo de [1B1] Combustibles sólidos

y [1B2] Petróleo y gas. No se incluyen en este apartado [1B3] Otras emisiones provenientes de la producción de energía.

Las emisiones fugitivas de la categoría [1B] provenientes de la fabricación de combustibles aumentaron de 1990 a 2015 en 85.12%, con una tasa media anual de crecimiento de 2.5%, al pasar de 23,994.17 Gg de CO<sub>2</sub>e a 44,418.87 Gg de CO<sub>2</sub>e (±13.4%) (**Tabla 3.25** y **Figura 3.25**).

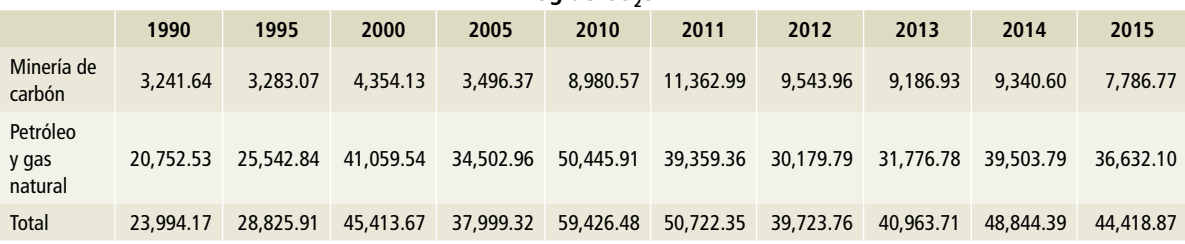

**Gg de CO2e**

#### **Tabla 3.25. Emisiones de GEI por emisiones fugitivas, 1990-2015**

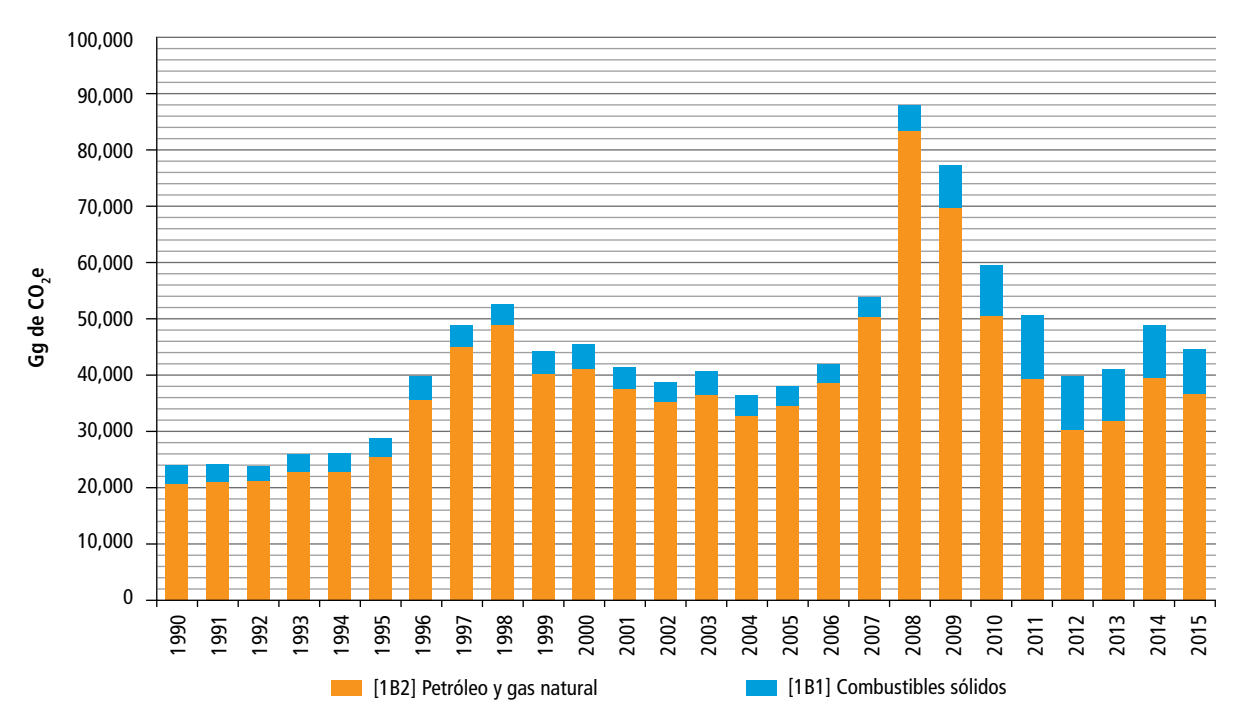

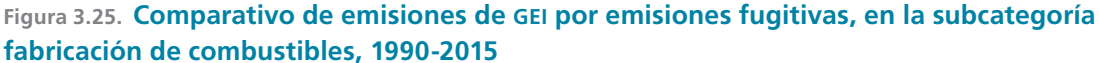

# **3.3.1 [1B1] Combustibles sólidos (emisiones fugitivas)**

# **3.3.1.1 [1B1a] Minería carbonífera y manejo del carbón (emisiones fugitivas)**

Comprende las emisiones fugitivas y principalmente las de metano generado durante el proceso de formación del carbón y almacenado en las minas, que ocurren durante la extracción o minado, producción, procesamiento, manejo y utilización de ese mineral. Una vez que el carbón se expone al oxígeno del aire se oxida para producir CO<sub>2</sub>; sin embargo, su rapidez de formación por este proceso es baja.

#### **3.3.1.1.1 [1B1ai] Minas subterráneas**

En minas subterráneas, durante la extracción o minado [1B1ai1], el metano se libera por ventilación

de grandes cantidades de aire expulsadas a la atmósfera. Cuando hay sistemas de recuperación de metano, este gas puede usarse como fuente de energía o liberarse a la atmósfera. Otra parte del metano que se emite proviene de actividades posteriores a la extracción [1B1ai2], tales como su manejo, procesamiento, transportación y uso. Finalmente, se debe considerar que las minas abandonadas pueden continuar emitiendo metano [1B1ai3].

## **3.3.1.1.1 [1B1aii] Minas de superficie**

En minas a cielo abierto, el carbón se encuentra a muy baja profundidad o está expuesto a la atmósfera. Debido a esto, la presión sobre el mineral es menor y su contenido de carbón es mucho menor que el de las minas subterráneas, por lo que las emisiones durante el minado [1B1aii1] son menores que para la minería subterránea. Al igual que en el caso anterior una parte de las emisiones de metano proviene de las operaciones posteriores a la extracción [1B1aii2].

Las emisiones de CO<sub>2</sub>e provenientes de la minería carbonífera y del manejo del carbón aumentaron en 101.40% al pasar de 3,241.64 Gg en 1990 a 7,786.77 Gg en 2015, con una tasa de crecimiento media anual de 3.43% (**Tabla 3.26** y **Figura 3.26**).

#### **Tabla 3.26. Emisiones de fugitivas de metano en minería carbonífera y manejo del carbón, 1990-2015**

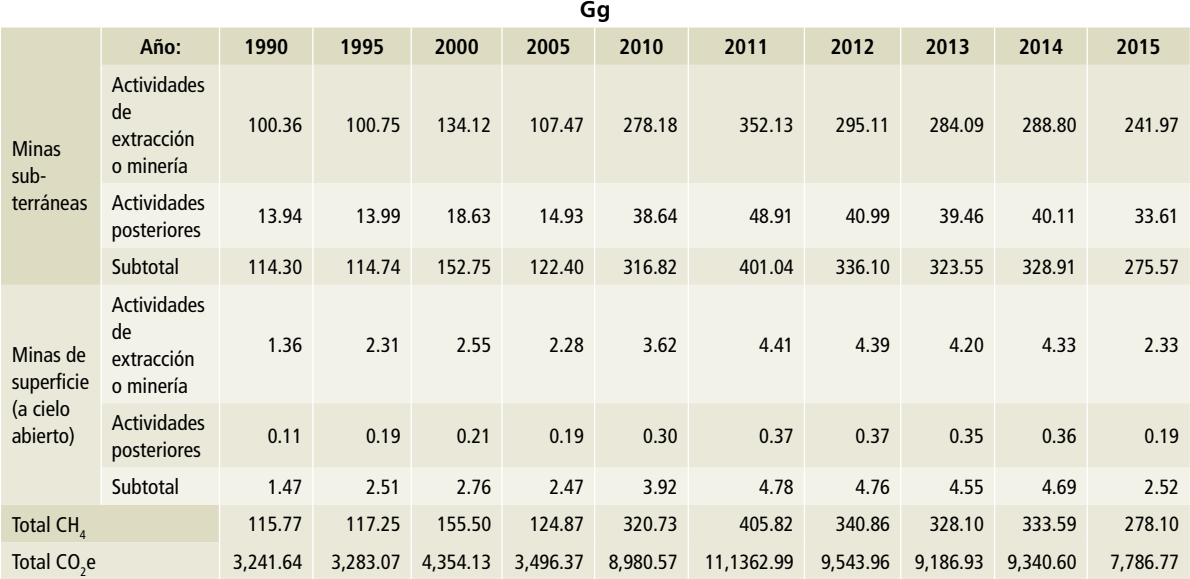

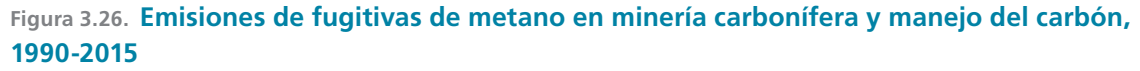

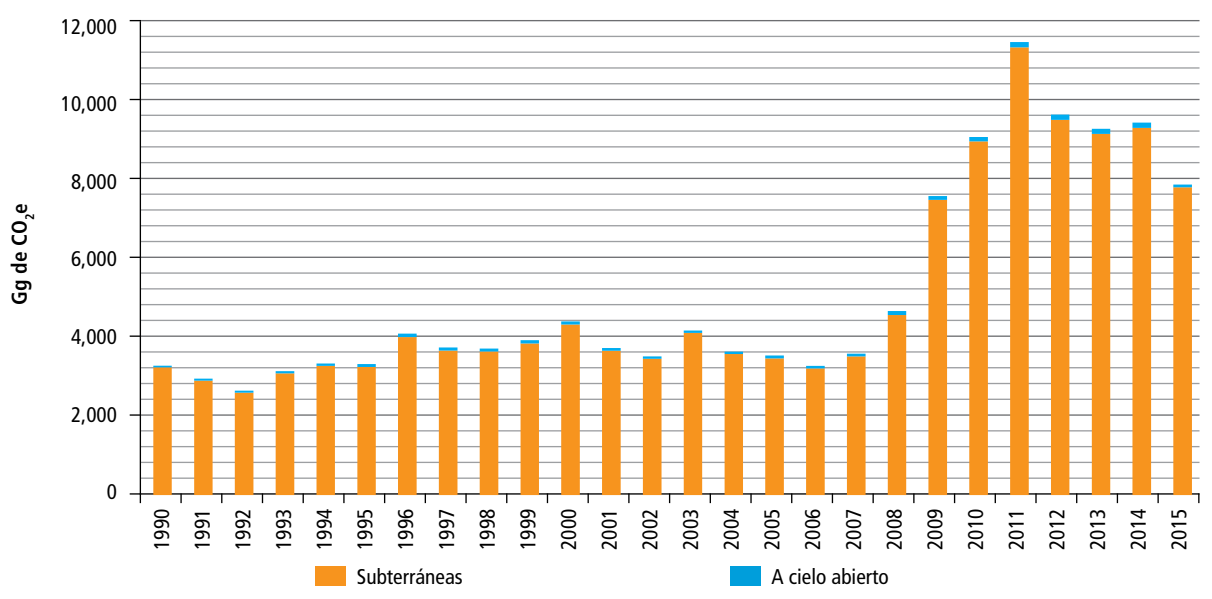

Para el cálculo de las emisiones fugitivas de gases de efecto invernadero procedentes de la minería carbonífera y del manejo del carbón (**Ecuaciones 6** y **7, Anexo E [1]**) se obtuvieron los datos de producción oficiales del *Anuario Estadístico de la Minería Mexicana* publicado por el Servicio Geológico Mexicano de la Secretaría de Economía, no se obtuvo información de minas abandonadas. Para el cálculo se utilizaron los factores de emisión por defecto publicados en las *Directrices* del IPCC 2006, lo cual, de acuerdo a los árboles de decisiones de las figuras 4.1.1 y 4.1.2 del Vol. 2 de las citadas directrices, corresponde a un nivel 1 (*Tablas 3.31 a la 3.42, Anexo D [1]*, y **Tabla D10, Anexo E [1]**).

# **3.3.2 [1B2] Petróleo y gas natural (emisiones fugitivas)**

Comprende las emisiones de GEI debidas a venteo, quema en antorcha, quemadores elevados y de fosa; así como de fugas, estas últimas clasificadas por el IPCC como *Todas las demás,* procedentes de las actividades de producción, proceso de crudo en refinerías y de gas en complejos procesadores de gas, transporte y distribución de petróleo y gas natural.

# **3.3.2.1 [1B2ai] y [1B2bi] Venteo en petróleo y gas**

En esta fuente se reportan principalmente emisiones de metano por venteo de corrientes de gas o vapores por liberación de presión en casos de emergencia; durante la producción de crudo, venteos de gas asociado y evaporaciones en tanques, cuando no es técnica o económicamente viable su transporte o aprovechamiento; emanaciones en la reparación, pruebas, cementado, terminación o desmantelamiento de pozos; despresurización de equipos para inspección, mantenimiento, conexiones, interconexiones, o bien por problemas en plantas o sistemas; paros o arranques de plantas; corridas de diablos, desfogues rutinarios en plantas de proceso y desfogue de subproductos cuando su aprovechamiento no es viable, y liberación en dispositivos (compresores) operados por gas. Se incluye además venteo de dióxido de carbono en plantas coquizadoras y de hidrógeno en refinerías, y en oxidadores térmicos tanto de refinerías como de complejos procesadores de gas, así como deshidratadores de glicol, en exploración y producción.

# **3.3.2.2 [1B2aii] y [1B2bii] Quema en antorcha**

Algunas de las corrientes antes mencionadas son enviadas a quemado en antorcha debido a sus características de peligrosidad o bien con fines ambientales.

Para el inventario de emisiones de CO<sub>2</sub>e por quema en antorcha del periodo 2013-2015, Petróleos Mexicanos proporcionó los volúmenes anuales de gas enviado a quemador y su composición para la estimación de las emisiones. Los cálculos y valores fueron revisados y acordados con PEMEX, por lo que, para este periodo y estas fuentes, la metodología es consistente con un nivel 2 de las *Directrices* del IPCC. Las emisiones de 2013-2015 comprenden la suma de gas enviado a quemador en las actividades de exploración y producción de petróleo crudo y gas natural, refinación, proceso de gas, transporte y distribución de hidrocarburos. Es importante anotar que en este rubro se reportan las emisiones por quema en antorcha de la producción de petroquímicos.

# **3.3.2.3 [1B2aiii] y [1B2biii] Todas las demás fugitivas**

Corresponden a fugas de equipos; pérdidas en almacenamiento; rupturas de gasoductos; explosiones de pozos; migración de gases a la superficie que rodea la parte externa del cabezal de pozo; arcos de ventilación en superficies, y emisiones continuas no intencionales en componentes como válvulas, bridas y otras conexiones en bombas, compresores, válvulas, sellos de bombas y compresores, agitadores y entradas de hombre.

Los gases de efecto invernadero procedentes de las emisiones fugitivas de la subcategoría [1B2] Petróleo y gas, expresados como CO<sub>2</sub>e, tuvieron un crecimiento de 76.5%, con una TCMA de 2.3%, al pasar de 20,752.53 Gg de CO<sub>2</sub>e en 1990 a 36,632.1 Gg de CO e en 2015. En las **Tablas 3.27** y<br>-**3.28** se presenta el desglose de emisiones de gases de efecto invernadero para cada una de las fuentes de emisiones fugitivas de petróleo y gas, de acuerdo a las *Directrices* del IPCC 2006.

Los principales gases emitidos por esta subcategoría son el dióxido de carbono –originado principalmente en la quema en antorcha en toda la industria y en los venteos de oxidadores térmicos en refinerías y complejos procesadores de gas–, el metano –de venteos y otras fugitivas de gas natural y gas seco–, y en mucho menor proporción, el óxido nitroso, por quema en antorcha (**Figuras 3.27, 3.28** y **3.29**).

## **Figura 3.27. Proporción de los gei en las emisiones fugitivas del sector petróleo y gas, 2015**

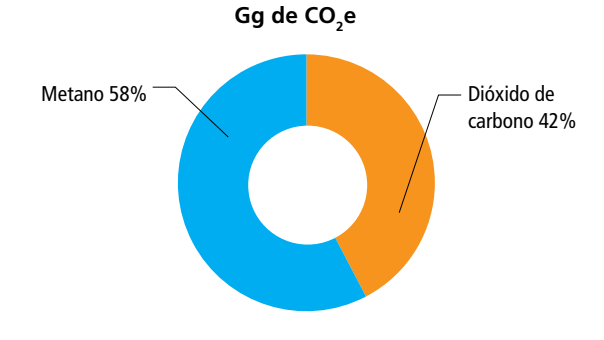

#### $Gg$  de  $CO,e$ **1990 1995 2000 2005 2010 2011 2012 2013 2014 2015 Venteo** 10,658.73 10,673.11 13,086.91 16,034.47 12,013.80 11,753.88 11,844.87 11,25.43 11,103.45 10,179.09 Exploración NE NE NE NE NE NE NE NE NE NE Producción 43.23 41.76 59.58 78.85 49.29 47.82 46.94 46.12 42.84 39.04 **Otras** Transporte 22.42 22.81 25.22 25.95 73.02 101.32 101.04 100.48 99.51 98.91 **Petróleo fugitivas** Refinación 25.84 26.53 27.92 31.50 29.42 28.96 30.00 30.36 28.68 26.28 Distribución 0.00 0.00 0.00 0.00 0.00 0.00 0.00 0.00 0.00 0.00 **Venteo** 2,193.41 2,174.91 2,710.59 3,790.63 4,505.58 4,577.06 4,694.51 4,685.00 4,867.78 4,759.99 Exploración NE NE NE NE NE NE NE NE NE NE Producción 413.20 403.45 865.85 1,242.22 1,638.24 1,446.87 1,272.84 1,174.72 1,140.98 1,049.86 Gas natural **Otras Gas natural** Proceso 1,629.59 1,536.71 1,815.52 1,902.34 2,193.21 2,220.55 2,155.15 2,159.81 2,129.98 1,997.59 **fugitivas** Transporte 399.93 465.88 609.14 826.93 1,097.44 1,107.75 1,144.51 1,206.94 1,237.90 1,270.13 Distribución 79.24 199.60 411.63 701.40 1,008.01 1,248.70 1,285.80 1,326.06 1,432.10 1,384.47 **Quema en antorcha, petróleo y gas natural** 5,286.95 9,998.09 21,102.74 9,681.48 27,622.02 16,813.46 7,604.14 9,221.94 17,466.41 15,828.07

#### **Tabla 3.27. Emisiones fugitivas de GEI del sector petróleo y gas, 1990-2015**

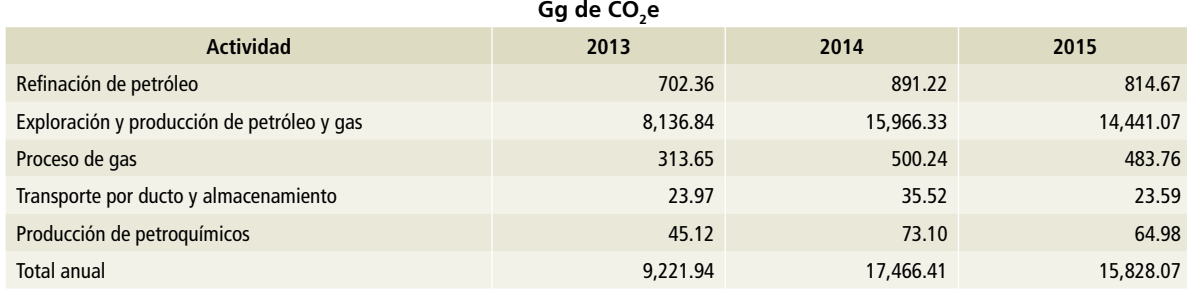

#### **Tabla 3.28. Emisiones de GEI por quema en antorcha, sector petróleo y gas, 2013-2015**

\* Calculadas con información proporcionada por Petróleos Mexicanos.

De 2008 a 2009 hubo un aumento significativo de las emisiones de GEI por quema en antorcha, tras un incremento en la quema de gas asociado en el campo Cantarell de la región marina noreste de

PEMEX Exploración y Producción, por tener un alto contenido de nitrógeno, este lote de gas (aproximadamente 39% de la producción) no pudo enviarse a proceso.

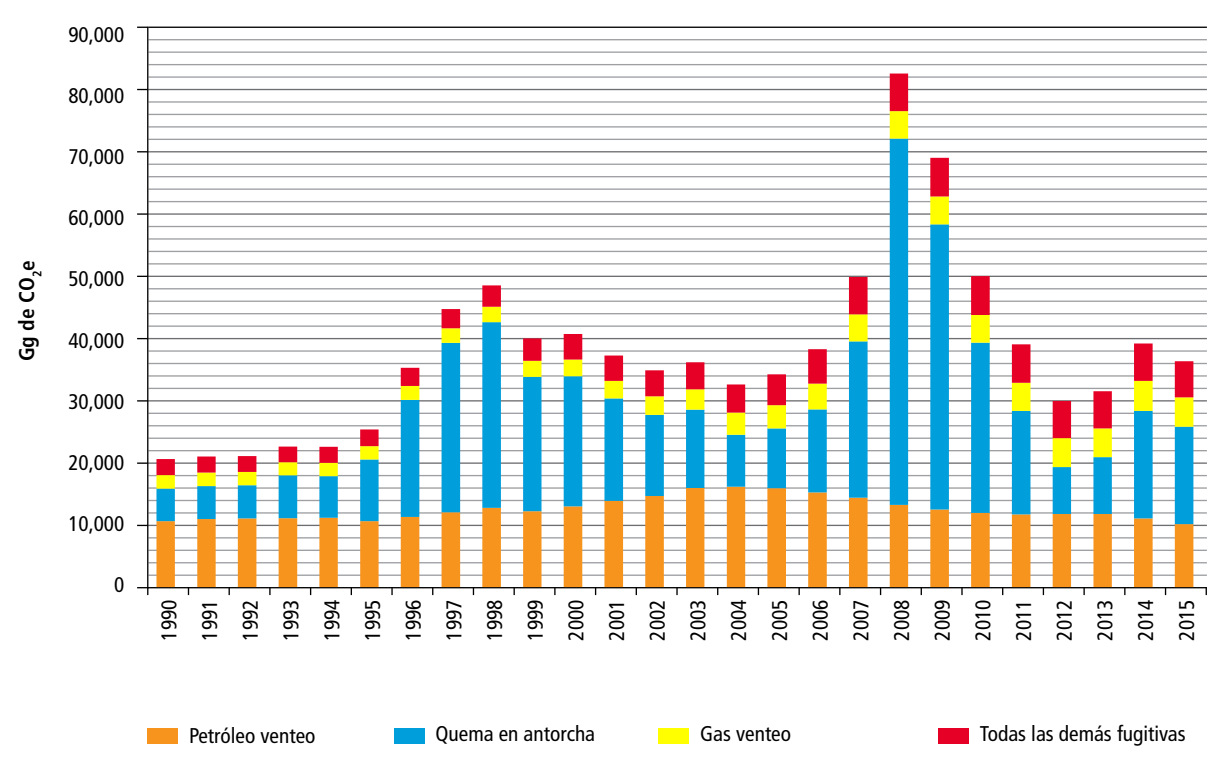

## **Figura 3.28. Emisiones fugitivas de GEI del sector petróleo y gas, 1990-2015**

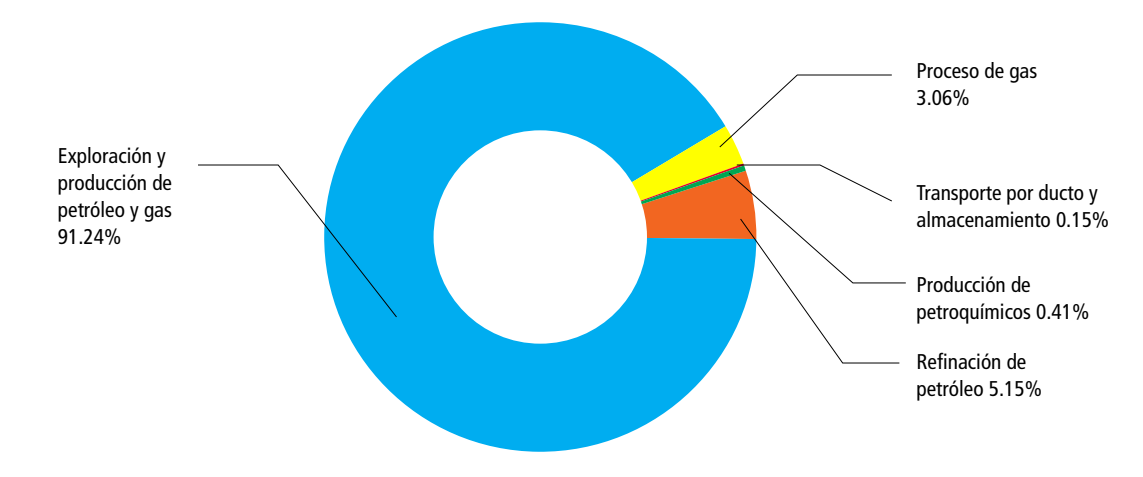

**Figura 3.29. Origen de las emisiones de quema en antorcha del sector petróleo y gas, 2015**

Las emisiones fugitivas de GEI de petróleo y gas natural se calcularon a partir de datos de actividad de fuentes oficiales como el Sistema de Información Energética (SENER 2017b), las *Memorias de Labores de Petróleos Mexicanos,* e información de la Comisión Reguladora de Energía (**Tablas 3.33** y 3.**34, Anexo D [1]**).

Se cuantificaron datos puntuales para 30 subprocesos de quema, venteo y otras emisiones fugitivas utilizando los factores de emisión que mejor se adecuaran a las condiciones nacionales. Se seleccionaron mediante una revisión bibliográfica detallada y se compilaron en un estudio realizado para el INECC por el IMP (INECC, 2012). En otros casos, los factores se estimaron a partir de la composición de gases de venteo o emisiones o datos de diseño (**Tabla E11, Anexo E [1]**).

En el caso específico de emisiones originadas por quema en antorcha –envío de corrientes a quemador sin un fin energético–, para la serie histórica 1990-2012, los factores de emisión se obtuvieron a partir de datos de actividad procedentes de información oficial como el Sistema de Información Energética y la Comisión Reguladora de Energía, mientras que para 2013-2015, las emisiones se calcularon con información proporcionada por Petróleos Mexicanos (**Tabla 3.36, Anexo D [1]**).

# **3.3.2.4 Conclusiones y recomendaciones para emisiones fugitivas en petróleo y gas**

- No se cuenta con información a nivel, proceso, planta o equipo para disponer de un inventario con enfoque *"bottom up".* No fue posible obtener la información necesaria de las cédulas de operación anual o la contenida en el Registro Nacional de Emisiones de gases y compuestos de efecto invernadero, por lo que se recomienda tener un acercamiento con ASEA para que estos instrumentos recaben y reporten la información de emisiones de gases de efecto invernadero de tal manera que sea útil para compilar el inventario.
- Para cumplir con la buena práctica de "Uso de terminología uniforme y definiciones claras para el conteo de las instalaciones y componentes", se recomienda definir en el reglamento de LGEEPA, en materia de prevención y control de emisiones a la atmósfera, los términos de emisiones fugitivas, venteo y otras fugitivas de acuerdo con la terminología del IPCC 2006, y obligar a su medición en campo, en especial de aquellas categorías principales de fuentes de emisiones fugitivas y de aquellas pequeñas fuentes de emisión cuya contribución colectiva al inventario puede ser significativa.
- Proponer la realización de modificaciones al reglamento de tal manera que todas las instalaciones del sector petróleo y gas estén obligadas a reportar sus emisiones en el RENE.
- Para futuros inventarios es necesario que tanto PEMEX como las empresas privadas proporcionen la composición de las distintas corrientes de combustible que se usen en sus instalaciones, para corregir con ello los cálculos de las estimaciones, así como las condiciones de presión y temperatura en que estén expresados los volúmenes de corrientes gaseosas.
- Es recomendable actualizar los estudios para determinar factores de emisión efectuados por el Instituto Mexicano del Petróleo, tanto para fuentes estacionarias de combustión como para emisiones fugitivas.
- De acuerdo con los resultados del cálculo de incertidumbres para el inventario nacional de emisiones de gases de efecto invernadero 2015, la fuente con menor incertidumbre es la [1A1b] Refinación de petróleo, y las que presentan la mayor incertidumbre son [1B2aiii] y [1B2biii], Todas las demás fugitivas de petróleo y gas natural.
- Para el caso de los factores de emisión de [1B2] Emisiones fugitivas de petróleo y gas natural, el

Instituto Mexicano del Petróleo, en su estudio "Determinación de factores de emisión para emisiones fugitivas de la industria petrolera en México", señaló que cuando no se disponía de la incertidumbre en un factor de emisión publicado, el IMP sugirió un valor de incertidumbre fundamentado en el juicio experto de un factor de emisión similar publicado. Sin embargo, las buenas prácticas del IPCC (IPCC, 2000) indican que siempre que sea posible, se documente el dictamen de expertos con respecto a la incertidumbre usando un protocolo apropiado. En este reporte no se informa si esta consulta de expertos se llevó a cabo utilizando algún protocolo para evitar sesgos. Debe trabajarse para que el dictamen de expertos se solicite siempre mediante un protocolo documentado.

• Se requiere estimar factores de emisión nacionales con el fin de disminuir la incertidumbre asociada a los factores utilizados por defecto de las Directrices del IPCC. De igual manera, es necesario contar con datos de actividad obtenidos mediante mediciones directas siempre que sea posible y contribuir así a reducir la incertidumbre.

# **Referencias**

- CFE. 2017. Generación de Energía Eléctrica de la Comisión Federal de Electricidad (Comunicado interno).
- INECC. 2012. "Determinación de Factores de Emisión Para Emisiones Fugitivas de La Industria Petrolera En México": https://www.gob.mx/inecc/documentos/determinacionde-factores-de-emision-para-emisiones-fugitivas-de-laindustria-petrolera-en-mexico.
	- 2014. Factores de emisión para los diferentes tipos de combustibles fósiles que se consumen en México. *https://www.gob.mx/cms/uploads/attachment/ file/110131/CGCCDBC\_2014\_FE\_tipos\_combustibles\_ fosiles.pdf.*
- INECC y SEMARNAT. *Primer informe bienal de actualización ante la Convención Marco de las Naciones Unidas sobre el Cambio Climático. México.*
- IPCC *et al., 2006.* "IPCC Guidelines for National Greenhouse Gas Inventories, Volume 2, Energy." *http://www.*ipcc*-nggip.iges. or.jp/public/2006gl/vol2.htmlww*
- SENER. 2017a. Estadísticas de autogeneración (comunicado interno).
	- 2017b. "Sistema de Información Energética." http:// sie.energia.gob.mx/.

# **[2] Procesos industriales y uso de productos 4**

Este sector, habitualmente designado por sus siglas en inglés (ippu, por *Industrial Processes and Product Use*), considera las emisiones generadas por descargas provenientes de la fabricación de productos que transforman materias por medios químicos o físicos en industrias como la de los minerales, la industria química y la metalúrgica. En algunos casos, los gases de efecto invernadero se producen o consumen en productos como los equipos eléctricos, refrigeradores o en agentes espumantes en donde los gases se fugan. La clasificación del sector de procesos industriales y uso de productos que se analizan en este capítulo se muestran en la **Tabla 4.1**.

El uso de combustibles fósiles en las actividades de la industria se reporta en el sector [1] Energía para evitar la duplicidad de datos de emisiones. Es decir, en las actividades industriales se han identificado aquellas que usan combustibles como energéticos y que son cuantificadas en el sector Energía, y otras que los usan con otros fines; por ejemplo, como agentes reductores, caso en el cual las emisiones se presentan en este sector (IPPU).

De acuerdo con el ipcc, las emisiones de gei que se estiman en este sector incluyen dióxido de carbono (CO<sub>2</sub>), metano (CH<sub>4</sub>), óxido nitroso (N<sub>2</sub>O), hidrofluorocarbonos (HFC), perfluorocarbonos (PFC) y hexafluoruro de azufre (SF $_{\epsilon}$ ).

Las emisiones de CO<sub>2</sub>, CH<sub>4</sub> y N<sub>2</sub>O son generadas por una gran variedad de actividades industriales en las que se transforman materias primas en productos mediante métodos químicos o físicos. Los HFC se utilizan directamente en bienes y artículos de consumo, tales como refrigeradores, espumas, latas de aerosol y extintores, en los que se usan como alternativa a las sustancias que agotan

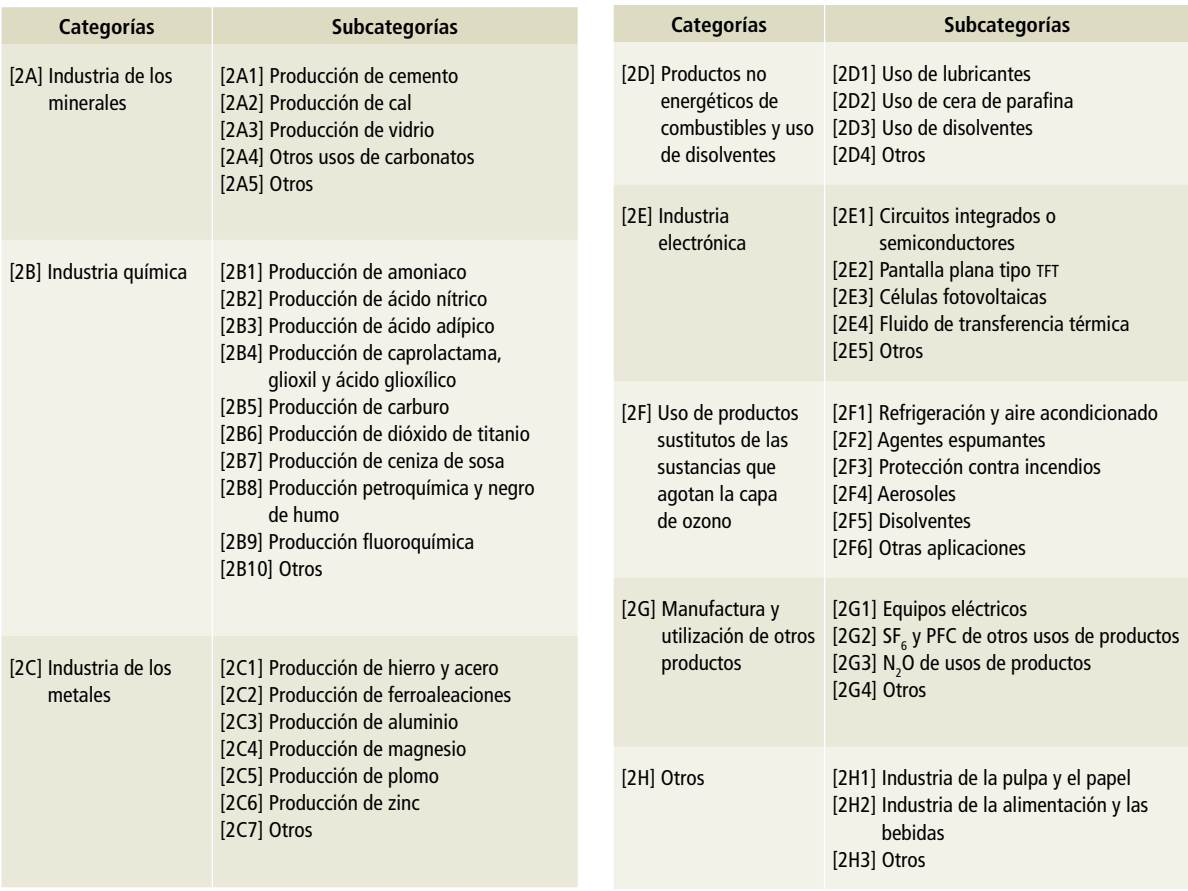

#### **Tabla 4.1. Categorías y subcategorías de IPPU**

la capa de ozono (sao). Los pfc se liberan en la producción de aluminio y también pueden utilizarse como sustitutos de las sao en aplicaciones especializadas. En el caso de México, los pfc no se consumen como sustitutos de sao. El SF $_{\rm 6}$  se emplea como dieléctrico en circuitos y como disolvente en algunas industrias.

El sector de procesos industriales y uso de productos contribuyó con 7.7% del total de emisiones del inventario en 2015. Las emisiones de gei (**Tablas**  **4.2 y 4.3)** derivadas de los procesos industriales se incrementaron 65.9%, pasando de 32,624.86 Gg de CO<sub>2</sub>e en 1990 a 54,111.75 Gg de CO<sub>2</sub>e (±13.3%) en 2015 (**Figura 4.1**), con una tasa de crecimiento media anual (tcma) de 2 por ciento. Este aumento se debió al crecimiento en la producción de cemento, hierro y acero, y a un aumento significativo en las emisiones de gases fluorados (hfc y SF6) (también la **Figura 4.2** y, del **Anexo D [2]**), la **Figura 1**).

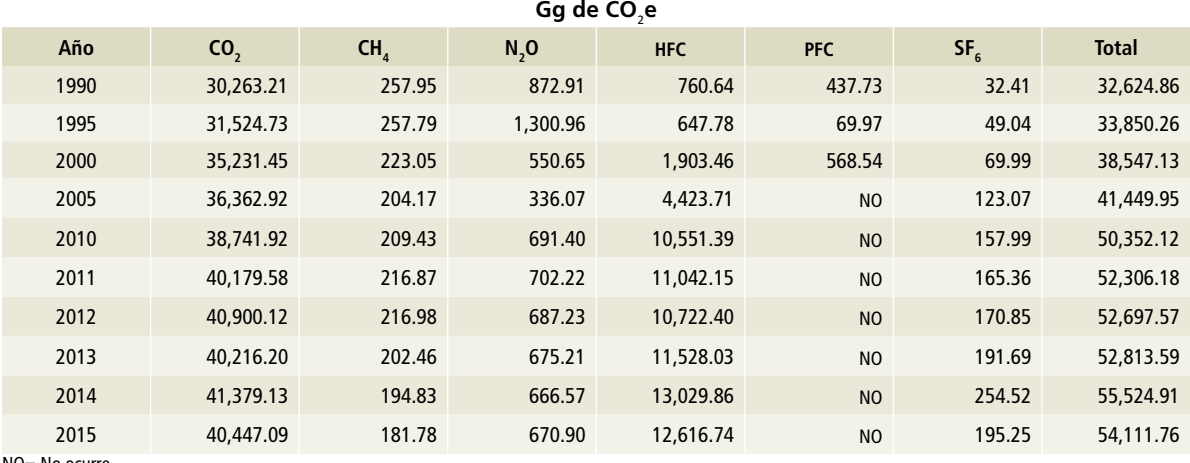

#### **Tabla 4.2. Emisiones por gas en el sector de procesos industriales y uso de productos**

NO= No ocurre

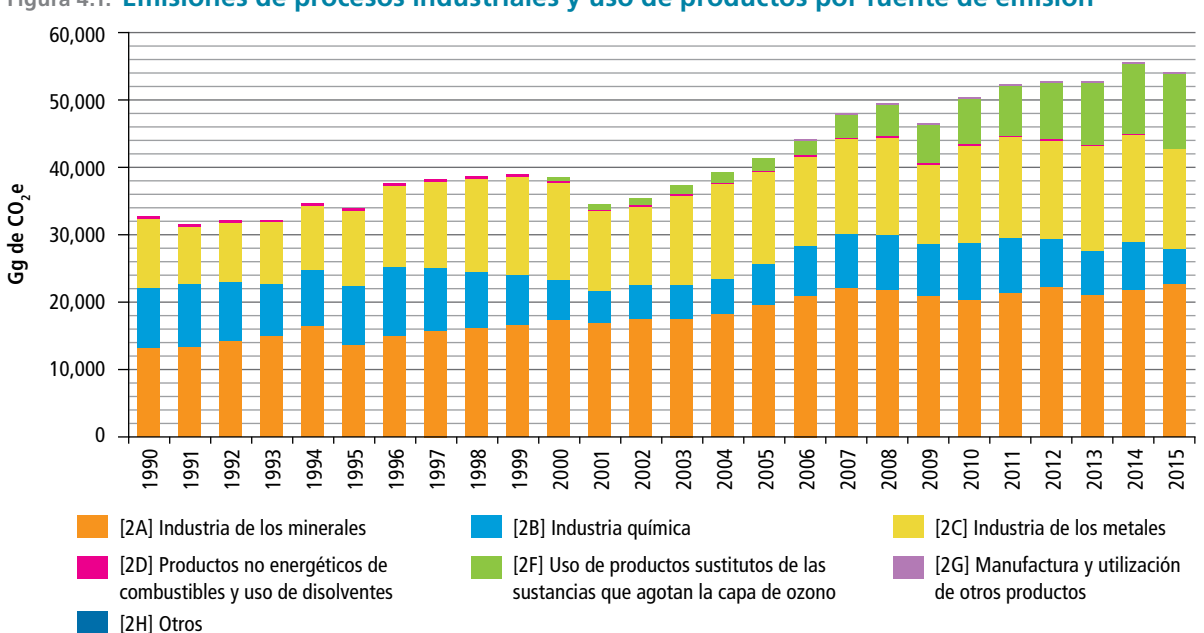

## **Figura 4.1. Emisiones de procesos industriales y uso de productos por fuente de emisión**

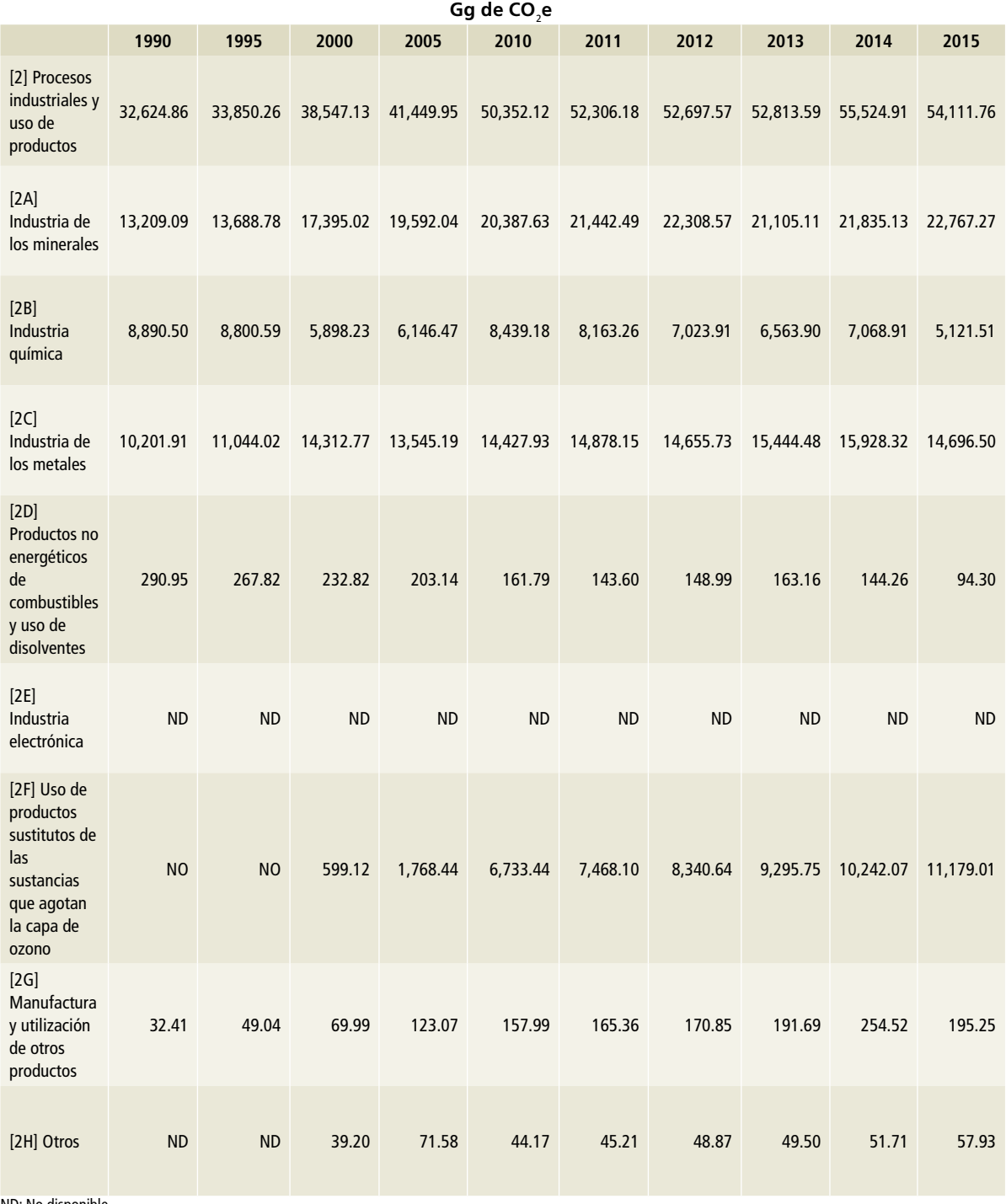

# **Tabla 4.3. Emisiones de las categorías de procesos industriales y uso de productos**

ND: No disponible.

NO= No ocurre.
La **Figura 4.1** y la **Tabla 4.3** muestran que, durante 2015, la industria de los minerales [2A] fue la principal categoría de emisión de CO<sub>2</sub> de este sector del inventario de gei con una aportación de 42% y una tcma de 2.2% entre 1990 y 2015. La segunda categoría que contribuyó con emisiones de gei de este sector en 2015 fue la Industria de los metales [2C] con una aportación de 27.2% y una tcma de 1.5% para el periodo.

La industria química [2B] tuvo una participación de 9.5% del total de las emisiones en el sector, en 2015. En el periodo 1990-2015, las emisiones de esta categoría disminuyeron en 42.4%, con una тсма de 2.2%, al pasar de 8,890.5 Gg de CO $_2$ e en 1990 a 5,121.51 (±17.5%) Gg de CO<sub>2</sub>e en 2015, como resultado de una reducción en la producción de petroquímicos y en la producción de amoniaco.

Las emisiones de CH $_4$  provenientes de la producción petroquímica y negro de humo fueron de 181.5 (±36.9%) Gg de CO<sub>2</sub>e<sub>,</sub> cantidad 29.5% menor que la de 1990, con una tcma negativa de 1.4 por ciento. Las emisiones de  $N_2$ O derivadas de la producción de ácido nítrico representaron una contribución de 508 (±56.6%) Gg de CO<sub>2</sub>e, con un decremento de 27.8% y una tcma negativa de 1.3%, y las generadas en la producción de caprolactama alcanzaron 162.9 (±56.6%) Gg de CO<sub>2</sub>e, con un decremento de 3.8% con respecto a 1990 y una tcma negativa de 0.2 por ciento.

Las emisiones procedentes del consumo y producción de hfc, que están asociadas a su uso en diferentes aplicaciones, se incrementaron 16.6 veces al pasar de 760.6 Gg de CO<sub>2</sub>e en 1990 a 12,616.7 Gg de CO<sub>2</sub>e en 2015 (**Figura 4.2**), con una tcma de 11.9%; ese incremento fue consecuencia de la sustitución de clorofluorocarbonos (cfc) por hfc. En 2015 las emisiones de hfc contribuyeron con 23.3% en este sector. El mayor consumo correspondió al hfc-134a, utilizado principalmente como refrigerante, con un incremento de 927% con respecto a 2000 y una tcma de 16.8 por ciento. También se incrementó de manera significativa el consumo del hfc 404a –que se utiliza también como agente refrigerante en sistemas comerciales y de transporte–, con un incremento de 799% al

pasar de 379.1 Gg de CO<sub>2</sub>e en 2007, a 3,407.9 Gg de CO<sub>2</sub>e en 2015, con una <sub>TCMA</sub> de 31.6 por ciento.

Las emisiones de pfc se generan exclusivamente en la producción de aluminio primario como tetrafluorometano (CF<sub>4</sub>) y perfluoroetano (C<sub>2</sub>F<sub>6</sub>). Sólo se cuenta con estimaciones de emisiones de 1990 a 2003 porque en México se dejó de producir aluminio primario en 2004.

El consumo de SF $_{6}$ , empleado como aislante en equipos eléctricos está ligado al crecimiento y modernización de la infraestructura eléctrica del país; el cálculo de sus emisiones considera las etapas del ciclo de vida útil de los equipos instalados en los sistemas de transmisión y distribución de energía eléctrica de la Comisión Federal de Electricidad (CFE).

Las emisiones de SF $_{\rm 6}$  contribuyeron con alrededor de 0.4% a las emisiones de gei en este sector en 2015, y correspondieron exclusivamente a las emisiones potenciales de este gas por equipos eléctricos del sistema de distribución eléctrica de la cfe. Las emisiones se incrementaron 502.4%, de 32.4 Gg de CO<sub>2</sub>e en 1990 a 195.3 Gg de CO<sub>2</sub>e en 2015, con una tcma de 7.4 por ciento.

En resumen, en 2015 la contribución de las categorías en el sector industria fue la siguiente: industrias de los minerales, 42.1%; industria de los metales, 27.2%; sustitutos sao, 20.7%; industria química, 9.5%, y los demás sectores, 0.64% (**Figura 4.3**).

Como medida de control de calidad se realizaron dos talleres para dar a conocer el inventario. El taller de arranque del inventario de emisiones de gases y compuestos de efecto invernadero se realizó el 1 de abril de 2016 con el objetivo de iniciar las labores de planeación y colaboración con los sectores que generan la información; y el segundo taller, realizado el 22 de mayo de 2017, obedeció al propósito de mostrar la metodología utilizada y los resultados preliminares de las emisiones de gases de efecto invernadero en los sectores económicos. En ese segundo taller se acopiaron comentarios de los sectores involucrados, que en el caso de ippu provinieron de canacero, cespedes, canacem, camimex y anfacal y calidra, organismos que ayudaron a mejorar las estimaciones del inventario en este sector.

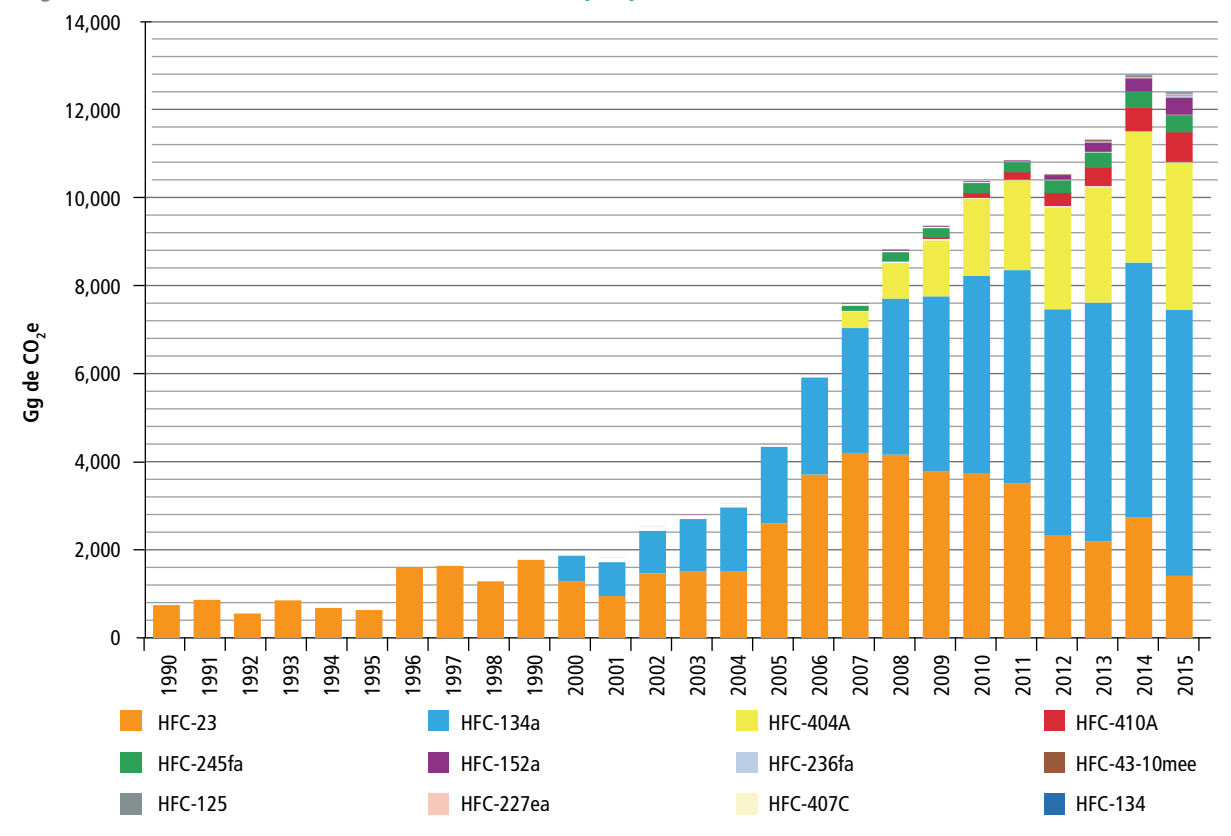

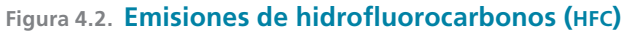

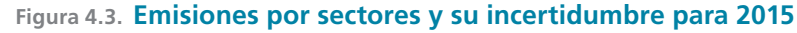

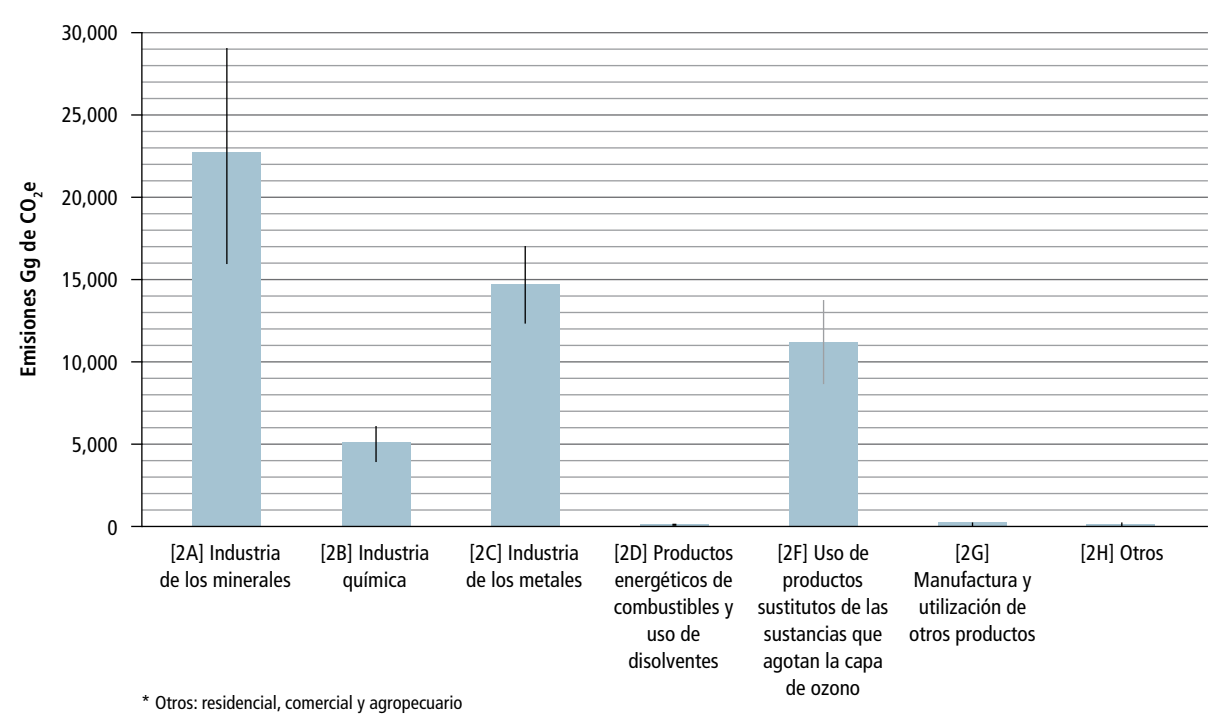

# **4.1 [2A] Industria de los minerales**

En la industria de los minerales se estiman las emisiones de dióxido de carbono relacionadas con los procesos que resultan del uso de materias primas carbonatadas en la producción y el de otros materiales minerales industriales. Hay dos grandes vías para la liberación de CO<sub>2</sub> a partir de los carbonatos: la calcinación y la liberación de ese gas inducida por ácidos. El principal proceso que

conduce a la liberación de CO $_2$  es la calcinación de compuestos carbonatados, durante la cual se forma un óxido metálico mediante la aplicación de calor (IPCC *et al.,* 2006).

En esta categoría se estiman las emisiones procedentes de la producción de cemento [2A1], cal [2A2] y vidrio [2A3], y la producción de otros usos del carbonato [2A4] (**Figura 4.4**).

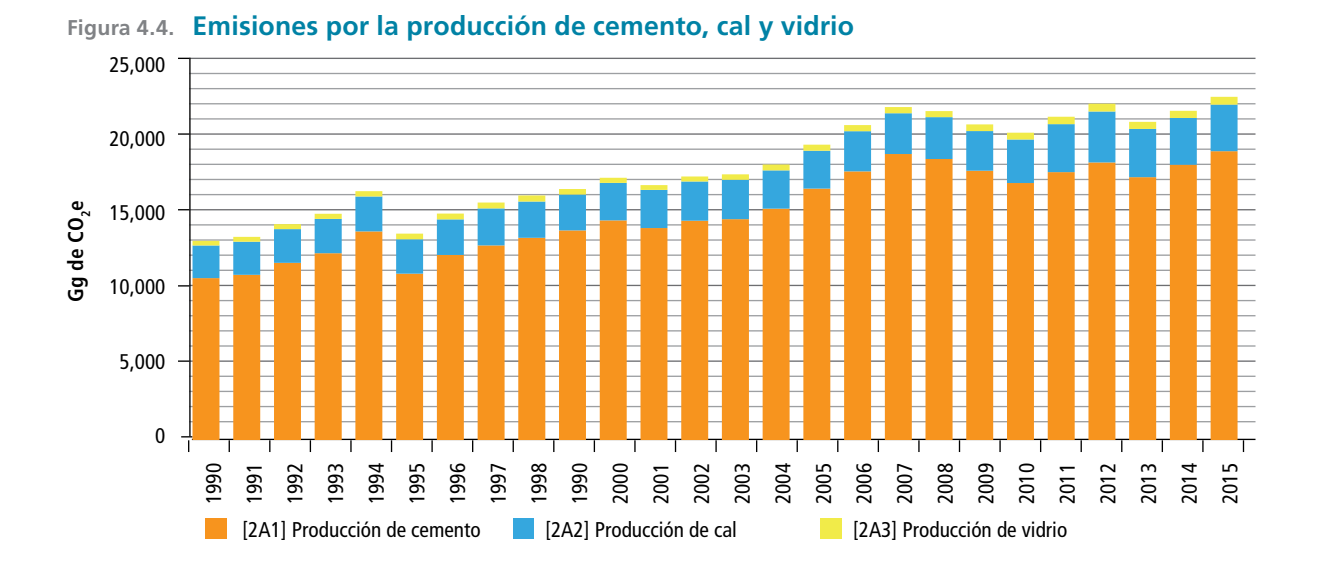

## **4.1.1. [2A1] Producción de cemento**

La producción de clínker, producto intermedio del que se obtiene el cemento hidráulico (conocido como cemento Portland), da origen a emisiones de CO<sub>2</sub>. Las elevadas temperaturas en los hornos calcinan la piedra caliza para producir cal  $y$  CO<sub>2</sub> como compuesto derivado (ipcc *et al.,* 2006).

En 2015 se generaron 19,160 Gg de CO<sub>2</sub> (±32.5%). En 1990 las emisiones estimadas de esta subcategoría fueron 10,735.7 Gg de CO<sub>2</sub>, lo cual representó un aumento de 78.5% en las emisiones de ese gas en el periodo 1990-2015 (**Tabla 4.4**).

### **Tabla 4.4. Emisiones por la producción de cemento**

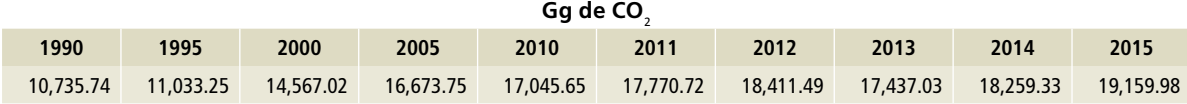

En las *Directrices de ipcc* 2006 se describe la metodología para la estimación de CO<sub>2</sub> producido durante la producción de cemento. Con base en los datos de producción se infiere un porcentaje de clínker contenido por tipo de cemento con una corrección: del volumen total se restan las importaciones, ya que sus emisiones han ocurrido en otro país y de forma contraria para el caso de las exportaciones (**Ecuación 1, Anexo D [2]**).

Los datos de actividad sobre la producción de los tipos de cemento se obtuvieron de las estadísticas históricas de México, Banco de Información Económica cmap (inegi, 2008a) y de la encuesta mensual de la industria manufacturera (emim) (inegi, 2017c). Los datos de importación y exportación del clínker provienen del *Anuario Estadístico de la Minería Mexicana* del Servicio Geológico Mexicano (sgm), publicado solamente entre los años 2004 y 2015 (sgm, 2006, 2007, 2008, 2009, 2010, 2012, 2014, 2015, 2016). (**Tablas 1 y 2, Anexo D [2]**).

Se utilizó el factor de emisión por defecto del ipcc 2006 para el clínker; para la fracción de clínker de cemento blanco y gris se utilizó un porcentaje promedio propuesto por la Cámara Nacional del Cemento (CANACEM), y para el mortero se utilizó el valor por defecto para albañilería del ipcc.

Para desarrollar las actividades de aseguramiento y control de calidad (qa y qc) se organizaron varias reuniones con representantes de la canacem, así como un taller, que se llevó a cabo el 22 de mayo de 2017, dedicado a mostrar y compartir los detalles metodológicos para la estimación de las emisiones en cemento. Se recibieron comentarios acerca del porcentaje de clínker, el cual se acordó con canacem (para mayor detalle ver factores de emisión en **Anexo E [2A1]**).

### **4.1.2 [2A2] Producción de cal**

El óxido de calcio (CaO o cal viva) se forma al calcinar la piedra caliza con alta proporción de calcio (calcita) a elevadas temperaturas, y en el proceso se libera CO<sub>2</sub>.

En 2015 se generaron 3,086.6 Gg de CO<sub>2</sub> (±4.9%). En 1990 las emisiones estimadas de esta subcategoría fueron 2,166.7 Gg de CO<sub>2</sub> (**Tabla 4.5**); por tanto, hubo un aumento de 42.5% en las emisiones de CO $_{\rm _2}$  en el periodo 1990-2015 y representa 5.7% de las emisiones totales del inventario.

En las directrices de ipcc 2006 se describe la metodología para nivel 2 cuando se cuenta con los tipos de cal producidos en el país. En el caso de México se cuenta con información de producción para estimar las emisiones de cal viva, cal dolomítica, cal hidratada, cal siderúrgica y cal química (**Anexo E [2A2]**).

Los datos de actividad sobre la producción de los tipos de cal fueron obtenidos del Banco de Información Económica, inegi; series que ya no se actualizan de la encuesta industrial mensual (cmap) (inegi, 2008a), y de la encuesta mensual de la industria manufacturera (emim) (inegi, 2017c). (**Tabla 3, Anexo D [2]**.)

Se usaron los factores por defecto de ipcc 2006 para la cal con alto contenido de calcio para la cal viva, la siderúrgica y la química; para la cal dolomítica y la hidráulica se usó el factor de esta última, que se reproduce en la **Tabla 1** del **Anexo E [2]**, y se usó el factor de corrección por

#### **Tabla 4.5. Emisiones por la producción de cal**

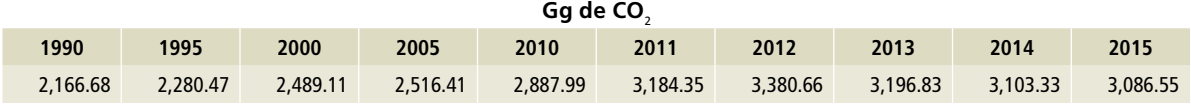

defecto del 2% del polvo del horno de cal (*Lime*  Kiln Dust, LKD). Para la cal hidratada se usó el factor de corrección de 97 por ciento.

El 22 de mayo 2017 se realizó un taller para mostrar, en presencia de representantes de la industria, la metodología empleada en la estimación de las emisiones de cal. Se acopiaron comentarios acerca de los usos de los tipos de cal, sin cambios en la metodología. Al revisar ésta posteriormente, se observó que lo más adecuado es aplicar la de

nivel 2, dado que se cuenta con los tipos de cal y los factores de corrección.

Para futuras actualizaciones se identificó la necesidad de documentar los usos y procedencias de la cal siderúrgica y la química. La primera suposición es que provienen de la cal viva, pues en 1990 representó el 3.9% de ésta. Sin embargo, en 2015 ascendió a 92.5%. Por tanto, es necesario investigar más a fondo su procedencia.

## **4.1.3 [2A3] Producción de vidrio**

En el comercio se utilizan muchas variedades de artículos y de composiciones de vidrio, pero la industria del vidrio puede dividirse en cuatro principales: recipientes, vidrios planos (ventanas), fibras de vidrio y vidrios especiales. Las principales materias primas del vidrio que emiten CO<sub>2</sub> durante el proceso de fundición son la piedra caliza (carbonato de calcio, CaCO<sub>3</sub>), la dolomita (carbonato de calcio y magnesio, CaMg (CO<sub>3</sub>)<sub>2</sub>) y la ceniza de sosa (carbonato de sodio, Na $_{2}$  CO<sub>3</sub>).

En 2015 se generaron 520.7 Gg de CO<sub>2</sub> (±8.9%). En 1990 las emisiones estimadas de esta subcategoría fueron 306.7 Gg de CO<sub>2</sub> (**Tabla 4.6**); es decir, hubo un aumento de 69.8% en las emisiones de CO<sub>2</sub> en el periodo 1990-2015.

Con datos de los Censos Económicos 2014 (inegi, 2017a) se identificaron las materias primas que se utilizan en la fabricación del vidrio (**Tabla 5,** 

**Anexo D [2]**) y se calcularon las emisiones de CO<sub>2</sub> para ese año con un nivel 3 (**Anexo E [2A3]**). Con esa estimación se obtuvo una intensidad de emisión de toneladas de CO $_{\rm 2}$  por miles de pesos corrientes al año 2013, que se consideró constante durante todo el periodo del inventario. Se utilizaron los datos de la Encuesta Industrial Anual (inegi, 2017b) para el valor de la producción bruta en miles de pesos de los años 1994 a 2015. Los datos de actividad de 1993 provienen del Censo Económico 1994 (inegi, 1995c); mediante el índice nacional de precios al consumidor (Online, 2017) se ajustaron los valores a precios de 2013. Finalmente, para los datos de los años 1990-1992, se hizo extrapolación (**Tabla 4, Anexo D [2]**). Como factor de emisión por defecto se utilizó el de la **Tabla 3 del Anexo E [2]**, y se fijó el valor 1 para la fracción de calcinación.

#### **Tabla 4.6. Emisiones por la producción de vidrio**

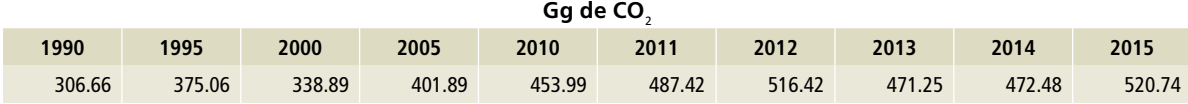

## **4.1.4 [2A4] Otros usos de carbonatos**

La piedra caliza (CaCO<sub>3</sub>), la dolomita (CaMg (CO<sub>3</sub>)<sub>2</sub>) y otros carbonatos (p. ej., MgCO<sub>3</sub> y FeCO<sub>3</sub>) son materias primas con aplicaciones comerciales en numerosas industrias, más allá de las analizadas individualmente (cemento, cal y vidrio). Los carbonatos se consumen en la metalurgia (p. ej., el hierro y el acero), en la agricultura, en la construcción y en el control de la contaminación ambiental (p. ej., en los sistemas de desulfuración de gases de combustión por vía húmeda) (ipcc *et al.,* 2006).

Hay actividades industriales en las que los carbonatos se utilizan de tal manera que no liberan CO<sub>2</sub>. El caso más claro es el del uso de la piedra caliza como agregado, el cual no se incluye en el inventario nacional de gases de efecto invernadero.

Las estadísticas del Servicio Geológico Mexicano (sgm, 2014, 2015, 2016) para la producción de piedra caliza y dolomita para las cifras de 2013 y 2014 (**Tablas 6 y 7, Anexo D [2]**) difieren en magnitud debido a que se utilizaron las estadísticas de la Subsecretaría de Infraestructura de la Secretaría de Comunicaciones y Transportes (SCT). En consecuencia, no es posible distinguir, por ahora, la razón del incremento y el uso final de los materiales, ni puede hacerse una estimación sin correr el riesgo de sobreestimar la emisión en esta fuente.

Para esta subcategoría se recomienda acceder a estadísticas recopiladas en forma histórica y verificar con otras cifras oficiales la participación de la fabricación de cerámicos y otros usos de la piedra caliza y la dolomita. No hay registros de producción de magnesia no metalúrgica.

# **4.2 [2B] Industria química**

En la industria química se estiman las emisiones de CO<sub>2</sub> generadas por la producción de amoniaco y ceniza de sosa; por ejemplo, las emisiones de  $\mathsf{CH}_4$  por la producción de carburos, las de  $\mathsf{N}_2\mathsf{O}$  por la producción del ácido nítrico y caprolactama, y las emisiones del HFC-23 como subproducto de la producción del hidroclorofluorocarbono HCFC-22.

En esta categoría se estiman las emisiones procedentes de la industria química de amoniaco [2B1], ácido nítrico [2B2], ácido adípico [2B3], caprolactama, glioxal y ácido glioxílico [2B4], la producción de carburo [2B5], dióxido de titanio [2B6], la producción de ceniza de sosa [2B7], producción petroquímica y negro de humo [2B8] y producción fluoroquímica [2B9] (**Figura 4.5**).

La Asociación Nacional de la Industria Química (aniq) realizó el estudio "Elementos hacia una estrategia de desarrollo bajo en emisiones para la industria química en México" (PNUD y ANIQ, 2016). En dicho estudio se compararon los factores de emisión con los del ipcc 2006 (utilizados en el inventario nacional; ver **Anexo E [2B]**); para ello, se inspeccionaron los datos de actividad y los cálculos realizados, llegando a los mismos resultados.

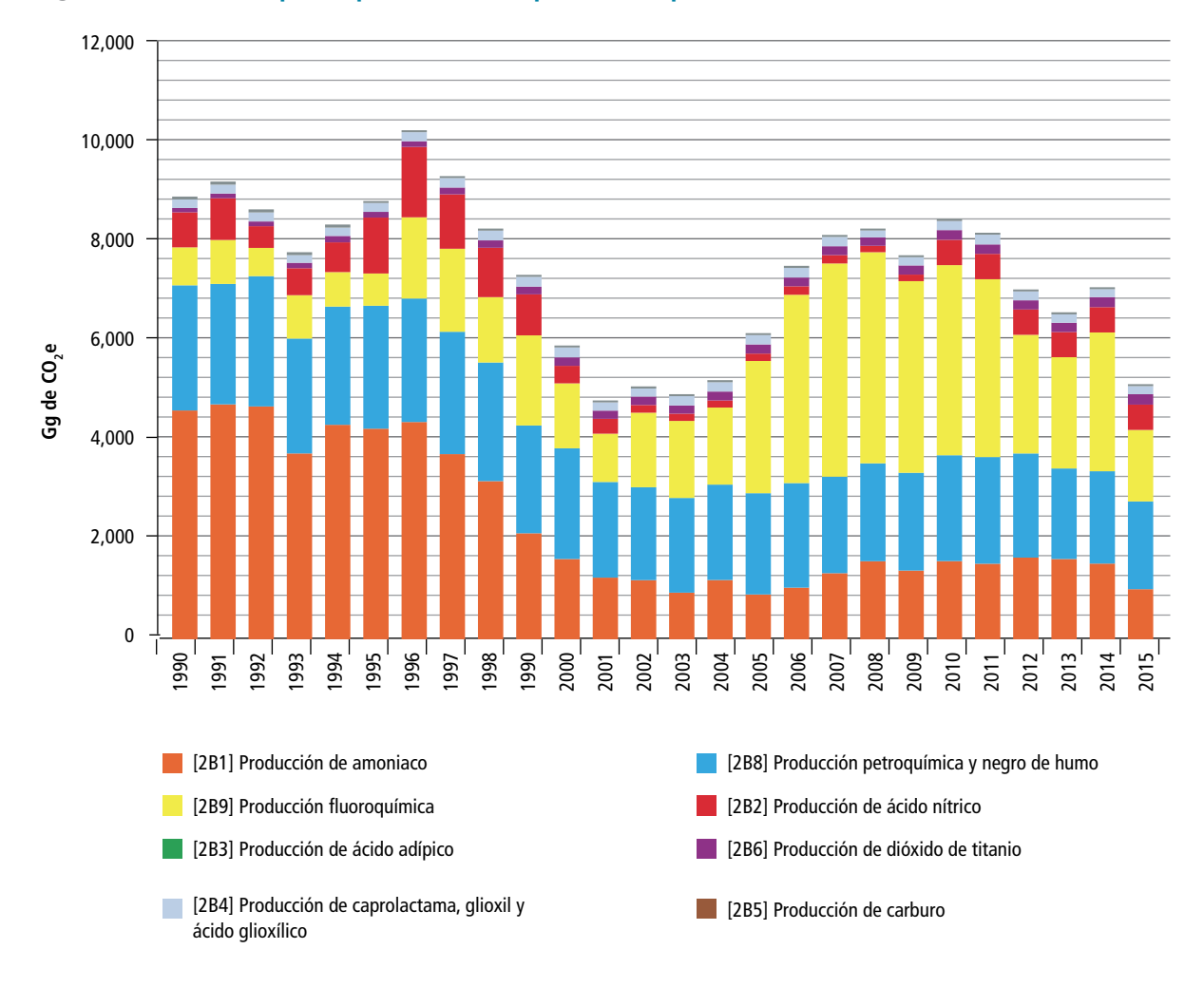

#### **Figura 4.5. Emisiones por la producción de productos químicos**

# **4.2.1 [2B1] Producción de amoniaco**

La producción de amoniaco requiere una fuente de nitrógeno (N) y una de hidrógeno (H). El nitrógeno se obtiene del aire mediante la destilación del aire líquido o a través de un proceso de oxidación en el cual se quema aire y se recupera nitrógeno residual. La mayor parte del amoniaco se obtiene del gas natural, aunque puede obtenerse de otros hidrocarburos y agua. El contenido de carbono (C) del hidrocarburo se elimina del proceso en la etapa primaria de reformado al vapor y en la etapa de

conversión en dióxido de carbono (CO<sub>2</sub>) por desplazamiento, que es la principal emisión potencial de gas de efecto invernadero (ipcc *et al.,* 2006).

En 2015 se generaron 1,004.21 Gg de CO<sub>2</sub> (±8.5%). En 1990 las emisiones estimadas de esta subcategoría fueron 4,593.2 Gg de CO<sub>2</sub> (**Tabla 4.7**) representando un decremento de 78.1% en las emisiones de CO $_2$  en el periodo 1990-2015, con una TCMA negativa de 5.9 por ciento.

Los datos de actividad se obtuvieron directamente del Sistema de Información Energética para la producción de productos petroquímicos (sener, 2017a) en miles de toneladas (**Tabla 8, Anexo D [2]**). Por tratarse de una información agregada, se utiliza la metodología de nivel 1 de IPCC 2006 para estimar las emisiones de CO $_{\rm 2}$  por la fabricación del amoniaco (**Anexo E [2B1]**).

Se ajustó el factor de emisión con el factor de contenido de carbono del gas natural del estudio "Factores de emisión para los diferentes tipos de combustibles fósiles que se consumen en México" (inecc, 2014), debido a una diferencia de 3% con respecto al valor de IPCC 2006 (**Tabla 4, Anexo E [2]**). Se seleccionó este último, utilizado en el estudio de aniq (pnud y aniq, 2016).

#### **Tabla 4.7. Emisiones por la producción de amoniaco**

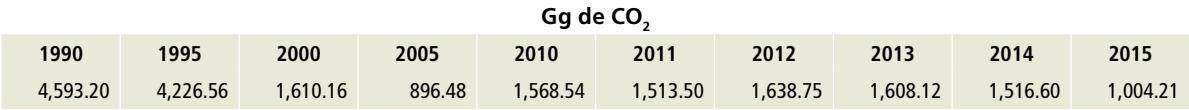

## **4.2.2 [2B2] Producción de ácido nítrico**

Durante la producción de ácido nítrico se genera óxido nitroso (N<sub>2</sub>O) como subproducto de la oxidación catalítica del amoníaco a altas temperaturas. La cantidad de N<sub>2</sub>O que se forma depende, entre otros factores, de las condiciones de combustión (presión, temperatura), de la composición y envejecimiento del catalizador y del diseño del quemador (ipcc *et al.,* 2006).

En 2015 se generaron 508.01 Gg de CO<sub>2</sub>e (±56.6%) de N $_{\textrm{\tiny{2}}}$ O. En 1990 las emisiones estimadas de esta subcategoría fueron 703.58 Gg de CO $_2$ e; (**Tabla 4.8**) es decir, hubo un decremento de 27.8%

en las emisiones de CO<sub>2</sub>e en el periodo 1990-2015, a una tcma negativa de 1.3 por ciento.

La información de la producción del ácido nítrico se obtuvo de *La industria química en México*  (INEGI, 1995a, 1997a, 2000, 2001a, 2007a, 2014a) (**Tabla 9, Anexo D [2]**). Dado que es información agregada, se utiliza la metodología de nivel 1 de IPCC 2006 para estimar las emisiones de  $N_2$ O por la fabricación del ácido nítrico (**Anexo E [2B2]**).

Se usó el factor de emisión de ipcc 2006 para las plantas a alta presión, sugerido por la aniq (**Tabla 5 Anexo E [2]**).

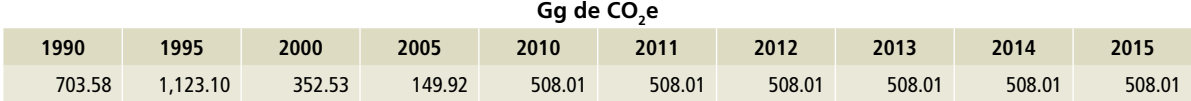

### Tabla 4.8. **Emisiones de N<sub>2</sub>O por la producción de ácido nítrico**

# **4.2.3 [2B4] Producción de caprolactama**

La producción anual de caprolactama se usa principalmente para la fabricación de fibras de nailon. Los procesos comerciales de fabricación de caprolactama se basan en el tolueno o en el benceno.

En 2015 se generaron 162.89 Gg de CO<sub>2</sub>e (±56.6%). En 1990, las emisiones estimadas de esta subcategoría fueron 169.34 Gg de CO<sub>2</sub>e (**Tabla 4.9**); entonces, en el periodo 2009-2015 hubo un decremento de 3.8% en las emisiones de CO<sub>2</sub>e, con una tcma negativa de 0.2 por ciento.

Se cuenta con los datos de producción de caprolactama en *La industria química en México* (inegi, 1995a, 1997a, 2000, 2001a, 2007a, 2014a) (**Tabla 9, Anexo D [2]**) y, según las directrices de ipcc 2006, corresponde con una estimación de nivel 1 con factores de emisión por defecto. Cuando se aplica el método de nivel 1 se supone que no hay reducción del  $\mathsf{N}_{2}\mathsf{O}.$ 

Se utilizó el valor por defecto de las directrices del ipcc 2006, basado en plantas de alta presión (**Tabla 6, Anexo E [2]**).

### **Tabla 4.9. Emisiones de N2 O por la producción de caprolactama**

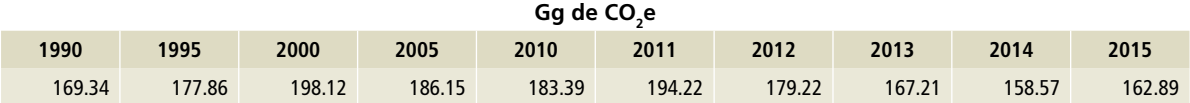

## **4.2.4 [2B6] Producción de dióxido de titanio**

El dióxido de titanio (TiO $_2$ ) se utiliza en la fabricación de pinturas, papel, plásticos, gomas, cerámicas, tejidos, revestimientos de pisos y tinta de imprenta, entre otros productos. Durante los procesos para la producción de TiO<sub>2</sub>, como la producción de escoria de titanio en hornos eléctricos, la producción de rutilo sintético mediante el proceso de Becher y la producción de TiO<sub>2</sub> rutilo por la vía del cloruro se llegan a generar emisiones de gases de efecto invernadero.

En 2015 se generaron 207.80 Gg de CO<sub>2</sub> (±21.2%). En 1990 las emisiones estimadas de esta subcategoría fueron 87.83 Gg de CO<sub>2</sub> (Tabla 4.10); el

incremento en las emisiones de CO<sub>2</sub> fue de 136.6% en el periodo 1990-2015, con una TCMA de 3.5 por ciento.

Se cuenta con los datos de producción de dióxido de titanio del *Anuario Estadístico de la Industria Química Mexicana* (aniq, 1995, 1999, 2003, 2016) (**Tabla 9, Anexo D [2])**. Según las directrices de ipcc 2006 (**Anexo E [2B6]**), corresponde una estimación de nivel 1 con factores de emisión por defecto, basado en la producción de rutilo de dióxido de titano por vía del cloruro (**Tabla 7, Anexo E [2]**).

#### **Tabla 4.10. Emisiones por la producción de dióxido de titanio**

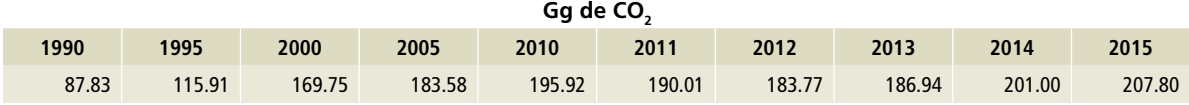

## **4.2.5 [2B7] Producción de ceniza de sosa**

La ceniza de sosa se usa como materia prima en la industria del vidrio y en la producción de jabones, detergentes y pulpa y papel, así como en el tratamiento de aguas. Durante el proceso de producción, la trona o natrita (carbonato y bicarbonato hidratado de sodio, el mineral principal del cual se extrae la ceniza de sosa natural) se calcina en un horno rotatorio a altas temperatura y se transforma químicamente en ceniza de sosa cruda. En este proceso se generan dióxido de carbono y agua como subproductos.

En 2015 se generaron 40.02 Gg de CO<sub>2</sub> (±127.3%). En 1990, las emisiones estimadas de esta subcategoría fueron 60.72 Gg de CO<sub>2</sub> (Tabla 4.11); es decir, hubo un decremento de 34.1% en las emisiones de CO<sub>2</sub> en el periodo 1990-2015, con una TCMA negativa de menos 1.7 por ciento.

Hay datos de producción de ceniza de sosa en la publicación *The Mineral Industry of Mexico* (usgs, 1999, 2003, 2004, 2005, 2009, 2011, 2012, 2013, 2015, 2016) y el *Anuario Estadístico de la Minería Mexicana* (SGM, 2016) (**Tabla 4.10, Anexo D [2]**). Las directrices de ipcc 2006 señalan que corresponde una estimación de nivel 1 con factores de emisión por defecto (**Anexo E [2B7]**). Se utilizó tal valor para la emisión por unidad de salida de ceniza de sosa.

#### **Tabla 4.11. Emisiones por la producción de ceniza de sosa**

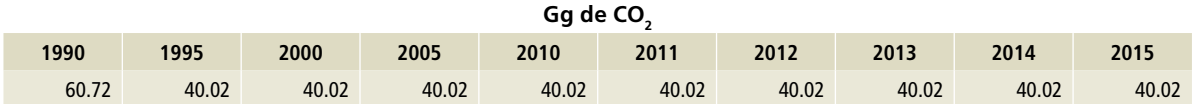

# **4.2.6 [2B8] Producción petroquímica y negro de humo**

La industria petroquímica utiliza combustibles fósiles o productos de refinería de petróleo como alimentación de procesos. Se estiman las emisiones provenientes de la producción de metanol, etileno y propileno, dicloruro de etileno, óxido de etileno y acrilonitrilo. Por su parte, el negro de humo no es considerado un producto petroquímico; sin embargo, utiliza sustancias petroquímicas como alimentación para su proceso (IPCC *et al.,* 2006).

En 2015 se generaron 1,760.85 Gg de CO $_2$ e (±23.9%). En 1990 las emisiones estimadas de esta subcategoría fueron 2,515.21 Gg de CO<sub>2</sub>e; (**Tabla 4.12**) el decremento en las emisiones de CO<sub>2</sub>e en el periodo 1990-2015 fue de 30%, con una TCMA negativa de 1.4 por ciento.

Las principales emisiones en esta subcategoría provienen del etileno, con una participación de 63.1%, el negro de humo, con 14.8%, y el óxido de etileno, con 13.7 por ciento.

Hay disponible información agregada (**Tabla 8, Anexo D [2]**) de producción de cada uno de los combustibles del Sistema de Información Energética (sener, 2017b), y de químicos en *La Industria química en México* (INEGI, 1995a, 1997a, 2000, 2001a, 2007a, 2014a) y del *Anuario Estadístico de la Industria Química Mexicana* (ANIQ, 1995, 1999, 2003, 2016), por lo que se estiman las emisiones con el factor de IPCC 2006 (**Tabla 8 y sección [2B8], Anexo E [2]**).

El Sistema de Información Energética es la fuente de datos acerca de los petroquímicos pero, a partir de 2014, dejó de publicar los del monómero de cloruro de vinilo y hubo que acopiar esta información a través de aniq.

En futuras publicaciones del inventario, será necesario asegurar cual será la fuente oficial de información para esta subcategoría.

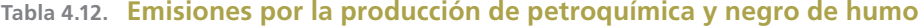

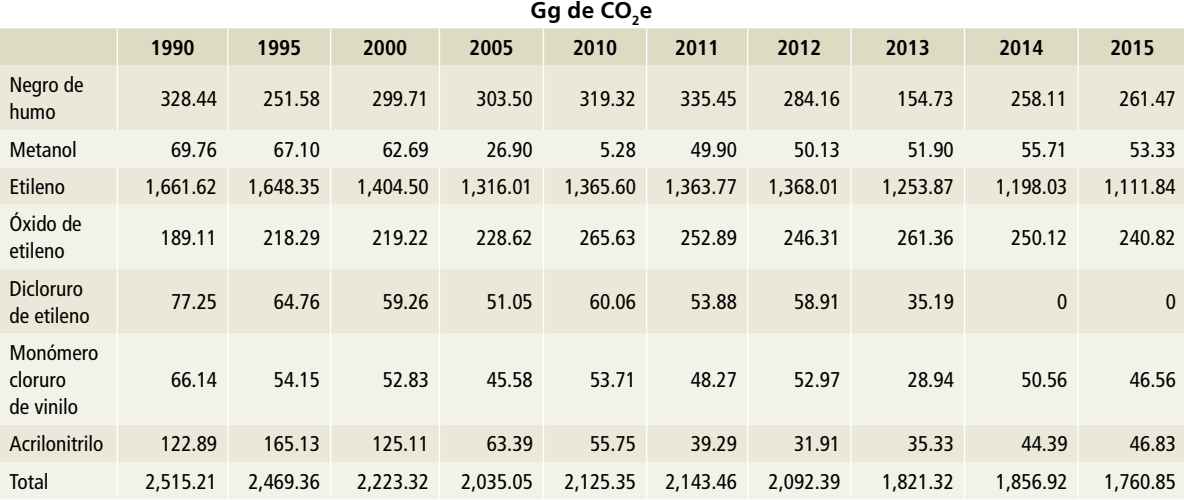

## **4.2.7 [2B9] Producción fluoroquímica**

Se estima la emisión del trifluorometano (HFC-23) derivado de la producción del clorodifluorometano (HCFC-22).

En 2015 se generaron 1,437.73 Gg de CO<sub>2</sub>e (±50.2%). En 1990 las emisiones estimadas de esta subcategoría fueron 760.64 Gg de CO $_2$ e El incremento fue de 89%, con una tcma de 2.6 por ciento (**Tabla 4.13**).

Según ipcc 2006, el método de nivel 1 consiste en la aplicación de un factor de emisión por defecto a la cantidad de HCFC-22 producido. Este método puede aplicarse a una sola planta o en el ámbito nacional (**Anexo E [2B9]**). Los datos de actividad fueron proporcionados por la Unidad de Protección a la Capa de Ozono Ozono (UPO) de semarnat (**Tabla 11, Anexo D [2]**).

En el caso de México, Quimobásicos S.A. de C.V. solicitó a SGS de México que validara el proyecto "*Quimobásicos* hfc *Recovery and Decomposition*" para la solicitud de renovación del periodo de acreditación en las actividades de proyectos MDL (SGS, 2013); el proyecto se registró en el mdl de la cmnucc con número de referencia 0151. Con base en esta revisión se tomó el factor de relación de emisiones de HFC-23 por la producción de HCFC-22.

#### **Tabla 4.13. Emisiones de HFC-23 por la producción fluoroquímica**

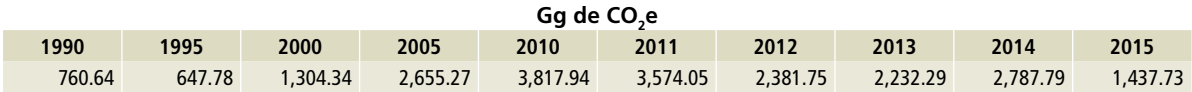

# **4.3 [2C] Industria de los metales**

En esta categoría se estiman las emisiones de gases de efecto invernadero que resultan de la producción de los metales: 1) hierro y acero; 2) ferroaleaciones; 3) aluminio; 4) plomo, y 5) zinc (**Figura 4.6**).

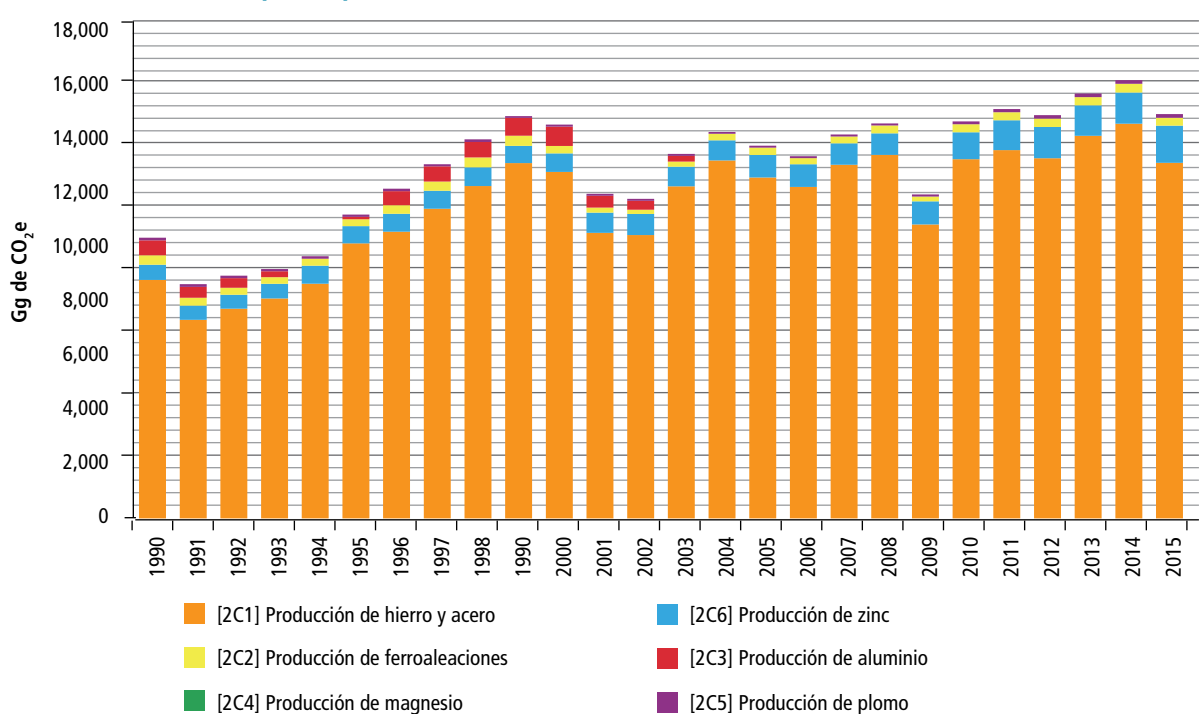

#### **Figura 4.6. Emisiones por la producción de los metales**

## **4.3.1 [2C1] Producción de hierro y acero**

En la producción de hierro y acero se estiman las emisiones generadas por: la producción de coque metalúrgico, sinterizado, pellets y fabricación de hierro y acero. El proceso principal se desarrolla, para el caso de México, en una instalación integrada, que incluye típicamente los altos hornos y los hornos básicos de oxígeno para la fabricación de acero, los hornos de reverbero o los hornos de arco eléctrico (ipcc *et al.,* 2006). La producción de coque metalúrgico se explica en la sección de industrias de la energía [1A1] en el sector de energía [1].

La producción de hierro y acero conduce a emisiones de dióxido de carbono (CO<sub>2</sub>), metano  $(CH<sub>a</sub>)$  y óxido nitroso (N<sub>2</sub>O). El IPCC 2006 proporciona orientación para estimar sólo las emisiones de CO<sub>2</sub> y CH<sub>4</sub>.

En 2015 se generaron 12,922.69 Gg de CO<sub>2</sub>e (±17.3%). En 1990 las emisiones estimadas de esta subcategoría fueron 8,666.78 Gg de CO<sub>2</sub>e; es decir, hubo un incremento de 49.1% en las emisiones de CO<sub>2</sub>e en el periodo 1990-2015, con una tcma de 1.6 por ciento (**Tabla 4.14**).

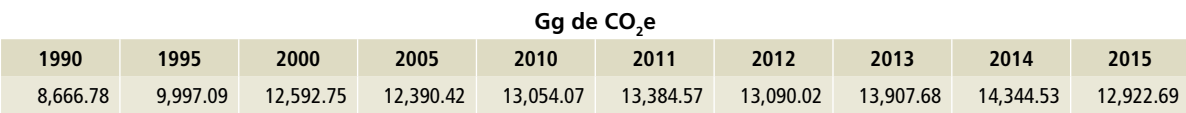

#### **Tabla 4.14. Emisiones por la producción de hierro y acero**

En 2015, las emisiones por la producción de acero representaron 64.4%; la producción de hierro esponja, 29.8%, y la producción de pellets y sínter, 5.8% del total.

Los datos de actividad se obtuvieron de la publicación *La industria siderúrgica en México* (INEGI, 1990, 1992, 2003, 2004, 2006, 2007b, 2008b, 2014b, 1993a, 1993b, 1995b, 1996, 1998a, 1998b, 2001b, 2002) y del *Anuario estadístico de la minería mexicana* (SGM, 2016); los datos del sínter fueron proporcionados por la Cámara Nacional de la Industria del Hierro y del Acero (CANACERO, 2017); para mayor detalle ver **Tabla 12, Anexo D [2]**.

Conforme a la directriz de ipcc 2006, para la estimación de CO $_2$  y CH $_4$  se utilizó el método de nivel 1, con la aplicación de un factor de emisión por defecto a la cantidad de producción de acero

por tipo de horno, la producción de pellets, hierro esponja y sínter).

En las **Tablas 10 y 11 del Anexo E [2]** se proporcionan factores de emisión por defecto del ipcc 2006 para CO<sub>2</sub> y CH<sub>4</sub> en la producción de coque, sinterizado, pellets, hierro y acero.

En el taller del 22 de mayo de 2017 se mostró la metodología empleada para la estimación de las emisiones de hierro y acero en presencia de representantes de la industria y se acopiaron comentarios sobre las consideraciones metodológicas de los procesos. Se sostuvieron reuniones con canacero, a manera de equipo de trabajo, para revisar en forma conjunta las estimaciones. Ese esfuerzo conjunto resultó acertado y debe continuar y fortalecerse para mejorar las estimaciones a futuro de este sector y las medidas de mitigación que se propongan con base en dichas estimaciones.

## **4.3.2 [2C2] Producción de ferroaleaciones**

La fabricación de ferroaleaciones se refiere a las aleaciones de hierro con silicio y/o con uno o más metales, tales como manganeso, cromo, molibdeno, vanadio y tungsteno. En su producción, se generan emisiones de CO<sub>2</sub>, tal y como ocurre en la fabricación de ferromanganeso y silicomanganeso (ipcc *et al.,*  2006).

En 2015 se generaron 283.4 Gg de CO<sub>2</sub> (±20.3%). En 1990 las emisiones estimadas de esta subcategoría fueron 341.19 Gg de CO $_{\textrm{\tiny{2}}}$ . El decremento fue de 16.9% durante ese lapso, con una TCMA negativa de 0.7 por ciento (**Tabla 4.15**).

En 2015, las emisiones por la producción de silicomanganeso representó 68.8%, y la de ferromanganeso, 31.2% del total.

Para la estimación de CO<sub>2</sub> se utilizó el método de nivel 1 con un factor de emisión por defecto (ipcc, 2006a) para la cantidad de producción por tipo de ferroaleación (**Tabla 13, Anexo D [2]** y **Anexo E [2C2]**).

Los datos de actividad provienen de *La industria siderúrgica en México* (INEGI, 1997b, 2001b, 2006, 2011, 2014b) y del *Anuario Estadístico de la Minería Mexicana* (SGM, 2016). Se aplicaron los factores de emisión por defecto de IPCC 2006 para silicomanganeso y ferromanganeso (**Tabla 4.12, Anexo E [2]**).

Con respecto a actividades de qa, qc y verificación, las cifras se revisaron y corrigieron con la ayuda de la Compañía Minera Autlán, que revisó las estadísticas de los datos de actividad de la serie histórica.

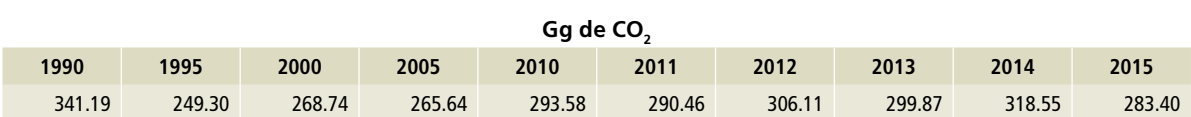

#### **Tabla 4.15. Emisiones por la producción de ferroaleaciones**

# **4.3.3 [2C3] Producción de aluminio**

Esta sección cubre las emisiones de proceso generadas por la producción primaria de aluminio. En todo el mundo, el aluminio primario se produce exclusivamente mediante el proceso electrolítico Hall-Heroult, que puede darse en cuatro tipos de tecnología: 1) ánodo de precocido central; 2) ánodo de precocido lateral; 3) Söderberg de barra horizontal, y 4) Söderberg de barra vertical. Por la producción de aluminio primario se producen emisiones de CO<sub>2</sub> y PFC (IPCC *et al.,* 2006).

La producción de aluminio primario en México por el proceso descrito concluyó en 2003. En ese año se generaron 207.98 Gg de CO<sub>2</sub>e, a diferencia de 1990, cuando las emisiones estimadas de esta subcategoría fueron 61.6% menores: 541.97 Gg de CO<sub>2</sub>e, con una tcma negativa de 7.1 por ciento (**Tabla 4.16**).

Se estimaron las emisiones con un nivel 1 a partir de datos de producción de aluminio primario tomados del *Anuario Estadístico de la Minería Mexicana* (crm, 1993, 1997, 2001, 2004) (**Tabla 14, Anexo D [2]**) para emisiones de CO<sub>2</sub> y las de PFC (CF<sub>4</sub> **y** C<sub>2</sub>F<sub>6</sub>). Las emisiones de CO<sub>2</sub> (**Tabla 13, Anexo E [2])** y pfc (**Tabla 14, Anexo E [2]**) se estimaron con factores de emisión por defecto de ipcc 2006.

### **Tabla 4.16. Emisiones por la producción de aluminio primario**

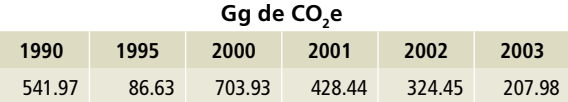

# **4.3.4 [2C5] Producción de plomo**

La producción de plomo se puede realizar a través de dos procesos: por sinterización, que consiste en etapas secuenciales de sinterización y fundición, y por fundición directa. Ambos procesos emiten CO<sub>2</sub> (ipcc *et al.,* 2006).

En 2015 se generaron 137.16 Gg de CO<sub>2</sub> (±22.2%). En 1990 las emisiones estimadas de esta subcategoría fueron 97.3 Gg de CO<sub>2</sub>; la diferencia representa un incremento de 41% en las emisiones de CO<sub>2</sub> en el periodo 1990-2015, con una TCMA de 1.4 por ciento (**Tabla 4.17**).

Dado que se desconocen los detalles del proceso de producción de plomo en México, se optó por la metodología de nivel 1, considerando que,

del total de la producción, 80% se hace por fundición directa y 20% en hornos *Imperial Smelting.* Los datos de producción total provienen del *Anuario Estadístico de la Minería Mexicana* (CRM, 1993, 1997, 2001, 2004, sgm, 2010, 2012, 2016) (**Tabla 15, Anexo D [2]**).

Se utiliza el valor por defecto de ipcc 2006 (*Tabla 15, Anexo E [2]*) para la estimación de CO<sub>2</sub> por la producción de plomo.

Como actividades de control de calidad, el equipo de Inventarios del inecc revisó las estadísticas publicadas por el Servicio Geológico Mexicano con las hojas de cálculo que se utilizaron para la cuantificación de las emisiones.

#### **Tabla 4.17. Emisiones por la producción de plomo**

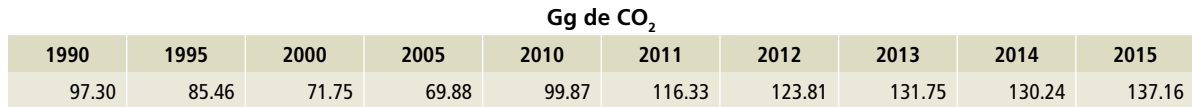

# **4.3.5 [2C6] Producción de zinc**

La producción de zinc se realiza a través de tres métodos: destilación electrotérmica; proceso pirometalúrgico, que implica el uso de un horno *Imperial Smelting,* y un proceso electrolítico. Todos ellos generan emisiones de CO<sub>2</sub> (IPCC *et al.,* 2006).

En 2015 se generaron 1,353.25 Gg de CO<sub>2</sub> (±26.9%). En 1990 las emisiones estimadas de esta subcategoría fueron 554.68 Gg de CO<sub>2</sub>. El incremento en las emisiones de CO<sub>2</sub> durante el periodo 1990-2015 fue de 144%, con una TCMA de 3.6 por ciento (**Tabla 4.18**).

Se desconocen los detalles de la producción de zinc en México. Por ello se decidió utilizar la

**Tabla 4.18. Emisiones por la producción de zinc**

metodología de nivel 1 de ipcc con datos de la producción de zinc tomados del *Anuario Estadístico de la Minería Mexicana* (CRM, 1993, 1997, 2001, 2004, sgm, 2010, 2012, 2016) (**Tabla 4.15, Anexo D [2]**).

Se utilizó el factor de emisión por defecto de ipcc 2006 (**Tabla 4.16, Anexo E [2]**) para la estimación de CO<sub>2</sub> por la producción de zinc.

Para las actividades de control de calidad, el inecc verificó las estadísticas publicadas por el Servicio Geológico Mexicano con las hojas de cálculo de las emisiones.

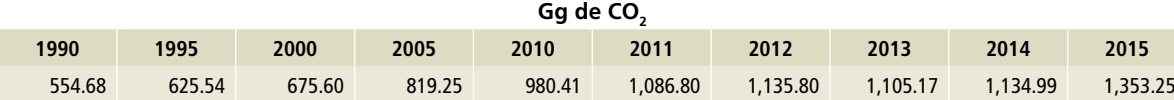

# **4.4 [2D] Uso de productos no energéticos como combustibles y disolventes**

Los productos considerados en esta fuente de emisión son aquellos combustibles fósiles con fines primarios, como los lubricantes, las ceras de parafina, el alquitrán y/o asfalto y los disolventes, cuyo uso genera emisiones de CO<sub>2</sub> (IPCC *et al.,* 2006). Los productos energéticos aquí estimados son los lubricantes y las ceras parafinas.

En 2015 se generaron 94.3 Gg de CO<sub>2</sub> (±42.3%), cantidad 67.1% menor que la de 1990, cuando las emisiones estimadas de esta categoría alcanzaron 290.95 Gg de CO $_2$ . La  $\tau$ cma negativa del periodo fue 4.4 por ciento (**Tabla 4.19**).

Para la cuantificación de las emisiones se utilizaron datos agregados de actividad de lubricantes y ceras parafinas del Sistema de Información Energética (sener, 2017b) y cifras de poderes caloríficos obtenidas del balance nacional de energía (sener, 1999, 2001, 2010, 2016) (**Tabla 4.16, Anexo D [2]**). Se estimaron las emisiones con un nivel 1, según las directrices de ipcc.

Se utilizó el valor de oxidación de 0.2 y un factor de emisión de 20 kg de C/GJ de ipcc 2006 para la estimación de  $CO<sub>2</sub>$  por el uso de productos no energéticos como combustibles y disolventes.

Para el control de calidad, los datos del sistema de información energética se recopilaron de la página de Internet de sener en formato electrónico en MS Excel editable y se utilizaron directamente para estimar las emisiones.

#### **Tabla 4.19. Emisiones por el uso de productos no energéticos**

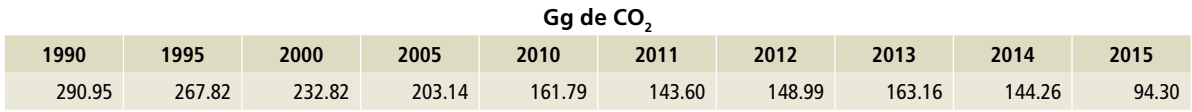

# **4.5 [2F] Uso de productos sustitutos de las sustancias que agotan la capa de ozono**

Los hidrofluorocarbonos (HFC) y los perfluorocarbonos (pfc) se han usado como sustancias alternativas a aquellas que agotan la capa de ozono (sao), como es el caso de los clorofluorocarbonos, que están siendo retirados por el Protocolo de Montreal.

Los hfc y pfc están contenidos en equipos y productos, por lo que se estudian las fugas que ocurren a lo largo de la vida útil de éstos. Los gases mencionados se usan en la refrigeración y aires acondicionados, en extintores para la protección contra incendios, en aerosoles, en limpieza con disolventes, en agentes espumantes y otras aplicaciones.

En las aplicaciones como las espumas rígidas y en la refrigeración, el uso de los hfc conduce al desarrollo de *bancos* de materiales de larga duración,

ya que el gas se fuga gradualmente en un lapso de años y esto requiere información de fabricación, ventas, cargas y retiros de equipos para su contabilización anual. En el caso de los aerosoles, las emisiones ocurren en periodos menos extensos (por ejemplo, uno o dos años) y por ello se consideran rápidas (ipcc *et al.,* 2006).

En la categoría [2F] del uso de productos sustitutos de las sustancias que agotan la capa de ozono, durante 2015 se generaron 11,179.01 Gg de  $CO<sub>2</sub>e (±24.1%)$ . En 2000 las emisiones estimadas de esta categoría fueron 599.12 Gg de CO<sub>2</sub>e. El incremento en las emisiones de CO<sub>2</sub>e en el periodo 2000-2015 fue de 1,765.9%, con una tcma de 21.5 por ciento (**Tabla 4.20**).

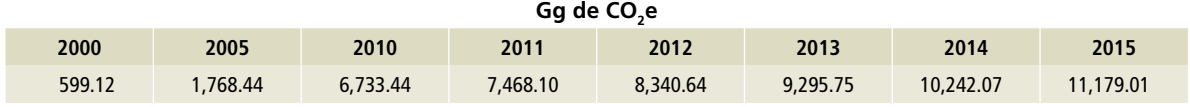

#### **Tabla 4.20. Emisiones por el uso de hfc, 2000-2015**

# **4.5.1 [2F1] Refrigeración y aire acondicionado (rac)**

Se incluyen en este inventario acondicionadores de aire como los *splits* o los utilizados en hogares y comercios, los enfriadores de aire, los acondicionadores de aire para automóviles y los refrigeradores cargados con hfc o una mezcla de gases de ese tipo.

En 2015 se generaron 9,888.63 Gg de CO $_2$ e (±27%). En 2000, las emisiones estimadas de esta subcategoría fueron 599.12 Gg de CO $_2$ e. El incremento en las emisiones de CO<sub>2</sub>e para el periodo 2000-2015 fue de 1,550.5%, con una tcma de 20.6 por ciento (**Tabla 4.21**).

La estimación de las emisiones para los subsectores rac se desarrolló utilizando el nivel 2 enfoque A, de conformidad con las directrices de ipcc 2006, con el número de equipos existentes, cargados con las sustancias químicas del estudio de

Proklima (giz, 2014), con una actualización de 2012 a 2015 y mejorado con el estudio *"Survey on Alternatives to ODSs in Mexico"* para los datos de *stock* (onudi, 2016) (**Tablas 17 a la 27, Anexo D [2]**).

Los factores de emisión y parámetros relevantes fueron seleccionados del estudio *"Mexico 2015 HFCs Emissions Inventory and Projection Scenarios towards 2013"* (semarnat/onudi, 2017) a juicio de experto y consultados por expertos técnicos, proveedores y representantes de la UPO de SEMARNAT. La mayoría de estos valores están relacionados con las prácticas comunes durante las actividades de manufactura y servicio (**Tablas 4.19 y 4.20, Anexo E [2]**).

Para fines de control de calidad, el equipo del inecc revisó los cálculos realizados por el estudio encargado por la UPO de SEMARNAT.

#### **Tabla 4.21. Emisiones por el uso de hfc en rac**

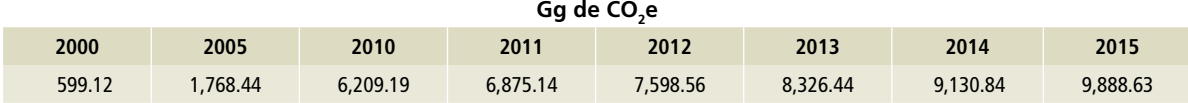

## **4.5.2 [2F2] Agentes espumantes**

La subcategoría se clasifica como espumas de celdas abiertas o cerradas. En el primer caso, las emisiones de hfc tienden a ocurrir durante el proceso de fabricación e inmediatamente después; para celdas cerradas la mayoría de las emisiones se extienden durante la vida útil del producto y antes de su disposición final.

En México, los agentes espumantes se utilizan principalmente para espumas rígidas y poliuretano extruido (xps) o de poliuretano inyectado (pi). Ambos típicamente se consideran del tipo celda cerrada. En este caso, las emisiones se extienden a la fase de espuma en uso y pueden ocurrir durante un periodo de 50 años.

### **Tabla 4.22. Emisiones por el uso de hfc en agentes espumantes**

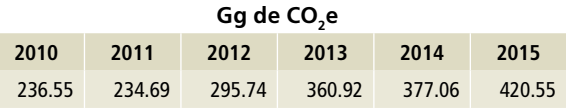

En 2015 se generaron 420.55 Gg de CO<sub>2</sub>e (±47.4%); en 2010, 236.55 Gg de CO<sub>2</sub>e: 77.8% de incremento, con una TCMA de 12.2 por ciento (**Tabla 4.22**).

La estimación de emisiones de hfc provenientes de agentes espumantes se realizó considerando el nivel 1a, donde se usan los datos de actividad específicos del país (**Tablas 28 y 30, Anexo D [2]**) o derivados –mundial y/o regionalmente– del nivel de la aplicación. Los factores de emisión y parámetros relevantes se seleccionaron del estudio mencionado anteriormente (SEMARNAT/ONUDI, 2017) a juicio de experto, así como consultados por expertos técnicos, proveedores y representantes de la UPO de SEMARNAT (**Tablas 22 y 23, Anexo E [2]**).

Como control de calidad el equipo del inecc revisó los cálculos realizados por el estudio encargado por la upo de SEMARNAT.

# **4.5.3 [2F3] Protección contra incendios**

Los equipos contra incendios cargados con HFC o PFC se utilizan como sustituto de los halones de los equipos portátiles y fijos. En el caso de México sólo se estiman emisiones de HFC de estos equipos.

En 2015 se generaron 79.63 Gg de CO<sub>2</sub>e (±31.3%); en 2010 las emisiones de esta subcategoría fueron 1.51 Gg de CO $_2$ e, representando un incremento de 5,173%, con una tcma de 121 por ciento (**Tabla 4.23**).

**Tabla 4.23. Emisiones por uso de hfc en equipos de protección contra incendios**

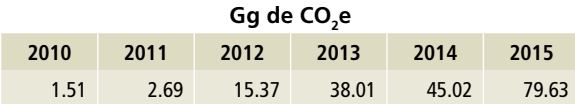

La estimación de las emisiones de hfc provenientes de los equipos de protección contra incendios se realizó considerando un nivel 1a, con los factores de emisión derivados de las bases de datos regionales o mundiales y datos recolectados del país (**Tablas 28 y 30, Anexo D [2]**). Para la estimación se considera que los equipos portátiles contra incendios liberan su carga inicial durante un incendio real, y para los equipos fijos se estimó un índice de 4% como factor de emisión por la cantidad de uso (**Tabla 24, Anexo E [2]**).

Como control de calidad el equipo del inecc revisó los cálculos realizados por el estudio encargado por la upo de SEMARNAT.

# **4.5.4 [2F4] Aerosoles**

Los HFC y PFC pueden usarse como propelentes en los contenedores de aerosoles. Sus emisiones ocurren por lo general poco después de la producción y durante su uso se considera que el 100% es emitido a la atmósfera. En este inventario sólo se estiman las emisiones de hfc.

En 2015 se generaron 781.86 Gg de CO<sub>2</sub>e (±35.4%). En 2010 las emisiones estimadas de esta subcategoría fueron 286.19 Gg de CO<sub>2</sub>e. La diferencia representa un incremento de 173.2% en las emisiones de CO<sub>2</sub>e en el periodo 2010-2015, con una TCMA de 22.3 por ciento (**Tabla 4.24**).

#### **Tabla 4.24. Emisiones por uso de hfc en aerosoles**

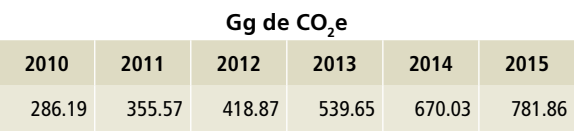

Se estimaron las emisiones considerando un nivel 1a, donde se usan los datos de la actividad al nivel de la aplicación, construida con datos de importación y exportación, y se calculan las emisiones generadas por los productos nacionales e importados para cada sustancia química (**Tablas 28 a la 30, Anexo D [2]**).

Para la cuantificación de las emisiones, se consideró la recomendación de IPCC en la que se evalúa el amplio espectro de los productos con aerosol al nivel de la aplicación (nivel 1a); es decir, se consideró un factor de emisión por defecto de 50% de la carga

inicial anual. Esto significa que la mitad de la carga química se escapa durante el primer año y el resto durante el segundo año. Como control de calidad el equipo del INECC revisó los cálculos realizados por el estudio encargado por la UPO de SEMARNAT.

# **4.5.5 [2F5] Disolventes**

El uso del hfc en disolventes tiene poco uso, según ipcc 2006. Éstos se encuentran en aplicaciones de limpieza de precisión, al igual que para electrónica y metales, o en aplicaciones de deposición.

En 2015 se generaron 8.33 Gg de CO<sub>2</sub>e (±50%). En 2012 las emisiones estimadas de esta subcategoría fueron 12.11 Gg de CO $_2$ e. El decremento fue de 173.2%, con una tcma negativa de 11.7 por ciento (**Tabla 4.25**).

Se estimaron las emisiones considerando un nivel 1a, donde se usan los datos de producción e importación a nivel de la aplicación y se calculan las emisiones de HFC. Se considera que las emisiones ocurren en los primeros dos años, por lo que se utilizaron los datos de las ventas anuales de estos productos.

El consumo de los HFC para disolventes se obtuvo de "Survey on Alternatives to ODSs in Mexico"

(ONUDI, 2016), HFC-43-10mee es la sustancia principal y fue introducida al país en 2012 para la industria de los metales, electrónica y limpieza a presión (SEMARNAT/ONUDI, 2017).

Para la cuantificación de las emisiones se optó por utilizar el factor de emisión por defecto del 50% de la carga inicial/anual. Como control de calidad el equipo del inecc revisó los cálculos realizados por el estudio encargado por la upo de semarnat.

### **Tabla 4.25. Emisiones por uso de hfc en disolventes**

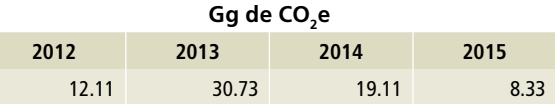

# **4.6 [2G] Manufactura y utilización de otros productos**

En esta categoría, la metodología de IPCC 2006 analiza las emisiones de SF<sub>6</sub>, PFC y N<sub>2</sub>O que fueron incorporadas a productos para explotar una o varias de las propiedades físicas de la sustancia química, como la elevada constante dieléctrica del SF $_{6}$ , la

estabilidad del pfc y los efectos anestésicos del N<sub>2</sub>O. En este inventario sólo se analiza el SF<sub>6</sub> integrado en los equipos eléctricos de la Comisión Federal de Electricidad (cfe).

# **4.6.1 [2G1] Equipos eléctricos**

El hexafluoruro de azufre (SF $_{6}$ ) se emplea como aislante eléctrico y para interrumpir la corriente en los equipos utilizados en la transmisión y distribución de electricidad. Las emisiones se producen en cada etapa del ciclo de vida útil de los equipos, incluida la fabricación, la instalación, el uso, el mantenimiento y la eliminación (ipcc *et al.,* 2006).

En 2015 se generaron 195.5 Gg de CO<sub>2</sub>e (±3.9%); en 1990, 32.41 Gg de CO<sub>2</sub>e. El incremento del periodo fue de 502.4%, con una tcma de 7.4% (**Tabla 4.26 y Figura 4.7**).

Se estimaron las emisiones considerando un nivel 1, enfocado al uso de factores de emisión por defecto. En este método se requiere el SF<sub>6</sub> consumido por los fabricantes de equipos y/o por la capacidad nominal de SF<sub>6</sub> de los equipos en cada etapa del ciclo de vida útil posterior a la fabricación nacional (**Tabla 31, Anexo D [2]**). Sólo se consideran las emisiones por el uso de los equipos durante su vida útil. El factor de emisión que se utilizó fue de 2%

anual para equipos eléctricos de presión, cerrados, para conmutadores de alta tensión.

Se consideró que el mayor aporte de emisiones de SF $_{\rm 6}$  en México se deriva de las actividades de la cfe y por ello no se consideran los productores independientes. Se utilizó la información proporcionada por CFE para el inventario 2013 (CFE, 2014) y para los dos últimos años se proyectaron las cifras.

Como una mejora del inventario y ya que no se cuenta con estadísticas de la mayoría de las fuentes de emisión en esta subcategoría, de acuerdo a lo solicitado en la metodología de ipcc 2006, se podría solventar esta deficiencia a través de una encuesta para recopilar información estadística que permita reunir parámetros suficientes para generar una serie histórica de las otras fuentes de emisión (el uso de SF $_{\rm 6}$  y PFC en otros productos y el uso de  $N_2$ O), así como lo relacionado en las importaciones y exportación de los mismos.

#### Tabla 4.26. **Emisiones por uso de SF**<sub>6</sub>

Gg de CO<sub>2</sub>e **1990 1995 2000 2005 2010 2011 2012 2013 2014 2015** 32.41 49.04 69.99 123.07 157.99 165.36 170.85 191.69 254.52 195.25

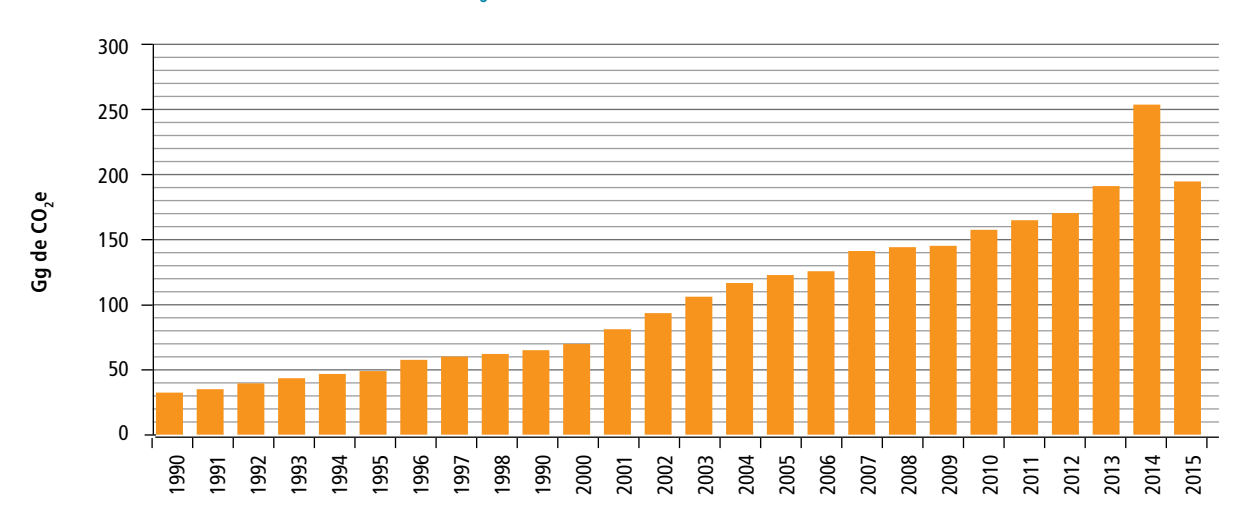

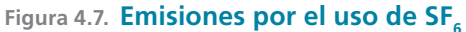

# **4.7 [2H] Otros**

# **4.7.1 [2H1] Industria de la pulpa y el papel**

La fabricación de la pulpa y el papel puede generar emisiones de CO<sub>2</sub>. El IPCC 2006 no da orientación de cómo evaluar esta emisión. En México se desarrolló una herramienta para la estimación de gases de efecto invernadero para el sector productivo de Celulosa y Papel (SEMARNAT, 2006), la cual se usó en este inventario.

En 2015 se generaron 57.93 Gg de CO<sub>2</sub>e (±3.2%). En 2000 las emisiones estimadas de esta subcategoría fueron 39.2 Gg de CO<sub>2</sub>e. Hubo un incremento de 47.8% en las emisiones de CO $_2$ e en el periodo 2000-2015, con una tcma de 2.6% (**Tabla 4.27** y **Figura 4.8**).

Las emisiones se estiman multiplicando la cantidad de carbonato de sodio o calcio utilizado para

la fabricación del papel por el factor de emisión de la herramienta, en kg de CO<sub>2</sub> por tonelada de carbonato utilizado. Hay datos de los dos carbonatos para el periodo 1997-2015 (**Tabla 32, Anexo D [2]**) revisados en un esfuerzo compartido con la Cámara del Papel.

### **Tabla 4.27. Emisiones de la industria de la pulpa y el papel**

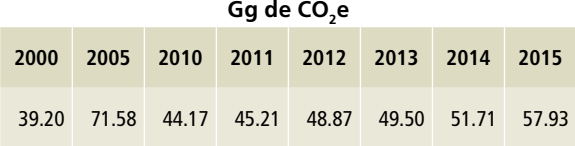

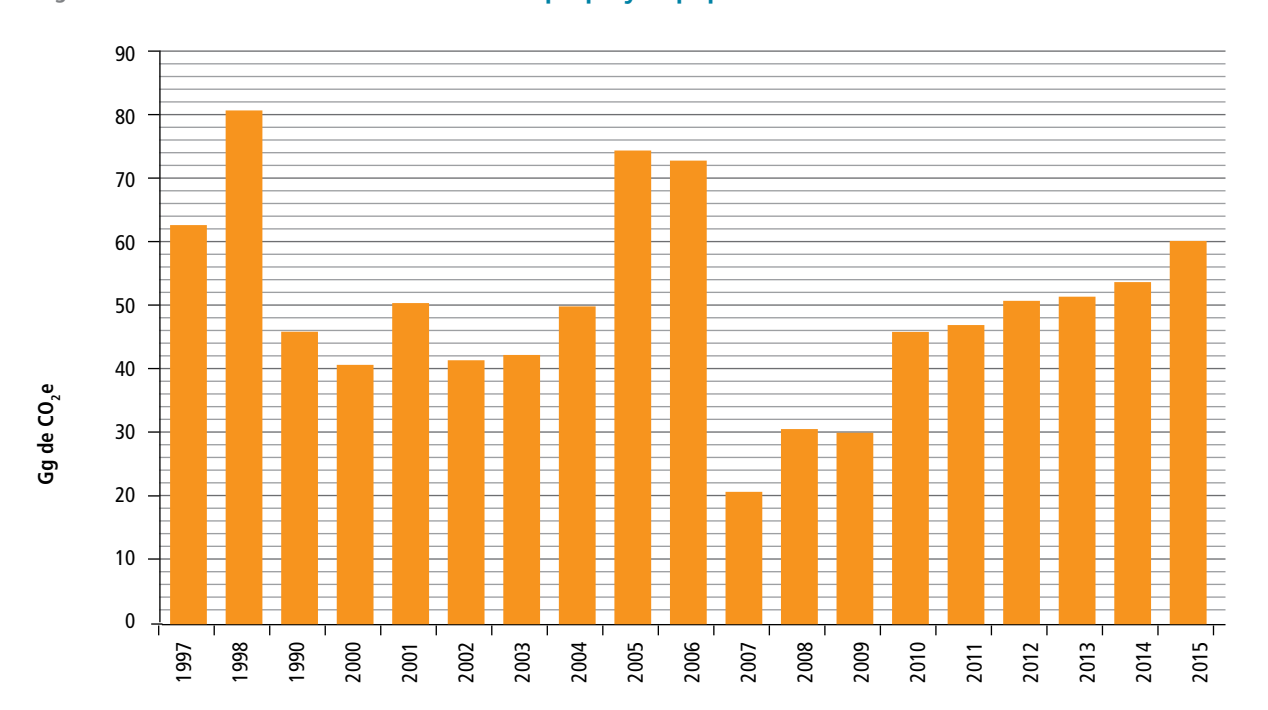

#### **Figura 4.8. Emisiones de la industria de la pulpa y el papel**

### **Referencias**

- aniq. (1995). *Anuario Estadístico de la Industria Química Mexicana*.
- (1999). Anuario Estadístico de la Industria Química Mexicana.
- (2003). *Anuario Estadístico de la Industria Química Mexicana.*
- (2016). *Anuario Estadístico de la Industria Química Mexicana.*
- canacero. (2017). *Datos de producción del sínter (comunicación interna)*. CDMX.
- cfe. (2014). *Carga de SF6 (comunicación interna)*.
- crm. (1993). *Anuario Estadístico de la Minería Mexicana 1992.*  https://www.sgm.gob.mx/Gobmx/productos/Anuarioshistoricos.html
- (1997). Anuario Estadístico de la Minería Mexicana 1996.https://www.sgm.gob.mx/Gobmx/productos/ Anuarioshistoricos.html
- (2001). Anuario Estadístico de la Minería Mexicana2000. https://www.sgm.gob.mx/Gobmx/ productos/Anuarios-historicos.html
- (2004). Anuario Estadístico de la Minería Mexicana2003. Consejo de recursos minerales (Vol. 1). https://www.sgm.gob.mx/Gobmx/productos/ Anuarioshistoricos.html
- INECC. (2014). *Factores de emisión para los diferentes tipos de combustibles fósiles que se consumen en México* (Vol. 3). Distrito Federal. https://www.gob.mx/cms/uploads/ attachment/file/110131/CGCCDBC\_2014\_FE\_tipos\_ combustibles\_fosiles.pdf
- inegi. (1990). La industria siderúrgica en México
- (1992). La industria siderúrgica en México.
- (1993a). La industria siderúrgica en México.
- (1993b). La industria siderúrgica en México.
- (1995a). La industria química en México.
- (1995b). La industria siderúrgica en México.
- (1995c). XIV Censo Industrial Censos Económicos 1994.http://internet.contenidos.inegi.org.mx/ contenidos/Productos/prod\_serv/contenidos/espanol/ bvinegi/productos
	- historicos/2104/702825172015/702825172015\_1.pdf
- (1996). La industria siderúrgica en México.
- (1997a). La industria química en México.
- (1997b). La industria siderúrgica en México.
- (1998a). La industria siderúrgica en México.
- (1998b). La industria siderúrgica en México. (2000). La industria química en México. (2001a). La industria química en México. (2001b). La industria siderúrgica en México.
- (2002). La industria siderúrgica en México.
- (2003). La industria siderúrgica en México.
- (2004). La industria siderúrgica en México.
- (2006). La industria siderúrgica en México.
- (2007a). La industria química en México.
- (2007b). La industria siderúrgica en México.
- (2008a). Encuesta industrial mensual (cmap). http:// www.inegi.org.mx/sistemas/bie/
- (2008b). La industria siderúrgica en México.
- (2011). La industria siderúrgica en México.
- (2014a). La industria química en México.
	- (2014b). La industria siderúrgica en México.
	- 2017a). Censos Económicos 2014. http://www.beta. inegi.org.mx/proyectos/ce/2014/
	- (2017b). Censos Económicos 2014. http://www.beta. inegi.org.mx/app/saic/default.aspx
	- (2017c). Encuesta mensual de la industria manufacturera (emim). Retrieved January 1, 2017, from http://www.inegi.org.mx/sistemas/bie/
- ipcc, Eggleston, S., Buendia, L., Miwa, K., Ngara, T., & Tanabe, K. (2006). ipcc Guidelines for National Greenhouse Gas Inventories, Volume 3, Industrial Processes and Product Use. *2006 ipcc Guidelines for National Greenhouse Gas Inventories, 3.* http://www.ipcc.ch/meetings/session25/ doc4a4b/vol3.pdf
- Online, I. (2017). Índice Nacional de Precios al Consumidor Base 2Q diciembre 2010. https://idconline.mx/ indicadores/indicador-inpc-base-2q-diciembre-2010-100
- semarnat. (2006). *Documento Guía de la Herramienta para la Estimación de Gases de efecto Invernadero para el sector productivo de Celulosa y Papel.*
- semarnat/onudi. (2017). *Mexico 2015 HFCs Emissions Inventory and Projection Scenarios towards 2030.*
- sener. (1999). *Balance Nacional de Energía 1998.*
- (2001). Balance nacional de energía 2000.
- (2010). Balance nacional de energía 2009, 184.
- (2016). Balance Nacional de Energía 2015. Secretaría de Energía. https://doi.org/https://www.gob.mx/cms/ uploads/attachment/file/177621/Balance\_Nacional\_de\_ Energ\_a\_2015.pdf

 (2017a). Elaboración de productos Petroquímicos. http://sie.energia.gob.mx/

 (2017b). Sistema de Información Energética. http://sie. energia.gob.mx/

sgm. (2006). *Anuario Estadístico de la Minería Mexicana 2005.*  https://www.sgm.gob.mx/Gobmx/productos/Anuarioshistoricos.html

 (2007). Anuario Estadístico de la Minería Mexicana Ampliado 2006. https://www.sgm.gob.mx/Gobmx/ productos/Anuarios-historicos.html

 (2008). Anuario Estadístico de la Minería Mexicana Ampliada 2007. https://www.sgm.gob.mx/Gobmx/ productos/Anuarios-historicos.html (2010). *Anuario Estadístico de la Minería Mexicana. Ampliada 2009* (Vol. 40). http://www.sgm.gob.mx/productos/pdf/Anuario Estadístico 2011c.pdf

 (2012). *Anuario Estadístico de la Minería Mexicana Ampliada 2011.* https://www.sgm.gob.mx/Gobmx/ productos/Anuarios-historicos.html

 (2014). *Anuario Estadístico de la Minería Mexicana 2013.* https://www.sgm.gob.mx/Gobmx/productos/ Anuarios-historicos.html

 (2015). *Anuario estadístico de la Minería Mexicana 2014.* https://www.sgm.gob.mx/Gobmx/productos/ Anuarios-historicos.html

 (2016). *Anuario Estadístico de la Minería Mexicana, 2015.* https://www.sgm.gob.mx/Gobmx/productos/ Anuarios-historicos.html

SGS, C. C. P. (2013). *Validation Report Quimobásicos hfc Recovery and Decomposition Project* (Vol. 44).

pnud y aniq. (2016). *Elementos hacia una estrategia de desarrollo bajo en emisiones para la industria química en México.* Ciudad de México.

- onudi. (2016). *Survey on Alternatives to ODSs in Mexico, in Draft Report.*
- usgs. (1999). *The Mineral Industry of Mexico. 1998 Mineral Yearbook.*
- (2003). *The Mineral Industry of Mexico. 1999 Minerals Yearbook* (Vol. 1).
- (2004). *The Mineral Industry of Mexico. 2003 Minerals Yearbook* (Vol. 3).

 (2005). *THE MINERAL INDUSTRY OF Mexico. 1994 Mineral Yearbook.*

- (2009). *The Mineral Industry of Mexico. 2006 Minerals Yearbook.*
- (2011). *The Mineral Industry of Mexico. 2009 Minerals Yearbook.*

 (2012). *The Mineral Industry of Mexico. 2010 Minerals Yearbook.* https://doi.org/10.1016/j. ecolecon.2008.01.027

 (2013). *The Mineral Industry of Mexico. 2011 Minerals Yearbook.*

 (2015). *The Mineral Industry of Mexico. 2012 Minerals Yearbook.* http://minerals.usgs.gov/minerals/pubs/ country/2012/myb3-2012-my.pdf

 (2016). *The Mineral Industry of Mexico. 2013 Minerals Yearbook.* http://minerals.usgs.gov/minerals/pubs/ commodity/myb/

# **[3] Agricultura, silvicultura y otros usos de la tierra 5**

El sector [3] Agricultura, silvicultura y otros usos de la tierra (AFOLU, por *Agriculture, Forestry, and Other Land Use*) se divide en tres categorías: [3A] Ganado, [3B] Tierra y [3C] Fuentes agregadas y fuentes de emisión distintas al CO<sub>2</sub> de la tierra. De conformidad con IPCC (2006), en esta integración se reconoce que los procesos que derivan en las emisiones y absorciones de gases de efecto invernadero (GEI), así como las diferentes formas de carbono almacenado pueden producirse en todos los tipos de suelos. De tal modo, se mejoran la coherencia y la exhaustividad en la estimación y declaración de emisiones y absorciones de GEI.

Los principales GEI contabilizados en este sector son dióxido de carbono (CO<sub>2</sub>), metano  $(CH_A)$  y óxido nitroso (N<sub>2</sub>O). Las absorciones de CO<sub>2</sub> se deben principalmente a procesos de captación durante la fotosíntesis de la vegetación; las emisiones se originan por la respiración (no considerada por IPCC), la descomposición y la combustión de materia orgánica. En los procesos de nitrificación y desnitrificación ocurridos en los suelos, en la deposición de las excretas y la combustión de la materia orgánica se emite N<sub>2</sub>O. Las emisiones de CH<sub>4</sub> (metanogénesis) en este sector se deben a procesos como la fermentación entérica y el manejo anaeróbico de las excretas, así como a la combustión incompleta de materia orgánica y el cultivo de arroz. La formación de GEI a partir de compuestos y gases precursores se considera una emisión indirecta, asociada con procesos como la volatilización de compuestos de nitrógeno de los suelos y del manejo de las excretas (IPCC, 2006).

Se consideran aquí las emisiones y absorciones de GEI asociadas con actividades agropecuarias y forestales en tierras sujetas a intervención humana. Los métodos para estimar tales emisiones y absorciones en el sector AFOLU, de acuerdo con IPCC (2006) incluyen:

- Emisiones y absorciones de CO<sub>2</sub> por cambios en las existencias de carbono en la biomasa, materia orgánica muerta y suelos minerales, en las tierras gestionadas.
- Emisiones de:
	- CH, producidas por la fermentación entérica en el ganado;
	- CH<sub>4</sub> y N<sub>2</sub>O de los sistemas de gestión de estiércol;
	- $CO<sub>2</sub>$  y distintas al CO<sub>2</sub> producidas por incendios en todas las tierras gestionadas;
	- $N_2$ O en todas las tierras gestionadas;
	- CO<sub>2</sub> relacionadas con la aplicación de cal y urea en tierras gestionadas;
	- CH<sub>4</sub> del cultivo de arroz;
	- CO<sub>2</sub> y N<sub>2</sub>O de las tierras de cultivo orgánico, y
	- CO<sub>2</sub> y N<sub>2</sub>O de humedales gestionados.

El cambio en las existencias de carbono relacionado con los productos de madera recolectada.

En cada sección se ven los detalles de las emisiones y absorciones de GEI resultantes de las actividades anteriormente señaladas.

El sector AFOLU presentó un balance de -46,286.57 Gg de CO<sub>2</sub>e [±76.10%] en 2015. De estas emisiones, a la categoría [3A] Ganado correspondieron 70,567.60 Gg de CO<sub>2</sub>e [±4.78%]; a la categoría [3B] Tierra, -148,346.07 Gg de CO<sub>2</sub>e [±19.46%], y a la categoría [3C] Fuentes agregadas..., 31,491.90 Gg de CO<sub>2</sub>e [±63.19%]. Las emisiones históricas se pueden ver en la **Figura 5.1**.

En el país, la categoría [3B] Tierra presenta absorciones de CO<sub>2</sub> y, por tanto, el sector AFOLU reporta emisiones netas con magnitud negativa, lo cual podría considerarse como un sumidero. Para comprender el comportamiento de las emisiones y absorciones se analizan los resultados de las emisiones de AFOLU con y sin los resultados de [3B] Tierra. Así, en 2015 (**Figura 5.2**), al excluir los resultados de la categoría [3B] Tierra, las emisiones de AFOLU son del orden de 102,059.50 Gg de CO<sub>2</sub>e.

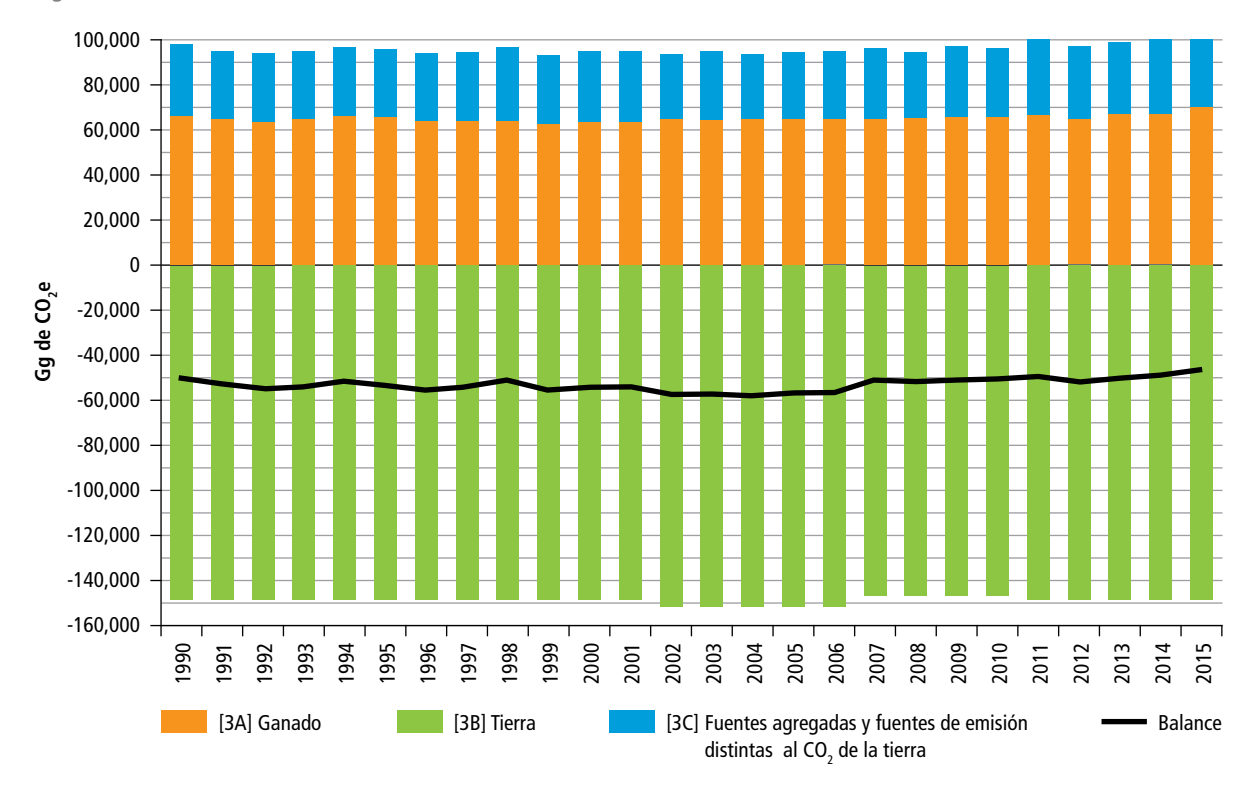

### **Figura 5.1. Emisiones históricas del sector AFOLU, 1990-2015**

**Figura 5.2. Emisiones para el sector AFOLU, incluyendo y excluyendo [3B] Tierra, 2015**

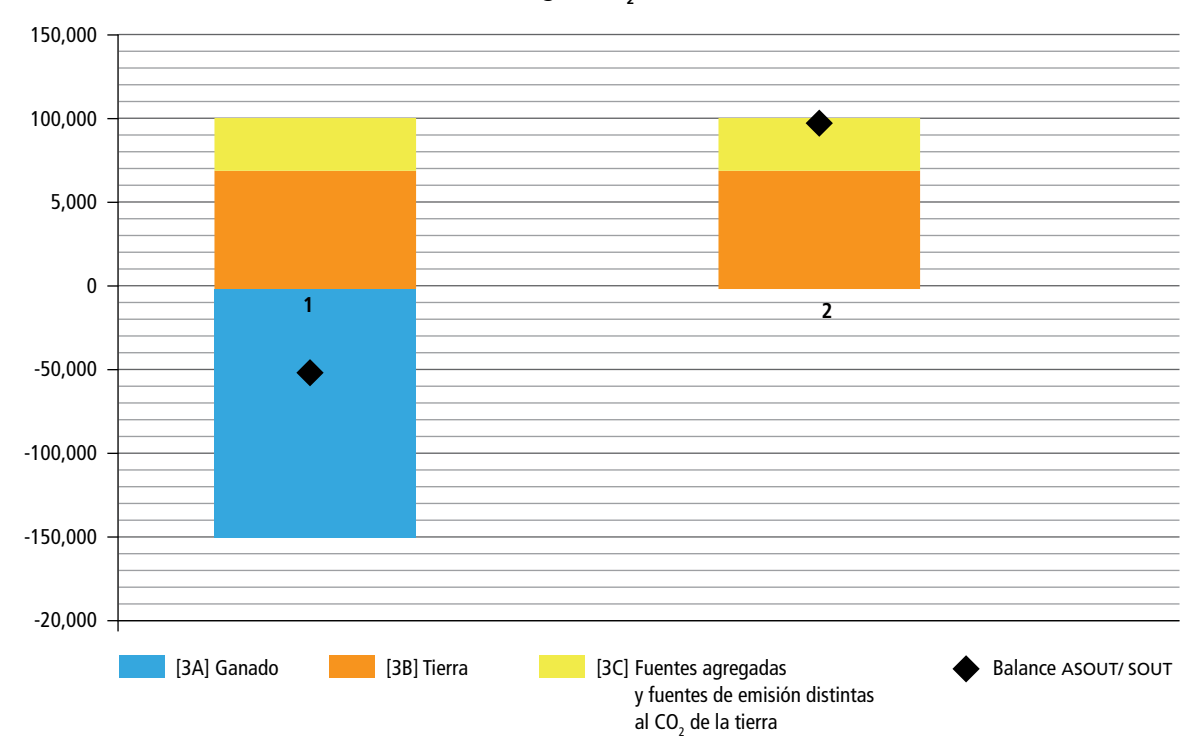

 $Gg$  de  $CO$ <sub>,</sub>e

# **5.1 [3A] Ganado**

En esta categoría se reportan las emisiones de los GEI originados por las actividades pecuarias en México. Los GEI contabilizados en esta categoría son el metano generado en la fermentación entérica (subcategoría 3A1) y durante el manejo de las excretas del ganado (subcategoría 3A2), así como el óxido nitroso, producido por el manejo de las excretas.

Los datos de actividad de las diferentes poblaciones animales que se consideraron en esta actualización del inventario se obtuvieron del Sistema de Información Agropecuaria y Pesquera (SIAP). En 2015, las aves de corral (aves huevo, aves carne) fueron la especie productiva con la mayor población total. Los datos de la población ganadera de dicho año se muestran en la **Figura 5.3**.

Durante 2015, la ganadería en México emitió 70,567.60 Gg de CO<sub>2</sub>e [±4.78%] (**Tabla 5.1**). De esa cantidad, 76% correspondió a la fermentación

entérica [3A1], con 53,442.72 Gg de CO<sub>2</sub>e [±6.11%], y el manejo de excretas [3A2] representó 24% de las emisiones de la categoría (**Figura 5.4**) con 17,124.88 Gg de CO<sub>2</sub>e [±4.96%]). En cuanto a la contribución por fuente de emisión, según se observa en la **Figura 5.5**, la distribución de las emisiones ubica al ganado bovino como el mayor emisor de la categoría, con 87.46%, seguido por: ganado porcino, 7.33%; ganados ovino y caprino, 1.78% cada grupo; aves de corral (huevo y carne), 0.79%, y el ganado equino –caballos, mulas y asnos–, 0.85% de las emisiones. En términos económicos, estos resultados contrastan con la aportación de la ganadería al producto interno bruto (PIB) nacional, ya que esta actividad aportó 3.2% al PIB en 2015, mientras que en emisiones su aportación al *Inventario Nacional de Emisiones de Gases y Compuestos de Efecto Invernadero* (INEGYCEI) fue 10.09 por ciento.

**Figura 5.3. Población total por especie productiva (cabezas de ganado), 2015**

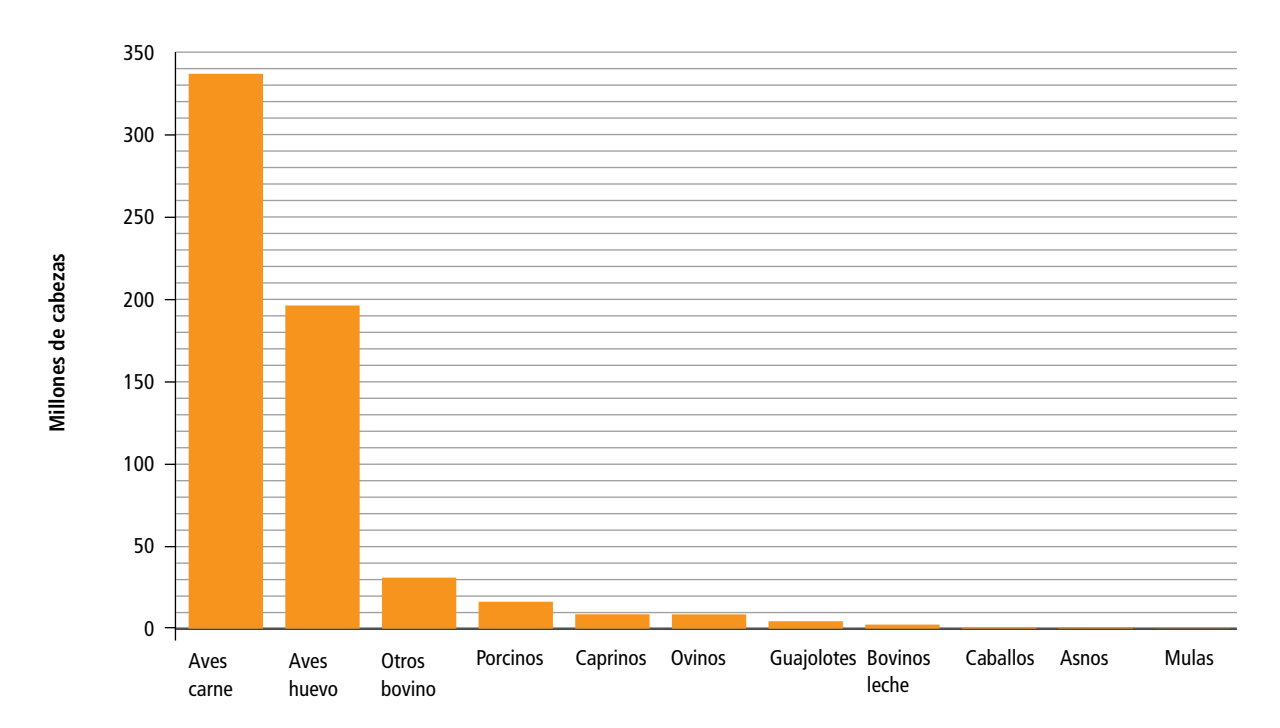

### **Tabla 5.1. Emisiones de la ganadería en México**

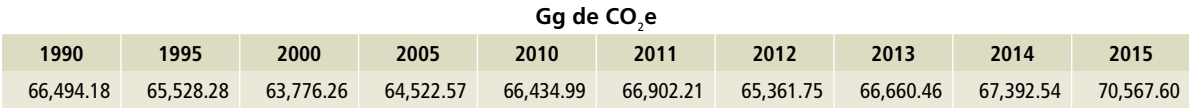

### **Figura 5.4. Porcentaje de la contribución de subcategorías de [3A] Ganado en 2015**

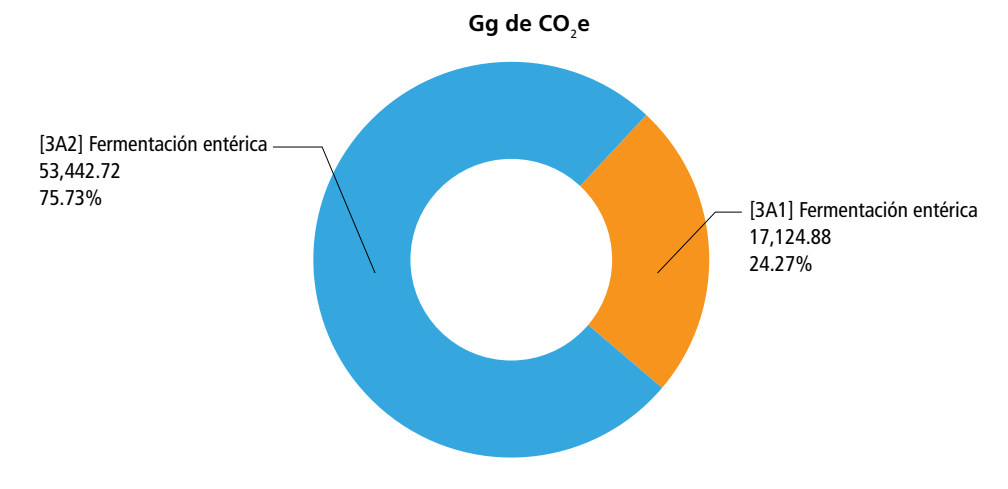

### **Figura 5.5. Distribución en porcentaje de las emisiones de la ganadería en México, 2015**

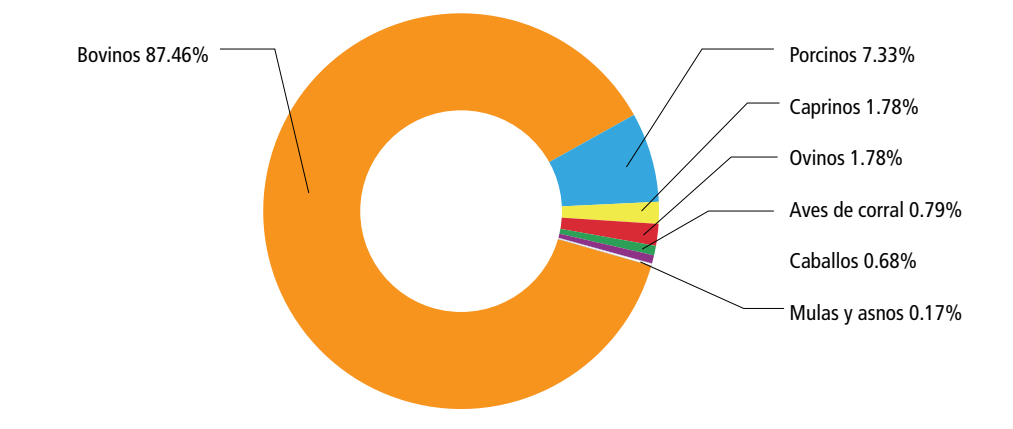

### **Tabla 5.2. Emisiones de la ganadería en México, por subcategoría, 1990-2015**

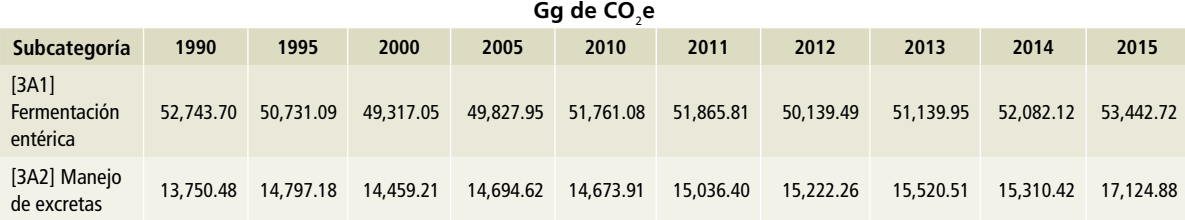

La serie histórica para el periodo 1990-2015 de las emisiones de GEI provenientes de [3A] Ganado en México se muestra en la **Figura 5.6**, donde se observa la tendencia creciente: al comienzo del periodo se ubicaron en el orden de 66,492.18 Gg de CO<sub>2</sub>e, y al final hubo un incremento de 6.12 por ciento.

En esta actualización del INEGYCEI, la categoría [3A] se estimó conforme a las *Directrices del IPCC* 2006, con datos de actividad provenientes de las 32 entidades federativas y factores de emisión acordes con las características productivas de los estados (ver **Anexo D [3A], Tablas 1 a 3**).

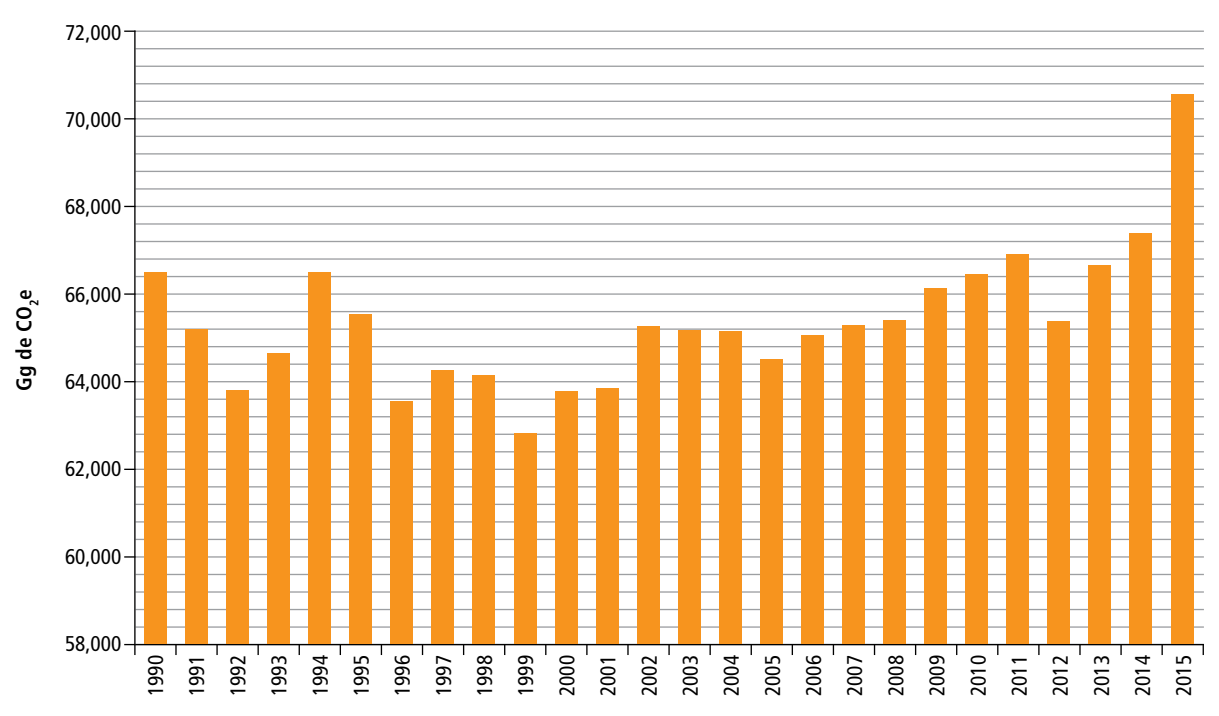

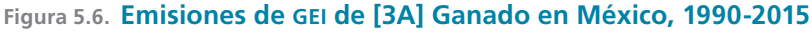

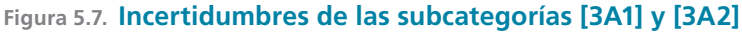

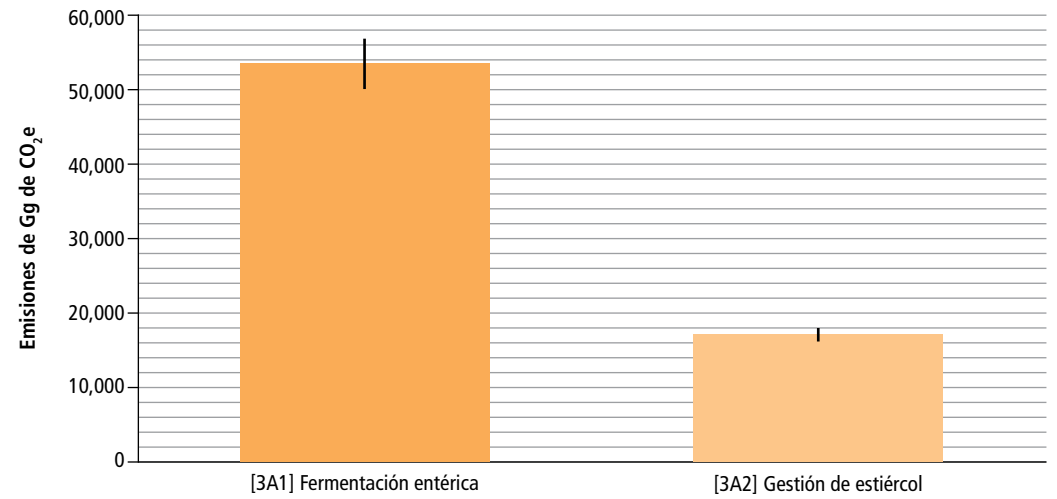

# **5.1.1 [3A1] Fermentación entérica**

En esta subcategoría se reporta el CH<sub>4</sub> proveniente de los procesos metabólicos de la digestión de los carbohidratos contenidos en el alimento de los ganados bovino –producción especializada de leche, de carne y doble propósito–, porcino, ovino, caprino y equino (caballos, mulas y asnos) del país.

La categoría [3A1] es la mayor fuente de emisiones de la ganadería en México. En 2015 generó 53,442.72 Gg de CO<sub>2</sub>e [±6.50%] (**Tabla 5.3**), equivalentes a 75.73% de las emisiones de la ganadería del país. De esa cantidad, 93.79% correspondió al ganado bovino como fuente principal de CH<sub>4</sub> (**Figura 5.8**),

### **5.1.1.1 [3A1a] Bovinos**

### **5.1.1.1.1 [3A1ai] Bovinos leche**

Las emisiones por fermentación entérica del ganado bovino de la producción especializada de leche del país generaron 7,007.54 Gg de CO<sub>2</sub>e en 2015 (**Tabla 5.4**); esa cantidad correspondió a 13.11% del total de emisiones de CH $_{\textrm{\tiny{4}}}$  por fermentación entérica ese año y a un incremento de 68.99% en las emisiones de GEI entre 1990 y 2015 para esta subcategoría (**Figura 5.9**).

#### **Tabla 5.3. Emisiones provenientes de [3A1] Fermentación entérica, 1990-2015**

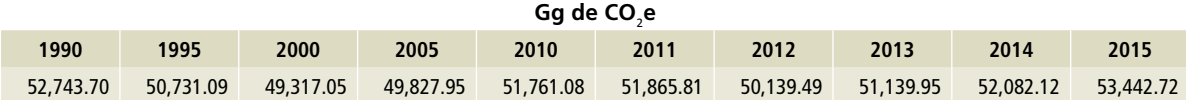

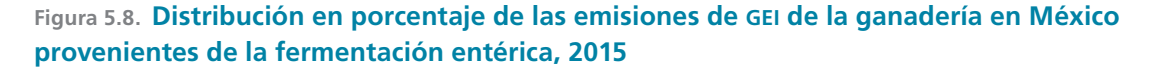

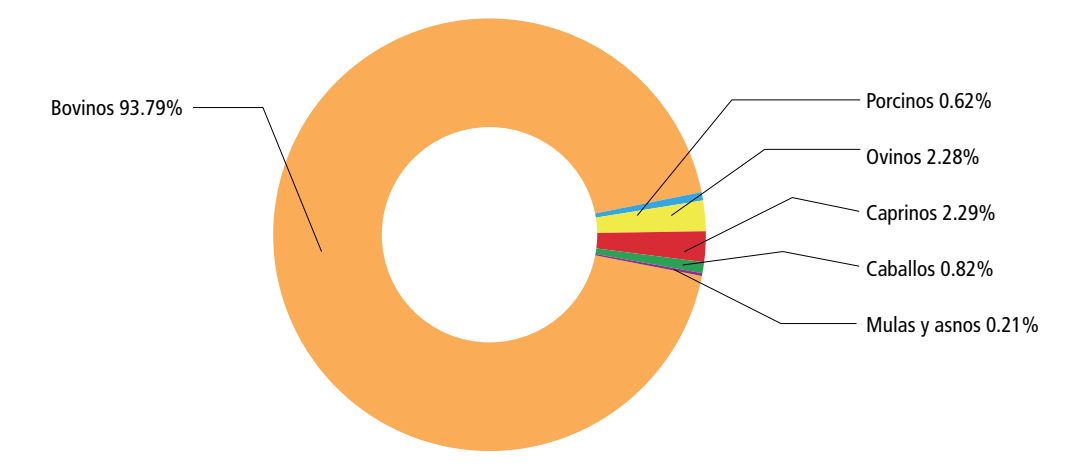

#### **Tabla 5.4. Emisiones por fermentación entérica de [3A1ai] Bovinos leche, 1990-2015**

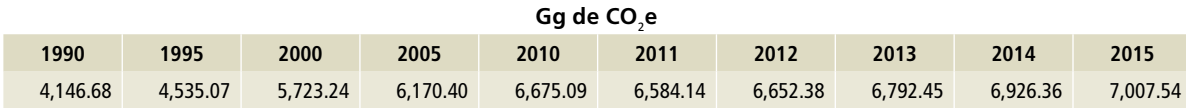

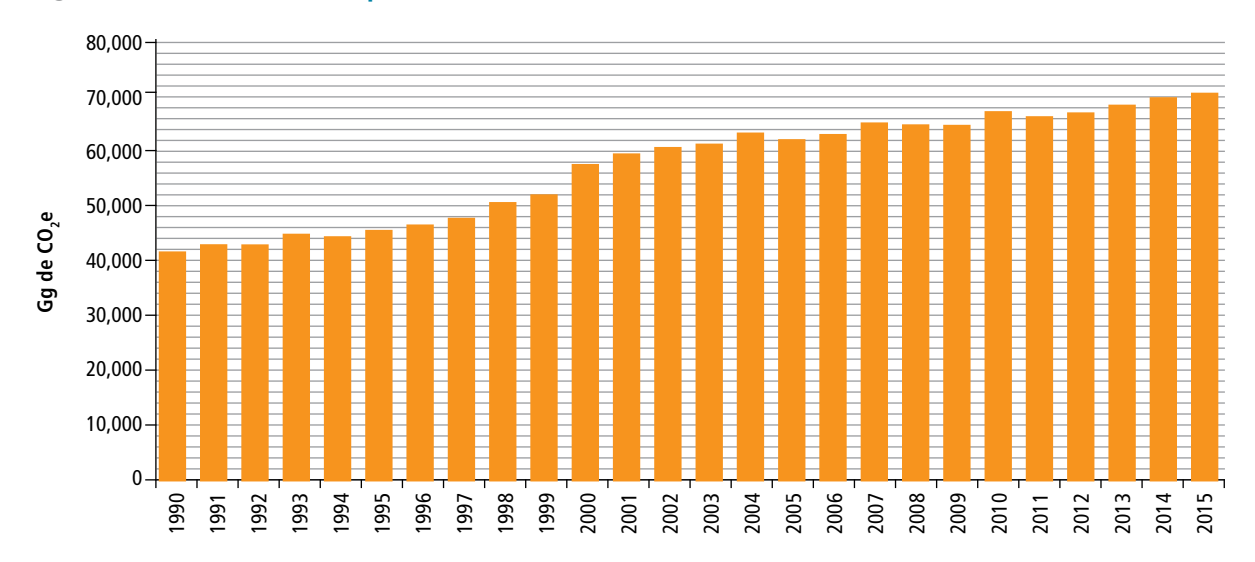

**Figura 5.9. Emisiones de GEI por fermentación entérica de [3A1ai] Bovinos leche, 1990-2015**

### **5.1.1.1.2 Aspectos metodológicos**

La estimación de las emisiones en esta categoría consideró lo estipulado por las *Directrices del IPCC* 2006, donde se describen los métodos para las emisiones de metano (CH $_{\rm 4}$ ) procedentes de la fermentación entérica; se eligió el nivel 1, de acuerdo con el árbol de decisiones de la fermentación entérica (Figura 10.2, Volumen 4, IPCC, 2006).

La fuente de los datos de actividad fue el Servicio de Información Agroalimentaria y Pesquera (SIAP) de la Secretaría de Agricultura, Ganadería, Desarrollo Rural, Pesca y Alimentación (SAGARPA). La información utilizada corresponde al número de animales y al volumen de producción de leche por entidad federativa. (**Anexo D [3A], Tablas 4 a 12.**)

La población que se considera dentro de esta fuente es la del ganado ganado bovino especializado en la producción de leche. El comportamiento de la población total en el periodo 1990-2015 se muestra en la **Figura 5.10**.

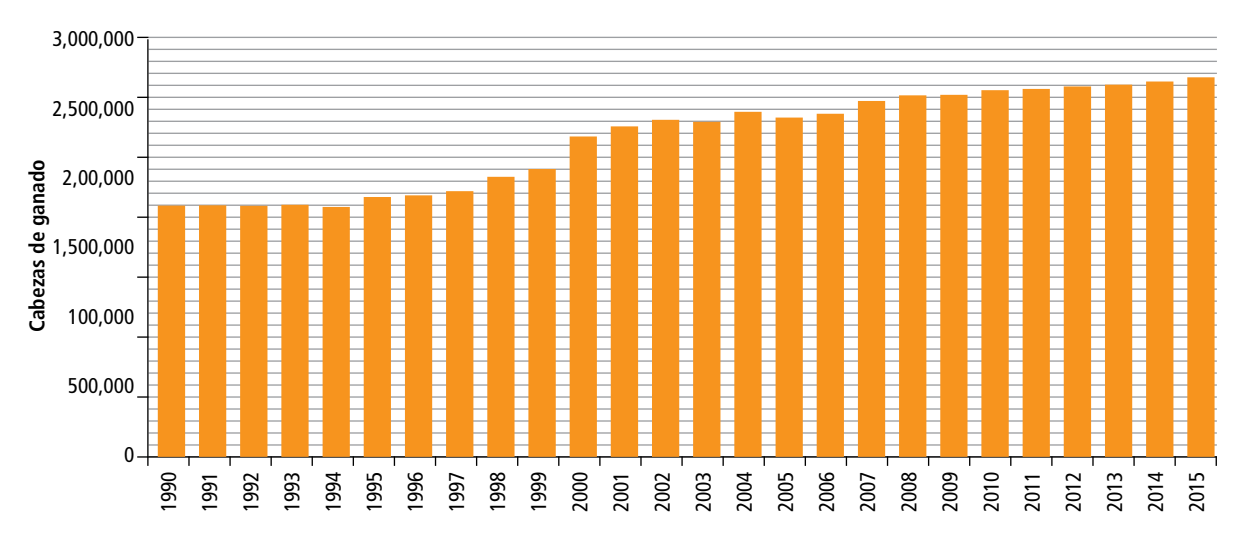

**Figura 5.10. Población de [3A1ai] Bovinos leche, 1990-2015**

Los factores de emisión de la Tabla 10.11, Volumen 4, IPCC 2006, se asignaron a cada una de las entidades federativas del país de acuerdo con el volumen reportado de producción de leche.

#### **5.1.1.1.3 [3A1aii] Otros bovinos**

Las emisiones por fermentación entérica para otros bovinos en México contemplan la producción especializada en carne y la producción conocida como doble propósito (carne y leche). En 2015, en esta subcategoría se generó metano equivalente a 43,113.84 Gg de CO<sub>2</sub>e (**Figura 5.11**). Ese gas representó 71% de la totalidad de emisiones de GEI provenientes de esta actividad pecuaria. Se estima que en 1990 se emitieron 43,812.72 Gg de CO $_2$ e; en consecuencia, durante el periodo 1990-2015

hubo una disminución de 2% en las emisiones relativas a esta subcategoría.

### **5.1.1.1.4 Aspectos metodológicos**

Para estimar las emisiones en esta categoría se utilizaron las *Directrices del IPCC* 2006. Se eligió el nivel 1, de acuerdo con el árbol de decisiones aplicable a las emisiones de GEI procedentes de la fermentación entérica (Figura 10.4, Volumen 4, IPCC, 2006).

La fuente de información para obtener los datos de actividad correspondientes al país, fue la publicada por SIAP-SAGARPA para el periodo 1990-2015; se utilizó la correspondiente al número de animales y el volumen de producción de carne por entidad federativa (ver **Anexo D [3A], Tablas 16 a 18**).

#### **Tabla 5.5. Emisiones por fermentación entérica de [3A1aii] Otros bovinos, 1990-2015**

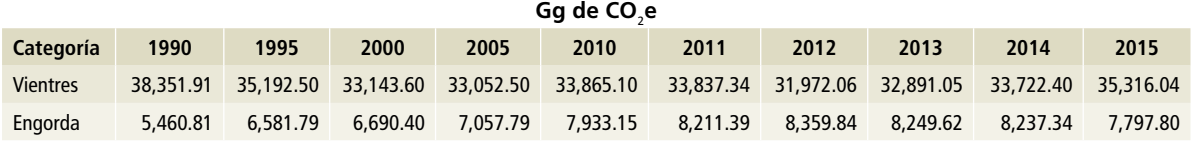

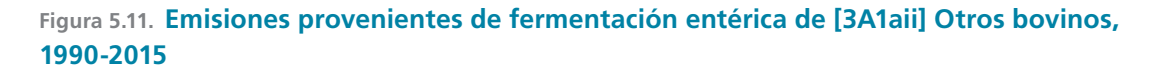

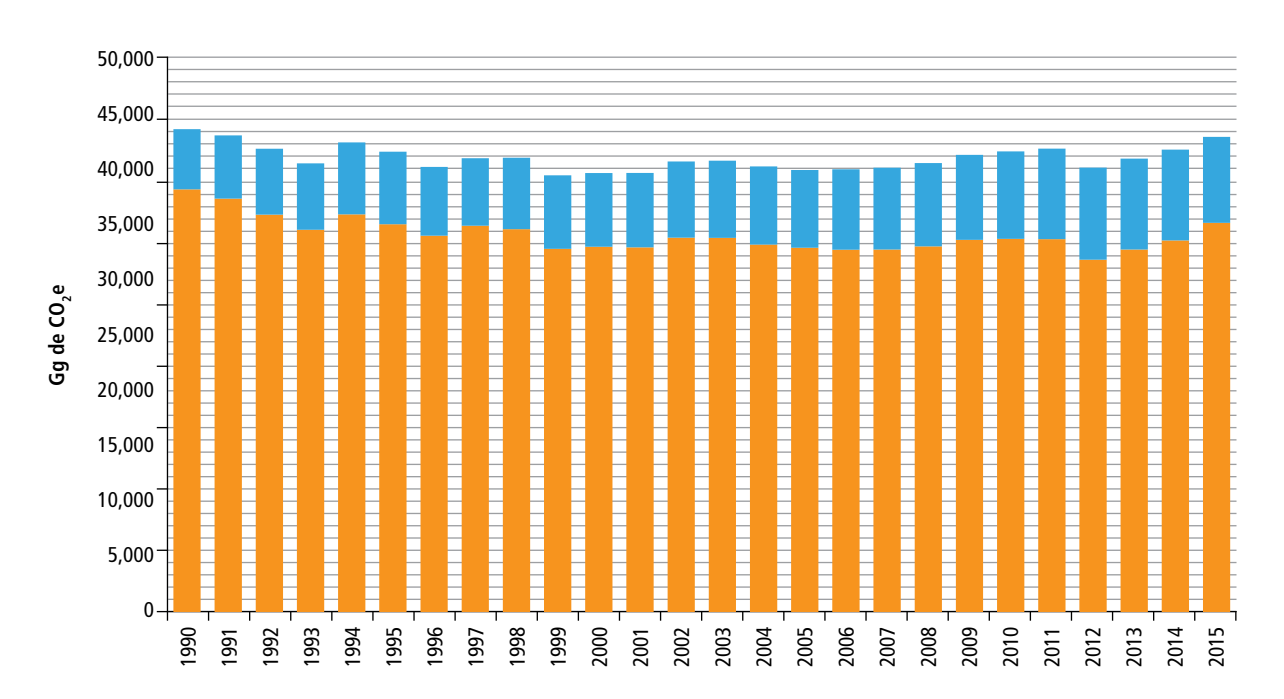

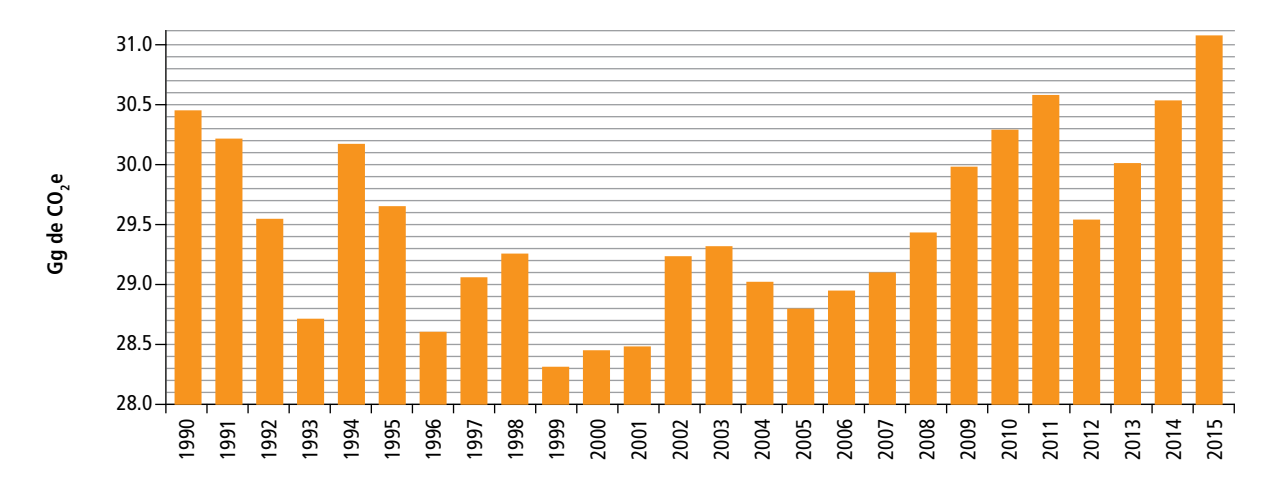

#### **Figura 5.12. Población total de [3A1aii] Otros bovinos, 1990-2015**

Las emisiones se estimaron para vientres (pie de cría) y engorda (finalización) utilizando el número de animales en cada entidad federativa del país y los volúmenes de producción de carne para separar la población en los grupos antes mencionados (ver **Anexo E [3A]**.)

#### **5.1.1.1.2 [3A1c] Ovinos**

Durante 2015, en esta fuente se generaron 1,219.51 Gg de CO<sub>2</sub>e [±9.73%] correspondientes a metano. En 1990, se estima que se emitieron 818.44 Gg de CO<sub>2</sub>e (**Tabla 5.6**), lo que representa un incremento de 67.11% en el periodo.

#### **Tabla 5.6. Emisiones provenientes de la fermentación entérica de [3A1c] Ovinos, 1990-2015**

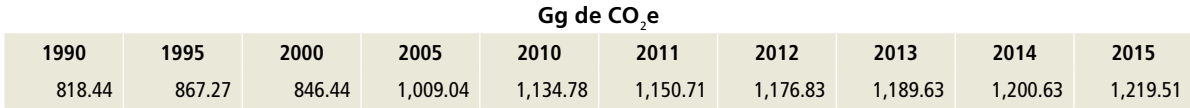

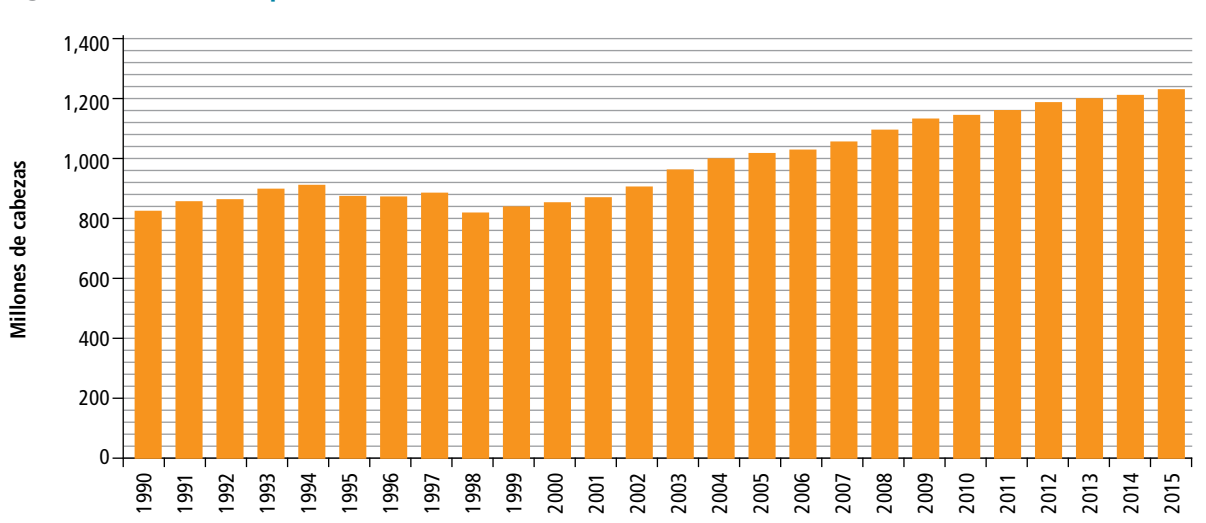

#### **Figura 5.13. Emisiones por fermentación entérica de [3A1c] Ovinos, 1990-2015**

### **5.1.1.2.1. Aspectos metodológicos**

A partir de las *Directrices del IPCC* 2006 (**Figura 10.4**, Volumen 4, IPCC, 2006) y de acuerdo con el árbol de decisiones aplicable a las emisiones de GEI procedentes de la fermentación entérica, se eligió el nivel 1 (ver **Anexo E**). Los datos de actividad correspondientes se obtuvieron del SIAP-SAGARPA (ver **Anexo D [3A], Tablas 22 a 27**).

Las emisiones de GEI se calcularon utilizando el número de animales en cada entidad federativa del país y los factores de emisión de la Tabla 10.11, Volumen 4, IPCC 2006 (ver detalles en las tablas del **Anexo E**).

### **5.1.1.3 [3A1d] Caprinos**

En 2015 se generaron 1,221.50 Gg de CO<sub>2</sub>e [±10.05%] correspondientes a metano. En 1990, se estima que se emitieron 1,461.46 Gg de CO<sub>2</sub>e (**Tabla 5.7**), lo que representa una disminución de 10.20 por ciento.

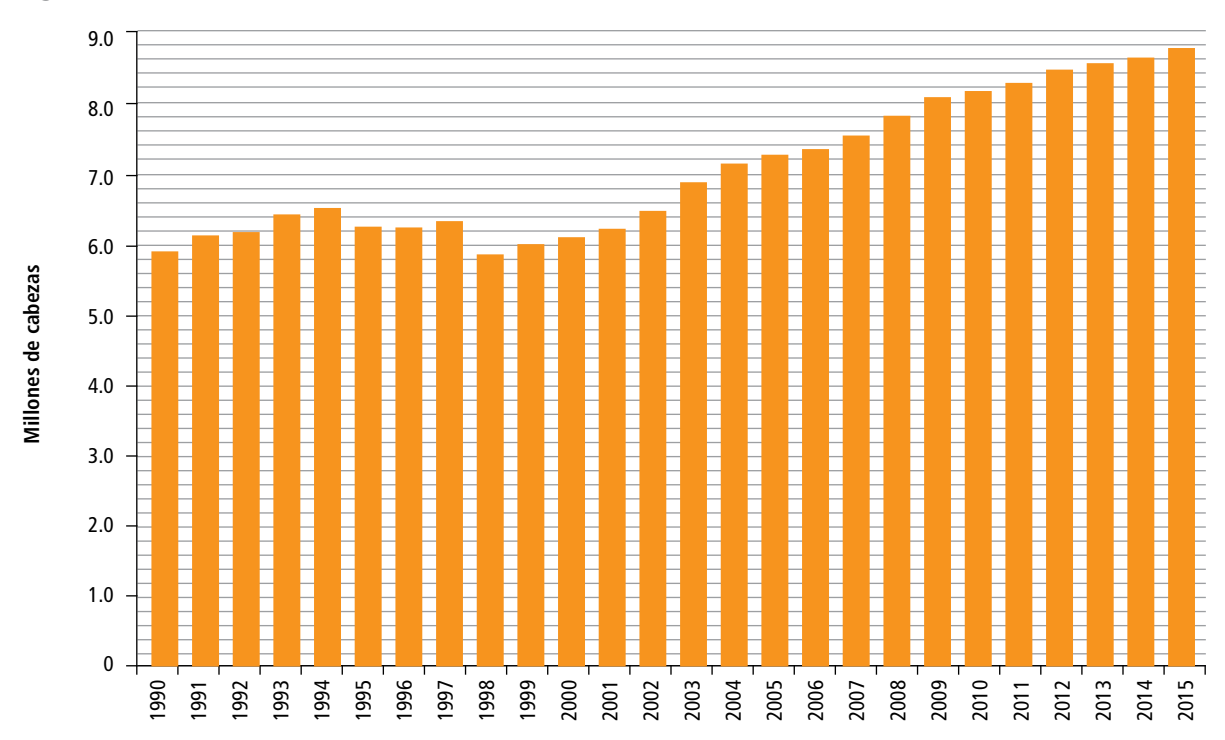

#### **Figura 5.14. Población total de [3A1c] Ovinos, 1990-2015**

#### **Tabla 5.7. Emisiones por fermentación entérica de [3A1d] Caprinos, 1990-2015**

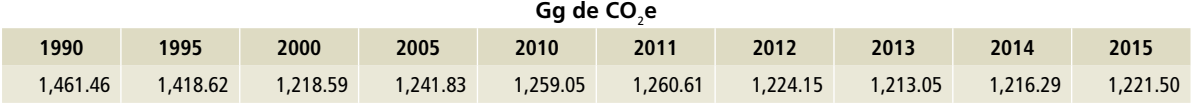

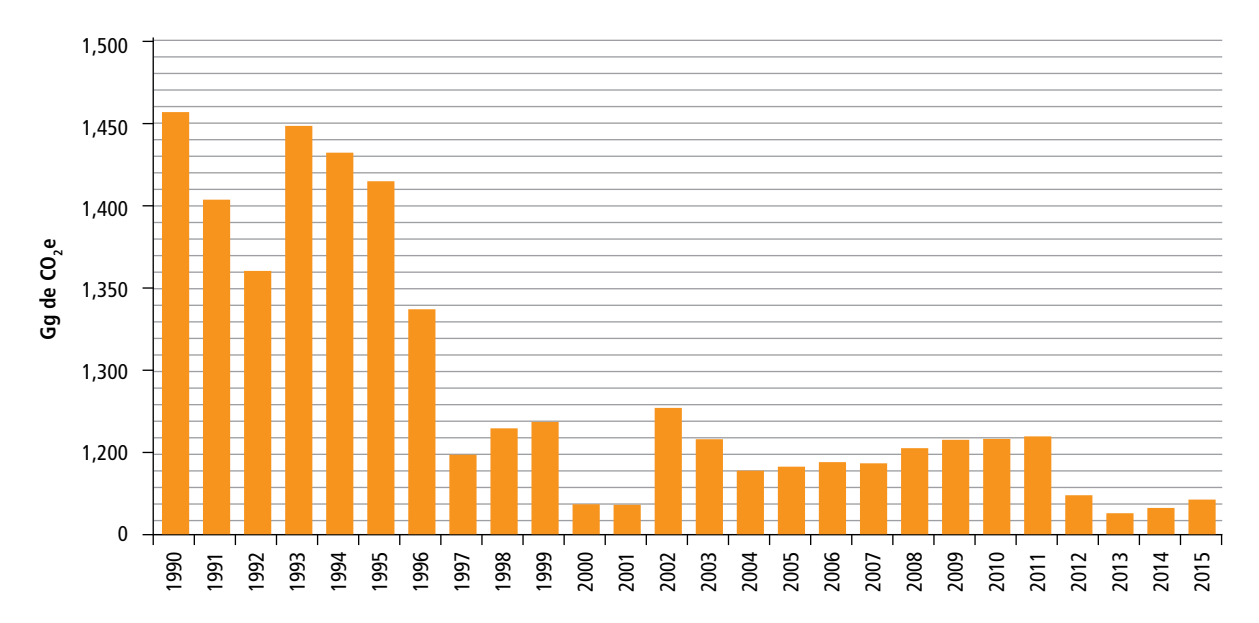

**Figura 5.15. Emisiones por fermentación entérica de [3A1d] Caprinos, 1990-2015**

### **5.1.1.3.1. Aspectos metodológicos**

Se eligió el nivel 1 con base en las *Directrices del IPCC* 2006, según el árbol de decisiones aplicable a emisiones de GEI por fermentación entérica (Figura 10.4, Volumen 4, IPCC, 2006). (Ver **Anexo E [3A].**) Se utilizaron datos de actividad de SIAP-SAGARPA

para el periodo 1990-2015. (Ver **Anexo D [3A], Tablas 25 a 27 y 28 a 30.**)

El cálculo de emisiones de GEI se basó en el número de animales en cada entidad federativa y los factores de emisión de la Tabla 10.10, Volumen 4, IPCC 2006. (Ver **Anexo E.**)

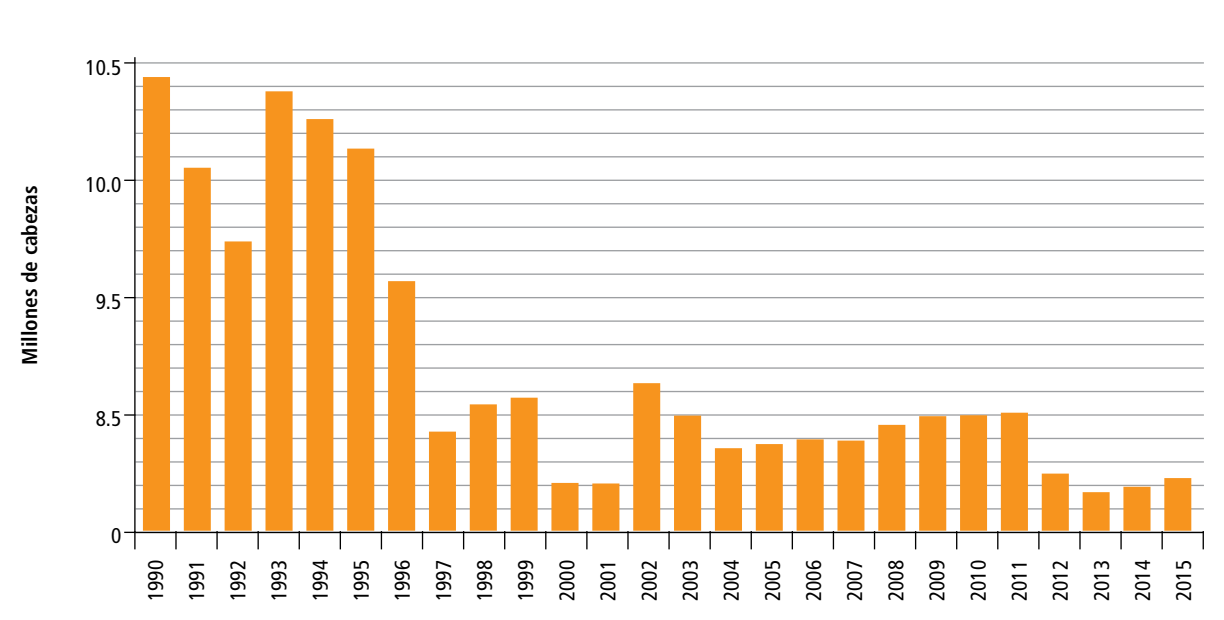

#### **Figura 5.16. Población total de [3A1d] Caprinos, 1990-2015**
# **5.1.1.4 [3A1f] Caballos**

En 2015, las emisiones de metano por fermentación entérica alcanzaron 439.92 Gg de CO<sub>2</sub>e; en 1990, la cifra estimada fue 1,513.52 Gg de CO $_2$ e [±8.11%] (**Tabla 5.8**). La disminución fue de 71 por ciento.

# **5.1.1.4.1. Aspectos metodológicos**

Las bases para el cálculo de emisiones en esta categoría fueron las *Directrices* del *IPCC 2006*

(árbol de decisiones correspondiente, Figura 10.4, Volumen 4, IPCC, 2006); se eligió el nivel 1. Los datos de actividad provinieron de los Censos Agropecuarios del Instituto Nacional de Estadística Geografía e Información (INEGI), con información publicada en 1991 y 2007. Para completar la serie histórica se realizó el ejercicio estadístico de media móvil*.* (**Anexo D [3A], Tablas 34 a 36**).

#### **Tabla 5.8. Emisiones por fermentación entérica de [3A1f] Caballos, 1990-2015**

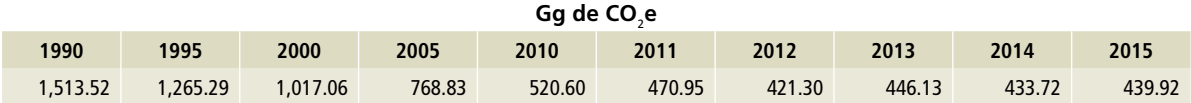

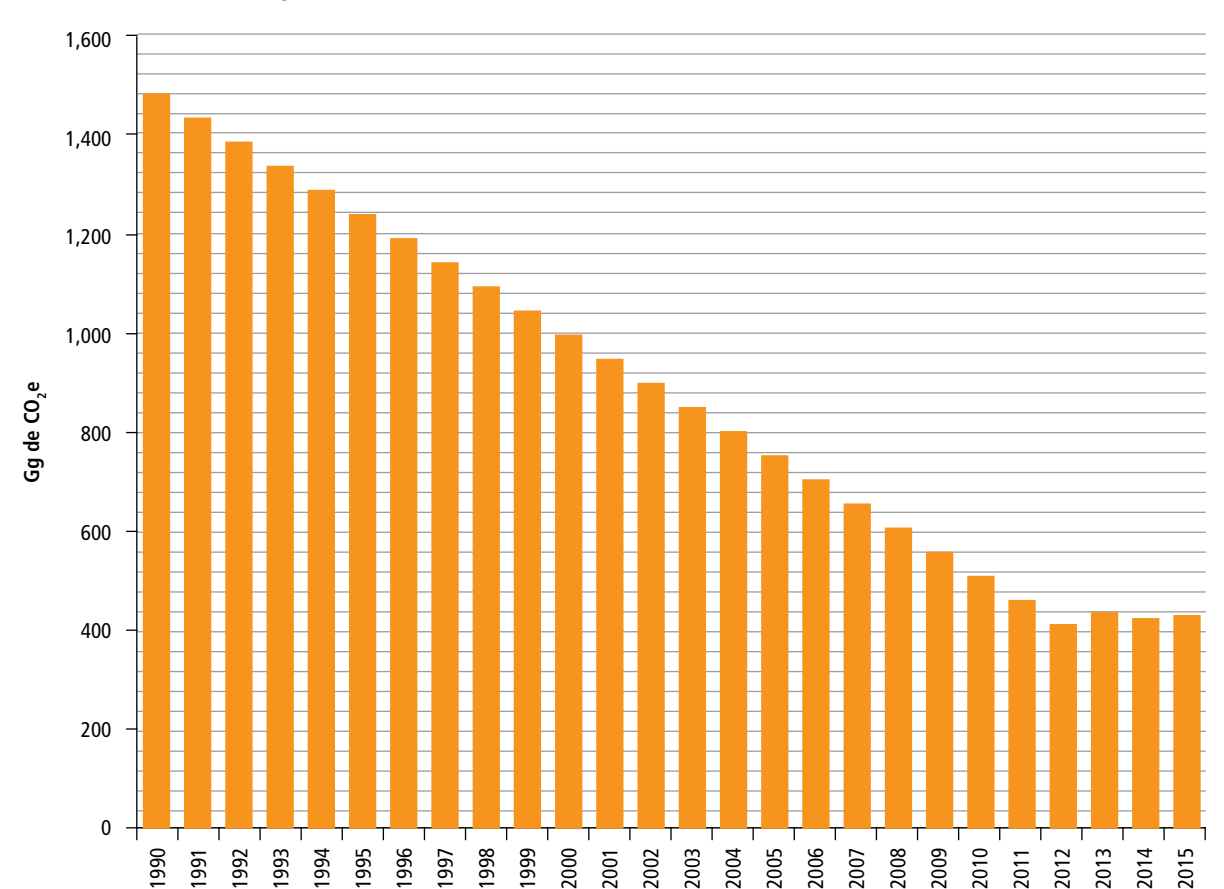

### **Figura 5.17. Emisiones por fermentación entérica de [3A1f] Caballos, 1990-2015**

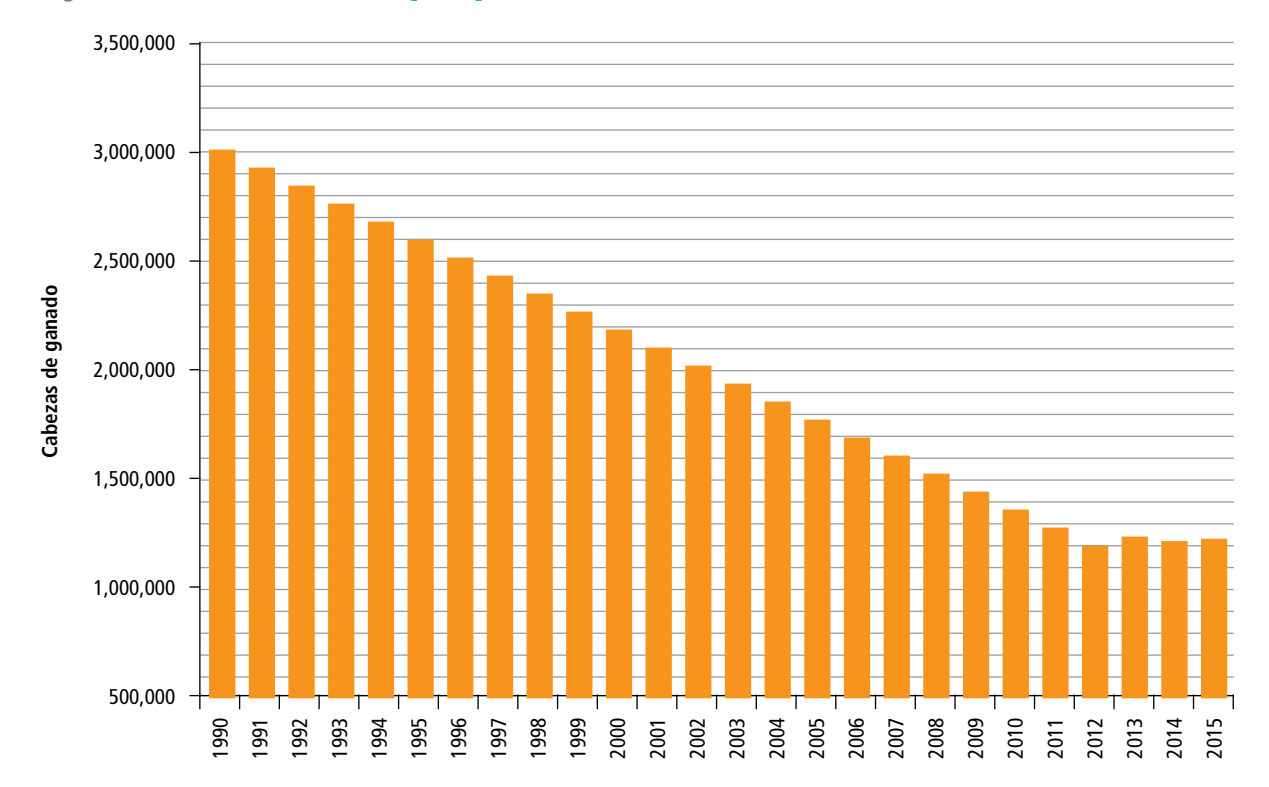

**Figura 5.18. Población total de [3A1f] Caballos, 1990-2015**

Las emisiones de GEI se calcularon utilizando el número de animales en cada entidad federativa y los factores de emisión de la Tabla 10.10 (Volumen 4, IPCC 2006).

# **5.1.1.5 [3A1g] Mulas y asnos**

La fermentación entérica de mulas y asnos generó emisiones de metano equivalentes a 110.38 Gg de CO2 e durante 2015 (**Tabla 5.9**): 83.35% [±11.58%] menos que en 1990, cuando alcanzaron 662.95 Gg de CO<sub>2</sub>e.

# **5.1.1.5.1 Aspectos metodológicos**

Se eligió el nivel 1, conforme a las *Directrices* del IPCC 2006 y el árbol de decisiones aplicable a las emisiones de GEI procedentes de la fermentación entérica (Figura 10.4, Volumen 4, IPCC, 2006). Los datos de actividad se obtuvieron del censo agropecuario de INEGI, con información publicada en 1991 y 2007 (**Anexo D [3A]***,* **Tablas 37 a 42**). Para completar la serie histórica se realizó el ejercicio estadístico de media móvil. (Ver **Anexo E [3A]**.)

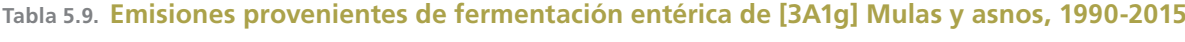

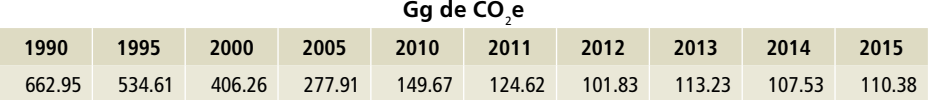

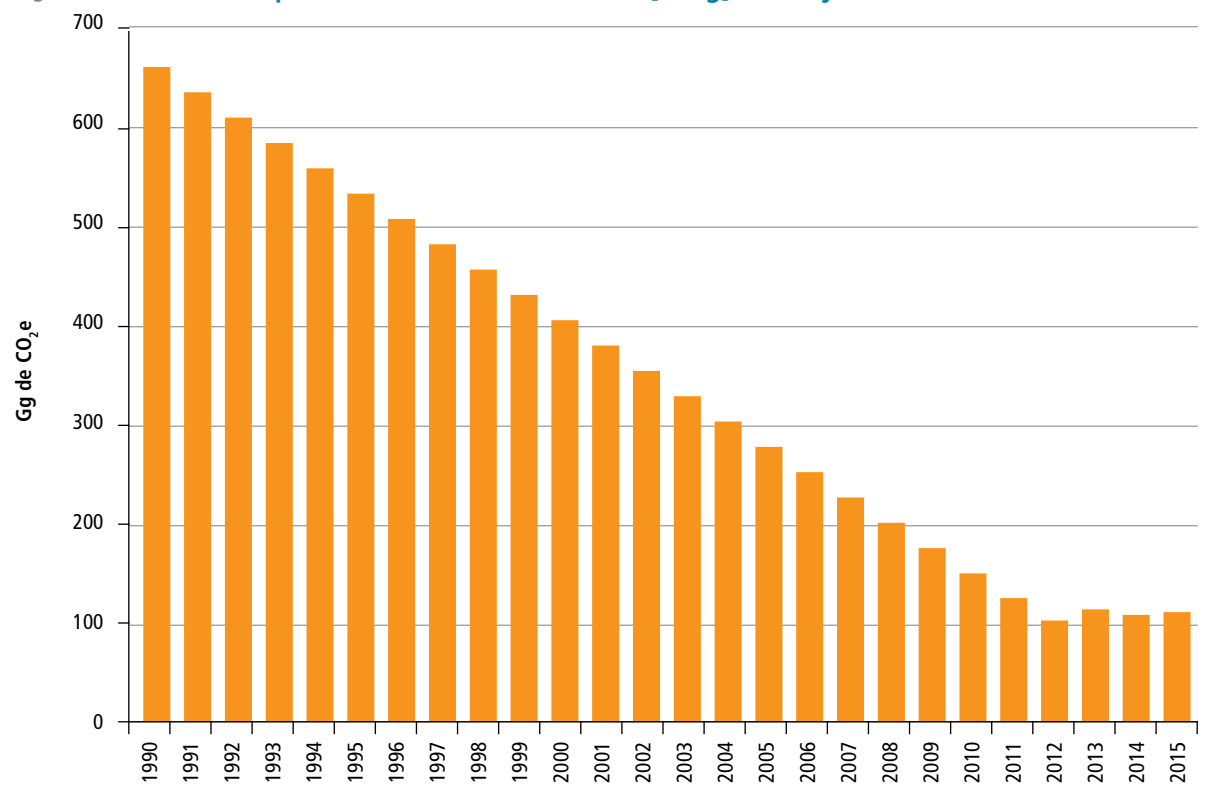

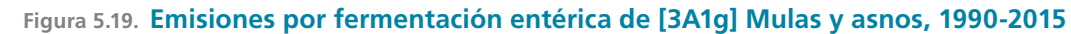

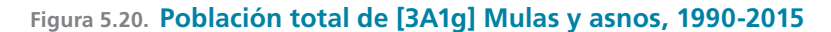

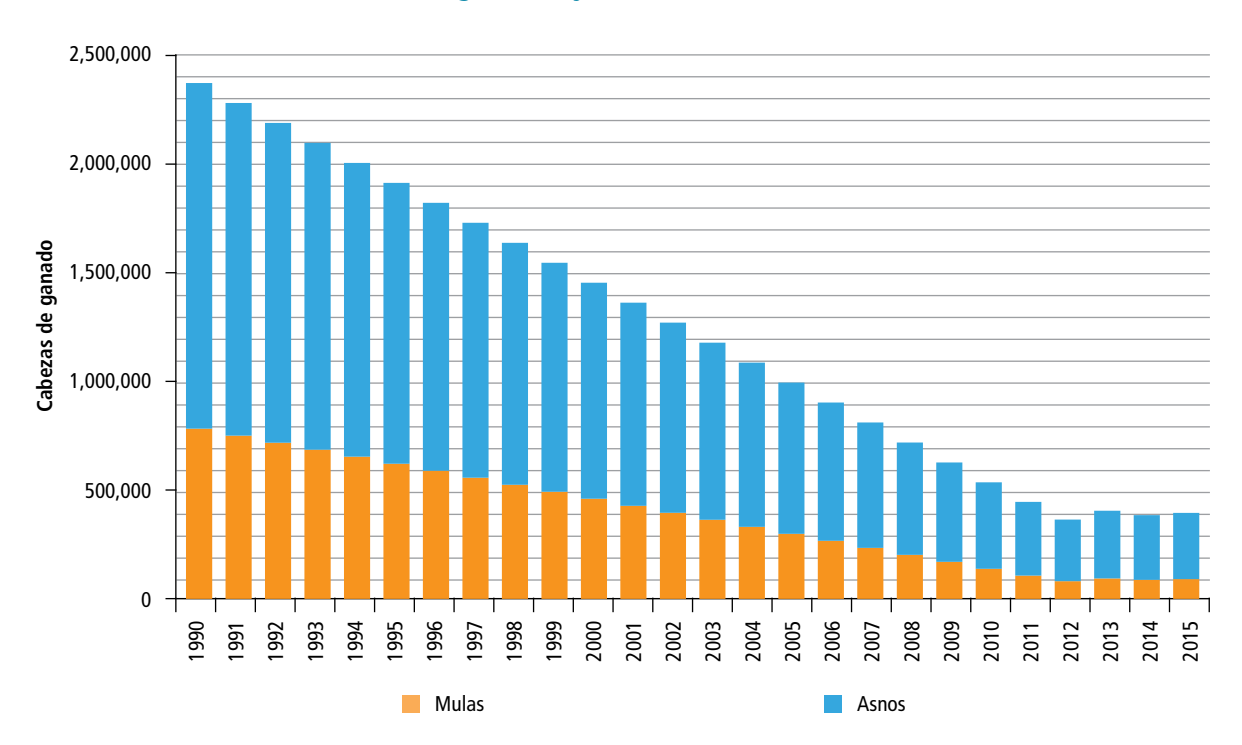

# **5.1.1.6 [3A1h] Porcinos**

Las emisiones de metano por fermentación entérica de ganado porcino en 2015 ascendieron a 330.03 Gg de CO2 e [±11.18%] (**Tabla 5.10**). En 1990 fueron de 327.93 Gg de CO<sub>2</sub>e; esto representó un incremento de 1% en las emisiones de GEI en esta subcategoría durante el periodo de referencia.

# **5.1.1.6.1. Aspectos metodológicos**

Para estimar las emisiones de esta categoría se utilizaron las *Directrices del IPCC* 2006, que describen los métodos para estimar las de metano (CH $_{\rm 4}$ ) procedentes de la fermentación entérica; se eligió el nivel 1, de acuerdo al árbol de decisiones aplicable a las emisiones de GEI procedentes de la fermentación entérica (Figura 10.4, Volumen 4, IPCC, 2006). (**Anexo E [3A]**).

La fuente de los datos de actividad fue SIAP-SAGARPA, para el periodo 1990-2015. La información que se utilizó fue la correspondiente al número de animales y volumen de producción por entidad federativa.

Las emisiones de GEI se determinaron utilizando el número de animales en cada entidad federativa y los factores de emisión de la Tabla 10.10 (Volumen 4, IPCC 2006). Para cada entidad federativa se identificó el volumen de producción promedio reportado anualmente (1990- 2015), para separar entre las hembras y los animales de engorda; adicionalmente se asumió, de acuerdo con SAGARPA, que 30% de la población porcina se encontraba en condiciones de traspatio o producción familiar (SAGARPA, Gallardo, Villamar, Barrera, 2006). (**Anexo D [3A], Tablas 43 a 51.**)

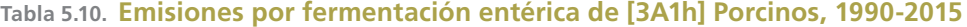

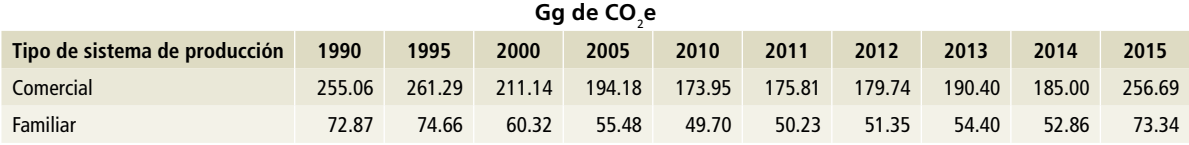

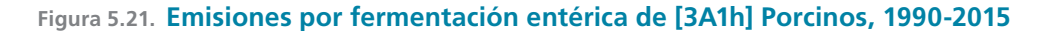

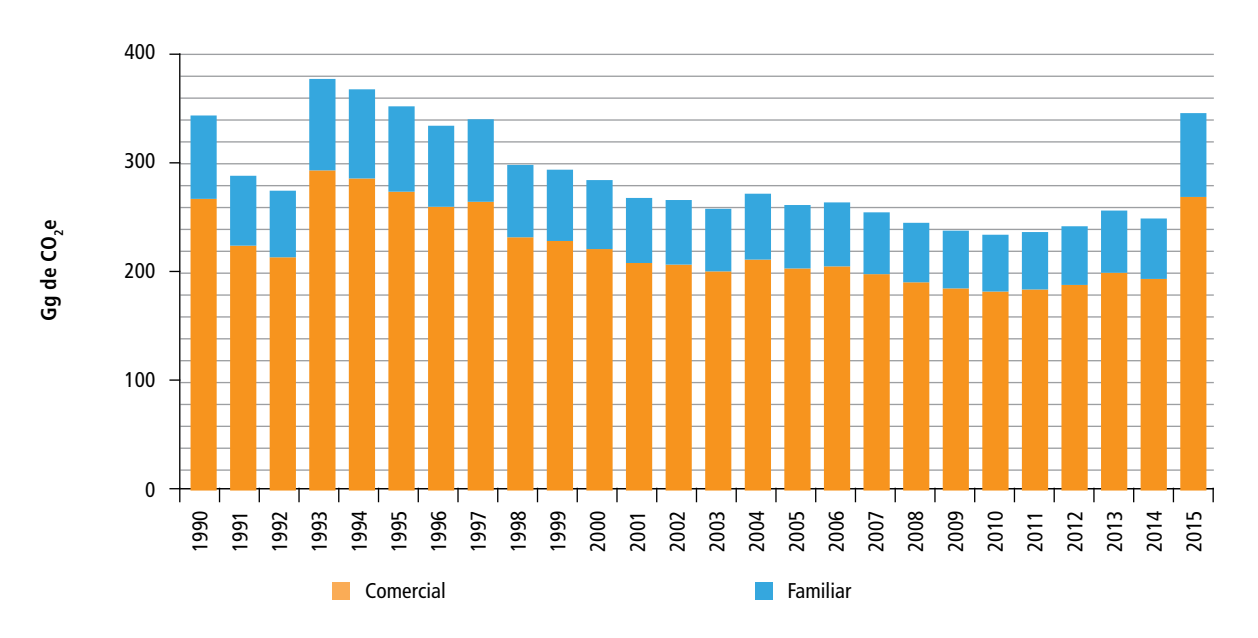

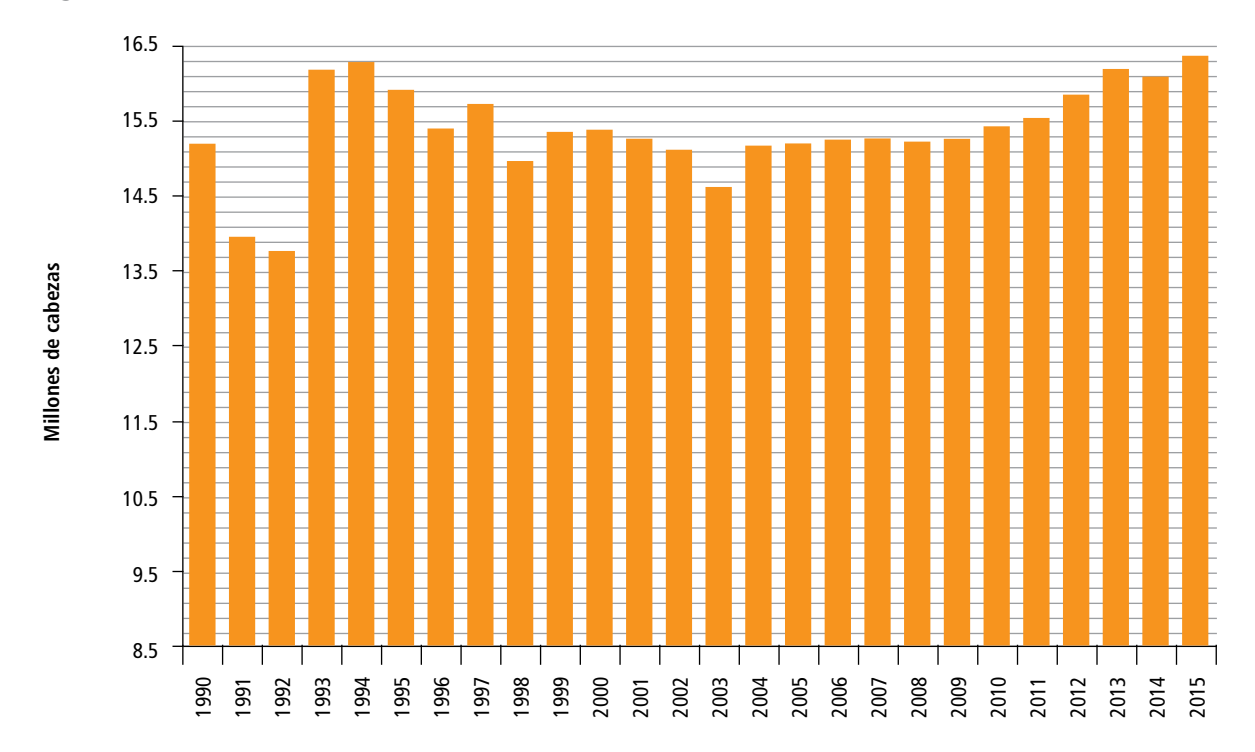

#### **Figura 5.22. Población total de [3A1h] Porcinos, 1990-2015**

# **5.1.2 [3A2] Gestión de estiércol**

En esta categoría se incluyen las emisiones de metano (CH<sub>4</sub>) y óxido nitroso (N<sub>3</sub>O), resultado del manejo de las excretas de las diferentes especies animales. En esta actualización del INEGYCEI se utilizaron once tipos de manejo de excretas (**Anexo D [3A]**).

En 2015 esta categoría generó 17,124.88 Gg de CO<sub>2</sub>e [±4.78%]. La fuente principal fue el ganado bovino, con 67.74%. El ganado porcino contribuyó con 28.29%; aves de corral, 3.24%, y los otros ganados (ovino, caprino y equino) aportaron menos de 1% (**Tabla 5.11**).

Las emisiones en 1990 alcanzaron 13,750.48 Gg de CO<sub>2</sub>e. Es decir, en el periodo 1990-2015 hubo un incremento de 24.54% (**Figura 5.23**).

**Tabla 5.11. Emisiones y porcentaje de emisiones por el manejo de excretas de ganado en México, 2015**

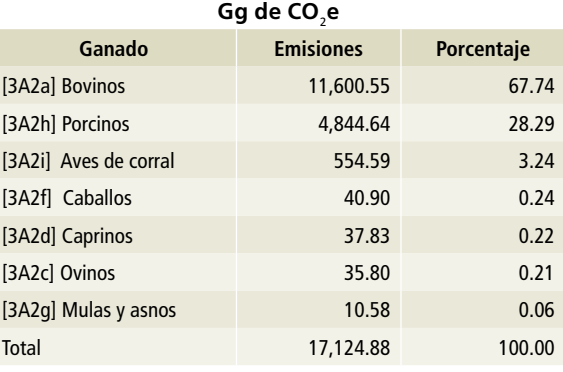

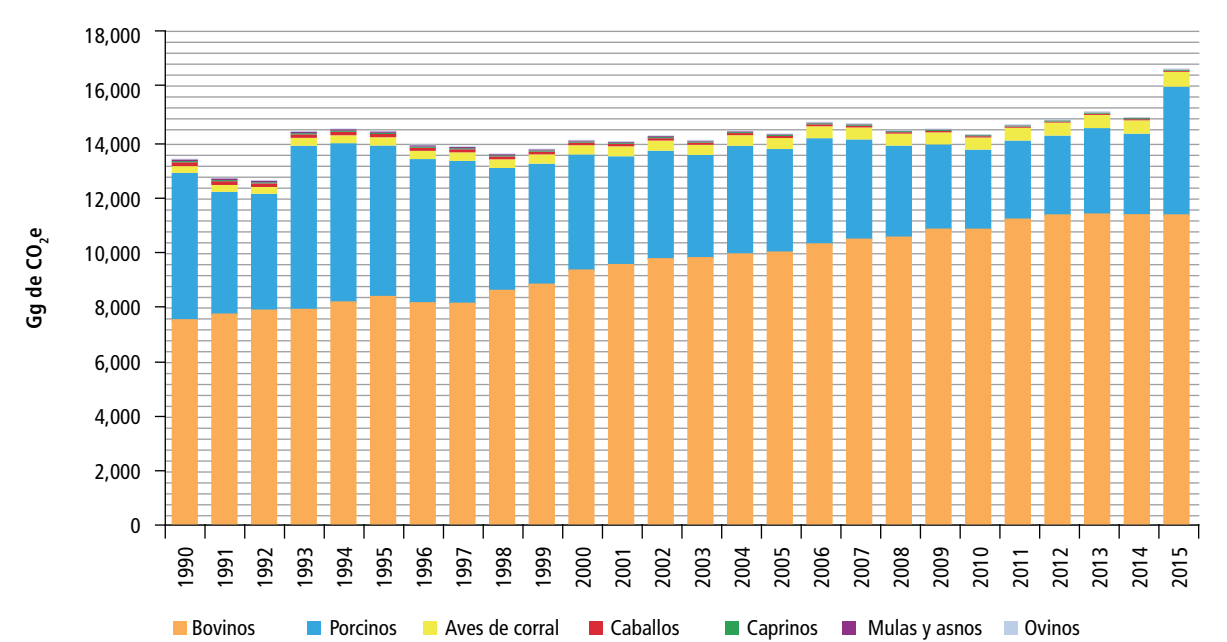

**Figura 5.23. Serie histórica de emisiones por manejo de excretas de ganado en México, 1990- 2015**

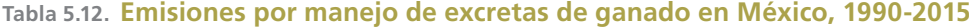

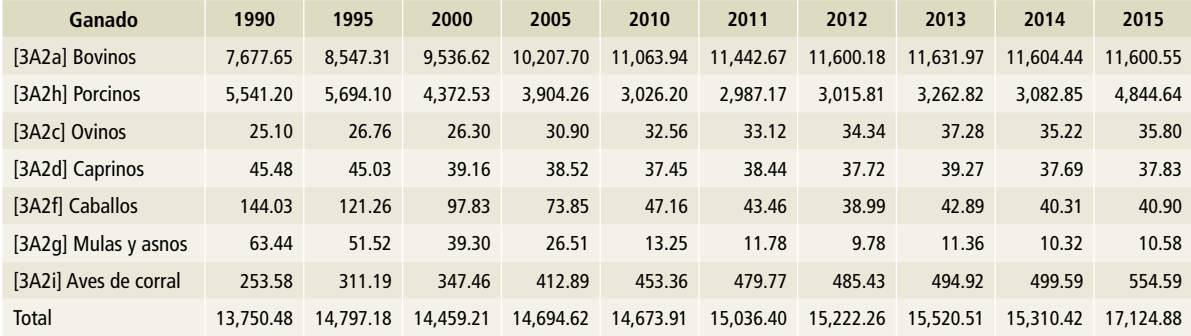

# **5.1.2.1.1 Aspectos metodológicos**

En las estimaciones de esta categoría se observaron las guías metodológicas IPCC 2006 para obtener los factores de emisión. Las temperaturas promedio publicadas por el smn de la Comisión Nacional del Agua (CONAGUA, 2016); el número de animales y los pesos utilizados se obtuvieron del SIAP, por entidad federativa.

# **5.1.2.2 [3A2a] Bovinos**

# **5.1.2.2.1 [3A2ai] Bovinos leche**

Las emisiones por manejo de excretas del ganado bovino en la producción especializada de leche del país generaron 6,267.42 Gg de CO<sub>2</sub>e en 2015 (**Tabla 5.13)**. El CH<sub>4</sub> aportó 84.23% de las emisiones mientras que el  $N_2$ O contribuyó con 15.76% para esta categoría.

En el periodo comprendido entre 1990 y 2015 para esta subcategoría se observa una tendencia creciente (**Figura 5.24**).

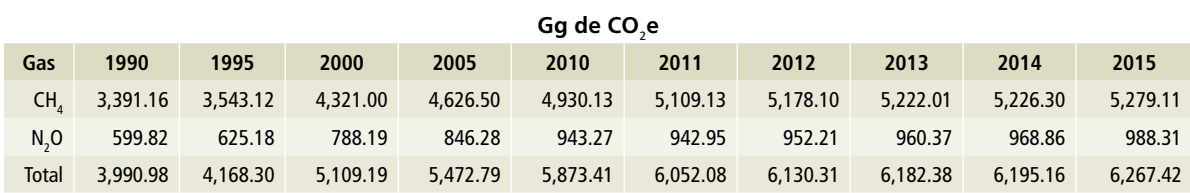

#### **Tabla 5.13. Emisiones por manejo de excretas de [3A2ai] Bovinos leche, 1990-2015**

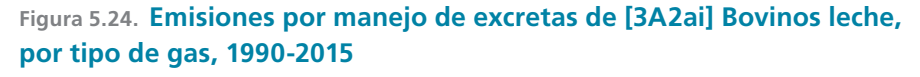

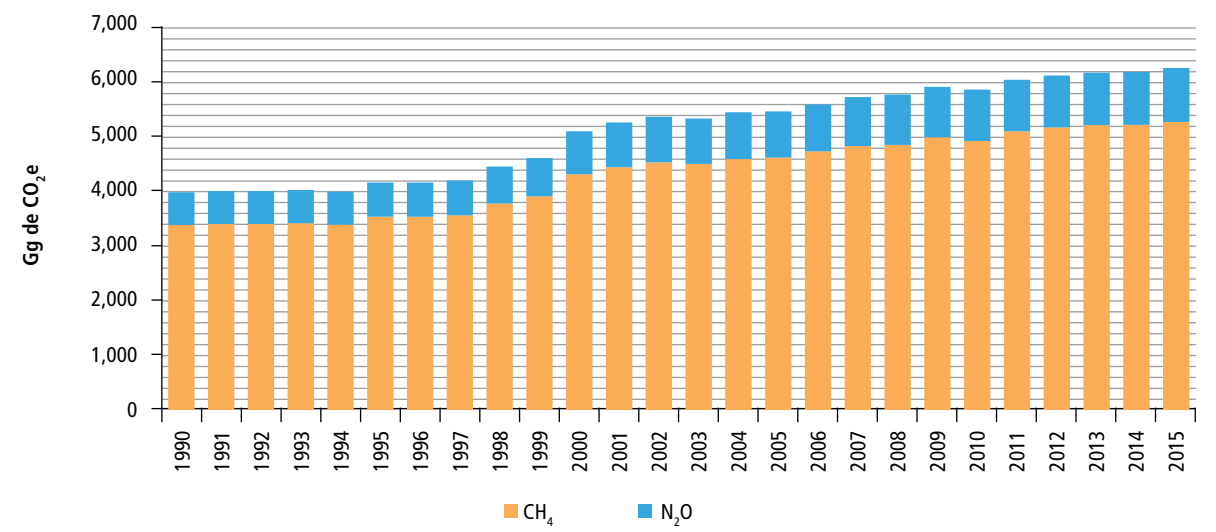

# **5.1.2.2.2 Aspectos metodológicos**

Para estimar las emisiones en esta categoría se utilizaron las *Directrices del IPCC* 2006*,* que describen los métodos para estimar las emisiones de CH<sub>4</sub> y N<sub>2</sub>O procedentes del manejo de las excretas. Conforme al árbol de decisiones aplicable a las emisiones de GEI procedentes del manejo de excretas (Figuras 10.3 y 10.4, Volumen 4, IPCC, 2006), se eligió el nivel 1 para manejo líquido y lagunas de oxidación mientras que para biodigestores se eligió el nivel 2 (**Anexo D [3A].**)

La fuente de los datos de actividad fue SIAP-SA-GARPA para el periodo 1990-2015. La información que se utilizó fue la correspondiente al número de animales y volumen de producción por entidad federativa. (**Anexo E [3A]**).

Las emisiones provenientes de esta categoría se estimaron utilizando el número de animales en cada entidad federativa del país y la temperatura promedio del lugar para asignar el factor de emisión de metano de acuerdo con las Tablas 10.14, 10A-4, 10.19, 10.21, 10.23 y 11.3 (Volumen 4, IPCC 2006). Para el caso de  $\mathsf{N}_{2}\mathsf{O}$  se utilizó el peso promedio reportado por SIAP para establecer la excreción de nitrógeno. Los tipos de manejo de excretas utilizados en esta subcategoría fueron: manejo líquido, lagunas de oxidación y biodigestores.

### **5.1.2.2.3 [3A2aii] Otros bovinos**

Las emisiones por manejo de excretas de otros bovinos (producción especializada en carne y la producción conocida como doble propósito) fue de 5,333.13 Gg de CO<sub>2</sub>e en 2015 (**Tabla 5.14**). Los animales de engorda aportaron 88.17% de las emisiones en el manejo de las excretas. En términos de GEI, el metano contribuyo con 50.46% de la categoría (**Tabla 5.15**). Para el periodo 1990- 2015 se observa una tasa de crecimiento de 44.65% (**Figura 5.25**).

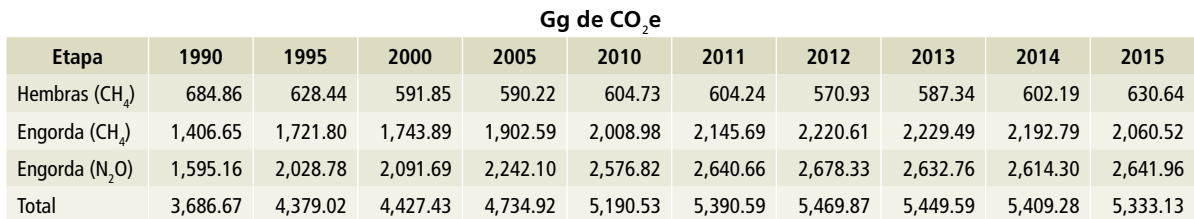

### **Tabla 5.14. Emisiones por manejo de excretas de [3A2aii] Otros bovinos, 1990-2015**

## **Tabla 5.15. Emisiones y porcentaje de participación de [3A2aii] Otros bovinos, 2015**

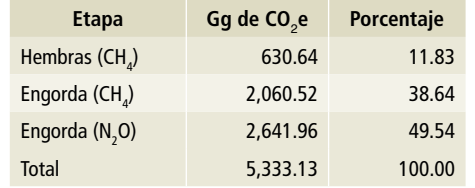

# **Figura 5.25. Serie histórica de emisiones por manejo de excretas de [3A2aii] Otros bovinos, 1990-2015**

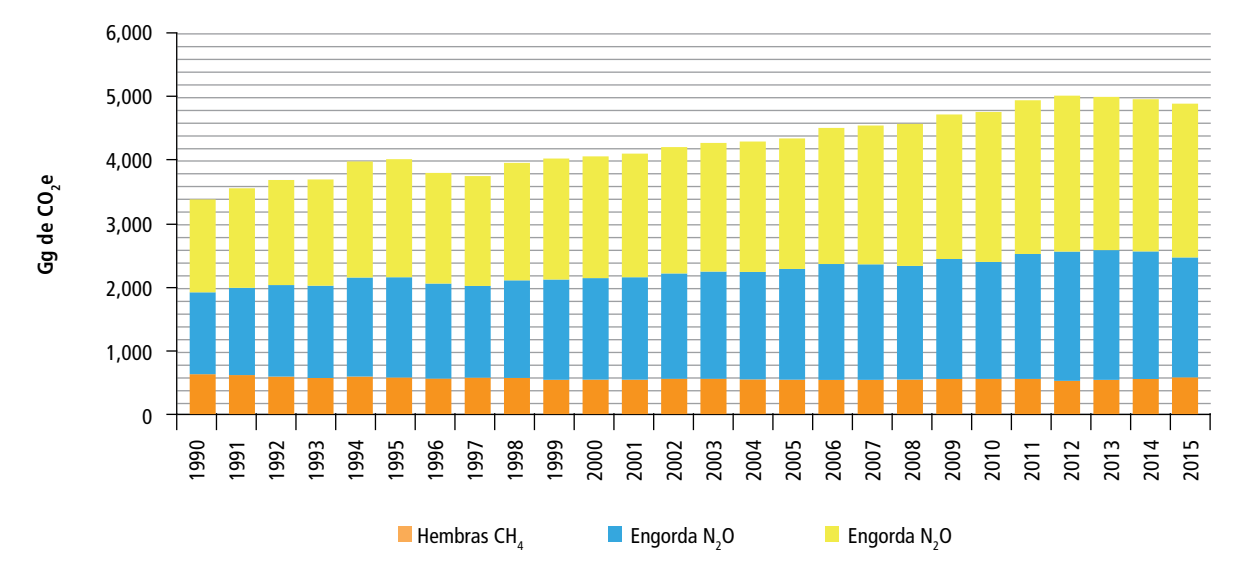

# **5.1.2.2.4 Aspectos metodológicos**

En los cálculos de esta categoría se utilizaron las *Directrices del IPCC* 2006 y los métodos que describen para estimar las emisiones de CH<sub>4</sub> y N<sub>2</sub>O procedentes del manejo de las excretas. Se eligió el nivel 1, de acuerdo con el árbol de decisiones aplicable a las emisiones de GEI procedentes del manejo de excretas (Figuras 10.3 y 10.4, Volumen 4, IPCC, 2006).

Los datos de esta actividad fueron tomados de SIAP-SAGARPA para el periodo 1990-2015: número de animales y volumen de producción por entidad federativa, para separar la población entre hembras y engorda (animales en finalización). (**Anexo D [3A]**).

Las emisiones provenientes de esta categoría se estimaron utilizando el número de animales por entidad federativa y la temperatura promedio del lugar. Los factores de emisión de CH $_4$  fueron los correspondientes a la Tabla 10.14 (Volumen 4, IPCC 2006). En el caso del N<sub>2</sub>O se utilizó el peso promedio reportado por SIAP 2015 para establecer la excreción de nitrógeno. Los tipos de manejo de excretas utilizados en esta subcategoría fueron corrales de engorda y estercoleros para el caso de los animales en engorda, y pastoreo para las hembras. (**Anexo E [3A]**.)

# **5.1.2.3 [3A2c] Ovinos**

Las emisiones por manejo de excretas de ganado ovino en México, en el año 2015, se ubicaron en el orden de 35.80 Gg de CO<sub>2</sub>e (**Tabla 5.16**). En comparación con las registradas en 1990 (25.10 Gg de CO<sub>2</sub>e), se observa un incremento de 42.6% en esta categoría (**Figura 5.26**).

# **5.1.2.3.1 Aspectos metodológicos**

Las *Directrices del IPCC* 2006, donde se describen los métodos para estimar las emisiones CH<sub>4</sub> procedentes del manejo de las excretas, fueron la base para estimar las emisiones en esta categoría. Se eligió el nivel 1, de acuerdo con el árbol de decisiones aplicable a las emisiones de GEI procedentes del manejo de las excretas (Figura 10.3, Volumen 4, IPCC, 2006).

Los datos de actividad de esta categoría (número de animales y peso de venta) se obtuvieron de SIAP-SAGARPA para el periodo 1990-2015. (**Anexo D [3A]**)

Las emisiones provenientes de esta categoría se estimaron utilizando el número de animales por entidad federativa y la temperatura promedio del lugar. Los factores de emisión de CH $_4$  fueron los correspondientes a la Tabla 10.14 (Volumen 4, IPCC 2006). El único tipo de manejo de excretas utilizado en esta subcategoría fue pastoreo para toda la población. (**Anexo E [3A].**)

#### **Tabla 5.16. Emisiones por manejo de excretas de [3A2c] Ovinos, 1990-2015**

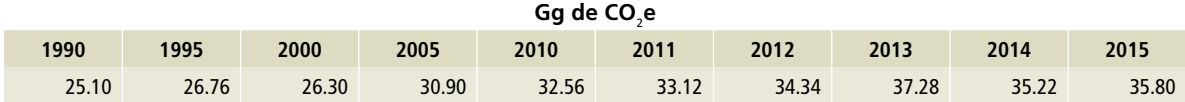

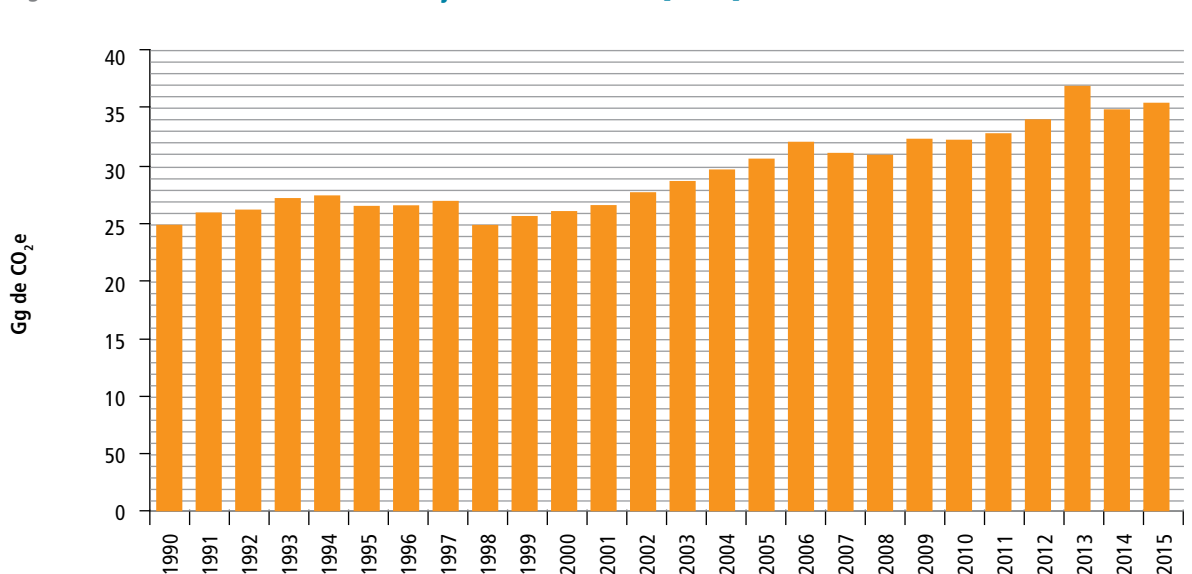

# **Figura 5.26. Serie histórica del manejo de excretas de [3A2c] Ovinos, 1990-2015**

# **5.1.2.4 [3A2d] Caprinos**

Las emisiones por manejo de excretas provenientes del ganado caprino del país en 2015 fueron 37.83 Gg de CO<sub>2</sub>e (**Tabla 5.17**); en 1990 las emisiones de GEI se estimaron en 48.40 Gg de CO $_2$ e. Para esta categoría se observa una disminución de 21.84% (**Figura 5.27**).

# **5.1.2.4.1 Aspectos metodológicos**

Los métodos descritos en las *Directrices del IPCC* 2006, para estimar las emisiones de CH $_4$  procedentes del manejo de excretas, y el árbol de decisiones aplicable a las emisiones de GEI procedentes de tal manejo (Figura 10.3, Volumen 4, IPCC, 2006), llevaron a la elección del nivel 1. Se utilizaron datos del número de animales y peso de venta tomados de SIAP-SAGARPA para el periodo 1990-2015.

Las emisiones de esta categoría se calcularon utilizando el número de animales por entidad federativa y la temperatura promedio de cada estado publicada por el smn (CONAGUA, 2016). Los factores de emisión de CH<sub>4</sub> fueron los correspondientes a la Tabla 10.14 (Volumen 4, IPCC 2006). Para toda la población de esta subcategoría, el tipo de manejo de excretas fue pastoreo.

# **5.1.2.5 [3A2f] Caballos**

La emisión estimada por manejo de excretas de caballos en México en 2015 fue 40.90 Gg de CO<sub>2</sub>e (**Tabla 5.18**), una cantidad 71.61% menor que la de 1990 (144.03 Gg de CO<sub>2</sub>e). (**Figura 5.28.**)

# **Tabla 5.17. Emisiones por manejo de excretas de [3A2d] Caprinos, 1990-2015**

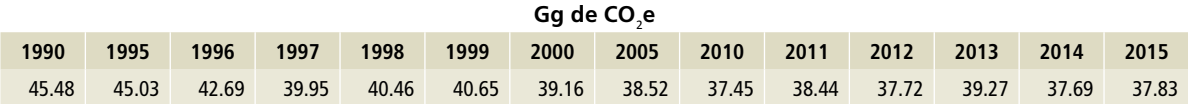

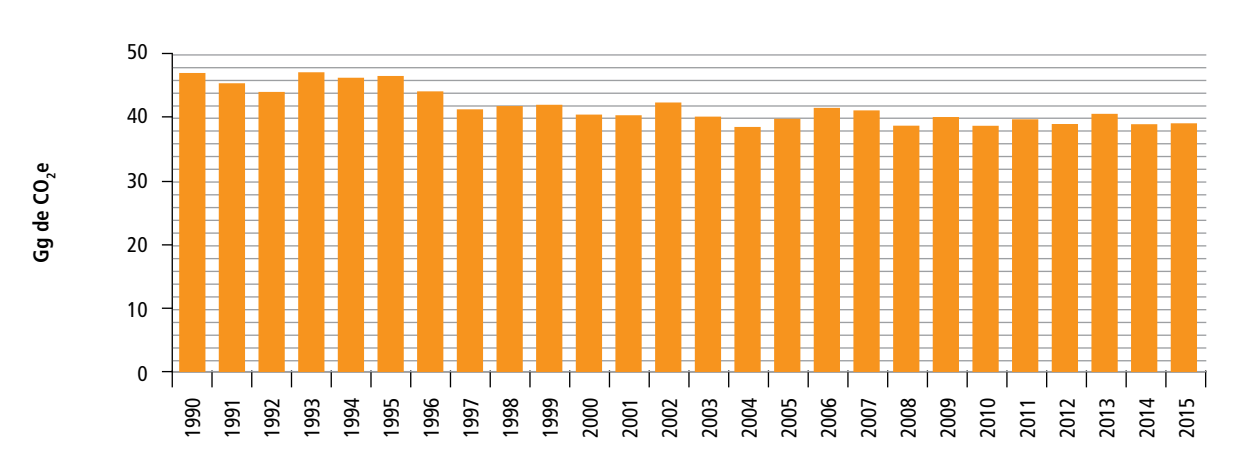

#### **Figura 5.27. Serie histórica de emisiones por manejo de excretas de [3A2d] Caprinos, 1990-2015**

# **Tabla 5.18. Emisiones por manejo de excretas de [3A2f] Caballos, 1990-2015**

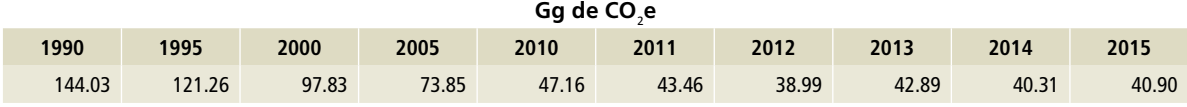

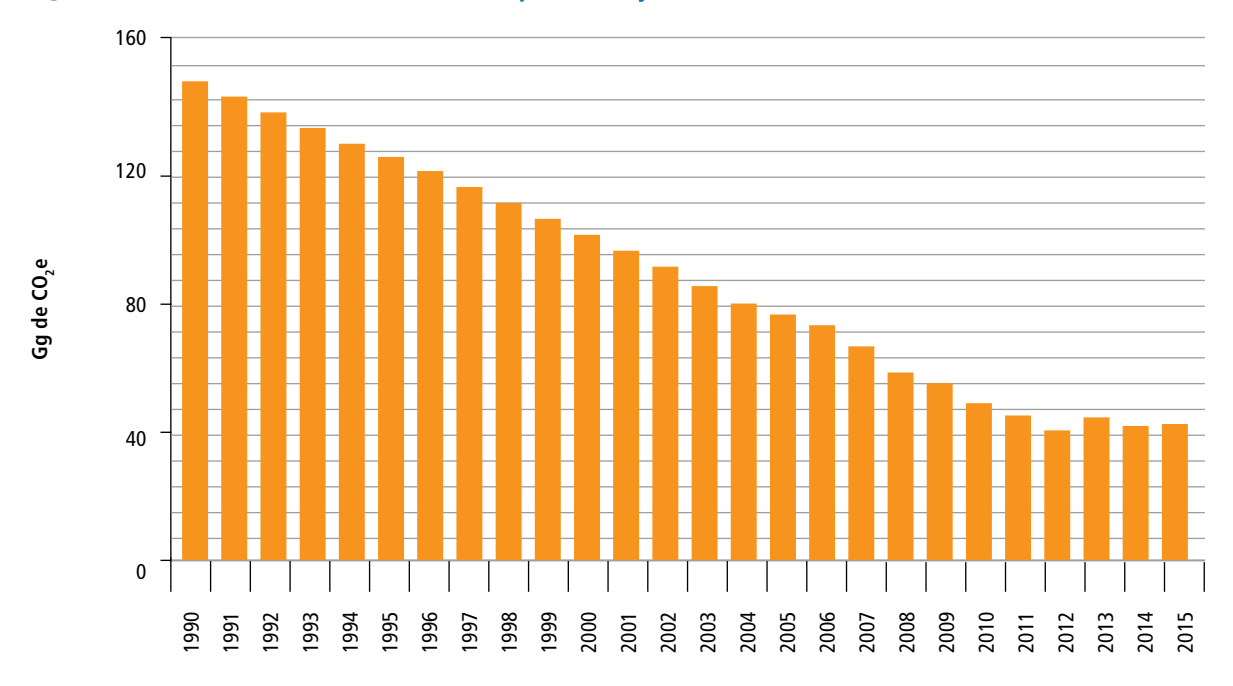

#### **Figura 5.28. Serie histórica de emisiones por manejo de excretas de [3A2f] Caballos, 1990-2015**

# **5.1.2.5.1 Aspectos metodológicos**

Las emisiones de esta categoría se calcularon con base en los métodos descritos por las *Directrices del IPCC* 2006, para el caso de metano procedente del manejo de excretas. Se eligió el nivel 1, de acuerdo con el árbol de decisiones aplicable a las emisiones de GEI por tal manejo (Figura 10.4, Volumen 4, IPCC, 2006).

Los datos de actividad se obtuvieron del censo agropecuario de INEGI, con información publicada en los años 1991 y 2007. Para completar la serie histórica se realizó el ejercicio estadístico de media móvil. (Ver **Anexos D y E, 3A**)

Los factores de emisión utilizados corresponden a la Tabla 10.14 (Volumen 4, IPCC 2006). La

temperatura promedio de cada estado corresponde a los datos publicados por el smn de CONAGUA (2016); el tipo de manejo de excretas utilizado en esta subcategoría fue pastoreo para toda la población. (**Anexo E [3A]**).

# **5.1.2.6 [3A2g] Mulas y asnos**

La emisión por manejo de excretas de ganado equino diferente de caballos –mulas y asnos– en México, en 2015, fue de 10.58 Gg de CO<sub>2</sub>e (**Tabla 5.19**). En 1990, estos equinos emitieron 63.44 Gg de CO<sub>2</sub>e. En la **Figura 5.29** se aprecia la tendencia negativa en esta categoría, de 83.61 por ciento.

**Tabla 5.19. Emisiones por manejo de excretas de [3A2g] Mulas y asnos, 1990-2015**

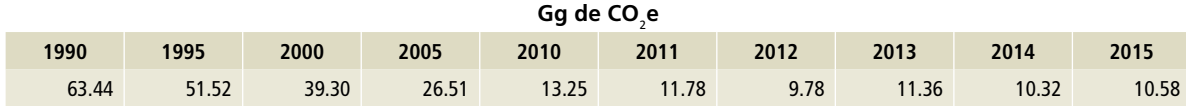

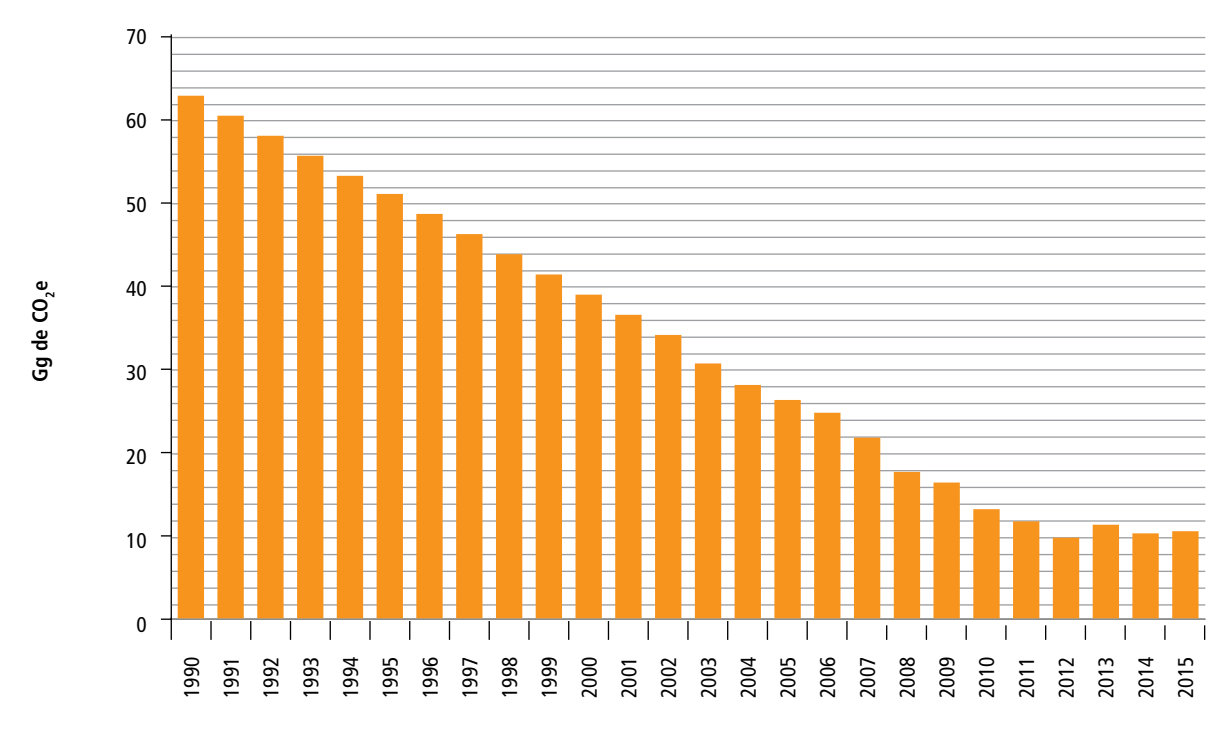

# **Figura 5.29. Serie histórica de emisiones por manejo de excretas de [3A2g] Mulas y asnos, 1990-2015**

# **5.1.2.6.1 Aspectos metodológicos**

Según las *Directrices del IPCC* 2006, los métodos que describen para estimar las emisiones de CH<sub>4</sub> procedentes del manejo de excretas y el árbol de decisiones aplicable (Figura 10.4, Volumen 4, IPCC, 2006), a la estimación para esta categoría le corresponde el nivel 1.

El cálculo se hizo con datos de actividad publicados en 1991 y 2007 por INEGI y la serie histórica se completó mediante el recurso de media móvil. (**Anexos D y E, 3A**.)

Los factores de emisión usados corresponden a la Tabla 10.14 (Volumen 4, IPCC 2006). La temperatura promedio de cada estado corresponde a los datos publicados por el smn de CONAGUA (2016). Se asumió que el tipo de manejo de excretas fue el pastoreo para toda la población. (**Anexo E [3A].**)

# **5.1.2.7 [3A2h] Porcinos**

Las emisiones por manejo de excretas de cerdos en 2015 sumaron 4,844.64 Gg de CO<sub>2</sub>e [±7.28%] (**Tabla 5.20**). En 1990 alcanzaron 5,541.20 Gg de CO2 e. (**Figura 5.30**).

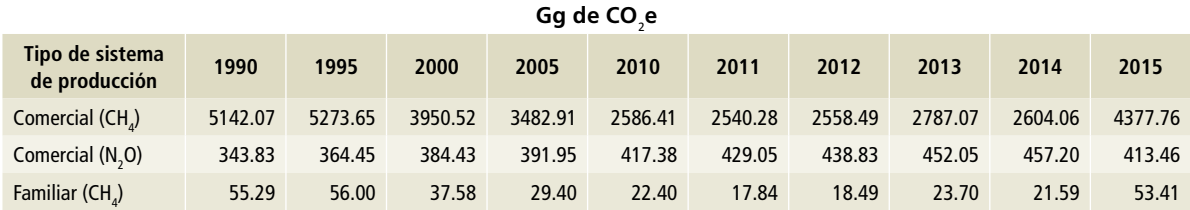

### **Tabla 5.20. Emisiones por manejo de excretas de [3A2h] Porcinos, por tipo de gas, 1990-2015**

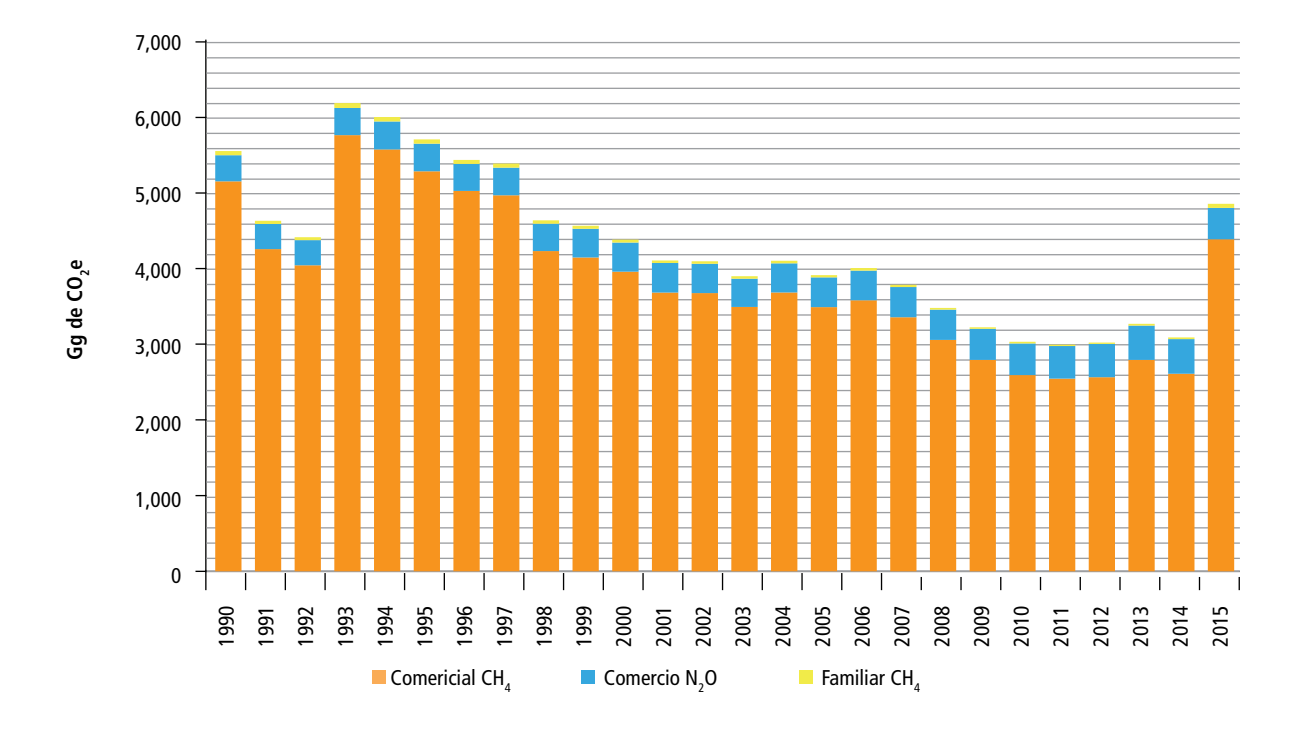

# **Figura 5.30. Serie histórica de emisiones por manejo de excretas de [3A2h] Porcinos, por tipo de gas y etapa, 1990-2015**

### **5.1.2.7.1 Aspectos metodológicos**

Para estimar las emisiones en esta categoría se utilizaron las *Directrices del IPCC* 2006, donde se describen los métodos para estimar las emisiones de CH<sub>4</sub> y N<sub>2</sub>O procedentes del manejo de las excretas; se eligió el nivel 2, de acuerdo al árbol de decisiones (Figura 10.4, Volumen 4, IPCC, 2006).

Los datos de actividad se obtuvieron de SIAP-SAGARPA para el periodo 1990-2015. La información utilizada se refirió al número de animales, volumen de producción y pesos al mercado, por entidad federativa. Los pesos de las etapas iniciales se obtuvieron de *Benchmark Latam, Pig Improvement Company* (PIC), 2013 y 2014; las temperaturas para cada uno de los estados fueron las registradas por el smn de CONAGUA. (**Anexo D [3A]**).

Los factores de emisión se obtuvieron de las Tablas 10.14, 10A-7, 10A-8, 10.19, 10.21, 10.23 y 11.3 (Volumen 4, IPCC 2006). Se utilizaron los pesos reportados para cada año (1990-2015) para separar las categorías entre las hembras y los animales de

engorda. Adicionalmente se asumió, de acuerdo con SAGARPA, que 30% de la población porcina se encuentra en condiciones de traspatio o producción familiar. Los manejos identificados de excretas fueron piso de rejilla, lagunas de oxidación, lagunas de mezclado y biodigestores para el caso de los animales en granjas comerciales; para el caso de los animales de la producción familiar se asumió que se encuentran en pastoreo. (**Anexo E [3A].**)

# **5.1.2.8 [3A2i] Aves de corral**

Las emisiones por manejo de excretas de aves de corral en 2015 alcanzaron 554.59 Gg de CO<sub>2</sub>e (**Tabla 5.21**), con una incertidumbre asociada de 14.95% para el caso del metano, y de 36.86% para óxido nitroso. Se estima que, en 1990, se emitieron 253.58 Gg de CO<sub>2</sub>e. Durante el periodo de referencia hubo un incremento de 118% (**Figura 5.31**).

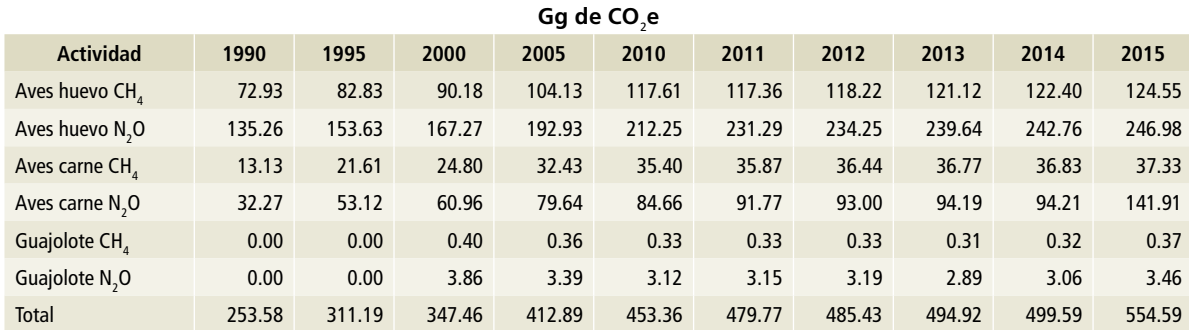

**Tabla 5.21. Emisiones por manejo de excretas de [3A2i] Aves de corral, por gas y tipo de ave, 1990-2015**

# **Figura 5.31. Serie histórica de emisiones por excretas de [3A2i] Aves de corral, por gas y tipo de ave, 1990-2015**

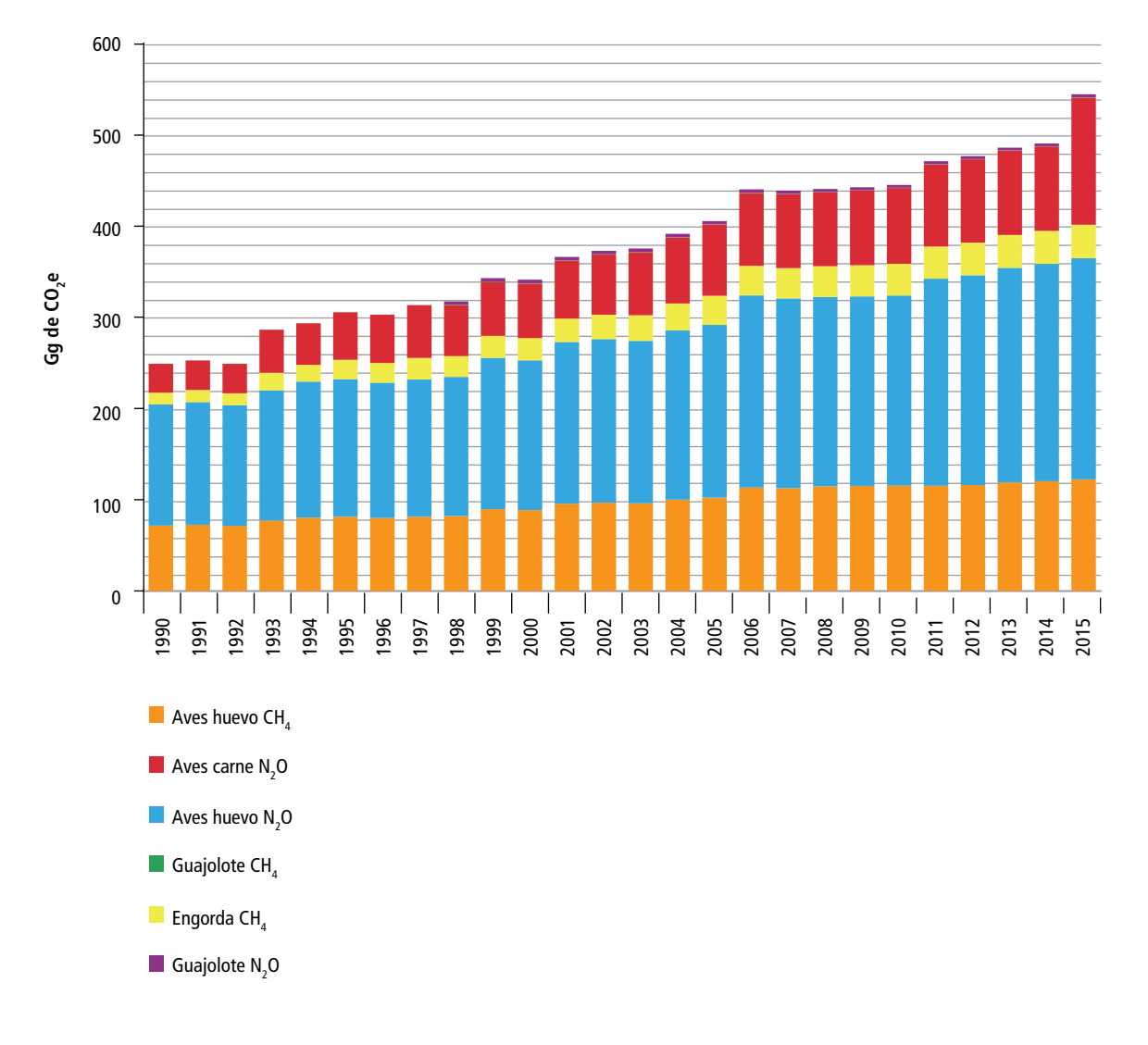

# **5.1.2.8.1 Aspectos metodológicos**

Para estimar las emisiones en esta categoría se utilizaron las *Directrices del IPCC* 2006, que describen los métodos para estimar las emisiones de CH<sub>4</sub> y N<sub>2</sub>O procedentes del manejo de las excretas; se eligió el nivel 1, de acuerdo con el árbol de decisiones de la Figura 10.3 para CH $_4$  y la Figura 10.4 del Volumen 4 de las *Directrices* del *IPCC* 2006 para el caso del N<sub>2</sub>O.

Los datos de actividad se obtuvieron de SIAP-SAGARPA para el periodo 1990-2015: número de animales, volumen de producción y pesos al mercado para el caso de las aves de la producción especializada de carne y los guajolotes, por entidad federativa. Los pesos de las etapas iniciales se obtuvieron del SIAP (2015) y las temperaturas para cada uno de los estados del país, del smn de CONAGUA (2016). (**Anexo D [3A].**)

Los factores de emisión se obtuvieron de la Tabla 10.25, Volumen 4 de las *Directrices* del *IPCC* 2006 para el caso del CH<sub>4</sub> y de las Tablas 10.19, 10.21, 10.22 y 10.23 de las mismas *Directrices...* para el caso de los  $N_{2}$ O. Los manejos de excretas utilizados fueron cama con y sin materia orgánica. (**Anexo E [3A].**)

### **Oportunidades de mejoras en la categoría [3A]**

En esta categoría es necesario contemplar, para el siguiente ciclo de inventario, la exploración de otras fuentes de datos de actividades ganaderas que permitan clasificar a la población por edades, para así añadir precisión a pesos y factores de emisión. En materia de fermentación entérica se requiere establecer dietas típicas por edad y función zootécnica que permitan identificar los contenidos de energía y proteína, para así desarrollar las ecuaciones de factor de emisión por fermentación entérica y excreción de nitrógeno.

Finalmente es importante identificar los manejos de excretas que no se consideraron en esta actualización.

Se requiere mantener la atención sobre los refinamientos de las directrices metodológicas de IPCC 2006 que se publicarán en 2019 para aplicarlos en las futuras actualizaciones del INEGYCEI.

#### **Figura 5.32. Población total de aves de corral en México, 1990-2015**

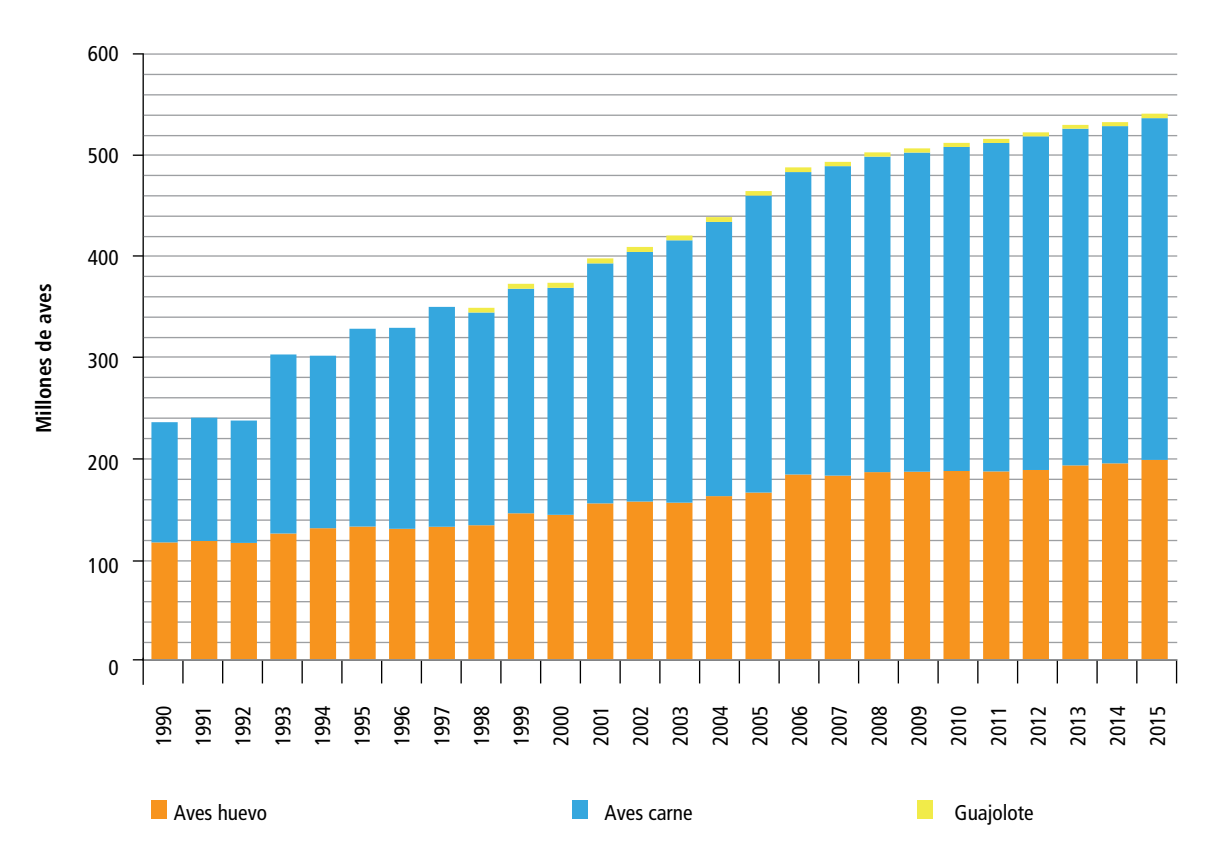

# **5.2 [3B] Tierra**

Para la elaboración del presente Inventario en la categoría [3B] Tierra, anteriormente llamada "Uso del Suelo, Cambio de Uso del Suelo y Silvicultura" (USCUSS), de acuerdo a la *Guía de Buenas Prácticas del ipcc* (2003) –conocido también como Sector Forestal–, se trabajó de manera coordinada con la Comisión Nacional Forestal (CONAFOR) y el Instituto Nacional de Estadística y Geografía (INEGI).

Las estimaciones se realizaron utilizando las *Directrices del IPCC* 2006 y comprenden el periodo de 1990 a 2015.

Se reportan los flujos de CO<sub>2</sub> relacionados con las tierras gestionadas y el cambio de uso del suelo. En esos reportes se contabilizan las emisiones y absorciones por cambios en los usos del suelo, así como las emisiones por degradación y absorciones por la permanencia y recuperación de tierras. Las emisiones de metano (CH $_{\mathrm{4}}$ ) y óxido nitroso (N $_{\rm 2}$ O) debidas a incendios forestales y praderas se encuentran en el capítulo "5.3 [3C] Fuentes agregadas y fuentes de emisión distintas al CO $_{\textrm{\tiny{2}}}$  de la Tierra".

Se utilizó información reciente, como la serie VI de uso del suelo y vegetación de INEGI, así como información dasométrica proveniente del muestreo (2004-2007) y remuestreo (2009-2014) del Inventario Nacional Forestal y de Suelos (INFYS) de CONA-FOR. Se incluye asimismo información reciente para las estimaciones de suelos minerales y materia orgánica muerta.

Las emisiones netas del sector USCUSS en 2015 fueron -148,346 Gg de CO<sub>2</sub>e [±19%]. De ese total, las tierras forestales contribuyen con -139,970 Gg de CO<sub>2</sub>e (94% del total). Las emisiones netas del año base 1990 fueron -148,266 Gg de CO<sub>2</sub>e. Es decir, hubo un aumento de 0.05% en las emisiones de GEI entre 1990 y 2015, con una TCMA de 0.002%.

En la **Tabla 5.22** y la **Figura 5.33** se reflejan las emisiones netas de CO<sub>2</sub>e de [3B] Tierra, de 1990, 2005, 2010 y 2015, que representan los valores por periodos debido a la naturaleza de las series INEGI y al tratamiento de las mismas, descrito en el apartado "5.2.1 Representación coherente de Tierra" y en el **Anexo D [3B]**.

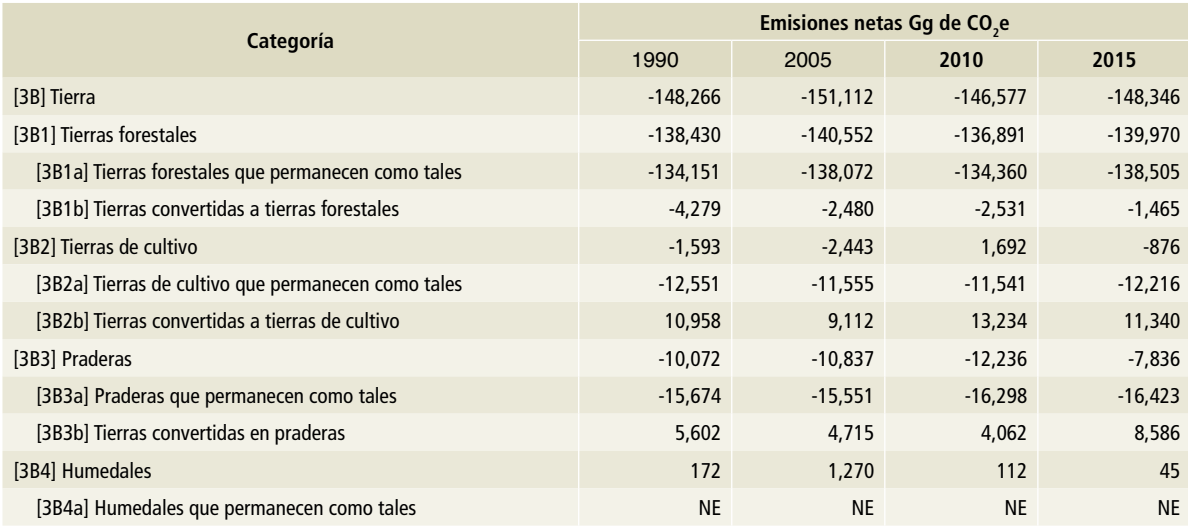

#### **Tabla 5.22. Emisiones/absorciones netas [3B] Tierra, 1990, 2005, 2010 y 2015**

### **Tabla 5.22. (Continuación)**

**1** [3B6] Otras tierras

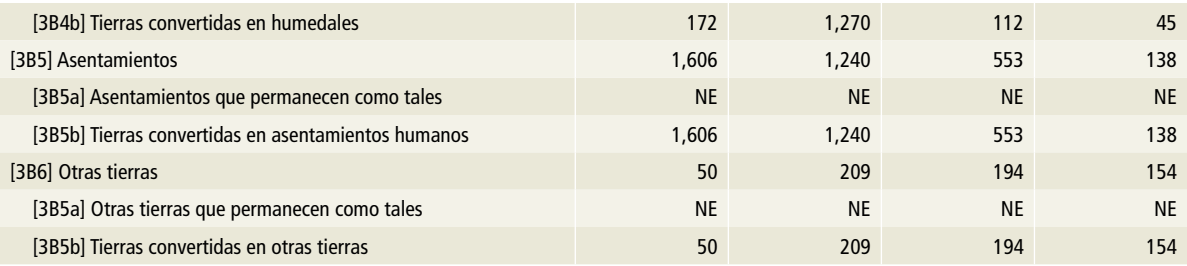

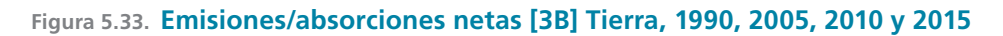

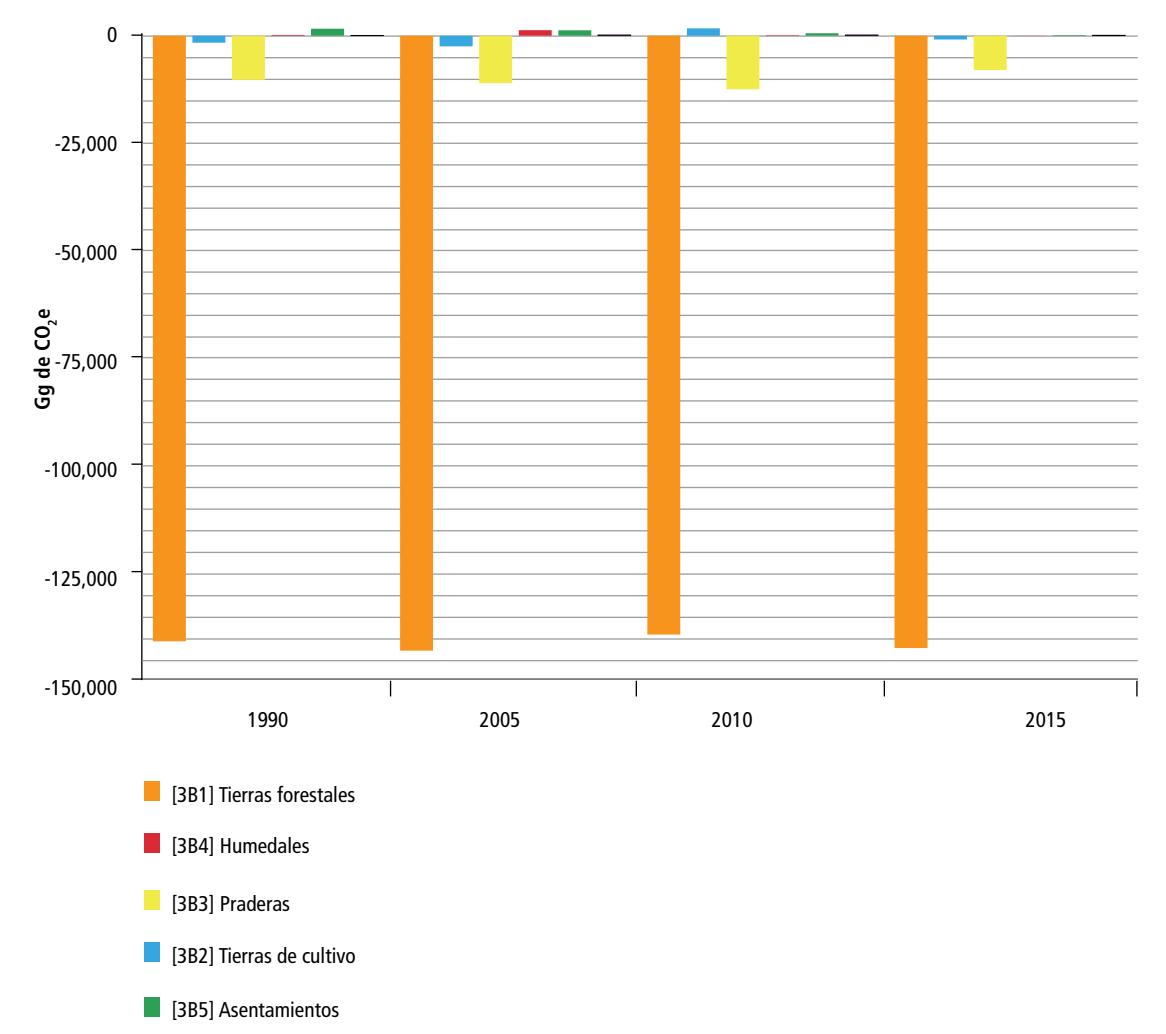

En la **Tabla 5.23** se representan los resultados agrupándolos en absorciones por permanencias y emisiones por cambios de uso de suelo (sin contar incendios, que se encuentra en la categoría [3C]).

# **Tabla 5.23. Emisiones y absorciones agrupadas por permanencias y cambios de uso de suelo del sector [3B] Tierra, 1990, 2005, 2010 y 2015**

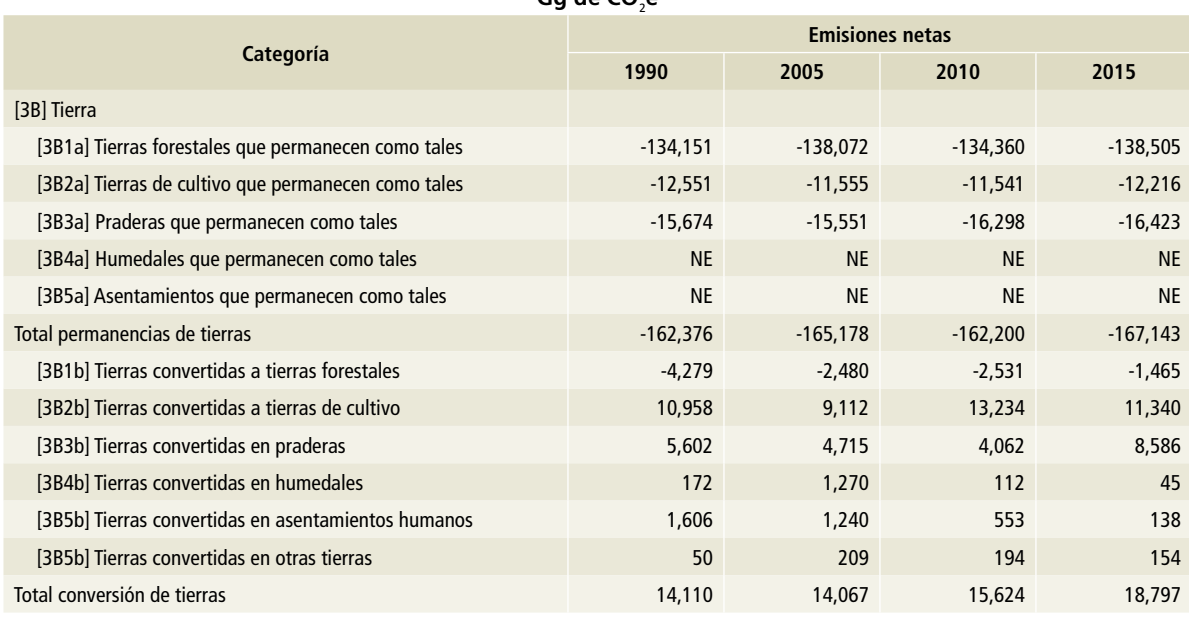

**Gg de CO**<sup>2</sup> **e**

# **Figura 5.34. Emisiones y absorciones agrupadas por permanencias y cambios de uso de suelo del sector [3B] Tierra**

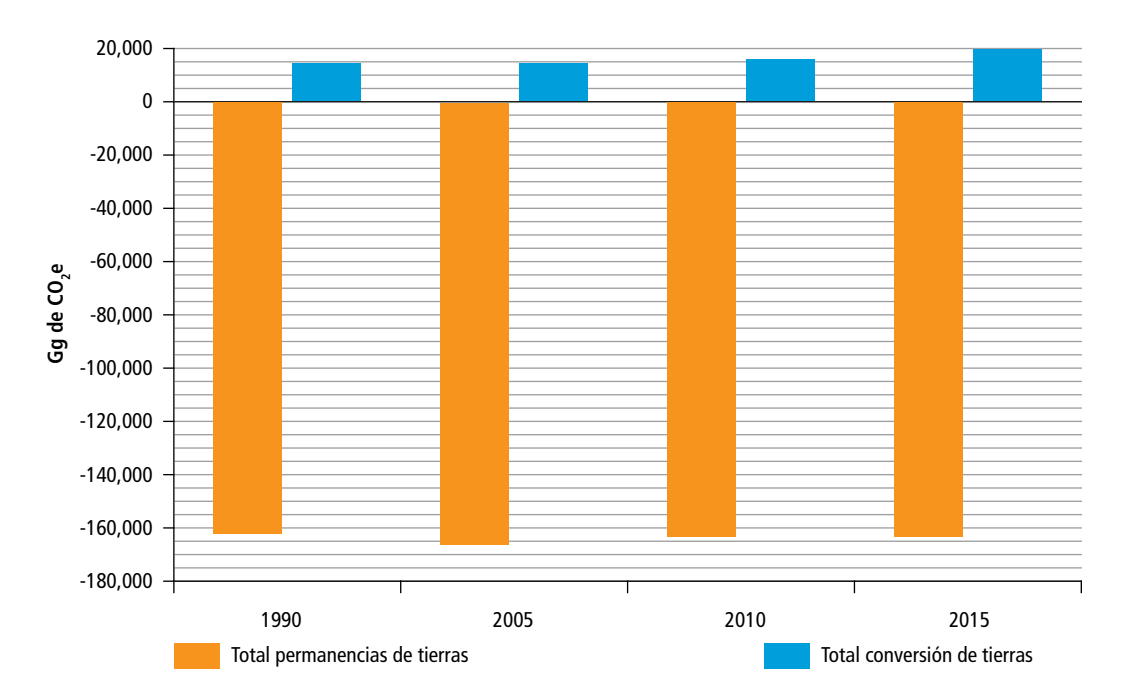

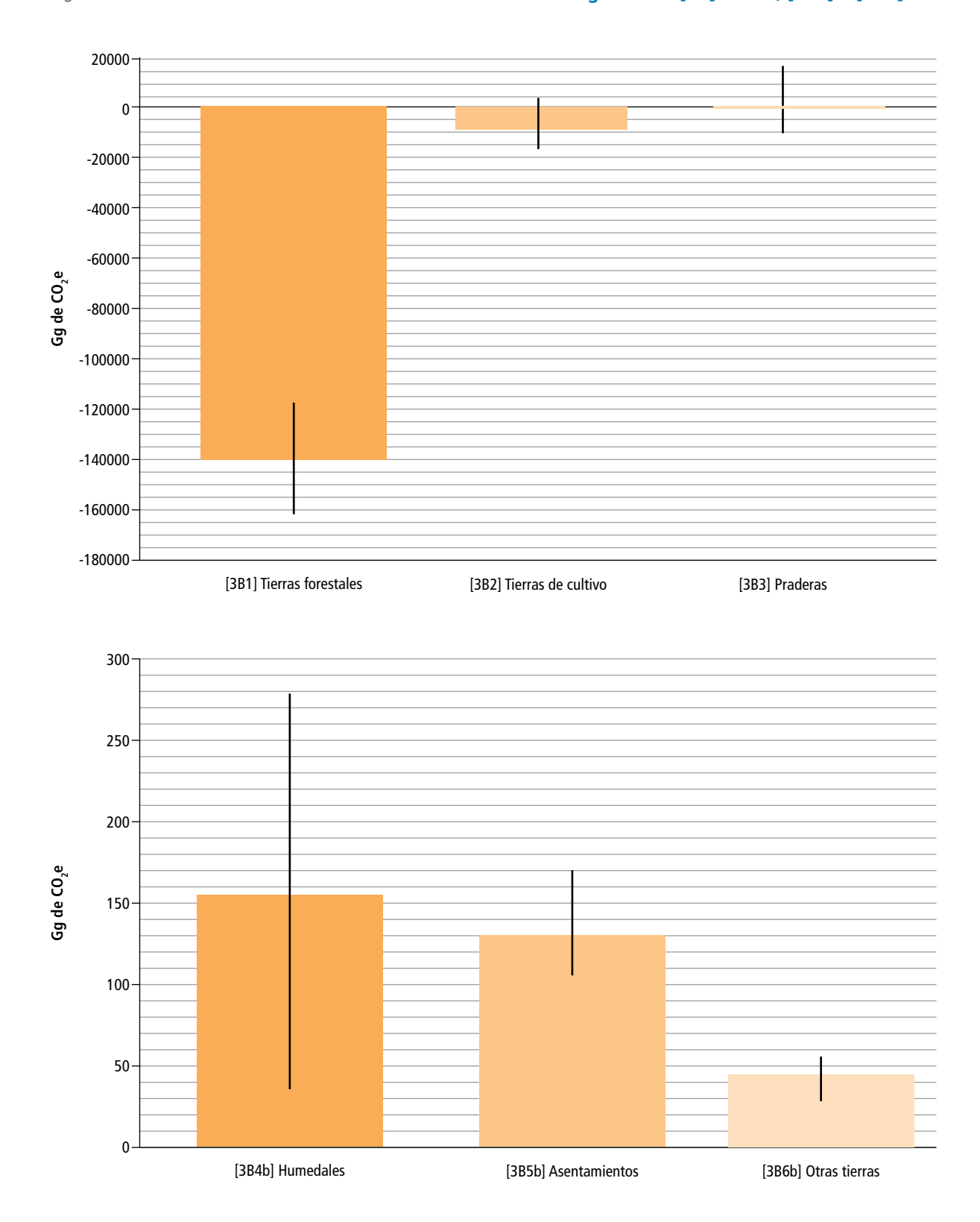

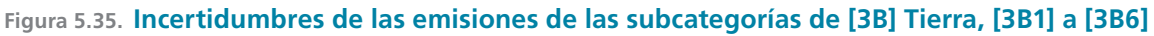

Las subcategorías reportadas en este inventario, su permanencia o cambio, así como los reservorios estimados y los niveles metodológicos utilizados se presentan en forma detallada en la **Tabla 24.**<sup>1</sup>

ras, acrónimos y otras denominaciones internacionalmente conocidas en inglés. Es el caso de: CL para tierras agrícolas o de cultivo (Croplands; RCL= Remaining Croplands); CONVL para tierras convertidas (Converted Lands); FL para tierras forestales (Forest Lands); GL para praderas o pastizales (Grass Lands); OL para otras tierras (Other Lands); S para asentamientos (Settlements; SL= Settlement lands), y WL para humedales (Wetlands). Ver también el **Anexo H**.

### **Categoría Clave IPCC Transición Biomasa aérea Reservorio estimado/reportado Biomasa subterránea Madera muerta Hojarasca Suelos** FL [3B1] [3B1a] FL-FL (Permanencia) Nivel 2 Nivel 2 Nivel 1\* Nivel 1\* Nivel 1\* FLd-FL (Recuperación) Nivel 2 Nivel 2 Nivel 1\* Nivel 1\* Nivel 1\* FL-FLd (Degradación) Nivel 2 Nivel 2 Nivel 1\* Nivel 1\* Nivel 1\* [3B1b] CONVL-FL (Reforestación) Nivel 2 Nivel 2 NE Nivel 2 NE GL [3B3] [3B3a] GL-GL (Permanencia pradera) Nivel 2 Nivel 2 Nivel 1\* Nivel 1\* Nivel 1\* [3B[3BI] FL-GL (Deforestación) Nivel 2 Nivel 2 Nivel 2 Nivel 2 Nivel 1 y 2 [3B[3B] CONVL-GL (Recuperación pradera) Nivel 2 Nivel 2 NE Nivel 2 NE CL [3B2] [3B2a] CL-CL (Permanencia; agricultura perenne) Nivel 1 NE NE NE NE [3B2I] FL-CL (Deforestación) 3B2bI Nivel 2 Nivel 2 Nivel 2 Nivel 2 Nivel 1 y 2 [3B2II] GL-CL (Pérdida pradera) Nivel 2 Nivel 2 Nivel 2 Nivel 2 Nivel 1 y 2 S [3B5] [3B5bI] FL-S (Deforestación) Nivel 2 Nivel 2 Nivel 2 Nivel 2 Nivel 1 y 2 [3B5bIII] GL-S (Pérdida pradera) Nivel 2 Nivel 2 Nivel 2 Nivel 2 Nivel 1 y 2 OL [3B6] [3B6bI] FL-OL (Deforestación) Nivel 2 Nivel 2 Nivel 2 Nivel 2 Nivel 1 y 2 [3B6bIII] GL-OL (Pérdida pradera) Nivel 2 Nivel 2 Nivel 2 Nivel 2 Nivel 1 y 2 WL  $[3B4]$   $[3B4b]$ FL-WL (Deforestación) Nivel 2 Nivel 2 Nivel 2 Nivel 2 Nivel 2 Nivel 1 y 2 GL-WL (Pérdida pradera) Nivel 2 Nivel 2 Nivel 2 Nivel 2 Nivel 1 y 2

#### **Tabla 5.24. Subcategorías y reservorios reportados y estimados para el inegycei**

\* Se asume en equilibrio.

S= asentamientos humanos.

S= tierras de asentamientos humanos CONVL= tierras convertidas.

FL= tierras forestales.

FLd= tierras forestales degradadas. WL= tierras de humedal.

OL= otras tierras. GL= pradera.

<sup>1</sup> Para efectos de concordancia con los cuadros y ecuaciones del IPCC, en el presente documento se utilizan las abreviatu-

CL= tierras agrícolas.

# **5.2.1 Representación coherente de Tierra**

# **5.2.1.1 Introducción**

Para estimar las existencias de carbono, así como la emisión y absorción de los gases de efecto invernadero asociadas a la categoría de [3B] Tierra, se necesitó información de la clasificación, datos de la superficie y muestreo de las diferentes categorías de usos de la tierra (IPCC, 2006).

Los datos de actividad se obtuvieron de las series de uso de suelo y vegetación de INEGI, (INEGI, 2009). Dichas series fueron analizadas y homologadas para mantener la consistencia con las categorías reportadas por IPCC: tierras forestales, tierras agrícolas, pastizales, humedales, otras tierras y asentamientos.

# **5.2.1.2 Aspectos metodológicos**

Las *Directrices del IPCC* 2006 orientan sobre la utilización de los diferentes tipos de datos empleados para representar las categorías de usos de la tierra y las conversiones entre ellas. Se eligió el método más adecuado para México, con base en la aplicación del árbol de decisiones para la preparación de los datos de la superficie de uso de la tierra, de la Figura 3.1 y el capítulo 3.3.1 de las *Directrices.*

En el caso de México se utilizó el método 3 —el cual permite que las conversiones del uso de la tierra sean seguidas de forma espacialmente explícita— y se analizaron de forma específica los cambios ocurridos en los polígonos pertenecientes a los estratos forestales (**Anexo D [3B].**)

Se utilizaron las series INEGI de uso del suelo y vegetación a partir de 1993 y hasta 2014, representando la totalidad de los tipos de vegetación y usos de suelo del país según el Sistema de Clasificación de INEGI. De esta manera es posible la representación espacialmente explícita de los cambios en el periodo de análisis, a través del cruce geométrico de los mapas de cobertura.

Se realizó una homologación de las claves de tipos de vegetación, utilizando la estructura jerárquica de INEGI, ya que tiene la ventaja de estar desagregada y puede agruparse con base en criterios biológicos y cumplir con los requerimientos de IPCC (2006).

Para el procesamiento de los datos geoespaciales se utilizó el software ©ArcGIS 10.1 (©ESRI, 2012). A partir del análisis de la información en formato vectorial se determinó usar el formato *raster* para eliminar los problemas de desfases o desplazamientos entre series. Se realizó un traslape entre las series tramadas (serie II-serie III, serie III-serie IV. serie IV-serie VA y serie VA-serie VI) para la generación de tablas dinámicas y se obtuvieron cuatro matrices de cambio entre las diferentes subcategorías establecidas para el país, para cuatro periodos de análisis (1993-2002, 2002-2007, 2007-2011 y 2011-2014). Las superficies de aquellas tierras que permanecen en el mismo uso dentro de ambas series se utilizan sin anualizar, pues representan la cantidad de vegetación que permanece a lo largo de ese periodo, mientras que los cambios de uso de un tipo de tierra a otro se anualizan dependiendo de los años transcurridos entre los periodos.

En el **Anexo D [3B]** se muestra el detalle metodológico usado para la generación de datos de actividad.

# **5.2.1.3 Enfoque de estimación de datos de actividad ajustados**

Los mapas son un modelo de representación de la realidad y están sujetos a errores, debido a diferentes factores, por lo que es necesario conocer y cuantificar su fiabilidad. Un enfoque adecuado para abordar estos errores es a través de un análisis estadístico de una muestra de puntos de validación de las áreas de transición que permita obtener áreas menos sesgadas de cambio, así como las incertidumbres asociadas.

Cualquier mapa temático construido a partir de percepción remota debe ser objeto de una evaluación de exactitud estadísticamente rigurosa, antes de usarse en investigaciones científicas o decisiones políticas.

La metodología utilizada se basa en los enfoques sugeridos por Stehman y Czaplewski (1998) y Olofsson *et al.* (2014), que incluyen los componentes (i) diseño de muestreo, (ii) diseño de respuesta y (iii) estimación y análisis de la exactitud temática y de las incertidumbres de los datos de actividad.

La metodología completa realizada para la estimación de áreas ajustadas se encuentra en el **Anexo D [3B].**

Los resultados de este proceso son áreas estimadas para cada una de las dinámicas de cambio a través de un proceso exhaustivo de evaluación. Dichas áreas proporcionan nuevos datos de actividad para cada uno de los estratos de cambio y se usan en las estimaciones (**Tabla 5.25**).

Es importante señalar que el inventario de emisiones de GYCEI tiene una metodología específica para la contabilización de carbono basada en los lineamientos de IPCC y difiere en métodos y conceptos con otros reportes, como la Evaluación de los Recursos Forestales Mundiales (FRA) de la Organización de las Naciones Unidas para la Alimentación y la Agricultura (FAO), y que estas diferencias hacen que no sean com-

**Tabla 5.25. Datos de actividad, áreas ajustadas y sus incertidumbres (Ui) asociadas, por tipo de conversión y periodo estimado.**

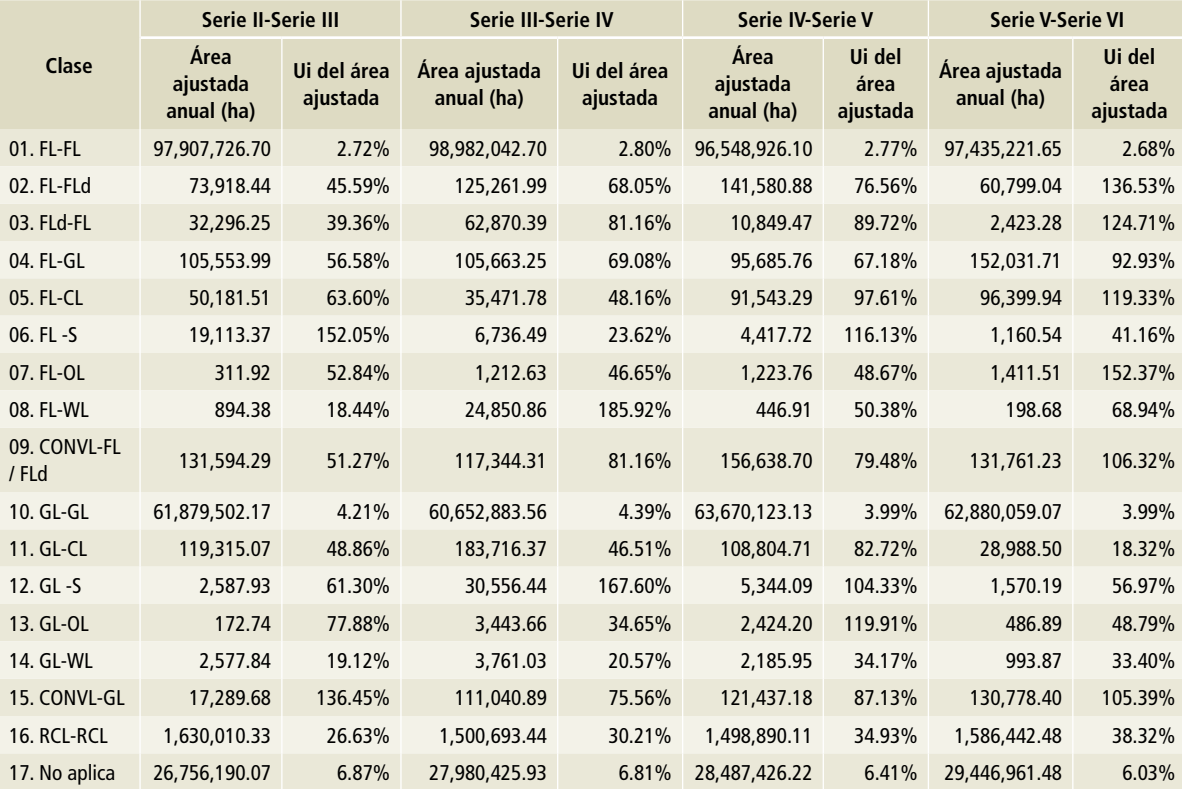

OL= otras tierras; GL= pradera.; CL= tierras agrícolas; S= tierras de asentamientos humanos; CONVL= tierras convertidas.; FL= tierras forestales.; FLd= tierras forestales degradadas.; WL= tierras de humedal; Ui= incertidumbre; FL-FL= tierras forestales que permanecen; FL-FLd= degradación en tierras forestales; FLd-FL= recuperación en tierras forestales; FL-GL= tierras forestales que pasan a praderas; FL-CL= tierras forestales que pasan a tierras de cultivo; FL-S= tierras forestales que pasan a asentamientos humanos; FL-OL= tierras forestales a otras tierras; FL-WL= tierras forestales que pasan a humedal; CONVL-FL/FLd= tierras que se convierten en tierras forestales; GL-GL = praderas que permanecen; GL-CL= praderas que se convierten en tierras de cultivo; GL-S= praderas que se convierten en asentamientos humanos; GL-OL= praderas que se convierten en otras tierras; GL-WL= praderas que se convierten en humedales; CONVL-GL= tierras que pasan a praderas; RCL- RCL= tierras agrícolas que permanecen (cultivos perennes).

parables, ya que son para fines distintos. Dentro de las diferencias principales se cuenta la categorización de la vegetación: aunque la utilizan los insumos nacionales como INEGI, se agrupan de manera diferente de acuerdo con los conceptos y lineamientos estipulados en sus metodologías. En el país se trabaja de manera institucional para homologar dicha categorización; esto se retoma en el apartado de mejoras.

# **5.2.2 Estimación de los factores de emisión/ absorción**

La obtención de los factores de emisión/absorción se realiza mediante la estimación de cambios en las existencias de carbono por emisiones y absorciones.

Para la estimación de los flujos de CO<sub>2</sub> de acuerdo con el capítulo 2.3 de las *Directrices del IPCC* 2006 y al árbol de decisión para la identificación del nivel apropiado para estimar los cambios en las existencias de carbono en biomasa en una categoría de uso de la tierra del capítulo 2, Figura 2.2, el método de diferencia de existencias es el más adecuado para México pues requiere inventarios de las existencias de carbono en biomasa para una superficie dada de tierra en dos momentos diferentes. El cambio anual en la biomasa es la diferencia entre las existencias de biomasa en el momento  $\bm{{\mathsf{t}}}_{_2}$ y en el momento  $\bm{{\mathsf{t}}}_{_{1}}$ , dividida por la cantidad de años transcurridos entre las existencias. Por ello es que se utilizan datos de biomasa y factores de emisión/absorción específicos del país para el método de nivel 2.

# **5.2.2.1 Aspectos metodológicos**

Los factores de emisión y absorción provienen principalmente del Inventario Nacional Forestal y de Suelos (INFYS) que realiza CONAFOR. Aporta información para los cinco almacenes de carbono, la información cartográfica de INEGI, los valores de densidad, fracciones de carbono, etc. complementan la información necesaria para la estimación de carbono.

En general, el acopio de estos factores consiste en obtener, a través de ecuaciones alométricas, el contenido de carbono en árboles, sitios, parcelas, conglomerados y tipos de vegetación. Se aplica una ecuación alométrica por cada especie (árbol); así se obtiene el valor de emisión en cada tipo de vegetación y posteriormente se agrupan por tipo y categoría de vegetación.

Los factores de emisión existentes pertenecen a biomasa aérea, biomasa subterránea, materia orgánica muerta, hojarasca y suelo. Cada uno de ellos se generó a partir de metodologías específicas, dependiendo de la información disponible. Para cada reservorio y transición se tienen tablas independientes que se asignan según el tipo de vegetación en la que sucedió el cambio, el tipo de transición y el periodo evaluado. Dicho proceso se describe de manera detallada en el **Anexo E**.

# **5.2.3 [3B1] Tierras forestales**

En esta categoría se incluyen las emisiones y absorciones de CO $_{\rm 2}$  debidas a cambios en la biomasa, en la materia orgánica muerta y en el suelo para las tierras forestales que permanecen como tales y aquellos usos del suelo que se convierten en tierras forestales.

Esta categoría comprende la superficie con vegetación leñosa coherente, con umbrales utilizados para definir las tierras forestales en el inventario nacional, subdivididas, cultivadas y no cultivadas, y también por tipos de ecosistema, según se especifica en las *Directrices del IPCC* 2006. También abarca sistemas con vegetación con condiciones inferiores al umbral para la categoría de tierras forestales, pero que potencialmente podría alcanzar los valores utilizados por un país para definir la categoría de tierras forestales.

Uno de los principales indicadores para que sea considerada "tierra forestal", según IPCC (2006), es que contenga condiciones leñosas, por lo que se clasificaron los distintos grupos de vegetación considerando su estado de la vegetación y su fase de acuerdo con lo descrito en el *Diccionario de datos de uso del suelo y vegetación escala 1: 250 000 Serie V* (INEGI, 2013).

Las superficies para las tierras forestales que permanecen como tales [3B1a], incluyen tres tipos de transición:

#### **Permanencia de tierras forestales**

Son todas las clases de tierras forestales (FL) que permanecieron como tales al final del periodo de análisis, así como el conjunto de cambios de cualquier clase de FL a otra clase diferente de FL.

### **Degradación**

Es el conjunto de cambios de una misma clase de vegetación de FL en fase primaria a la misma clase de vegetación en fase secundaria.

### **Recuperación**

Se define como el proceso inverso a la degradación. Es entonces, el conjunto de cambios de una misma clase de vegetación de FL en fase secundaria a la misma clase de vegetación en fase primaria. (Ver **Anexo D [3B].**)

En cuanto a las emisiones de CH<sub>4</sub> y N<sub>2</sub>O provenientes de incendios forestales se reportan en la categoría [3C1].

Para el año 2015 se reportan, en la categoría [3B1] Tierras forestales,  $-139,970.12$  Gq de CO<sub>2</sub> [±15.78%]. De ese total, el rubro de tierras forestales que permanecen como tales contribuye con -138,504.68 Gg de CO<sub>2</sub>, que representan el 99% de estas emisiones (**Tabla 5.26**). Las absorciones de tierras forestales en 1990 fueron de -138,429.50 Gg de  $CO<sub>2</sub>$ ; hubo entonces, en el periodo de referencia, un aumento de 1.1% en las emisiones de GEI, con una TCMA de 0.04 por ciento.

En la **Tabla 5.27** se desagregan por subcategoría las emisiones netas que corresponden a [3B1a] Tierras forestales que permanecen como tales y [3B1b] Tierras convertidas en tierras forestales.

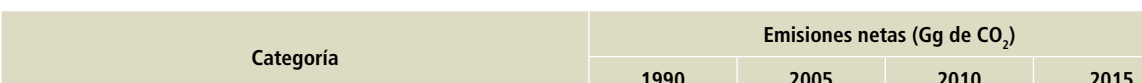

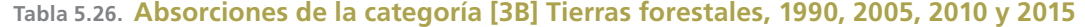

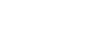

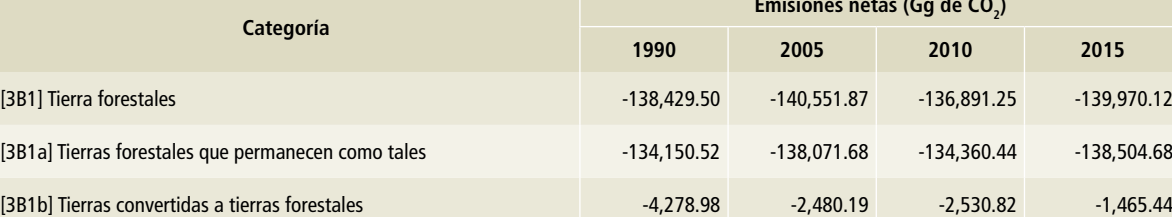

# **Tabla 5.27. Emisiones netas por subcategoría de [3B1a] Tierras forestales 1990, 2005, 2010 y 2015**

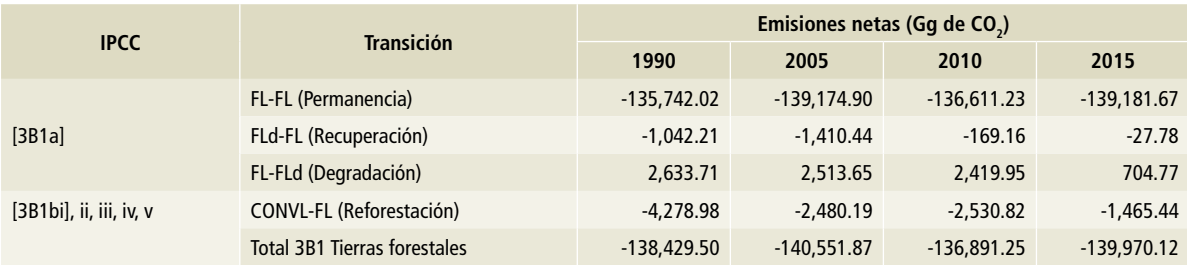

CONVL = tierras convertidas.

FL= tierras forestales.

FLd= tierras forestales degradadas.

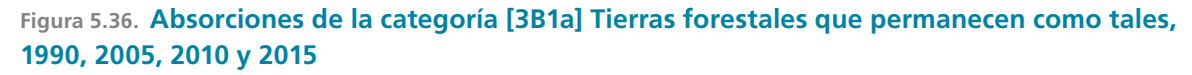

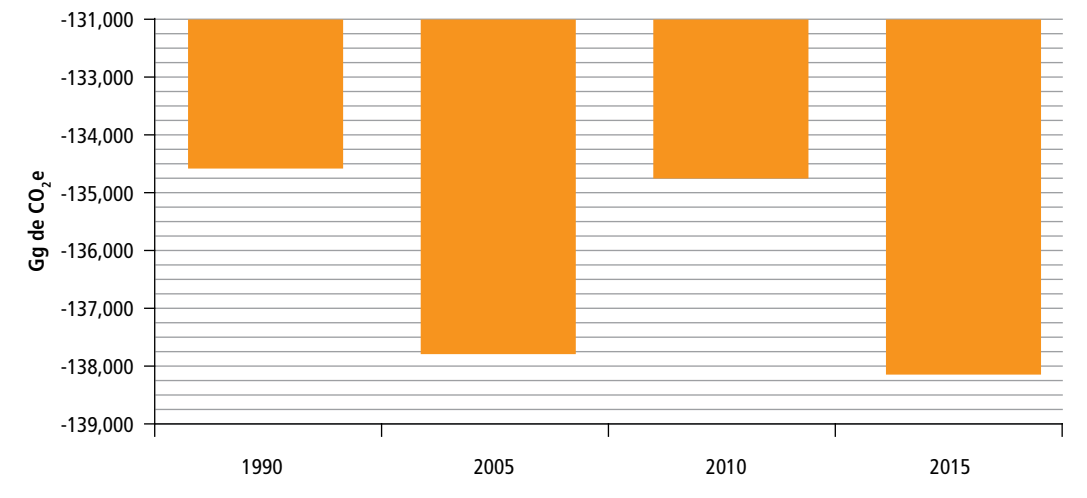

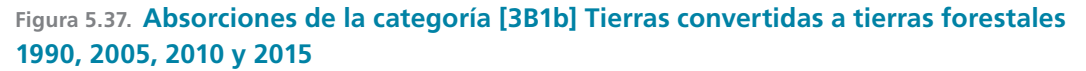

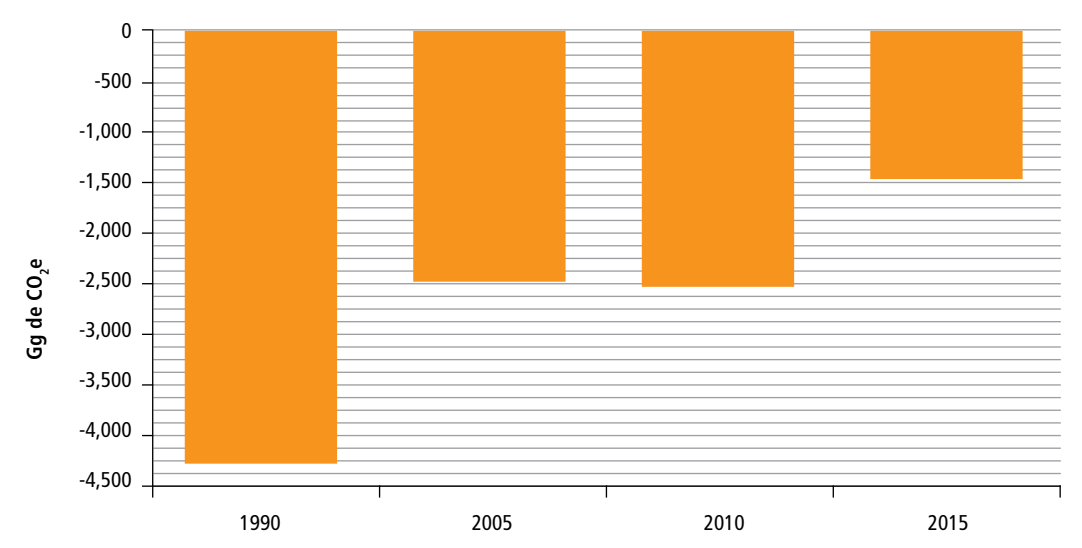

# **5.2.4 [3B2] Tierras de cultivo**

En esta categoría se reportan las emisiones y absorciones de CO $_{\rm 2}$  procedentes de las tierras de cultivo. Comprende las tierras de cultivo y labranza, y sistemas agroforestales donde la vegetación no llega a la altura dominante definida en el umbral para la categoría de tierra forestal, con arreglo a la selección de definiciones nacionales (IPCC, 2006).

Como parte de las tierras de cultivo, en IPCC (2006) se incluyeron los terrenos agrícolas, clasificados en dos subcategorías: agricultura anual en todas las modalidades (riego, temporal y de humedal) y agricultura perenne con todas las variaciones de manejo.

En la categoría [3B2a] Tierras de cultivo que permanecen como tales, se estiman las absorciones de los cultivos perennes, ya que los cultivos anuales se consideran en equilibrio. De conformidad con el IPCC (2006), los cultivos anuales se cosechan todos los años, por lo que no hay un almacenamiento de largo plazo del carbono en la biomasa. En cambio, la vegetación leñosa perenne puede implicar significativos depósitos de carbono en biomasa de larga vida.

Dentro de las tierras convertidas a tierras de cultivo [3B2b] se estiman las emisiones derivadas de los cambios de uso de tierra, principalmente

de tierras forestales y praderas hacia tierras de cultivo.

En la sección correspondiente a la categoría [3C] se encuentran reportadas las emisiones de CH<sub>4</sub> y N2 O por la quema de biomasa en tierras de cultivo [3C1], las emisiones de CO<sub>2</sub> por encalado [3C2] y aplicación de urea [3C3] en suelos agrícolas, emisiones directas e indirectas de  $N_2O$  de los suelos gestionados [3C4, 3C5], así como las emisiones de CH4 por el cultivo de arroz [3C7]. (Ver **Anexo D [3B]**.)

En 2015 se reportaron, para [3B2] Tierras de cultivo, emisiones netas de -876.01 Gg de CO<sub>2</sub> [±1,489.25%], 45% menores que las de 1990 (-1,592.59 Gg de CO<sub>2</sub>), con una  $\tau$ cma negativa de 2.4% (**Tabla 5.28**).

Del total de tierras de cultivo, las que permanecen como tales (agricultura perenne) contribuyen con absorciones de -12,215.61 Gg de CO<sub>2</sub>, mientras que los cambios de uso de suelo hacia tierras de cultivo alcanzaron 11,339.60 Gg de CO<sub>2</sub>, donde las tierras forestales que pasan a cultivos perennes representaron 91% de estas emisiones.

En la **Tabla 5.29** se desagregan por subcategoría las emisiones netas que corresponden a [3B2a] Tierras agrícolas que permanecen como tales y [3B2b] Tierras convertidas en tierras de cultivo.

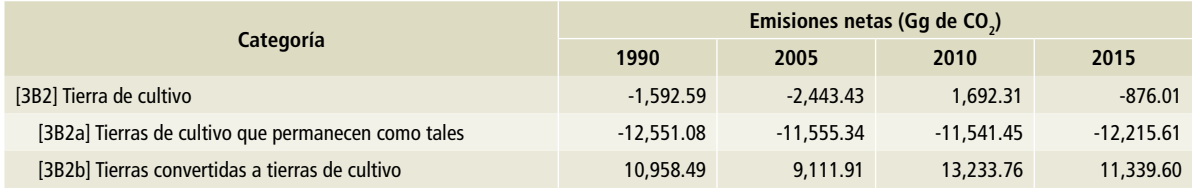

#### **Tabla 5.28. Emisiones netas de la categoría [3B2] Tierras de cultivo, 1990, 2005, 2010 y 2015**

## **Tabla 5.29. Emisiones netas por subcategoría de [3B2] Tierras de cultivo, 1990, 2005, 2010 y 2015**

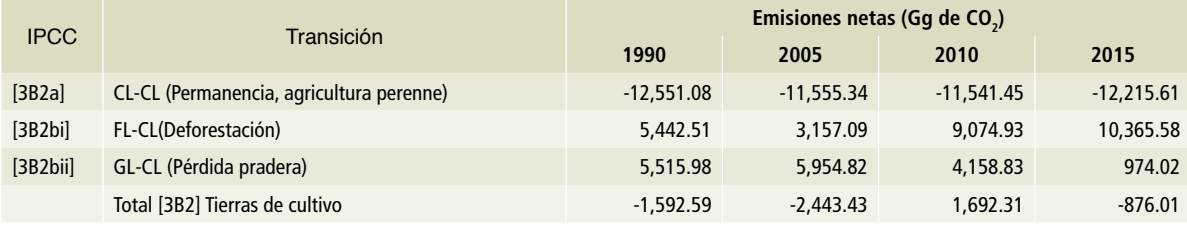

 $GL =$  pradera.

CL= tierras agrícolas.

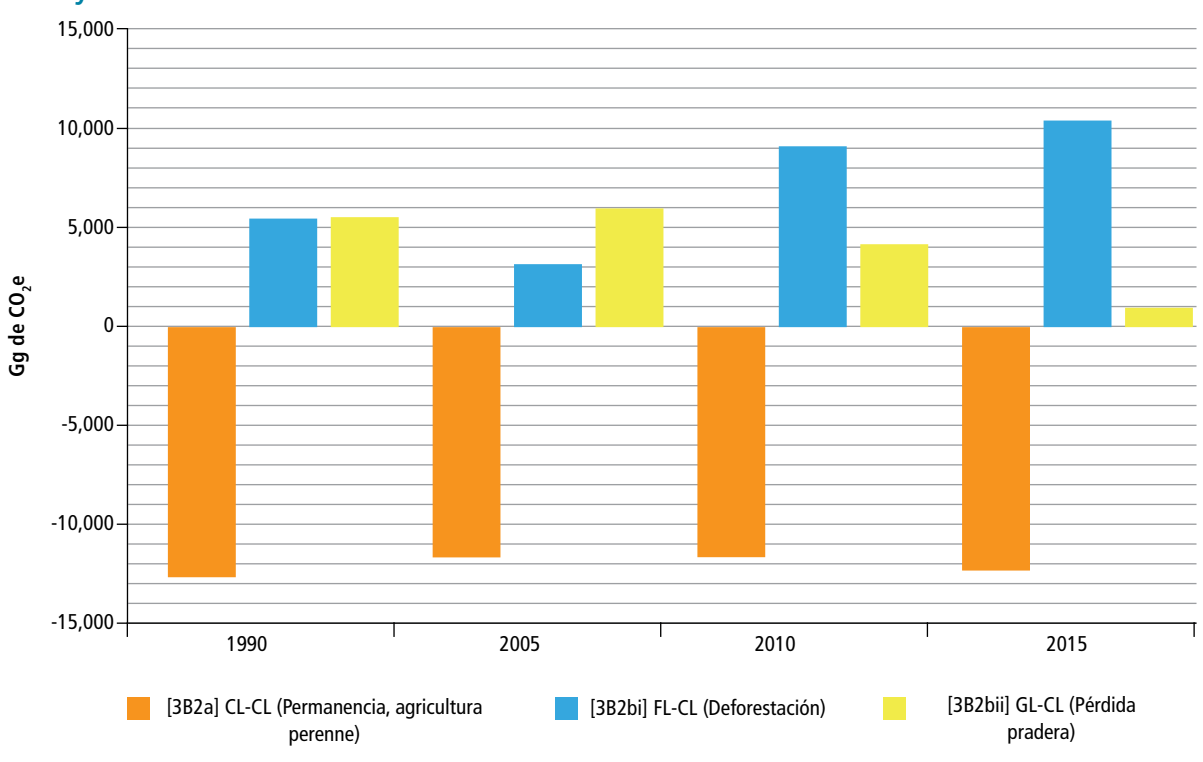

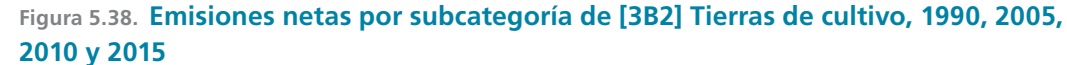

# **5.2.5 [3B3] Praderas**

Esta categoría comprende los pastizales y la tierra de pastoreo que no se consideran tierras de cultivo. También comprende sistemas con vegetación inferior al umbral utilizado en la categoría de tierras forestales y no se espera que rebase, sin intervención humana, los umbrales utilizados en la categoría de tierras forestales. Uno de los principales indicadores para que sea considerada "pradera" (IPCC, 2006) es que contenga condiciones no leñosas, por lo que se clasificaron los distintos grupos considerando el estado de la vegetación y su fase de acuerdo con lo descrito en el *Diccionario de datos de uso del suelo y vegetación escala 1: 250 000 Serie V* (INEGI 2013).

En esta categoría se reportan las emisiones y absorciones de CO<sub>2</sub> procedentes de las praderas que permanecen como tales [3B3a] y las tierras convertidas en praderas [3B3b]. Las emisiones de

 $CH_4$ y N<sub>2</sub>O provenientes de incendios en praderas se reportan en la categoría 3C1.

En 2015, las emisiones netas reportadas en esta categoría ascendieron a -7,836.43 Gg de CO<sub>2</sub>, [±169%]. En 1990 las emisiones netas fueron -10,072.08 Gg de CO<sub>2</sub>, lo que representa una disminución de 22% en las emisiones de GEI entre 1990 y 2015, con una TCMA negativa de 1% (**Tabla 5.30**).

Del total de praderas, las que permanecen como tales contribuyeron con absorciones de -16,422.92 Gg de CO $_2$ . Mientras que los cambios de uso de suelo hacia praderas representaron 8,586.48 Gg de CO<sub>2</sub>, donde las tierras forestales que se convierten a praderas representaron emisiones de 9,544.30 Gg de CO<sub>2</sub> y se observan absorciones en aquellas tierras no forestales convertidas en praderas (-957.82 Gg de CO<sub>2</sub>) (**Tabla 5.31**).

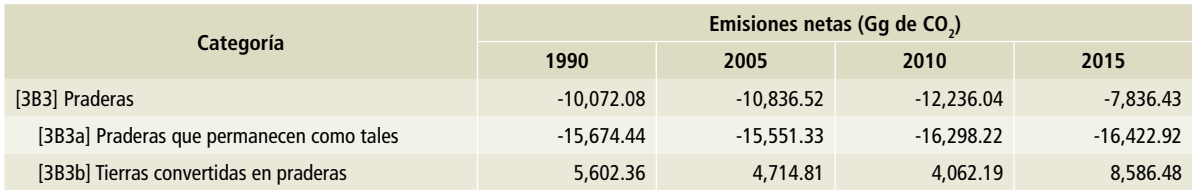

# **Tabla 5.30. Emisiones netas de la categoría [3B3] Praderas, 1990, 2005, 2010 y 2015**

# **Tabla 5.31. Emisiones netas por subcategoría de Praderas, 1990, 2005, 2010 y 2015**

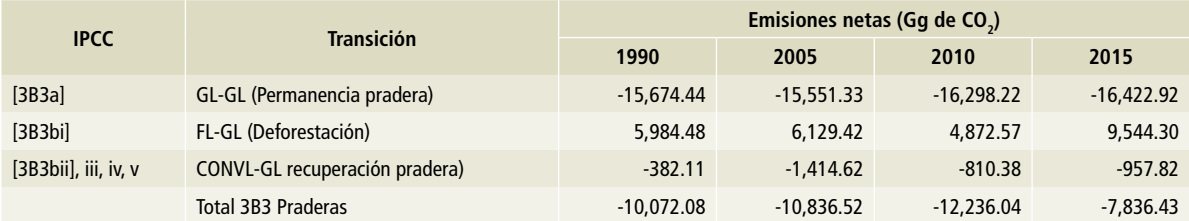

 $GL =$  pradera.

CONVL = tierras convertidas.

FL= tierras forestales.

# **Figura 5.39. Emisiones y absorciones por subcategoría de Praderas, 1990, 2005, 2010 y 2015**

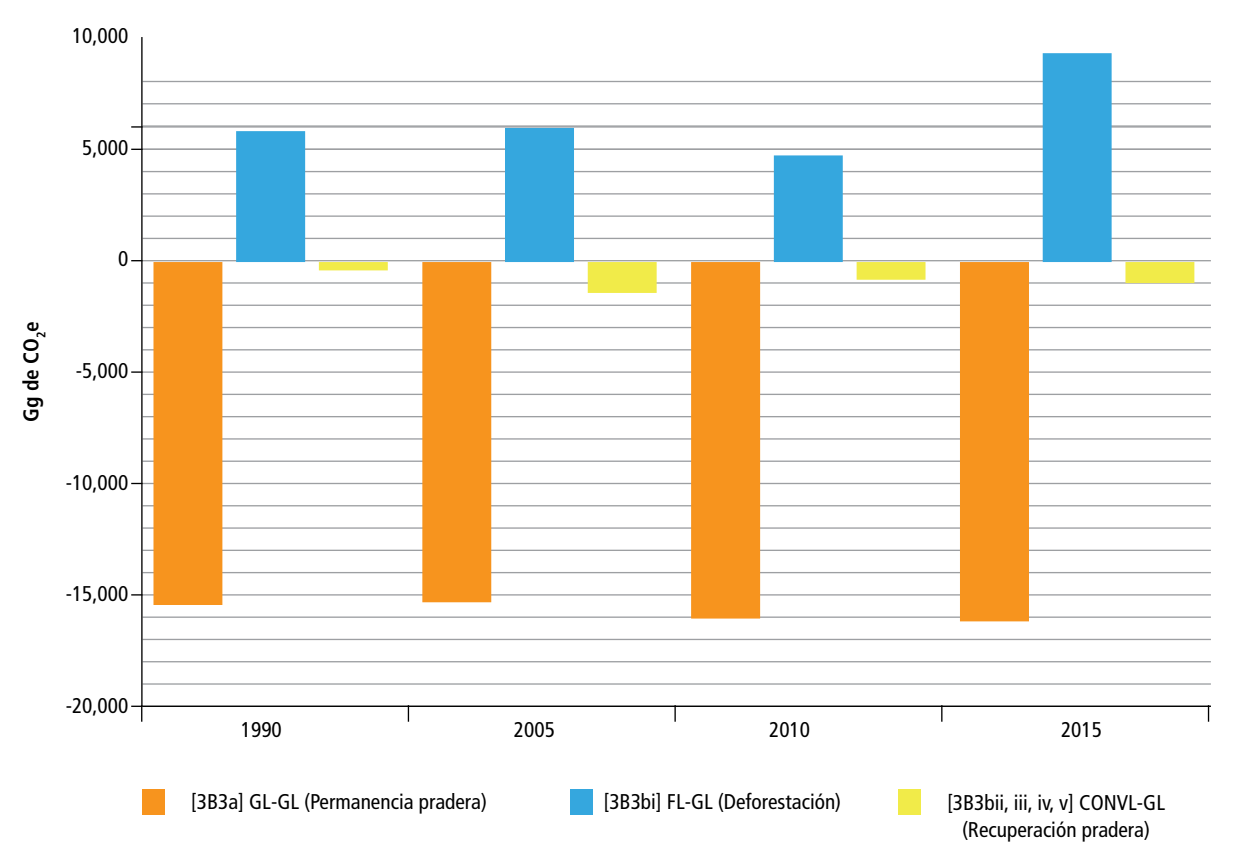

# **5.2.6 [3B4] Humedales**

Esta categoría comprende la tierra cubierta o saturada por agua durante la totalidad o parte del año (p. ej., turbera) que no entra en las categorías de tierras forestales, tierras agrícolas, pastizales o asentamientos. Esta categoría puede subdividirse en gestionados y no gestionados, según las definiciones nacionales. Comprende embalses como subdivisión gestionada y ríos y lagos naturales como subdivisiones no gestionadas (IPCC, 2006). Para la categoría de humedales se consideraron tres subcategorías: acuícolas, presas y cuerpos naturales de agua.

Los grupos vegetales y tipos de vegetación como el manglar o vegetación halófila hidrófila se encuentran asignados a las categorías de "tierras forestales" y "praderas". (**Anexo D [3B].**)

Las emisiones de los humedales que permanecen como tales no se estiman dado que IPCC se refiere a estas tierras como turberas o tierras inundadas que permanecen como tales y que están gestionadas. No es clara la aplicación de esta categoría en México.

Se estiman aquellas tierras que se convierten en humedales. En 2015 se reportaron emisiones de 44.57 Gg de CO<sub>2</sub>, [±18.97%]; en 1990 fueron 171.63 Gg de  $CO<sub>2</sub>$ . La disminución en las emisiones de GEI en el periodo de referencia fue de 74.03%, con una TCMA negativa de 5.25% (**Tabla 5.32**). De ese total, los cambios de uso de suelo de praderas a humedales representan 69.2% de las emisiones (**Tabla 5.33**).

### **Tabla 5.32. Emisiones de la categoría [3B4] Humedales, 1990, 2005, 2010 y 2015**

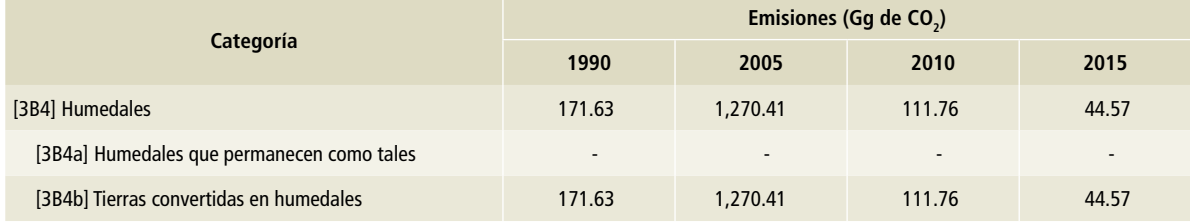

#### **Tabla 5.33. Emisiones por tipo de transición de [3B4] Humedales, 1990, 2005, 2010 y 2015**

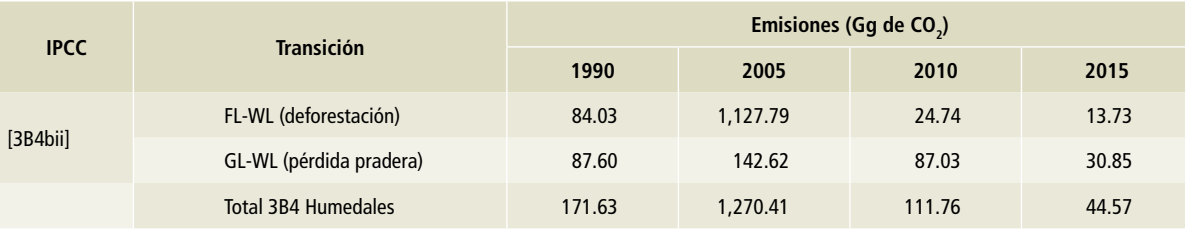

 $GL =$  pradera.

FL= tierras forestales.

WL= tierras de humedal.

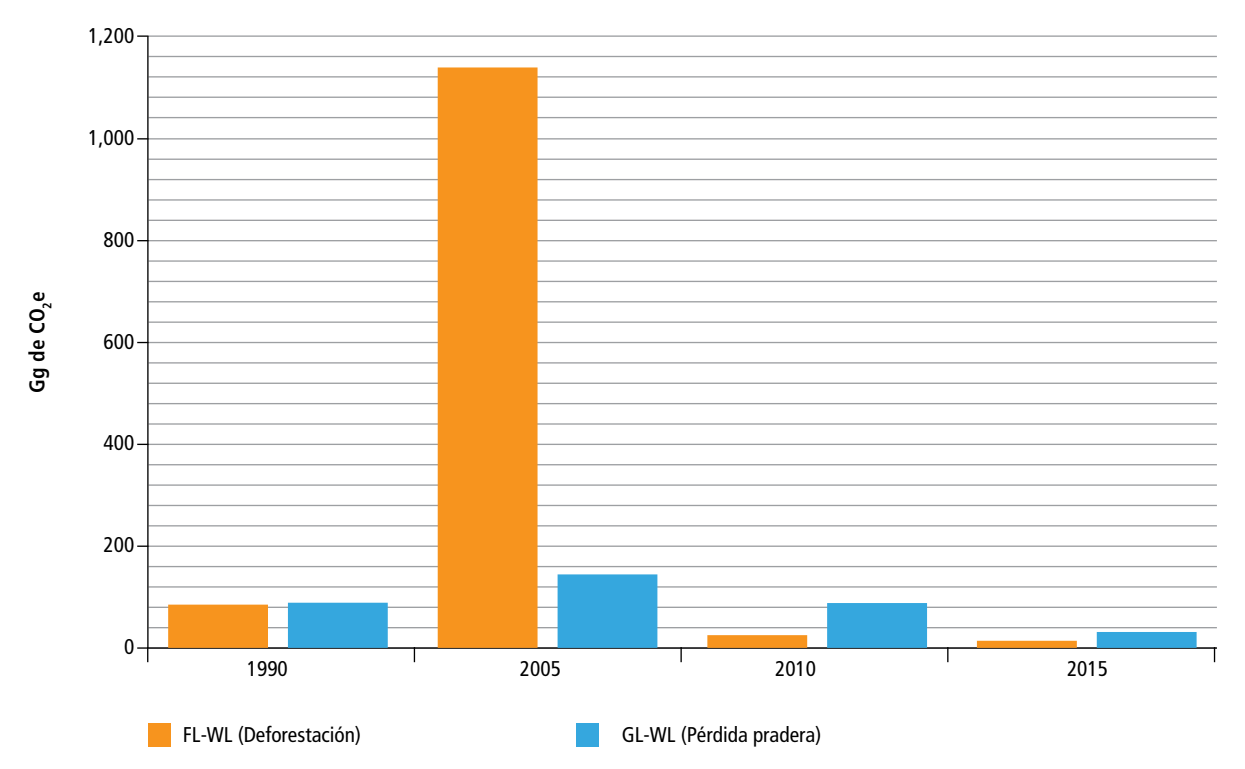

**Figura 5.40. Emisiones por tipo de transición de humedales, 1990, 2005, 2010 y 2015**

# **5.2.7 [3B5] Asentamientos humanos**

Esta categoría comprende toda la tierra en la que existe un desarrollo habitacional, construcciones para servicios y transporte. De acuerdo con la clasificación de INEGI, esta categoría única integra dos claves: los asentamientos humanos y las zonas urbanas.

La categoría de asentamientos que permanecen como tales [3B5a] incluye suelos, vegetación herbácea perenne, como el césped y las plantas de los jardines, los árboles de los asentamientos rurales, los jardines de las haciendas y áreas rurales (IPCC, 2006).

Para este inventario no se realizaron estas estimaciones [3B5a] pues se está recopilando información nacional sobre el arbolado y la vegetación dentro de las ciudades; sin embargo, dada la importancia que tienen las áreas verdes y los espacios abiertos dentro de las zonas urbanas, se realiza un primer diagnóstico de estas áreas en todo el país y se identifica su potencial de captura de carbono para incluirlo en un futuro en los Inventarios de Gases de Efecto Invernadero. Los detalles de dicho diagnóstico se presentan en el **Anexo D [3B]**.

En 2015 las [3B5b] Tierras convertidas en asentamientos reportaron emisiones por 137.57 Gg de CO<sub>2</sub> [±21.85%]; en 1990, 1,606.14 Gg de CO<sub>2.</sub> lo que representa una disminución de -91.43% con una TCMA negativa de 9.36% (**Tabla 5.34**).

Del total, los cambios de uso de suelo de tierras forestales a asentamientos representan 63.4% de las emisiones (**Tabla 5.35**).

# **Tabla 5.34. Emisiones de la categoría [3B5] Asentamientos, 1990, 2005, 2010 y 2015**

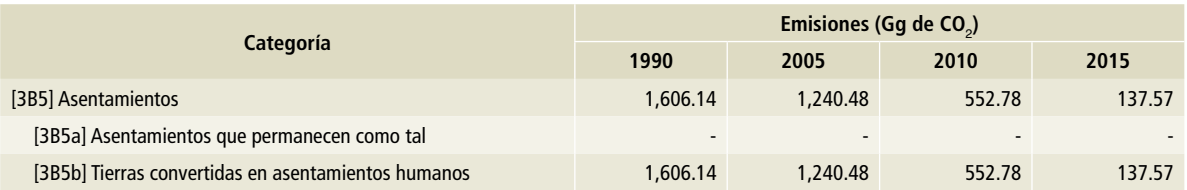

# **Tabla 5.35. Emisiones por subcategoría de [3B5] Asentamientos, 1990, 2005, 2010 y 2015**

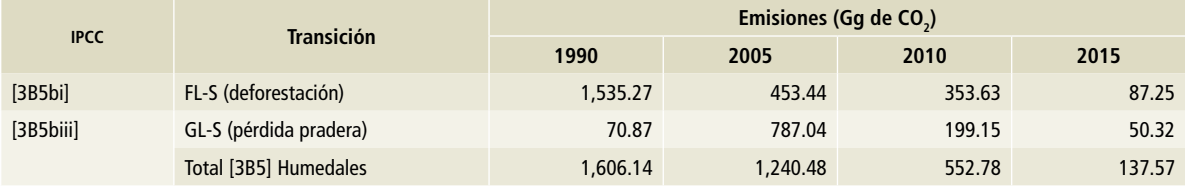

S= asentamientos humanos.

CL= tierras agrícolas.

S= tierras de asentamientos humanos

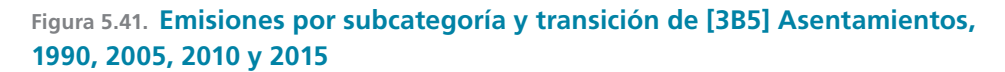

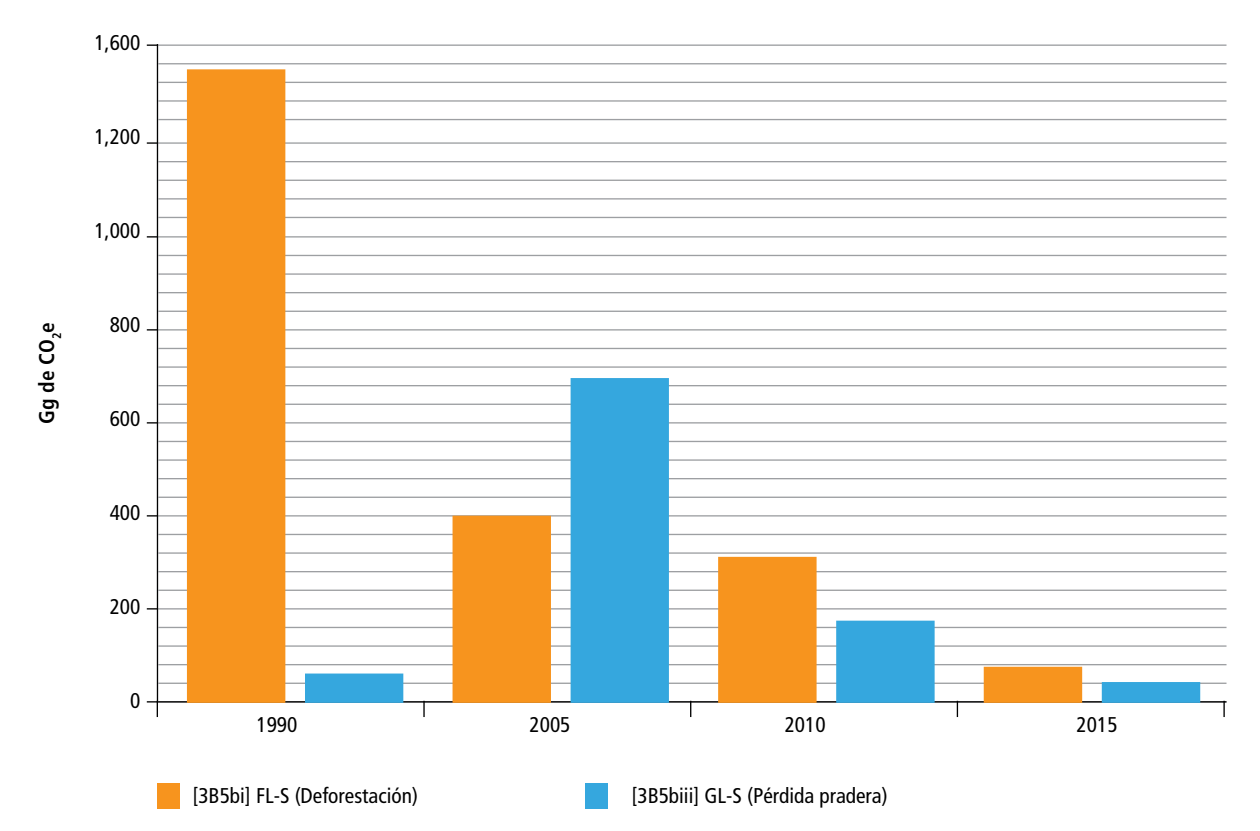

GL = pradera.

# **5.2.8 [3B6] Otras tierras**

Esta categoría comprende suelo desnudo, roca, hielo, bancos de arena, minas a cielo abierto, desiertos y todas las áreas de tierra no gestionadas desprovistas de vegetación que no entran en las otras categorías. De acuerdo a las clases de INEGI, en esta categoría se integran las áreas sin vegetación aparente y las desprovistas de vegetación.

De acuerdo con IPCC (2006), las superficies de otras tierras que permanecen como tales [3B6a] deben incluirse en la matriz de cambios de uso de la tierra, sólo para la verificación de la superficie total.

Las emisiones de tierras convertidas en otras tierras [3B6b] fueron, en 2015, de 154.36 Gg de CO<sub>2</sub>  $[±80.89\%]$ . En 1990 fueron de 50.18 Gg de CO<sub>2</sub>. La diferencia representó un aumento de 207.61% en las emisiones de GEI en el periodo de referencia, con una TCMA de 4.60% (**Tabla 5.36**). De ese total, los cambios de uso de suelo de tierras forestales a otras tierras representaron 89.9% de las emisiones (**Tabla 5.37**).

### **Tabla 5.36. Emisiones para la categoría [3B6] Otras tierras, 1990, 2005, 2010 y 2015**

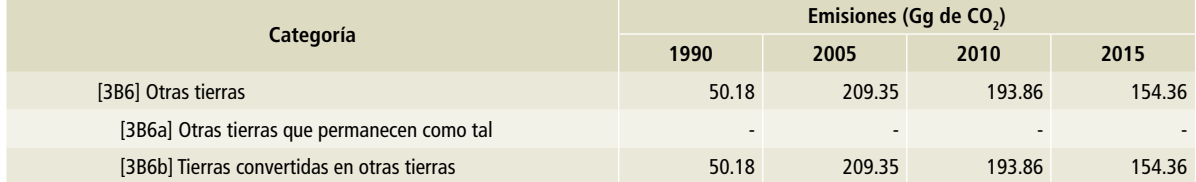

#### **Tabla 5.37. Emisiones por subcategoría de [3B6] Otras tierras, 1990, 2005, 2010 y 2015**

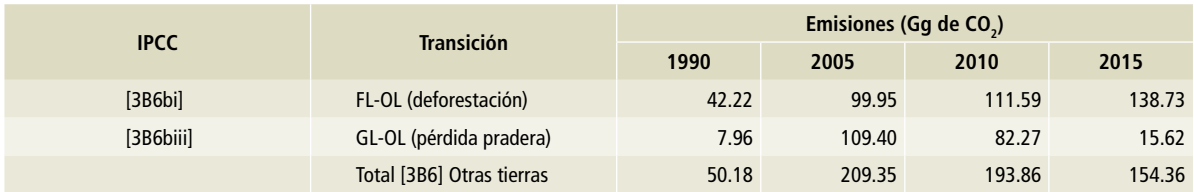

OL= otras tierras.  $GL =$  pradera.

FL= tierras forestales.

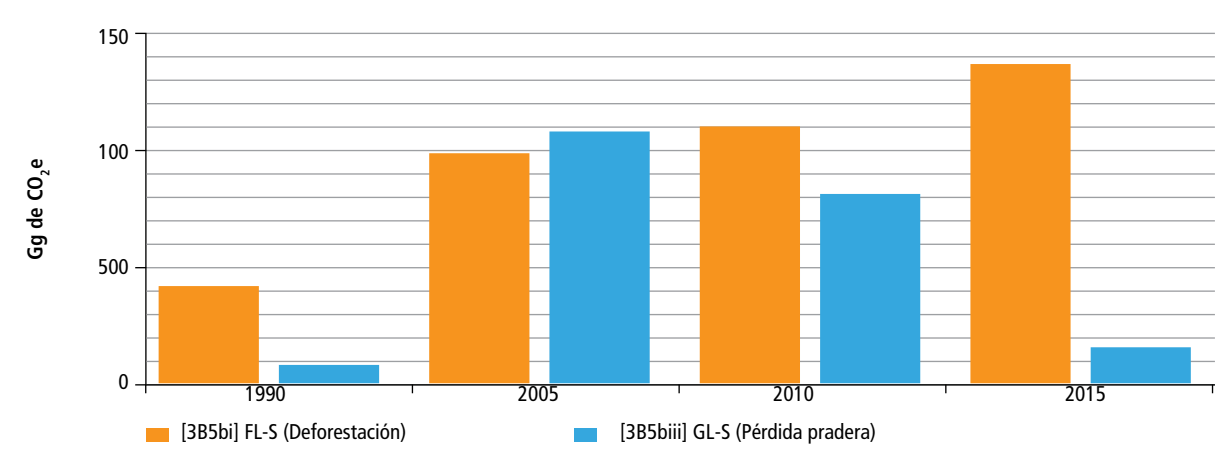

### **Figura 5.42. Emisiones por subcategoría de [3B6] Otras tierras, 1990, 2005, 2010 y 2015**

### **Oportunidades de mejoras en la categoría [3B]**

Dada la importancia de las estimaciones de datos de actividad, se requiere un análisis del impacto de las mejoras en los insumos de la cobertura de vegetación.

Se realizó por primera vez la evaluación de la exactitud temática de los datos de actividad; sin embargo, se requiere continuar la evaluación de los puntos de muestreo de manera interinstitucional (inegi-conafor-inecc) y con especialistas en el tema, sobre todo para ampliar los puntos de muestreo y determinar la incertidumbre no sólo por clase de transición, sino también para cada tipo de vegetación y transición.

Una vez que se obtengan los puntos máximos necesarios para acopiar los datos de actividad ajustados más desagregados, se debe implementar un enfoque dinámico para la evaluación de la matriz de cambio. Se requiere continuar la colaboración con las instituciones como conafor, siap, conanp, conabio, sagarpa, entre

otras, para afinar las estimaciones respecto a: superficies y tipos de cultivos leñosos perennes; factores de crecimiento y pérdida de dichos cultivos; frontera agrícola; superficies espaciales de Áreas Naturales Protegidas; dinámica nacional del suelo de humedales; arbolado urbano nacional, y trazabilidad de la madera, entre otros temas de relevancia.

Se requiere asimismo dar seguimiento a las actualizaciones de los ciclos de INFYS y continuar la colaboración con INEGI y la academia para obtener parámetros que conduzcan a mejores estimaciones para los reservorios de madera muerta, hojarasca, mantillo y suelos.

Se requiere enfocar la atención sobre los refinamientos de las Directrices del IPCC que se publicarán en 2019 para aplicarlos en futuras actualizaciones del INEGYCEI.

# **5.3 [3C] Fuentes agregadas y fuentes**  de emisión distintas al CO<sub>2</sub> de la tierra

En esta categoría se reportan las emisiones de gases de efecto invernadero (GEI) provenientes de actividades agrícolas en México. Los GEI cuantificados son:

# $Meta_4$ )

Se origina por la quema de biomasa [3C1] y el cultivo de arroz [3C7].

# **Óxido nitroso (N2 O)**

Las emisiones directas e indirectas del óxido nitroso ( $N_2$ O) provenientes de la aplicación de fertilizantes sintéticos, la incorporación y transformación del nitrógeno acumulado en el suelo y la biomasa de los cultivos agrícolas y los procesos de nitrificación y desnitrificación de las excretas del ganado en pastoreo [3C4, 3C5], así como las emisiones indirectas de este gas generadas en los sistemas de manejo de estiércol [3C6].

# Dióxido de carbono (CO<sub>2</sub>)

Emitido por la incorporación de cal [3C2] y urea [3C3] en suelos agrícolas.

En 2015, las emisiones totales por este grupo de actividades fueron 31,491.90 Gg de CO<sub>2</sub>e [±63.75%] (**Tabla 5.38**), equivalentes a 4.5% de las emisiones totales de GEI (5.7% de las emisiones netas).

Las emisiones directas de óxido nitroso ( $N_{2}$ O) [3C4] fueron la fuente principal de GEI en esta categoría, con 73.0% del total (22,992.89 Gg de CO<sub>2</sub>e). Siguieron en importancia las emisiones indirectas de óxido nitroso (N<sub>2</sub>O) [3C5] con 18.5% (5,821.98 Gg de CO<sub>2</sub>e); el resto de las subcategorías  $-$ quema de biomasa [3C1], emisiones indirectas de óxido nitroso (N<sub>2</sub>O) por sistemas de manejo de estiércol (SME) [3C6], aplicación de urea [3C3], cultivo de arroz [3C7] y encalado [3C2]– contribuyeron con una proporción menor al 5% del total de las emisiones (**Figura 5.43**).

En 1990, las emisiones totales en esta categoría fueron 31,599.18 Gg de CO<sub>2</sub>e, equivalentes a 7.1% de las emisiones totales de GEI (10.1% de las emisiones netas). En la **Figura 5.44** se observa la evolución de las emisiones de esta categoría en el periodo 1990-2015.

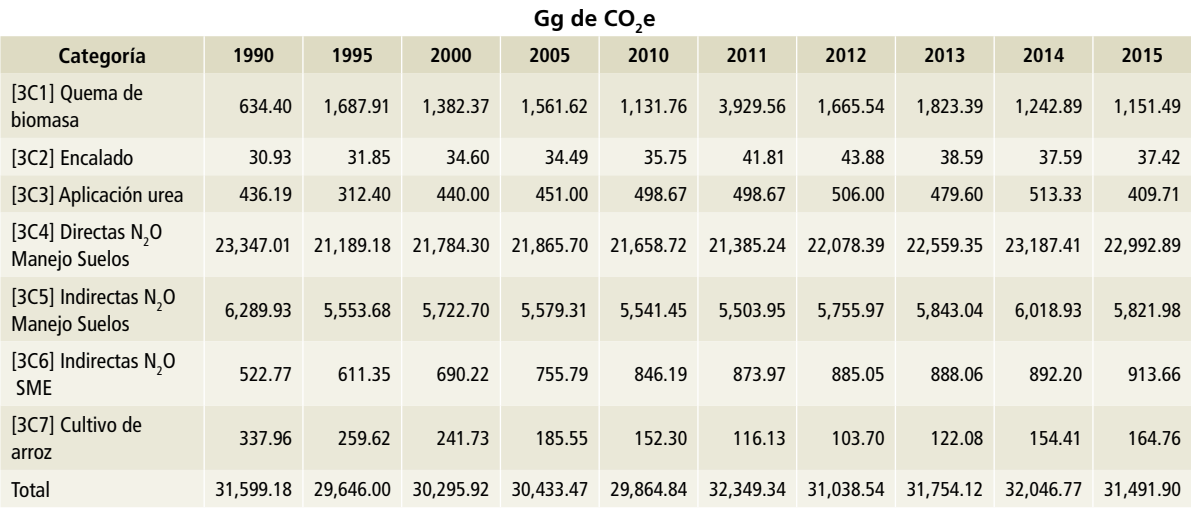

**Tabla 5.38. Emisiones de GEI de la categoría [3C] Fuentes agregadas y fuentes de emisión**  distintas al CO<sub>2</sub> de la tierra, 1990-2015

# **Figura 5.43. Emisiones de la categoría [3C] Fuentes agregadas y fuentes de emisión distintas al CO2 de la tierra. a) 2015, b) 1990.**

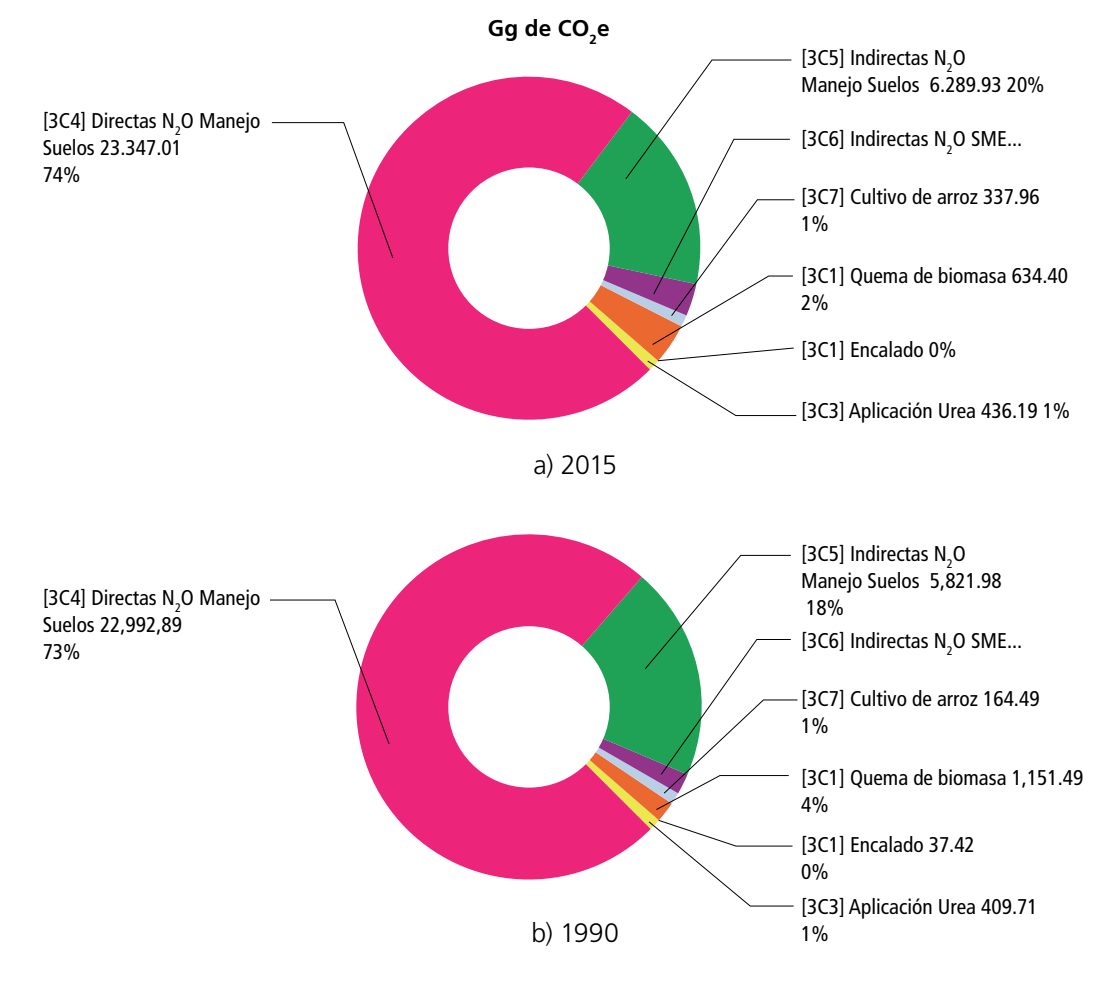

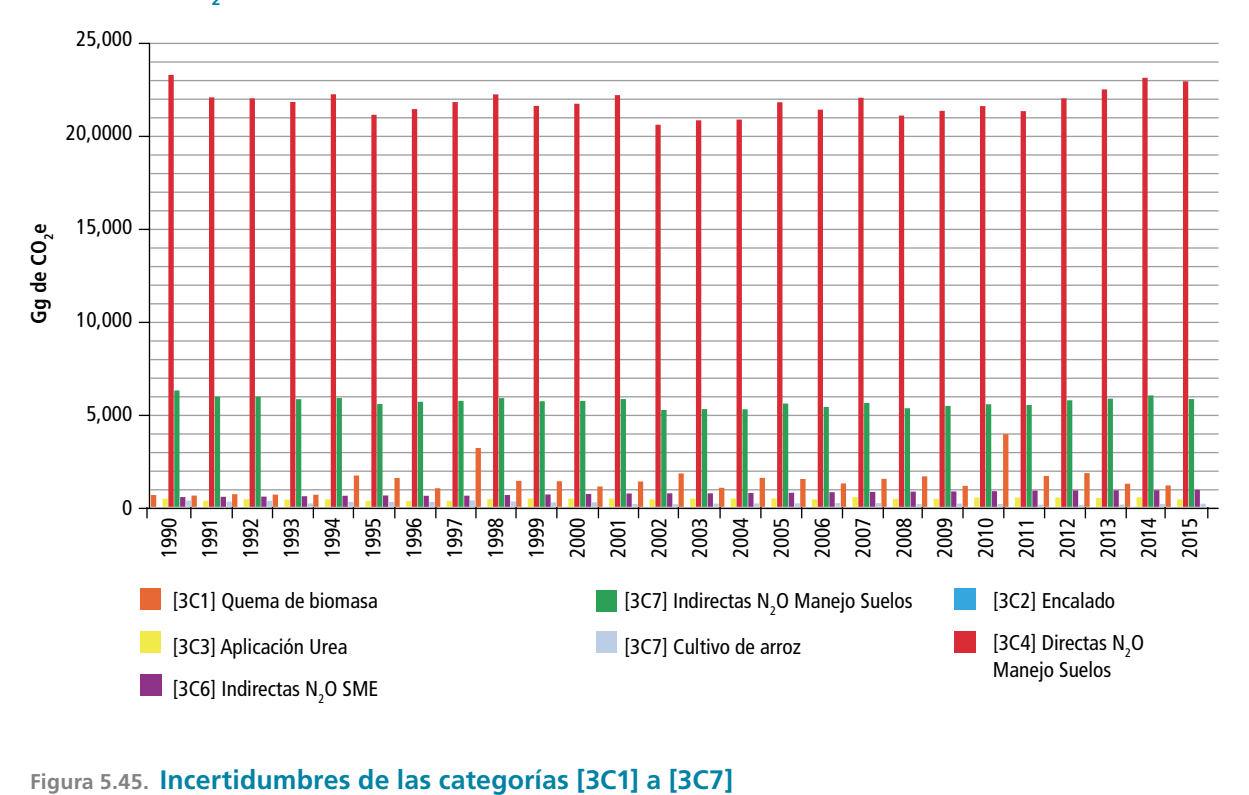

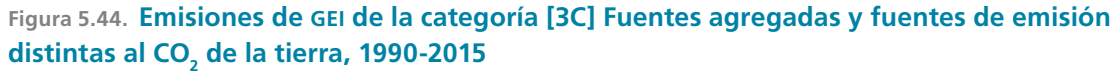

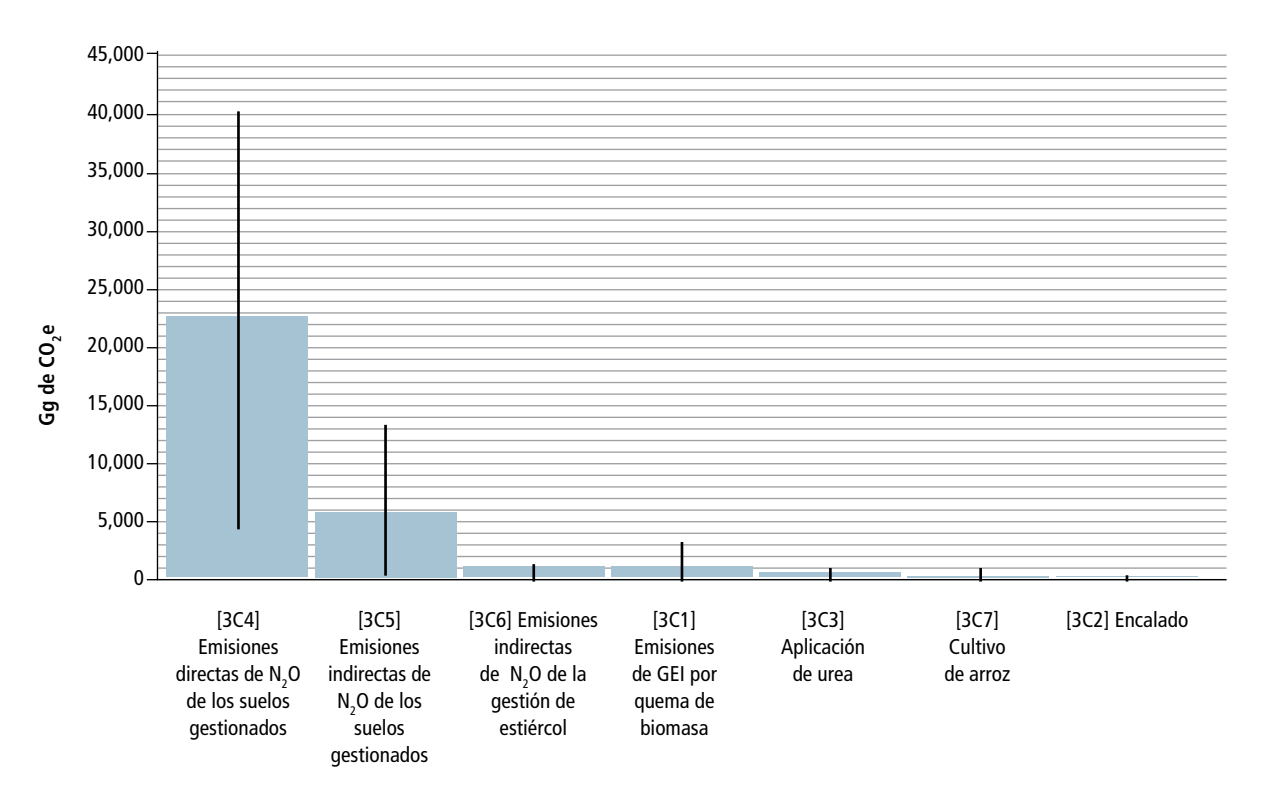

# **5.3.1 [3C1] Emisiones de gei por quema de biomasa**

La quema de biomasa es una actividad generadora de gases y compuestos contaminantes como monóxido de carbono (CO), óxidos de nitrógeno (NO<sub>x</sub>), carbono negro, compuestos orgánicos volátiles (VOC por sus siglas en inglés) y GEI como  $CO_{2}$ , CH<sub>4</sub> y N<sub>2</sub>O (Levine, 1994).

En las *Directrices del IPCC* 2006 se proporcionan métodos para estimar los cambios en las existencias de carbono y las emisiones distintas al  $CO<sub>2</sub>$ provocadas por el fuego en tierras forestales (incluidas las provocadas por la conversión de bosques),

así como de las emisiones distintas al CO<sub>2</sub> en tierras de cultivo y pastizales (IPCC, 2006b).

En esta categoría del inventario se consideran las emisiones distintas de CO $_{\rm 2}$  para: 1) quema de biomasa en tierras forestales; 2) quema de residuos agrícolas en campos de cultivo, y 3) quema de pastizales.

En 2015 se emitieron 1,151.49 Gg de CO<sub>2</sub>e; en 1990, las emisiones de GEI estimadas en esta categoría fueron 634.40 Gg de CO<sub>2</sub>e. En promedio, para el periodo 1990-2015, las emisiones anuales de GEI fueron 1,429.01 Gg de CO<sub>2</sub>e (**Tabla 5.39)**.

#### **Tabla 5.39. Emisiones de GEI por quema de biomasa en México, 1990-2015**

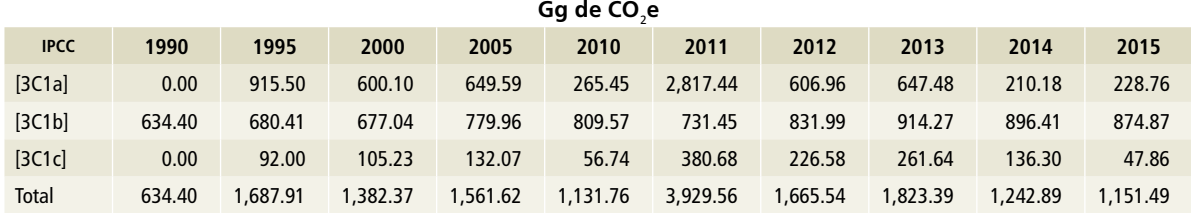

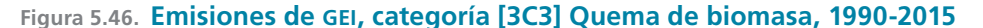

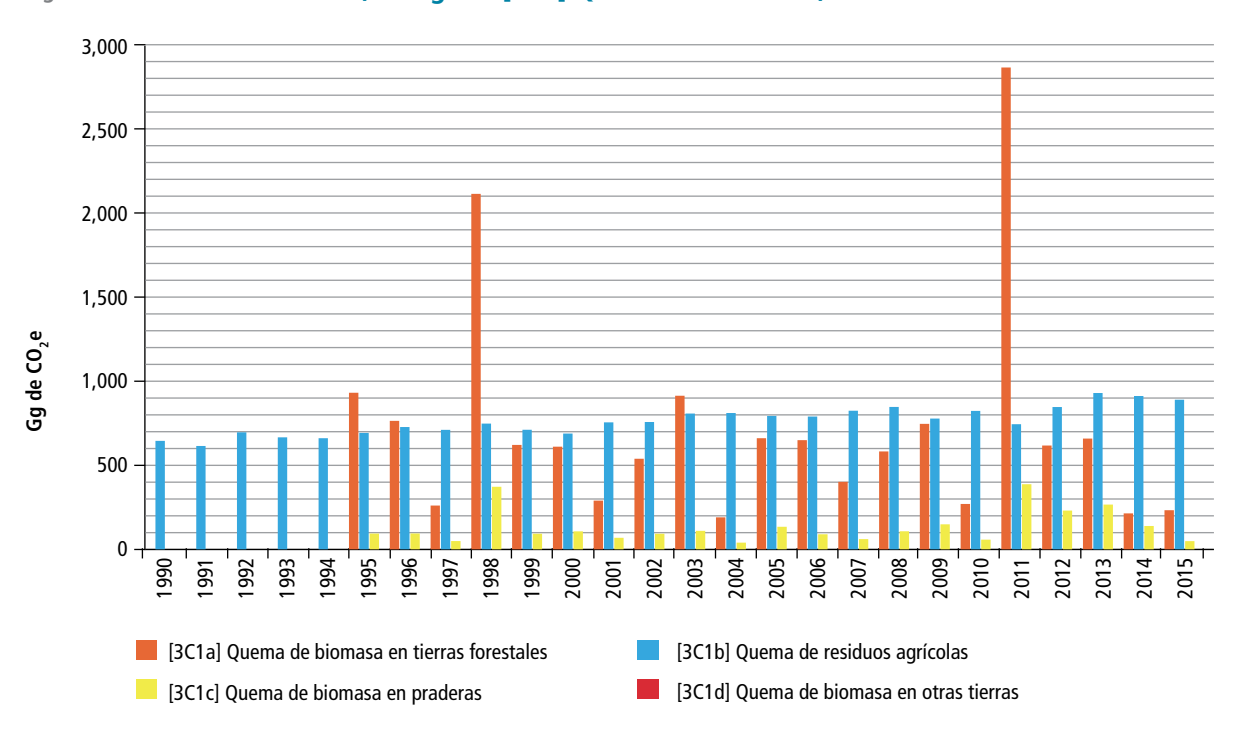
#### **5.3.1.1 [3C1a] Emisiones de gei por quema de biomasa en tierras forestales**

En esta categoría se incluyen los incendios forestales que, de acuerdo con los datos oficiales de SEMARNAT-CONAFOR, fueron atendidos. En el periodo de 1995 a 2015 ocurrieron en promedio 8,141 incendios con una afectación promedio anual de 301,951 ha. El 99% de los incendios son de tipo superficial (SEMARNAT 2009, Estrada 2006; SEMARNAT 2015).

Las guías de buenas prácticas (GBP) de IPCC, 2 reconocen que es indispensable identificar las principales fuentes de GEI, comprender la naturaleza de los incendios para calcular las fuentes de emisión por tipo de cobertura forestal.

En 2015, se generaron 228.76 Gg de CO<sub>2</sub>e; en 1995 –primer año para el que se cuenta con datos– las emisiones de GEI estimadas en esta categoría fueron 915.50 Gg de CO<sub>2</sub>e (**Tabla 40**). En promedio, para el periodo 1995-2015 las emisiones anuales de GEI en esta categoría fueron 708.42 Gg de CO<sub>2</sub>e.

<sup>2</sup> Orientación del IPCC sobre las buenas prácticas y la gestión de la incertidumbre en los inventarios nacionales de gases de efecto invernadero, o Informe sobre las buenas prácticas. En inglés: Good Practice Guidance and Uncertainty Management in National Greenhouse Gas Inventories.

#### **Tabla 5.40. Emisiones de GEI por quema de biomasa en tierras forestales, 1990-2015**

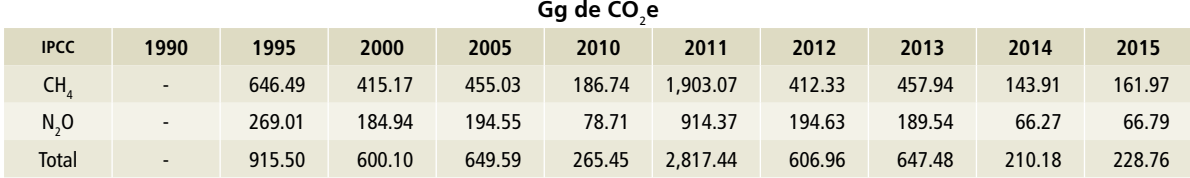

#### **Figura 5.47. Emisiones de GEI, categoría [3C1a] Quema de biomasa en tierras forestales, 1990-2015**

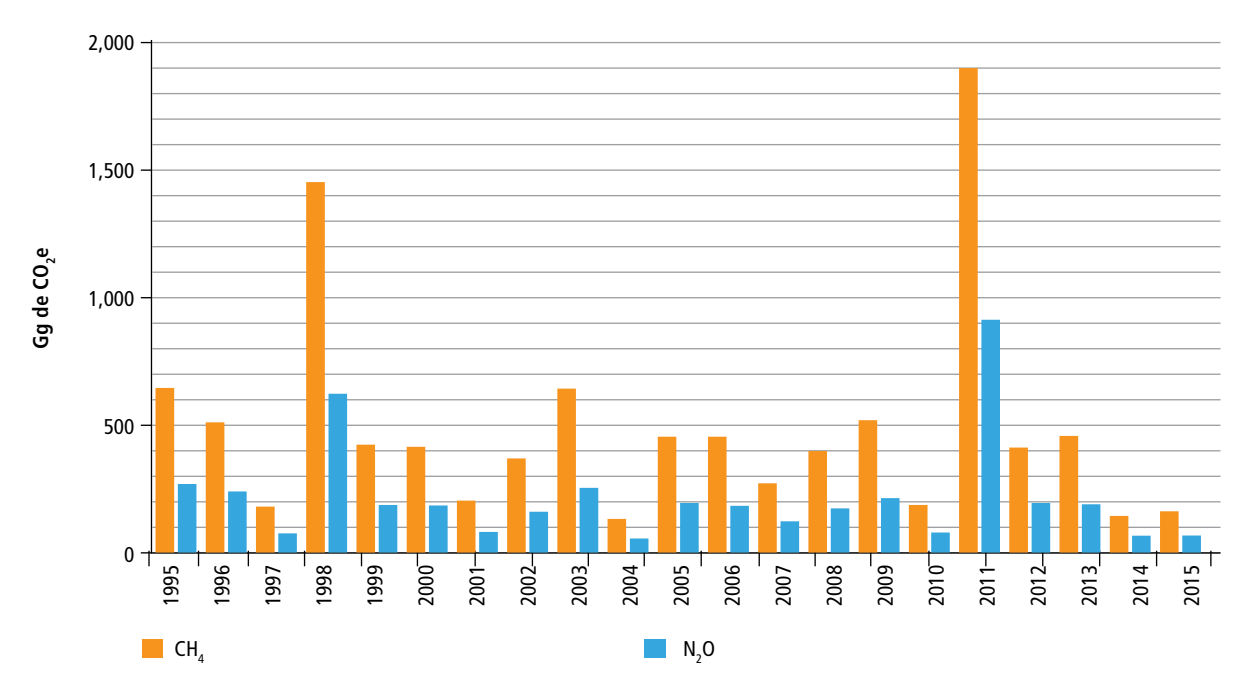

#### **5.3.1.1.1 Aspectos metodológicos**

Para el cálculo de emisiones se utilizó la ecuación 2.27 correspondiente a las guías de buenas prácticas IPCC (2006), Volumen 4, capítulo 2. Para estimar la cantidad de GEI por incendios forestales, se requieren los datos del área quemada, la masa de combustible disponible, la fracción de biomasa consumida y los factores de emisión por especie química.

Los datos sobre incendios forestales provienen de los reportes mensuales de CONAFOR, y que registran las áreas afectadas por el fuego que fueron combatidas. La base de datos contiene información desde 1995 (**Anexo D [3C], Tablas 4 a 23)**. Los reportes oficiales de áreas afectadas contienen registros históricos por entidad federativa, año y estrato de vegetación siniestrado, que puede ser arbóreo, arbustivo o herbáceo.

Para mantener la consistencia del inventario, se homologaron las subcategorías de vegetación de la categoría de Tierra [3B] mencionadas en el **Anexo D**, en todo el país y para todos los reportes tabulares por estrato dominante en función de la fase de desarrollo del tipo de vegetación. (**Anexo D [3C]**).

Al cuantificar el combustible se tomó como base la unidad de material vegetativo, que representa uno o varios ambientes de combustión (Riccardi *et al.* 2007). En el caso de los incendios superficiales, los estratos que la conforman son el horizonte de fermentación del suelo, la capa de hojas superficiales, el material leñoso caído (MLC), la vegetación de baja altura (estrato herbáceo) y los arbustos. (**Ver Anexo E, 3C**).

Para caracterizar y cuantificar la biomasa y materia orgánica muerta de estos estratos por tipo de vegetación, se usaron principalmente los métodos propuestos en el Sistema de Clasificación y Caracterización de Combustibles Forestales (FCCS, por sus siglas en inglés) (Ottmar *et al.* 2007, Riccardi *et al.*  2007) y de la Agencia de Protección Ambiental de los Estados Unidos (EPA, por *United States Environmental Protection Agency)*.

De la revisión de literatura, se obtuvieron 186 camas prototipo de combustibles para diferentes tipos de vegetación en México. Con la finalidad de hacer generalizaciones nacionales, las camas prototipo de combustibles se agregaron según los métodos sugeridos por Hardy *et al.* (2000) para formar la clase de condición de combustible (CCC) que represente cada subcategoría.

Las tres categorías de combustibles que se establecieron fueron: horizonte de fermentación; hojas; MLC fino y pequeño (<7.62 cm); MLC grueso (>7.62 cm); hierbas, y arbustos.

Con el fin de asignar la biomasa potencial con la mayor cantidad de información empleada para su combustión se construyeron CCC por clase de cobertura en función del estrato afectado, de tal manera que, dependiendo del estrato afectado, se asigna la masa disponible para realizar el proceso de combustión.

Los factores de consumo fueron tomados por defecto de los valores usados en el *software* Consume 3.0. Éstos se aplicaron a tipos de vegetación similares de clima templado de las subcategorías de bosque de pino, encino, bosque mesófilo de montaña y matorrales xerófilos.

En selvas tropicales es escasa o inexistente la información sobre los factores de consumo y para México solo Kauffman *et al.* (2003) registran valores para selvas bajas caducifolias en quemas de conversión de uso del suelo; por ser la única fuente, se usaron para las selvas secas. En los otros grupos de combustibles de selvas tropicales se utilizaron los valores de proporción de biomasa consumida proporcionados por los lineamientos de IPCC en su sección de USCUSS (IPCC 2003).

Los factores de consumo se asignaron a cada superficie de las subcategorías y su fase de desarrollo de vegetación, en función del ambiente de combustión que interviene y en correspondencia con su masa disponible según sea el componente.

Se seleccionaron para este informe los factores de emisión de Andreae y Merlet (2001), que comprenden una revisión exhaustiva y actualizada de publicaciones sobre factores de emisión de CO<sub>2</sub> y gases traza de CH<sub>4</sub>, CO, N<sub>2</sub>O y NO<sub>x</sub> en bosques, y que proporcionan valores generales en categorías similares a las propuestas por IPCC para el sector USCUSS.

#### **5.3.1.2 [3C1b] Emisiones de gei por quema de biomasa en tierras de cultivo**

En esta categoría se incluyen las emisiones de GEI procedentes de las quemas precosecha en el cultivo de la caña de azúcar y de los residuos agrícolas de las cosechas. Se inventarían los gases metano (CH<sub>4</sub>) y óxido nitroso (N<sub>2</sub>O) producidos por la combustión de un porcentaje de residuos agrícolas quemados *in situ.* Las emisiones de

dióxido de carbono (CO<sub>2</sub>) no se contabilizan debido a que "…el carbono liberado a la atmósfera es reabsorbido en el siguiente ciclo agrícola" (IPCC, 1996).

En 2015 se generaron 874.87 Gg de CO<sub>2</sub>e [±192.79%]; de ese total, 671.34 Gg de CO<sub>2</sub>e correspondieron a CH<sub>4</sub> (77%) y 203.53 Gg de CO<sub>2</sub>e a  $\rm N_2O$  (23%). En 1990, las emisiones de GEI estimadas en esta categoría fueron 634.40 Gg de CO<sub>2</sub>e (**Tabla 5.41**). El aumento en las emisiones de GEI entre 1990 y 2015 fue 38 por ciento.

#### **Tabla 5.41. Emisiones de GEI, categoría [3C1b] Quema de biomasa en tierras de cultivo, 1990-2015**

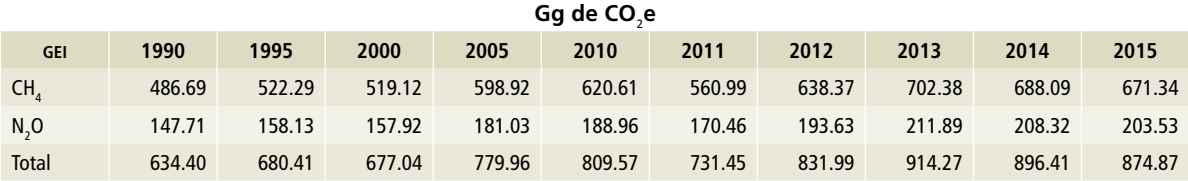

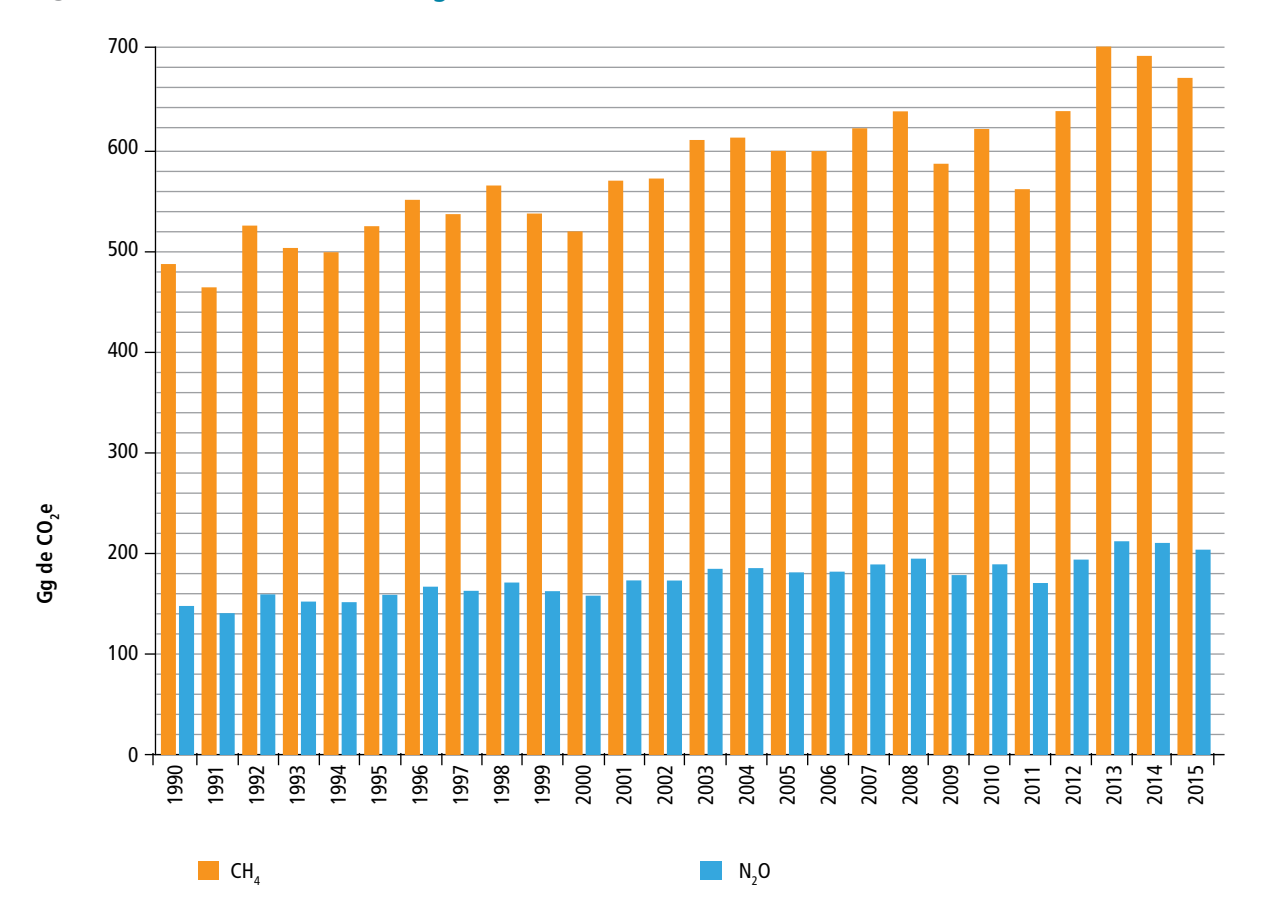

#### **Figura 5.48. Emisiones de GEI, categoría [3C1b] Quema de biomasa en tierras de cultivo, 1990-2015**

#### **5.3.1.2.1 Aspectos metodológicos**

En las *Directrices* del IPCC 2006 se describen métodos de carácter general para estimar las emisiones de metano y óxido nitroso procedentes de la quema de residuos agrícolas; se eligió el nivel 1, más adecuado para México, con base en la aplicación del árbol de decisiones genérico aplicable a las emisiones de GEI procedentes de la quema de residuos agrícolas (Figura 2.6, Volumen 4, IPCC, 2006).<sup>3</sup>

La quema de residuos agrícolas en los campos de cultivo es una práctica común. La superficie quemada y la cantidad de biomasa disponible para la combustión son datos de actividad clave en esta categoría, requeridos en la ecuación 2.27 de IPCC 2006.<sup>4</sup>

Como fuente oficial de información para obtener los datos de actividad correspondientes al país, se empleó la publicada en el *Anuario Estadístico de la Producción Agrícola,* publicado por SIAP-SAGAR-PA<sup>5</sup> para el periodo 1990-2015 (SIAP, 2017) (**Figura 5.48**). (**Anexo D [3C], Tablas 29 y 30.**)

- <sup>3</sup> Figura 2.6. Árbol de decisiones genérico para la identificación del nivel apropiado para estimar las emisiones de GEI provocadas por incendios en una categoría de uso de la Tierra. Capítulo 2: Metodologías genéricas aplicables a múltiples categorías de uso de la Tierra. Volumen 4: Agricultura, silvicultura y otros usos de la Tierra (AFOLU).
- Ecuación 2.27, Ibid. Ver Anexo.
- <sup>5</sup> https://www.gob.mx/siap/acciones-y-programas/produccion-agricola-33119

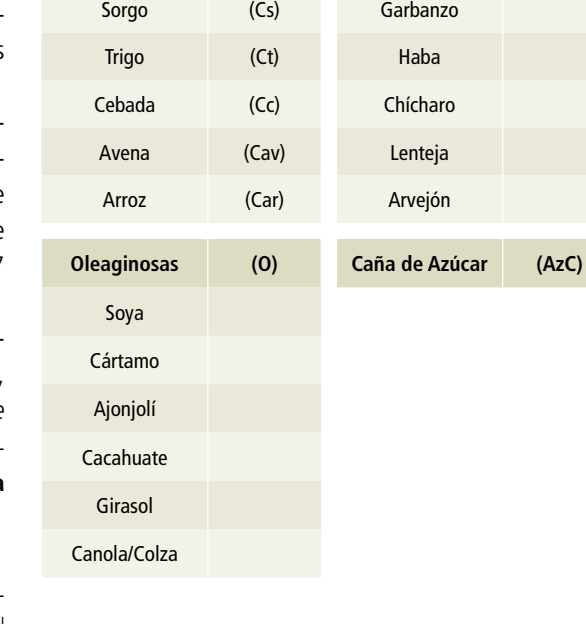

El resto de los cultivos –forrajes, perennes, frutales, industriales, tubérculos, hortalizas, ornamentales y medicinales (FPFITHOM)– no se incluyeron en la estimación de la biomasa quemada bajo el supuesto de que sus residuos no están disponibles para la combustión.

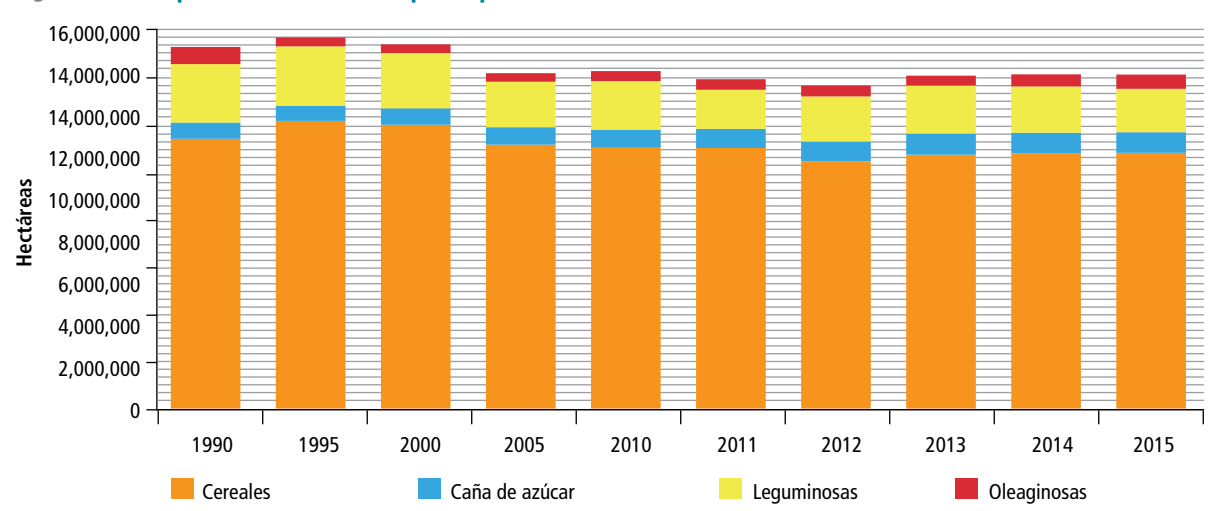

#### **Figura 5.49. Superficie sembrada por tipo de cultivo en México, 1990-2015**

Los cultivos enlistados se clasificaron de la siguiente manera:

**Cereales (C) Leguminosas (L)**

Maíz (Cm) Frijol

#### En su GBP 2000, IPCC afirmó que:

…se estima que en los países desarrollados se quema en los campos el 10% del total de los residuos agrícolas, mientras que en los países en desarrollo ese porcentaje asciende a 25%. Estas cifras pueden ser excesivas. La buena práctica sugiere que una estimación del 10% puede resultar más acertada para los países en desarrollo.<sup>6</sup>

Con base en esta recomendación, complementada con el supuesto de que "al asumir una distribución equitativa del rendimiento, se puede considerar que el 10% de la superficie cosechada se quema" (FAO, 2017),<sup>7</sup> se multiplicó la superficie cosechada (ha) reportada por SIAP (**Figura 5.49**), por el porcentaje indicado (10%) para cada uno de los cultivos seleccionados.

La proporción de residuos agrícolas quemados establecida por IPCC 2000, aplicada por FAO (2017), es consistente con lo reportado para México, don-

<sup>7</sup> Lección 2.5. Página 8 de 26. *[http://www.fao.org/elearning/#/elc/es/course/NGHGI]*

de "…85% del rastrojo de maíz producido en el país, se utiliza para la alimentación de animales"<sup>8</sup> (Borja Bravo, Reyes Muro, Espinosa García, y Vélez Izquierdo, 2013).

La biomasa quemada (t MS) se determinó mediante el producto de la superficie quemada (ha), el rendimiento (ton/ha) (**Tabla 5.42**) y el índice cultivo residuo (ICR) utilizado por Valdez-Vázquez, Acevedo-Benítez y Hernández-Santiago (2010) para estimar el potencial de aprovechamiento energético de los residuos agrícolas para diversos cultivos en México. En los casos específicos de la avena y el girasol, se empleó el ICR reportado por Rosillo-Calle, de Groot, Hemstock, y Woods (2007). Para el cultivo de la caña de azúcar, en el que se practican quemas previas a la cosecha; se utilizó el ICR publicado por Ordóñez y Hernández (2006) y los valores (%) de "caña quemada" publicados en los informes anuales estadísticos del Comité Nacional para el Desarrollo Sustentable de la Caña de Azúcar<sup>9</sup> (conadesuca, 2016). (Ver **Anexo D [3C].**)

- <sup>8</sup> Capítulo 1. "Producción y consumo de rastrojos en México".
- <sup>9</sup> Cifras históricas a nivel nacional, indicadores de campo. Porcentaje de caña quemada.

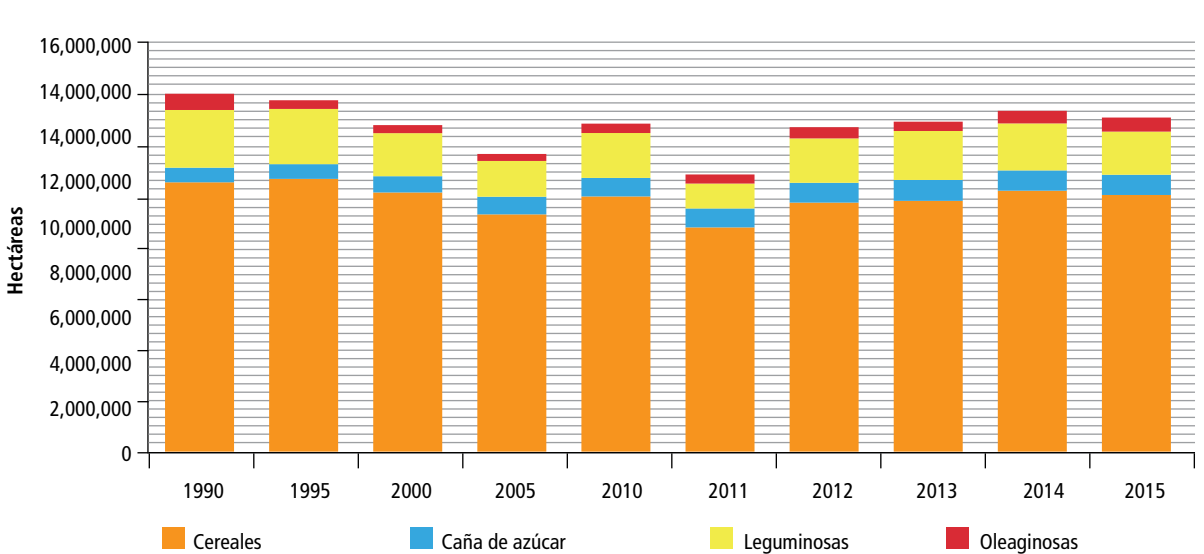

**Figura 5.50. Superficie cosechada por tipo de cultivo en México, 1990-2015**

 $^6$  Apéndice 4A.2. Emisiones de CH<sub>4</sub> y N<sub>2</sub>O procedentes de la quema de residuos agrícolas. Capítulo 4. Agricultura.

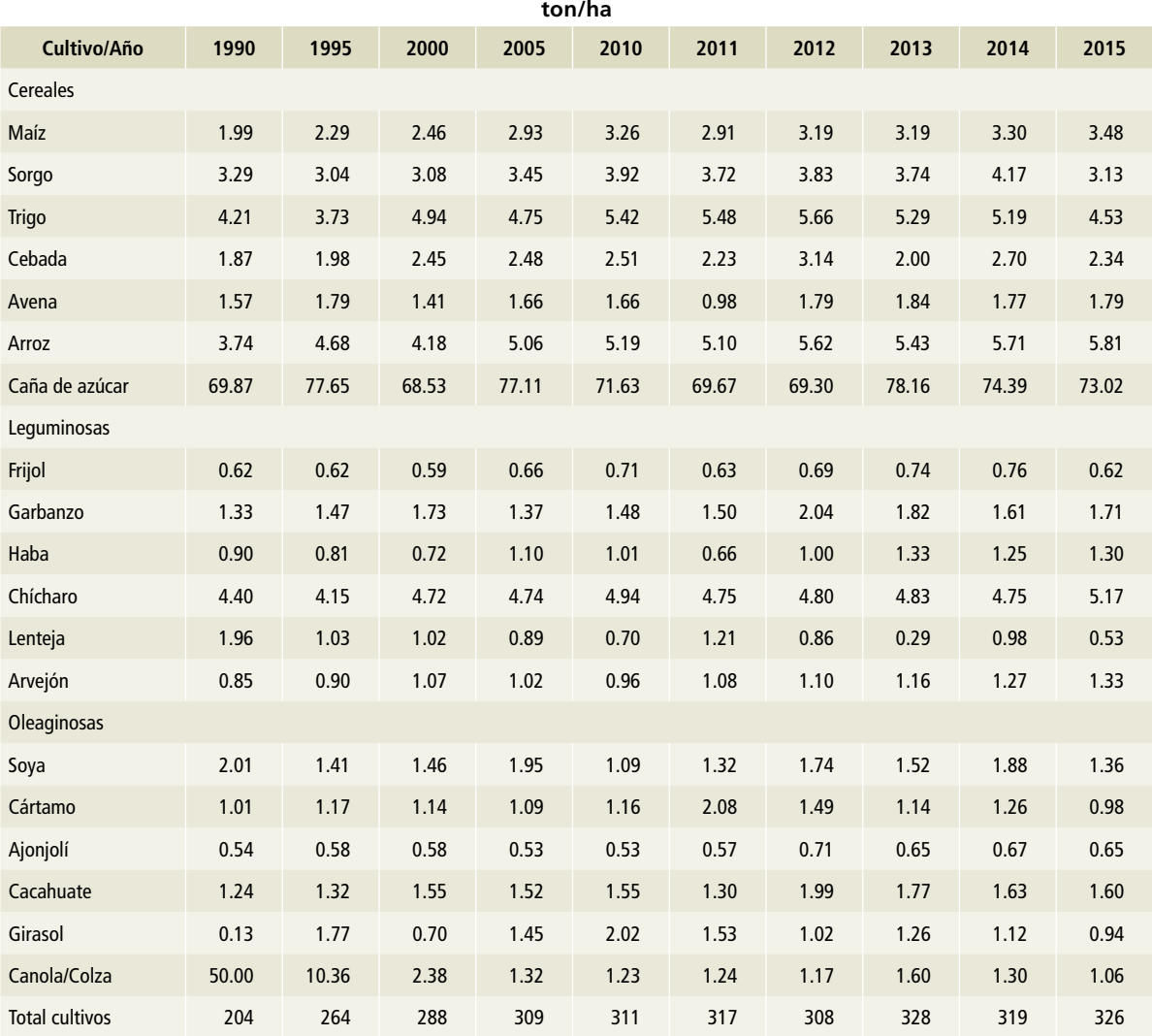

#### **Tabla 5.42. Rendimiento de los cultivos 1990-2015**

Como factor de combustión (C<sub>f</sub>) se aplicó la fracción de oxidación por defecto (90%) establecida en las *Directrices del IPCC* 2006*.* 10

En 1990 se calculó la quema de 7.9 millones de toneladas de materia seca de la biomasa, en los campos agrícolas de México; en 2015, la estimación de biomasa quemada en campos agrícolas fue de 10.9 millones de toneladas de materia seca.

Se descartó el uso de los valores por defecto de IPCC 2006 de biomasa disponible para la combustión (M<sub>B</sub>) del Cuadro 2.4, por implicar rendimientos superiores a los de los cultivos en México (p. ej., en maíz, los residuos generados reportados en la tabla 2.4, se originan con rendimientos superiores a 8 ton/ha; mientras que el rendimiento promedio de este cultivo en México fue de 3.5 ton/ha en 2015).

Para el cálculo de las emisiones de metano se emplearon los valores obtenidos por el estudio comisionado por el INECC a la Universidad Autónoma Metropolitana (UAM) para la determinación de fac-

<sup>10</sup> "[Para] la fracción oxidada correspondiente a cada tipo de cultivo (el valor por defecto es de 0.90)." Paso 3. Estimación del total de biomasa quemada. Sección 4.5. Capítulo 4. Volumen 2. Libro de trabajo.

tores de emisión de este GEI por quema de los cultivos de maíz (Cm), sorgo (Cs), trigo (Ct), cebada (Cc) y caña de azúcar (AzC) (Múgica-Álvarez, 2017). Para el resto de los cultivos se usó el factor de emisión por defecto de este GEI para residuos agrícolas (2.7 g CH<sub>4</sub>/kg MS quemada), indicado en el Cuadro 2.5. En las estimaciones de óxido nitroso se empleó el valor por defecto para este gas (0.07 g N<sub>2</sub>O/kg MS quemada) para todos los cultivos.<sup>11</sup> (**Anexo D [3C]**.)

#### **5.3.1.3 [3C1c] Emisiones de GEI por quema de biomasa en praderas**

En 2015 se generaron 47.86 Gg de CO<sub>2</sub>e; en 1995 –primer año para el que se cuenta con datos– las emisiones de GEI estimadas en esta categoría fueron 92.00 Gg de CO<sub>2</sub>e (**Tabla 5.43**). En promedio, para el periodo 1995-2015, las emisiones anuales de GEI fueron 130.62 Gg de CO $_2$ e.

#### **5.3.1.3.1 Aspectos metodológicos**

<sup>11</sup> Los valores del Cuadro 2.5 están basados en la revisión publicada por Andreae y Merlet, (2001).

La metodología utilizada corresponde a aquella referida en el apartado 5.3.1.1 [3C1a] Emisiones de GEI por quema de biomasa en tierras forestales.

#### **Tabla 5.43. Emisiones de GEI, categoría [3C1a] Quema de biomasa en praderas, 1995-2015**

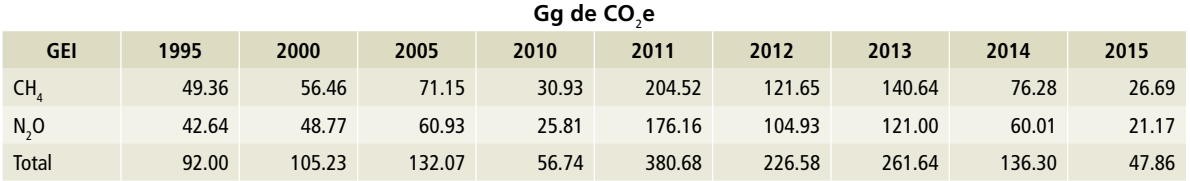

#### **Figura 5.51. Emisiones de GEI, categoría [3C1a] Quema de biomasa en praderas, 1995-2015**

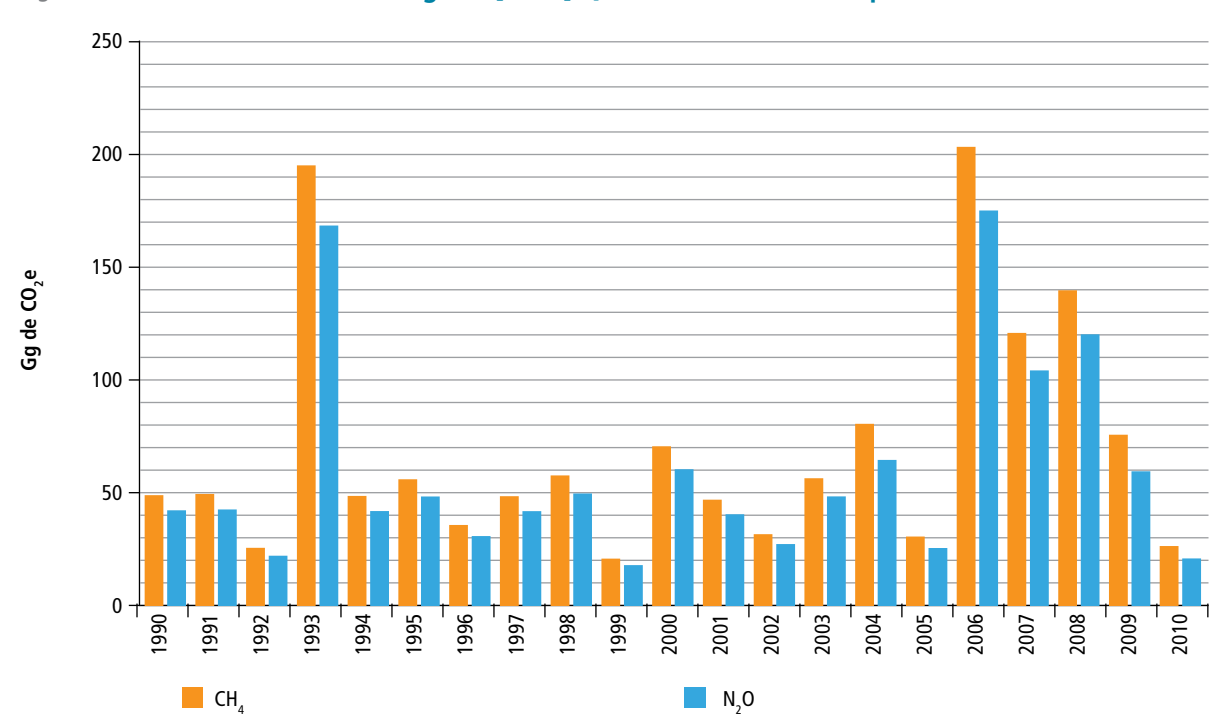

# **5.3.2 [3C2] Encalado de suelos**

El encalado se emplea para reducir la acidez del suelo y mejorar el crecimiento de los cultivos en tierras agrícolas y bosques bajo manejo forestal. El agregado de carbonatos a los suelos, en forma de cal (p. ej., piedra caliza cálcica CaCO<sub>3</sub> o dolomita CaMg (CO<sub>3</sub>)<sub>2</sub>), que, en presencia de humedad, por hidrólisis, origina bicarbonato y éste genera emisiones de CO $_2$  (IPCC, 2006).

En 2015 se generaron 37.42 Gg de CO<sub>2</sub>  $[\pm 49.30\%]$  (18.90-55.80 Gg de CO<sub>2</sub>) por el encalado de suelos; en 1990, las emisiones estimadas de  $\mathsf{CO}_2$  por esta práctica fueron 30.93 Gg. En el periodo 1990-2015, las emisiones anuales por esta fuente aumentaron 21% (**Tabla 5.44)**.

#### Tabla 5.44. Emisiones de CO<sub>2</sub> por encalado de suelos, 1990-2015

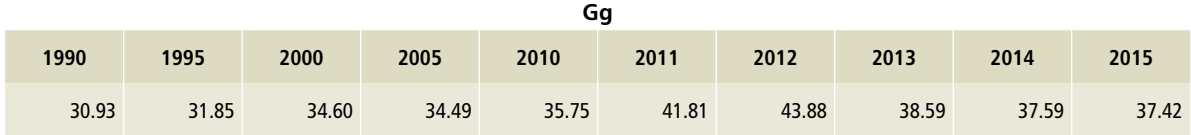

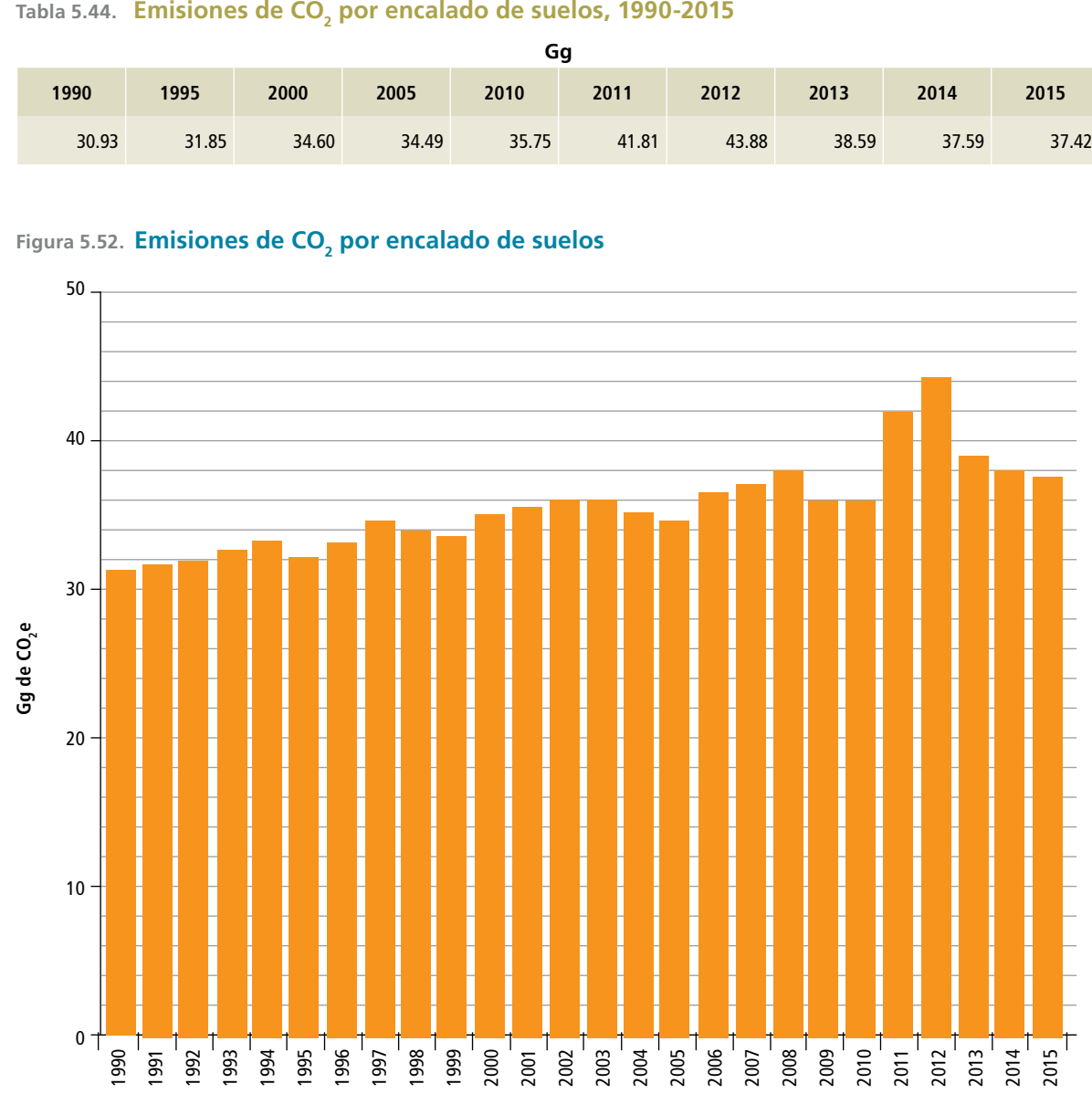

#### **Figura 5.52. Emisiones de CO<sub>2</sub> por encalado de suelos**

#### **5.3.2.1. Aspectos metodológicos**

En las *Directrices del IPCC* 2006 se describen los métodos para estimar las emisiones de dióxido de  $\mathsf{carbono}\,(\mathsf{CO}_2)$  originadas por el encalado de suelos; se eligió el más adecuado para México, con base en la aplicación del árbol de decisiones para la identificación del nivel apropiado para la estimación de las emisiones de CO<sub>2</sub> del encalado (**Figura 11.4,** IPCC, 2006).<sup>12</sup>

Se elaboraron las estimaciones, nivel 1, conforme a la ecuación 11.12.<sup>13</sup> El encalado de suelos no

<sup>13</sup> Ecuación 11.12. Ibid.

es una práctica común en las tierras de cultivo en México; la Asociación Nacional de Fabricantes de Cal (ANFACAL) estima que 2% de la producción nacional de estos minerales se destina a usos agrícolas (Lee-Godínez, 2017).<sup>14</sup>

Con base en este juicio de expertos, se procesaron los datos de producción nacional de cal viva, cal hidratada, cal química/siderúrgica y cal dolomítica del Banco de Información Económica del Instituto Nacional de Estadística y Geografía (INEGI) para el periodo 1990-2015 (**Figura 5.52**). Esta fuente de información es la misma que se utilizó para el cálculo de emisiones de CO $_{\rm 2}$  por producción de cal en la categoría [2A2] (INEGI, 2017). (**Anexo D [3C], Tabla 31**.)

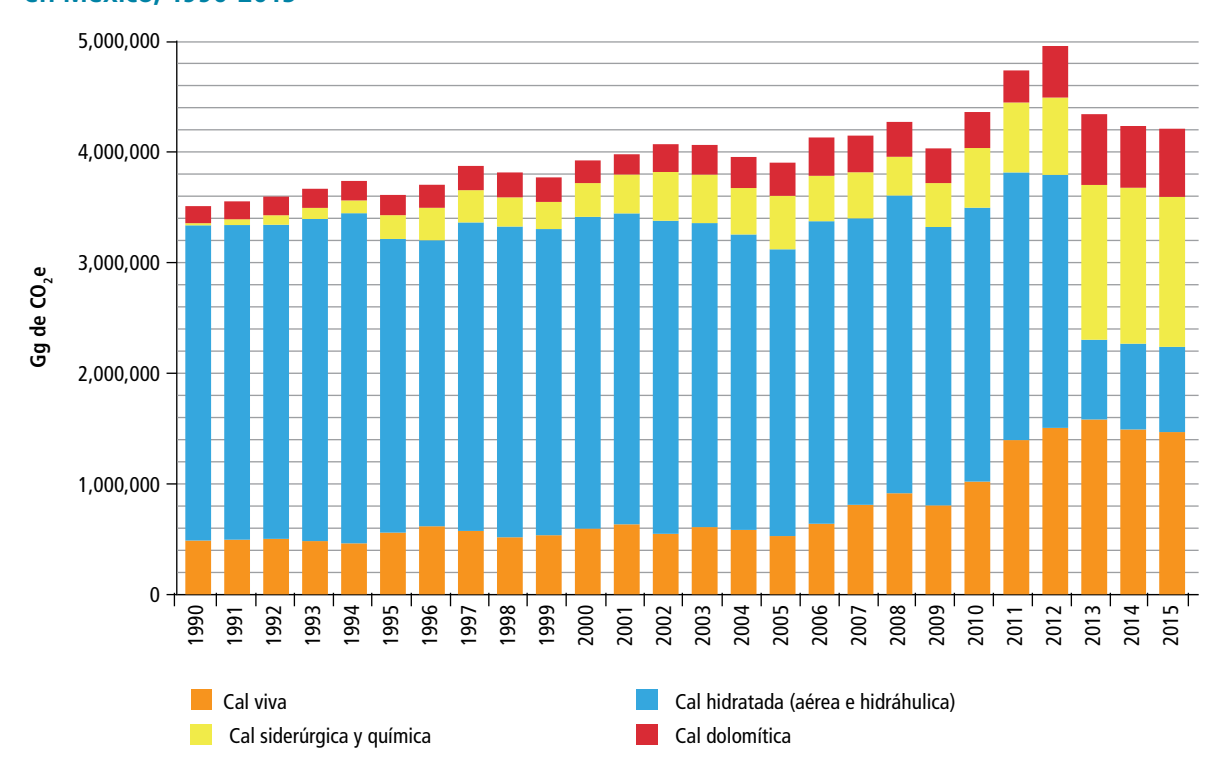

**Figura 5.53. Producción de cal viva, cal hidratada, cal química/siderúrgica y cal dolomítica en México, 1990-2015**

<sup>&</sup>lt;sup>12</sup> Figura 11.4. Árbol de decisiones para la identificación del nivel apropiado para la estimación de las emisiones de CO $_{\textrm{\tiny{2}}}$  del encalado. Capítulo 11. Sección 3. Emisiones de CO $_{_2}$  por encalado de suelos. Volumen 4: Agricultura, silvicultura y otros usos de la tierra (AFOLU).

<sup>14</sup> Salvador Lee Godínez, Representante de la ANFACAL, comunicación personal.

Bajo estos supuestos, se estimó que en 1990 se aplicaron 66,971 toneladas de cal y 3,073 toneladas de dolomita en los suelos agrícolas del país. En 2015, se incorporarían 71,720 toneladas de cal y 12,293 toneladas de dolomita en los campos agrícolas de México.

Se emplearon los factores de emisión de dióxido de carbono por defecto para cal y dolomita, equivalentes a los contenidos de carbono de los

 $\alpha$ carbonatos en ambos minerales [12%, en CaCO<sub>3</sub> y 13%, en CaMg  $(CO<sub>3</sub>)<sub>2</sub>$ ].<sup>15</sup> No se derivaron factores de emisión de CO<sub>2</sub> propios para México debido a que esta no es una categoría clave de emisiones. (**Anexo E [3C]**)

### **5.3.3 [3C3] Aplicación de urea**

La incorporación de urea a los suelos durante la fertilización conduce a una pérdida de CO2 que se fija en el proceso de producción industrial. La urea  $(CO(NH_2)_2)$  se convierte en amonio (NH<sub>4</sub>+), ion hidroxilo (OH<sup>-</sup>) y bicarbonato (HCO<sub>3</sub><sup>-</sup>) en presencia de agua y de la enzima ureasa. De manera similar a la reacción del suelo cuando se le agrega cal, el bicarbonato que se forma se convierte en CO<sub>2</sub> y agua. Esta categoría de fuente se incluye porque la absorción de CO $_{2}$  de la atmósfera durante la fabricación de urea se estima en la categoría [2B1] Producción de amoniaco, del sector de procesos industriales y uso de productos (IPPU).<sup>16</sup>

El amoniaco (NH $_{3}$ ) es uno de los principales productos químicos industriales y el compuesto nitrogenado sintético más importante. Se utiliza directamente como fertilizante y es materia prima de diversos compuestos orgánicos como la urea. La producción de urea es un proceso secundario asociado a las plantas de producción de amoniaco. La urea se produce mediante la reacción de NH<sub>3</sub> con

 $CO_{2}$ ; la cantidad de CO<sub>2</sub> incorporado en su fabricación debe restarse de la cantidad total de CO<sub>2</sub> generado. Las emisiones de CO<sub>2</sub> generadas por el uso de la urea deben contabilizarse en los sectores correspondientes. En específico, las emisiones provenientes del uso de la urea como fertilizante deben incluirse en el sector [3] Agricultura, silvicultura y otros usos de la tierra (IPCC, 2006).<sup>17</sup>

En 2015 se generaron 409.71 Gg de CO<sub>2</sub> [±50.2%] (203.83-615.59 Gg de CO<sub>2</sub>e) por la aplicación de urea en México; en 1990, las emisiones estimadas de CO<sub>2</sub> por esta práctica fueron 436.19 Gg. En el periodo 1990-2015, las emisiones promedio por esta categoría fueron 426.80 Gg. (**Tabla 5.45**).

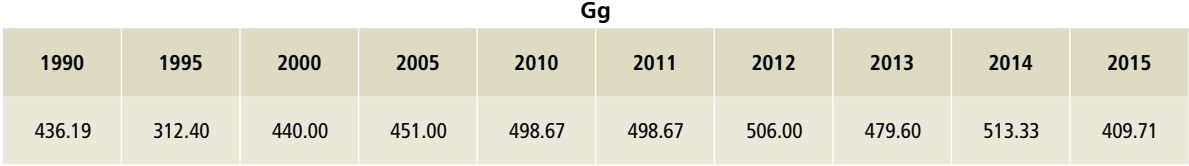

#### Tabla 5.45. **Emisiones de CO<sub>2</sub> por aplicación de UREA, 1990-2015**

<sup>&</sup>lt;sup>15</sup> Sección 11.3.1. Capítulo 11. Sección 3. Emisiones de CO<sub>2</sub> por encalado de suelos. Volumen 4: Agricultura, silvicultura y otros usos de la tierra (AFOLU).

<sup>16</sup> Sección 3.2. Capítulo 3: Emisiones de la industria química. Volumen 3: IPPU.

<sup>17</sup> Recuadro 3.2. Sección 3.2.2.3. Mismo capítulo y volumen que la nota anterior.

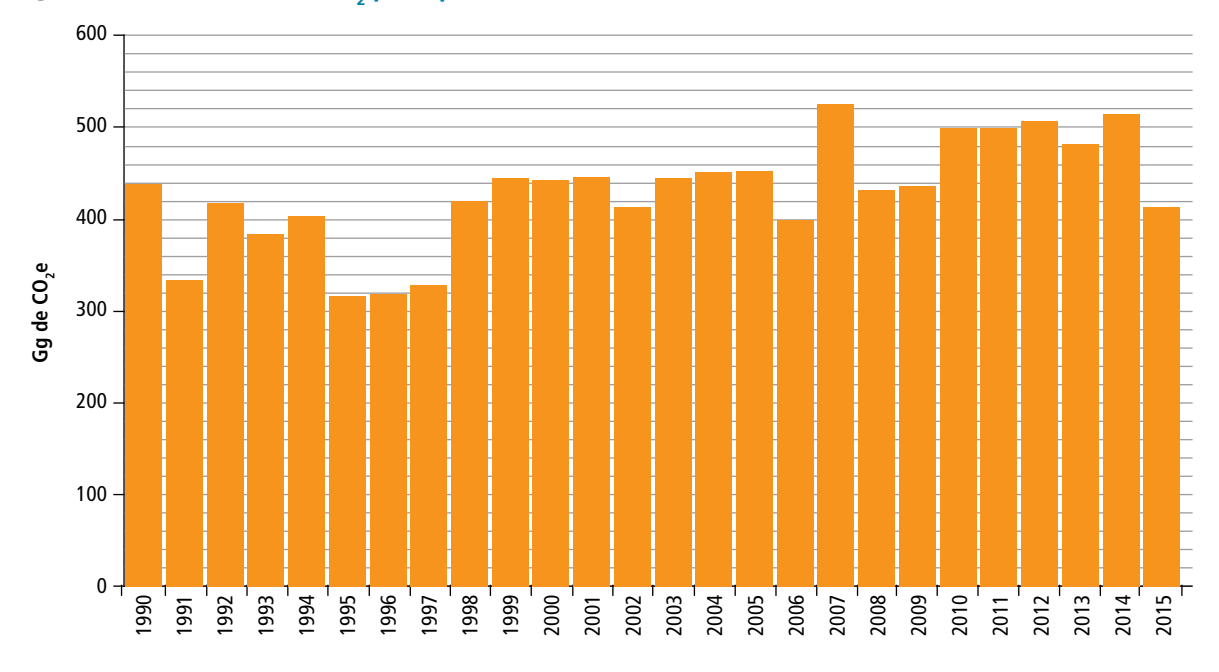

**Figura 5.54. Emisiones de CO<sub>2</sub> por aplicación de urea, 1990-2015** 

#### **5.3.3.1. Aspectos metodológicos**

En las *Directrices del IPCC* 2006 se describen los métodos para estimar las emisiones de dióxido de carbono (CO<sub>2</sub>) originadas por la fertilización de suelos con urea; se eligió el más adecuado para México, con base en la aplicación del árbol de decisiones para la identificación del nivel apropiado para la estimación de las emisiones de CO<sub>2</sub> del encalado (Figura 11.5, IPCC, 2006).<sup>18</sup>

Se elaboraron las estimaciones, nivel 1, conforme a la ecuación 11.13.19 De acuerdo con la International Fertilizer Industry Association (IFA), el consumo de urea en México fue de 558,700 toneladas en 2015 (**Figura 5.55**), 1.1% del consumo mundial (IFA, 2017).

Entre 1990 y 2015, el consumo mundial anual de urea pasó de 27.8 a 51.8 millones de toneladas, lo que representó un incremento de 86%; mientras que el consumo en México disminuyó 6% en ese periodo. Se aplicó el factor general de emisión de dióxido de carbono (0.20 para urea), equivalente a la proporción de carbono en su peso molecular  $[CO(NH<sub>2</sub>)<sub>2</sub>$  PM = 60; 12/60 = 20%].<sup>20</sup> No se derivaron factores de emisión de CO<sub>2</sub> propios para México debido a la falta de información y a que no es

 $\overline{18}$  Figura 11.5. Árbol de decisiones para la identificación del ni- una categoría clave de emisiones. vel apropiado para la estimación de las emisiones de CO<sub>2</sub> por fertilización de suelos con urea. Capítulo 11. Sección 4. Emisiones de CO $_{\rm _2}$  por fertilización con urea. Volumen 4: Agricultura, silvicultura y otros usos de la tierra (AFOLU).

<sup>19</sup> Ecuación 11.13. Ibid.

 $^{20}$  Sección 11.4.2. Capítulo 11. Sección 4. Emisiones de CO $_{\rm 2}$  por aplicación de urea. Volumen 4: Agricultura, silvicultura y otros usos de la tierra (AFOLU).

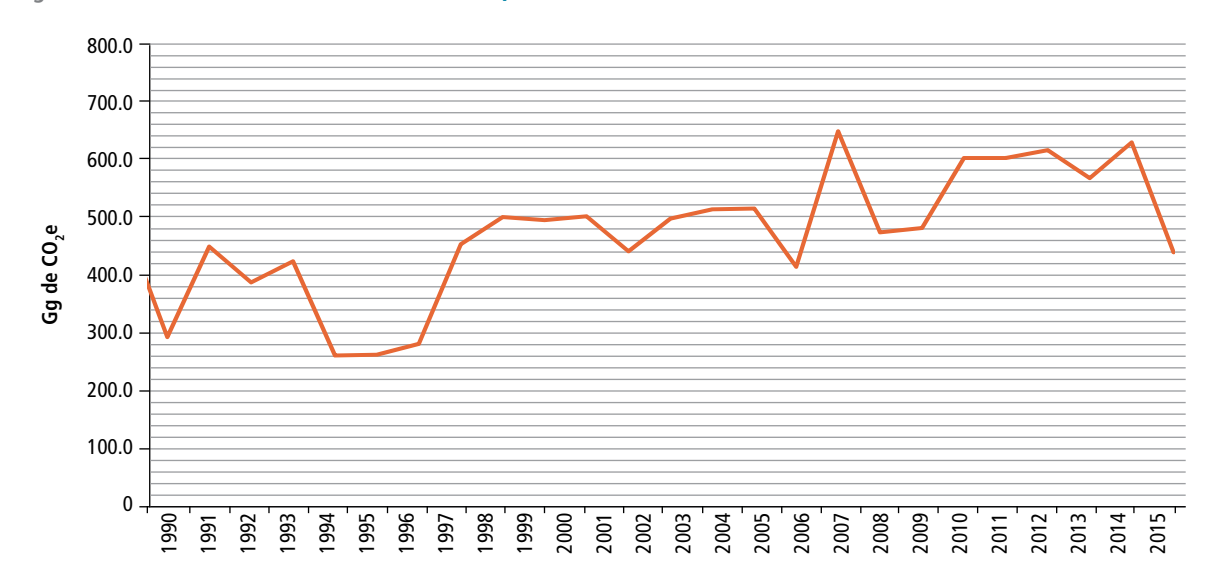

**Figura 5.55. Consumo de urea en México, 1990-2015**

## **5.3.4 [3C4] Emisiones directas de óxido nitroso de los suelos gestionados**

El óxido nitroso ( $N_2$ O) se produce en forma natural en los suelos a través de los procesos microbianos de nitrificación<sup>21</sup> y desnitrificación<sup>22</sup>. Algunas actividades agrícolas aportan nitrógeno a los suelos, aumentando la disponibilidad de este elemento químico para la nitrificación y desnitrificación y, por tanto, la cantidad de N $_{\rm 2}$ O emitido (IPCC, 2000). $^{\rm 23}$ 

Actualmente se reconoce el papel de los suelos como fuente principal de emisiones de óxido nitroso, aunque queda por comprender la complejidad de los procesos microbianos subyacentes y su relación con factores bióticos, como la diversidad de la comunidad microbiana, la interacción entre las plantas y los microorganismos, etc., y factores abióticos, como elementos del clima (temperatura, humedad, etc.), propiedades fisicoquímicas, etc. (Butterbach-Bahl, Baggs, Dannenmann, Kiese, y Zechmeister-Boltenstern, 2013).

La metodología desarrollada por IPCC para el nivel 1 no toma en cuenta las diferentes clases de uso de suelo, tipos de suelo o condiciones climáticas (IPCC, 2006),24 mientras que sí considera las diversas vías de incorporación de nitrógeno a los suelos como aplicación de fertilizantes sintéticos, abonos de origen animal, fijación biológica de nitrógeno y mineralización de los residuos de cultivos en campos agrícolas (IPCC, 2002).

 $\overline{a_1}$  La nitrificación es la oxidación aerobia microbiana de iones de amonio a nitratos.

<sup>22</sup> La desnitrificación es la reducción anaerobia microbiana de nitratos a nitrógeno molecular (N<sub>2</sub>); el óxido nitroso (N<sub>2</sub>O) se forma en una etapa intermedia de las reacciones bioquímicas.

<sup>23</sup> Sección 4.7.1. Capítulo 4. Agricultura.

 $24$  Sección 11.2. Emisiones N<sub>2</sub>O de suelos gestionados. Capítulo 11. Sección 2. Emisiones de N<sub>2</sub>O de suelos gestionados. Volumen 4: Agricultura, silvicultura y otros usos de la tierra (AFOLU).

En la metodología –y en la actualización 1990- 2015 de este inventario– se incluyen las siguientes fuentes de nitrógeno para estimar las emisiones directas de  $N_2O$  de los suelos: fertilizantes sintéticos nitrogenados ( $F_{\text{SM}}$ ); estiércol depositado en pasturas y praderas por animales en pastoreo ( $F_{\text{ppp}}$ ), y residuos agrícolas (aéreos y subterráneos) de cultivos, incluidos fijadores de N y forrajes ( $F_{CR}$ ) reincorporados al suelo en campos agrícolas (IPCC, 2006).<sup>25</sup>

En 2015, los suelos gestionados emitieron 22,992.89 Gg de CO<sub>2</sub>e [±79.7%] (4,649.10-41,336.60 Gg de CO<sub>2</sub>e) de óxido nitroso en forma directa; esta cantidad representó 3.3% de las emisiones totales de GEI (4.3% de las emisiones netas). En 1990, las emisiones estimadas en esta categoría fueron 23,347.01 Gg de CO $_2$ e. El promedio anual de emisiones de  $N_2O$  para el periodo 1990-2015 fue de 21,869.36 Gg de CO<sub>2</sub>e (**Tabla 5.46**).

#### **Tabla 5.46. Emisiones directas de N2 O de los suelos gestionados, 1990-2015**

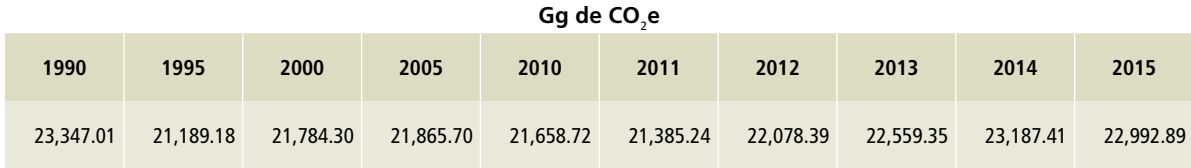

#### **Figura 5.56. Emisiones directas de N2 O de los suelos gestionados, 1990-2015**

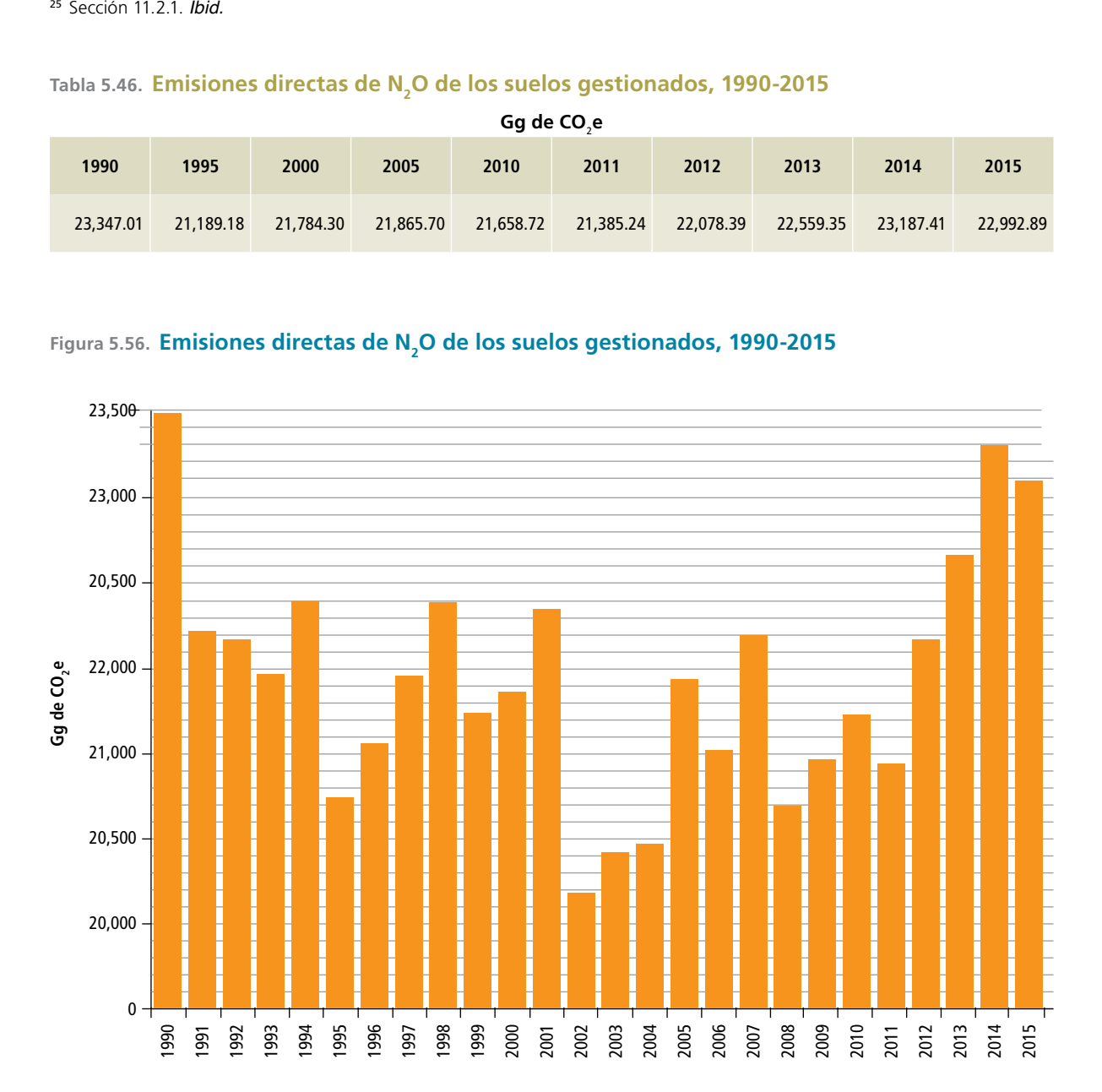

#### **5.3.4.1 Aspectos metodológicos**

En las *Directrices del IPCC* 2006 se describen métodos para estimar las emisiones directas de óxido nitroso (N<sub>2</sub>O) procedentes de los suelos gestionados; se eligió el nivel 1, más adecuado para México, con base en la aplicación del árbol de decisiones aplicable a esta categoría (Figura 11.2, Volumen 4, IPCC, 2006).<sup>26</sup>

La cantidad de nitrógeno incorporado anualmente en los suelos es el componente clave para la estimación de las emisiones de N<sub>2</sub>O, conforme a la ecuación 11.1 de IPCC 2006.<sup>27</sup>

En los cálculos de esta categoría se emplearon los factores de emisión de  $N_{2}$ O por defecto de IPCC 2006 (Cuadro 11.1, Volumen 4, IPCC 2006). (**Anexo E [3C].**)

#### **5.3.4.2 Fertilizantes sintéticos nitrogenados (FSN)**

Este término se refiere a la cantidad anual de fertilizantes sintéticos nitrogenados  $(F_{\text{SM}})$  aplicados a los suelos. Los datos del consumo anual de fertilizante en México para el periodo 1990-2014 se tomaron de la base de datos estadísticos FAOSTAT. El consumo del 2015 se estimó con base en los datos reportados en el periodo referido (FAO, 2016).

Consumo de fertilizantes sintéticos nitrogenados (FSN) en México, 1990-2015

<sup>27</sup> Ecuación 11.1. *Ibid*. Ver Anexo.

#### **5.3.4.3 Estiércol depositado en pasturas y praderas por animales**  en pastoreo (F<sub>ppp</sub>)

El término se refiere a la cantidad de nitrógeno que proviene del manejo de las excretas de los animales (IPCC, 2006).

El  $F_{\text{pp}}$  se estimó a partir de las estadísticas de SIAP-SAGARPA. Se utilizaron los pesos de finalización publicados por la misma dependencia. Los pesos iniciales se tomaron de publicaciones oficiales de SAGARPA para el caso de ganados bovino, caprino y ovino, y aves de corral; en el caso de los cerdos se utilizó la publicación del *Benchmark Latam, Pig Improvement Company* (PIC), 2013 y 2014. Finalmente, para el caso del ganado equino –caballos, mulas y asnos– se utilizó el juicio de experto.

Los factores de excreción de nitrógeno se obtuvieron de la tabla 10.19 del Volumen 4 de las *Directrices del IPCC* 2006. El nitrógeno contabilizado fue el proveniente de bovinos de la etapa de hembras adultas; cerdos de las etapas de hembras y engorda en producción familiar, y ovejas, cabras, caballos, mulas y asnos que se encontraban en pastoreo. (**Anexo D [3A]**.)

#### **5.3.4.3 Residuos agrícolas (aéreos y subterráneos) reincorporados al suelo en tierras de cultivo (F<sub>c</sub>)**

Este término se refiere a la cantidad de nitrógeno contenida en los residuos agrícolas (aéreos y subterráneos), incluidos cultivos fijadores de nitrógeno atmosférico, que se devuelve a los suelos anualmente; también incluye el nitrógeno de

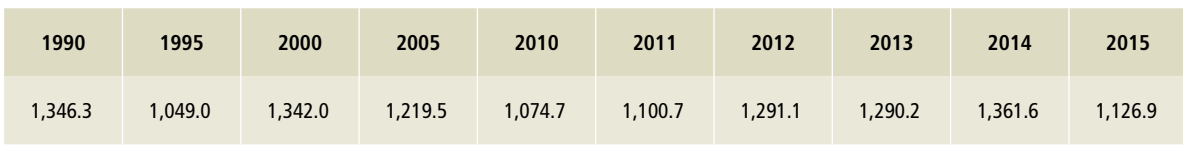

#### **Tabla 5.47. Miles de toneladas de nitrógeno 1990-2015**

 $26$  Figura 11.2. Árbol de decisiones para emisiones directas de N2 O de suelos gestionados. Mismo capítulo, sección y volumen que la nota anterior

forrajes fijadores y no fijadores de nitrógeno que se mineraliza durante la renovación del forraje o las pasturas (IPCC, 2006).

El  $F_{cs}$  se estimó a partir de estadísticas de superficies cosechadas, rendimiento de cultivos y factores por defecto de relaciones residuo: rendimiento aéreo/subterráneo, fracción de materia seca y contenido de nitrógeno de los residuos, como se expresa en el cuadro 11.2 y las ecuaciones 11.7 y 11.7A,<sup>28</sup> para una estimación nivel 1.

Como fuente oficial de información para obtener los datos de actividad correspondientes al país, se empleó la publicada en el *Anuario Estadístico de la Producción Agrícola* del SIAP-SAGARPA<sup>29</sup> para 69 cultivos en el periodo 1990-2015 (SIAP, 2017), clasificados en los siguientes grupos, establecidos en las directrices metodológicas (IPCC, 2006):

- Cereales (cultivos no fijadores de nitrógeno).
- Cultivos fijadores de nitrógeno (leguminosas).
- Tubérculos y raíces.
- Forrajes fijadores de nitrógeno.
- Forrajes no fijadores de nitrógeno.
- Gramíneas perennes (caña de azúcar).

El cálculo resta la biomasa quemada, estimada en la categoría [3C1b] y la fracción de residuos aprovechados para la alimentación del ganado y otros usos. En cereales (C) se determinó una tasa de remoción de 85%, estimada para maíz por Borja Bravo *et al.* (2013). Se aplicó una tasa de remoción de 95% para cultivos forrajeros. En el resto de los cultivos se asumió que no hubo retiro de residuos de los campos agrícolas.

#### **Tabla 5.48. Nitrógeno de residuos agrícolas reincorporado al suelo en tierras de cultivo en México, 1990-2015**

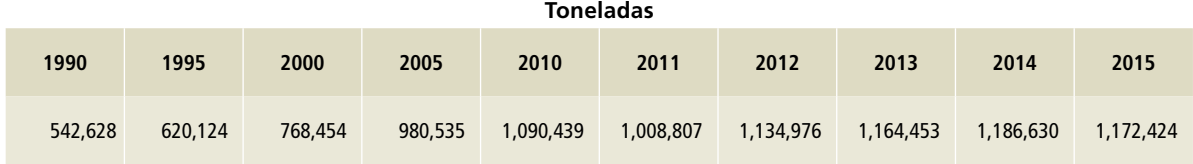

# **5.3.5 [3C5] Emisiones indirectas de óxido nitroso de los suelos gestionados**

Las emisiones indirectas de óxido nitroso ( $N_{2}$ O) representan una tercera parte del total de las emisiones globales de este gas generado por fuentes agropecuarias (IPCC, 2002); se originan a partir de la pérdida del nitrógeno aplicado en los suelos por dos vías principales: 1) volatilización y posterior deposición de compuestos nitrogenados como amoniaco (NH<sub>3</sub>) y óxidos de nitrógeno (NO<sub>x</sub>), y 2) lixiviación y escorrentía (IPCC, 1996),

En 2015, las emisiones estimadas de óxido nitroso en esta categoría fueron 5,821.98 Gg de CO<sub>2</sub>e [±129.10%]; en 1990, las emisiones estimadas de óxido nitroso en esta categoría fueron 6,289.93 Gg de  $CO<sub>2</sub>$ e. Las emisiones promedio de esta categoría para el periodo 1990-2015 fueron 5,676.63 Gg de CO<sub>2</sub>e (**Tabla 5.49**).

 $^{28}$  Capítulo 11. Sección 2. Emisiones de N $_{2}$ O de suelos gestionados. Volumen 4: Agricultura, silvicultura y otros usos de la tierra (AFOLU).

<sup>29</sup> https://www.gob.mx/siap/acciones-y-programas/produccion-agricola-33119

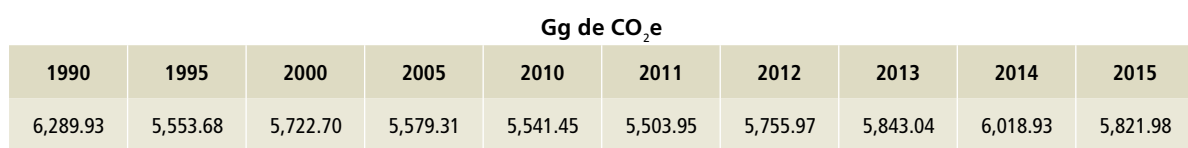

#### Tabla 5.49. **Emisiones indirectas de N<sub>2</sub>O por manejo de suelos agrícolas, 1990-2015**

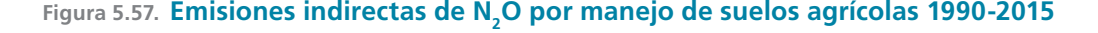

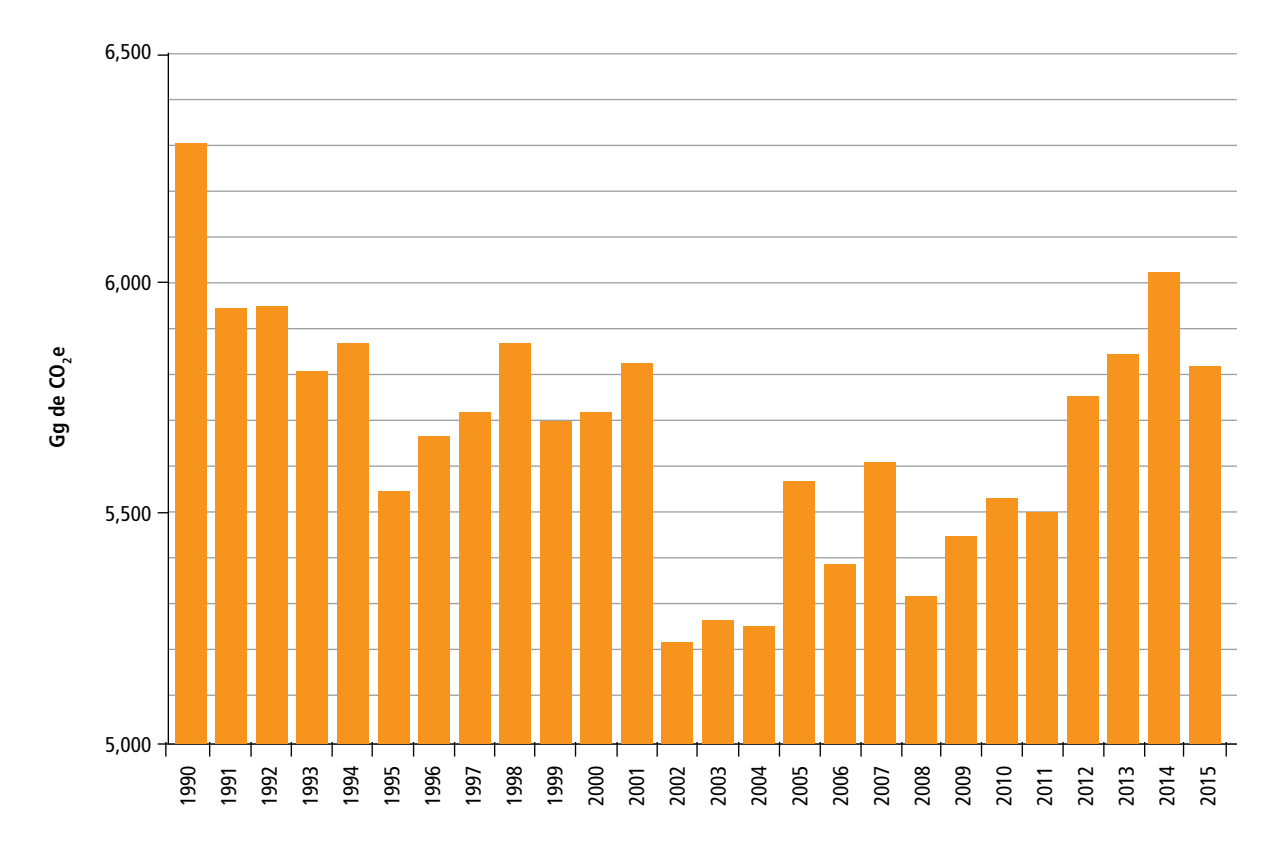

#### **5.3.5.1 Aspectos metodológicos**

En las *Directrices* del *IPCC* 2006 se describen métodos para estimar las emisiones indirectas de óxido nitroso (N<sub>2</sub>O) procedentes de los suelos gestionados; se eligió el nivel 1, más adecuado para México, con base en la aplicación del árbol de decisiones aplicable a esta categoría (Figura 11.3, Volumen 4, IPCC, 2006).<sup>30</sup>

Al igual que en la categoría 3C4, la cantidad de nitrógeno incorporado anualmente en los suelos es el componente clave para la estimación de las emisiones de  $\mathsf{N}_2\mathsf{O}$ , como se expresa en las ecuaciones 11.9 y 11.10 de IPCC 2006.<sup>31</sup>

En los cálculos de esta categoría se emplearon los factores de emisión de  $N_2$ O por defecto de IPCC 2006 (Cuadro 11.3, Volumen 4, IPCC 2006).

<sup>&</sup>lt;sup>30</sup> Figura 11.3. Árbol de decisiones para emisiones indirectas de N<sub>2</sub>O de suelos gestionados. Capítulo 11. Sección 2. Emisiones de N<sub>2</sub>O de suelos gestionados. Volumen 4: AFOLU.

<sup>&</sup>lt;sup>31</sup> Ecuaciones 11.9 y 11.10. Ibid. Ver Anexo.

# **sistemas de manejo de estiércol**

Las emisiones estimadas de  $\textsf{N}_{\textsf{2}}\textsf{O}$  en esta categoría fueron 913.66 Gg de CO<sub>2</sub>e [±42.35%] en 2015. En 1990, las emisiones de óxido nitroso en esta categoría fueron 522.77 Gg de CO<sub>2</sub>e; la diferencia representa un aumento de 75% en las emisiones de GEI entre 1990 y 2015. (**Tabla 5.50**).

#### **5.3.5.1 Aspectos metodológicos**

Para estimar las emisiones de  $N_{2}$ O se utilizaron las *Directrices* del *IPCC* 2006, donde se describen los métodos para estimar las emisiones de  $N_2O$ procedentes del manejo de las excretas; se eligió el nivel 1, de acuerdo al árbol de decisiones de la

Figura 10.4 del Volumen 4 de las *Directrices* del *IPCC* 2006 para el caso del N<sub>2</sub>O.

 Los factores de emisión se obtuvieron de la Tabla 10.25 del Volumen 4 de las *Directrices* del *IPCC* 2006, para el caso del CH<sub>4</sub> y de las Tablas 10.19, 10.21, 10.22 y 10.23 de las mismas *Directri*ces... para el caso de N<sub>2</sub>O. Los manejos de excretas utilizados fueron pisos de rejilla, lagunas de oxidación, biodigestores y pastoreo para los cerdos; corral de engorda, estercolero, manejo líquido, lagunas de oxidación y biodigestores para el ganado bovino; para las aves de corral, cama con y sin materia orgánica y estercoleros, y para ganados ovino, caprino y equino se asumió que toda la población se encontraba en pastoreo. (**Anexo D [3A]**)

Tabla 5.50. **Emisiones indirectas de N<sub>2</sub>O por sistemas de manejo de estiércol, 1990-2015** 

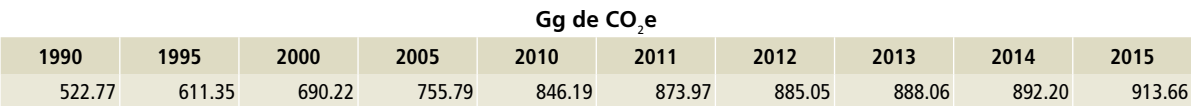

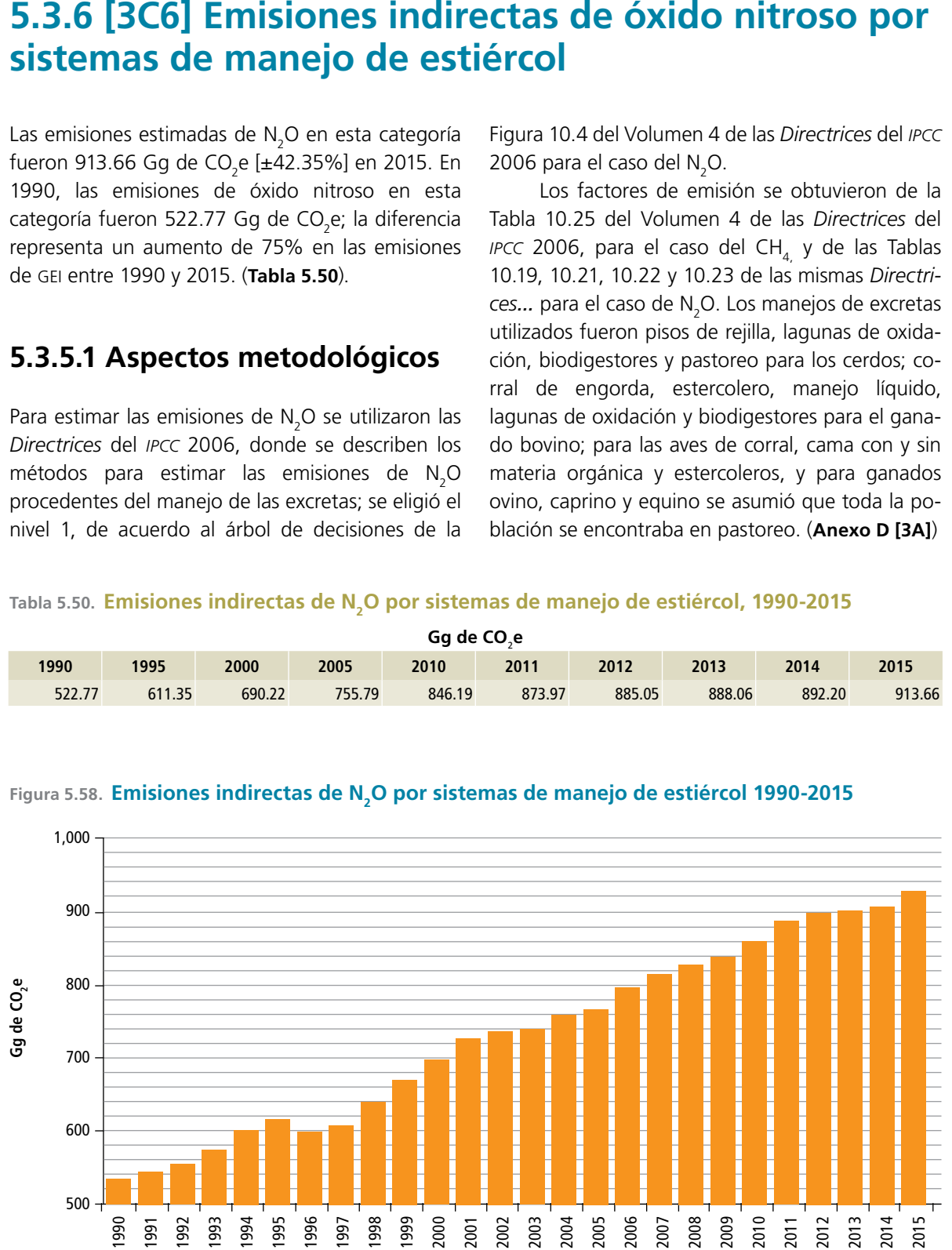

Figura 5.58. **Emisiones indirectas de N<sub>2</sub>O por sistemas de manejo de estiércol 1990-2015** 

## **5.3.7 [3C7] Cultivo de arroz**

La descomposición anaeróbica de la materia orgánica en los arrozales genera escapes de metano (CH<sub>4</sub>) hacia la atmósfera durante la estación de crecimiento. La cantidad anual de este gas que se emite desde una superficie dedicada a este cultivo depende de la variedad sembrada, el número y la duración de los cultivos, el tipo de suelo y la temperatura, las prácticas de manejo del agua y el uso de fertilizantes y otros aditivos orgánicos e inorgánicos (IPCC, 2000).

El proceso implicado en las emisiones de metano, incluye la producción de este gas en los suelos por bacterias metanógenas y su transporte del suelo hacia la atmósfera (IPCC, 2002a).

La superficie anual de tierras dedicadas al cultivo de arroz en todo el mundo fue cercana a 160 millones de hectáreas en 2015 (IRRI, 2017). En México, las superficies sembradas de arroz se redujeron de *ca.* 120,000 ha en 1990 a poco más de 42,000 ha en 2015 (SIAP, 2017) como consecuencia de la apertura comercial y el aumento de importaciones (Gómez-Merino, Tucuch-Haas, Trejo-Téllez, y García-Morales, 2017).

En 2015, se originaron 164.76 Gg de CO<sub>2</sub>e [±55.7%]; (72.87-256.65 Gg de CO<sub>2</sub>e) de CH<sub>4</sub> a partir de este cultivo en México. En 1990, las emisiones estimadas de este gas, en esta categoría, fueron 337.96 Gg de CO $_2$ e; una disminución del 51% en las emisiones de CH<sub>4</sub> en el periodo (**Tabla 5.51**).

#### **5.3.7.1 Aspectos metodológicos**

En las *Directrices del IPCC* 2006 se describen los métodos para estimar las emisiones de metano  $(\text{CH}_4^{\scriptscriptstyle\bullet})$  procedentes del cultivo de arroz; se eligió el más adecuado para México, con base en la aplicación del árbol de decisiones aplicable a las emisiones de metano por producción de arroz (Figura 5.2, IPCC, 2006).<sup>32</sup>

Se aplicó el cálculo básico, nivel 1, para esta categoría, en la que la superficie cosechada y la du-

#### **Gg de CO**<sup>2</sup> **e 1990 1995 2000 2005 2010 2011 2012 2013 2014 2015** 337.96 259.62 241.73 185.55 152.30 116.13 103.70 122.08 154.41 164.76

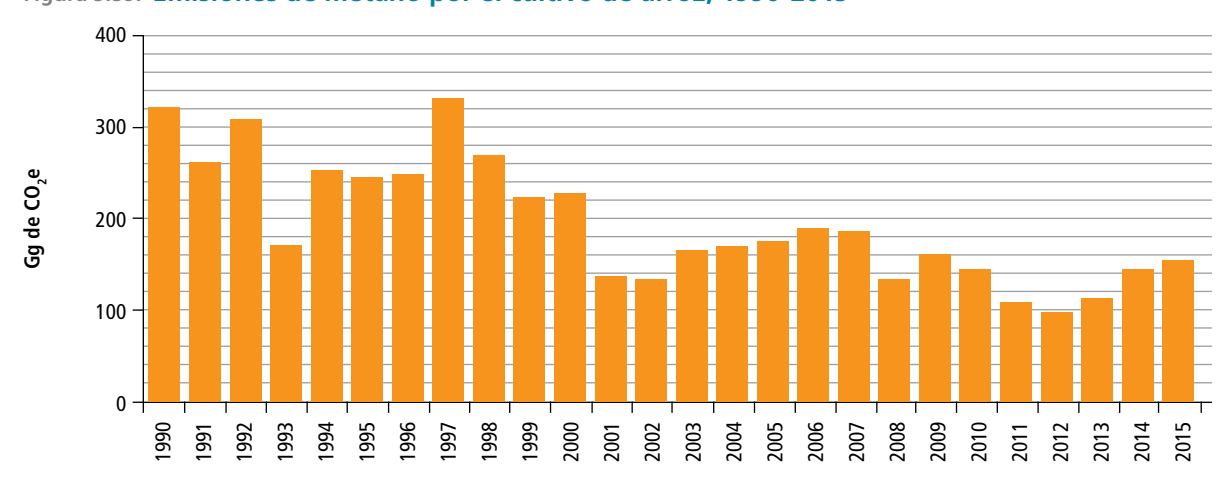

#### **Figura 5.59. Emisiones de metano por el cultivo de arroz, 1990-2015**

**Tabla 5.51. Emisiones de metano por el cultivo de arroz, 1990-2015**

<sup>32</sup> Figura 5.2. Árbol de decisiones para las emisiones de CH4 resultantes de la producción de arroz. Capítulo 5: Tierras de cultivo. Volumen 4: Agricultura, silvicultura y otros usos de la tierra (AFOLU).

ración del cultivo son datos de actividad clave, expresados en la ecuación 5.1 de las *Directrices del IPCC* 2006.<sup>33</sup> (**Anexo E [3C]**)

Como fuente oficial de información para obtener los datos de actividad correspondientes al país, se empleó la publicada en el *Anuario Estadístico de la Producción Agrícola,* SIAP-SAGARPA para el periodo 1990-2015 (SIAP, 2017). (**Anexo D [3C], Tabla 36.**)

En el caso del arroz se identificaron las superficies cosechadas por modalidad hídrica: riego y temporal para el periodo 1990-2015. En 1990, se cosecharon 52,781 hectáreas de riego y 52,621 hectáreas de temporal; en 2015, se cosecharon 31,422 hectáreas de riego y 9,215 de temporal (**Tabla 5.52**).

La duración del cultivo por variedad, en días; se obtuvo de la publicación *Paquetes tecnológicos para el cultivo de arroz en México* (INIFAP, 2015)

En las estimaciones se incorporaron los factores de ajuste de emisiones de metano por modalidad hídrica (SF<sub>w</sub>) indicados para cultivos de riego y de temporal. En ambos tipos de cultivo se aplicó el mismo factor de ajuste de emisiones de metano por modalidad hídrica previa al cultivo (SF<sub>p</sub>).<sup>34</sup>

Los factores de ajuste de emisiones de metano por agregados orgánicos (F $_{\circ}$ ), tipo de suelo (SF $_{\circ}$ ) y variedad (SF<sub>r</sub>) no se integraron en los cálculos debido a la falta de información; no se profundizó en la investigación de estos factores, por no tratarse de una categoría clave de emisiones.

#### **5.3.7.2 Factores de emisión**

Se empleó el factor de emisión de metano por defecto establecido en el Cuadro 5.11.<sup>35</sup> (**Anexo E [3C].**)

 $\overline{33}$  Ecuación 5.1. Ibid.

#### <sup>35</sup> Los valores de los Cuadros 5.11 al 5.13 están basados en Yan, Yagi, Akiyama, y Akimoto, (2005).

#### **Tabla 5.52. Superficie cosechada por modalidad hídrica, 1990-2015**

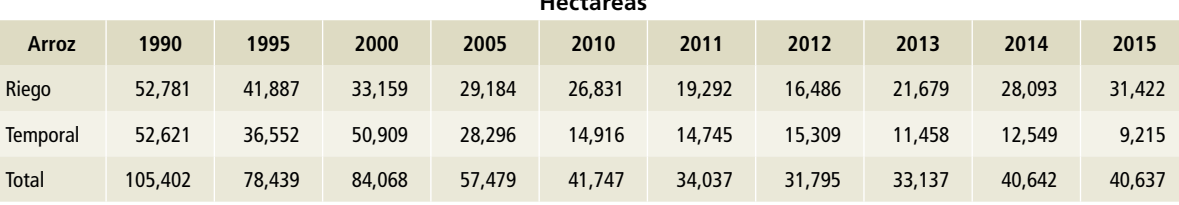

**Hectáreas**

#### **Oportunidades de mejoras en la categoría [3C]**

El Servicio de Información Agroalimentaria y Pesquera (siap) publica anualmente datos estadísticos de producción agrícola, que son un insumo para los cálculos de emisiones de gei en las subcategorías más relevantes de la categoría [3C].

Se requiere concretar un convenio con siap para formalizar la relación interinstitucional y facilitar el flujo de información pertinente con el inecc, entidad responsable de la actualización del inegycei.

Respecto a la quema de biomasa, en esta actualización del inegycei se continuó la revisión de literatura y consulta con especialistas en el tema de generación, disposición y aprovechamiento de residuos agrícolas en campo, tareas que deben mantenerse para mejorar la estimación de biomasa quemada en campos agrícolas.

Un estudio de campo que integre un diseño estadístico robusto

con trabajo de laboratorio, permitiría obtener datos más precisos sobre la calidad y cantidad de residuos agrícolas generados en campo, así como de factores de emisión adecuados para los cultivos del país.

La ausencia de información sobre la distribución de fertilizantes sintéticos al interior del país se solventó a través de las bases de datos de organismos internacionales como la Organización de las Naciones Unidas para la Alimentación y la Agricultura (fao) y la Asociación Internacional de la Industria del Fertilizante (ifa). Conviene propiciar un acercamiento para convencer a las instituciones de gobierno y organismos del sector privado sobre la conveniencia de proporcionar información para la elaboración del inegycei.

Se requiere estar atentos a los refinamientos de las *Directrices del IPCC* que se publicarán en 2019 para su aplicación en futuras actualizaciones del INEGYCEI.

<sup>&</sup>lt;sup>34</sup> Cuadros 5.12 y 5.13. Sección 5.5.2. Capítulo 5. Tierras de Cultivo. Volumen 4: AFOLU.

#### **Referencias**

- Andreae, M. O., & Merlet, P. (2001). Emissions of trace gases and aerosols from biomass burning. *Global Biogeochemical Cycles*, 15(4), 955-966. http://doi. org/10.1029/2000GB001382
- Borja Bravo, M., Reyes Muro, L., Espinosa García, J. A., & Vélez Izquierdo, A. (2013). *Producción y consumo de rastrojos en México. Rastrojos: manejo, uso y mercado en el centro y sur de México.*
- Butterbach-Bahl, K., Baggs, E. M., Dannenmann, M., Kiese, R., & Zechmeister-Boltenstern, S. (2013). Nitrous oxide emissions from soils: how well do we understand the processes and their controls? *Philosophical Transactions of the Royal Society B: Biological Sciences,* 368(1621), 20130122-20130122. http://doi.org/10.1098/ rstb.2013.0122
- CONADESUCA. (2016). *Informe Estadístico del Sector Agroindustrial de la Caña de Azúcar en México Zafra 2015\_2016.*
- CONAFOR. (2012). *Inventario Nacional Forestal y de Suelos: Informe de Resultados.* CONAFOR-SEMARNAT. Zapopan, Jalisco, México. 173 p.
- CONAGUA. (2016). Reporte del Clima en México. Servicio Meteorológico Nacional, 1-27. http://www.accuweather. com/en/mx/mexico-weather
- Estrada C. I. (2006). *Identificación de áreas susceptibles de incendio forestal en el parque nacional "El Chico", Hidalgo.* Tesis de licenciatura. Universidad Nacional Autónoma de México. 90 p.
- FAO. (2016). FAOSTAT.
- (2017). Curso: El inventario nacional de GEI para la agricultura.
- Gómez-Merino, F., Tucuch-Haas, C., Trejo-Téllez, L., & García-Morales, S. (2017). Producción y Consumo de Arroz en México. *Agro-Síntesis,* (Julio), 22-28.
- Hardy C. C., Burgan R. E. y R. D. Ottmar. (2000). A database for Spatial Assesments of Fire Characteristics, Fuel Profiles, and PM10 Emissions. En: Sampson R. N., Atkinson R. D. y J. W. Lewis (eds). Mapping Wildfire Hazards and Risks. Food Products Press, NY, USA.
- IFA. (2017). IFADATA.
- INEGI. Toda las referencias de INEGi sustituirlas por lo siguiente:
- INEGI. (1991). Censo Agrícola-Ganadero 1991. http://www. inegi.org.mx/est/contenidos/proyectos/Agro/ca1991/ Resultados\_Agricola/default.aspx
	- (1993). Conjunto Nacional de Uso Actual de Uso del Suelo y Vegetación a escala 1: 250 000, Serie IV.

Instituto Nacional de Estadística, Geografía e Informática. México.

- (2002). Conjunto Nacional de Uso Actual de Uso del Suelo y Vegetación a escala 1: 250 000, Serie III. Instituto Nacional de Estadística, Geografía e Informática. México.
- (2007). Censo Agrícola, Ganadero y Forestal 2007.
- (2007). Conjunto Nacional de Uso Actual de Uso del Suelo y Vegetación a escala 1: 250 000, Serie IV. Instituto Nacional de Estadística, Geografía e Informática. México.
- (2009). Guía para la interpretación de cartografía uso de suelo y vegetación escala 1: 250 000 Serie III. México. 77 p.
- (2011). Conjunto Nacional de Uso Actual de Uso del Suelo y Vegetación a escala 1: 250 000, Serie V. Instituto Nacional de Estadística, Geografía e Informática. México.
- (2013). Conjunto de datos vectoriales de uso de suelo y vegetación Serie V: escala 1: 250 000. Distrito Federal, México: Instituto Nacional de Estadística y Geografía.
- (2016). Marco Geoestadístico Nacional. México.
- (2017). Banco de Información Económica.
- INIFAP. (2015). *Paquetes Tecnológicos para el Cultivo de Arroz en México.*
- IPCC (1996). Chapter 4 Agriculture Volume 3: Reference Manual. In *Revised 1996* IPCC *Guidelines for National Greenhouse Gas Inventories Reference Manual* (p. 140). IPCC.
	- (2000). IPCC Good Practice Guidance and Uncertainty Management in National Greenhouse Gas Inventories. In IPCC *Good Practice Guidance and Uncertainty Management in National Greenhouse Gas Inventories* (p. 94).
	- .(2002a). CH<sub>4</sub> Emissions from Rice Agriculture. In *Background Papers* IPCC *Expert Meetings on Good Practice Guidance and Uncertainty Management in National Greenhouse Gas Inventories* (pp. 399-417).
	- (2002b). Indirect  $\rm N_2O$  Emissions from Agriculture. In *Background Papers ipcc Expert Meetings on Good Practice Guidance and Uncertainty Management in National Greenhouse Gas Inventories* (pp. 381-397).
- 2003. *Orientación sobre las buenas prácticas para uso de la tierra, cambio de uso de la tierra y silvicultura.* Editado por Jim Penman, Michael Gytarsky, Taka Hiraishi, Thelma Krug, Dina Kruger, RiittaPipatti, Leandro

Buendia, Kyoko Miwa, Todd Ngara, Kiyoto Tanabe y Fabian Wagner. Publicado por IGES para IPCC.

- (2006a). Chapter 1 Introduction Volume 4: AFOLU. In 2006 IPCC *Guidelines for National Greenhouse Gas Inventories* (pp. 1-21). IPCC.
- (2006b). IPCC Chapter 2 Generic Methodologies Applicable to Multiple Land. In IPCC *Guidelines for National Greenhouse Gas Inventories* (pp. 1-59).
- IRRI. (2017). World Rice Statistics.
- Kauffman J. B., Steele M. D., Cummings D. L., Jaramillo V. J. 2003. Biomass dynamics associated with deforestation, fire, and conversion to cattle pasture in a Mexican tropical dry forest. *Forest Ecology Management,* 176 (2003) 1-12.
- Levine, J. S. (1994). Biomass Burning and the Production of Greenhouse Gases. *In Climate Biosphere Interaction: Biogenic Emissions and Environmental Effects of Climate Change* (pp. 1-13).
- Múgica-Álvarez, V. (2017). *Determinación de factores de emisión de dióxido de carbono, partículas en suspensión de 2.5 y 10 micras y contaminantes de vida corta, metano y carbono negro por prácticas de quema agrícola.*
- Olofsson, P., G. M. Foody, M. Herold, S. V. Stehman, C. E. Woodcock and M. A. Wulder. 2014. Good practices for estimating area and assessing accuracy of land change. *Remote Sensing of Environment* 148: 42-57.
	- 2013. Making better use of accuracy data in land change studies: Estimating accuracy and area and quantifying uncertainty using stratified estimation. *Remote Sensing of Environment* 129: 122-131.
- Ordóñez, B., & Hernández, T. (2006). *Obtención de factores de emisión nacionales en el sector agrícola para disminuir incertidumbre en el Inventario Nacional de Emisiones de Gases de Efecto Invernadero.*
- Ottmar R. D., Sandberg D. V., Riccardi C. L. y S. J. Prichard. (2007). An Overview of the Fuel Characteristic Classificaction System: Quantifying, classifying, and creating fuelbeds for resource planning. Canadian *Journal of Forest Research*. 37: pp. 2383-2393.
- Burns, M.F., Hall, J.N. and Hanson, A.D. 1993. *Consume user's guide*. Gen. Tech. Rep. PNW-GTR-304. Portland, Oregon: U.S. Department of Agriculture, Forest Service, Pacific Northwest Research Station. 118 p.
- PIC. (2013). *Análisis de la industria porcina en Latinoamérica 2013.*

 (2014). *Análisis de la industria porcina en Latinoamérica 2014.*

- Riccardi C. L., Ottmar R. D., Sandberg D. V., Andreu A., Elman E., Kopper K., y J. Long. 2007. The fuelbed: a key element of the fuel Characteristic Classification System. *Canadian Journal of Forest Research*. 37: pp. 2394-2412.
- Rosillo-Calle, F., de Groot, P., Hemstock, S. L., & Woods, J. (2007). *The Biomass Assessment Handbook.*
- SAGARPA, Gallardo, J. L., Villamar, L., & Barrera, M. (2006). Situación actual y perspectiva de la producción de carne de porcino en México 2006. México Distrito Federal. http://www.sagarpa.gob.mx/ganaderia/Publicaciones/ Lists/Estudios de situación actual y perspectiva/ Attachments/14/sitpor06d.pdf
- SEMARNAT 2009. http://www.semarnat.gob.mx/ informacionambiental/Pages/index-sniarn.aspx. (1 de abril de 2009).
- SIAP. (2017). *Anuario Estadístico de la Producción Agrícola*.
- Valdez-Vázquez, I., Acevedo-Benítez, J. A., & Hernández-Santiago, C. (2010). Distribution and potential of bioenergy resources from agricultural activities in Mexico. Renewable and Sustainable Energy Reviews, 14(7), 2147-2153. http://doi.org/10.1016/j. rser.2010.03.034

# **[4] Residuos 6**

Este sector contempla las emisiones del tratamiento y eliminación de residuos. De acuerdo con las *Directrices del IPCC* 2006, las fuentes incluyen la disposición final de residuos sólidos urbanos (RSU) [4A], el tratamiento biológico de residuos sólidos [4B], la incineración de residuos peligrosos industriales (RPI) y biológico-infecciosos (RPBI), la quema a cielo abierto de residuos [4C] y el tratamiento y descargas de aguas residuales [4D].

En los sitios de disposición final y en el tratamiento de aguas residuales se generan principalmente: metano (CH $_{\textrm{\tiny{d}}}$ ), debido a la descomposición de la materia orgánica en condiciones anaeróbicas; dióxido de carbono (CO $_{\textrm{\tiny{2}}}$ ), en la incineración de residuos y en la quema a cielo abierto de residuos que contienen carbono fósil, como los plásticos, y óxido nitroso ( $N_{2}$ O), que varía según las condiciones del tipo de tratamiento de aguas residuales.

El sector residuos contribuyó con 6.6% al total de emisiones del inventario en 2015. Las emisiones de GEI (**Tabla 6.1**) derivadas de los residuos se incrementaron 265.8%, pasando de 12,550.11 Gg de CO<sub>2</sub>e en 1990 a 45,909.01 Gg de CO<sub>2</sub>e [±101.5%] en 2015 (**Figura 6.1**) con una tasa de crecimiento media anual (TCMA) de 5.3% para este periodo.

Las principales emisiones en este sector provienen del tratamiento y descargas de aguas residuales, con una participación de 48.6 por ciento. Les siguen las emisiones provenientes de la disposición final de residuos, con una participación de 47.7%, las emisiones de incineración y quema de residuos a cielo abierto, con 3.2%, y el tratamiento biológico con 0.4 por ciento.

Por tipo de gas, las principales emisiones en 2015 en el sector residuos fueron de CH $_A$ , con una aportación de 43,093.23 Gg de CO<sub>2</sub>e [±2.91%], que representa 93.9% de las emisiones totales del sector, proveniente principalmente de la disposición final y las aguas residuales. La segunda aportación corresponde a las emisiones de  $N_2O$ , con 2,085.57 Gg de CO<sub>2</sub>e [±2,232.83%], que representa 4.5% de las emisiones del sector, provenientes principalmente de aguas residuales. Las emisiones de CO<sub>2</sub> en 2015 fueron de 730.23 Gg [±95.48%], que representaron el 4.5% restante, provenientes de la incineración y quema de residuos a cielo abierto.

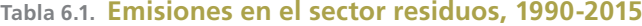

| $-9 - - - -$                                                |                   |          |          |          |          |          |          |                                                                                           |                                                                                           |           |
|-------------------------------------------------------------|-------------------|----------|----------|----------|----------|----------|----------|-------------------------------------------------------------------------------------------|-------------------------------------------------------------------------------------------|-----------|
| Subcategoría                                                | 1990              | 1995     | 2000     | 2005     | 2010     | 2011     | 2012     | 2013                                                                                      | 2014                                                                                      | 2015      |
| [4A] Disposición final<br>de residuos sólidos<br>urbanos    | 129.67            | 2,518.36 | 5,091.46 |          |          |          |          | 8,899.39 15,640.21 16,945.89 18,241.54 19,540.02 20,779.81                                |                                                                                           | 21,920.61 |
| [4B] Tratamiento<br>biológico de residuos<br>sólidos        | $\qquad \qquad -$ | 163.28   | 163.29   | 167.50   | 208.40   | 213.44   | 199.46   | 199.51                                                                                    | 199.46                                                                                    | 199.51    |
| [4C] Incineración y<br>quema de residuos a<br>cielo abierto | 1,588.60          | 1,803.62 | 1,778.68 | 1,689.50 | 2,070.14 | 1,877.10 | 1,817.96 | 1,706.16                                                                                  | 1,604.99                                                                                  | 1,487.15  |
| [4D] Tratamiento y<br>descargas de aguas<br>residuales      |                   |          |          |          |          |          |          |                                                                                           | 10,831.83 14,706.15 16,482.94 17,757.61 22,029.59 22,253.37 22,067.99 22,107.23 21,850.96 | 22,301.74 |
| Total                                                       |                   |          |          |          |          |          |          | 12,550.11 19,191.40 23,516.37 28,514.00 39,948.34 41,289.80 42,326.95 43,552.92 44,435.22 |                                                                                           | 45,909.01 |

**Gg de CO2e**

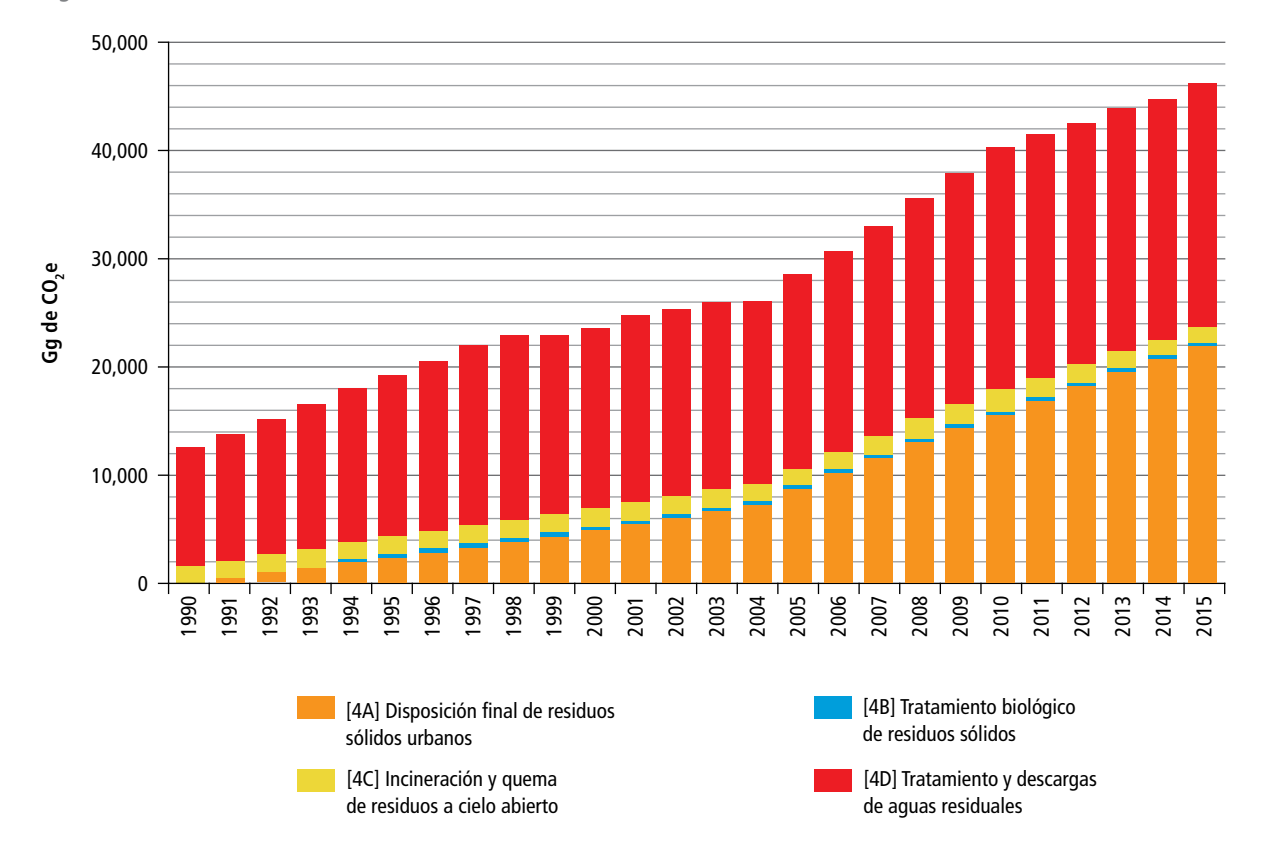

#### **Figura 6.1. Emisiones de GEI en el sector residuos 1990-2015**

# **6.1 [4A] Disposición final de residuos sólidos urbanos**

La disposición final de RSU se refiere a su depósito o confinamiento permanente en sitios de disposición final (SDF). Para fines de la contabilidad de GEI, en México se consideran tres tipos de SDF:

- 1. Rellenos sanitarios que constituyen una infraestructura en la que se involucran métodos y obras de ingeniería que básicamente controlan la fuga de lixiviados y la generación de biogás (SEMARNAT, 2012) y que están regidos por la norma NOM-083-SEMARNAT-2003;
- 2. Sitios controlados que tienen cierto nivel de ingeniería sin llegar a contar con lo estipulado por la NOM-083, y
- 3. Sitios no controlados o tiraderos a cielo abierto, que son lugares carentes de ingeniería y que habitualmente representan focos de infección y generan problemas ambientales como contaminación de mantos freáticos y suelos.

Cuando los residuos sólidos municipales se depositan por primera vez en un SDF, se desarrolla un proceso de descomposición aeróbica (en presencia de oxígeno); en esta etapa se genera poco metano. Posteriormente, en condiciones anaeróbicas, las bacterias productoras de metano comienzan a establecerse y ese gas se produce a un ritmo estable, por lo general durante 20 años (EPA, 2017).

El metano ocupa el segundo lugar como el GEI más abundante y representa 14% de las emisiones mundiales (GMI, 2010). Aunque emitido a la atmósfera en cantidades menores que las del dióxido de carbono, su potencial para el calentamiento global es 28 veces mayor.

En México se ha observado un incremento considerable de las emisiones de metano para esta categoría. En 1990 se estimó una emisión de 129.6 Gg de CO<sub>2</sub>e, mientras que en 2015 se estimaron 21,920.6 Gg de CO<sub>2</sub>e, siendo esta última cifra aproximadamente 169 veces mayor con respecto a la de 1990; lo anterior representa que las emisiones tuvieron una TCMA del 22.8% (**Tabla 6.2**).

Esta tendencia puede deberse principalmente al incremento de rellenos sanitarios y al aumento en las cantidades de residuos que se disponen en los SDF, atribuible principalmente a cambios en los hábitos de consumo de la población, que provocan una mayor generación de residuos.

**Tabla 6.2. Emisiones de metano por la eliminación de residuos sólidos urbanos, 1990-2015**

```
Gg CO2e
```
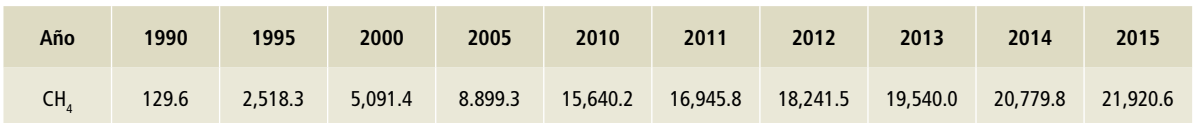

## **6.1.1 Aspectos metodológicos**

El metano emitido por los SDF se debe a la descomposición de la materia orgánica de los residuos bajo condiciones anaeróbicas. Debido a que el material orgánico de los residuos que se eliminan en un año determinado decrece gradualmente a través de las décadas siguientes, la emisión de metano a partir de esa cantidad específica de residuos también decrece gradualmente. Dicho decaimiento se describe por un modelo de descomposición de primer orden, que utiliza un factor exponencial para describir la fracción de material degradable anaeróbicamente que se descompone cada año en metano y dióxido de carbono. El procedimiento detallado (**Ecuaciones 1-5**, **Anexo E [4]**) y las constantes utilizadas se desglosan en el **Anexo E [4A]**.

En este contexto los datos básicos para el cálculo de las emisiones de metano en los SDF fueron los siguientes:

- Masa total de residuos eliminados  $(W_{\tau})$  en cada uno de los 2,637 SDF del país en 2015 (**Tabla 6.2**, **Anexo D [4])**. Para ello, se consultó a los gobiernos estatales y los Programas Estatales para la Prevención y Gestión Integral de los Residuos (**Tabla 6.1**, **Anexo D [4])**. La serie histórica fue estimada con base en una correlación de las proyecciones de crecimiento poblacional a nivel nacional (**Ecua ción 1** y **Tabla 6.3**, **Anexo D [4])**.
- Composición estatal de residuos *(Cj )* establecida por el Modelo Mexicano de Biogás (MMB) versión 2.0, considerando las siguientes seis categorías: residuos de comida, jardinería, papel, madera y paja, textiles y pañales (Ludwing, 2009) (**Tabla 6.2**, **Anexo E [4])**.
- Fracción de carbono orgánico degradable *(DOCj )* para cada categoría de residuos y la

fracción de carbono orgánico degradable que se descompone bajo condiciones anaeróbicas *(DOC<sub>t</sub>)* de acuerdo a los valores propuestos por el IPCC 2006.

- Tasas de descomposición *(k)* propuestas en el MMB para cada categoría de residuos (**Tabla 6.3**, **Anexo E [4])**.
- Factor de Corrección de Metano *(MCF)* para cada SDF. De acuerdo al IPCC 2006, los SDF se clasifican en cinco tipos, según su infraestructura: sitio gestionado anaeróbico; sitio gestionado semi aeróbico; sitio no gestionado profundo (mayor que 5 m de residuos); sitio no gestionado poco profundo (menor que 5 m de residuos), y SDF no categorizados (Ludwing, 2009) (**Tabla 6.2**, **Anexo E [4])**. Se consideró que la mayor parte de los SDF en México corresponden a la categoría de "Sitio no gestionado profundo" (60%) y sólo 12% podrían considerarse como sitios gestionados anaeróbicos (**Tabla 6.3**).
- Tiempo de retardo *(M). El* ipcc 2006 proporciona un valor por defecto de seis meses para el tiempo de retardo. Equivale a un tiempo de comienzo de reacción al 1 de enero del año posterior a la disposición, cuando el tiempo promedio de residencia de los residuos en el SDF ha sido de seis meses.

#### **Tabla 6.3. Distribución porcentual de los tipos de SDF en México**

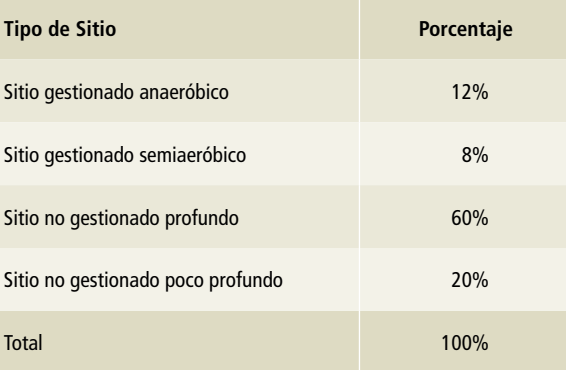

# **6.2 [4B] Tratamiento biológico de residuos sólidos**

El tratamiento biológico de residuos sólidos considera el proceso para la producción de composta (abono orgánico) y la digestión anaeróbica de residuos orgánicos como los de alimentos, jardines y parques, y los de lodos de aguas residuales. Entre las ventajas del tratamiento biológico se incluye la reducción del volumen de los materiales que componen los residuos, la estabilización de éstos, la destrucción de los agentes patógenos contenidos en ellos y la producción de biogás como energético. Los productos finales del tratamiento biológico pueden reciclarse, según su calidad, como mejoradores de suelos o abono orgánico, o bien disponerse en los SDF.

La fabricación de composta es un proceso aeróbico y, por ello, una fracción grande del carbono orgánico degradable *(DOC)* de los materiales de desecho se convierte en CO<sub>2</sub>. El CH<sub>4</sub> se forma en las secciones anaeróbicas de la composta, pero una gran proporción se oxida en las secciones aeróbicas del abono. Se estima que el CH<sub>4</sub> liberado a la atmósfera varía entre menos del 1% del contenido de carbono inicial del material (IPCC, 2006).

En 2015 las emisiones por el tratamiento biológico de residuos sólidos fueron de 199.5 Gg de CO<sub>2</sub>e [± 72.48 %]. De esta cifra, 58.5% corresponde a emisiones de CH $_4$  y 41.5% a emisiones de N $_2$ O. Las emisiones de 1991 a 2015 presentaron un incremento 367 veces mayor, al pasar de 0.55 a 199.5 Gg de CO<sub>2</sub>e con una  $\tau$ cma de 28% para este periodo; esto fue debido a un incremento en el volumen de residuos sólidos llevados a compostaje (**Tabla 6.4**, **Figura 6.2**).

La estimación de las emisiones de CH<sub>4</sub> y N<sub>2</sub>O procedentes del tratamiento biológico de residuos sólidos se realizó con base en la metodología del

IPCC 2006, volumen 5, capítulo 4; el enfoque de la estimación es bajo un nivel 1 empleando factores de emisión por defecto (**Ecuaciones 6 y 7** y **Tabla 6.4**, **Anexo E [4])**. Los datos de actividad fueron el volumen de la capacidad instalada en las diferentes plantas de compostaje para los años 1991 a 2015 y las fechas de inicio de operaciones de las mismas (**Tabla 6.4**, **Anexo D [4])**.

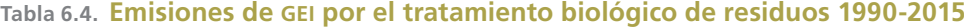

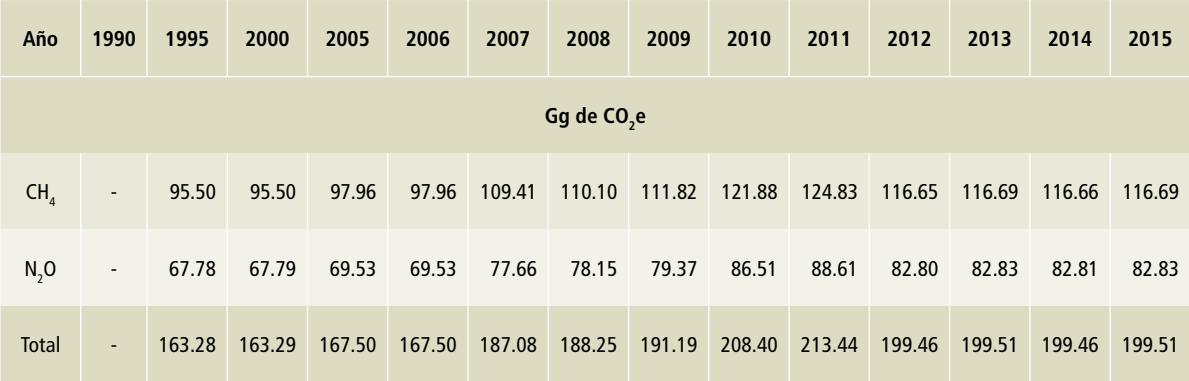

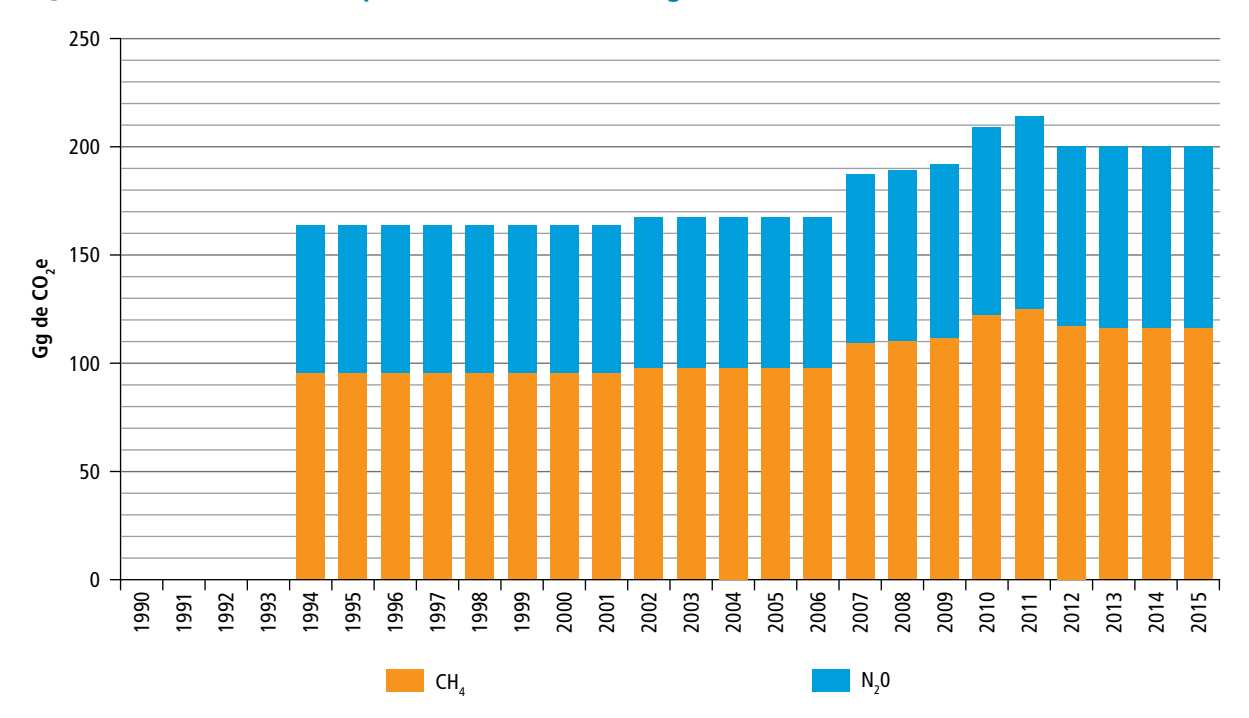

#### **Figura 6.2. Emisiones de GEI por el tratamiento biológico de residuos, 1990-2015**

# **6.3 [4C] Incineración y quema a cielo abierto de residuos**

A diferencia de las emisiones por la incineración con recuperación de energía (declaradas en el sector de Energía), las emisiones procedentes de la incineración sin recuperación de energía se declaran en el Sector Residuos, ya que la incineración considerada en este apartado se refiere a la eliminación por la combustión de los residuos peligrosos industriales y biológico-infecciosos en instalaciones y condiciones controladas, y a la quema al aire libre de RSU en viviendas.

Los incineradores modernos de residuos peligrosos poseen grandes chimeneas y cámaras de combustión especialmente diseñadas para producir altas temperaturas de combustión, tiempos largos de residencia y agitación eficiente de los residuos al tiempo que introducen aire para una combustión más completa. Los incineradores generan CO<sub>2</sub>, CH<sub>4</sub> y N<sub>2</sub>O por este proceso.

La quema de RSU a cielo abierto puede definirse como la combustión, al aire libre, de materiales tales como papel, madera, plástico, textiles, caucho, aceites y otros residuos. Generalmente se lleva a cabo en sitios de disposición final no controlados o como una práctica en traspatios de casas en algunas zonas rurales, donde las emisiones se liberan directamente a la atmósfera sin pasar por una chimenea o columna.

En 2015 las emisiones de la categoría por la incineración de residuos peligrosos y quema de residuos a cielo abierto fue de 1,487 Gg de CO<sub>2</sub>e [± 62.73%]. Del total de emisiones de esta categoría, 98% corresponde a las emisiones por quema a cielo abierto y 2% a las emisiones por incineración. Las emisiones del periodo 1990-2015 tuvieron una TCMA negativa de 0.3% al pasar de 1,588 a 1,487 Gg de CO $_2$ e.

La metodología empleada para el cálculo de las emisiones se puede consultar en el **Anexo E [4C]**.

### **6.3.1 [4C1] Incineración de residuos peligrosos**

Las emisiones por incineración de residuos en 2015 fueron de 24.85 Gg de CO<sub>2</sub>e [± 17.90 %], equivalentes a 0.1% de las emisiones de la subcategoría. Esta fuente de emisión se compone por la incineración de RPBI y RPI. En el periodo 1994-2015, las emisiones aumentaron 174 veces, de 0.14 a 24.85 Gg de CO<sub>2</sub>e, con una <sub>TCMA</sub> de 29 por ciento (**Tabla 6.5** y **Figura 6.3**).

La metodología empleada para el cálculo de las emisiones fue ipcc 2006, la cual estima la cantidad de CO<sub>2</sub> emitido y está en función del contenido de carbono y carbono fósil de los residuos incinerados (**Ecuación 8**, **Anexo E [4])**, empleando los fac-

tores de emisión por defecto bajo un nivel 1 (**Tabla 6.5**, **Anexo E [4])**. Para el caso de los datos de actividad se utilizaron los volúmenes de residuos incinerados, obtenidos a partir de información de la capacidad instalada en las empresas autorizadas por SEMARNAT bajo los rubros 6 "empresas autorizadas para la incineración de RPBI" y 12 "empresas autorizadas para la incineración de RPI" (de acuerdo con datos de las Cédulas de Operación Anual de 2013, se consideró 50% del volumen de la capacidad instalada de las incineradoras autorizadas) (SE-MARNAT, 2015) (**Tabla 6.5** y **Figura 6.1 Anexo D [4]**).

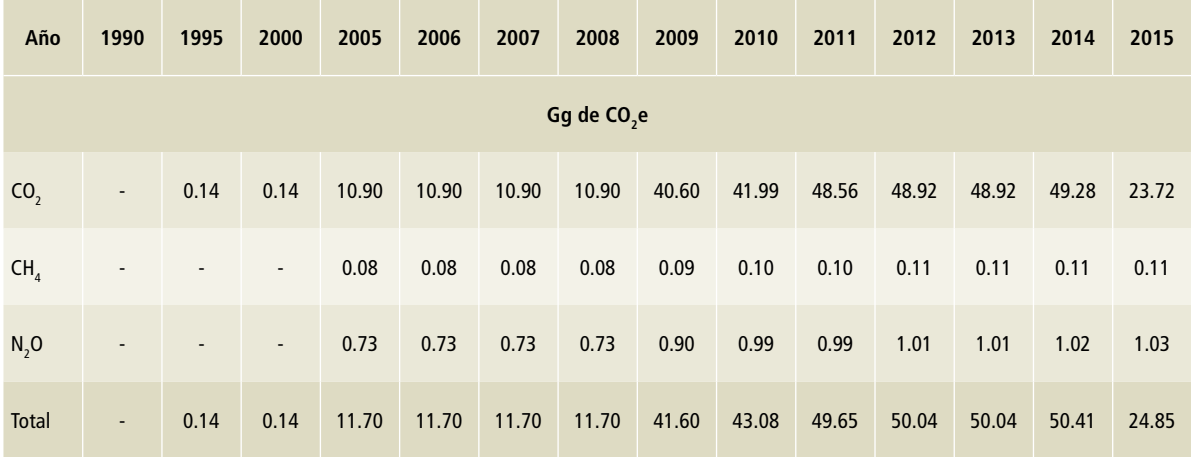

#### **Tabla 6.5. Emisiones por la incineración de residuos peligrosos, 1990-2015**

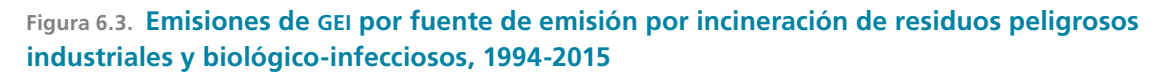

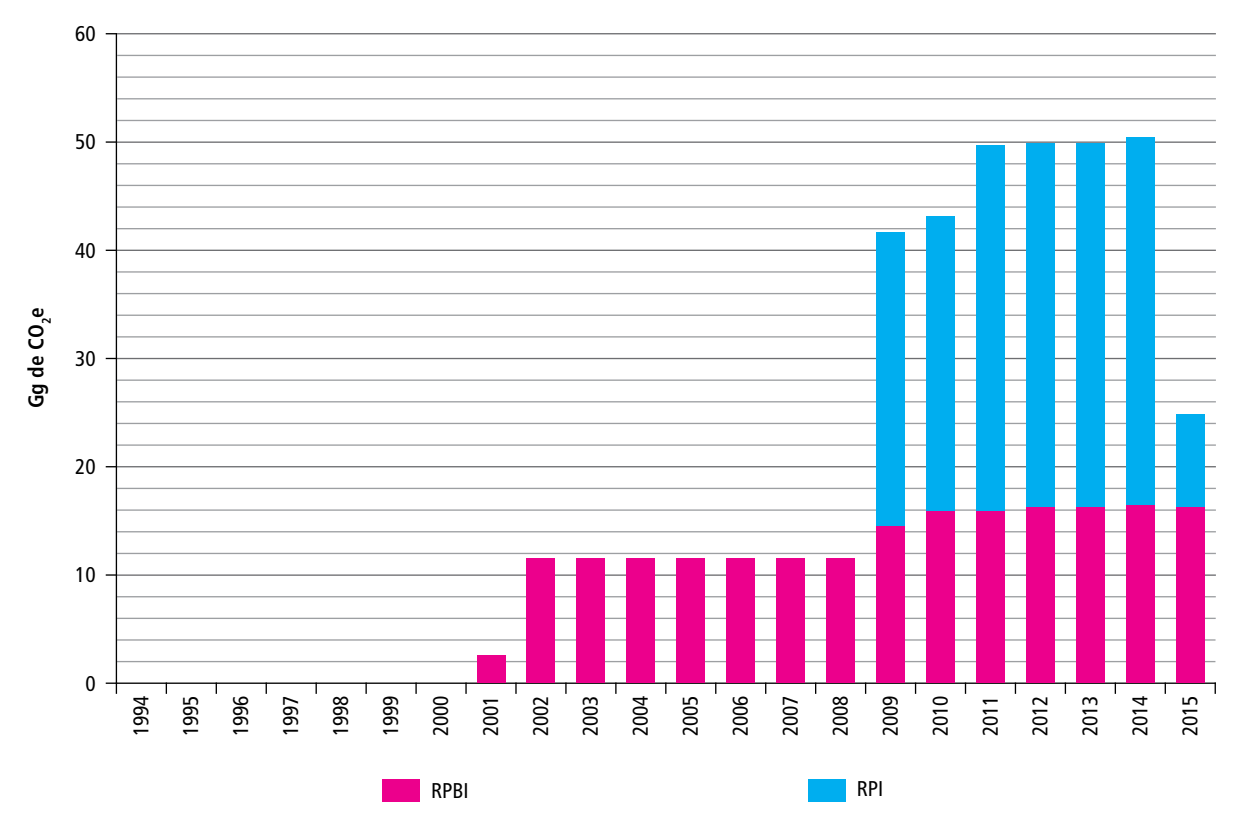

### **6.3.2 [4C2] Quema de residuos a cielo abierto**

En 2015, las emisiones por quema de residuos a cielo abierto fueron de 1,462 Gg de CO<sub>2</sub>e [±63.79%], equivalentes a 3.2% de las emisiones totales de esta subcategoría que está compuesta por la quema de residuos en viviendas. Los resultados fueron obtenidos a partir de los datos de actividad estatal (INEGI, 1990, 1995, 2000, 2005, 2013) sobre viviendas (**Tablas 6.6 a la 6.17**, **Anexo D [4]**), en el periodo 1990-2015. Las emisiones tuvieron un decremento de 126 Gg de CO<sub>2</sub>e con una <sub>TCMA</sub> negativa de 0.3% al pasar de 1,588.6 a 1,462.3 Gg de CO<sub>2</sub>e (**Tabla 6.6** y **Figura 6.4**).

Para la cuantificación de las emisiones sólo se contemplan, según el IPCC, aquellos residuos que contengan carbono fósil, y se excluyen biogénicos como son residuos de jardinería y alimentos (**Figura 6.5**) (IPCC, 2006).

La metodología empleada para el cálculo de las emisiones fue ipcc 2006, la cual estima la cantidad de CO<sub>2</sub> emitido y está en función del contenido de carbono y carbono fósil de los residuos quemados a cielo abierto (**Ecuación 9**, **Anexo E [4]**), empleando los factores de emisión por defecto bajo un nivel 1 (**Tabla 6.6**, **Anexo E [4]**), en viviendas (**Tablas 6.15** y **6.16**, **Anexo D [4]**).

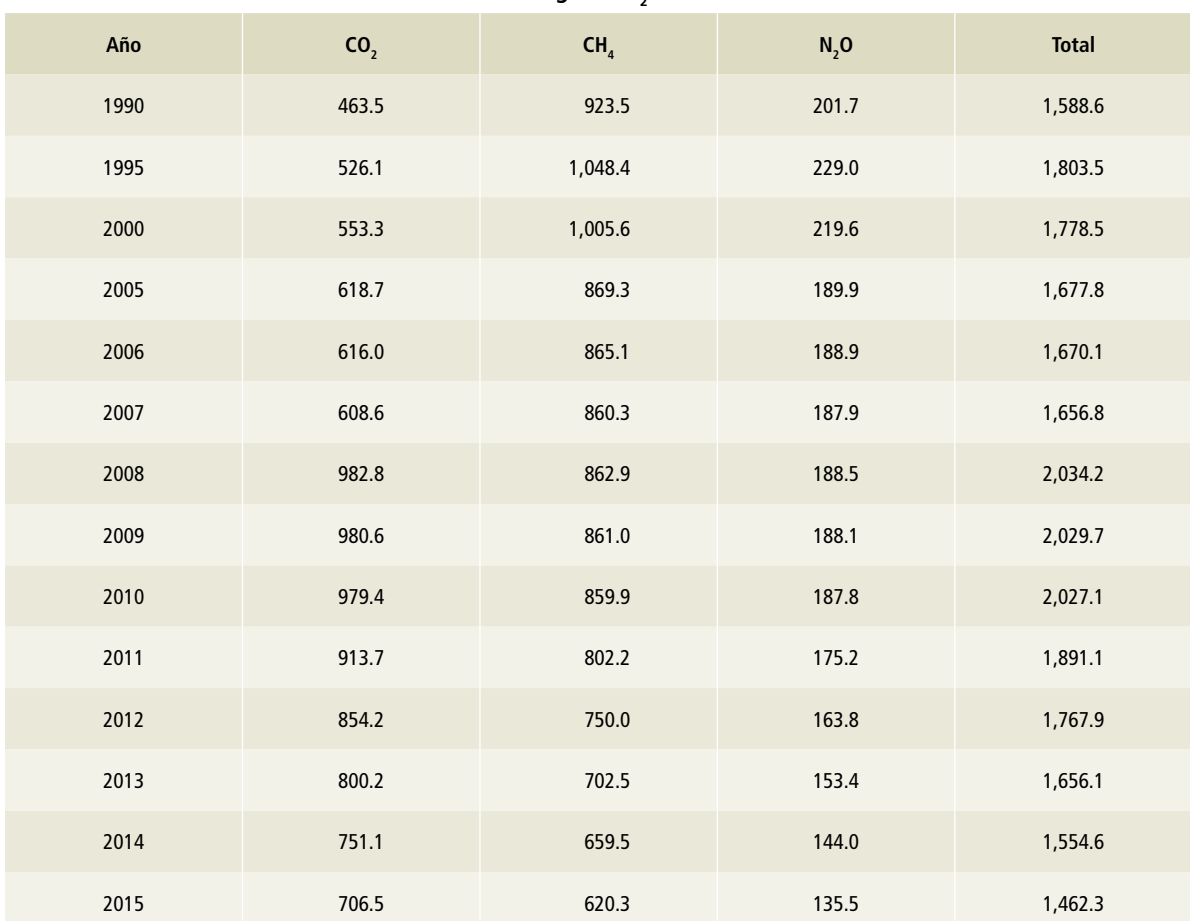

**Gg de CO2e**

**Tabla 6.6. Emisiones de gei por la quema de residuos en viviendas, 1990-2015**

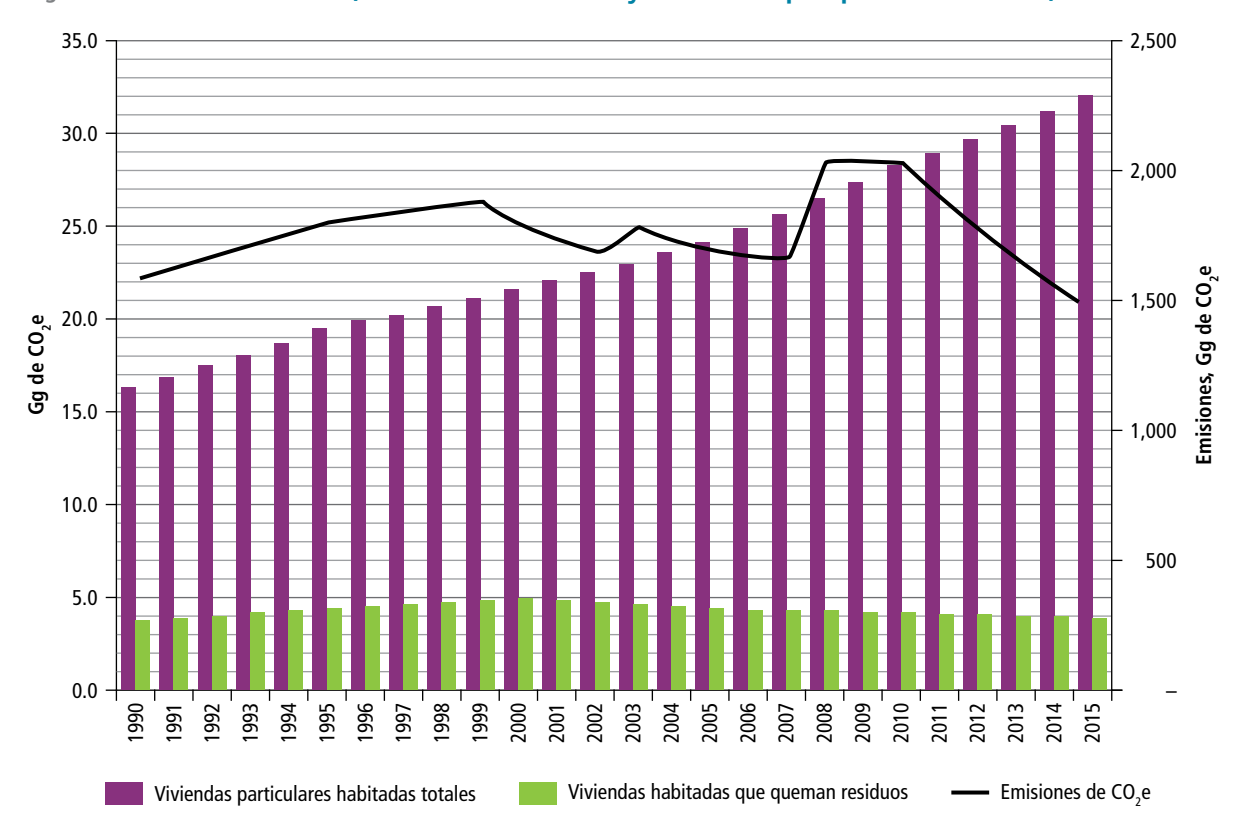

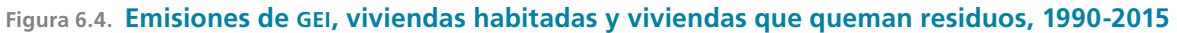

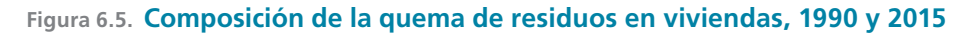

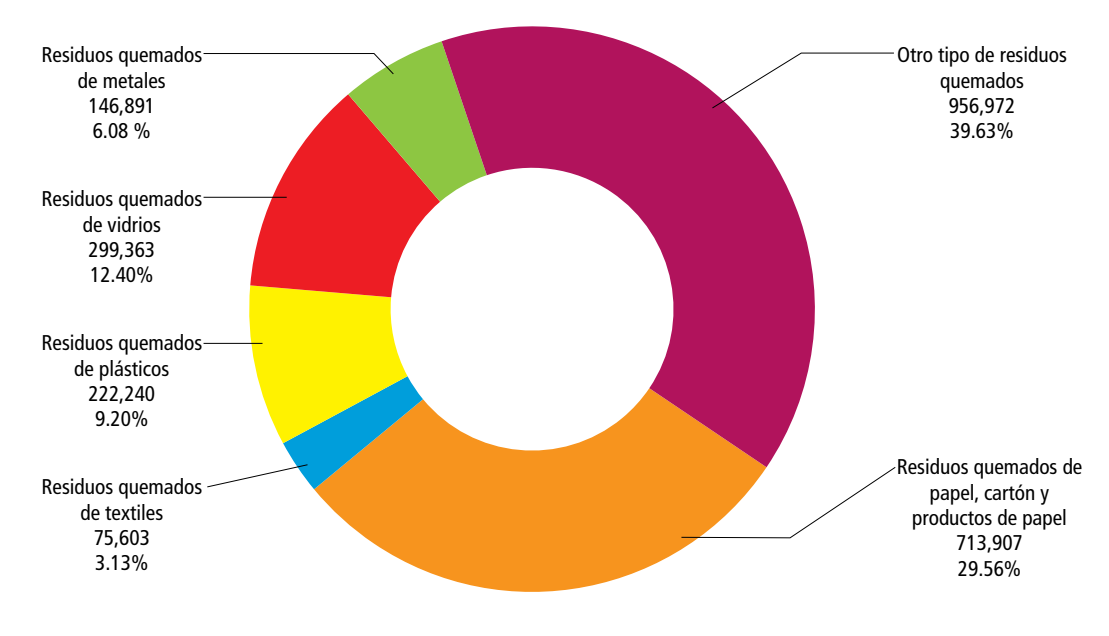

**1990: 2,414,976 ton de residuos quemados**

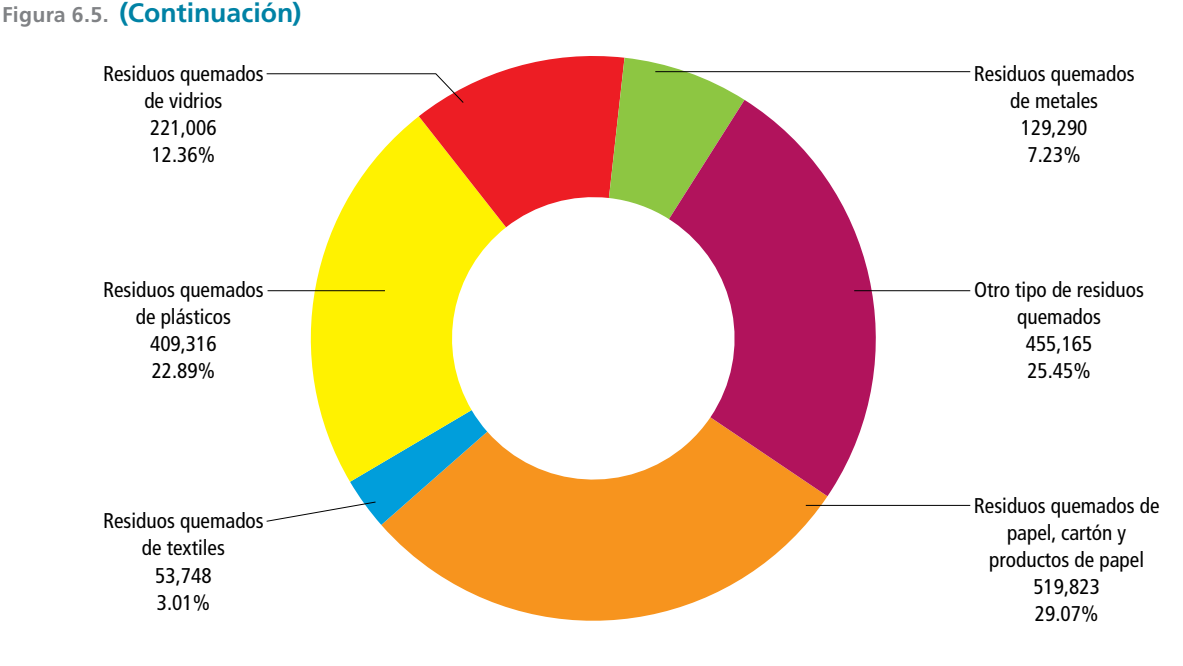

**2015: 1,788,349 ton de residuos quemados**

# **6.4 [4D] Tratamiento y descarga de aguas residuales**

Las aguas residuales son fuente de metano (CH $_{\textrm{\tiny{4}}}$ ) cuando se las trata o descarga en medio anaeróbico. También pueden ser una fuente de emisiones de óxido nitroso (N<sub>2</sub>O). Las emisiones de dióxido de carbono (CO<sub>2</sub>) procedentes de aguas residuales no se consideran en este inventario porque son biogénicas y no deben incluirse en el total nacional de emisiones. Las aguas residuales se originan en una variedad de fuentes municipales, comerciales e industriales y pueden tratarse *in situ* (no recolectadas), transportarse por drenaje a una planta de tratamiento (recolectadas), o descargarse sin tratamiento a cuerpos de agua (IPCC, 2006). Para fines de este inventario, en particular para aguas residuales municipales se cuantificaron las emisiones de las colectadas en alcantarillado, que en 2015 alcanzaron 92 por ciento.

Las aguas residuales municipales provienen de aguas utilizadas en los hogares (para fines de limpieza, cocina, baños o regaderas), mientras que las aguas residuales industriales derivan de las prácticas de procesos de transformación o uso industrial.

Los sistemas de tratamiento son de distintos tipos, según el origen del agua residual; la diferencia primordial entre ellos depende de si se aplican en un medio aeróbico o uno anaeróbico, pues de ello depende la generación de metano, que es mayor en los sistemas anaerobios.

En 2015 las emisiones totales de la categoría [4D] fueron 22,301 Gg de CO<sub>2</sub>e [± 208.84%], equivalentes a 48.6% de las emisiones totales del sector [4], en la que las aguas residuales industriales contribuyeron con 36.4% y las aguas residuales municipales con 12.2 por ciento. Por tipo de GEI, las emisiones de CH $_{\textrm{\tiny{4}}}$  contribuyen, en promedio, con 91.6% de las

emisiones, mientras que el restante 8.4% corresponde a emisiones de  $N_2O$ . Las emisiones del periodo 1990 y 2015 se duplicaron al pasar de 10,832 a 22,301 Gg de CO<sub>2</sub>e con una <sub>TCMA</sub> de 2.9% (**Tabla 6.7** y **Figura 6.6**).

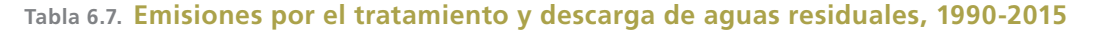

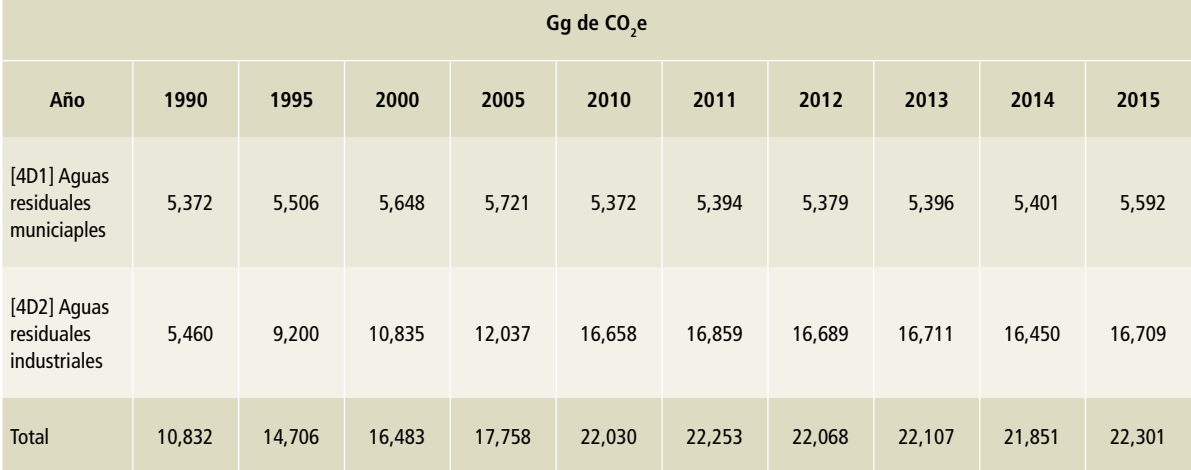

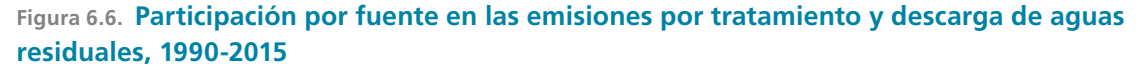

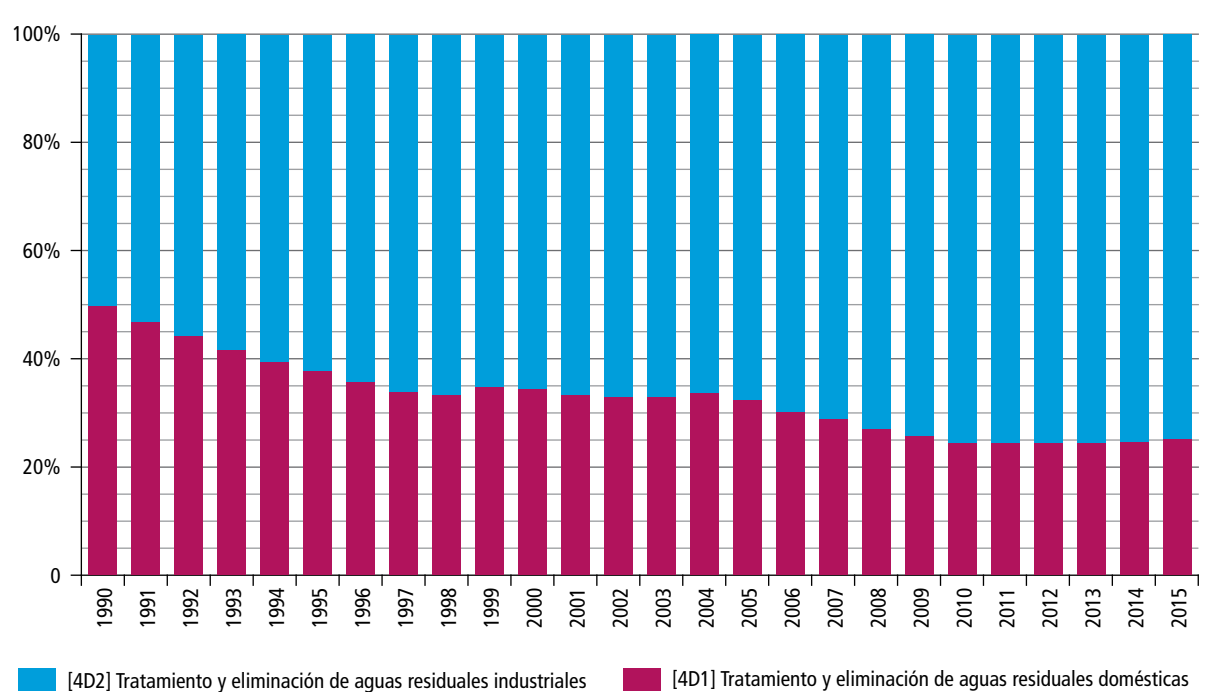

# **6.4.1 [4D1] Tratamiento y descarga de aguas residuales municipales**

Las emisiones atribuibles a aguas residuales municipales incluyen las de metano generadas por procesos de tratamiento y descarga de aguas residuales colectadas y las generadas de óxido nitroso a partir de los residuos orgánicos que van al drenaje; en 2015 se estimaron con información de los caudales y procesos de las 2,477 plantas de tratamiento de aguas residuales que hay en el país (CONAGUA, 2015b) (**Tablas 6.18-20**, **Anexo D [4]**). Según CONAGUA, durante 2015 se produjeron 10,977,681,600 m<sup>3</sup> de agua y de ese volumen se generaron 6,768,887,040 m3 de aguas residuales colectadas en alcantarillado (**Tabla 6.21**, **Anexo D [4]**); este valor representa en promedio 91.4% de cobertura del alcantarillado de aguas residuales municipales en el país y una cobertura de tratamiento de 57 por ciento.

En 2015, según la información proporcionada por CONAGUA, se aplicaron alrededor de 26 procesos de tratamiento de agua residual municipal (**Tabla 6.8**). El volumen total de aguas tratadas durante ese año fue de 3,815,673,432 m<sup>3</sup>. Las emisiones por el tratamiento y descarga de aguas residuales municipales fueron de 5,592.44 Gg de CO<sub>2</sub>e [± 832.69%], equivalente a 12.20% de las emisiones totales del sector.

Del total de emisiones, 64% corresponde a aguas no tratadas y 34% a emisiones por tratamiento. En el periodo 1990-2015, las emisiones pasaron de 5,371.55 a 5,592.44 Gg de CO<sub>2</sub>e con una т $\epsilon$ ма de 0.2 por ciento (**Tabla 6.9** y **Figura 6.7**). Por tipo de GEI, las emisiones de metano representaron 67% [±7.63%], mientras que el óxido nitroso representó 33 por ciento [±2,495.23], ésta última incertidumbre resulta del intervalo del factor de emisión del óxido nitroso [0.0005-0.25] (ipcc, 2006) y de la **Ecuación 1**.

En la **Tabla 6.8** se muestran las emisiones por tipo de tratamiento, así como la cobertura de cada una. Se observa que el proceso de tratamiento de lodos activados es la más representativa (55.5%), seguido por el de lagunas de estabilización (11.7%) y duales (11.6%).

#### **Ecuación 1**

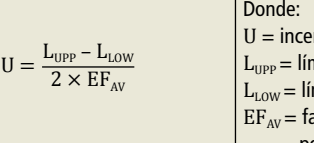

Donde:  $U =$  incertidumbre.  $L_{\text{FDD}} =$  límite superior.  $L_{LOW} =$  límite inferior.  $EF_{av}$  = factor de emisión promedio, por defecto.

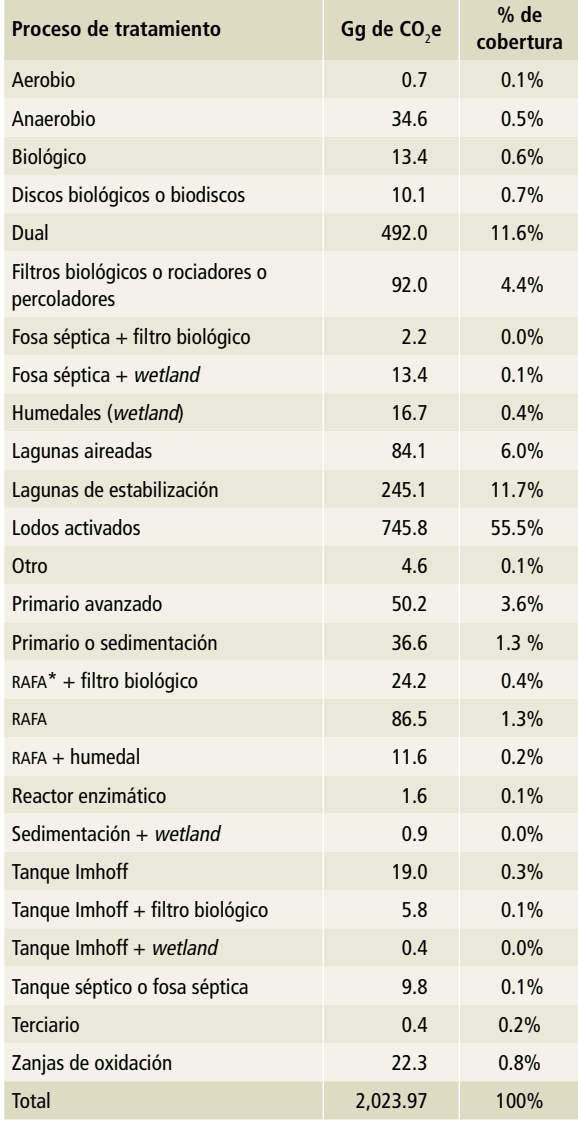

#### **Tabla 6.8. Emisiones por proceso de tratamiento en aguas residuales municipales en 2015**

\* Reactor aerobio de flujo ascendente, o UASB (Upflow Anaerobic Sludge Blanket).

En la **Tabla 6.9** se muestran las emisiones por tipo de GEI para aguas residuales municipales recolectadas tratadas y no tratadas.

En el método para calcular las emisiones de metano (IPCC, 2006) (**Ecuaciones 10** y **11**, **Anexo E [4]**) se emplearon parámetros por defecto para los factores de emisión, como son la capacidad máxima de producción de metano y el factor de corrección de metano, tanto para aguas tratadas como para no tratadas (**Tabla 6.7**, **Anexo E [4])**. En el caso de los datos de la demanda bioquímica de oxígeno (DBO<sub>s</sub>) se empleó información nacional de los años 2004 a 2015 (CONA-

GUA, 2015a); los de años anteriores se estimaron (para mayor detalle ver **Tablas 6.21** y **6.24**, **Anexo D [4]**).

Para calcular las emisiones de óxido nitroso (**Ecuación 12**, **Anexo E [4]**) se empleó, por defecto, el factor de emisión de  $N_{2}$ O proveniente de la eliminación en aguas y, la cantidad de N en el efluente eliminado en el drenaje (N<sub>E</sub>) se determinó calculando la cantidad de N a partir de los restos orgánicos, en particular los de contenido proteico, publicados por la FAO (**Tabla 6.26**, **Anexo D[4]**) por otros factores contenidos en la **Ecuación 13**, **Anexo E [4]** (**Tabla 6.8**, **Anexo E [4]**).

**Tabla 6.9. Emisiones de gei por el tratamiento y descarga de aguas residuales municipales, 1990-2015**

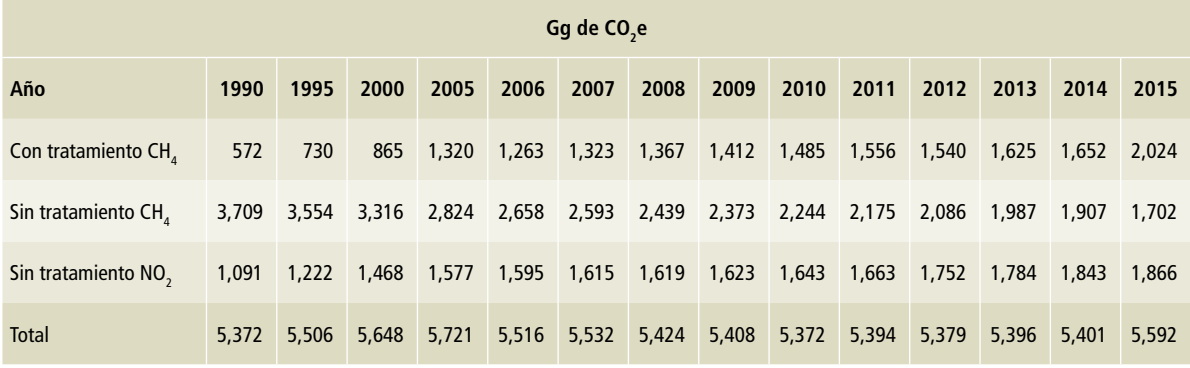

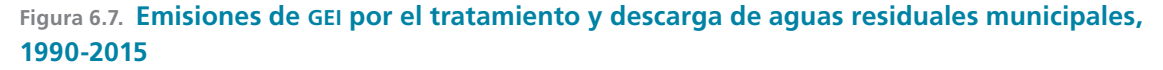

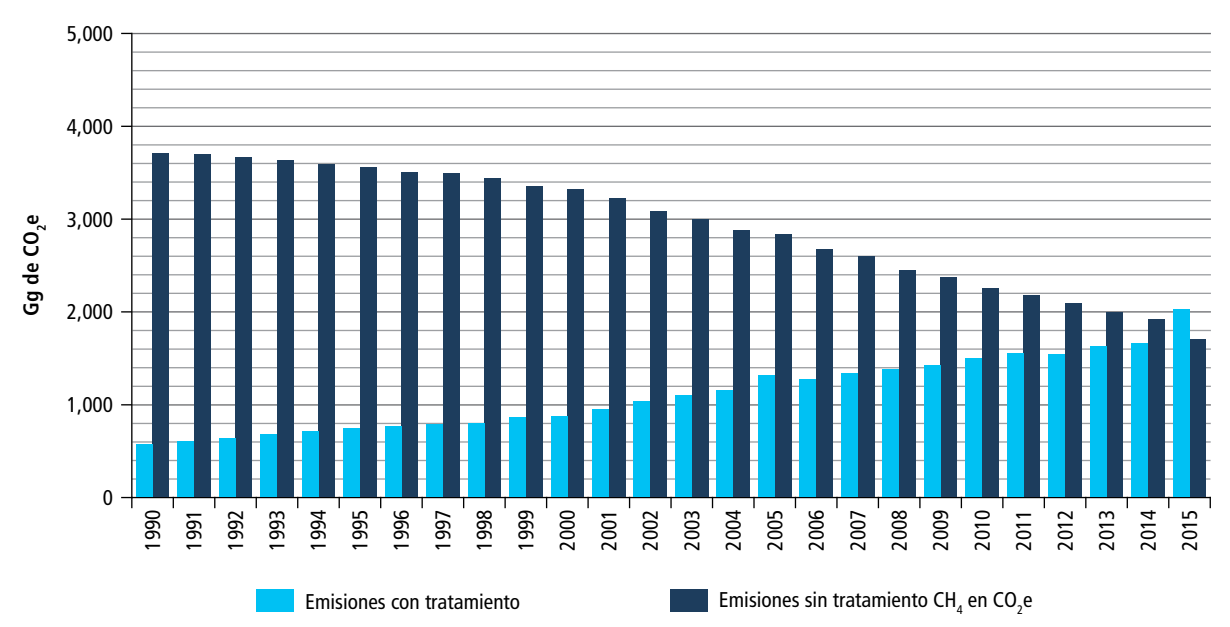
# **6.4.2 [4D2] Tratamiento y descarga de aguas residuales industriales**

Para los fines de este inventario, las emisiones resultantes del tratamiento y eliminación de aguas residuales industriales incluyen a las de metano generadas en los procesos de producción de los giros siguientes: alimenticio; bebidas alcohólicas y no alcohólicas; beneficio del café; celulosa y papel; industria cervecera; ingenios azucareros; jabón y detergentes; petrolero; plásticos y resinas, y sustancias químicas orgánicas. Estos giros se homologaron según las metodologías del IPCC (IPCC, 2006) y, a partir de información proporcionada por CONAGUA, se discriminó por actividad industrial y sólo se seleccionaron aquellos giros que IPCC considera fuentes clave de generación de GEI.

Para 2015 se contó con información de los caudales de 1,020 plantas que, en conjunto trataron  $1,405,283,879$  m<sup>3</sup> (para ver el caudal de años anteriores, ver **Tablas 27** y **28**, **Anexo D [4]**). Los tipos de tratamiento se clasifican en primario, secundario y terciario. En los casos de plantas que se refieren a sus procesos de tratamiento como "no especificado", en el cálculo de las emisiones se consideró un promedio de los factores de emisión para tratamientos primario y secundario (CONAGUA, 2015b).

Los valores de volúmenes de agua residual no tratada se tomaron de los datos de CONAGUA en el portal Sistema Nacional de Información del Agua (CONAGUA, 2015a), que para 2015 reportó que de  $\log 6,769,745,600 \text{ m}^3$  generados de aguas residuales industriales, se trataron sólo 33%; el 67% restante (4,546,175,600 m3 ) no fue tratado (**Tabla 6.29**, **Anexo D [4]**).

En 2015, las emisiones por el tratamiento y descarga de aguas residuales industriales fueron 16,709 Gg de  $CO<sub>2</sub>e$  [±5.18 %]; de estas emisiones, 75% corresponde a aguas no tratadas. La TCMA fue 2.9% y, en 2015, su contribución al total de las emisiones de la subcategoría fue de 48.6 por ciento.

En la **Tabla 6.10** se muestran las emisiones, el número de plantas de tratamiento de aguas residuales (PTAR) y el caudal de operación de los principales giros industriales entre 2013 y 2015. En ese mismo lapso, el giro alimenticio representó, en promedio, 43% de las emisiones totales por tratamiento de aguas residuales industriales seguido de sustancias químicas orgánicas (24.6%), petrolero (14.4%) e ingenios azucareros (10.5%). El resto contribuyó con 7.5 por ciento.

En la serie histórica 1990-2012, al no contar con información desagregada por giro industrial y planta de tratamiento, el método para la estimación de emisiones fue la superposición parcial del IPCC (los datos agregados, *Top down*, bajo un nivel 1, se ajustan con la serie de datos desagregados). Es importante destacar que muchos de los parámetros empleados en la estimación de emisiones agregadas fueron lo más cercano posible a los empleados en la serie 2013-2015 (**Tabla 6.11** y **Figura 6.8**).

La metodología para el cálculo de emisiones se basó en IPCC 2006 (**Ecuación 14**, **Anexo E [4]**). Se emplearon parámetros por defecto para el cálculo de los factores de emisión como son la capacidad máxima de producción de metano y el factor de corrección de metano tanto para aguas tratadas como para no tratadas (ver **Ecuación 15** y **Tabla 9**, **Anexo E [4]**). En el caso de los datos de la demanda química de oxígeno (COD, por *chemical oxygen demand*) se emplearon datos proporcionados de CONAGUA (ver **Tablas 21** y **24**, **Anexo D [4]**), así como para el porcentaje de eficiencia de remoción de lodos para los giros alimenticio, bebidas alcohólicas y no alcohólicas, beneficio del café, celulosa y papel, cervecera, ingenios azucareros, jabón y detergentes y petrolero (ver **Tabla 23**, **Anexo D[4]**); para el resto de los giros se emplearon parámetros por defecto del IPCC.

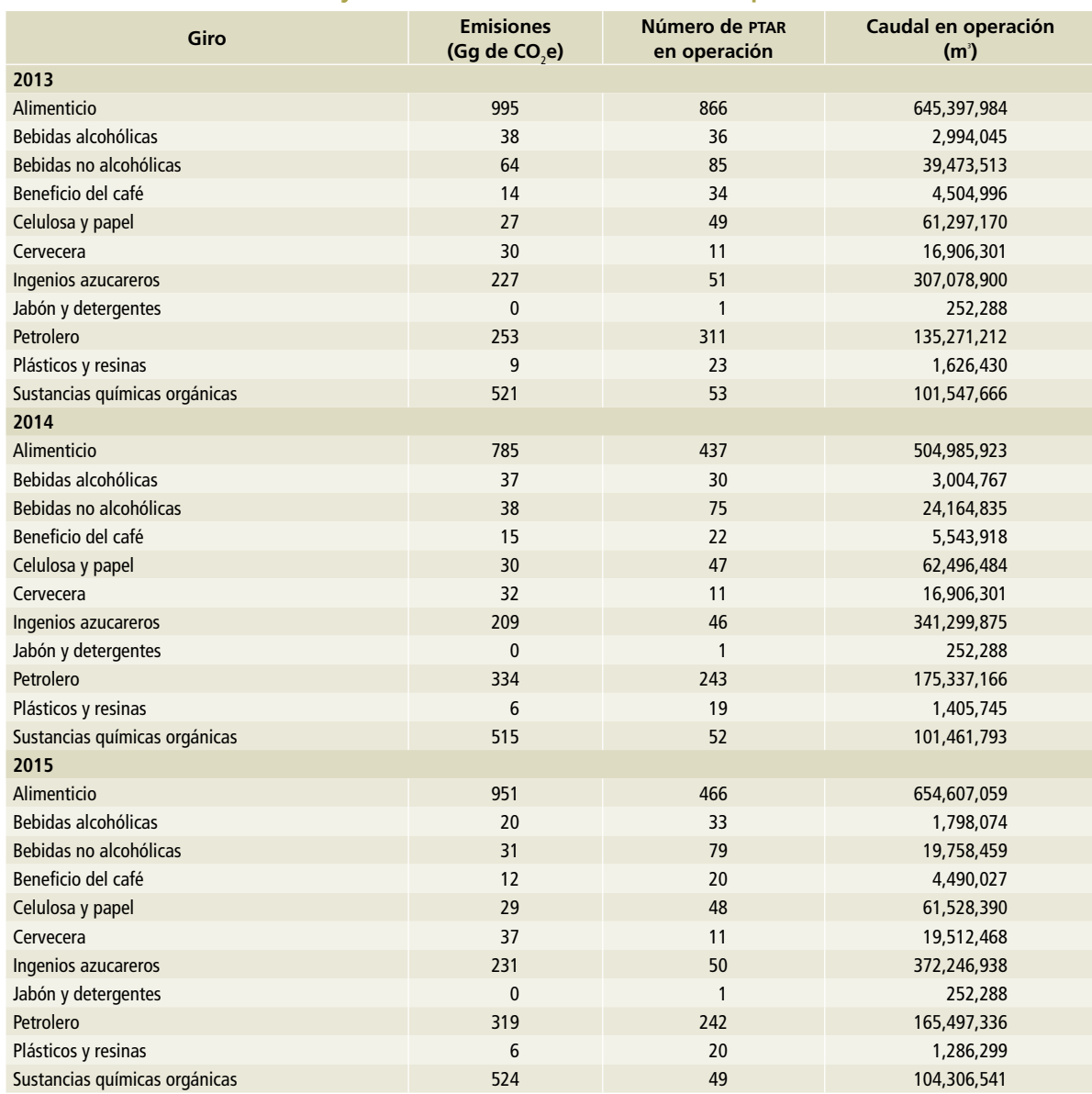

#### **Tabla 6.10. Emisiones, número y caudales de ptar industriales en operación, 2013-2015**

#### **Tabla 6.11. Emisiones de aguas residuales industriales tratadas y no tratadas, 1990-2015**

**Gg de CO2e**

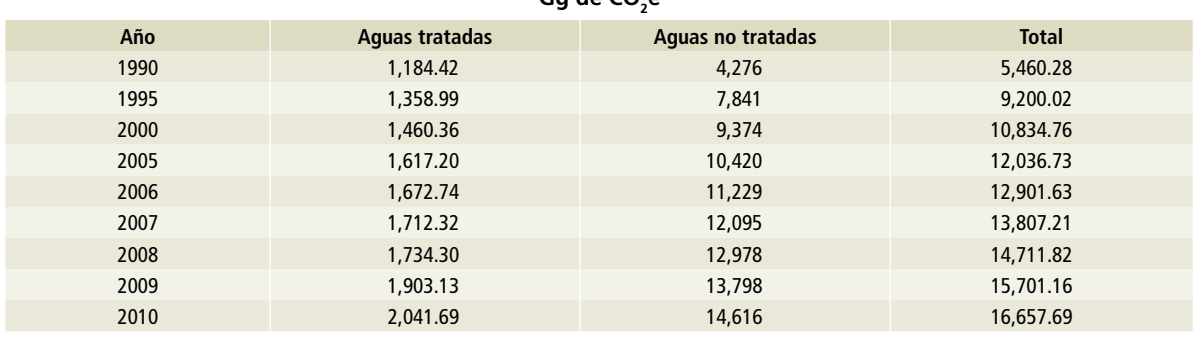

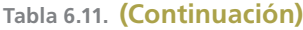

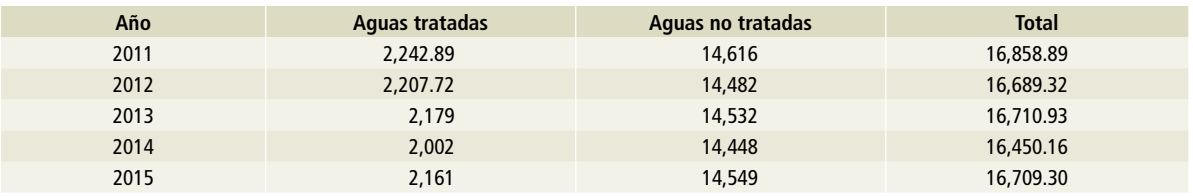

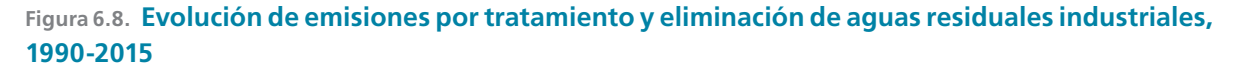

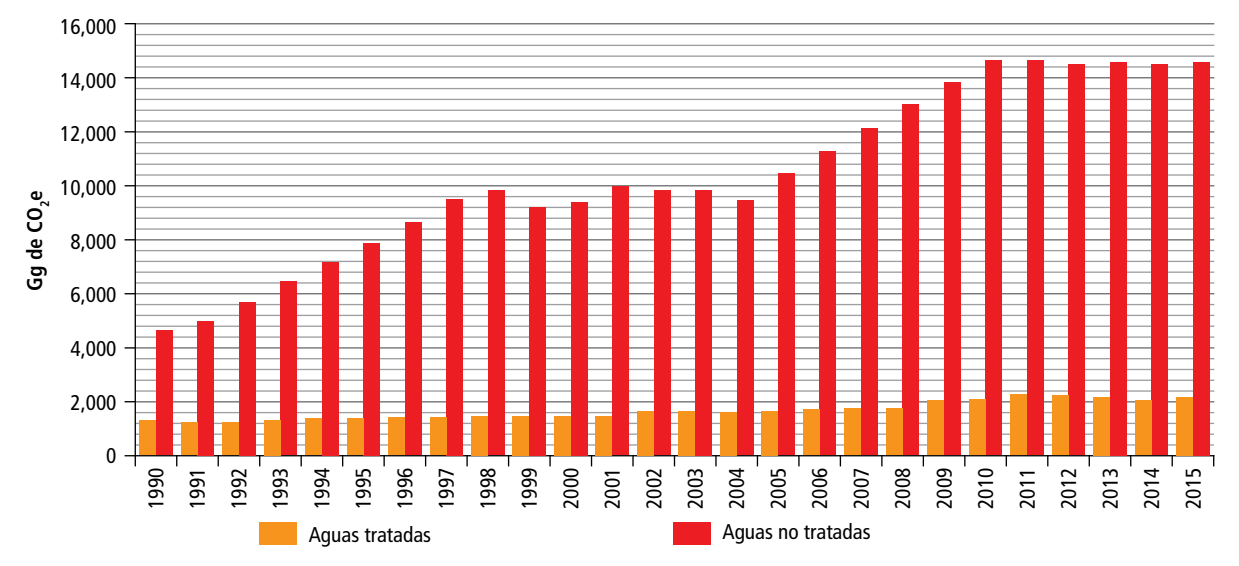

#### **Referencias**

- CONAGUA. (2015a). Sistema Nacional de Información del Agua. http://sina.CONAGUA.gob.mx/sina/
	- (2015b). Volúmenes de tratamiento de aguas residuales municipales e industriales (Información proporcionada vía oficio).
- EPA. (2017). *Landfill Methane Outreach Program (LMOP). Chapter 1, Landfill Gas Energy Basics 2017.*  https://www.epa.gov/sites/production/files/ 201607/documents/pdh\_chapter1.pdf
- INEGI. (1990). *Censo de Población y Vivienda 1990.*  http://www.beta.inegi.org.mx/proyectos/ccpv/1990/
	- (1995). *Censo de Población y Vivienda 1995.*  http://www.inegi.org.mx/sistemas/olap/Proyectos/bd/ conteos/conteo95/Viviendas.
	- asp?s=est&c=11886&proy=cpv00\_viviendas
	- (2000). *Censo de Población y Vivienda 2000.*  http://www.inegi.org.mx/sistemas/olap/Proyectos/bd/ censos/cpv2000/Viviendas. asp?s=est&c=10259&proy=cpv00\_viviendas
- (2005). *Censo de Población y Vivienda 2005.*  http://www.inegi.org.mx/sistemas/olap/Proyectos/bd/ conteos/conteo2005/Viviendas.
	- asp?s=est&c=17357&proy=cpv05\_viviendas
- (2013). *Censo de Población y Vivienda 2010.*  http://www.beta.inegi.org.mx/datos/?init=2
- IPCC, Eggleston, S., Buendía, L., Miwa, K., Ngara, T., & Tanabe, K. (2006). IPCC *Guidelines for National Greenhouse Gas Inventories, Volume 5, Waste, 5.*
- Ludwing. (2009). *Landfill Methane Outreach Program. Manual del Usuario Modelo Mexicano de Biogás. Versión 2.0.*  Washington, D.C.
- SEMARNAT. (2012). *Informe de la Situación del Medio Ambiente en México, Compendio de Estadísticas Ambientales Indicadores Clave y de Desempeño Ambiental, edición 2012.*
- (2015). Empresas autorizadas para el manejo de residuos peligrosos.

https://www.gob.mx/semarnat/documentos/empresasautorizadas-para-el-manejo-de-residuos-peligrosos.

# **Carbono negro 7**

El carbono negro es importante desde una perspectiva global dentro del sistema climático de la Tierra. Se le considera un contaminante climático de vida corta (CCVC) debido a que su tiempo de vida media en la atmósfera puede ser de algunos días o semanas. En general, los CCVC contribuyen con aproximadamente 40% del forzamiento radiativo global (**Figura 7.1**) (IGSD-2013). Las fuentes principales de emisión de carbono negro están relacionadas con el uso de los combustibles fósiles en los sectores transporte, energía y la industria. La leña para uso residencial y la quema abierta de biomasa en la agricultura también son importantes fuentes de emisión de carbono negro.

Se considera que el carbono negro es un aerosol carbonoso, un contaminante atmosférico y hay evidencias de que las emisiones de carbono negro participan en el forzamiento radiativo positivo, es decir, propiciando un aumento en la temperatura de la atmósfera (Bond *et al.*, 2013). El último reporte del Grupo Intergubernamental de Expertos sobre el Cambio Climático (IPCC) *Fifth Assessment Report AR5 (*IPCC, 2013), estima que el carbono negro contribuye al forzamiento climático de manera significativa, siendo la segunda emisión antropogénica más importante en términos del forzamiento climático global –sólo superada por la del dióxido de carbono–.

El carbono negro es un contaminante troposférico que afecta a la salud humana debido a los compuestos asociados con su emisión, que se encuentran contaminando el aire en la mayor parte del material particulado (PM, por *Particulate Matter*) de diámetro menor que 2.5 micras (PM<sub>2.5</sub>), y que representan una de las principales causas de enfermedades y muertes prematuras: cada año, se estima que en el mundo mueren entre 3.2 y 3.5 millones de personas debido a la exposición a PM<sub>2.5</sub> en exteriores e interiores (Lim S. *et al.*, 2012).

Los forzamientos climáticos de las especies emitidas simultáneamente, como el carbono orgánico, son relevantes desde una óptica climática, ya que pueden enfriar o calentar la atmósfera (**Figura 7.2**) y, de manera conjunta con los gases de efecto invernadero (GEI), alteran el balance radiativo e impactan directamente en el calentamiento global.

En el ámbito regional, el carbono negro altera los procesos fisicoquímicos de formación de nubes

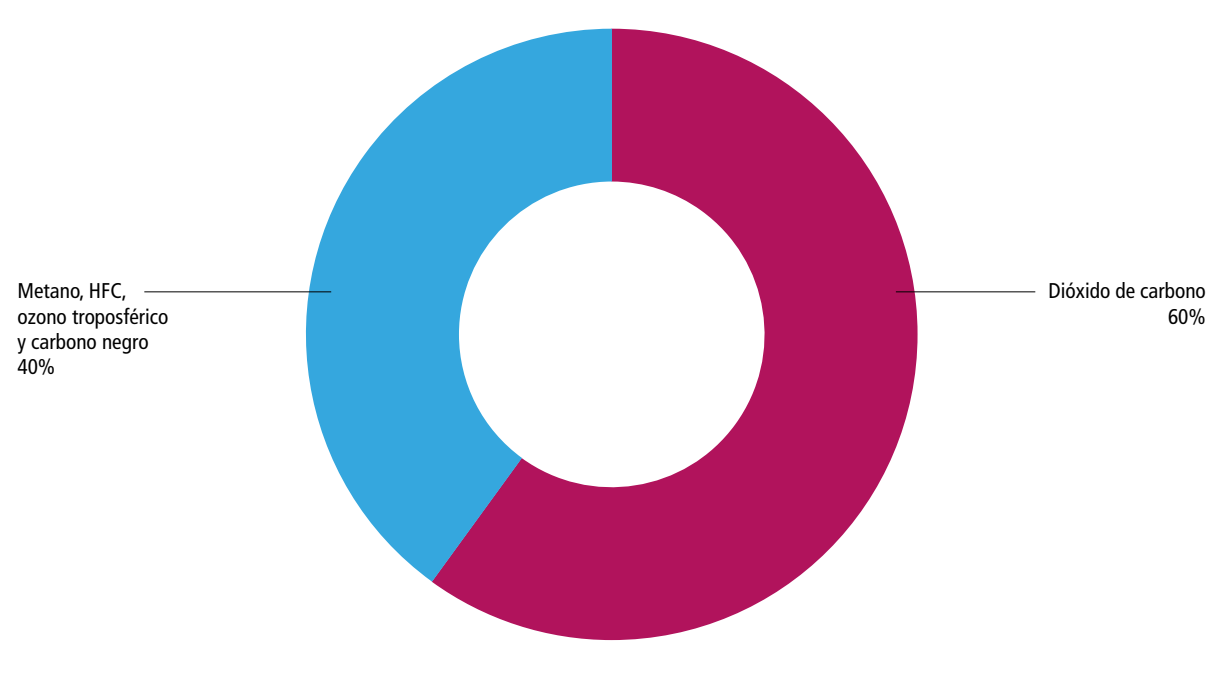

#### **Figura 7.1. Distribución de las emisiones nacionales**

Fuente: Primer on Short-lived Climate Pollutants IGSD, 2013.

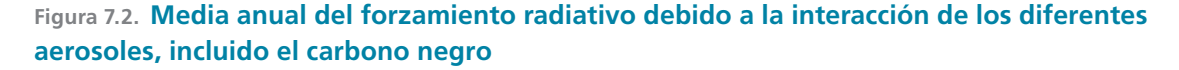

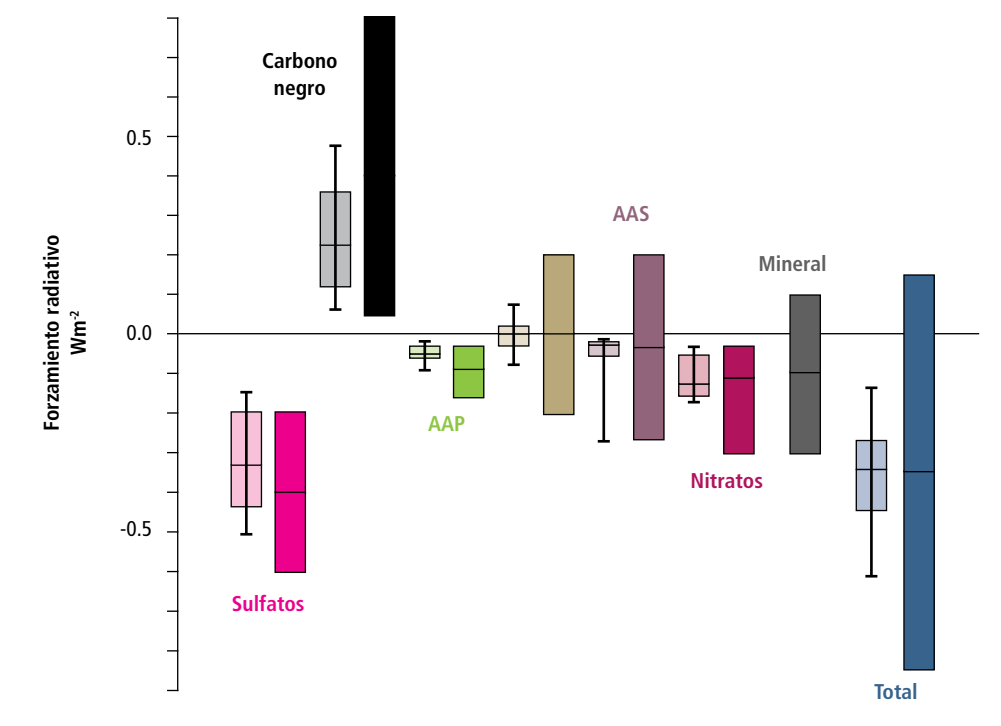

AAP: Aerosol atmosférico primario; AAS: Aerosol atmosférico secundario Fuente: IPCC, 2013.

y, por tanto, los ciclos hídricos como las lluvias, además de los patrones de circulación que pueden incrementar los efectos destructivos de las tormentas, como sucede con los ciclones tropicales. Adicionalmente, el carbono negro se deposita sobre los cuerpos glaciares, los oscurece y así aumenta la absorción de luz solar y favorece su derretimiento, particularmente en el Ártico, próximo a zonas de explotación petrolera y otras regiones con glaciares cubiertas de nieve e impactadas por el efecto del transporte de masas de aire continental.

Con respecto a los ecosistemas, el carbono negro es considerado un contaminante que puede afectar de manera directa a las plantas, bosques y los ecosistemas en general, y reducir su productividad y los beneficios ambientales, principalmente por el efecto de la dispersión de radiación, creando condiciones no favorables para la vegetación (Maione *et al.*, 2015). Otro importante efecto negativo es que, al depositarse sobre las hojas, propicia el incremento en su temperatura, lo cual daña la superficie de éstas y afecta a las plantas y árboles en general, reduciendo su productividad y la captura de dióxido de carbono.

Es relevante establecer, cuantificar y dimensionar las principales fuentes de emisión de carbono negro a través de instrumentos como los inventarios de emisiones, con la finalidad de comprender las actividades relacionadas con cada sector y el uso de tecnologías, y así promover y priorizar escenarios de mitigación del carbono negro y el diseño de políticas, con una adecuada relación de costo y beneficio. Sin embargo, las principales fuentes de emisión de carbono negro aún se encuentran en diferentes etapas de evaluación con respecto a la viabilidad técnica para la mitigación efectiva.

# **7.1 Emisiones nacionales de carbono negro, 2015**

En 2015 se contabilizaron 131.56 Gg de carbono negro en el país: 6.46 Gg mas que en 2013, año en el que se publicó el primer *Informe Bienal de Actualización* (IBA, 2015).

De acuerdo con la clasificación del IPCC, los sectores, categorías y fuentes que participaron con emisiones de carbono negro en el periodo al que se refiere este documento se enlistan en la **Tabla 7.1**.

#### **Tabla 7.1. Sector, categoría, subcategoría y fuentes que generan emisiones de carbono negro, de acuerdo con la clasificación del IPCC**

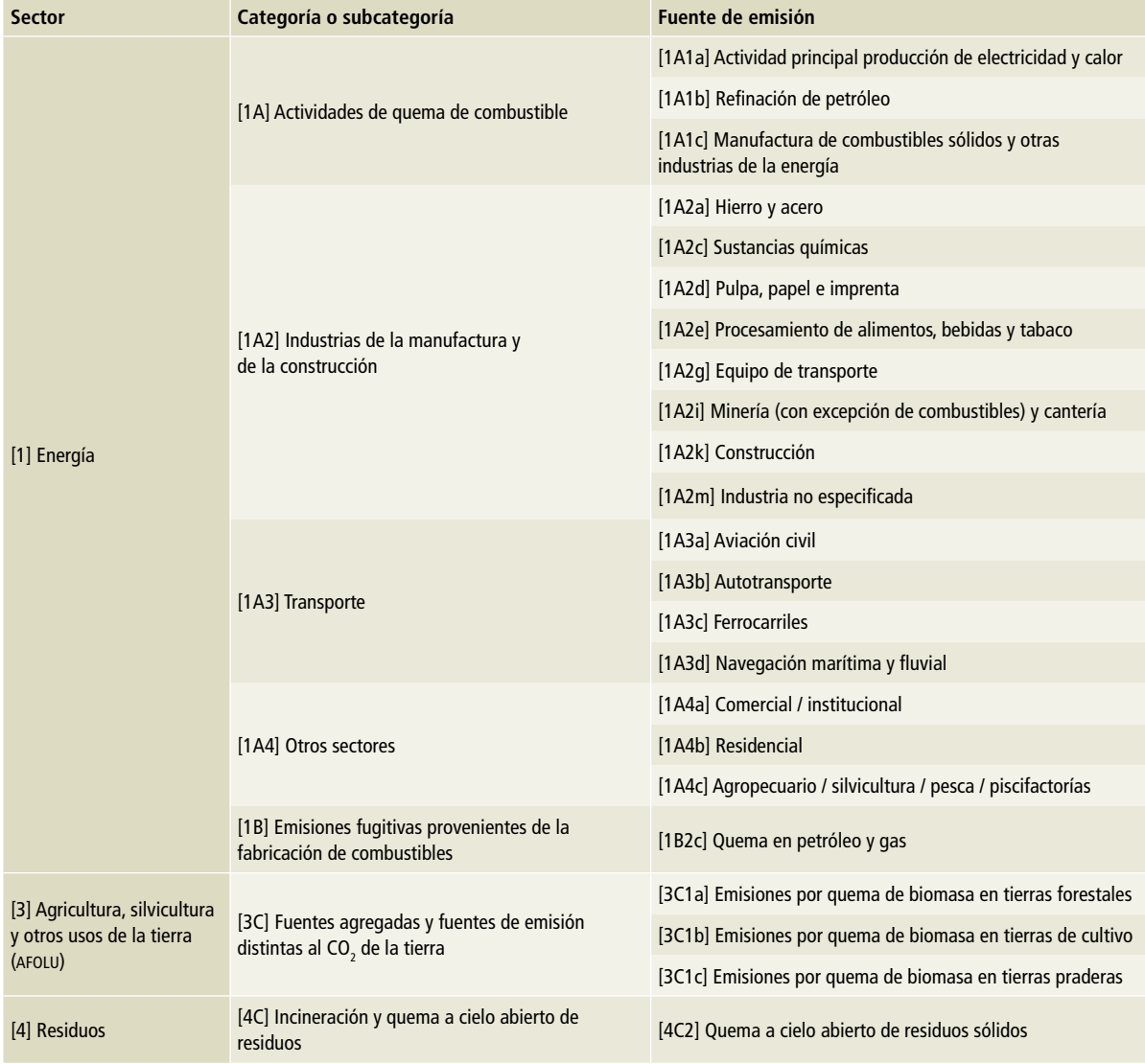

El sector [1] Energía aporta 125.97 Gg de carbono negro (95.75%) seguido por el sector [3] Agricultura, silvicultura y otros usos de la tierra, que contribuye con 4.44 Gg de carbono negro (3.38%), y el sector [4] Residuos, que tributa con 1.15 Gg de carbono negro (0.88%) (**Tabla 7.2**). En la **Figura 7.3** se representa la contribución de cada uno de los sectores (sólo se reportan los sectores y actividades que emiten carbono negro).

La **Figura 7.4** muestra la contribución de cada una de las tres subcategorías que en conjunto aportan 73% de las emisiones de carbono negro:

[1A4] Otros sectores, que contribuye con 24.4%, y que equivale a 32.16 Gg de carbono negro; [1A2] Industrias de la manufactura y de la construcción, con 24.1% correspondiente a 31.67 Gg de carbono negro, y [1A3] Transporte, que tributa 24.3%, asociado a 31.97 Gg de carbono negro. El 15% restante lo aportan cuatro subcategorías: [1A1] Industrias de la energía, [3C1] Emisiones de gei por quema de biomasa, [1B2] Petróleo y gas natural, y [4C2] Quema de residuos sólidos a cielo abierto, con contribuciones de 19.8%, 3.38%, 3.07% y 0.9%, respectivamente.

#### **Tabla 7.2. Emisiones de carbono negro en 2015**

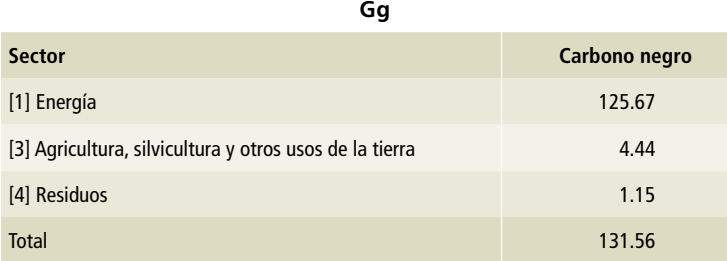

#### **Figura 7.3. Distribución de las emisiones de carbono negro por sector en 2015**

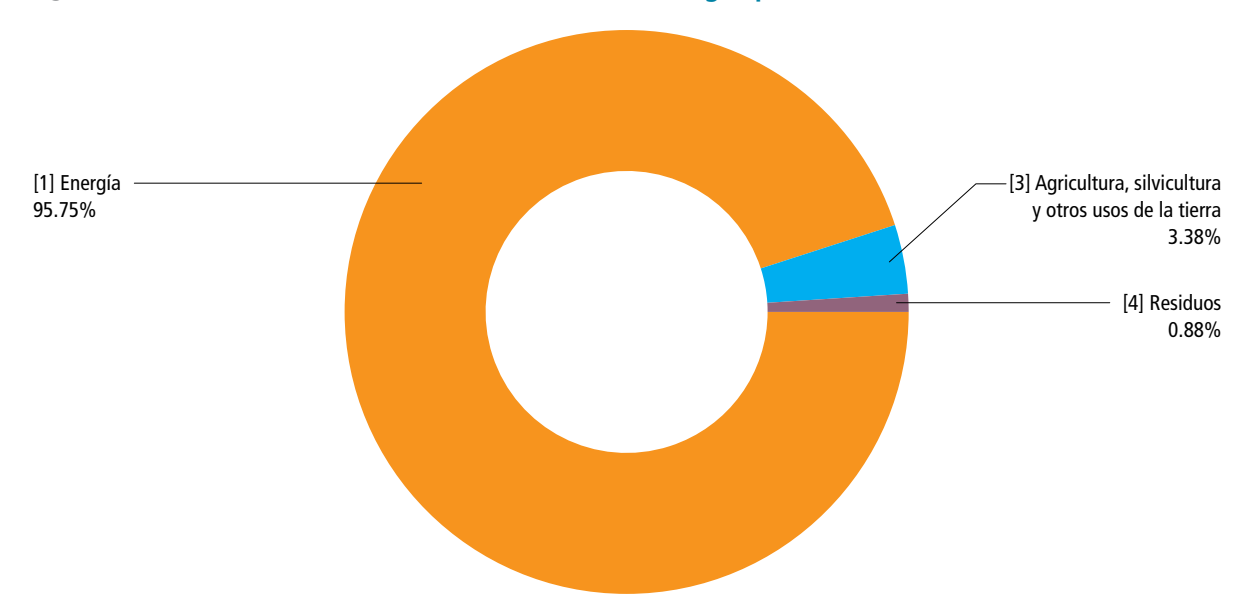

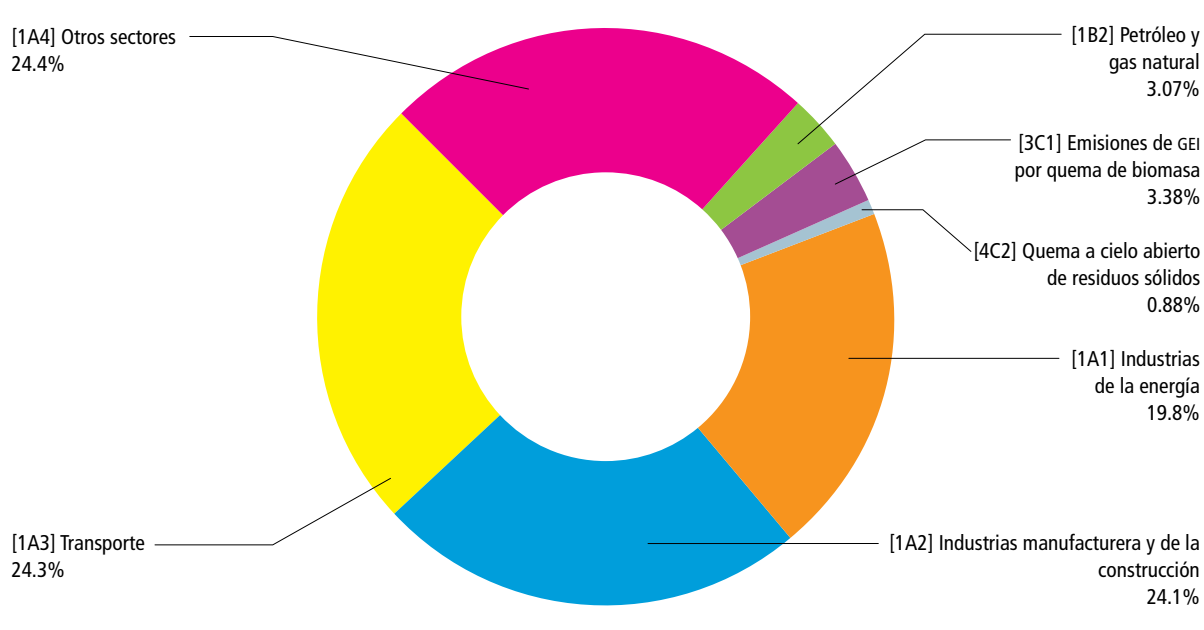

#### **Figura 7.4. Distribución de las emisiones de carbono negro por subcategoría, 2015**

## **7.1.1 Tendencia histórica de las emisiones nacionales de carbono negro, 1990-2015**

Como se aprecia en la **Tabla 7.3**, la mayor parte de las emisiones nacionales de carbono negro se ha generado históricamente en el sector [1] Energía, como consecuencia de la combustión de combustibles fósiles en procesos industriales y transporte. La segunda contribución corresponde al sector [3] AFOLU, por la quema de cultivos; y el menor contribuyente es el sector [4] Residuos, por la quema de los mismos en su desecho.

De 1990 a 2015, las emisiones de carbono negro han aumentado de 91.38 a 131.56 Gg, lo que representa un incremento de 43.97% y una tasa de crecimiento media anual (TCMA) de 1.47 por ciento.

La **Figura 7.5** muestra las emisiones de carbono negro, en Gg, a lo largo del periodo 1990-2015, por fuentes de emisión, según la clasificación del ipcc. Los años con los mayores volúmenes de emisiones fueron: 2008, con 145.45 Gg de carbono negro; 2013, con 136.92 Gg de carbono negro, y 1998, con 125.11 Gg de carbono negro. La TCMA se calculó mediante las **Ecuaciones 1** y **2**.

Para la subcategoría [3C1a] Emisiones por quema de biomasa en tierras forestales y [3C1c] Emisiones por quema de biomasa en tierras praderas, sólo se consideró la serie del periodo 1995-2015 (n=20) porque no hay estimaciones de 1990 a 1994.

La **Tabla 7.4** muestra la tasa de crecimiento media anual de los sectores, categorías y subcategorías de emisiones de carbono negro de 1990 a 2015. La fuente de emisión [1A2e] Procesamiento de alimentos, bebidas y tabaco tiene la mayor TCMA (22.26%), seguida por [1A4c] Agropecuario, silvicultura, pesca y piscifactorías que tiene una TCMA de 4.81 por ciento. Son varias las fuentes de emisión que presentaron una TCMA negativa. La fuente de emisión con la TCMA que más decreció fue [1A2m] Industria no especificada,<sup>1</sup> con una tasa negativa de 10.43 por ciento.

<sup>1</sup> Incluye Del Balance Nacional de Energía: Otras ramas económicas, fabricación de vidrio y fabricación productos de hule.

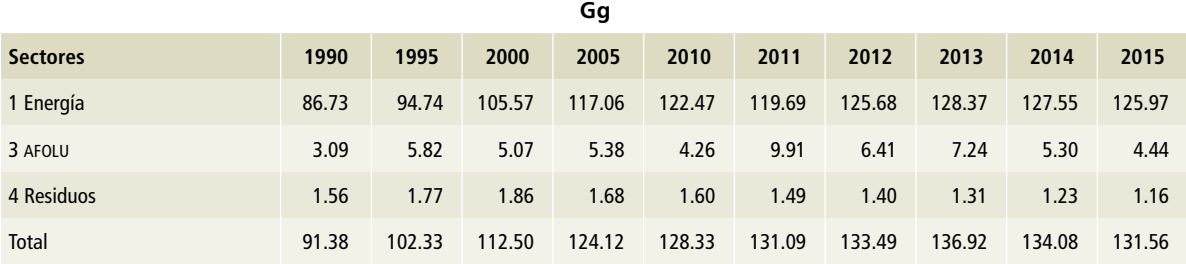

#### **Tabla 7.3. Emisiones de carbono negro por sector, 1990 a 2015**

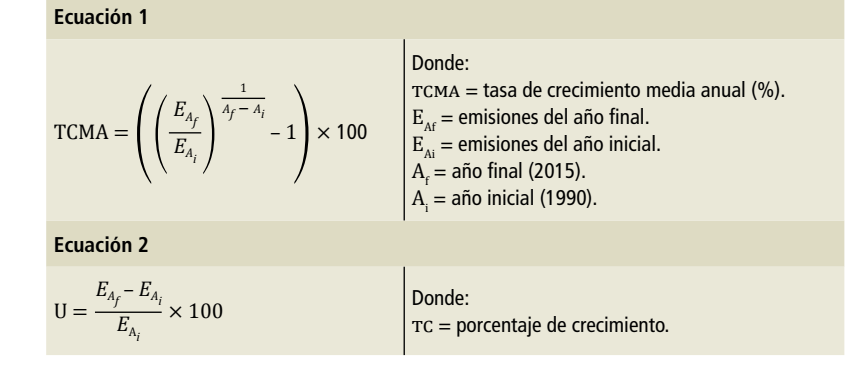

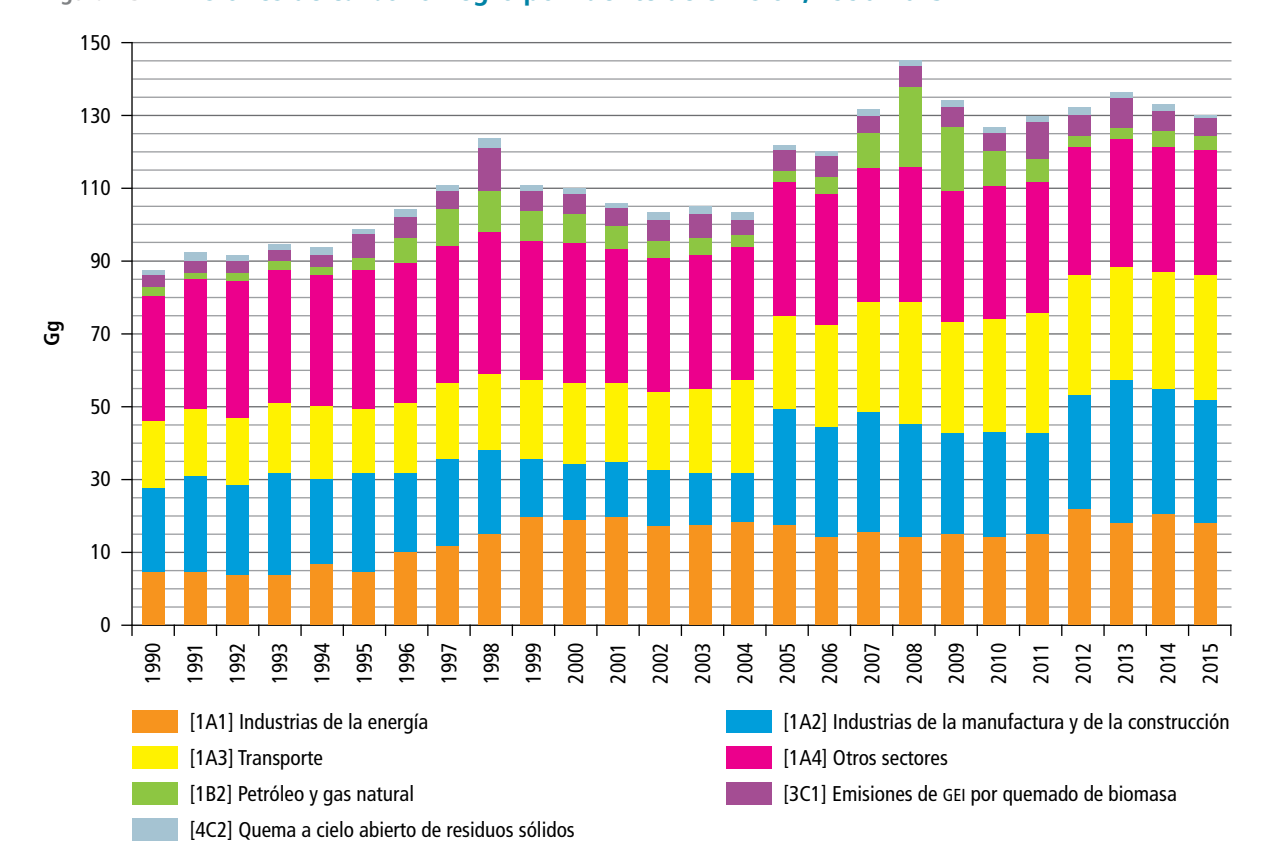

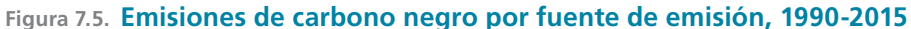

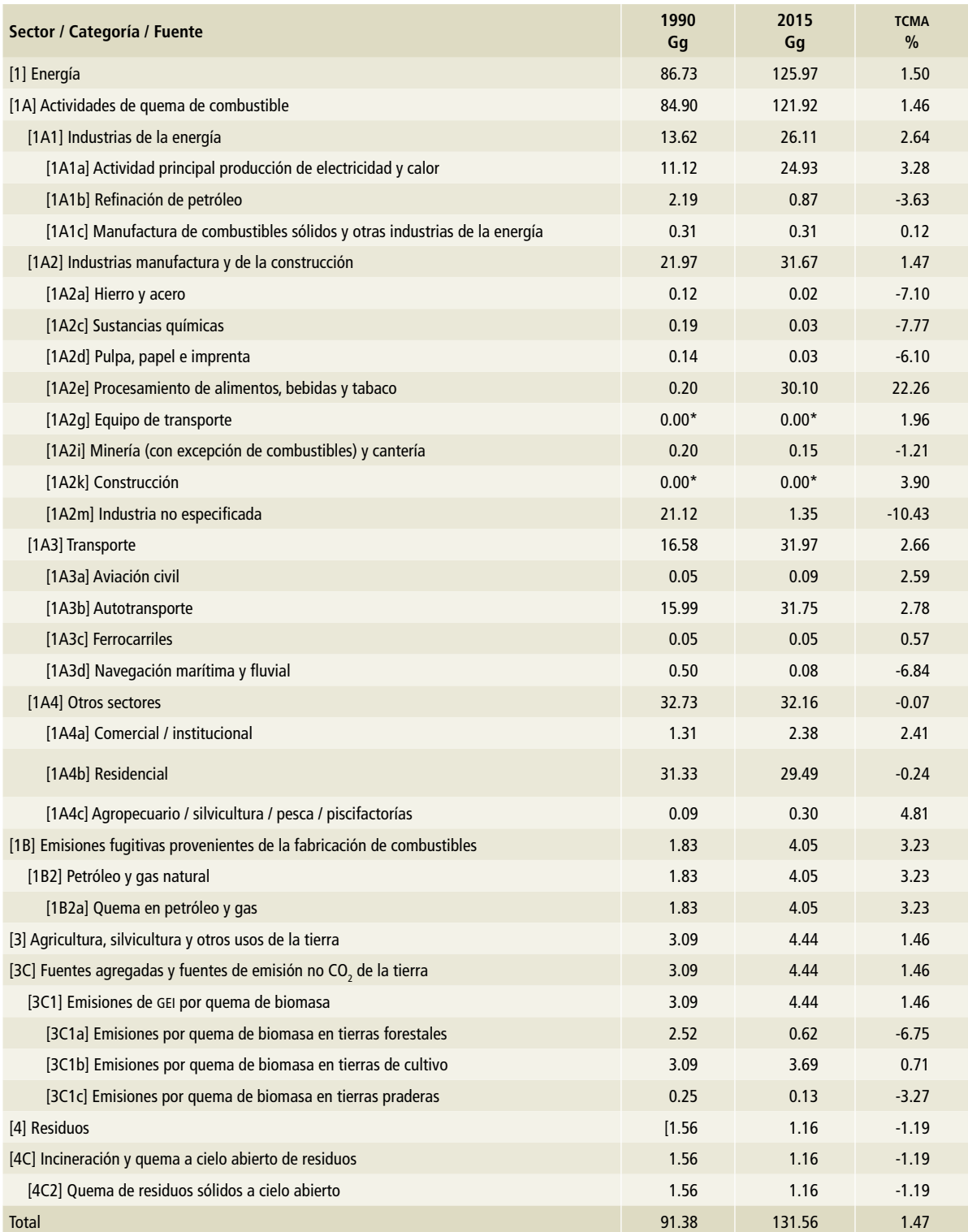

**Tabla 7.4. Tasa de crecimiento anual de los sectores categorías y subcategorías de emisiones de carbono negro, 1990 y 2015**

\* Los valores de las actividades [1A2g] Equipo de transporte y [1A2k] Construcción, aparecen como 0.00 en la tabla por cifras significativas. En 2015 sus emisiones fueron de 0.0013 Gg y 0.0039 Gg, respectivamente.

# **7.2 Emisiones de carbono negro del sector [1] Energía**

En el sector [1] Energía se analizan las emisiones provenientes de las actividades [1A] Quema de combustibles y [1B] Emisiones fugitivas. Únicamente emiten carbono negro las que se presentan en la **Tabla 7.5**. Para la estimación de las emisiones de carbono negro se utilizan los mismos datos de actividad que los empleados en la determinación del inventario de gases de efecto invernadero, para mayor información consultar los apartados 3 (Energía) y 6 (Residuos).

Las emisiones de carbono negro generadas por combustibles fósiles dependen de las características y el contenido de carbono de éstos, la tecnología empleada, el contenido de humedad, la fracción de carbono y la eficiencia de la combustión. Las emisiones fugitivas provienen del combustible enviado a quema en antorcha, que genera carbono negro.

# **7.2.1 Emisiones de carbono negro en el sector [1] Energía en 2015**

En 2015, el sector [1] Energía fue la principal fuente nacional de carbono negro, con una contribución de 95.01% de las emisiones (106.65 Gg); (**Tabla 7.5**). Los combustibles que dieron origen a la mayor cantidad de emisiones de carbono negro fueron diésel, bagazo de caña y madera (leña).

Dentro de este sector, las actividades de quema de combustible generaron 96.79% de las emisiones y la diferencia correspondió a las emisiones fugitivas provenientes de la fabricación de combustibles por la quema de combustible en antorcha en petróleo y gas. (**Figura 7.6**).

Las fuentes que contribuyeron con mayores volúmenes de emisión fueron: [1A3b] Autotransporte, que aportó 31.75 Gg de carbono negro por el consumo de diésel; [1A2e] Procesamiento de alimentos, bebidas y tabaco, con 30.10 Gg de carbono negro, por la quema de bagazo en ingenios azucareros, y [1A4b] Residencial, con 29.49 Gg de carbono negro por la quema de leña en hogares. (**Figura 7.7**).

#### **7.2.1.1 [1A] Actividades de quema de combustible**

En la categoría [1A] Actividades de quema de combustible, la subcategoría [1A2] Industrias de la manufactura y de la construcción contribuyó con 31.67 Gg (25.16%); [1A3] Transporte lo hizo con 31.97 Gg (25.38%), y [1A4] Otros sectores, con 32.16 Gg que representan 25.53% de las emisiones de carbono negro. La subcategoría [1A1] Industrias de la energía contribuyó con 26.11 Gg (20.73%). (**Figura 7.8**).

#### **7.2.1.1.1 [1A1] Industrias de la energía**

En 2015, la generación de emisiones de carbono negro en la subcategoría [1A1] fue de 26.11 Gg de carbono negro, que representó 21.42% de la categoría [1A] Actividades de quema de combustible.

La distribución de las emisiones de carbono negro en las actividades de [1A1] Industria de la

#### **Tabla 7.5. Emisiones de carbono negro en el sector [1] Energía, 2015**

**Gg**

| Categoría / subcategoría / fuentes de emisión                               | 2015<br>Gq | $\frac{0}{0}$<br>contribución |
|-----------------------------------------------------------------------------|------------|-------------------------------|
| [1A] Actividades de quema de combustible                                    | 121.92     | 96.79                         |
| [1A1] Industrias de la energía                                              | 26.11      | 20.73                         |
| [1A1a] Actividad principal producción de electricidad y calor               | 24.93      | 19.79                         |
| [1A1b] Refinación de petróleo                                               | 0.87       | 0.69                          |
| [1A1c] Manufactura de combustibles sólidos y otras industrias de la energía | 0.31       | 0.25                          |
| [1A2] Industrias de la manufactura y de la construcción                     | 31.68      | 25.15                         |
| [1A2a] Hierro y acero                                                       | 0.02       | 0.02                          |
| [1A2c] Sustancias químicas                                                  | 0.03       | 0.02                          |
| [1A2d] Pulpa, papel e imprenta                                              | 0.03       | 0.02                          |
| [1A2e] Procesamiento de alimentos, bebidas y tabaco                         | 30.10      | 23.90                         |
| [1A2i] Minería (con excepción de combustibles) y cantería                   | 0.15       | 0.12                          |
| [1A2m] Industria no especificada                                            | 1.35       | 1.07                          |
| [1A3] Transporte                                                            | 31.97      | 25.38                         |
| [1A3a] Aviación civil                                                       | 0.09       | 0.08                          |
| [1A3b] Autotransporte                                                       | 31.75      | 25.20                         |
| [1A3c] Ferrocarriles                                                        | 0.05       | 0.04                          |
| [1A3d] Navegación marítima y fluvial                                        | 0.08       | 0.07                          |
| [1A4] Otros sectores                                                        | 32.17      | 25.53                         |
| [1A4a] Comercial / institucional                                            | 2.38       | 1.89                          |
| [1A4b] Residencial                                                          | 29.49      | 23.41                         |
| [1A4c] Agropecuario / silvicultura / pesca / piscifactorías                 | 0.30       | 0.23                          |
| [1B] Emisiones fugitivas provenientes de la fabricación de combustibles     | 4.05       | 3.21                          |
| [1B2] Petróleo y gas natural                                                | 4.05       | 3.21                          |

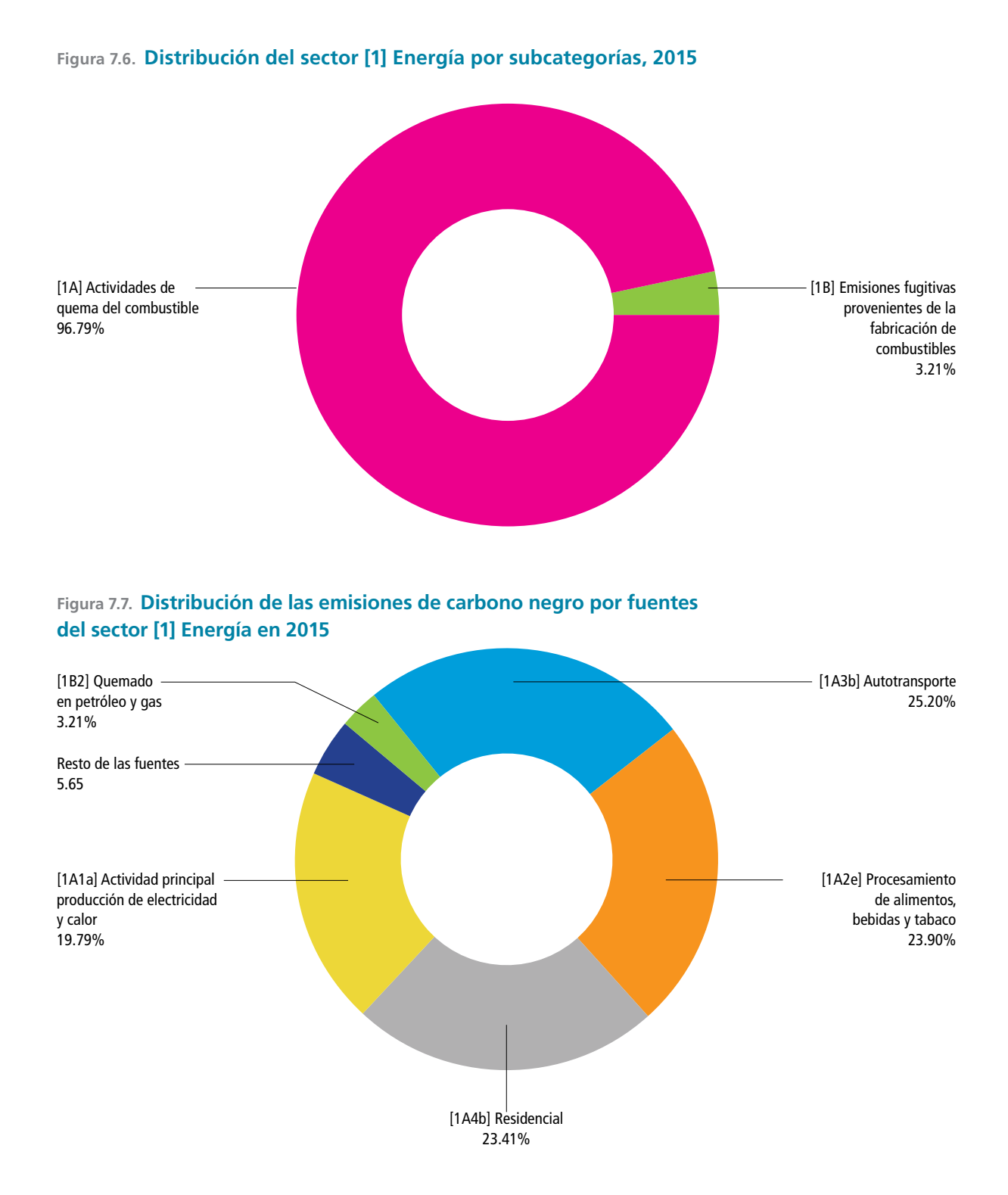

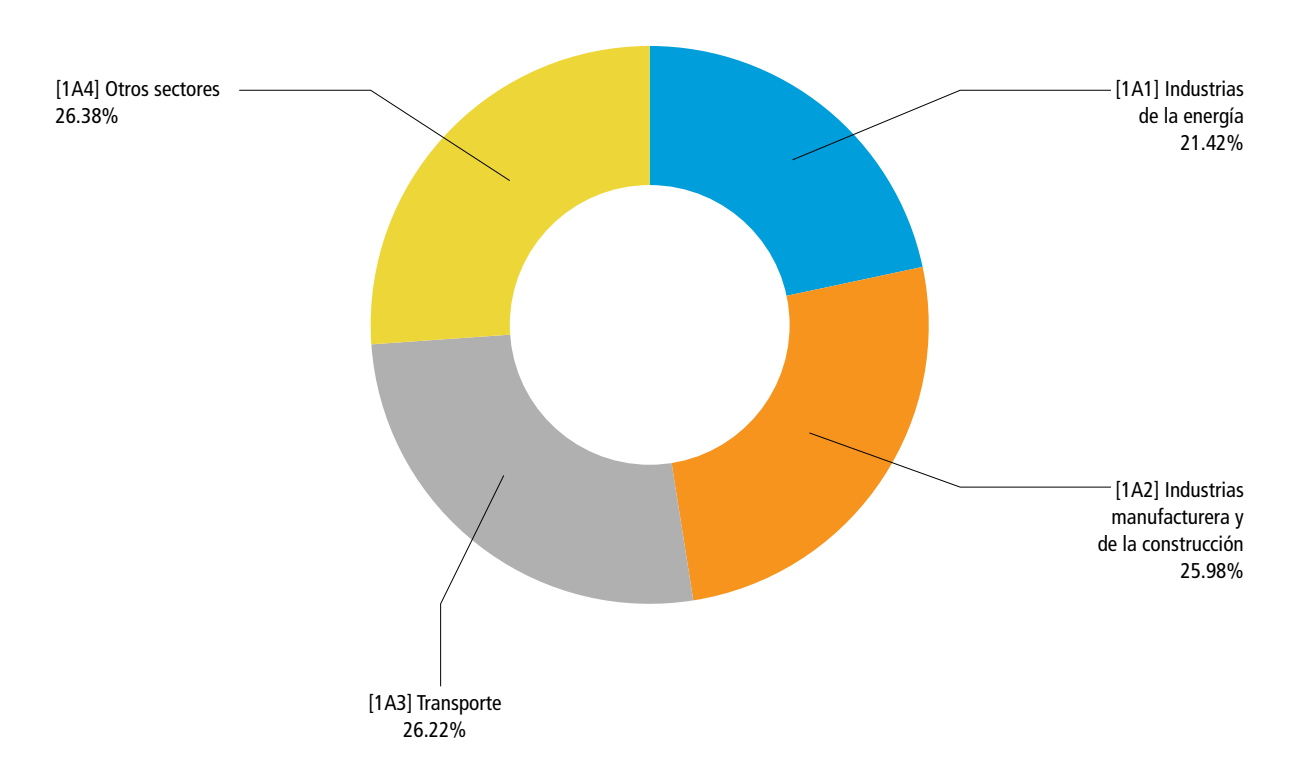

**Figura 7.8. Distribución de las emisiones de carbono negro por la categoría [1A] Quema de combustible, 2015**

energía en 2015 (**Figura 7.9**) muestra que la mayor parte de ellas procedió de [1A1a] Actividad principal producción de electricidad y calor (95.47%), seguida por la fuente de emisión [1A1b] Refinación de petróleo (3.33%). El resto de las emisiones provino de [1A1c] Manufactura de combustibles sólidos y otras industrias de la energía (1.20%).

#### **7.2.1.1.2 [1A2] Industrias de la manufactura y de la construcción**

En 2015, las emisiones de carbono negro en esta subcategoría alcanzaron 31.67 Gg, equivalentes a 31% de las de la categoría [1A] Actividades de quema de combustible.

Del total de emisiones de [1A2], 95.06% se originó en [1A2e] Procesamiento de alimentos, bebidas y tabaco, debido a la utilización de bagazo para la generación de electricidad en la industria azucarera (**Figura 7.10**). Las fuentes de emisión [1A2a] Industrias del hierro y acero, [1A2c] Sustancias químicas, [1A2d] Pulpa, papel e imprenta,

[1A2i] Minería (con excepción de combustibles) y [1A2m] Industria no especificada contribuyeron, en conjunto, con 1.57 Gg de carbono negro; es decir, 5% (**Tabla 7.5**).

#### **7.2.1.1.3 [1A3] Transporte**

El consumo de combustibles en la subcategoría [1A3] Transporte contribuyó con 31.97 Gg de carbono negro en 2015. La mayor aportación (**Figura 7.11**) corresponde a la fuente de emisión [1A3b] Autotransporte, que contribuyó con 99.30% de las emisiones. Las fuentes [1A3a] Aviación civil, [1A3c] Ferrocarriles y [1A3d] Navegación marítima y fluvial sólo contribuyeron con 0.23 Gg de carbono negro (0.70%).

#### **7.2.1.1.4 [1A4] Otros sectores**

En 2015, la aportación a las emisiones nacionales de la subcategoría [1A4] Otros sectores fue de 32.16 Gg de carbono negro; en particular, la fuente de emisión [1A4b] Residencial contribuyó con

### **Figura 7.9. Distribución de las emisiones de carbono negro por la quema de combustible de las [1A1] Industrias de la energía, 2015** [1A1c] Manufactura de combustibles sólidos y otras industrias de la energía 1.20% [1A1a] Actividad principal producción de electricidad y calor 95.47% [1A1b] Refinación de petróleo 3.33%

**Figura 7.10. Distribución de las emisiones de carbono negro por la quema de combustibles en [1A2] Industrias de la manufactura y de la construcción, 2015**

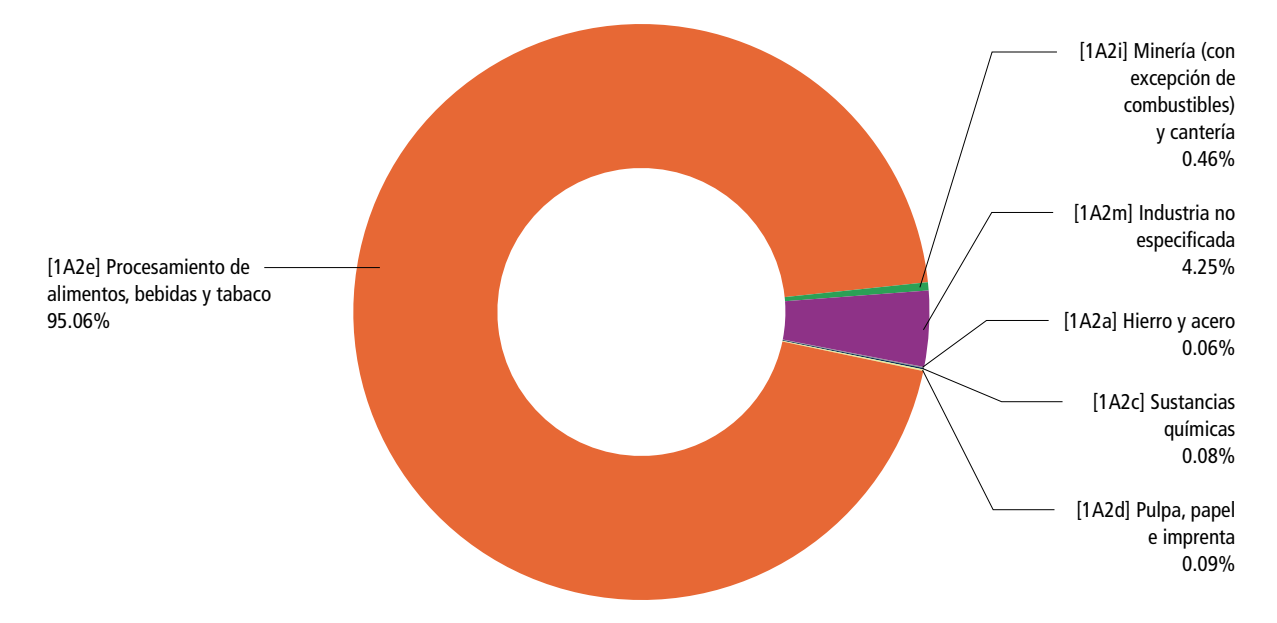

La mayor parte de las emisiones se debió a la quema de bagazo en los ingenios azucareros.

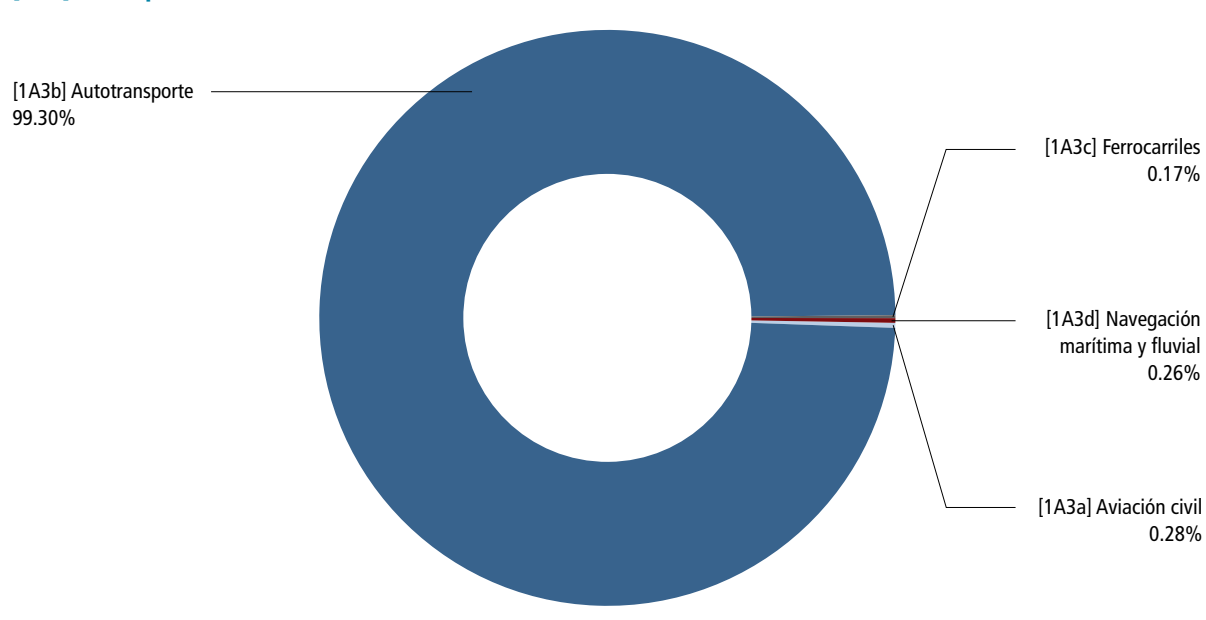

**Figura 7.11. Distribución de las emisiones de carbono negro por fuente de la subcategoría [1A3] Transporte, 2015**

91.69% (29.49 Gg), producto de la quema de leña para cocinar, principalmente en las zonas rurales. El 7.39% de las emisiones provienen de la fuente [1A4a] Comercial e institucional, con 2.38 Gg. El 0.92% restante (0.30 Gg) provino de la fuente [1A4c] Agropecuario, silvicultura, pesca y piscifactorías. (**Figura 7.12**).

# **7.2.1.2. [1B] Emisiones fugitivas provenientes de la fabricación de combustibles**

Las emisiones de esta categoría durante 2015 ascendieron a 4.04 Gg de carbono negro, cantidad que corresponde a 3.79% del total de emisiones generadas en el sector [1] Energía (**Figura 7.6**). Las emisiones fugitivas se debieron únicamente a la subcategoría [1B2] Petróleo y gas natural, por la quema de gases residuales en antorcha (*gas flaring*, en inglés).

# **7.2.2 Tendencia histórica de emisiones de carbono negro, sector [1] Energía, 1990-2015**

La **Tabla 7.6** relaciona las emisiones nacionales de carbono negro (Gg) del sector [1] Energía a lo largo del tiempo. En 1990 se emitieron 86.73 Gg de carbono negro, mientras que en 2015 fueron 125.97Gg de lo que representa un incremento de 39.24 Gg de (45.3% entre los extremos), con una TCMA de 1.50 por ciento.

El año con más emisiones de carbono negro fue 2008, con 138.61 Gg (**Figura 7.13**), porque las emisiones fugitivas provenientes de la quema de gases residuales en antorcha tuvieron un incremento significativo.

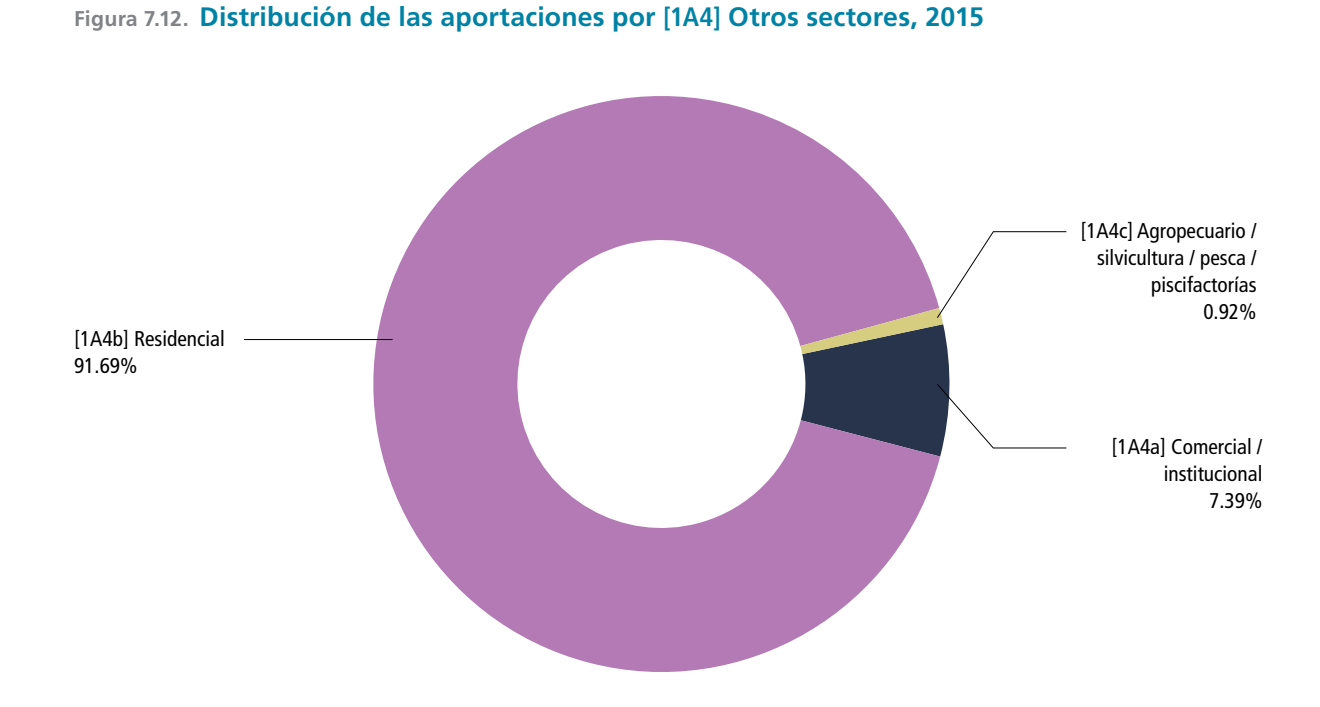

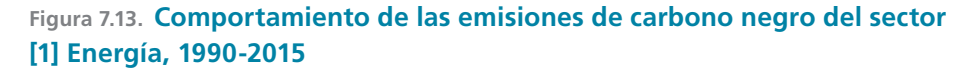

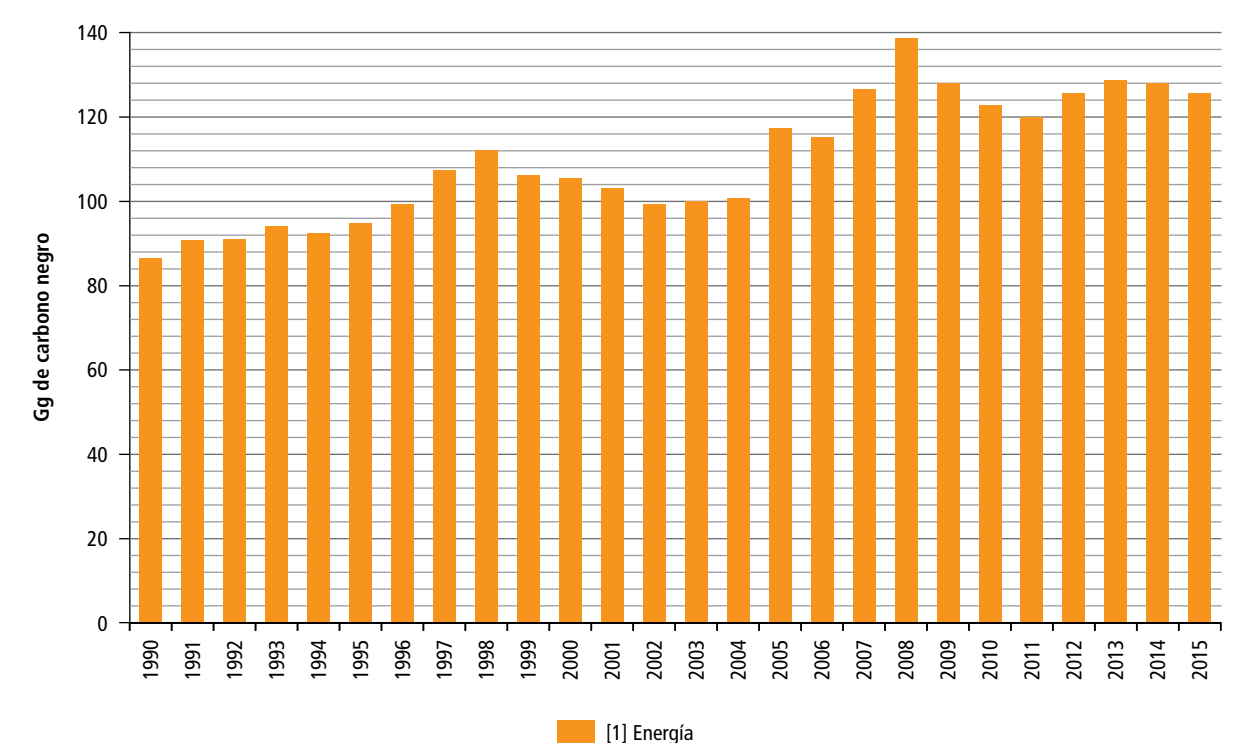

**Tabla 7.6. Emisiones nacionales de carbono negro en el sector [1] Energía por categoría y fuente, 1990-2015** <sub>Tabla 7.6. Emisiones nacionales de carbono negro en el sector [1] Energía por categoría y fuente, 1990-2015<br>Ga</sub>

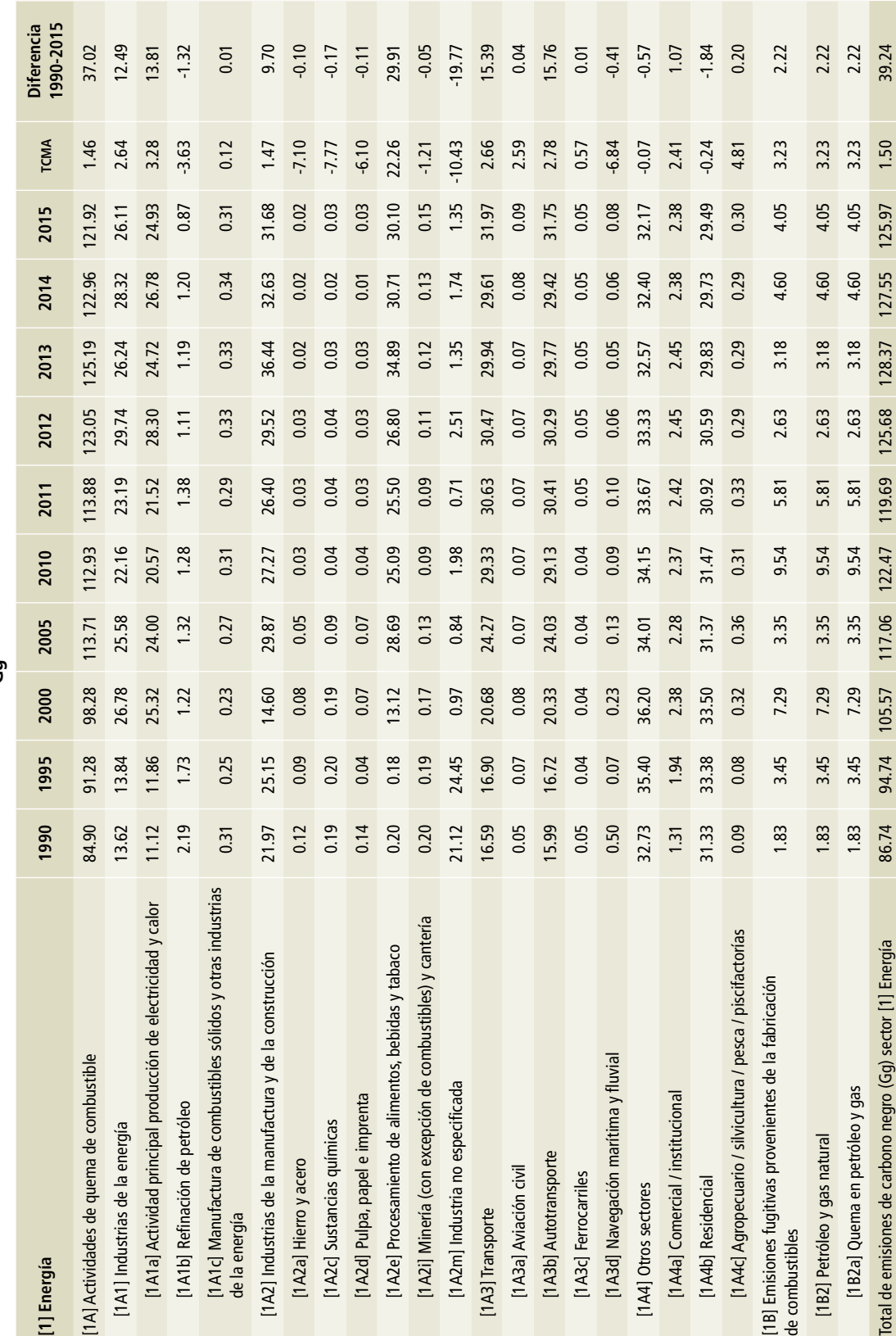

#### **7.2.2.1 Tendencia histórica del carbono negro por [1A] Actividades de quema de combustible**

En la **Figura 7.14** se representa la contribución de los subsectores de esta categoría en el lapso 1990- 2015. En el gráfico se aprecia que los valores de cada uno y la proporción global se mantuvieron dentro de un rango prácticamente constante.

El año con mayor cantidad de emisiones fue 2013, cuando se alcanzaron 125.19 Gg de carbono negro. En segundo lugar, 2012 con 123.05 Gg y en tercero, 2014, con 122.96 Gg. Esto se debió principalmente a la contribución de la subcategoría [1A2] Industrias de la manufactura y de la construcción.

#### **7.2.2.1.1 Tendencia histórica del carbono negro por [1A1] Industrias de la energía**

En 1990, la subcategoría [1A1] Industrias de la energía contribuyó con 13.62 Gg de carbono negro. A lo largo de 25 años, con una TCMA de 2.64%, las emisiones aumentaron a 26.11 Gg de carbono negro (**Tabla 7.4**); es decir, entre los extremos, 92 por ciento, Las proporciones de las fuentes se han mantenido sin gran variación a lo largo de ese tiempo. (**Figura 7.15**).

#### *Tendencia histórica del carbono negro por [1A1a] Actividad principal producción de electricidad y calor*

En 1990, este subsector generó 11.12 Gg de carbono negro, y en 2015, generó 24.93 Gg. La TCMA,

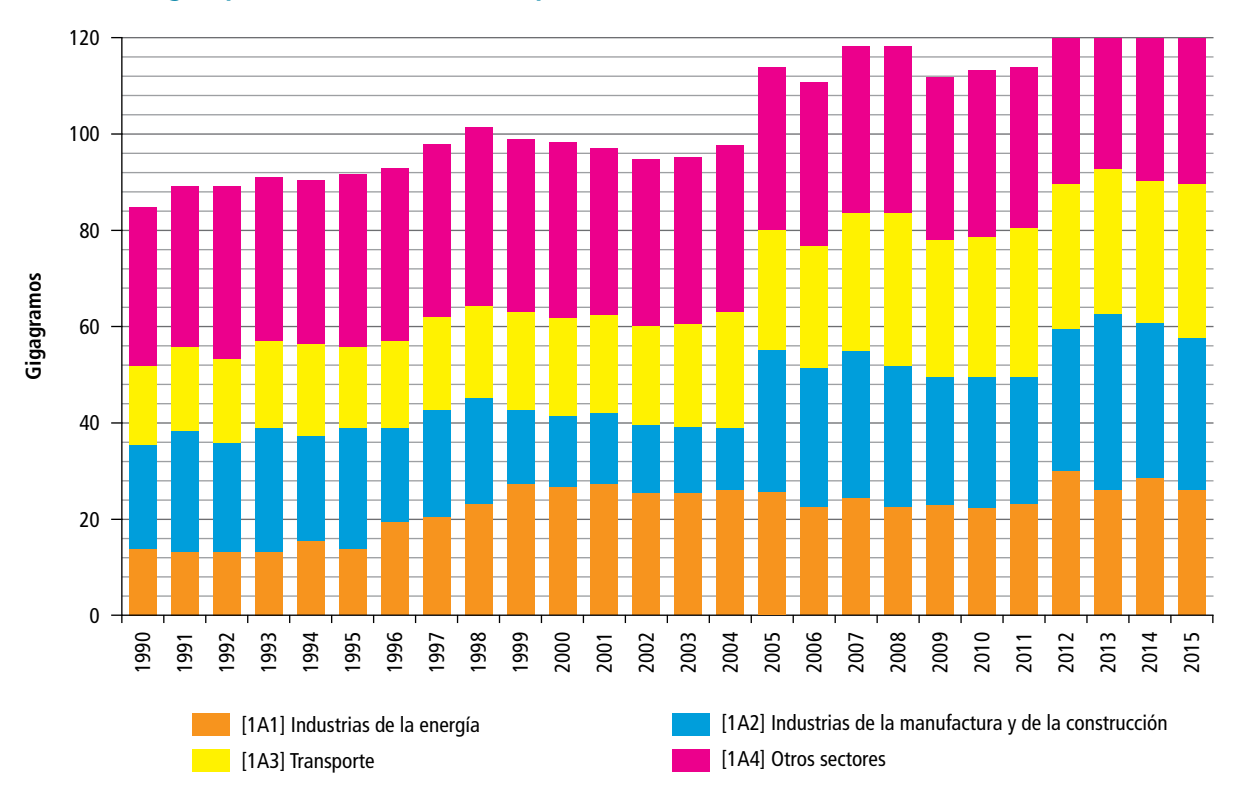

**Figura 7.14. Comportamiento de las fuentes que contribuyeron a las emisiones nacionales de carbono negro, por [1A] Actividades de quema de combustible, 1990-2015**

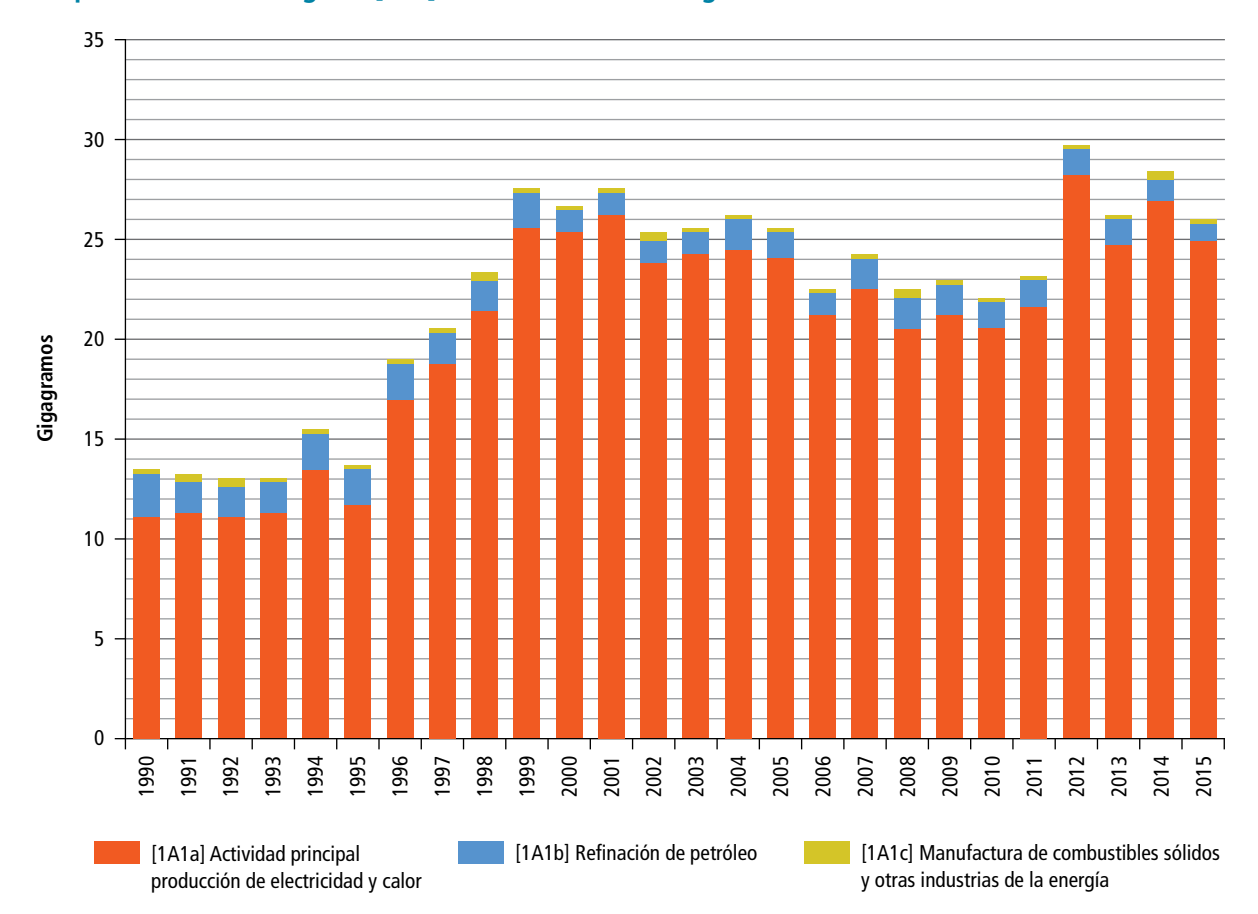

#### **Figura 7.15. Distribución de las fuentes que contribuyen a las emisiones de carbono negro con respecto a la subcategoría [1A1] Industrias de la energía, 1990-2015**

fue de 3.28% (**Tabla 7.4**). El año en el que hubo mayor cantidad de emisiones de carbono negro en esta fuente de emisión fue 2012, con 28.30 Gg. (**Figura 7.16**).

#### *Tendencia histórica de carbono negro por [1A1b] Refinación de petróleo*

Las emisiones de carbono negro procedentes de la quema del combustible en la refinación de petróleo (**Tabla 7.4**) disminuyeron 60% al pasar de 2.19 Gg en 1990 a 0.87 Gg en 2015, la TCMA negativa fue de 3.63 por ciento.

En la **Figura 7.17** se presenta la evolución histórica de las emisiones de carbono negro en esta fuente de emisión. En 1990 se generó la mayor cantidad de emisiones (2.19 Gg).

#### *Tendencia histórica de carbono negro por [1A1c] Manufactura de combustibles sólidos y otras industrias de la energía*

Las emisiones de carbono negro (**Figura 7.18**) por esta fuente de emisión tanto en 1990 como en 2015 fueron de 0.31 Gg con una TCMA de 0.11% (**Tabla 7.4**). Los valores máximos de emisión se dieron en 1991 y 1992 (0.35 Gg de carbono negro).

#### **7.2.2.1.2 Tendencia histórica de carbono negro por [1A2] Industrias de la manufactura y de la construcción**

Las emisiones de carbono negro en esta categoría se incrementaron de 21.97 Gg a 31.68 Gg entre 1990 y 2015 con una TCMA de 1.47% (**Tabla 7.7**).

La principal contribución a estas emisiones entre 1990 y 1999 fue de la de [1A2m] Industria no

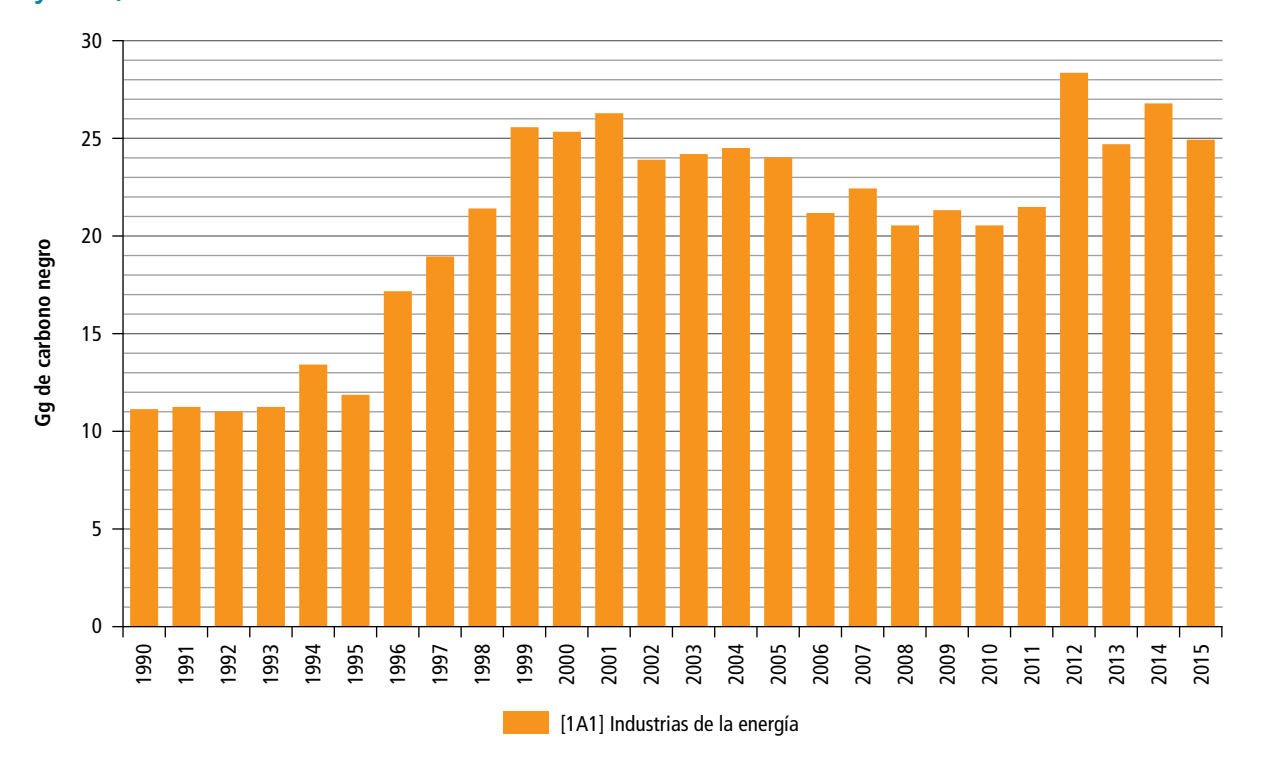

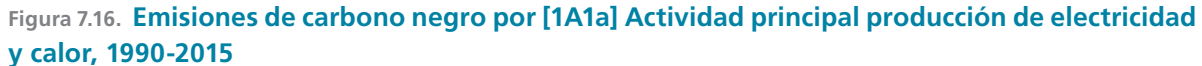

**Figura 7.17. Evolución anual de las emisiones de carbono negro por quema de combustible en [1A1b] Refinación de petróleo, 1990-2015 (Gg)**

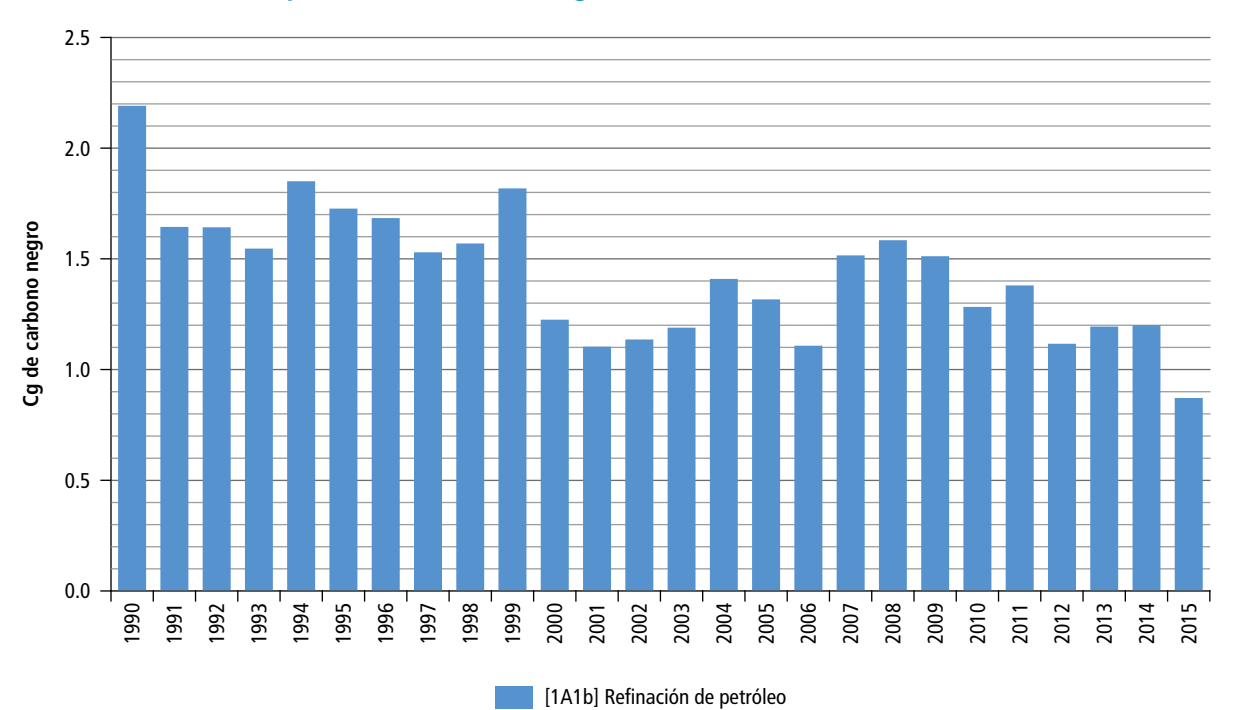

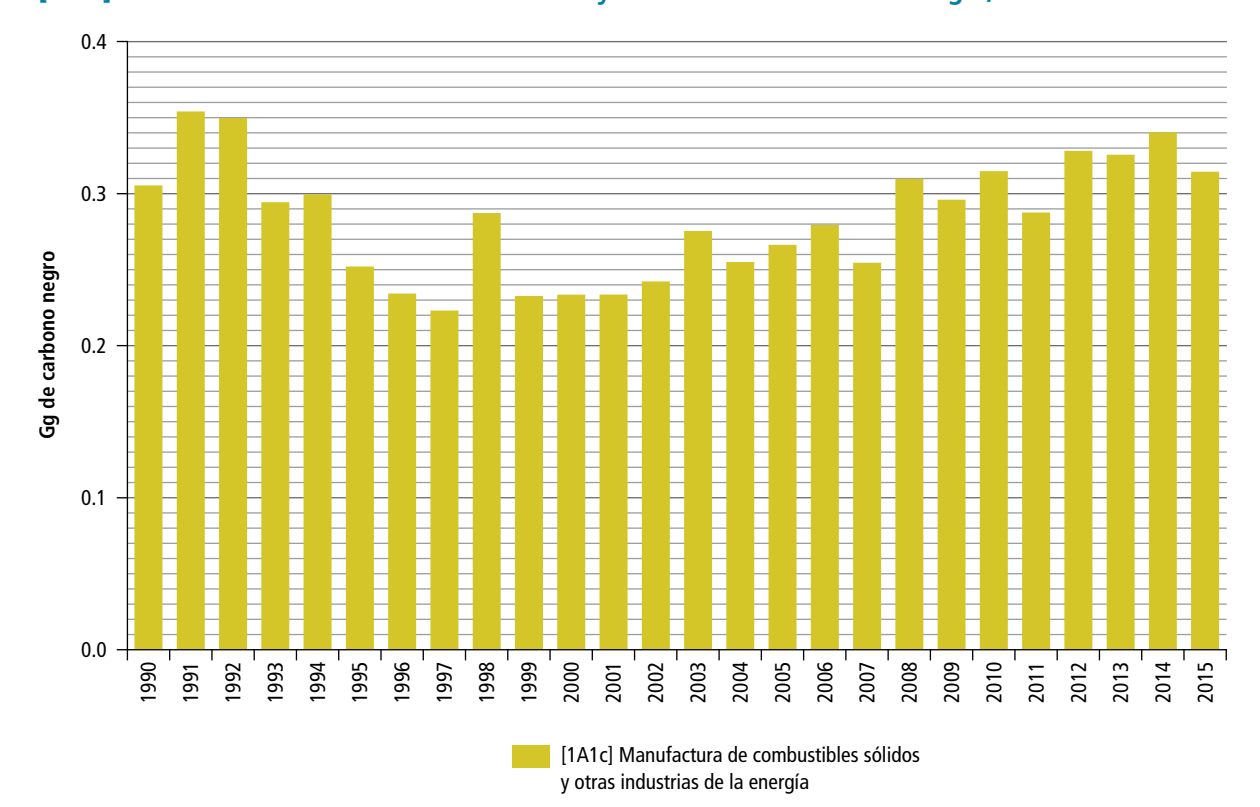

#### **Figura 7.18. Evolución de las emisiones de carbono negro por quema de combustible en [1A1c] Manufactura de combustibles sólidos y otras industrias de la energía, 1990-2015**

#### **Tabla 7.7. Emisiones de carbono negro en la actividad [1A2] Industrias de la manufactura y de la construcción 1990-2015**

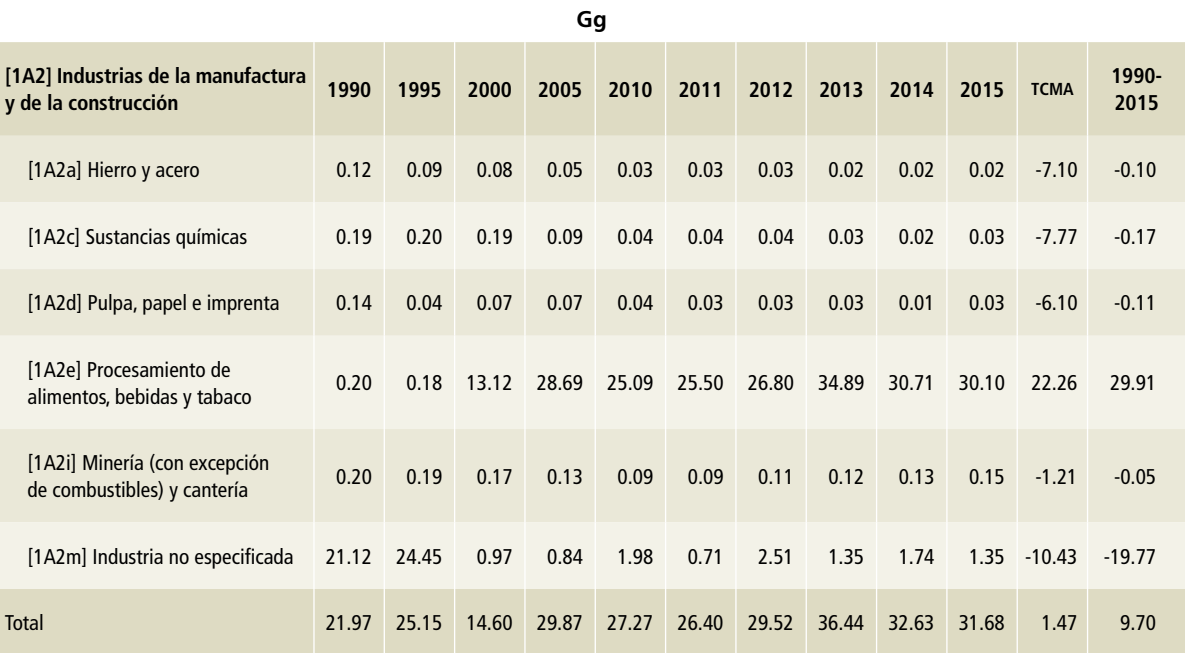

especificada (**Figura 7.19**). Entre 2000 y 2015, la principal contribución fue de [1A2e] Procesamiento de alimentos, bebidas y tabaco, por la quema de bagazo de caña. Este cambio notorio se debe a que, a partir del año 2000, en el Balance Nacional de Energía, la SENER comenzó a reportar la quema del bagazo de caña, como actividad de la subcategoría [1A2e], la cual se encontraba reportada en la subcategoría [1A2m].

#### *Tendencia histórica de carbono negro por [1A2a] Industria del hierro y acero*

En 1990 la generación de carbono negro en por la quema de combustibles en la [1A2a] Industria del hierro y del acero fue de 0.12 Gg de carbono negro; en 2015 se presentó una reducción significativa

(0.02 Gg de carbono negro), la TCMA, negativa, fue de 6.92% (**Tabla 7.4**).

En el primer año de la serie histórica se presenta un pico de generación de 0.12 Gg. (**Figura 7.20**).

#### *Tendencia histórica de carbono negro por la [1A2c] Industria de sustancias químicas*

En 1990 las emisiones de carbono negro por la quema de combustibles en la [1A2c] industria de sustancias químicas fueron de 0.19 Gg; en 2015 se estimaron en 0.03 Gg lo que representó una reducción de 0.16 Gg. La TCMA negativa fue de 7.12% (**Tabla 7.4**).

La **Figura 7.21** muestra la evolución de las emisiones de carbono negro en esta subcategoría. Los años en que se generaron más emisiones fueron 1997 y 1998, 0.24 Gg de carbono negro.

#### **Figura 7.19. Evolución de las emisiones de carbono negro por quema de combustible en la subcategoría [1A2] Industrias de la manufactura y de la construcción, 1990-2015**

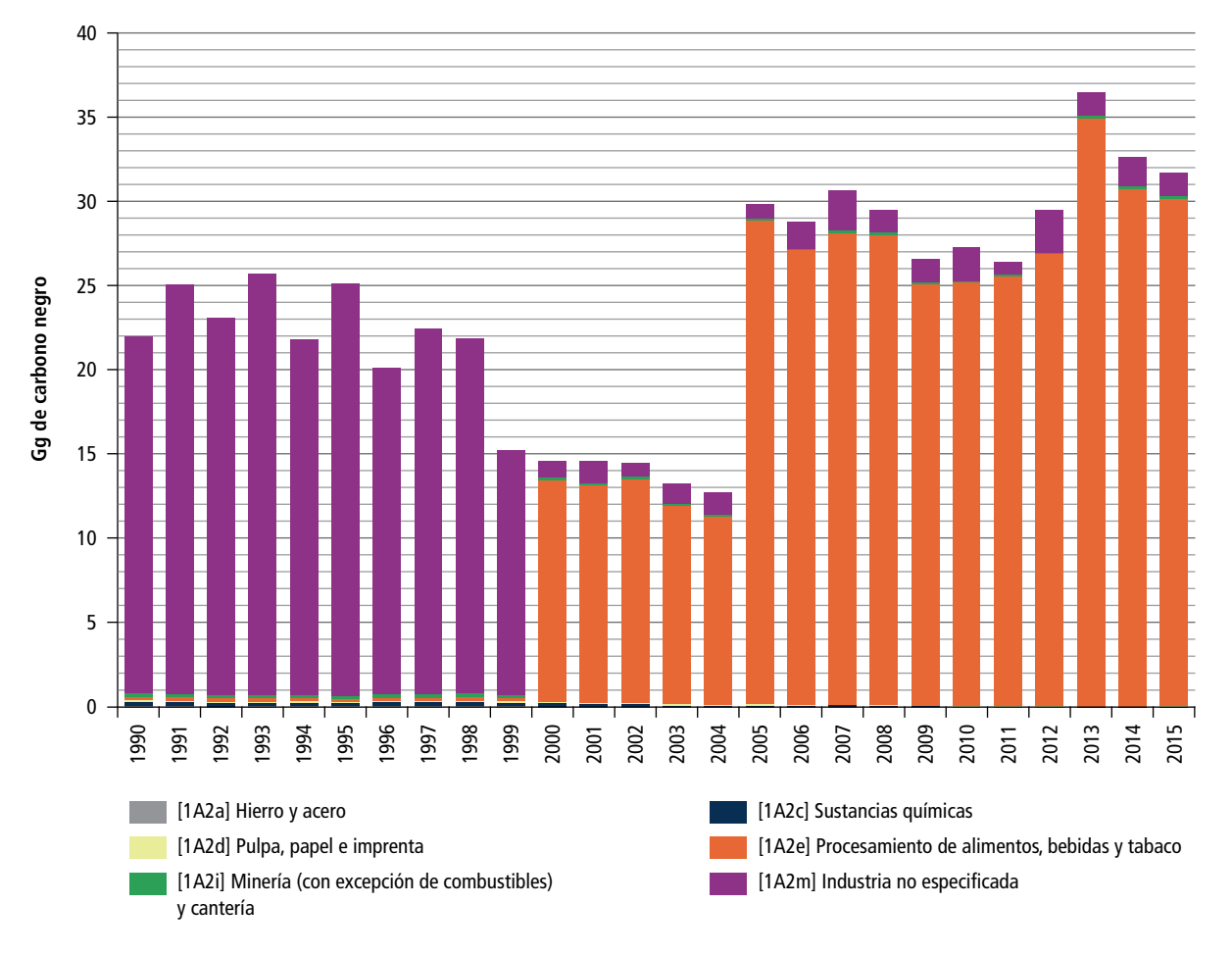

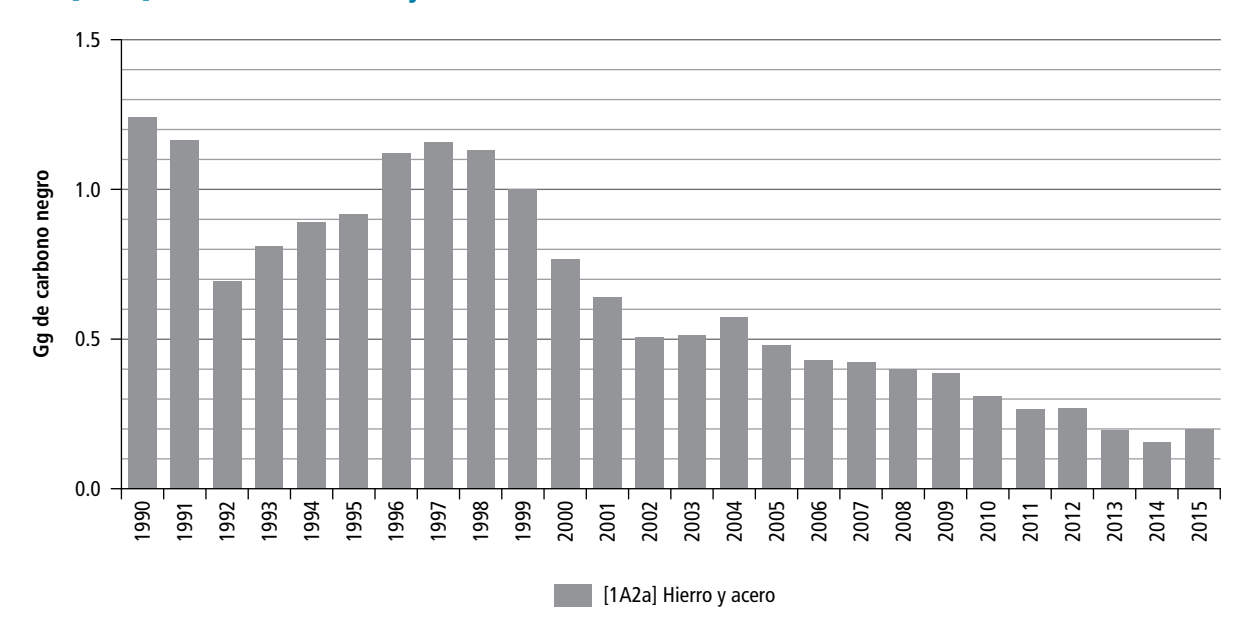

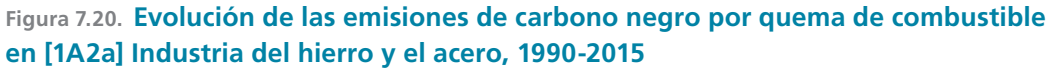

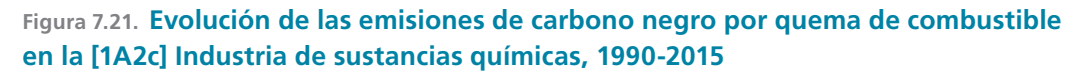

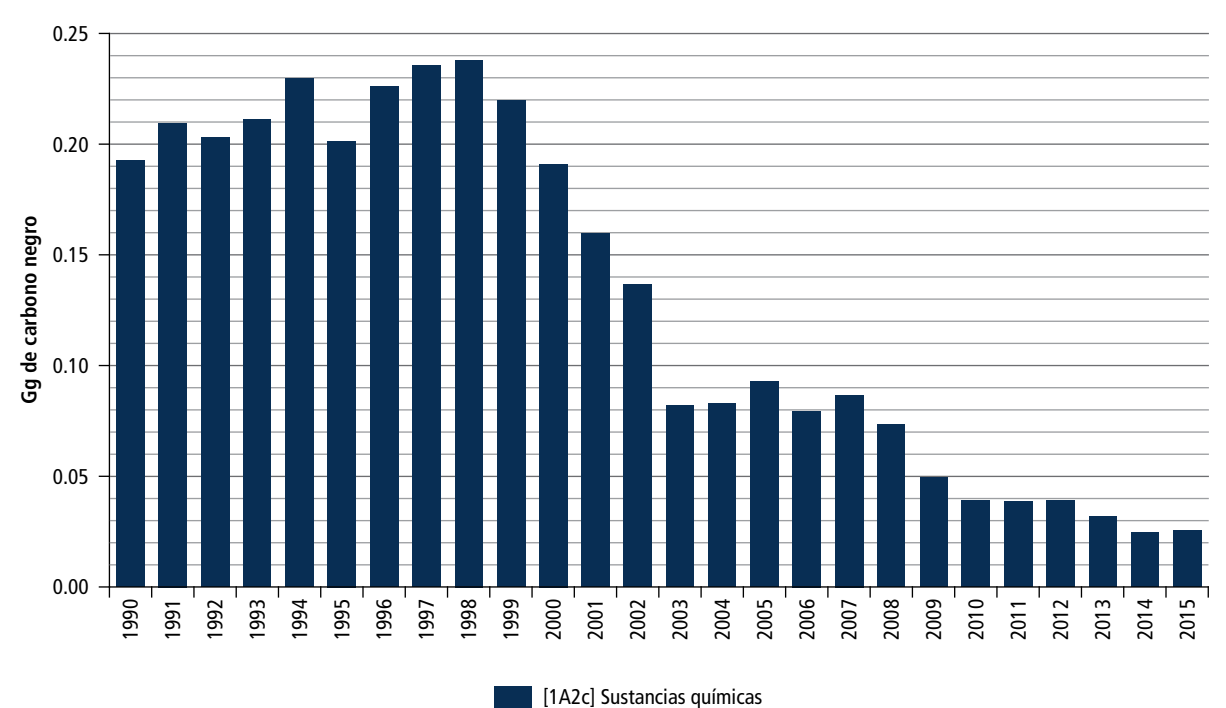

#### *Tendencia histórica de carbono negro por [1A2d] Industria de pulpa, papel e imprenta*

Las emisiones de carbono negro por la quema de combustibles fósiles en la [1A2d] Industria de la pulpa, papel e imprenta en 1990 fueron de 0.14 Gg y en 2015, de 0.03 Gg. Esto representa un decremento con una TCMA negativa de 5.98% (**Tabla 7.4**); la reducción fue de 0.11 Gg de carbono negro.

La **Figura 7.22** muestra que 1990 fue el año en el que más emisiones de carbono negro se generaron, 0.14 Gg el mínimo ocurrió en 2014 y fue de 0.01 Gg.

#### *Tendencia histórica de carbono negro por [1A2e] Procesamiento de alimentos, bebidas y tabaco*

De 1990 a 1999, las emisiones de carbono negro por la quema de combustible por [1A2e] Procesamiento de alimentos, bebidas y tabaco fueron del orden de 0.19 Gg; entre 2000 y 2015, el promedio fue de 23.24 Gg con un máximo de 34.89 Gg en 2013 (**Figura 7.23**). En 1990, la generación de carbono negro fue de 0.20 Gg mientras que en 2015 fue de 30.10 Gg; la TCMA fue de 22.21% y el incremento fue de 29.90 Gg (**Tabla 7.4**).

#### *Tendencia histórica de carbono negro por [1A2i] Industria de la minería (con excepción de combustibles) y cantería*

En 1990, las emisiones generadas en esta actividad fueron de 0.20 Gg en 2015, 0.15 Gg. El decremento de 0.05 Gg de carbono negro se dio con TCMA negativa de 1.14% (**Tabla 7.4**).

En la **Figura 7.24** se distinguen los años con mayores emisiones: 1992, 1993, 1994 y 1998, con 0.22 Gg.

#### *Tendencia histórica de carbono negro por [1A2m] Industria no especificada*<sup>2</sup>

En este subsector se generaron 21.12 Gg de carbono negro durante 1990, y 1.35 Gg en 2015. La diferencia, 19.77 Gg de carbono negro, se asoció con una TCMA negativa de 10.42% (**Tabla 7.4**).

En la **Figura 7.25** se aprecia que el año con mayores emisiones de carbono negro fue 1993 (24.94 Gg), y el mínimo se registró en 2011 (0.71 Gg).

<sup>2</sup> Incluye, del *Balance Nacional de Energía, "Otras ramas económicas, fabricación de vidrio y fabricación productos de hule".*

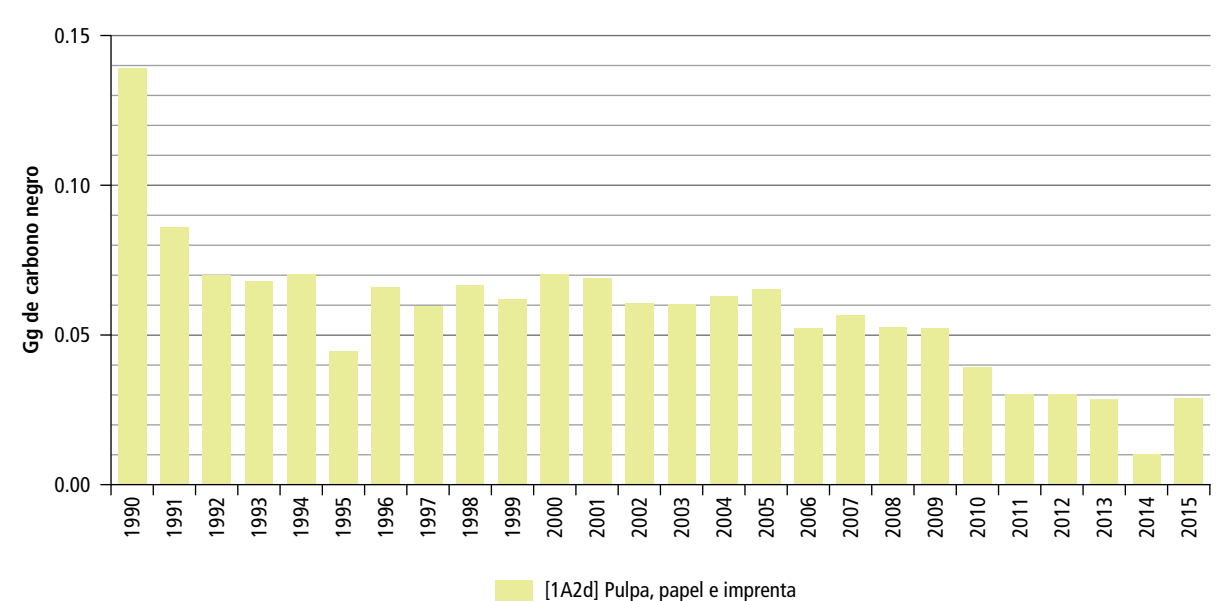

**Figura 7.22. Evolución de las emisiones de carbono negro por quema de combustible en la [1A2d] Industria de pulpa, papel e imprenta, 1990-2015**

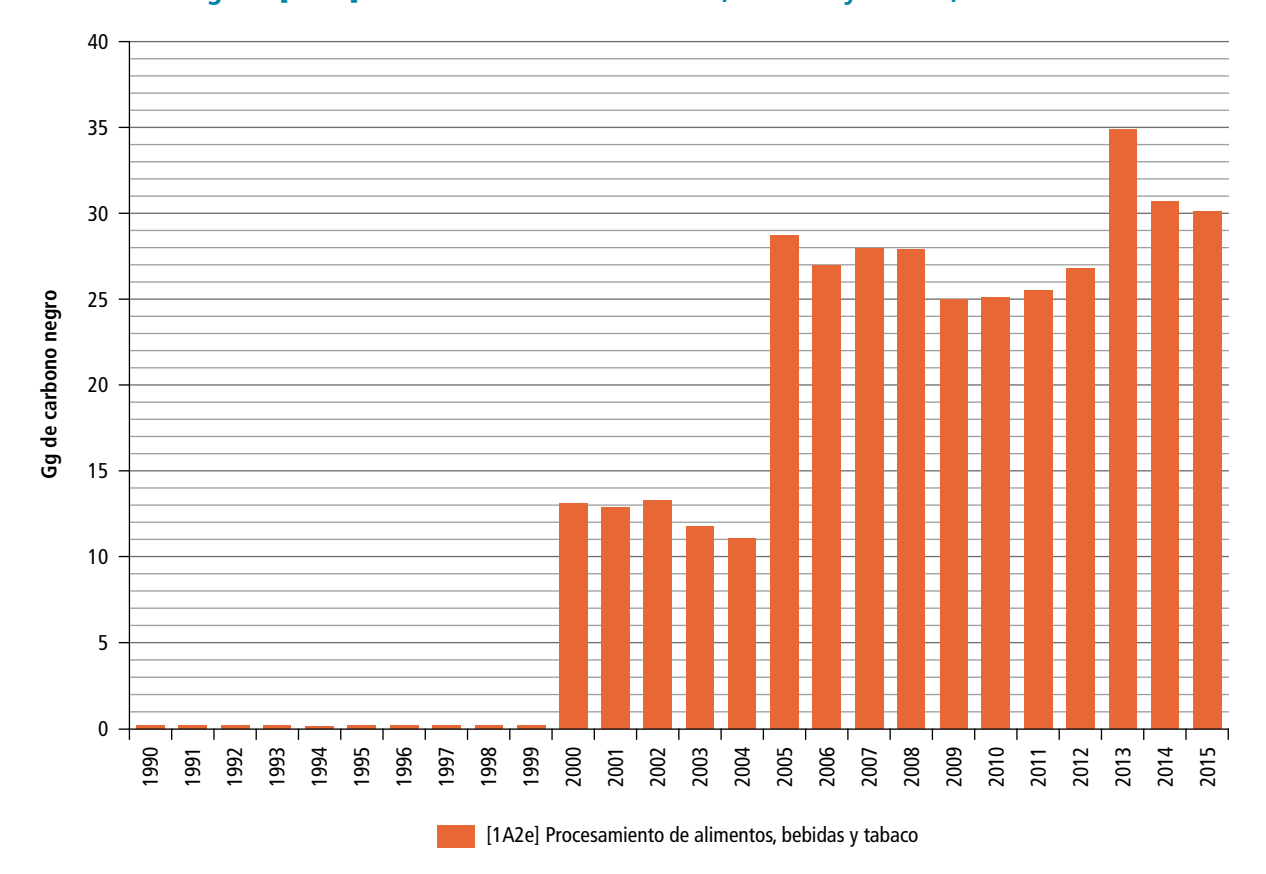

**Figura 7.23. Evolución de las emisiones de carbono negro por quema de combustible en la subcategoría [1A2e] Procesamiento de alimentos, bebidas y tabaco, 1990-2015**

**Figura 7.24. Evolución de las emisiones de carbono negro por quema de combustible en la [1A2i] Industria de la minería (con excepción de combustibles) y cantería, 1990-2015**

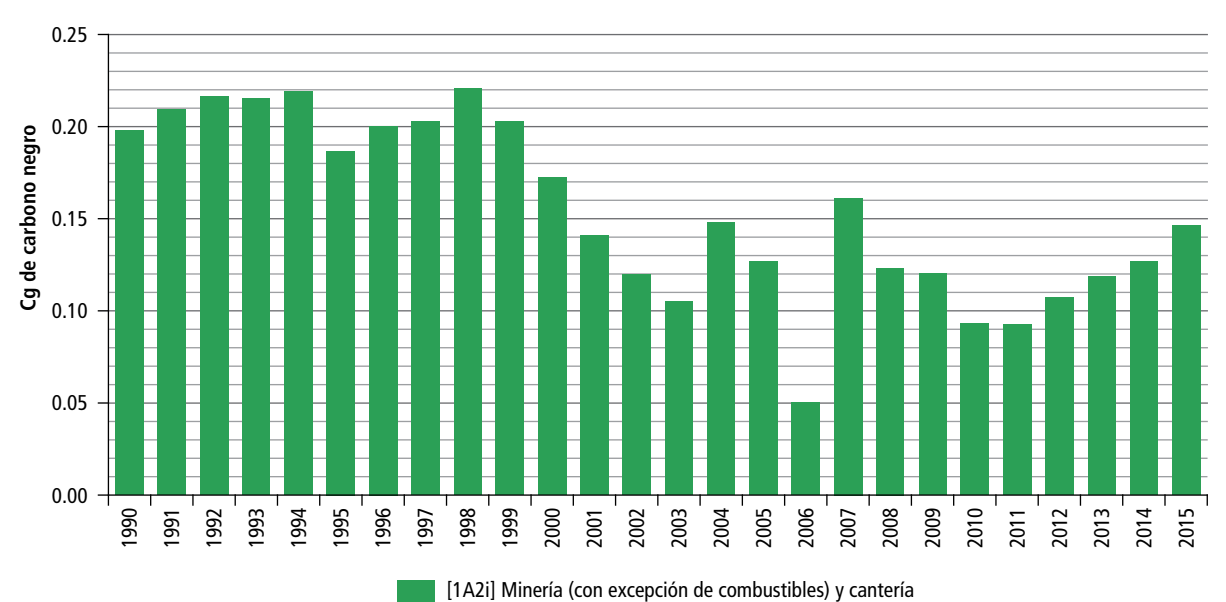

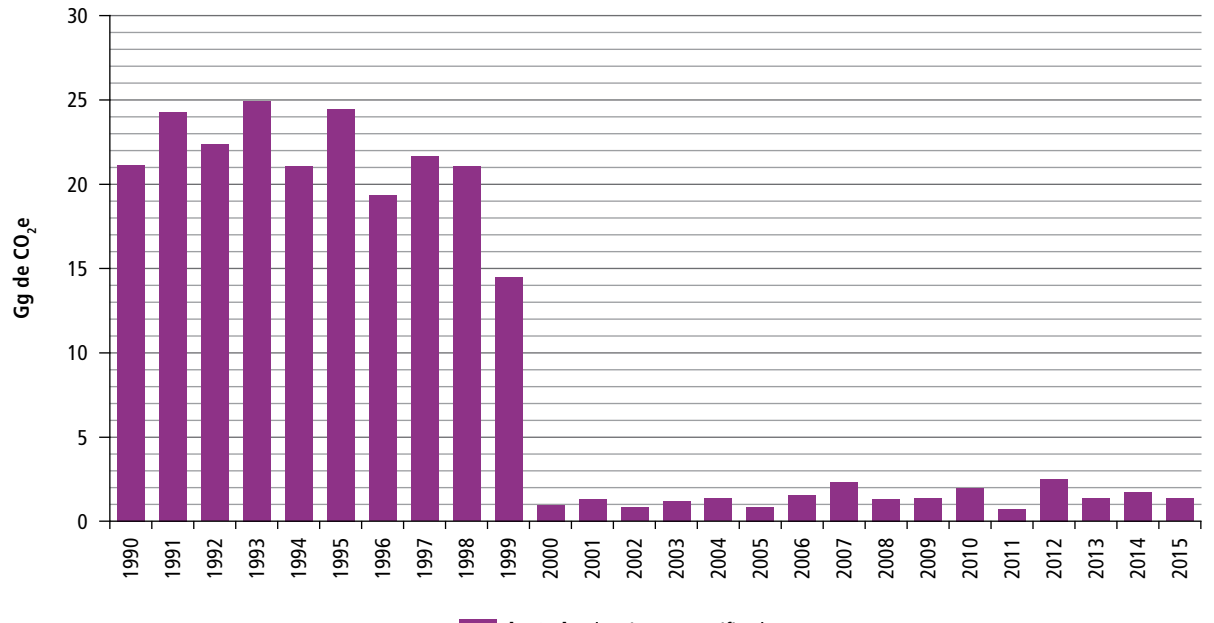

**Figura 7.25. Evolución de las emisiones de carbono negro por quema de combustible en la [1A2m] Industria no especificada, 1990-2015**

#### [1A2m] Industria no especificada

#### **7.2.2.1.3 Tendencia histórica de carbono negro por [1A3] Transporte**

La subcategoría [1A3] Transporte está conformada por cuatro fuentes de emisión de CN: [1A3a] Aviación civil, [1A3b] Autotransporte, [1A3c] Ferrocarriles y [1A3d] Navegación marítima y fluvial. En conjunto, generaron 16.58 Gg de carbono negro durante 1990, valor que se duplicó en 2015 (31.97 Gg). La TCMA fue de 2.66% y el incremento fue de 15.39 Gg de carbono negro (**Tabla 7.8**).

La **Figura 7.26** muestra la evolución de las emisiones de carbono negro de la subcategoría [1A3] Transporte según fuente de actividad. Los años con mayor cantidad de emisiones fueron 2015 y 2008, cuando alcanzaron 31.97 Gg y 31.59 Gg respectivamente. La fuente que más contribuyó fue [1A3b] Autotransporte.

#### **7.2.2.1.4 Tendencia histórica de carbono negro por [1A3a] Aviación civil**

En 1990, la fuente Aviación civil emitió 0.05 Gg de carbono negro, y en 2015, 0.09 Gg, con una TCMA de 2.38% (**Tabla 7.8**). La **Figura 7.27**, muestra que

2003, 2007 y 2015 fueron los años con mayores emisiones: 0.09 Gg.

#### **7.2.2.1.5 Tendencia histórica de carbono negro por [1A3b] Autotransporte**

En 1990, la fuente [1A3b] Autotransporte generó 15.99 Gg de carbono negro, y en 2015 alcanzó 31.75 Gg; la TCMA fue 2.78% (**Tabla 7.10**). El año en que se presentó el máximo fue en 2015 (un poco más que en 2008, cuando se generaron 31.34 Gg). (**Figura 7.28**).

#### **7.2.2.1.6 Tendencia histórica de carbono negro por [1A3c] Ferrocarriles**

Las emisiones por la quema de combustibles en [1A3c] Ferrocarriles en 1990 fueron 0.05 Gg de carbono negro, contribución que en términos generales se mantuvo a lo largo del periodo de referencia hasta 2015. La TCMA fue de 0.57% (**Tabla 7.8**). El año con mayor emisión fue 1992, con 0.08 Gg de carbono negro. (**Figura 7.29**).

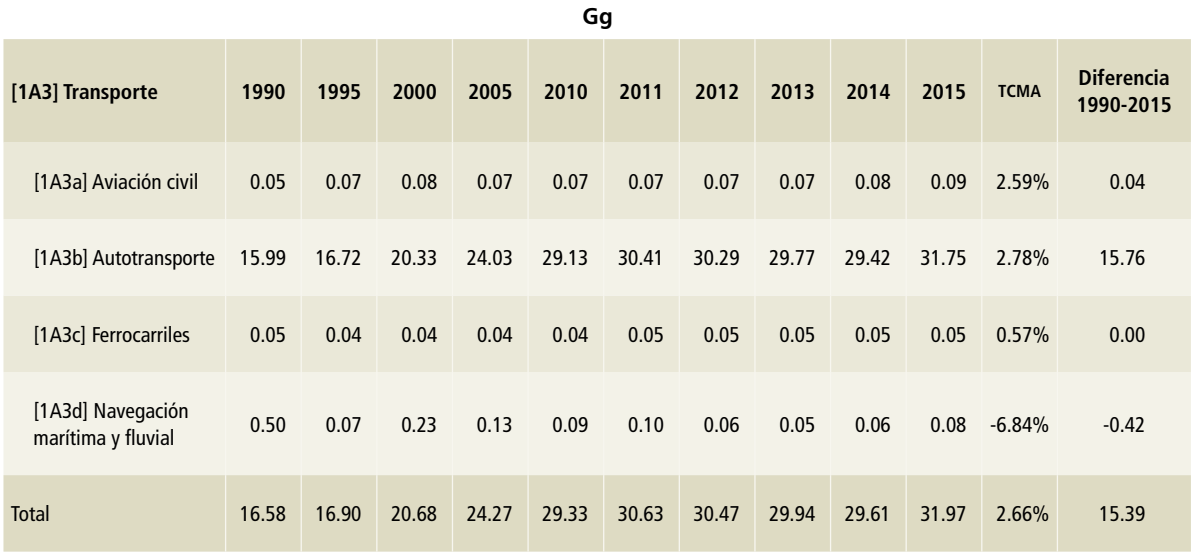

#### **Tabla 7.8. Emisiones de carbono negro en la actividad [1A3] Transporte, 1990-2015**

**Figura 7.26. Evolución de las emisiones de carbono negro por quema de combustible en la subcategoría [1A3] Transporte, según fuente de emisión, 1990-2015**

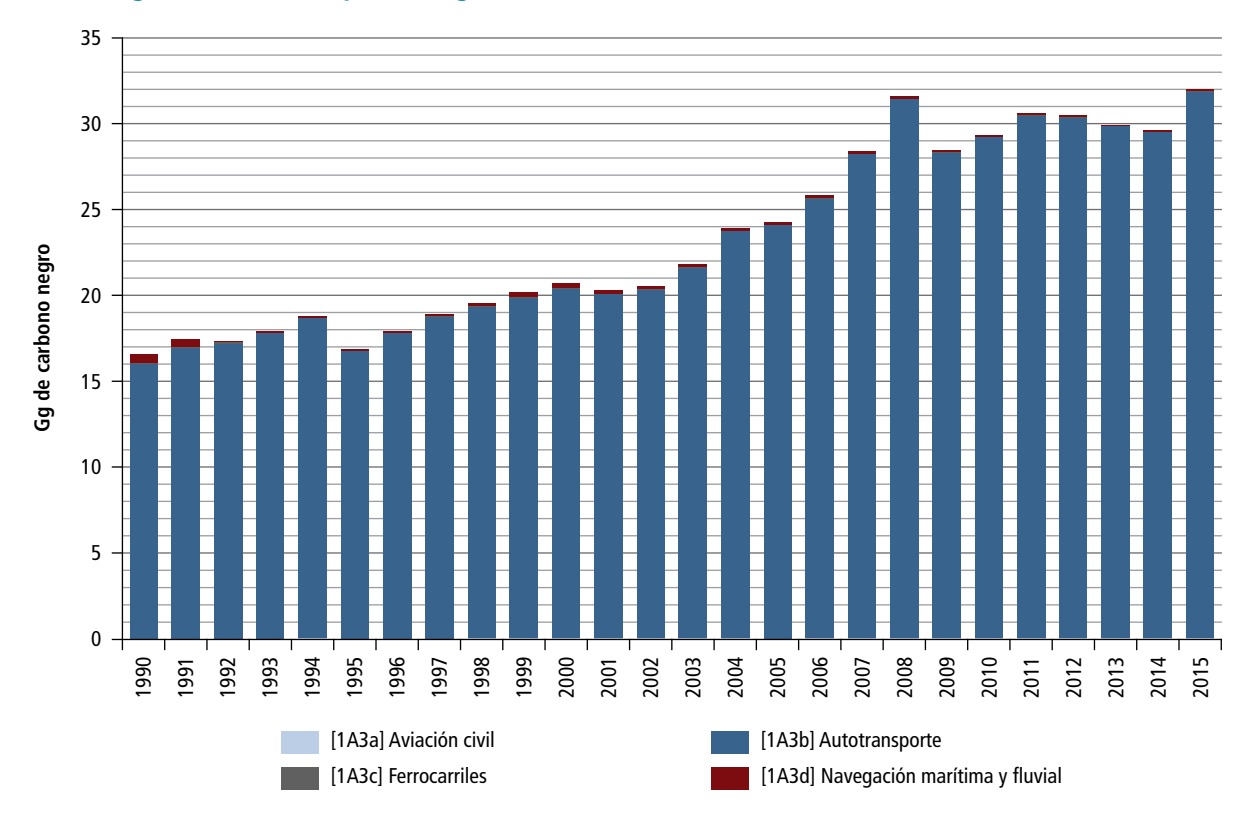

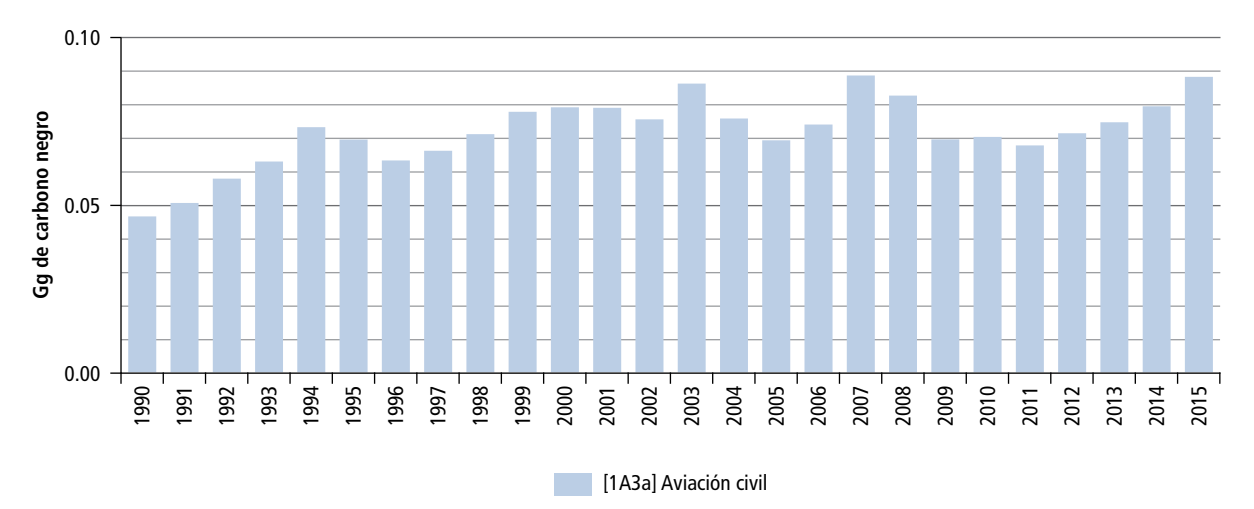

#### **Figura 7.27. Evolución de las emisiones de carbono negro por quema de combustible en la [1A3a] Aviación civil, 1990-2015**

**Figura 7.28. Evolución de las emisiones de carbono negro por quema de combustible en el [1A3b] Autotransporte, 1990-2015**

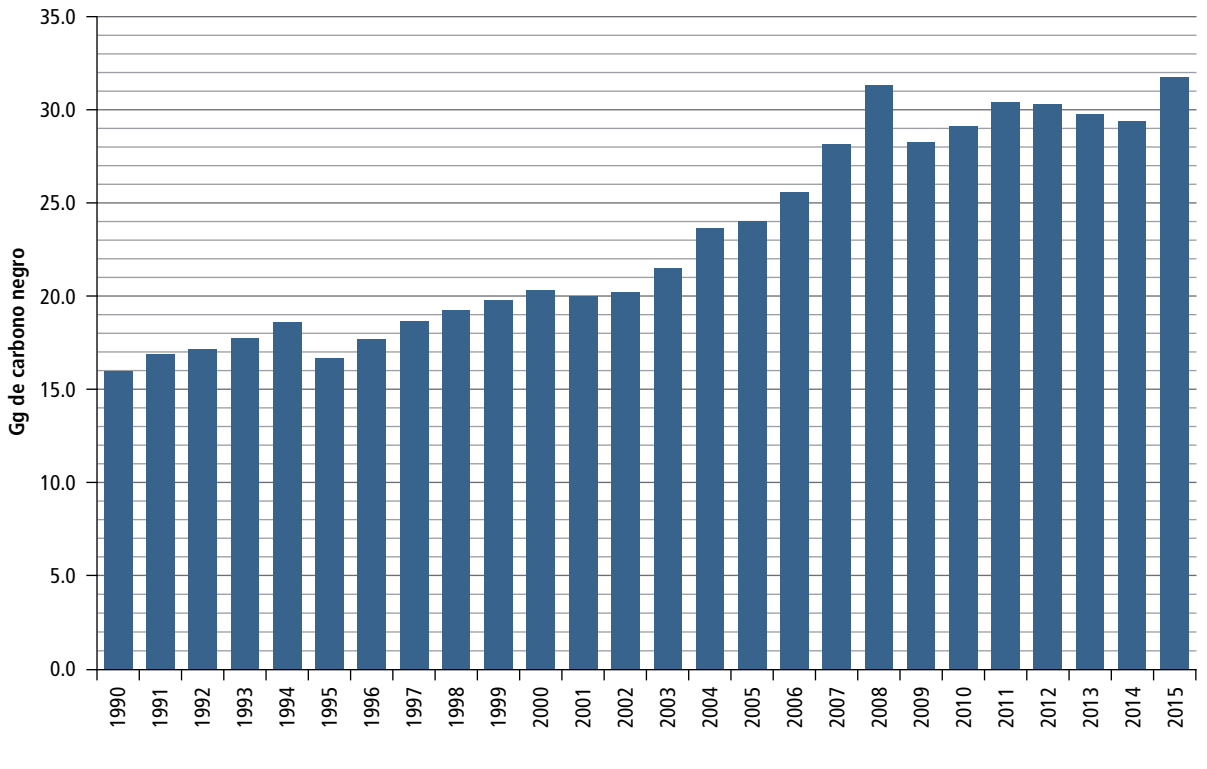

[1A3b] Autotransporte

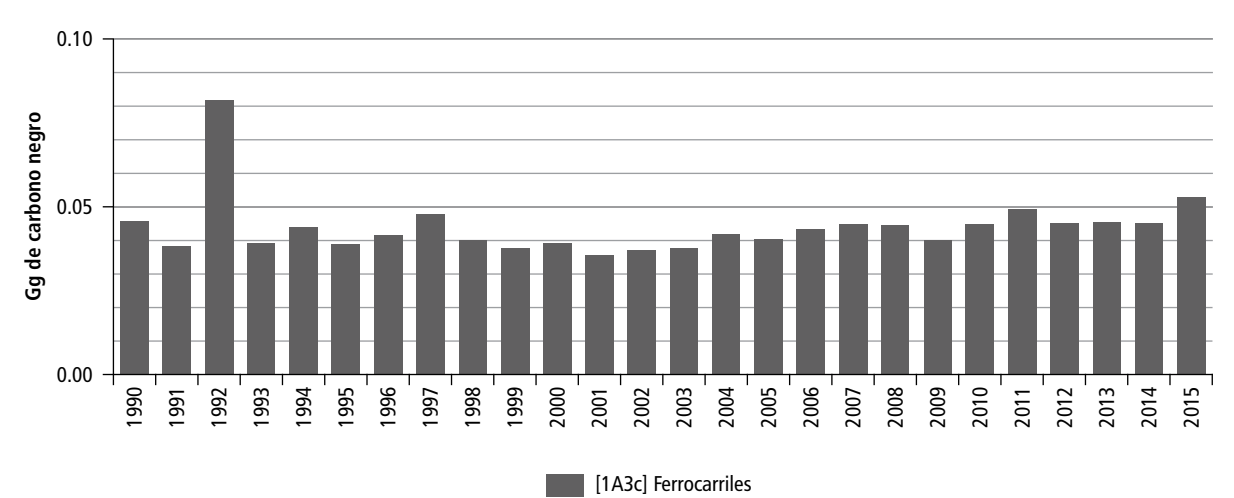

#### **Figura 7.29. Evolución de las emisiones de carbono negro por quema de combustible en [1A3c] Ferrocarriles, 1990-2015**

#### **7.2.2.1.7 Tendencia histórica de carbono negro por [1A3d] Navegación marítima y fluvial**

La contribución por la quema de combustibles en la [1A3d] Navegación marítima y fluvial a las emisiones de carbono negro en 1990 fue de 0.50 Gg, la más alta reportada en la serie 1990-2015 (**Figura 7.30**). La TCMA fue negativa (7.07%) y en 2015 la contribución fue de 0.08 Gg (**Tabla 7.8**).

#### **7.2.2.1.8 Tendencia histórica del carbono negro por [1A4] Otros sectores**

Esta subcategoría, conformada por las fuentes [1A4a] Comercial e institucional, [1A4b] Residencial y [1A4c] Agropecuario, silvicultura, pesca y piscifactorías, contribuyó con 32.73 Gg de carbono negro en 1990 y, con 32.17 Gg en 2015; el decremento fue de 0.56 Gg y la TCMA, negativa, de 0.07% (**Tabla 7.9**).

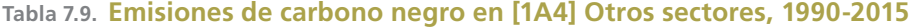

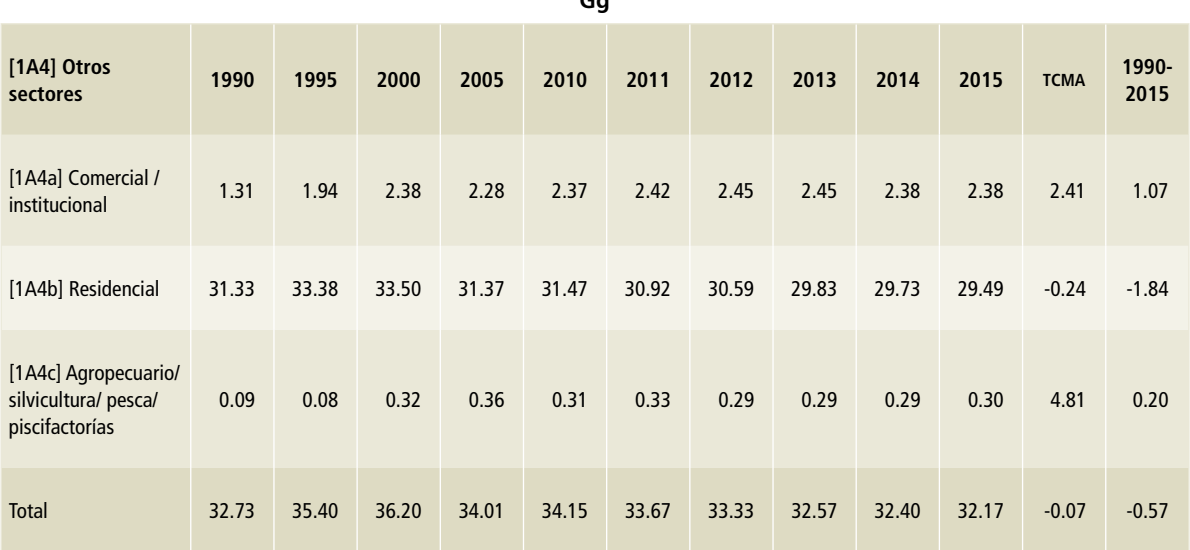

**Gg**

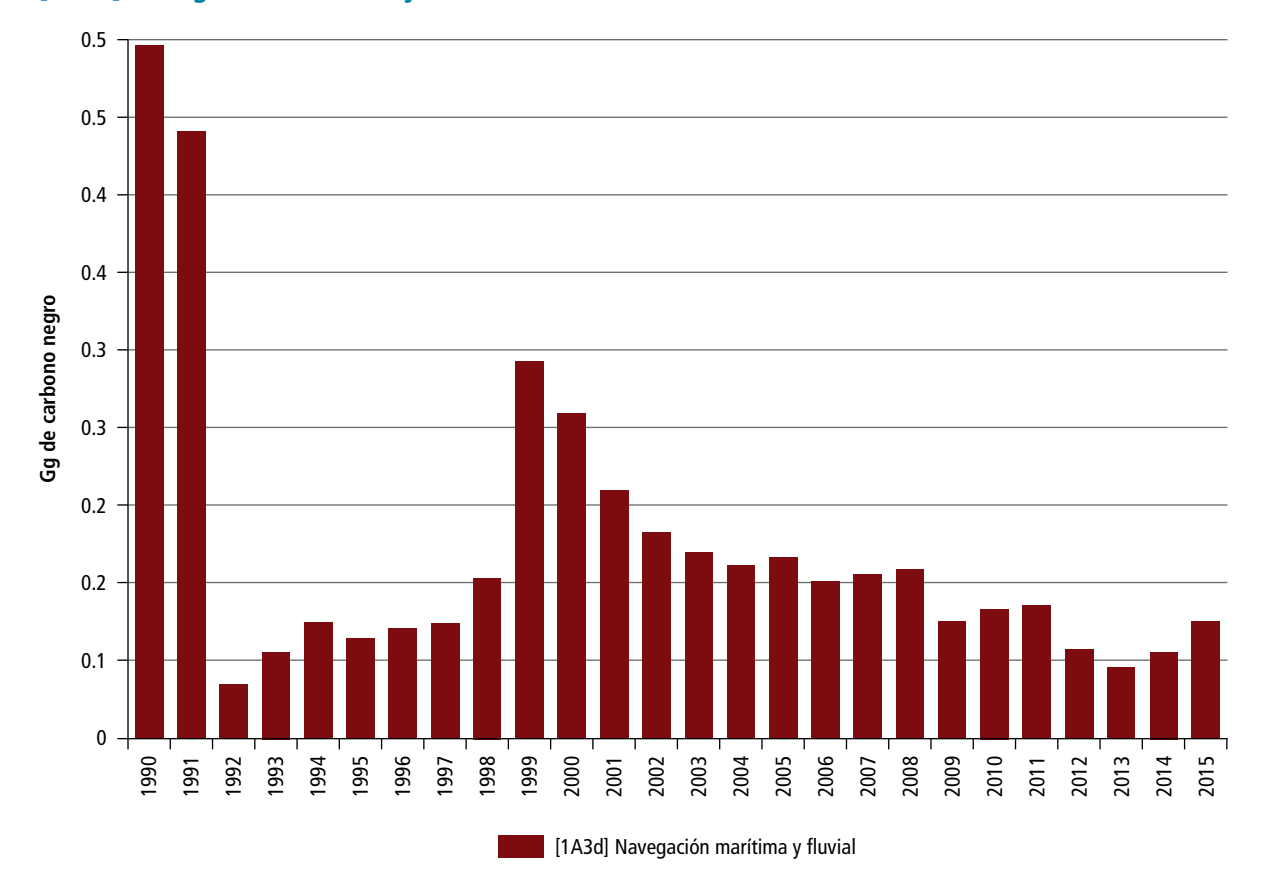

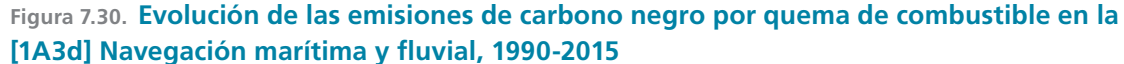

La **Figura 7.31** muestra las emisiones de carbono negro a lo largo del periodo de referencia para las diferentes fuentes de emisión. Las emisiones provenientes de [1A4b] Residencial contribuyeron con más de 85% del total de esta categoría, debido principalmente a la quema de leña para uso doméstico.

#### *Tendencia histórica de carbono negro por [1A4a] Comercial e institucional*

En 1990, al comienzo del periodo de referencia, las actividades por la quema de combustibles en [1A4a] Comercial e institucional generaron 1.31 Gg de carbono negro y ascendieron con una TCMA de 2.42% hasta alcanzar, en 2015, 2.38 Gg de carbono negro (**Tabla 7.4**). Durante ese lapso, el máximo se registró en 2002, con 2.47 Gg de carbono negro. (**Figura 7.32**).

#### *Tendencia histórica de carbono negro por [1A4b] Residencial*

Las emisiones de carbono negro por la quema de combustibles de [1A4b] Residencial, principalmente por uso de leña en hogares, contribuyó, en 1990, con 31.33 Gg, y en 2015 estas emisiones se redujeron a 1.84 Gg de carbono negro; la TCMA negativa fue de 0.24% (**Tabla 7.4**). De la serie histórica, el año en que hubo mayores emisiones fue 1998, con 34.39 Gg de carbono negro. (**Figura 7.33**).

#### *Tendencia histórica de carbono negro por [1A4c] Agropecuario, silvicultura, pesca y piscifactorías*

En 1990, las emisiones de esta fuente de emisión por la quema de combustibles sumaron 0.09 Gg de carbono negro; a partir de ahí ascendieron, con una TCMA de 4.93%, hasta 0.21 Gg de carbono negro en 2015 (**Tabla 7.4**).

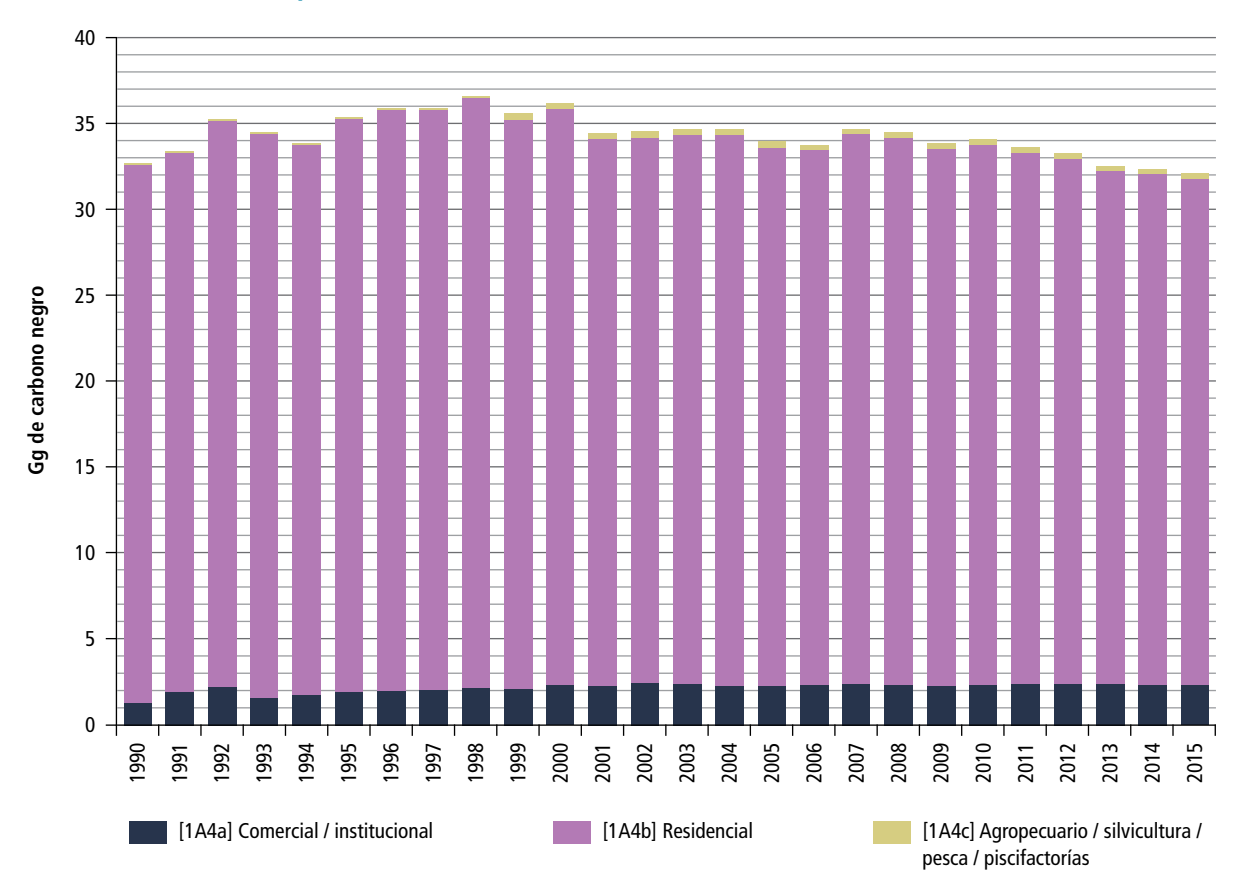

#### **Figura 7.31. Evolución de las emisiones de carbono negro por quema de combustible en [1A4] Otros sectores, por fuente de actividad, 1990-2015**

**Figura 7.32. Evolución de las emisiones de carbono negro por quema de combustible en [1A4a] Comercial e institucional, 1990-2015**

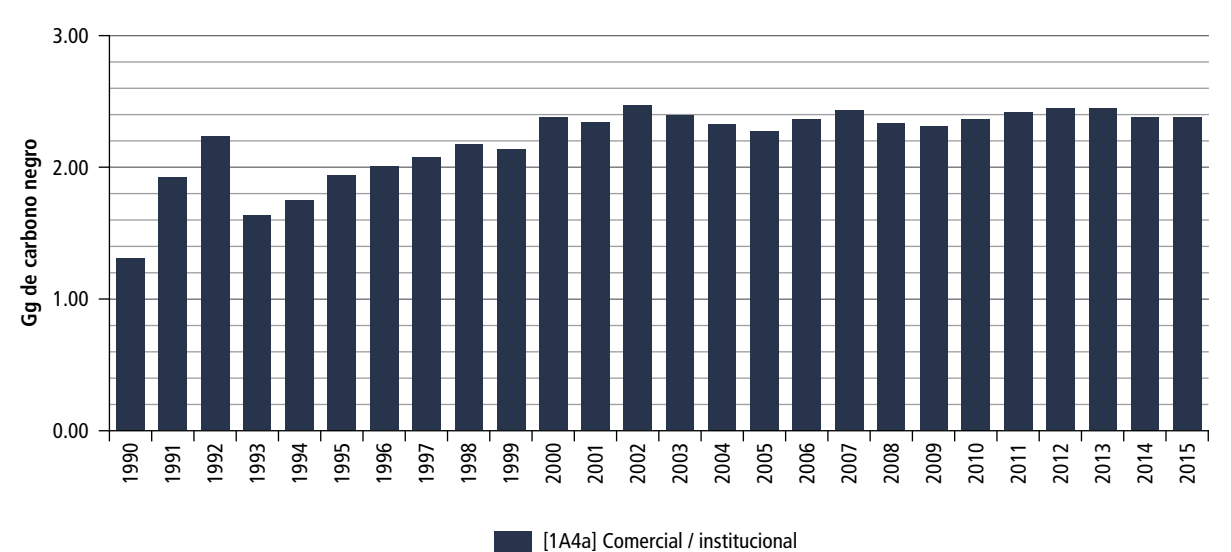

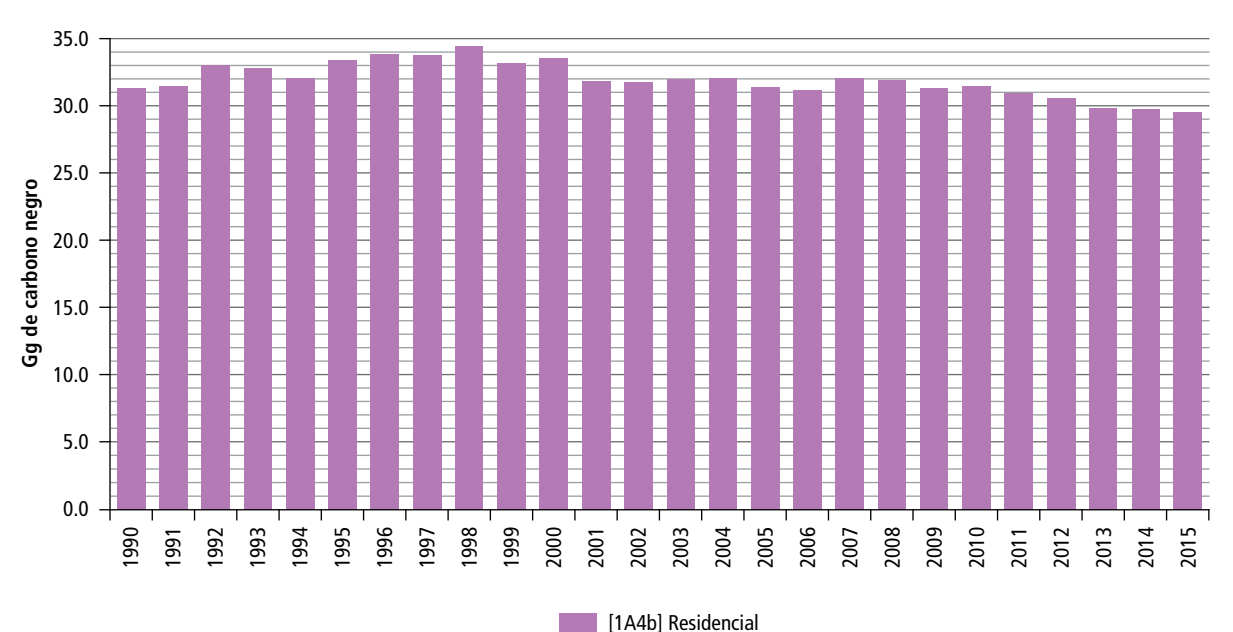

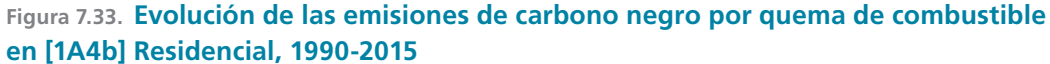

En la **Figura 7.34** se aprecia que las emisiones de 1990 a 1998 fueron de menos de 0.10 Gg de carbono negro, mientras que, a partir de 1999 y hasta 2015, rebasaron 0.24 Gg de carbono negro. El valor más alto reportado se presentó en 1999, con 0.36 Gg de carbono negro.

# **7.2.2.2 [1B] Emisiones fugitivas provenientes de la fabricación de combustibles, 2015**

#### **7.2.2.2.1 Tendencia histórica de carbono negro por [1B2a] Quema en petróleo y gas** En 1990 las emisiones de carbono negro pro-

venientes de la quema de gas en procesos de fabricación de combustibles fueron 1.83 Gg de carbono negro, y en 2015, 4.05 Gg. La TCMA fue 3.23% (**Tabla 7.10**).

El máximo histórico de emisiones de carbono negro fue de 20.53 Gg, en 2008, y el mínimo, 1.83 Gg en 1990. (**Figura 7.35**).

Según la clasificación de IPCC, dentro de esta categoría, la única fuente de emisión de carbono negro es la [1B2a] Quema en petróleo y gas.

**Tabla 7.10. Carbono negro en emisiones fugitivas provenientes de [1B] Fabricación de combustibles, 1990-2015**

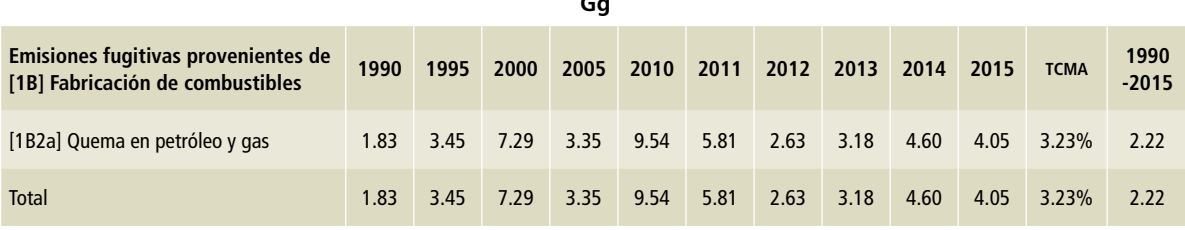

 $\overline{G}$ 

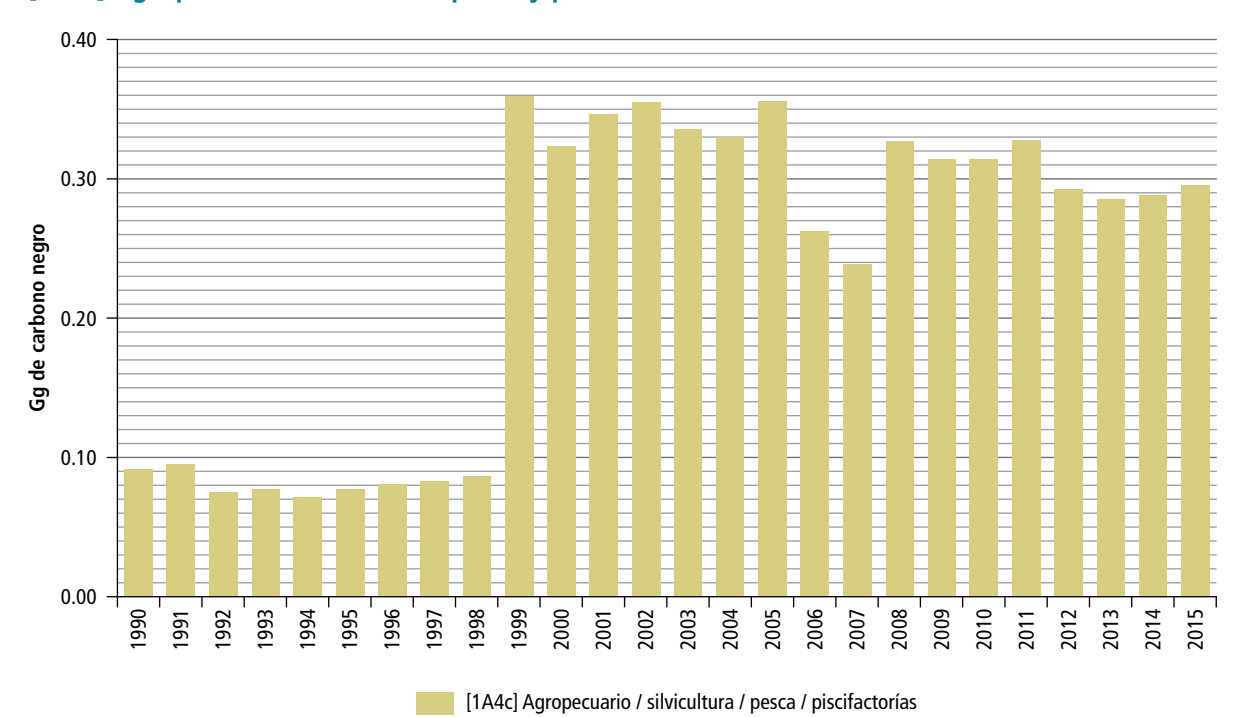

#### **Figura 7.34. Evolución de las emisiones de carbono negro por quema de combustible en [1A4c] Agropecuario, silvicultura, pesca y piscifactorías, 1990-2015**

**Figura 7.35. Evolución de las emisiones de carbono negro en la fuente de emisión [1B2a] Quema en petróleo y gas, 1990-2015**

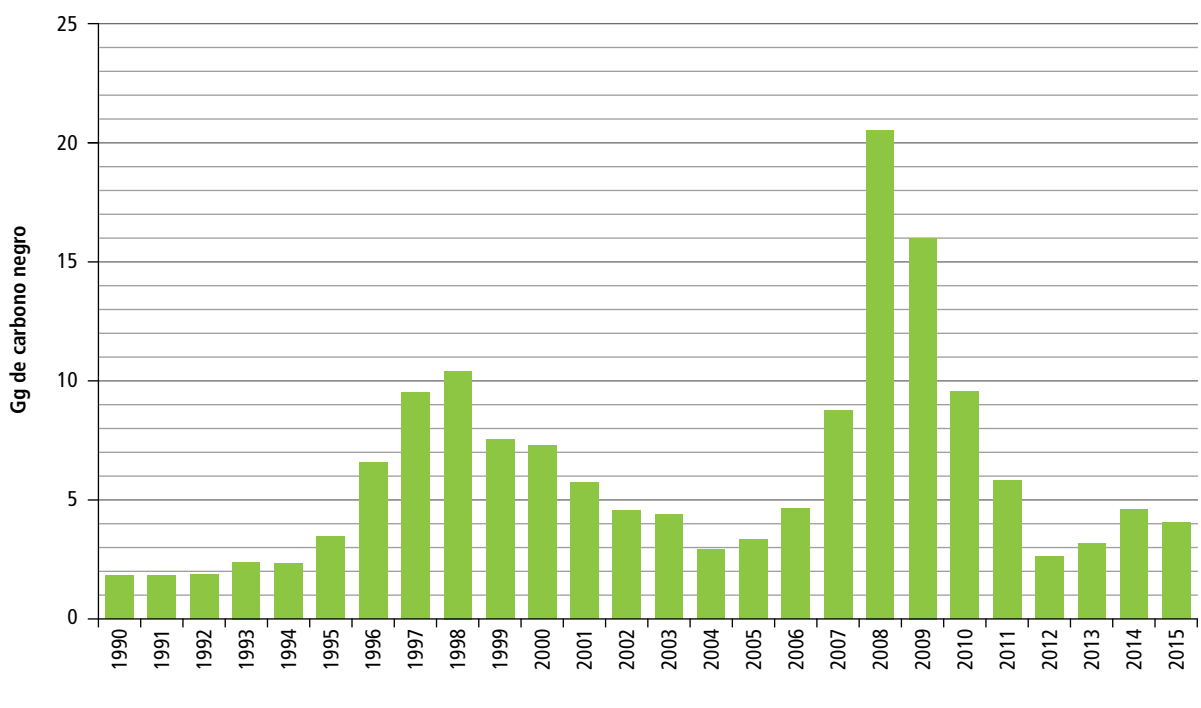

**[1B2] Petróleo y gas natural**
# **7.3 Emisiones de carbono negro en el sector [3] Agricultura, silvicultura y otros usos de la tierra (afolu)**<sup>3</sup>

## **7.3.1 Emisiones de [3] afolu en 2015**

Este sector contribuyó con el 4% de las emisiones nacionales de carbono negro durante 2015, cuando alcanzó 4.44 Gg (**Figura 7.3**).

El 100% de las emisiones de carbono negro en el sector afolu ocurre en la categoría [3C] Fuentes agregadas y fuentes de emisión no CO<sub>2</sub> de la tierra y, dentro de ésta, provienen específicamente de actividades de la subcategoría [3C1] Quema de biomasa (**Tabla 7.11**). En 2015 la principal fuente de emisión fue [3C1b] Quema de biomasa en tierras de cultivo, que contribuyó con 83.08% de las emisiones de carbono negro (3.69 Gg), según se lee en la **Tabla 7.11**. Por su parte, la contribución de [3C1a] Quema de biomasa en tierras forestales representó 13.96% (0.62 Gg de carbono negro), y finalmente [3C1c] Quema de biomasa en tierras praderas, con 0.13 Gg, contribuyó con 2.93% de las emisiones. (**Figura 7.36**).

## **7.3.1.1 Tendencia histórica de carbono negro del sector [3] afolu, 1990-2015**

En 1990, las emisiones fueron de 3.09 Gg de carbono negro y en 2015 ascendieron a 4.44 Gg. Sin embargo, dado que no se pudieron estimar las emisiones en 1990 de [3C1a] Emisiones por quema de biomasa en tierras forestales y de [3C1c] Emisiones por quema de biomasa en tierras praderas, se hace el análisis de la TCMA entre 1995 (cuyas emisiones fueron de 5.82Gg) y 2015, resultando 1% (**Tabla 7.12**).

<sup>3</sup> Siglas de *Agriculture, Forestry, and Other Land Use.*

La **Figura 7.37** muestra las emisiones de carbono negro del sector [3] AFOLU, por fuente de emisión. En el periodo 1990-1994 no se calcularon las emisiones de las fuentes [3C1a] Quema de biomasa en tierras forestales y [3C1c] Quema de biomasa en tierras praderas, porque se excluyó la información de años anteriores a 1995 sobre superficies afectadas por incendios, debido a las diferencias entre los formatos de los datos de actividad y para tener consistencia en la información de la serie histórica. Ver **Anexo D [3C]**.

Durante el periodo de referencia, 1998 fue el año con la mayor contribución de emisiones de carbono negro (11.53 Gg); el mínimo correspondió a 1993 (2.99 Gg).

#### **7.3.1.1.1 Tendencia histórica de carbono negro por [3C1a] Quema de biomasa en tierras forestales**

Las emisiones de esta fuente de emisión se estimaron a partir de 1995, año en el que se generaron 2.52 Gg de carbono negro. En 2015 la aportación fue de 0.62 Gg, lo que significó un decremento de 1.90 Gg con una TCMA negativa de 6.77% (**Tabla 7.12**).

En 1998 y 2001 las emisiones alcanzaron un máximo histórico con 7.00 Gg y de 6.07 Gg de carbono negro respectivamente. (**Figura 7.38**).

#### **7.3.1.1.2 Tendencia histórica de carbono negro por [3C1b] Quema de biomasa en tierras de cultivo**

En 1990, las emisiones provenientes de actividades en esta fuente de emisión fueron de 3.09 Gg de carbono negro, y en 2015 de 3.69 Gg. Estas emisiones

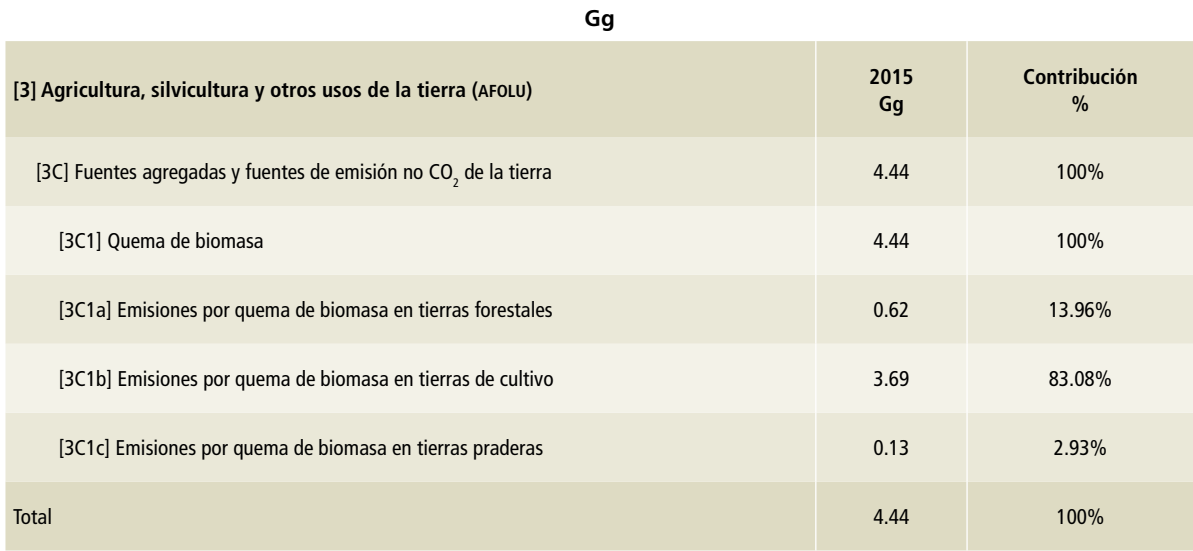

#### **Tabla 7.11. Emisiones de carbono negro en el sector [3] afolu, 2015**

## **Figura 7.36. Distribución de las emisiones de carbono negro generadas en el sector [3] AFOLU, 2015**

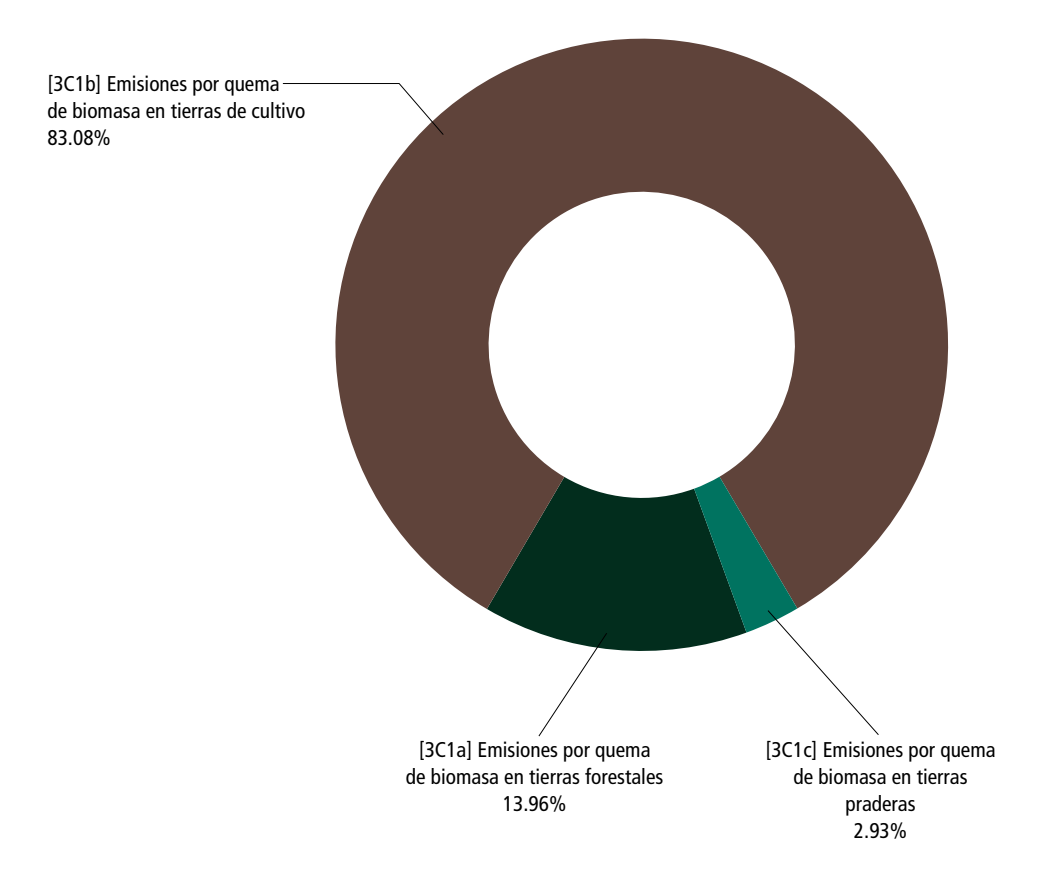

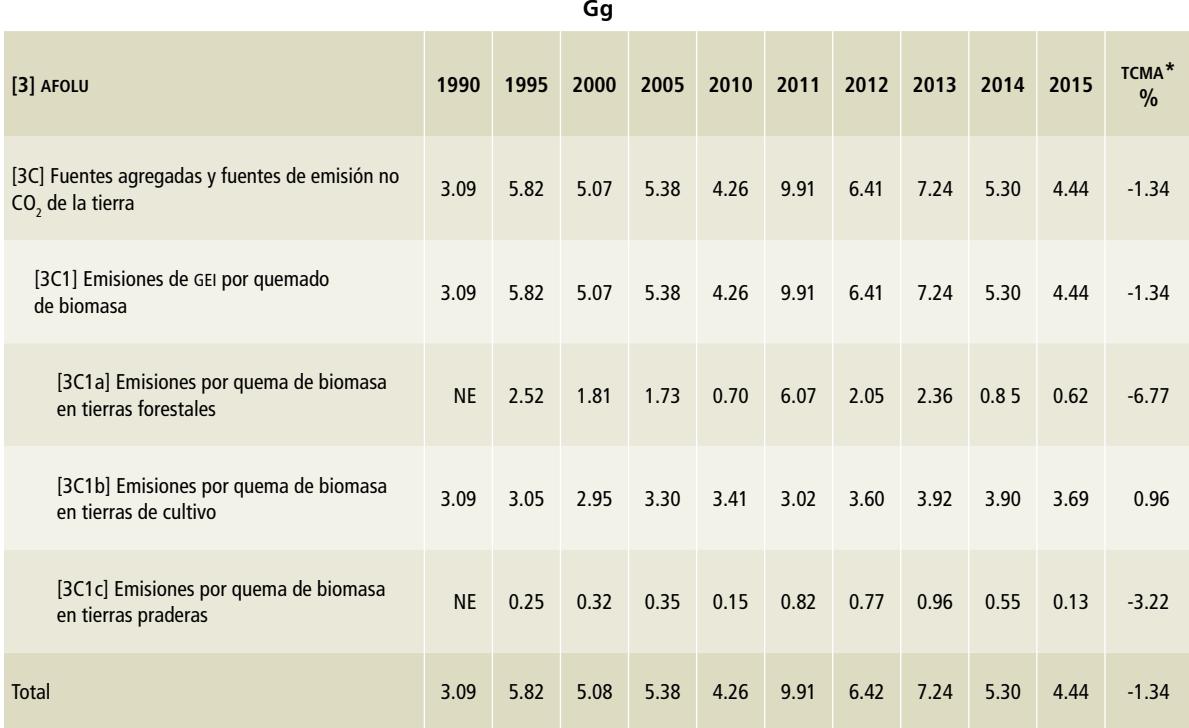

### **Tabla 7.12. Emisiones de carbono negro en el sector [3] afolu, 1990-2015**

\* La TCMA está calculada con referente a 1995.

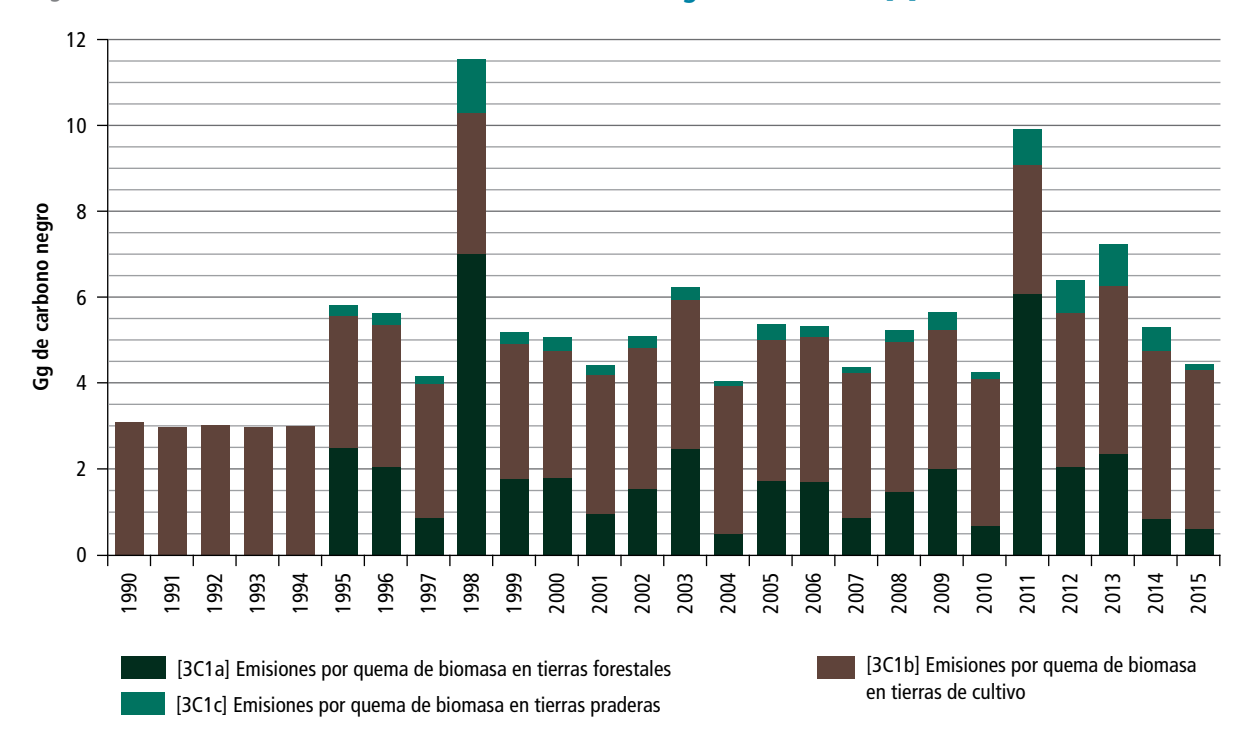

#### **Figura 7.37. Evolución de las emisiones de carbono negro en el sector [3] AFOLU, 1990-2015**

se han mantenido prácticamente constantes a lo largo del periodo de referencia, con una TCMA de 0.96% (**Tabla 7.12**).

El máximo de emisiones en el periodo se presentó en 2013, con 3.92 Gg de carbono negro, y el mínimo en 2000, con 2.95 Gg (**Figura 7.39**).

## **7.3.1.1.3 Tendencia histórica de carbono negro por [3C1c] Quema de biomasa en tierras praderas**

Las emisiones generadas por la [3C1c] quema de biomasa en praderas se estimaron a partir de 1995

y hasta 2015; en esos extremos, los registros fueron 0.25 Gg y 0.13 Gg de carbono negro respectivamente, con una TCMA negativa de 3.22% (**Tabla 7.12**).

La **Figura 7.40** muestra que el pico de emisión se presentó en 1998 (1.23 Gg de carbono negro), del mismo modo que en tierras forestales, en ese año se presentan condiciones meteorológicas específicas de sequía y de disponibilidad de biomasa; los matorrales xerófilos y pastizales presentan mayor superficie quemada. La menor aportación fue en 2004 con 0.11 Gg.

**Figura 7.38. Emisiones de carbono negro por [3C1a] Quema de biomasa en tierras forestales 1990 a 2015**

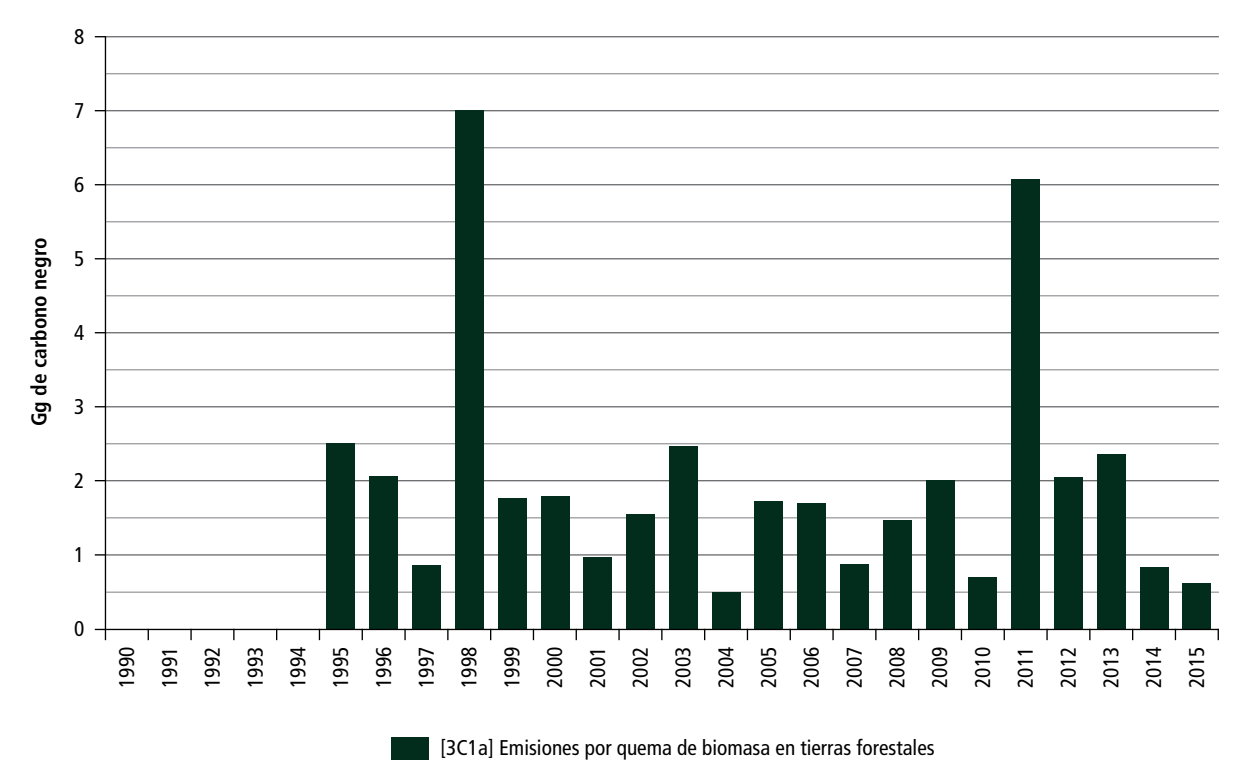

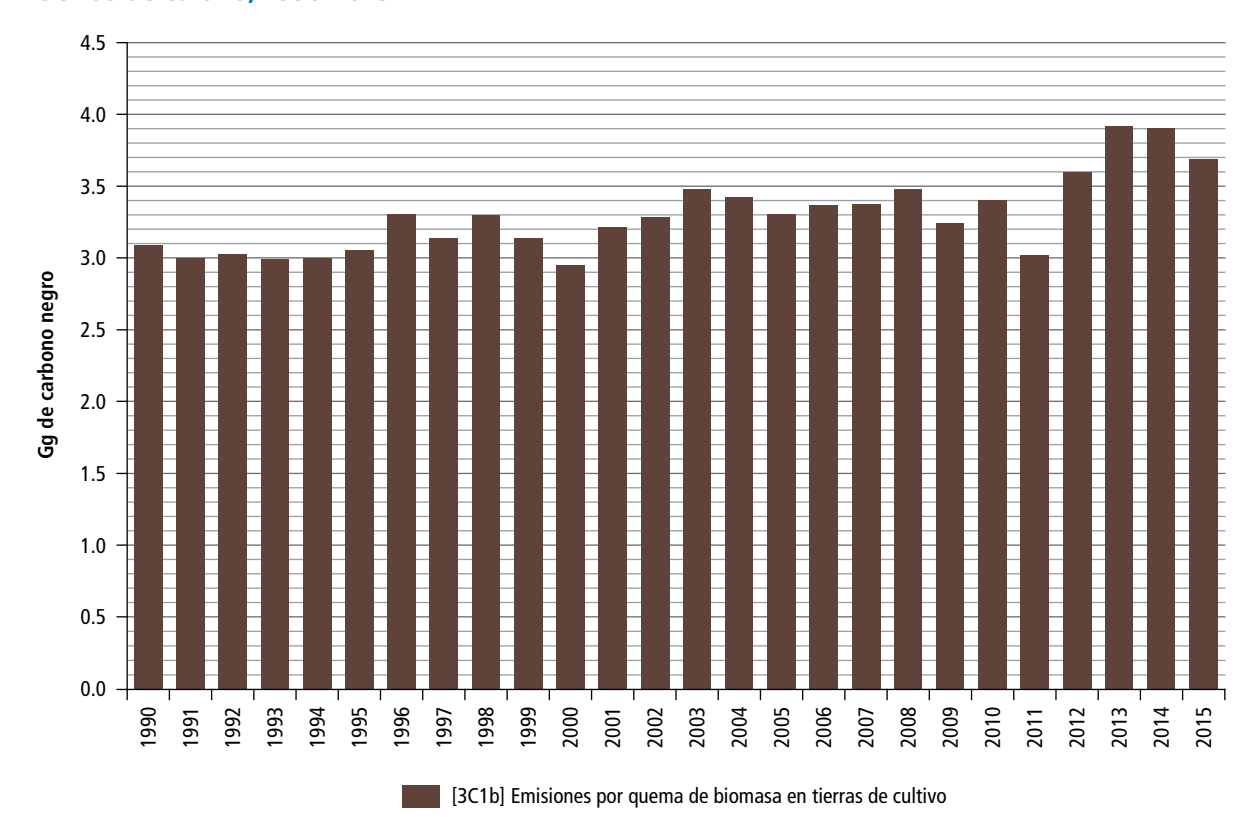

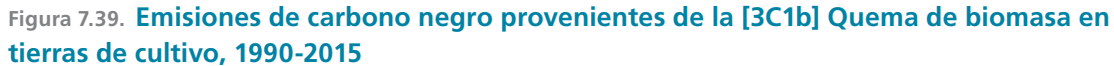

**Figura 7.40. Emisiones de carbono negro por [3C1c] Quema de biomasa en tierras praderas, 1990-2015**

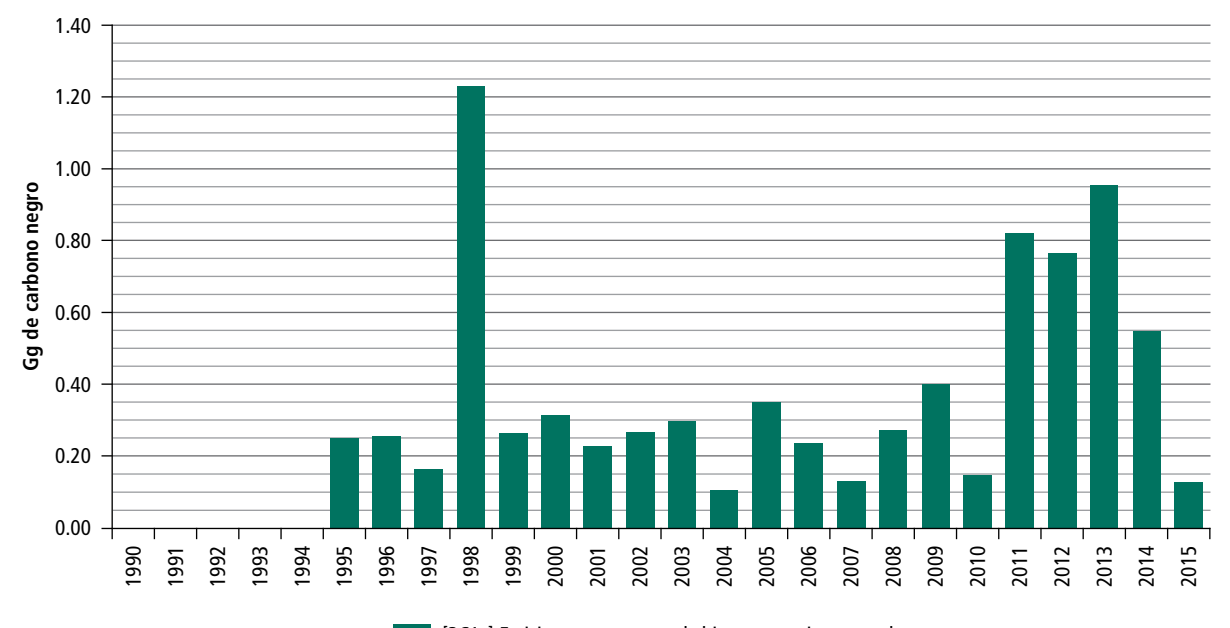

[3C1c] Emisiones por quema de biomasa en tierras praderas

# **7.4 Emisiones de carbono negro en el sector [4] Residuos**

El sector [4] Residuos, que contempla las emisiones del tratamiento y eliminación de residuos, contribuyó con 1% al total de emisiones de carbono negro en 2015 (**Figura 7.3**). De acuerdo con las *Directrices del IPCC* 2006, las fuentes incluyen el desecho final de: [4A] Residuos sólidos urbanos; [4B] Tratamiento biológico de residuos sólidos; [4C] Incineración de residuos peligrosos y quema de residuos a cielo abierto, y [4D] Tratamiento y descargas de aguas residuales. El carbono negro solo se produce en la subcategoría [4C2] Quema de residuos a cielo abierto, a consecuencia de la combustión incompleta.

La quema de residuos urbanos a cielo abierto se define como la combustión, al aire libre, de materiales como papel, madera, plástico, textiles, caucho, residuos de aceites y otros residuos. Por lo general se realiza en sitios de disposición final no controlados o en traspatios de casas, principalmente en zonas rurales, donde las emisiones se liberan directamente al aire, sin pasar por una chimenea o columna.

Para la cuantificación de las emisiones sólo se contemplan, de acuerdo con el IPCC, aquellos residuos que contengan en su composición carbono fósil; se excluyen para términos de emisiones aquellos residuos de origen biogénico como son los de jardinería y alimentos (IPCC *et al.*, 2006).

Para el inventario 2015 se consideraron los datos de quema a cielo abierto de los residuos quemados en viviendas particulares habitadas (INEGI, 1990, 1995, 2000, 2005, 2013) y las quemas en sitios de disposición final de residuos sólidos sólo para 2015. Para mayor detalle consultar el capítulo 6.

Las emisiones de carbono negro (**Tabla 7.13**) derivadas de la [4C] Incineración y quema a cielo abierto de residuos fueron de 1.56 Gg en 1990; en 2015 se redujeron 0.405 Gg. La TCMA negativa fue de 1.19%. Este decremento se debe a que disminuyó la cantidad de residuos quemados: en 1990 se quemaron 2,414,976 ton mientras que en el 2015 sólo se quemaron 1,788,349 toneladas.

La **Figura 7.41** muestra que un máximo en la generación de emisiones en 2000 (1.863 Gg de carbono negro) y un mínimo en 2015.

#### **Tabla 7.13. Emisiones de carbono negro en el sector [4] Residuos, 1990-2015**

**Gg**

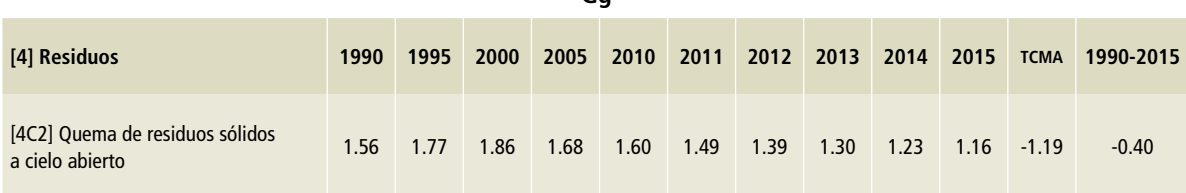

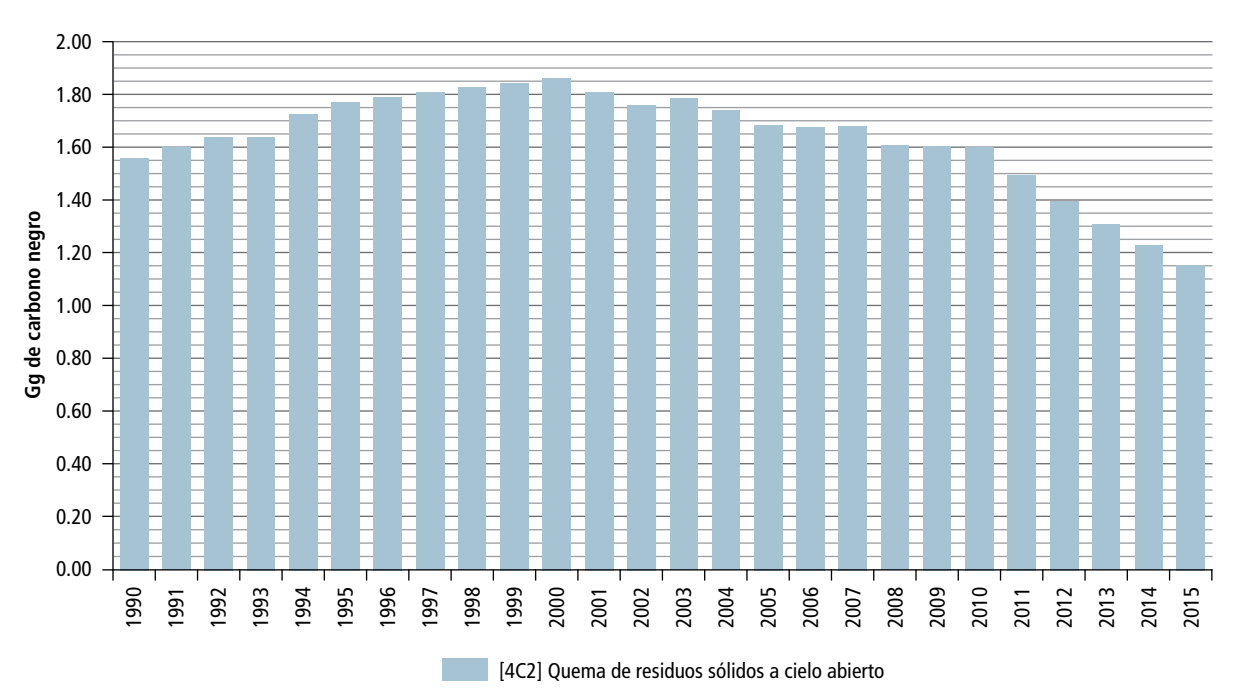

**Figura 7.41. Evolución de las emisiones de carbono negro en el sector [4] Residuos, 1990-2015**

#### **Referencias**

- Bond, T.C., S.J. Doherty, D.W. Fahey, P.M. Forster, T. Berntsen, B.J. DeAngelo, M.G. Flanner, S. Ghan, B. Kärcher, D. Koch, S. Kinne, Y. Kondo, P.K. Quinn, M.C. Sarofim, M.G. Schultz, M. Schulz, C. Venkataraman, H. Zhang, S. Zhang, N. Bellouin, S.K. Guttikunda, P.K. Hopke, M.Z. Jacobson, J.W. Kaiser, Z. Klimont, U. Lohmann, J.P. Schwarz, D. Shindell, T. Storelvmo, S.G. Warren, and C.S. Zender, (2013): Bounding the role of black carbon in the climate system: A scientific assessment. J. Geophys. *Res. Atmos.,* 118, no. 11, 5380-5552, doi: 10.1002/ jgrd.50171.
- IGSD, 2013, Primer on Short-Lived Climate Pollutants, Slowing the rate of global warming over the near term by cutting short-lived climate pollutants to complement carbon dioxide reductions for the long term. Institute for Governance & Sustainable Development IGSD Working Paper: November 2013.
- Instituto Nacional de Ecología y Cambio Climático (INECC) y Secretaría de Medio Ambiente y Recursos Naturales (Semarnat). 2015. Primer Informe Bienal de Actualización ante la Convención Marco de las Naciones Unidas sobre el Cambio Climático. INECC/Semarnat, México. http://unfccc.int/resource/docs/natc/mexbur1.pdf
- IPCC, 2013: *Climate Change 2013: The Physical Science Basis. Contribution of Working Group I to the Fifth Assessment Report of the Intergovernmental Panel on Climate Change* [Stocker, T.F., D. Qin, G.-K. Plattner, M. Tignor, S.K. Allen, J. Boschung, A. Nauels, Y. Xia, V. Bex and P.M. Midgley (eds.)]. Cambridge University Press, Cambridge, United Kingdom and New York, NY, USA, 1535 pp, doi: 10.1017/CBO9781107415324.
- Lim S.S. *et al.* 2012 A comparative risk assessment of burden of disease and injury attributable to 67 risk factors and risk factor clusters in 21 regions, 1990–2010: a systematic analysis for the global burden of disease study 2010 *Lancet* 380 2224–60.
- Maione, M., Graziosi F., Arduini, J., Furlani, F., Giostra U., Marinoni, A., Duchi, R., Black Carbon and Agriculture - Source and Impacts, WMO-IMD International Conference Atmospheric Chemistry and Agricultural Meteorology 2-4 November 2015 – Pune. https://www.wmo.int/pages/prog/arep/gaw/documents/ CAS\_CAMS\_Maione\_2015.pdf

SIE/SENER Balance por producto.

# **Anexos 8**

# **Anexo A: Identificación de categorías principales**

## **Introducción**

Las *Directrices del IPCC* 2006 llaman categoría principal a aquella que es prioritaria en el sistema de inventarios nacionales y cuya estimación influye significativamente sobre el inventario total de gases de efecto invernadero de un país, en cuanto al nivel absoluto, la tendencia o la incertidumbre de emisiones y absorciones. El término categoría principal incluye siempre a las de emisión y a las de absorción (IPCC, 2006).

La identificación de categorías principales es importante para priorizar de manera más eficiente los recursos disponibles al elaborar los inventarios

nacionales y concentrar esfuerzos para mejorar las estimaciones de emisiones. Además, se sugiere que, en los árboles de decisiones para esas categorías, se empleen métodos de nivel superior (2 o 3) para la estimación de emisiones o absorciones.

Por consistencia con las metodologías de estimación de emisiones, para la identificación de categorías principales se decidió utilizar las metodologías establecidas en las guías de las buenas prácticas de IPCC 2006.

## **Método 1**

El Método 1 evalúa la influencia que ejercen diversas categorías de emisión y absorción sobre el nivel y la tendencia de las fuentes de emisión en el inventario. Consiste en la evaluación de la estimación de emisiones o absorciones de una categoría frente al aporte total del año, que es la suma de los valores absolutos de emisiones y absorciones.

La evaluación del aporte que representa cada categoría sobre el nivel se calcula con la **Ecuación 1**:

Las categorías principales, según el Método 1 de nivel, son aquellas que, al sumarse acumuladas en orden de magnitud descendente, totalizan 95% de la suma de todos los  $L_{x,t}$ . El Método 1 de nivel, al año 2015, se muestra en la **Tabla 1**.

Asimismo, el Método 1 de evaluación de la tendencia, tiene por objeto identificar categorías cuya tendencia difiere significativamente de la general del inventario y que tienen una mayor variación con respecto al año base. Aquellas donde la tendencia es más divergente deben identificarse como principales, cuando tal diferencia se pondere por el nivel de emisiones o absorciones de la categoría del año base.

La evaluación de tendencia se estima con la **Ecuación 2**.

Para aquellas categorías cuyas estimaciones del año base son cero, la **Ecuación 1** puede reformularse para evitar el cero en el denominador:

Las categorías principales, según el Método 1 de tendencia, son aquellas que, al sumarse acumuladas en orden de magnitud descendente, totalizan 95% de la suma de todos los  $T_{x,t}$ . El Método 1 para la tendencia al año 2015 se muestra en la **Tabla 2**.

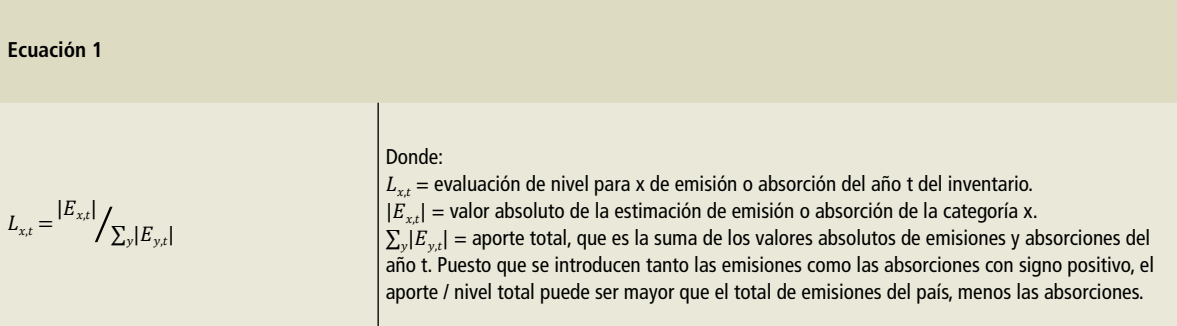

**Ecuación 2**

$$
L_{x,t} = \frac{|E_{x,0}|}{\sum_{y}|E_{y,0}|} \times \frac{(E_{x,t} - E_{x,0})}{|E_{x,0}|} - \frac{(\sum_{y} E_{y,t} - \sum_{y} E_{y,0})}{|\sum_{y} E_{y,0}|}
$$

Donde:

 $T_{x}$  = evaluación de la tendencia de la categoría x de emisión o absorción del año t, en comparación con el año base (año cero).  $|\vec{E}_{x,0}|$  = valor absoluto de las estimaciones de emisión o absorción de la categoría x de fuente o sumidero del año cero.  $E_{\rm x,~y~E_{\rm x,0}}$  = valores reales de las estimaciones de la categoría x de fuente o absorción de los años t y cero, respectivamente.  $\sum_{y} E_{y,t}$   $y$   $\sum_{y} E_{y,0}$  = estimaciones totales del inventario de los años t y cero, respectivamente.

**Ecuación 3**

 $T_{x,t} = \left| E_{x,t} \right| / \sum_{y} |E_{y,0}|$ 

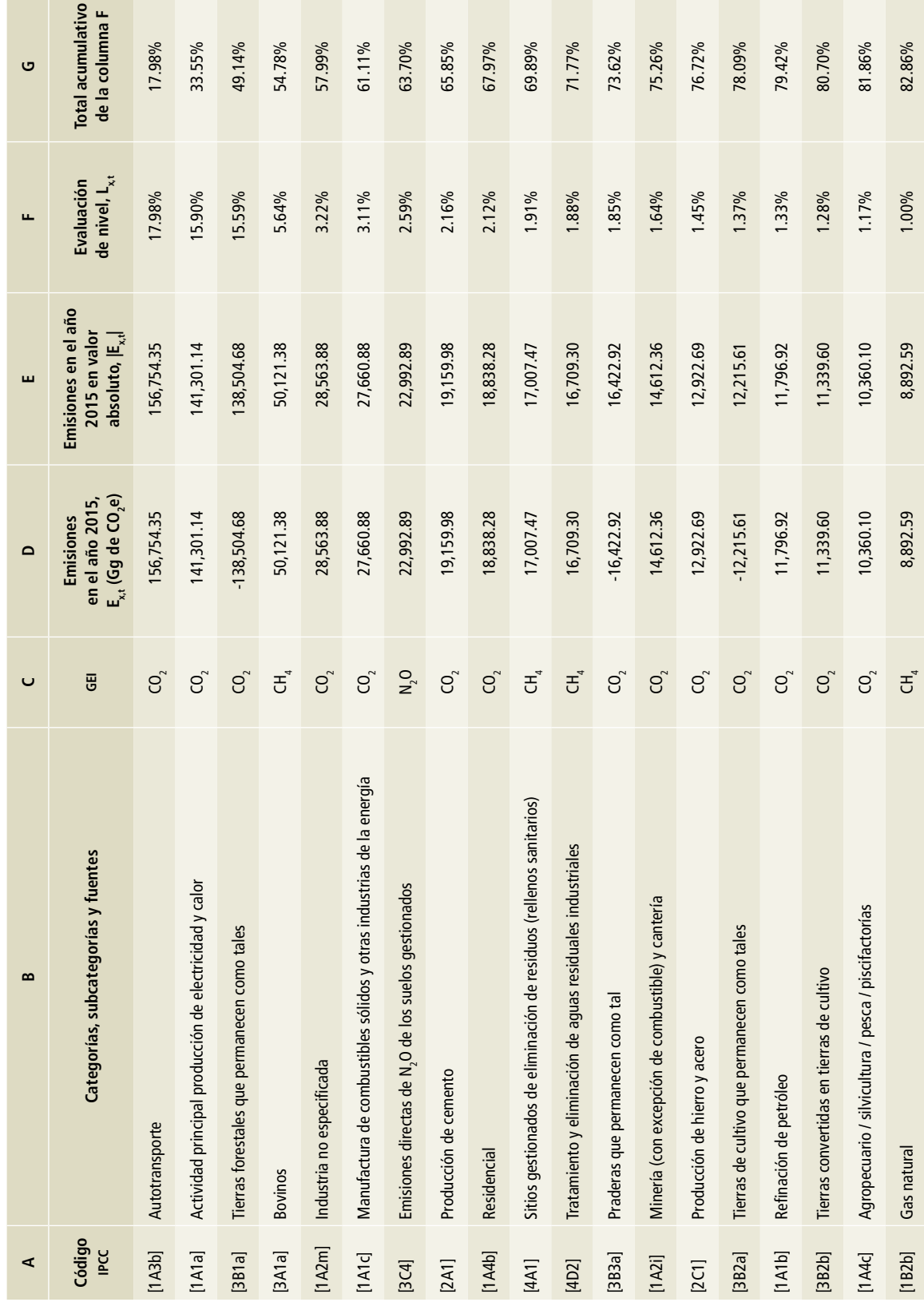

Tabla 1. Evaluación de nivel (Método 1) **Tabla 1. Evaluación de nivel (Método 1)**

and the company of the company

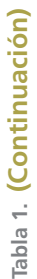

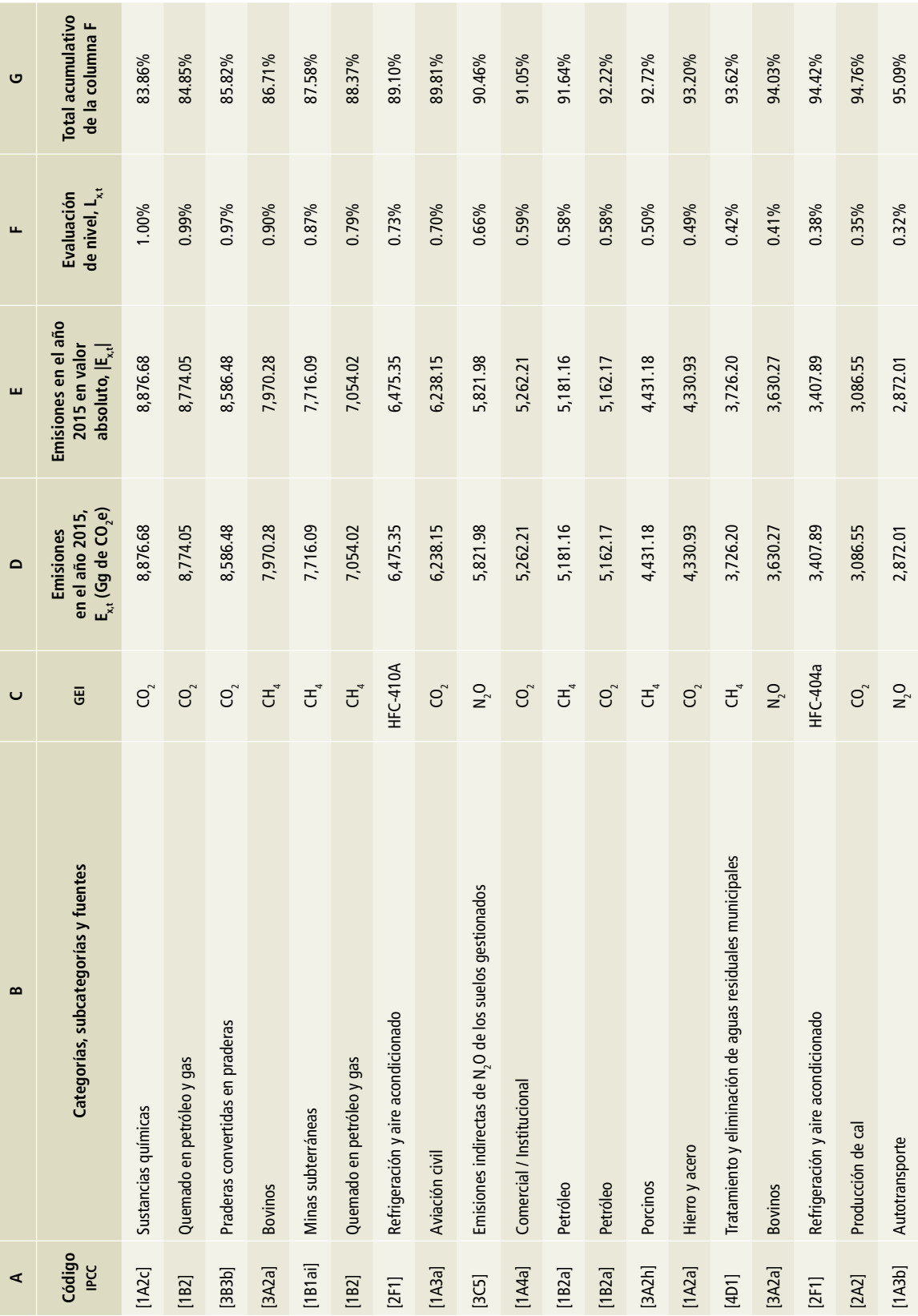

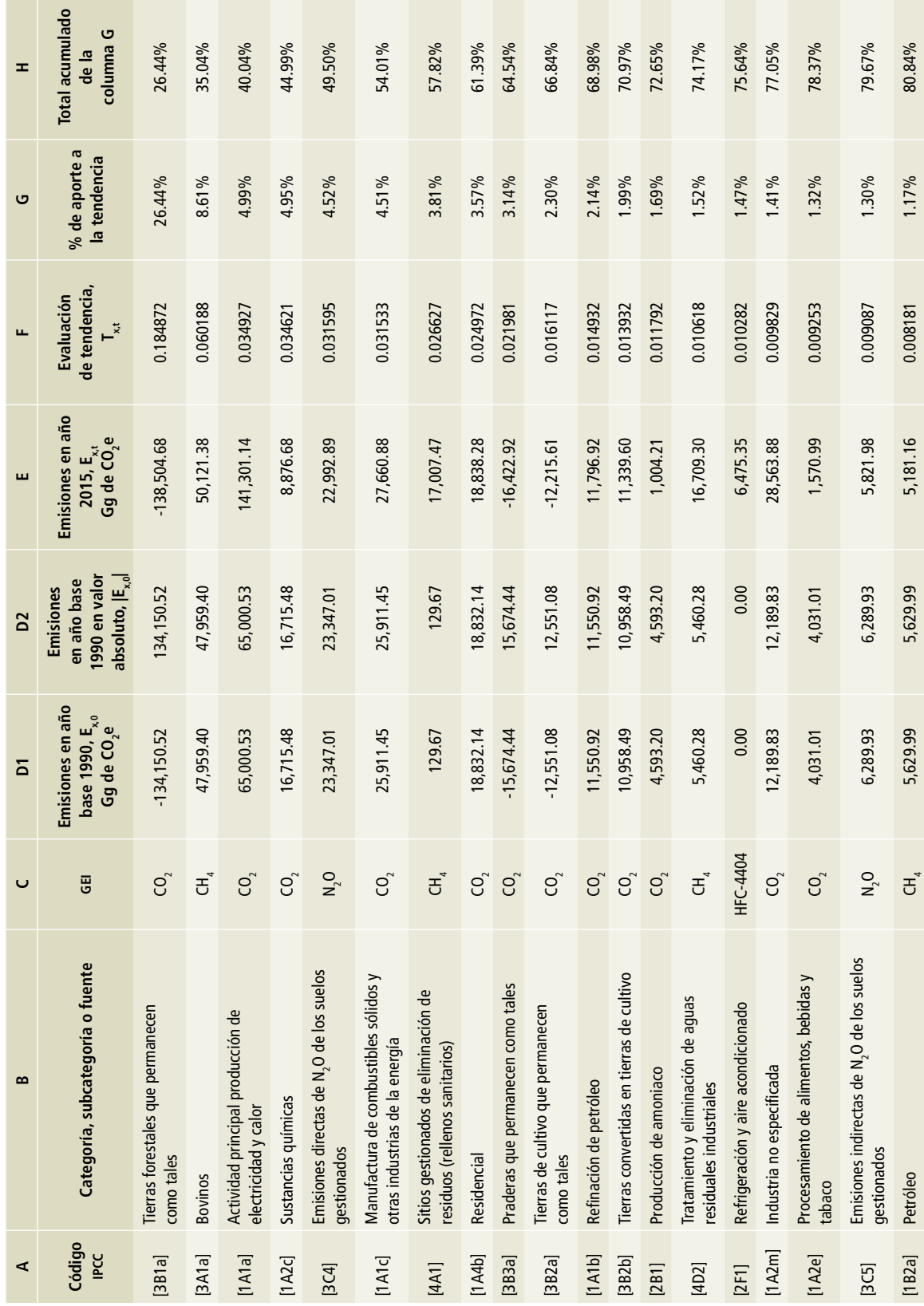

Tabla 2. Evaluación de tendencia (Método 1) **Tabla 2. Evaluación de tendencia (Método 1)**

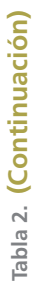

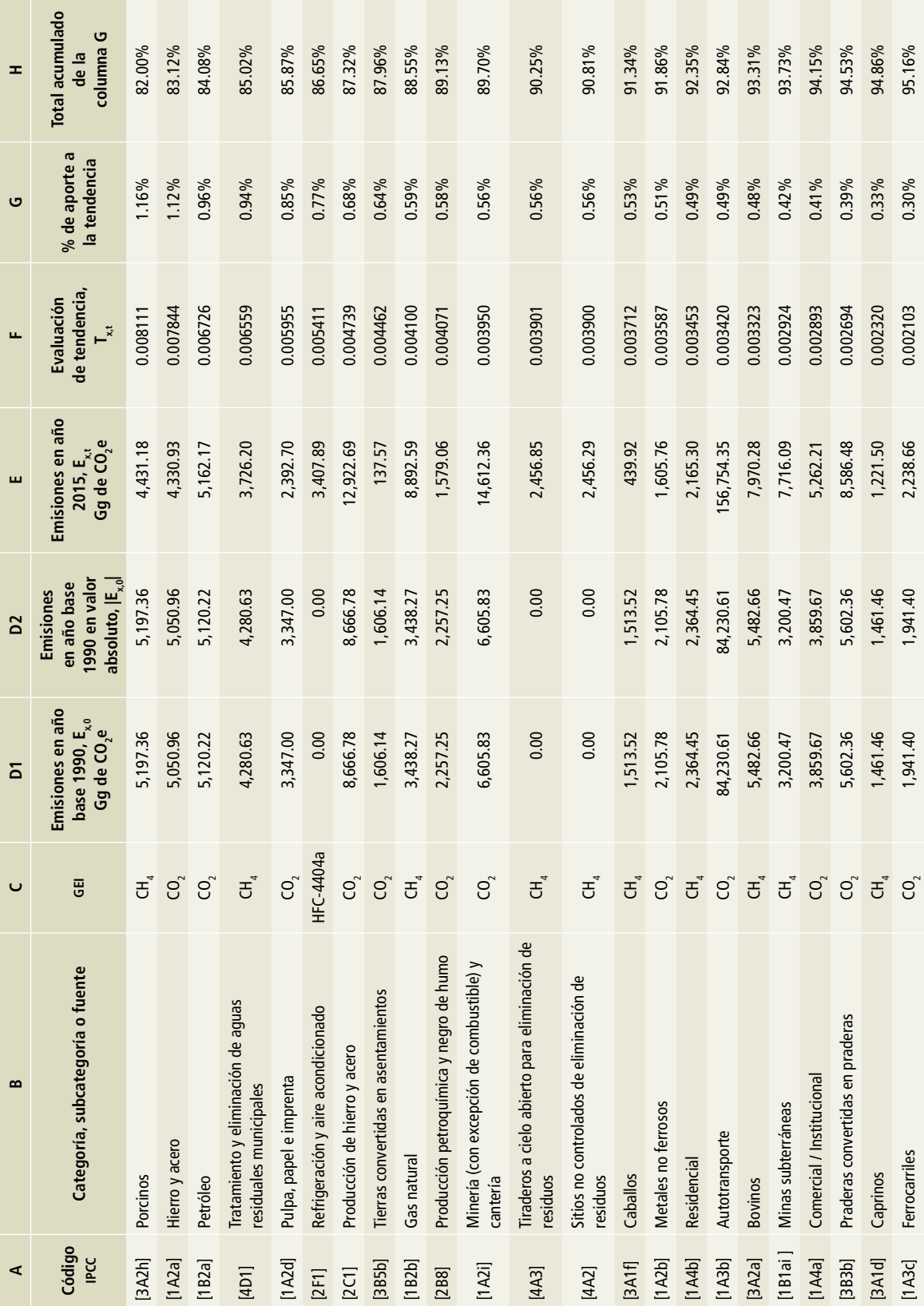

## **Método 2**

El Método 2 para identificar categorías principales de fuentes y sumideros se basa en los resultados del análisis de incertidumbre del presente anexo. Se alienta a los compiladores del inventario a utilizar, de ser posible, el Método 2 además del 1, debido a que aporta un conocimiento extra de los motivos por los cuales las categorías evaluadas son principales y así, priorizar las actividades para mejorar la calidad del inventario y reducir la incertidumbre general.

## **Evaluación por nivel**

La **Ecuación 4** describe la evaluación de nivel del Método 2, incluida la incertidumbre:

Tras calcular la evaluación de nivel con incertidumbre, deben clasificarse los resultados por orden de magnitud descendente, de forma similar al Método 1. Las categorías principales son aquellas que, en este caso, totalizan 90% de la suma de todas las LU<sub>xt</sub>, como se muestra en la **Tabla 3**. Las categorías identificadas por la evaluación de nivel con incertidumbre, que son diferentes de las categorías identificadas por el Método 1, también deben ser tratadas como categorías principales. Además, el orden de las categorías principales identificado por el Método 2 puede ser útil para quienes tienen pensado mejorar los inventarios.

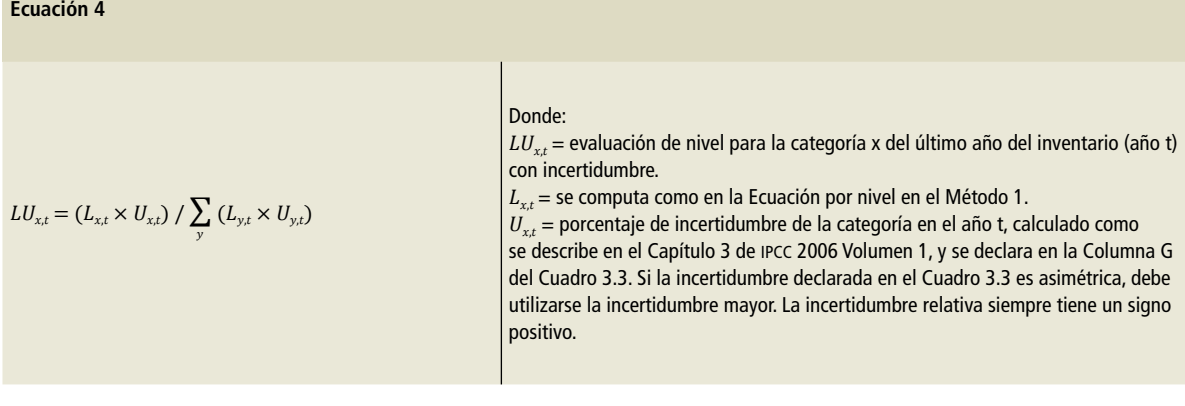

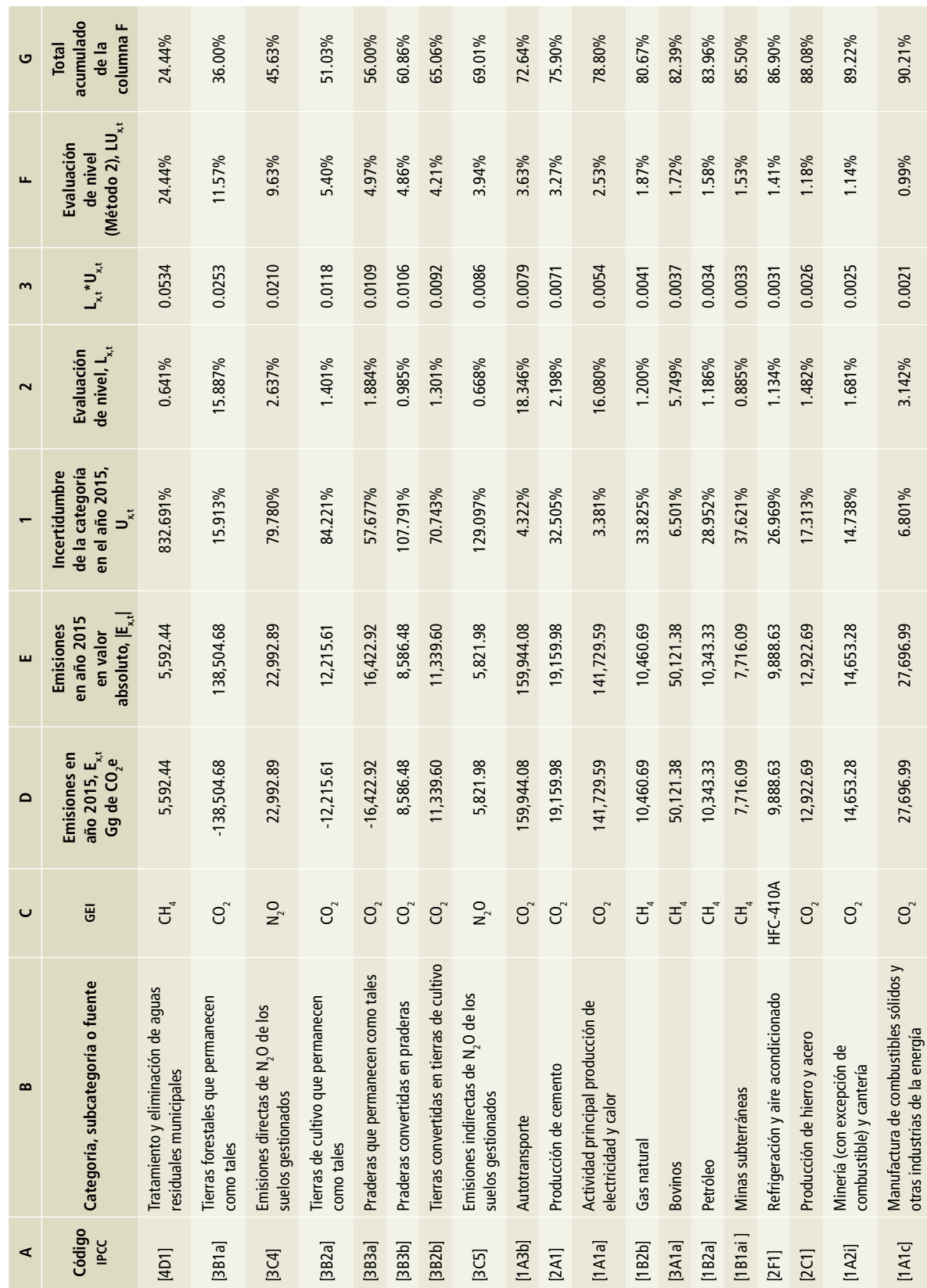

Tabla 3. Evaluación de nivel (Método 2) **Tabla 3. Evaluación de nivel (Método 2)**

## **Evaluación de tendencia**

La **Ecuación 5** muestra cómo se puede expandir la evaluación de tendencia del Método 2 para incluir la incertidumbre.

Después de estimar la evaluación de tendencia con la incertidumbre, deben clasificarse los resultados por orden de magnitud descendente. Las categorías principales son aquellas que suman 90% del valor total de TU<sub>xt</sub> (Tabla 4). Las categorías principales según la evaluación de tendencia con incertidumbre deben ser tratadas como categorías principales y agregadas a la lista de categorías principales del Método 1, si son diferentes de las categorías identificadas por éste.

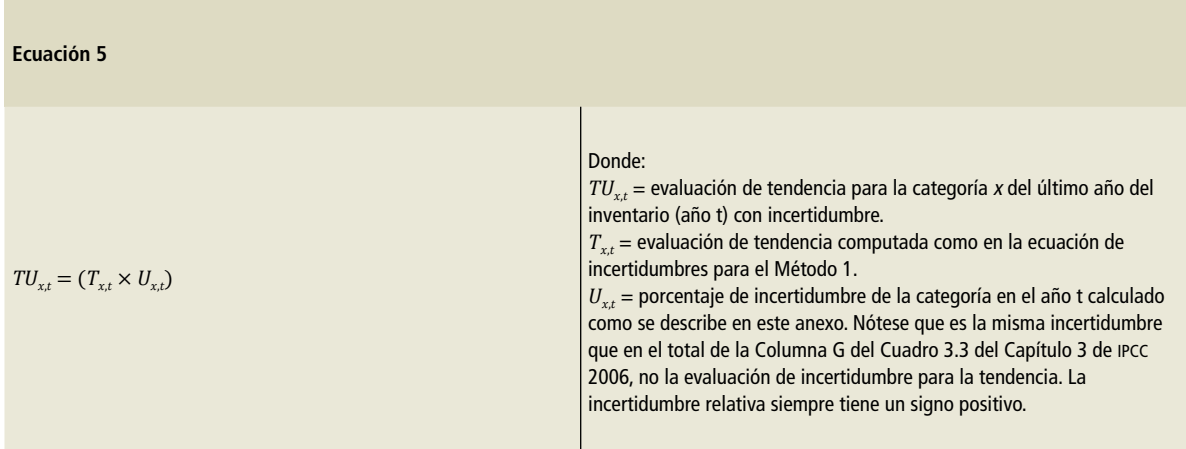

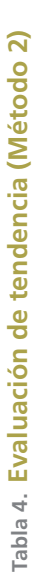

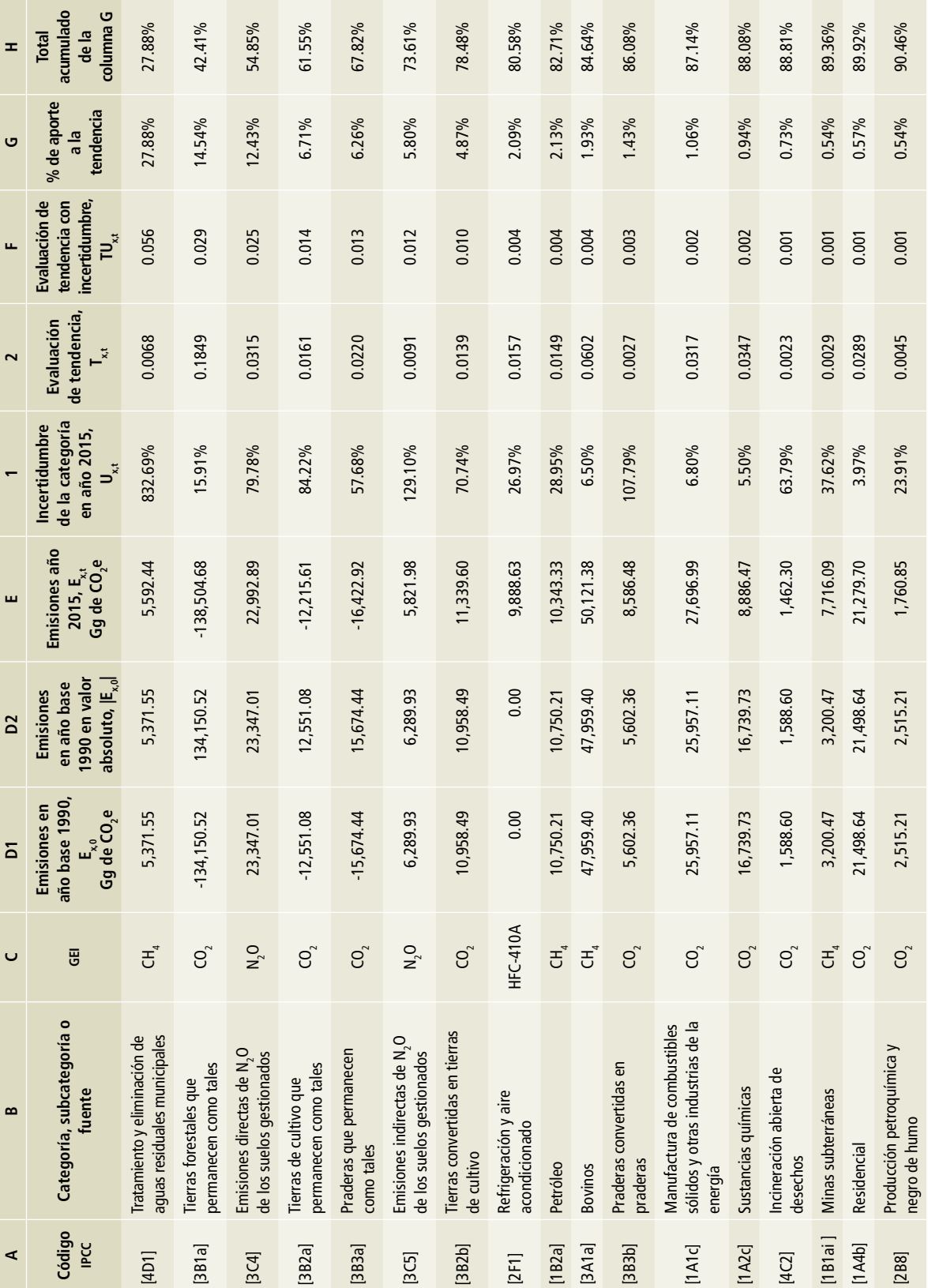

## **Evaluación de las fuentes principales**

Los resultados de las evaluaciones de nivel y tendencia con ambos métodos se presentan en las **Tablas 3** y **4**. De acuerdo con la evaluación de nivel por el Método 1, se identificaron 38 fuentes principales. Las tres primeras son las emisiones y absorciones por CO<sub>2</sub> de autotransporte, tierras forestales que permanecen como tales y la generación de energía eléctrica, con 48.19 por ciento. Les siguen las emisiones de metano generadas por bovinos con 5.75% adicional (un acumulado de 53.9%). Las emisiones de CO $_{\textrm{\tiny{2}}}$  generadas por industria no especificada, clasificada en el balance nacional de energía como otras ramas, contribuye con 3.28% adicional (acumulado de 57.2%), seguida por la manufactura de combustibles, con 3.17% adicional. El séptimo lugar lo ocupa el óxido nitroso generado por las emisiones directas de los suelos gestionados, con 2.64% adicional. Las emisiones de las siete primeras fuentes, las de CO $_{_2}$  corresponden a [1] Energía con la excepción de tierras forestales; las de CH<sub>4</sub> y N<sub>2</sub>O corresponden a [3] Agricultura, silvicultura y otros usos de la tierra (ASOUT o, en inglés, AFOLU, por *Agriculture, Forestry and Other Land Use*).

La evaluación por tendencia con el Método 1 encontró 42 fuentes principales. Tierras forestales, que permanecen como tales, encabeza la lista por absorciones de CO $_{\rm 2}$  con 26.59% del total del inventario, seguida de emisiones de CH $_{\tiny{4}}$  generada por bovinos, con una contribución del 8.62 por ciento.

De las diez primeras fuentes principales, el 45.21% corresponden a [3] AFOLU, 15.29% a [1] Energía y 3.98% a [4] Residuos.

En la evaluación de nivel con el Método 2 se encontraron 19 fuentes principales. Las tres primeras son: tratamiento de aguas residuales municipales por emisiones de metano, con 24.4%; tierras forestales que permanecen como tales, por absorciones de CO<sub>2</sub>, con 11.6%, y emisiones directas de N<sub>2</sub>O de los suelos gestionados, con 9.63 por ciento. Las primeras fuentes de emisiones ([3] AFOLU), alcanzan 44.6%; tratamiento de aguas residuales municipales ([4] Residuos), 24.4%; autotransporte ([1] Energía), 3.63%, y producción de cemento ([2] Procesos industriales), 3.27 por ciento.

La evaluación por tendencia con el Método 2 arrojó 17 fuentes principales, de las cuales destacan tres: *1)* tratamiento y eliminación de aguas residuales municipales, con 27.62%; *2)* tierras forestales que permanecen como tales, con 14.45%, y *3)* emisiones directas de  $N_2O$  de los suelos gestionados, con 12.35 por ciento. Suman 54.42 por ciento. Las fuentes de [3] AFOLU en las diez primeras estimadas representan 50.28 por ciento.

Se observa que tierras forestales como tales aparece entre las primeras fuentes principales en los cuatro tipos de evaluaciones, así como emisiones directas de  $N_2O$  de los suelos gestionados, entre otras pertenecientes al sector [3] AFOLU. Les siguen las emisiones fugitivas, el tratamiento de aguas residuales municipales y la refrigeración y aires acondicionados.

## **Tabla 5. Fuentes principales del inventario**

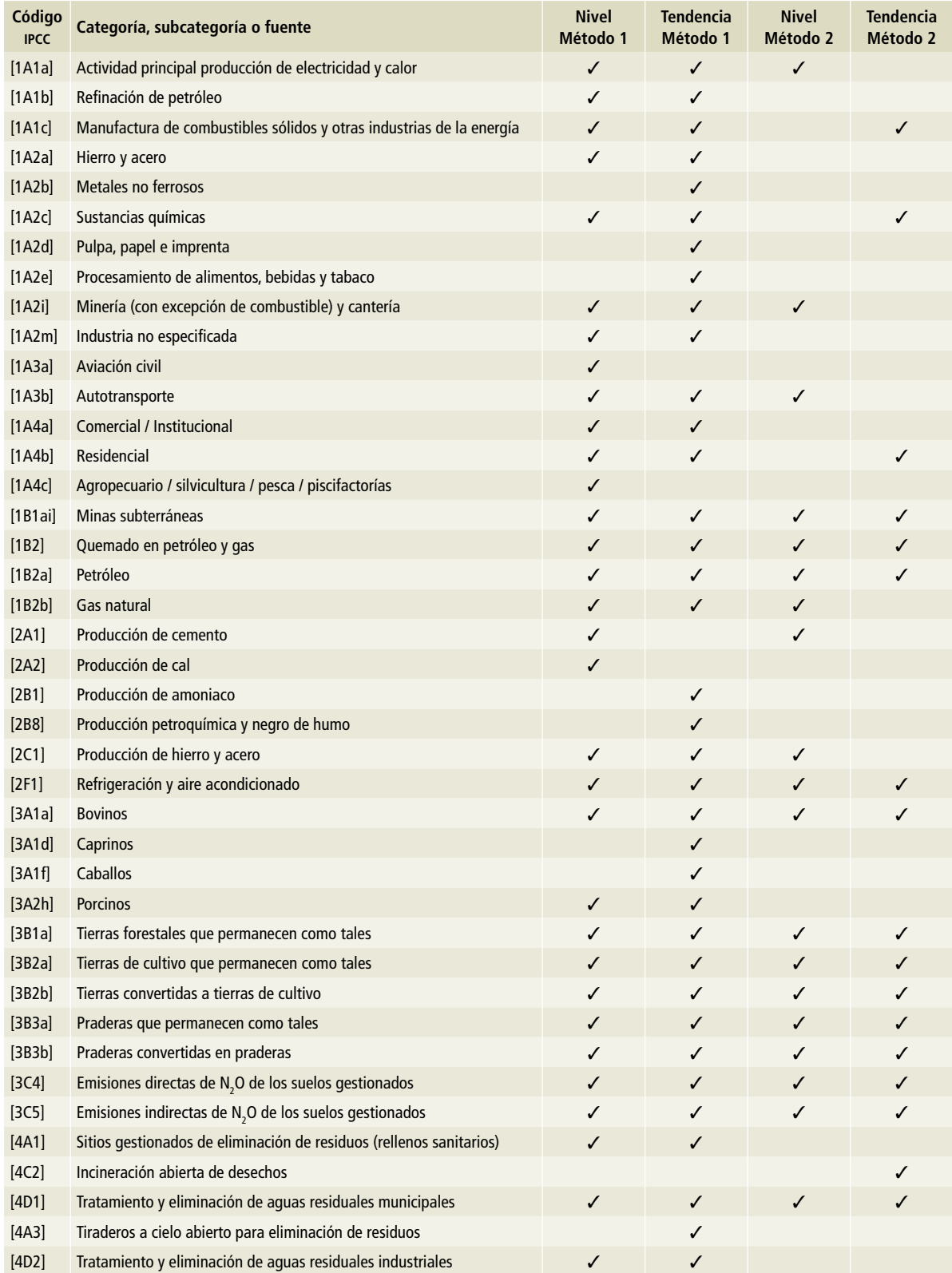

# **Anexo B: Incertidumbres**

## **Introducción**

En este anexo se presenta la metodología basada en el método de propagación de errores conocido como Método 1 (IPCC *et al.*, 2006) que se utilizó para estimar y declarar las incertidumbres vinculadas tanto a las estimaciones anuales de emisiones y absorciones, como a las tendencias de emisión y absorción entre el año de base (1990) y el año de interés (2015). Se incluye en este anexo un resumen de los resultados obtenidos y las tablas de cálculos.

## **Generalidades del cálculo de incertidumbre**

Las estimaciones de incertidumbre constituyen un elemento esencial de un inventario de emisiones y absorciones de gases y compuestos de efecto invernadero. Se deben obtener tanto para las estimaciones anuales como para las tendencias, los factores de emisión, los datos de actividad y otros parámetros de estimación de cada categoría (IPCC *et al.*, 2006).<sup>1</sup>

El método de propagación de errores descrito en el capítulo 3 del volumen 1 de las *Directrices del IPCC* 2006 se adoptó para el cálculo de incertidumbre. Una vez determinadas las incertidumbres de los datos de la actividad y de los factores de emisión, se estima la incertidumbre de la emisión por categoría y gas de efecto invernadero, y después, con esas cantidades, se calcula la incertidumbre general del inventario nacional por nivel para el año de interés y la incertidumbre de la tendencia de las emisiones nacionales entre el año de base y el año de interés. En el caso del presente inventario, el año de base es 1990 y el de interés, 2015.

## **Metodología y fuentes de información**

Según las *Directrices del IPCC* 2006, la incertidumbre de una variable estimada se define como la mitad del intervalo de confianza de 95%, dividido por el valor estimado de dicha variable. Esto se traduce matemáticamente en lo que muestra la **Ecuación 1**.

Por ejemplo, si la estimación de las emisiones de GEI da como resultado 150 Gg de CO<sub>2</sub>e, con una incertidumbre de 10%, eso significa 15 Gg de CO<sub>2</sub>e, que se expresa como: [150±10%].

Lo cual implica que el valor real de las emisiones se encuentra, con una probabilidad del 95%, en el rango que va desde 135 hasta 165 Gg de CO<sub>2</sub>e.

El recurso principal para determinar las incertidumbres de los datos de actividad son los cálculos directos a partir de las bases de datos o la deducción directa a partir de la información proporcionada por la metodología de IPCC 2006. En la mayoría de los casos se tomó la incertidumbre por defecto proporcionada por las *Directrices del IPCC* 2006. La determinación de las incertidumbres en los factores de emisión y otros parámetros depende principal-

<sup>1</sup> Esto se debe a que las dos estimaciones son nacionales y la verdadera diferencia entre ambas es que una es para el año de interés (2015) y la otra es para la tendencia entre el año inicial y el final (1990-2015).

mente de las *Directrices del IPCC* 2006 o del cálculo a partir de las bases de datos. En algunos casos se cuenta con incertidumbres de los factores de emisión provenientes de los estudios propios del país; por ejemplo, INECC, 2014 y Múgica-Álvarez, 2017. La **Tabla 1** presenta el resumen sobre las fuentes de información para la determinación de incertidumbre.

## **Ecuación de propagación de errores**

La ecuación de propagación de errores arroja dos reglas para combinar las incertidumbres no correlacionadas bajo la suma y la multiplicación. En los casos en los que se deben combinar las cantidades inciertas por multiplicación, la incertidumbre del producto, expresada en términos porcentuales, se obtiene mediante la **Ecuación 2**.

En los casos en los que se deben combinar las cantidades inciertas por suma o resta, la incertidumbre de la suma o de la resta, expresada en términos porcentuales, se obtiene mediante la **Ecuación 3**.

Por lo general, la determinación de la emisión en el inventario de emisiones de gases y compuestos de efecto invernadero involucra el dato de actividad y el factor de emisión mediante la fórmula de multiplicación propuesta en la **Ecuación 4**.

Según la **Ecuación 2**, la correspondiente incertidumbre está dada por la **Ecuación 5**.

El inventario de gases de efecto invernadero es principalmente la suma de los productos de los factores de emisión, los datos de actividad y otros parámetros de estimación. Por lo tanto, es posible usar en forma repetida las **Ecuaciones 2** y **3** para estimar la incertidumbre del inventario total.

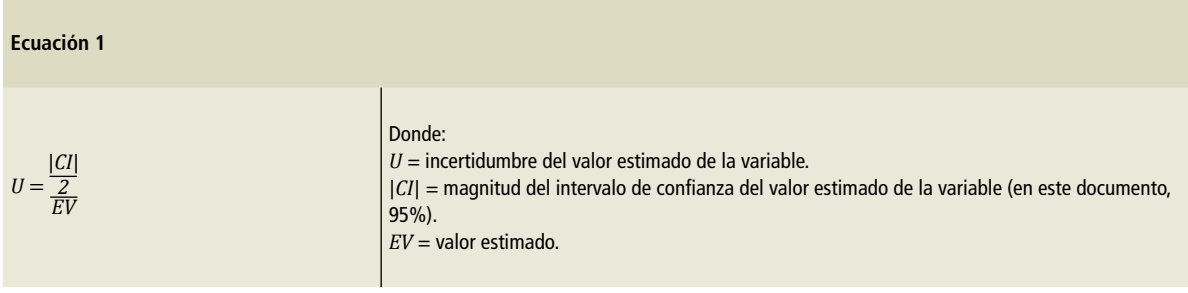

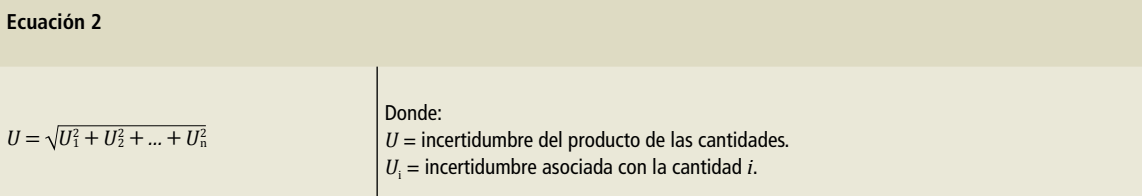

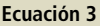

$$
U = \frac{\sqrt{(U_1 \cdot x_1)^2 + (U_2 \cdot x_2)^2 + \dots + (U_n \cdot x_n)^2}}{x_1 + x_2 + \dots + x_n}
$$

#### Donde:

 $U =$  incertidumbre de la suma o resta de las cantidades  $x_i$ .

*Ui* = incertidumbre asociada con la cantidad *i*.

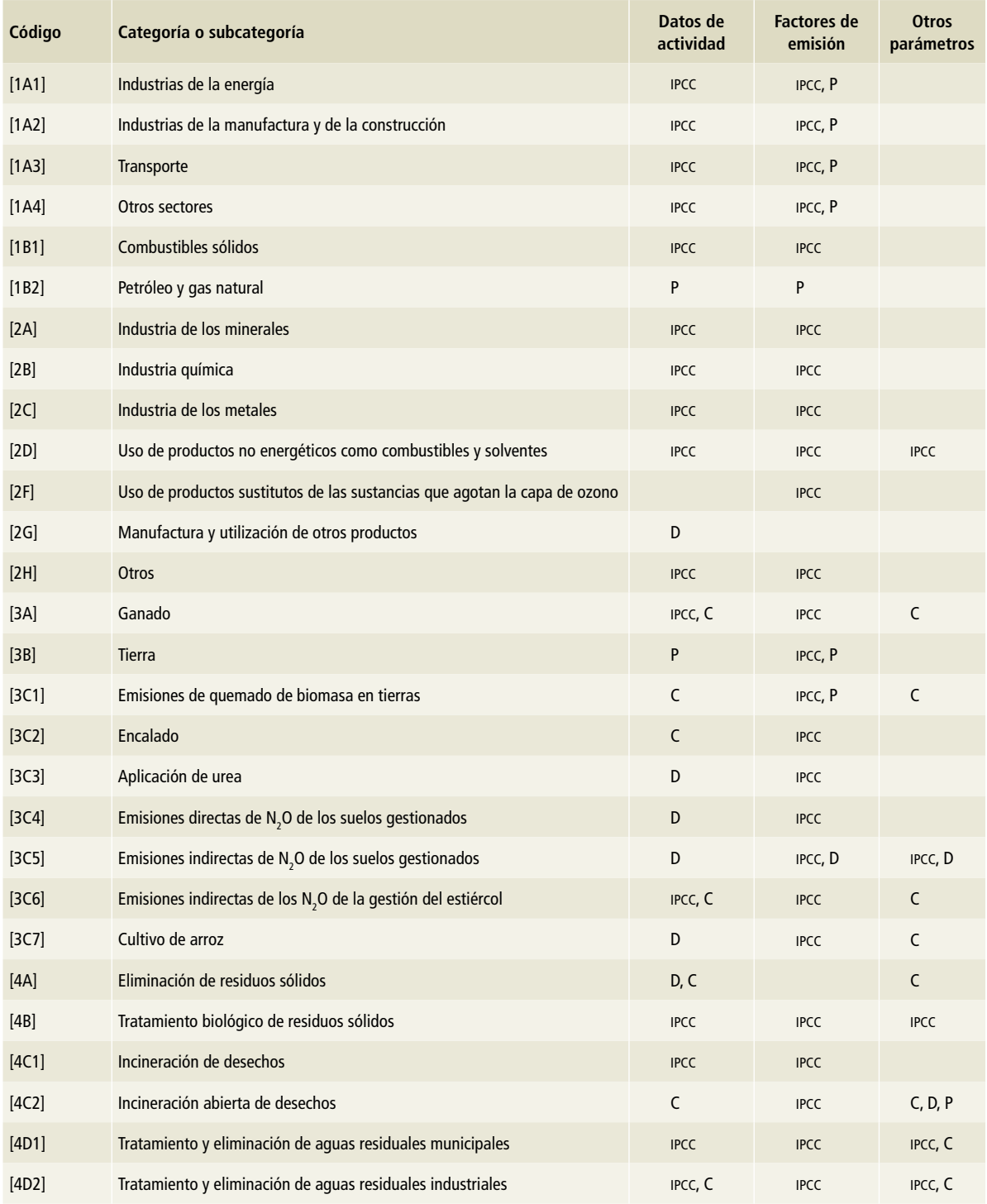

## **Tabla 1. Fuentes de información para el cálculo de incertidumbre**

C = incertidumbre calculada.

D = incertidumbre deducida de la metodología de ipcc 2006.

ipcc = incertidumbre por defecto proporcionada por las Directrices del ipcc 2006.

P = incertidumbre dada por el estudio propio del país.

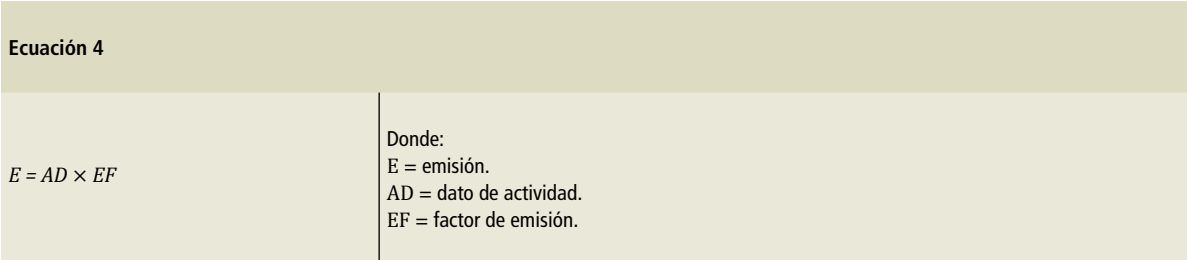

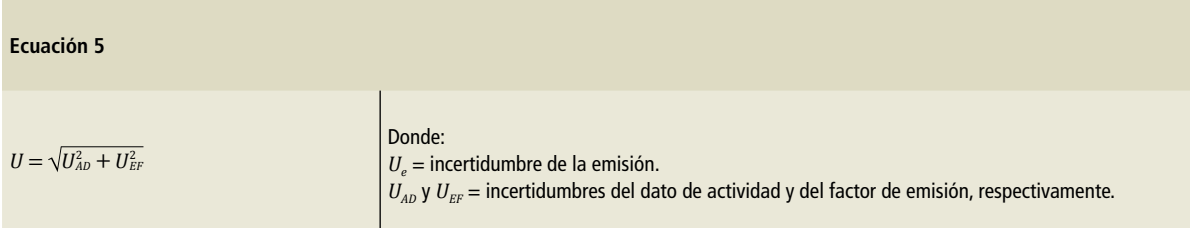

## **Incertidumbre de la tendencia**

La incertidumbre de la tendencia es un rango de punto porcentual relativo a la tendencia del inventario. Por ejemplo, si las emisiones del año actual son 10% mayores que las emisiones del año de base, y si la incertidumbre de la tendencia al pie de la columna **M** se declara como 5%, la incertidumbre de la tendencia es de 10%  $\pm$  5% (o un aumento de 5% a 15%) para las emisiones del año actual respecto de las emisiones del año de base (IPCC *et al.,* 2006).

Se estiman las incertidumbres en la tendencia por medio de dos sensibilidades:

Sensibilidad del tipo A: el cambio *en* la diferencia de las emisiones totales entre el año de base y el año de interés, expresado como porcentaje, resultado de un incremento del 1% de las emisiones o absorciones de una categoría dada y el gas en el año de base y en el año de interés.

Sensibilidad del tipo B: el cambio en la diferencia de las emisiones totales entre el año de base y el año de interés, expresado como porcentaje, resultado de un incremento del 1% de las emisiones o absorciones de una categoría dada y el gas solamente en el año de interés.

El procedimiento se desarrolla mediante una hoja de cálculo que reproduce los conceptos y fórmulas de las columnas A a la M de la Tabla 3.2,

Sección 3.2.3.1 de las *Directrices del IPCC* 2006. La hoja de trabajo para el cálculo de incertidumbre en el Método 1 se presenta en la **Tabla 2**.

### **Información que proporciona la Tabla 2**

- **A** y **B** muestran la categoría de IPCC y el gas de efecto invernadero.
- **C** y **D** son las estimaciones de las emisiones, expresadas en equivalentes de CO<sub>2</sub>, en el año de base y en el año de interés, respectivamente, para la categoría y el gas especificado en las columnas **A** y **B**.
- **E** y **F** contienen las incertidumbres para los datos de la actividad y los factores de emisión, respectivamente, expresadas como porcentaje.
- **G** es la incertidumbre combinada por categoría derivada de los datos de las columnas **E** y **F** mediante la ecuación de propagación de errores (**Ecuación 2**). Por lo tanto, la entrada de la columna **G** es la raíz cuadrada de la suma de los cuadrados de las entradas de las columnas **E** y **F**.
- La columna **H** fue modificada según la orientación de IPCC sobre las buenas prácticas y la gestión de la incertidumbre en los inventarios nacionales de gases de efecto invernadero en el capítulo 6, cuadro 6.1, columna **H** (IPCC *et al.,* 2000). En **H** se muestra la incertidumbre de la columna **G** como porcentaje de las emisiones na-

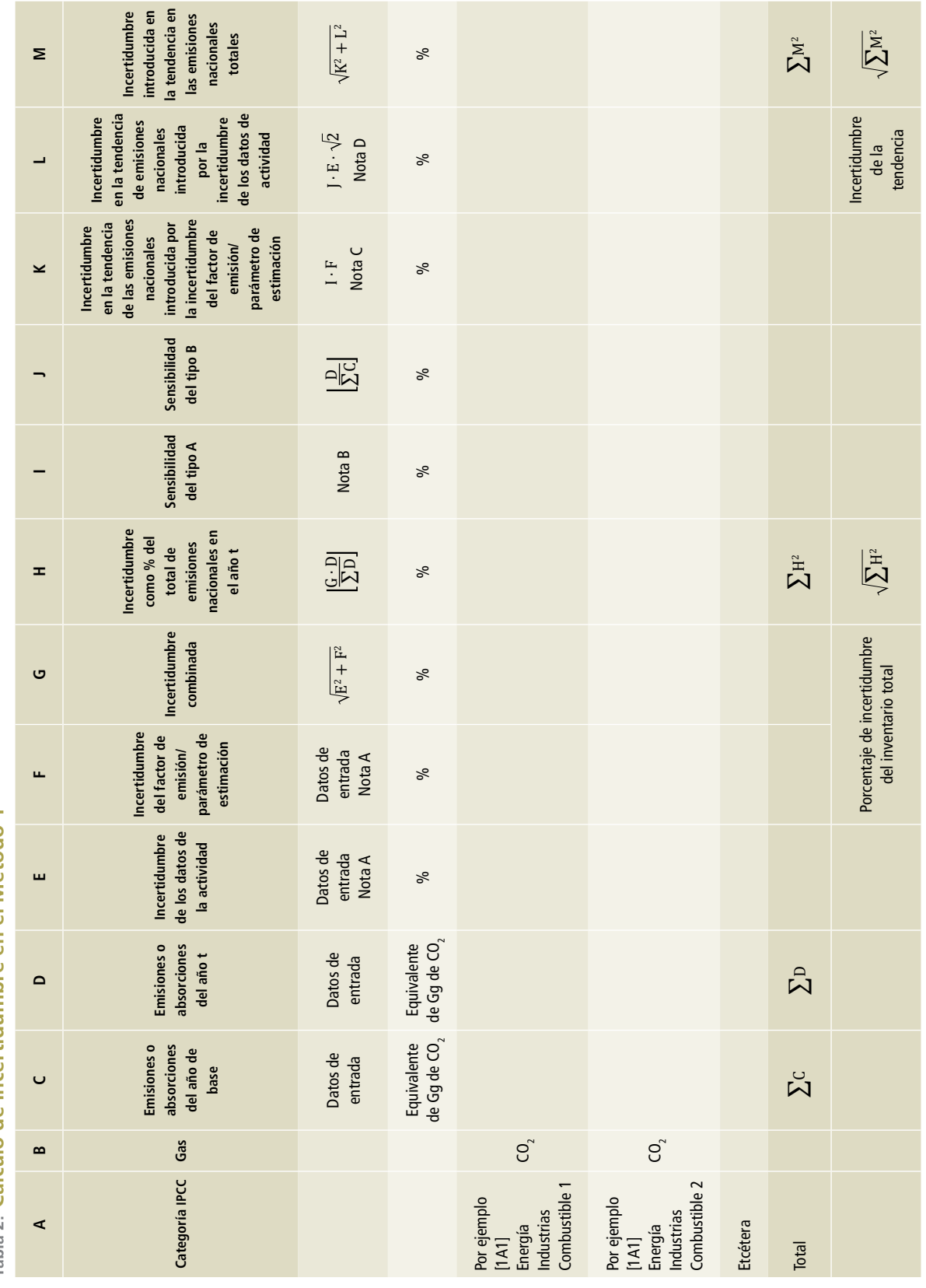

Tabla 2. Cálculo de incertidumbre en el Método 1 **Tabla 2. Cálculo de incertidumbre en el Método 1** cionales totales en el año en curso. Esta es una medida del grado de incertidumbre introducida en el total de emisiones nacionales por la categoría de fuentes en cuestión. La entrada en cada línea de la columna **H** es la entrada en la columna **G** multiplicada por la entrada en la columna **D**, dividida por el total de la columna **D**. La expresión al pie de la columna **H** es una estimación de la incertidumbre en las emisiones nacionales totales en el año en curso. Esta estimación de la incertidumbre total se obtiene sumando los cuadrados de todas las entradas en la columna **H** y calculando la raíz cuadrada.

- **I** muestra el porcentaje de diferencia de las emisiones entre los cambios del año de base y del año actual, en respuesta a un incremento de 1% de las emisiones/absorciones de la categoría para el año de base y para el año de interés. Muestra la sensibilidad de la tendencia en las emisiones a una incertidumbre sistemática en la estimación, es decir, una que se correlaciona entre el año de base y el año de interés. Es la sensibilidad del tipo **A**.
- **J** muestra el porcentaje de diferencia de las emisiones entre los cambios del año de base y del año actual, en respuesta a un incremento del 1% de las emisiones /absorciones de la categoría solo para el año de interés. Muestra la sensibilidad de la tendencia de las emisiones al error aleatorio de la estimación, es decir, una que no se correlaciona entre el año de base y el año de interés. Es la sensibilidad del tipo **B**.
- **K** utiliza la información de las columnas **I** y **F** para mostrar la incertidumbre introducida en la tendencia de emisiones por la incertidumbre del factor de emisión, según la hipótesis de que la incertidumbre de los factores de emisión se correlaciona entre los distintos años. Por el contrario, bajo la hipótesis de que las incertidumbres del factor de emisión no se correlacionan entre los distintos años, se usa la entrada de la columna **J** en vez de la entrada de la columna **I**, y el resultado se multiplica por  $\sqrt{2}$ .
- **L** utiliza la información de las columnas **J** y **E** para mostrar la incertidumbre introducida en la tendencia de emisiones por la incertidumbre de los

datos de la actividad, según la hipótesis de que la incertidumbre de los datos de la actividad no se correlaciona entre los distintos años. Por otro lado, bajo la hipótesis de que las incertidumbres de los datos de la actividad se correlacionan entre los distintos años, se usa la entrada de la columna **I** en vez de la entrada de la columna **J**, y no se aplica el factor  $\sqrt{2}$ .

• La columna **M** fue modificada según la orientación de IPCC sobre las buenas prácticas y la gestión de la incertidumbre en los inventarios nacionales de gases de efecto invernadero en el capítulo 6, cuadro 6.1, columna **H** (IPCC, 2000). La columna **M** es una estimación de la incertidumbre introducida en la tendencia de las emisiones nacionales por la categoría en cuestión. Según el Método 1, se deriva de los datos de las columnas **K** y **L** mediante la **Ecuación 2**. Por lo tanto, la entrada de la columna **M** es la raíz cuadrada de la suma de los cuadrados de las entradas de las columnas **K** y **L**. La expresión al pie de la columna **M** es una estimación de la incertidumbre total de la tendencia, calculada a partir de las entradas precedentes por medio de la ecuación de propagación de errores. Dicha estimación de la incertidumbre se obtiene sumando los cuadrados de las entradas de la columna **M** y calculando la raíz cuadrada.

Las siguientes notas dan más información acerca de algunas particularidades en el uso de la **Tabla 2**.

- **Nota A:** si no se conocen las incertidumbres de los datos de actividad y del factor de emisión por separado, es decir, si se conoce únicamente la incertidumbre total para una categoría, entonces:
	- Si la incertidumbre está correlacionada a través de los años, la incertidumbre de la categoría se coloca en la columna **F**, y se escribe 0 en la columna **E**.
	- Si la incertidumbre no está correlacionada a través de los años, la incertidumbre se coloca en la columna **E** y se escribe 0 en la columna **F**.
- **Nota B:** la sensibilidad del tipo **A** está dada por la **Ecuación 6**.
- **Nota C:** si no se presupone correlación entre los factores de emisión, se usa la sensibilidad **B** y el resultado se multiplica por  $\sqrt{2}$  (**Ecuación 7**).
- **Nota D:** si se presupone la correlación entre los factores de la actividad, se usa la sensibilidad **A** y no se necesita  $\sqrt{2}$  (**Ecuación 8**).

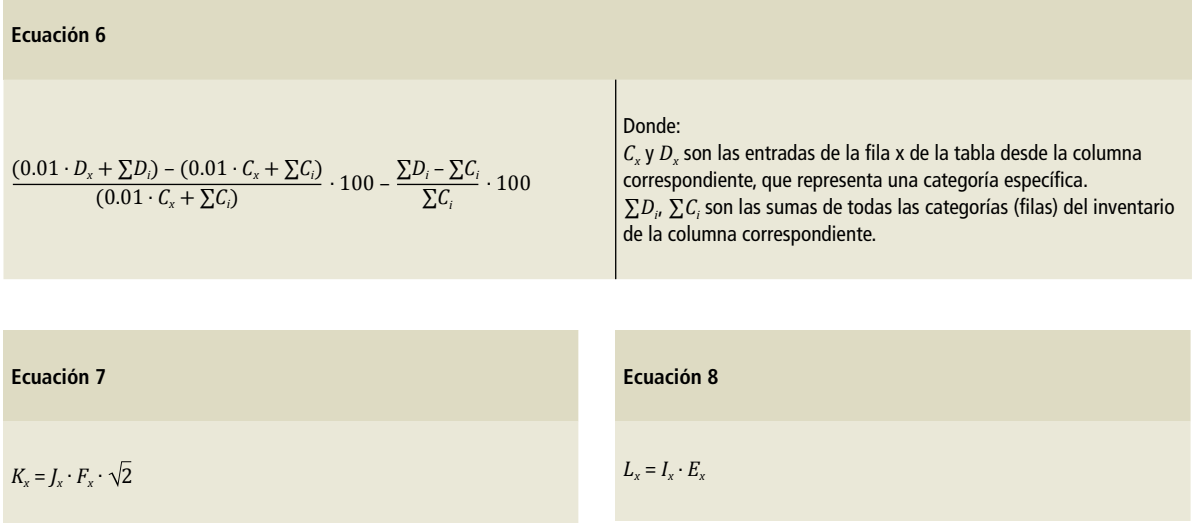

## **Resultados**

## **Resumen de los resultados**

El *Inventario Nacional de Emisiones de Gases y Compuestos de Efecto Invernadero* (INEGYCEI, 2015) comprende las incertidumbres de las emisiones y absorciones para los sectores: Energía, procesos industriales y uso de productos, residuos, y agricultura, silvicultura y uso de la tierra. El sector agricultura, silvicultura y uso de la tierra comprende a su vez las categorías: ganado, tierra y fuentes agregadas y fuentes de emisión no CO $_{\rm 2}$  de la tierra. Los gases que se evaluaron son el dióxido de carbono (CO<sub>2</sub>), metano (CH<sub>4</sub>), óxido nitroso (N<sub>2</sub>O), hidrofluorocarbonos (HFC) y hexafluoruro de azufre (SF $_c$ ).

La incertidumbre total de INEGYCEI 2015, considerando las emisiones netas, es de 10.86 por ciento. Dado que las emisiones netas del año 2015 son de 551,218.20 Gg de CO<sub>2</sub>e, la incertidumbre total del INEGYCEI 2015 corresponde a un rango de variabilidad de las emisiones de 491,374.6 a 611,061.8 Gg de CO<sub>2</sub>e.

La incertidumbre total del INEGYCEI 2015, sin considerar el sector [3B] Tierra, es de 7.49 por ciento. Dado que las emisiones del año 2015, sin considerar el sector Tierra, son de 699,564.269 Gg de CO<sub>2</sub>e, la incertidumbre total de INEGYCEI 2015 corresponde a un rango de variabilidad de las emisiones de 647,144.1 a 751,984.4 Gg de CO<sub>2</sub>e.

Las incertidumbres por orden creciente de las emisiones correspondientes a los gases se presentan en el siguiente orden: dióxido de carbono (CO<sub>2</sub>), 5.88%; hexafluoruro de azufre (SF $_{\rm 6}$ ), 3.89%; metano  $(\text{CH}_4)$ , 4.85%; hidrofluorocarbonos (HFC), 22.07%, y óxido nitroso (N<sub>2</sub>O), 123.29 por ciento. La **Tabla 3** presenta las incertidumbres de las emisiones en 2015 por gas.

La **Figura 1** presenta las emisiones e intervalos de variabilidad de las emisiones según el valor de la incertidumbre correspondiente a cada gas.

Considerando las incertidumbres de los sectores por orden creciente, el sector energía presenta una incertidumbre de 2.23%; el sector procesos industriales y uso de productos tiene una incertidumbre de 13.32%; el sector agricultura, silvicultura y otros usos de la tierra, 76.10%, y el sector residuos, 101.48 por ciento. Las incertidumbres de las categorías del sector agricultura, silvicultura y otros usos de la tierra se presentan en el siguiente orden creciente: la categoría ganado con una incertidumbre de 4.78%; 19.46% para la categoría tierra, y 63.19% para las fuentes agregadas y fuentes de emisión no CO<sub>2</sub> de la tierra. La **Tabla 4** presenta las incertidumbres de las emisiones en 2015 por sector.

La **Figura 2** presenta las emisiones e intervalos de variabilidad de las emisiones según el valor de la incertidumbre correspondiente a cada sector.

La incertidumbre de la tendencia 1990-2015 del INEGYCEI total se determinó considerando solamente las categorías que cuentan con estimaciones de las emisiones para los años 1990 y 2015. Las emisiones del año 1990 y del año 2015 son 296,475.35 y 551,218.20 Gg de CO $_2$ e, respectivamente. La incertidumbre de las emisiones en el año 2015 es de

10.89 por ciento. Esto corresponde a un rango de variabilidad de las emisiones de 491,328.79 a 611,107.62 Gg de CO<sub>2</sub>e para el año 2015. La tendencia promedio en las emisiones de 1990 a 2015 es un incremento de 85.9 por ciento. La incertidumbre de la tendencia es 9.67% y corresponde a un rango de variabilidad para la tendencia de 76.22% a 95.58% respecto de las emisiones del año 1990.

Por no contar con datos de emisiones en el año 1990, las siguientes categorías no están incluidas en el cálculo de incertidumbre de la tendencia: [2F] Uso de productos sustitutos de las sustancias que agotan la capa de ozono, [2H] Otros, [3C1a] Emisiones de quemado de biomasa en tierras forestales, [3C1c] Emisiones de quemado de biomasa en tierras praderas, [4B] Tratamiento biológico de los residuos sólidos y [4C1] Incineración de desechos. La **Tabla 5** presenta los detalles de cálculo de incertidumbre de la tendencia (1990-2015), y la **Tabla 6**, los detalles de cálculo de incertidumbre por nivel (2015).

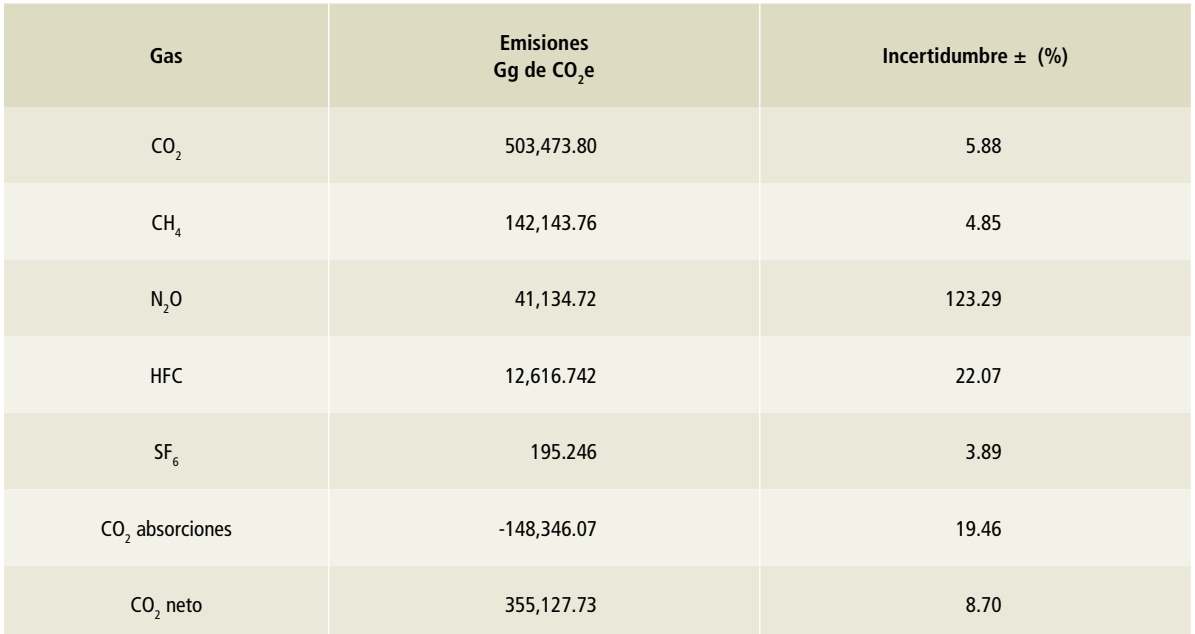

#### **Tabla 3. Emisiones e incertidumbres por gas, 2015**

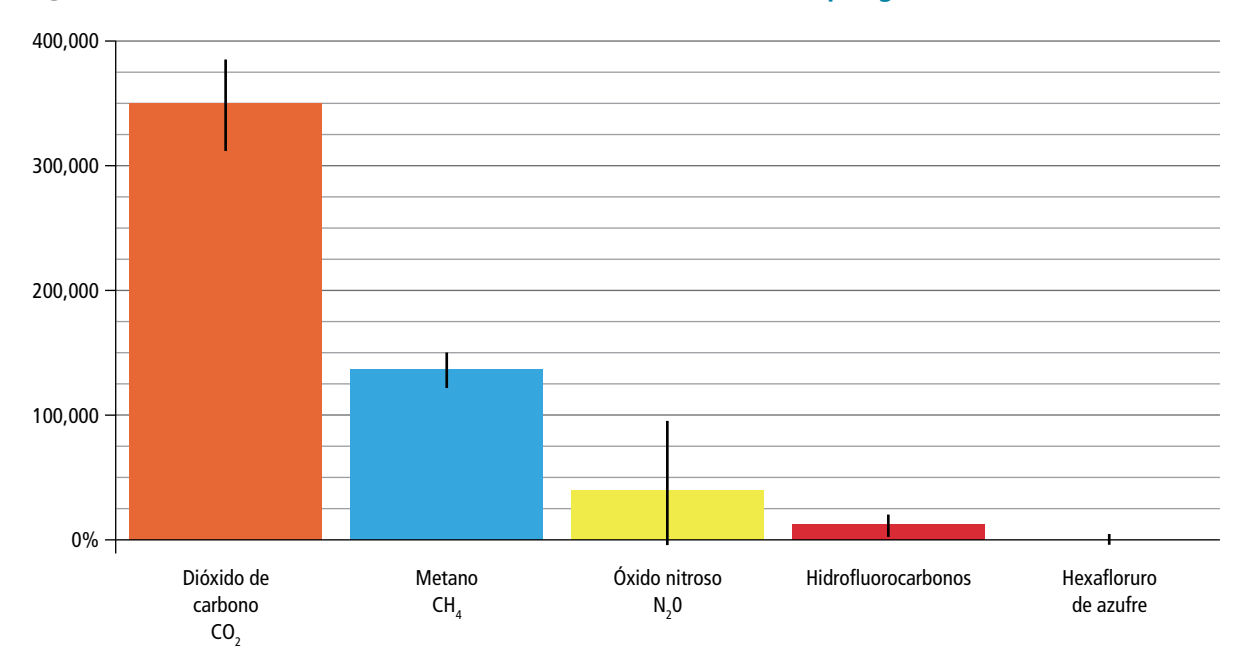

**Figura 1. Emisiones e intervalos de variabilidad de las emisiones por gas**

## **Tabla 4. Emisiones e incertidumbres por sector, 2015**

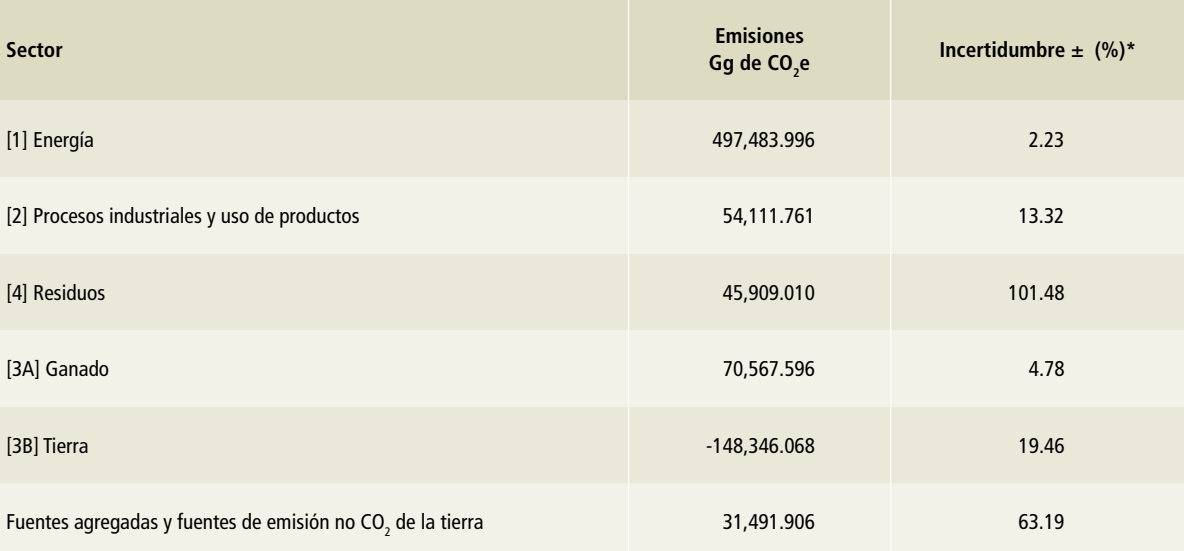

\* En el caso de la incertidumbre, de 101.48%, asociada al sector [4] Residuos, es evidente que esta variable no puede ser negativa, por lo que puede interpretarse como ±100%.

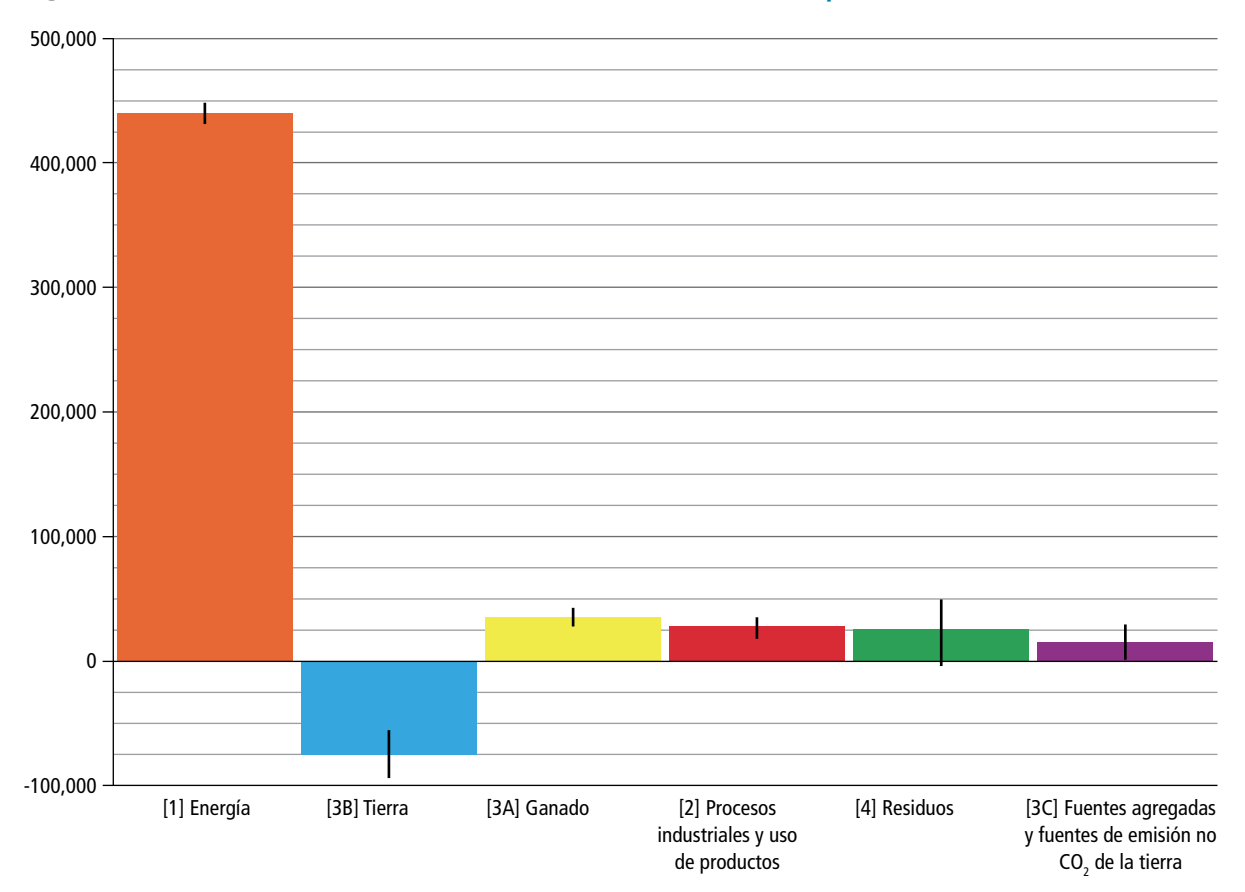

**Figura 2. Emisiones e intervalos de variabilidad de las emisiones por sector**

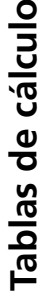

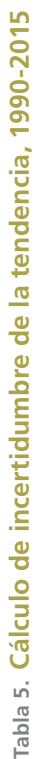

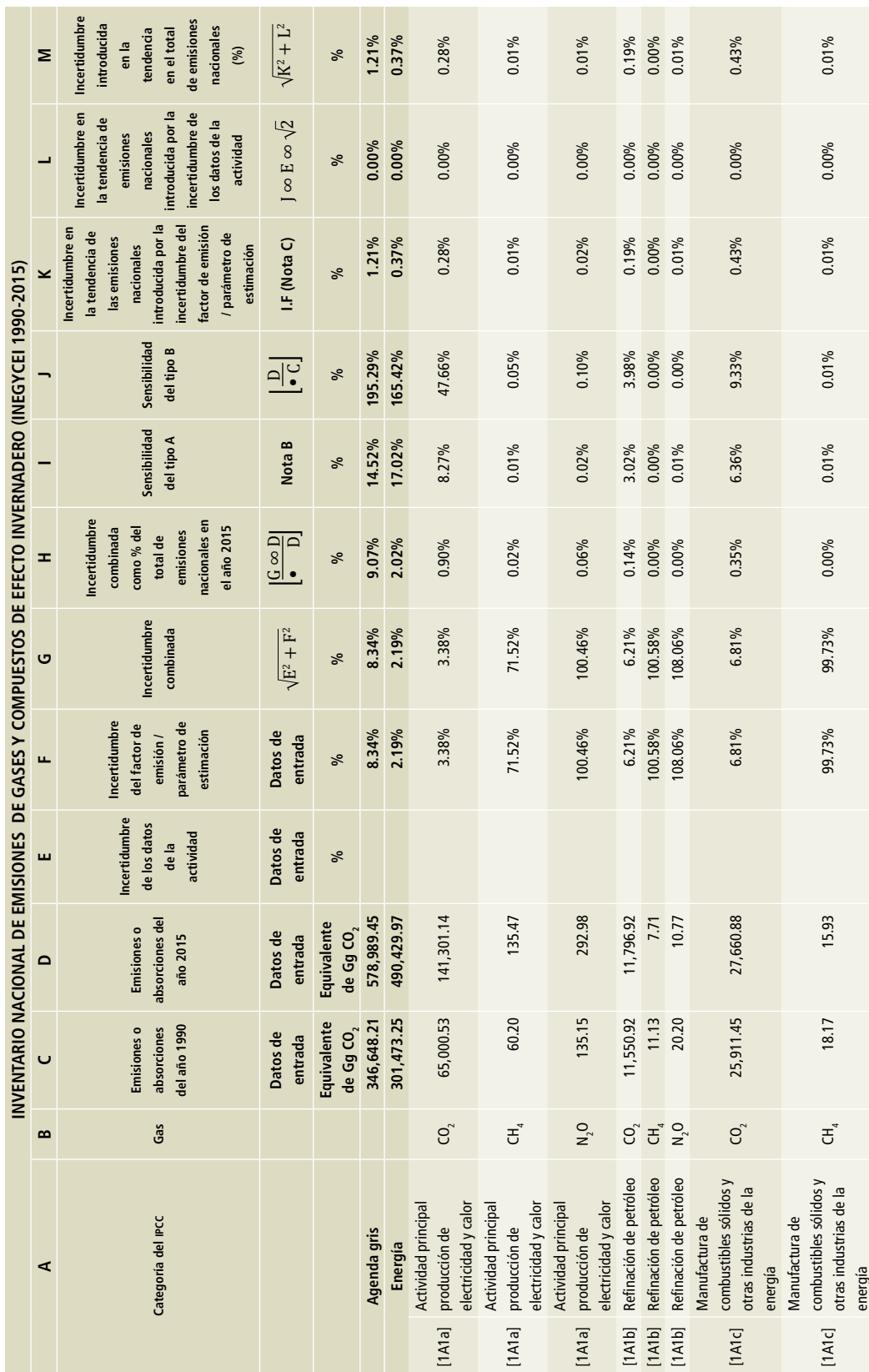

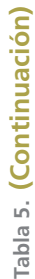

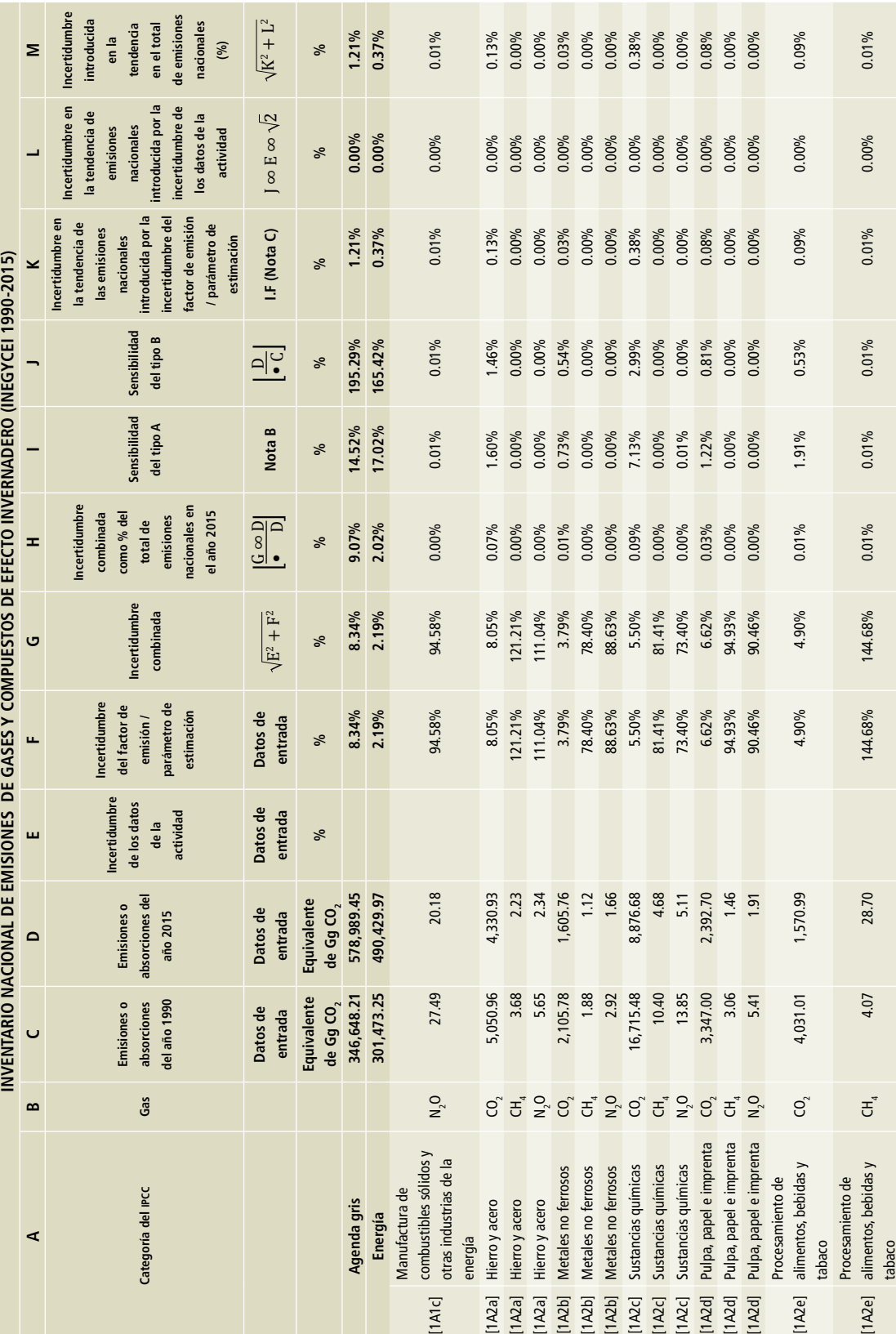

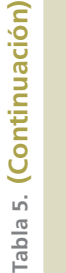

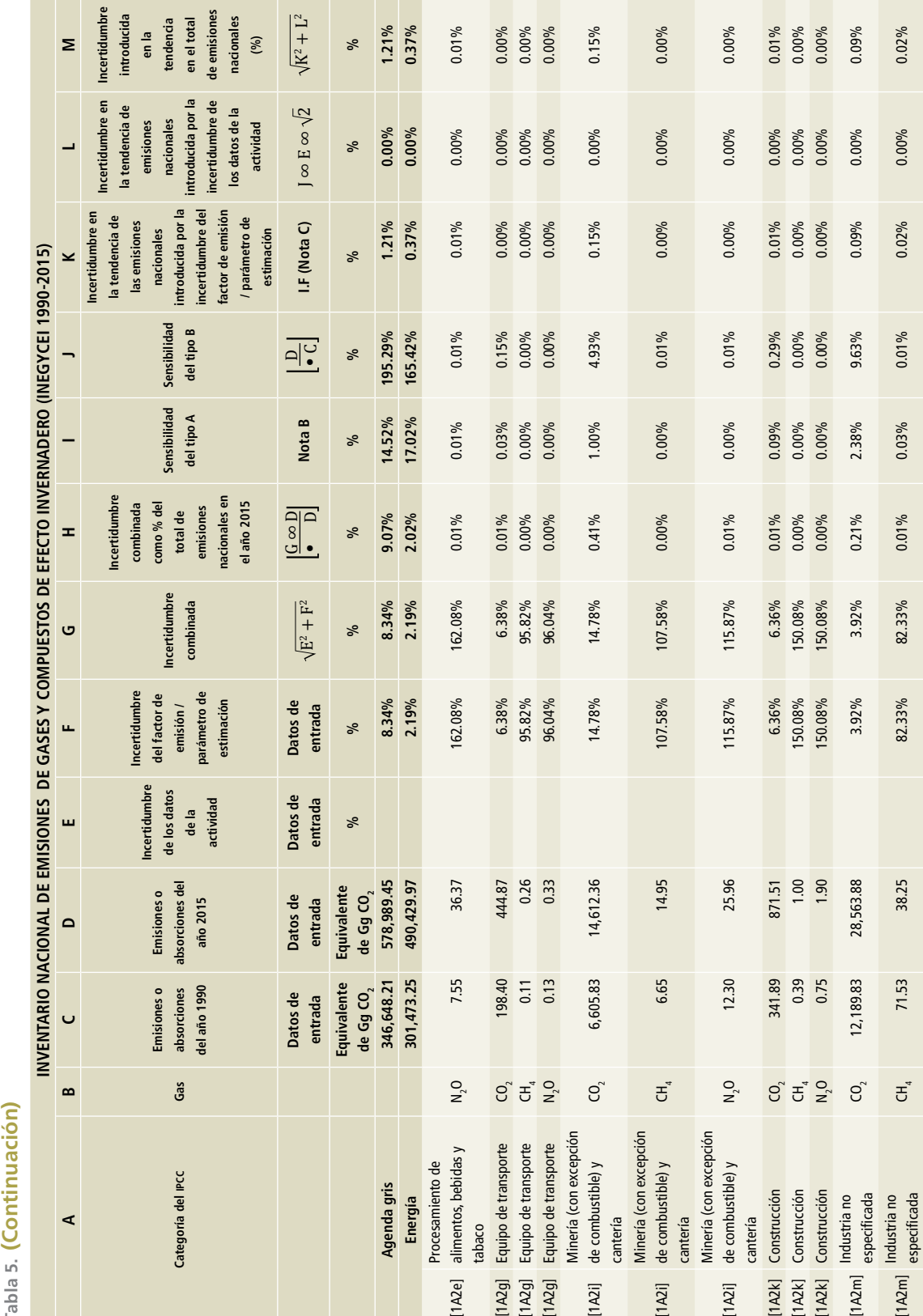

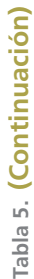

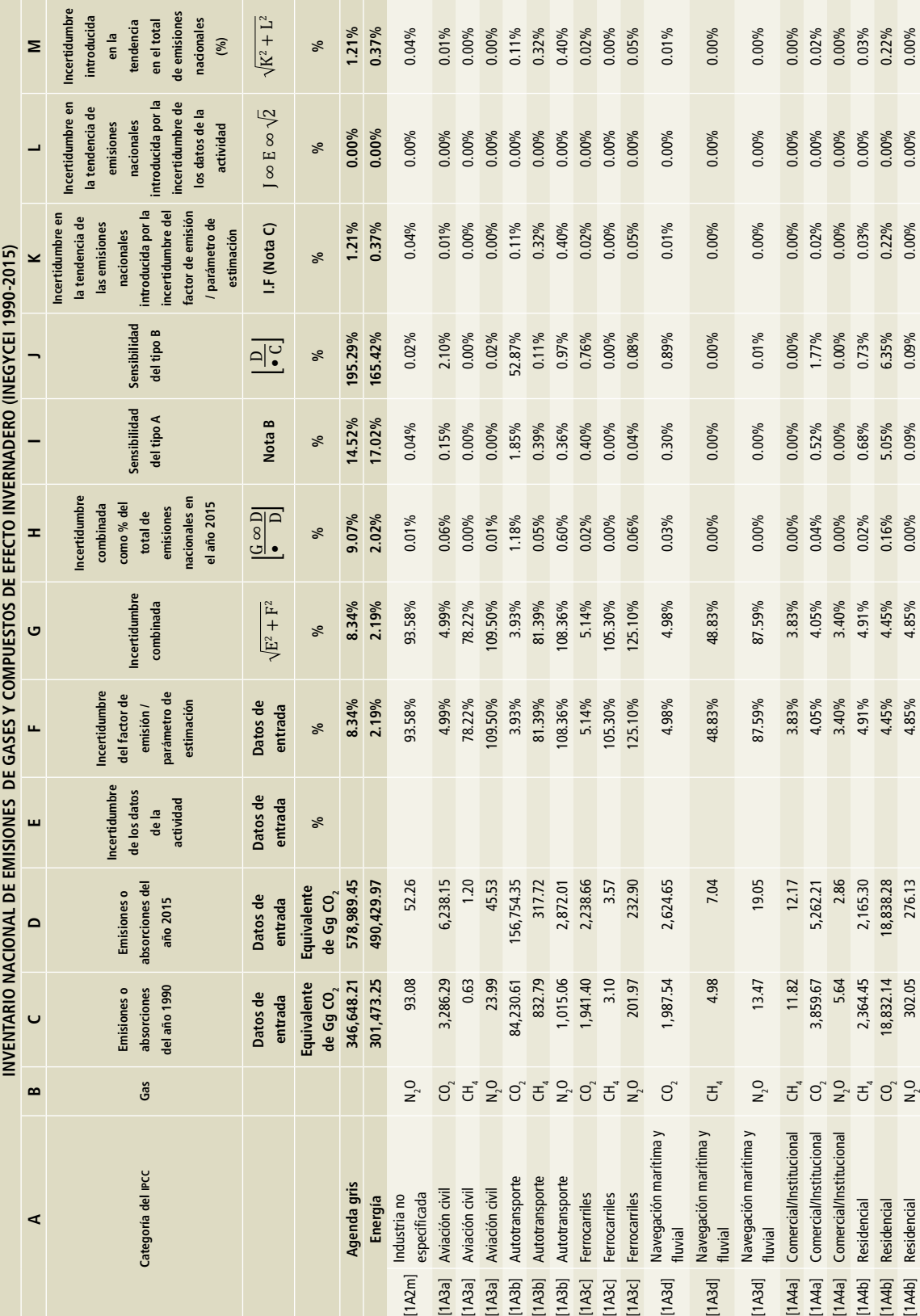

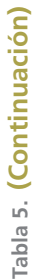

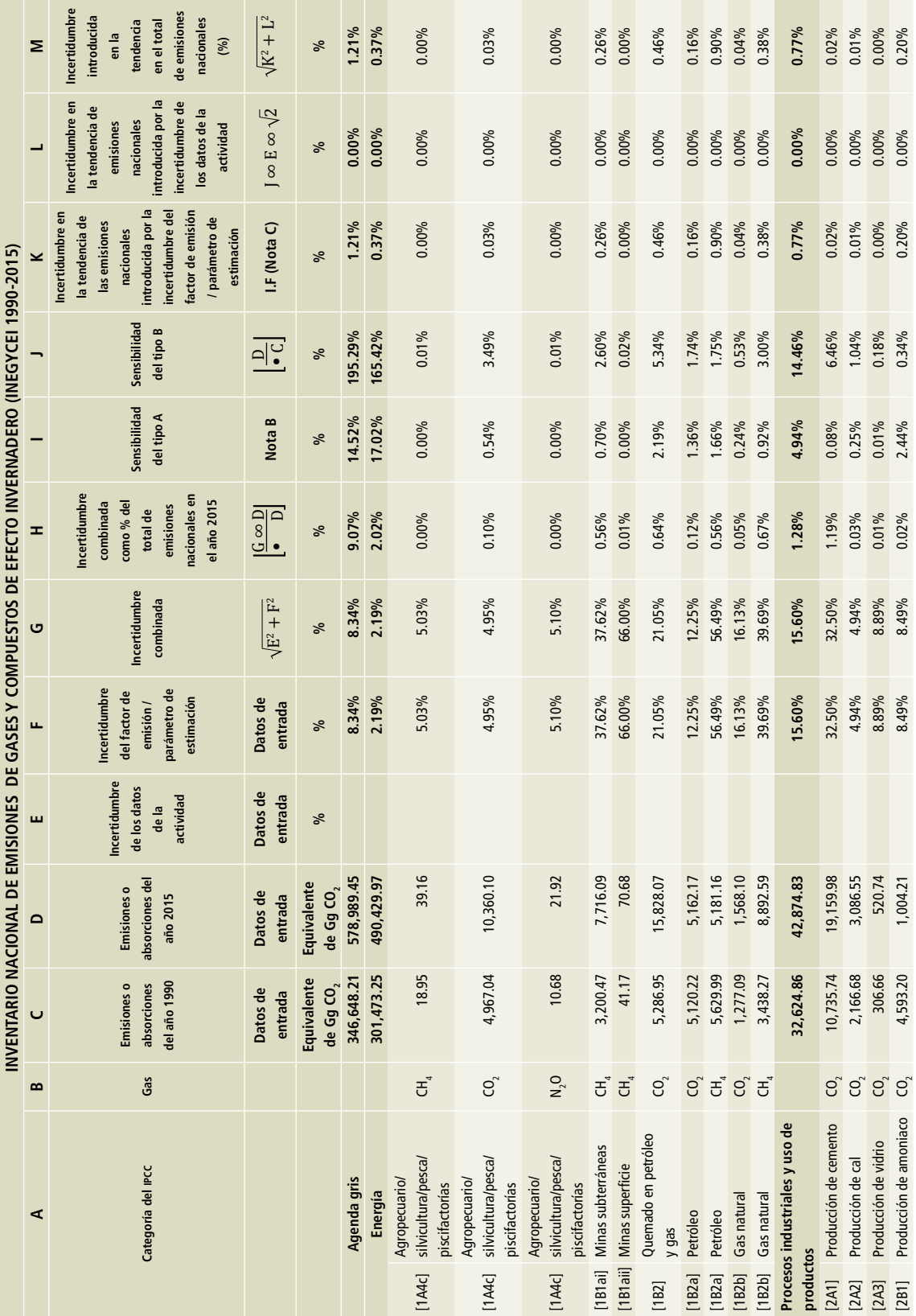
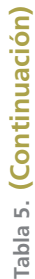

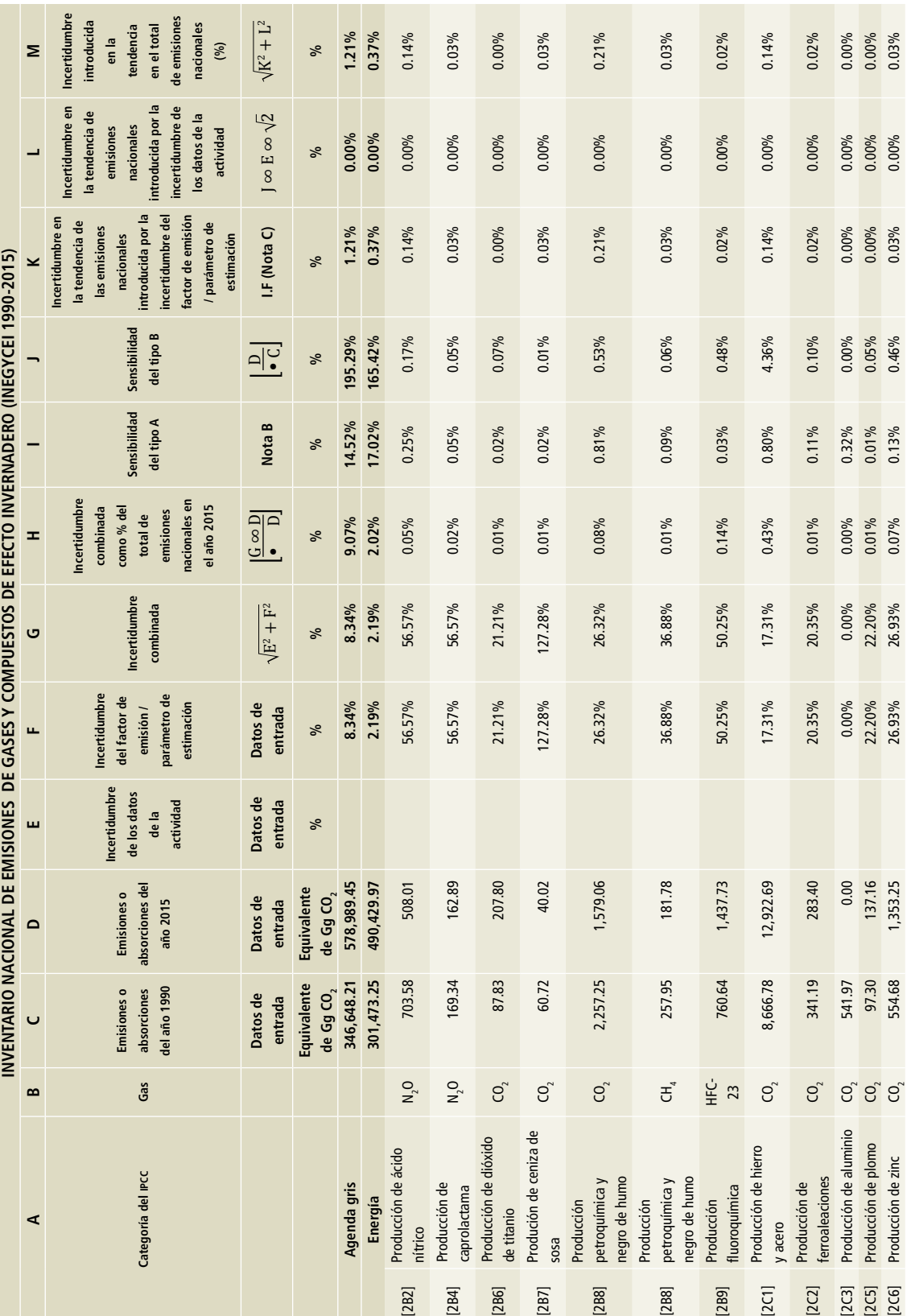

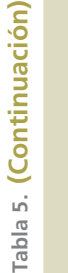

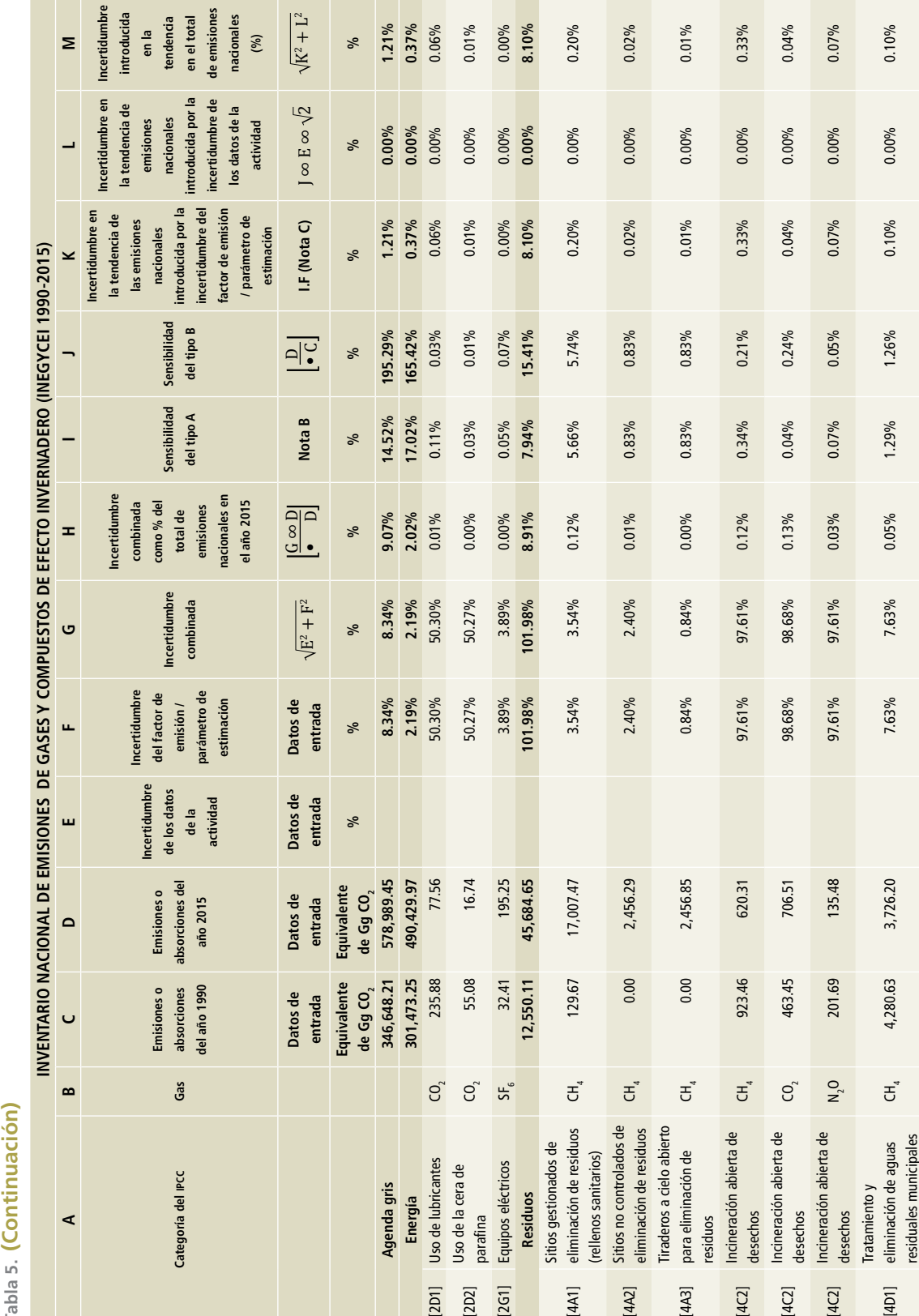

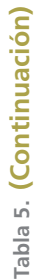

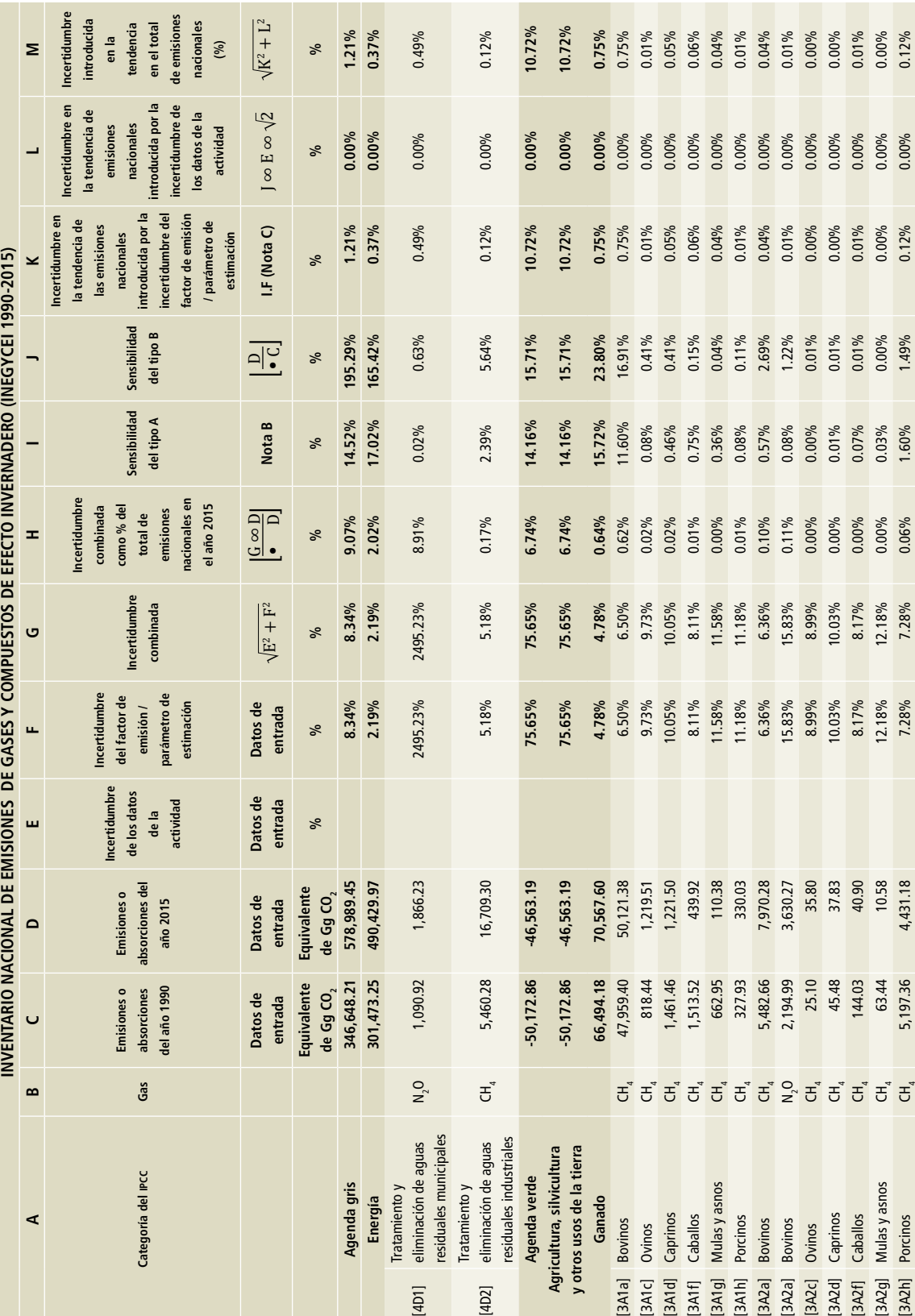

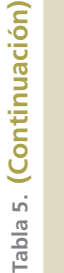

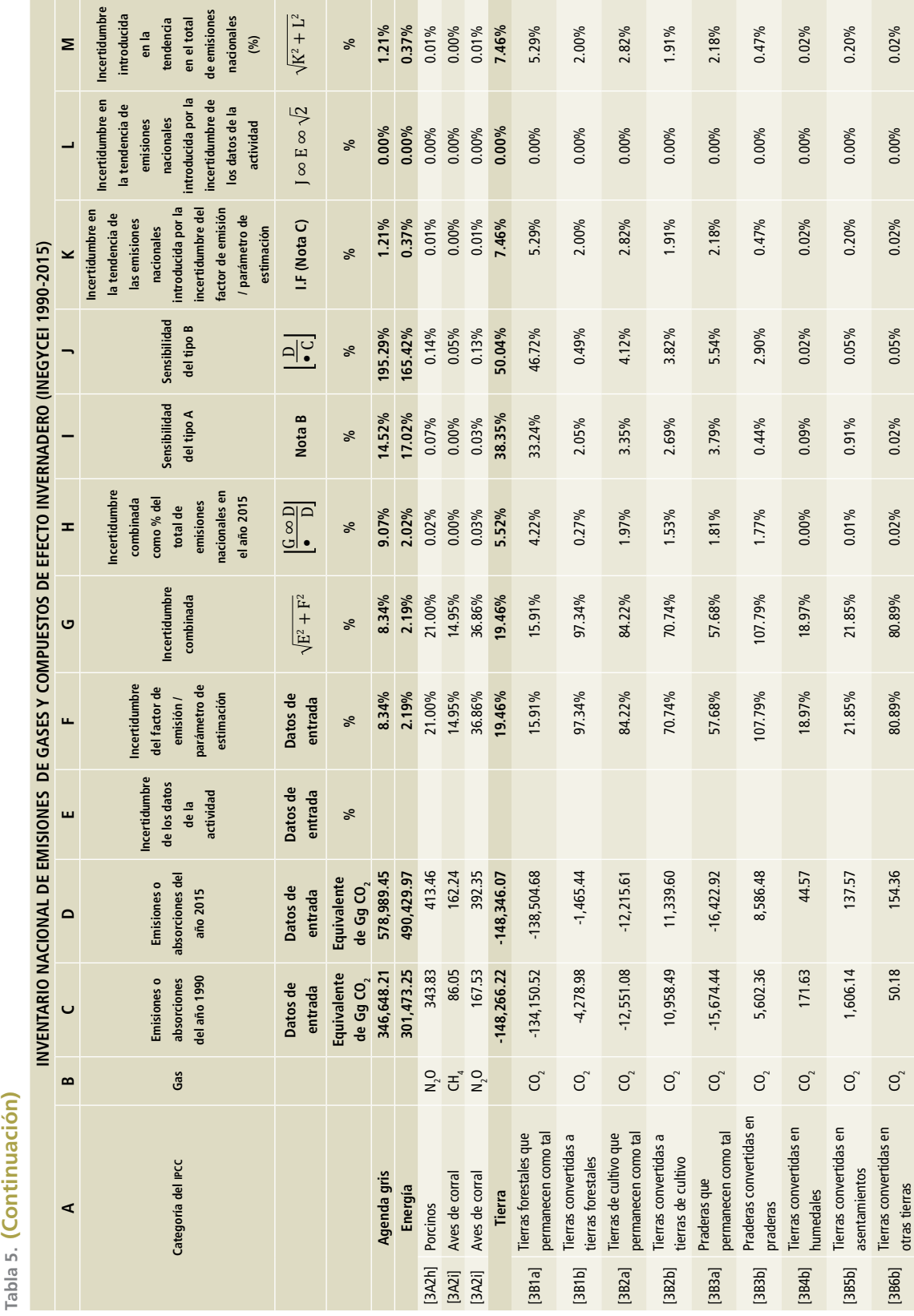

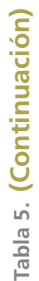

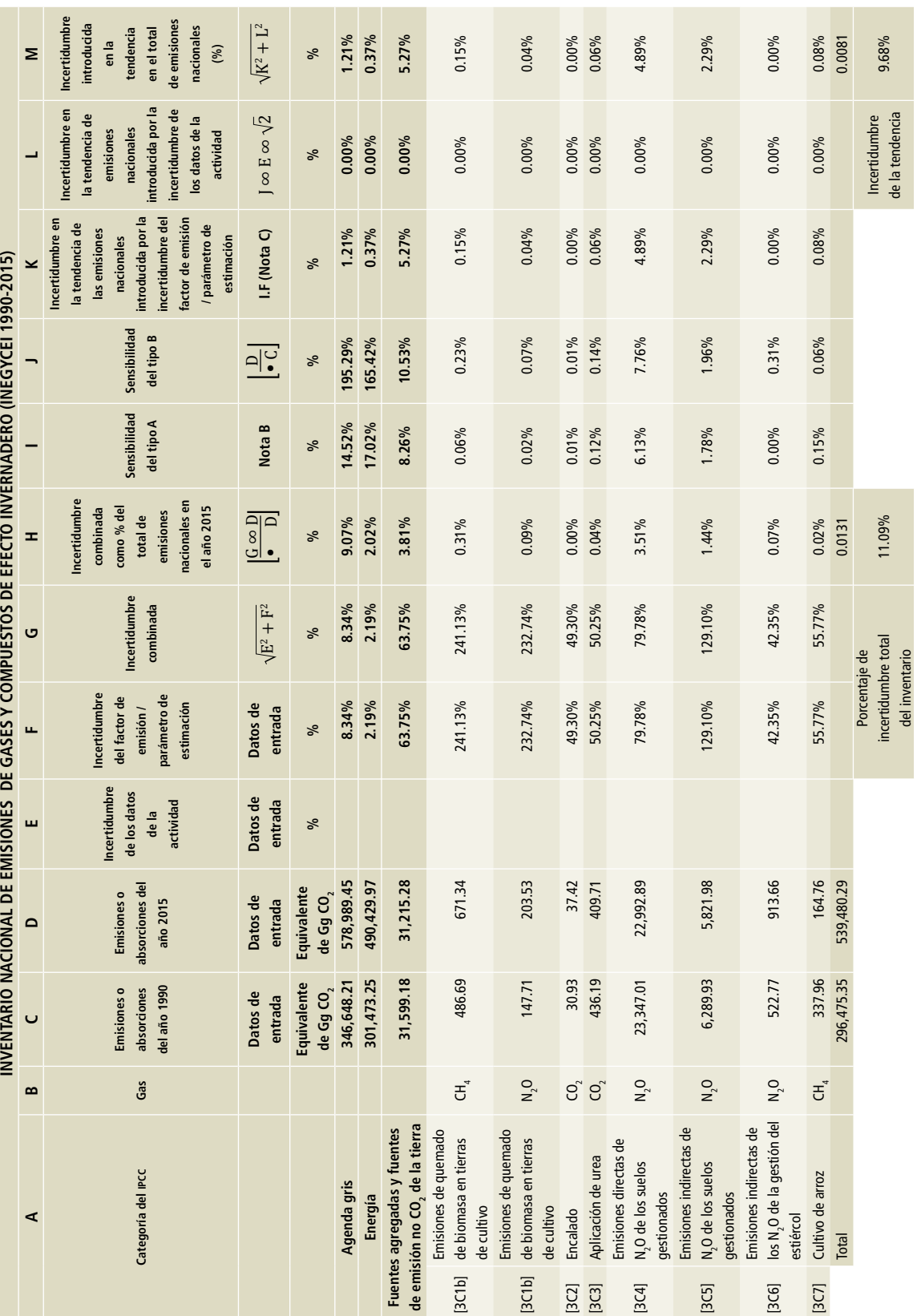

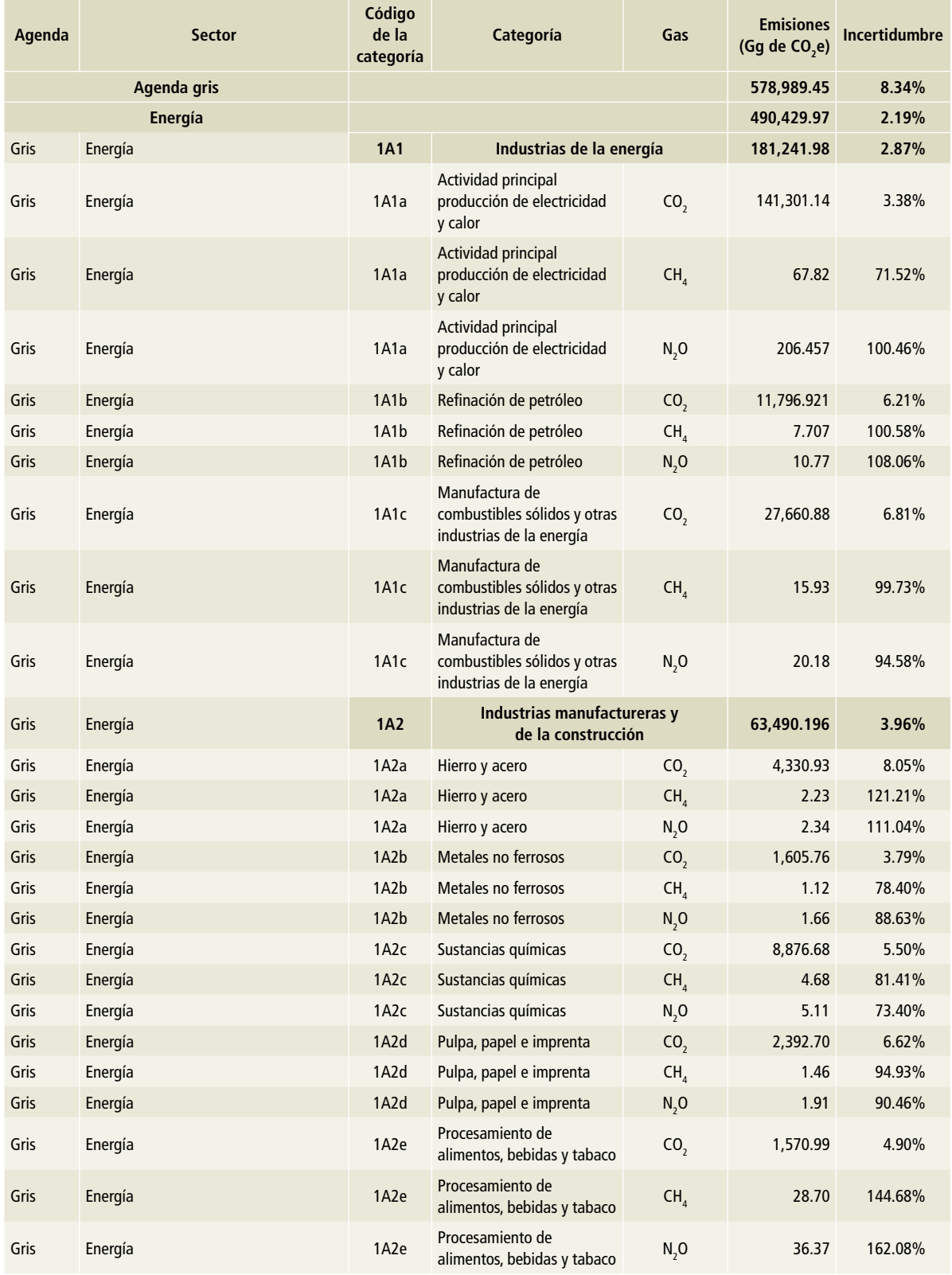

# **Tabla 6. Cálculo de incertidumbre por nivel, 2015**

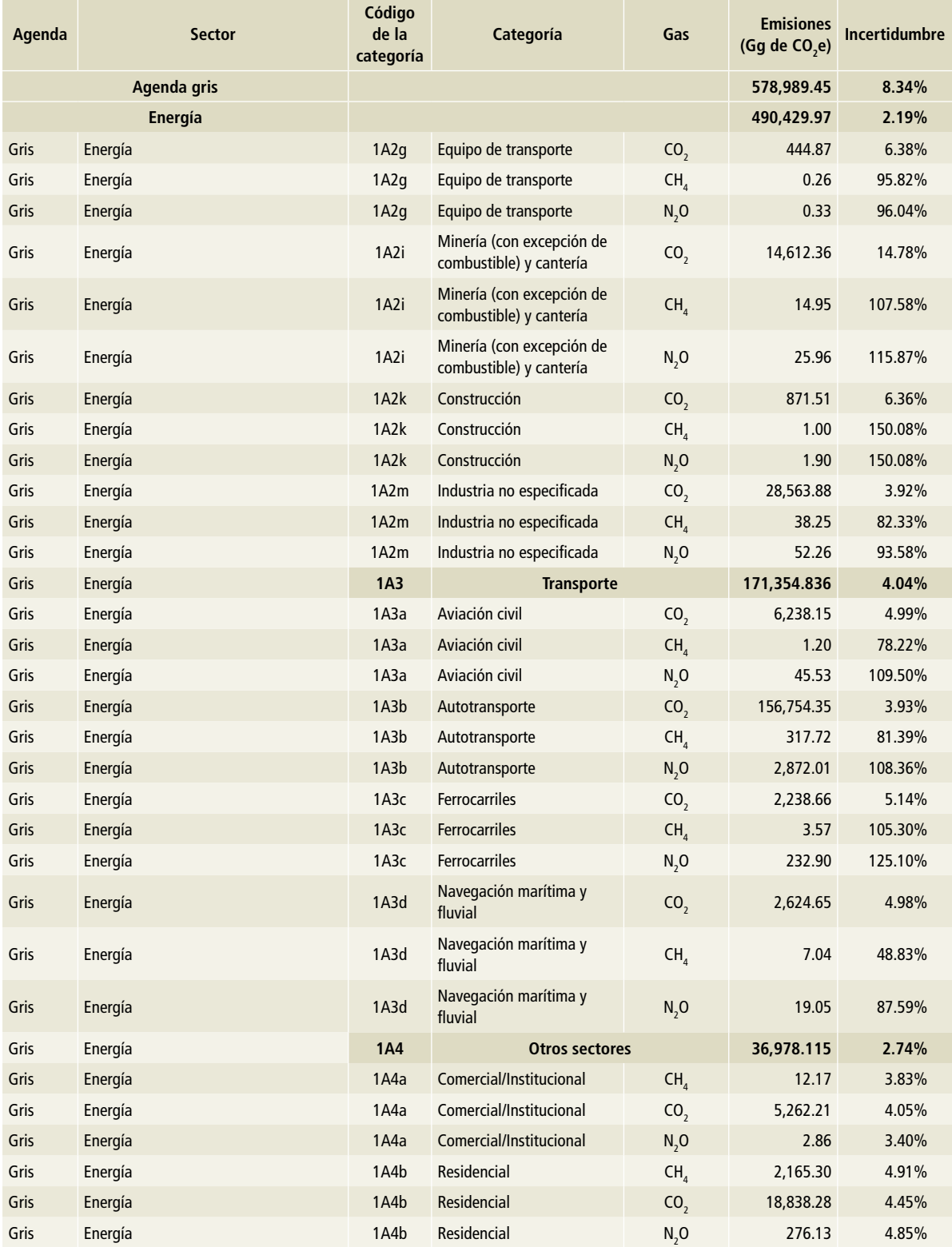

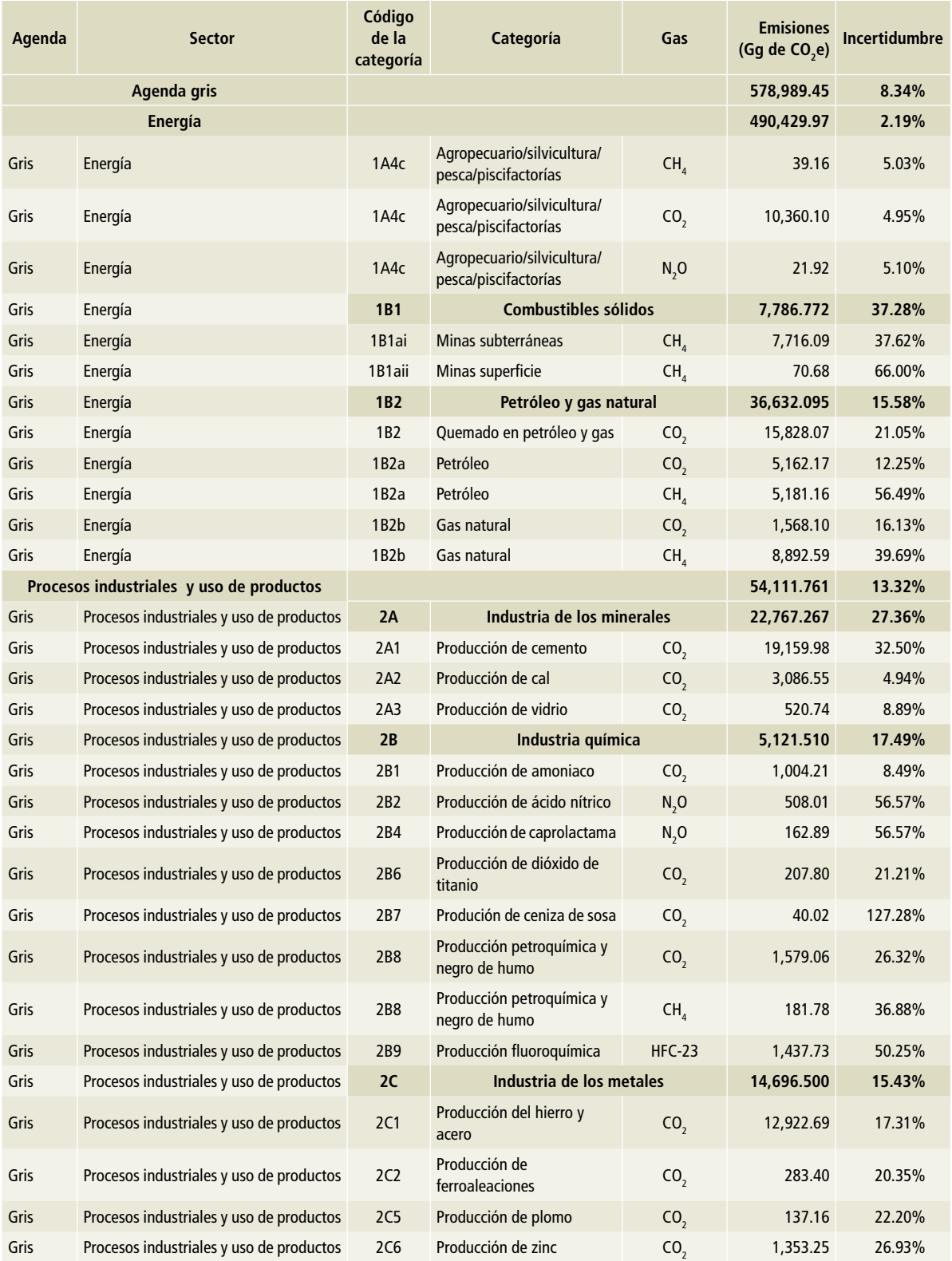

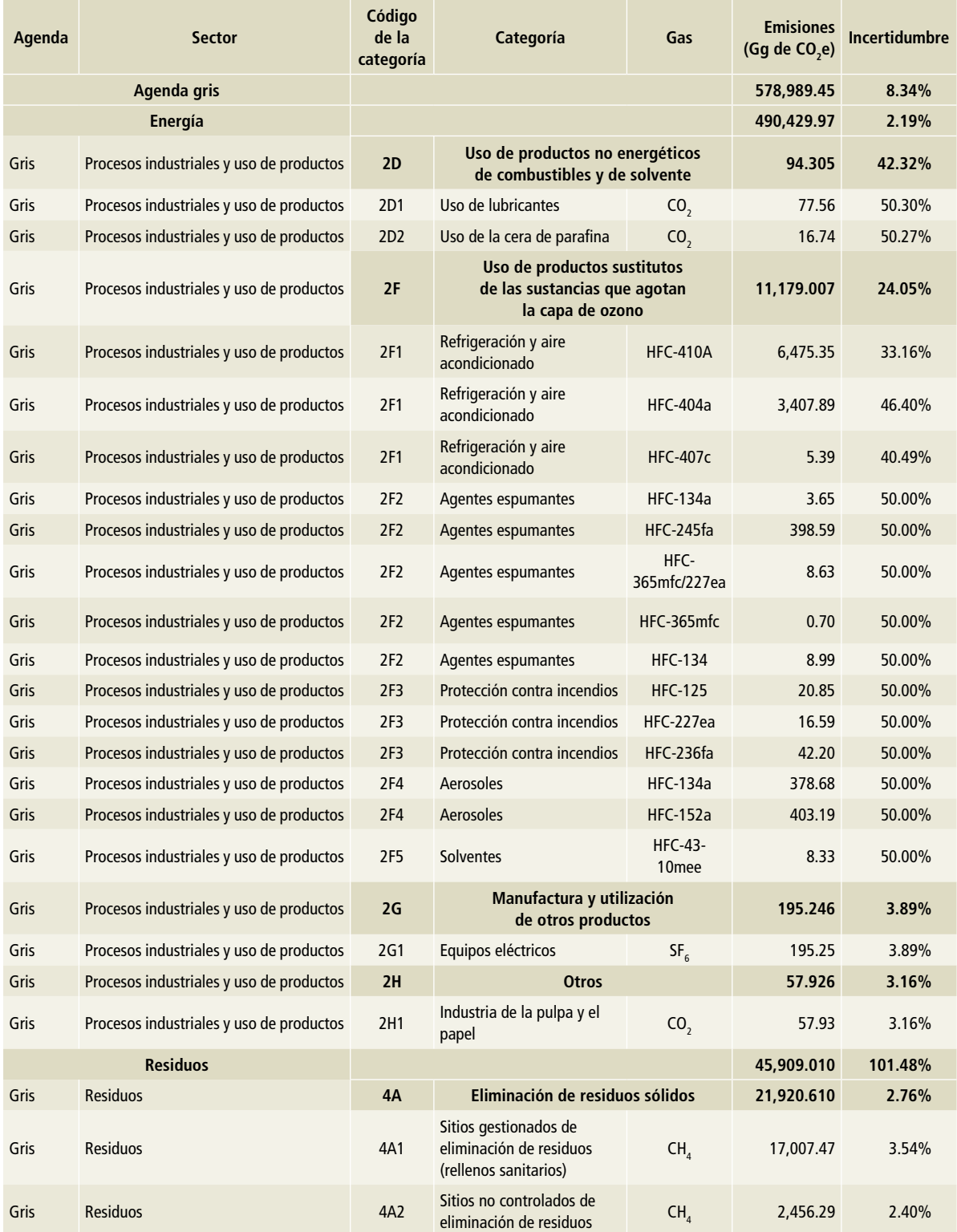

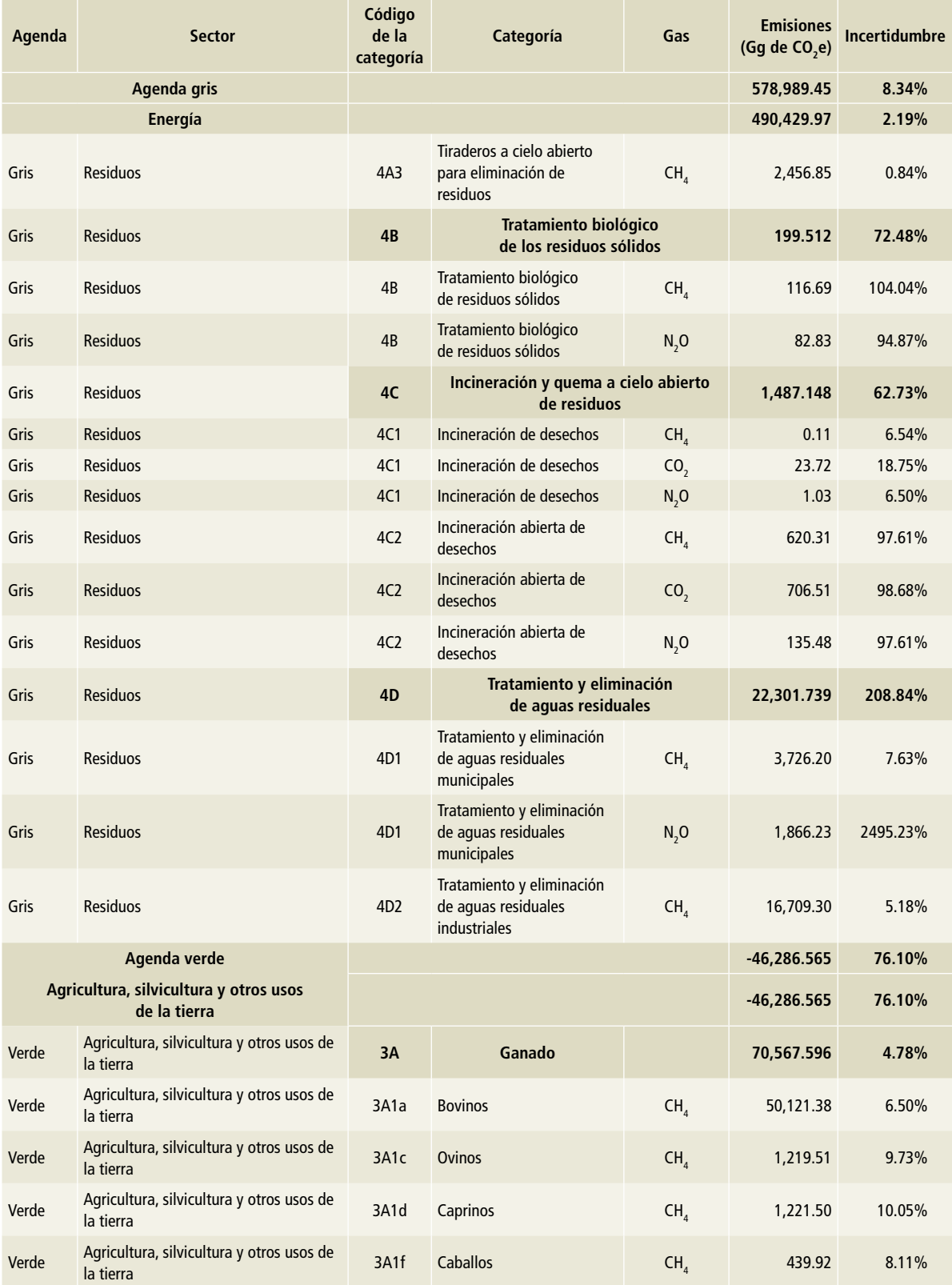

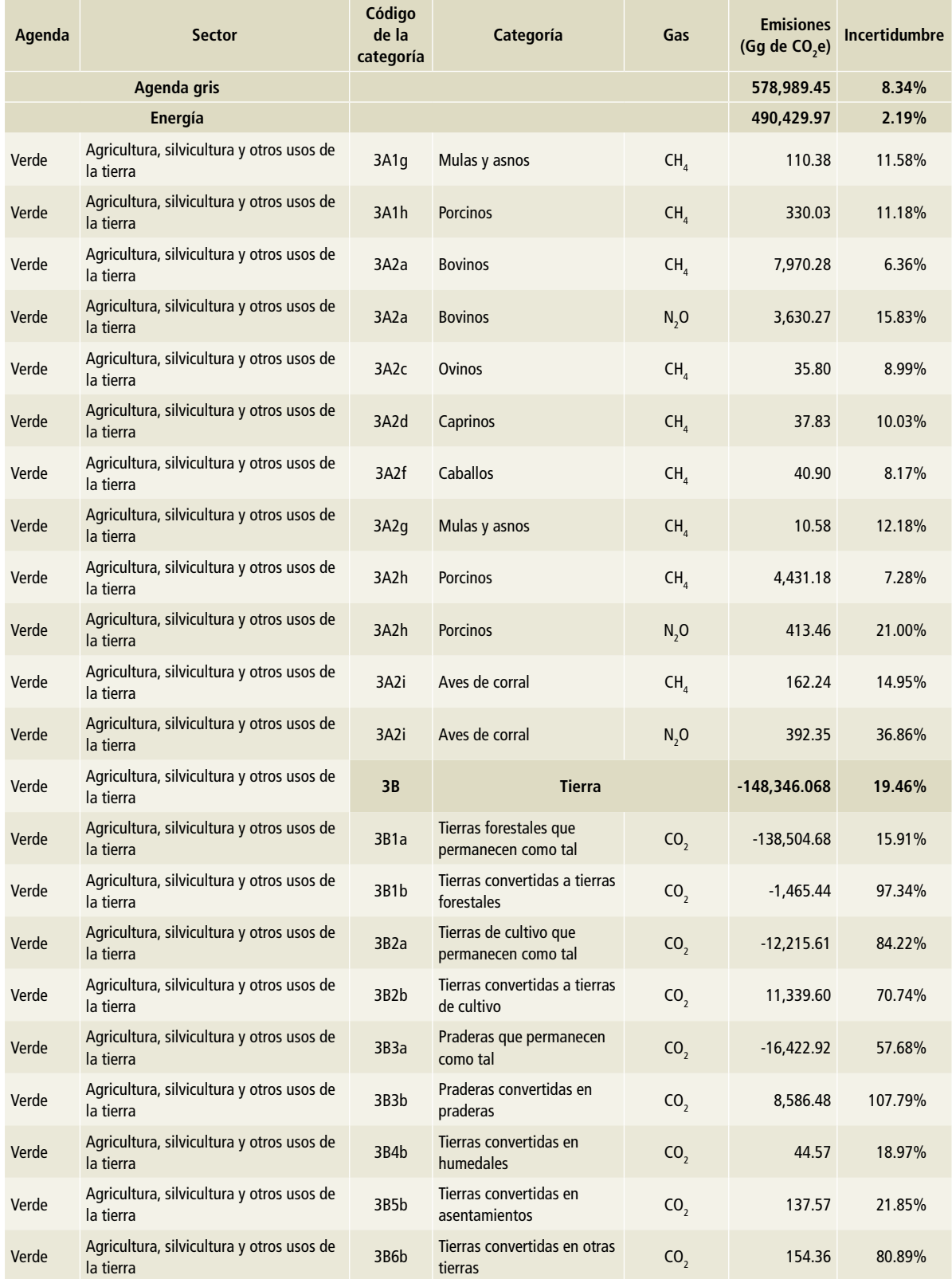

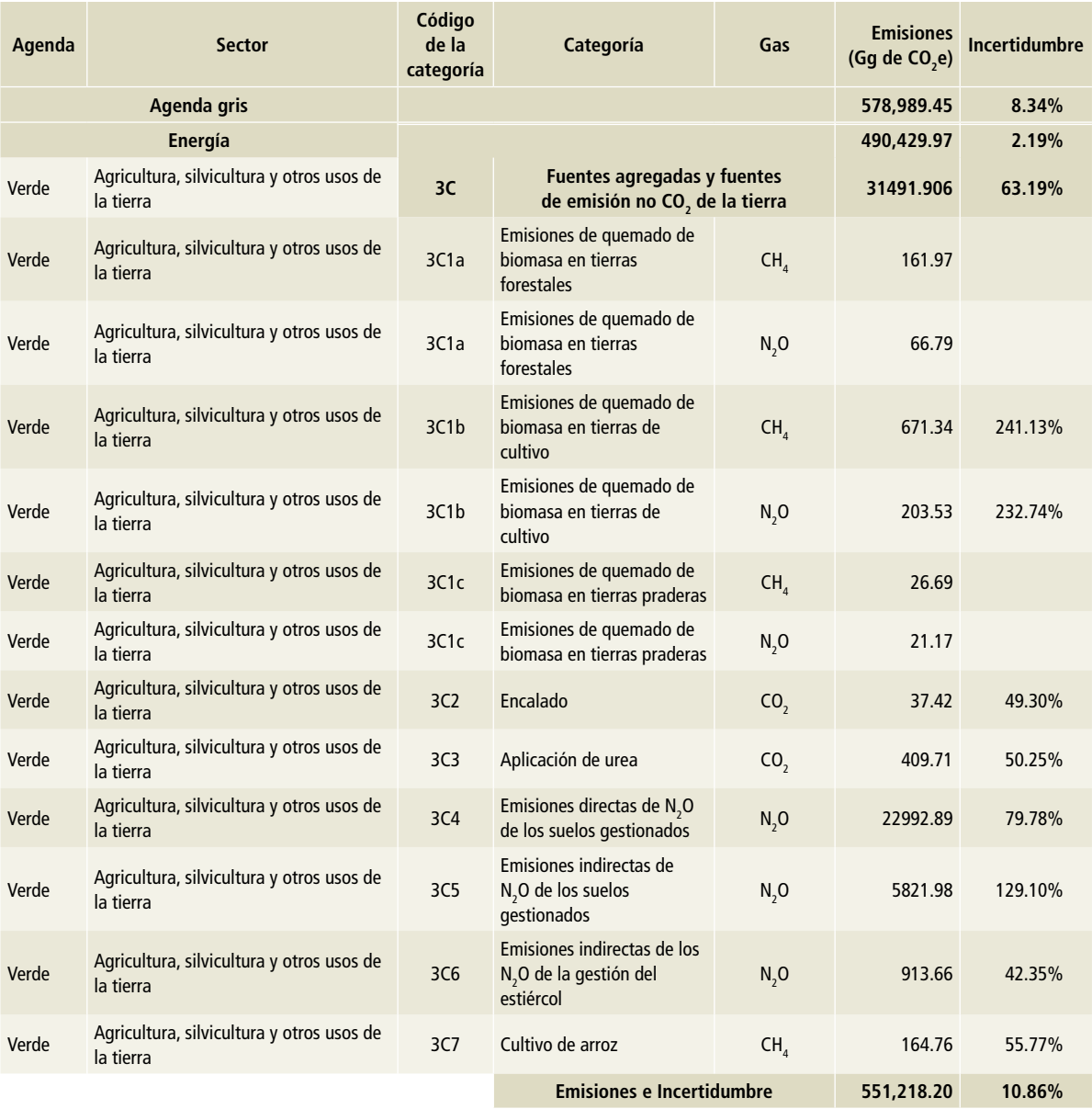

#### **Referencias**

- inecc. (2014). *Factores de emisión para los diferentes tipos de combustibles fósiles que se consumen en México* (Vol. 3). Distrito Federal. https://www.gob.mx/cms/uploads/ attachment/file/110131/CGCCDBC\_2014\_FE\_tipos\_ combustibles\_fosiles.pdf
- ipcc. (2000). Orientación de ipcc sobre las buenas prácticas y la gestión de la incertidumbre en los inventarios nacionales de gases de efecto invernadero, Cap. 6.
- ipcc, Eggleston, S., Buendía, L., Miwa, K., Ngara, T., y Tanabe, K. (2006). *Guidelines for National Greenhouse Gas Inventories, Volume 1, General Guidance and Reporting. Intergovernmental Panel on Climate Change, 5.*
- Múgica-Álvarez. (2017). Informe final del proyecto "Determinación de factores de emisión de dióxido de carbono (CO<sub>2</sub>), partículas en suspensión de 2.5 y 10 micras  $(PM<sub>2.5</sub> y PM<sub>10</sub>)$  y contaminantes de vida corta, metano  $(\mathsf{CH}_4)$  y carbono negro por prácticas de quema agrícola".

# **Anexo C: Comparación del método de referencia con el método sectorial y el balance nacional de energía**

# **Comparación de métodos**

Las emisiones de CO $_{\rm 2}$  por consumo de combustibles fósiles pueden estimarse mediante dos métodos de nivel 1. Uno de ellos es el método de referencia, que utiliza el consumo aparente de combustibles fósiles en el país. El otro es el método sectorial, que emplea el consumo de combustibles por sector y desarrollado en la categoría [1A].

El método de referencia de las *Directrices del IPCC* se realiza de acuerdo con la **Ecuación 1**.

El consumo aparente se resume en la **Tabla 1**, que incluye la operación:

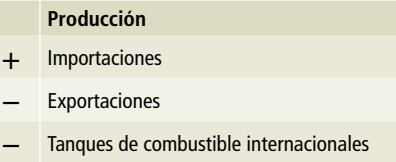

– Cambio en las existencias

**Ecuación 1**

#### *Emisiones CO<sub>2</sub>* =  $\sum_{AF}$ [( $AC_F$  ×  $CF_F$  ×  $CC_F$ ) × 10<sup>-3</sup> –  $EC_F$ ) ×  $COF_F$  × 44/<sub>12</sub>]

Donde:

Emisiones CO<sub>2</sub> = emisiones de dióxido de carbono en Gg.

AF = todos los combustibles.

 $AC_F$  = consumo aparente de combustible = producción + importaciones-exportaciones – tanques de combustible internacionales – cambio en las existencias.

 $CF_F$  = factor de conversión para el combustible en unidades de energía (TJ) sobre una base de valor calórico neto.

 $CC_F =$  contenido de carbono en el combustible (tonelada de C/TJ).

Nótese que tonelada C/TJ es idéntico a kg C/GJ.

 $EC_F$  = carbono excluido = carbono en la alimentación a procesos y uso no energético excluido del combustible de las emisiones de la quema (Gg de C).  $COF_F$  = factor de oxidación del carbono en el combustible = fracción de carbono que se oxida. Normalmente el valor es 1, lo que refleja la oxidación completa. Se usan los valores inferiores únicamente para justificar el carbono que queda retenido en forma indefinida en la ceniza o en el hollín.

 $44/12 =$  relación del peso molecular del CO<sub>2</sub> al del C.

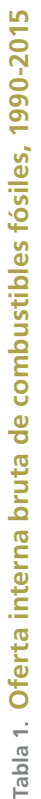

 $\overline{P}$ **P** 

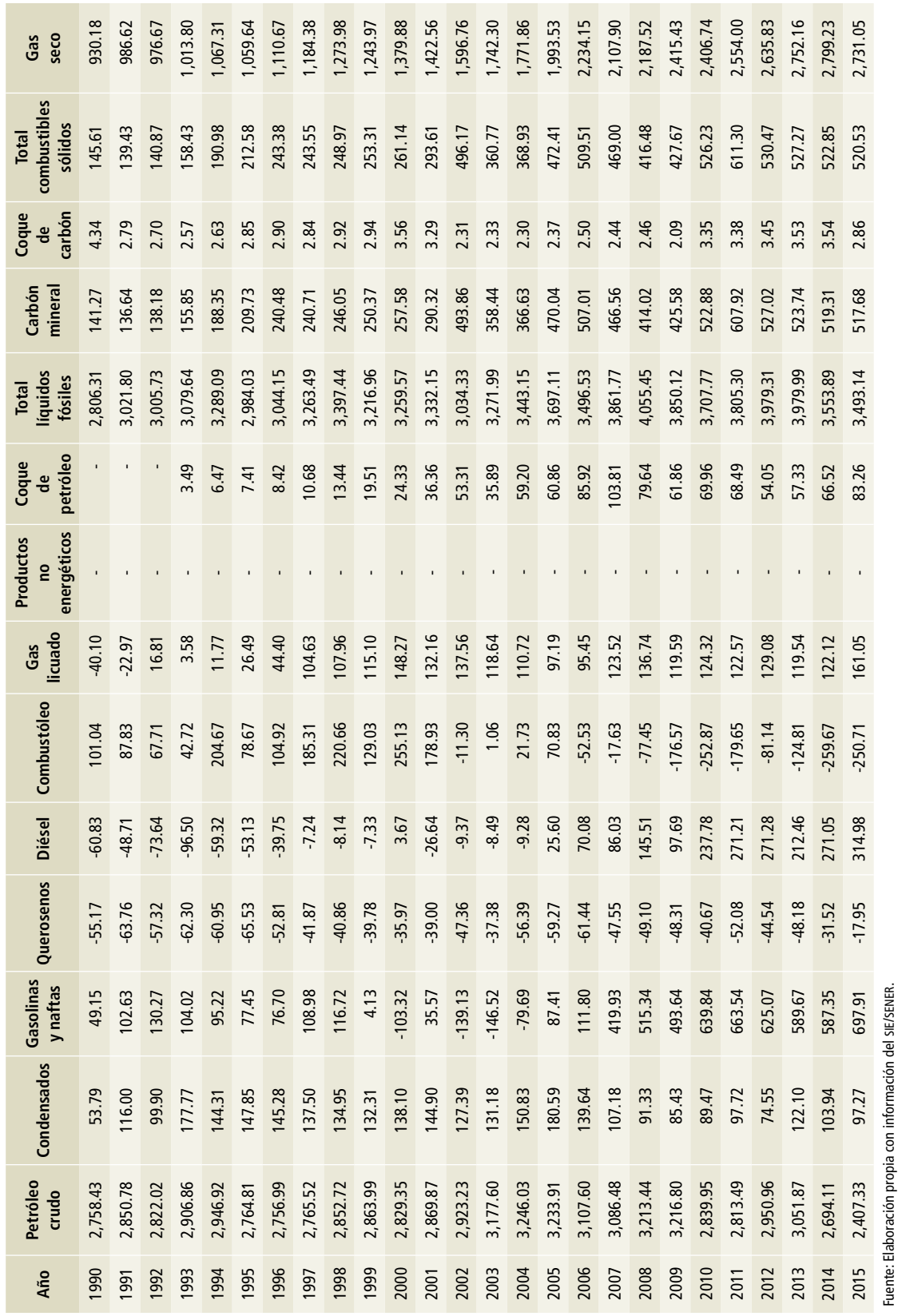

En la **Tabla 2** se presentan los combustibles para el cálculo del carbono excluido.

Se aclara que para la estimación de las emisiones de hierro y acero se descontaron el gas natural y el coque de petróleo que se utiliza como

agente reductor. Tampoco se contabilizó el coque de carbón como combustible quemado y las emisiones por su fabricación no se incluyeron en el método de referencia.

#### **Tabla 2. Combustible para el cálculo del carbono excluido, 1990-2015**

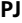

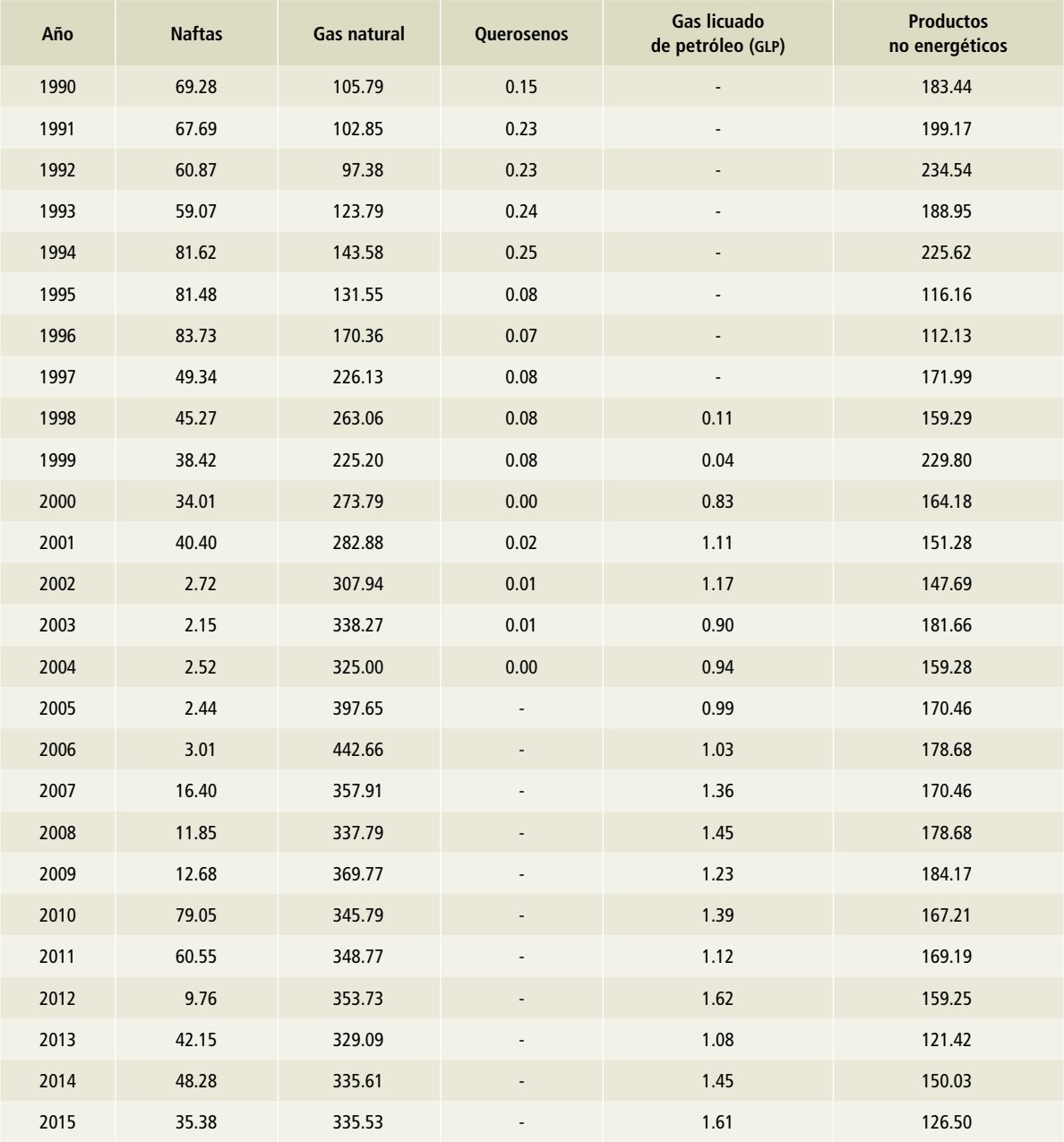

Fuente: Elaboración propia con información del SIE/SENER.

# **Anexo D: Datos de actividad**

# **[1] Energía**

# **[1A] Actividades de quema de combustible**

# **[1A1] Industrias de la energía**

#### **[1A1a] Actividad principal producción de electricidad y calor**

Los datos de actividad para esta fuente de emisión fueron suministrados por la Comisión Federal de Electricidad (CFE) para combustibles fósiles (2003- 2015) y para los productores independientes de energía (PIE) (2000-2015). La serie histórica 1990- 2002, se completó mediante la técnica de empalme de superposición parcial propuesta en el volumen 1, capitulo 5 "Coherencia de la serie temporal" de la metodología del IPCC 2006, utilizando datos de actividad 1990-2015 del consumo de energía para generación eléctrica en el sistema eléctrico nacional (datos de actividad) del *Balance Nacional de Ener-* *gía* del Sistema de Información Energética (http:// sie.energia.gob.mx/).

El consumo de combustibles de la fuente para el periodo 1990-2015 se muestra en la **Tabla 1**. Como puede observarse, se ha reducido el uso de combustóleo como energético, sustituido por el gas natural, que tuvo una tasa de crecimiento media anual (TCMA) de 5.88%, así como el carbón mineral, con una TCMA de 6.18%. Presentaron reducciones el diésel, con una TCMA negativa de 1.3%, y el combustóleo, con una TCMA negativa de 3.75%, todo ello para el caso de CFE. En el caso de los PIE, en el periodo 2000-2015, el diésel presentó un comportamiento irregular, con una TCMA de 47.53%, y el gas natural un crecimiento sostenido con una TCMA de 32.32% (**Tabla 1** y **Figuras 1 y 2**).

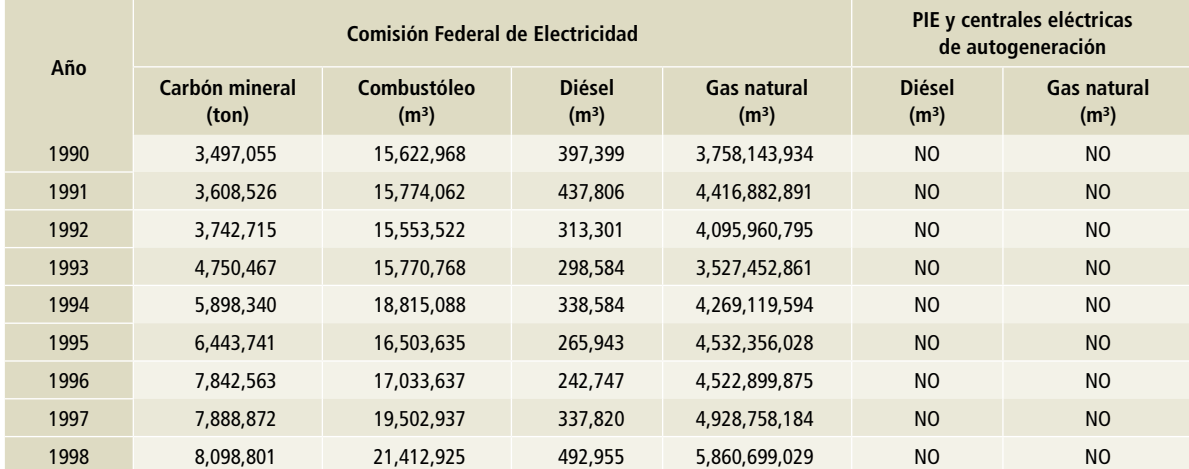

**Tabla 1. Consumo de combustibles para la generación de electricidad, 1990-2015**

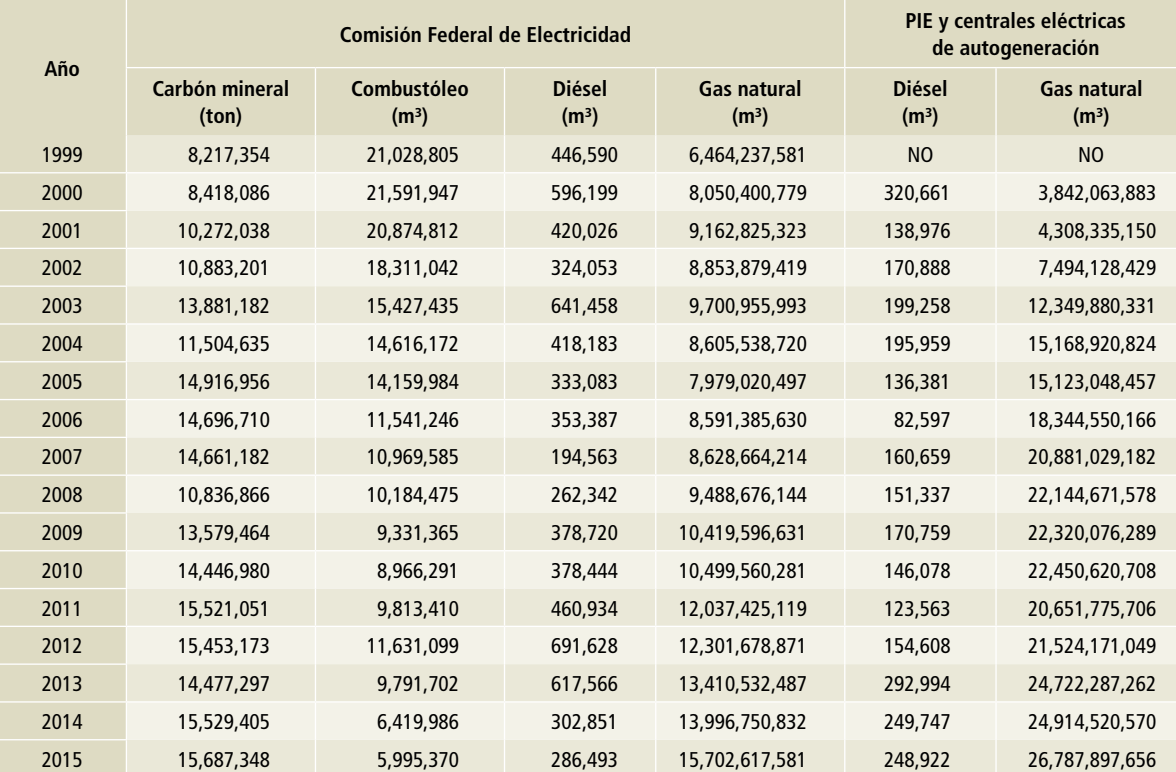

Fuente: Serie histórica 2003-2015 Comisión Federal de electricidad, productores independientes de energía y centrales eléctricas de autogeneración de energía 2000-2015 Secretaría de Energía.

NO: No ocurre.

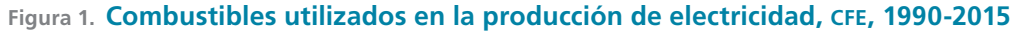

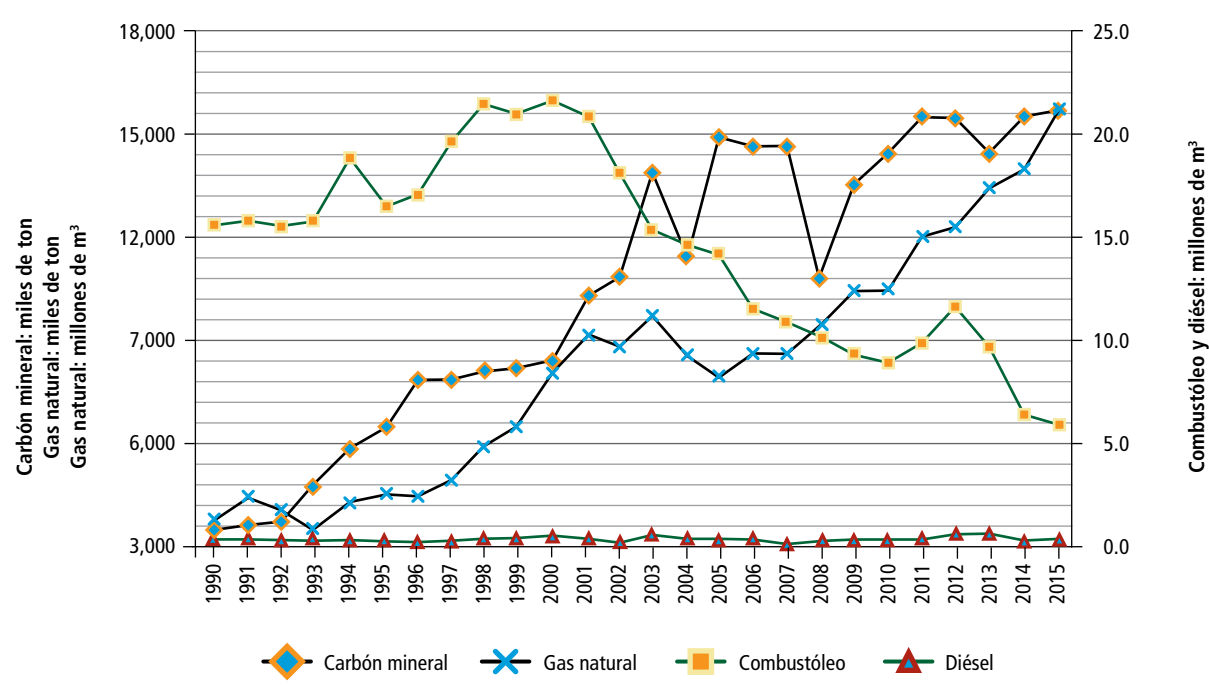

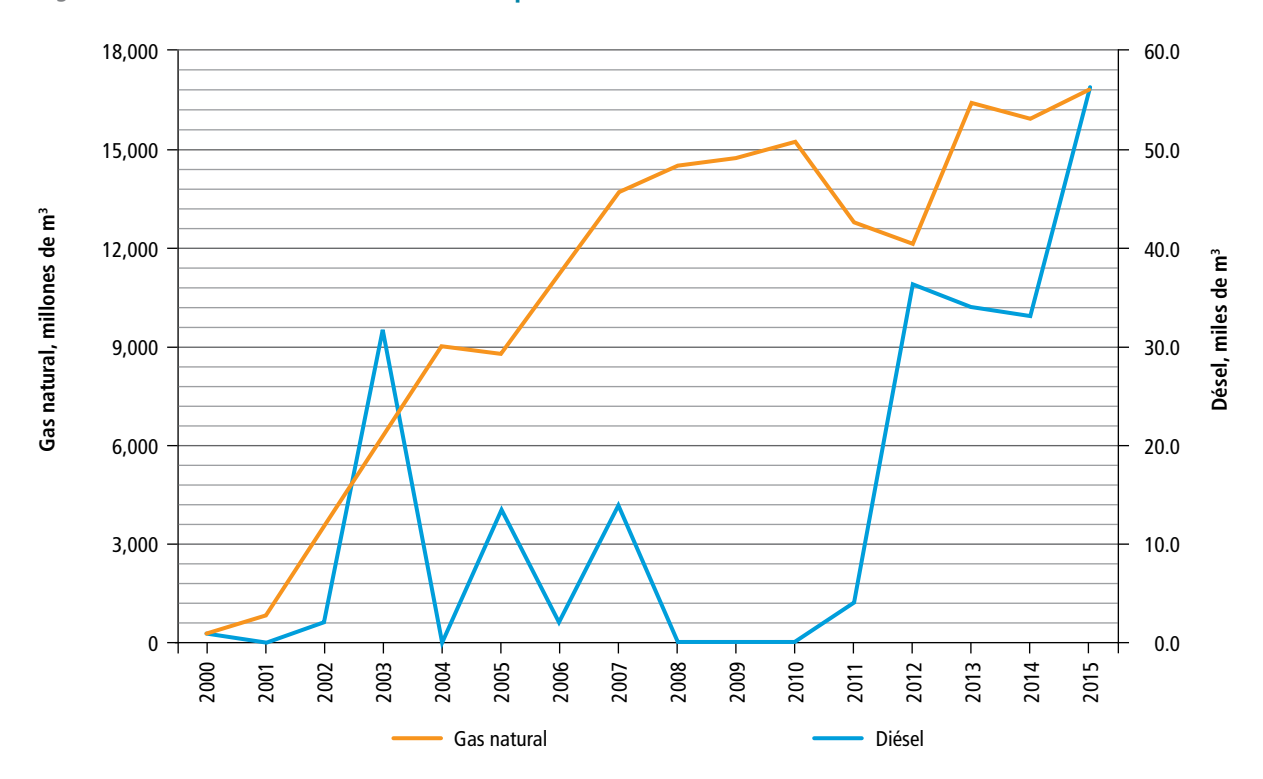

**Figura 2. Combustibles utilizados en la producción de electricidad, pie, 2000-2015**

#### **[1A1b] Refinación de petróleo**

Los datos de actividad, para el cálculo de las emisiones de 1990-2015 por actividades de quema del combustible en esta fuente de emisión fueron obtenidos del *Balance Nacional de Energía* del *Sistema de Información Energética* de la Secretaría de Energía, usando los datos de "consumo propio" del balance por producto de gas seco, combustóleo, diésel, queroseno, gas licuado de petróleo y gasolinas. No se contaba con información de consumo de cada combustible por tipo de fuente, por lo que la estimación fue global para cada uno de los combustibles.

Para reportar en forma separada el consumo de la fuente de refinación del correspondiente a otras industrias de la energía, incluyendo el transporte por gasoductos, se estimó la proporción de gas seco destinada a refinación de la consumida por otras industrias de la energía [1A1cii] en una proporción variable anualmente, determinada mediante consulta a expertos en el tema.

El consumo propio de combustibles fósiles de esta fuente, de acuerdo con el *Balance Nacional de Energía*, registró un aumento de 21.72% y una TCMA de 0.76%, pasando de 154.31 PJ en 1990 a 187.84 PJ en 2015.

#### **[1A1c] Manufactura de combustibles sólidos y otras industrias**

#### **[1A1ci] Manufactura de combustibles sólidos**

El dato de actividad se requiere en toneladas de coque en la metodología del IPCC 2006, por lo que se divide la información que proporciona el Sistema de Información Energética (SIE) en PJ por el poder calorífico neto (PCN) que se publica en el balance nacional de energía.

#### **[1A1cii] Otras industrias de la energía**

El consumo propio de combustibles fósiles de esta fuente, de acuerdo con el *Balance Nacional de Energía*, registró un aumento de 12.92% y una TCMA de 0.47%, pasando de 390.01 PJ en 1990 a 440.42 PJ en 2015.

#### **Tabla 2. Consumo por tipo de combustible en la fuente [1A1b] Refinación de petróleo, 1990-2015**

**PJ**

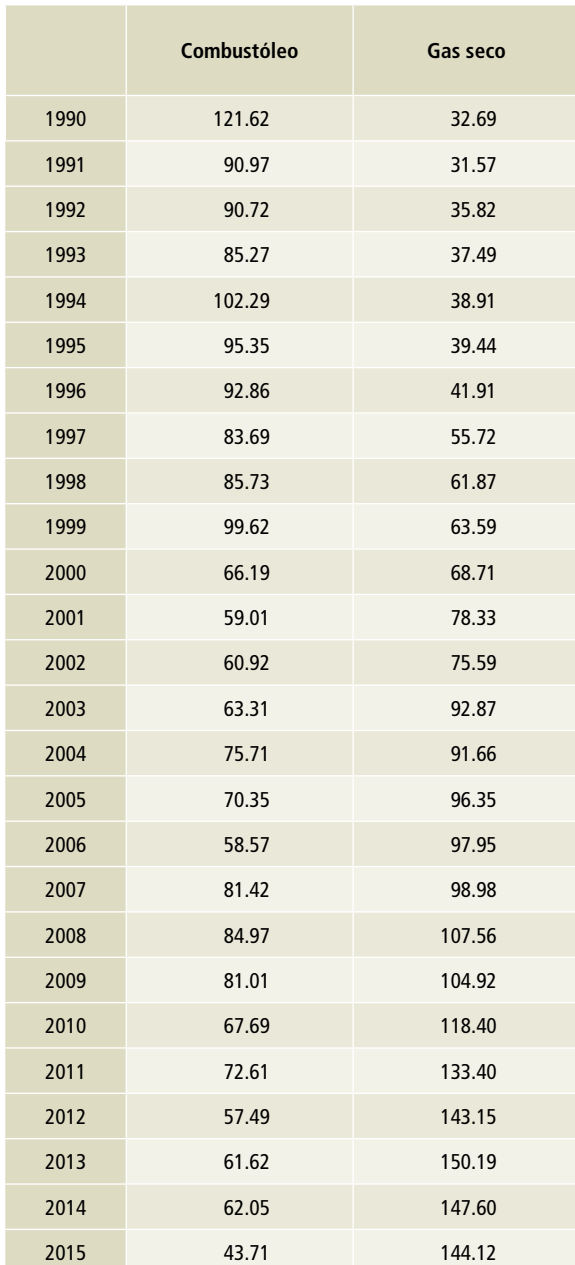

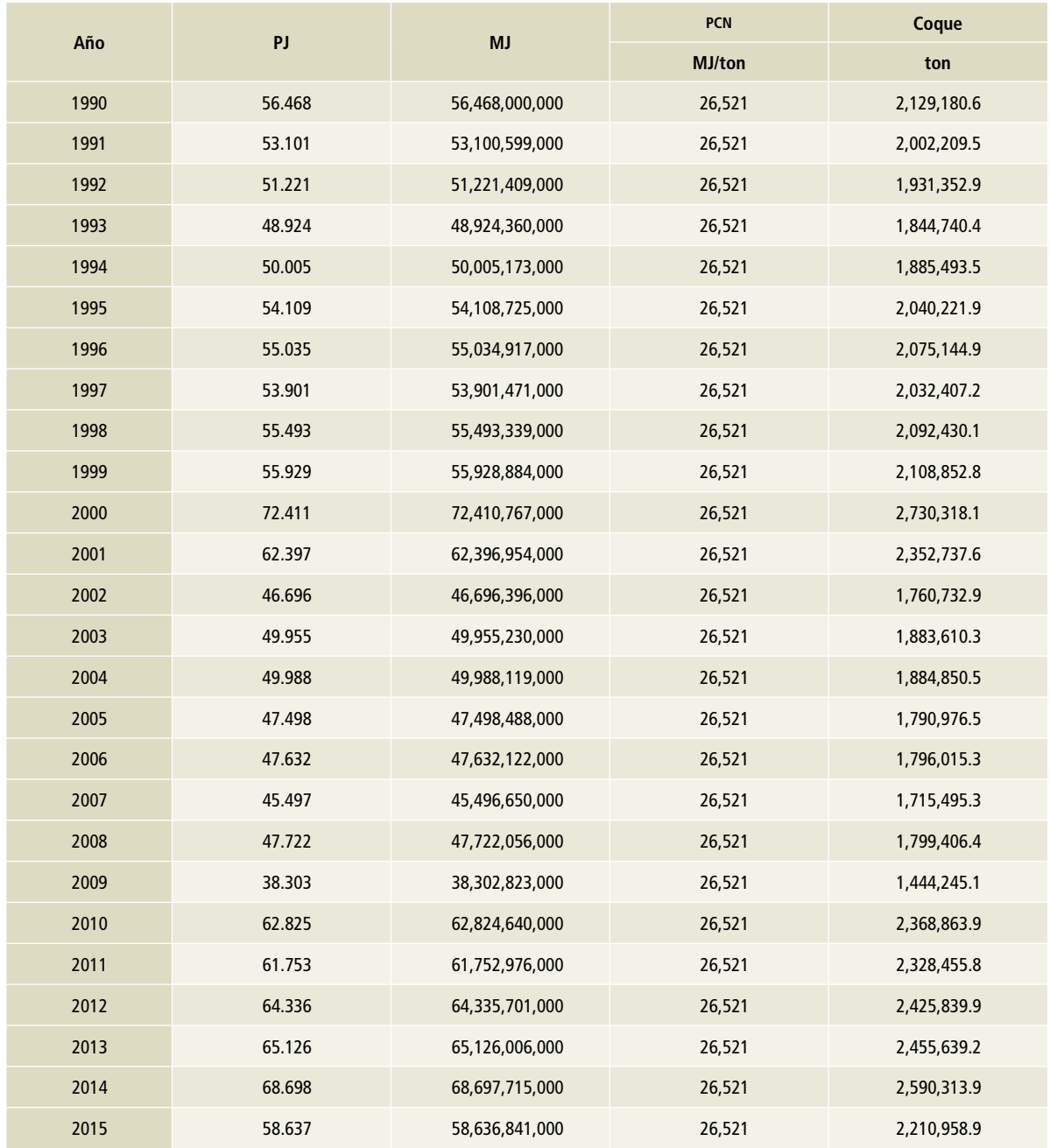

# **Tabla 3. Producción de coque de carbón, 1990-2015**

Fuente. SENER, 2017, Sistema de información energética y Balance Nacional de Energía, 2015.

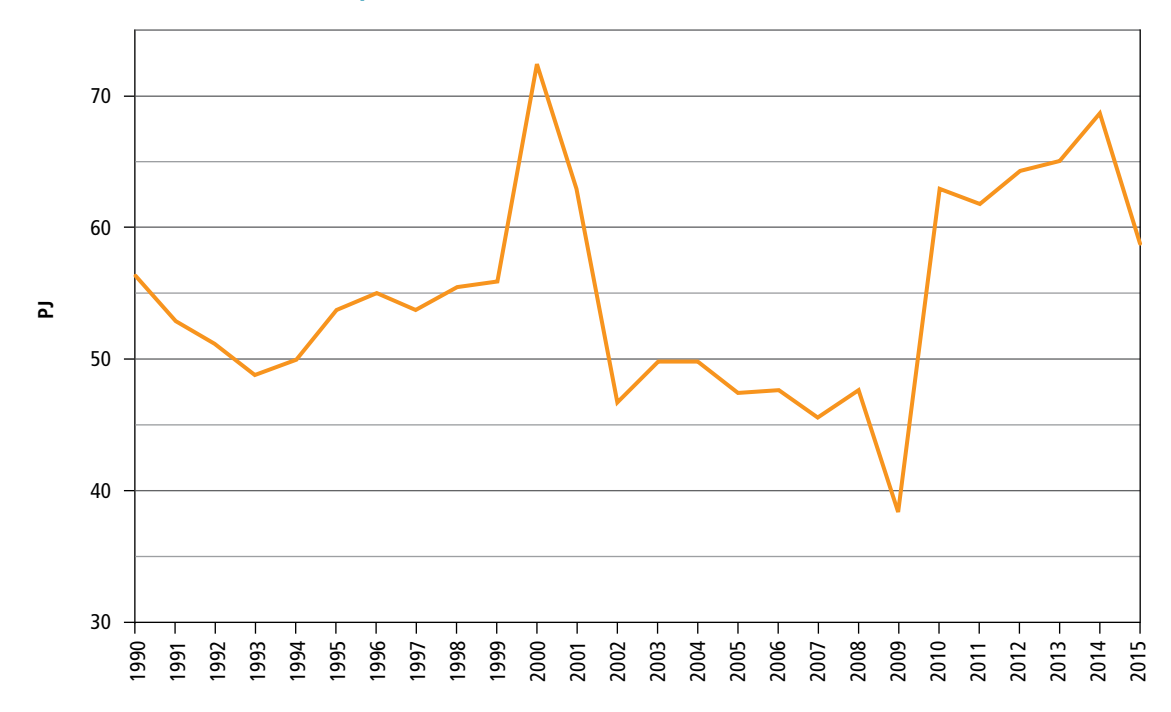

#### **Figura 3. Producción de coque de carbón 1990-2015**

**Tabla 4. Consumo por tipo de combustible en la fuente [1A1cii] Otras industrias de la energía, 1990-2015**

**PJ**

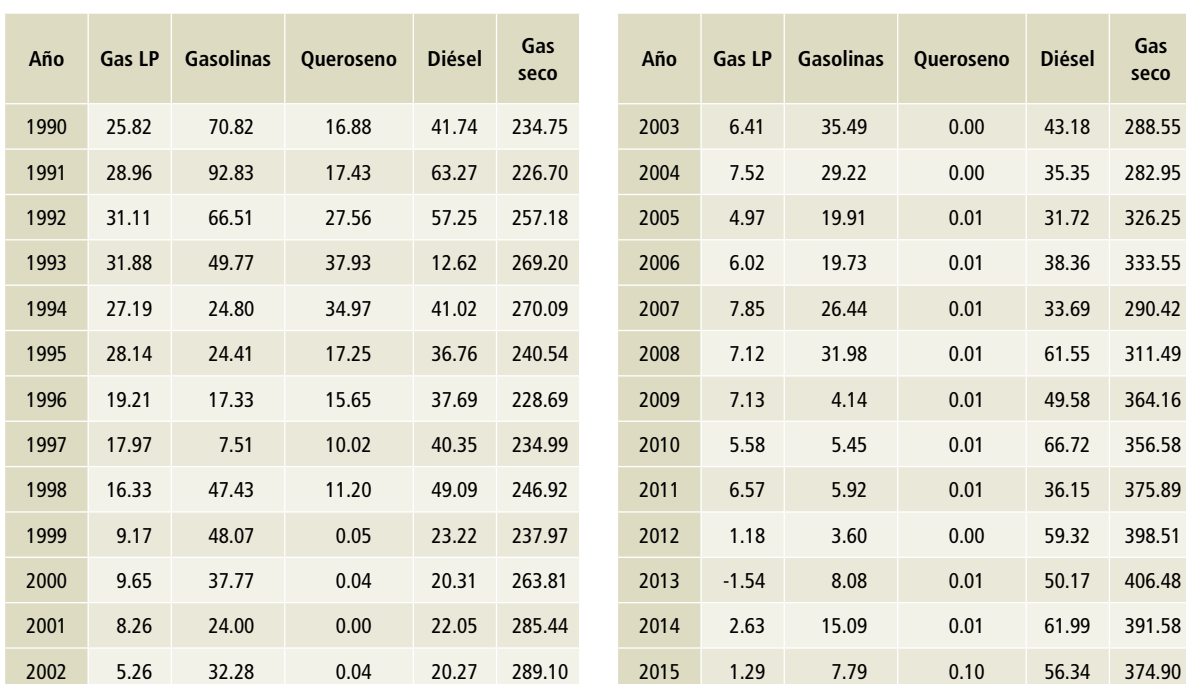

# **[1A2] Industrias de la manufactura y de la construcción**

El consumo de combustibles publicado por SENER en PJ a través del SIE y de acuerdo con la clasificación presentada en el BNE se muestran en las **Tablas 5** a **21**.

#### **Tabla 5. Estimación del gas seco utilizado para combustión 1990-2015**

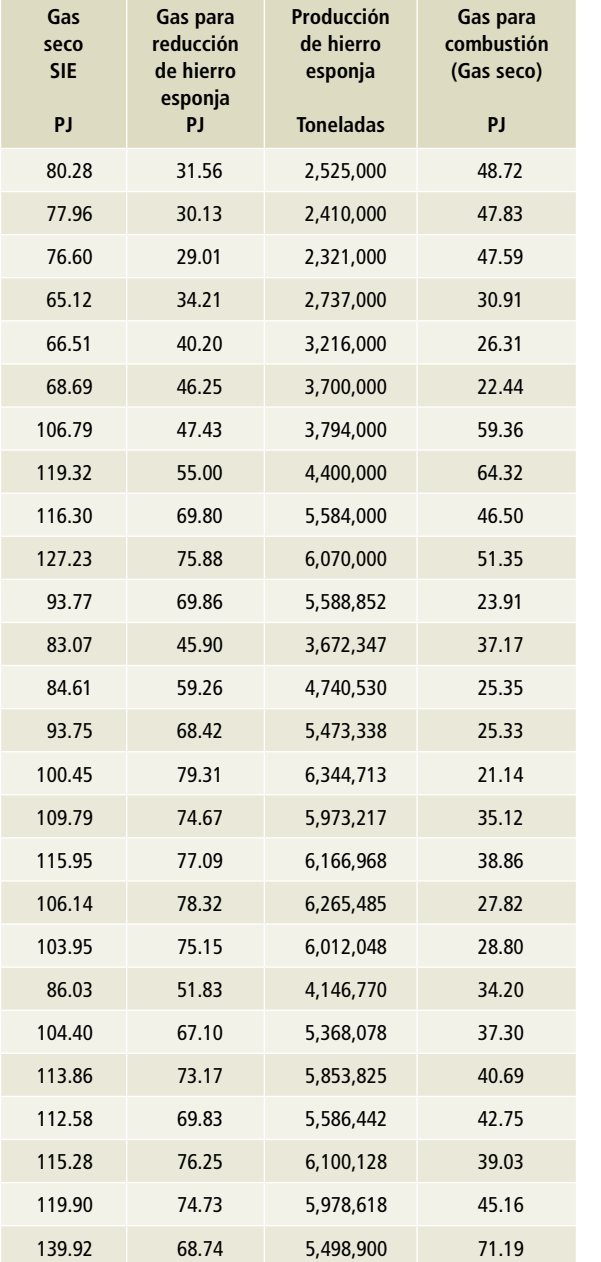

En la **Tabla 5** se presenta la estimación del gas utilizado como reductor que se debe de sustraer del total publicado en el BNE para estimar el gas seco real que se utiliza como combustible.

**PJ**

#### **Tabla 6. Consumo de combustible en la industria básica del hierro y el acero, 1990-2015**

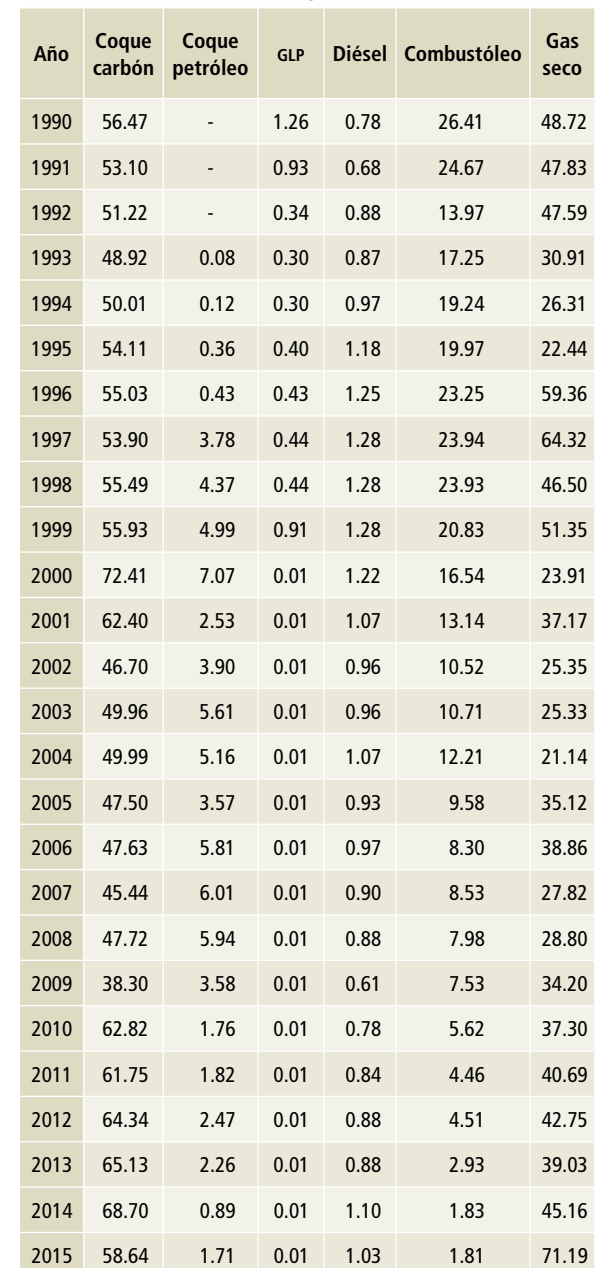

#### **Tabla 7. Consumo de combustible en la fabricación de cemento y productos a base de cemento en plantas integradas, 1990-2015**

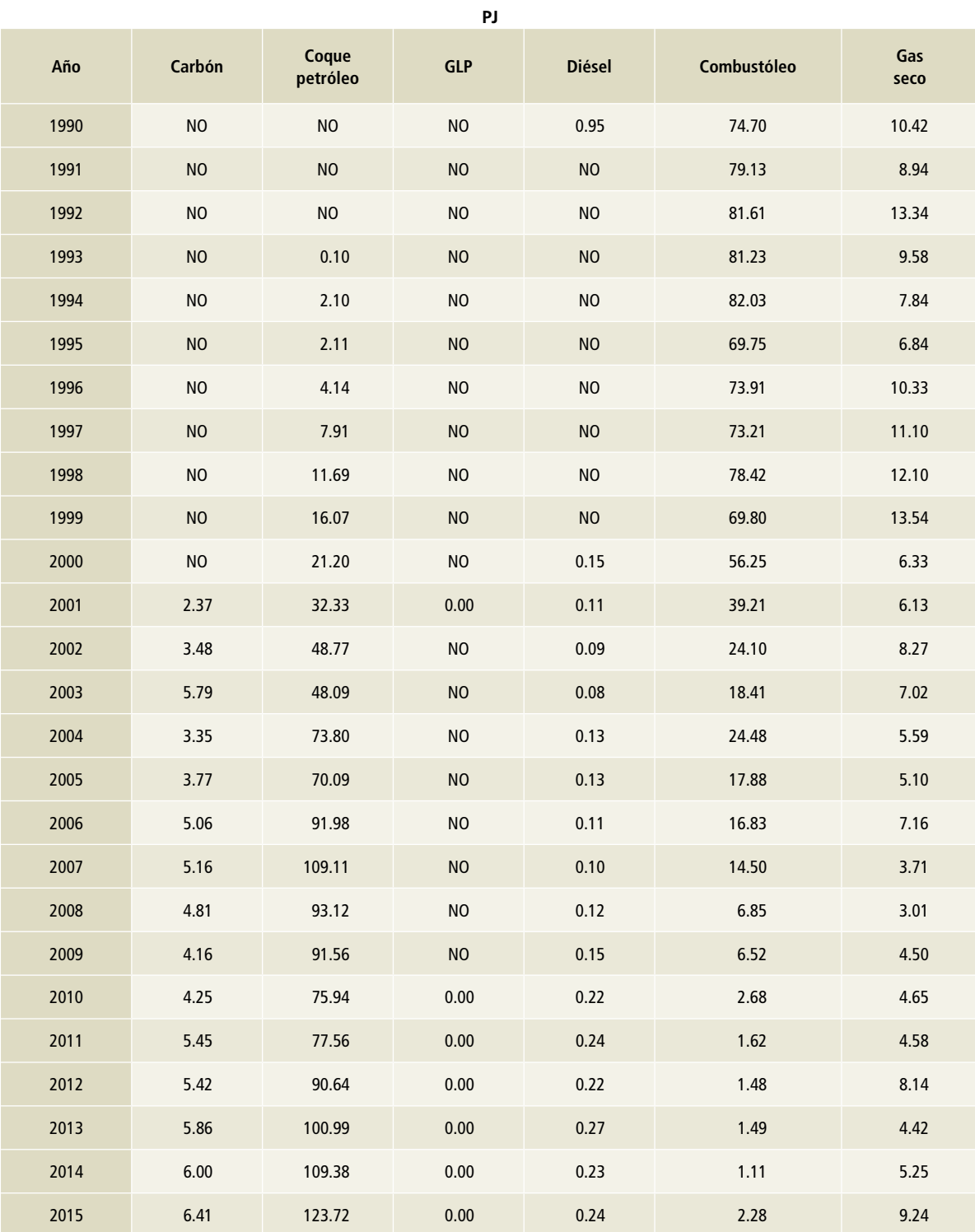

Fuente: SIE Balance Nacional de Energía.

NO: No ocurre.

#### **Tabla 8. Consumo de combustibles en la elaboración de azúcares, 1990-2015**

**Tabla 9. Consumo de combustibles en PEMEX Petroquímica, 1990-2015**

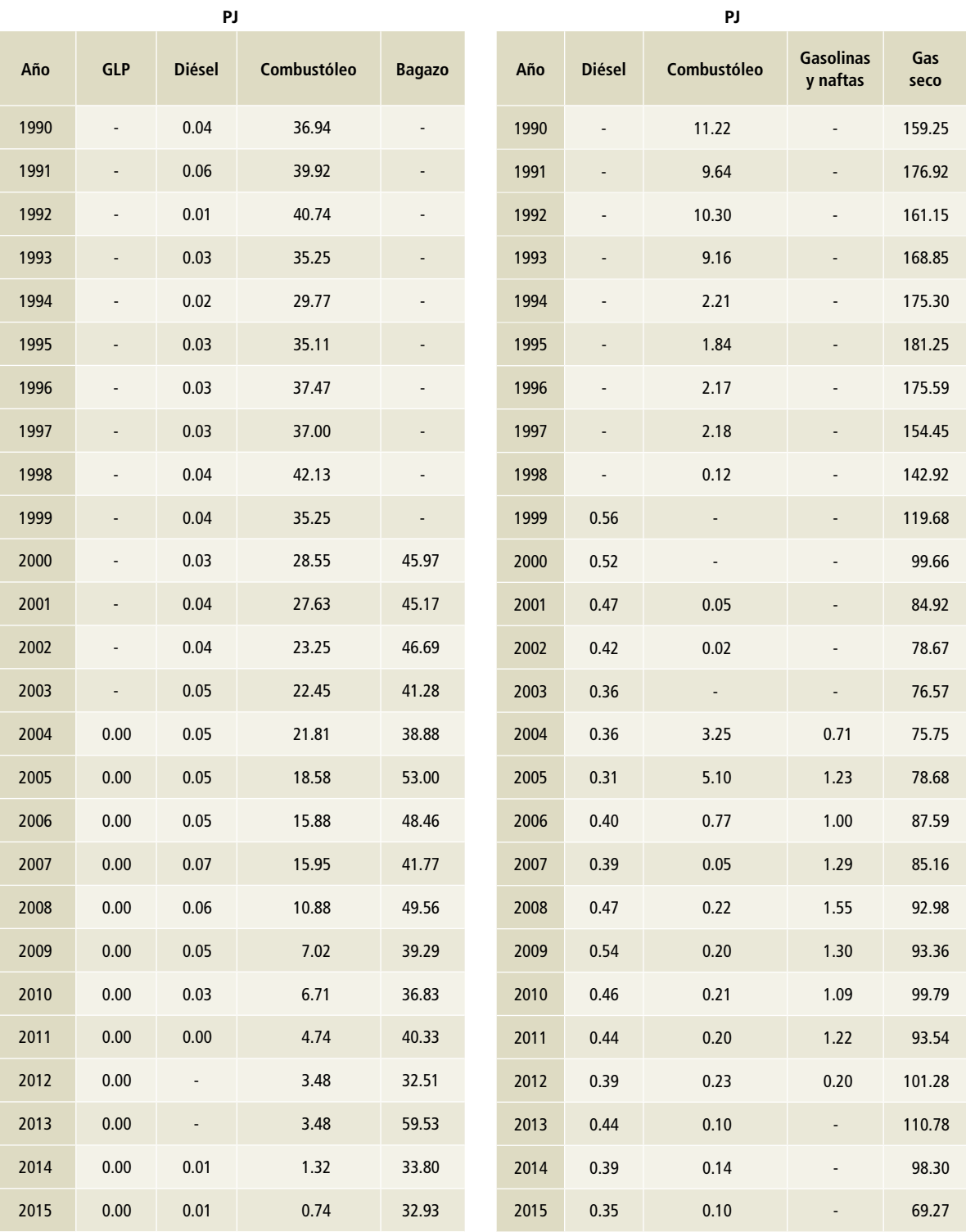

**PJ**

Fuente: SIE Balance Nacional de Energía.

# **Tabla 10. Consumo de combustibles en la industria química, 1990-2015**

**PJ**

### **Tabla 11. Consumo de combustibles en la minería de minerales metálicos y no metálicos, 1990-2015**

**PJ**

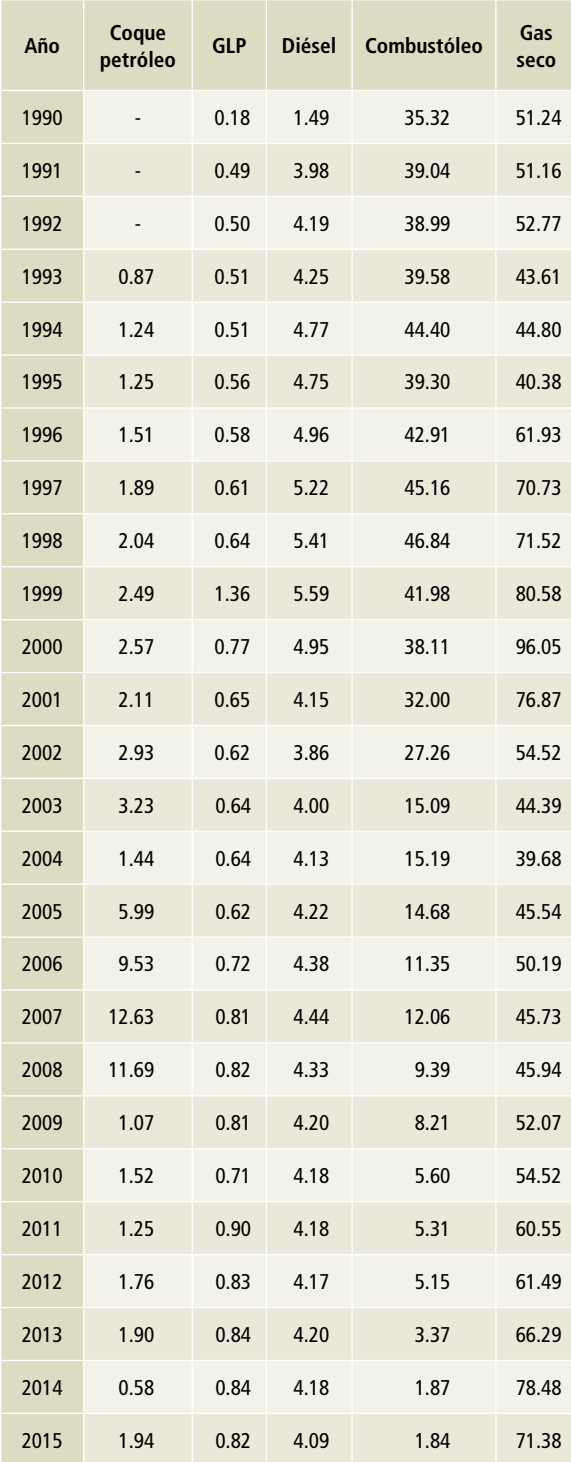

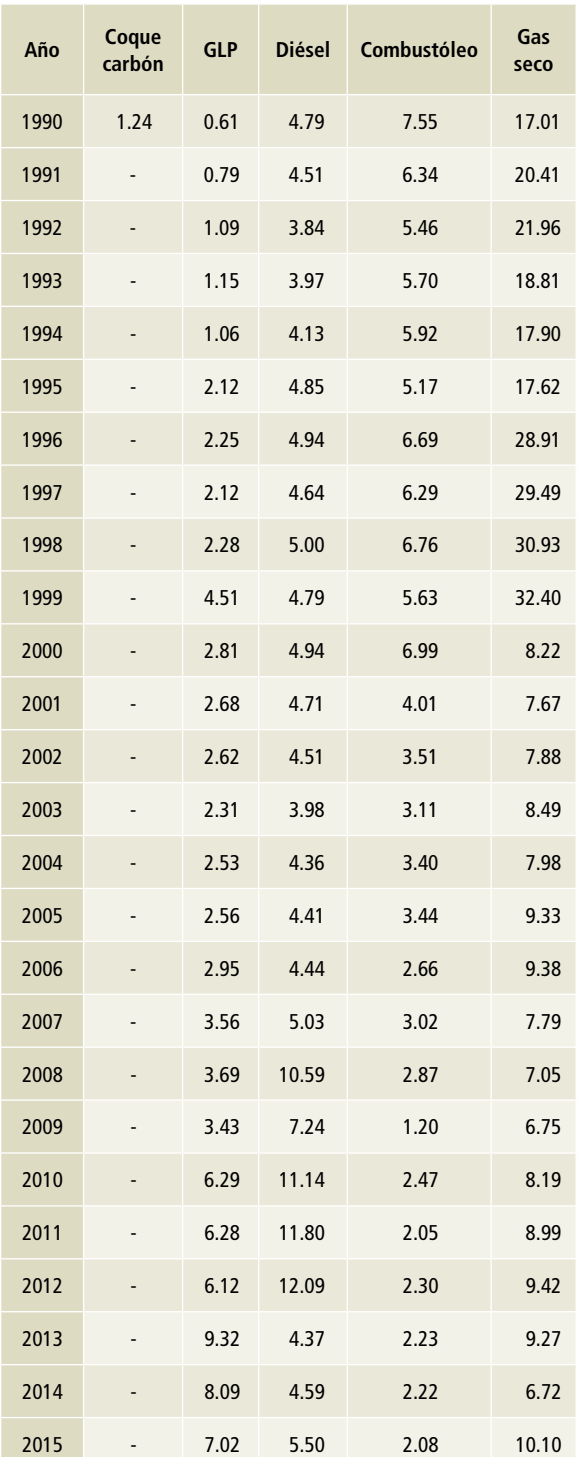

Fuente: SIE Balance Nacional de Energía.

**Tabla 12. Consumo de combustibles en la fabricación de pulpa, papel y cartón, 1990-2015**

**Tabla 13. Consumo de combustibles en la fabricación de vidrio y productos de vidrio, 1990-2015**

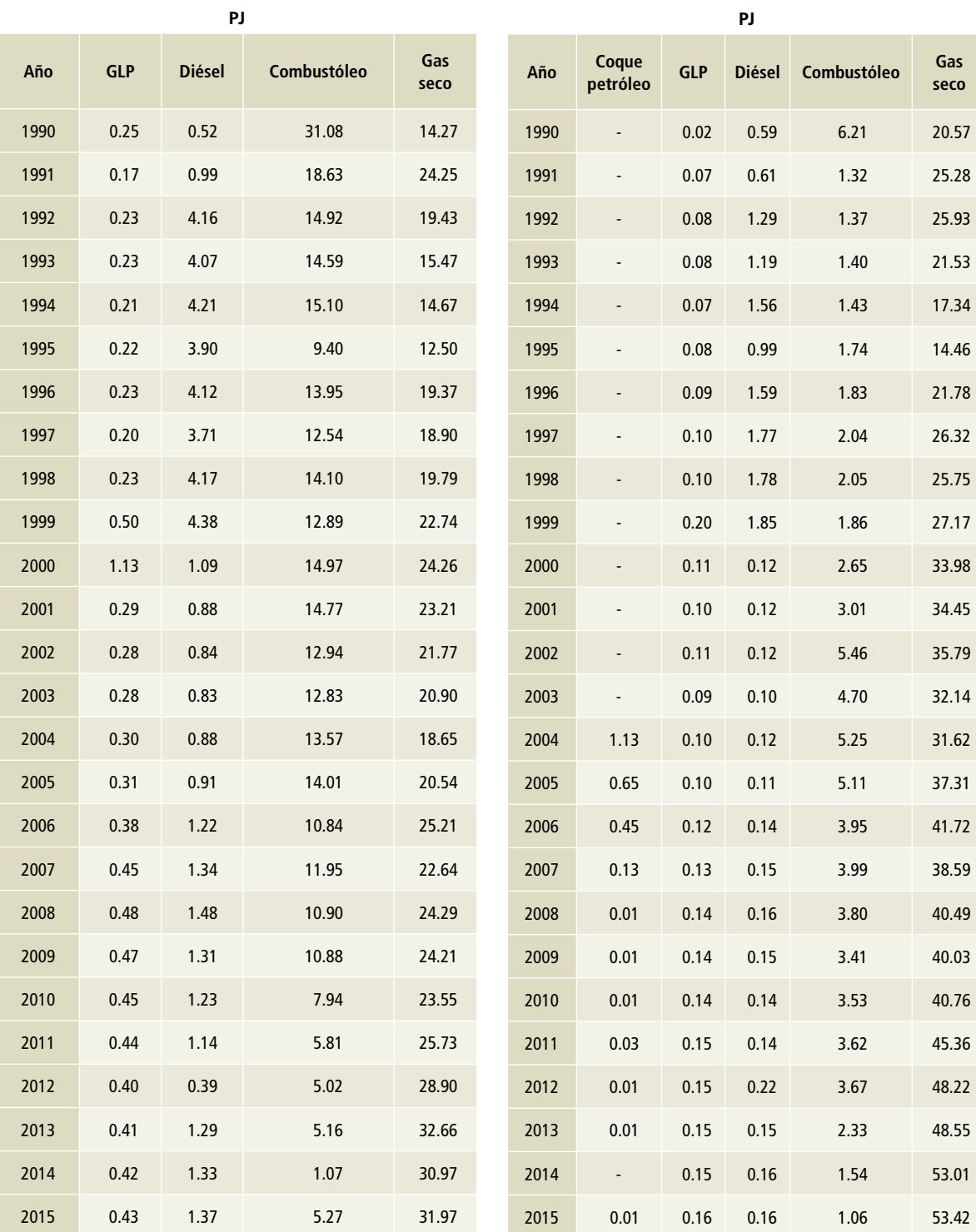

Fuente: SIE Balance Nacional de Energía.

# **Tabla 14. Consumo de combustibles en la construcción, 1990-2015**

**PJ** 

#### **Tabla 15. Consumo de combustibles en la elaboración de refrescos, hielo y otras bebidas no alcohólicas, purificación y embotellado de agua, 1990-2015**

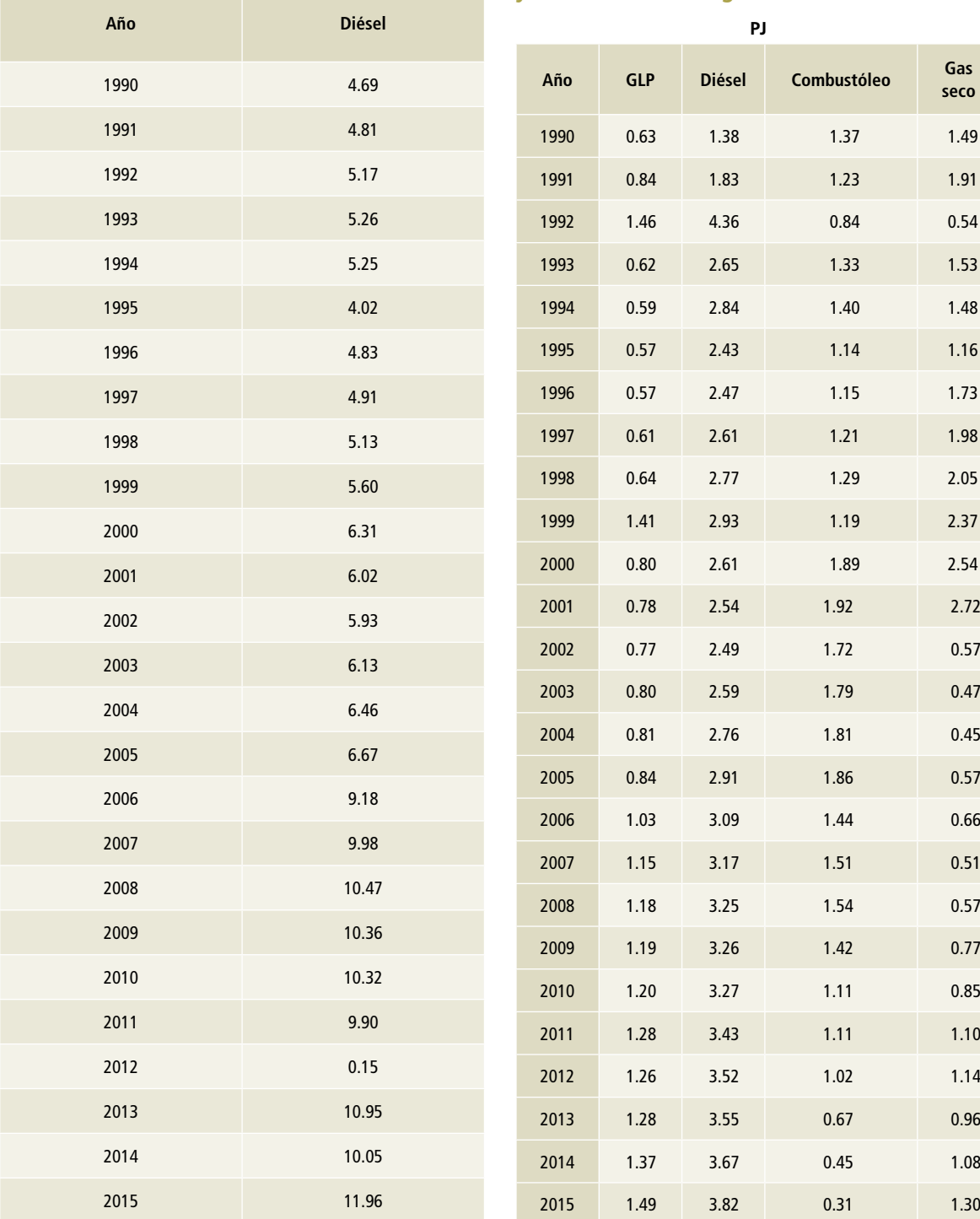

Fuente: SIE Balance Nacional de Energía.

#### **Tabla 16. Consumo de combustibles en la fabricación de automóviles y camiones, 1990-2015**

**PJ Año GLP Diésel Combustóleo Gas seco** 1.15 0.26 0.06 1.75 0.87 0.41 - 1.75 0.95 0.31 - 1.47 1.31 0.31 - 1.66 1.17 0.31 - 1.53 0.89 0.18 - 1.30 1.16 0.24 - 2.48 1.29 0.27 - 2.99 1.40 0.29 - 3.16 3.13 0.31 - 3.74 1.60 0.31 - 2.02 1.58 0.04 - 1.99 0.88 0.02 - 1.86 0.24 0.35 - 1.61 0.25 0.35 - 1.51 0.26 0.37 - 1.88 0.32 0.50 - 2.31 0.37 0.54 - 2.12 0.37 0.60 - 2.21 0.28 0.44 - 2.28 0.39 0.67 - 2.08 0.46 0.73 - 3.57 0.52 0.78 - 47.93 0.55 0.82 - 4.73 0.61 0.92 - 2.58 0.66 0.99 - 5.71

#### **Tabla 17. Consumo de combustibles en la fabricación de productos de hule**

**PJ**

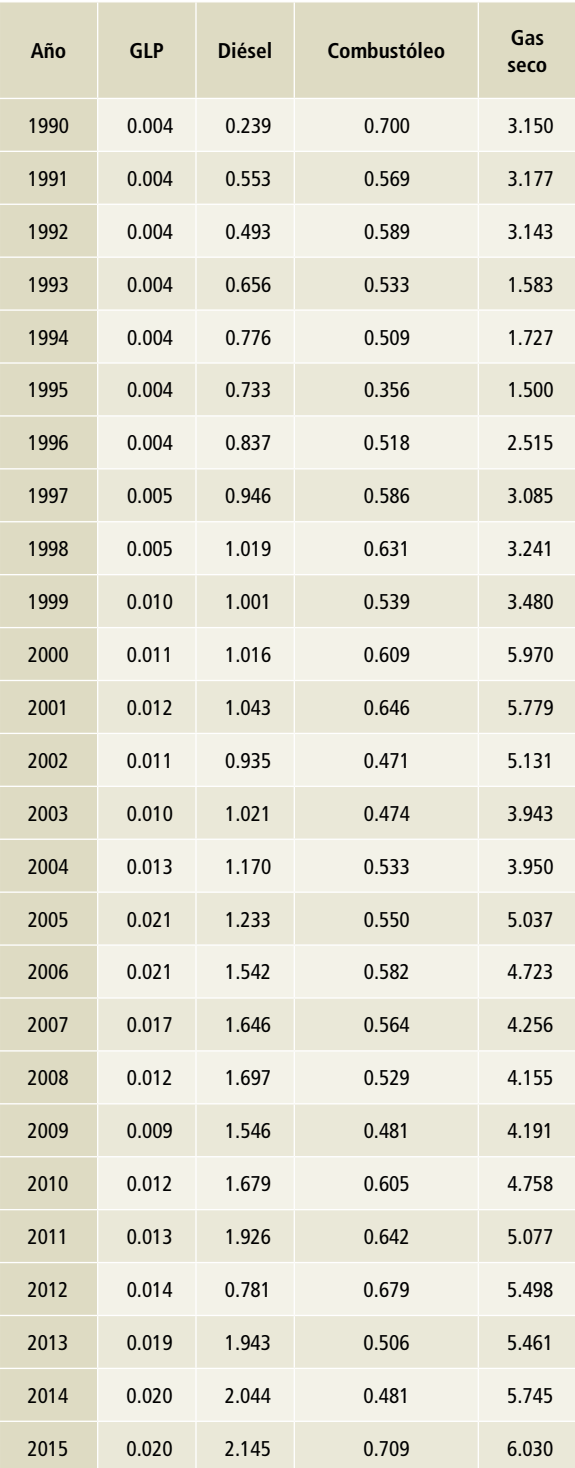

Fuente: SIE Balance Nacional de Energía.

### **Tabla 18. Consumo de combustibles en la fabricación de fertilizantes, 1990-2015**

**Tabla 19. Consumo de combustibles en la elaboración de productos de tabaco, 1990-2015**

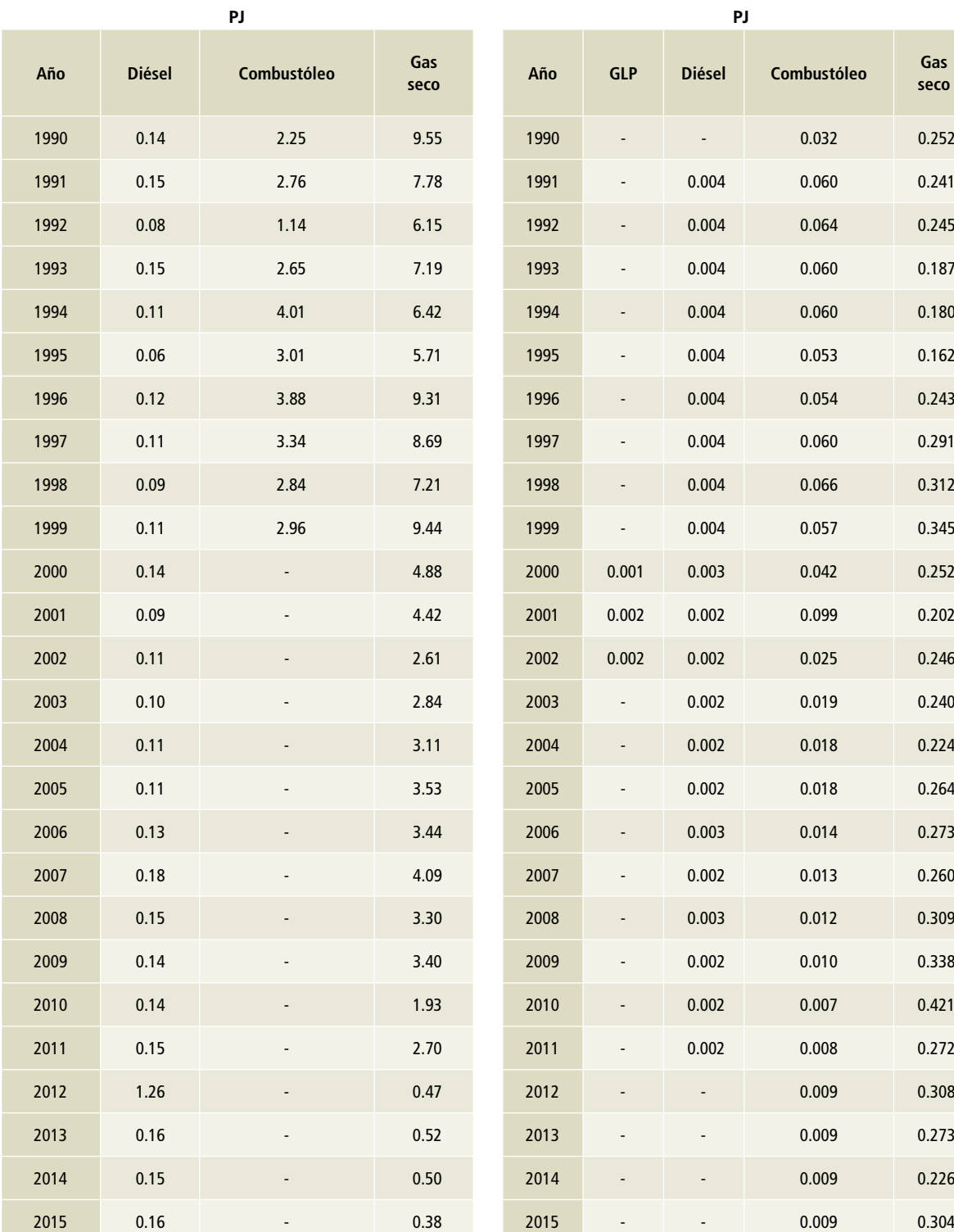

**PJ**

Fuente: SIE Balance Nacional de Energía.

#### **Tabla 20. Consumo de combustibles en la elaboración de cerveza, 1990-2015**

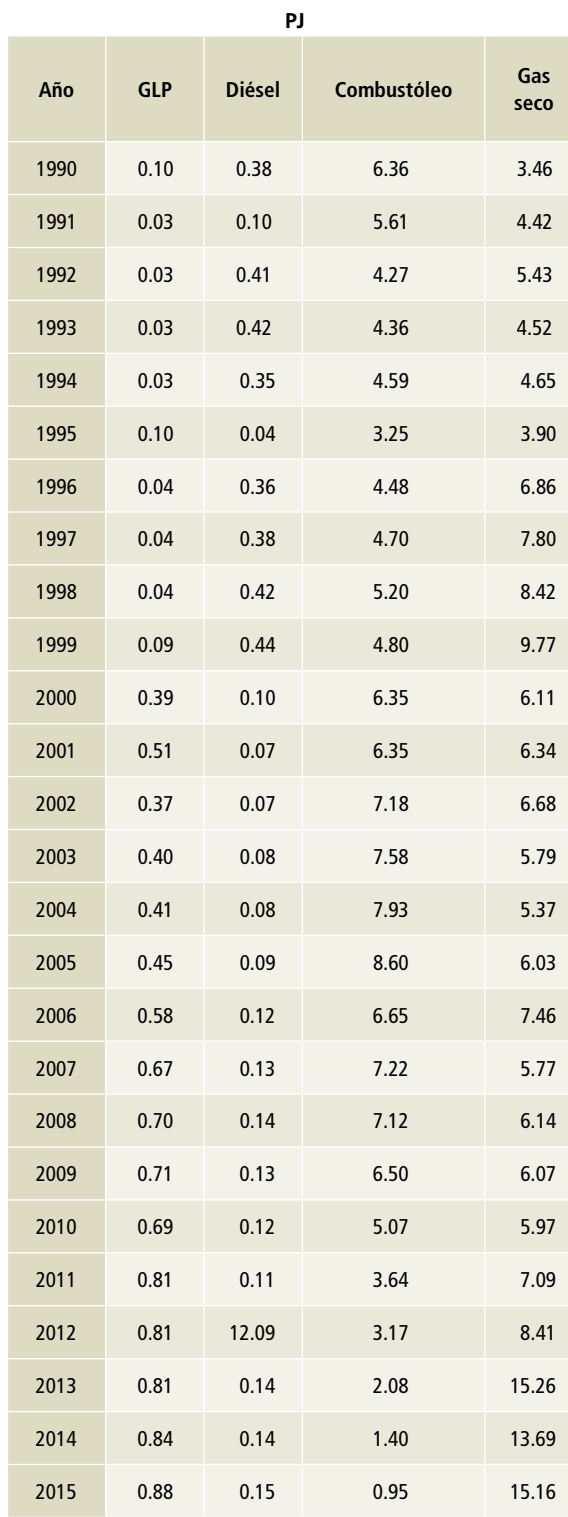

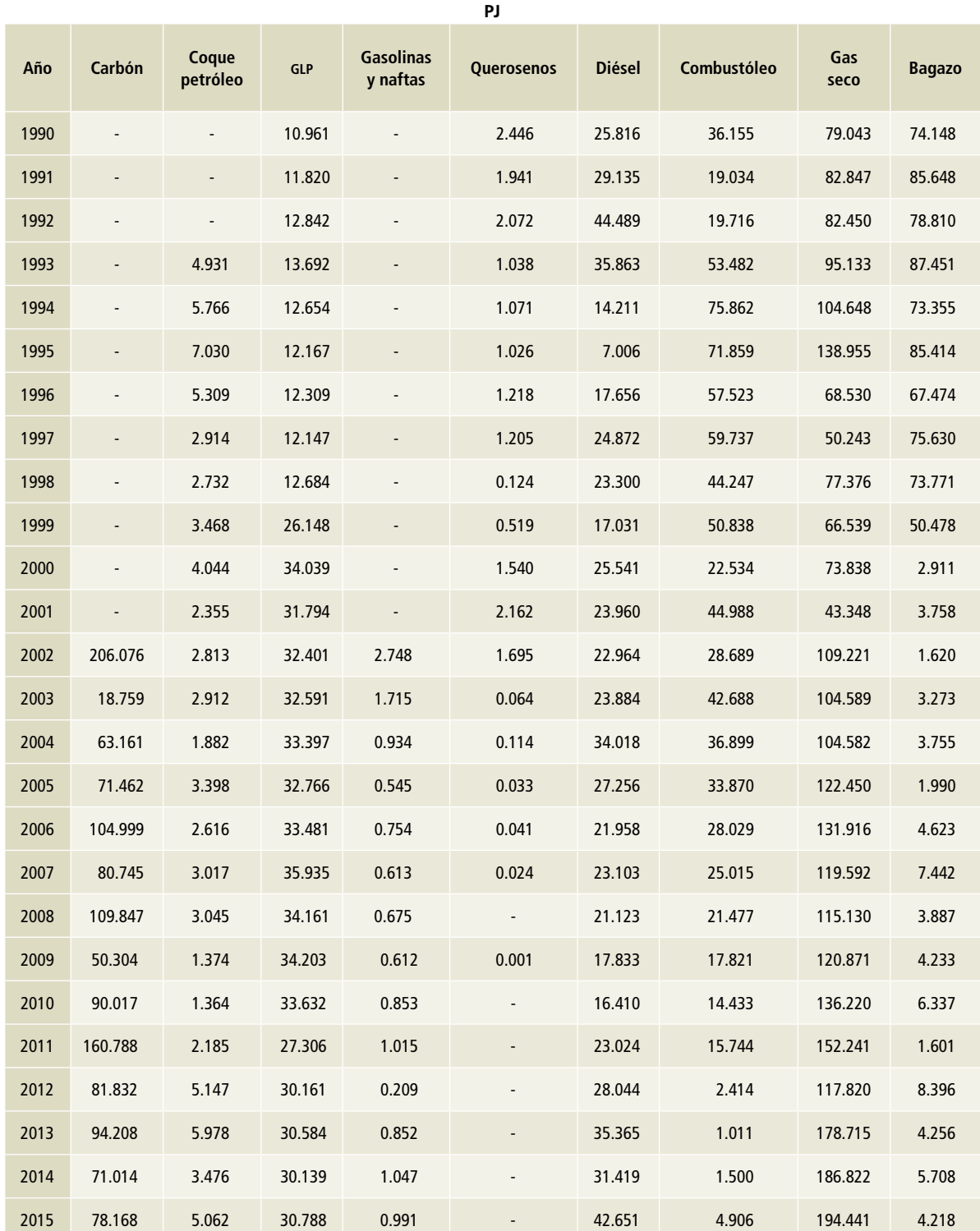

### **Tabla 21. Consumo de combustibles en otras ramas, 1990-2015**

# **[1A3] Transporte**

#### **[1A3a] Aviación civil [1A3ai] Aviación civil internacional**

El consumo de queroseno se divide en nacional e internacional (**Tabla 23**), en función del número de vuelos nacionales e internacionales reportados por la Secretaria de Comunicaciones y Transportes (SCT) (**Tabla 22**). Esta estimación del consumo de combustible es un tanto burda, debido a que los vuelos internacionales consumen mucho más combustible que los nacionales por recorrer distancias mayores. Sin embargo, debido a la falta de información precisa sobre el combustible empleado en vuelos nacionales e internacionales, se optó por hacer la estimación de esta manera.

#### **[1A3aii] Aviación nacional**

El consumo de gasolinas, naftas y querosenos en esta subfuente de emisión ha presentado altibajos, como puede observarse en la **Tabla 24** y la **Figura 5**. Para el periodo 1990-2015, las gasolinas y naftas presentaron un decremento de 47% en el consumo, con una TCMA negativa de 2.95%, mientras que el consumo de querosenos se incrementó 93%, con una TCMA de 2.66 por ciento.

#### **Tabla 22. Número de vuelos nacionales e internacionales, 1990-2015**

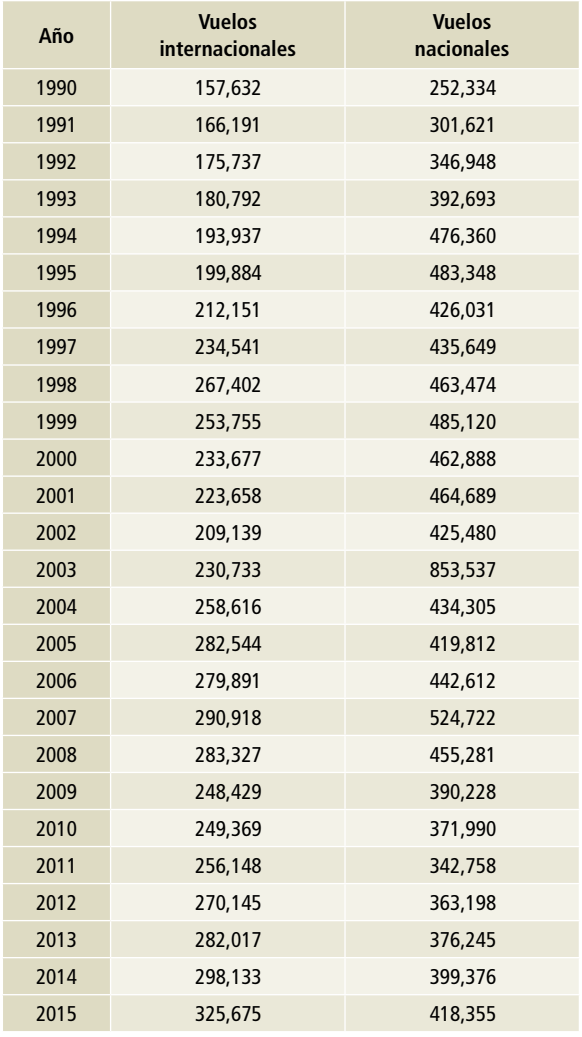

Fuente: SCT (2017) Estadística mensual por aerolínea.

#### **Tabla 23. Consumo de combustible por la aviación civil nacional y la internacional, 1990-2015**

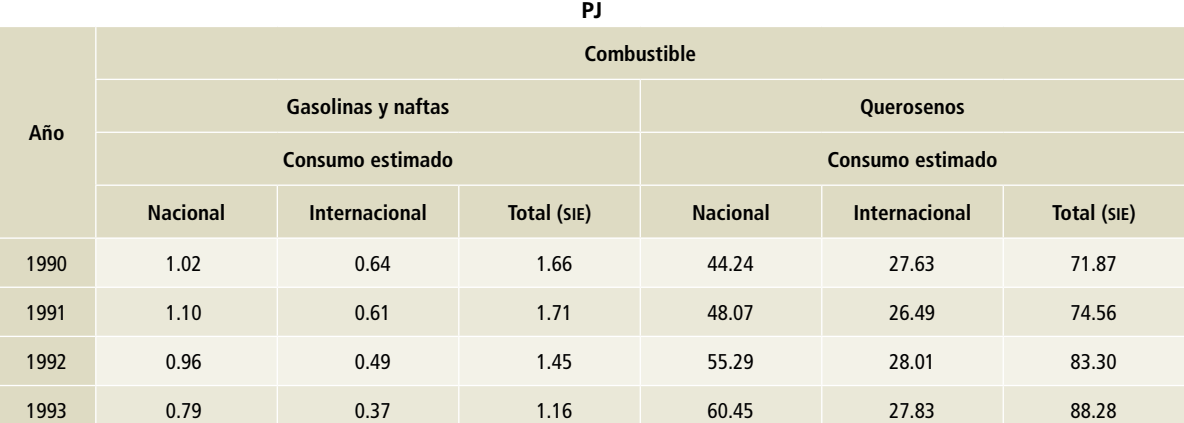

#### **Tabla 23. Continuación**

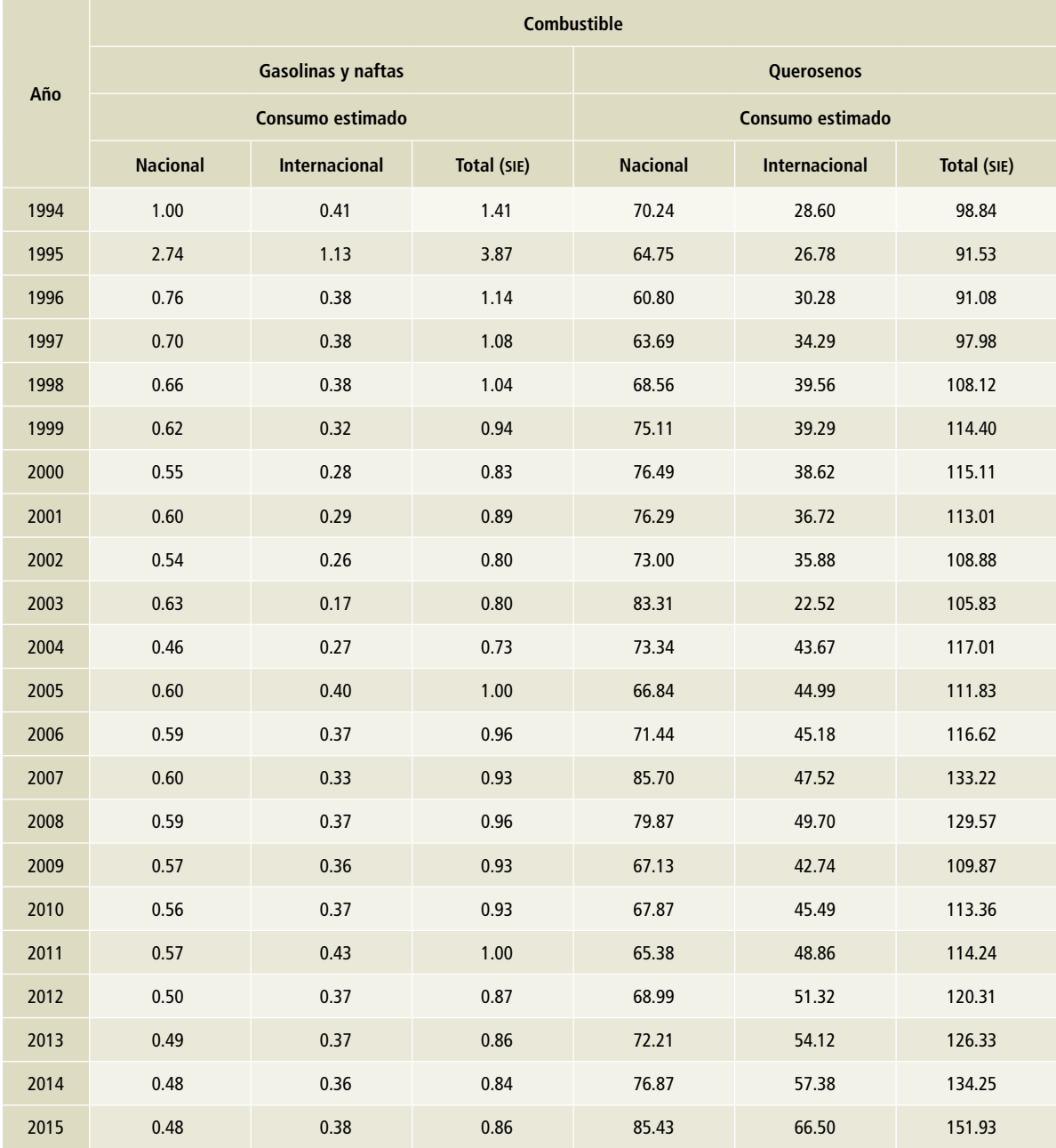

Fuente: Elaboración propia con datos de SENER y SCT.

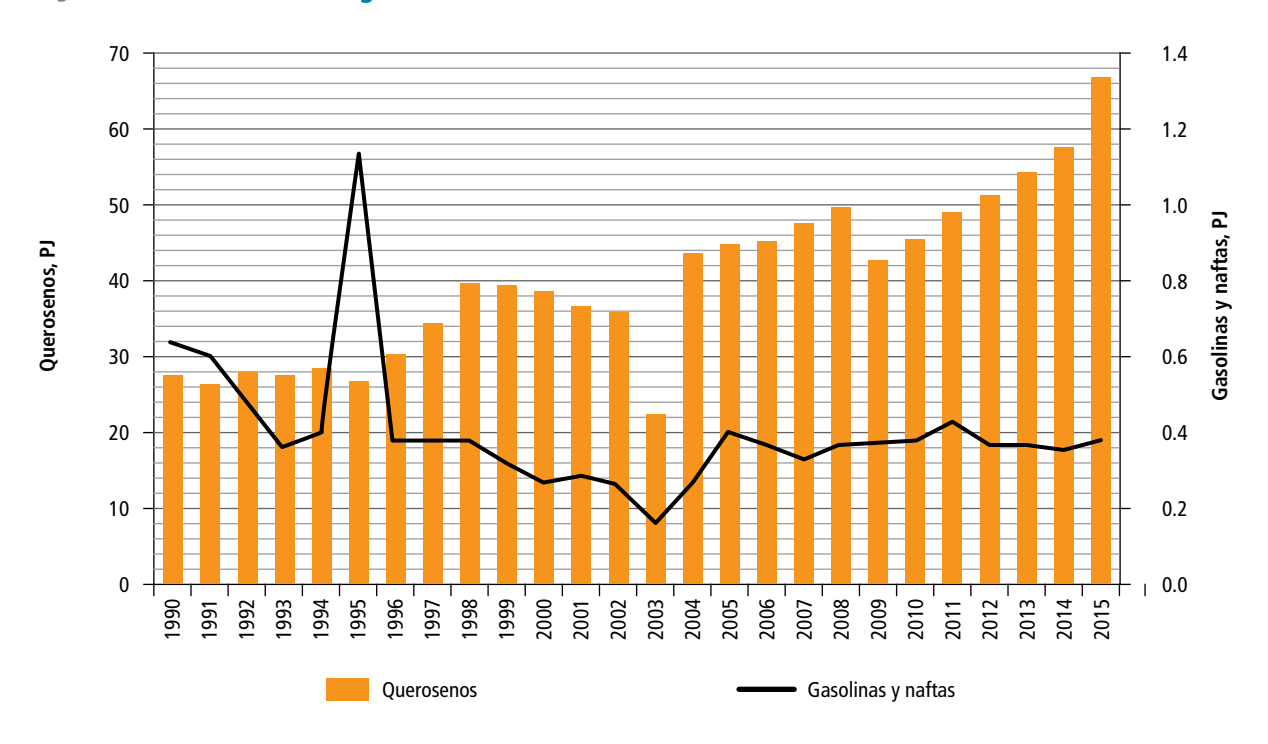

**Figura 4. Consumo de energía, aviación civil internacional, 1990-2015**

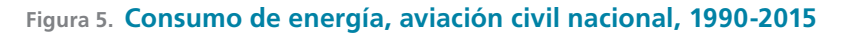

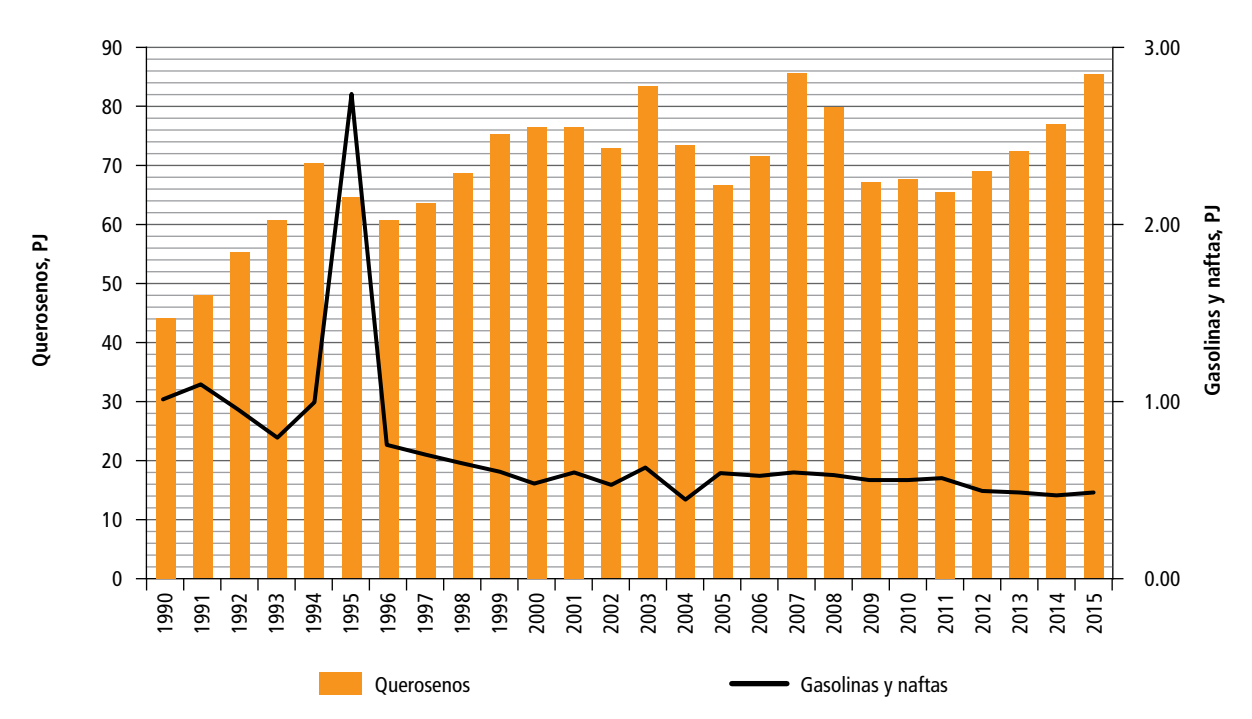
**Tabla 24. Consumo de energía, aviación civil nacional, 1990-2015**

### **Tabla 25. Consumo de energía autotransporte**

**Año Gas licuado**  **PJ** 

**Gasolinas**

 15.238 837.927 293.851 0 16.073 902.908 310.627 0 17.521 912.763 315.047 0 17.680 930.289 326.191 0

 18.557 928.896 305.998 0 19.179 929.091 325.922 0 19.067 958.057 344.120 0 19.706 983.185 354.984 0 35.344 956.382 365.357 0.007 45.280 997.230 374.718 0.223

**y naftas Diésel Gas seco**

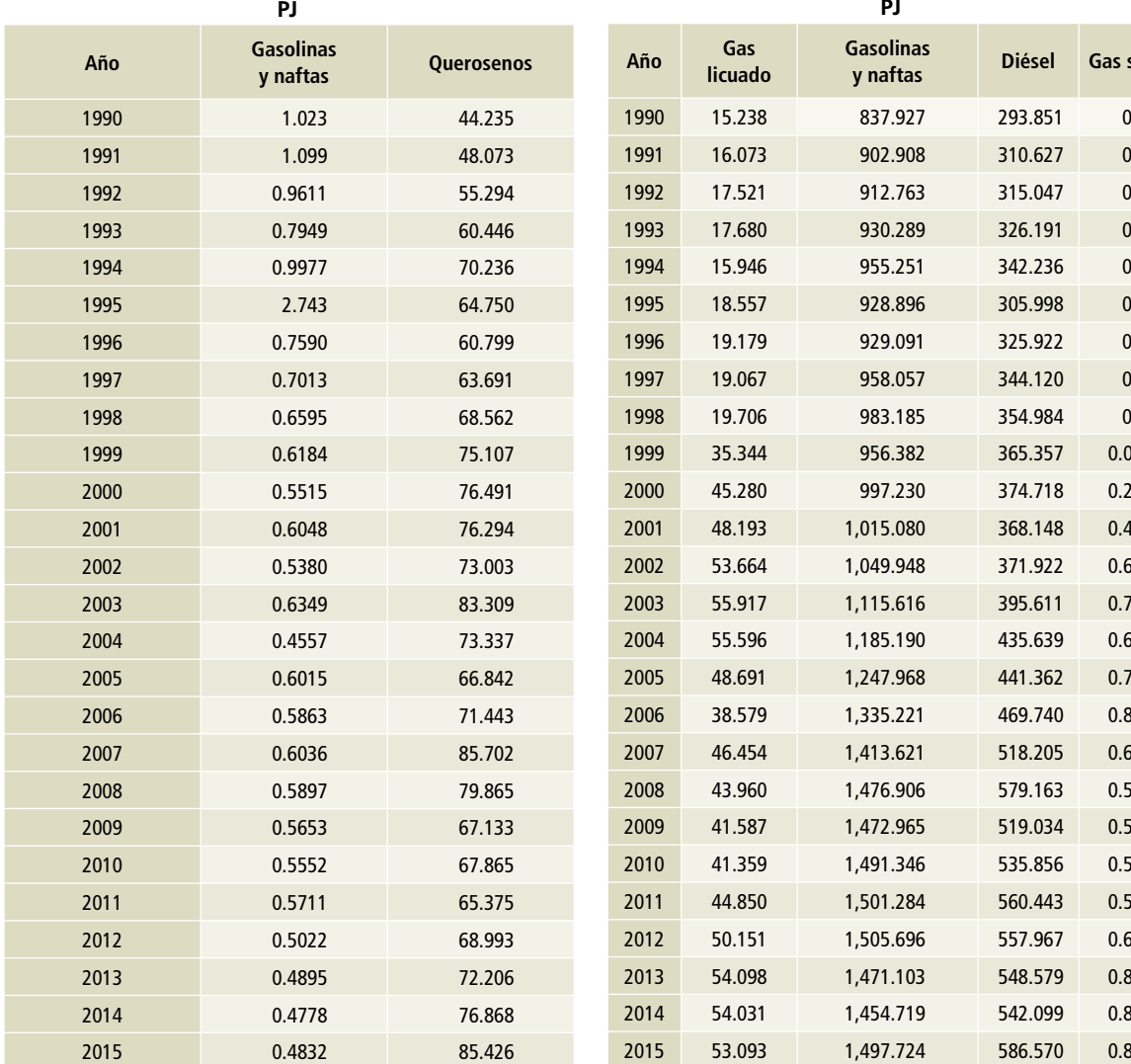

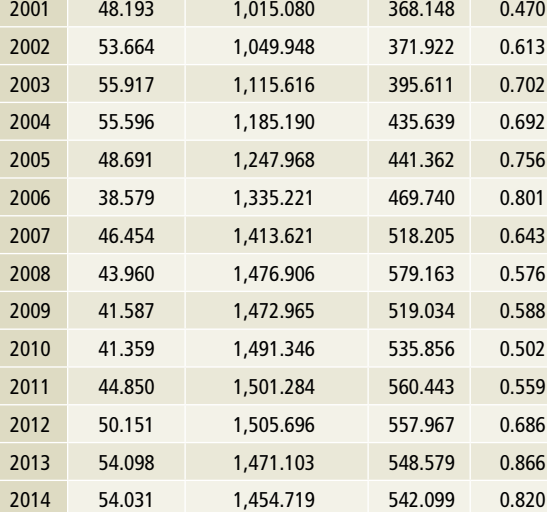

Fuente: Elaboración propia con información de SENER, SIE/Balance Nacional de Energía, 2017 y SCT Vuelos nacionales e internacionales, 2017.

### **[1A3b] Autotransporte**

Entre 1990 y 2015, el consumo de combustibles para esta fuente de emisión experimentó un aumento constante, según se observa en la **Tabla 25** y la **Figura 6**. En el mismo lapso, el consumo de gas licuado aumentó 248%, con una TCMA de 5.12%; el de gasolinas y naftas, 78% con una TCMA de 2.35%, y el de diésel, 99% con una tcma de 2.8%.

A partir de 1999 comenzó el consumo de gas seco en esta fuente de emisión y entre ese año y Fuente: SENER, SIE/Balance Nacional de Energía, 2017.

2015 aumentó 11,757% con una TCMA de 32.43 por ciento.

2015 53.093 1,497.724 586.570 0.830

### **[1A3c] Ferrocarriles**

El diésel es el combustible utilizado en esta fuente, con un consumo que se mantuvo sin grandes cambios durante el periodo 1990-2015, según se observa en la **Tabla 26** y la **Figura 7**. En ese lapso, creció 15% con una TCMA de 0.57 por ciento.

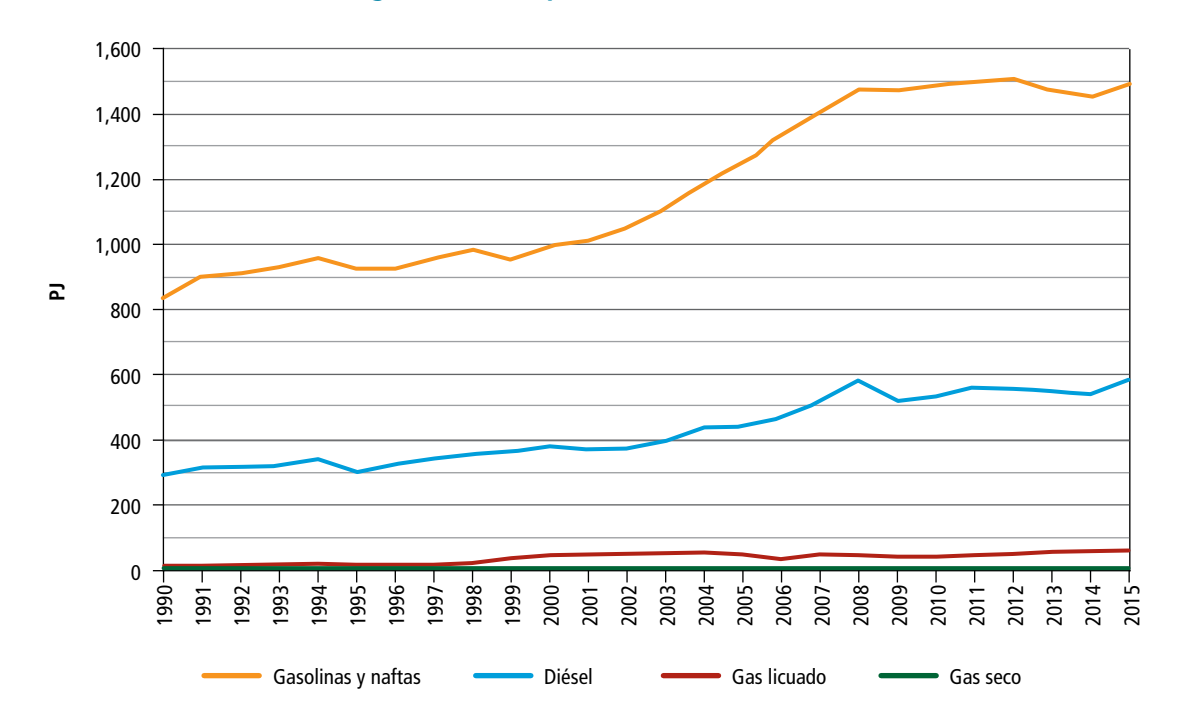

**Figura 6. Consumo de energía, autotransporte, 1990-2015**

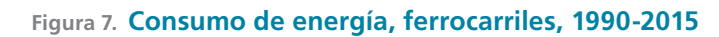

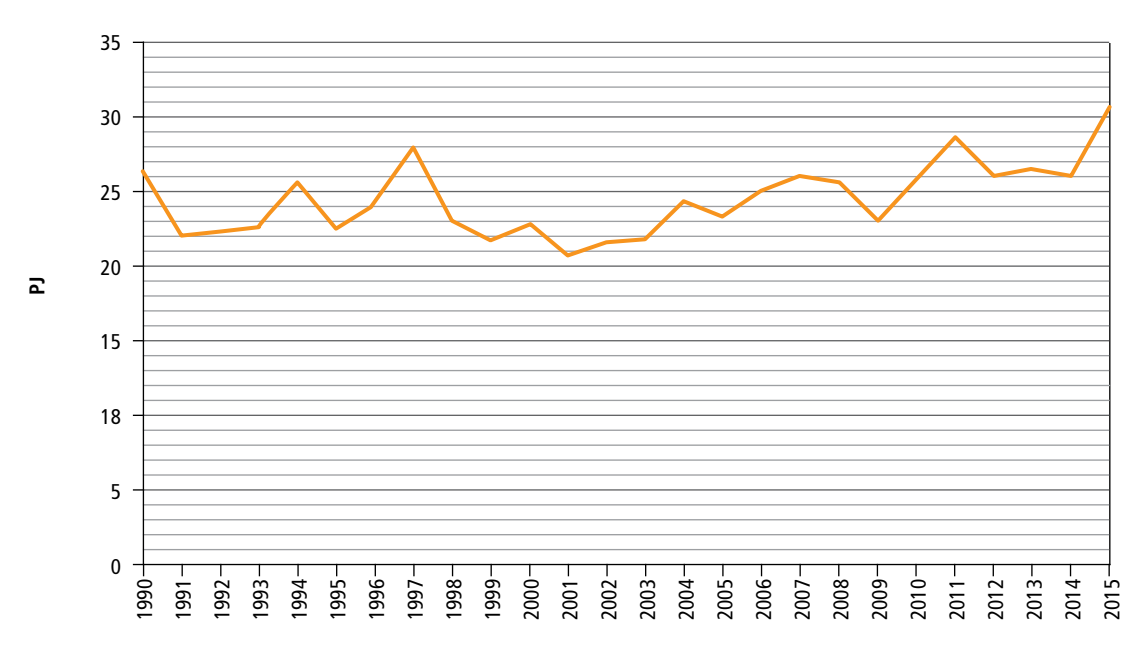

### **Tabla 26. Consumo de energía, ferrocarriles, 1990-2015**

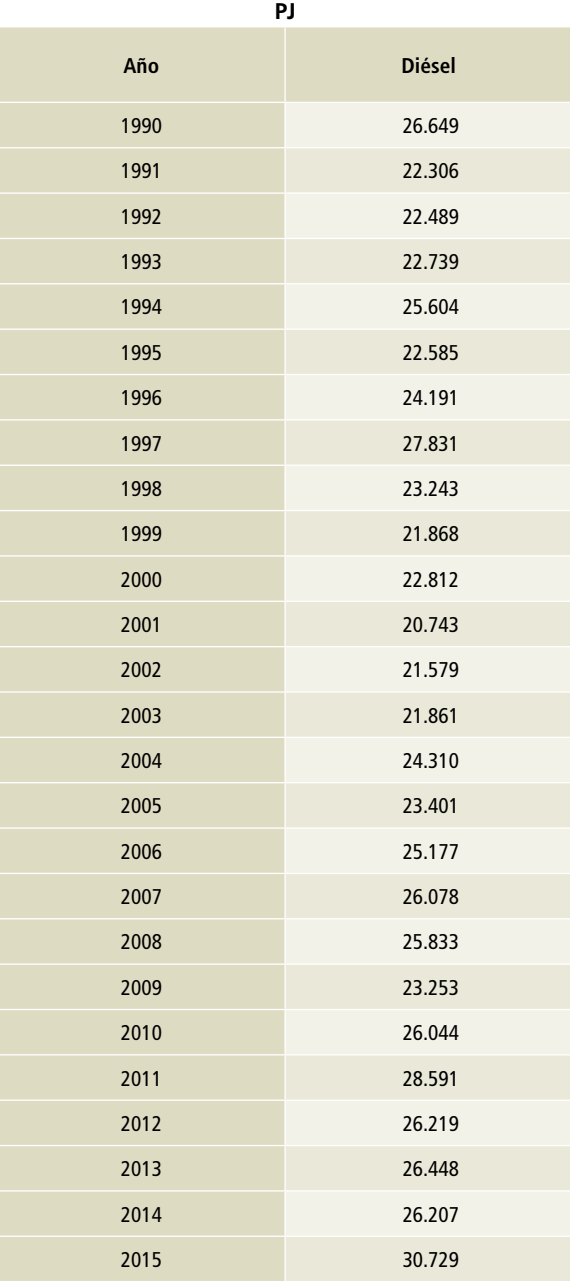

### **[1A3d] Navegación marítima y fluvial**

En esta fuente de emisión se observó una tendencia a la sustitución de combustóleo por diésel como combustible en el periodo 1990-2015, con un crecimiento de 639% y una TCMA de 8.33% para el diésel, mientras que el consumo de combustóleo se redujo en 95% con una TCMA negativa de 11.3% (**Tabla 27** y **Figura 8**).

### **Tabla 27. Consumo de energía, navegación marítima y fluvial, 1990-2015**

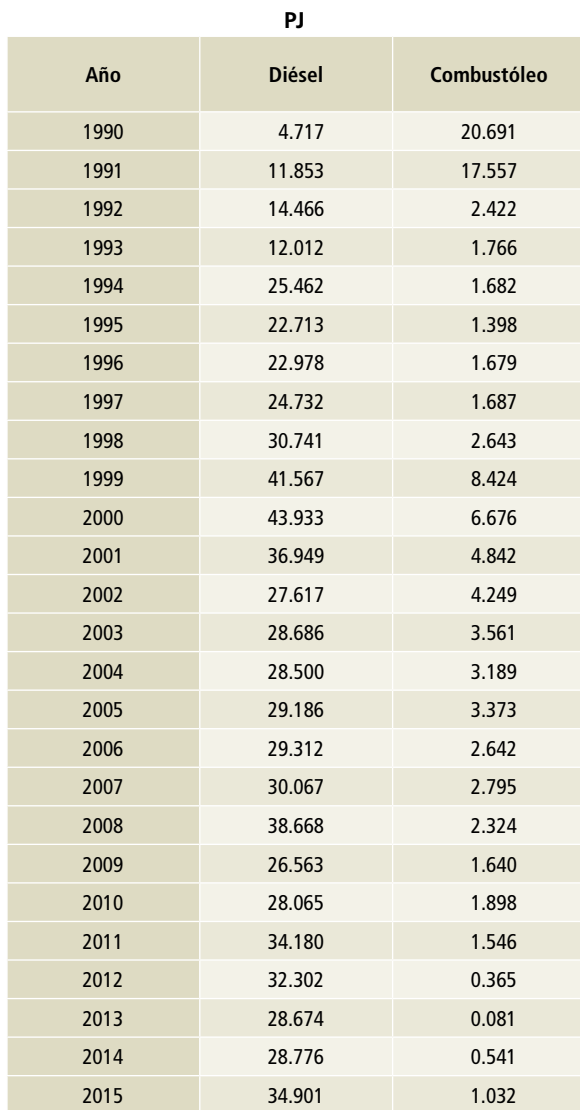

Fuente: SENER, SIE/Balance Nacional de Energía, 2017.

Fuente: SENER, SIE/Balance Nacional de Energía, 2017.

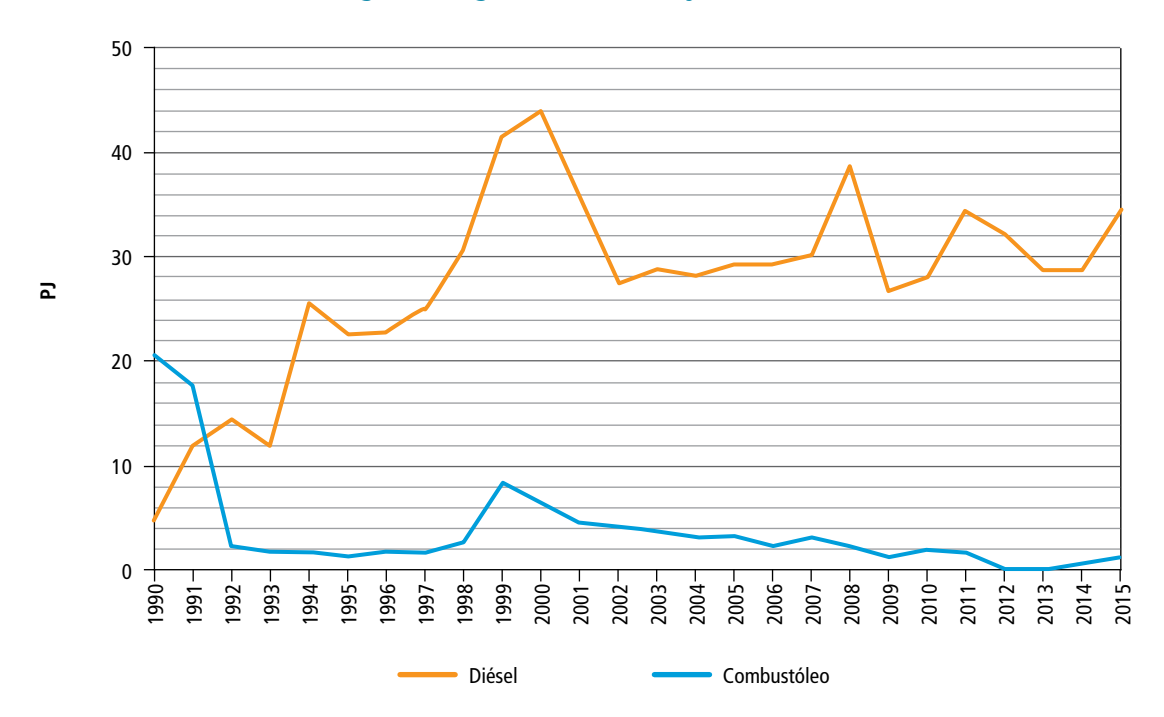

#### **Figura 8. Consumo de energía, navegación marítima y fluvial, 1990-2015**

### **[1A4] Otros sectores**

Para las fuentes comercial, residencial y agrícola se utilizaron datos de actividad de consumo de energía del Sistema de Información Energética. No existe información suficiente para elaborar una mayor desagregación de estas fuentes.

### **[1A4a] Comercial**

El consumo de combustibles de la fuente de emisión por las actividades comerciales se muestra en la **Tabla 28** y la **Figura 9**, donde puede observarse que, para el periodo 1990-2015, en esta fuente de emisión se eliminó el uso de combustóleo como energético, porque fue sustituido por el gas seco, que tuvo una TCMA de 3.66 por ciento. Por su parte, el diésel creció con una TCMA de 5.75%, y el GLP con una TCMA de 4.65 por ciento.

### **[1A4b] Residencial**

El consumo de combustibles de la fuente de emisión residencial se muestra en la **Tabla 29**, donde se observa que, en el periodo 1990-2015, disminuyeron los de leña y queroseno (TCMA negativa de 0.35% y 5.11%, respectivamente), y aumentaron los de GLP y gas seco (TCMA de 0.01% y 0.95%, respectivamente. (**Figura 10**).

### **[1A4c] Agropecuario**

El consumo de combustibles en esta fuente de emisión se muestra en la **Tabla 30** y la **Figura 11**. En el periodo de referencia, la mayor parte del consumo se sustentó sobre el diésel, que tuvo una TCMA de 3.34%; por su parte, la del GLP fue 5.62% y la del queroseno se deja de consumir a partir de 2014.

### **Tabla 28. Consumo de energía, fuente de emisión comercial, 1990-2015**

**PJ**

**Tabla 29. Consumo de energía en la actividad residencial, 1990-2015**

**PJ**

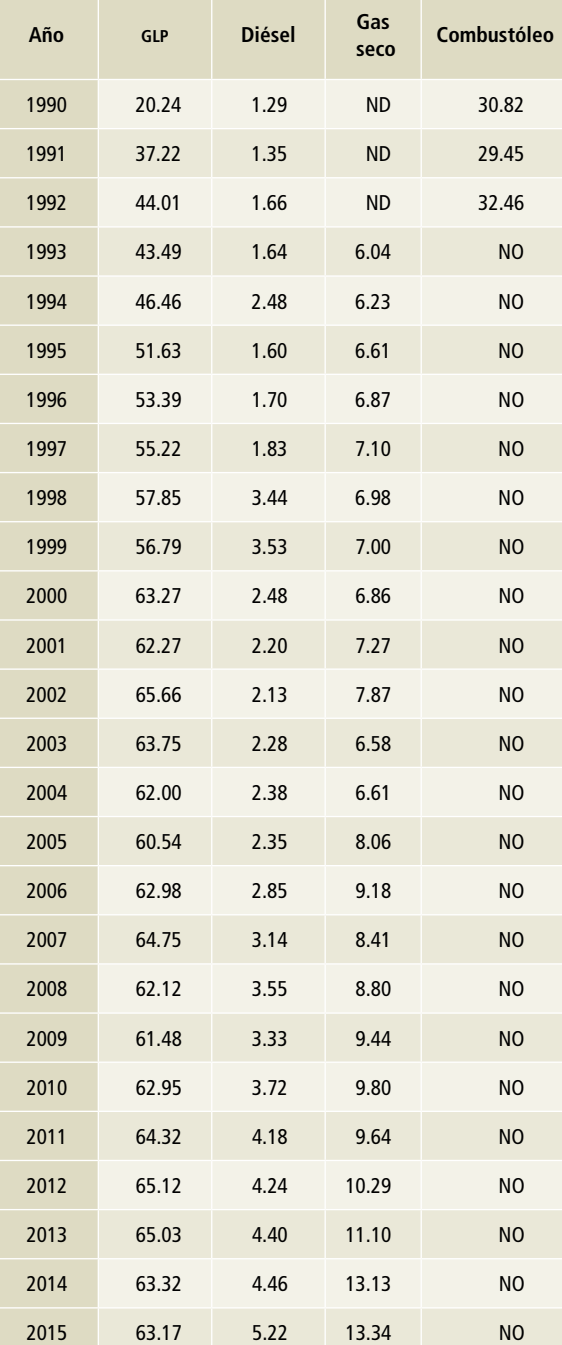

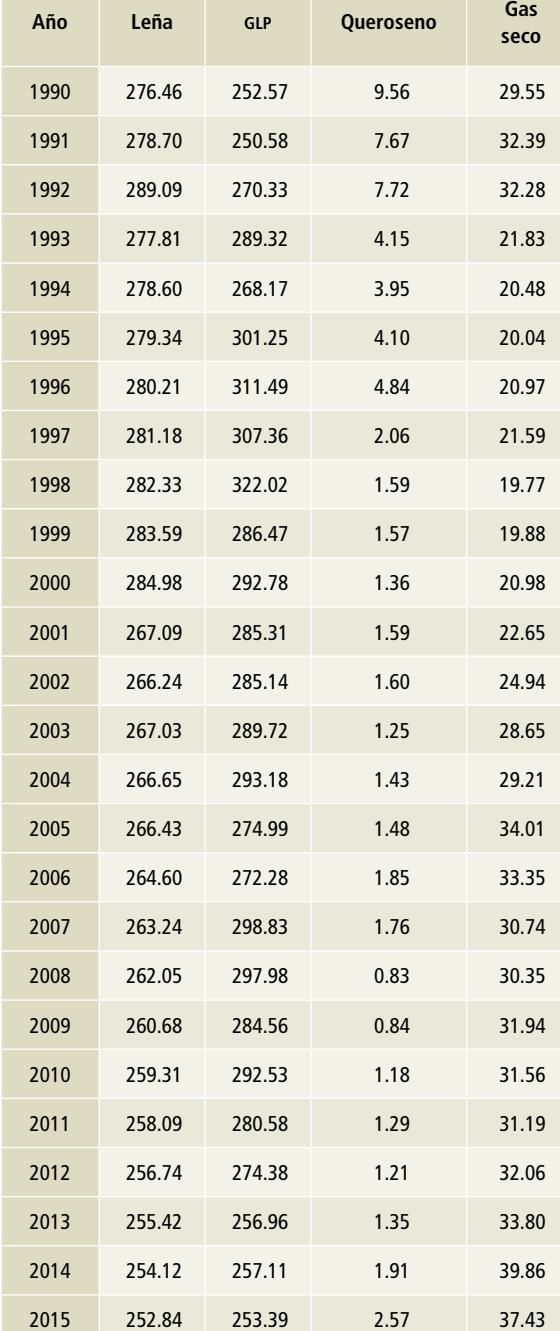

Fuente: SENER, SIE/Balance Nacional de Energía: Consumo de energía en las fuentes residencial, comercial y público, 2017. ND: No disponible.

Fuente: SENER, SIE/Balance Nacional de Energía: Consumo de energía en los sectores residencial, comercial y público, 2017.

NO: No ocurre.

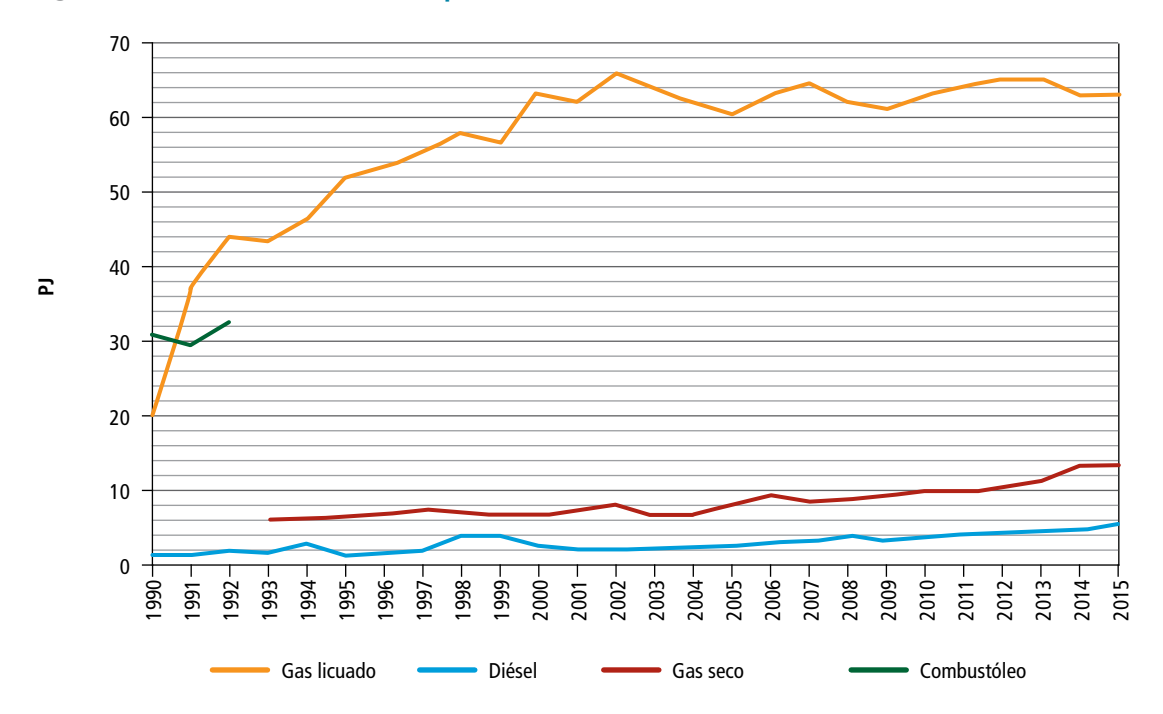

**Figura 9. Combustibles utilizados por las actividades comerciales, 1990-2015**

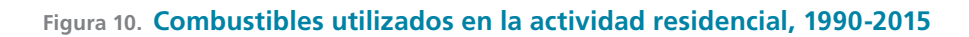

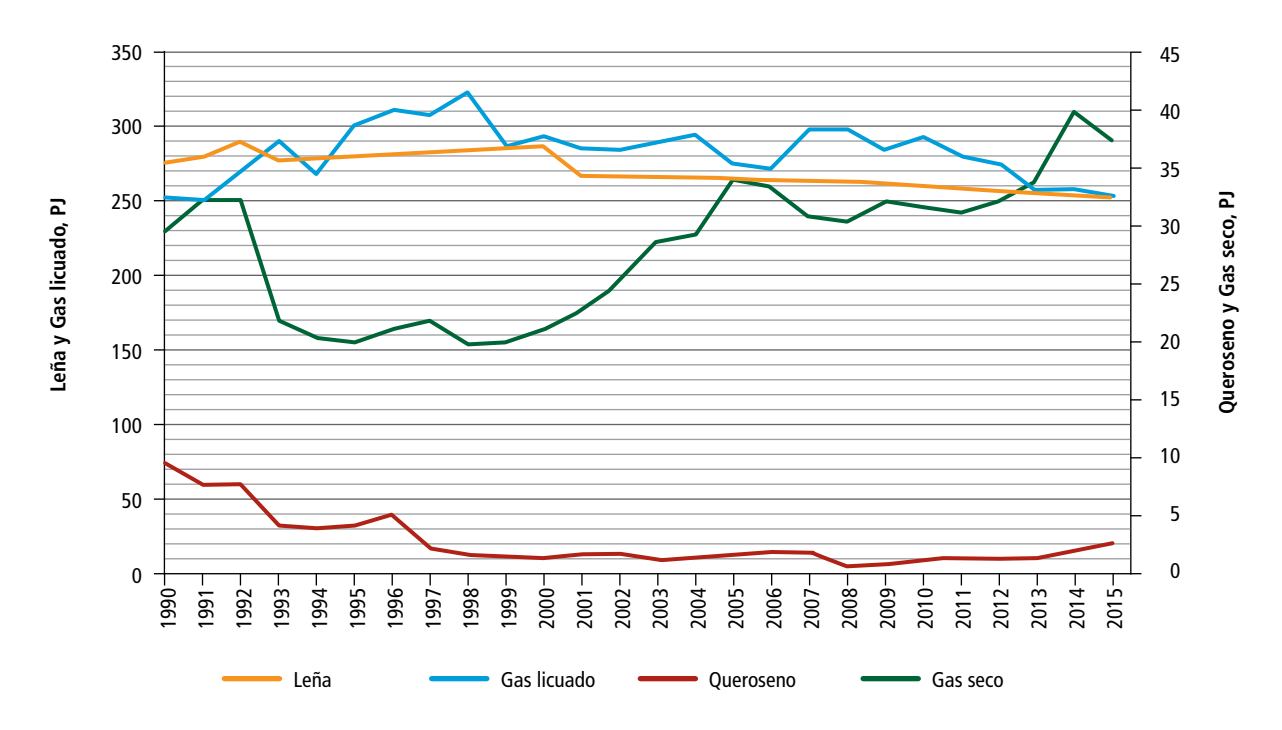

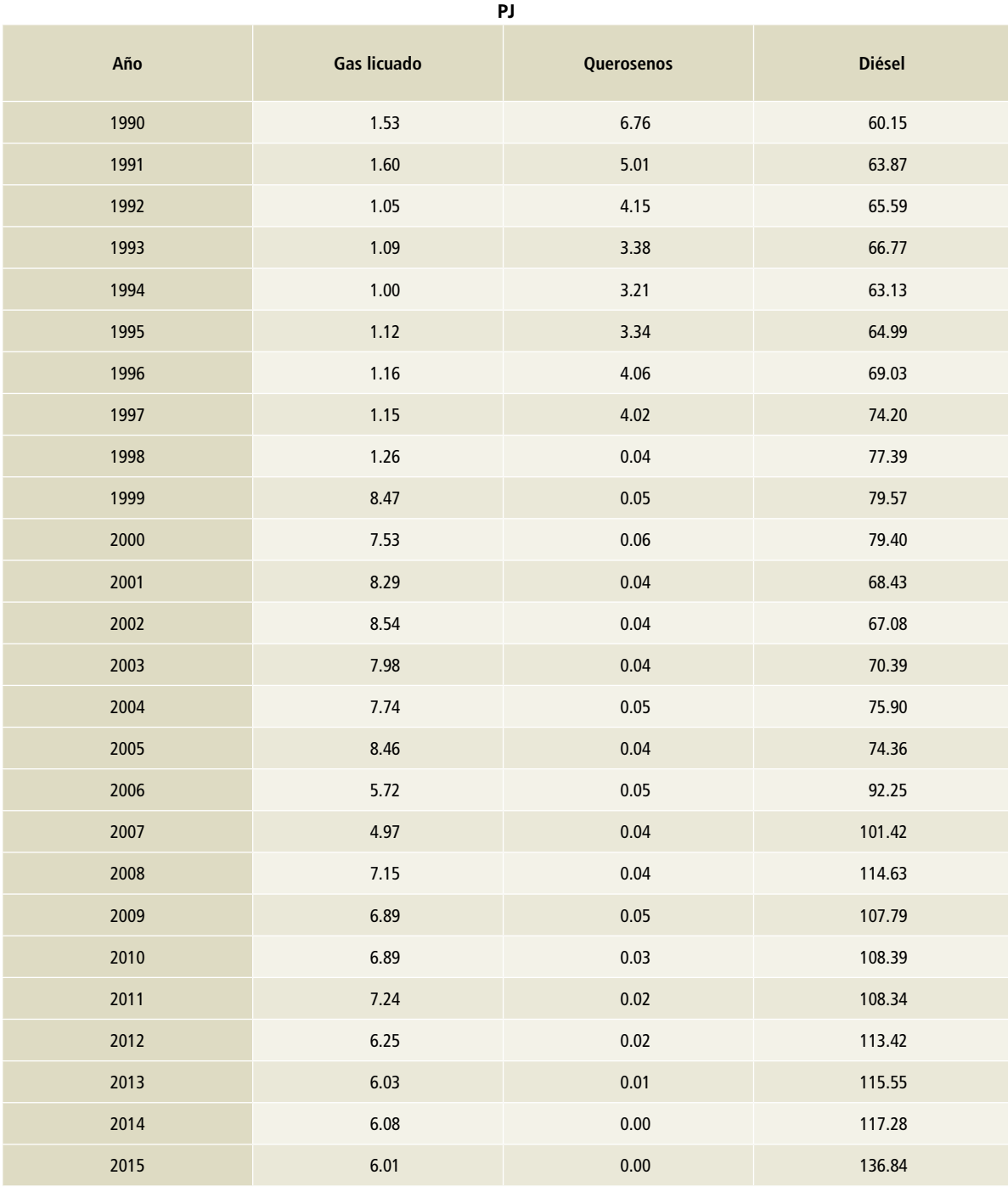

### **Tabla 30. Consumo de energía por las actividades agropecuarias, 1990-2015**

Fuente: SENER, SIE/Balance Nacional de Energía: Consumo de energía en los sectores residencial, comercial y público, 2017.

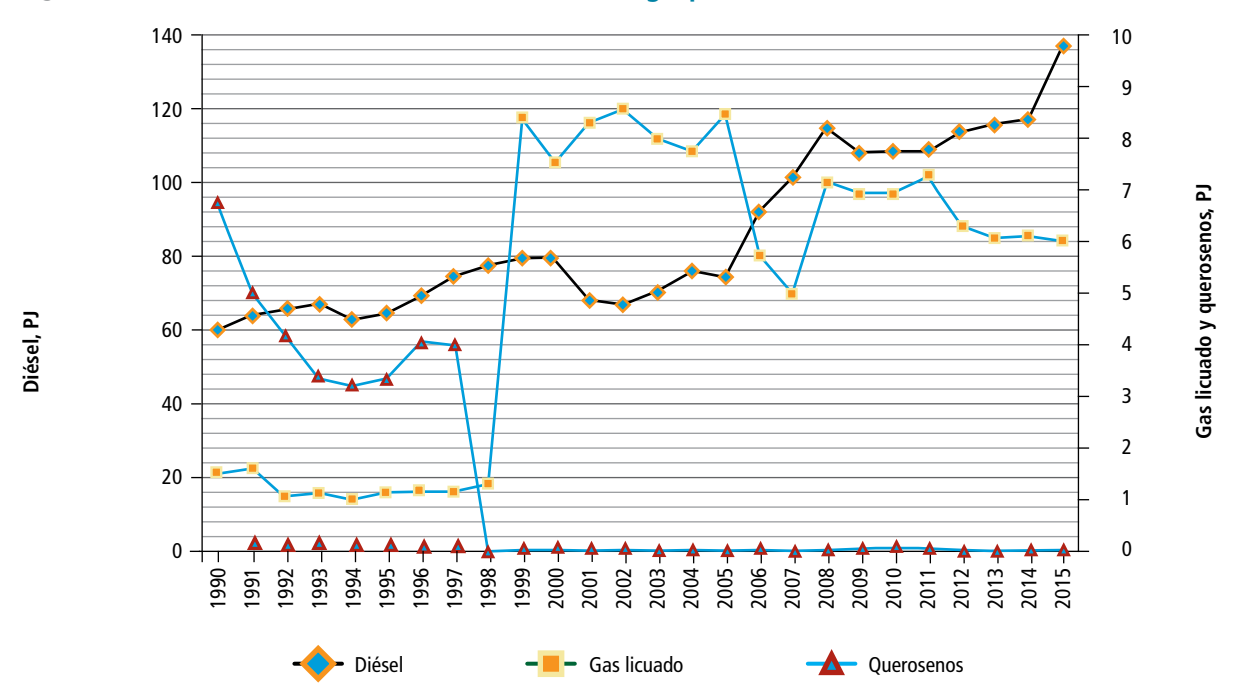

**Figura 11. Combustibles utilizados en actividades agropecuarias, 1990-2015**

# **[1B] Emisiones fugitivas provenientes de la fabricación de combustibles**

# **[1B1] Combustibles sólidos**

### **[1B1a] Minería carbonífera y manejo del carbón**

Los datos de actividad (**Tabla 31**), expresados como producción anual de carbón en miles de toneladas, tanto para la minería subterránea como para la minería de superficie o a cielo abierto son los oficiales para el país y son los publicados en el *Anuario Estadístico de la Minería Mexicana* por el Servicio Geológico Mexicano de la Secretaría de Economía (CRM 1993, 1997, 2001, 2004) (SGM 2006, 2007, 2008, 2009, 2010, 2012, 2014, 2015, 2016).

# **[1B2] Petróleo y gas**

Las emisiones fugitivas de la subcategoría petróleo y gas provienen de distintas fuentes. En la **Tabla 32** se muestran todas ellas, así como la unidad de medida en la que se especifican los datos de actividad.

### **Tabla 31. Producción de carbón, 1990-2015**

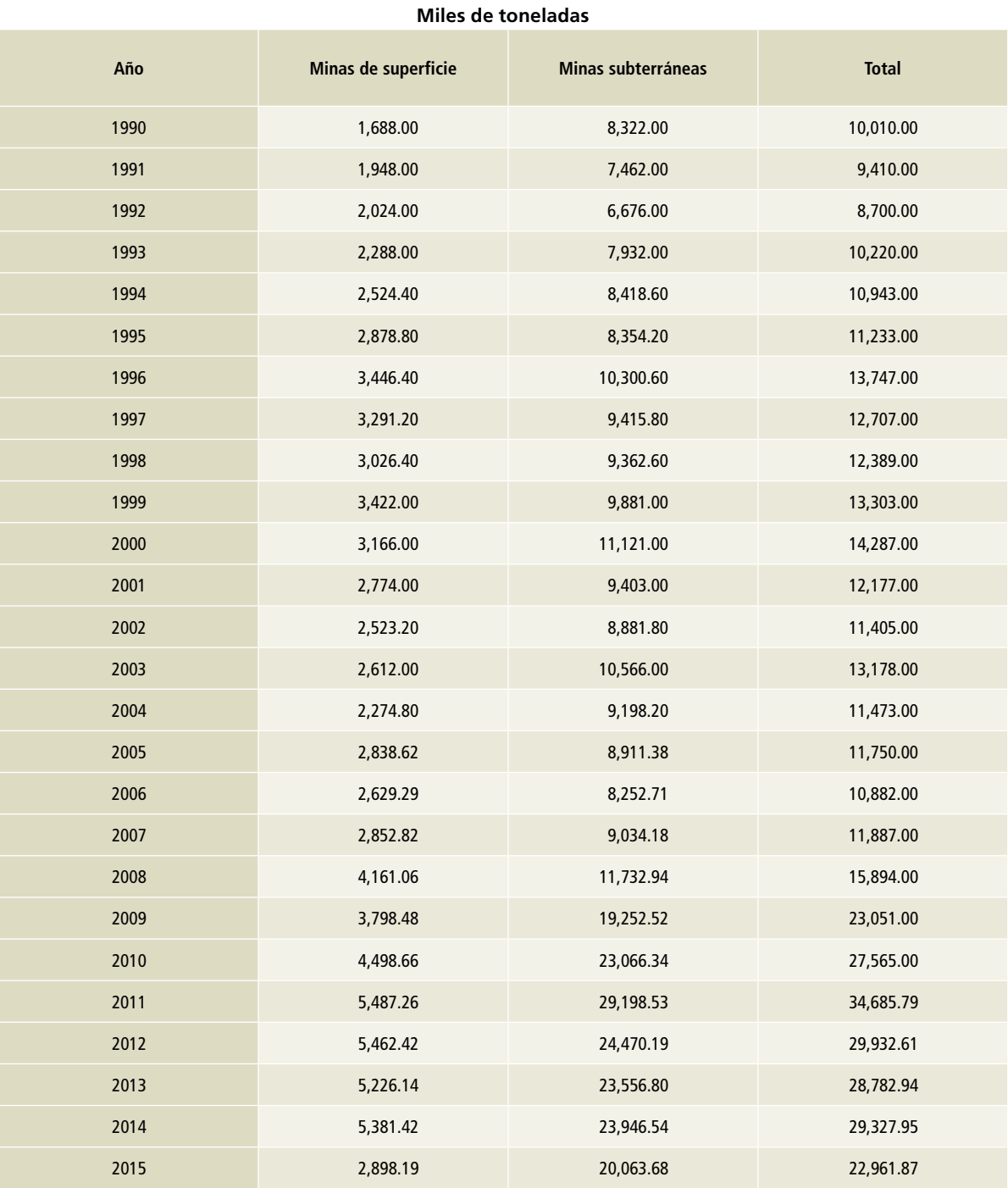

Fuente: Anuario Estadístico de la Minería Mexicana.

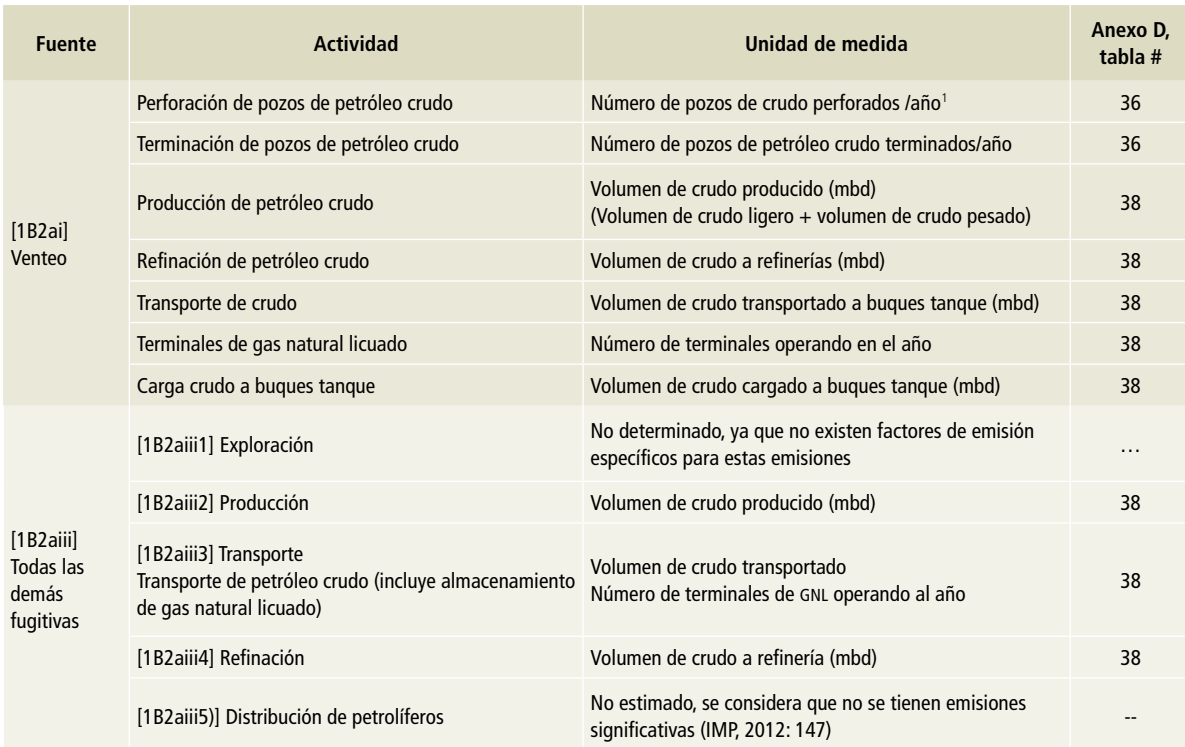

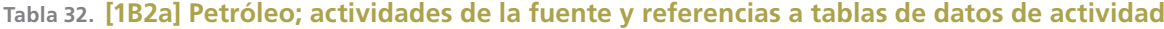

1 Se calcula a partir del número total de pozos perforados. Para calcular el número de pozos perforados de petróleo crudo y distinguirlos de los pozos perforados de gas, se obtuvo el porcentaje de pozos de petróleo terminados y el de pozos terminados de gas.

### **Tabla 33. [1B2b] Gas natural, actividades de la fuente y referencias a tablas de datos de actividad**

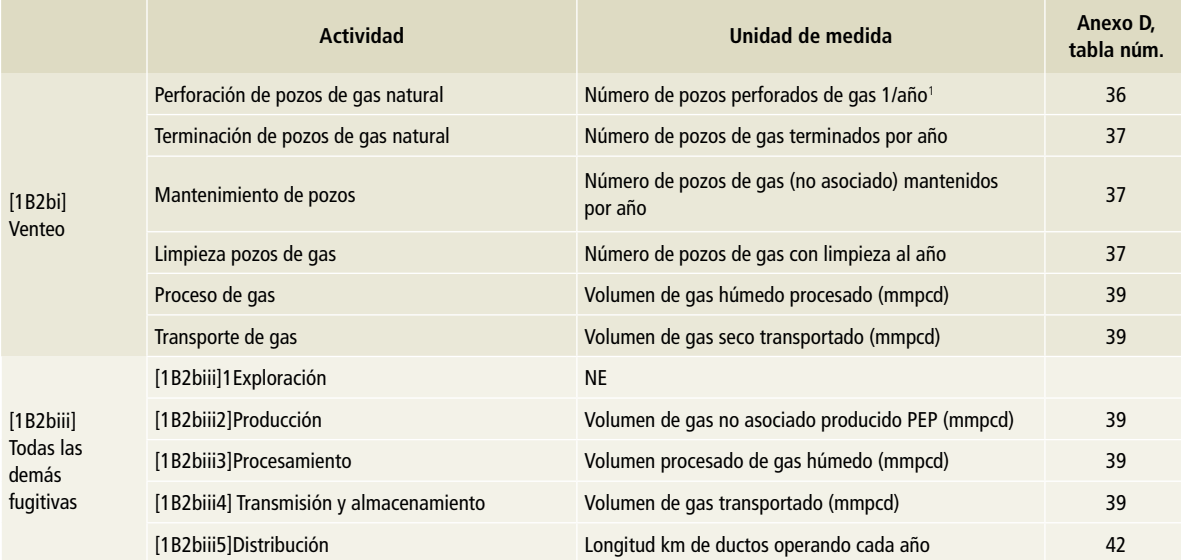

1 Se calcula a partir del número total de pozos perforados. Para calcular el número de pozos perforados de petróleo crudo y distinguirlos de los pozos perforados de gas se obtuvo el % de pozos de petróleo terminados y el % de pozos terminados de gas.

### **Tabla 34. [1B2aii] y [1B2bii] Petróleo y gas natural quemado en antorcha, actividades de la fuente y referencias a tablas de datos de actividad, 1990-2012**

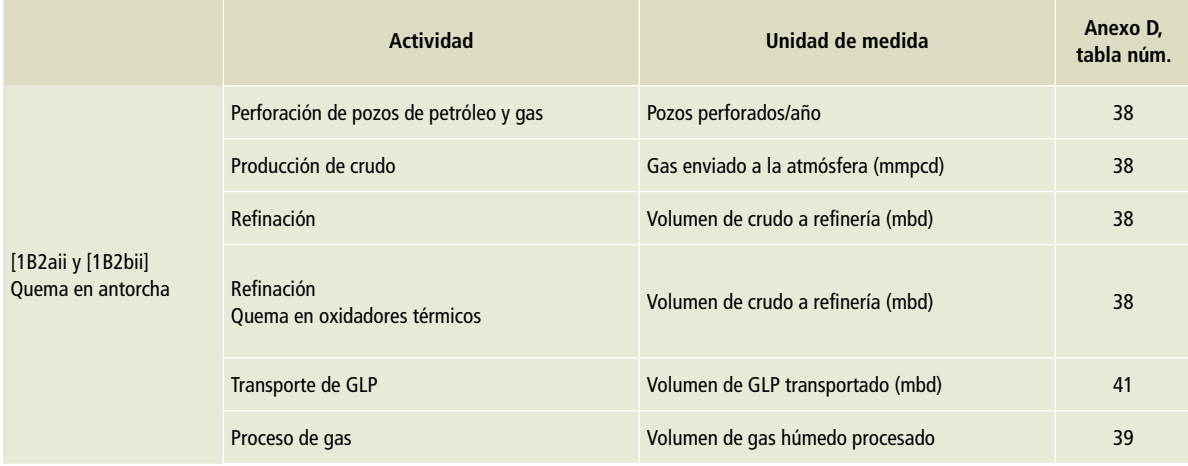

### **Tabla 35. 1B2aii] y [1B2bii] Petróleo y gas natural quemado en antorcha, actividades de la fuente1 y datos de actividad, 2013-20151**

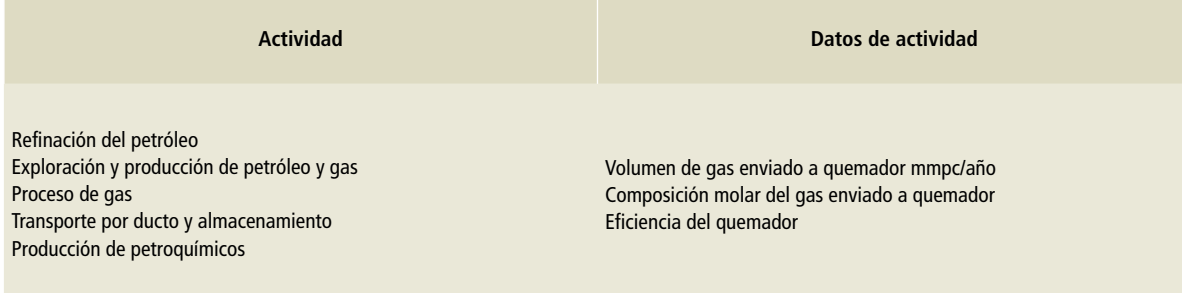

1 Información proporcionada por PEMEX.

### **Tabla 36. Número de pozos perforados de petróleo crudo y gas**

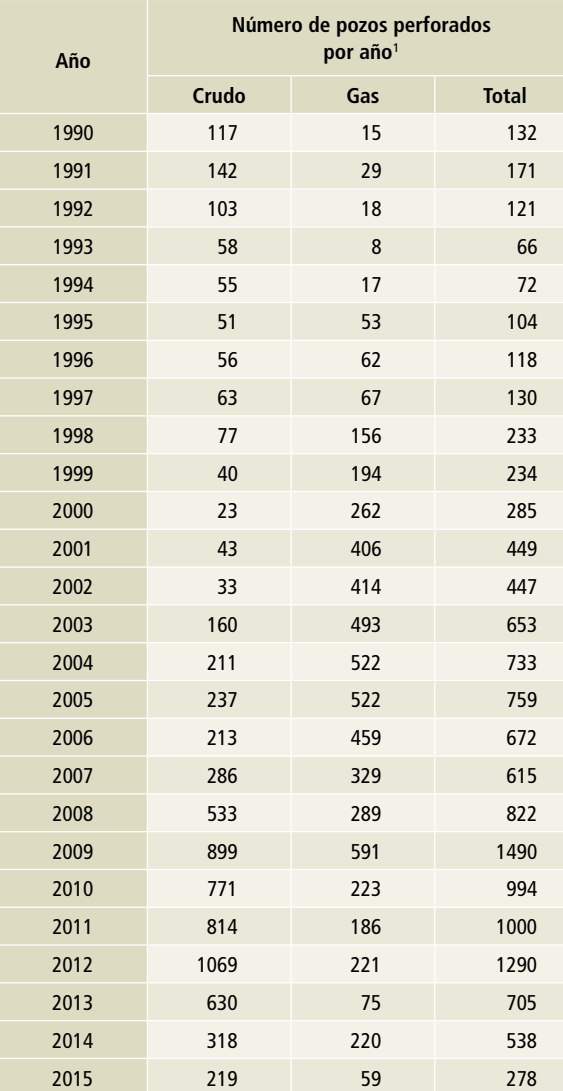

### Fuente: SENER-SIE:\*

\*Ruta a seguir en el SIE para llegar a los datos de actividad.

• Hidrocarburos.

• Exploración, desarrollo y reservas de petróleo y gas natural.

• Equipos de perforación de pozos por región.

 Se calcula a partir del número total de pozos perforados. Para calcular el número de pozos de petróleo crudo perforados y distinguirlos de los pozos perforados de gas, se obtuvo el % de pozos de petróleo terminados y el % de pozos terminados de gas.

### **Tabla 37. Número de pozos terminados de petróleo y gas, con mantenimiento y con actividades de limpieza**

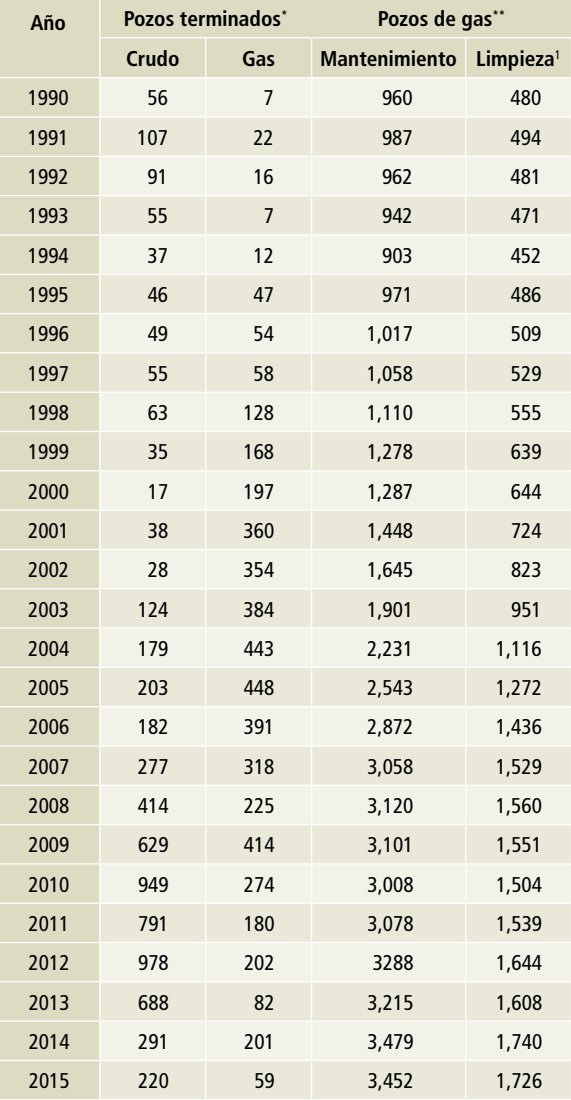

Fuente: SENER, SIE:\* \*Ruta a seguir en el SIE para llegar a los datos de actividad.

• Hidrocarburos.

• Exploración, desarrollo y reservas de petróleo y gas natural.

• Pozos productores promedio en operación y pozos operando al final del periodo.

• Número de pozos de gas no asociado.2

1 Se considera que el 50% de los pozos productores de gas no asociado son de baja presión y son los utilizados como datos de actividad para pozos con limpieza.

2 Número de pozos de gas no asociado en operacion1990-1992; la información se obtuvo de la memoria de labores de PEMEX.

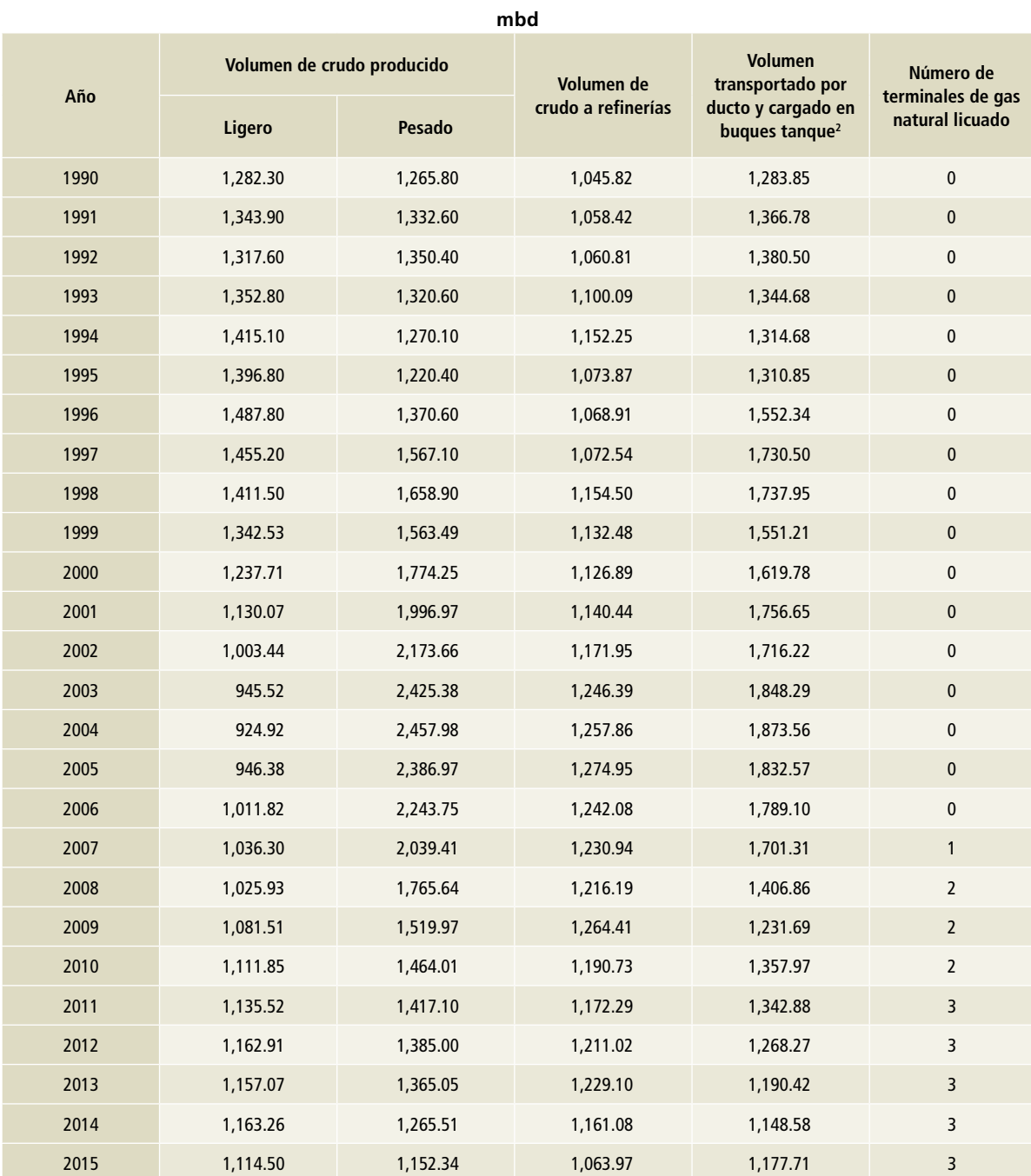

### **Tabla 38. Volumen de crudo y número de terminales de gas natural licuado**

Fuente: SENER, SIE:\*

\*Ruta a seguir en el SIE para llegar a los datos de actividad.

• Hidrocarburos.

• Petróleo crudo.

• Producción de crudo por activo.1

• Distribución de petróleo crudo.

1 En la estadística oficial se registra el volumen total de crudo producido. Los datos de volumen de crudo pesado y ligero se encuentran

en la base de datos elaborada por el IMP (INECC-IMP, 2012) con datos de PEMEX

<sup>2</sup> Se supone que la misma cantidad de crudo que se carga a buques tanque es la que se transporta por ducto.

Fuente: Comisión Reguladora de Energía.

### **Tabla 39. Volumen de gas natural (gas no asociado, producido en campos) (gas húmedo procesado) y gas seco producido y transportado**

**Tabla 40. Volumen de gas no asociado enviado a la atmósfera durante la producción de crudo para el cálculo de emisiones de quema en antorcha, 1990-2012**

**mmpcd**

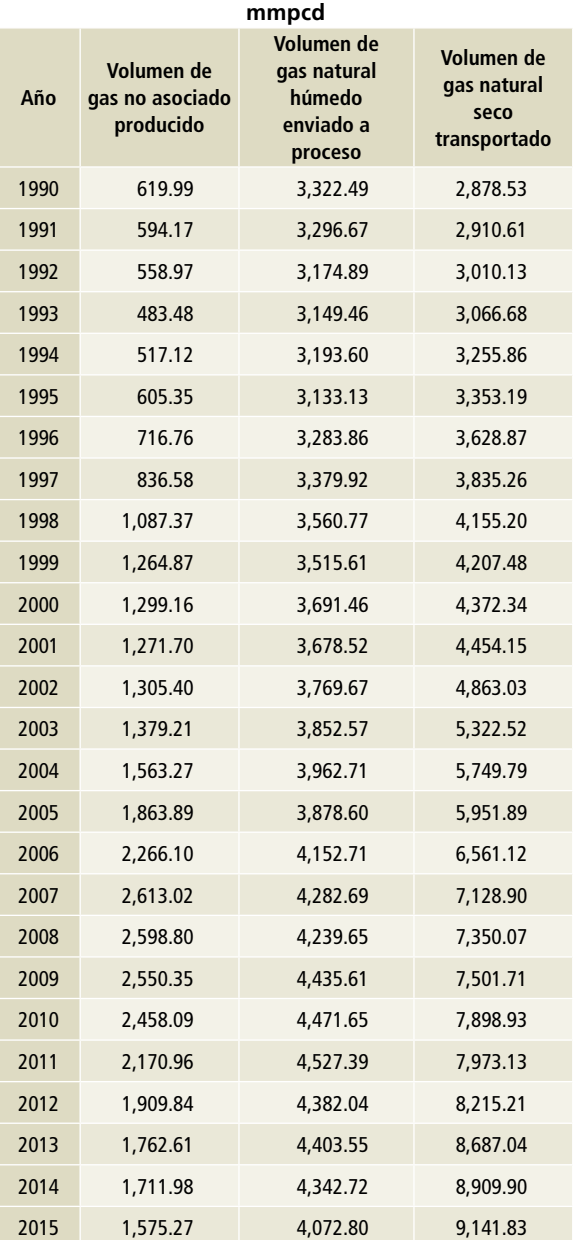

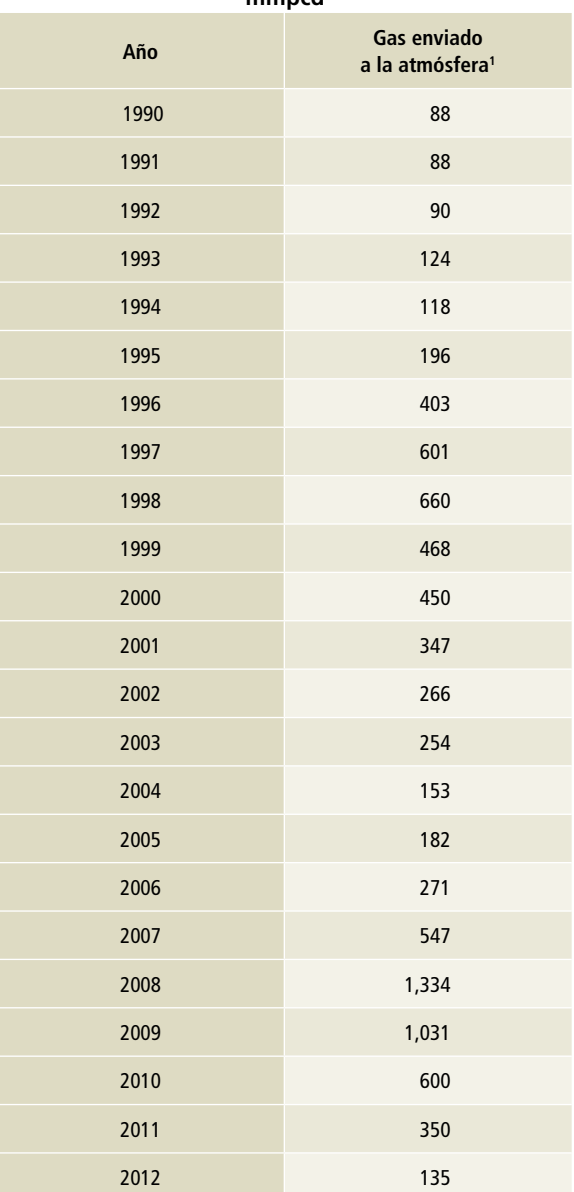

Fuente: SENER, SIE:\*

\*Ruta a seguir en el SIE para llegar a los datos de actividad.

- Hidrocarburos.
- Prospectivas.
- Gas natural.

• Balance Nacional de gas natural.

• Proceso de gas natural por centro.

Fuente: SENER, SIE:\*

\*Ruta a seguir en el SIE para llegar a los datos de actividad.

• Hidrocarburos.

• Producción y distribución de gas natural.

• Memoria de labores de PEMEX.

1 Del total de gas enviado a la atmósfera registrado por el SIE, el IMP calcula, utilizando datos de la Memoria de Labores, el "gas natural y nitrógeno a la atmósfera" y utiliza ese volumen en sus cálculos para determinar el gas enviado a quemador.

### **Tabla 41. Transporte de glp; cálculo de emisiones quemado en antorcha, de la fuente petróleo, 1990-2012**

### **Tabla 42. Ductos de distribución de gas natural seco**

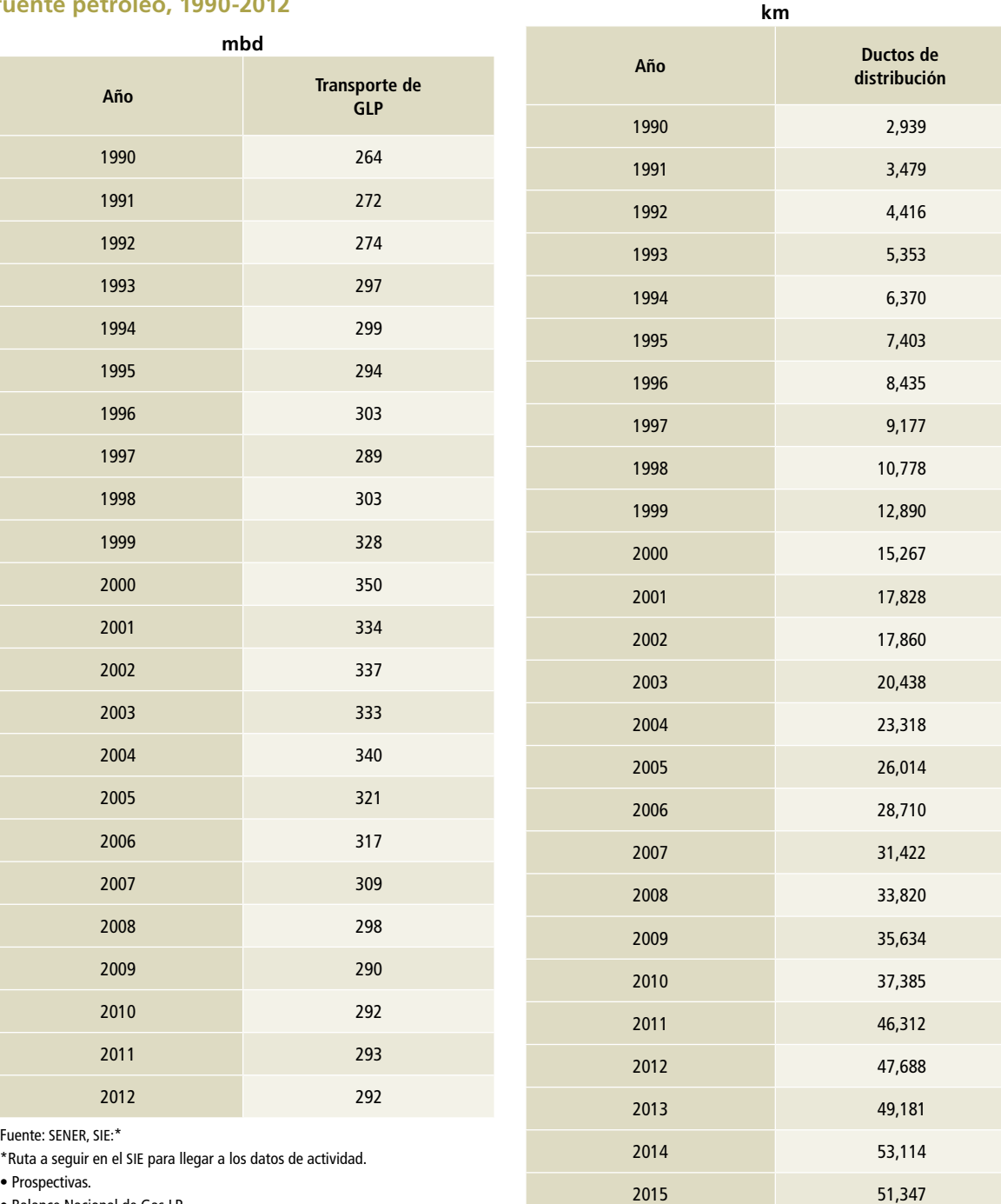

• Prospectivas.

• Balance Nacional de Gas LP.

• Origen.

Comisión Reguladora de Energía.

Petróleos Mexicanos proporcionó el volumen anual de gas a condiciones estándar; la composición molar promedio anual, sin considerar el contenido de nitrógeno, por empresa subsidiaria, y la eficiencia global de quemadores para toda la corporación.

Para el inventario de emisiones de CO<sub>2</sub>e por quema en antorcha, del periodo 2013-2015, Petróleos Mexicanos proporcionó los volúmenes anuales de gas enviado a quemador y su composición, para la estimación de las emisiones. Los cálculos y los valores fueron revisados y acordados con pEMEX, por lo que, para ese periodo y estas fuentes, la metodología es consistente con un nivel 2 de las *Directrices del IPCC*. Posteriormente se calculó

la relación proporcional con la información del SIE para esos mismos años. Con esa proporción se ajustaron, mediante superposición de datos, las emisiones para los años 1990-2012 y así obtener la serie histórica, todo ello con el aval del juicio de expertos.

Las emisiones de 2013-2015 comprenden la suma de gas enviado a quemador en las actividades de exploración y producción de petróleo crudo y gas natural, refinación, proceso de gas, transporte y distribución de hidrocarburos. Es importante anotar que en este rubro se reportan las emisiones por quema en antorcha de la producción de petroquímicos.

# **Anexo D: [2] Procesos industriales y uso de productos**

# **[2A] Industria de los minerales**

# **[2A1] Producción de cemento**

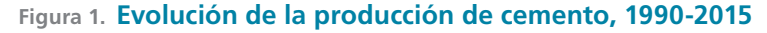

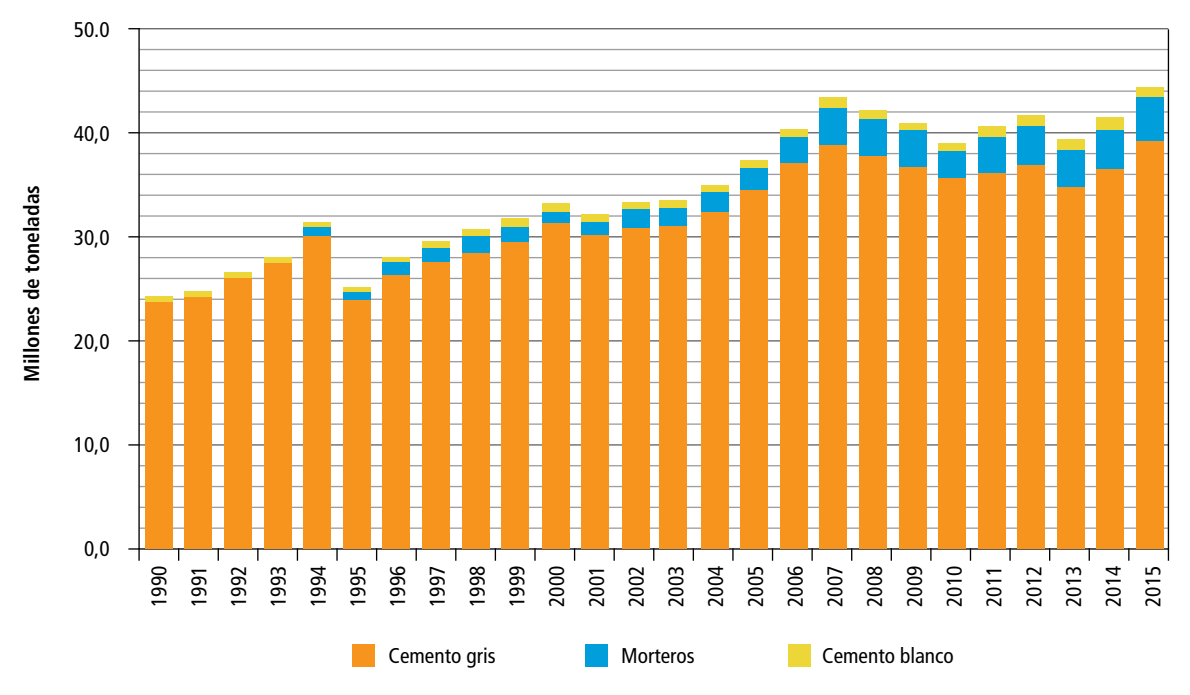

### **Tabla 1. Producción de cemento, 1990-2015**

### **Tabla 2. Importación y exportación de clínker, 2004-2015**

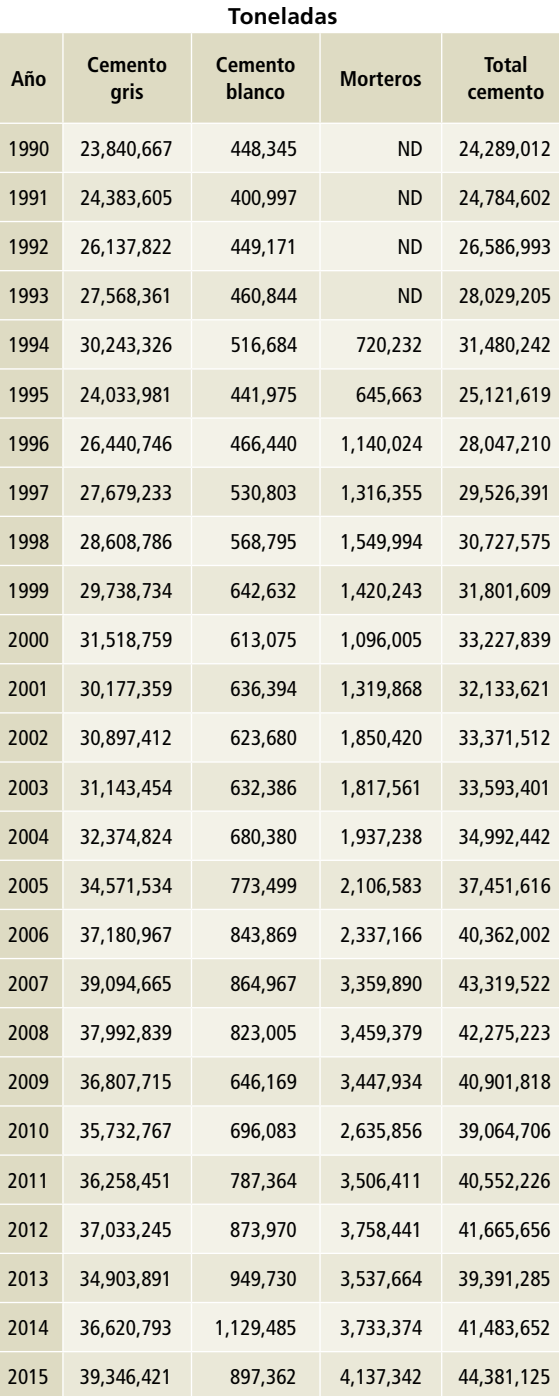

Fuente: INEGI, Estadísticas históricas de México (2009); Banco de Información Económica, series que ya no se actualizan de la encuesta industrial mensual (CMAP), y Encuesta Mensual de la Industria Manufacturera (EMIM). ND: No disponible.

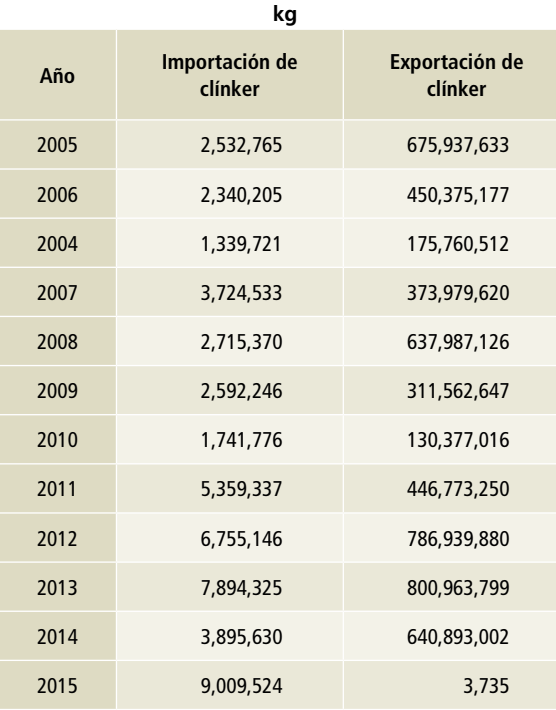

Fuente: SGM (2005-2016). Anuario Estadístico de la Minería Mexicana.

# **[2A2] Producción de cal**

**Tabla 3. Producción de cal, 1990-2015**

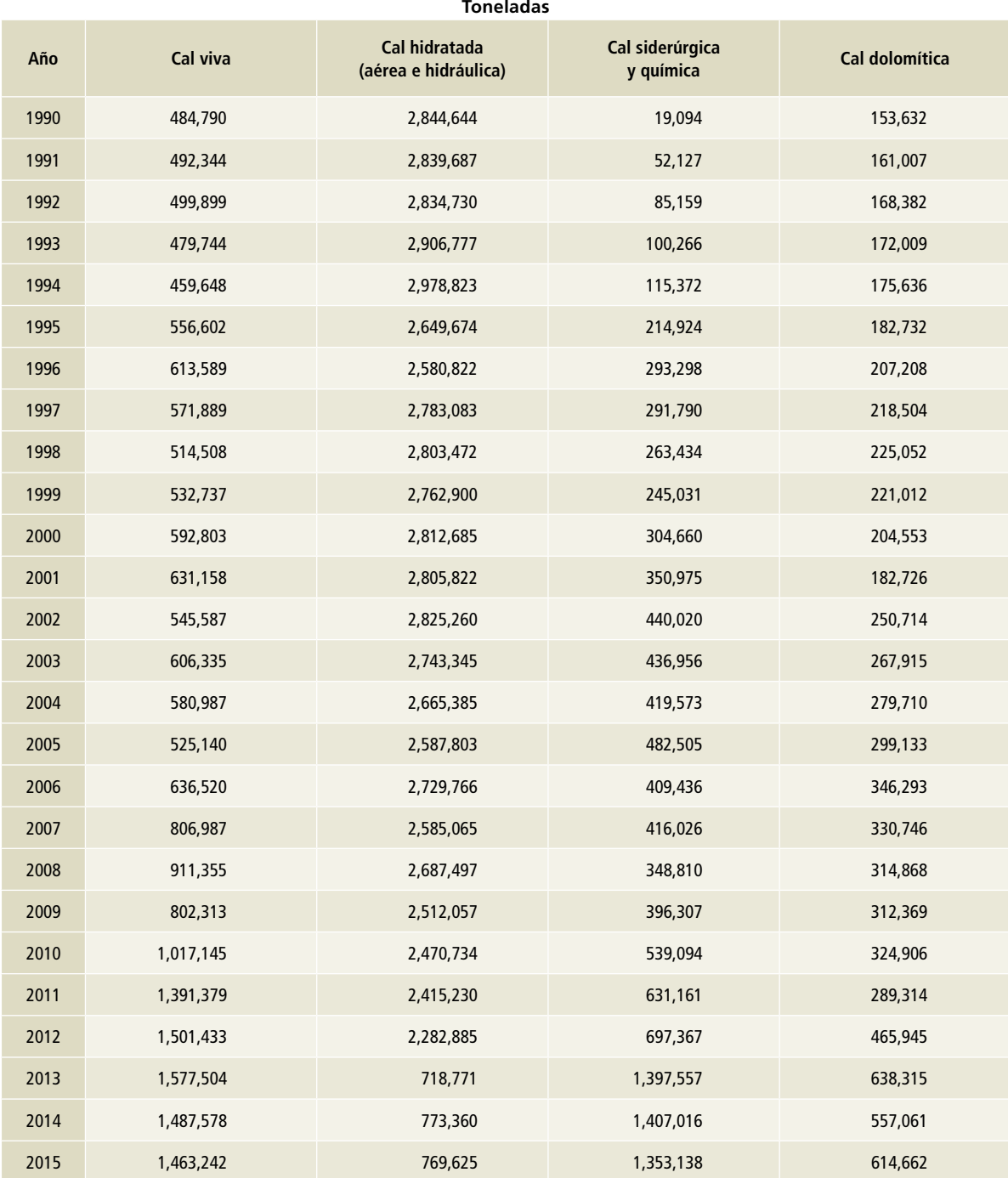

Fuente: INEGI, Banco de Información Económica, series que ya no se actualizan de la encuesta industrial mensual (CMAP), y Encuesta Mensual de la Industria Manufacturera (EMIM).

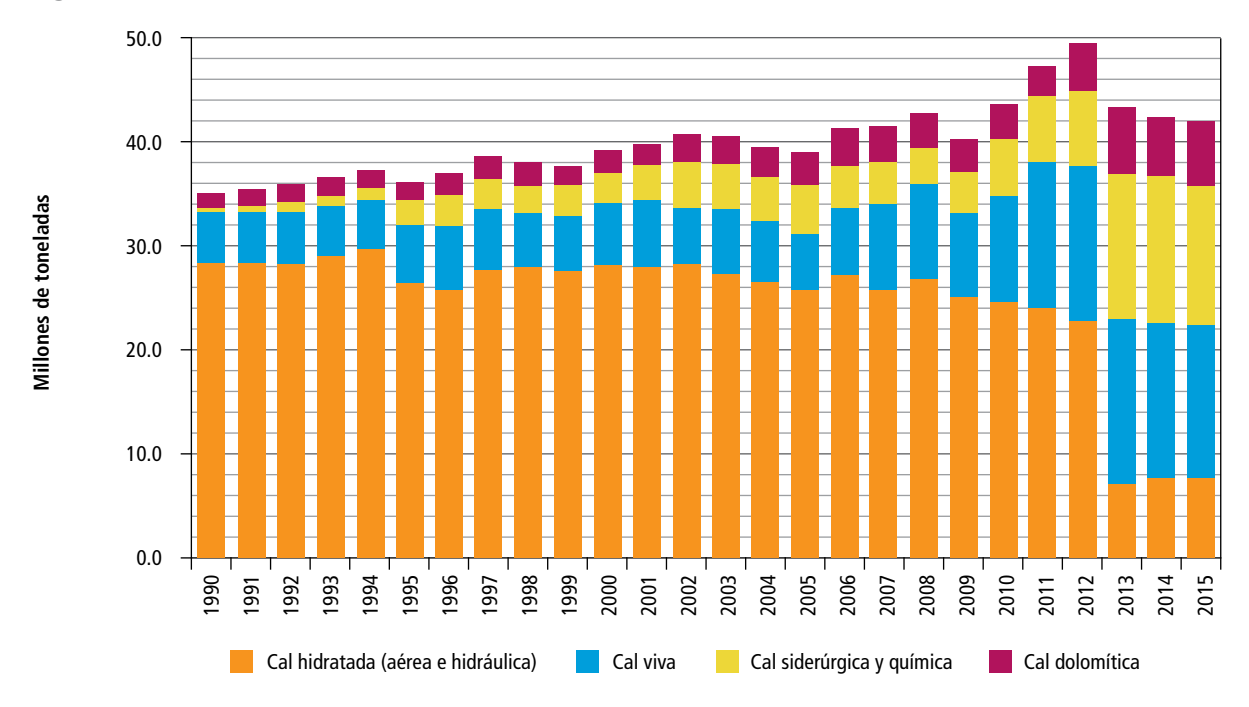

### **Figura 2. Producción de cal, 1990-2015**

# **[2A3] Producción de vidrio**

**Tabla 4. Valor de la producción bruta en ramas de actividad de producción de vidrio**

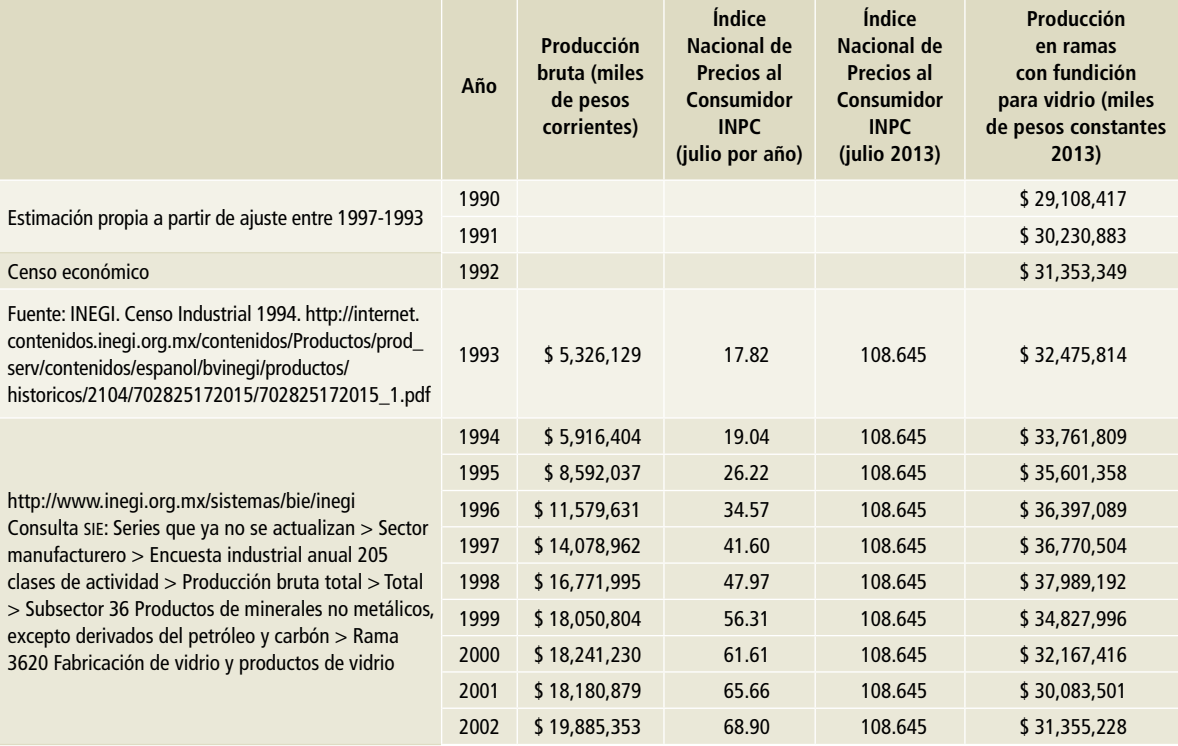

#### **Tabla 4. (Continuación)**

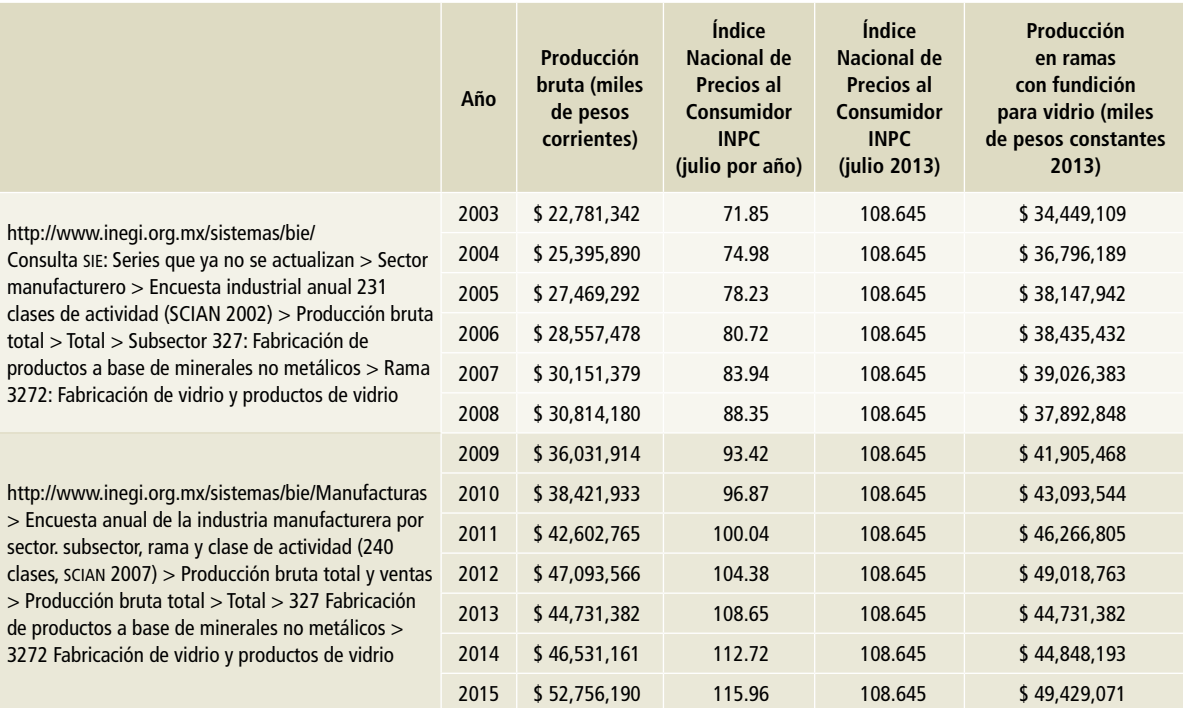

Fuente: Índice Nacional de Precios al Consumidor (2q/12/2010) 2010=100.

Cálculos propios basados en INEGI. Encuesta Anual de la Industria Manufacturera (EAIM).

Ramas consideradas:

327211 Fabricación de vidrio 327215 Fabricación de artículos de vidrio de uso doméstico

327214 Fabricación de fibra de vidrio

327212 Fabricación de espejos 327216 Fabricación de artículos de vidrio de uso industrial y comercial 327213 Fabricación de envases y ampolletas de vidrio 327219 Fabricación de otros productos de vidrio

La producción bruta a partir de 1994 se obtuvo de la Encuesta Industrial Anual; para 1993 se utilizó el Censo Económico 1994, y para los datos de los años 1990, 1991 y 1992 se recurrió al método de extrapolación de cinco años.

### **Tabla 5. Materia prima para la producción de vidrio en 2013**

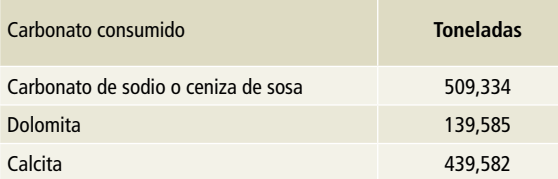

Fuente: INEGI (2014). Censos Económicos 2014. Materias primas y auxiliares consumidas por establecimientos manufactureros, según actividad, datos 2013.

### **[2A4] Otros usos de carbonatos**

La información de 1990 a 2013 la fuente es del Servicio Geológico Mexicano (SGM), los datos 2014 y 2015 los obtiene el SGM del Inventario de Bancos de Materiales de la Subsecretaría de Infraestructura, SCT.

No fue posible distinguir el uso final de la caliza para discernir entre la que se calcina y la que se usa como material de relleno, y evitar doble conteo en el uso de la caliza en cemento y la cal.

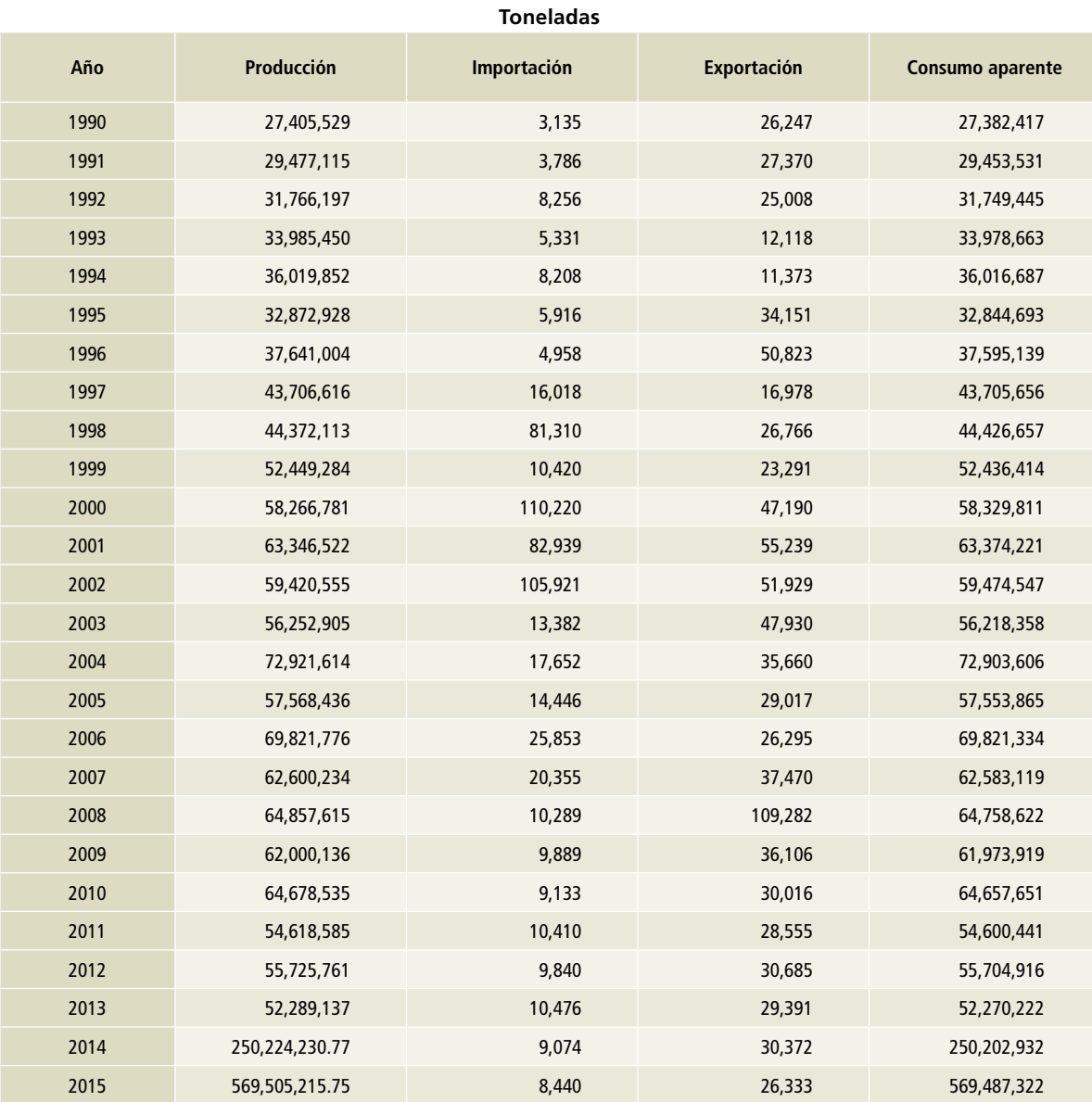

### **Tabla 6. Caliza**

Fuente: SGM (1990-2016). Anuario Estadístico de la Minería Mexicana.

### **Tabla 7. Dolomita**

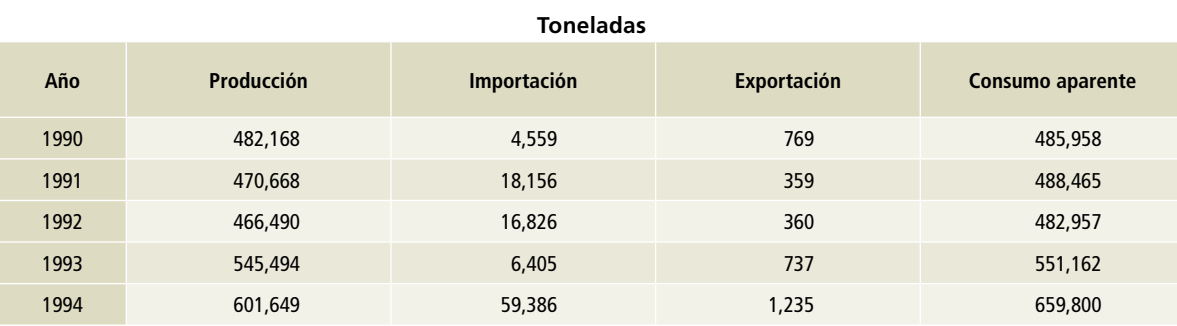

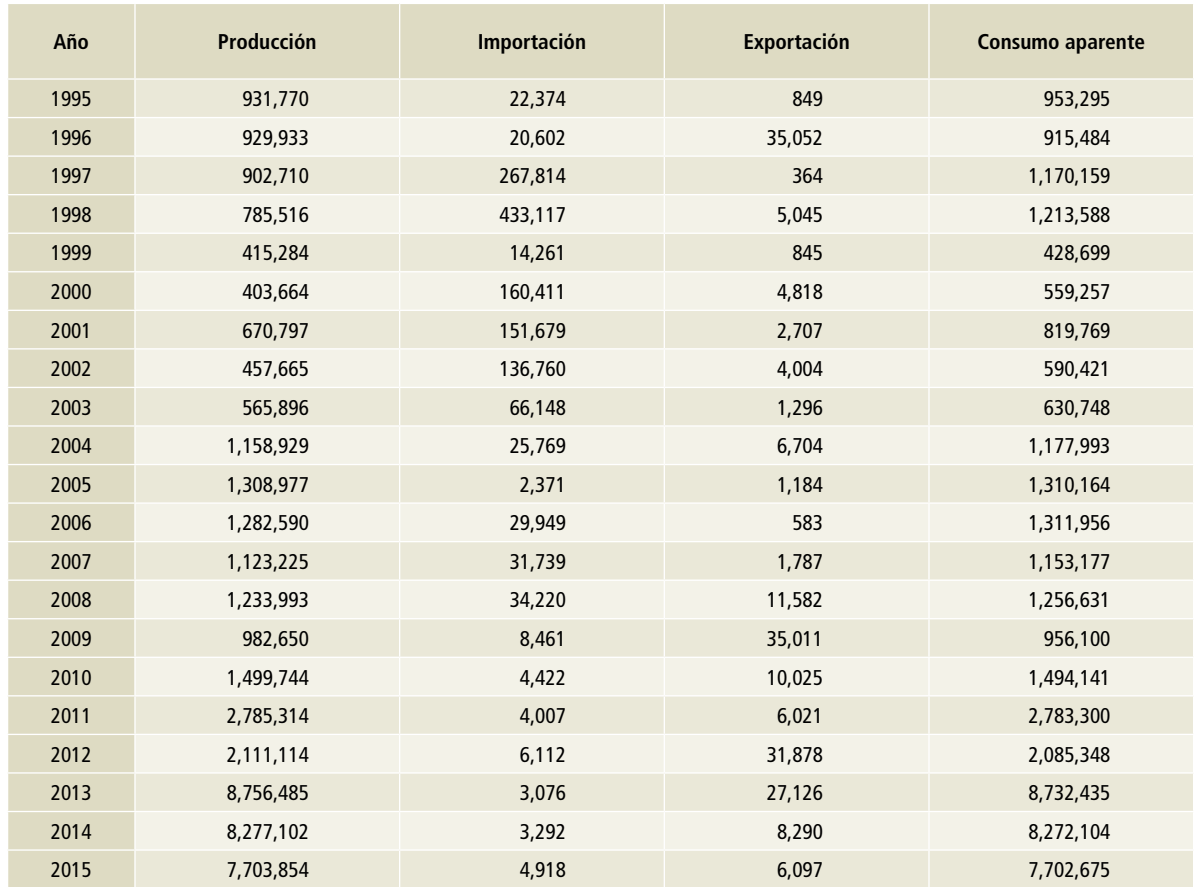

#### **Tabla 7. Continuación**

Fuente: SGM (1990-2016). Anuario Estadístico de la Minería Mexicana.

### **Figura 3. Consumo aparente de caliza**

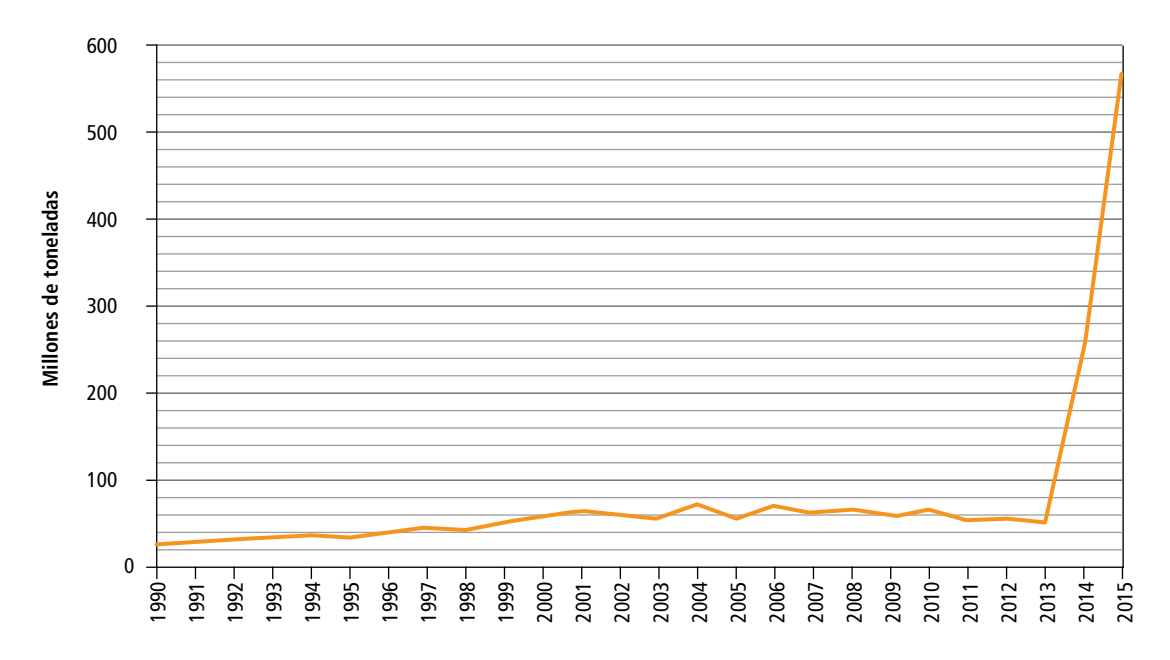

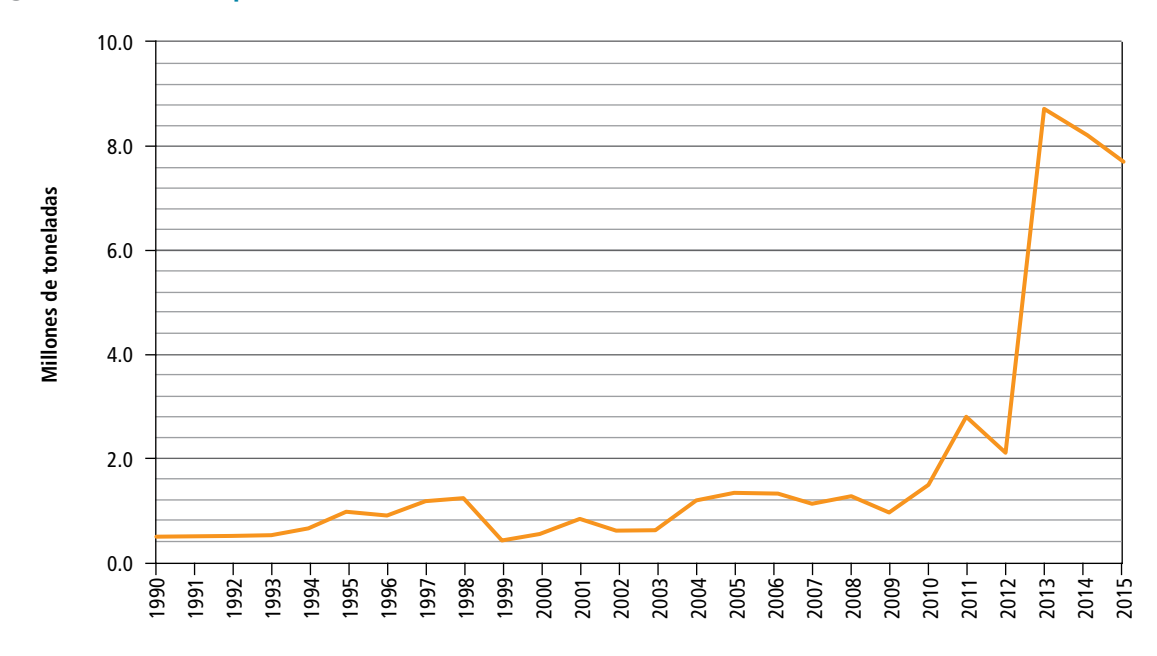

### **Figura 4. Consumo aparente de dolomita**

# **[2B] Industria química**

### **Tabla 8. Petroquímicos**

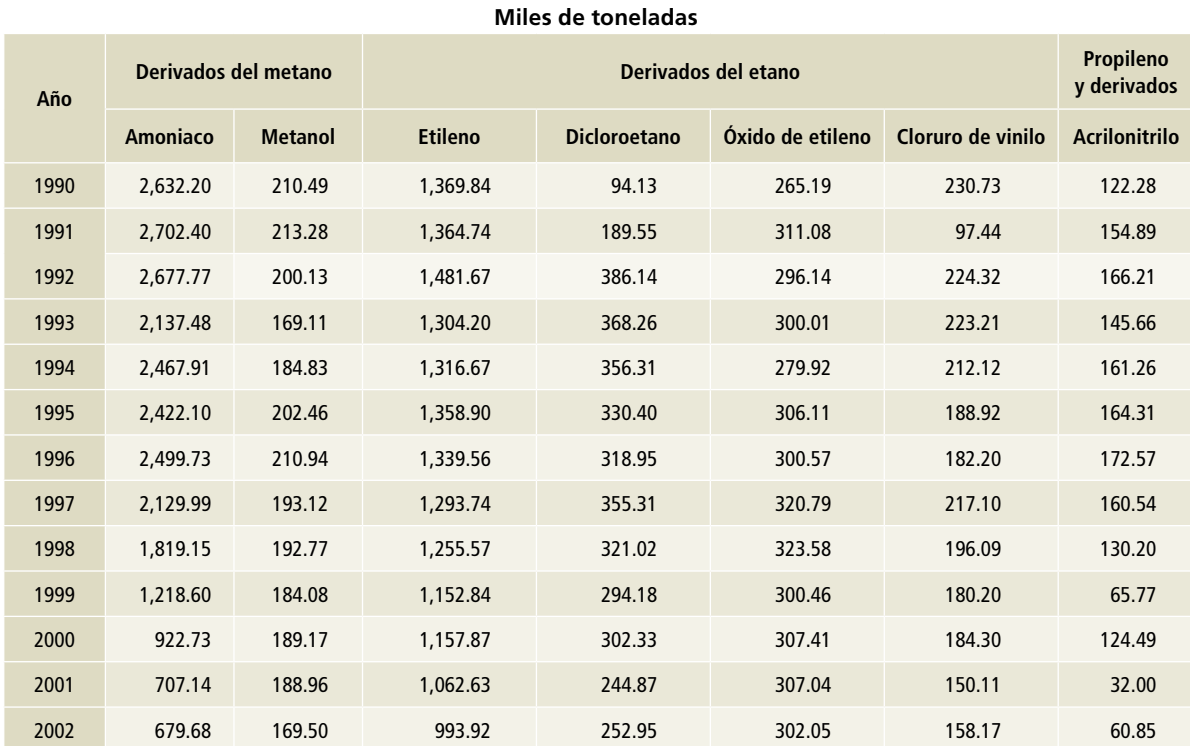

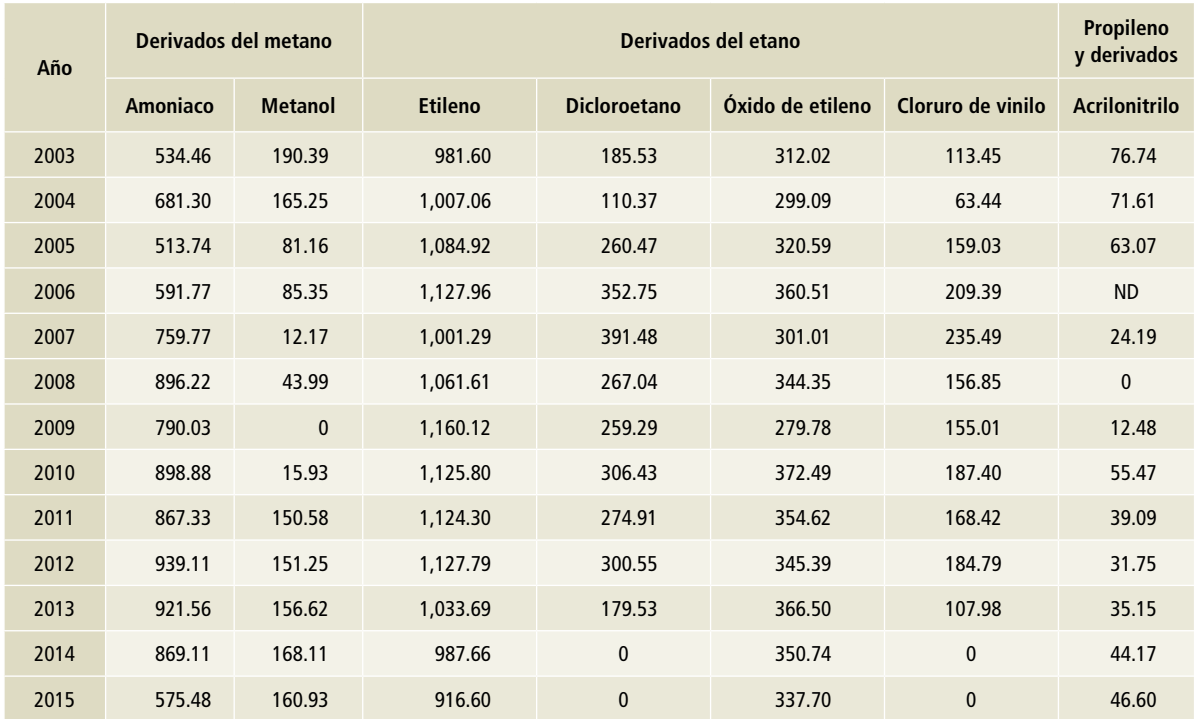

### **Tabla 8. Continuación**

Fuente: SENER, Sistema de Información Energética. Elaboración de productos petroquímicos con información de Petróleos Mexicanos (sie.energía.gob.mx). ND: No disponible.

### **Tabla 9. Producción de la industria química1 1990-2015**

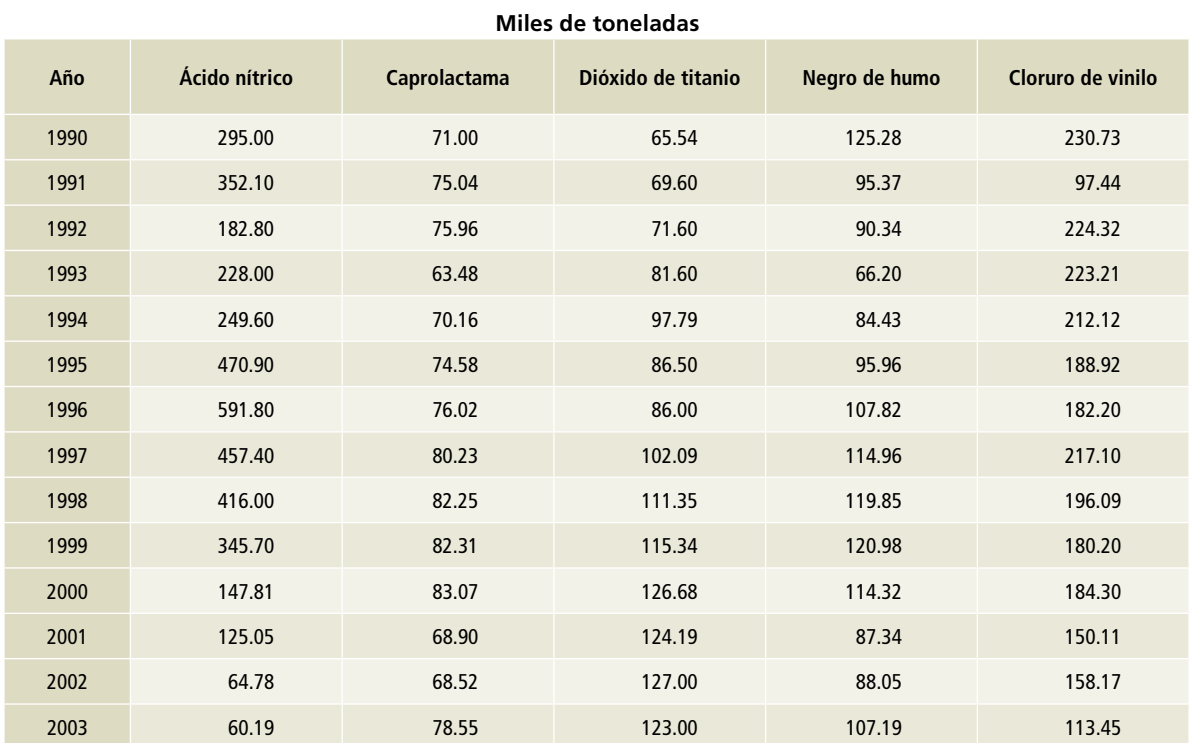

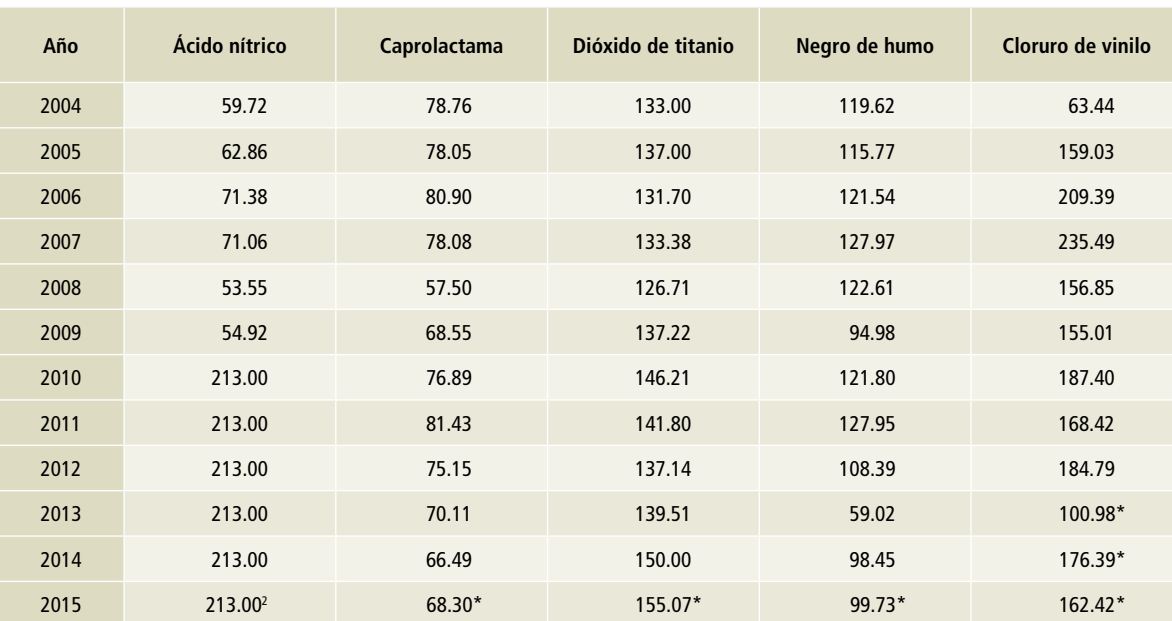

#### **Tabla 9. Continuación**

Fuente: UNDP & ANIQ, Elementos hacia una estrategia de desarrollo bajo en emisiones para la industria química en México (ácido nítrico y caprolactama).

INEGI, La industria química en México (varios años) para 1990 a 2007.

ANIQ (varios años), Anuario estadístico de la industria química mexicana.

\* Datos proporcionados directamente por ANIQ.

1 No hay estadísticas que evidencien la producción de glioxil y ácido glioxílico.

2 Dato repetido del año 2010.

### **Tabla 10. Producción de ceniza de sosa, 1990-2015**

#### **Miles de toneladas**

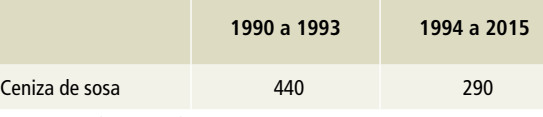

Fuente: USGS (1994-2013). Minerals Yearbook.

SGM (2016). Minería Mexicana, 2015.

### **Tabla 11. Producción de hcfc-22, 1990-2015**

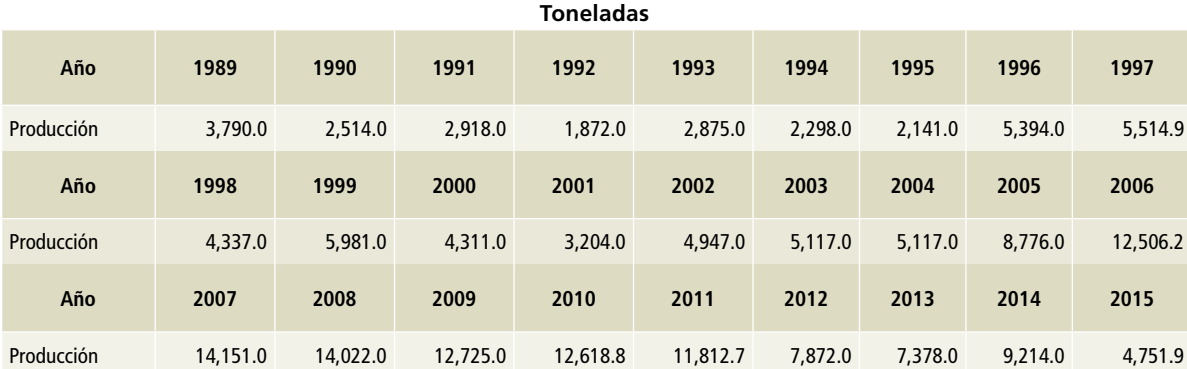

Fuente: datos proporcionados por la Unidad de Protección a la Capa de Ozono, SEMARNAT. Marzo, 2017.

# **[2C] Industria de los metales**

**Tabla 12. Producción de hierro y acero, 1990-2015**

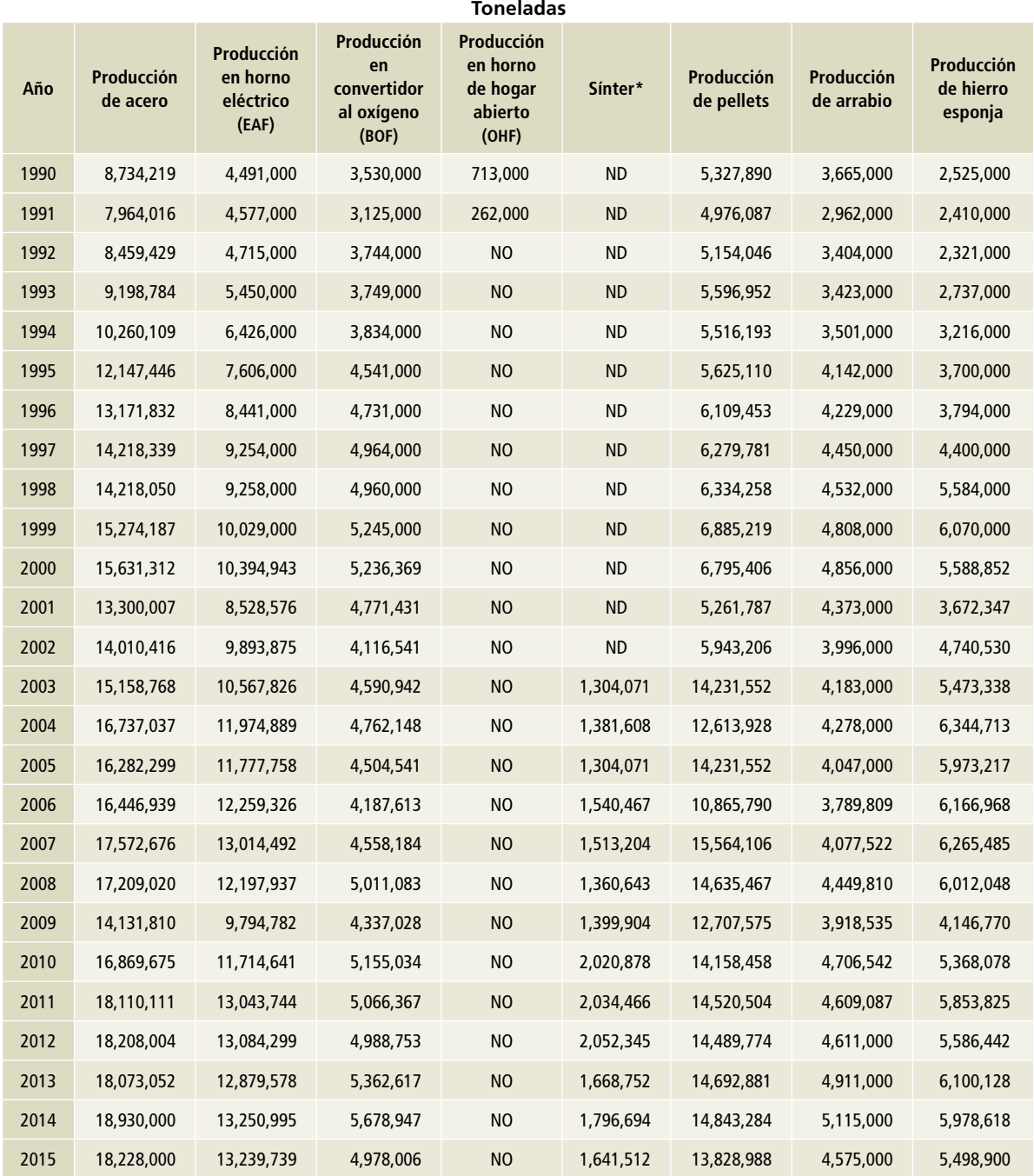

Fuente: INEGI. La industria siderúrgica en México (varios años).

SGM. Anuario Estadístico de la Minería Mexicana (2016).

\* Datos proporcionados por CANACERO.

NO= No ocurre.

ND= No disponible.

### **Tabla 13. Producción de ferroaleaciones, 1990-2015**

### **Tabla 15. Producción de plomo y zinc, 1990-2015**

**Toneladas**

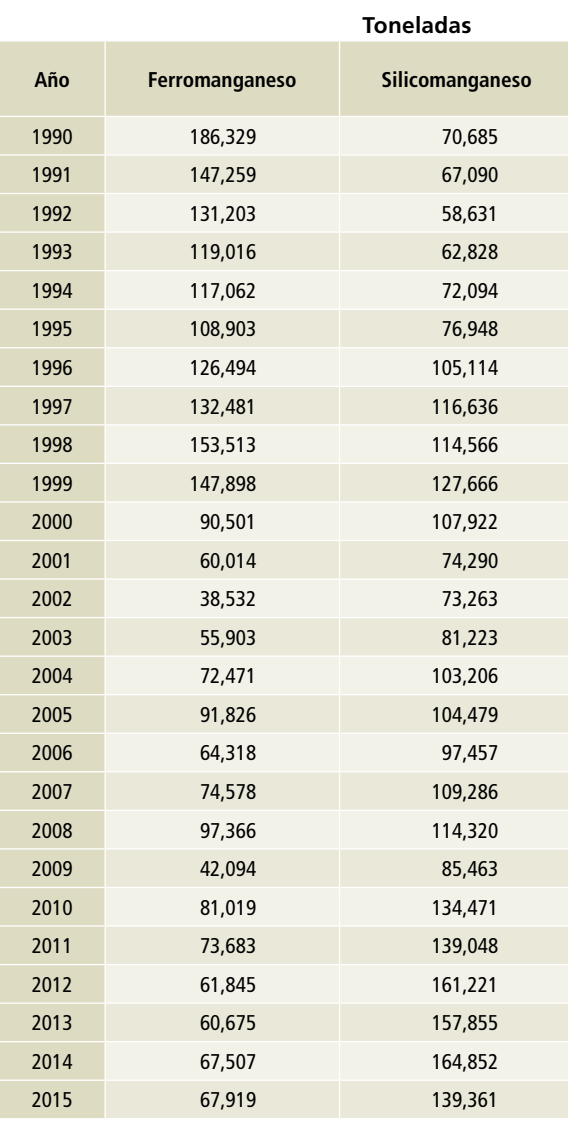

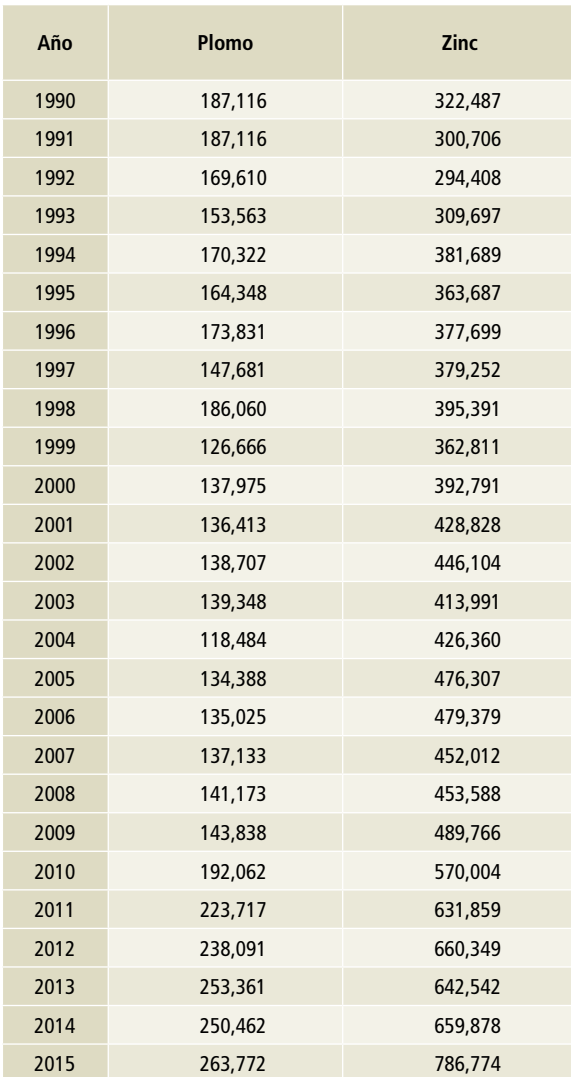

Fuente: INEGI (varios años) La Industria Siderúrgica en México. SGM. Anuario Estadístico de la Minería Mexicana (2016). Información proporcionada por la Compañía Minera Autlán.

Fuente: Consejo de Recursos Minerales.

SGM. Anuario Estadístico de la Minería Mexicana (varios años).

### **Tabla 14. Producción de aluminio, 1990-2003**

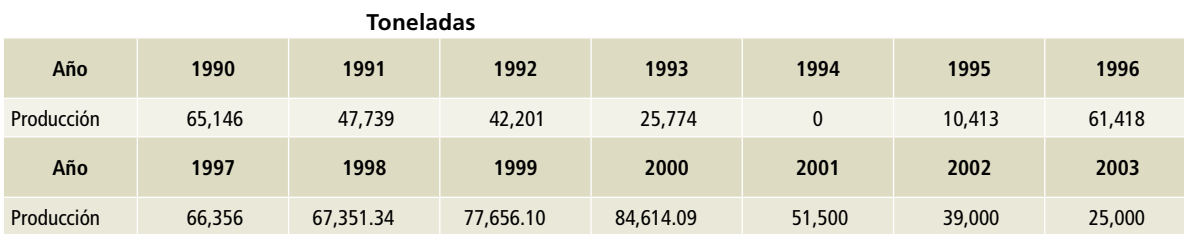

Fuente: Consejo de Recursos Minerales. Anuario Estadístico de la Minería Mexicana (varios años).

# **[2D] Productos no energéticos de combustibles y uso de disolventes**

La información se requiere en unidades de energía (terajoules, TJ) y el SIE lo tiene en millones de barriles diarios, por lo que se realizó la conversión

a TJ utilizando los poderes caloríficos netos publicados en el *Balance Nacional de Energía* (**Figura 5** y **Tabla 16**).

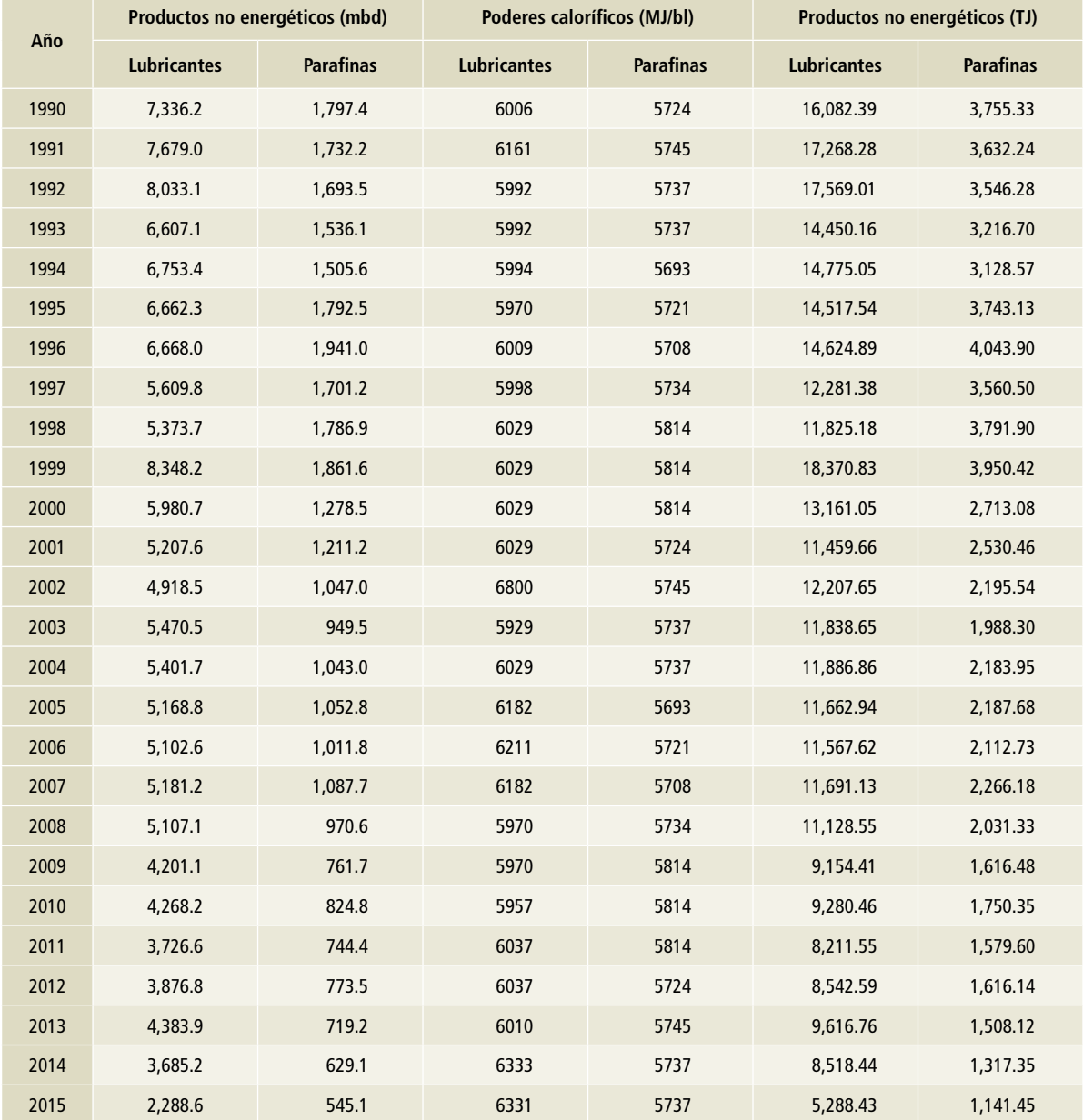

### **Tabla 16. Fabricación de productos no energéticos**

Fuente: SENER, Sistema de información energética. Elaboración de productos petrolíferos con información de Petróleos Mexicanos (sie.energia.gob.mx). Poderes caloríficos: SENER, Balance Nacional de Energía (varios años).

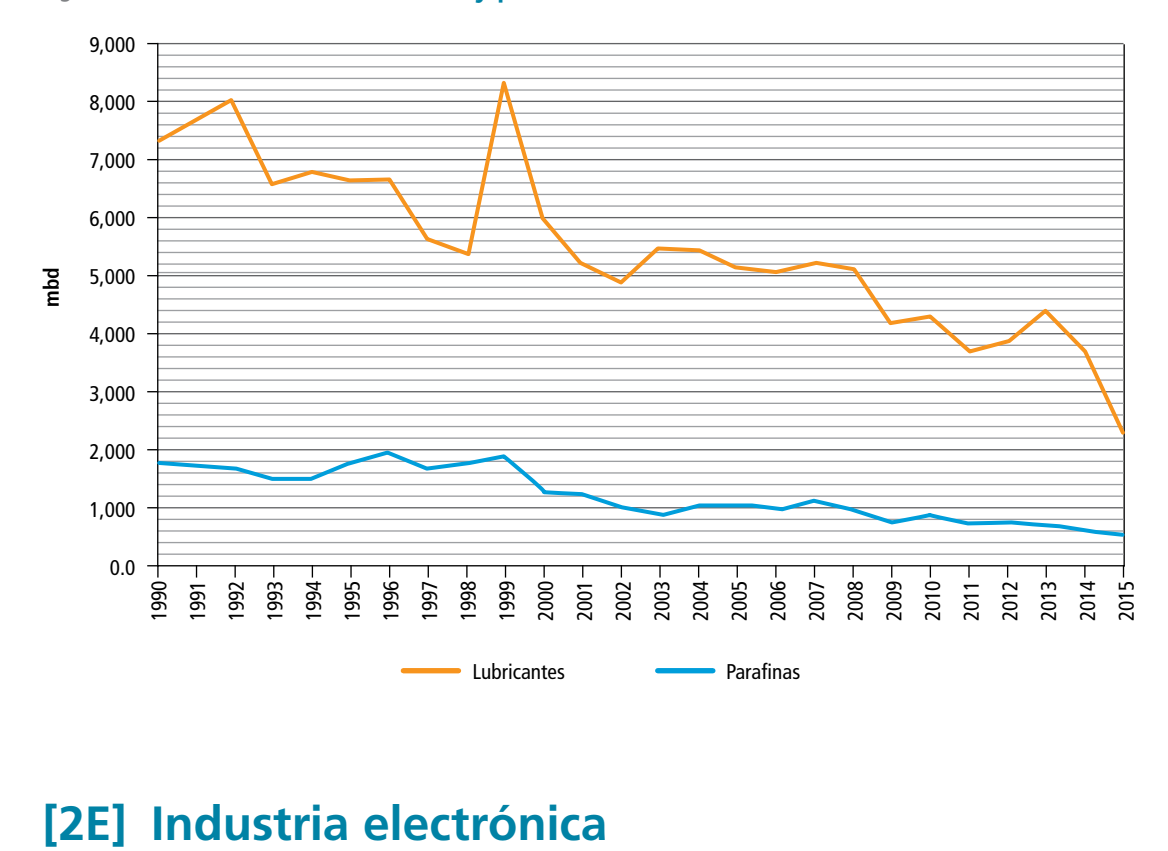

**Figura 5. Fabricación de lubricantes y parafinas**

En esta categoría no fue posible estimar las emisiones por no contarse con las estadísticas nacionales que se requieren en la metodología del IPCC 2006, para la aplicación del factor de emisión correspondiente.

# **[2F] Uso de productos sustitutos de las sustancias que agotan la capa de ozono**

Los datos para estimar las emisiones de esta categoría se derivan de la información de ventas y existencias de las unidades que hay en el país. Posteriormente se multiplican las unidades por el porcentaje del gas o los gases que estén contenidos en la unidad y finalmente por la carga en kg por gas que cada unidad deba contener.

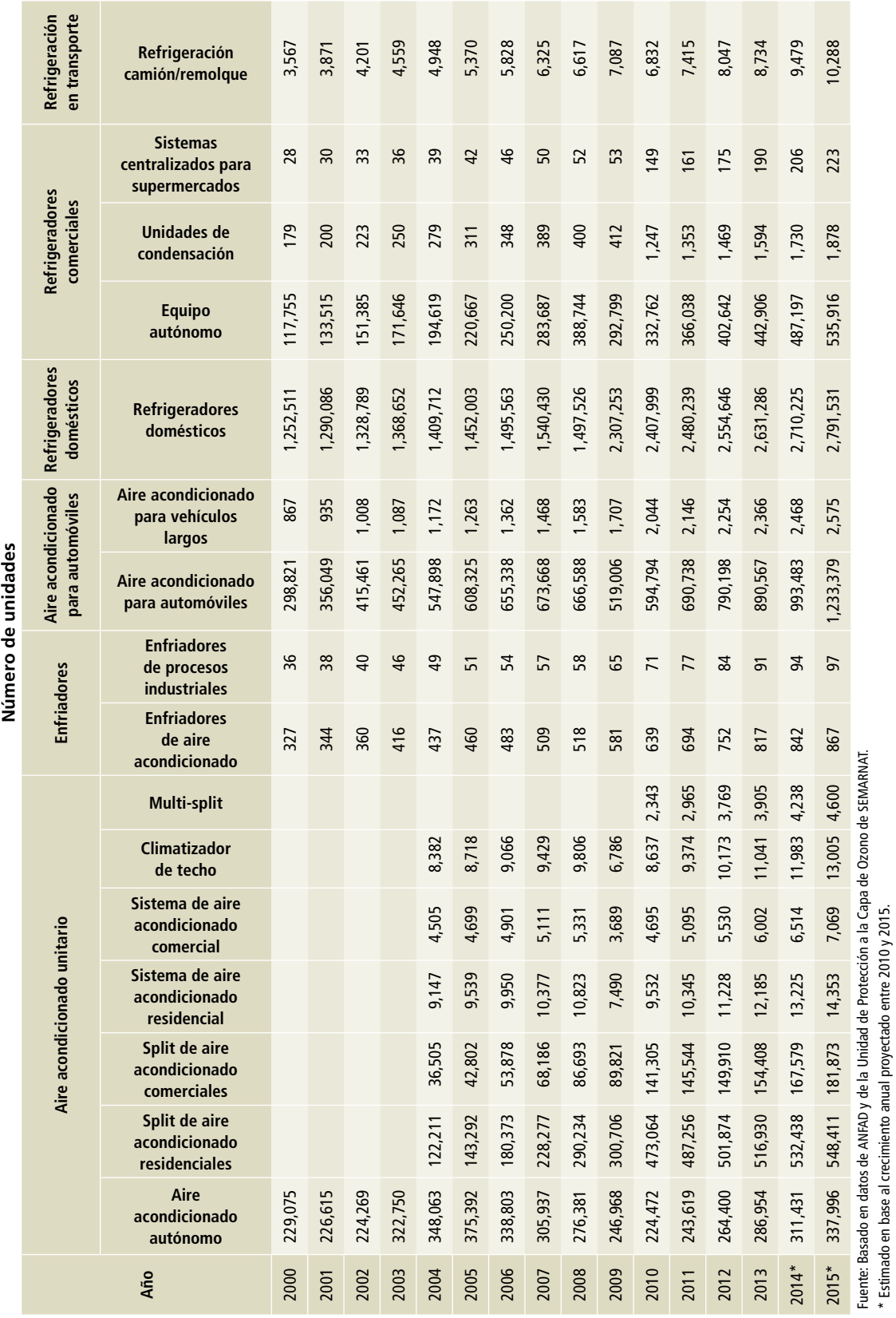

Tabla 17. Ventas de equipos de aires acondicionados y refrigeradores, 2000-2015 **Tabla 17. Ventas de equipos de aires acondicionados y refrigeradores, 2000-2015**

\* Estimado en base al crecimiento anual proyectado entre 2010 y 2015.

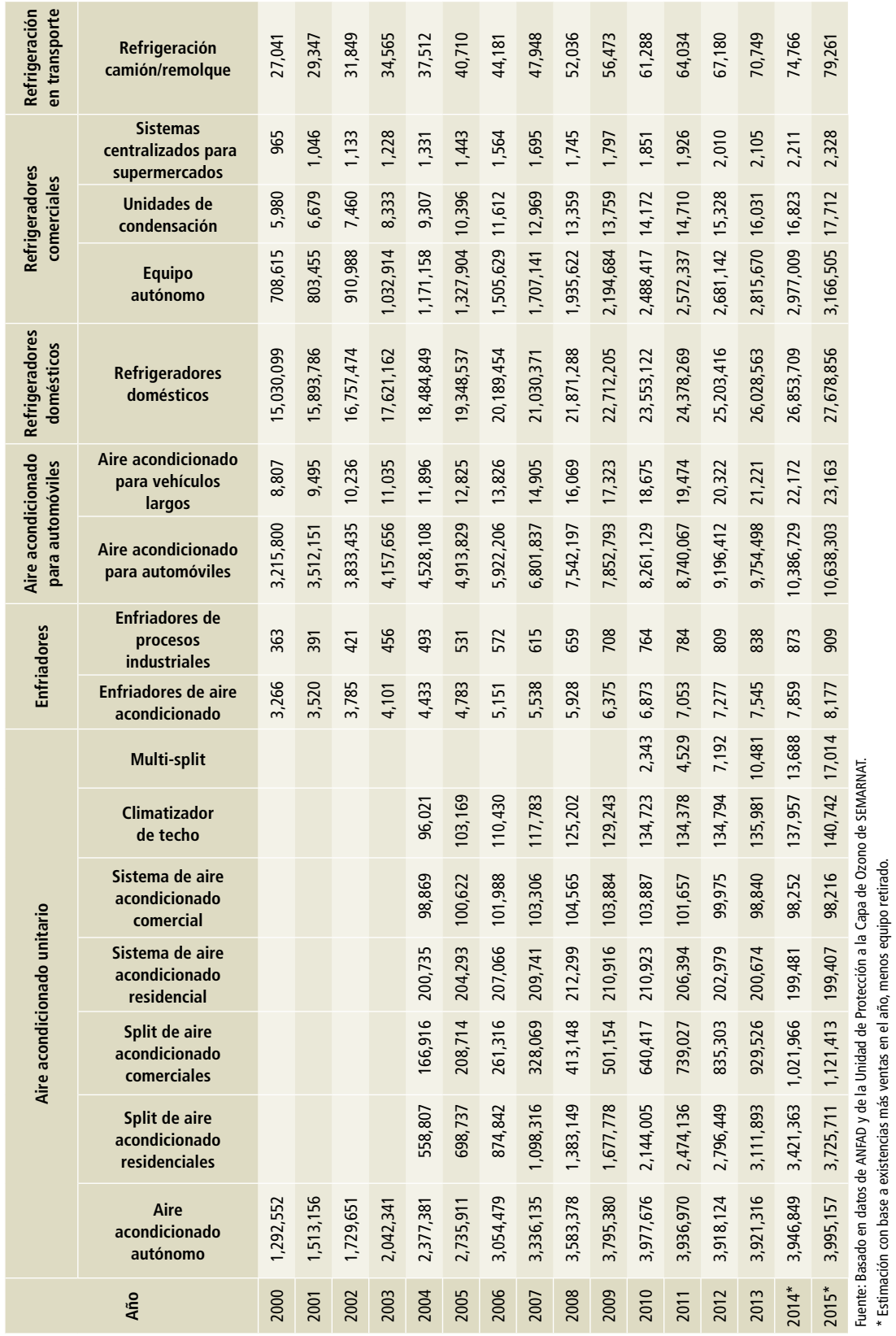

\* Estimación con base a existencias más ventas en el año, menos equipo retirado.

Número de unidades **Número de unidades**

Tabla 18. Refrigeradores en existencia, 2000-2015 **Tabla 18. Refrigeradores en existencia, 2000-2015**

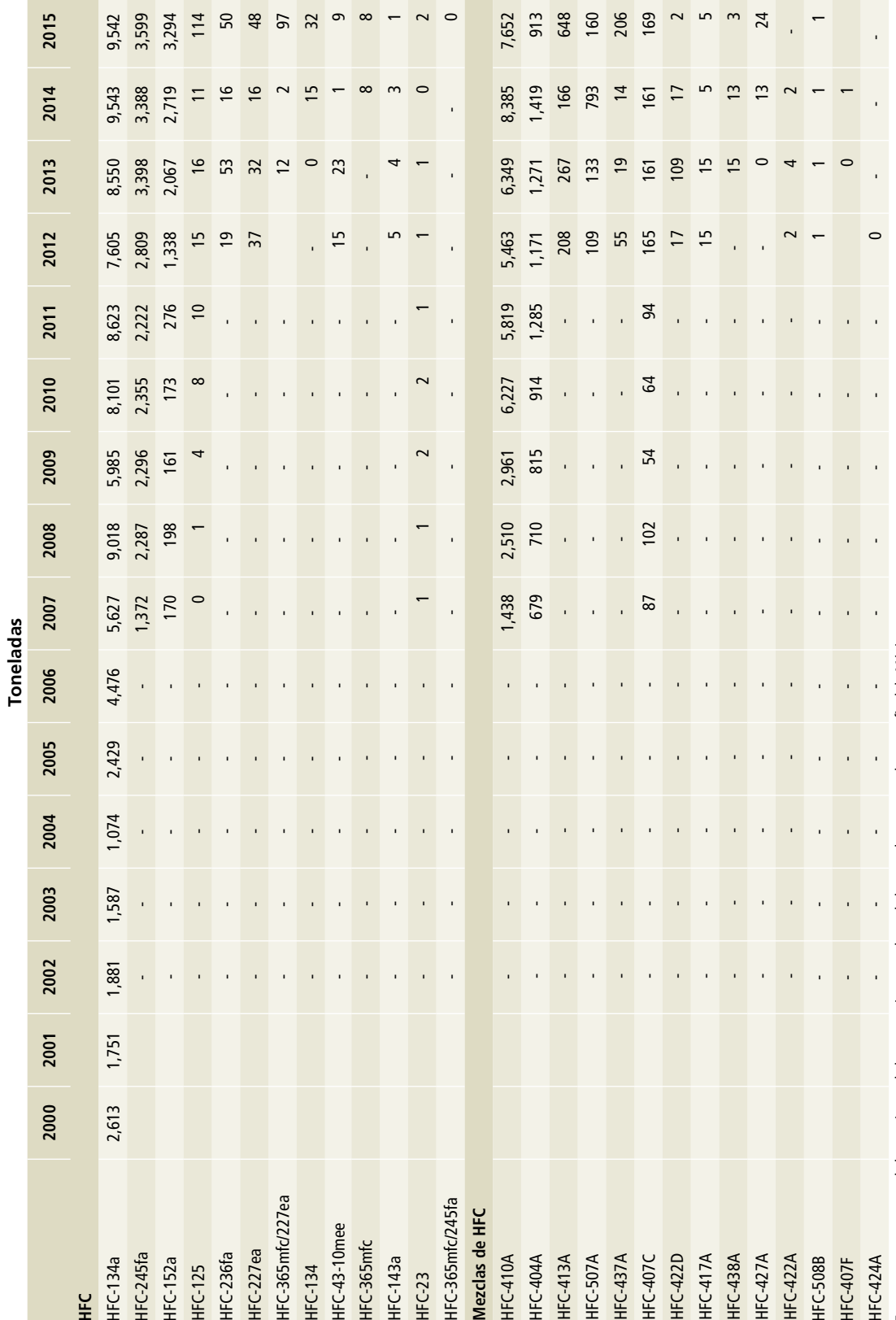

Tabla 19. Importación de HFC al país para sistemas RAC, 2000-2015 **Tabla 19. Importación de hfc al país para sistemas rac, 2000-2015**

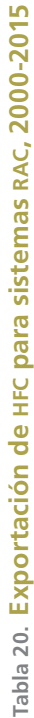

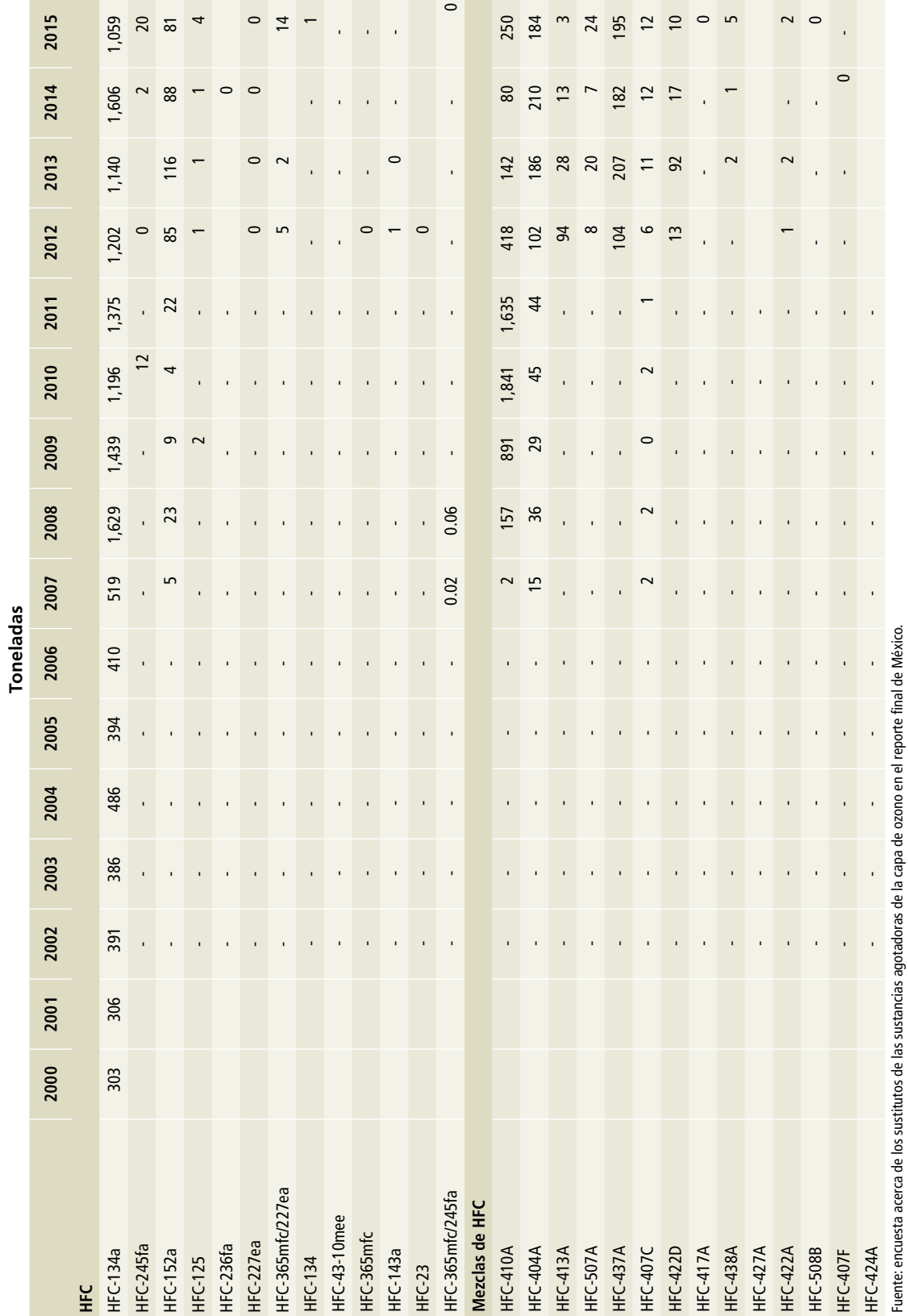

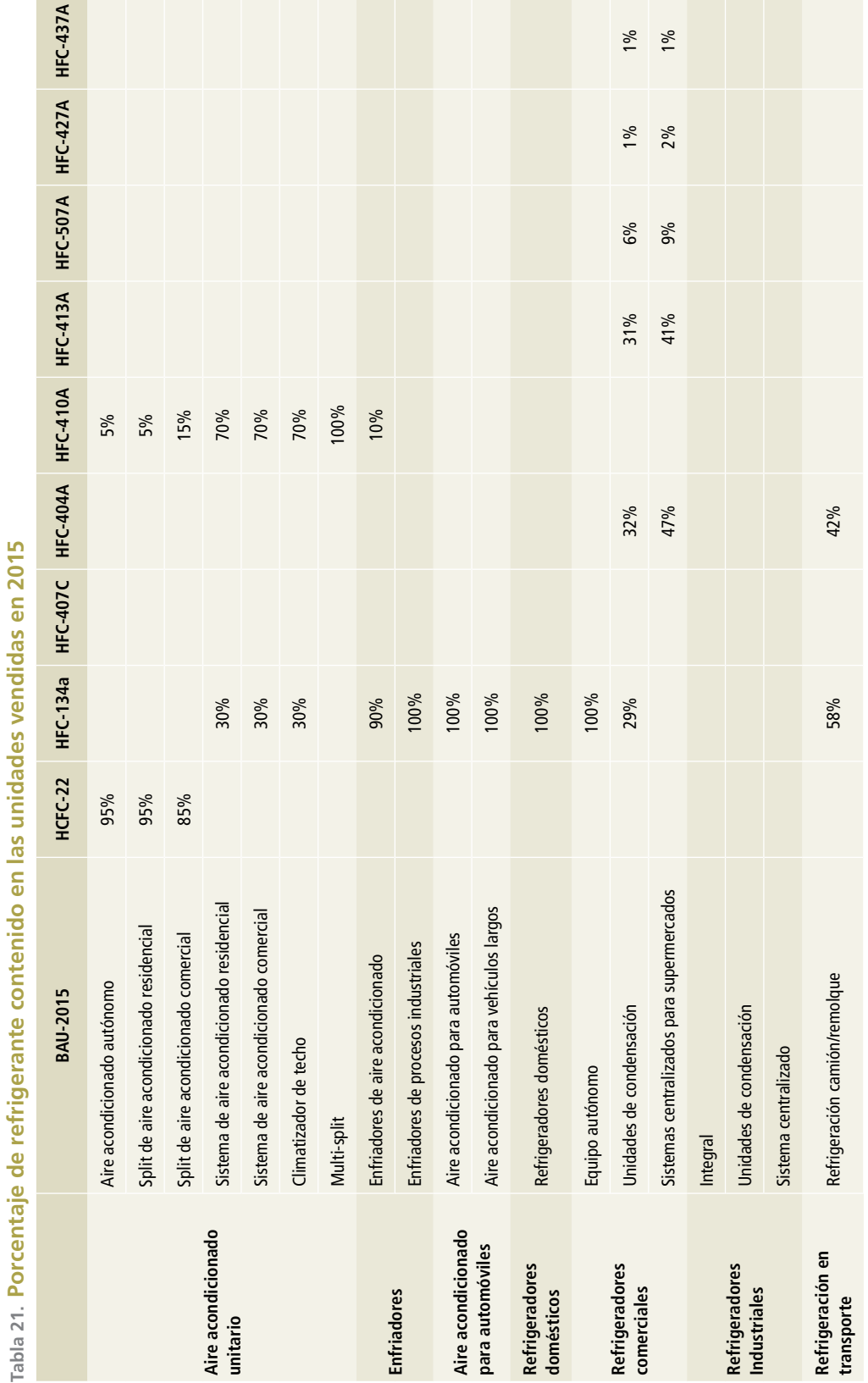

**Tabla 21. Porcentaje de refrigerante contenido en las unidades vendidas en 2015** didoc an Ias unidades ve nido  $\overline{\phantom{a}}$ rofric  $\frac{6}{3}$  $min$ å  $\frac{1}{\sqrt{2}}$ 

Fuente: basado en la Unidad de Protección a la Capa de Ozono de SEMARNAT. Fuente: basado en la Unidad de Protección a la Capa de Ozono de SEMARNAT.
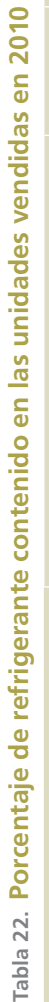

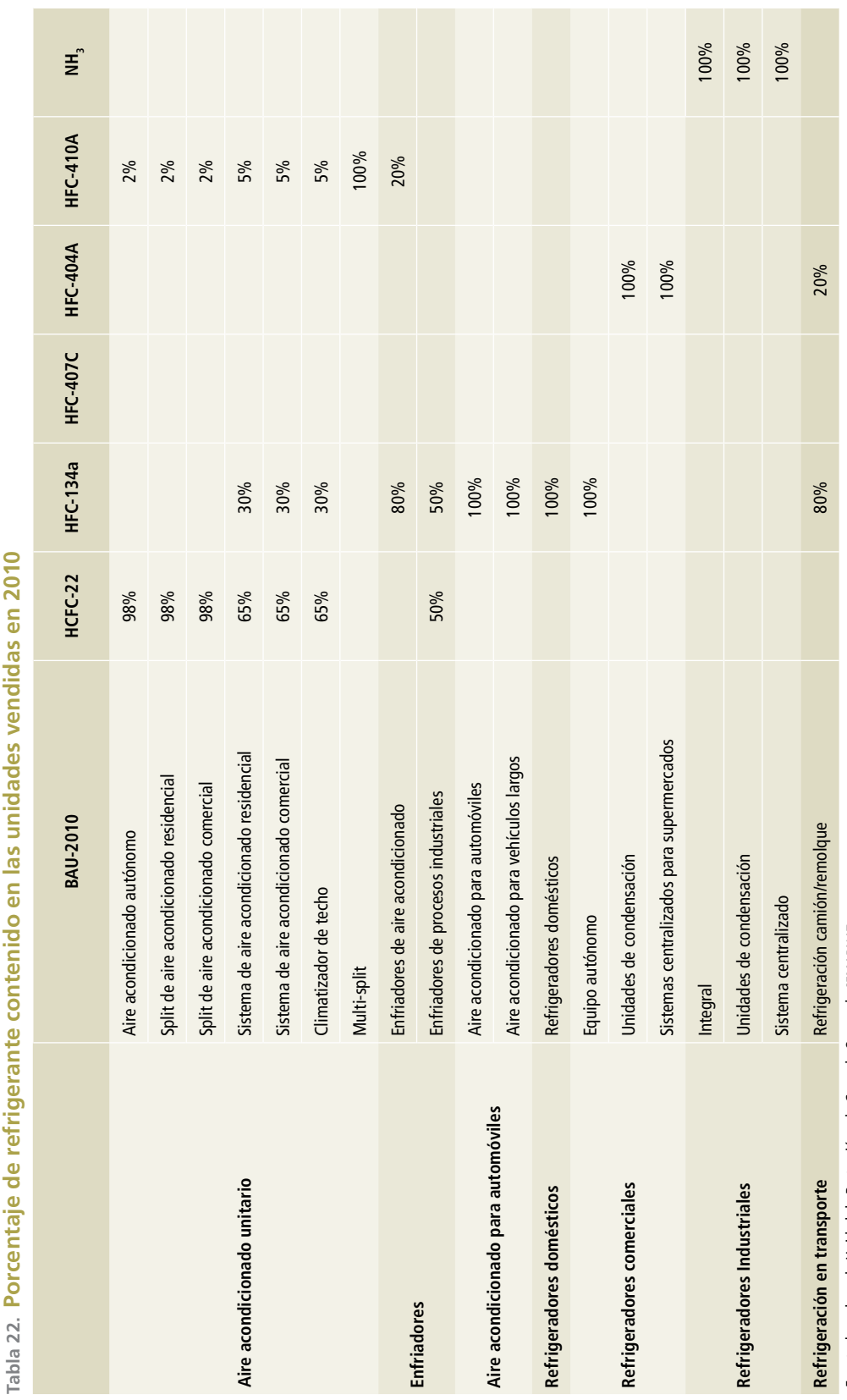

Fuente: basado en la Unidad de Protección a la Capa de Ozono de SEMARNAT. Fuente: basado en la Unidad de Protección a la Capa de Ozono de SEMARNAT.

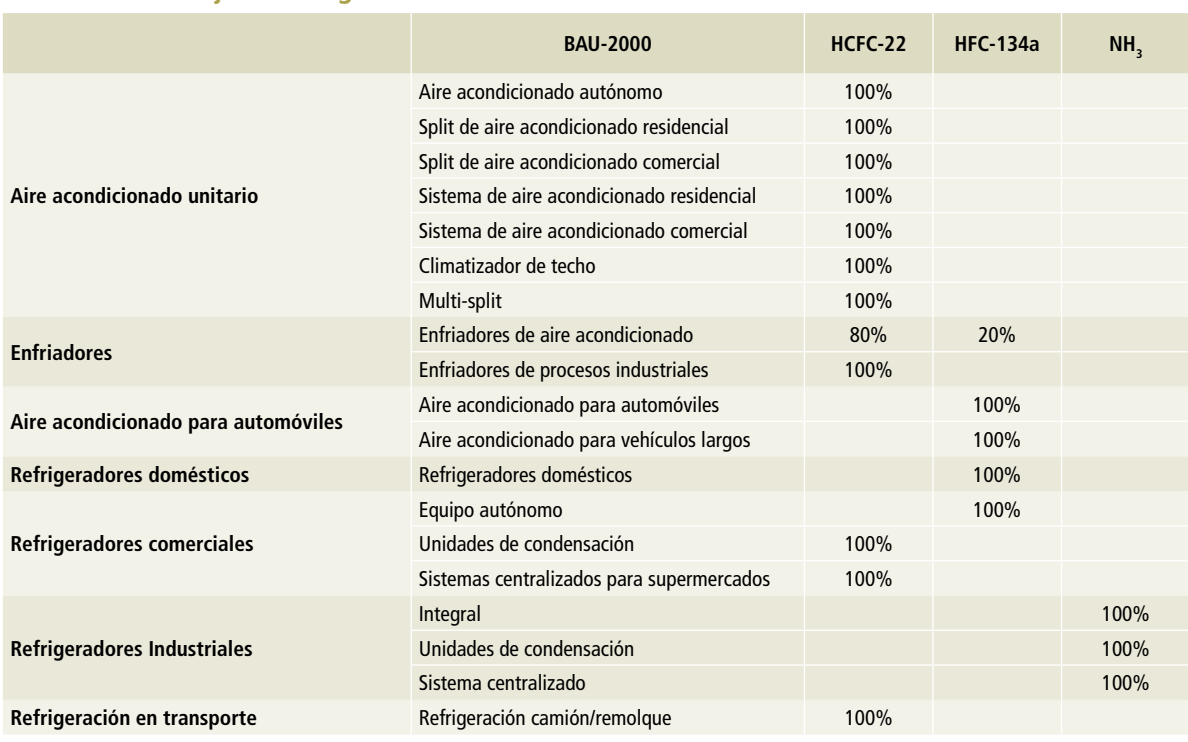

#### **Tabla 23. Porcentaje de refrigerante contenido en las unidades vendidas en 2000**

Fuente: basado en la Unidad de Protección a la Capa de Ozono de SEMARNAT.

#### **Tabla 24. Porcentaje de refrigerante contenido en las unidades existentes en 2000**

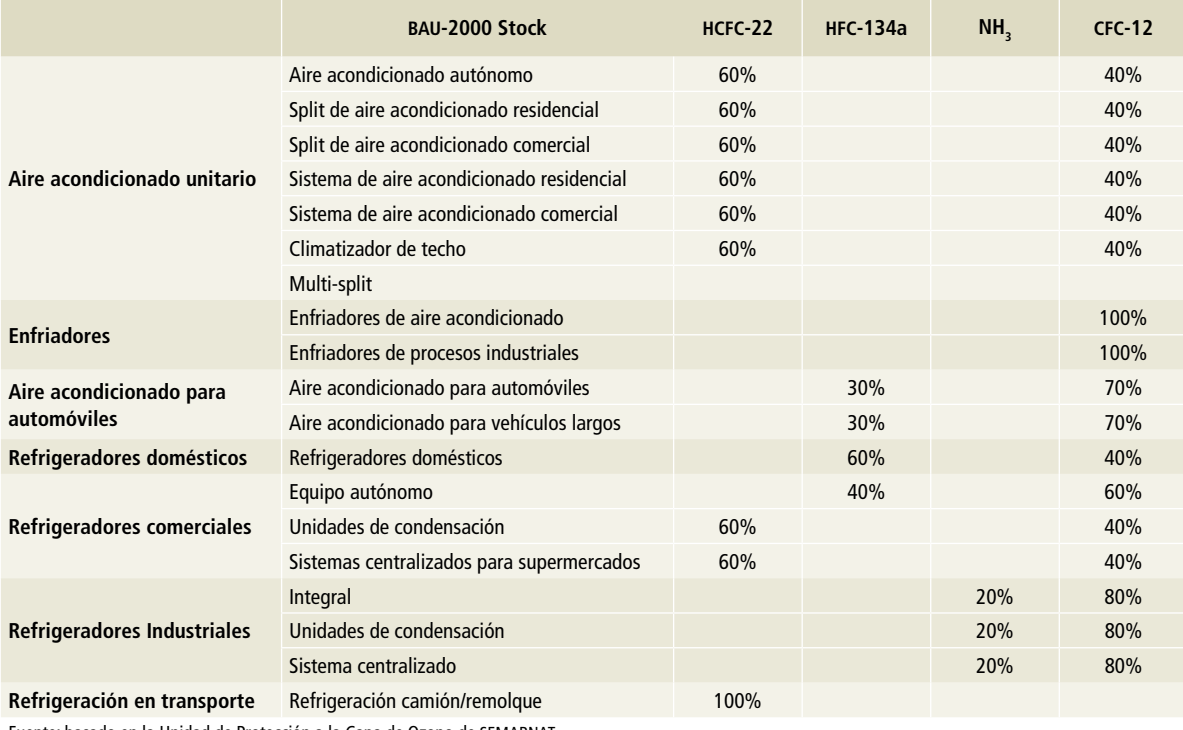

Fuente: basado en la Unidad de Protección a la Capa de Ozono de SEMARNAT.

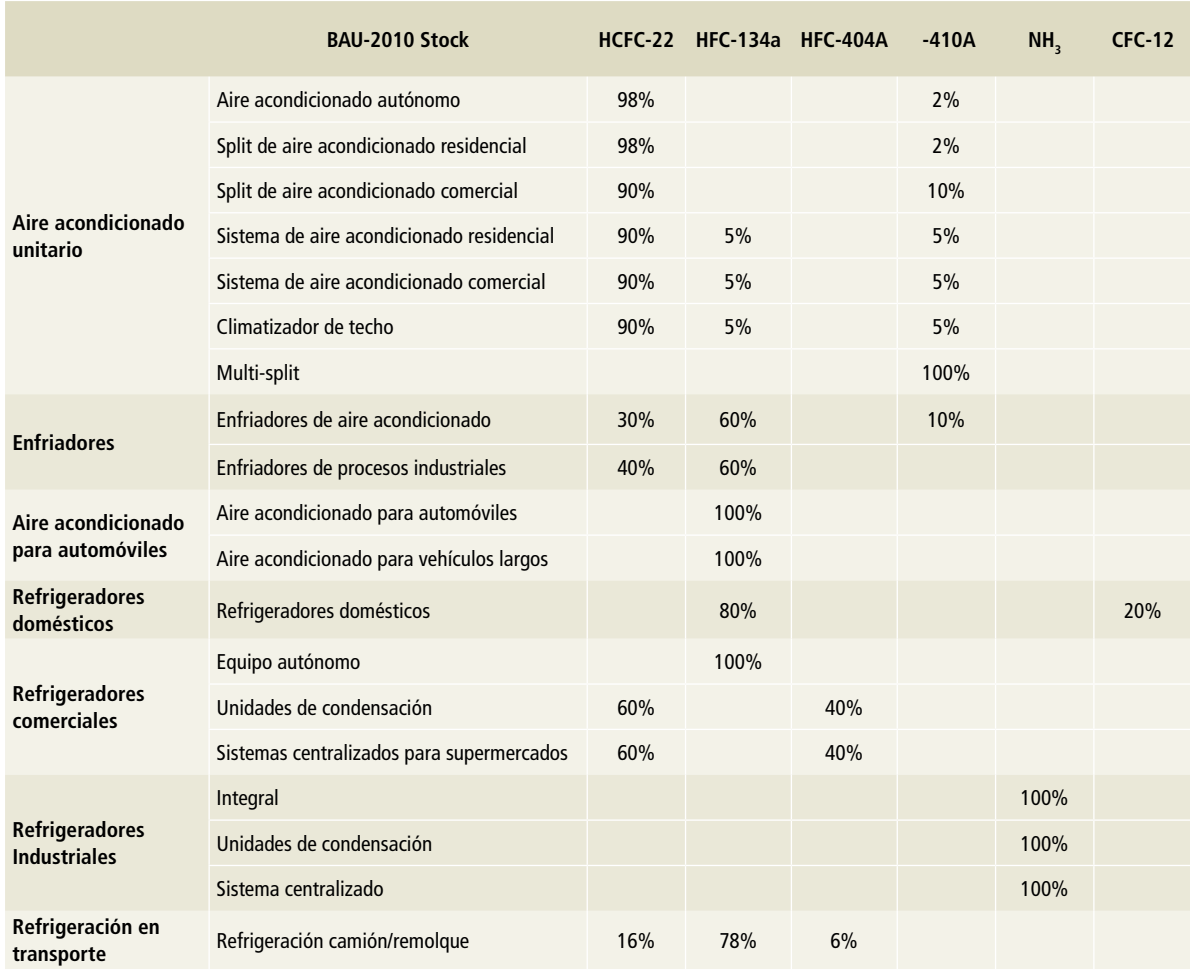

#### **Tabla 25. Porcentaje de refrigerante contenido en las unidades existentes en 2010**

Fuente: basado en la Unidad de Protección a la Capa de Ozono de SEMARNAT.

#### **Tabla 26. Porcentaje de refrigerante contenido en las unidades existentes en 2015**

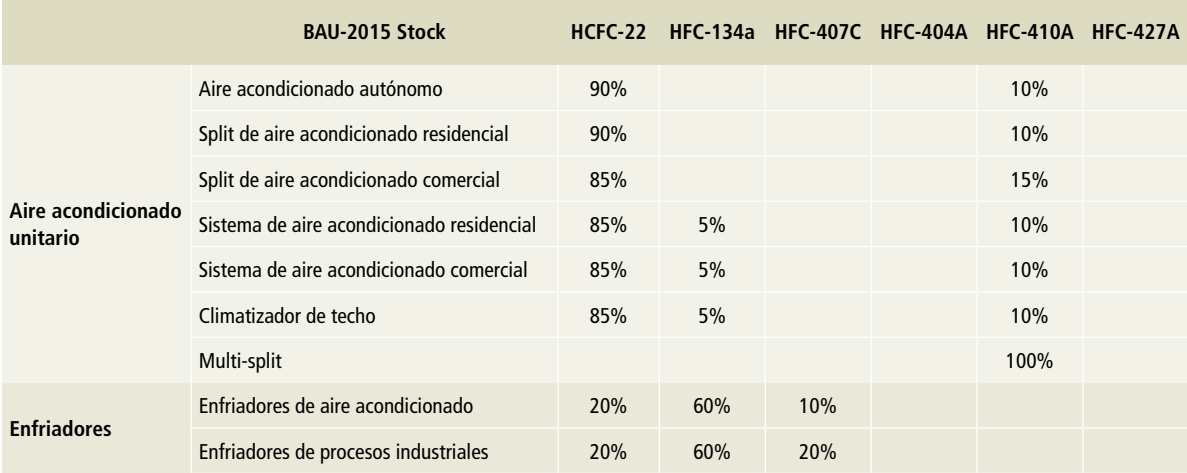

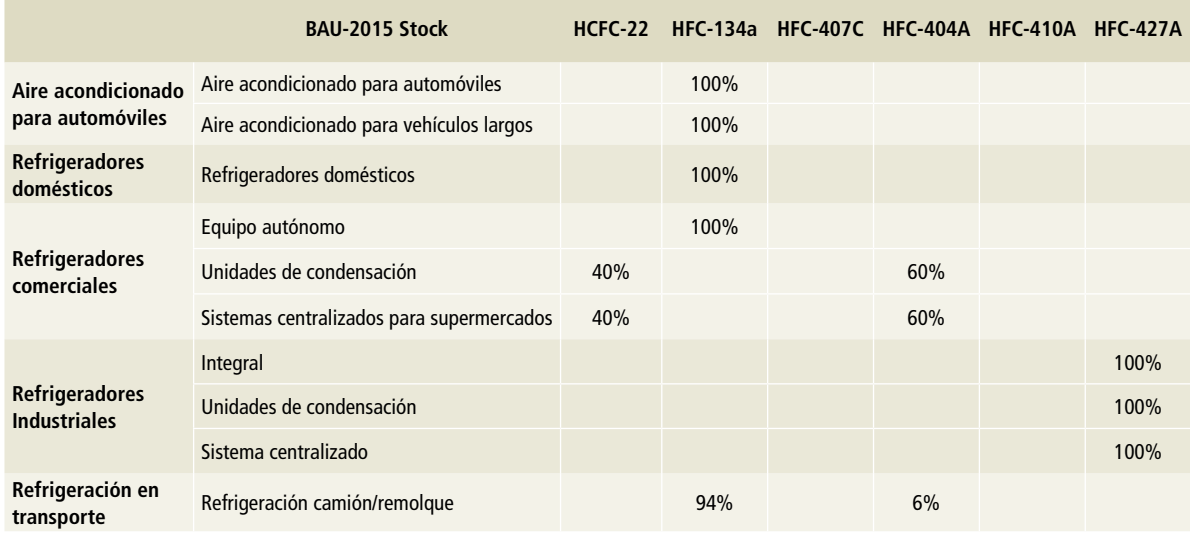

#### **Tabla 26. Continuación**

Fuente: basado en la Unidad de Protección a la Capa de Ozono de SEMARNAT.

#### **Tabla 27. Carga inicial en equipos de refrigeración**

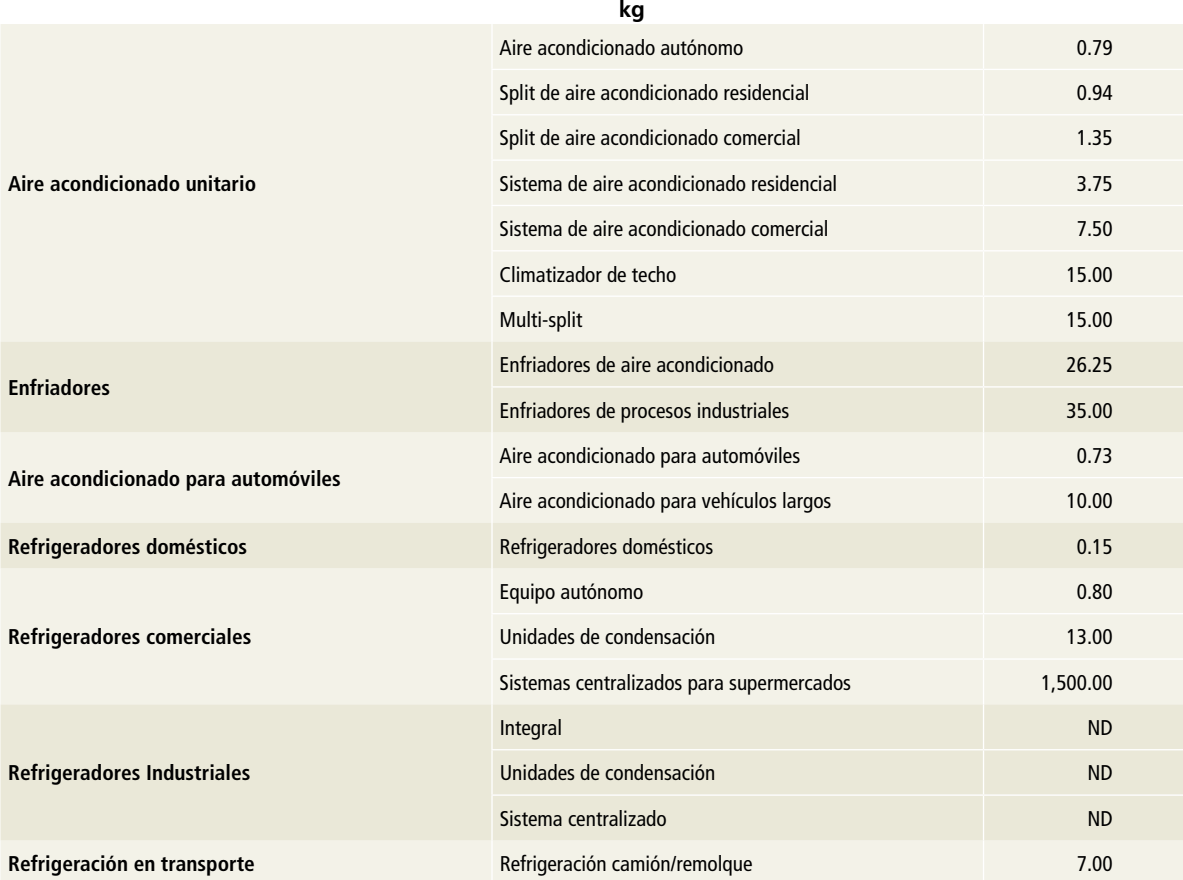

Fuente: basado en la Unidad de Protección a la Capa de Ozono de SEMARNAT. ND= No disponible.

**Tabla 28. Inventario por importación de hfc para aerosoles, disolventes, agentes espumantes y extintores, 2007-2015**

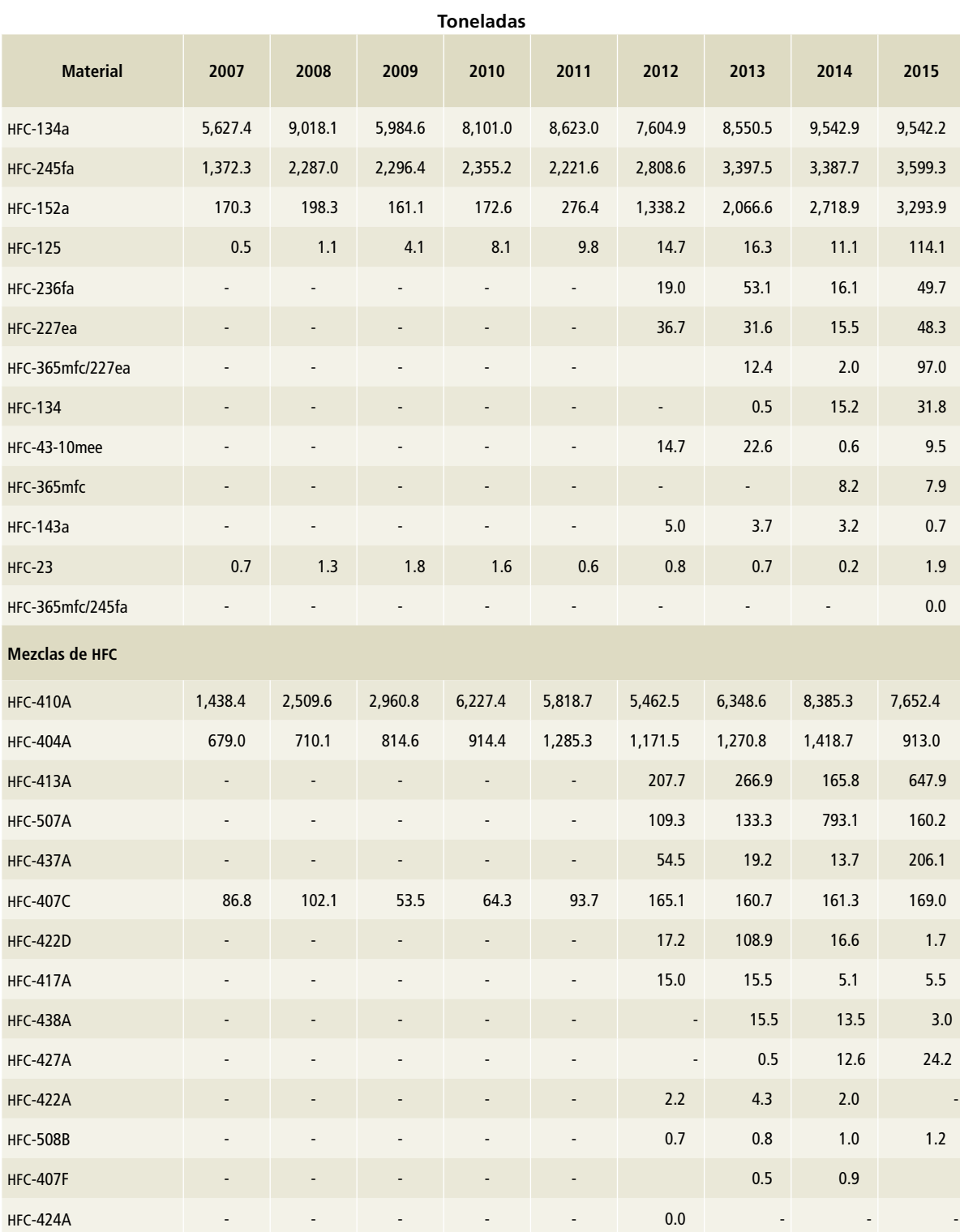

Fuente: SEMARNAT (2017). "Mexico 2015 HFCs Emissions Inventory and Projection Scenarios towards 2030".

**Tabla 29. Inventario por exportación de HFC para aerosoles, disolventes, agentes espumantes y extintores, 2007-2015**

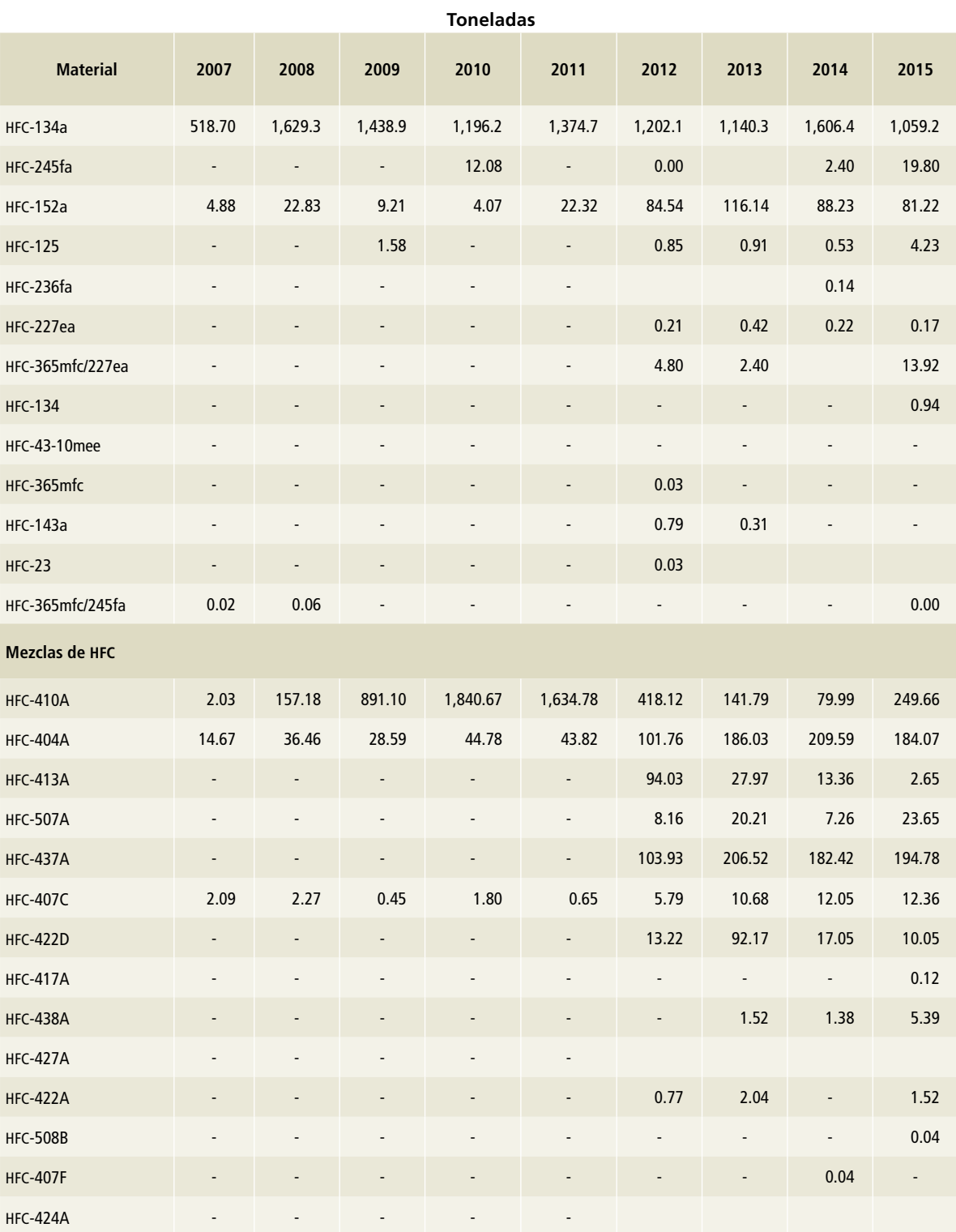

Fuente: SEMARNAT (2017). "Mexico 2015 HFCs Emissions Inventory and Projection Scenarios towards 2030".

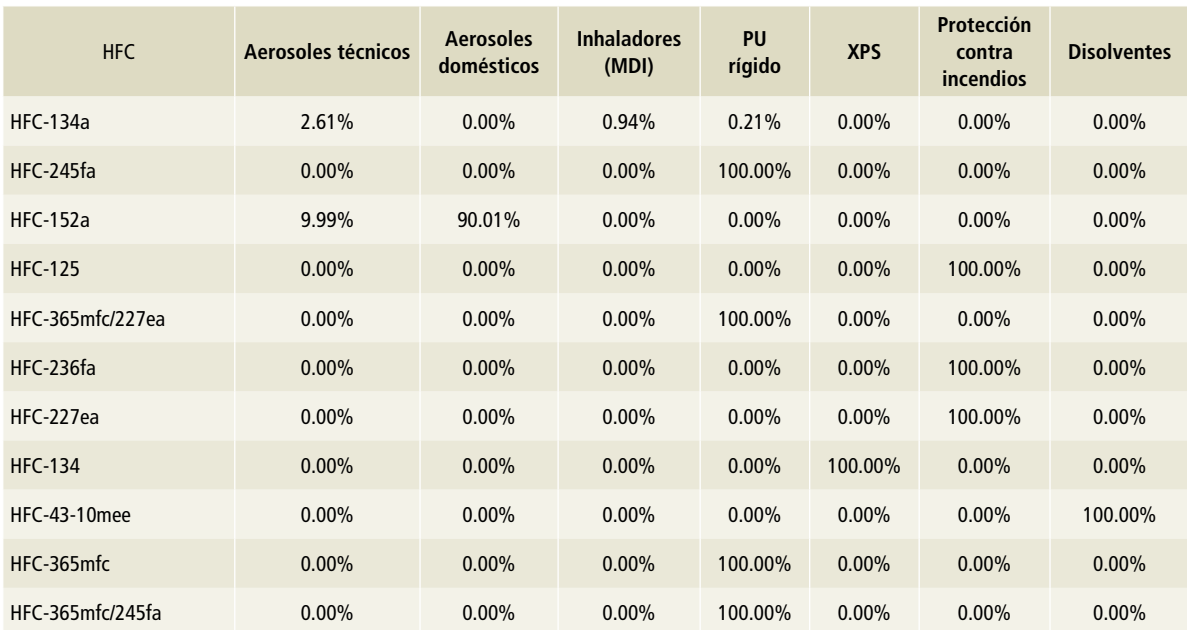

#### **Tabla 30. Porcentaje de hfc contenido en las unidades existentes**

Fuente: Unidad de Protección a la Capa de Ozono, Ing. Gildardo Yáñez (técnico experto), Quimobásicos y Survey on Alternatives to ODSs in Mexico Final Report.

# **[2G] Manufactura y utilización de otros productos**

Tabla 31. **Carga total de gas SF<sub>6</sub> en equipos que están en operación, 1990-2015** 

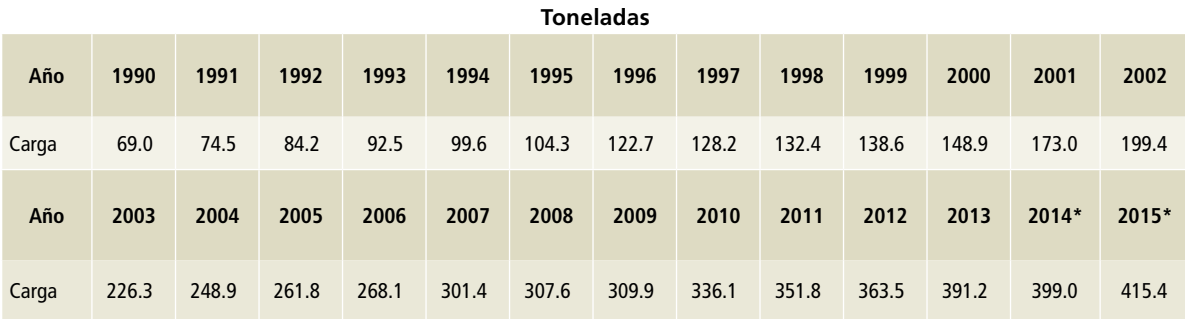

Fuente: Comisión Federal de Electricidad.

\* Datos estimados con función pronóstico de Excel.

### **[2H] Otros**

# **[2H1] Industria de la pulpa y el papel**

#### **Tabla 32. Consumo de carbonatos, 1997-2015**

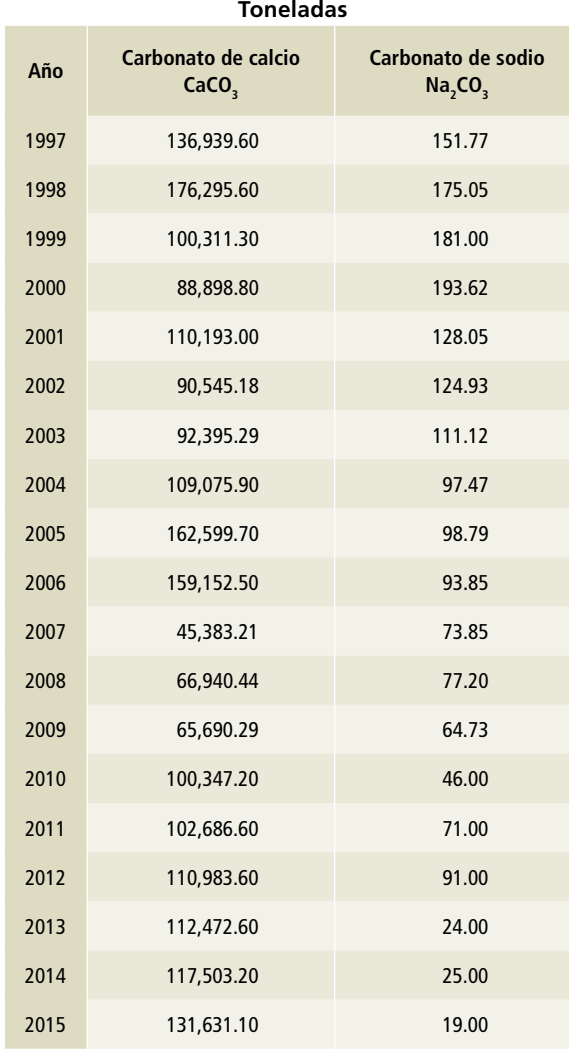

Fuente: Cámara del Papel.

# **Anexo D: [3] AFOLU**

## **[3A] Ganado**

En México, la Secretaría de Agricultura, Ganadería, Desarrollo Rural y Pesca (sagarpa) es la dependencia federal encargada de ejercer la política y la integración de las actividades de las cadenas agropecuarias con el resto de los sectores económicos, y de estimular la organización de los productores con programas y proyectos (SAGARPA, 2017). En la estructura de esa Secretaría hay instituciones de apoyo que generan información acerca de las poblaciones ganaderas en México, misma que utiliza como instrumento para cumplir con su misión. Entre las dependencias dedicadas a la generación de las estadísticas se cuenta el Servicio de Información Agroalimentaria y Pesquera (SIAP).

El SIAP, órgano desconcentrado de SAGARPA, genera estadística e información geográfica en materia agroalimentaria (SIAP, 2017). Para la actualización del INEGYCEI 1990-2015 de la categoría [3A] y en la parte correspondiente a emisiones indirectas de óxido nitroso por manejo de excretas, ubicada en la categoría [3C], se utilizó la información de SIAP relativa a bovinos, ovinos, caprinos, porcinos y aves de corral en ese periodo.

Esta actualización del INEGYCEI en el renglón de ganadería se desarrolló utilizando características de las 32 entidades federativas del país. Entre los datos estatales utilizados se cuenta la temperatura promedio anual, incluida en el reporte anual del clima del Servicio Meteorológico Nacional (SMN) de la Comisión Nacional del Agua (CONAGUA) (CONAGUA, 2011, 2012, 2013, 2014, 2015, 2016, 2017); los datos de actividad correspondientes a la temperatura se pueden observar en las **Tablas 1 a 3** de esta sección.

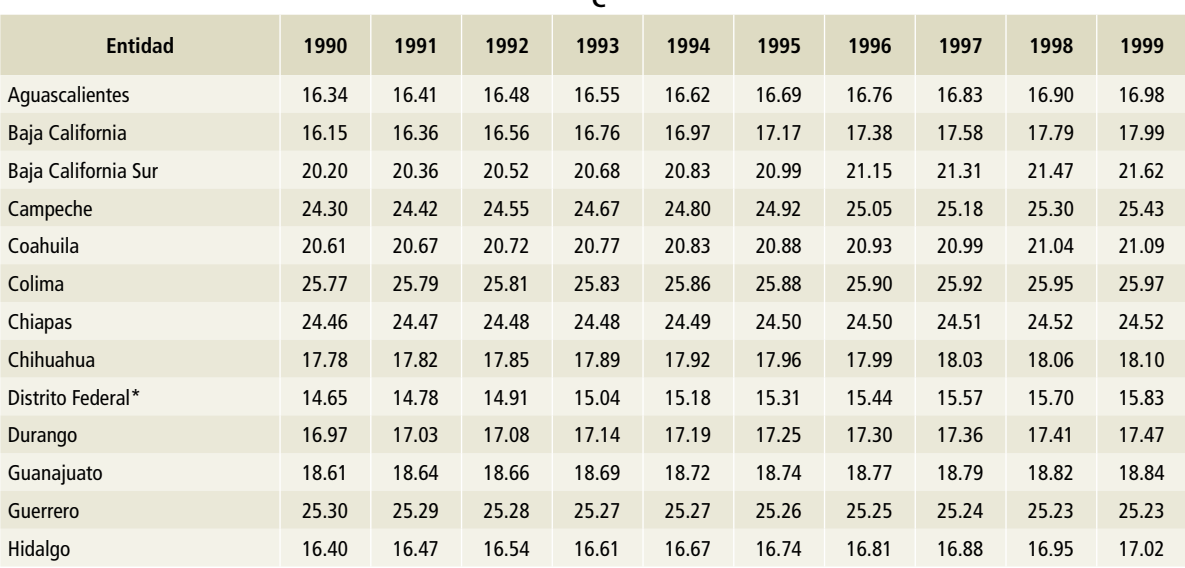

**°C**

#### **Tabla 1. Temperatura promedio anual de 1990 a 1999**

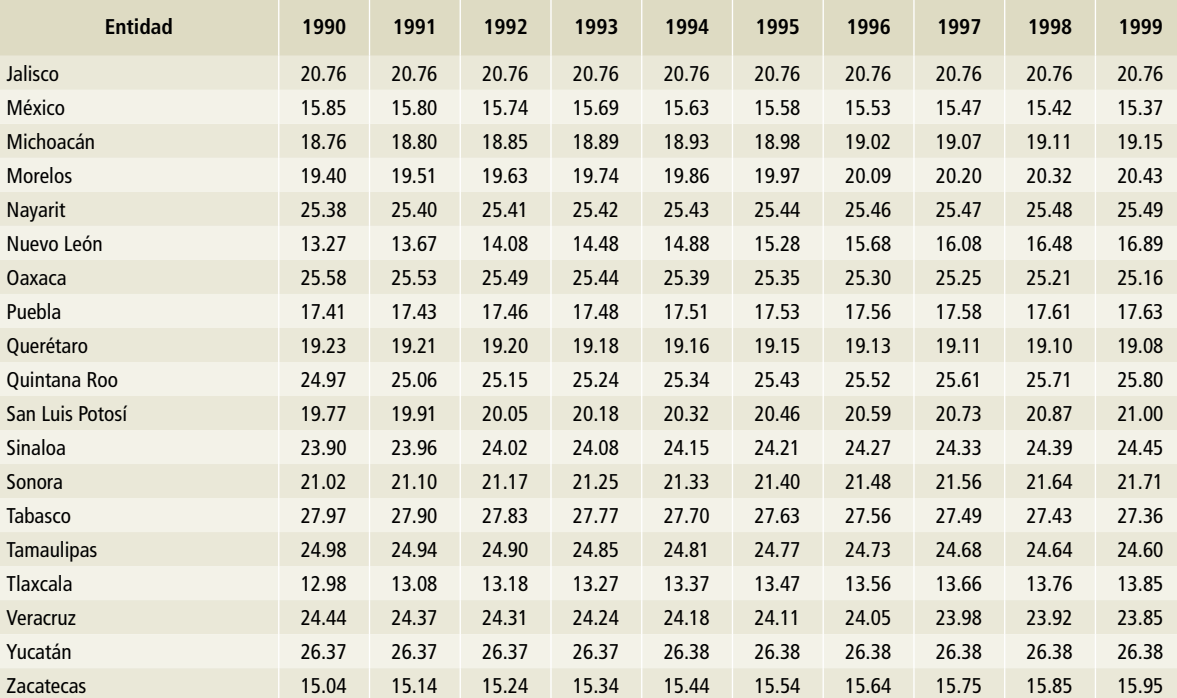

#### **Tabla 1. Continuación**

\*Ciudad de México, a partir del 5 de febrero de 2016.

#### **Tabla 2. Temperatura promedio anual de 2000 a 2009**

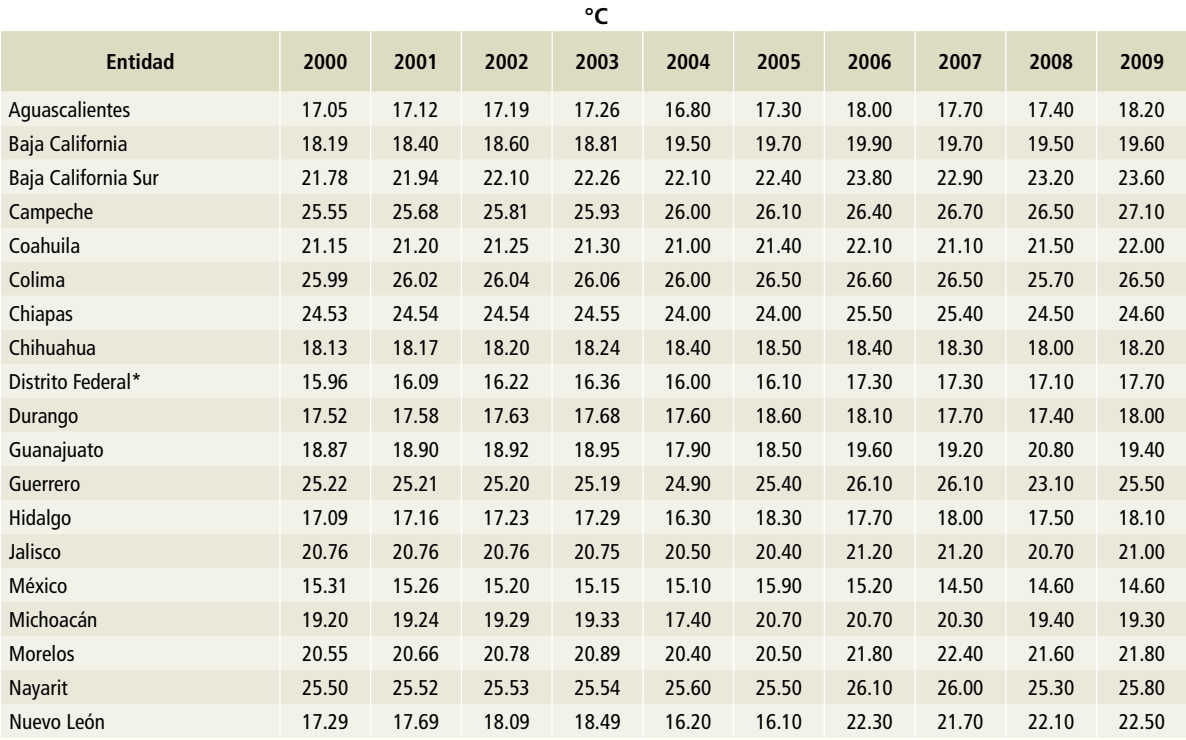

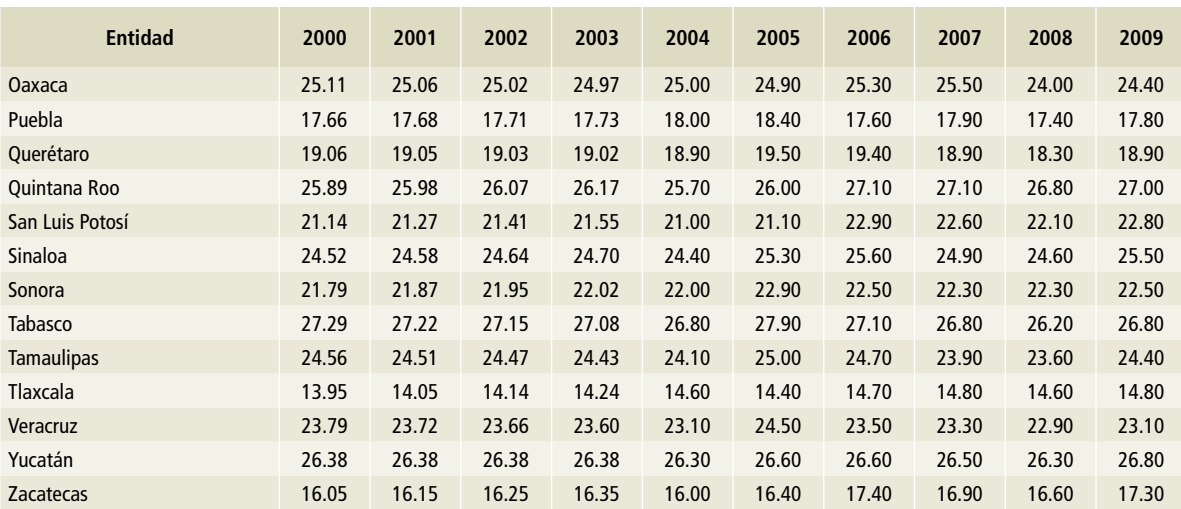

#### **Tabla 2. Continuación**

\*Ciudad de México, a partir del 5 de febrero de 2016.

#### **Tabla 3. Temperatura promedio anual de 2010 a 2015**

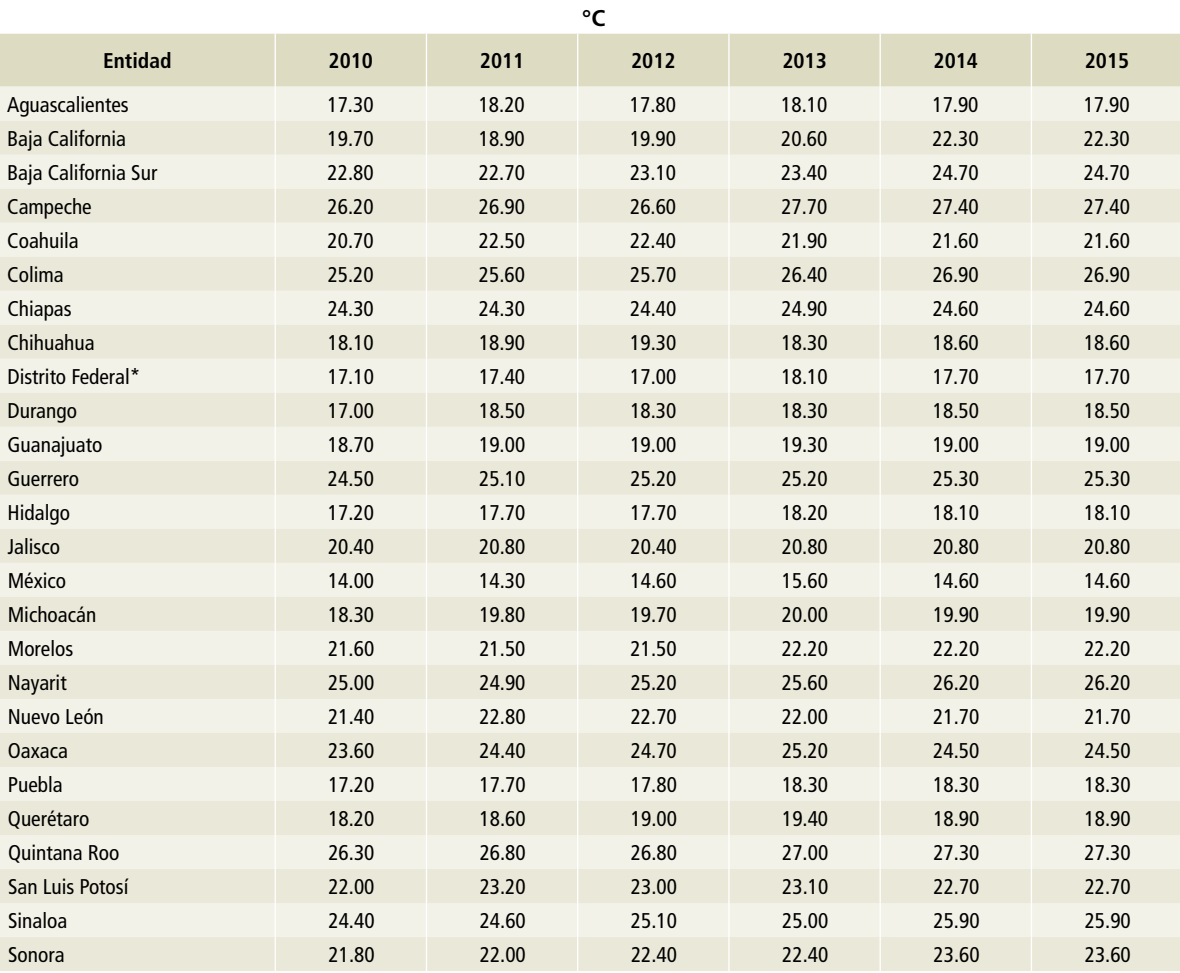

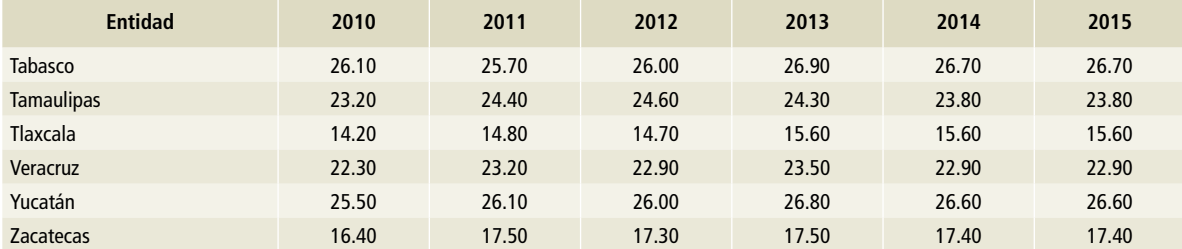

#### **Tabla 3. Continuación**

\*Ciudad de México, a partir del 5 de febrero de 2016.

#### **[3A1ai] Bovinos leche**

Para estimar el inventario de emisiones procedentes de bovinos dedicados a la producción especializada de leche en México, se consideraron los datos de actividad de la población (**Tablas 4 a 6** de esta sección), la producción de leche en miles de litros (**Tablas 10 a 12**) y los pesos promedio de los bovinos en México en el ámbito estatal (**Tablas 7 a 10**). La

información proviene del SIAP. Para los años 1990 a 2014 se utilizó el software SIACON (SIAP, 2017), mientras que la información de 2015 proviene de la página electrónica de INFOSIAP (SIAP, 2017). En las **Tablas 4 a 12** se muestran los datos utilizados para esta fuente de GEI.

#### **Tabla 4. Población de animales en [3A1ai] Bovinos leche, 1990-1999**

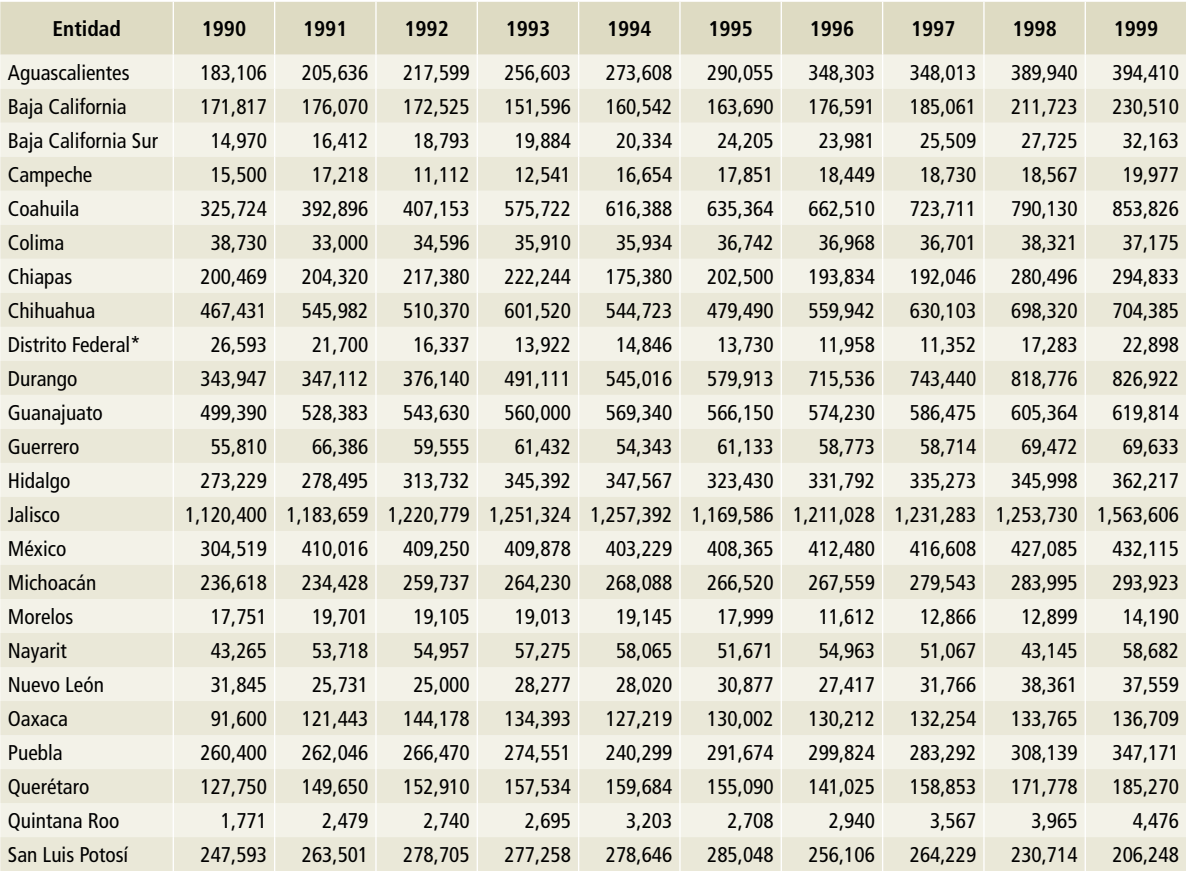

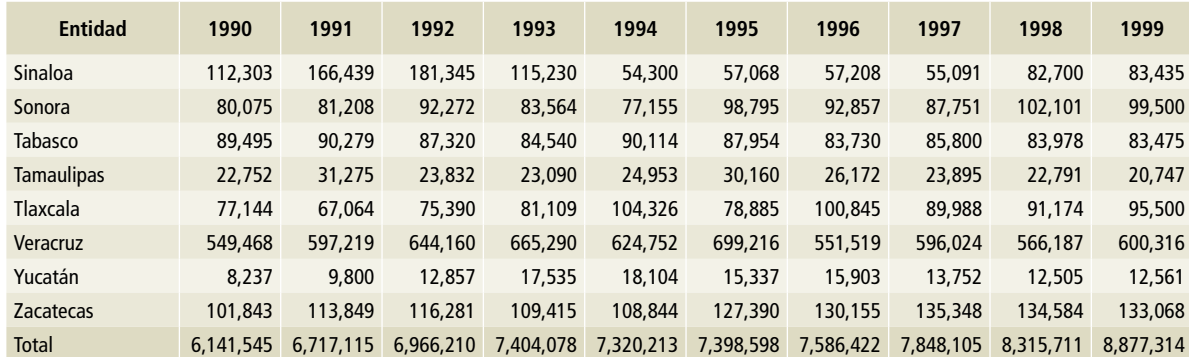

#### **Tabla 4. Continuación**

\*Ciudad de México, a partir del 5 de febrero de 2016.

#### **Tabla 5. Población de animales en [3A1ai] Bovinos leche, 2000-2009**

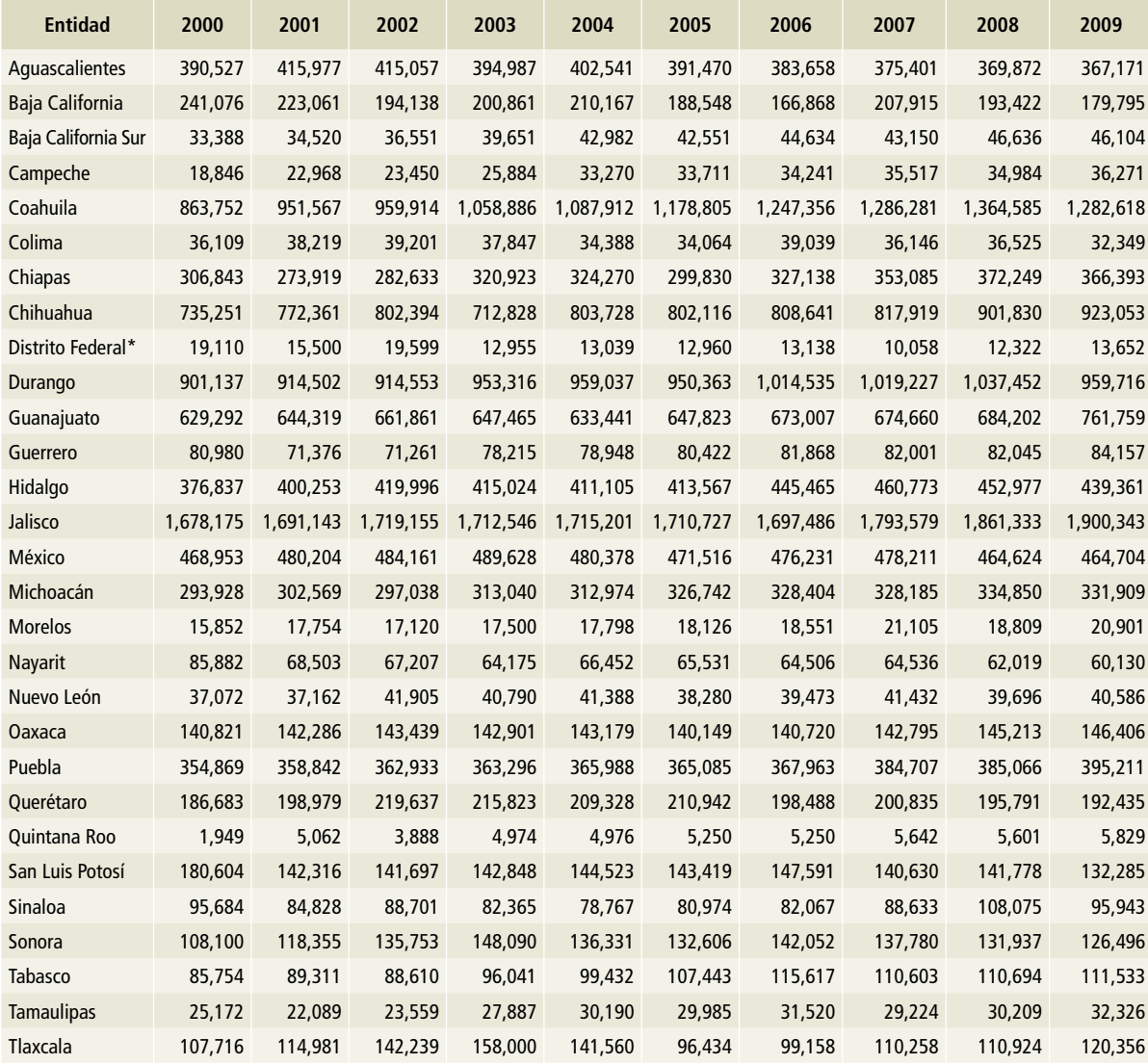

#### **Tabla 5. Continuación**

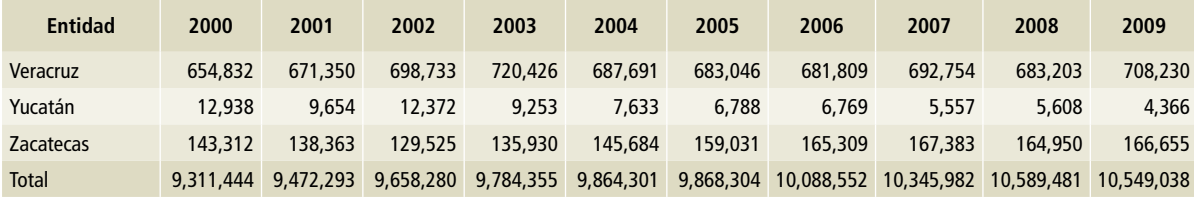

\*Ciudad de México, a partir del 5 de febrero de 2016.

#### **Tabla 6. Población de animales en [3A1ai] Bovinos leche, 2010-2015**

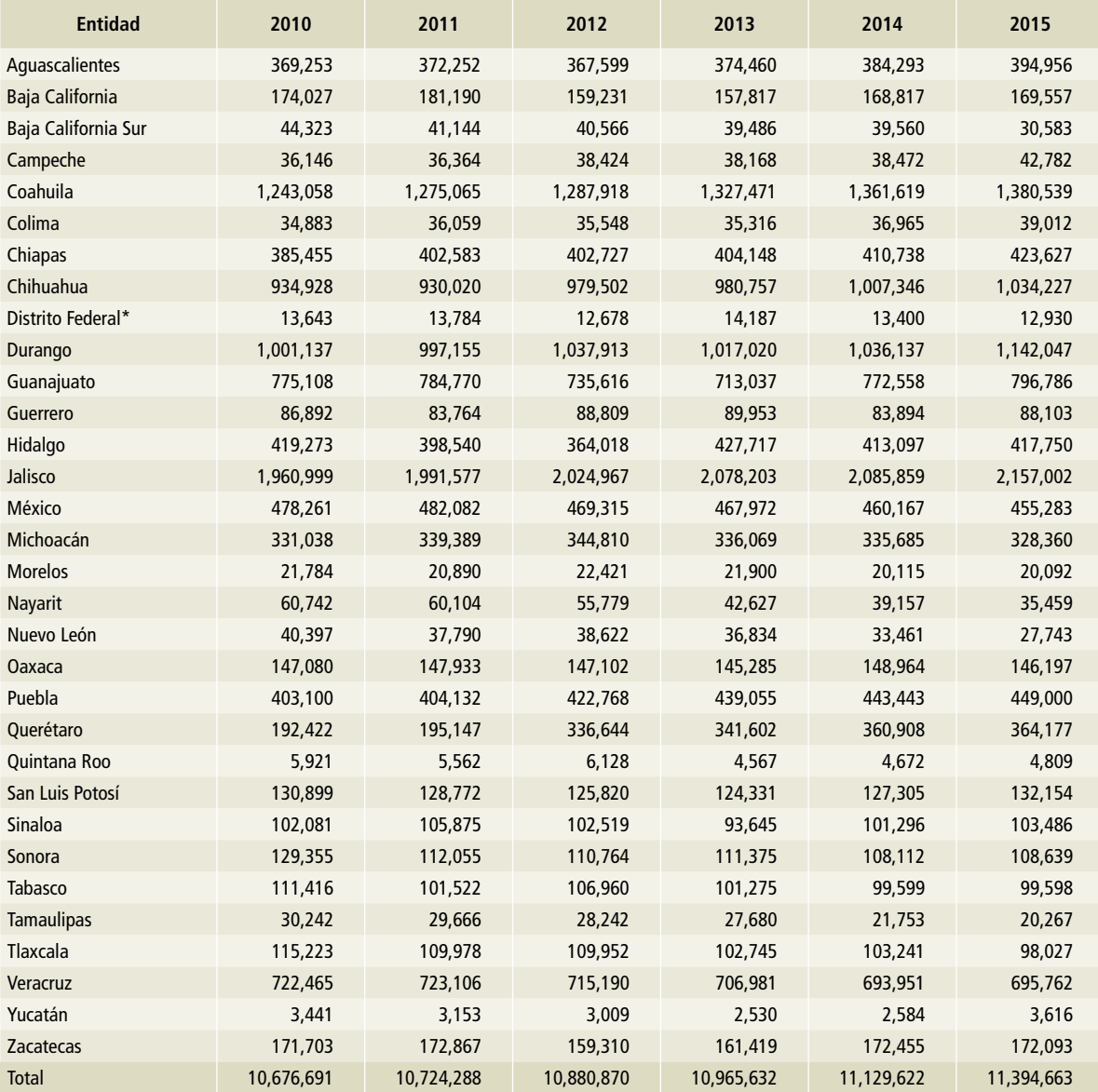

El peso promedio para los bovinos lecheros (**Tablas 7 a 9**) se obtuvo del SIACON (SIAP, 2017), la página INFOSIAP (SIAP, 2017) y la información corresponde al

peso promedio en vivo antes del sacrificio por entidad federativa.

#### **Tabla 7. Peso promedio de [3A1ai] Bovinos leche, 1990-1999**

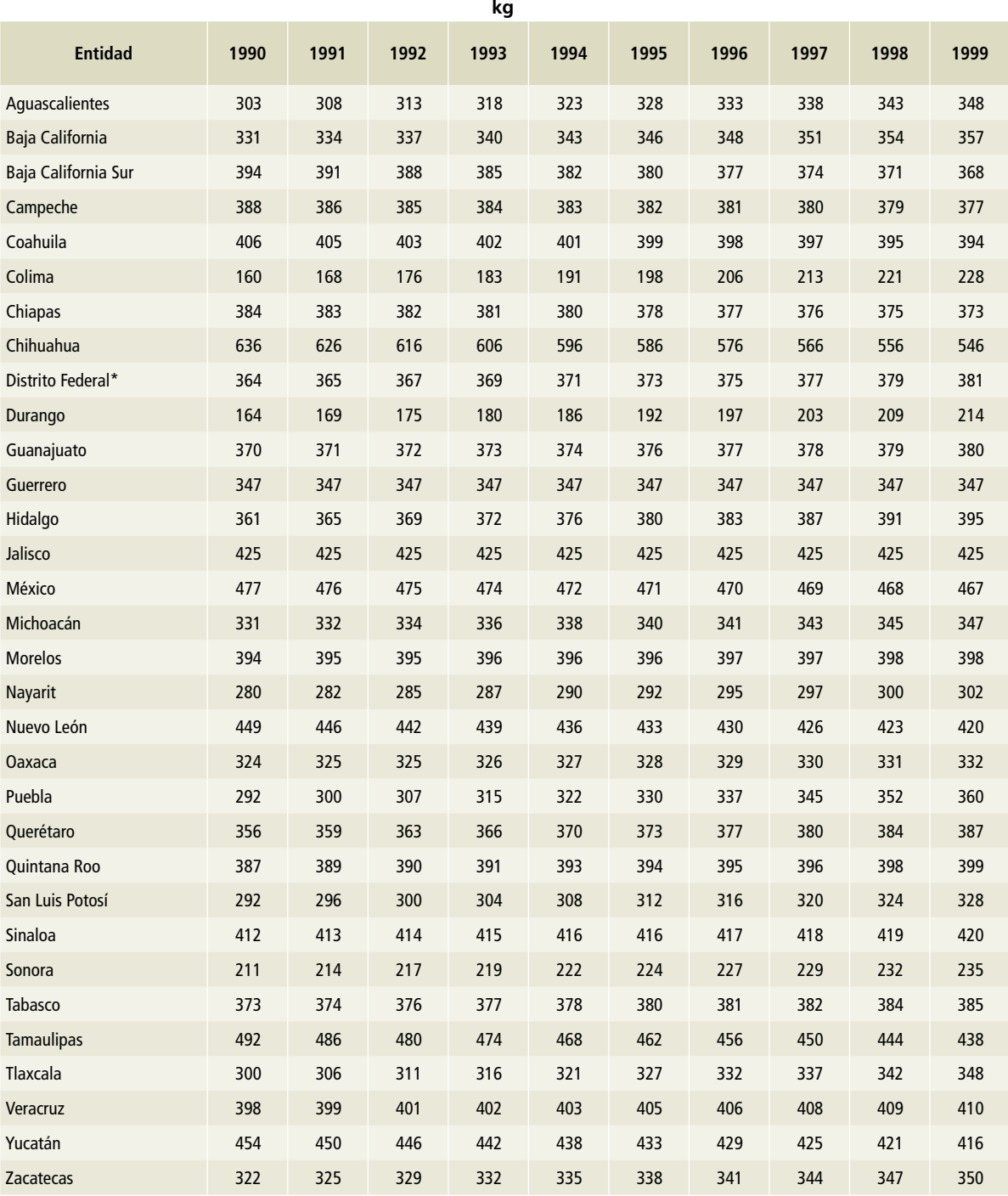

#### **Tabla 8. Peso promedio de [3A1ai] Bovinos leche, 2000-2009**

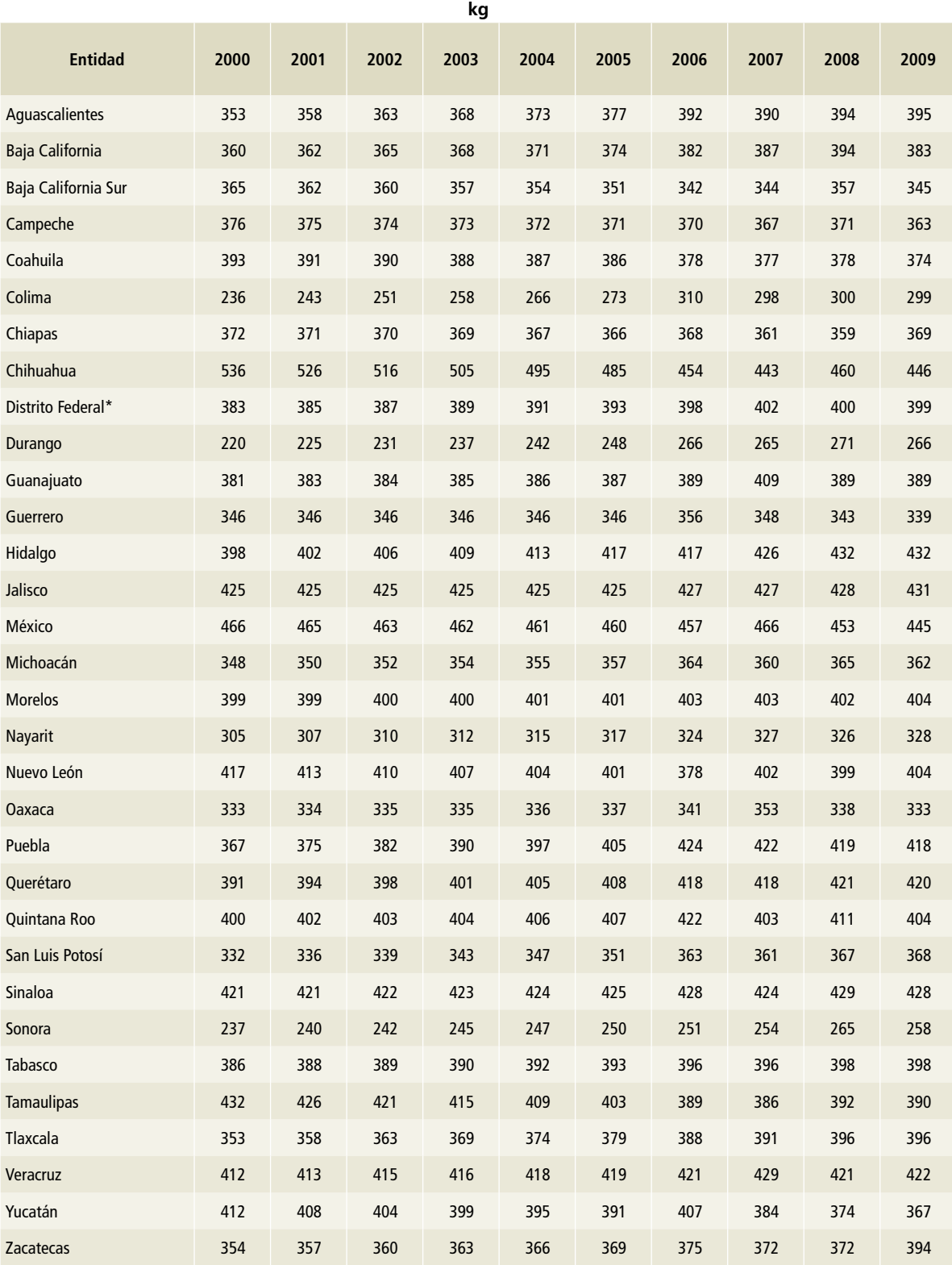

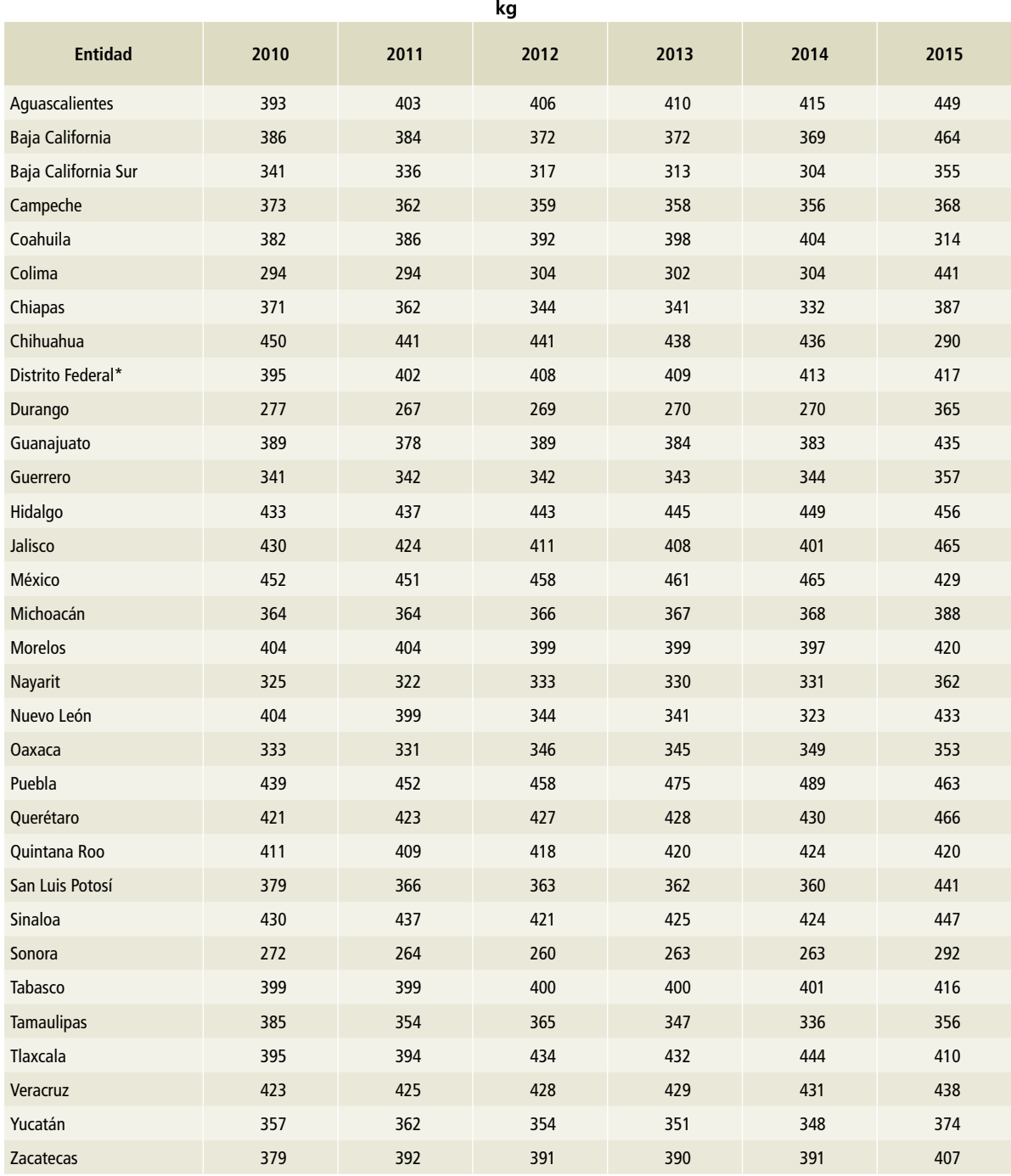

#### **Tabla 9. Peso promedio de [3A1ai] Bovinos leche, 2010-2015**

\*Ciudad de México, a partir del 5 de febrero de 2016.

Al igual que las variables antes presentadas, la producción de leche se estimó por entidad federativa a partir de datos del SIACON e INFOSIAP (SIAP, 2017) para completar la serie 1990-2015. La información

corresponde a la leche producida en cada entidad federativa en miles de litros del periodo 1990 a 2015 (**Tablas 10 a 12**).

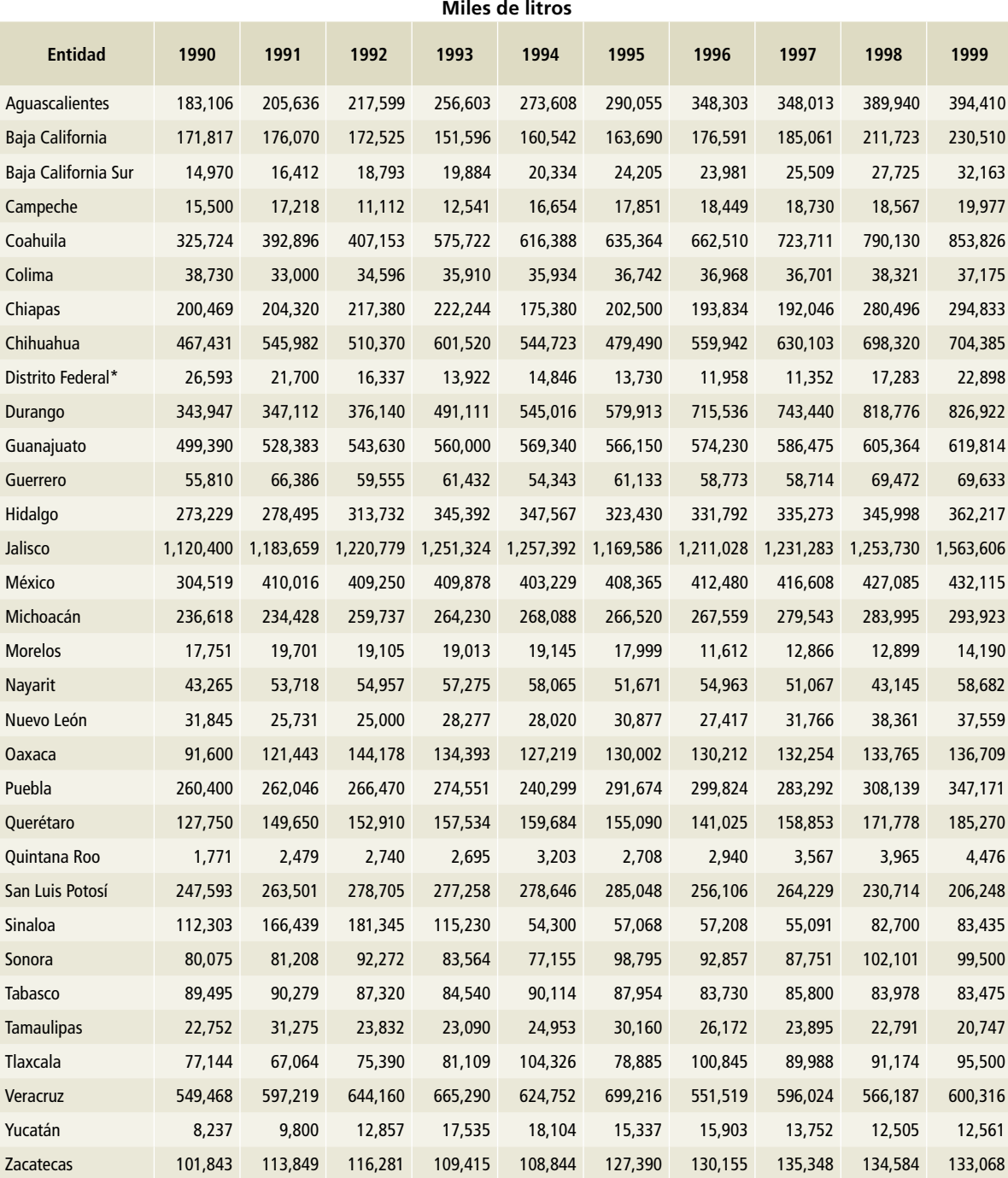

#### **Tabla 10. [3A1ai] Bovinos leche, volúmenes de leche, 1990-1999**

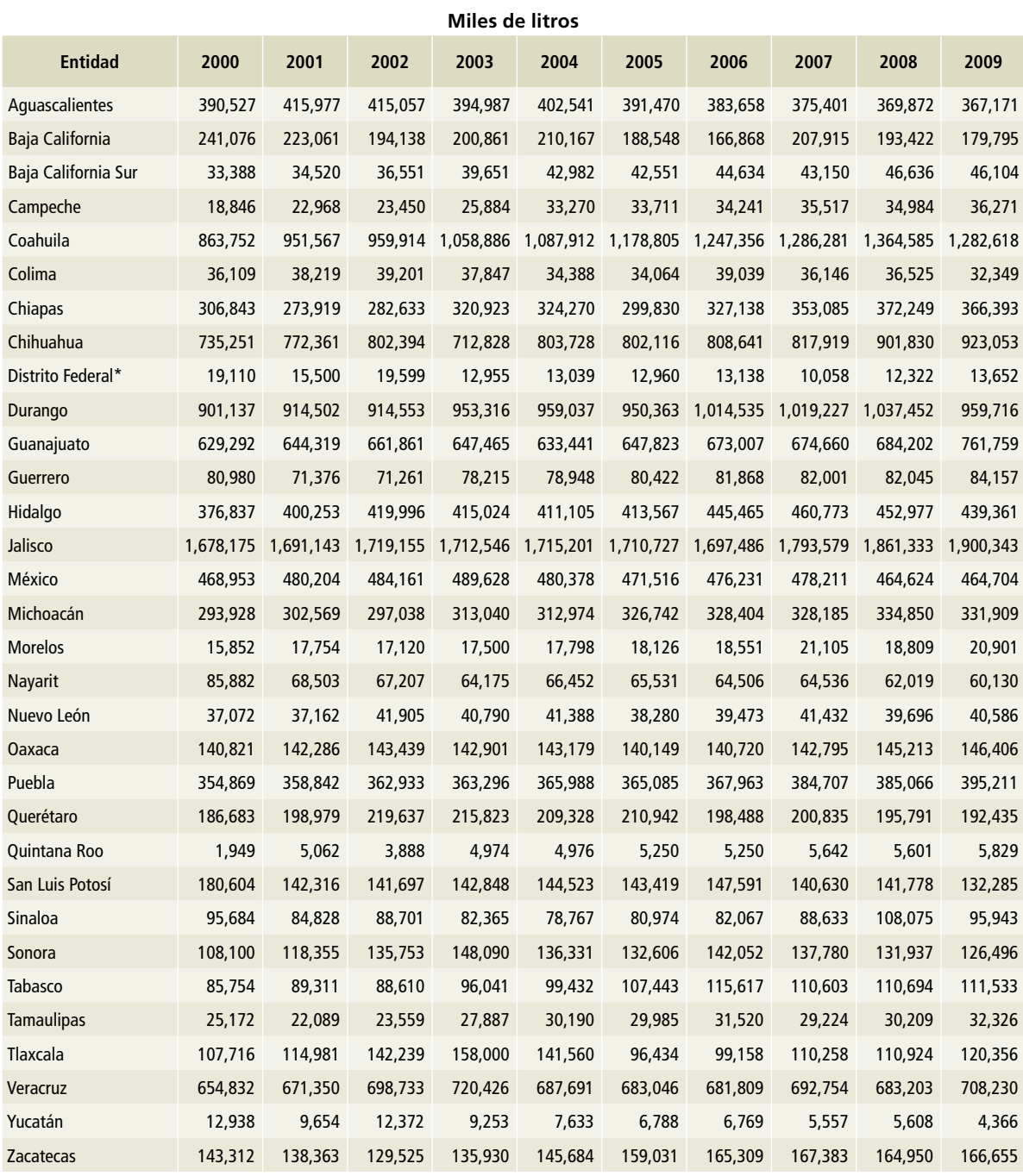

#### **Tabla 11. [3A1ai] Bovinos leche, volúmenes de leche, 2000-2009**

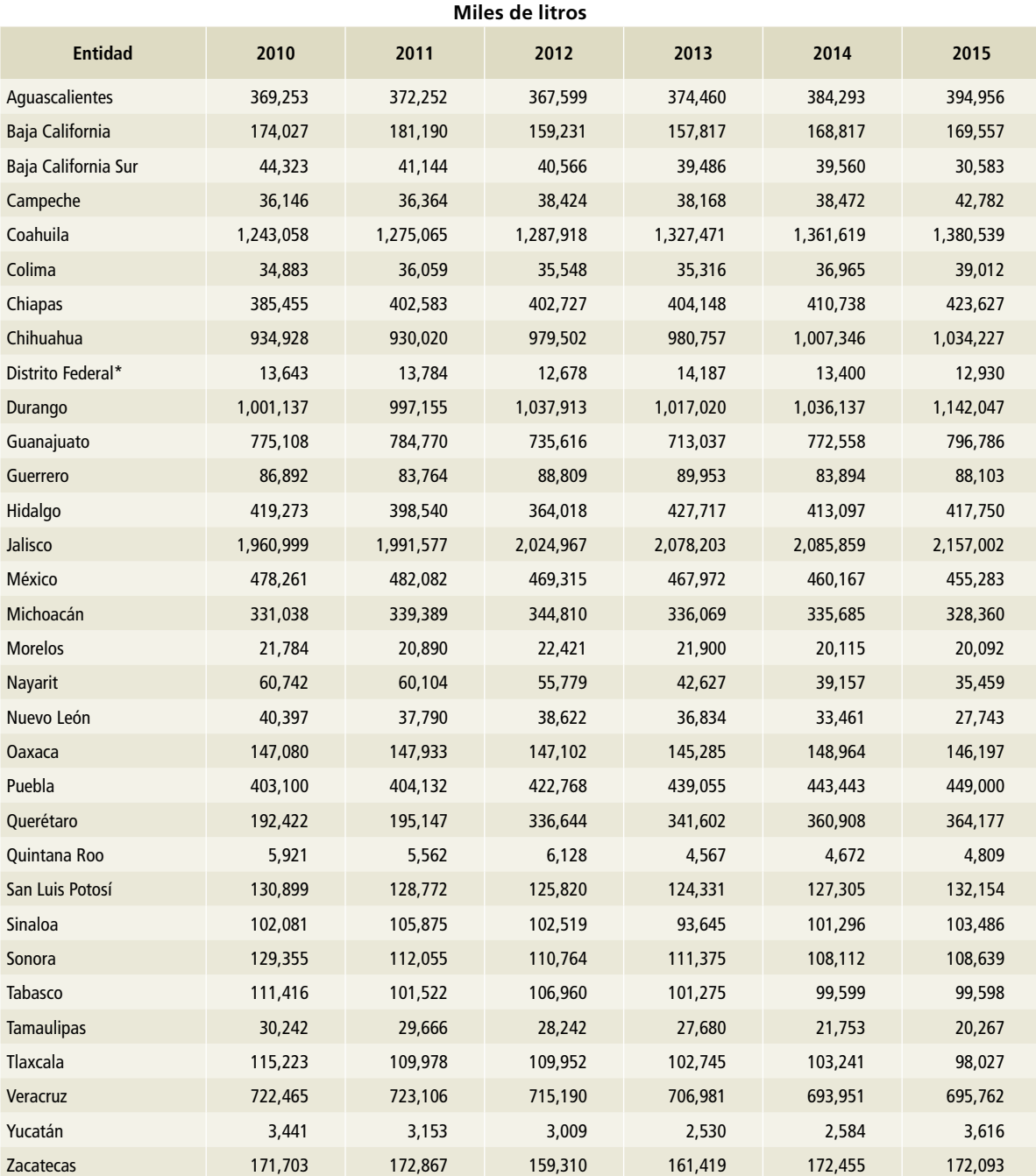

#### **Tabla 12. [3A1ai] Bovinos leche, volúmenes de leche, 2010-2015**

\*Ciudad de México, a partir del 5 de febrero de 2016.

#### **[3A1aii] Otros bovinos**

La estimación de las emisiones de otros bovinos en México se desarrolló utilizando datos de la población dedicada a la producción de carne (**Tablas 13 a 15**), el volumen de producción (**Tablas 19 a 21**) y

peso promedio (**Tablas 16 a 18**). La información para el periodo entre 1994 y 2014 se obtuvo del software del SIACON (SIAP, 2017), y la de 2015, de la página electrónica de INFOSIAP (SIAP, 2017).

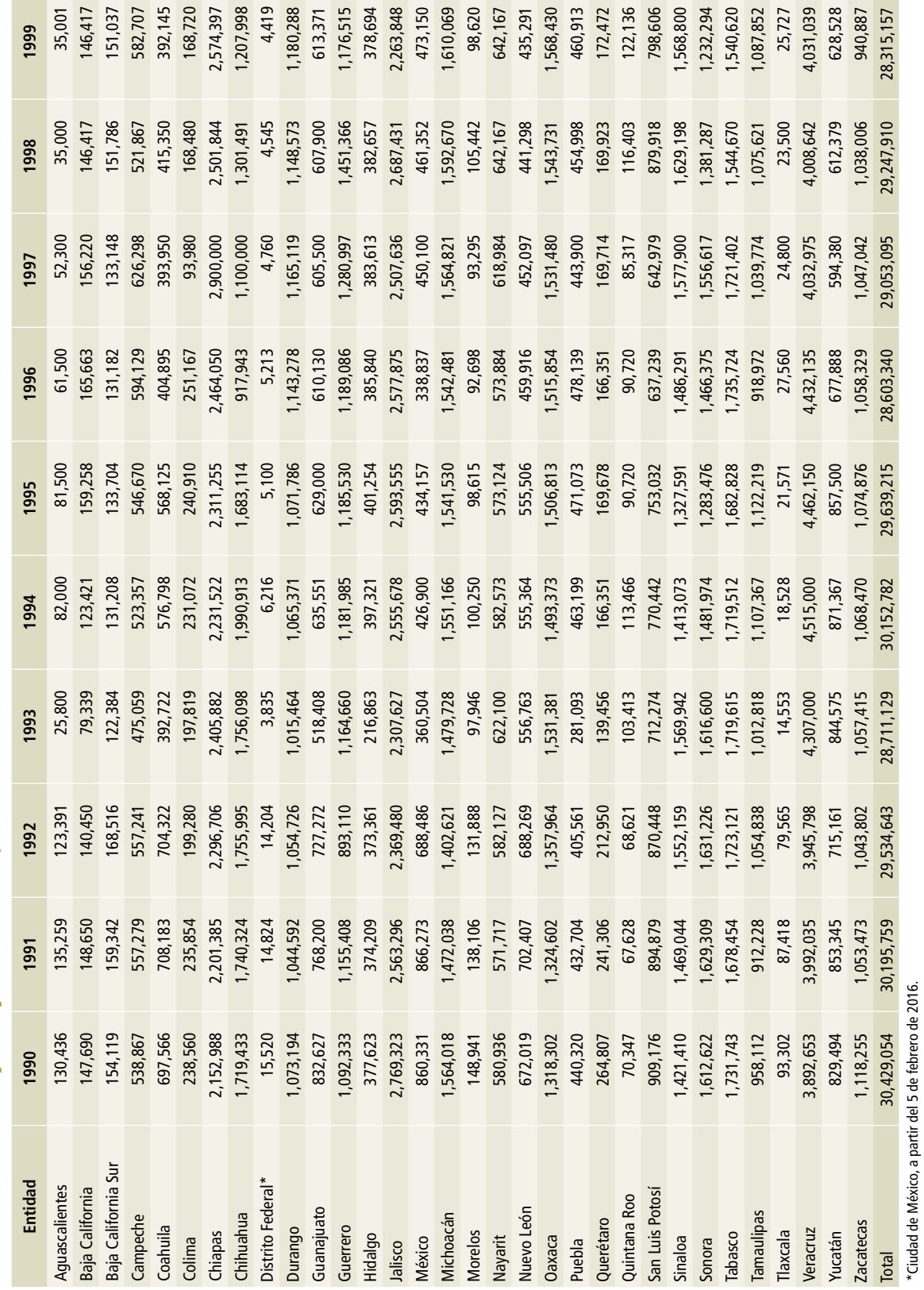

Tabla 13. Población de [3A1aii] Otros bovinos, 1990-1999 **Tabla 13. Población de [3A1aii] Otros bovinos, 1990-1999**

г

r.

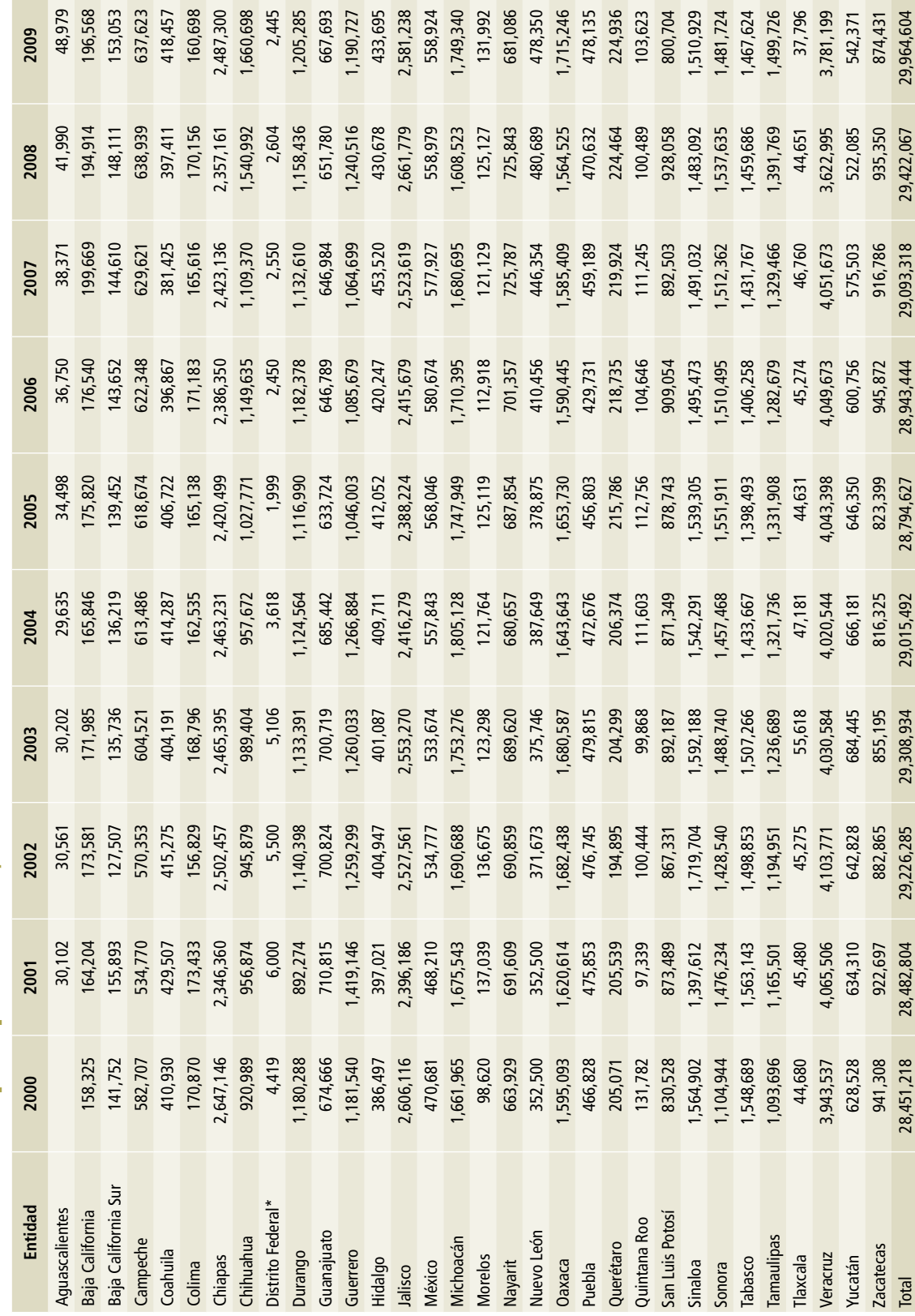

Tabla 14. Población de [3A1aii] Otros bovinos, 2000-2009 **Tabla 14. Población de [3A1aii] Otros bovinos, 2000-2009**

\*Ciudad de México, a partir del 5 de febrero de 2016. \*Ciudad de México, a partir del 5 de febrero de 2016.

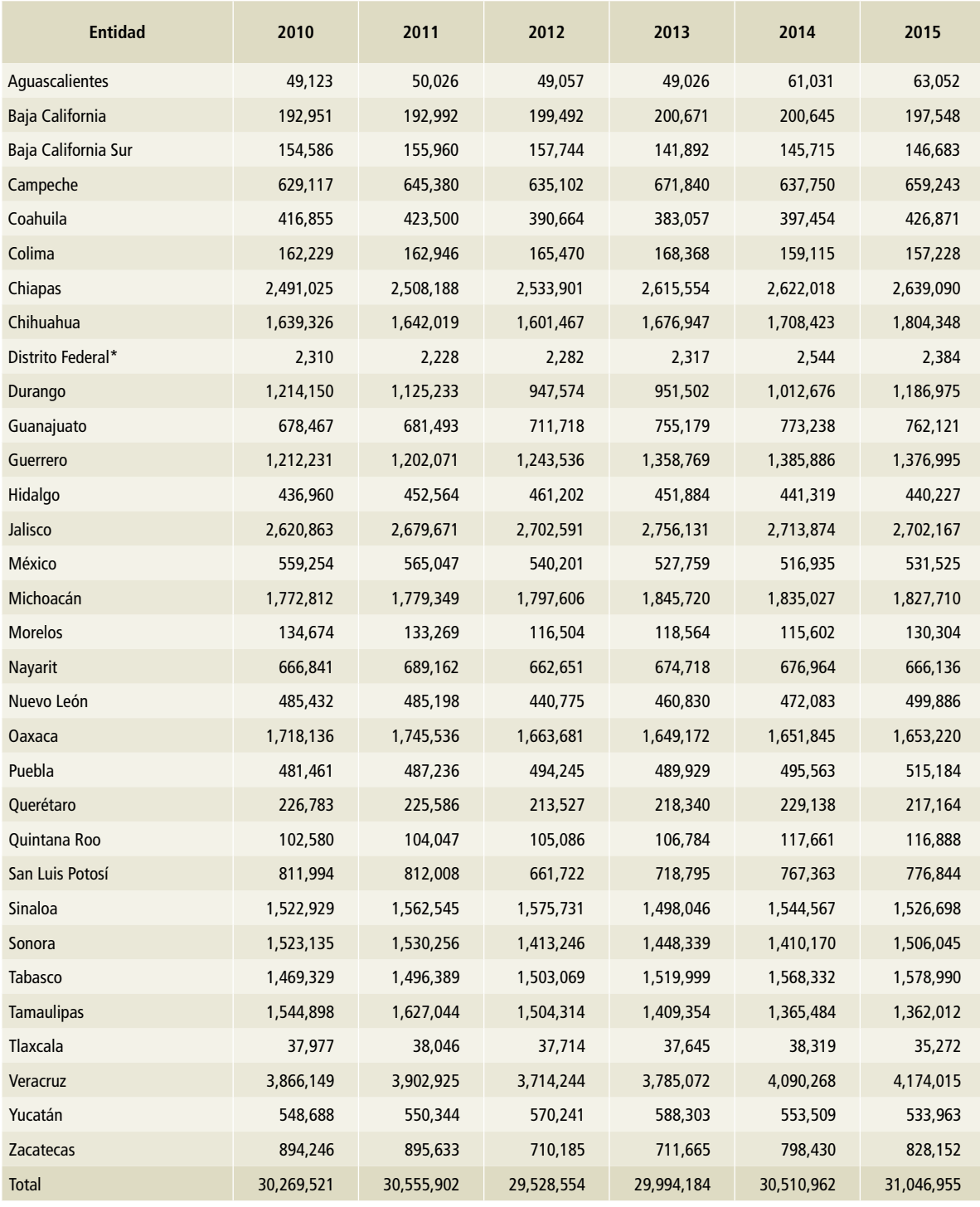

#### **Tabla 15. Población de [3A1aii] Otros bovinos, 2010-2015**

En las **Tablas 16 a 18** se muestran las cifras de peso promedio en vivo —antes del sacrificio— de otros bovinos en México, por entidad federativa.

#### **Tabla 16. Peso promedio de [3A1aii) Otros bovinos, 1990-1999**

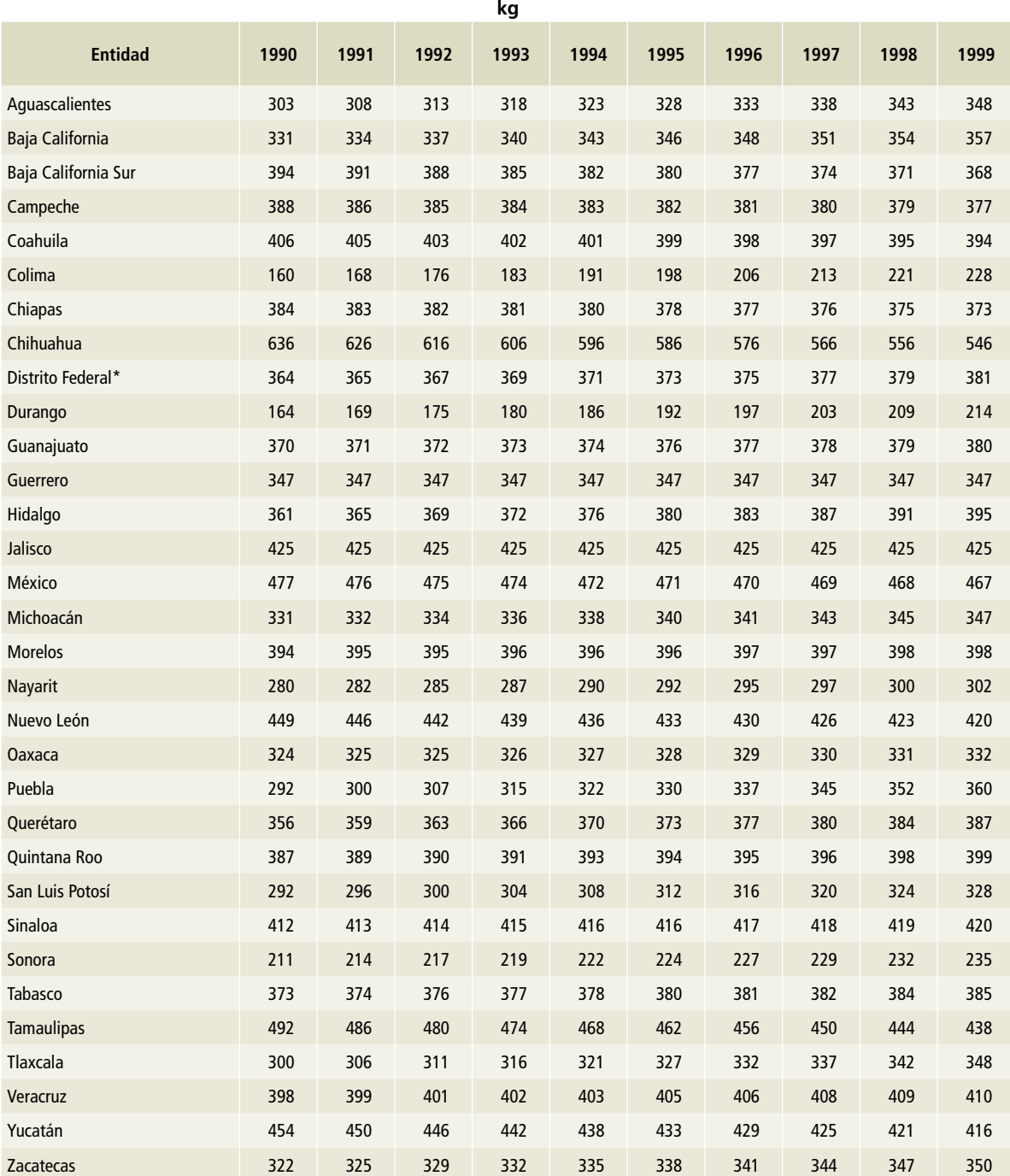

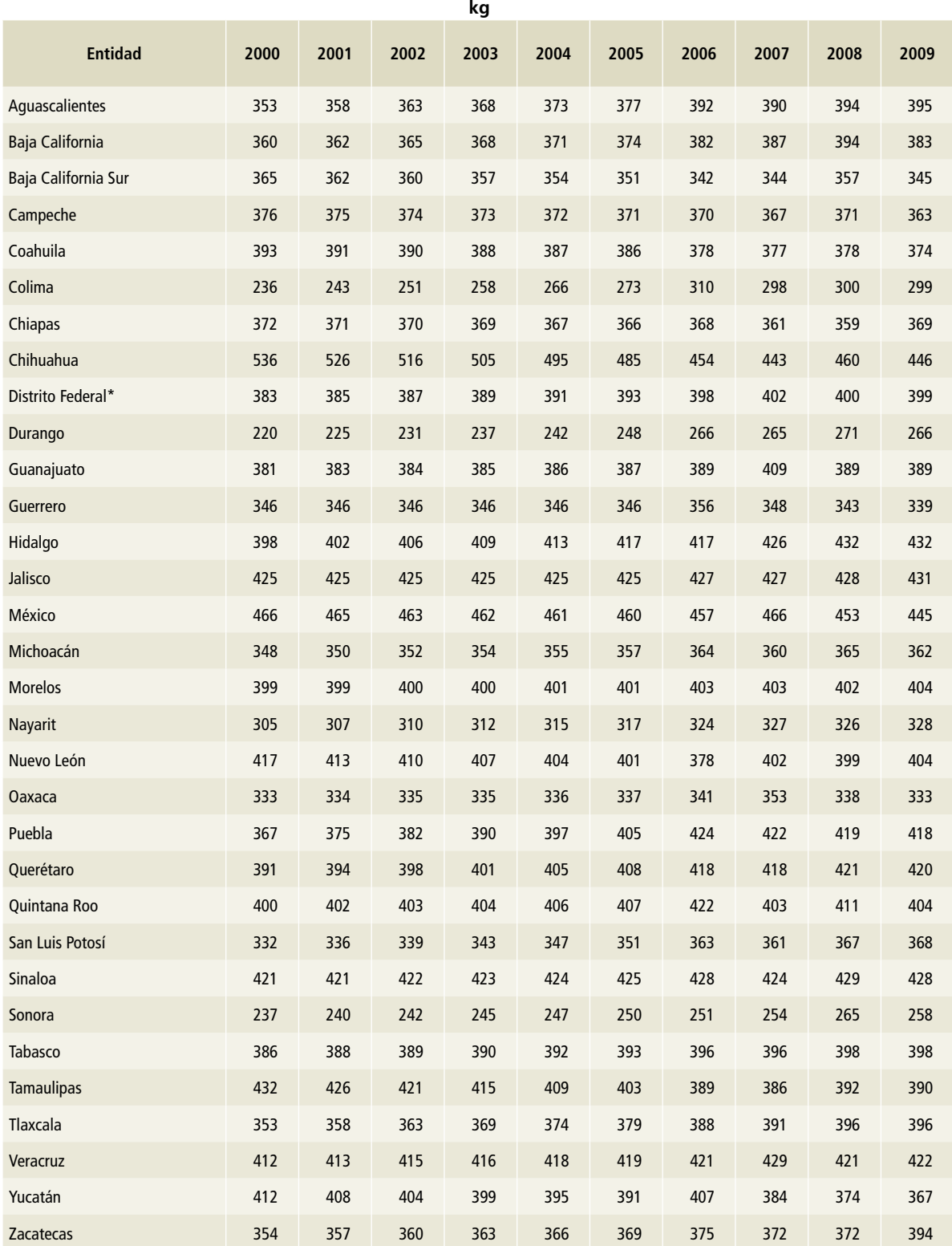

#### **Tabla 17. Peso promedio de [3A1aii) Otros bovinos, 2000-2009**

#### **Tabla 18. Peso promedio de [3A1aii) Otros bovinos, 2010-2015**

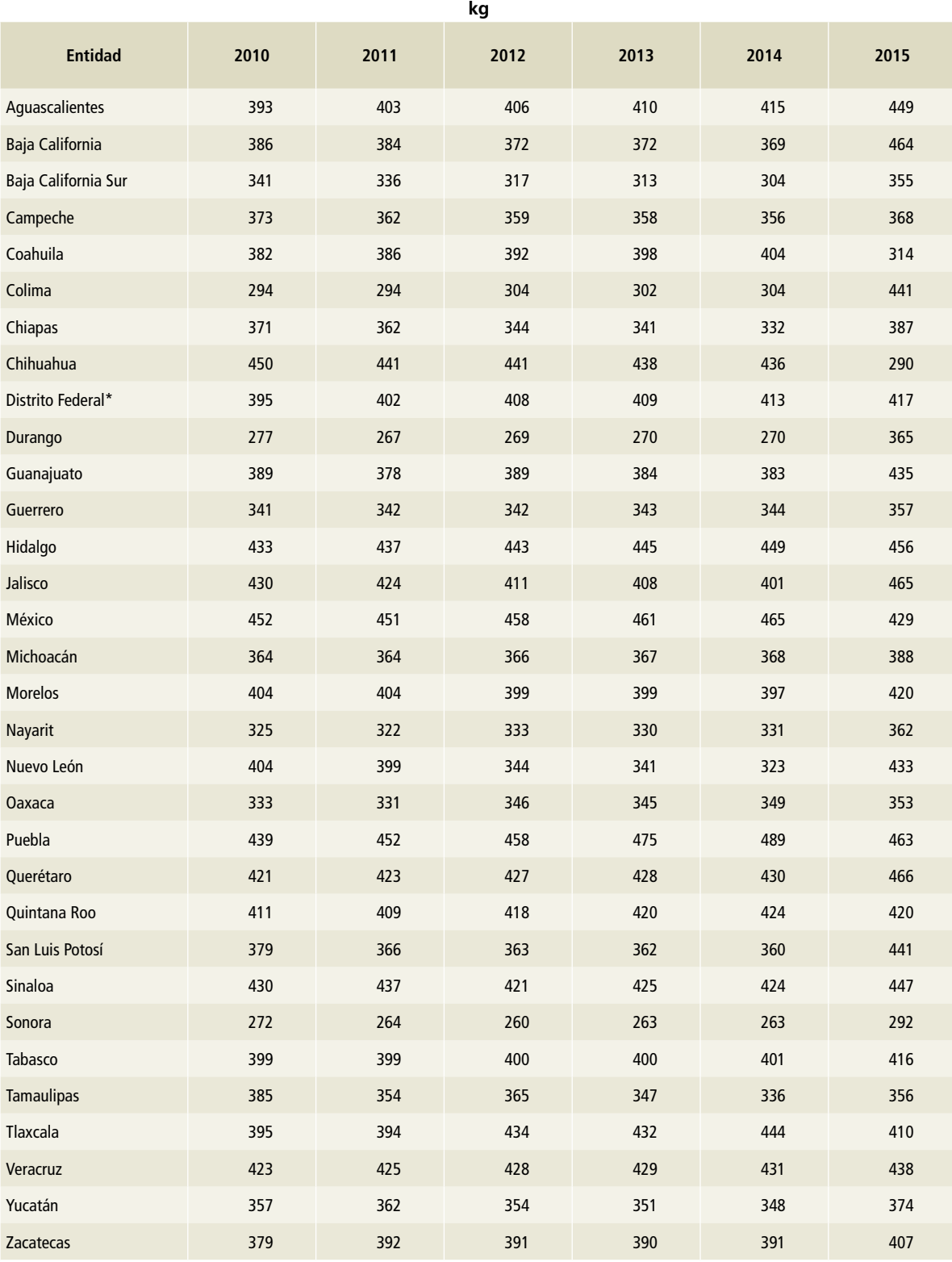

La producción de otros bovinos en México corres-derativa entre 1990 y 2015, y se muestra en las ponde a las toneladas de peso vivo por entidad fe-**Tablas 19 a 21.**

#### **Tabla 19. Producción de [3A1aii] Otros bovinos, 1990-1999**

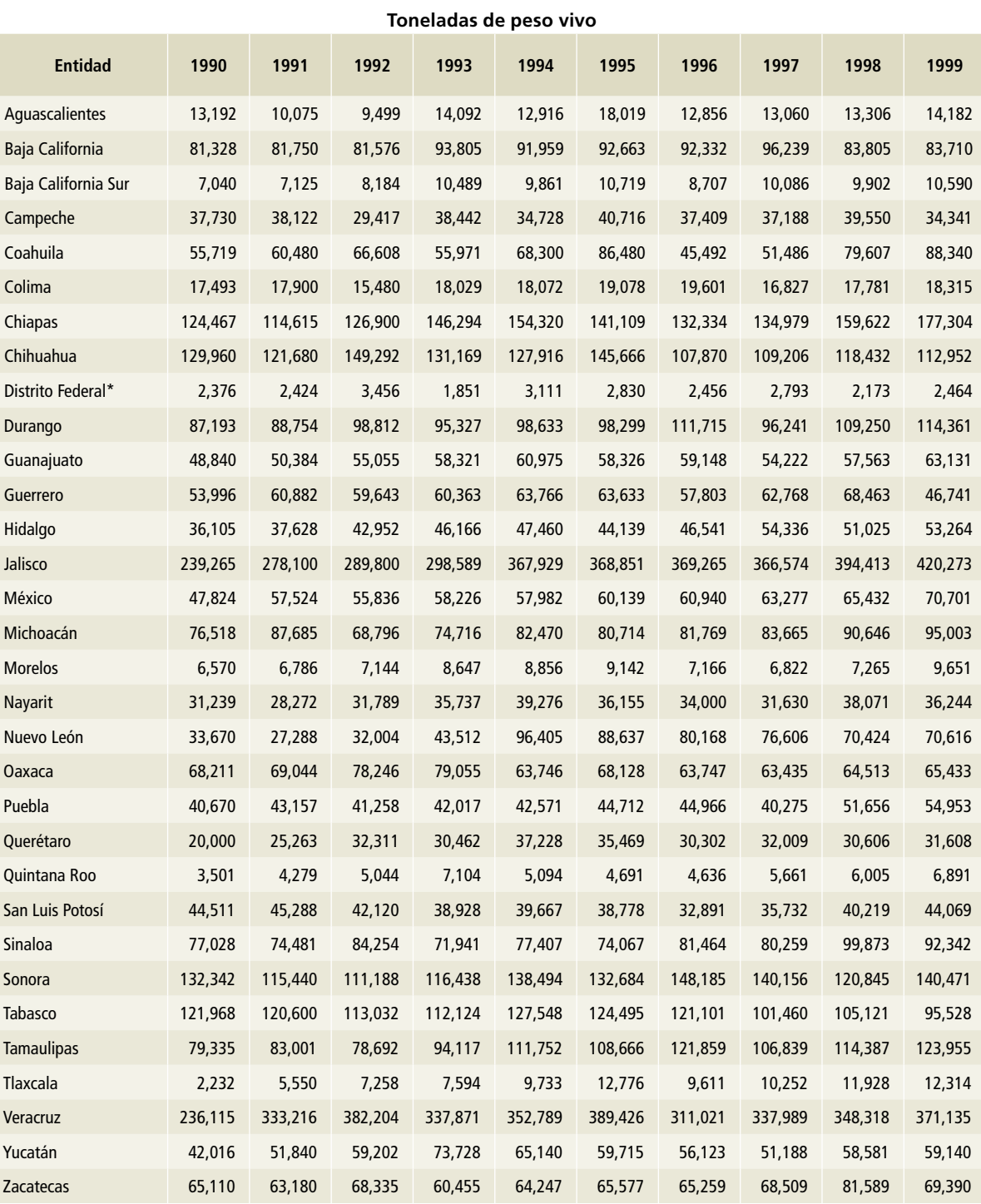

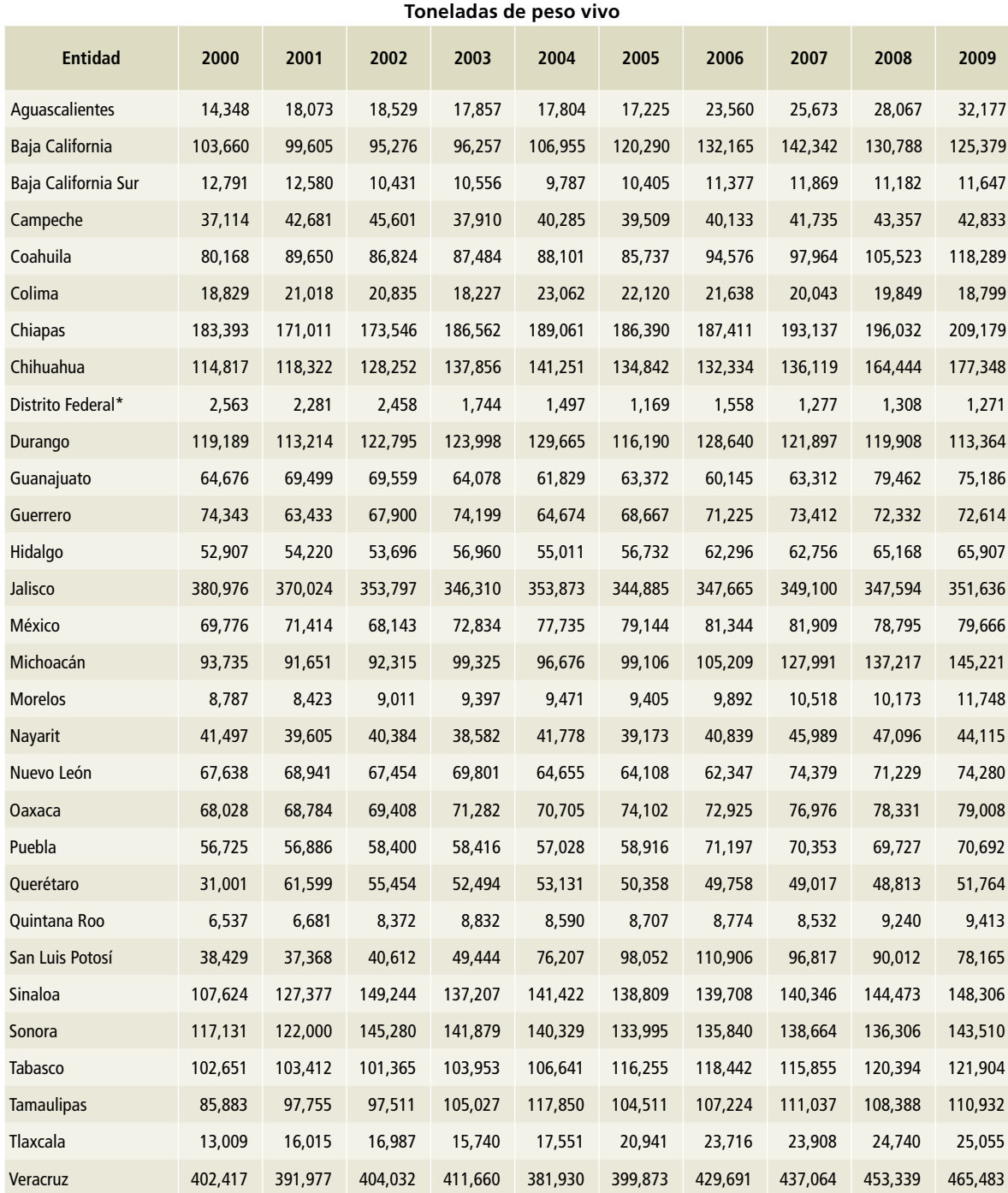

Yucatán 62,880 56,792 60,619 74,952 65,570 53,593 56,823 48,634 52,721 51,230 Zacatecas 72,371 74,626 74,960 78,846 88,481 83,884 85,679 86,452 90,507 86,386

#### **Tabla 20. Producción de [3A1aii] Otros bovinos, 2000-2009**

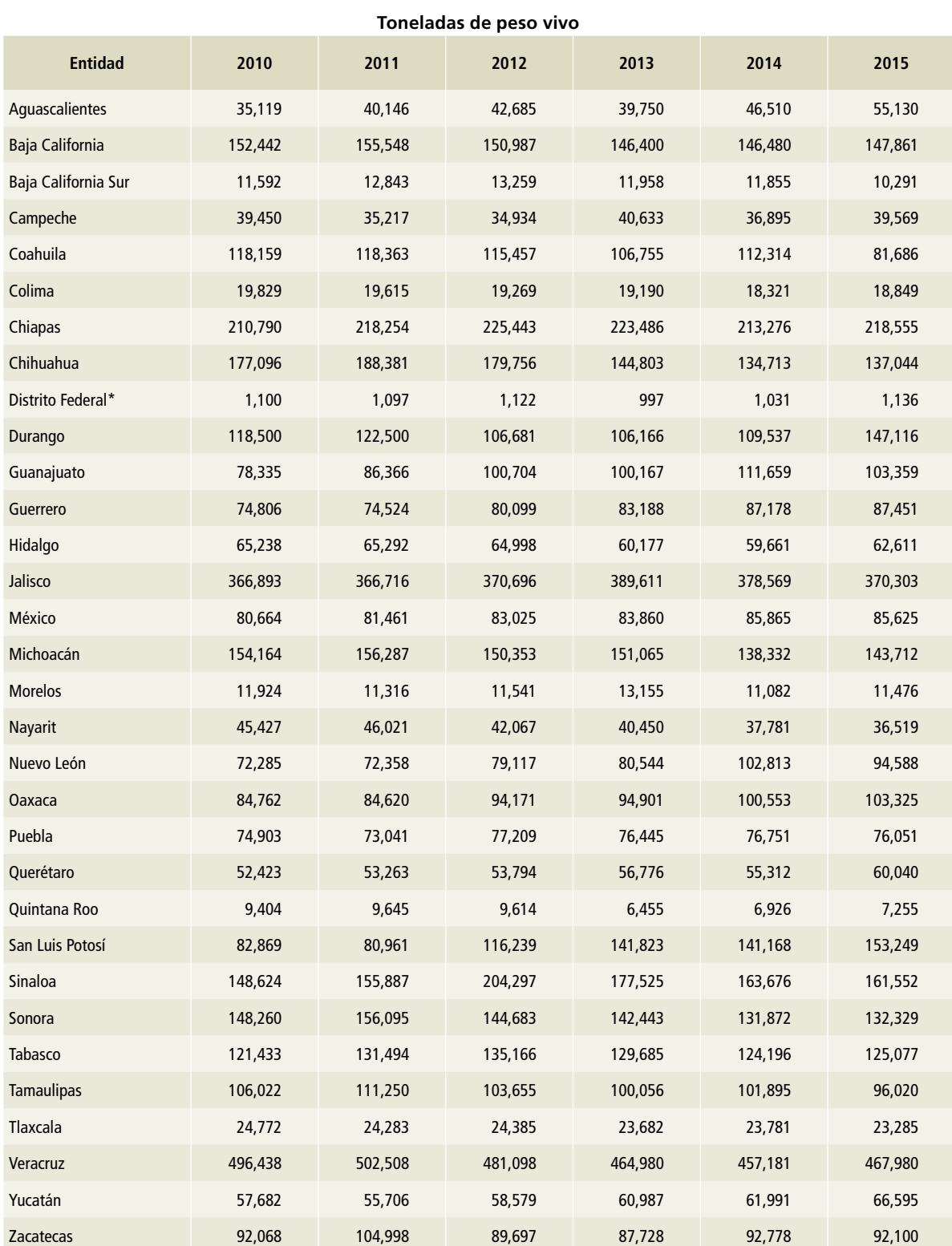

#### **Tabla 21. Producción de [3A1aii] Otros bovinos, 2010-2015**

#### **[3A1c] Ovinos**

Para estimar las emisiones de los ovinos en México se utilizaron los datos de la población de esa especie (**Tablas 22 a 24**) y el peso promedio (**Tablas 25 a**  **27**), por entidad federativa. La información del periodo 1990-2014 se obtuvo del software del SIACON (SIAP, 2017), y la de 2015, de la página electrónica de INFOSIAP (SIAP, 2017).

#### **Tabla 22. Población de [3A1c] Ovinos, 1990-1999**

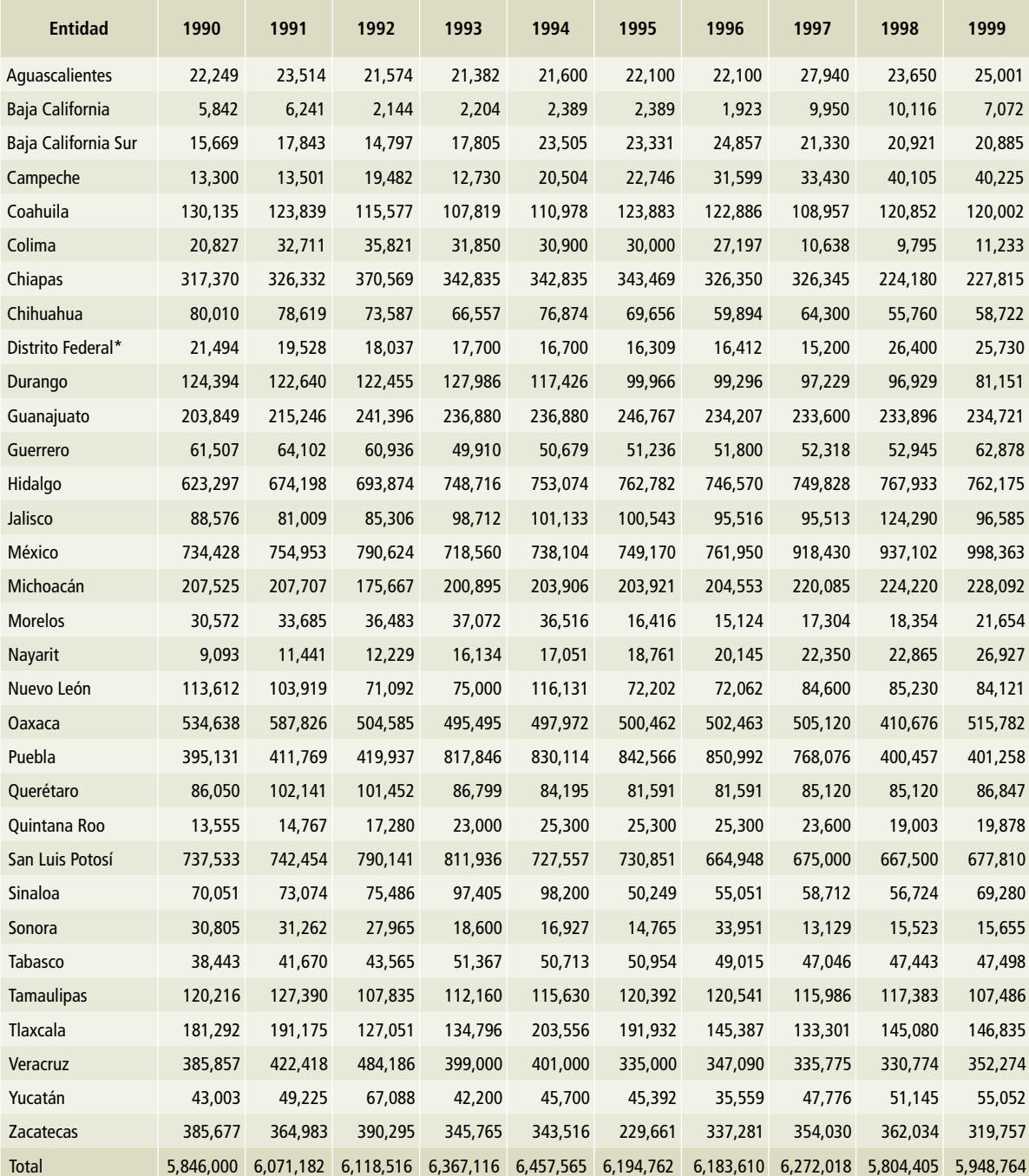

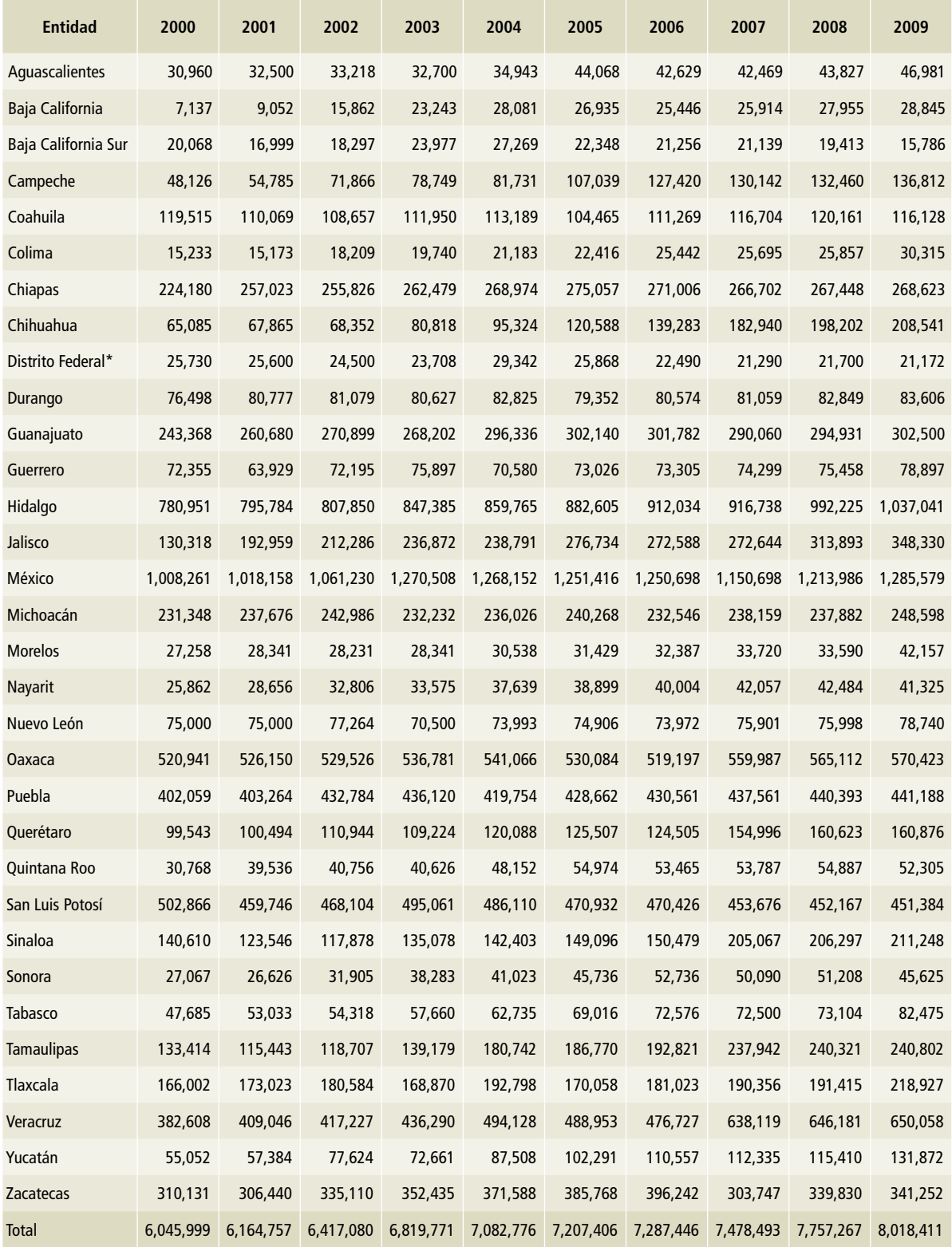

#### **Tabla 23. Población de [3A1c] Ovinos, 2000-2009**

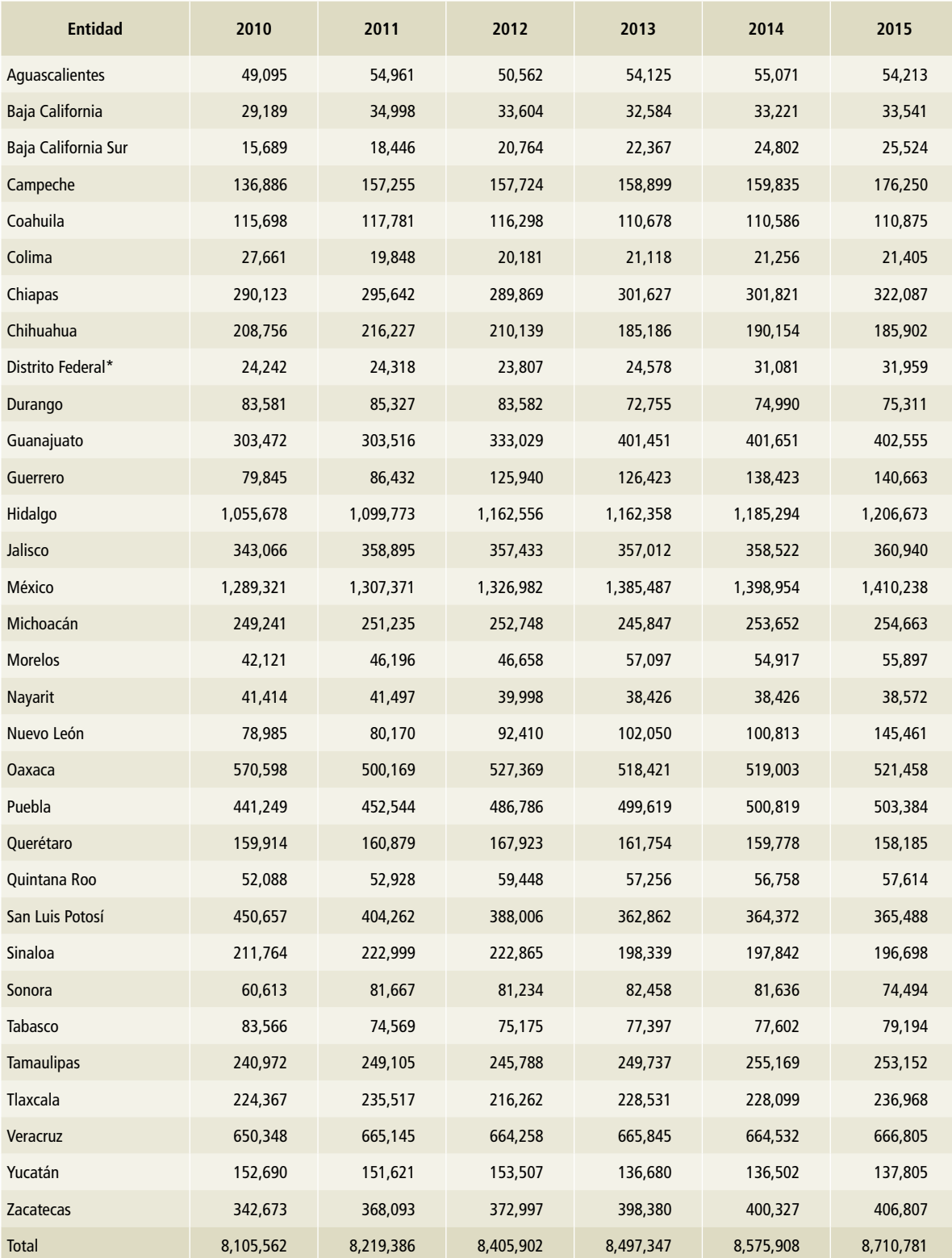

#### **Tabla 24. Población de [3A1c] Ovinos, 2010-2015**

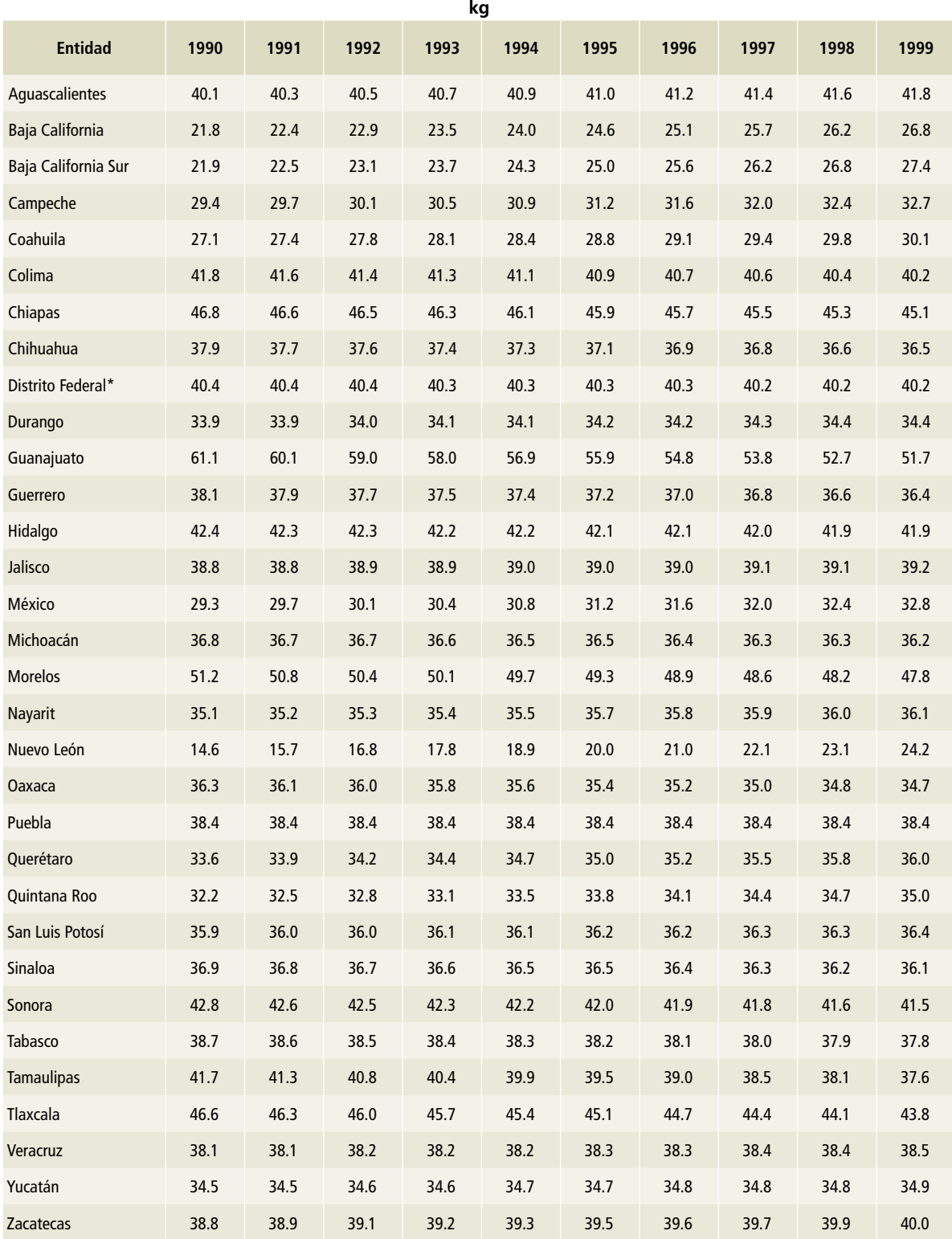

#### **Tabla 25. Peso promedio de [3A1c] Ovinos, 1990-1999**

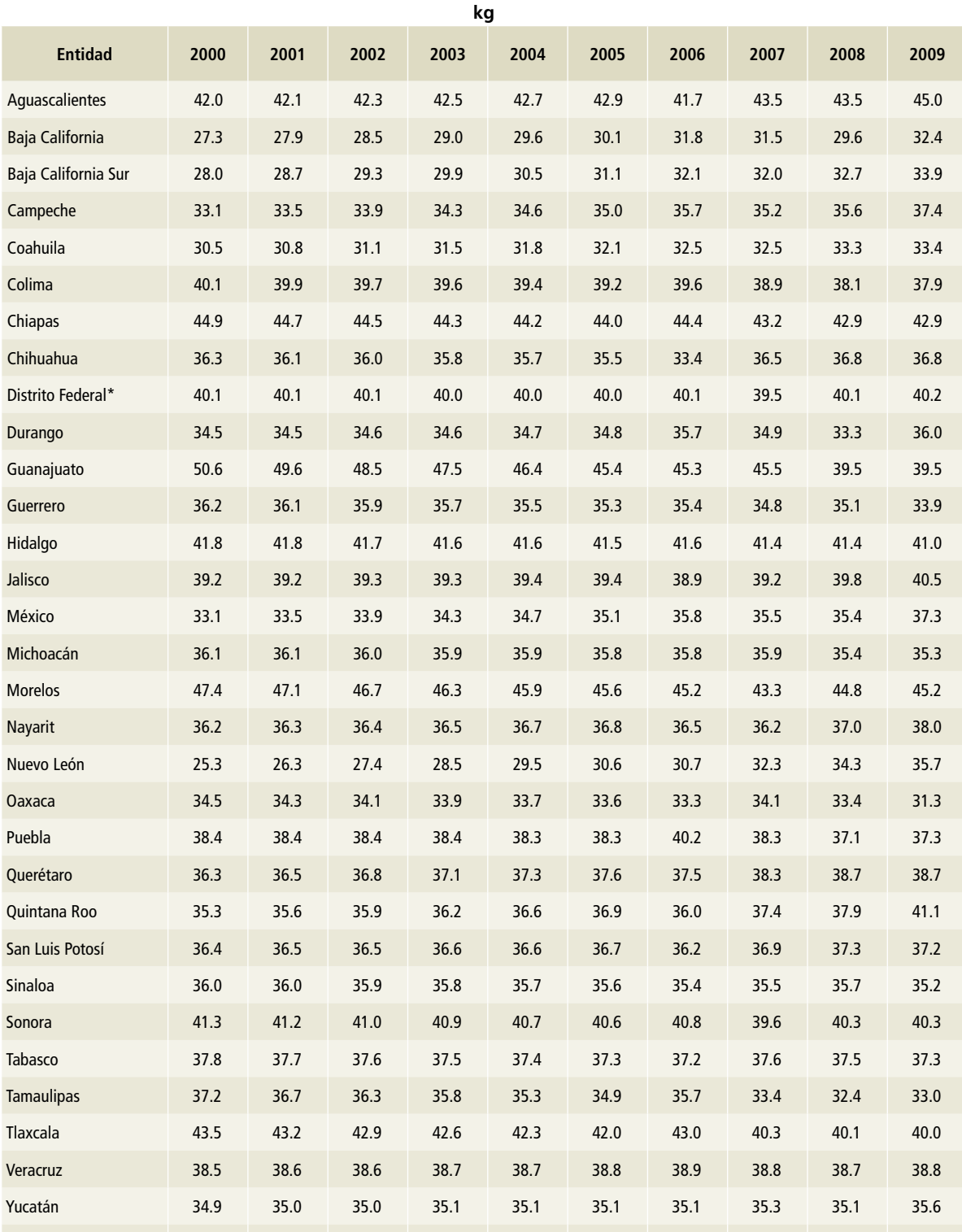

Zacatecas 40.1 40.3 40.4 40.6 40.7 40.8 41.5 40.6 40.6 41.7

#### **Tabla 26. Peso promedio de [3A1c] Ovinos, 2000-2009**

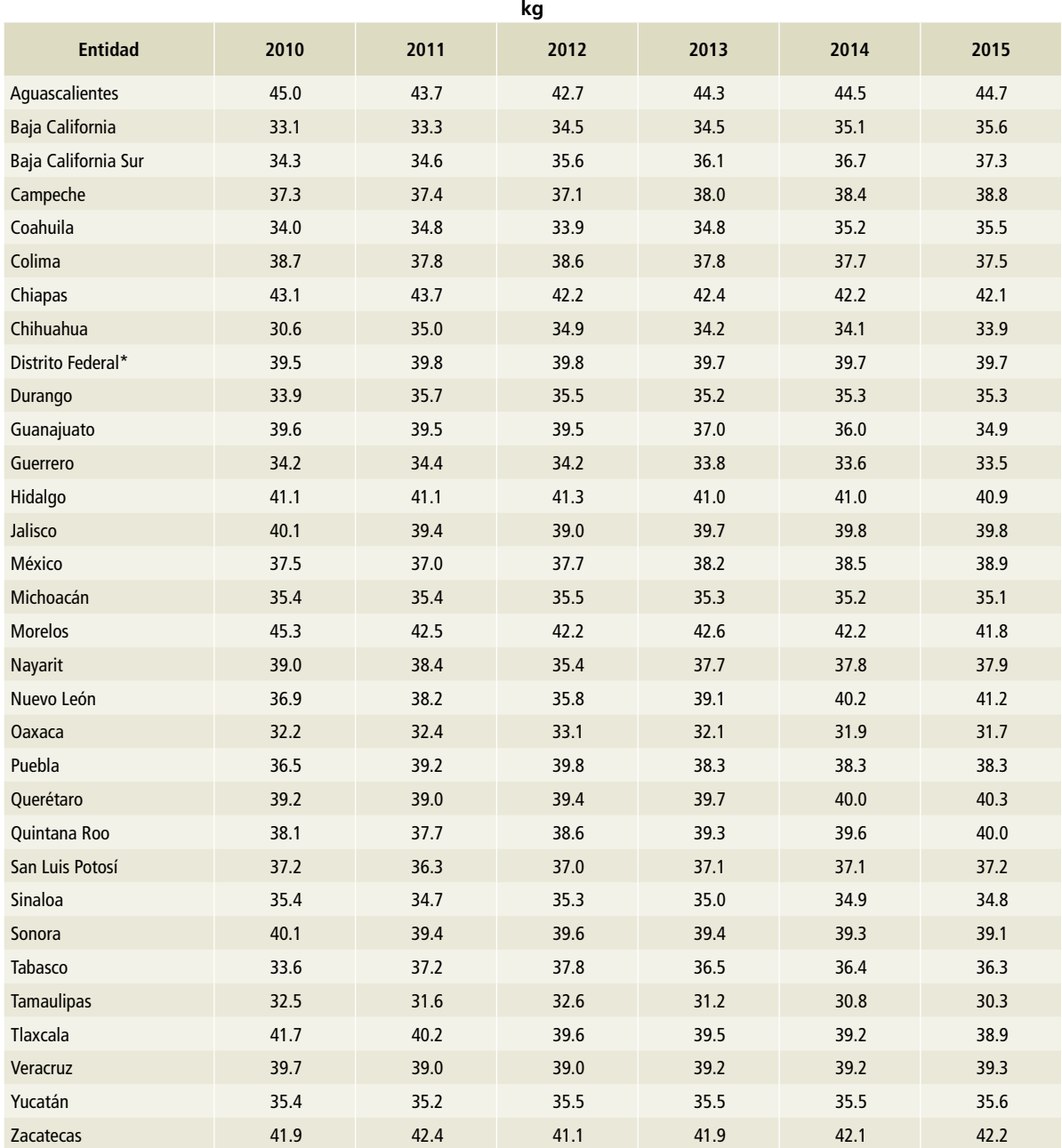

#### **Tabla 27. Peso promedio de [3A1c] Ovinos, 2010-2015**

\*Ciudad de México, a partir del 5 de febrero de 2016.[3A1d] Caprinos

#### **[3A1d] Caprinos**

Para estimar las emisiones de los caprinos en México se utilizaron los datos de la población de este género (**Tablas 28 a 30**) y el peso promedio (**Tablas 25 a 27**) por entidad federativa. La información del

periodo 1990-2014 se obtuvo del software del SIA-CON (SIAP, 2017), y la de 2015, de la página electrónica de INFOSIAP (SIAP, 2017).
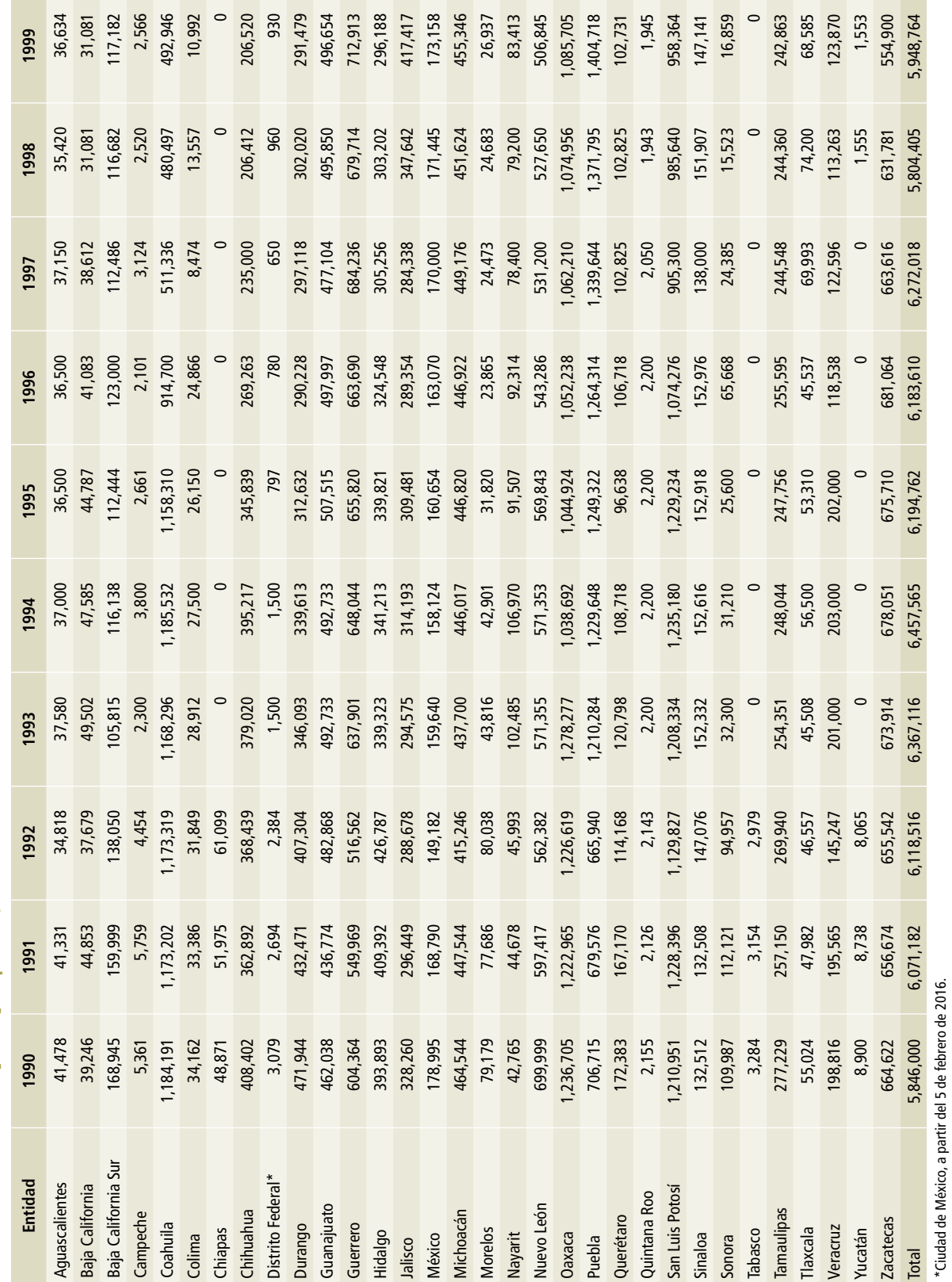

\*Ciudad de México, a partir del 5 de febrero de 2016.

Tabla 28. Población de [3A1d] Caprinos, 1990-1999 **Tabla 28. Población de [3A1d] Caprinos, 1990-1999**

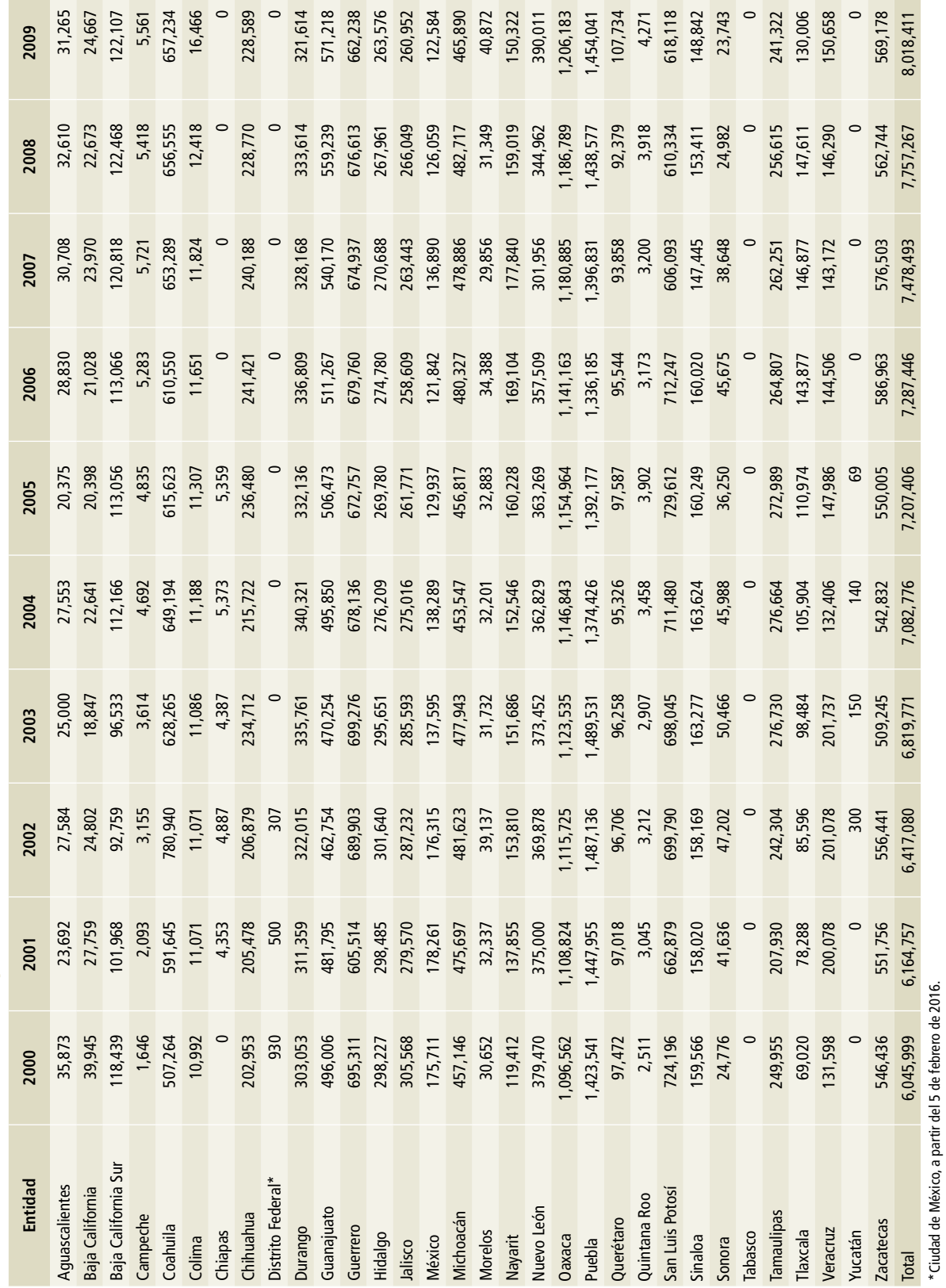

Tabla 29. Población de [3A1d] Caprinos, 2000-2009 **Tabla 29. Población de [3A1d] Caprinos, 2000-2009**

×

**College** 

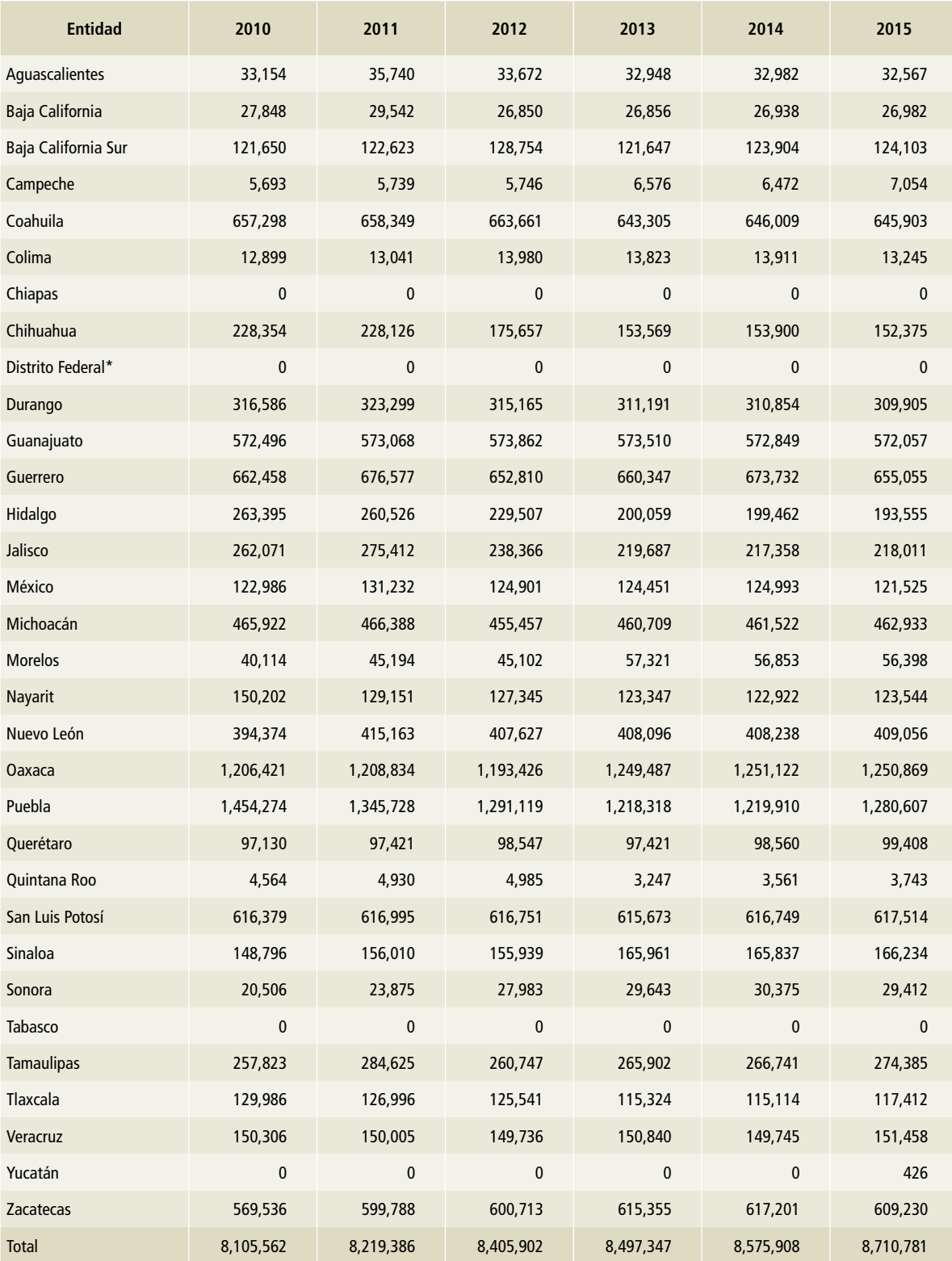

## **Tabla 30. Población de [3A1d] Caprinos, 2010-2015**

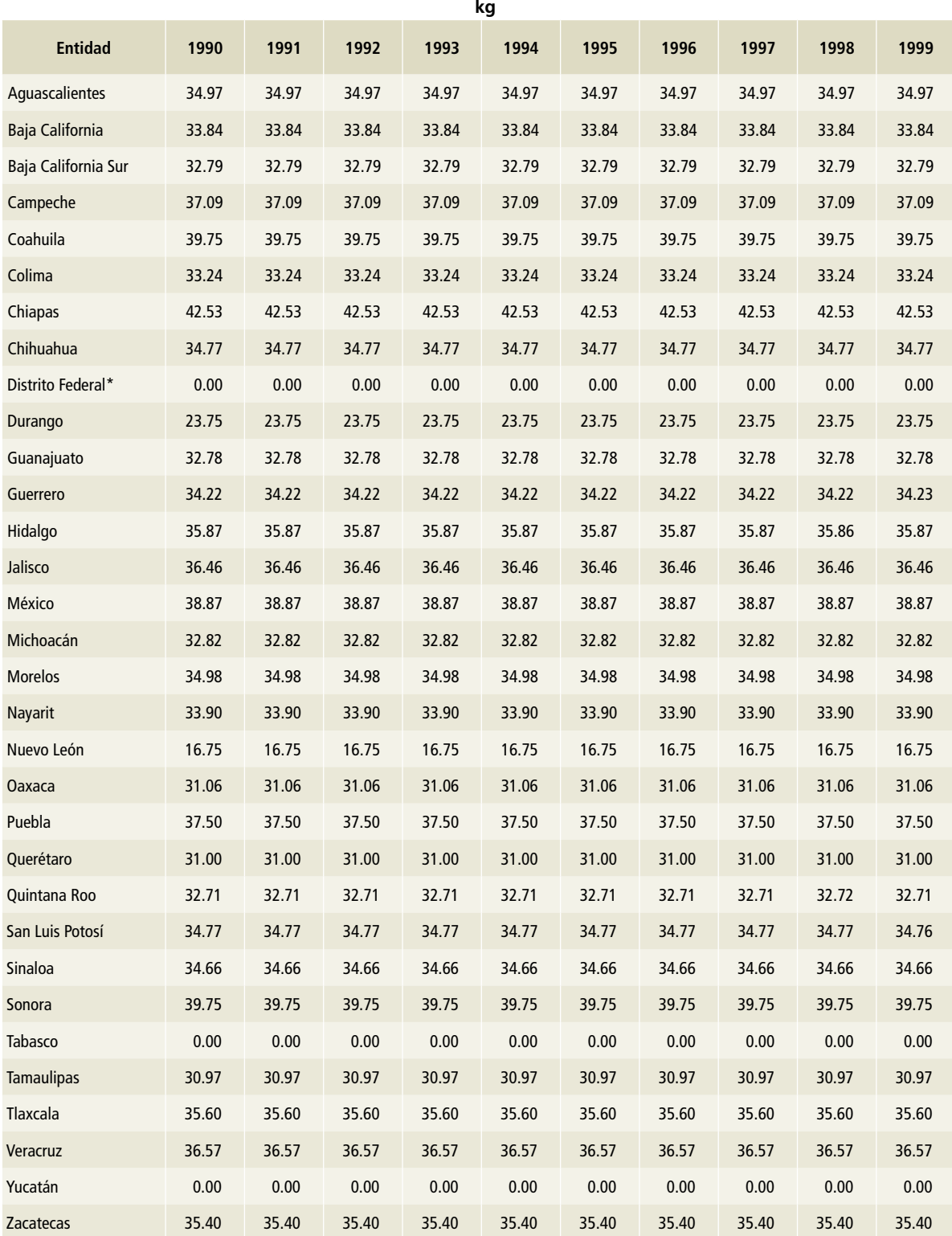

# **Tabla 31. Peso promedio de [3A1d] Caprinos, 1990-1999**

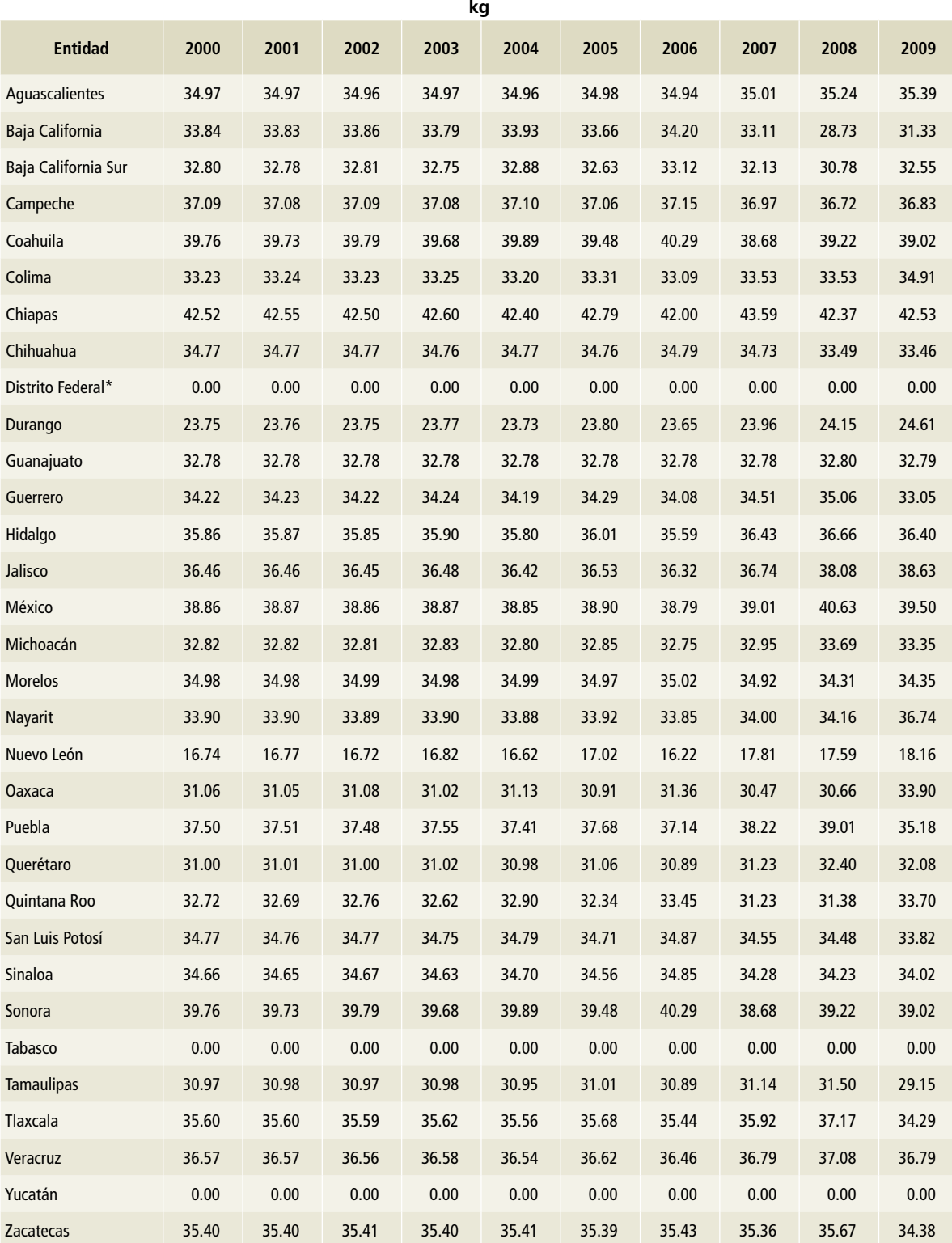

## **Tabla 32. Peso promedio de [3A1d] Caprinos, 2000-2009**

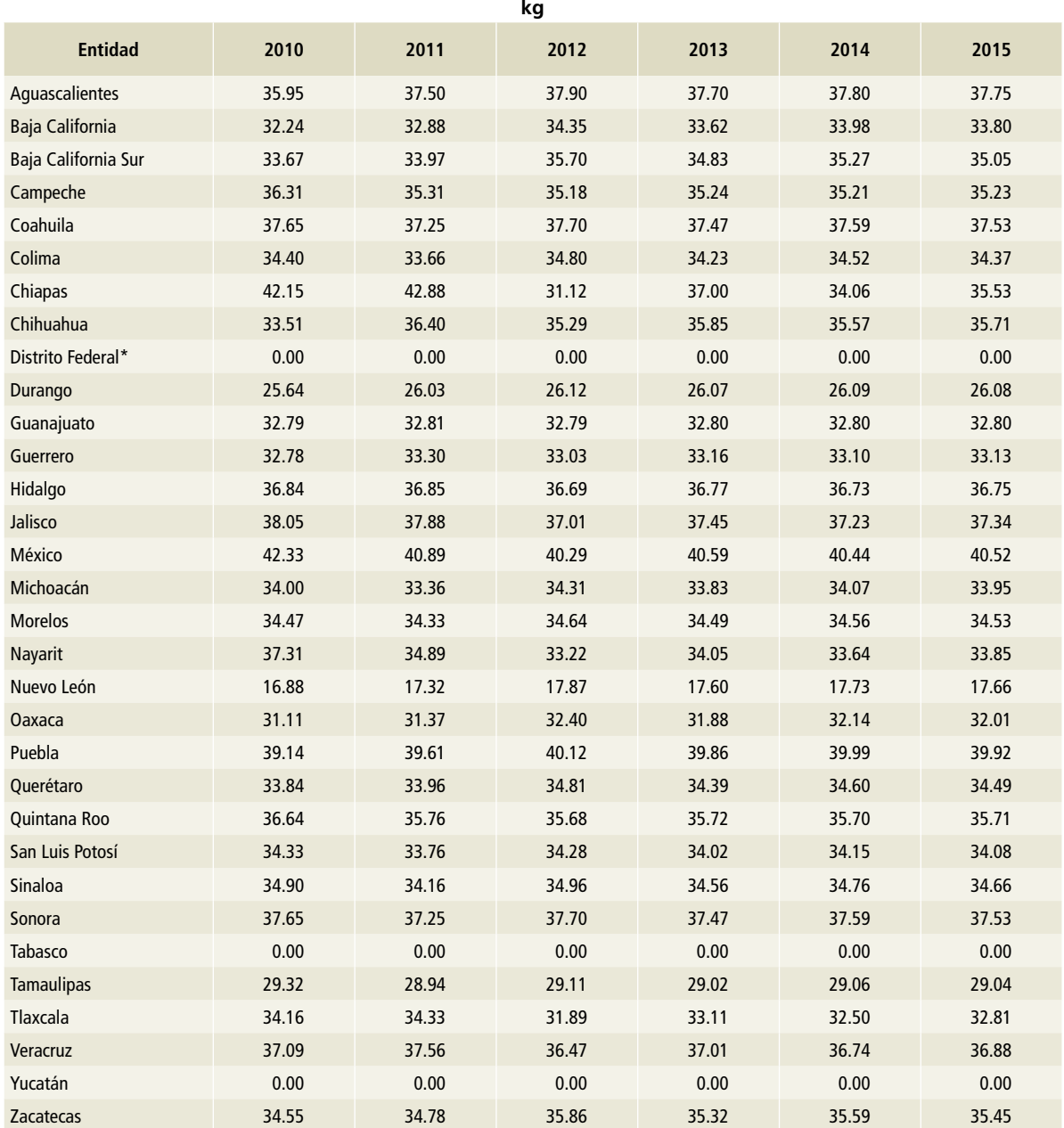

#### **Tabla 33. Peso promedio de [3A1d] Caprinos, 2010-2015**

\*Ciudad de México, a partir del 5 de febrero de 2016

## **[3A1f] Caballos**

Para estimar las emisiones de los caballos se utilizaron los datos de los censos de población de INEGI de 1991 y 2007 (INEGI, 2007); a partir de esta información se realizó un ejercicio de media móvil (*moving average*) para obtener una aproximación de la po-

blación y así completar la serie histórica. La información utilizada se puede observar en las **Tablas 34 a 36**. En la estimación del peso promedio se utilizó juicio de experto y se fijó el de 550 kg para toda la serie.

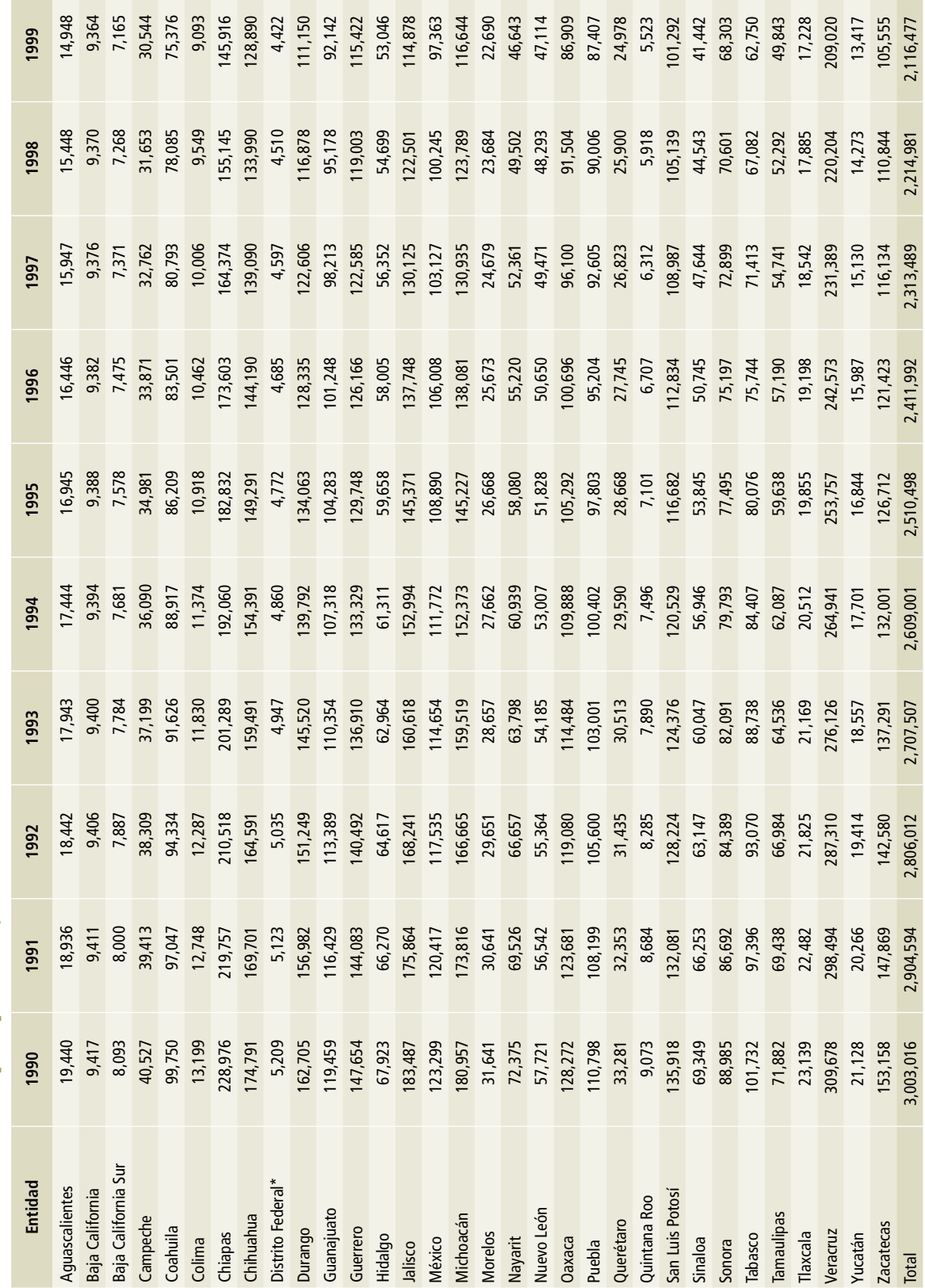

Tabla 34. Población de [3A1f] Caballos, 1990-1999 **Tabla 34. Población de [3A1f] Caballos, 1990-1999**

\*Ciudad de México, a partir del 5 de febrero de 2016. \*Ciudad de México, a partir del 5 de febrero de 2016.

the control of the control of the

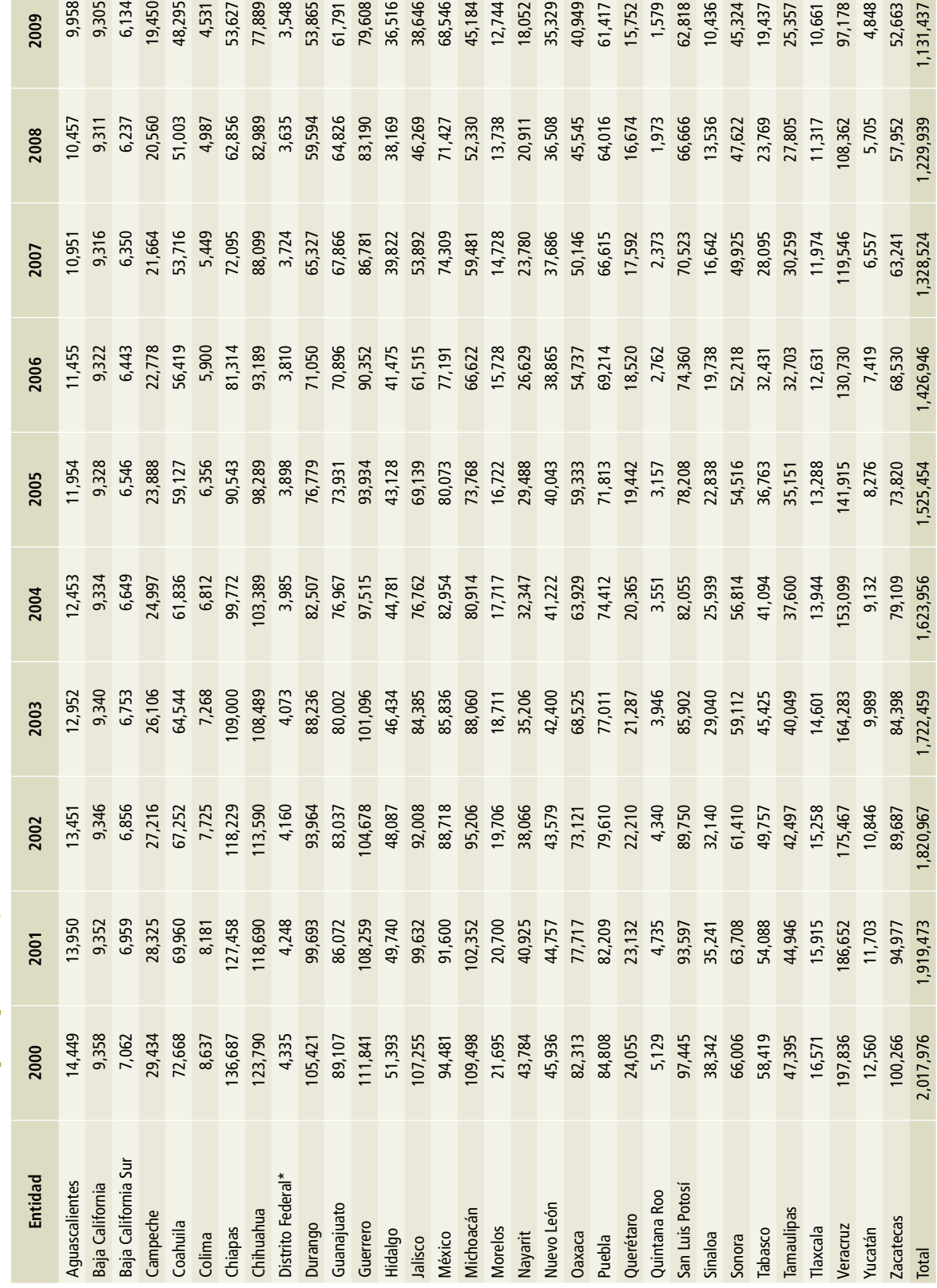

Tabla 35. Población de [3A1f] Caballos, 2000-2009 **Tabla 35. Población de [3A1f] Caballos, 2000-2009** a sa T

\* Ciudad de México, a partir del 5 de febrero de 2016. \*Ciudad de México, a partir del 5 de febrero de 2016.

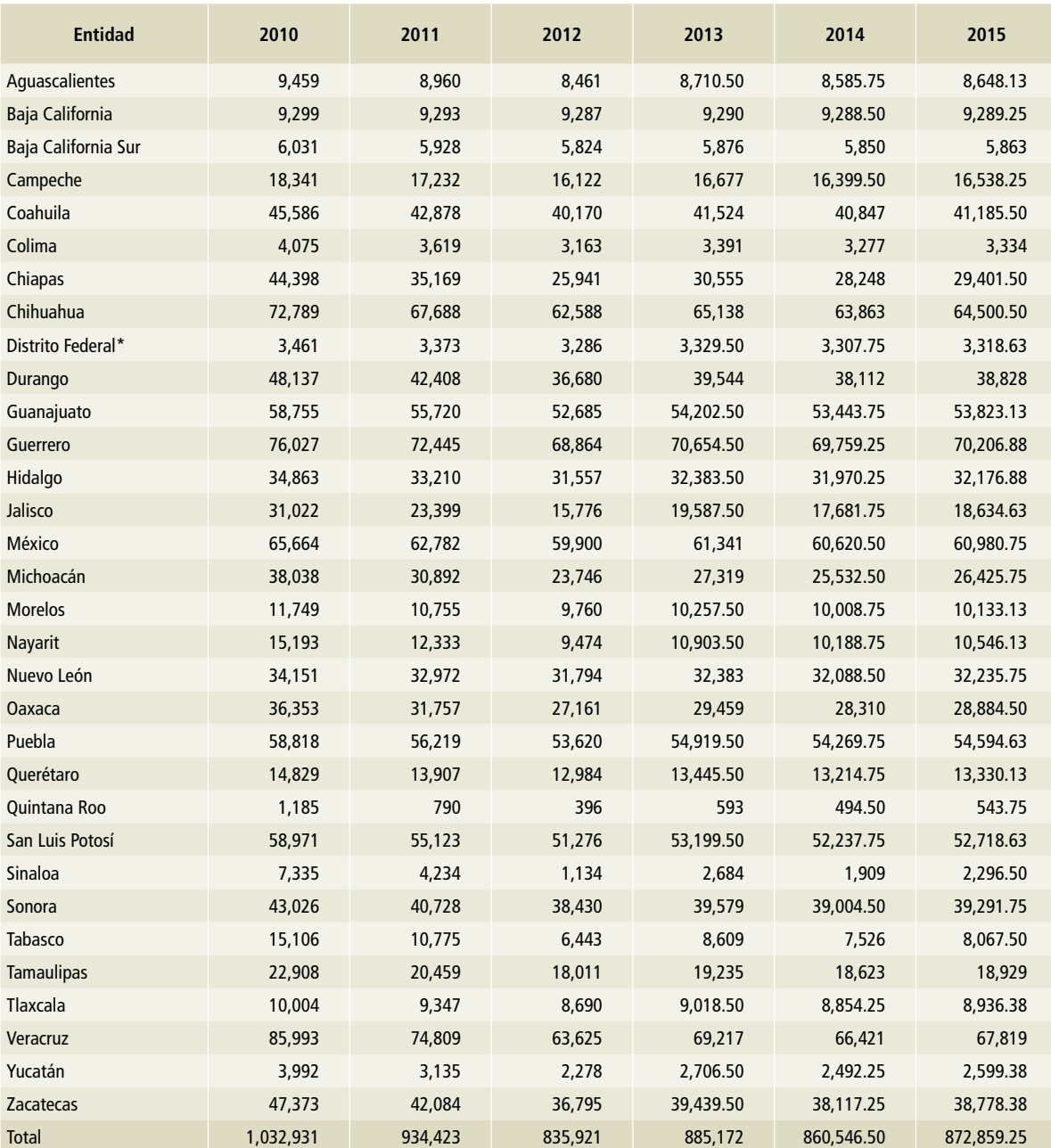

#### **Tabla 36. Población de [3A1f] Caballos, 2010-2015**

\*Ciudad de México, a partir del 5 de febrero de 2016.

## **[3A1g] Mulas y asnos**

Para estimar las emisiones de las mulas y asnos se utilizaron los datos de los censos agropecuarios de INEGI en 1991 y 2007 (INEGI, 2007); a partir de esta información se realizó un ejercicio de media móvil (*moving average*) para tener una aproximación de la población y así completar la serie histórica. La información utilizada se muestra en las **Tablas 37 a 42**. Para determinar el peso promedio se utilizó juicio de experto y se fijó en 350 kg para las mulas y en 250 kg para los asnos, en toda la serie.

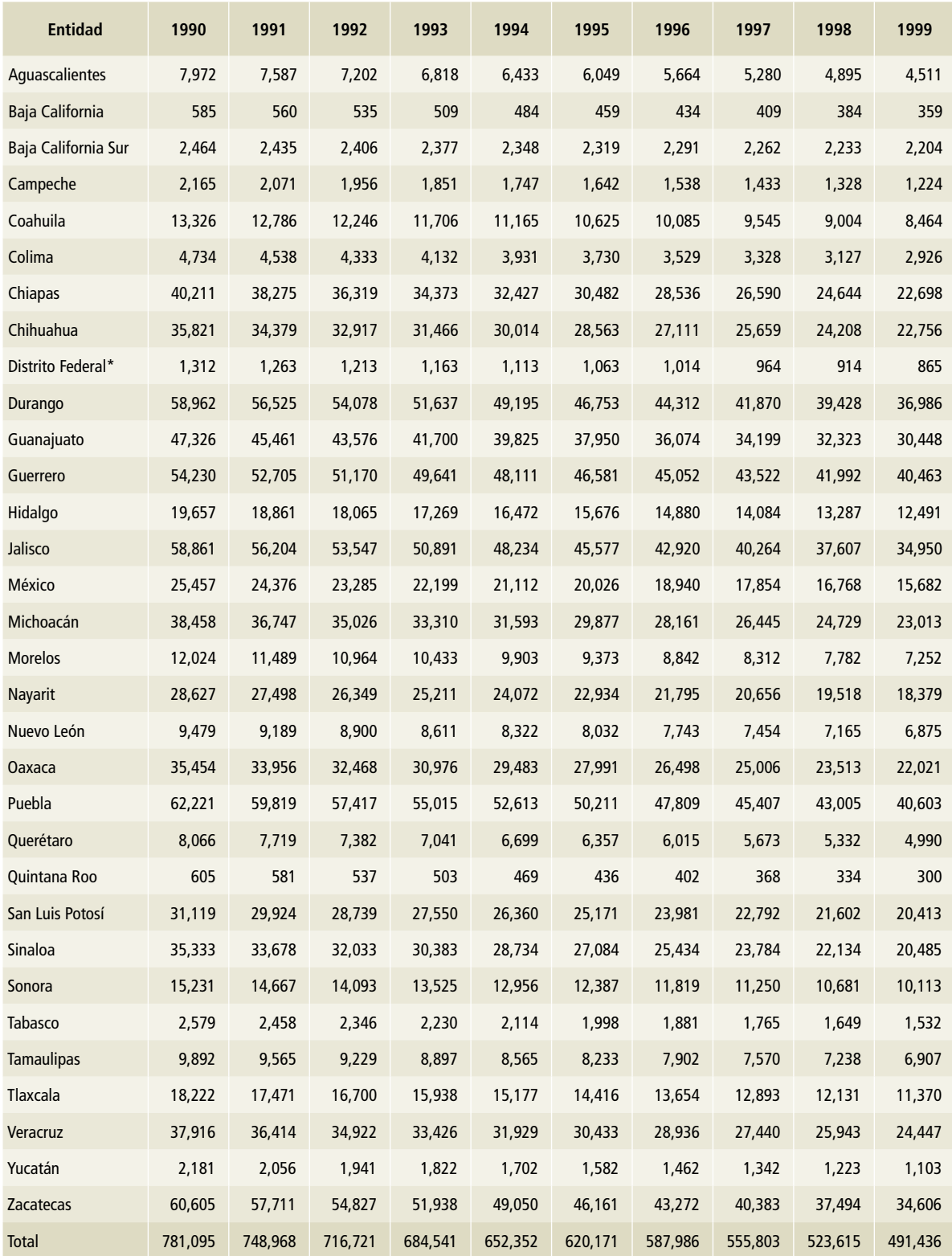

# **Tabla 37. Población de mulas en [3A1g] Mulas y asnos, 1990 a 1999**

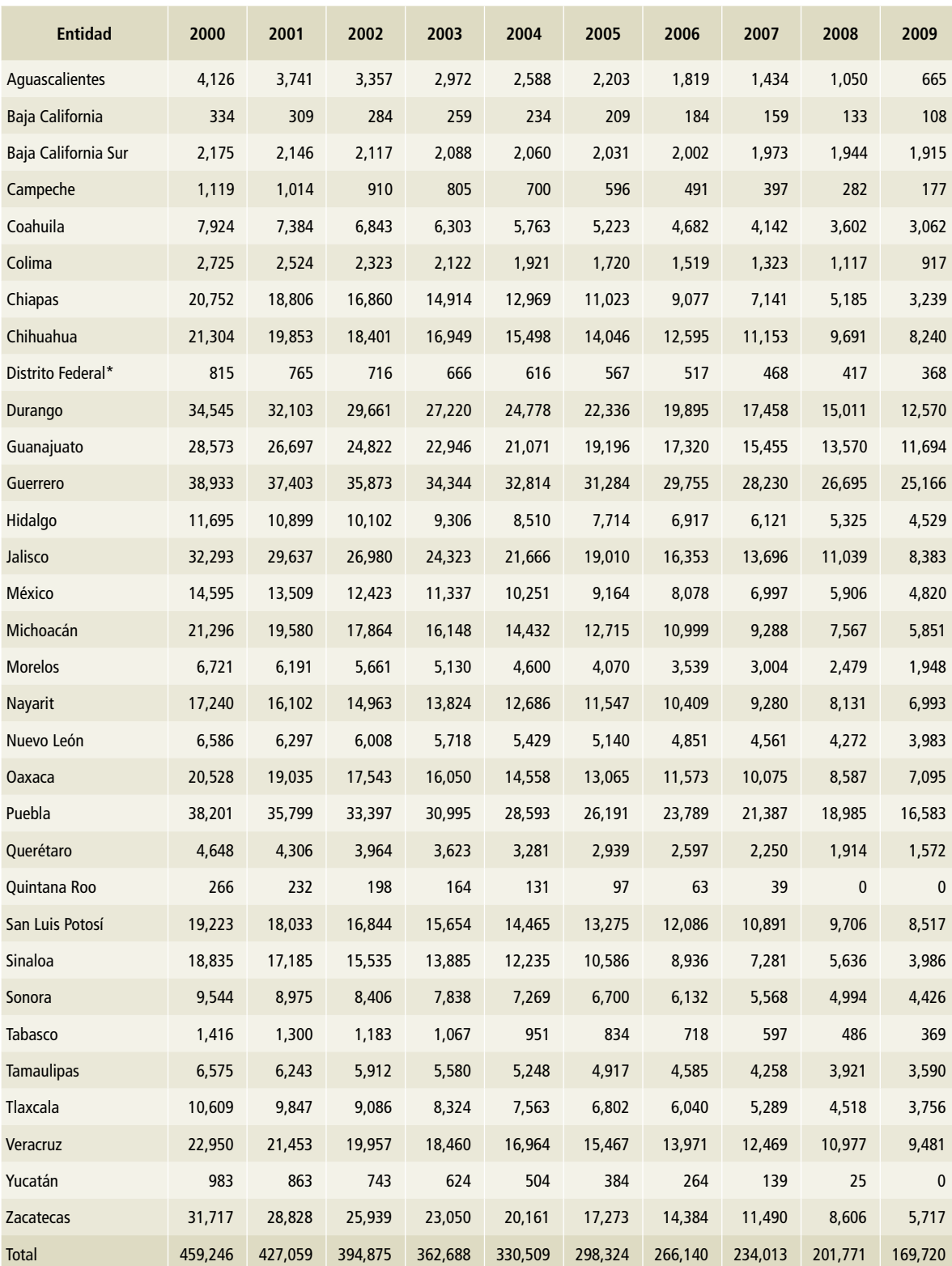

## **Tabla 38. Población de mulas en [3A1g] Mulas y asnos, 2000-2009**

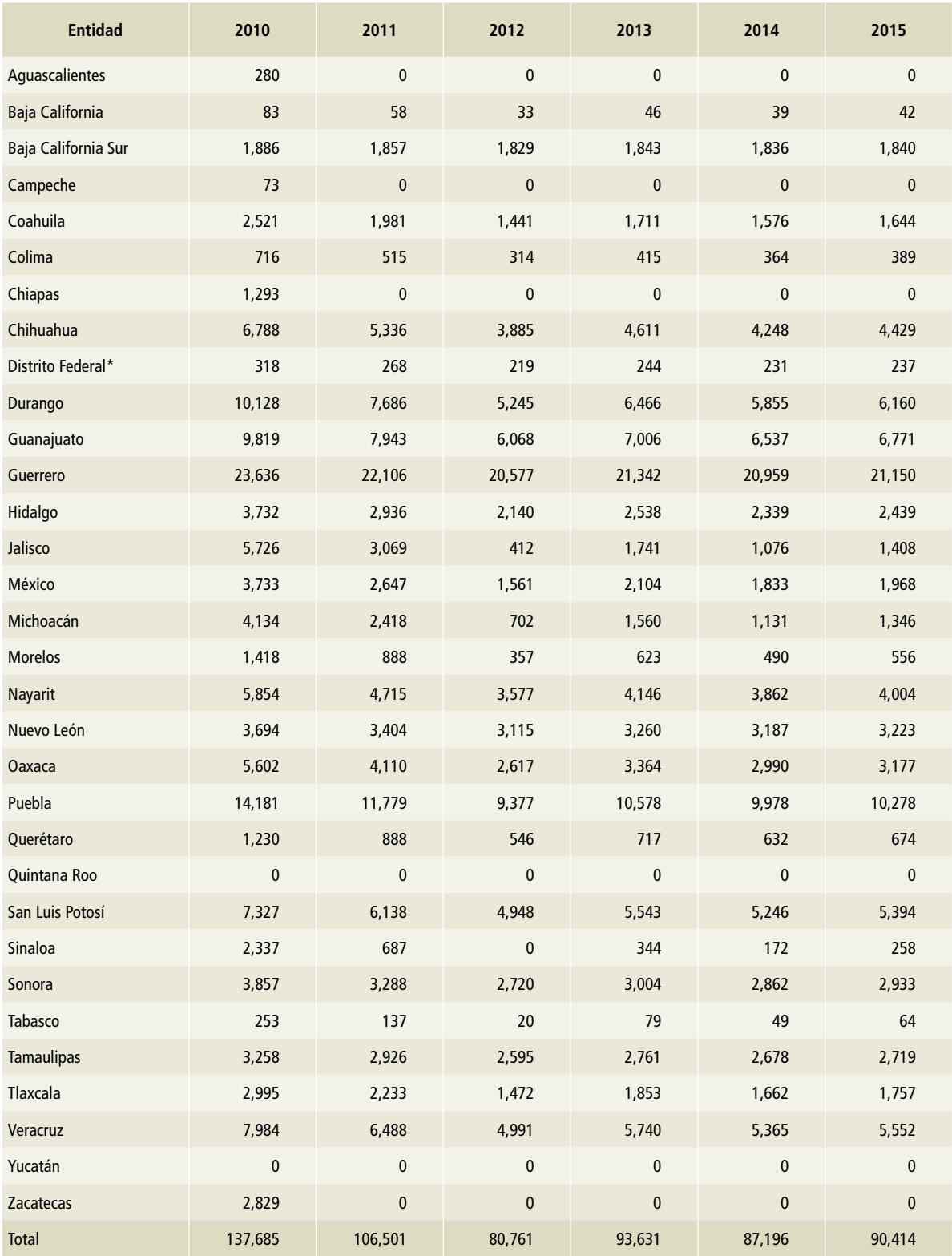

# **Tabla 39. Población de mulas en [3A1g] Mulas y asnos, 2010-2015**

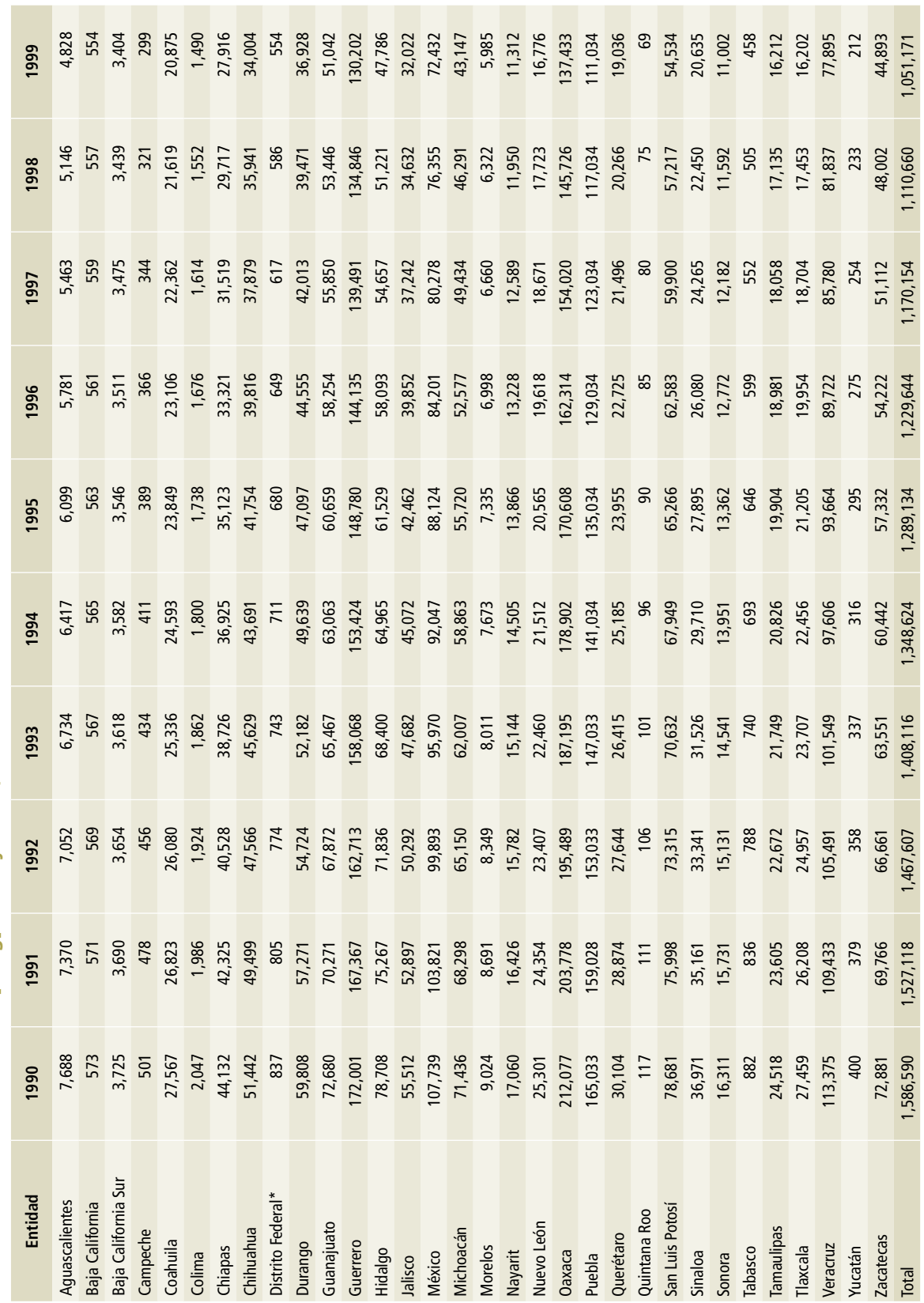

Tabla 40. Población de asnos en [3A1g] Mulas y asnos, 1990-1999 **Tabla 40. Población de asnos en [3A1g] Mulas y asnos, 1990-1999**

×

\* Ciudad de México, a partir del 5 de febrero de 2016. \*Ciudad de México, a partir del 5 de febrero de 2016.

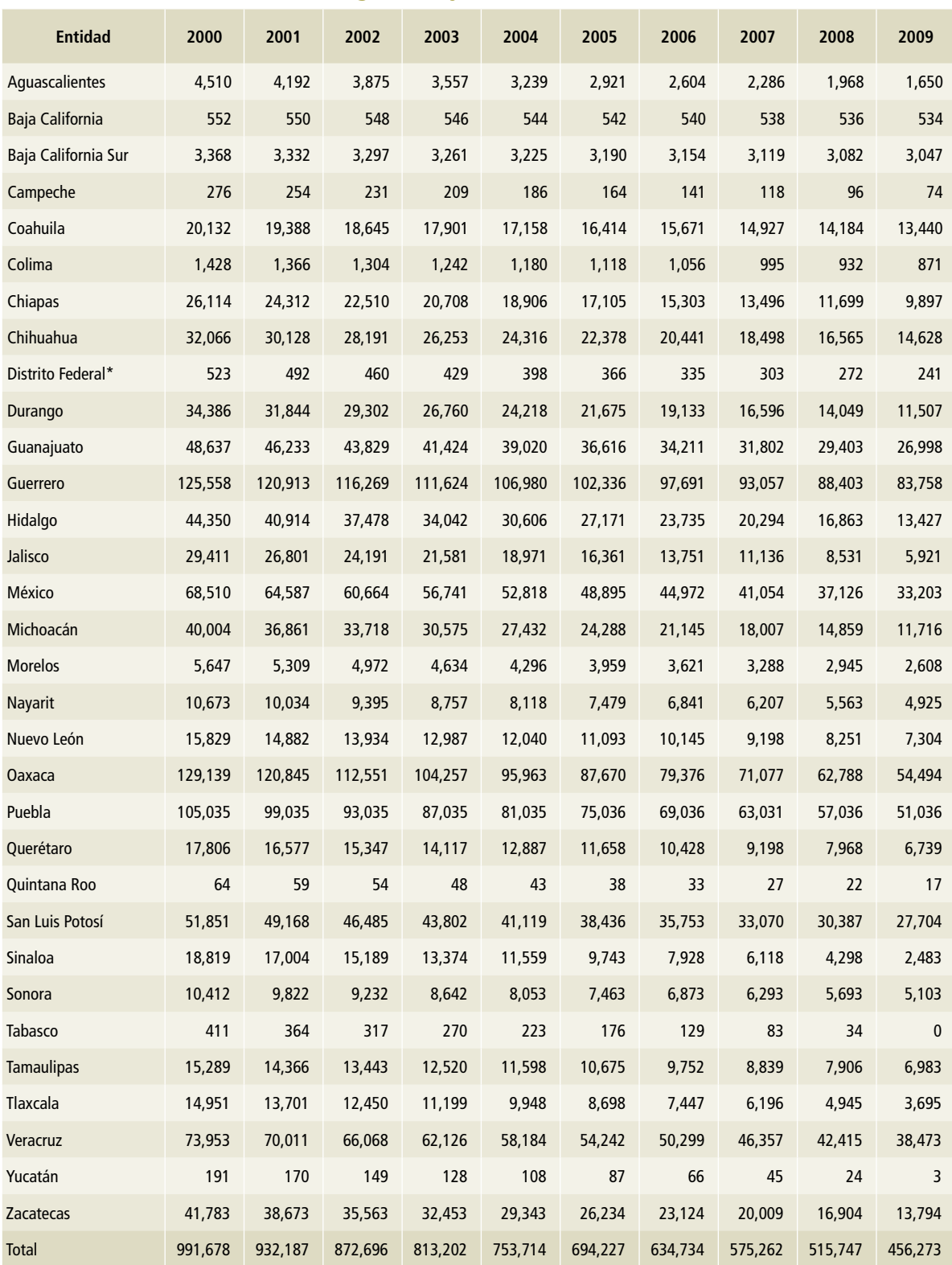

# **Tabla 41. Población de asnos en [3A1g] Mulas y asnos, 2000-2009**

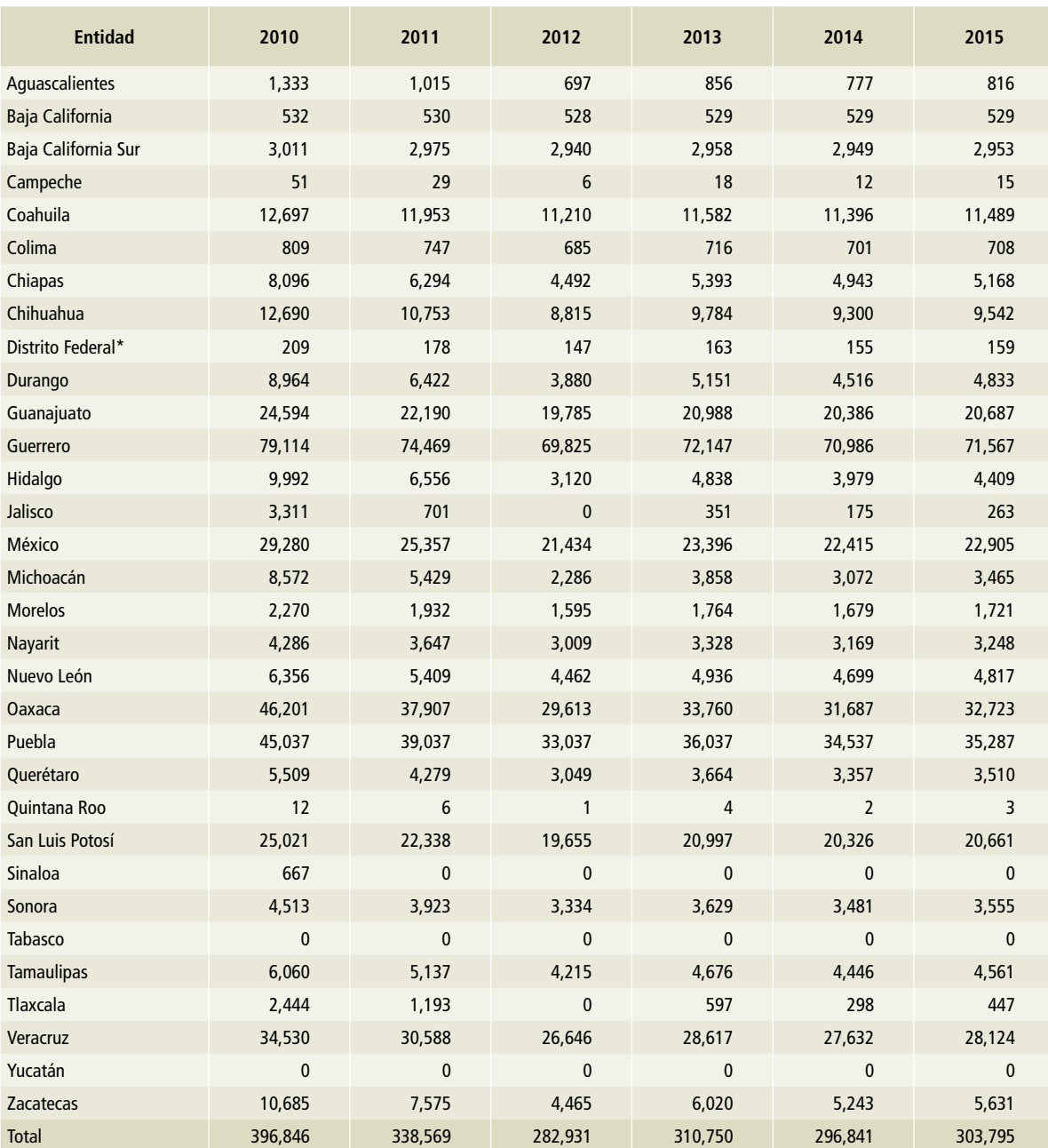

#### **Tabla 42. Población de asnos en [3A1g] Mulas y asnos, 2010-2015**

\*Ciudad de México, a partir del 5 de febrero de 2016.

### **[3A1h] Porcinos**

Para estimar el inventario de emisiones de los porcinos en México se consideraron los datos de actividad de la población (**Tablas 43 a 45**), la producción en toneladas de peso vivo por entidad federativa (**Tablas 49 a 51**) y los pesos promedio (**Tablas 46 a** 

**48**) de los animales antes del sacrificio. La información proviene del SIACON para los años 1990 a 2014 (SIAP, 2017), mientras que la información de 2015 proviene de la página electrónica de INFOSIAP (SIAP, 2017).

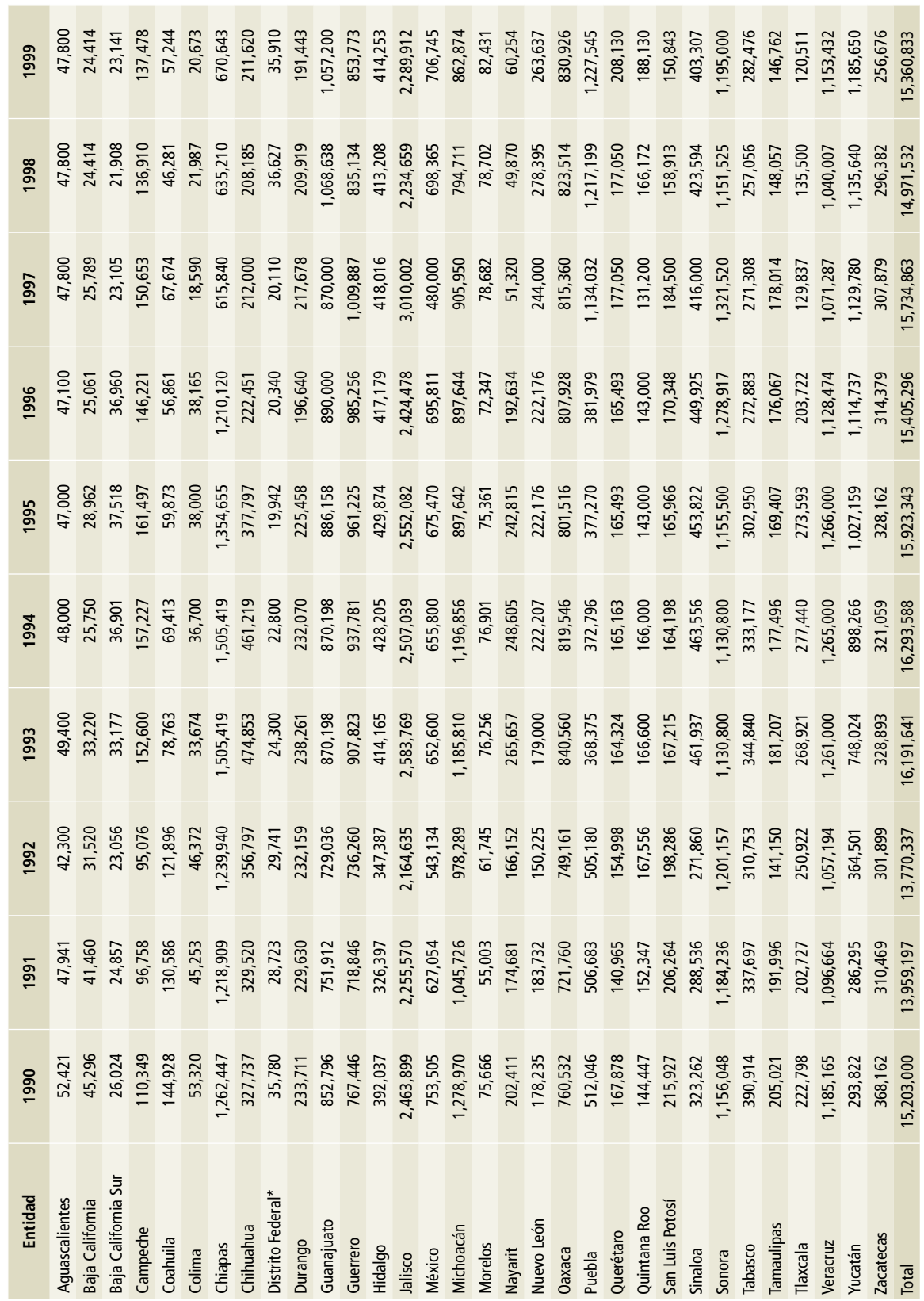

Tabla 43. Población de cerdos en [3A1h] Porcinos, 1990-1999 **Tabla 43. Población de cerdos en [3A1h] Porcinos, 1990-1999**

\*Ciudad de México, a partir del 5 de febrero de 2016. \*Ciudad de México, a partir del 5 de febrero de 2016.

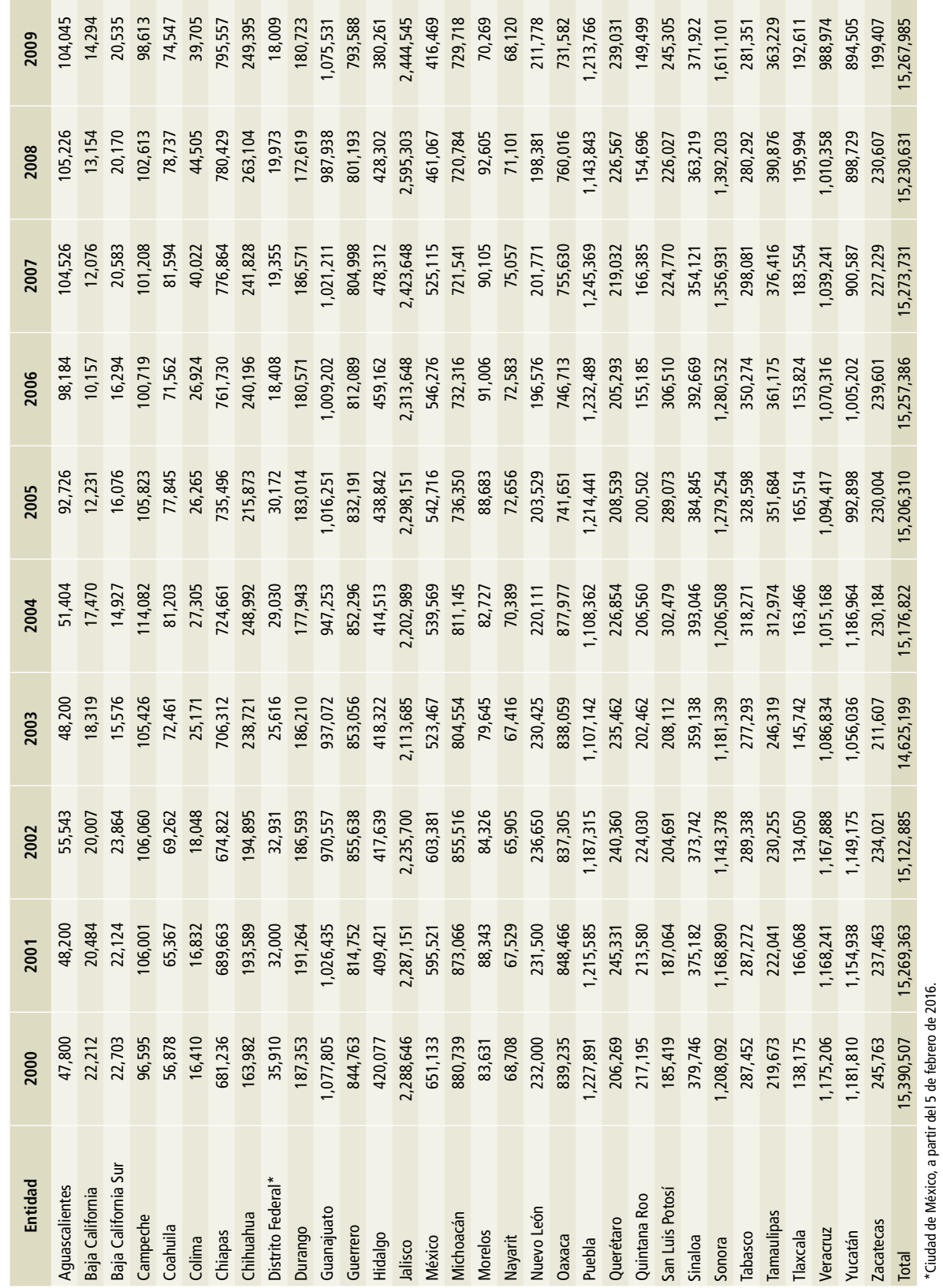

\*Ciudad de México, a partir del 5 de febrero de 2016.

Tabla 44. Población de cerdos en [3A1h] Porcinos, 2000-2009 **Tabla 44. Población de cerdos en [3A1h] Porcinos, 2000-2009**

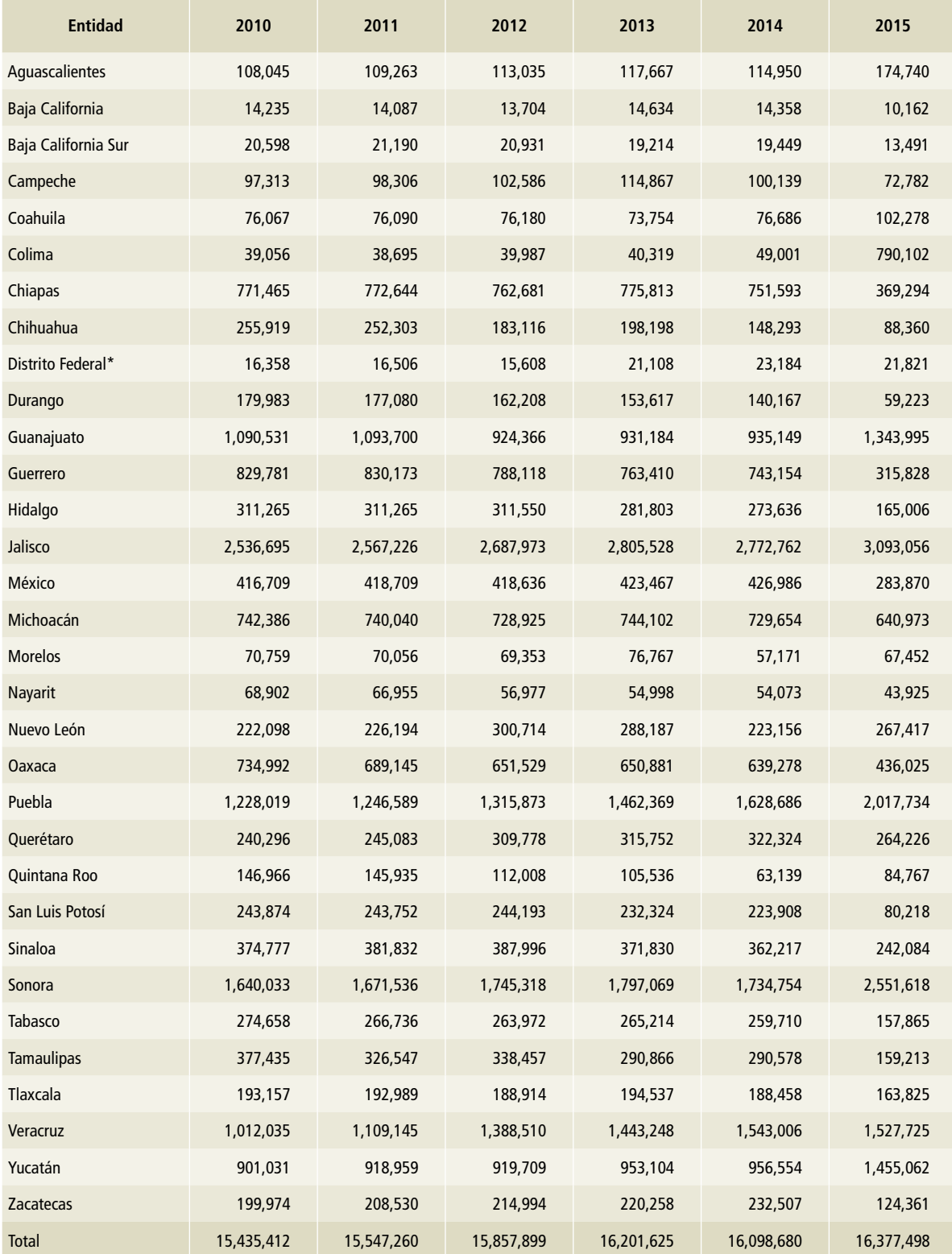

## **Tabla 45. Población de cerdos en [3A1h] Porcinos, 2010-2015**

## **Tabla 46. Peso promedio de cerdos en [3A1h] Porcinos, 1990-1999**

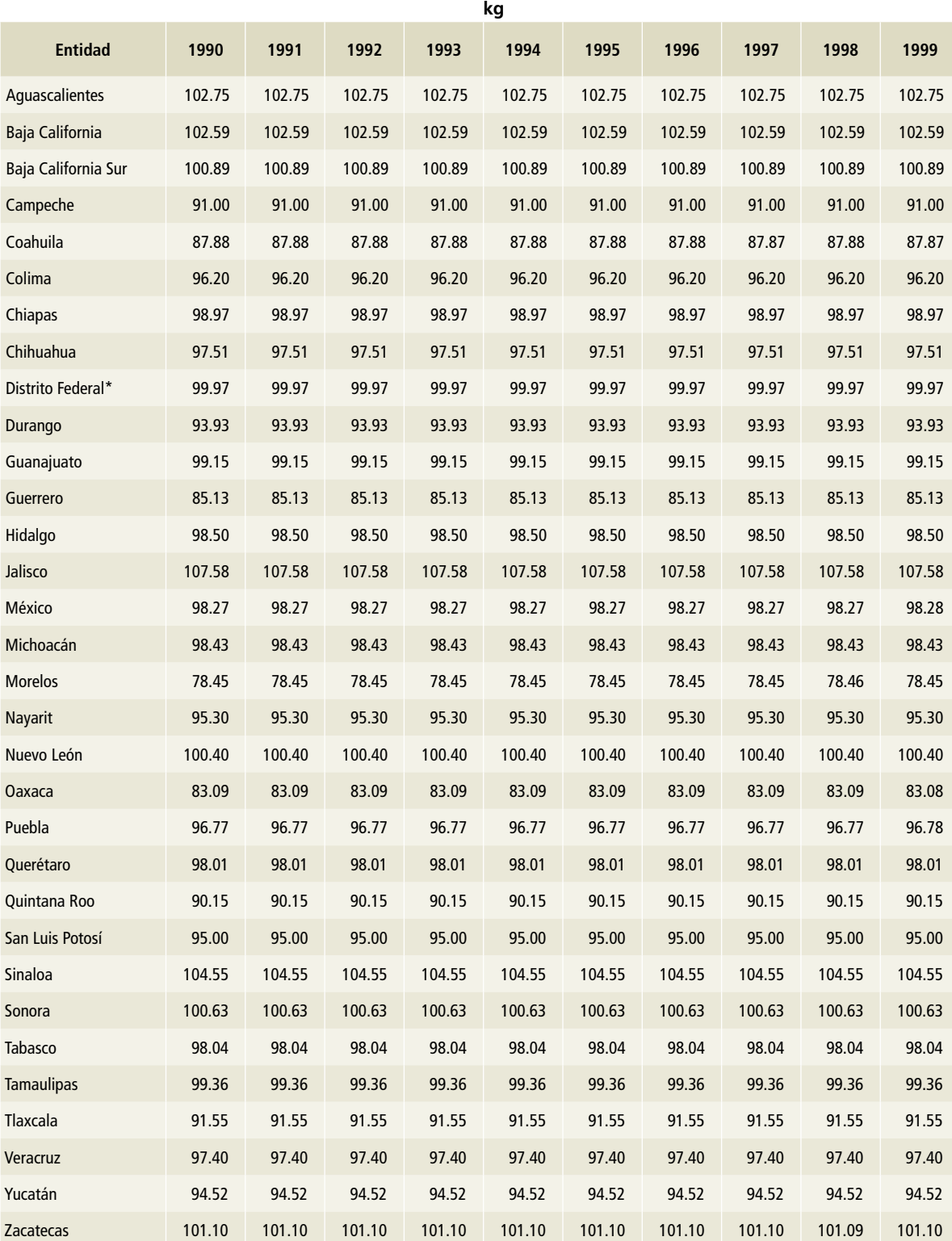

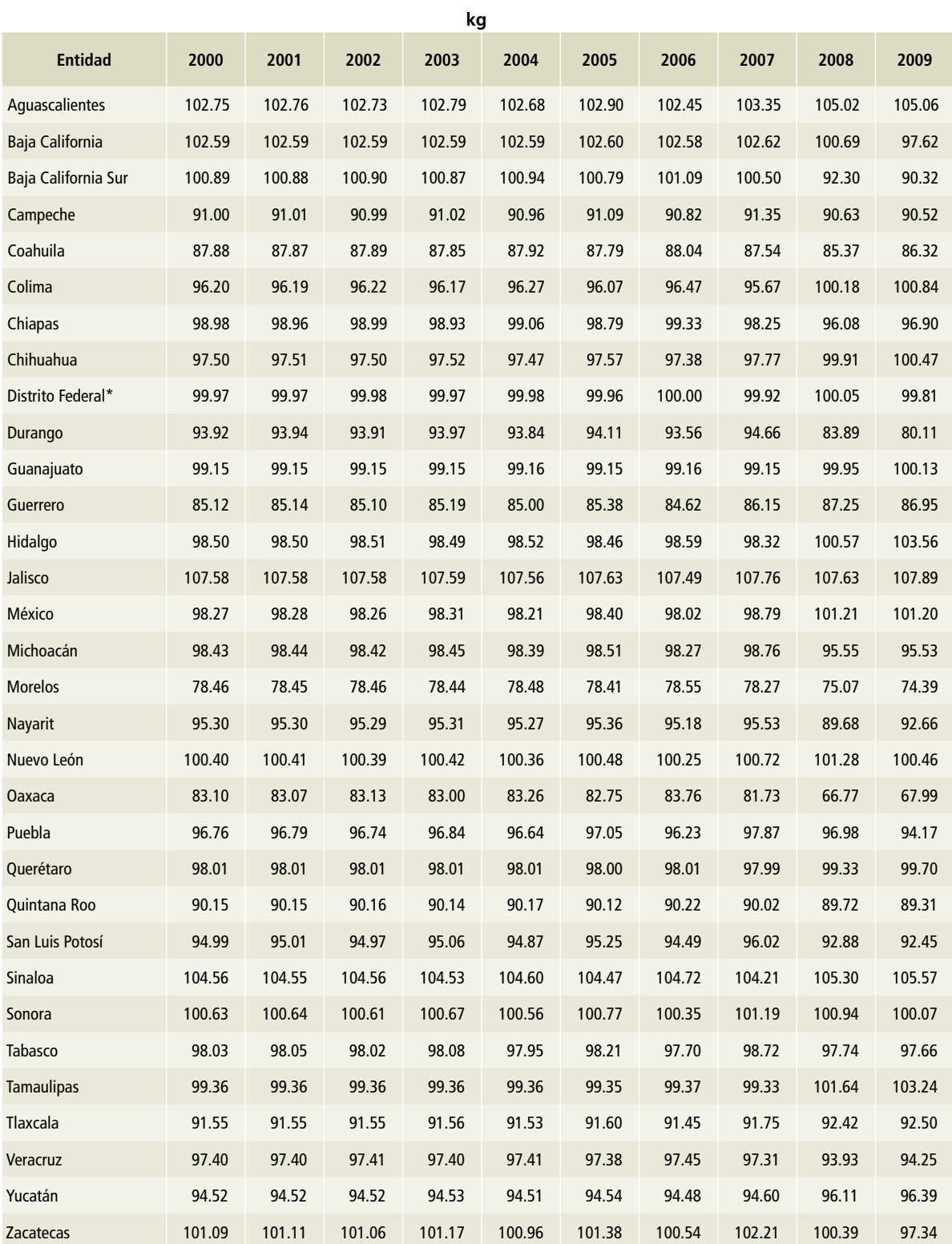

# **Tabla 47. Peso promedio de cerdos en [3A1h] Porcinos, 2000-2009**

## **Tabla 48. Peso promedio de cerdos en [3A1h] Porcinos, 2010-2015**

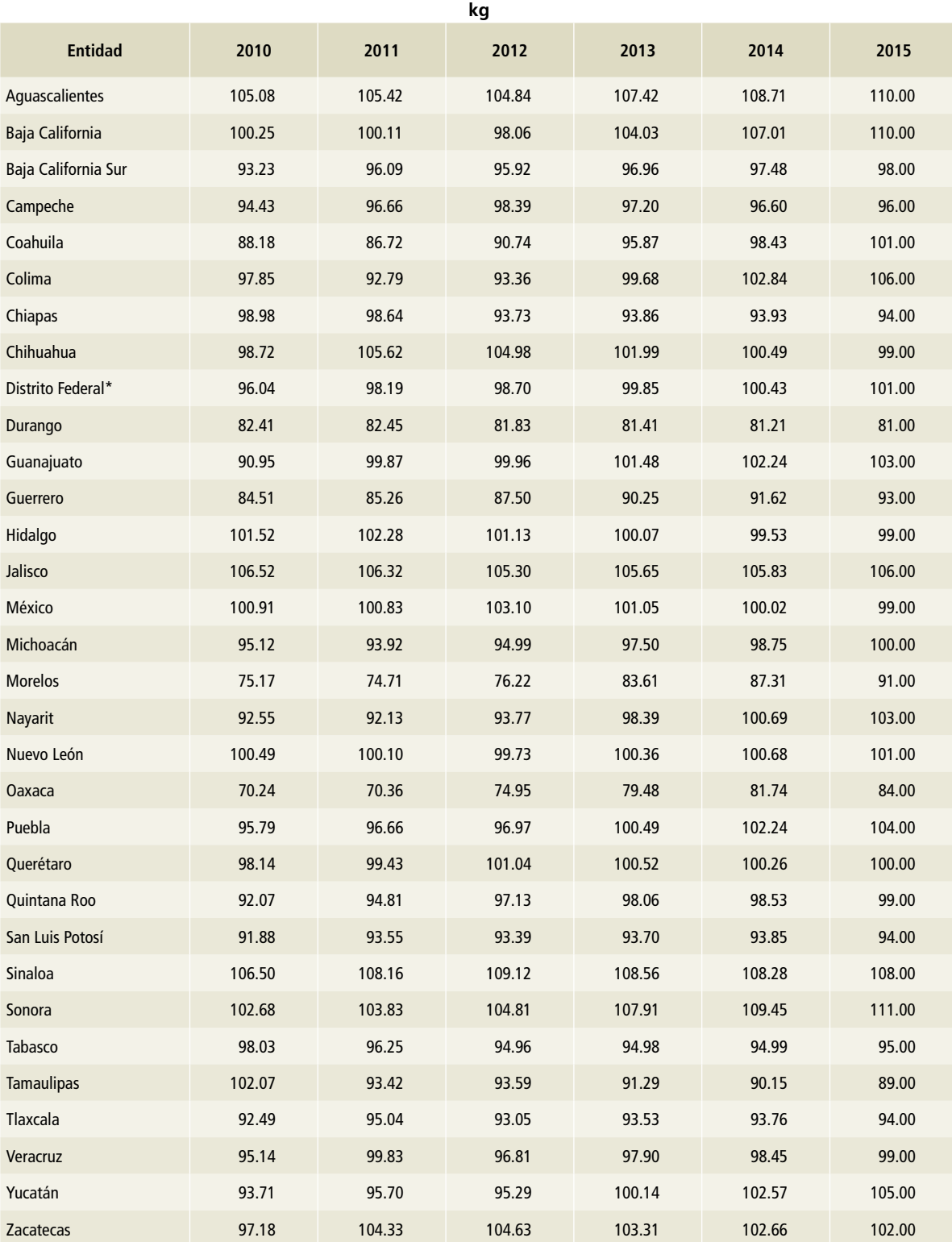

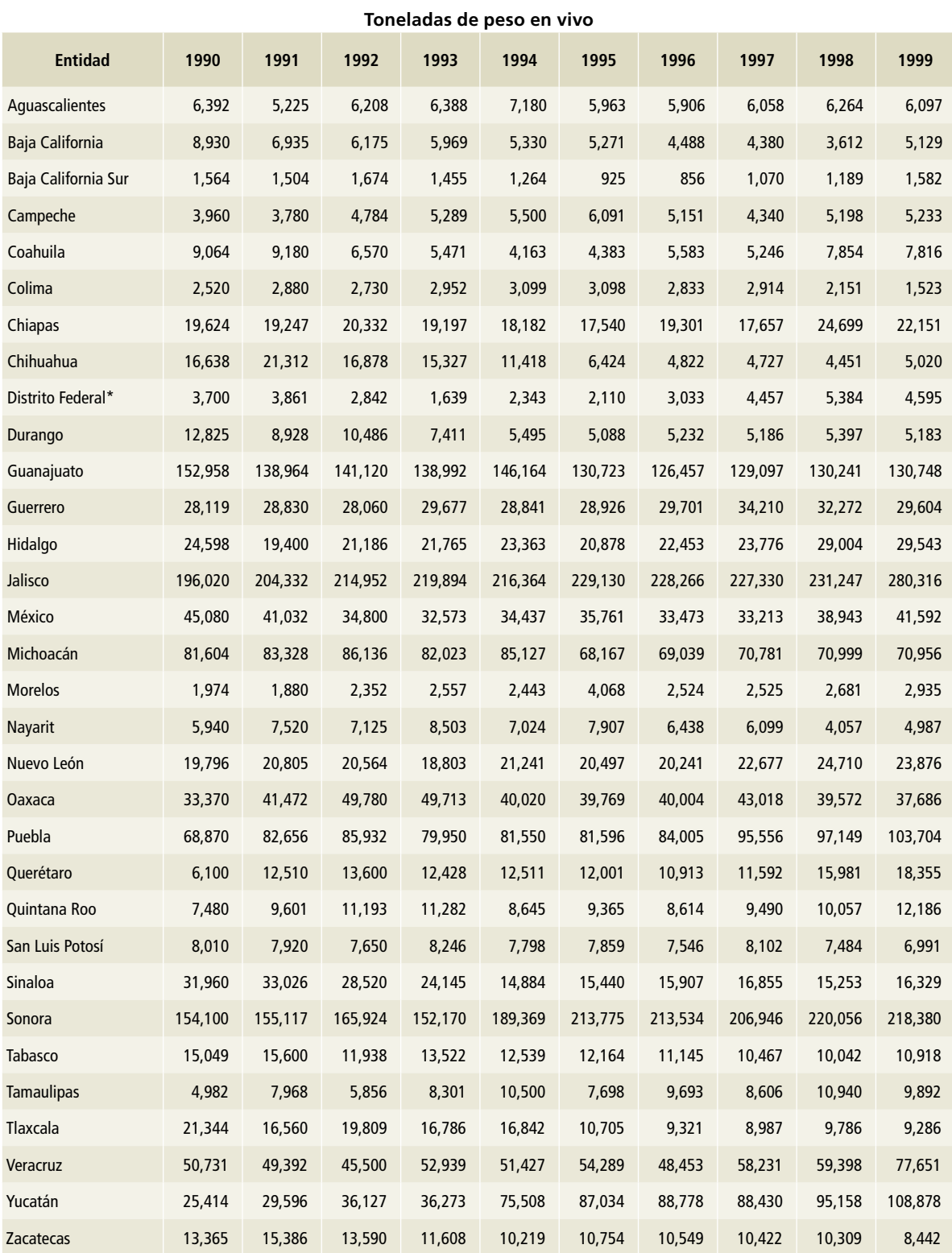

# **Tabla 49. Producción de cerdos en [3A1h] Porcinos, 1990-1999**

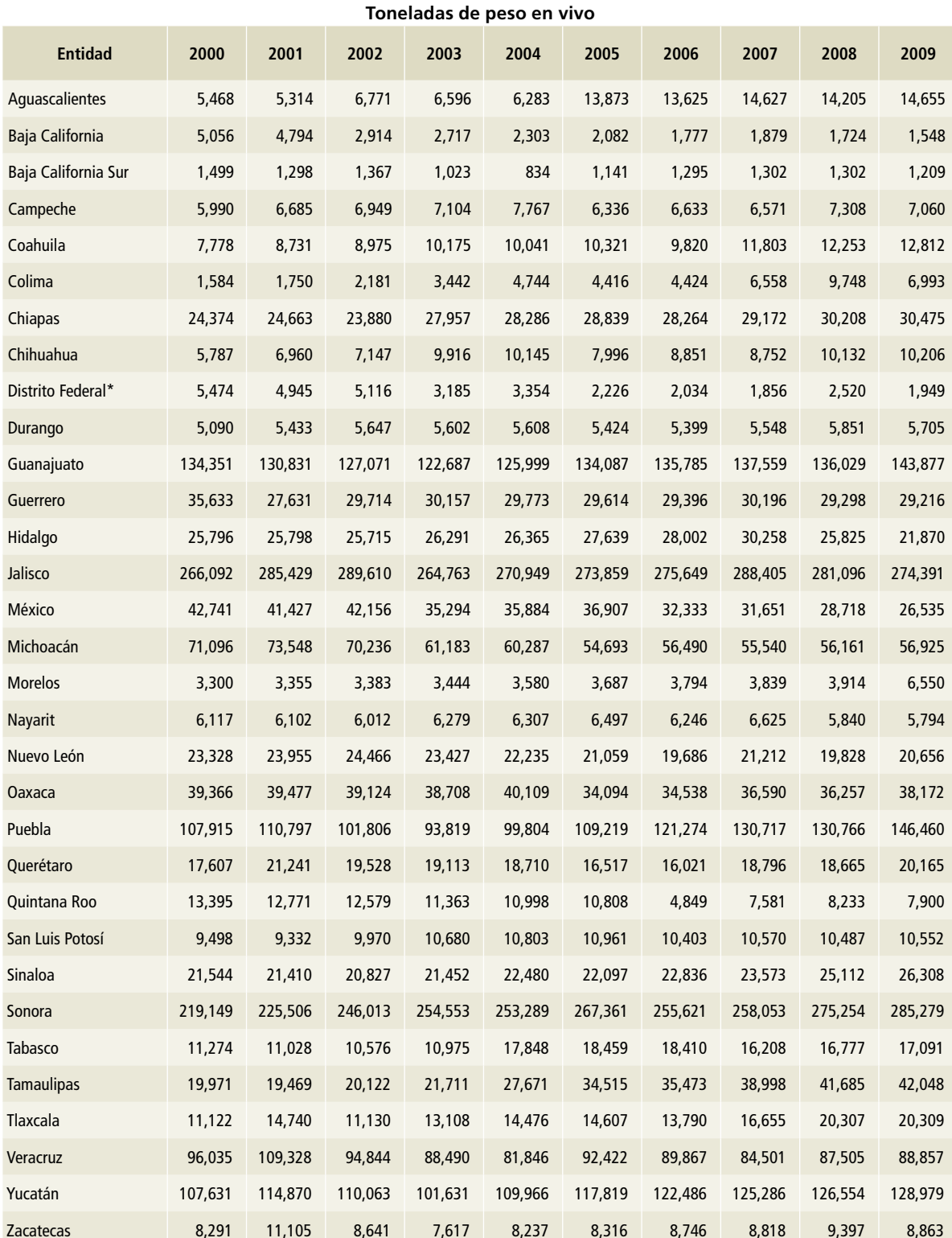

### **Tabla 50. Producción de cerdos en [3A1h] Porcinos, 2000-2009**

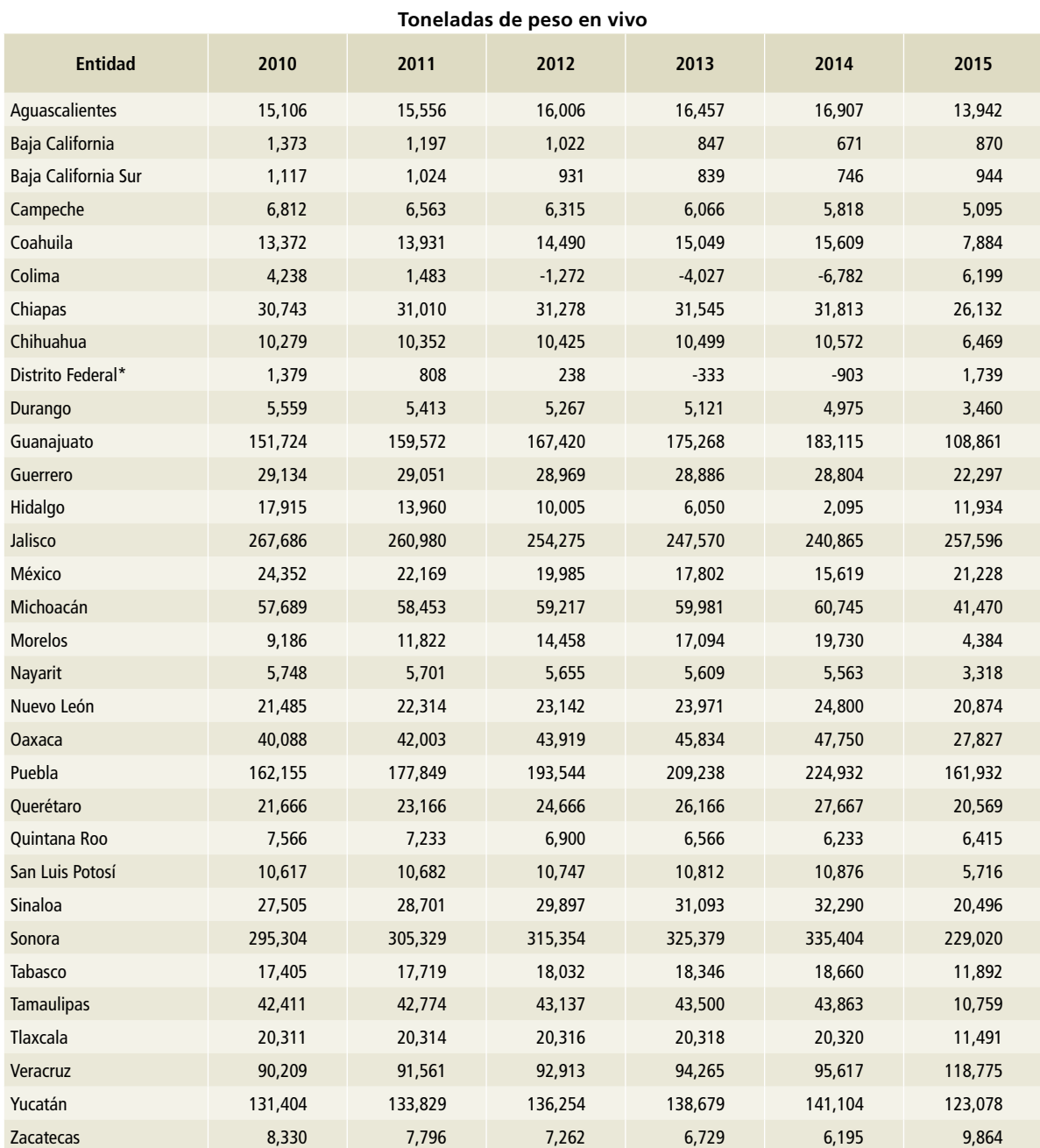

#### **Tabla 51. Producción de cerdos en [3A1h] Porcinos, 2010-2015**

\*Ciudad de México, a partir del 5 de febrero de 2016.

#### **[3A2i] Aves de corral**

Para estimar el inventario de emisiones de las aves de corral en México se consideraron las poblaciones de las aves dedicadas a la producción especializada de huevo y carne, y los guajolotes (**Tablas 52 a** 

**61**). La información para los años 1990 a 2014 proviene del SIAP; se utilizó el software del SIACON (SIAP, 2017). La información de año 2015 proviene de la página electrónica de INFOSIAP (SIAP, 2017).

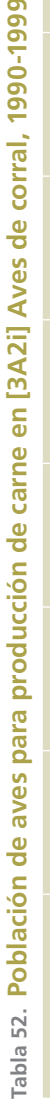

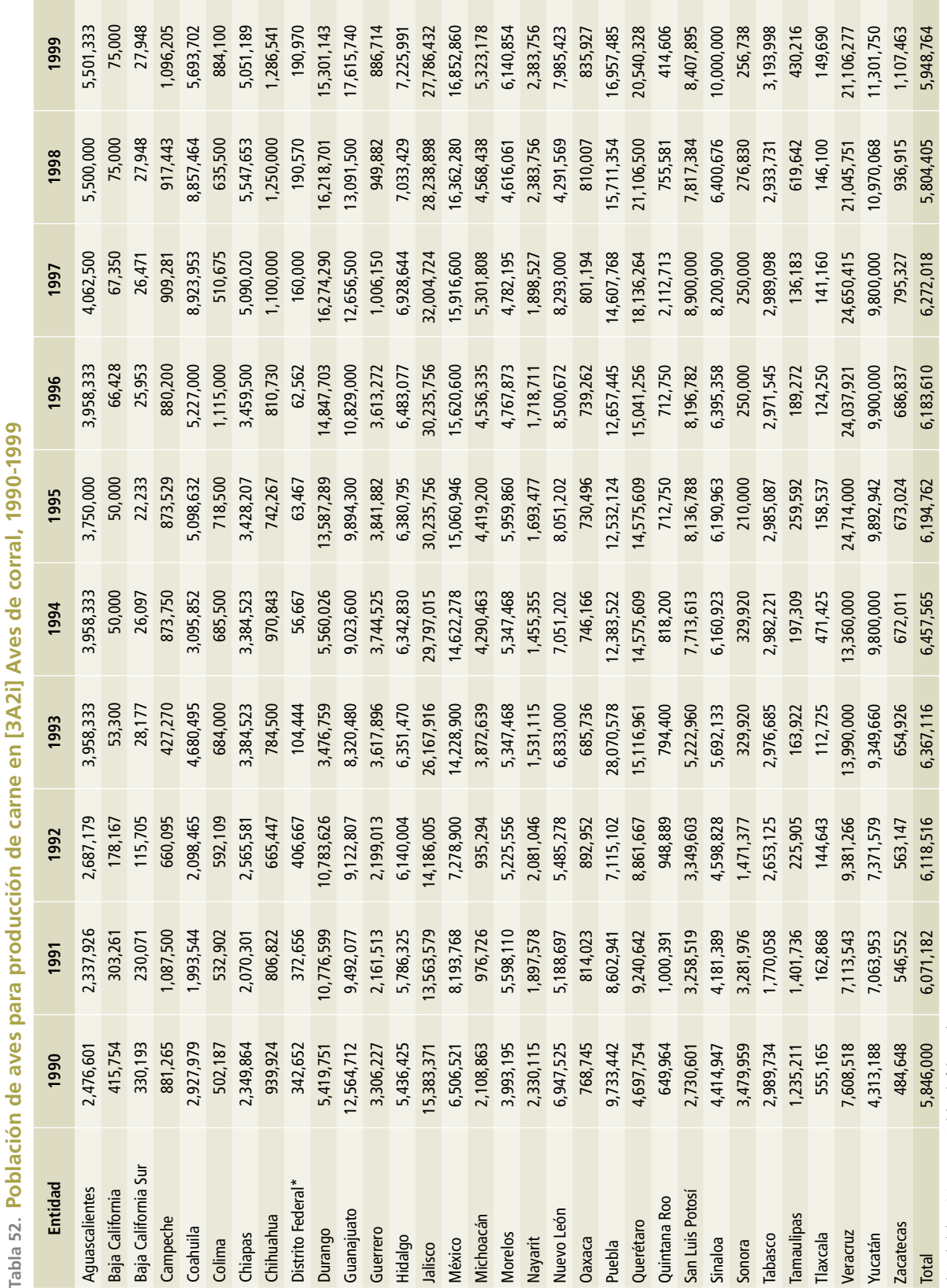

\*Ciudad de México, a partir del 5 de febrero de 2016. \*Ciudad de México, a partir del 5 de febrero de 2016.

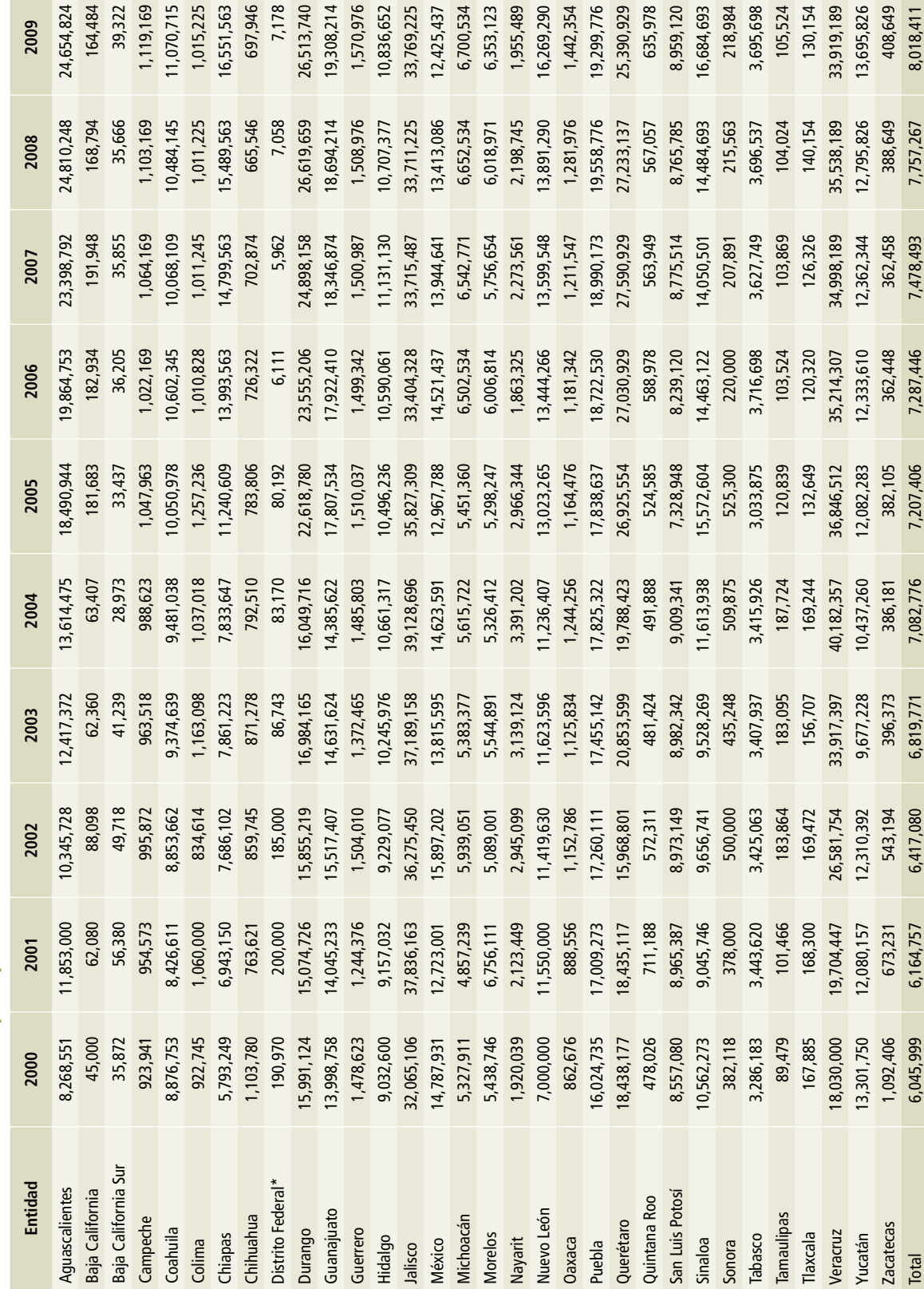

Tabla 53. Población de aves para producción de carne en [3A2i] Aves de corral, 2000-2009 **Tabla 53. Población de aves para producción de carne en [3A2i] Aves de corral, 2000-2009**

**Contract** 

\*Ciudad de México, a partir del 5 de febrero de 2016. \*Ciudad de México, a partir del 5 de febrero de 2016.

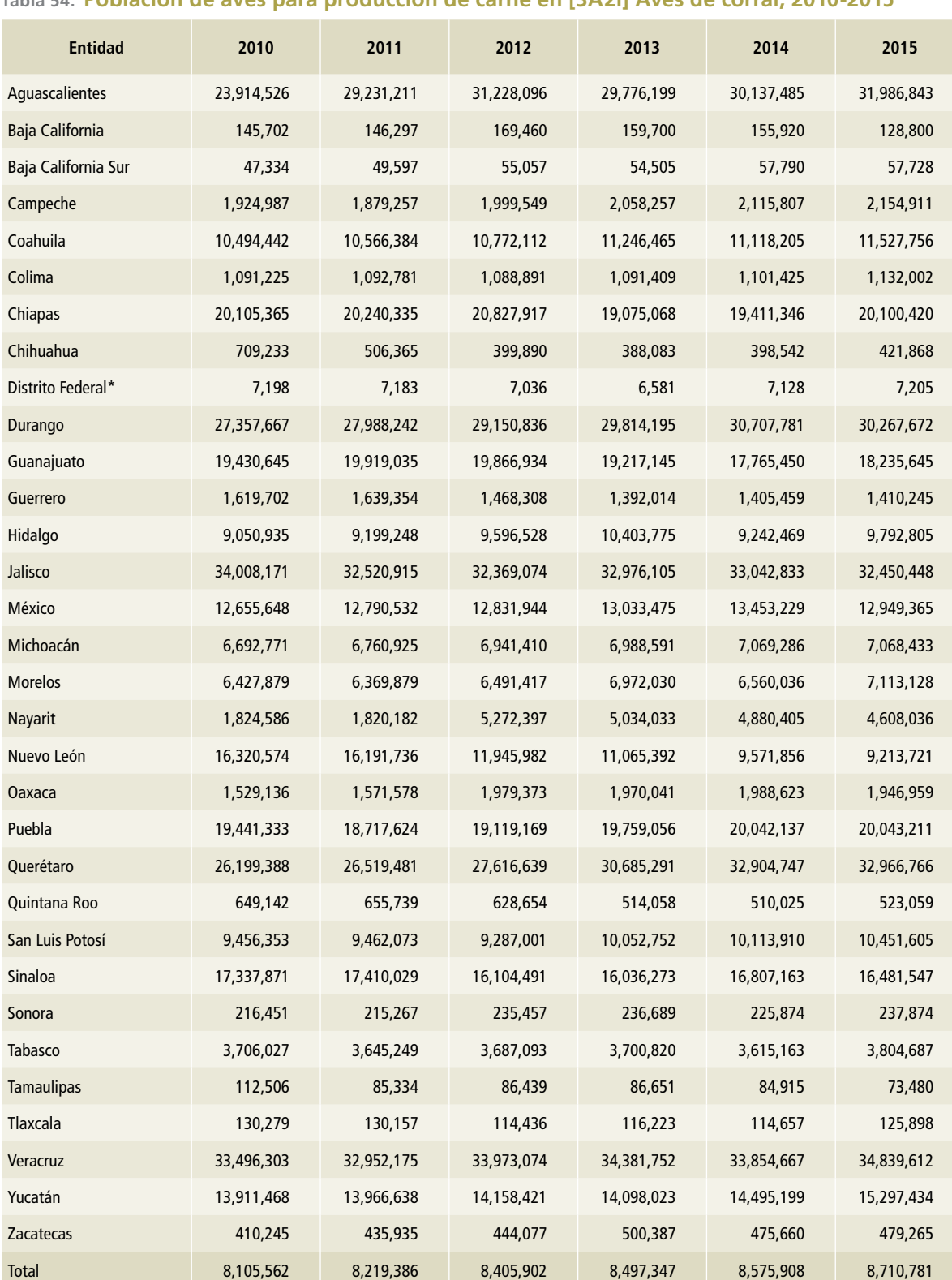

#### **Tabla 54. Población de aves para producción de carne en [3A2i] Aves de corral, 2010-2015**

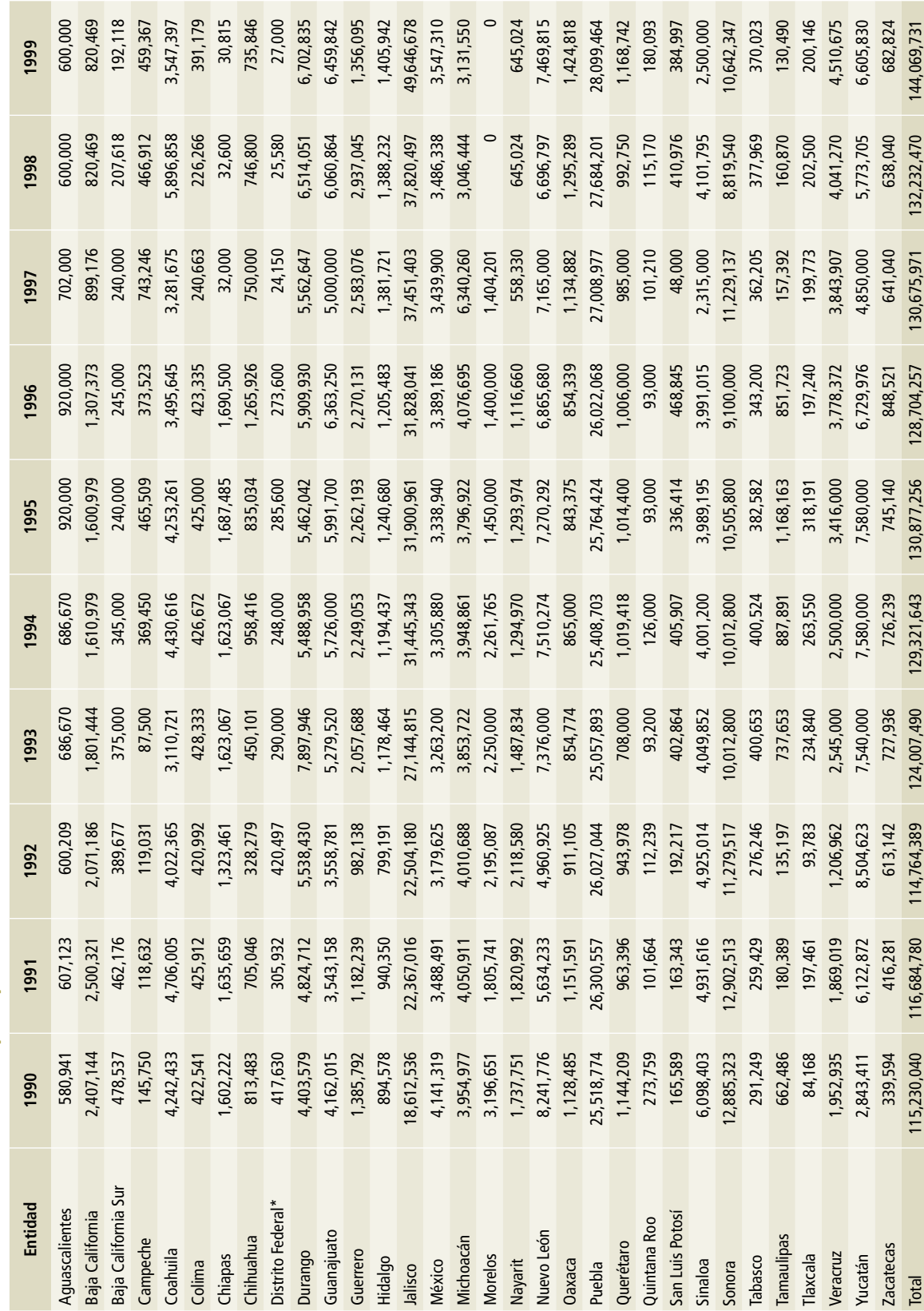

Tabla 55. Población de aves para producción de huevo en [3A2i] Aves de corral, 1990-1999 **Tabla 55. Población de aves para producción de huevo en [3A2i] Aves de corral, 1990-1999**

\*Ciudad de México, a partir del 5 de febrero de 2016. \*Ciudad de México, a partir del 5 de febrero de 2016.

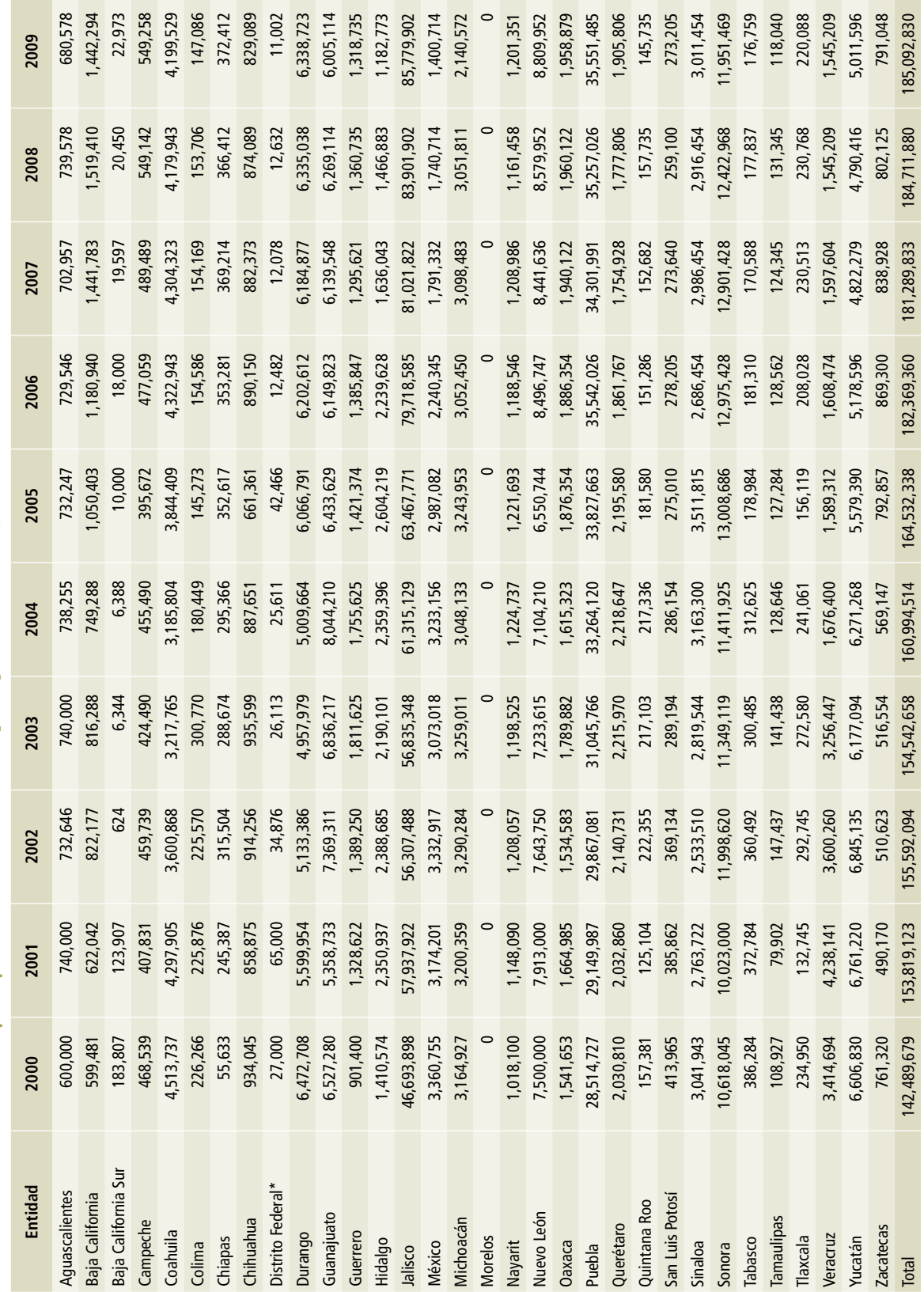

Tabla 56. Población de aves para producción de huevo en [3A2i] Aves de corral, 2000-2009 **Tabla 56. Población de aves para producción de huevo en [3A2i] Aves de corral, 2000-2009**

\*Ciudad de México, a partir del 5 de febrero de 2016. \*Ciudad de México, a partir del 5 de febrero de 2016.

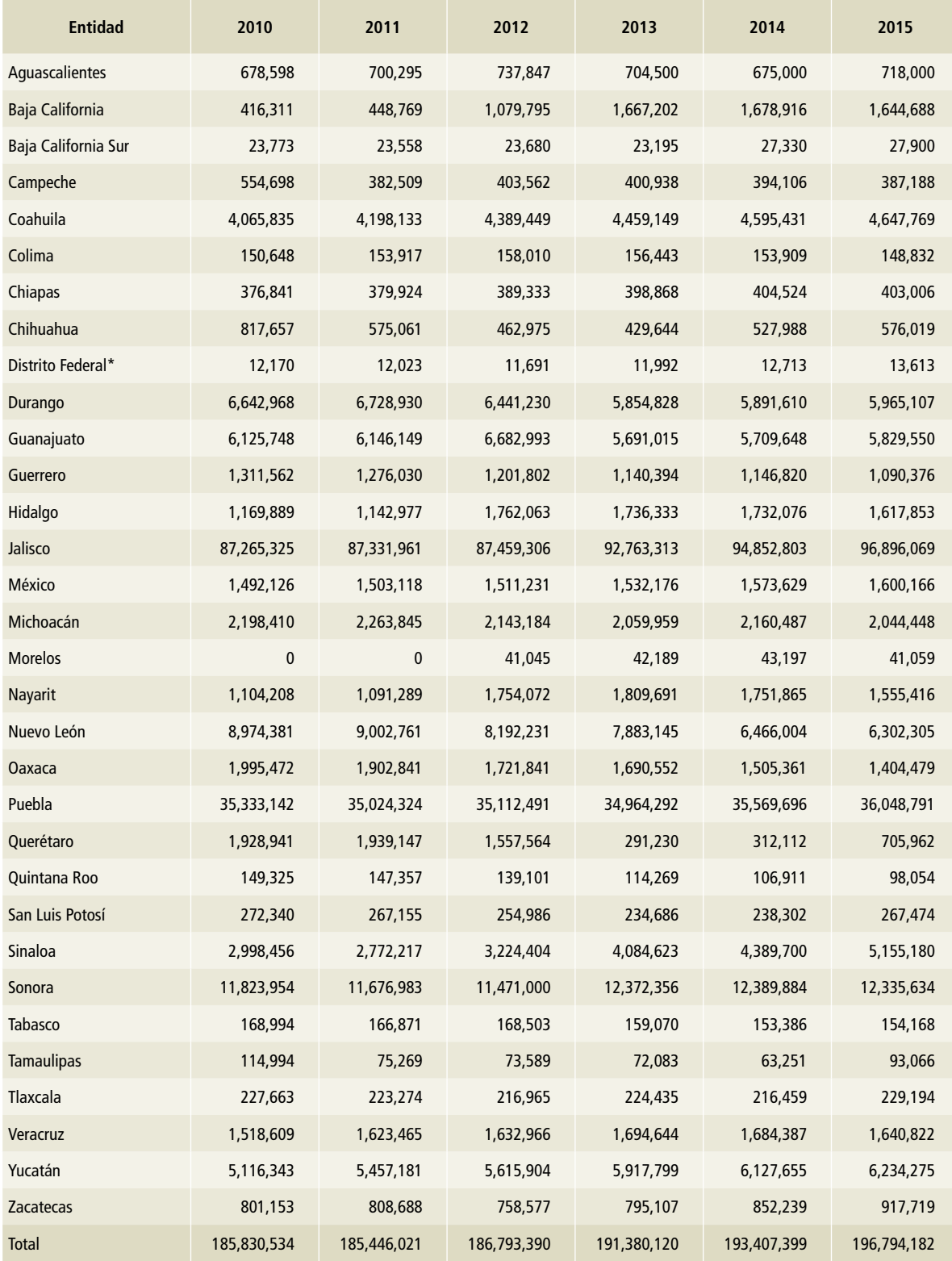

# **Tabla 57. Población de aves para producción de huevo en [3A2i] Aves de corral, 2010-2015**

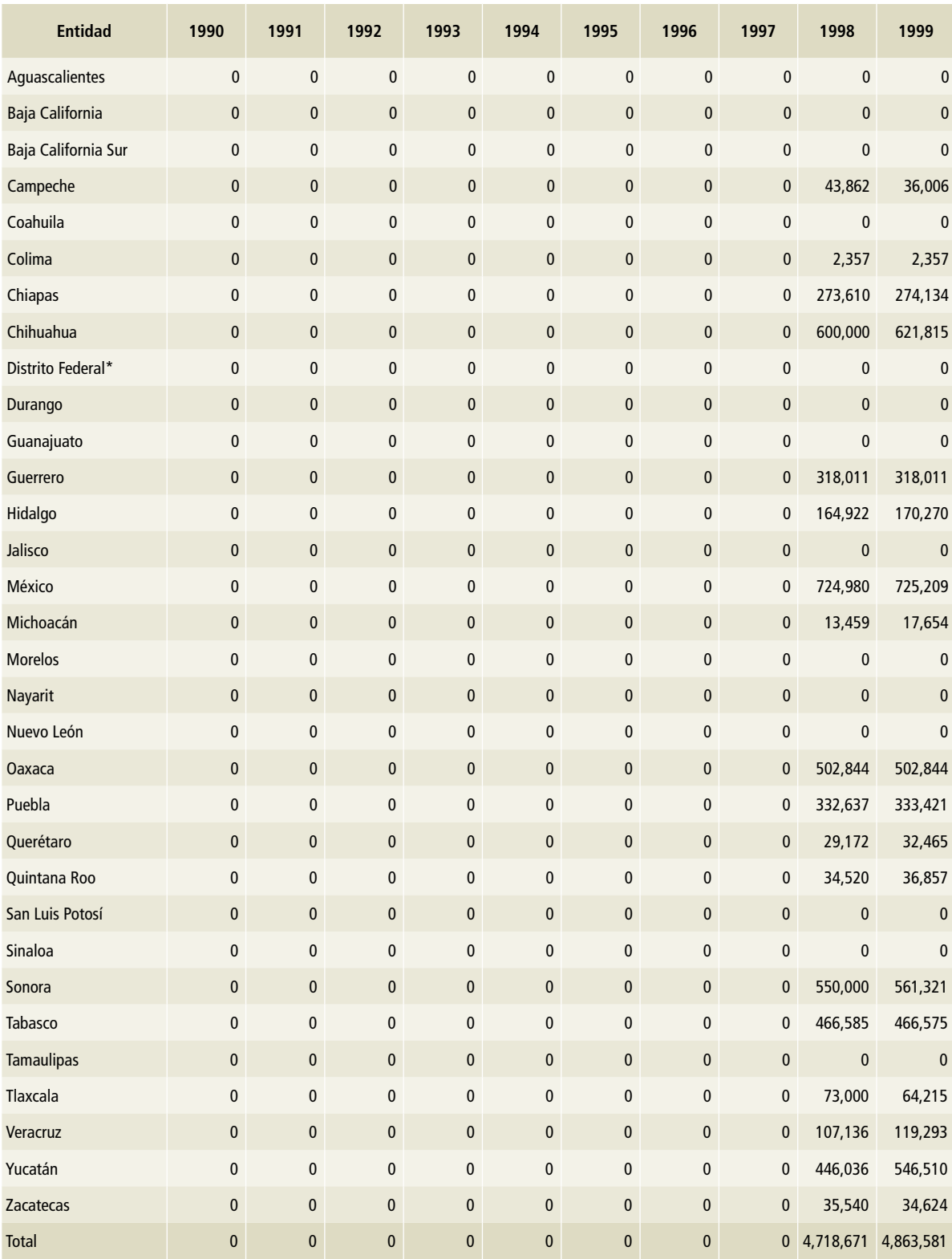

## **Tabla 58. Población de guajolotes en [3A2i] Aves de corral, 1990-1999**

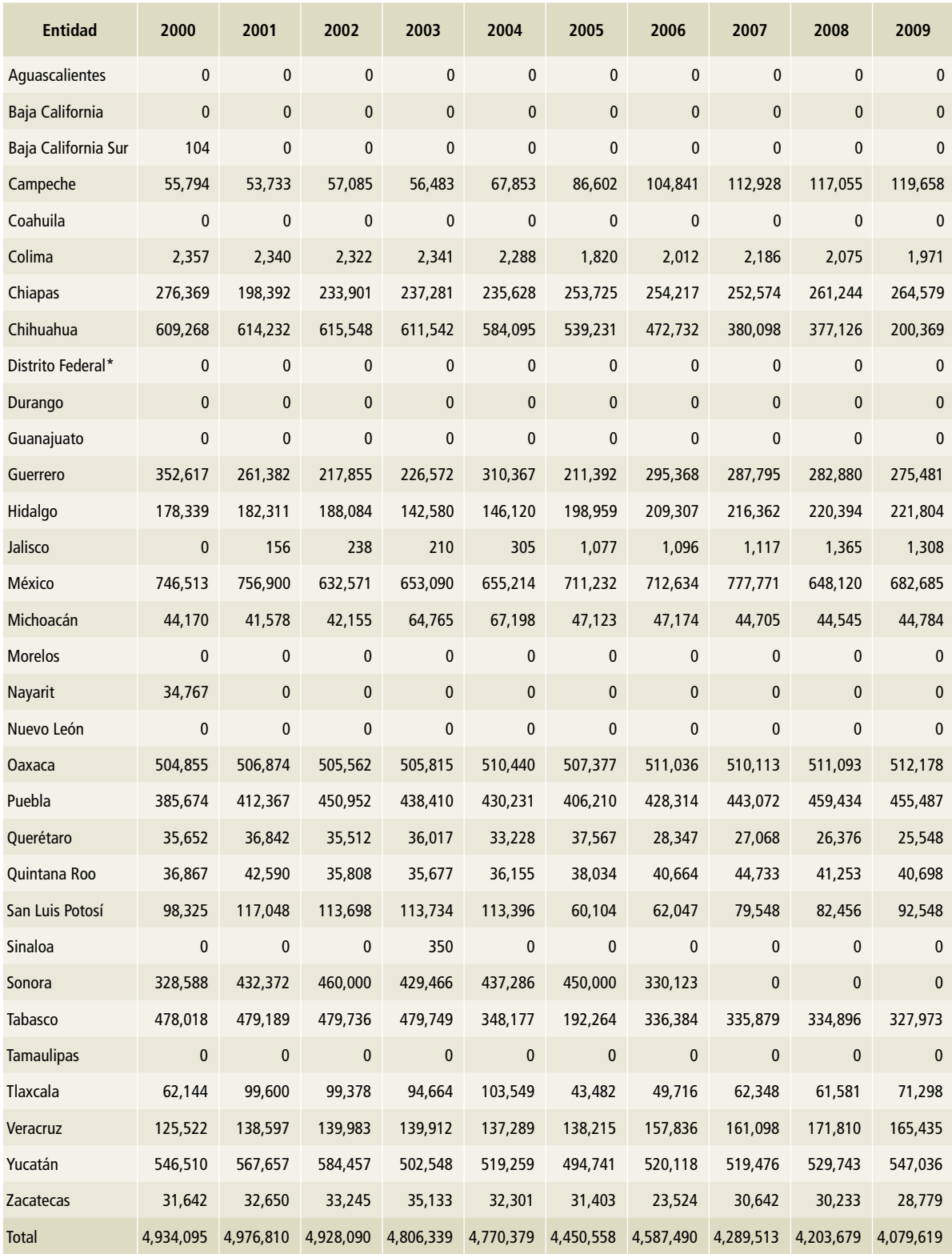

# **Tabla 59. Población de guajolotes en [3A2i] Aves de corral, 2000-2009**

# **Tabla 60. Población de guajolotes en [3A2i] Aves de corral, 2010-2015**

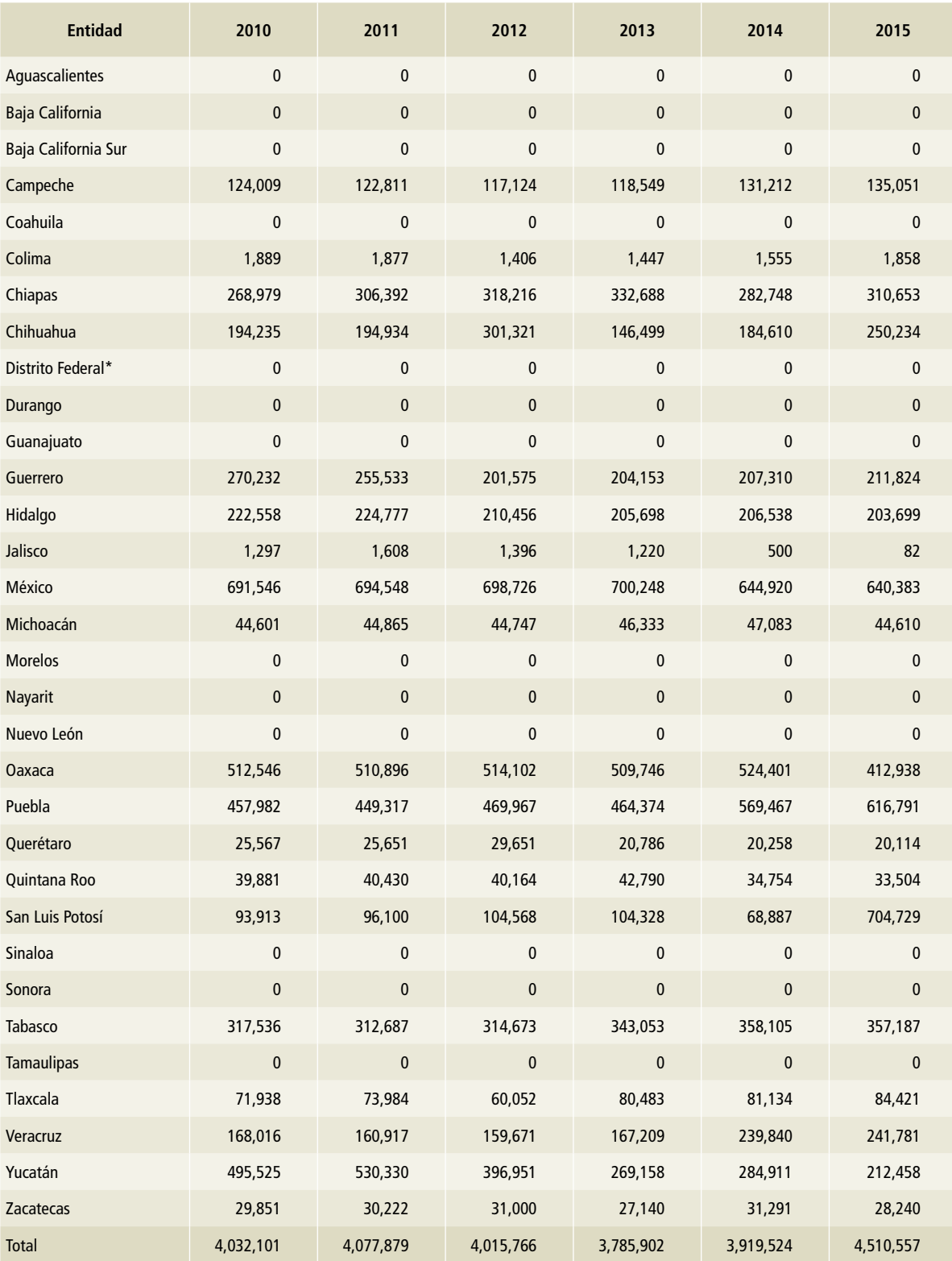

# **[3B] Tierra**

# **Representación coherente de tierras**

En las estimaciones de las existencias de carbono y la emisión/absorción de gases y compuestos de efecto invernadero el sector "Uso de suelo, cambio de uso de suelo y silvicultura" (USCUSS),<sup>1</sup> es necesaria la información acerca de la clasificación y superficie que representen las categorías de uso de suelo y cambio de uso de suelo del sector. El insumo oficial que provee el periodo requerido (1990-2015) y complementario de la superficie nacional, son las Series de la Carta de Uso de Suelo y Vegetación (Series II, III, IV, V y VI), escala 1: 250,000, elaboradas por INEGI, que han sido la base para la elaboración de comunicaciones previas y reportes internacionales ante FAO.

Los detalles específicos que no se encuentren en este documento debido a su extensión se pueden revisar en el *Protocolo de Representación Coherente de Tierras* (CONAFOR-INECC).

# **Aspectos metodológicos**

Las *Directrices del IPCC*, 2006 proporcionan una orientación sobre la utilización de los diferentes tipos de datos empleados para representar las categorías de usos de la tierra y las conversiones entre ellas. Se elige el método más adecuado, con base en la aplicación del árbol de decisiones para la preparación de los datos de la superficie de uso de la tierra, de la Figura 3.1 del capítulo 3.3.1 de las *Directrices del IPCC 2006.*

En el caso de México se utiliza el método 3, el cual permite seguir a las conversiones del uso de la tierra de manera espacialmente explícita. Se considera como un enfoque más complejo, debido a la naturaleza de la información que es posible reportar, pues se analizan específicamente los cambios en los polígonos pertenecientes a los estratos forestales. Para obtener las cifras de cambios en el uso de suelo, los países pueden utilizar una mezcla de métodos para diferentes regiones a través del tiempo.

Se cuenta con las Series INEGI a partir de 1993 y hasta 2015, que comprenden todos los tipos de vegetación y usos de suelo del país de acuerdo al Sistema de Clasificación de INEGI y hacen posible la representación espacialmente explícita de los cambios en el periodo de análisis, a través del cruce geométrico de los mapas de cobertura.

# **Categorías de uso de la tierra**

De acuerdo con las *Directrices del IPCC 2006*, hay seis categorías generales, consideradas como la base para la estimación y declaración de emisiones y absorciones de GEI derivadas del uso de suelo y de los cambios de uso de suelo. Los usos del suelo pueden considerarse como categorías de primer nivel que representan generalidades y cubren la totalidad de la superficie, con subcategorías que describen circunstancias especiales significativas para la estimación de las emisiones y de las que se dispone de datos. Las categorías son lo bastante generales como para clasificar todas las superficies de tierra en la mayoría de los países y para dar lugar a las diferencias en los sistemas nacionales de clasificación de uso de suelo.

Las seis categorías generales definidas por el IPCC, con las que se puede reportar y estimar el carbono almacenado y las emisiones y absorciones de GYCEI asociadas con las actividades del sector USCUSS son: Tierras forestales (FL), Praderas (GL), Tierras agrícolas (o Tierras de cultivo, CL), Humedales (WL), Asentamientos humanos (S) y Otras tierras (OL).2

En México, la cartografía oficial de las Series INEGI se basa sobre un sistema de clasificación particular para las condiciones del territorio mexicano

<sup>1</sup> En inglés, LULUCF, por "*Land Use, Land-Use Change and Forestry*".

<sup>2</sup> Las abreviaturas provienen de los nombres en inglés, que son de uso internacional para efectos de los inventarios hechos con la metodología del IPCC: tierras forestales: *forest lands* (FL); praderas: *grass lands* (GL); tierras agrícolas o de cultivo: *crop lands* (CL); humedales: *wetlands* (WL); tierras con asentamientos humanos: *settlements* (S), y otras tierras: *other lands* (OL).

que agrupa los diferentes tipos de uso de suelo y vegetación. Por ello, fue necesario homologar las claves de INEGI con la clasificación recomendada por IPCC. Para la homologación de las claves de tipos de vegetación, se usó la estructura jerárquica de INEGI, ya que tiene la ventaja de estar desagregada y puede agruparse con base en criterios biológicos y cumplir con los requerimientos de IPCC.

Para establecer una correspondencia entre la clasificación propuesta por IPCC y la propuesta por INEGI, se utilizaron los criterios siguientes:

- Se identificaron los grupos de vegetación de acuerdo con INEGI, ya que corresponden a un nivel jerárquico superior a los tipos de vegetación y tipos de agroecosistemas que pueden usarse para generalizar y agrupar.
- El estado de la vegetación (primaria, secundaria e inducida) y fase de vegetación o desarrollo (arbóreo, arbustivo y herbáceo) de INEGI, se consideran como apoyo para la definición de la etapa de sucesión o transición de la vegetación.
- Se identificaron los grupos de vegetación en subcategorías que agrupen los tipos de vegetación que corresponden a una dominancia de elementos leñosos (arbórea y arbustiva) y no leñosos (herbácea) en sus diferentes etapas de desarrollo (IPCC-INEGI).
- De acuerdo a los criterios de IPCC (2006) se establecieron las distintas agrupaciones para las categorías de USCUSS.
- Para la asignación de las claves de tipos de vegetación a las categorías del IPCC (2006) se recurrió a la *Guía para la Interpretación de la Cartografía del Uso del Suelo y la Vegetación* (INEGI, 2009), documento que describe las características de cada agrupación y sus condiciones.

De acuerdo con lo anterior se definieron 33 subcategorías que se agrupan como: Tierras forestales (19); Praderas (7); Tierras agrícolas (2); Humedales (3); Asentamientos humanos (1), y Otras tierras (1). Cabe señalar que esta agrupación resulta

de categorizar 220 tipos de vegetación y tipos agrícolas en su condición más desagregada, descrita por INEGI.

Las agrupaciones de los usos de suelo y tipos de vegetación correspondientes entre el sistema de clasificación de INEGI y las categorías IPCC se describen a continuación.

#### **Tierras forestales (FL)**

Esta categoría comprende toda la superficie con vegetación leñosa coherente con umbrales utilizados para definir las tierras forestales en el inventario nacional GYCEI, subdivididas en el ámbito nacional, cultivadas y no cultivadas, y también por tipos de ecosistema, según se especifica en las *Directrices del IPCC*. También comprende sistemas con vegetación con condiciones inferiores al umbral para la categoría de tierras forestales, pero que se espera sea superado en un periodo corto.

Uno de los principales indicadores para que sea considerada tierra forestal (FL) según el IPCC (2003), es que contenga condiciones leñosas, por lo que se clasificaron los distintos grupos de vegetación considerando el estado de la misma y su fase, según lo descrito en el *Diccionario de datos de uso del suelo y vegetación escala 1: 250 000* Serie V (INEGI, 2013).

En esta categoría se incluyeron las coberturas de vegetación leñosa primaria (FL) (definiéndola como una etapa de la vegetación predominantemente arbórea) y toda la vegetación leñosa secundaria en fase arbórea. Esta inclusión responde a que su separación en la cartografía no es clara y ambas clases pueden referirse a las mismas condiciones de estructura y composición del dosel. Los tipos de vegetación que se incluyeron en esta subcategoría se encuentran en el **Cuadro 1**.

Por otro lado, en las subcategorías de tierras forestales en condición de vegetación secundaria quedaron incluidas las claves que se encuentran en las fases arbustiva y herbácea de desarrollo sucesional (FLd). De esta manera, se presume que puede inferirse la ocurrencia de una degradación forestal o "proxy de degradación" a partir de la identificación de las fases en la vegetación que pasan de cobertu-

#### **Cuadro 1. Coberturas de vegetación leñosa**

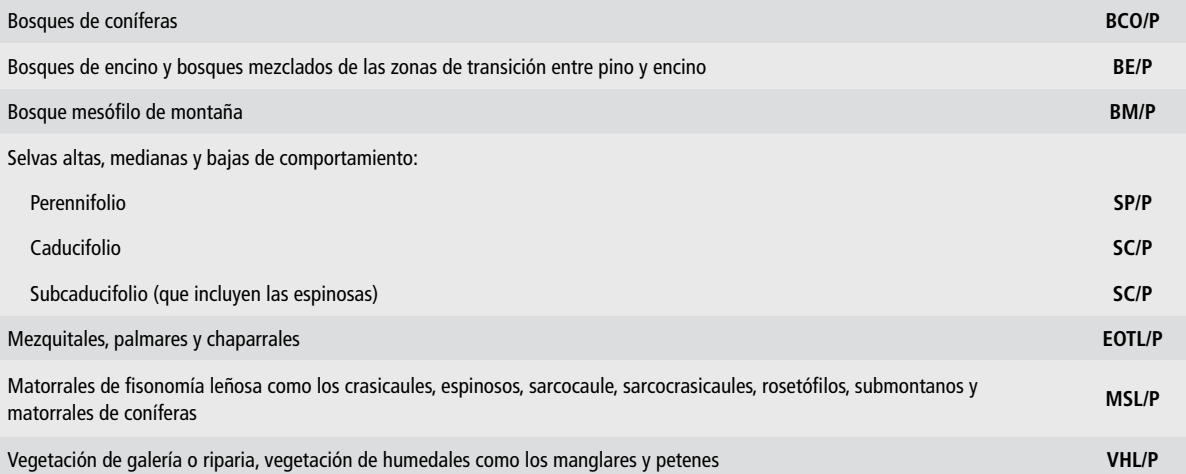

ras arbóreas primarias a secundarias por pérdidas en el dosel. Se incluyen en esta subcategoría todos los tipos antes descritos (BCO/S, BE/S, BM/S, etc.) y se agregan los bosques cultivados (BC).

#### **Praderas (GL)**

Uno de los principales indicadores para que sea considerada pradera (GL) según el IPCC (2003), es que contenga condiciones no leñosas, por lo que se clasificaron los distintos grupos de vegetación considerando su estado de la vegetación y su fase de acuerdo a lo descrito en el *Diccionario de datos de uso del suelo y vegetación escala 1: 250 000*  Serie V (INEGI, 2013).

Esta categoría comprende siete subcategorías que incluyen: los pastizales (naturales, inducidos y cultivados); la tierra de pastoreo que no pertenece a tierra agrícola; los tipos de vegetación inferior al umbral definido para tierras forestales y que no se espera sea superado en corto plazo, sin intervención humana; los pastizales, tanto las tierras cultivadas como las zonas recreativas, y los sistemas agrícolas y silvopastoriles, subdivididos en gestionados y no gestionados, de acuerdo con las definiciones nacionales (IPCC, 2006).

Para asignarlas de manera correcta se hace una distinción, a nivel de claves, de tipos de vegetación en los cuales dominan elementos no leñosos para su recategorización como "praderas",

además del grupo de vegetación de pastizales y todos los tipos de vegetación considerados previamente.

Entre las siete subcategorías que conforman a la categoría de praderas se cuentan, del grupo agropecuario (información agrícola-pecuaria-forestal), el pastizal inducido y el cultivado, y del tipo de vegetación, los pastizales naturales, formando una categoría llamada *Pastizales* (P). Se suman a esta categoría otras subcategorías con tipos de vegetación afín, como: las vegetaciones de matorrales, desiertos, dunas costeras, desiertos arenosos y matorrales desérticos, en las subcategorías de matorrales xerófilo no leñosos, la primaria y la secundaria (MXnL/P y MXnL/S); vegetación adaptada a medios muy salinos o suelos con predominancia de yeso como la vegetación halófila y gipsófila; vegetación hidrófila como el popal y el tular con la subcategoría de vegetación hidrófila no leñosa primaria y secundaria (VHnL/P y VHnL/S), y, en la categoría de vegetación especial, otros tipos de primaria o secundaria que se caracterizan porque no contienen vegetación leñosa dominante como las sabanas y praderas de alta montaña (EOTnL/P y EOTnL/S).

#### **Tierras agrícolas (CL)**

Esta categoría comprende tierras de cultivo y labranza, y sistemas agroforestales donde la vegetación no llega a la altura dominante definida en el
umbral para la categoría de tierra forestal, con arreglo a la selección de definiciones nacionales (IPCC, 2006).

Para las tierras de cultivo en IPCC (2006) se incluyeron los terrenos agrícolas clasificándolos en dos subcategorías: agricultura anual en todas sus modalidades (riego, temporal y de humedal) y agricultura perenne (RCL) con todas sus variaciones de manejo.

## **Humedales (WL)**

Esta categoría comprende las zonas cubiertas por agua la mayor parte del año (por ejemplo, turbera) y que no pueden incluirse en las categorías de tierras forestales, tierras agrícolas, pradera o asentamientos humanos. Esta categoría puede subdividirse en gestionados y no gestionados, según las definiciones nacionales. El documento suplementario a las guías del IPCC de 2006 dedicado a humedales, publicado en 2013, sugiere alcanzar cinco subcategorías: *1)* humedales costeros, que incluyen actividades de acuicultura, salinas, dragado y marismas, y pantanos; *2)* cuerpos de agua provenientes del drenaje interior de suelos orgánicos: extracción de turbas, drenajes en manejo forestal, agrícola y pecuario; *3)* humedales de suelos orgánicos como paliducultura; *4)* plantas de tratamiento de aguas residuales, y *5)* humedales continentales de suelos minerales, que abarcan embalses para generación de electricidad, control de caudales y canales, entre otros.

A partir de las *Cartas de uso del suelo y vegetación* de INEGI es posible alcanzar, *lato sensu*, algunas de las categorías. Las claves de INEGI separan de manera directa zonas de acuicultura (Acui.) —indicadas como humedales costeros según IPCC— del resto de los cuerpos de agua (aguas de mar abierto e interiores, manejadas o no manejadas).

Los embalses se diferenciaron en los cuerpos de agua indicados por INEGI, como cuerpos de agua gestionados (humedales continentales de suelos minerales), apoyados por la información de la carta topográfica 1: 50,000 producida por INEGI, donde uno de los elementos de su leyenda o capa de información en el grupo de infraestructura consiste

en pantallas o bordos de los embalses. Los cuerpos de agua relacionados con los bordos y pantallas de presas fueron identificados y asignados a la subcategoría de presas (Pre.) De los no manejados que se asignaron a la categoría de cuerpos de agua (H<sub>2</sub>O), incluye los tipos en los que predomina el agua, como son lagos, lagunas, ríos y aguas salinas.

A partir de los criterios antes descritos, para la categoría de humedales se consideraron tres subcategorías: acuícolas (Acui.), presas (Pre.) y cuerpos naturales de agua (H<sub>2</sub>O).

#### **Asentamientos (S)**

Esta categoría comprende toda la tierra en la que hay un desarrollo habitacional, construcciones para servicios y transporte. De acuerdo con la clasificación de INEGI, esta categoría única integra dos claves: los asentamientos humanos y las zonas urbanas.

#### **Otras tierras (OL)**

Esta categoría comprende suelo desnudo, roca, hielo, bancos de arena, minas a cielo abierto, desiertos y todas las áreas de tierra no gestionadas desprovistas de vegetación que no entran en ninguna de las otras categorías. De acuerdo con las clases de INEGI, en esta categoría se integran las áreas sin vegetación aparente y las desprovistas de vegetación.

En la **Figura 1** de esta sección, se muestra un esquema de la propuesta de agrupación de los tipos de vegetación de INEGI hacia las clases IPCC.

El resumen de la agrupación referida en esta sección se muestra en la **Tabla 1** de esta sección**.**

# **Conversiones de uso del suelo**

Las definiciones para el análisis de las transiciones se establecieron usando los conceptos de cambio y permanencia, los cuales a su vez están basados en los siguientes criterios:

> 1. Los conceptos del Sistema de Clasificación de Uso de Suelo y Vegetación del INEGI (USyV).

**Figura 1. Representación gráfica de la propuesta de agrupación de las clases de uso de suelo y vegetación del inegi, de acuerdo con las categorías de uscuss (ipcc, 2006)**

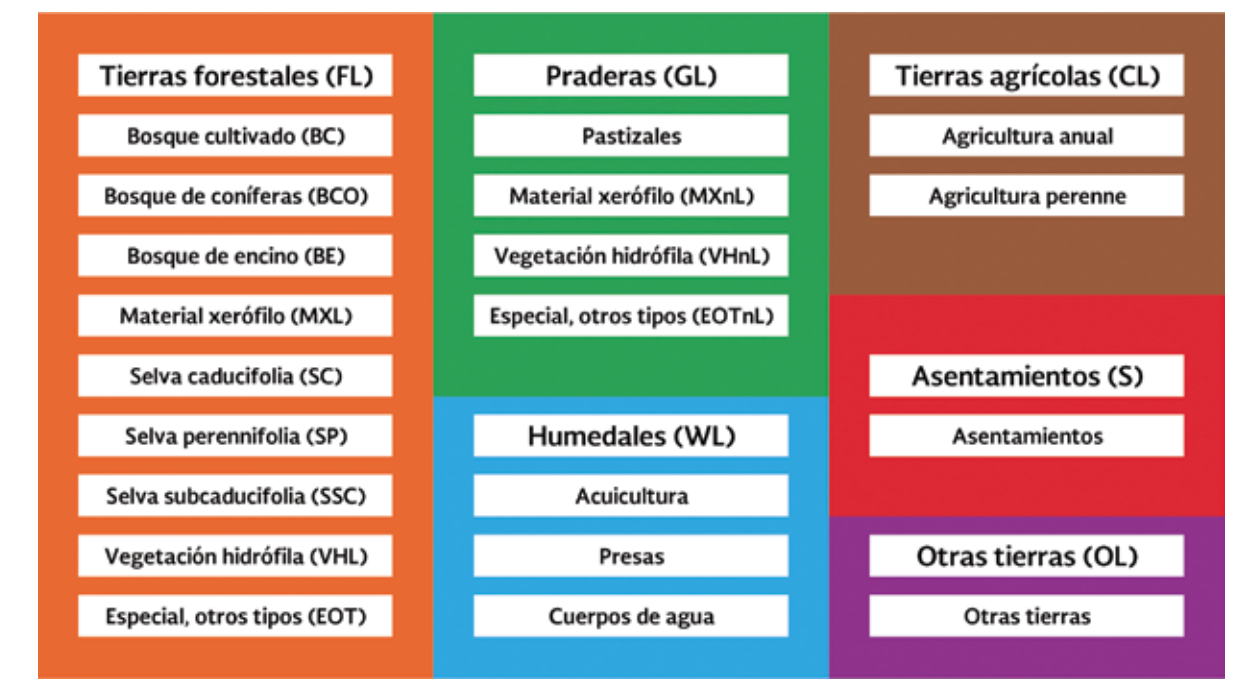

#### **Tabla 1. Correspondencias entre las clases de las Series INEGI y las categorías IPCC**

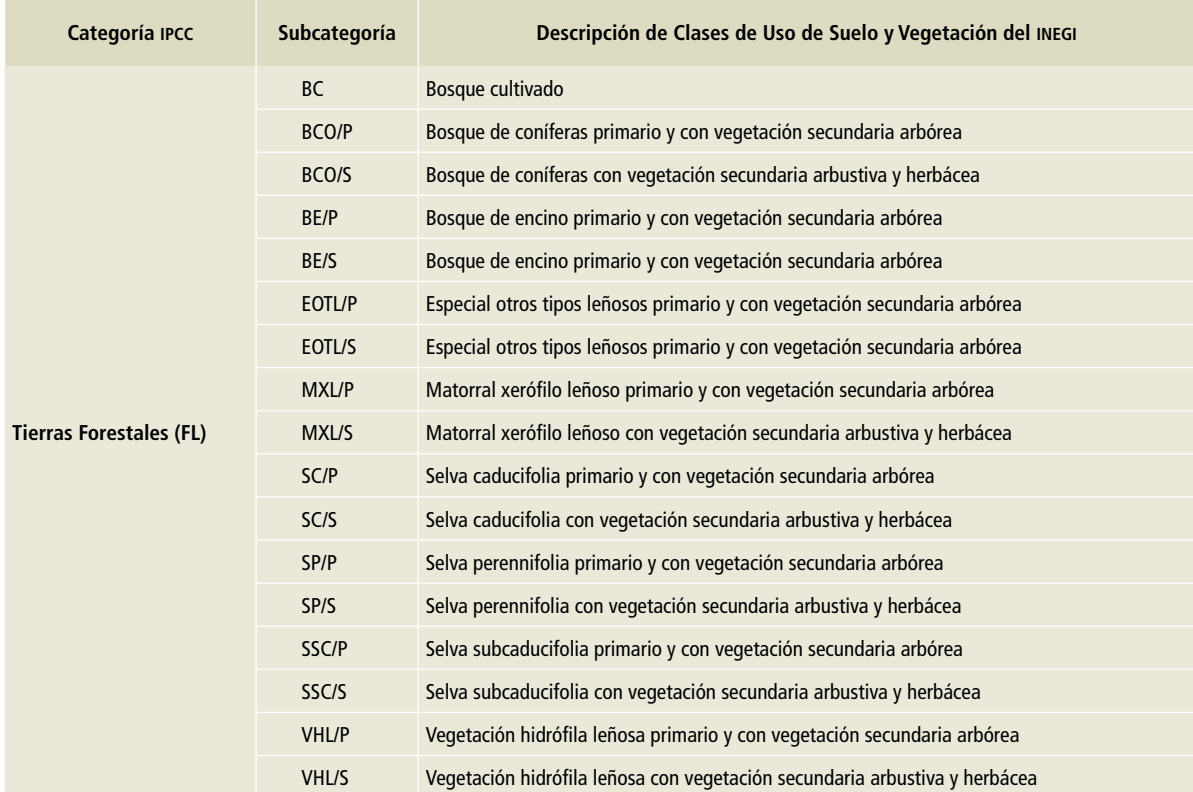

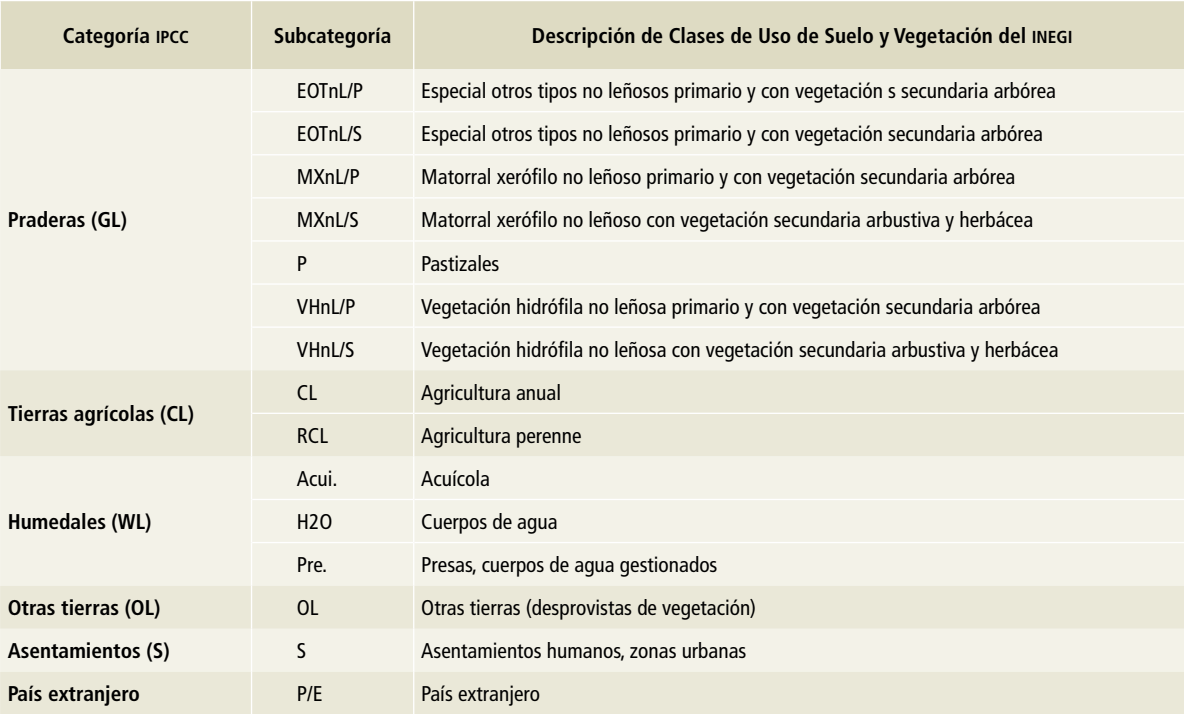

#### **Tabla 1. Continuación**

- 2. Las categorías y las conversiones del uso de la tierra definidas por el IPCC.
- 3. Algunas definiciones de la legislación mexicana (deforestación y degradación en la LGDFS y LGCC).

Este proceso de definición de transiciones resulta pragmático y adecuado en función de los insumos cartográficos disponibles en el país.

La metodología sugerida para los datos de actividad o transiciones se deriva del cruce temporal de las categorías definidas en los párrafos anteriores. Los tipos de cambio asociados al análisis de las actividades de uso del suelo se describen en los apartados siguientes.

#### **Deforestación**

Es el conjunto de cambios de cualquier clase de vegetación de tierras forestales (FL) a cualquier clase de uso de suelo y vegetación de tierras no forestales (tierras praderas, tierras agrícolas, humedales, otras tierras y asentamientos humanos). Esta definición es consistente con la de la LGDFS: Pérdida de la vegetación forestal, por causas inducidas o naturales, a cualquier otra condición (Art. 7, Fracc. XII) (**Figura 2**).

#### **Degradación**

Es el conjunto de cambios de una misma clase de vegetación de FL en fase primaria (BE/P, por ejemplo) a la misma clase de vegetación en fase secundaria (BE/S). Los cambios asociados a la disminución de la cubierta forestal de la vegetación, relacionada con la disminución de su cobertura y su altura arbórea, y representada por las fases de vegetación secundaria para la misma clase de vegetación (INEGI, 2015), son considerados como degradación para fines de este estudio. Nótese que los cambios considerados en esta transición sólo se refieren a aquellos cuyas fases cambian de primaria a secundaria sobre la misma clase de vegetación de las tierras forestales (véase diagonal en la matriz de transición de la **Figura 2**). Lo anterior está alineado con la definición de degradación de la LGCC (Art. 3, Fracc. X): reducción del contenido de carbono en la vegetación natural, ecosistemas o suelos, debido a la intervención humana, con relación a la misma ve-

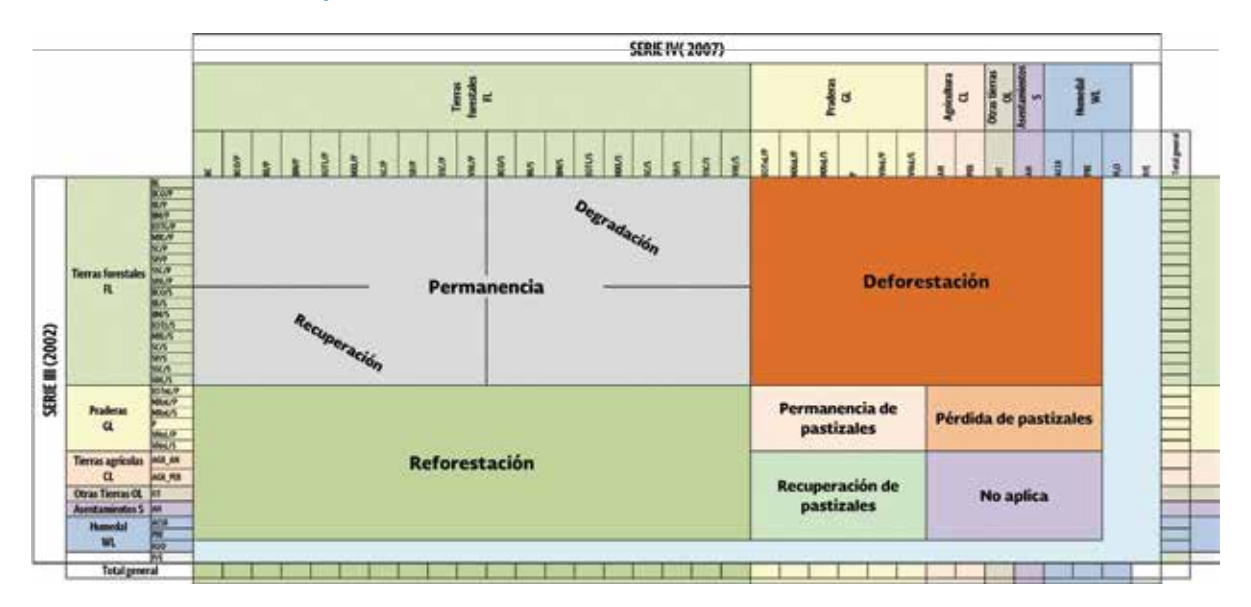

# **Figura 2. Representación de la matriz de transición general de las categorías y subcategorías de uso de suelo definidas para la** *Sexta Comunicación Nacional* **en el sector USCUSS**

Esta figura muestra un prototipo de la matriz de transición entre las diferentes subcategorías establecidas para el país comparadas para dos tiempos de análisis. Para el caso de los "cambios ilógicos" en tierras forestales, estos se consideran como permanencias ya que ambas pertenecen a la categoría de tierras forestales en el nivel jerárquico superior; lo mismo ocurre para la permanencia de pastizales donde hay transiciones no lógicas. La recomendación de INEGI a este respecto indica que la interpretación más reciente es la más adecuada.

getación, ecosistemas o suelos, si no hubiera existido dicha intervención (**Figura 2**).

#### **Pérdida de praderas**

Son todos los cambios que ocurren de las clases de vegetación de praderas (pastizales, matorral xerófilo no leñoso, vegetación hidrófila no leñosa y otros tipos de vegetación especiales no leñosos) a cualquier otra clase de tierras no forestales (tierras agrícolas, humedales, otras tierras y asentamientos humanos) (**Figura 2**).

#### **Permanencia de tierras forestales**

Se refiere al conjunto de clases de tierras forestales (FL) que permanecieron como tales al final del periodo de análisis. Incluye también el conjunto de cambios de cualquier clase de FL a otra clase diferente de FL, especialmente el conjunto de cambios ilógicos: por ejemplo, un cambio de bosque de encino secundario (BE/S) a selva perennifolia primaria (SP/P) es ilógico, por lo que, siguiendo las recomendaciones de la evaluación técnica del IBA (2015) por parte de la CMNUCC y del INEGI, se clasifica como permanencia de la clase más actual (SP/P en este caso) (**Figura 2**).

#### **Permanencia de praderas**

Es el conjunto de todas las clases de vegetación de praderas (pastizales, matorral xerófilo no leñoso, vegetación hidrófila y otros tipos de vegetación especiales no leñosos) que permanecieron como tales al final del periodo de análisis (**Figura 2**).

#### **Recuperación**

Se define como el proceso inverso a la degradación: es el conjunto de cambios de una misma clase de vegetación de FL en fase secundaria (BE/S, por ejemplo) a la misma clase de vegetación en fase primaria (BE/P). El cambio de una fase secundaria a primaria implica un aumento en la cobertura y altura arbóreas, lo que a su vez significa un incremento en la biomasa y en el contenido de carbono de una misma clase (**Figura 2**).

#### **Recuperación de praderas**

Es el proceso inverso de la pérdida de pastizales. Es decir, son todos los cambios que ocurren de las clases de tierras no forestales (agricultura, humedales, otras tierras y asentamientos humanos) a cualquiera de las clases de vegetación de pastizales (pastizales, matorral xerófilo no leñoso, vegetación hidrófila y otros tipos de vegetación especiales no leñosos) (**Figura 2**).

#### **Reforestación/Regeneración**

Se refiere al conjunto de cambios de cualquier clase de tierras no forestales (pastizales, agricultura, humedales, otras tierras y asentamientos humanos) a cualquier clase de tierras forestales (FL). Para el caso de los cambios ilógicos (asentamientos humanos a selva perennifolia primaria, por ejemplo), se aplica la misma recomendación de la evaluación técnica de la CMNUCC: es decir, se asume que la clase correcta es la más actual (selva perennifolia primaria) no importando de qué clase provenga, puesto que proviene de cualquier clase de tierras no forestales (**Figura 2**).

#### **No aplica**

Es el conjunto de cambios o permanencias entre las clases de agricultura, humedales, otras tierras y

asentamientos humanos, así como cualquier transición que involucre a la clase País extranjero (P/E). Para el caso de la *Sexta Comunicación Nacional*, las transiciones entre las clases aquí referidas no son relevantes (**Figura 2**).

#### **Permanencia de cultivos perennes**

Se consideran en esta transición los terrenos agrícolas perennes que permanecen como terrenos agrícolas perennes (**Figura 2**).

### **Análisis Espacial de Cambios**

La información cartográfica contenida en las C*artas de uso de suelo y vegetación escala 1: 250,000* en sus Series II, III, IV y VA y VI, elaboradas por INEGI, se distribuyen en formato vector, donde las unidades de uso de suelo y vegetación están representadas por polígonos.

Para el procesamiento de los datos geoespaciales se utilizó el software ArcGIS 10.1© (ESRI©, 2012). A partir del análisis de la información en formato vector se determinó que, para eliminar los problemas de desfases o desplazamientos entre series, los procesos de comparación fueran del tipo tramado *(raster*); en consecuencia, la información de las Series INEGI II, III, IV, VA y VI se convirtió a ese

**Figura 3. Modelo cartográfico para combinación de datos de tramado (***raster***)**

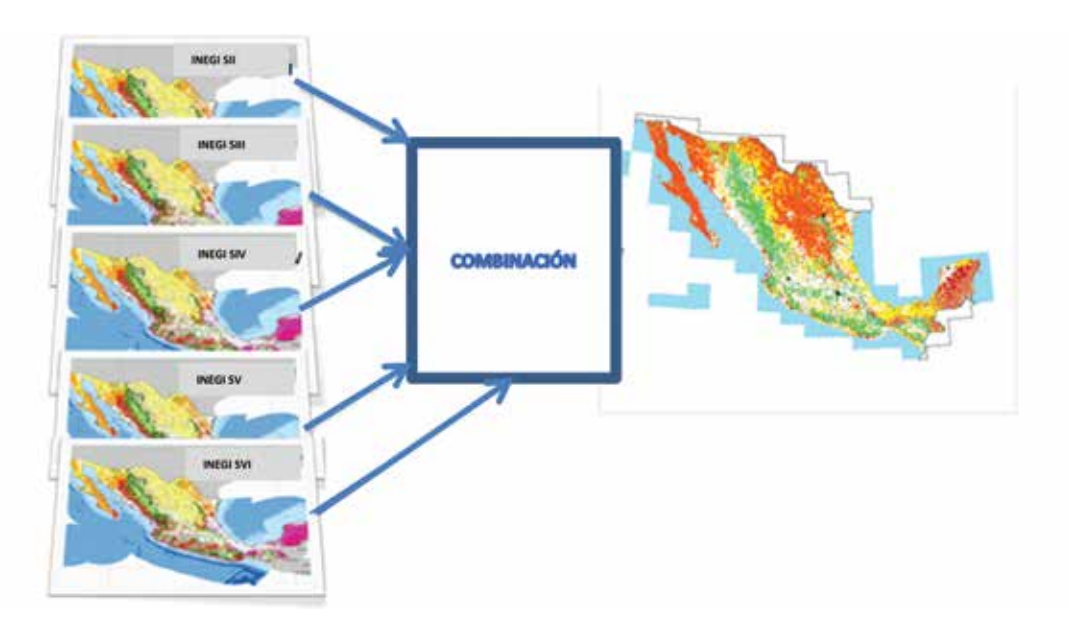

formato de imagen de manera independiente. Para homogeneizar los resultados de superficie obtenidos a través del tramado se utilizó un tamaño de celda de 100 metros, de manera que el área de cada una corresponda a una hectárea.

En el manejo de datos geográficos, tanto en formato vector como *raster*, es importante tener capas con características espaciales y geográficas homogéneas, que permitan el procesamiento de la información. En este sentido se realizó la generación de capas de tramado mediante un proceso de compatibilidad para cada celda y cada espacio geográfico mediante el proceso de configuración del entorno (*snap-raster*) similar para todas las capas. Dicho procedimiento permite configurar las capas en un mismo espacio geográfico, de tal forma que coincidan el número y los límites de celdas, y así posibilitar su procesamiento.

Después del tramado y la configuración homogénea de todas las series, se realizó la unión de capas mediante el comando *"combine"* en ArcGis©, (ESRI©, 2012), permitiendo integrar, en la tabla de atributos, toda la información de las series en la imagen (**Figura 4**).

El diagrama de flujo del proceso para la generación de la matriz de cambios se presenta en la **Figura 5**.

Se incluyeron las categorías y subcategorías que cubren la totalidad del país. Se realizó el cruce de la información de las superficies de cada subcategoría de uso de la tierra a través del tiempo para obtener las transiciones correspondientes en cada caso, con el objeto de hacer las estimaciones adecuadas de las existencias de carbono y del factor de emisión (IPCC, 2006). Para ello, se organizó la información de cambios de superficie mediante una matriz de transición. Con base en la información tabular y espacial obtenida de la integración de Series INEGI II, III, IV, VA y VI en formato tramado (*raster*), se generaron nuevos campos o atributos en la tabla de datos asociada al mismo, lo que permitió incorporar la categoría y subcategoría del IPCC a través de una liga o "*join*" a la tabla de homologación de criterios o correspondencia. En la tabla de atributos del tramado se crearon nuevos campos con la concatenación de las subcategorías IPCC de manera de conocer, para los diferentes registros, la transición ocurrida como "Subcategoría T1-Subca-

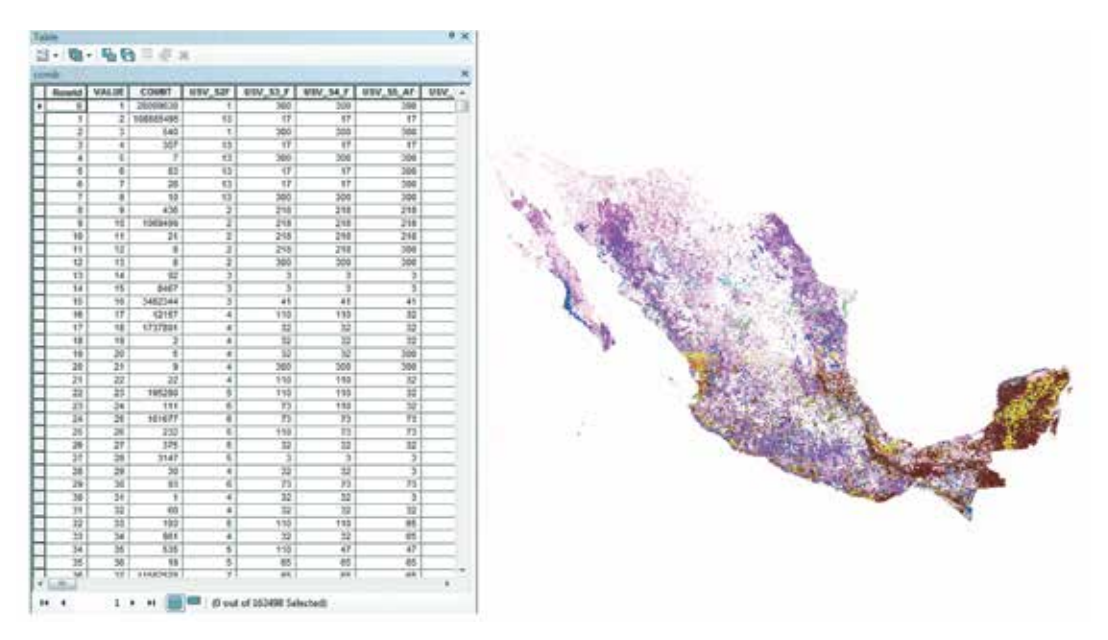

#### **Figura 4. Imagen del tramado y su tabla de atributos, con las combinaciones a nivel nacional**

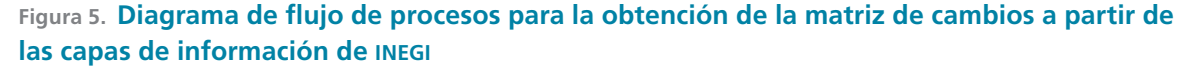

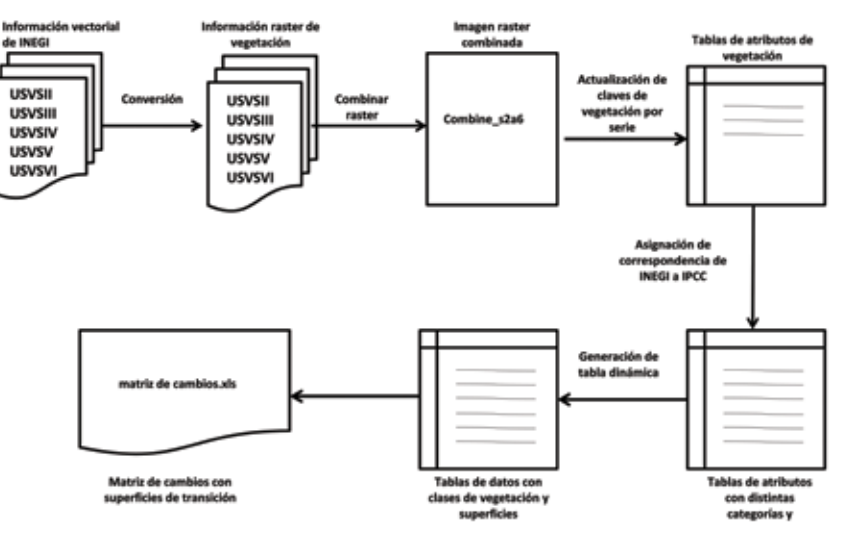

tegoriaT2" —por ejemplo, "BCO/P-BCO/S"—, para las diferentes series de tiempo.

Se generó una tabla dinámica de cambio que agrupó las diferentes transiciones para el reporte que se muestran en la **Tabla 1**. De dicho proceso resultaron cuatro matrices de cambio como la que se muestra en la **Figura 6**, de los periodos: *1)* Serie II-Serie III (1993-2002); *2)* Serie III-Serie IV (2002- 2007); *3)* Serie IV-Serie VA (2007-2011), y *4)* Serie VA-Serie VI (2011-2014).

# **Enfoque de estimación de datos insesgados de actividad**

Los mapas son modelos sujetos a errores, debido a diferentes factores. En el caso de la serie histórica de uso de suelo y vegetación, se pueden mencionar algunos como: la escala (1:250,000) y su unidad gráfica (50/25 ha); el uso de diferentes sensores en el tiempo, con variación en las resoluciones espectrales, radiométricas, temporales y espaciales; experiencia y conocimiento de las comunidades vegetales por parte del intérprete; variaciones climáticas que generen dinámicas inter e intra anuales relacionadas con el comportamiento fenológico de las comunidades vegetales y la dinámica de lluvias (el aumento y disminución de la superficie de agua), o algunas anomalías climáticas como sequías e inundaciones, entre otras causas de error. Por ello es necesario conocer y cuantificar la fiabilidad de los mapas.

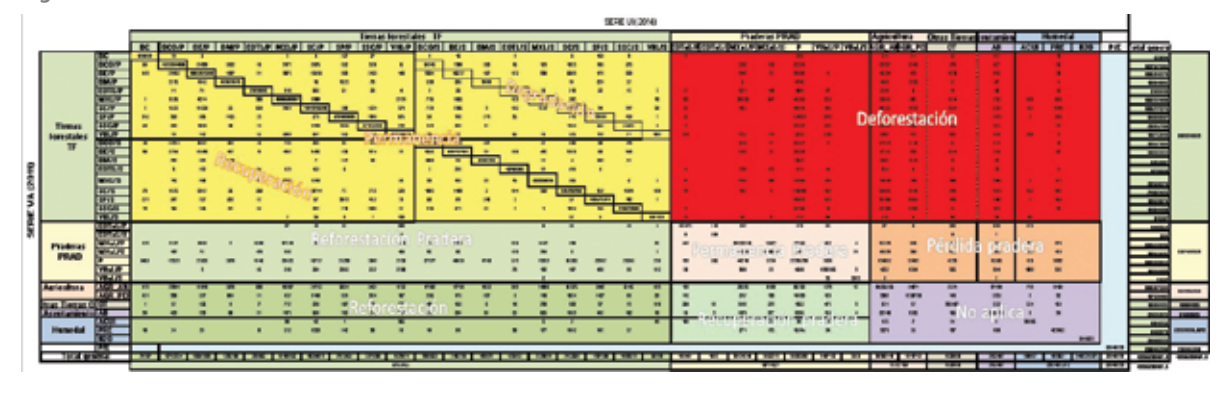

#### **Figura 6. Matriz de cambio de la Serie VA-Serie VI**

Muestra las permanencias y transiciones para los tipos de vegetación y clases de IPCC.

Hay diversos métodos útiles para evaluar la incertidumbre de los datos de actividad en circunstancias específicas. Algunos tipos de datos de actividad se obtienen a partir de muestreos; por ejemplo, número de cabezas de ganado, cambios de uso de la tierra o cubierta forestal, entre otros. En estos casos, los datos estarán sujetos a los errores de muestreo, que normalmente se distribuyen y no se correlacionan a través del tiempo (IPCC, 2006).

Una manera adecuada para abordar estos errores es a través del análisis estadístico de una muestra de puntos de validación de las áreas de transición que permita obtener áreas insesgadas de cambio, así como las incertidumbres asociadas.

Cualquier mapa temático construido a partir de percepción remota debe quedar sujeto a una evaluación de exactitud estadísticamente rigurosa, antes de usarse en investigaciones científicas o decisiones de política.

La metodología utilizada se basa en los enfoques sugeridos por Stehman y Czaplewski (1998) y Olofsson *et al*. (2014), que incluyen los componentes: *i)* diseño de muestreo; *ii)* diseño de respuesta, y *iii)* estimación y análisis de la exactitud temática y de las incertidumbres de los datos de actividad.

El enfoque sugerido por Olofsson *et al.* (2014) consta de tres etapas:

- a) Definición del protocolo para seleccionar el subconjunto de la región de interés (ROI), donde se aplicará el diseño de respuesta. Este subconjunto se refiere a las unidades espaciales que formará la base de la evaluación de la exactitud.
- b) Aplicación del diseño de respuesta que proporciona la mejor clasificación de cambio disponible para cada unidad espacial muestreada.
- c) Establecimiento de los procedimientos de estimación y análisis. Incluye protocolos para cuantificar la exactitud, que constan de las fórmulas y el marco de inferencia para estimar la exactitud y el área, y para cuantificar la incertidumbre de estas estimaciones.

#### **Diseño de muestreo**

El diseño de muestreo utilizado es un muestreo aleatorio estratificado (MAE). El criterio de estratificación fue la necesidad de reportar la exactitud de cada una de las 17 transiciones señaladas en el capítulo 4 de las *Directrices del IPCC* 2006. Aunque es posible considerar estratos más desagregados (como cada una de las transiciones de la matriz de 32x32=1024), esta opción resultaría significativamente más costosa. Wickham *et al.* (2013) consideran que los estratos pueden definirse sobre la base de categorías de cambio generalizadas.

Los resultados de este proceso son áreas estimadas para cada una de las dinámicas de cambio a través de un proceso exhaustivo de evaluación. Dichas áreas proporcionan nuevos datos de actividad para cada uno de los estratos de cambio y se usan para realizar nuevas estimaciones. Este diseño aborda el objetivo clave de estimar la exactitud específica de cada clase. Con respecto a los criterios deseados de diseño, el MAE es un diseño de muestreo probabilístico y uno de los más fáciles de implementar (Olofsson *et al*., 2014).

#### **Cálculo del tamaño de muestra**

Para su cálculo se utilizó el diseño del MAE. Se identificó el nivel de reporte requerido y se establecieron los parámetros a emplear para el diseño de las muestras.

El nivel de reporte actual es para cada uno de los estratos (17 transiciones) y para cada periodo de análisis. Los periodos de análisis se corresponden con los cambios generados entre la Serie II-Serie III (1993-2002), Serie III-Serie IV (2002-2007), Serie IV-Serie V (2007-2011) y Serie V-Serie VI (2011- 2014).

Los pasos específicos implementados para la determinación del tamaño de la muestra, que siguen conceptualmente el diseño del MAE y la propuesta metodológica de Olofsson *et al*. (2013), señalan que, a partir de las superficies en hectáreas  $(A_m)$  de los estratos de cambio obtenidos con las Series de INEGI, se estima una proporción o peso (Wi ) con respecto al área total (**Tabla 2**).

Se asignó un valor a priori para el error de comisión (Ui) por estrato; para las zonas de cambio se asignó un valor conservador de 0.5 y para las de permanencia, 0.8, como lo sugieren Olofsson *et al.* (2014). Se calculó la desviación estándar del estrato i mediante la **Ecuación 1**.

**Euación 1**  

$$
S_i = \sqrt{U_i(1 - U_i)}
$$

Una vez calculado S<sub>i</sub>, a la exactitud temática general al 95 % de confianza se le designó un error de estimación de 1% (S(O)=0.02). Finalmente, el tamaño total de la muestra s e calculó bajo un MAE (Cochran, 1977). Véase **Ecuación 2**.

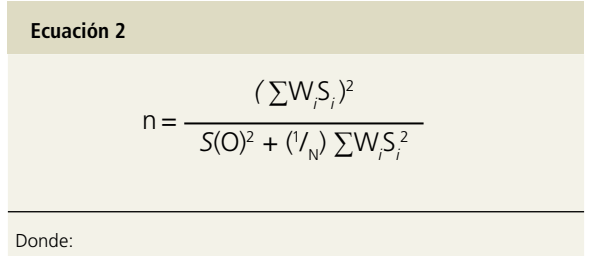

 $\mathsf{W}_{\mathsf{i}}$ = peso de cada clase con respecto al total de la superficie de análisis.

S<sub>i</sub>= desviación estándar del estrato i.

U<sub>i</sub>= exactitud temática del usuario por estrato i (0.5 en zonas

de cambio / 0.8 en zonas de permanencia).

N= área total o número total de celdas.

S(O)= error estándar de la ET general al 95% de confianza.

El método de distribución de muestra dentro de los estratos tiene una influencia directa en las estimaciones de la exactitud temática general, los errores de comisión y omisión, y las áreas de cambio. En este sentido, se realizó una asignación óptima de Neyman para distribuir el tamaño total de la muestra en los estratos (**Ecuación 3**).

$$
n_i = n \frac{N_i \sqrt{Q_i(1 - Q_i)}}{\sum N_i \sqrt{Q_i(1 - Q_i)}}
$$

Donde: n<sub>i</sub>= tamaño de muestra del estrato i. N= área del estrato i. n= tamaño total de la muestra. Q<sub>i</sub>= exactitud temática del usuario (0.5).

**Ec**u

La **Tabla 3** muestra la cantidad de puntos estimados para el MAE de cada transición o estrato y para cada periodo de análisis. En total se asignaron 15,918 puntos para validación.

Se puede observar que los tamaños de muestra recomendados por Neyman en los estratos de menor superficie son valores bajos. Siguiendo las guías de buenas prácticas para la evaluación de mapas (Olofsson *et al*., 2013), se sugiere que la cantidad de puntos para estos estratos sea de al menos cien.

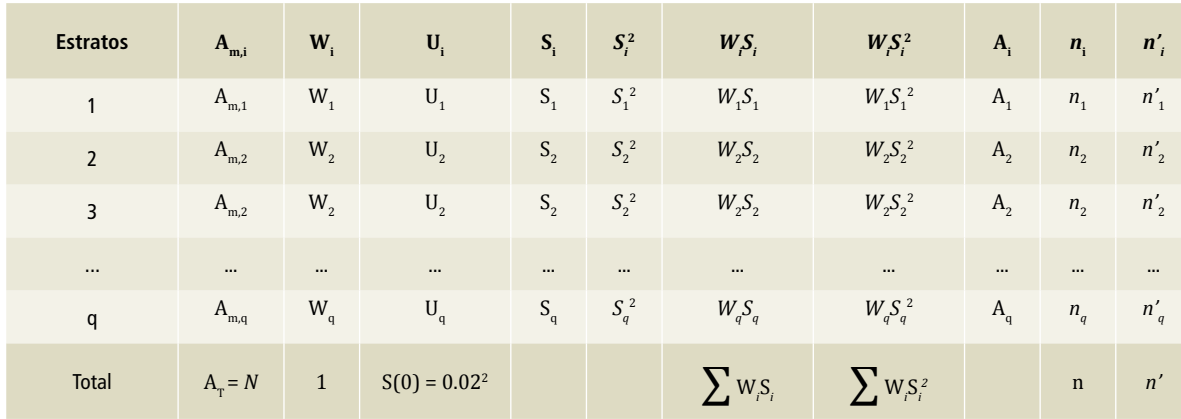

#### **Tabla 2. Estimación del tamaño de muestra y pesos de cada clase**

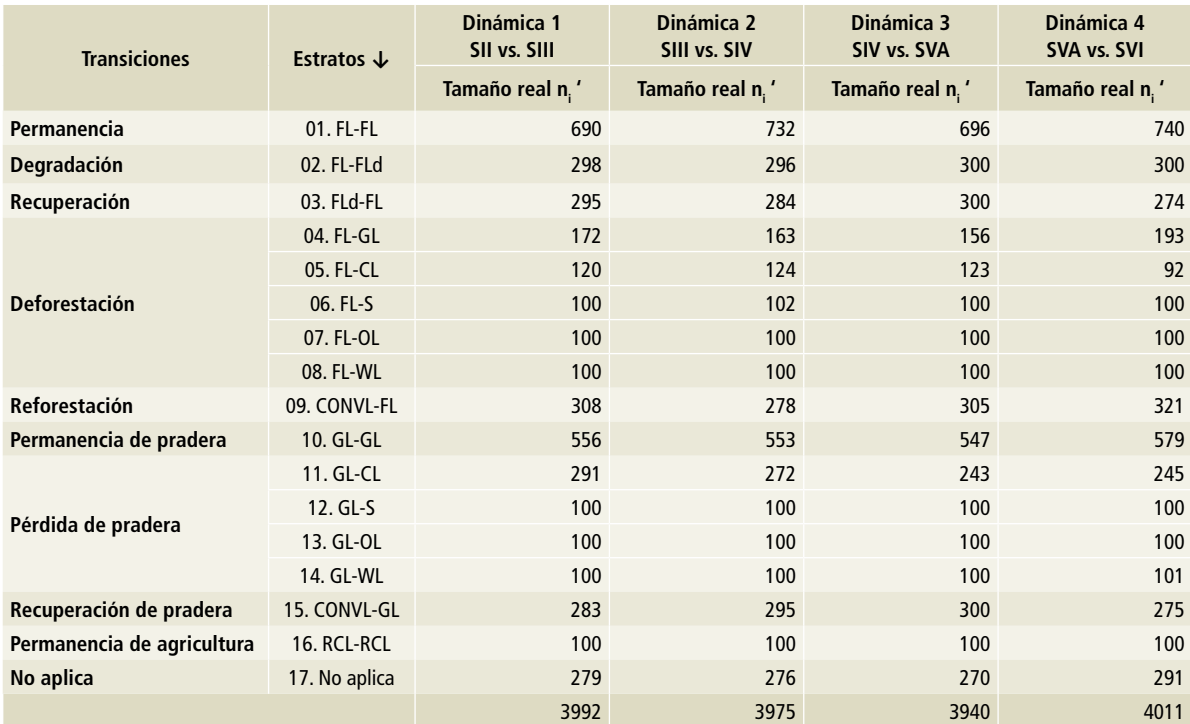

**Tabla 3. Tamaños de muestra por estrato para los mapas de cambio de coberturas de las series de tiempo**

S= asentamientos humanos; OL= otras tierras; GL= pradera; CL= tierras agrícolas o de cultivo; CONVL= tierras convertidas; RCL= tierras de cultivos perennes; FL= tierras forestales; FLd= tierras forestales degradadas; WL= tierra de humedal.

#### **Distribución espacial de la muestra**

Una vez estimados los puntos requeridos para cada estrato (áreas de permanencia y cambio), para todo el territorio nacional, se procedió a realizar la siembra aleatoria de dichos puntos en el ambiente de ArcGIS. De forma independiente se generaron los puntos aleatorios para cada estrato y para cada mapa de transición. Sobre estos puntos se generó un área *buffer* de una hectárea para fines de interpretación visual o diseño de respuesta que representó la unidad de muestreo. La distribución espacial de estos puntos se ejemplifica en la **Figura 7**.

#### **Diseño de respuesta**

El diseño de respuesta abarca todos los pasos que permiten determinar si un mapa y los datos de referencia coinciden. El diseño de respuesta tiene cuatro principales características que son: *1)* unidad de muestreo; *2)* fuentes de información utilizadas para los datos de referencia; *3)* protocolo de etiquetado de los datos de referencia, y *4)* definición de coincidencias (Olofsson *et al.*, 2014). En este sentido, a continuación, se presentan las definiciones, insumos y métodos empleados en este trabajo para cada una de esas características.

#### Unidad de muestreo

Stehman & Wikham (2011) mencionan que un pixel, polígono o bloque pueden ser la unidad de muestreo que sirva como base para la comparación de la ubicación específica de los datos de referencia y los mapas. En este caso, se definió como unidad de muestreo un círculo de 1 ha de superficie, debido a que el producto que se quiere validar (combinación de las series tramadas de INEGI) tiene esta superficie como UMM. Esta unidad de muestreo permite monitorear las actividades de cambio de uso de suelo y vegetación en la compleja dinámica del país.

#### Fuentes de datos de referencia

Olofsson *et al*. (2014) indican que hay dos maneras para asegurar que los datos de referencia sean de

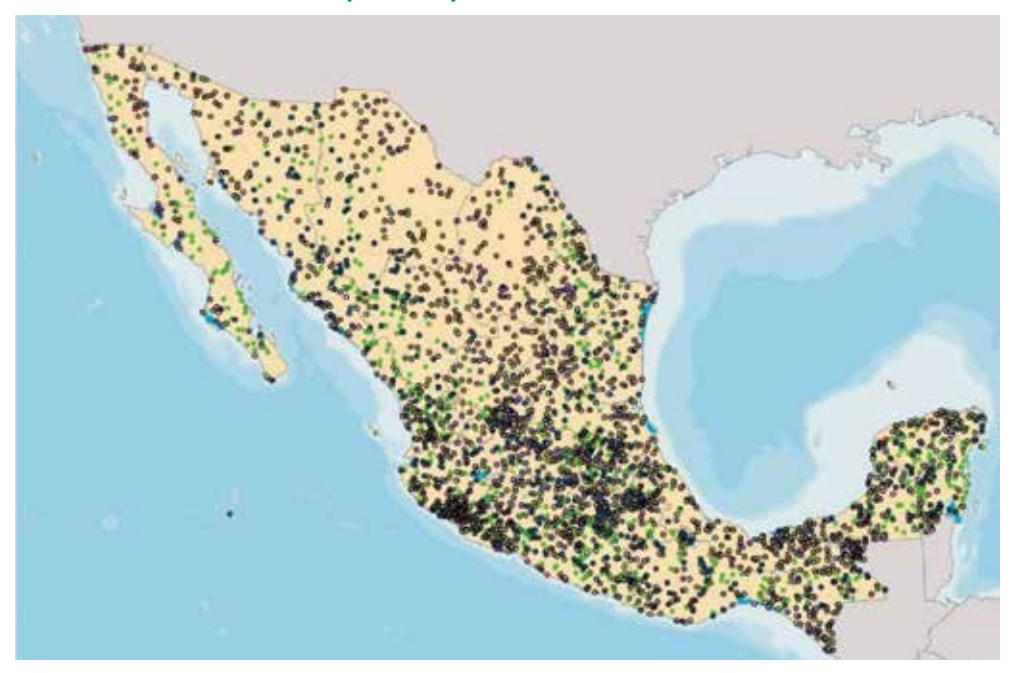

**Figura 7. Distribución del mae (4011 puntos) para los 17 estratos (transiciones)**

mayor calidad que los mapas generados de coberturas o cambios: *1)* que los métodos para obtener los datos de referencia sean de mayor calidad que la fuente y métodos utilizados para crear el mapa clasificado, y *2)* en caso de que se utilicen como insumos para la obtención de los datos de referencia, los mismos materiales empleados para el desarrollo del mapa, entonces el proceso para crear la información de referencia debe ser más preciso que el proceso usado para crear el mapa que se está evaluando.

Bajo esta consideración, se decidió mejorar el proceso para obtener los datos de referencia, y dado que en el país no se cuenta con imágenes de mejor resolución para las series generadas en el periodo previo a 2008, se contrató a especialistas en la interpretación de imágenes de satélite y así fue posible obtener los datos de referencia con mayor certidumbre.

El proceso de estimación de la incertidumbre de datos de actividad está centrado en la estimación de la exactitud temática de los cambios derivados del uso de las series históricas. Por lo tanto, el proceso de interpretación de los datos de referencia se mejoró identificando los cambios de coberturas a través de dos subprocesos: *i)* etiquetar las coberturas en cada uno de los tiempos a través de

la interpretación de imágenes satelitales, y *ii)* posteriormente se determinó la dinámica de las transiciones, con base en las etiquetas de las coberturas interpretadas en cada tiempo y en las definiciones establecidas en la matriz de cambio.

Este enfoque permitió utilizar la información espacial disponible de la mejor manera posible, ya que se interpretaron las coberturas en cada tiempo, siguiendo la robusta metodología de INEGI para etiquetar los tipos de vegetación. Etiquetar o identificar directamente cambios de cobertura es un proceso cuestionable empleando imágenes de mediana resolución; sin embargo, el enfoque utilizado en este trabajo consistió en etiquetar coberturas, que es diferente de la identificación directa de cambios.

El proceso de interpretar coberturas empleando imágenes de mediana resolución es factible y adecuado, siempre que se utilice la metodología de INEGI, probada durante más de 20 años en la elaboración de mapas de cobertura con exactitudes temáticas mayores que 90% en las series más recientes. Esto no significa, sin embargo, que en el proceso de interpretación de coberturas se esté dando por válida la información de las cartas de INEGI, sino que la interpretación visual de las muestras confirma o corrige la información de las mismas, puesto que se realiza directamente sobre las imágenes satelitales.

Otro aspecto importante a considerar en el diseño de respuesta es que el periodo de cambio representado por la clasificación de referencia debe estar sincronizado con el periodo de cambio del mapa evaluado (Olofsson *et al.*, 2014). Para atender esta recomendación en el diseño de respuesta planteado, se utilizaron exactamente las mismas imágenes satelitales empleadas para el desarrollo de las Series de INEGI, con lo que se evitaron, hasta el máximo posible, los posibles errores asociados al uso de diferentes imágenes satelitales (**Tabla 4 y Figura 8**).

#### Etiquetado de datos de referencia

El diseño de respuesta debe garantizar consistencia en el etiquetado de las clases de referencia, por lo que se deben crear claves de interpretación cuando se utiliza la evaluación visual para obtener los datos de referencia (Kelly, Estes, & Knigth, 1999). Dado los insumos disponibles tanto para la detección de las áreas de cambio (mapas de cambios obtenidos con la sobreposición de mapas de coberturas) como

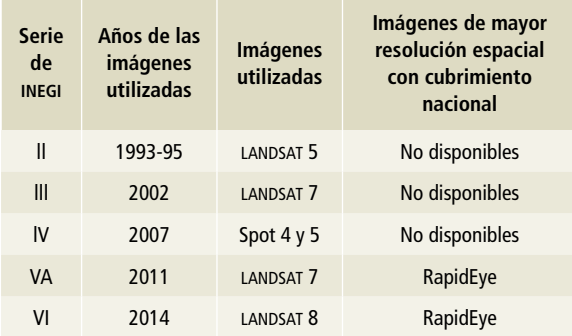

**Tabla 4. Imágenes satelitales disponibles en México para los periodos de desarrollo de las Series de uso de suelo y vegetación de INEGI**

para los datos de referencia (imágenes de mediana resolución), México decidió implementar el protocolo de etiquetado en dos fases, garantizando en ambas etapas una robusta consistencia metodológica. Como se mencionó, primero se etiquetaron las coberturas en cada uno los tiempos de análisis (basándose en la metodología de interpretación de coberturas de INEGI) y, posteriormente, utilizando estas etiquetas de coberturas de las unidades de muestreo, se identificaron las transiciones de cam-

**Figura 8. Mosaicos de imágenes disponibles para el diseño de respuesta**

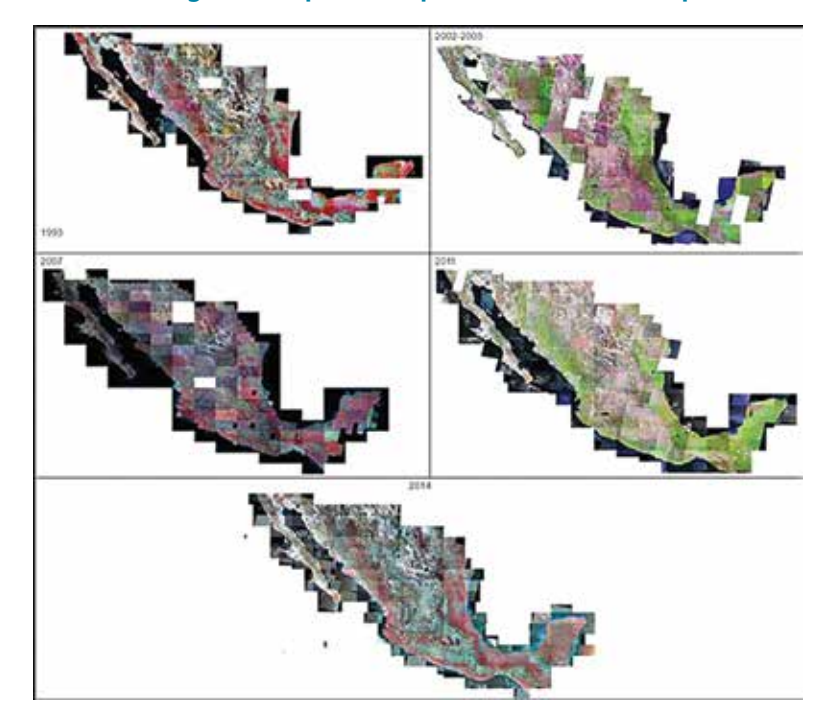

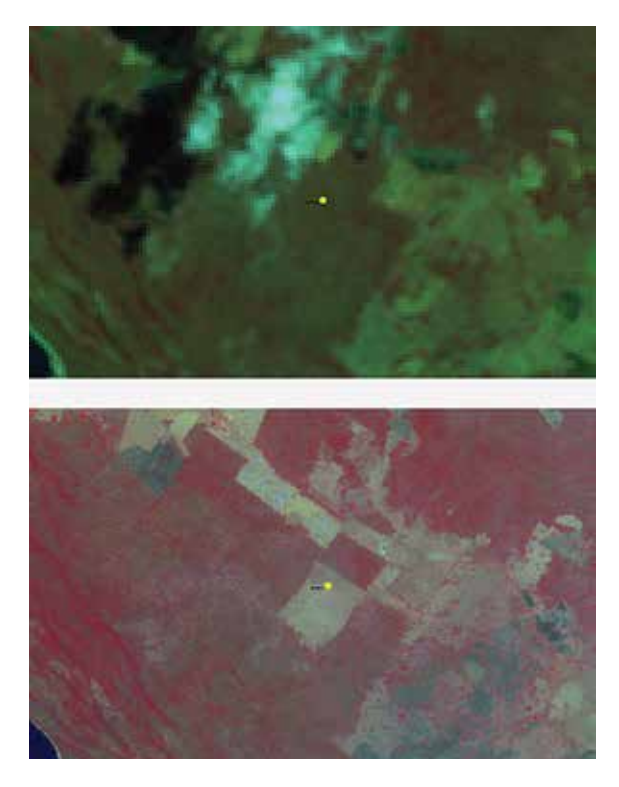

#### **Figura 9. Ejemplos de identificación de cambios en las etiquetas de las coberturas**

La imagen superior es una LANDSAT 7 de 2002 que muestra una condición de vegetación secundaria en selva baja caducifolia (Vsa/SBC). La imagen inferior es una SPOT 5 del año 2007 que muestra el cambio de tierras forestales (FL) hacia agricultura (TA).

bio con base en las definiciones de la matriz de cambio.

En la **Figura 9** se muestran algunos ejemplos de identificación de cambios en las etiquetas de las coberturas, que posteriormente se interpretaron contra sus respectivas transiciones.

# Definición de coincidencias y construcción de matrices de error

Tras obtener el mapa y los datos de referencia para una unidad espacial, se deben establecer reglas para definir las coincidencias entre el mapa y la clasificación de referencia, antes de proceder con el análisis de cuantificación de la exactitud temática (Olofsson *et al.,* 2014). Con fines prácticos se definió como coincidencia que los puntos muestreados tuvieran la misma etiqueta en el mapa y en los datos de referencia. En caso contrario, a las unidades muestreadas se les identificó el estrato de referencia con respecto al estrato mapeado.

El punto crítico del protocolo de definición de coincidencias es que permite la construcción de las

matrices de error (Olofsson *et al.*, 2014), razón por la cual los criterios de coincidencia establecidos en este trabajo fueron claros y pragmáticos, y con ellos se construyeron las matrices de error para cada periodo de análisis.

La **Figura 10** muestra la matriz de error para la transición entre la Serie VA y la Serie VI.

La diagonal muestra la proporción de identificación correcta entre el modelo de representación y el diseño de respuesta, y los elementos que están fuera de la diagonal muestran la proporción relativa de clasificación errónea de una categoría de la tierra con respecto a las otras categorías. La matriz de confusión expresa no sólo la exactitud del mapa de cambio, sino también que es posible evaluar cuáles de las categorías se confunden fácilmente con otras. Basados en la matriz de confusión, pueden obtenerse un cierto número de índices de exactitud (Congalton, 1991).

En forma general se puede observar que, al comparar el valor predicho en el mapa con respecto al diseño de respuesta, se da una concentración

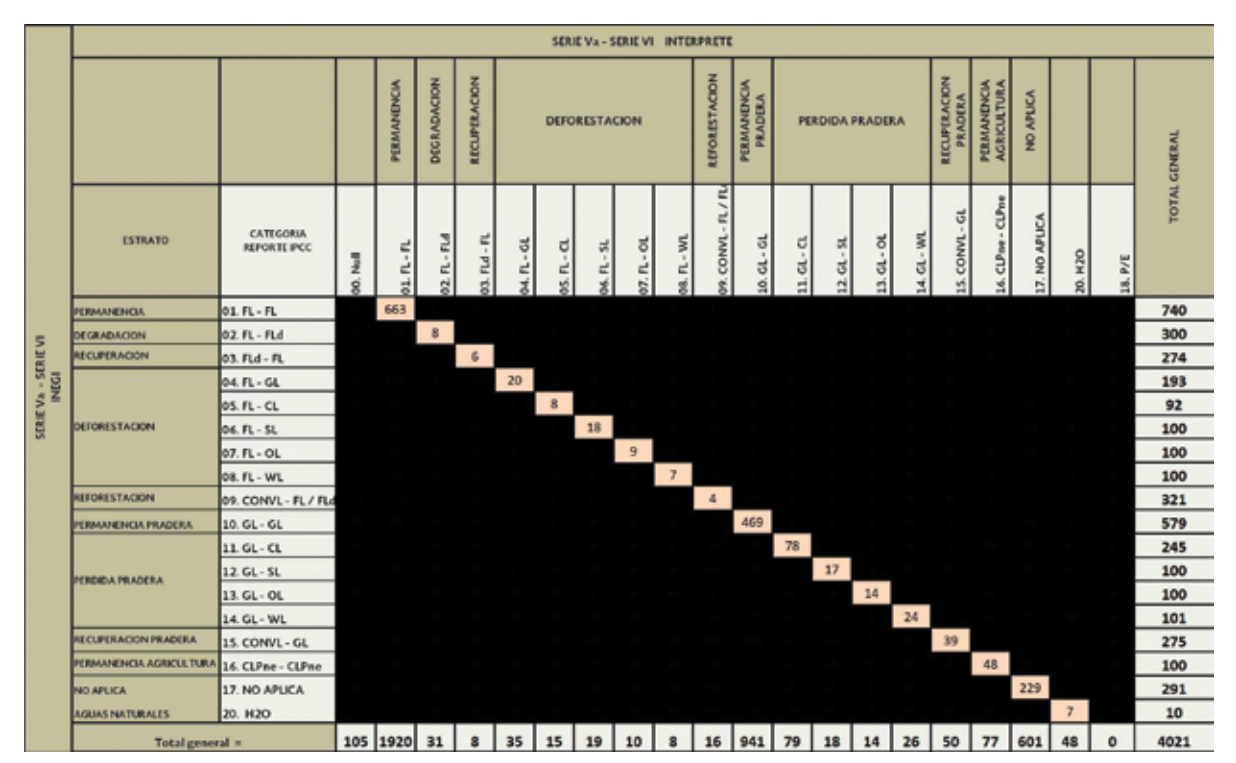

#### **Figura 10. Matriz de confusión para el análisis de la Serie VA vs. Serie VI**

de puntos por error de comisión en los estratos de permanencia de tierras forestales (FL-FL), permanencia de praderas (GL-GL) y No aplica.

### **Errores de clasificación de los datos de referencia**

Hay dos fuentes potenciales de incertidumbre en la clasificación de referencia. Una de ellas es la asociada con el corregistro espacial del mapa (Pontius, 2000), y la otra es la asociada a la interpretación de los datos de referencia (Pontius & Lippitt, 2006).

Para este caso, la primera fuente de incertidumbre se minimizó utilizando exactamente los mismos insumos con los que fueron desarrollados los mapas de INEGI. Respecto a la incertidumbre del intérprete, Olofsson *et al.* (2014) indican que ésta se puede separar en dos partes: *1)* el sesgo del intérprete, y *2)* la variabilidad de interpretación entre diferentes intérpretes. Para este trabajo se buscó minimizar el error asociado al sesgo del intérprete, contratando a un experto nacional en el conocimiento de los tipos de vegetación en México, reconocido por INEGI, con amplia experiencia en la interpretación de imágenes satelitales. Lo anterior sigue la recomendación de IPCC de involucrar en la evaluación de la incertidumbre del DA a las instituciones encargadas del desarrollo de los insumos espaciales (IPCC, 2006).

# Estimación de áreas insesgadas y análisis de incertidumbre

En el contexto de estudios de cambios de cobertura de la tierra, el protocolo de estimación y análisis tiene dos objetivos clave: *1)* la evaluación de la exactitud de la clasificación de los cambios, y *2)* la estimación de las áreas de cambio insesgadas y de sus incertidumbres asociadas (Olofsson *et al.*, 2014). En este componente de la metodología, se pone especial atención a la generación de matrices de confusión (o matrices de error), toda vez que éstas juegan un papel importante para el cumplimiento de los dos objetivos señalados.

Una vez obtenidas las cuatro matrices de confusión se procedió a estimar, para cada una de ellas, las exactitudes e incertidumbres para las 17 transiciones.

#### Evaluación de la exactitud temática

1. Acondicionamiento de la matriz de confusión en el formato requerido para la aplicación de la metodología, para lo cual simplemente fue necesario garantizar que en las filas de esta matriz se encontraran los estratos mapeados, y en las columnas, los estratos de campo.

#### **Tabla 5. Ejemplo de la matriz de confusión**

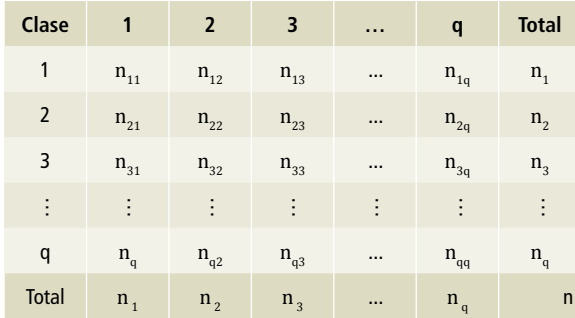

2. Obtención de la matriz de las proporciones de área, de las casillas ij (fila i, columna j) de la matriz de confusión mostrada, con la **Ecuación 4**.

**Ecuación 4**

$$
\hat{p}_{ij} = W_i \frac{n_{ij}}{n_i}
$$

**Tabla 6. Ejemplo de la matriz de confusión de proporciones**

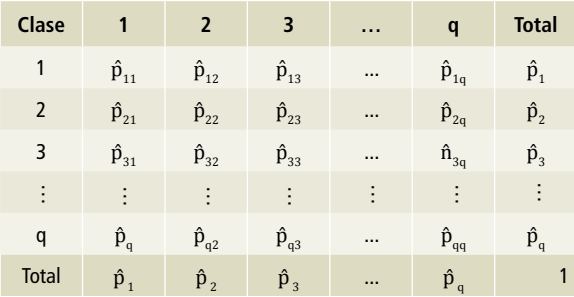

Con la información obtenida en la tabla anterior se procedió a calcular la exactitud temática con las **Ecuaciones 5, 6 y 7**.

**Ecuación 5: error de comisión Ecuación 6: error de comisión Ecuación 7: exactitud total**  $\hat{U}_i = \frac{\hat{V}}{\hat{V}}$  $\hat{\mathsf{p}}_{_{j}}$ p*i*  $\hat{P}_i = \frac{\hat{p}_i}{\hat{n}}$  $\hat{\mathsf{p}}_{j.}$  $\hat{O} = \sum \hat{P}_{i}$ *q ∑*

3. Del cálculo de la Tabla 15, se procedió a obtener los estimadores no sesgados para las áreas (A) para cada estrato j, mediante la **Ecuación 8**.

*i=1*

**Equation 8**  

$$
\hat{A}_j = A_{\text{tot}} \times \hat{D}_j
$$

# **Cálculo de las incertidumbres de las áreas estimadas**

4. Finalmente, se estimó el error estándar del área ajustada (A $_{\rm j}$ ), los intervalos de confianza de A<sub>j</sub> y la incertidumbre de A<sub>j</sub> mediante la **Ecuación 9**.

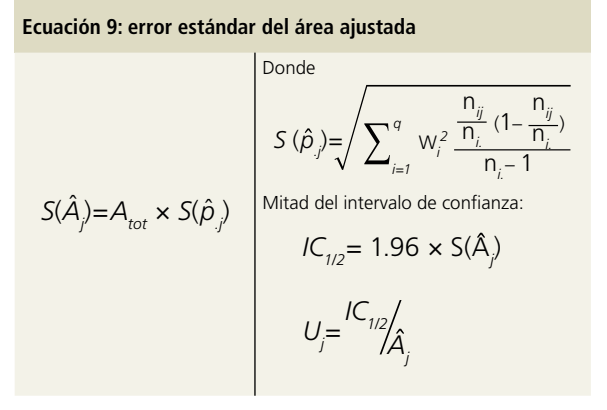

5. Y de esta manera se obtuvieron las incertidumbres por estrato y la exactitud temática general que se encuentran citadas en la sección de resultados.

| Clase                           |                                                                                                    | $\overline{2}$                                                   | $\cdots$      | q                                                                |
|---------------------------------|----------------------------------------------------------------------------------------------------|------------------------------------------------------------------|---------------|------------------------------------------------------------------|
| $\mathbf{1}$                    | $W_1^2 \frac{n_{11}}{n_1} (1 - \frac{n_{11}}{n_1})$<br>$n_1 - 1$                                                        | $W_1^2 \frac{n_{12}}{n_1} (1 - \frac{n_{12}}{n_1})$<br>$n_1 - 1$ | $\cdots$      | $W_1^2 \frac{n_{1q}}{n_1} (1 - \frac{n_{1q}}{n_1})$              |
| $\overline{2}$                  | $W_2^2 \frac{n_{21}}{n_2} (1 - \frac{n_{21}}{n_2})$<br>$n_2 - 1$                                                        | $W_2^2 \frac{n_{22}}{n_2} (1 - \frac{n_{22}}{n_2})$<br>$n_2 - 1$ | $\cdots$      | $W_2^2 \frac{n_{2q}}{n_2} (1 - \frac{n_{2q}}{n_2})$<br>$n_2 - 1$ |
| ÷                               |                                                                                                    |                                                                  | ÷             |                                                                  |
| q                               | $W_q^2 \frac{n_{q1}}{n_q} (1 - \frac{n_{q1}}{n_q})$<br>$n_q - 1$                                                        | $W_q^2 \frac{n_{q2}}{\frac{n_q}{n_q}(1-\frac{n_{q2}}{n_q})}$     | $\cdots$      | $W_q^2 \frac{n_{qq}}{\frac{n_q}{n_q}(1-\frac{n_{qq}}{n_q})}$     |
| $S(\hat{p}_i)$                  | $S(\hat{p}_{\cdot 1}) = \left( \sum_{i=1}^{q} W_i^2 \frac{n_{ij}}{\frac{n_{ij}}{n_1} (1 - \frac{n_{ij}}{n_1})} \right)$ | $S(\hat{p}_{\cdot2})$                                            | $\cdots$      | $S(\hat{p}_{q})$                                                 |
| $S(\hat{A}_i)$                  | $S(\hat{A}_1) = S(\hat{p}_{-1}) * A_{\text{tot}}$                                                                       | $S(\hat{A}_2) = S(\hat{p}_{2}) * A_{\text{tot}}$                 | $\sim 100$    | $S(\hat{A}_{q}) = S(\hat{p}_{\cdot q}) * A_{\text{tot}}$         |
| Mitad del IC del área ajustada  | $\hat{A}_{11C}$ = 1.96 x S( $\hat{A}_{1}$ )                                                                             | $\hat{A}_{2,IC}$                                                 | $\sim$ $\sim$ | $\hat{A}_{q\_IC}$                                                |
| Incertidumbre del área ajustada | $U_1 = \frac{A_{1,10}}{A_{1,10}}$                                                                                       | $U_2 = \frac{A_{2,IC}}{A_{2,}}$                                  | $\sim$ $\sim$ | $U_q = \frac{\hat{A}_{q\_IC}}{\hat{A}_q}$                        |

**Tabla 7. Representación matricial del proceso de estimación de la incertidumbre del DA**

La representación matricial de la estimación de los procesos de estimación de la incertidumbre de los DA se muestra en la **Tabla 7**.

#### **Incertidumbre de datos de actividad**

A partir de las matrices de transición se obtuvieron las superficies de cada estrato, lo que permitió calcular el tamaño de la muestra del diseño de muestreo estratificado para la estimación de la incertidumbre de los datos de actividad.

Para el diseño de respuesta se validaron 15,918 polígonos de 1 ha para las cuatro transiciones entre las series históricas, las cuales generaron sus correspondientes matrices de error. Con las matrices de error derivadas del diseño de respuesta se procedió a calcular la incertidumbre de los datos de actividad y las áreas insesgadas para las transiciones.

En forma general las incertidumbres más bajas se encuentran en las permanencias de las tierras forestales (2.74%), seguidas de las permanencias de pastizales (4.15%) y el grupo de "no aplica" (6.53%); estas tres transiciones representan aproximadamente 98% de la superficie insesgada del país.

Las incertidumbres más altas se encuentran en: tierras convertidas a pastizales, con un promedio de 101.13%, seguidas por las de pastizales que se convierten en asentamientos, con 97.55%. Las transiciones de tierras forestales convertidas a otros usos se encuentran en el orden de 79%, que representa aproximadamente un 1.2% de la superficie total del país.

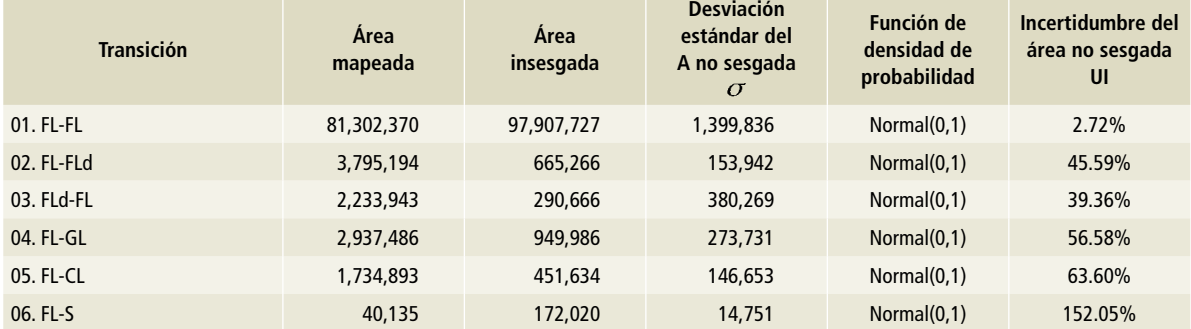

**Tabla 8. Resumen de estimaciones Serie II-Serie III**

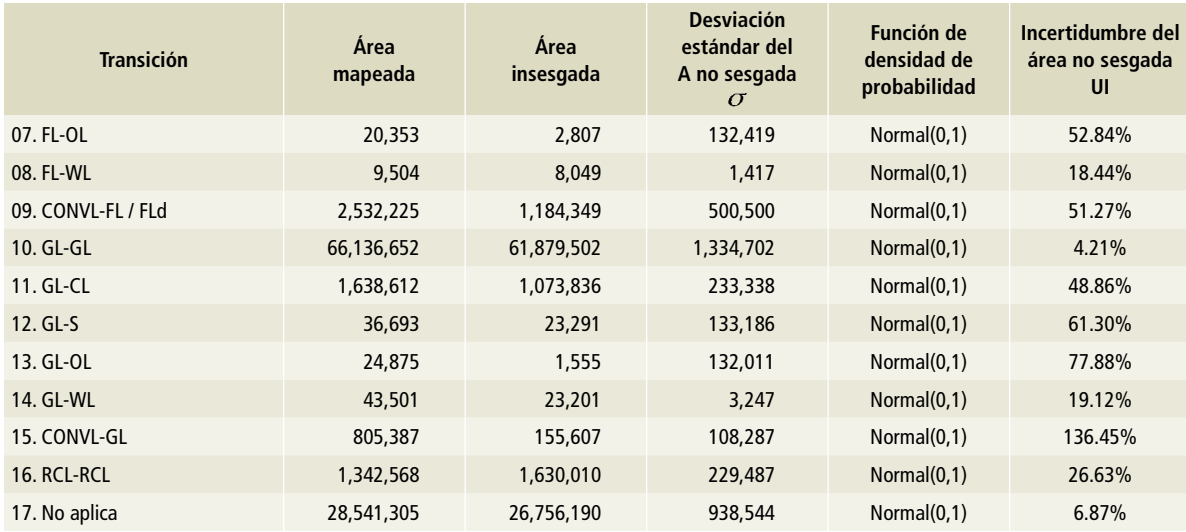

#### **Tabla 8. Continuación**

S= asentamientos humanos; OL= otras tierras; GL= pradera; CL= tierras agrícolas o de cultivo; CONVL= tierras convertidas; RCL= tierras de cultivos perennes; FL= tierras forestales; FLd= tierras forestales degradadas; WL= tierra de humedal.

#### **Tabla 9. Resumen de estimaciones Serie III-Serie IV**

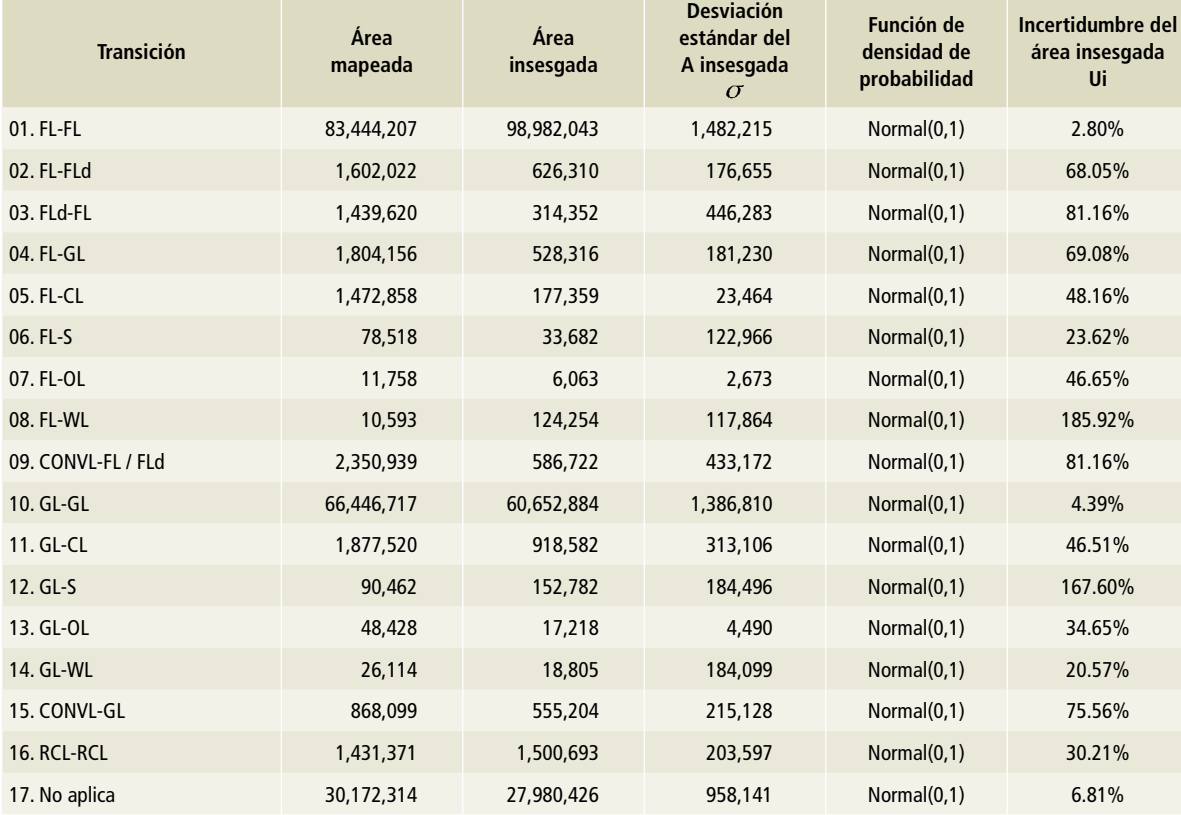

S= asentamientos humanos; OL= otras tierras; GL= pradera; CL= tierras agrícolas o de cultivo; CONVL= tierras convertidas; RCL= tierras de cultivos perennes;

FL= tierras forestales; FLd= tierras forestales degradadas; WL= tierra de humedal.

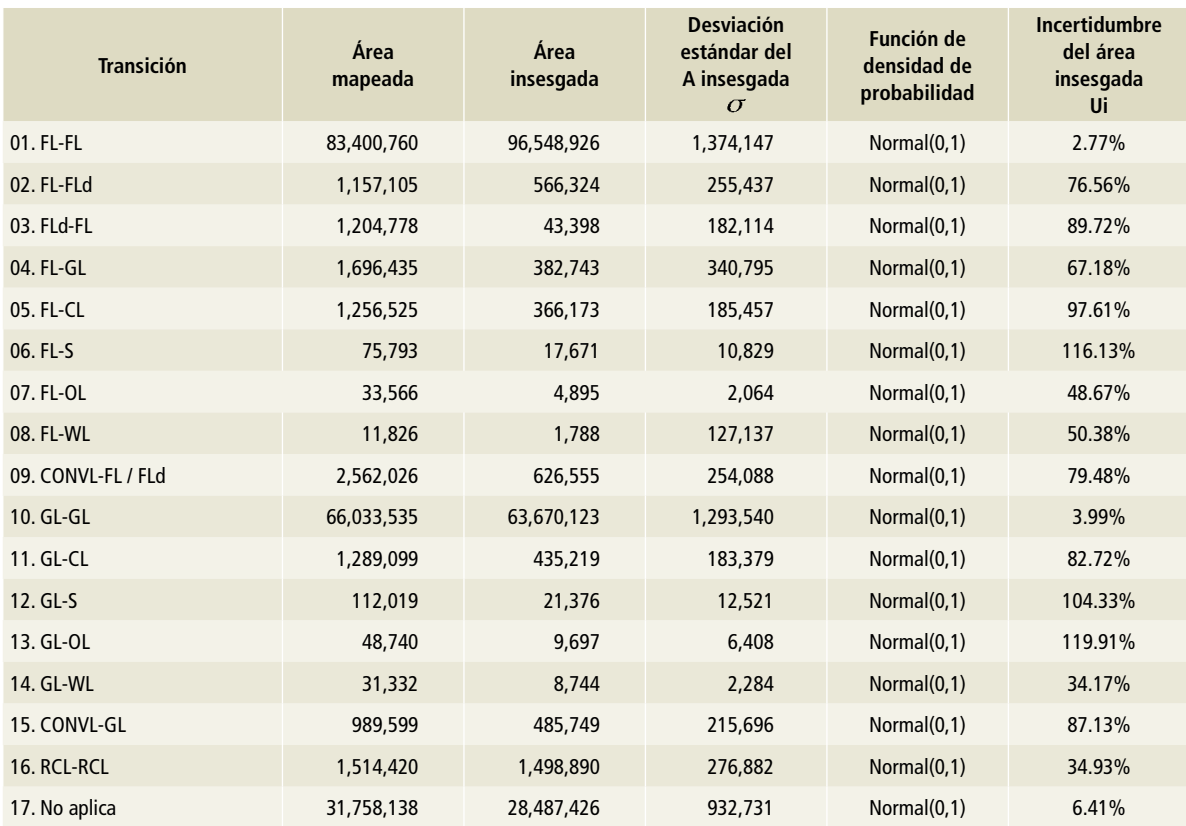

#### **Tabla 10. Resumen de estimaciones Serie IV-Serie VA**

S= asentamientos humanos; OL= otras tierras; GL= pradera; CL= tierras agrícolas o de cultivo; CONVL= tierras convertidas; RCL= tierras de cultivos perennes; FL= tierras forestales; FLd= tierras forestales degradadas; WL= tierra de humedal.

#### **Tabla 11. Resumen de estimaciones Serie VA-Serie VI**

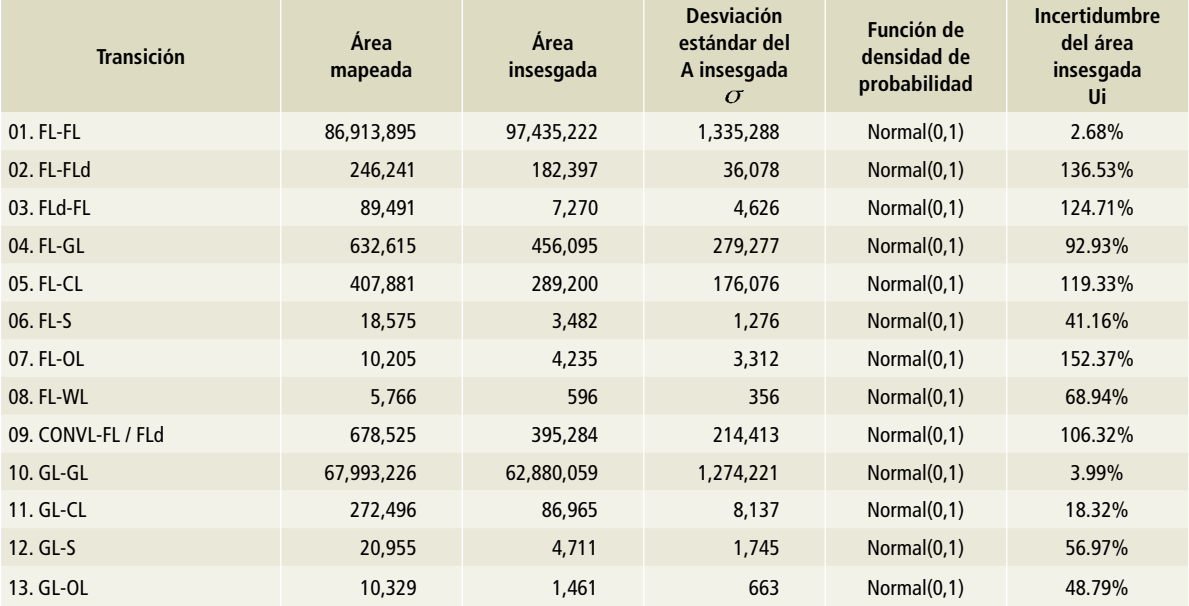

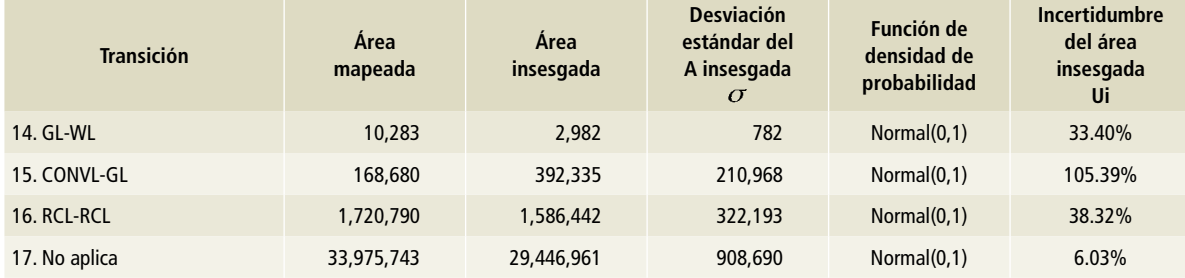

#### **Tabla 11. Continuación**

S= asentamientos humanos; OL= otras tierras; GL= pradera; CL= tierras agrícolas o de cultivo; CONVL= tierras convertidas; RCL= tierras de cultivos perennes; FL= tierras forestales; FLd= tierras forestales degradadas; WL= tierra de humedal.

# **Comparación de superficies mapeadas e insesgadas**

En este apartado se muestran las áreas insesgadas por tipo de transición, estimadas a partir del diseño de respuesta. Para mayor detalle revisar el *Protocolo de Representación Coherente de Tierras*.

Las *Directrices del IPCC* indican que algunos datos de actividad deben reportarse en forma anualizada. Para tal fin se considera: Serie II-Serie III (1993-2002), nueve años, y se extiende el valor

anualizado desde 1990; para la Serie III-Serie IV (2002-2007), cinco años; para la Serie IV-Serie V (2007-2011), cuatro años, y para la Serie V-Serie VI (2011-2014), tres años y se extiende el valor anualizado hasta 2015.

En las **Figuras 11 a 28** se comparan el área mapeada y el área insesgada. Con color verde muestran el comportamiento del área mapeada y con color rojo, el área ajustada, con sus respectivos intervalos de confianza.

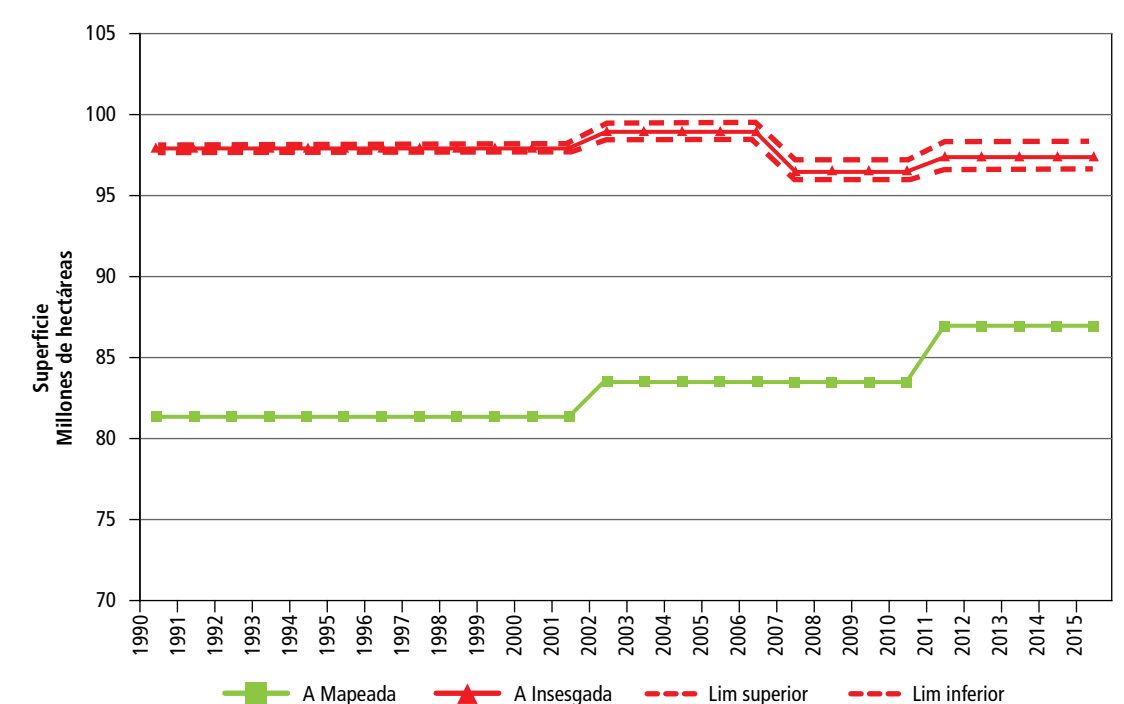

#### **Figura 11. Comparación de las superficies mapeadas e insesgadas para [3B1a] Permanencia de tierras forestales FL-FL**

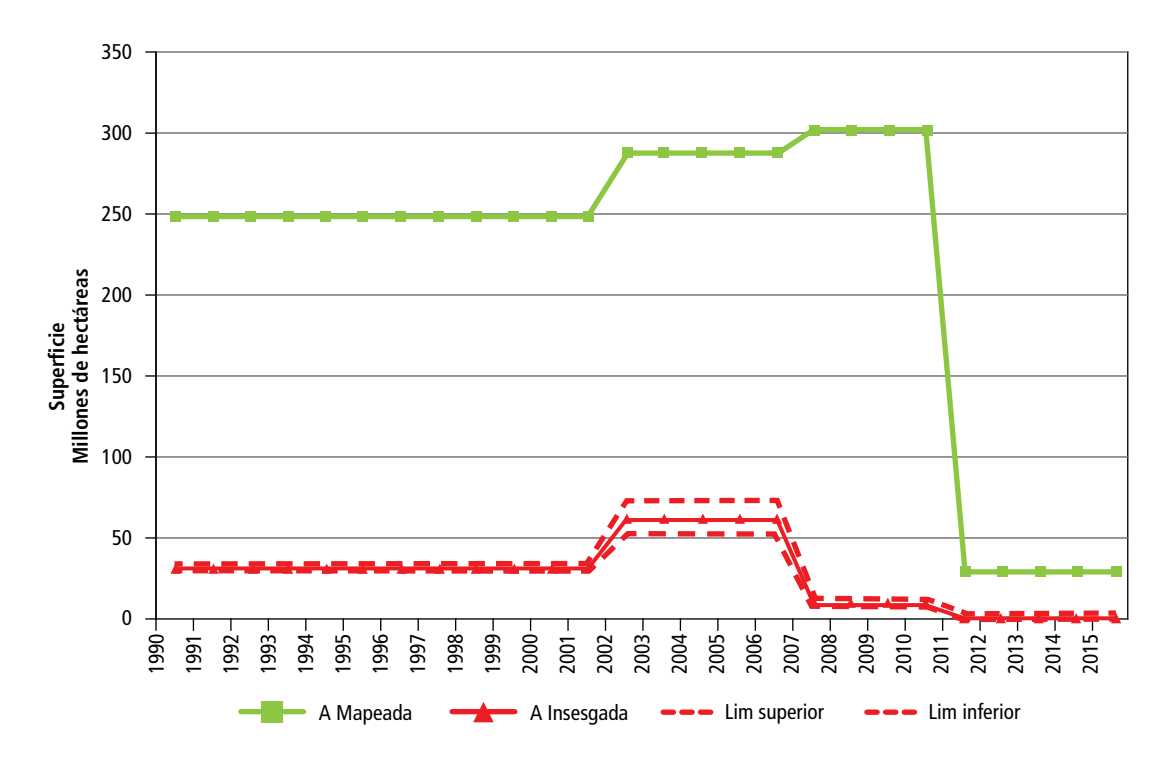

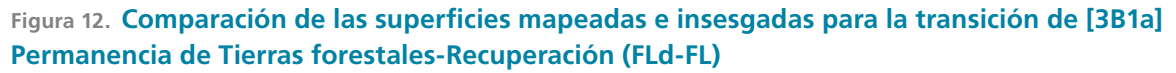

**Figura 13. Comparación de las superficies mapeadas e insesgadas para la transición de [3B1a] Permanencia de Tierras forestales-Degradación (FL-FLd)**

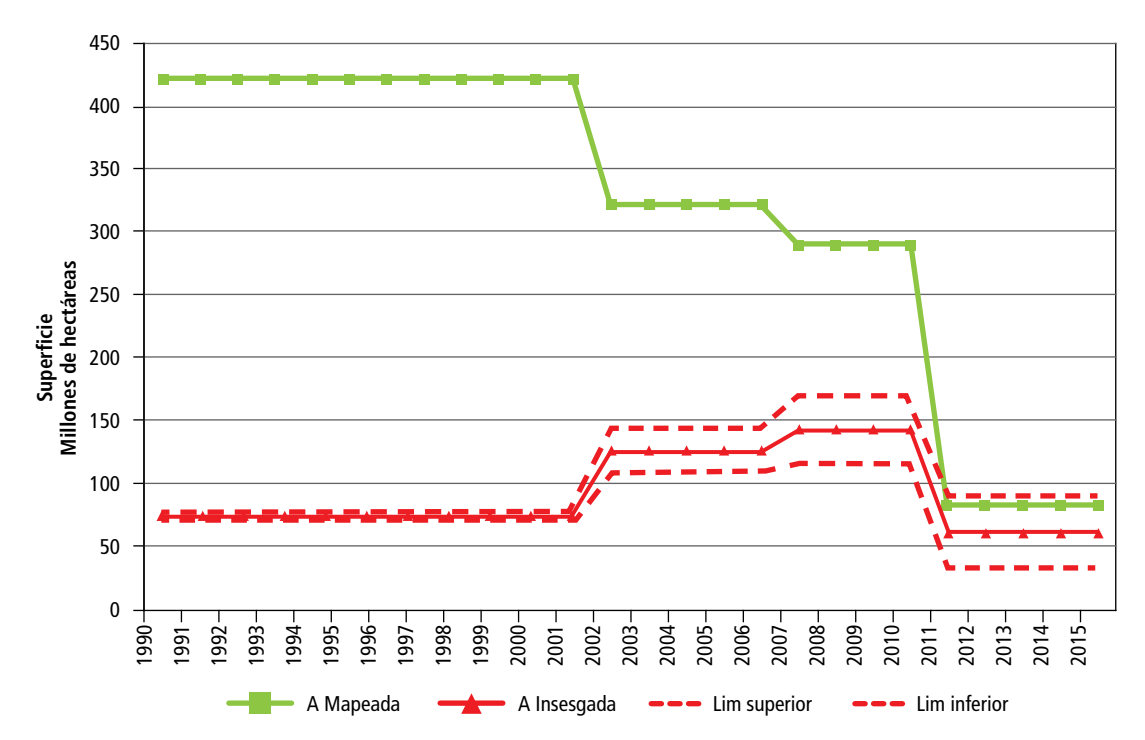

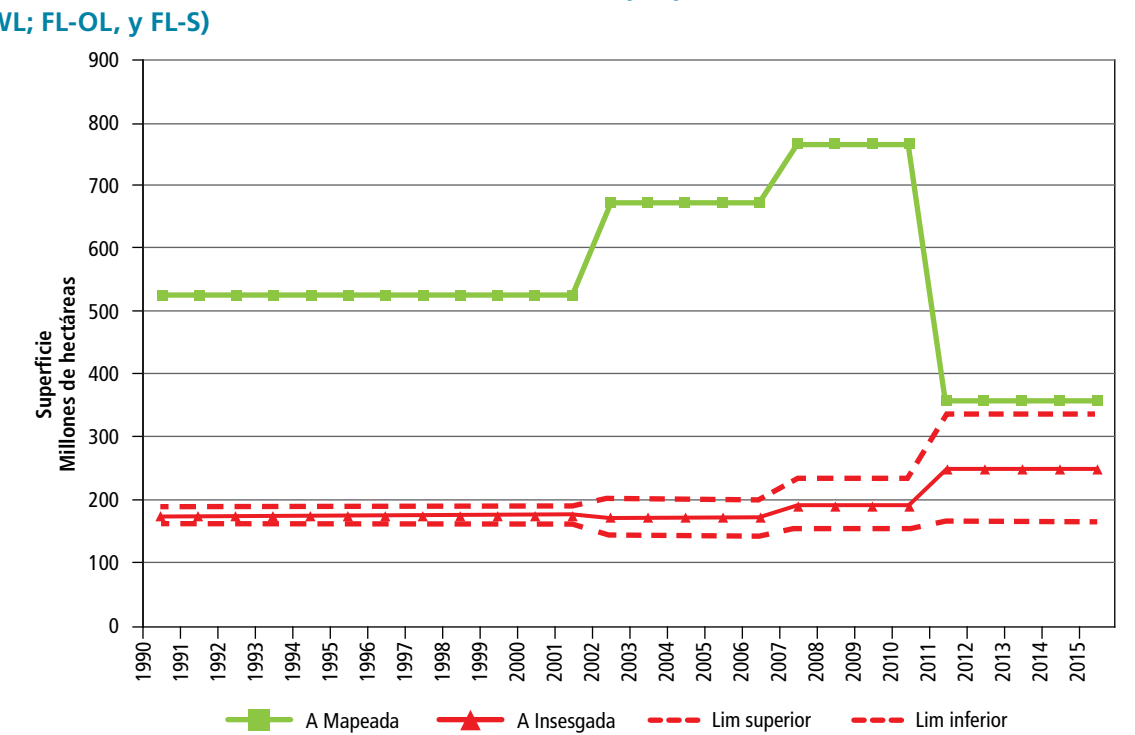

**Figura 14. Comparación de las superficies mapeadas e insesgadas para la transición de [3B2bi], [3B3bi], [3B4bi], [3B5bi], [3B6bi] Tierras forestales que pasan a otros usos (FL-CL; FL-GL; FL-WL; FL-OL, y FL-S)**

**Figura 15. Comparación de las superficies mapeadas e insesgadas para la transición de [3B2b1] Tierras forestales convertidas a tierras agrícolas (FL-CL)**

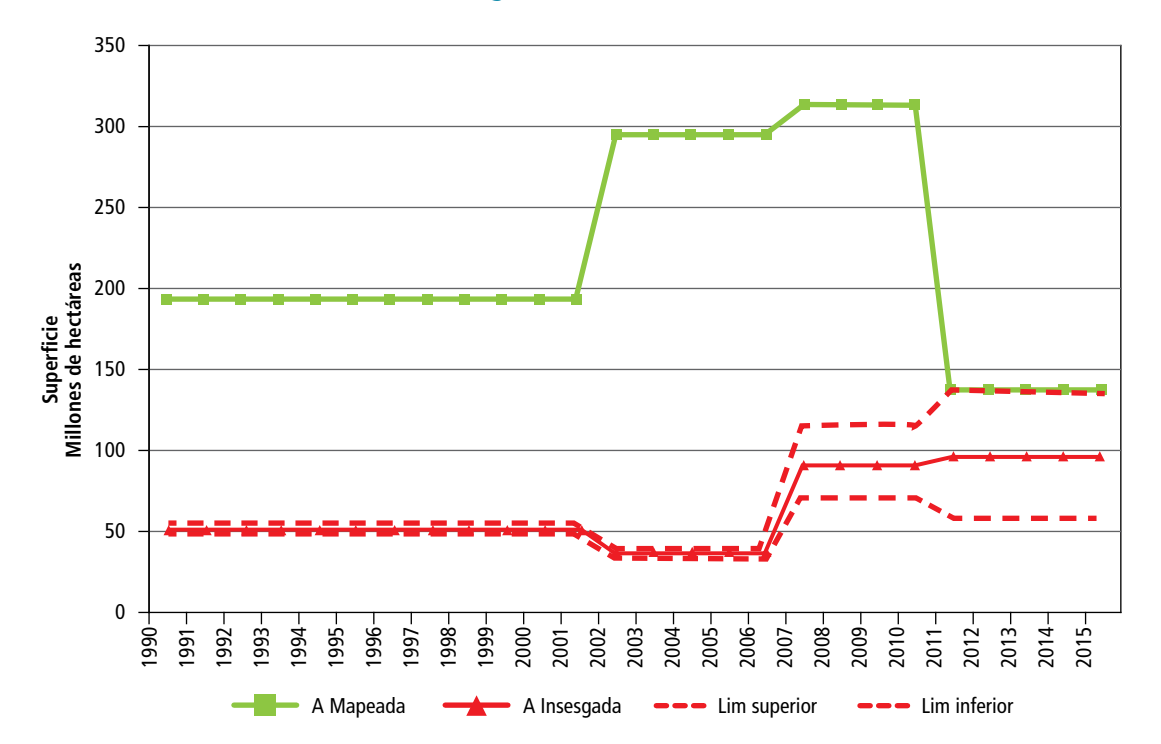

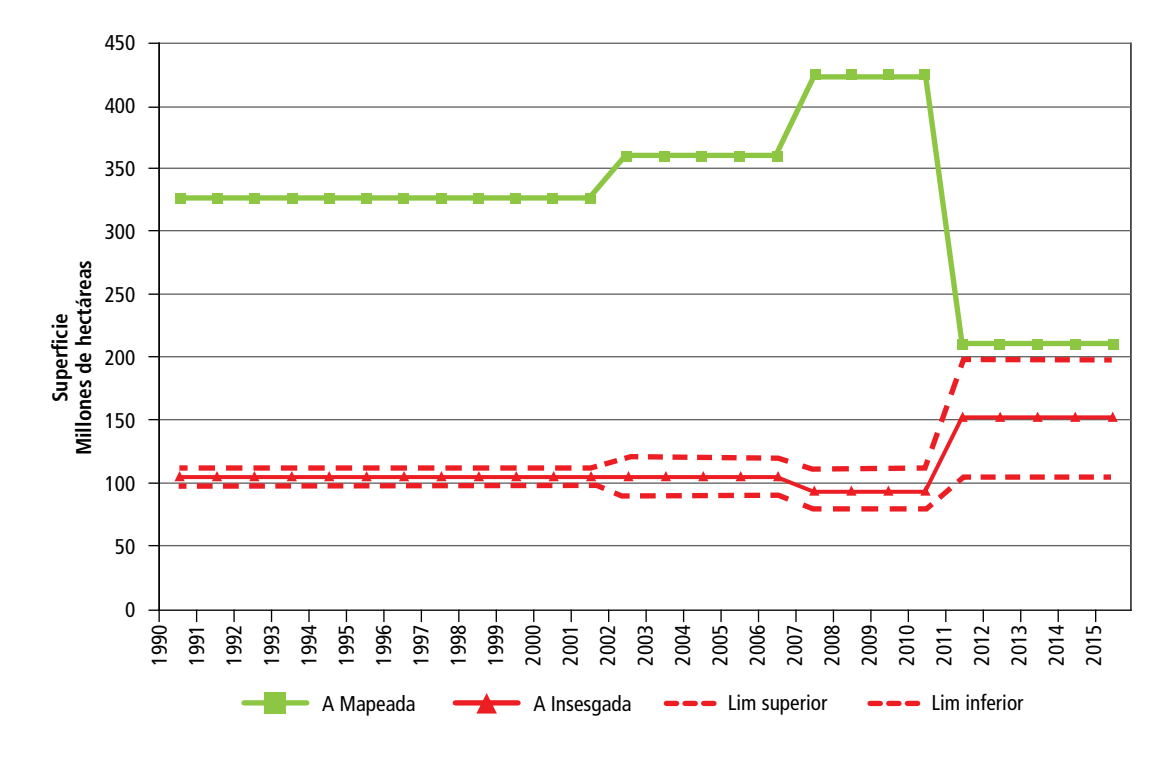

# **Figura 16. Comparación de las superficies mapeadas e insesgadas para la transición [3B3bi] Tierras forestales convertidas a praderas (FL-GL)**

**Figura 17. Comparación de las superficies mapeadas e insesgadas para la transición de [3B5bi] Tierras forestales convertidas en asentamientos (FL-S)**

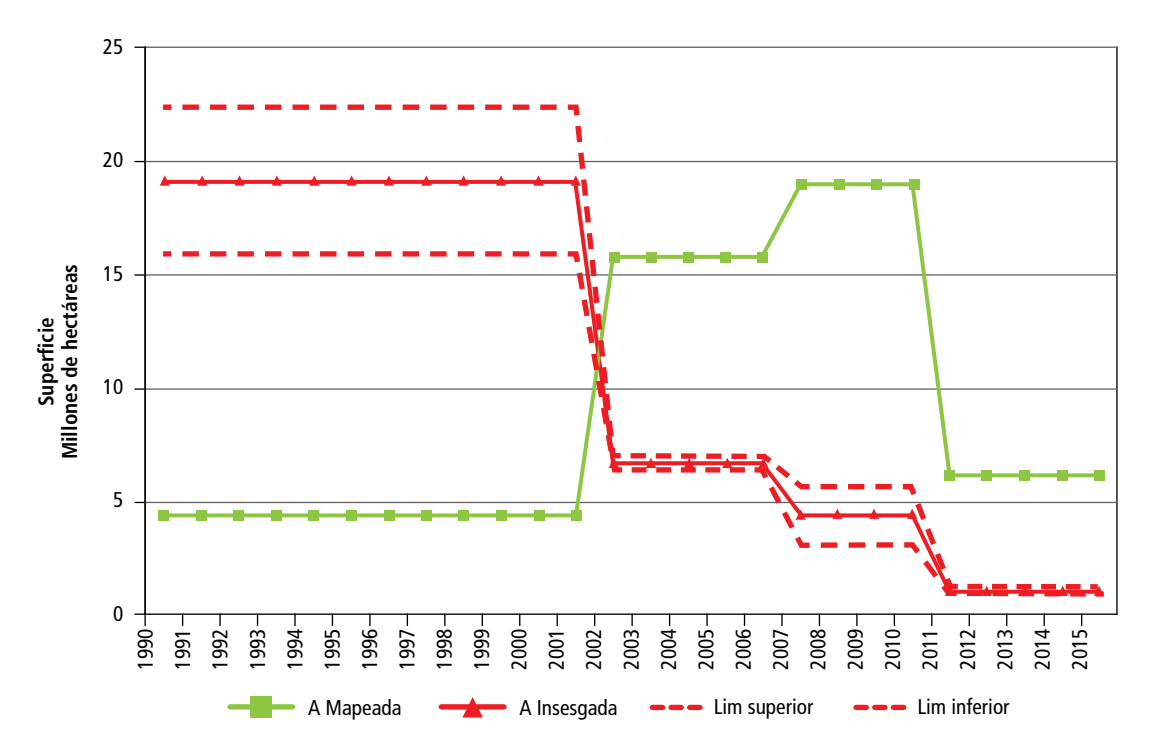

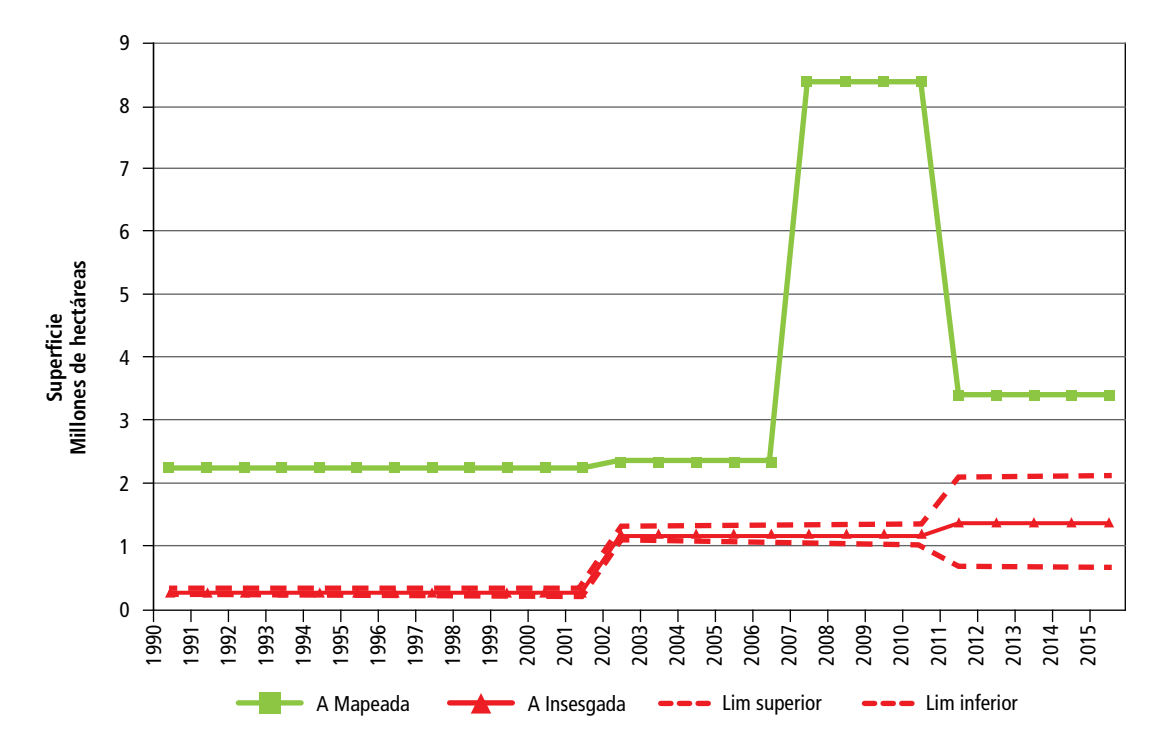

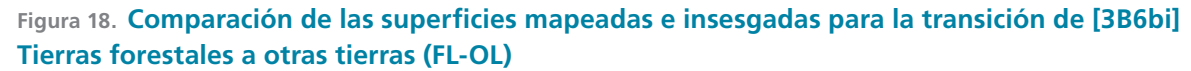

**Figura 19. Comparación de las superficies mapeadas e insesgadas para la transición de [3B6bi] Tierras forestales a humedales (FL-WL)**

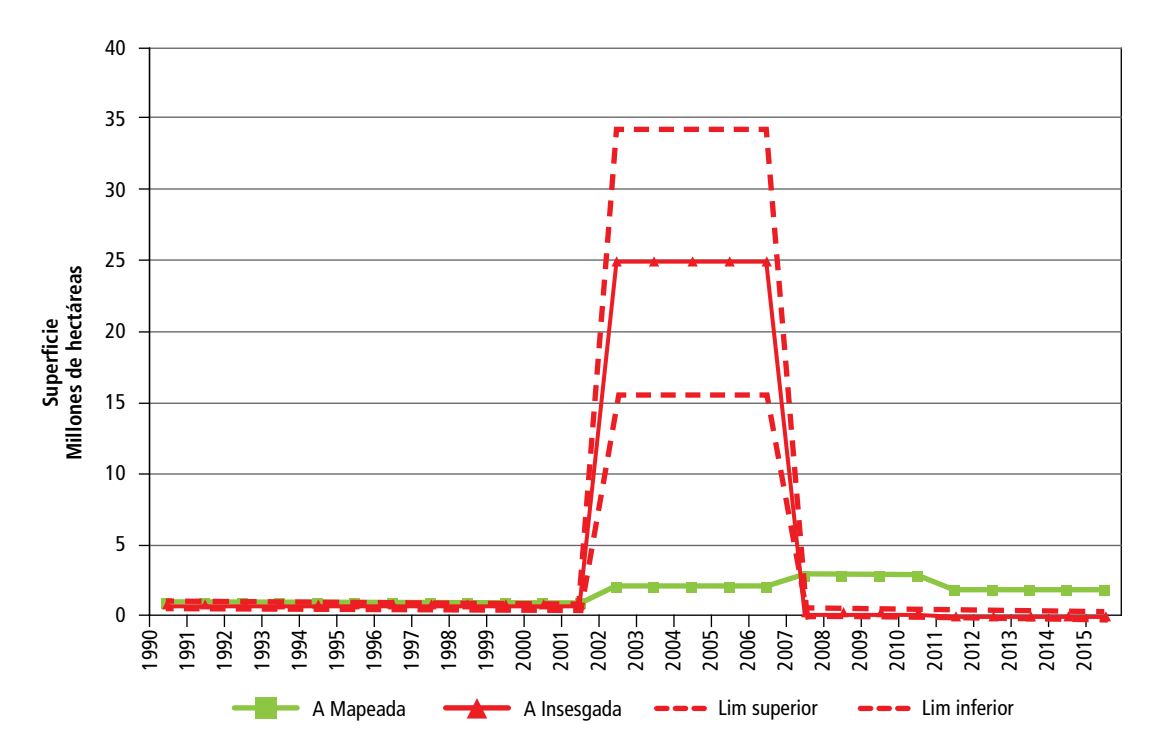

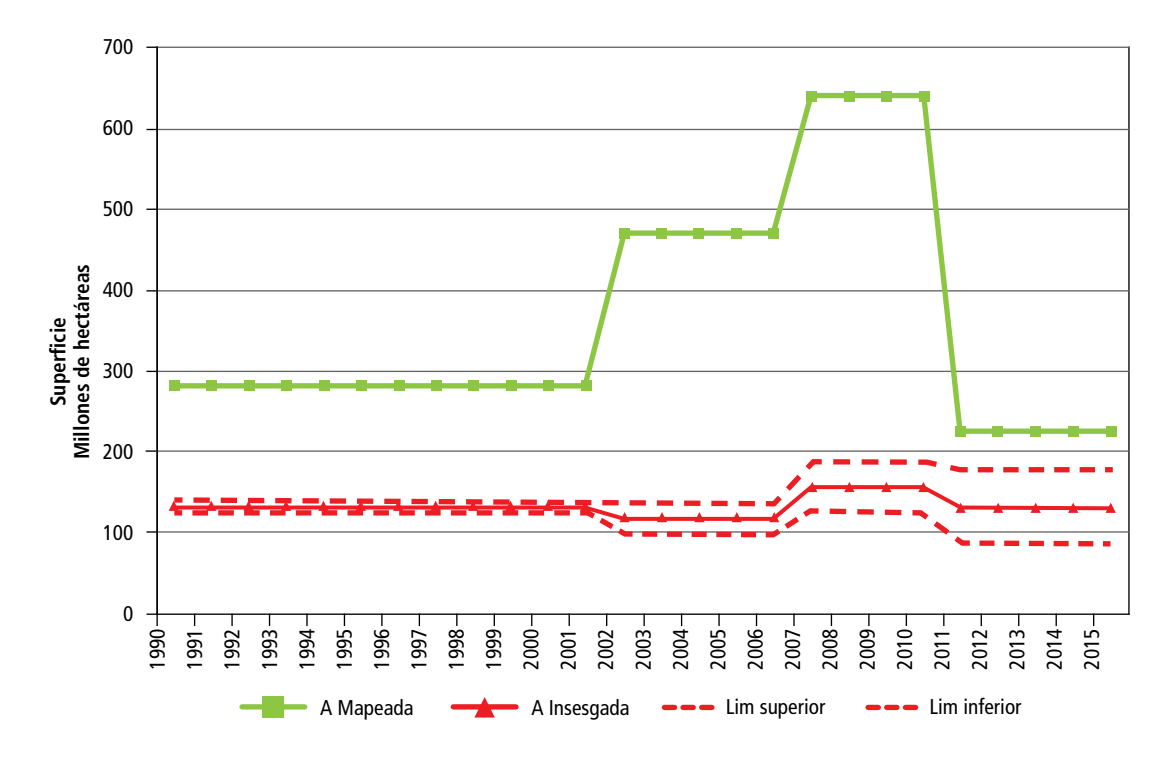

# **Figura 20. Comparación de las superficies mapeadas e insesgadas para la transición de [3B1b] Otros usos a tierras forestales (GL-FL/FLd, CL-FL/FLd, WL-FL/FLd, OL-FL/FLd y S-FL/FLd)**

**Figura 21. Comparación de las superficies mapeadas e insesgadas para la transición de [3B3a] Permanencia de praderas (GL-GL)**

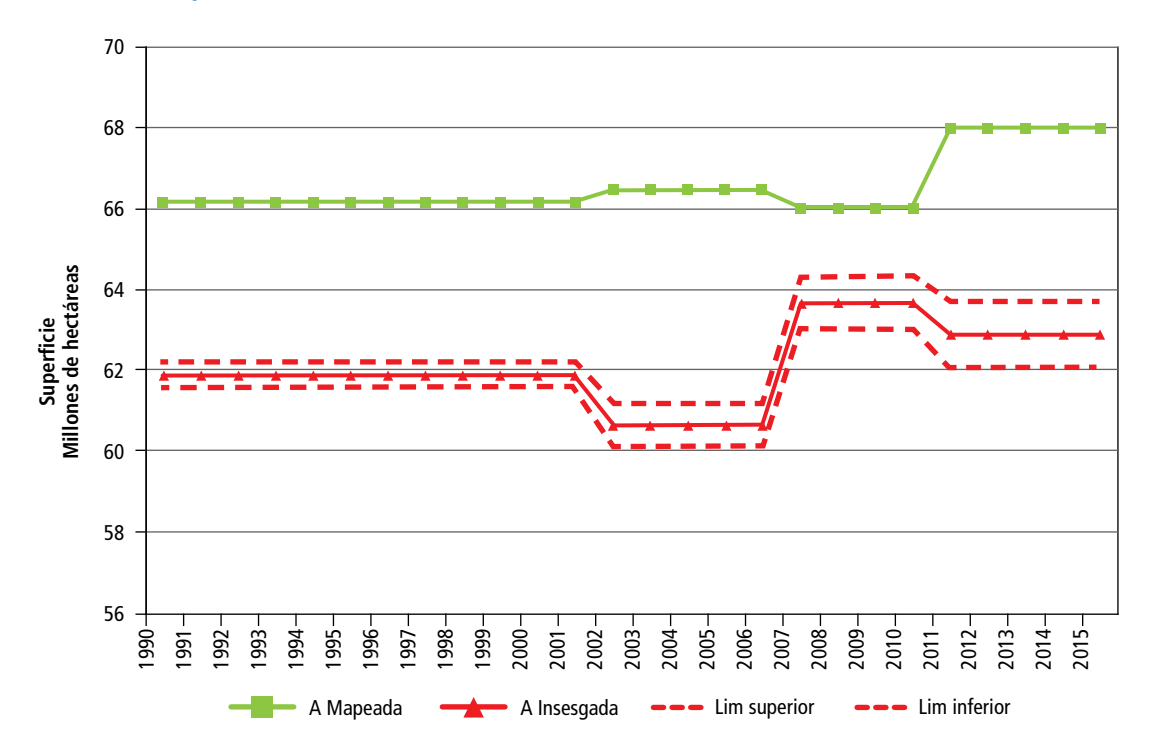

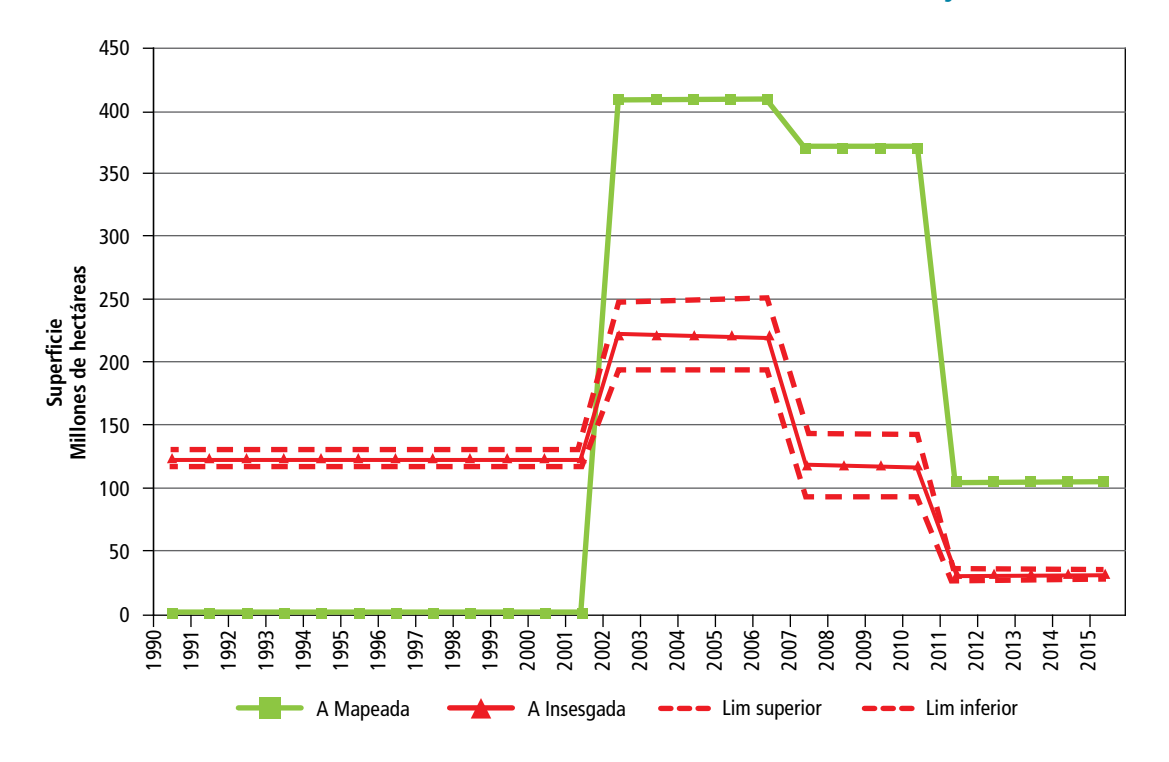

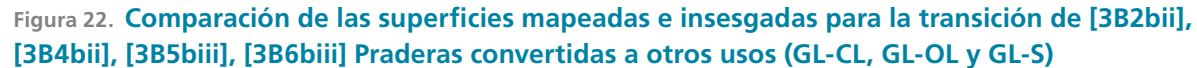

**Figura 23. Comparación de las superficies insesgadas para la transición de [3B2bii] Praderas a tierras agrícolas (GL-CL)**

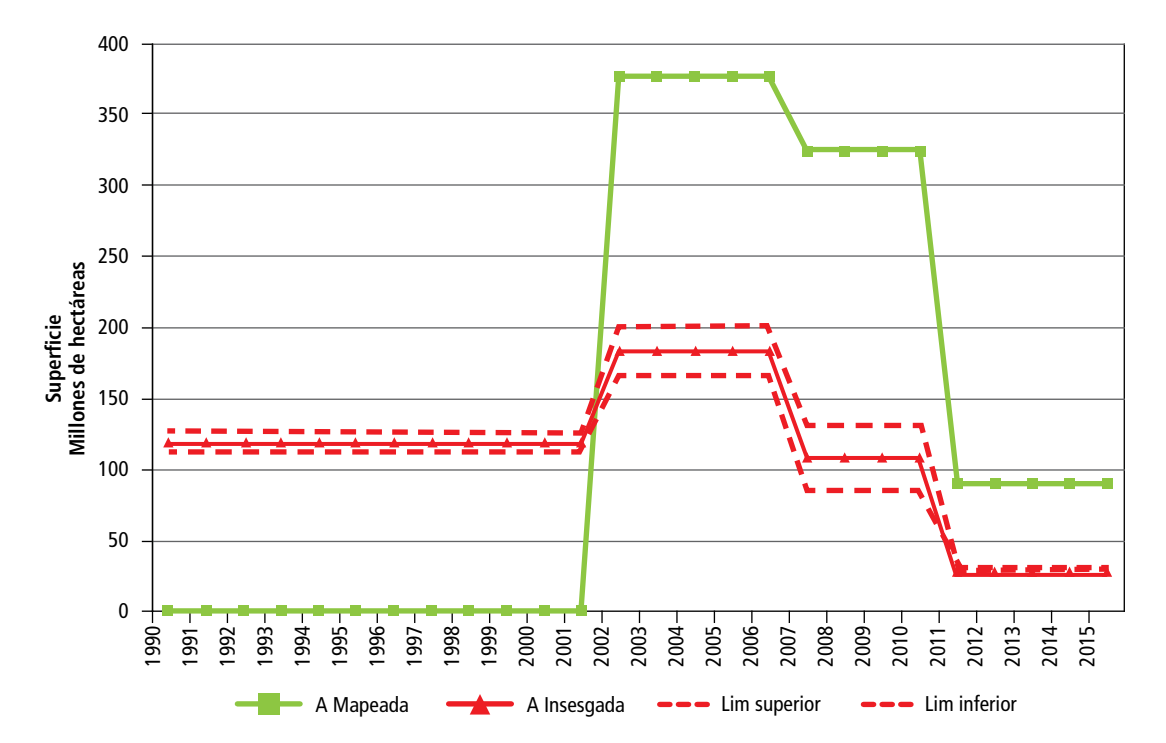

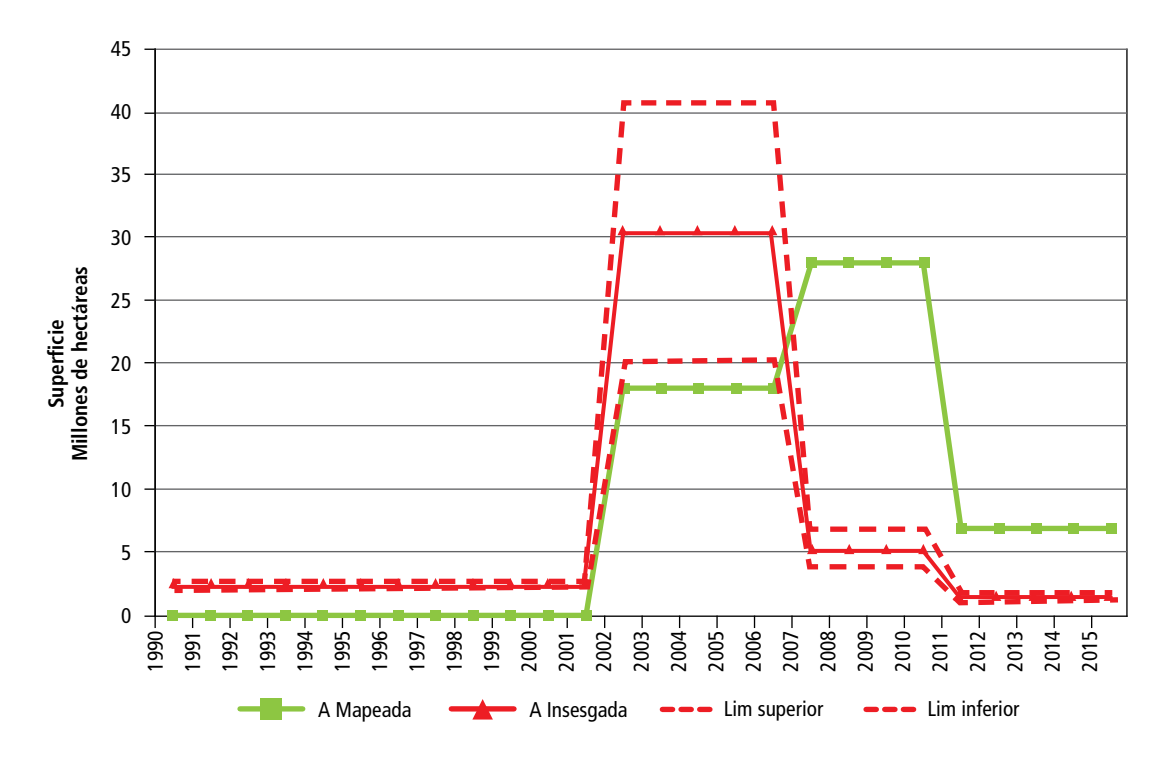

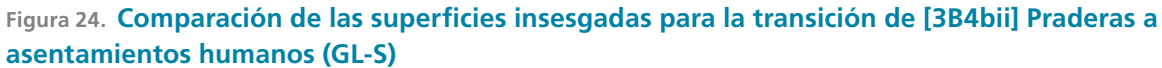

**Figura 25. Comparación de las superficies insesgadas para la transición de [3B6biii] Praderas a humedales (GL-WL)**

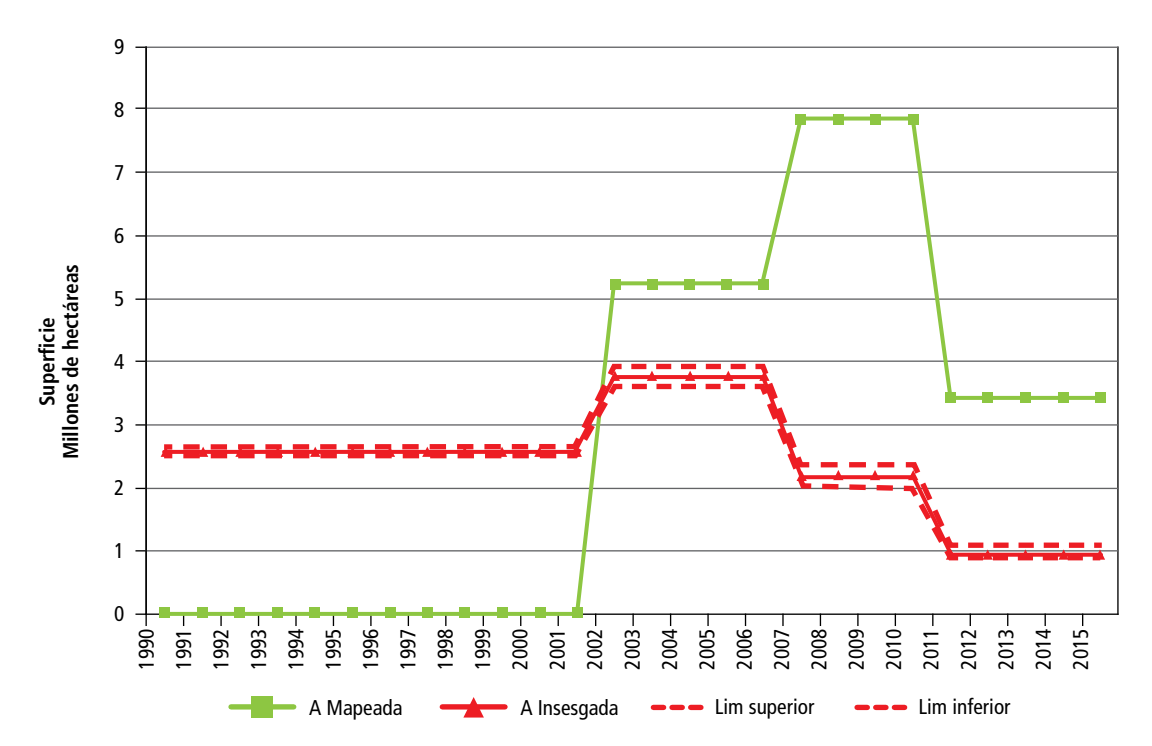

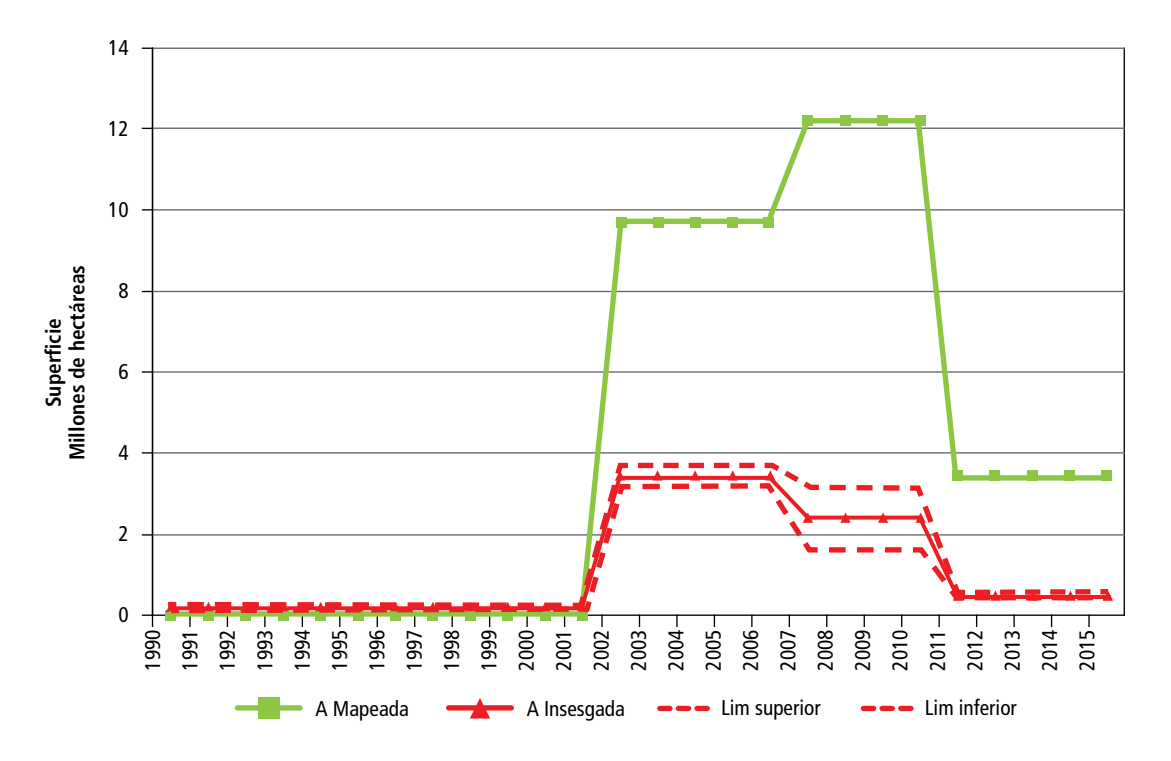

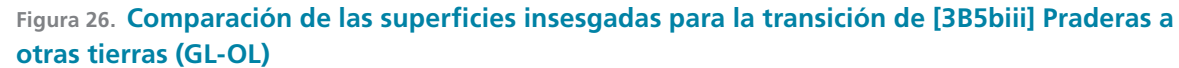

**Figura 27. Comparación de las superficies insesgadas para la transición de [3B3b] Otros usos convertidos en praderas (CL-GL, S-GL, WL-GL y OL-GL)**

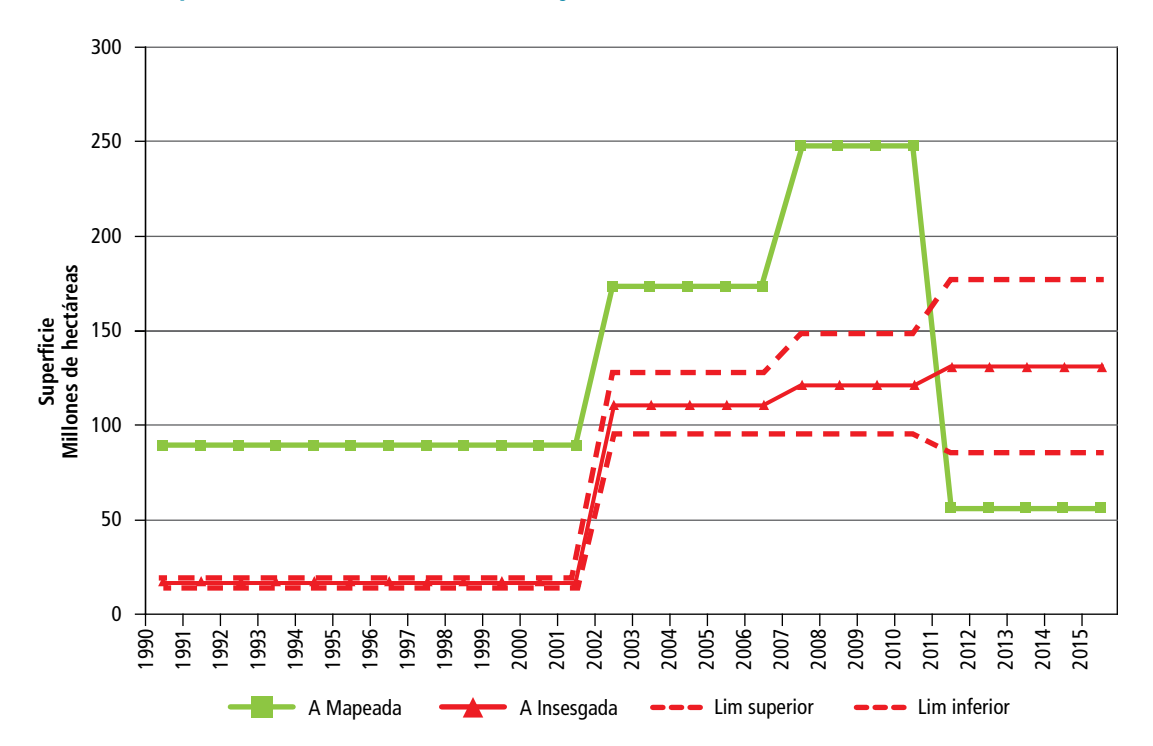

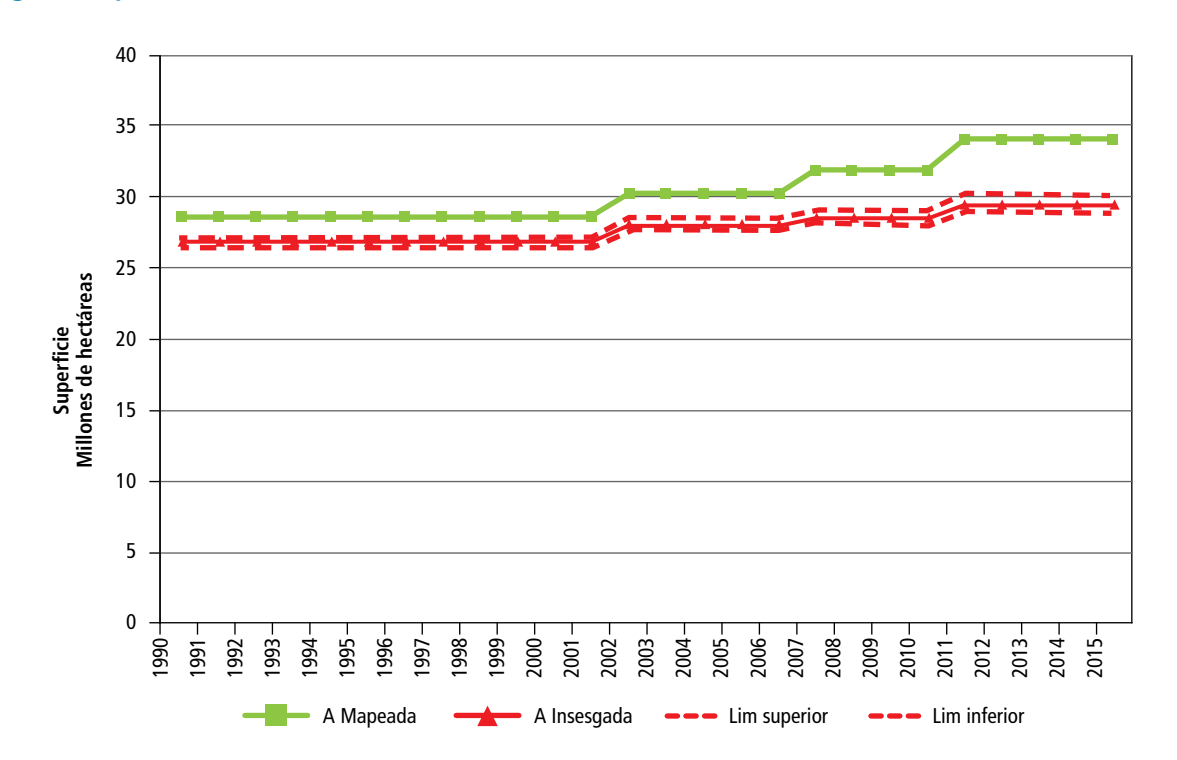

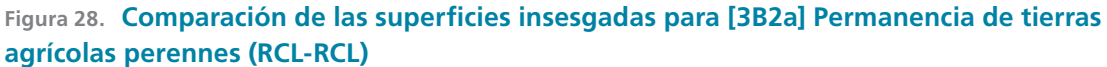

# **Análisis de la superficie nacional de área verde urbana**

Se realizó un primer diagnóstico de la cartografía de áreas verdes urbanas, con el fin de estimar la biomasa del arbolado para su futura incorporación en los inventarios del INEGYCEI.

Dentro de las principales actividades realizadas se evaluó la cartografía existente y se identificó, en primera instancia, la superficie que ocupan las áreas verdes urbanas dentro de las ciudades y, con base en la distribución y composición, evaluar la factibilidad de su uso para los INEGYCEI y generar recomendaciones.

#### **Aspectos metodológicos**

La carta topográfica escala 1:50,000 es un producto desarrollado por INEGI. Representa las características orográficas. Contiene información hidrológica, ilustrando tanto cuerpos como corrientes de agua, perennes e intermitentes. Muestra la cubierta vegetal —ilustrada en tonos verdes que identifican las

áreas de cultivo y la vegetación densa— y la obra civil, que incorpora vías de comunicación terrestres, aéreas y marítimas, construcciones de servicio tales como escuelas, centros médicos, templos, aeropuertos, puentes, túneles, presas, bordos, cementerios, muelles y faros. Incluye puntos geodésicos y límites internacionales, así como las localidades rurales y urbanas, identificándolas por medio de su nombre o topónimo y a las que se les asocia un rango de habitantes.

Para el territorio nacional se cuenta con las cartas topográficas de INEGI escala 1:50,000 integradas por entidad federativa. Tienen usos en proyectos de planeación por localidad o municipio y sirven como base cartográfica en la generación de otras cartas. Dentro de la simbología de estas cartas, el INEGI identifica al área verde urbana (AVU) como aquella con vegetación dedicada al esparcimiento, decoración, conservación, etcétera. Actualmente se cuenta con esta información para el análisis.

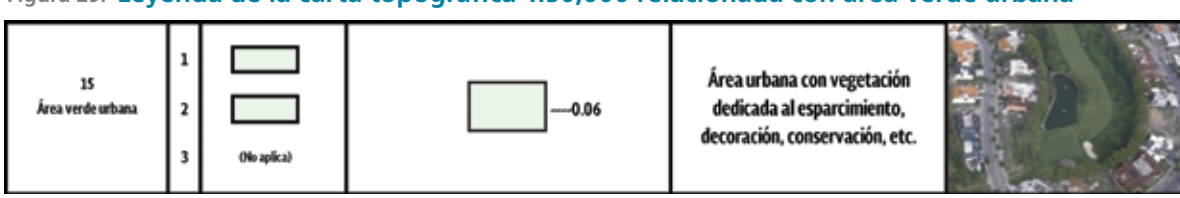

**Figura 29. Leyenda de la carta topográfica 1:50,000 relacionada con área verde urbana**

Las cartas topográficas 1:50,000 cubren la totalidad del país. Se encuentran disponibles en formato shape.

#### **Procedimiento**

Para tres grandes centros urbanos del país (Ciudad de México, Guadalajara, Jal., y Monterrey, N. L.) se acopió acerca de la situación y evaluación de las AVU, con el objetivo antes mencionado: además de identificarlas, es deseable conocer el estado y composición de las mismas.

En el caso de la Ciudad de México ya hay un mapa y un inventario de áreas verdes urbanas hecho en 2003, que identifica el arbolado y las zonas de pastos. Tiene una mayor resolución (1:12,000) y por ello se observa mejor la dinámica del arbolado.

Al comparar el mapa de área verdes de la Ciudad de México con la carta topográfica (**Figura 30**), se puede observar que existe de entrada una subestimación de las áreas verdes. El primer insumo identifica más de 12,000 ha de zonas verdes de las cuales 56% se consideran áreas verdes arboladas (7,000 ha), en tanto la carta topográfica de INEGI sólo identifica 2,200 ha de AVU. Otro aspecto a considerar es que no todas las AVU se encuentran bajo manejo.

Hay otros tres estudios recientes referidos a bosques urbanos y áreas verdes urbanas dentro de la Ciudad de México, cuyos resultados pueden ayudar a la estimación de los almacenes de C y específicamente de los bosques de Chapultepec, Tlalpan y San Juan de Aragón. Los estudios del bosque de San Juan de Aragón y de la segunda sección de Chapultepec (**Figura 31**) muestran la diversidad de especies arbóreas encontradas en una AVU, así como la variedad de condiciones que éstas. Los valores de contenido de C superan los 45 Mg C/ha (Hernández-Guillén, A. *et al.*, 2013; Mijangos-Hernández A. *et al.*, 2014, Santiago-Romero A. y F. Rojas-García, 2013).

La zona metropolitana de Guadalajara cuenta con un sistema de consulta de áreas verdes urbanas para que los usuarios puedan saber, a través del número de sección que aparece en su credencial de elector, cuántos metros cuadrados de áreas verdes urbanas hay por habitante. Para este ejercicio se identificaron no sólo parques y jardines públicos, sino también árboles en banquetas, camellones, jardines privados y áreas abiertas cercanas a zonas urbanas. Sin embargo, no hay un inventario del arbolado para la zona.

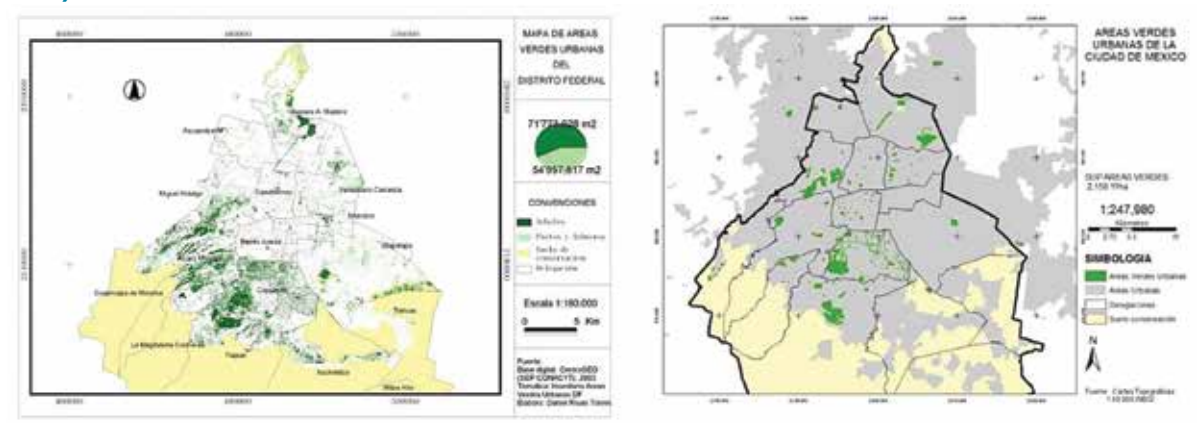

#### **Figura 30. Mapa de áreas verdes (Centro GEO 2003) vs. áreas verdes urbanas (carta topográfica INEGI)**

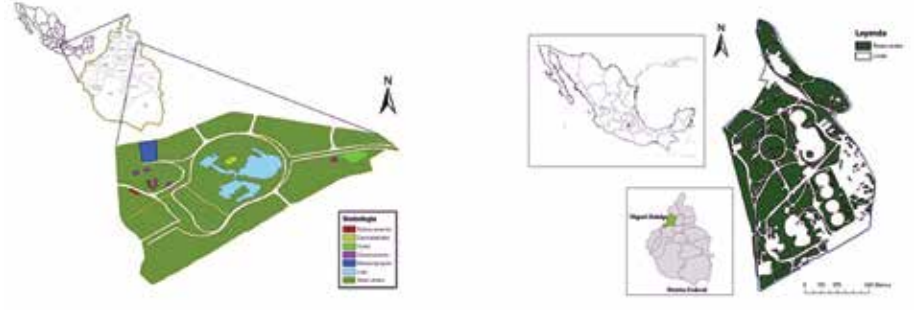

#### **Figura 31. Áreas verdes urbanas en la Ciudad de México**

Izquierda: áreas verdes urbanas en el bosque de San Juan de Aragón. Derecha: áreas verdes urbanas en la segunda sección del bosque de Chapultepec (Hernández-Guillén et al., 2013; Mijangos et al., 2014).

Un ejercicio similar se realizó para el municipio de Monterrey en el año 2012, con imágenes de satélite. Todas las áreas con cobertura vegetal (jardines, árboles en parques, calles y camellones, predios particulares y predios con vegetación escasa) fueron contabilizadas, y sumaron 1,838.75 ha después de quitar aquellas sólo cubiertas por vegetación (704 ha); esto concuerda aproximadamente con lo reportado por las cartas de INEGI.

En el territorio nacional se hizo una integración de las 32 capas estatales que corresponden al atributo de AVU de INEGI, para cuantificar la superficie total de esas áreas en el país.

De esa superficie se realizó una limpieza con las siguientes consideraciones:

Al parecer una porción considerable de la superficie de AVU se ha modificado a través del tiempo y muchas tienen dentro de su superficie cuerpos de agua e instalaciones deportivas. Para evitar hacer un conteo de la superficie que en realidad corresponde a tales características (**Figura 32**), se obtuvieron las 32 capas que correspondían a cuerpos de agua, y las 32 de instalaciones deportivas y también se aplicó un fundido (*merge*) a cada una para luego hacer una operación de traslape y sólo dejar las AVU, sin los polígonos de las instalaciones.

Se cuenta, entonces, con la distribución espacial de las zonas verdes, pero no con datos de composición florística, categorías estructurales, etc cétera. Y esta localización de polígonos de AVU en algunas ciudades pudiera tener un muestreo insuficiente si sólo se contemplan algunos de los parques y/o jardines públicos propios de una escala 1:50,000 con una unidad mínima cartografiable correspondiente.

De 7,129 ha de AVU en el territorio nacional, una vez eliminados los cuerpos de agua y las instalaciones deportivas, se contabilizan sólo 6,955 hectáreas.

# **Oportunidades de mejora áreas de vegetación urbana**

Evaluar por medio de las IMG Rapid Eye si los polígonos de AVU realmente son de áreas verdes arboladas o, por el contrario, se trata de AVU con pastos o vegetación herbácea. En el caso de identificar zonas arbóreas y siendo evidente que no es posible hacer un inventario arbóreo actualmente para todas las AVU del país, se propone utilizar un factor de emisión para la ecorregión a la que pertenezca esa AVU, aun sabiendo que muchas veces los árboles que se utilizan dentro de las AVU pertenecen a especies introducidas.

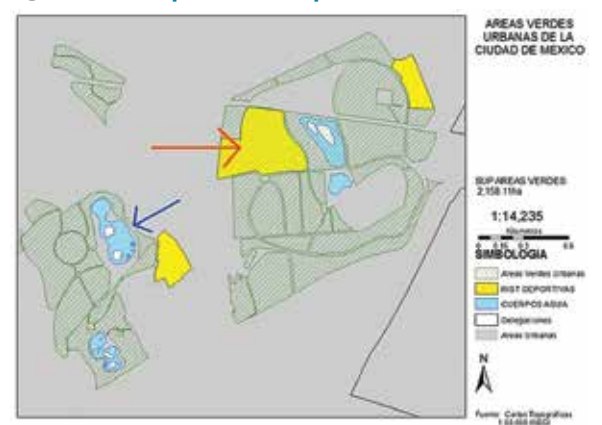

#### **Figura 32. Limpieza de superficies de AVU**

Bosque de Chapultepec. Se observa en la flecha azul que los cuerpos de agua y áreas deportivas no están incluidos dentro de la AVU; sin embargo, la flecha roja muestra que hay una transposición de estas áreas en algunas AVU (Fuentes Carta topográfica 1;5).

# **[3C] Fuentes agregadas y fuentes de emisión**  distintas del CO<sub>2</sub> de la tierra

# **Datos por cultivo, 1990-2015**

Datos de superficie sembrada (ha), superficie cosechada (ha) y rendimiento (ton/ha) por cultivo para el periodo 1990-2015, en México.

#### **Tabla 1. Superficie sembrada por cultivo en México, 1990-1999**

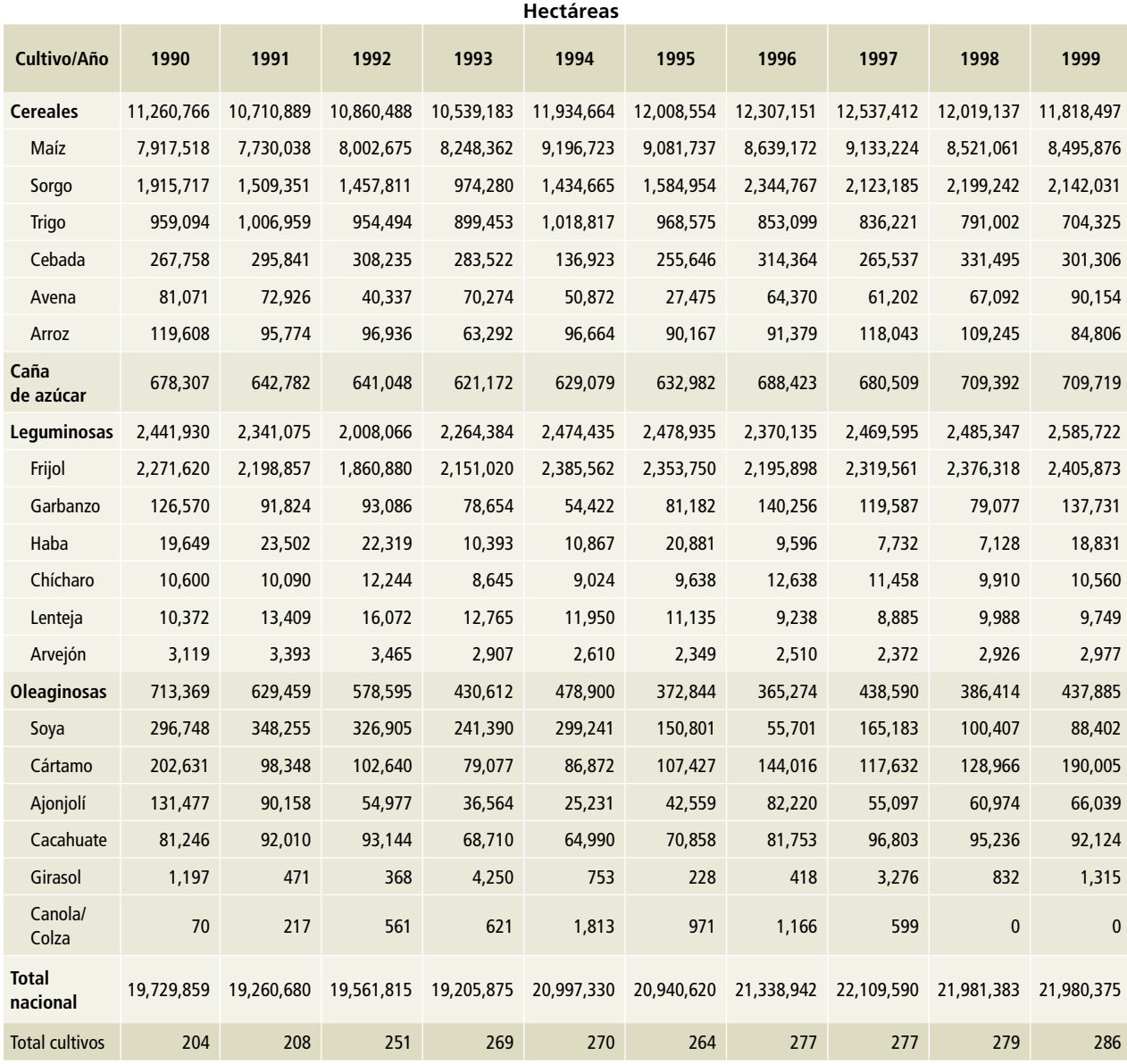

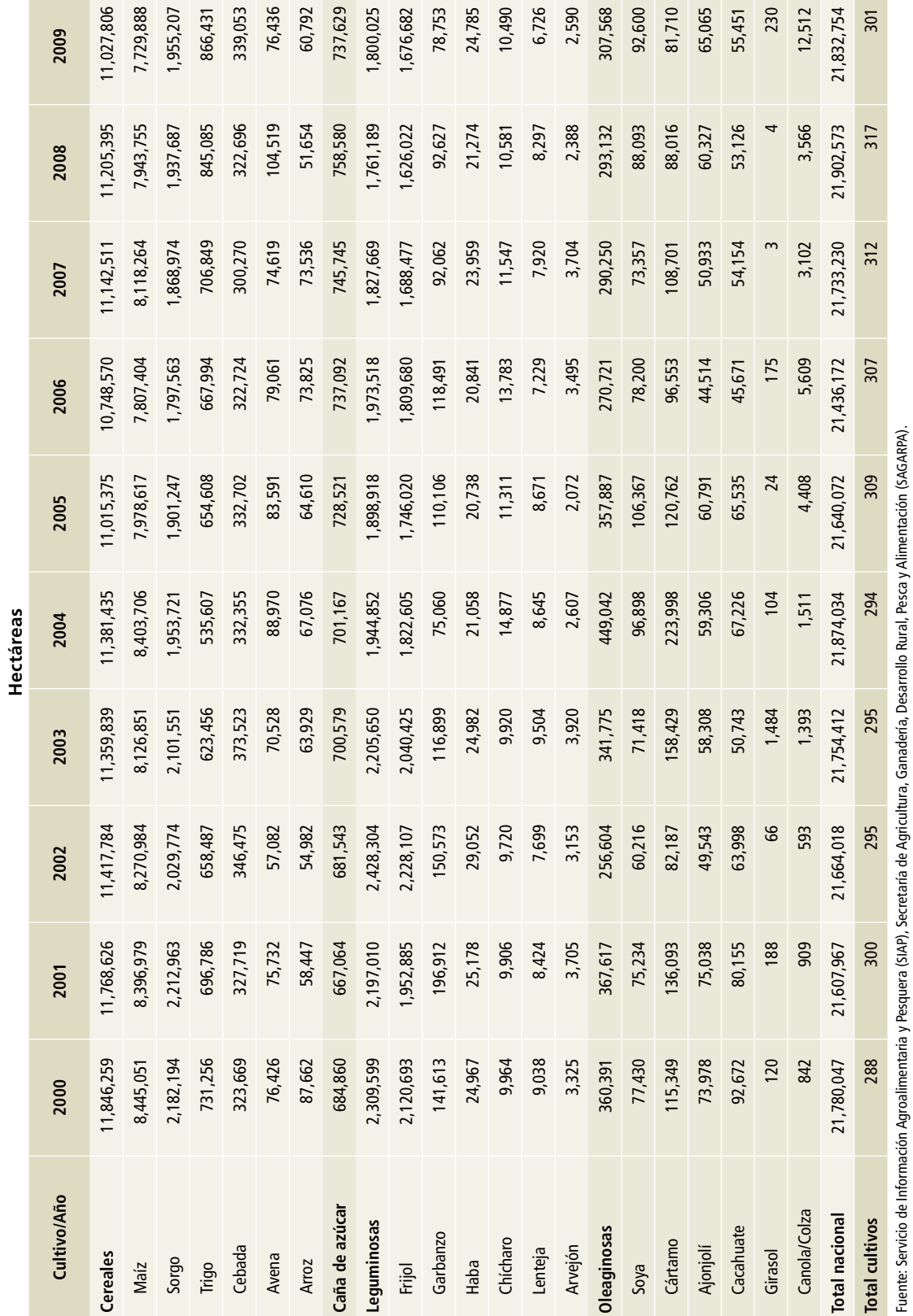

Tabla 2. Superficie sembrada por cultivo en México, 2000-2009 **Tabla 2. Superficie sembrada por cultivo en México, 2000-2009**

Anexo D: Datos de actividad 461

**Contract** 

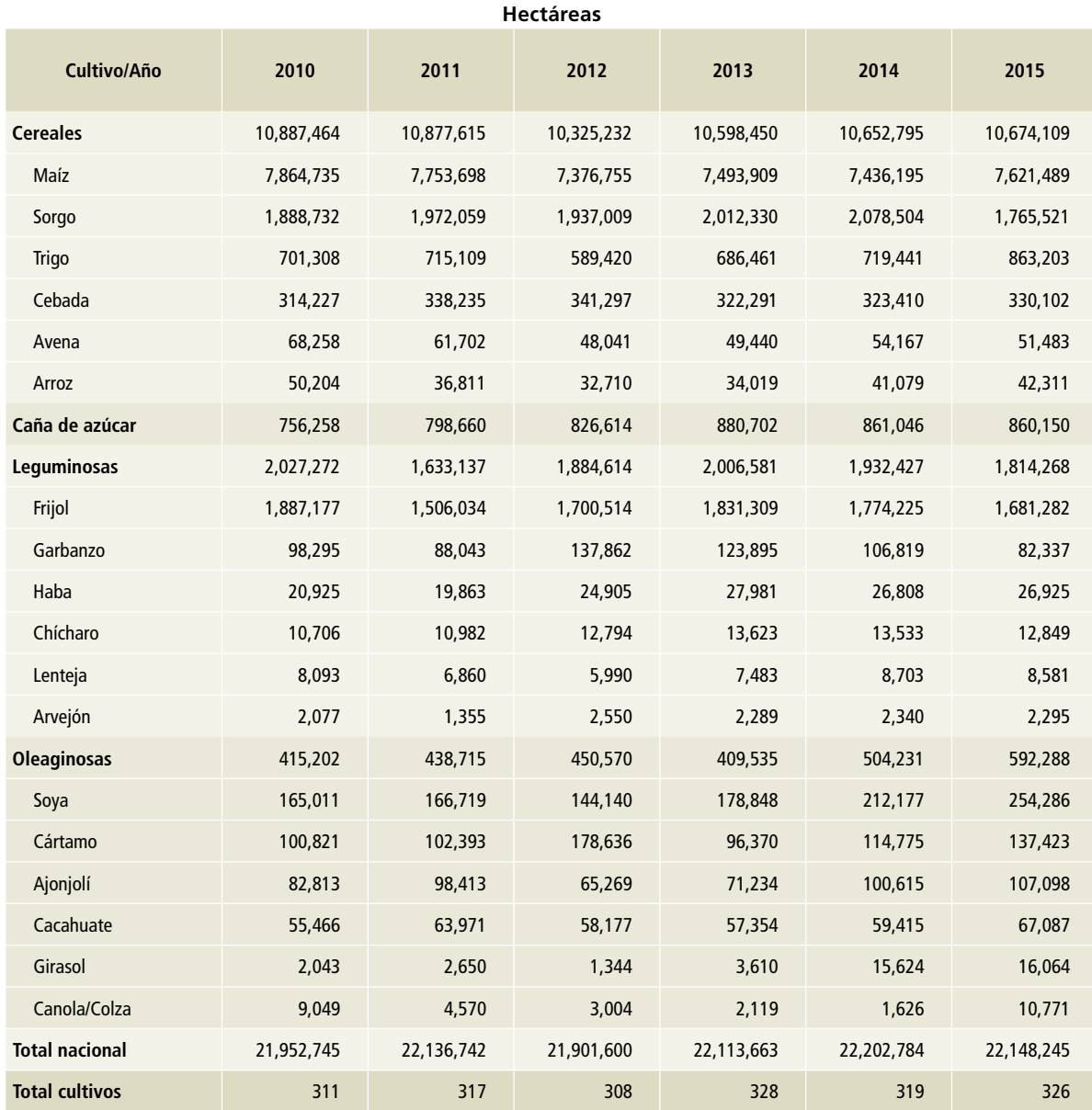

# **Tabla 3. Superficie sembrada por cultivo en México, 2010-2015**

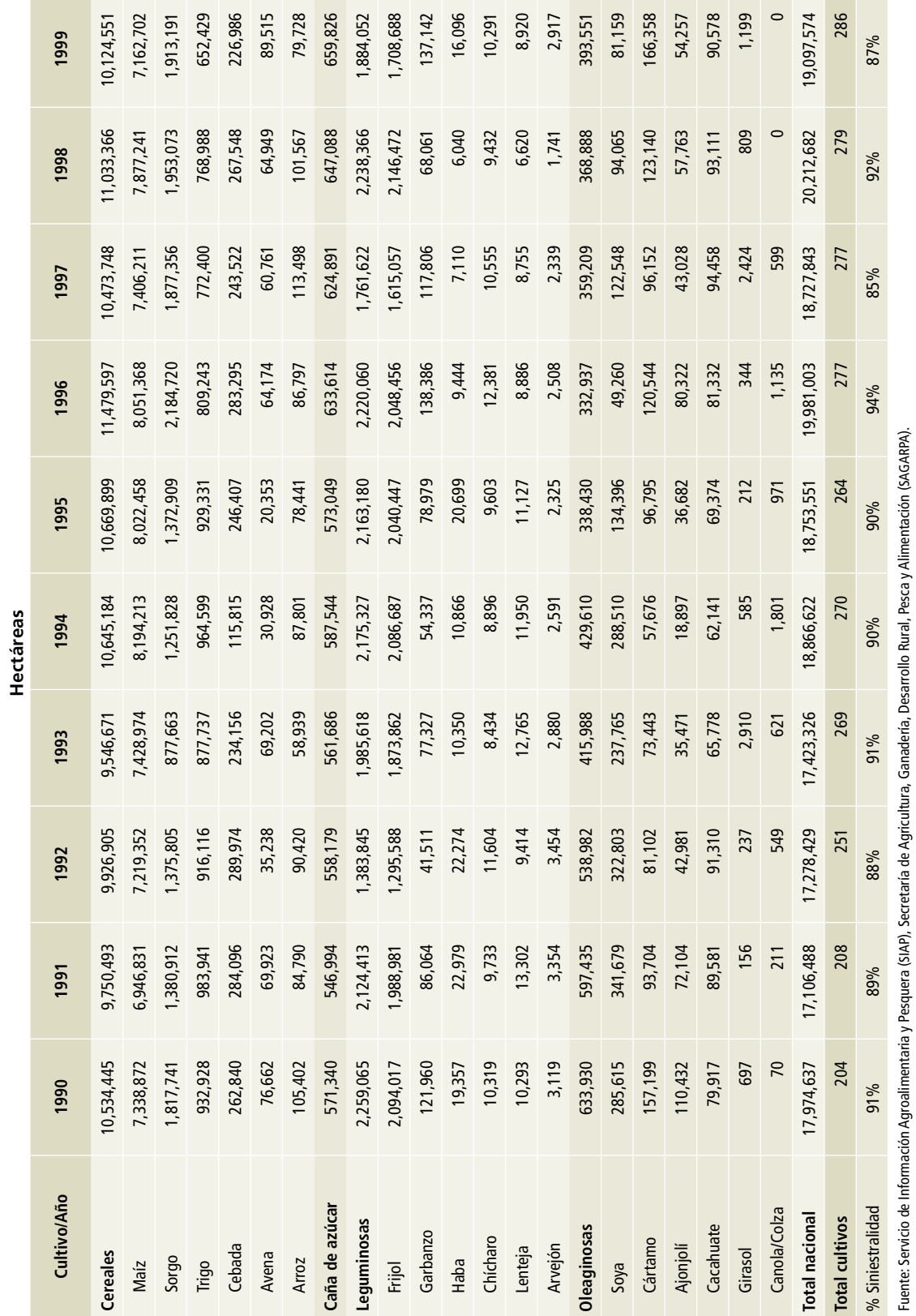

Tabla 4. Superficie cosechada por cultivo en México, 1990-1999 **Tabla 4. Superficie cosechada por cultivo en México, 1990-1999**

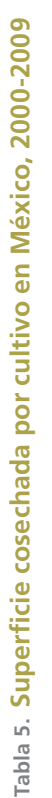

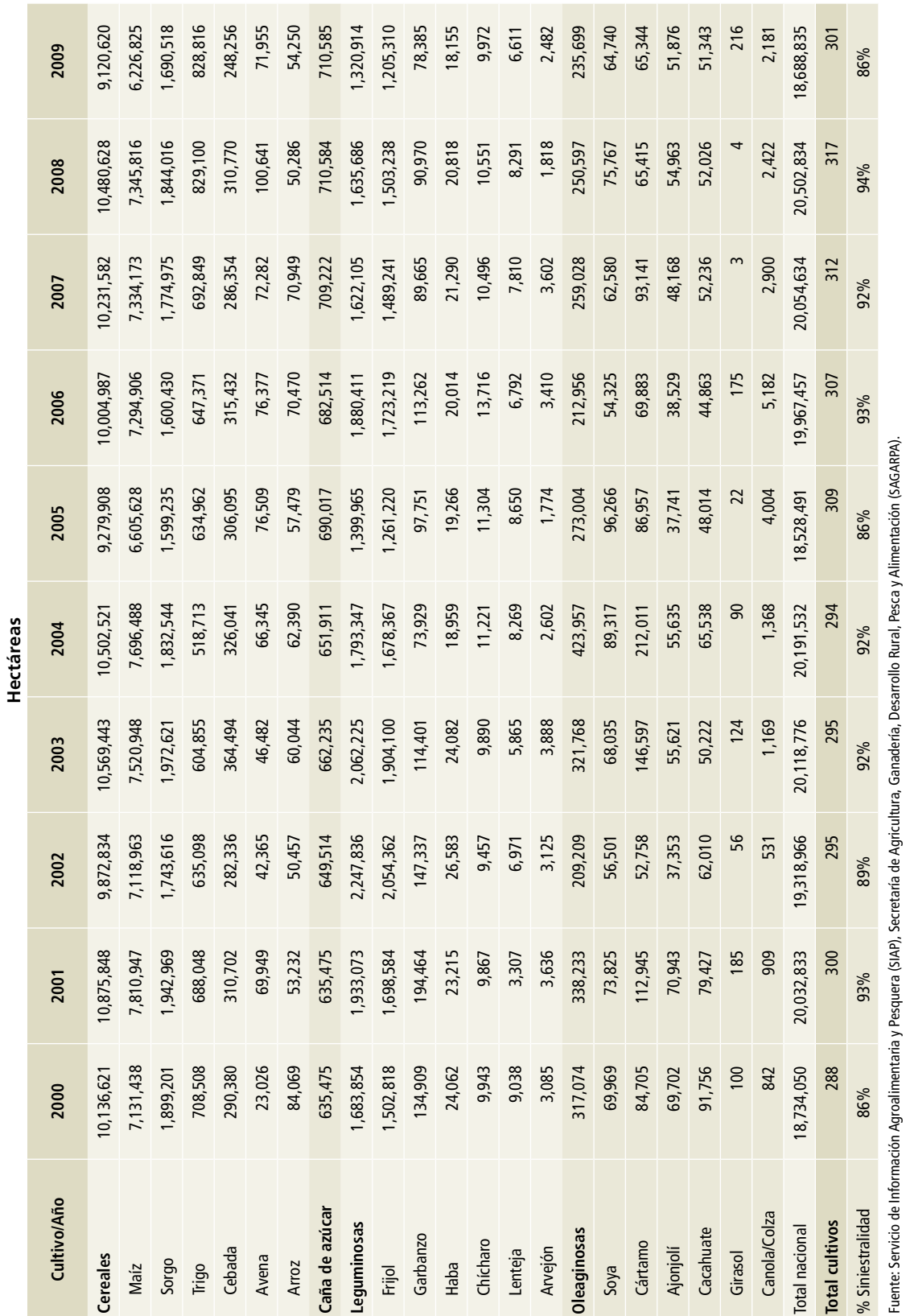

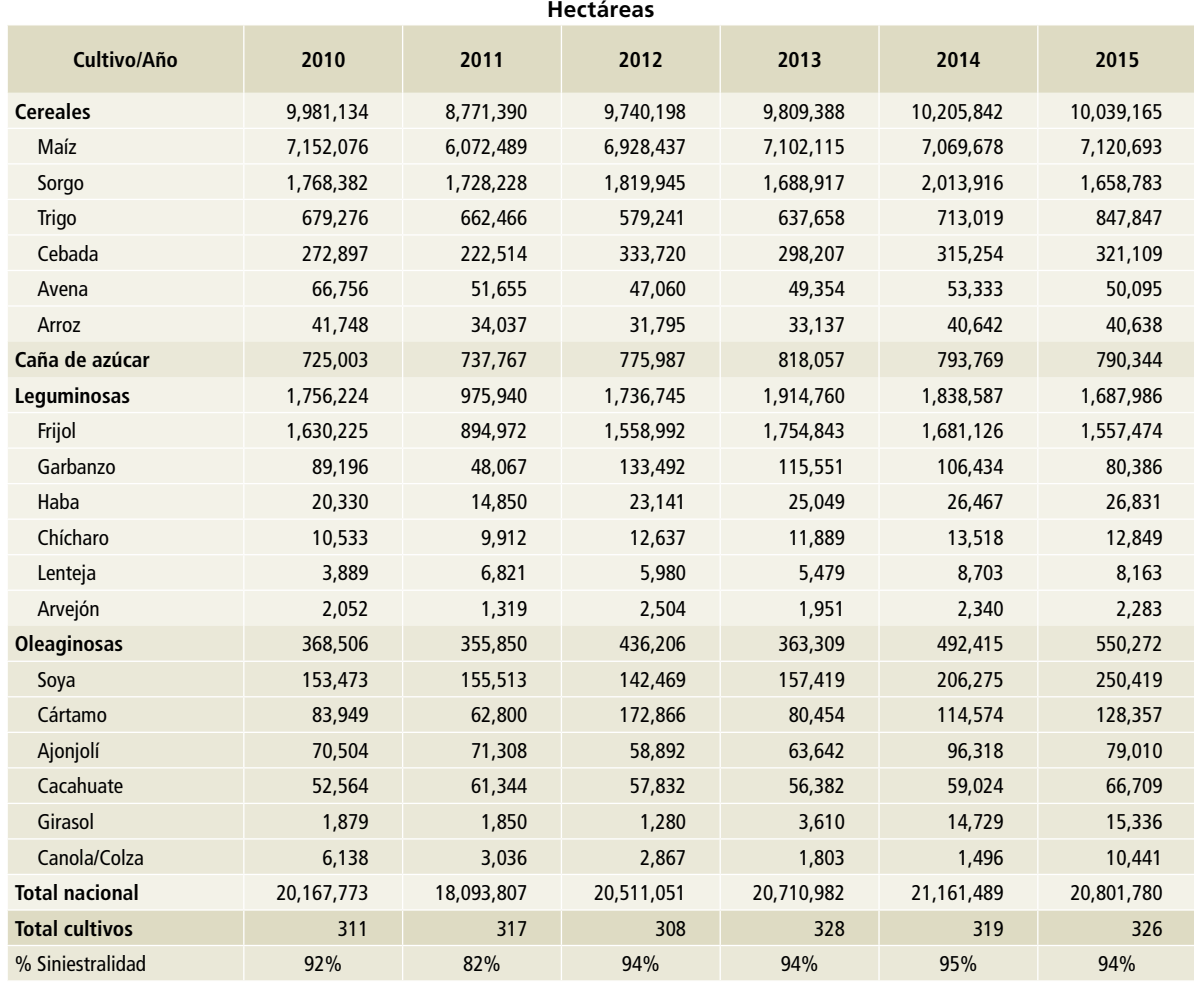

## **Tabla 6. Superficie cosechada por cultivo en México, 2010-2015**

Fuente: Servicio de Información Agroalimentaria y Pesquera (SIAP), Secretaría de Agricultura, Ganadería, Desarrollo Rural, Pesca y Alimentación (SAGARPA).

# **ton/ha Cultivo/Año 1990 1991 1992 1993 1994 1995 1996 1997 1998 1999 Cereales** Maíz 1.99 2.05 2.35 2.44 2.23 2.29 2.24 2.38 2.34 2.47 Sorgo 3.29 3.12 3.89 2.94 2.96 3.04 3.12 3.04 3.32 2.99 Trigo 4.21 4.13 3.95 4.08 4.30 3.73 4.17 4.74 4.21 4.63 Cebada 1.87 2.04 1.90 2.31 2.65 1.98 2.07 1.93 1.54 2.00 Avena 1.57 1.73 1.12 1.19 1.31 1.79 1.89 1.59 1.37 1.49 Arroz 3.74 4.10 4.36 4.87 4.26 4.68 4.54 4.14 4.51 4.10 **Caña de azúcar** 69.87 70.28 74.72 76.46 69.08 77.65 71.24 72.33 74.74 70.13 **Leguminosas** Frijol 0.62 0.69 0.56 0.69 0.65 0.62 0.66 0.60 0.59 0.62

#### **Tabla 7. Rendimiento por cultivo en México, 1990-1999**
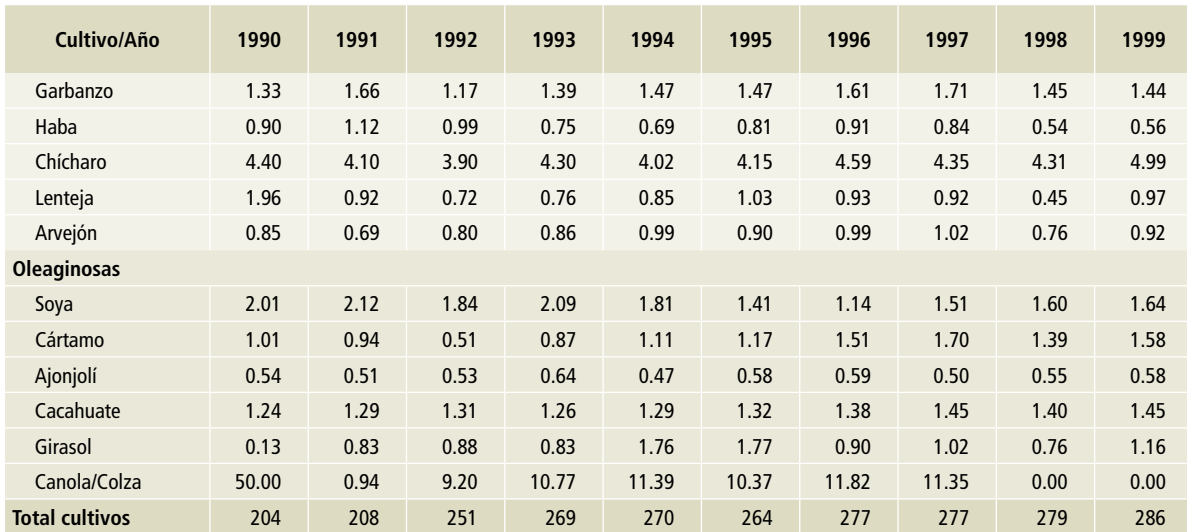

#### **Tabla 7. Continuación**

Fuente: Servicio de Información Agroalimentaria y Pesquera (SIAP), Secretaría de Agricultura, Ganadería, Desarrollo Rural, Pesca y Alimentación (SAGARPA).

#### **Tabla 8. Rendimiento por cultivo en México, 2000-2009**

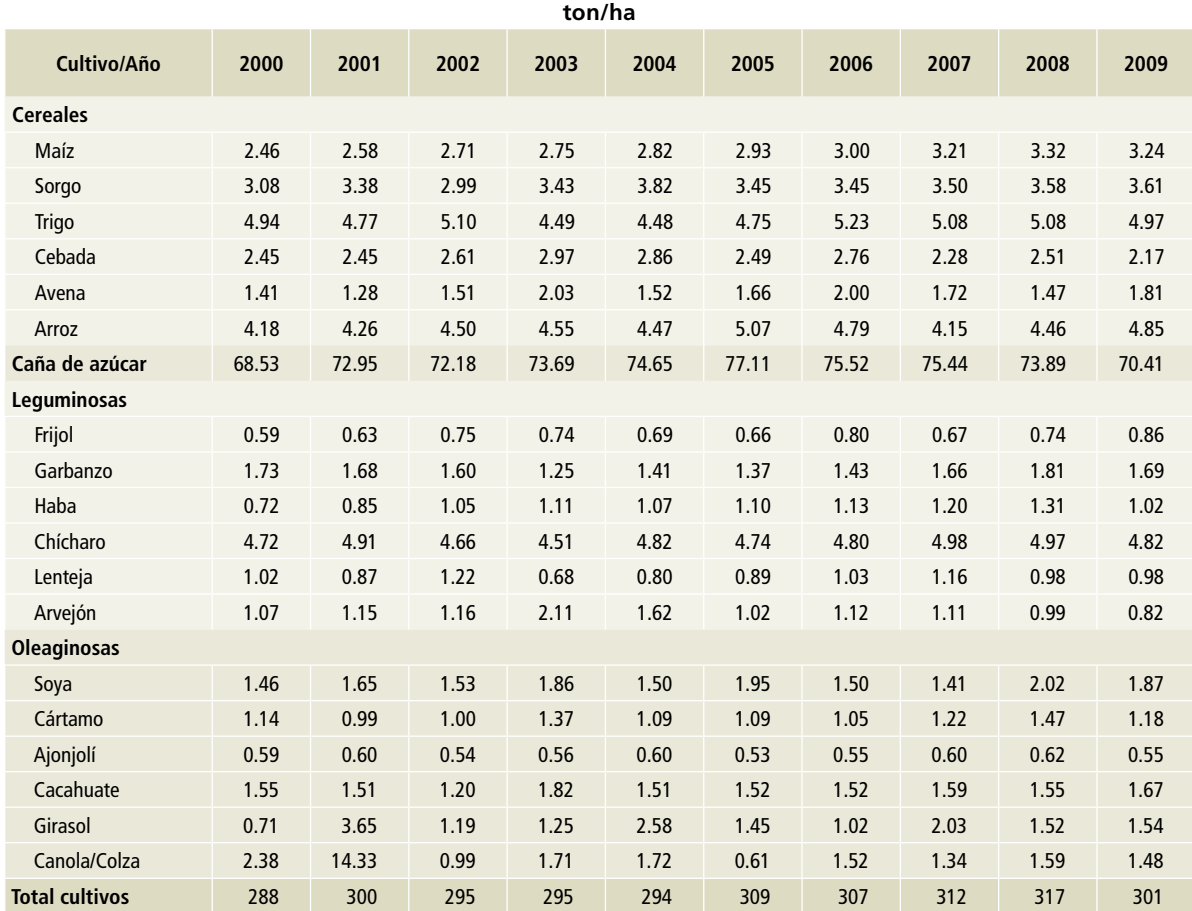

Fuente: Servicio de Información Agroalimentaria y Pesquera (SIAP), Secretaría de Agricultura, Ganadería, Desarrollo Rural, Pesca y Alimentación (SAGARPA).

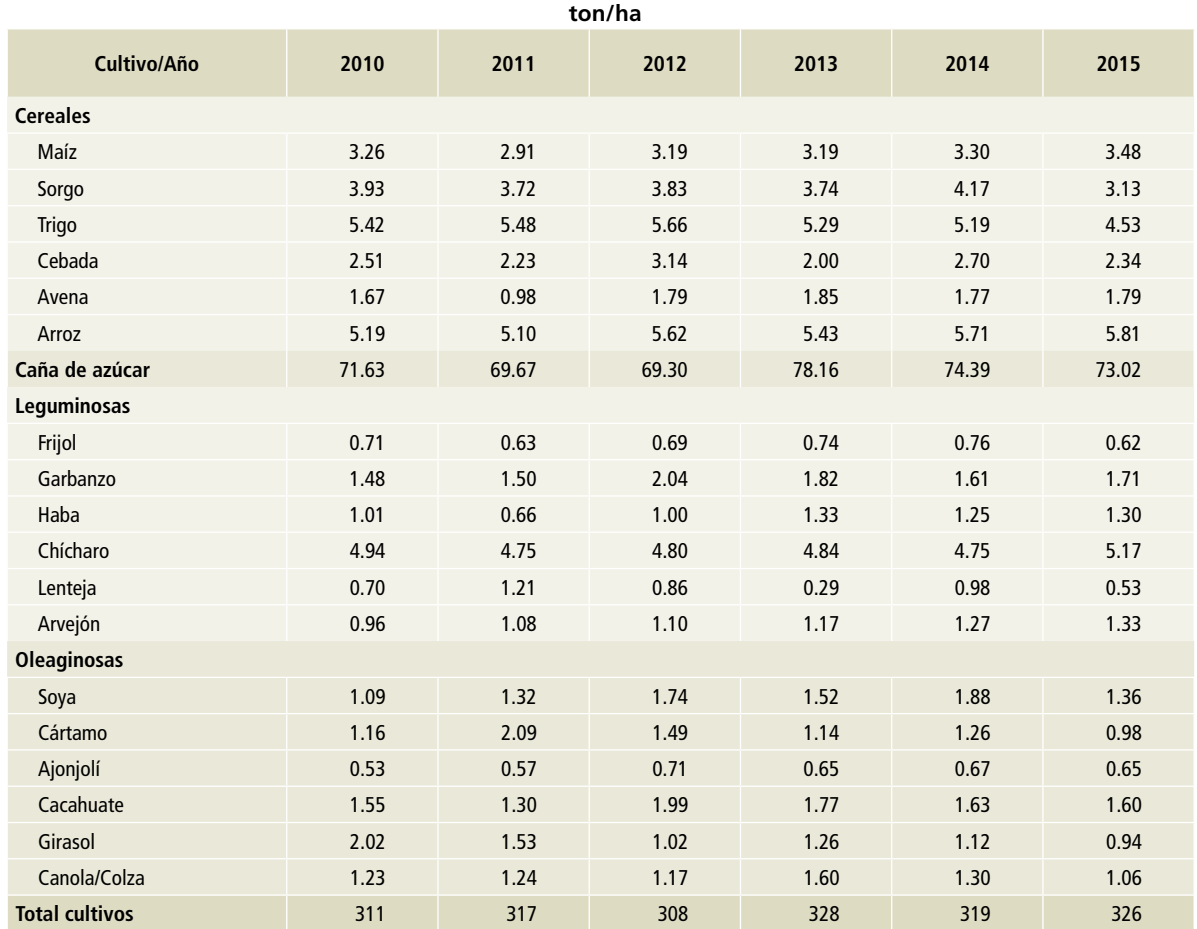

#### **Tabla 9. Rendimiento por cultivo en México, 2010-2015**

Fuente: Servicio de Información Agroalimentaria y Pesquera (SIAP), Secretaría de Agricultura, Ganadería, Desarrollo Rural, Pesca y Alimentación (SAGARPA).

## **[3C1a] Quema de residuos agrícolas en tierras forestales**

El principal insumo para la estimación de las emisiones corresponde al área afectada por incendios forestales. Dicha información es generada y administrada por la Comisión Nacional Forestal (CONAFOR).

Los reportes mensuales registran las áreas afectadas por incendios que fueron combatidos. La base de datos de reportes contiene información desde 1995 y no incluye la superficie de incendios que ocurrieron y no fueron combatidos. Cabe señalar que la información puede subestimar la superficie afectada, ya que no incluye la información de siniestros que fueron atendidos por brigadas ajenas a la CONAFOR.

Los reportes oficiales de las áreas afectadas contienen registros históricos por entidad federativa, año y clasificadas por estrato de vegetación afectada en arbóreo, arbustivo o herbáceo (**Tablas 10 a 15**). Los reportes de superficies afectadas por incendios son consistentes desde 1995 hasta la actualidad. En años anteriores a 1995 la información se encuentra almacenada en distinto formato y sin identificar el estrato afectado, de tal manera que, para los fines de este análisis y por consistencia en los métodos empleados, se excluyeron los años del periodo 1990-1994.

Cabe mencionar que el tipo de reporte que realiza CONAFOR se refiere al estrato como indicador de la forma de vida dominante del tipo de vegetación forestal donde ocurrió el incendio. Esto significa que, si fue un incendio que afectó un estrato arbolado, sucedió en un bosque donde había predominantemente árboles, pero los incendios en su

mayoría son de tipo superficial, afectando principalmente todo lo que se encuentra en la materia muerta y el estrato herbáceo arbustivo (Estrada, 2006).

**Tabla 10. Registro histórico de áreas afectadas por incendios en las diferentes entidades federativas, México, 1995-2000**

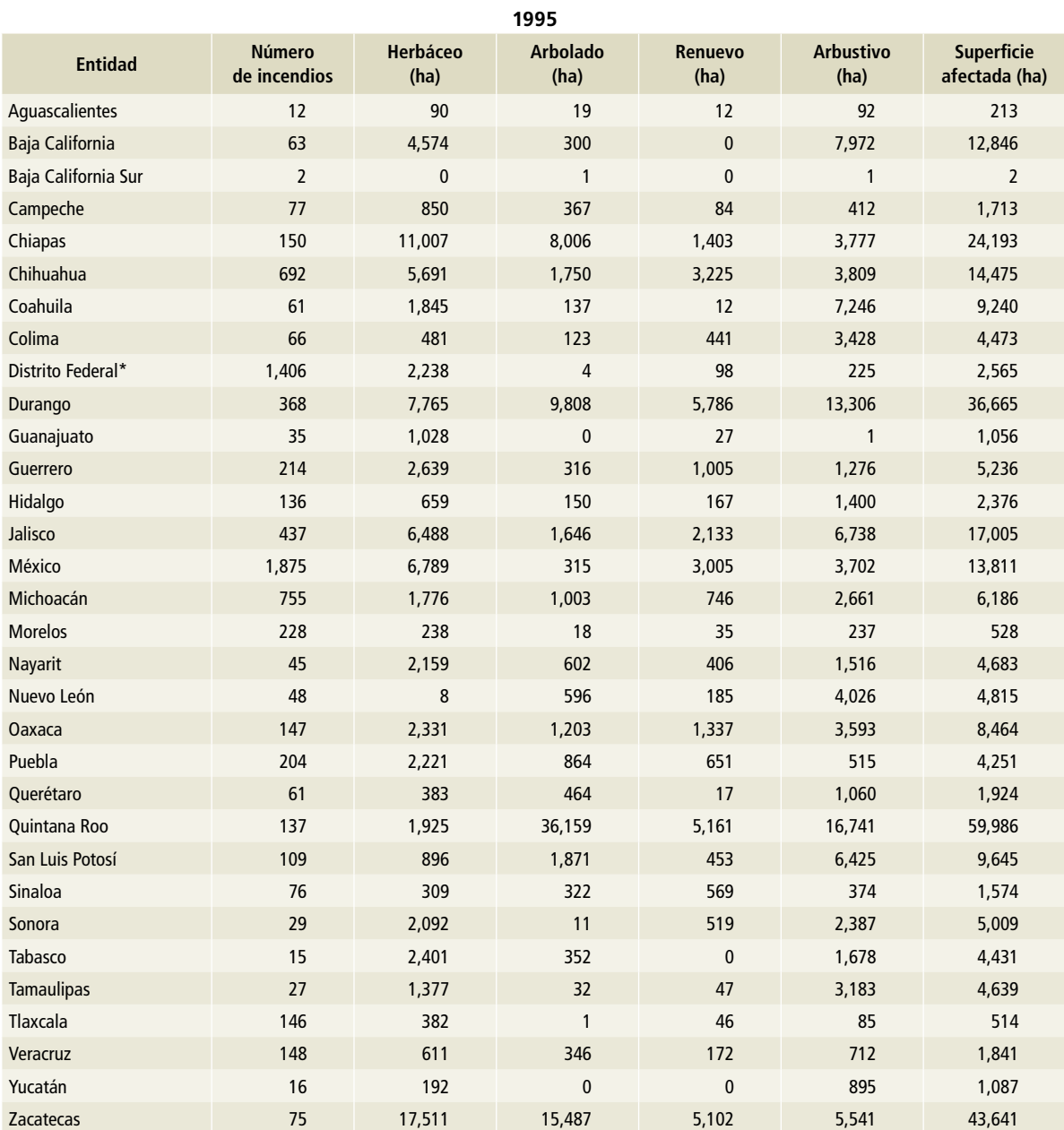

## **Tabla 11. Registro histórico de áreas afectadas por incendios en las diferentes entidades federativas, México, 1995-2000**

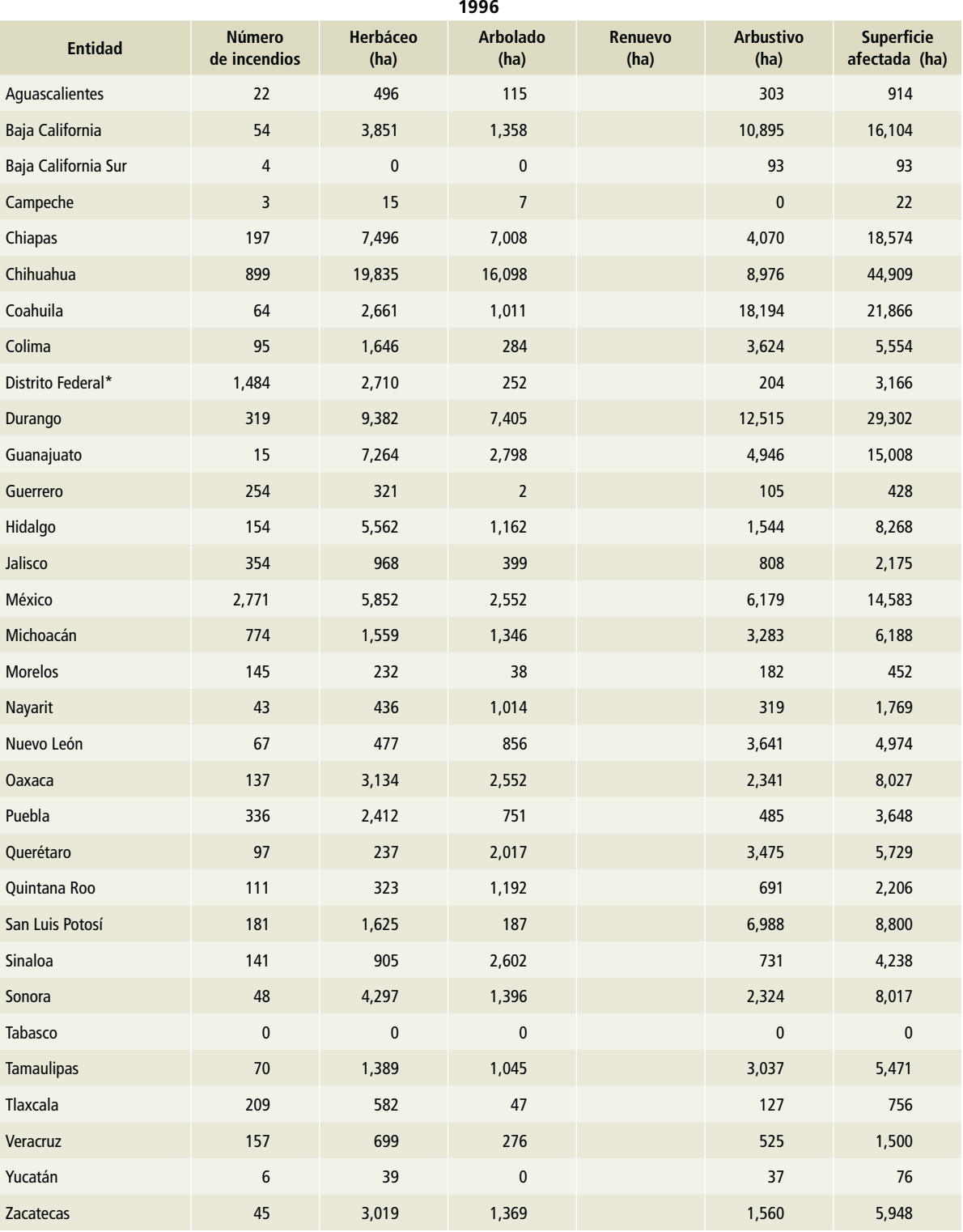

#### **Tabla 12. Registro histórico de áreas afectadas por incendios en las diferentes entidades federativas, México, 1995-2000**

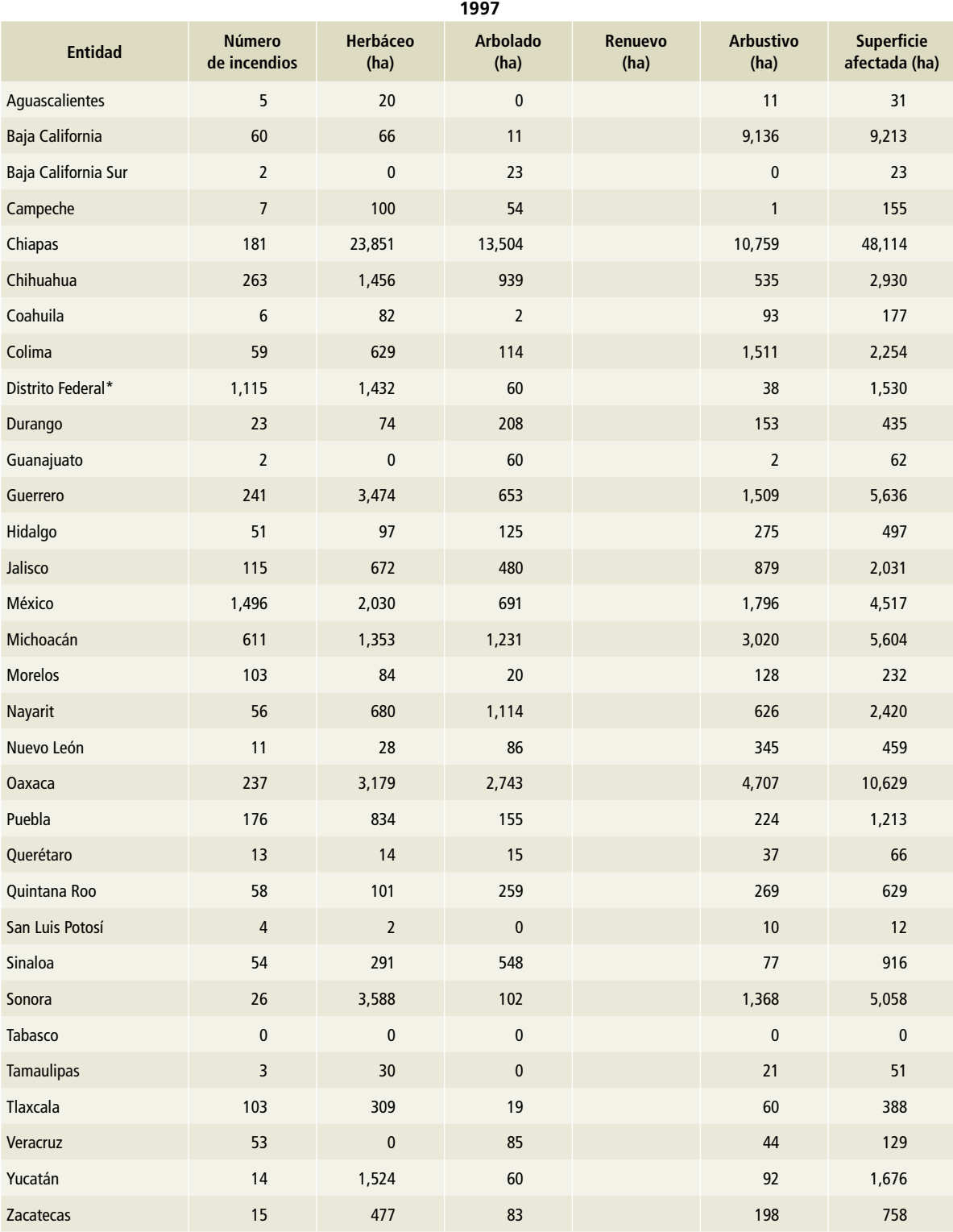

# **Tabla 13. Registro histórico de áreas afectadas por incendios en las diferentes entidades federativas, México, 1995-2000**

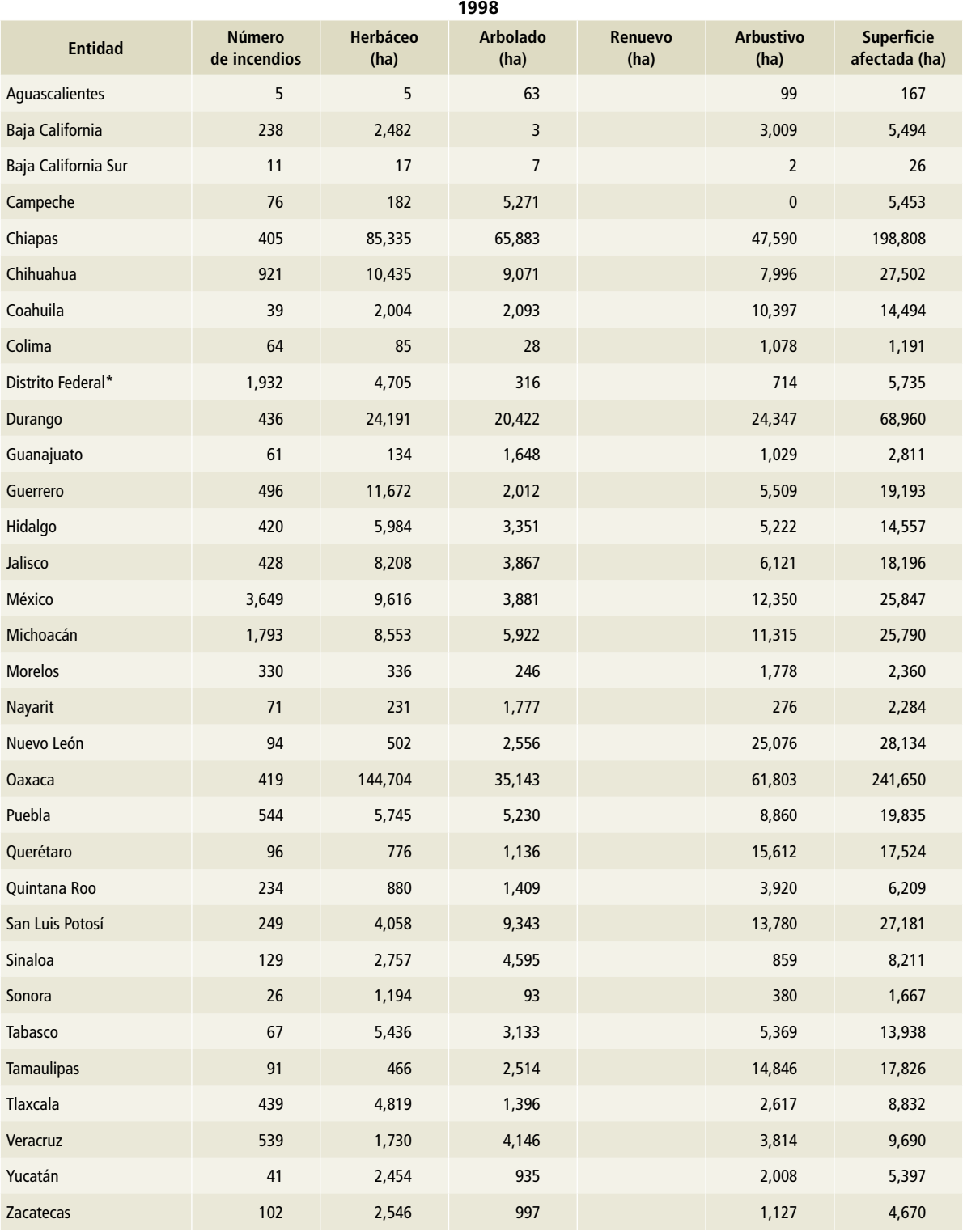

#### **Tabla 14. Registro histórico de áreas afectadas por incendios en las diferentes entidades federativas, México, 1995-2000**

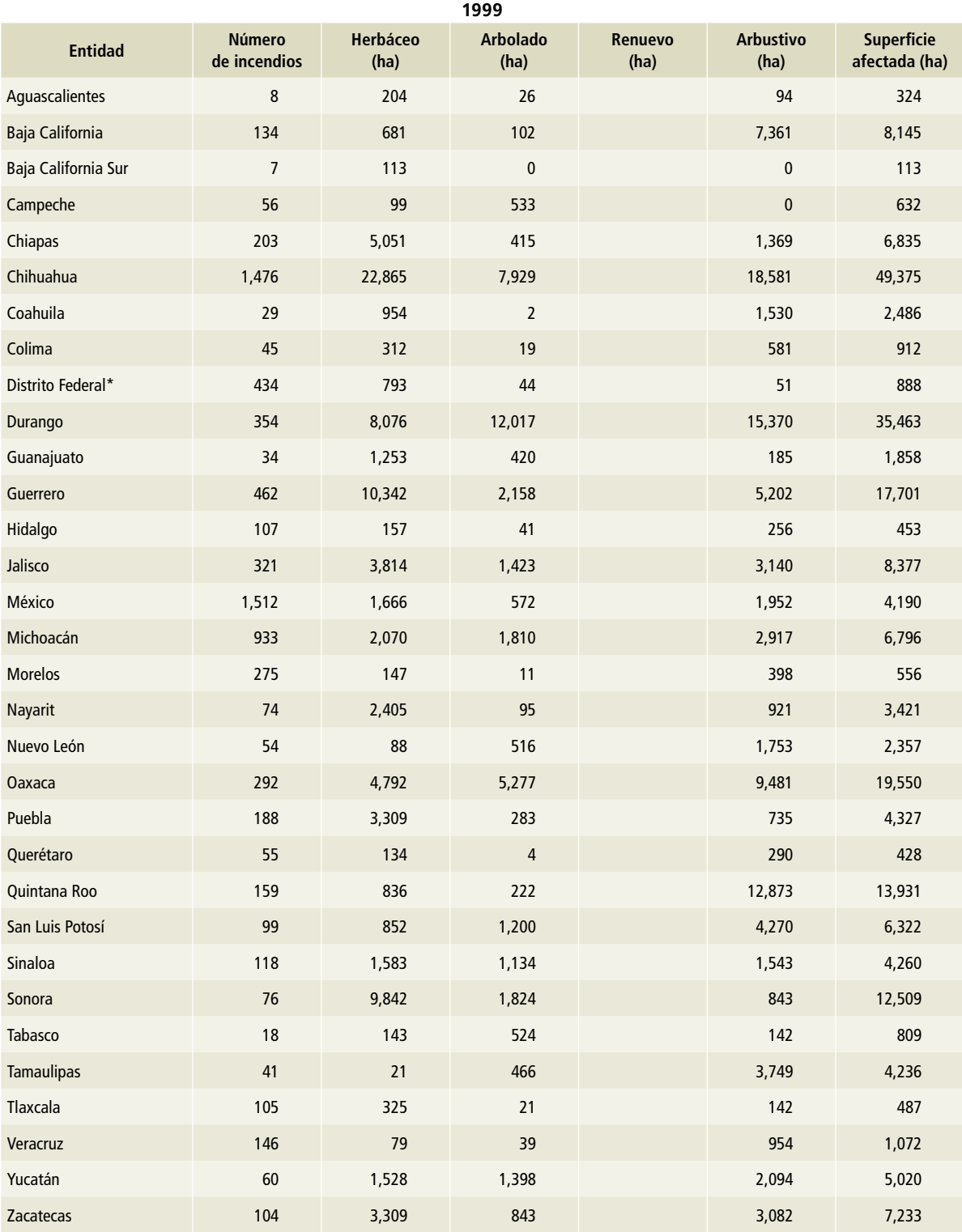

# **Tabla 15. Registro histórico de áreas afectadas por incendios en las diferentes entidades federativas, México, 1995-2000**

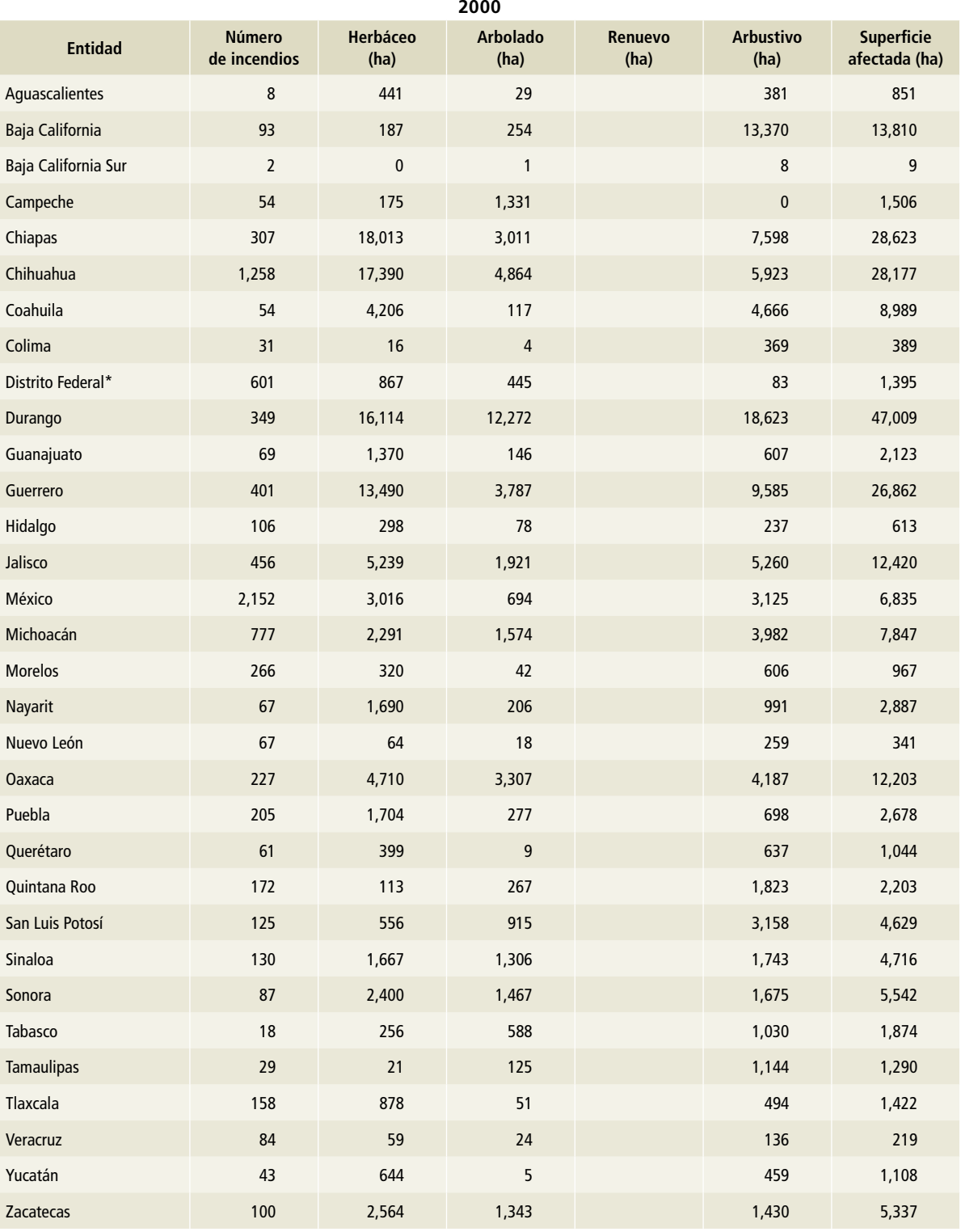

# **[3C1b] Quema de residuos agrícolas en tierras de cultivo**

**Tabla 16. Biomasa quemada por cultivo en México, 1990-1999**

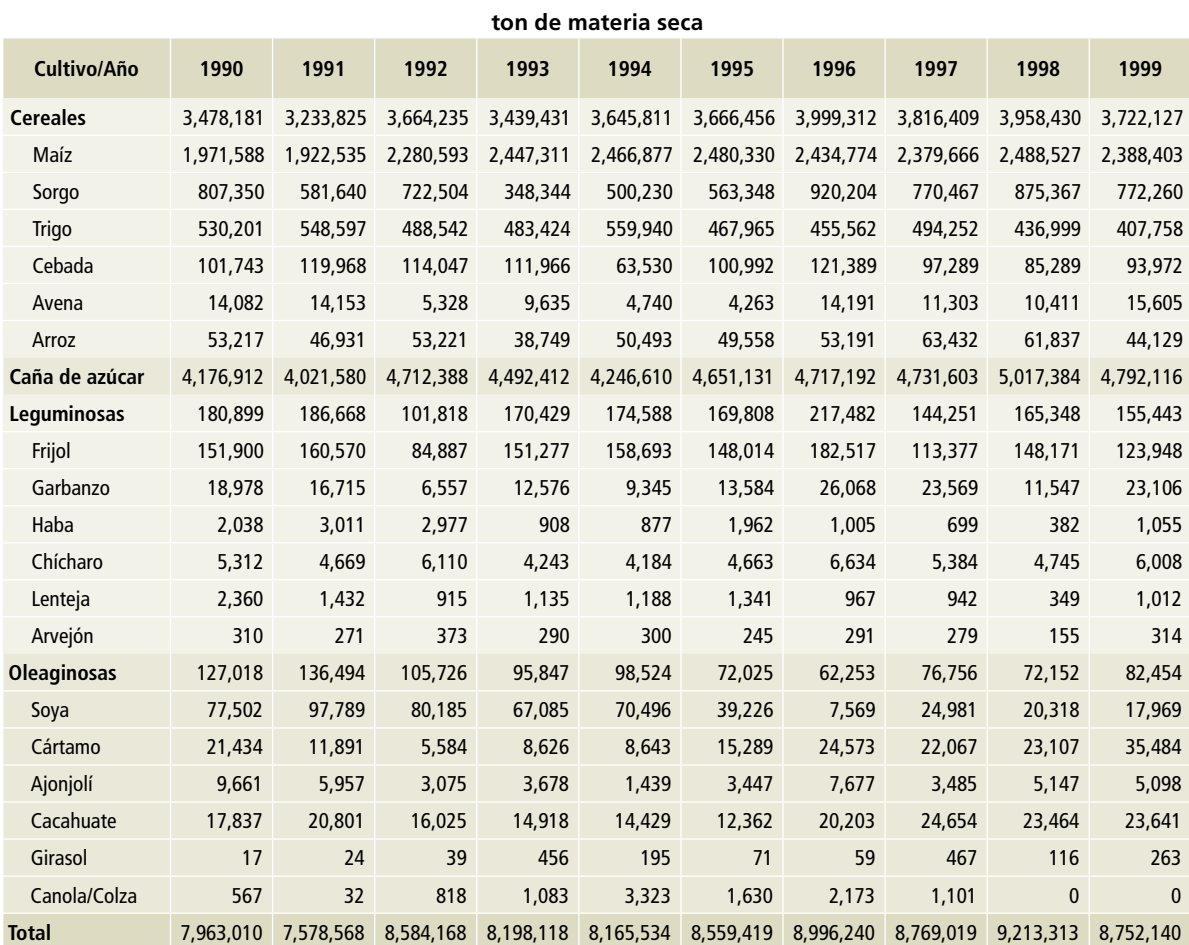

Fuente: estimación propia a partir de datos del Servicio de Información Agroalimentaria y Pesquera (SIAP), Secretaría de Agricultura, Ganadería, Desarrollo Rural, Pesca y Alimentación (SAGARPA).

#### **Tabla 17. Biomasa quemada por cultivo en México, 2000-2009**

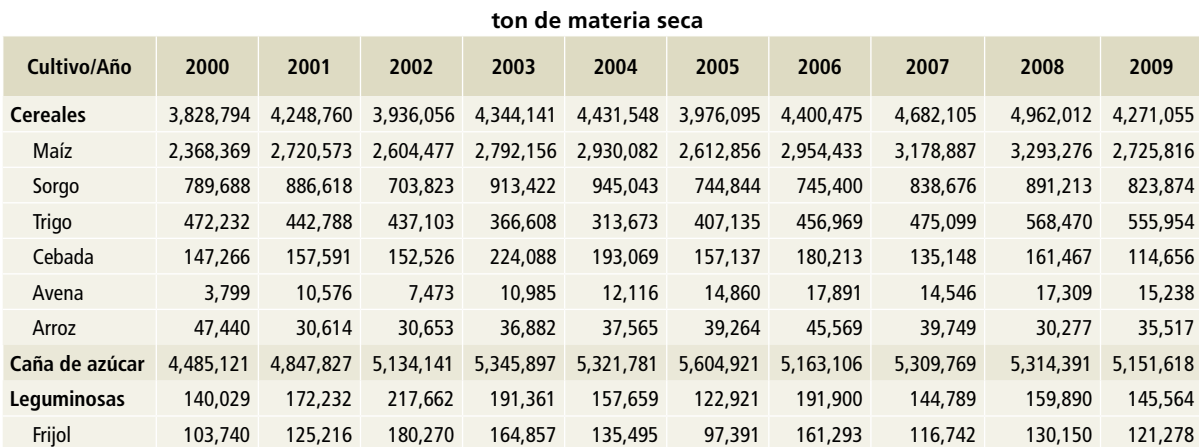

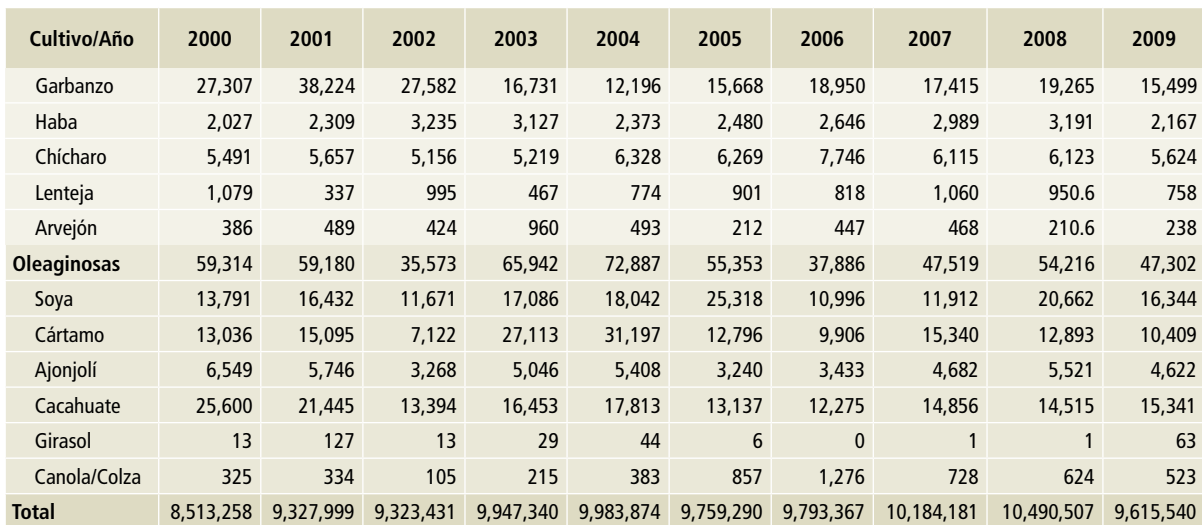

#### **Tabla 17. Continuación**

Fuente: estimación propia a partir de datos del Servicio de Información Agroalimentaria y Pesquera (SIAP), Secretaría de Agricultura, Ganadería, Desarrollo Rural, Pesca y Alimentación (SAGARPA).

## **Tabla 18. Biomasa quemada por cultivo en México, 2010-2015**

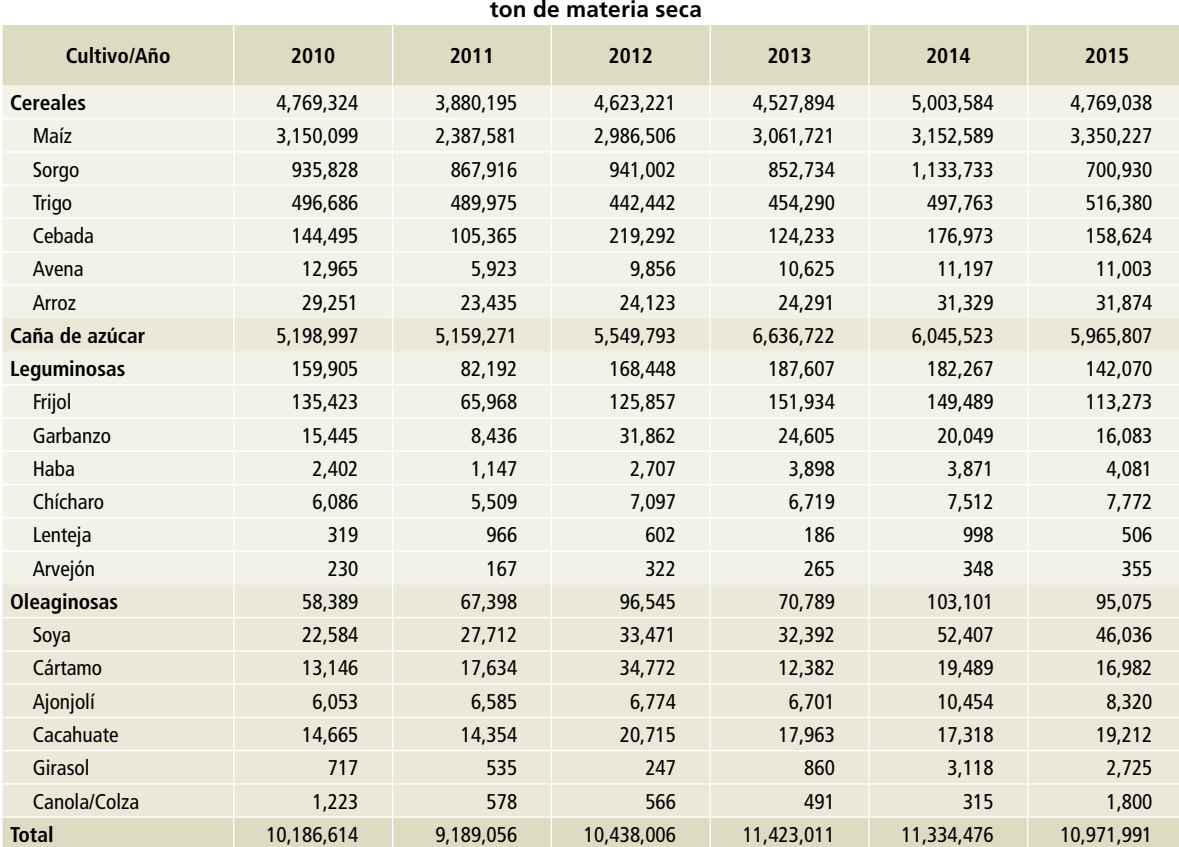

Fuente: estimación propia a partir de datos del Servicio de Información Agroalimentaria y Pesquera (SIAP), Secretaría de Agricultura, Ganadería, Desarrollo Rural, Pesca y Alimentación (SAGARPA).

# **[3C2] Emisiones de dióxido de carbono por encalado**

#### **Tabla 19. Producción de cal y dolomita en México, 1990-2015**

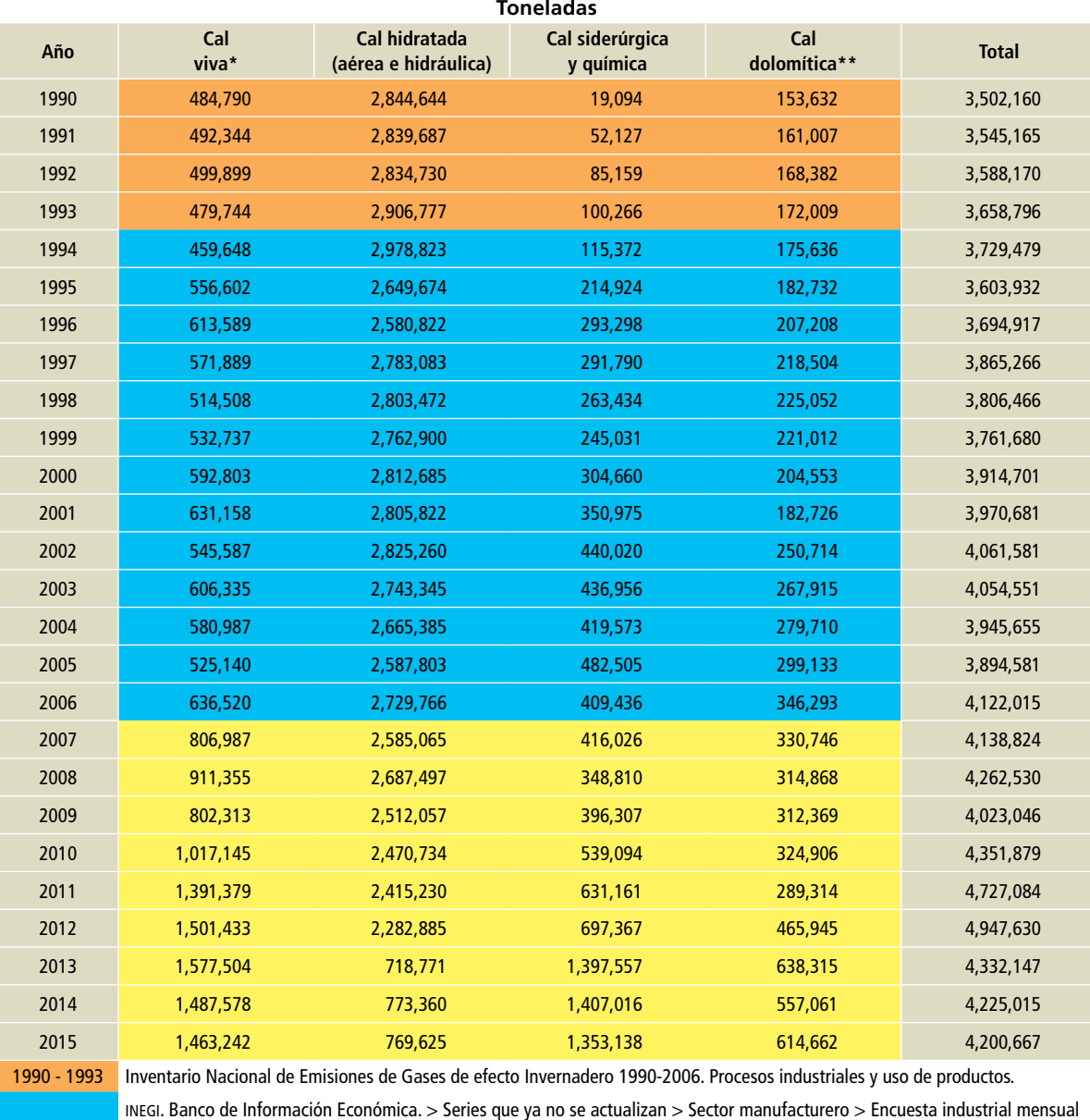

1994 - 2006 (CMAP) > Cifras absolutas > 205 clases de actividad económica > Volumen y valor de producción por clase de actividad y producto > VI Productos de minerales no metálicos, excepto derivados del petróleo y carbón > 369112 Elaboración de cal.

2007 - 2015 valor de producción por clase de actividad y producto > 327 Fabricación de productos a base de minerales no metálicos > 3274 INEGI. Banco de Información Económica. > Manufacturas > Encuesta mensual de la industria manufacturera (EMIM) > Volumen y Fabricación de cal, yeso y productos de yeso > 327410 Fabricación de cal.

\* Cal: 2% de la producción nacional de cal viva (óxido de calcio), cal hidratada (hidróxido de calcio) y cal química.

\*\* Dolomita: 2% de la producción nacional de cal dolomítica.

Datos de actividad empleados en la Categoría [2A2].

# **[3C3] Emisiones de dióxido de carbono por aplicación de urea**

**Tabla 20. Consumo de urea en México, 1990-2015**

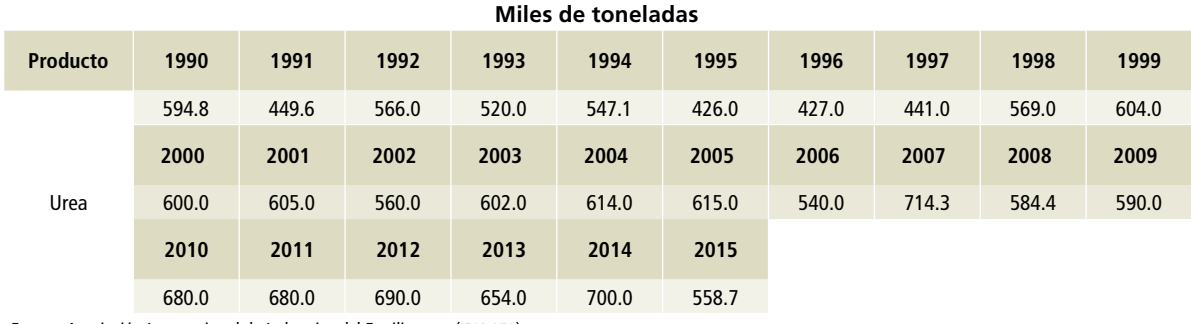

Fuente: Asociación Internacional de Industrias del Fertilizantes (IFADATA).

# **[3C4] y [3C5] Emisiones directas e indirectas de óxido nitroso por incorporación de nitrógeno en campos agrícolas**

Tabla 21. **Fracción de nitrógeno incorporado por biomasa de cultivos agrícolas (F<sub>CR</sub>)\*** 

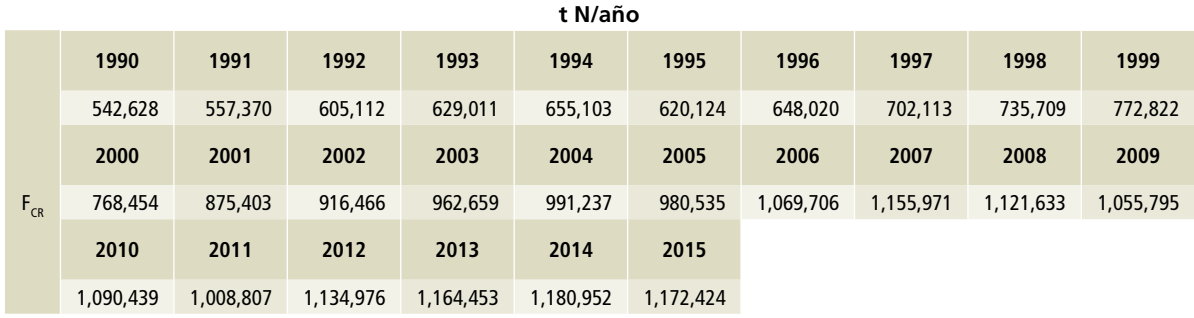

\* Fracción por residuos de cultivos, por Crop Residues Fraction.

Fuente: estimación propia a partir de datos del Servicio de Información Agroalimentaria y Pesquera (SIAP) de SAGARPA.

#### **Tabla 22. Fracción de nitrógeno incorporado en suelos por aplicación de fertilizantes sintéticos (F<sub>SN</sub>)\***

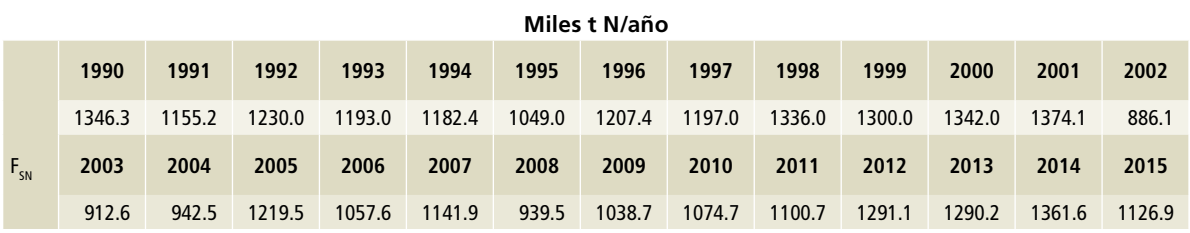

\* Fracción por nitrógeno sintético, Synthetic Nitrogen Fraction.

Fuente: Organización de las Naciones Unidas para la Alimentación y la Agricultura (FAOSTAT).

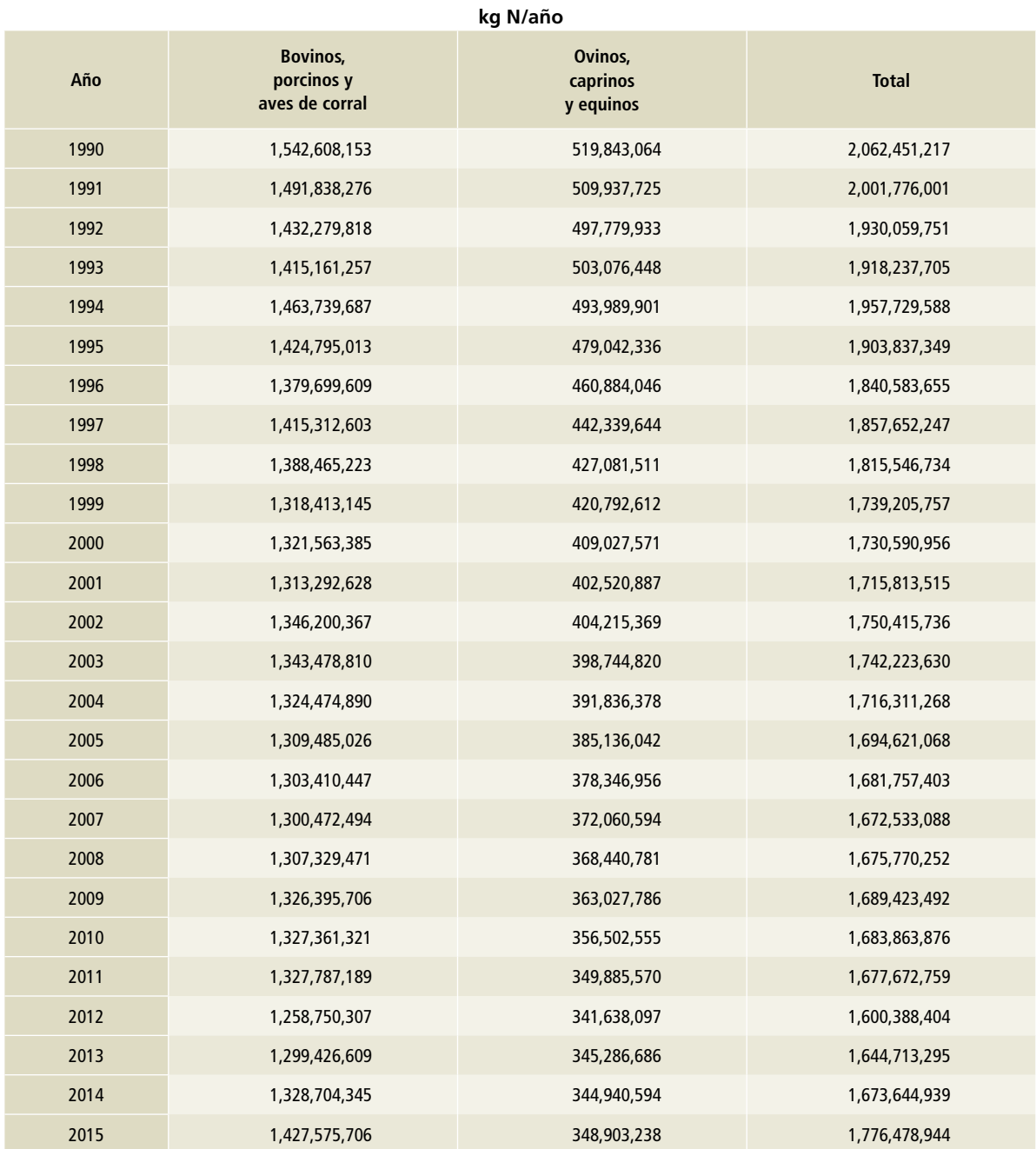

Tabla 23. **Fracción de nitrógeno incorporado en suelos por estiércol del ganado en pastoreo (F<sub>PRP</sub>)\*** 

\* Fracción por pasturas, praderas y potreros, por pastures, range and paddocks.

Fuente: estimación propia a partir de datos del Servicio de Información Agroalimentaria y Pesquera (SIAP) de SAGARPA.

# **Anexo D: [4] Residuos**

# **[4A] Disposición final de residuos sólidos**

La Secretaría de Medio Ambiente y Recursos Naturales (SEMARNAT) reportó en 2012 la masa de residuos dispuestos por entidad federativa. Para la presente estimación de emisiones de metano, se utilizó esta información y se reforzó con los datos obtenidos del cuestionario enviado a las oficinas responsables del tema de residuos en cada entidad federativa (secretarías estatales o su equivalente).

Este cuestionario consideró: información general, caracterización, registros, sitios clausurados y sitios nuevos. Se incluyó una lista que facilitara al usuario su llenado. Cada sección incluye la información desglosada en la **Tabla 1**.

El cuestionario fue aplicado en junio de 2016 y se recibió respuesta de 31 entidades federativas,

siendo Colima el único estado del que no se obtuvo información. Uno de los datos más importantes del cuestionario fue la masa de residuos dispuestos, ya que este dato es la tasa de actividad para cuantificar las emisiones de metano en SDF.

Considerando que el año base del inventario es 2015, se utilizó el dato de la masa de residuos dispuestos en este año; cabe mencionar que únicamente 111 SDF reportaron esta información, por lo tanto, se utilizó la masa de residuos dispuestos reportada por SEMARNAT y para aquellos 111 SDF que contaban con información se actualizó con las cifras obtenidas en la encuesta. La **Tabla 2** muestra la masa de residuos dispuestos por municipio o SDF.

#### **Tabla 1. Estructura general del cuestionario de residuos sólidos urbanos 2015**

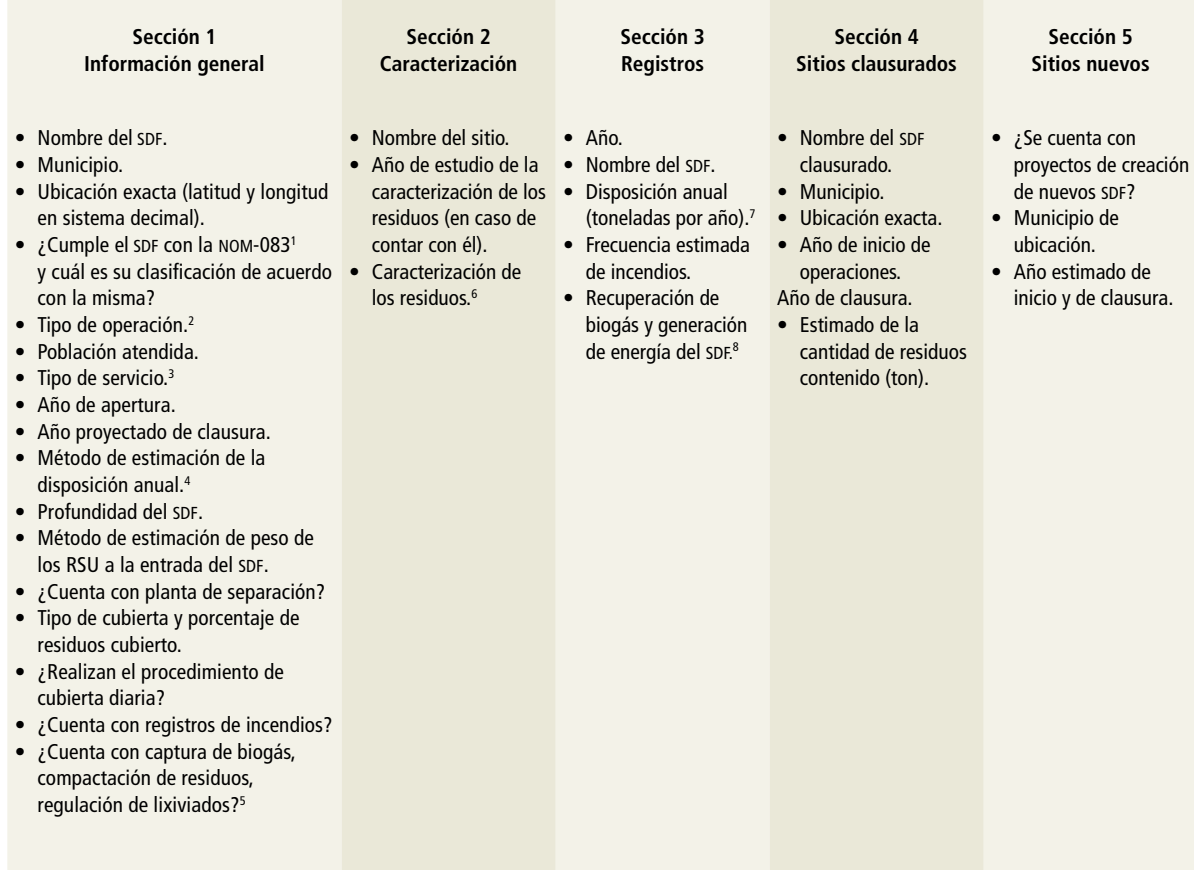

Fuente: Elaboración propia.

<sup>1</sup> Se refiere a la Norma Oficial Mexicana NOM-083-SEMARNAT-2003, que establece las Especificaciones de Protección Ambiental para la selección del sitio, diseño, construcción, operación, monitoreo, clausura y obras complementarias de un sitio de disposición final de RSU y de manejo especial.

<sup>2</sup> Se consideraron tres tipos de operación: municipal, concesionada o mixta.

<sup>3</sup> El tipo de servicio puede ser: municipal o intermunicipal (en este caso se solicitó que indicaran los municipios atendidos).

4 Algunos de los métodos considerados fueron: peso en báscula de los residuos a la entrada de los SDF, estimación por número de camiones que entran al SDF y estimación de la disposición a partir de la generación per cápita de acuerdo con el número de habitantes del municipio o de los municipios de acuerdo con el tipo de servicio otorgado.

<sup>5</sup> En caso de que el SDF cuente con captura de biogás, se solicitó el año de arranque del sistema y el porcentaje de residuos cubierto.

<sup>6</sup> Fracción de los residuos según las siguientes categorías: comida, papel y cartón, poda, madera, caucho, piel, huesos, textiles, papel higiénico, pañales, madera, metales, construcción y demolición, vidrio y cerámica, plásticos y otros.

<sup>7</sup> Considerando que es necesario establecer una serie histórica de los residuos dispuestos, se solicitó el registro de la masa de residuos dispuestos de aquellos años que contaran con información.

 $^{\rm 8}$  En aquellos casos en donde los SDF recuperan biogás se solicitó la cantidad recuperada (m3) y la cantidad de energía producida en caso de que el SDF cuente con un sistema de generación de energía.

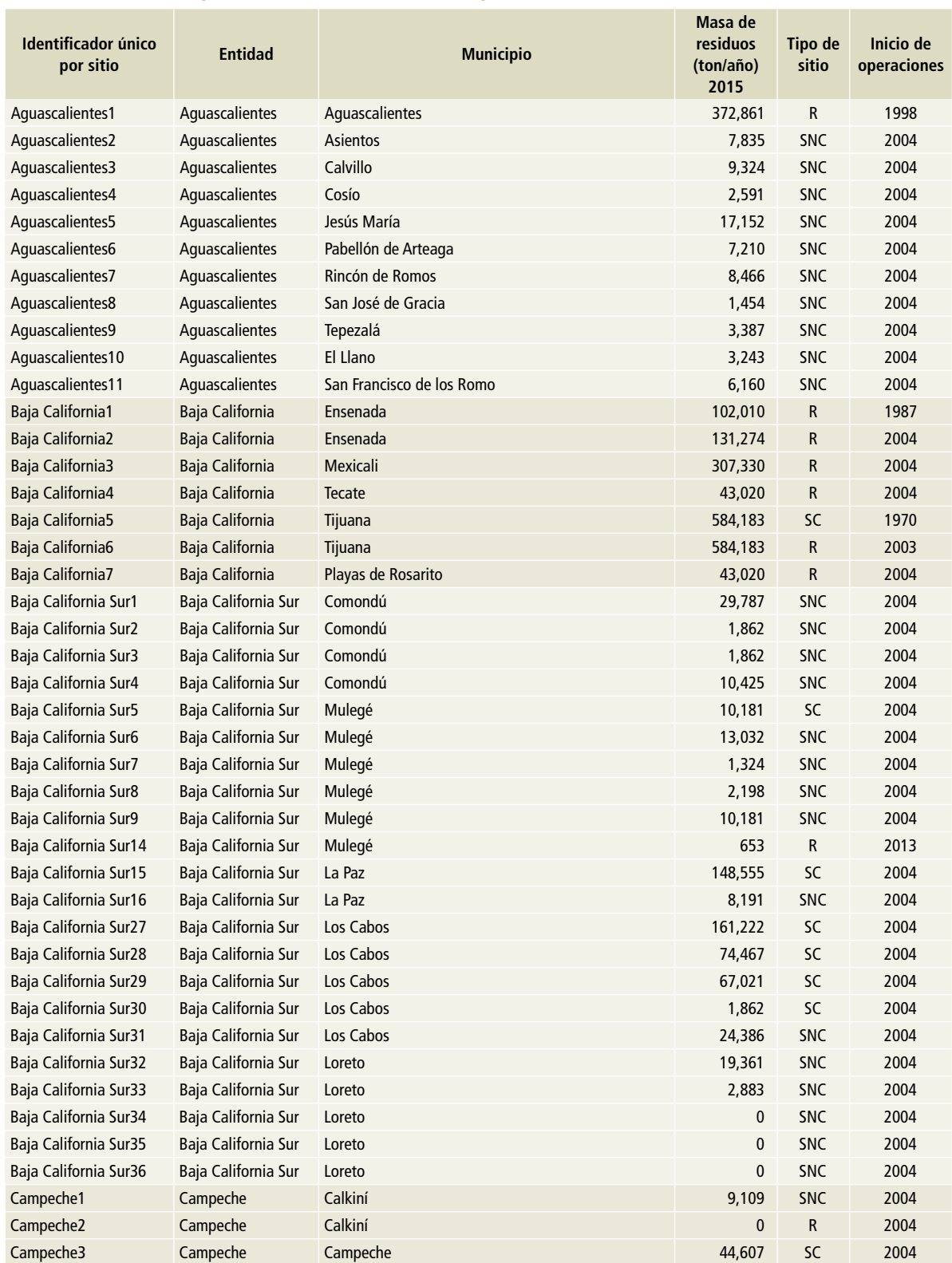

# **Tabla 2. Sitios de disposición final considerados para la estimación de metano, 2015**

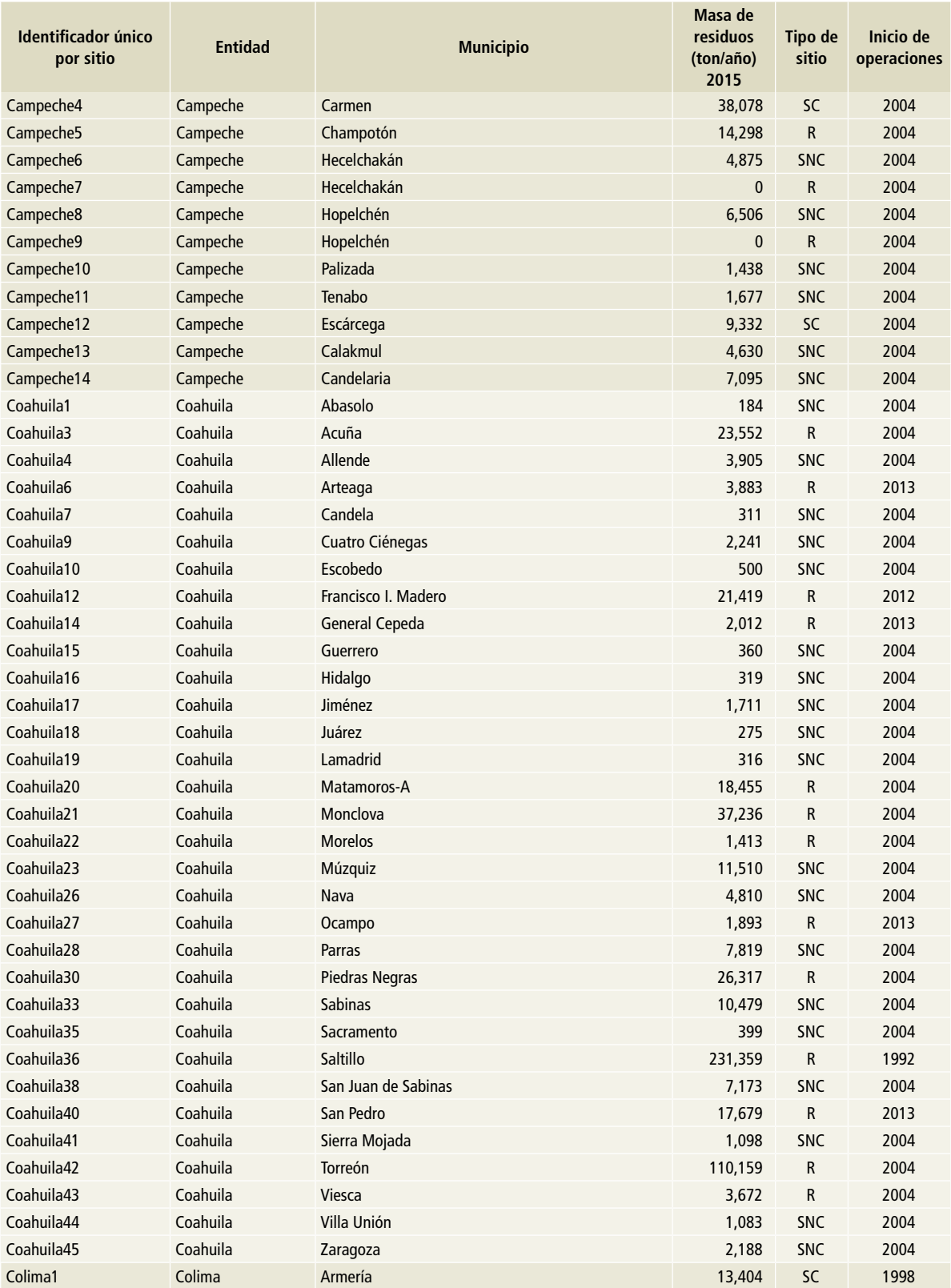

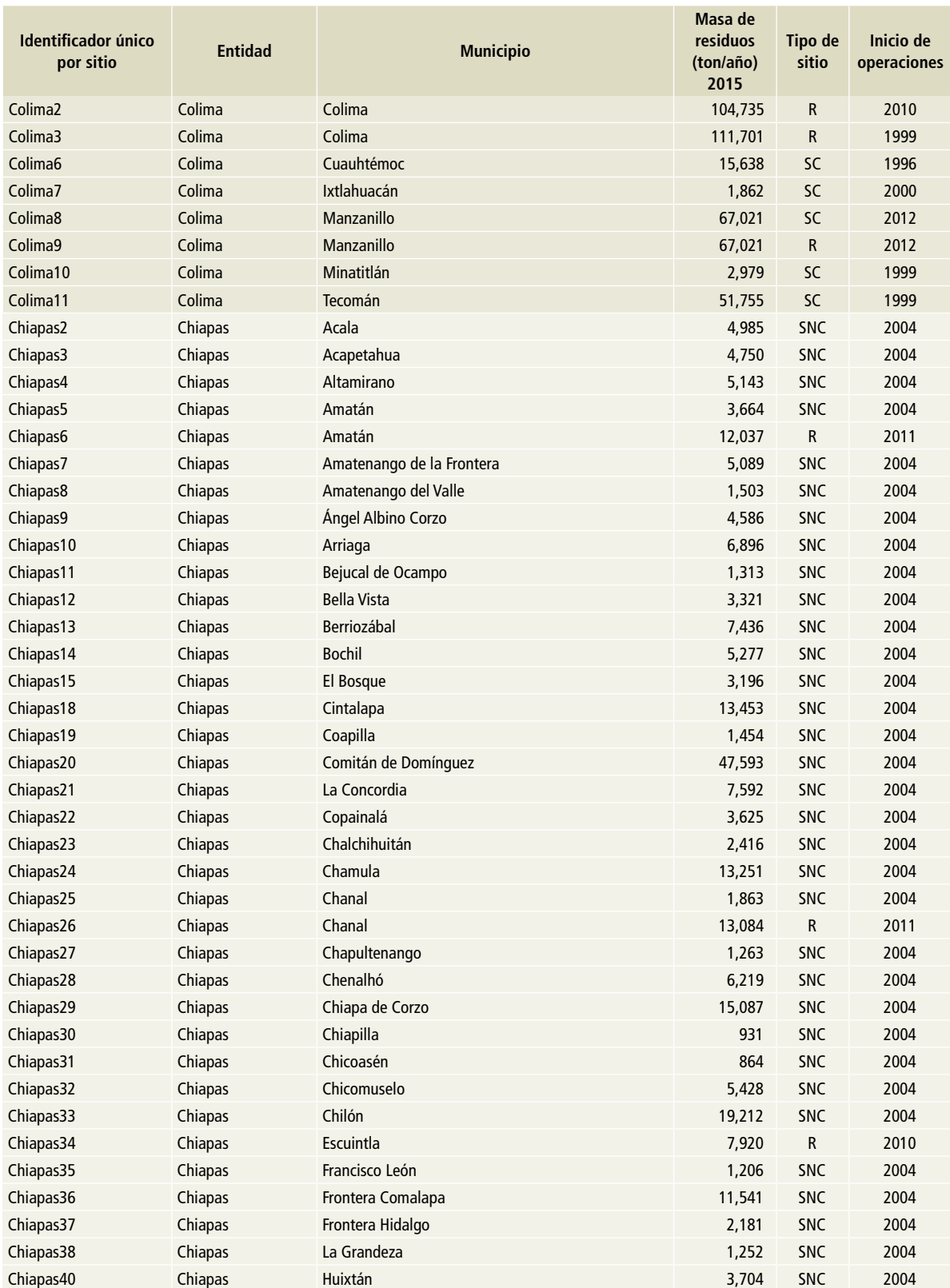

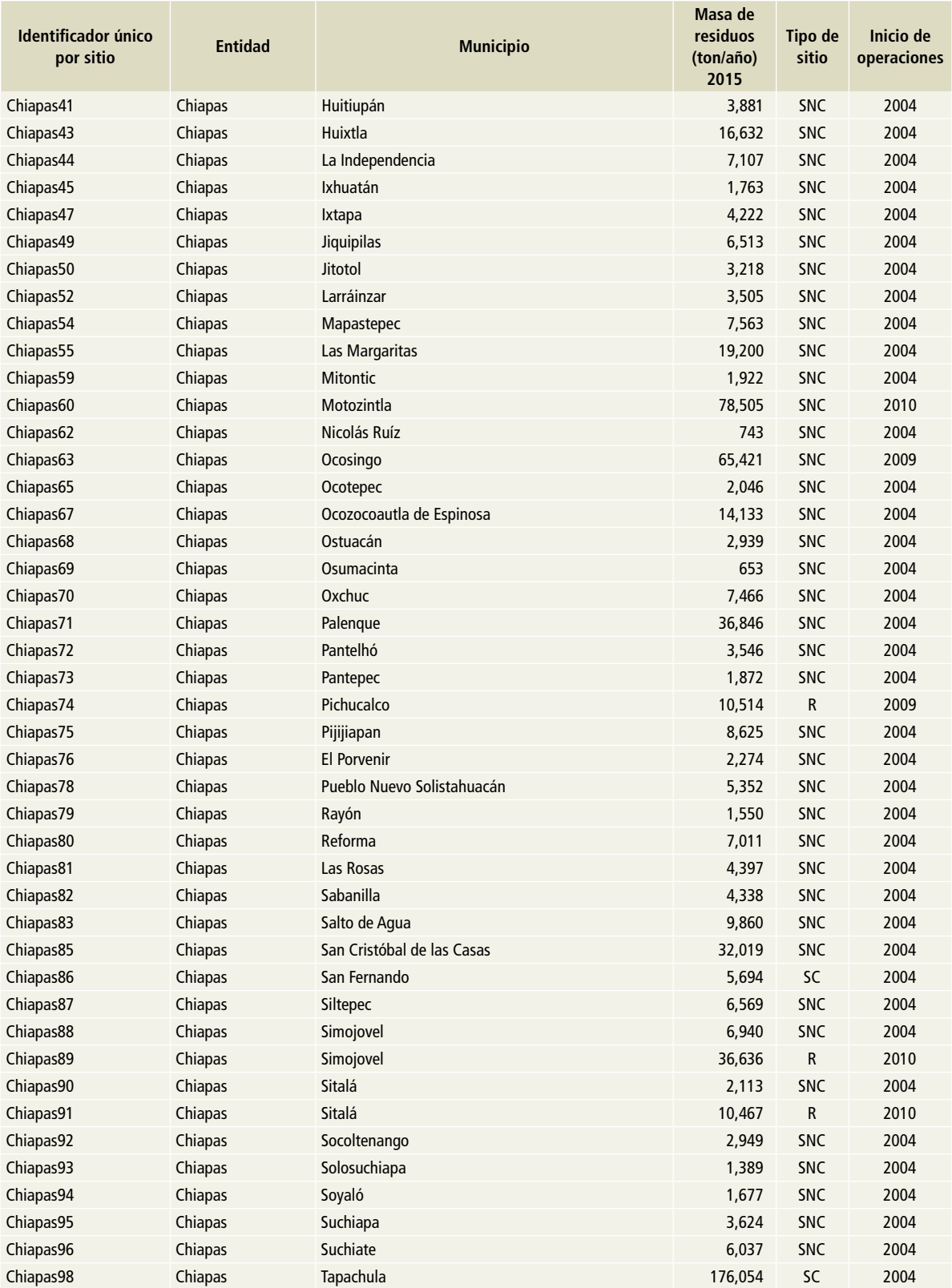

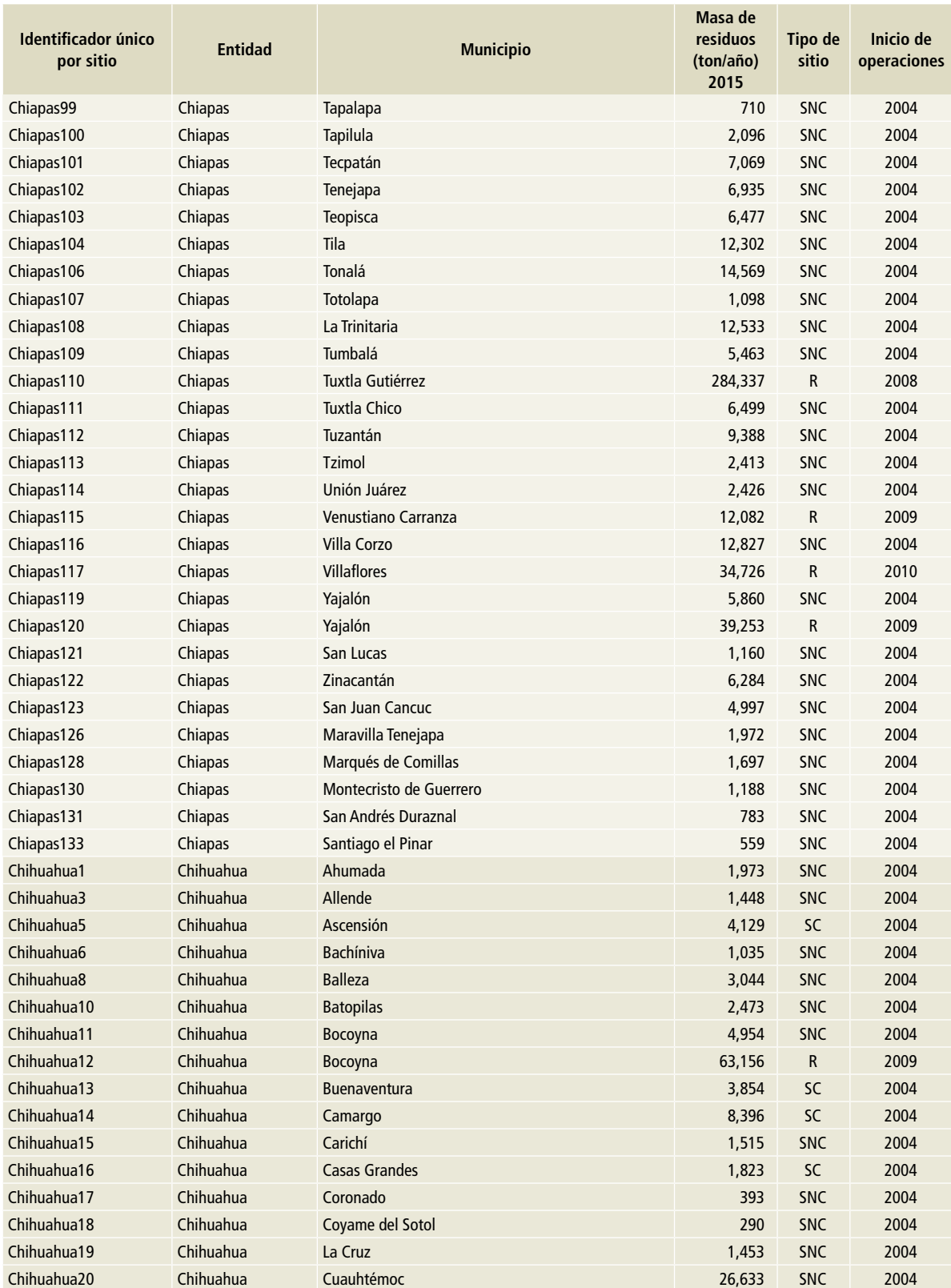

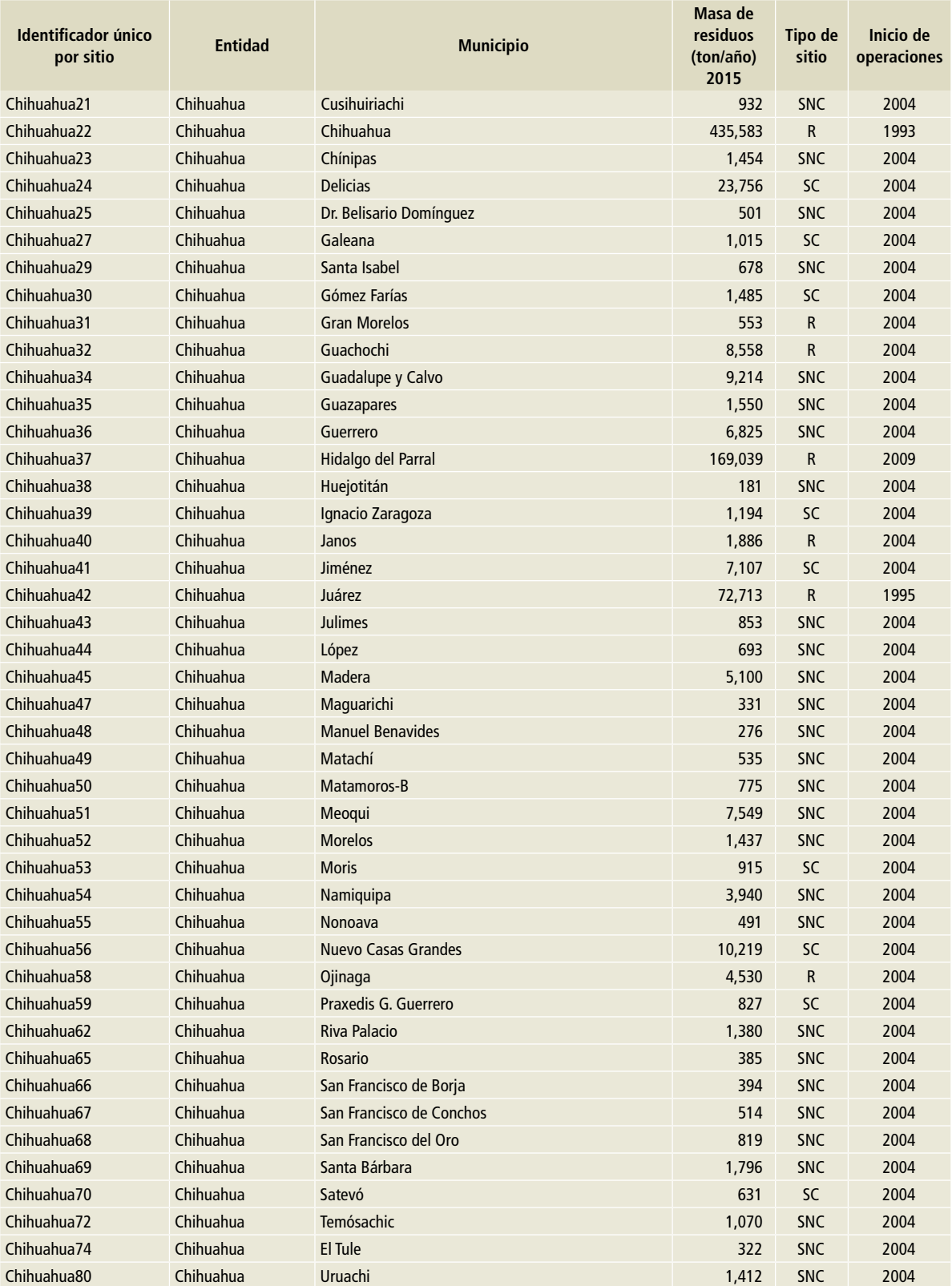

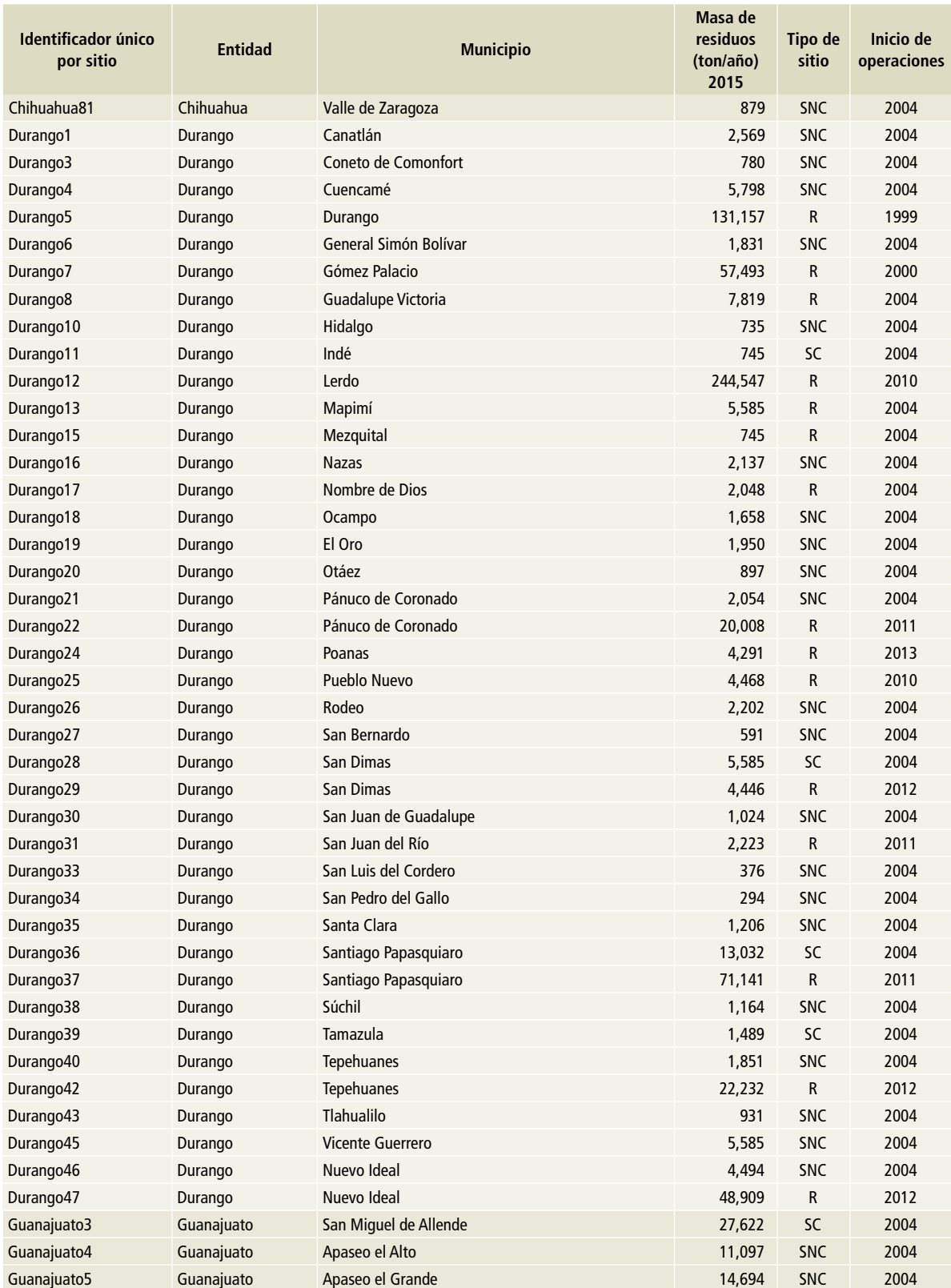

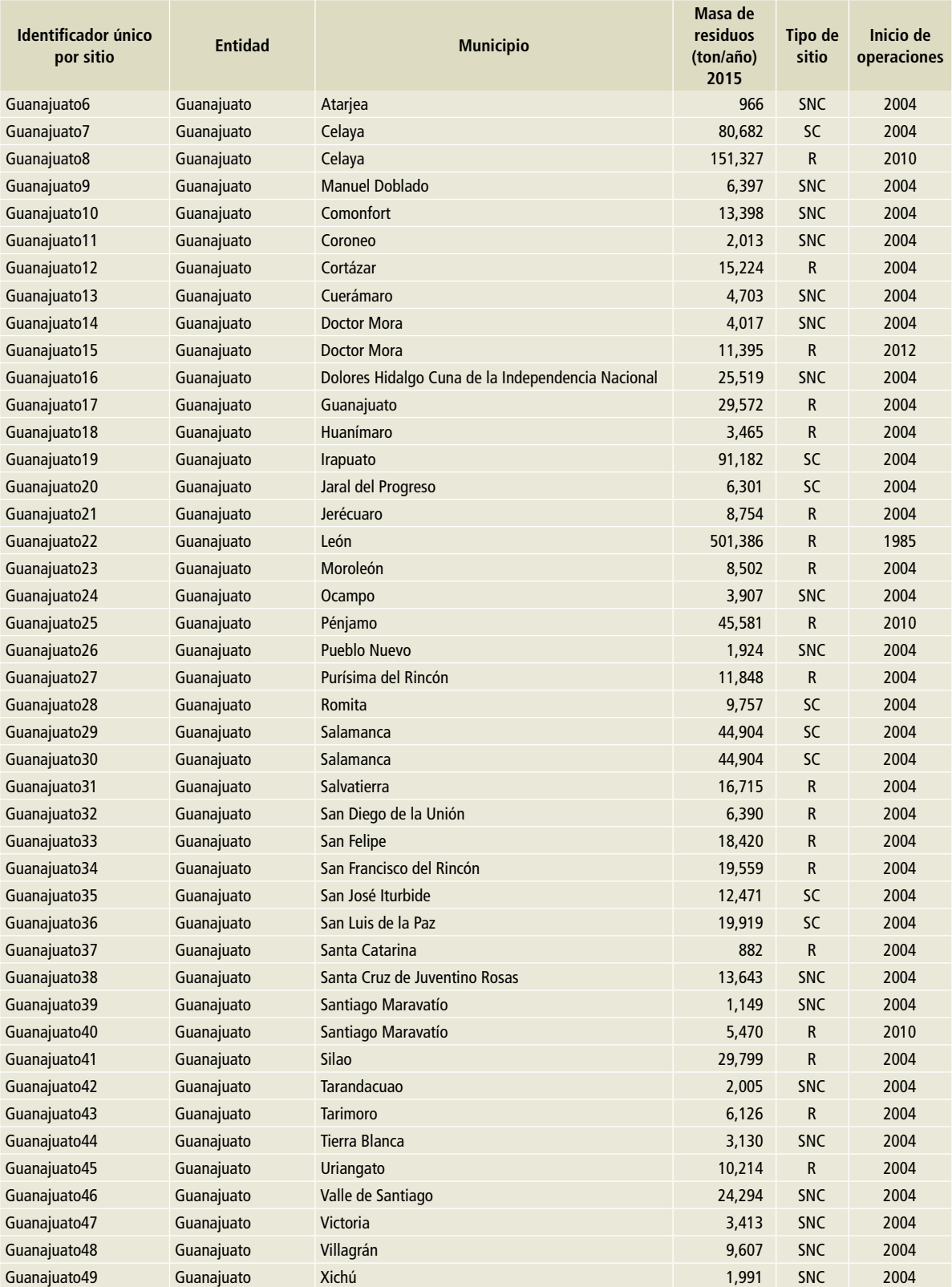

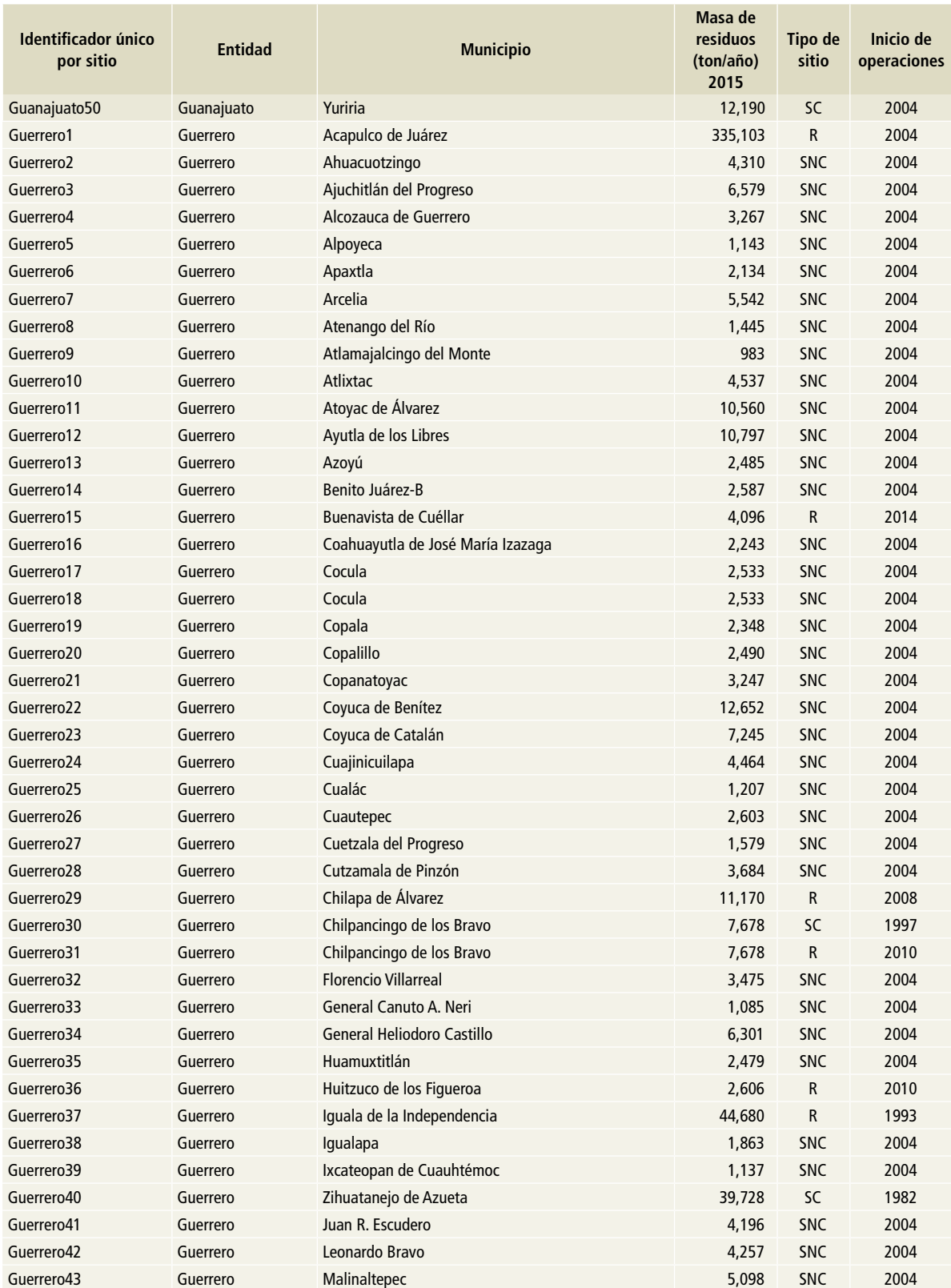

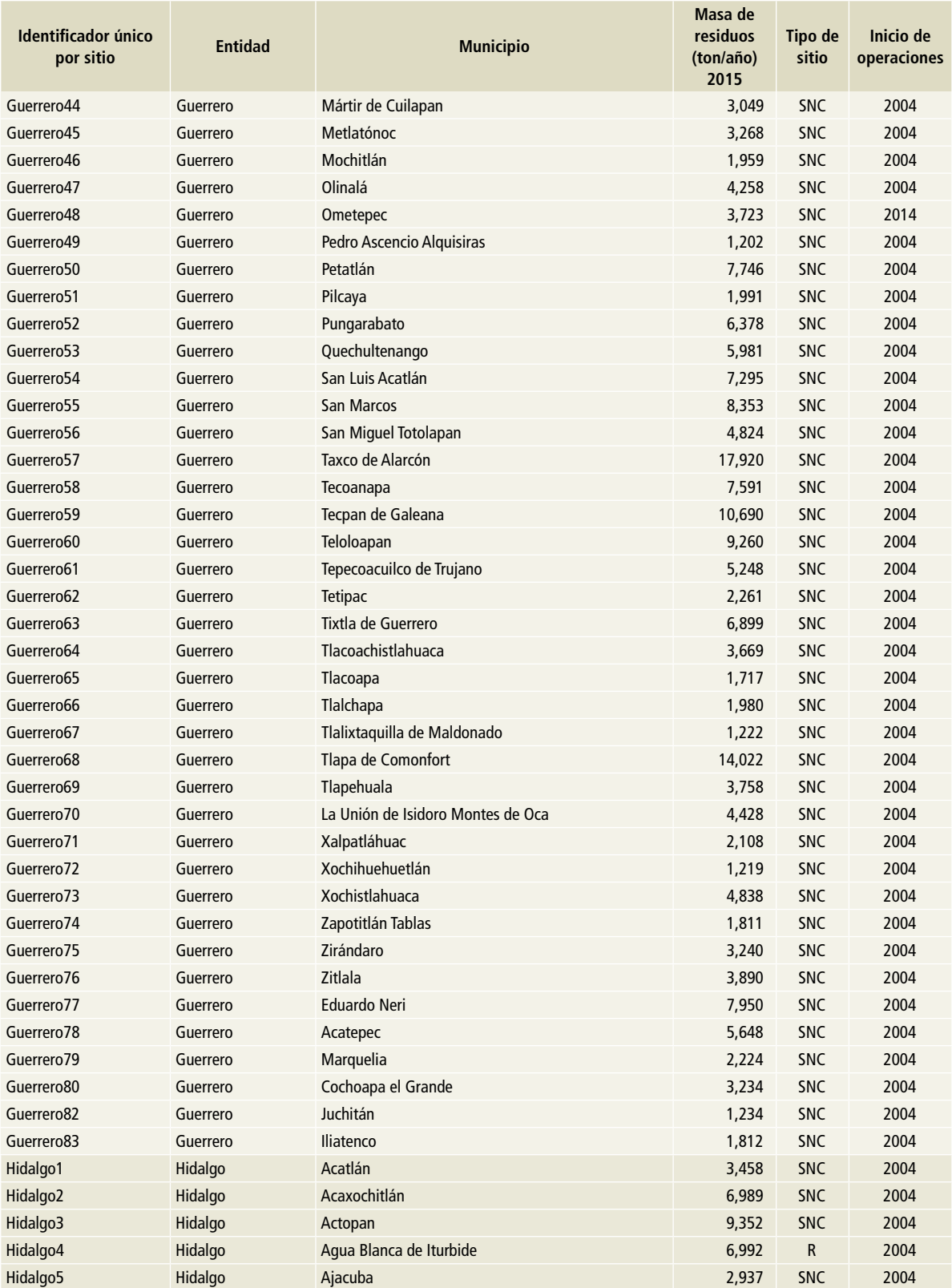

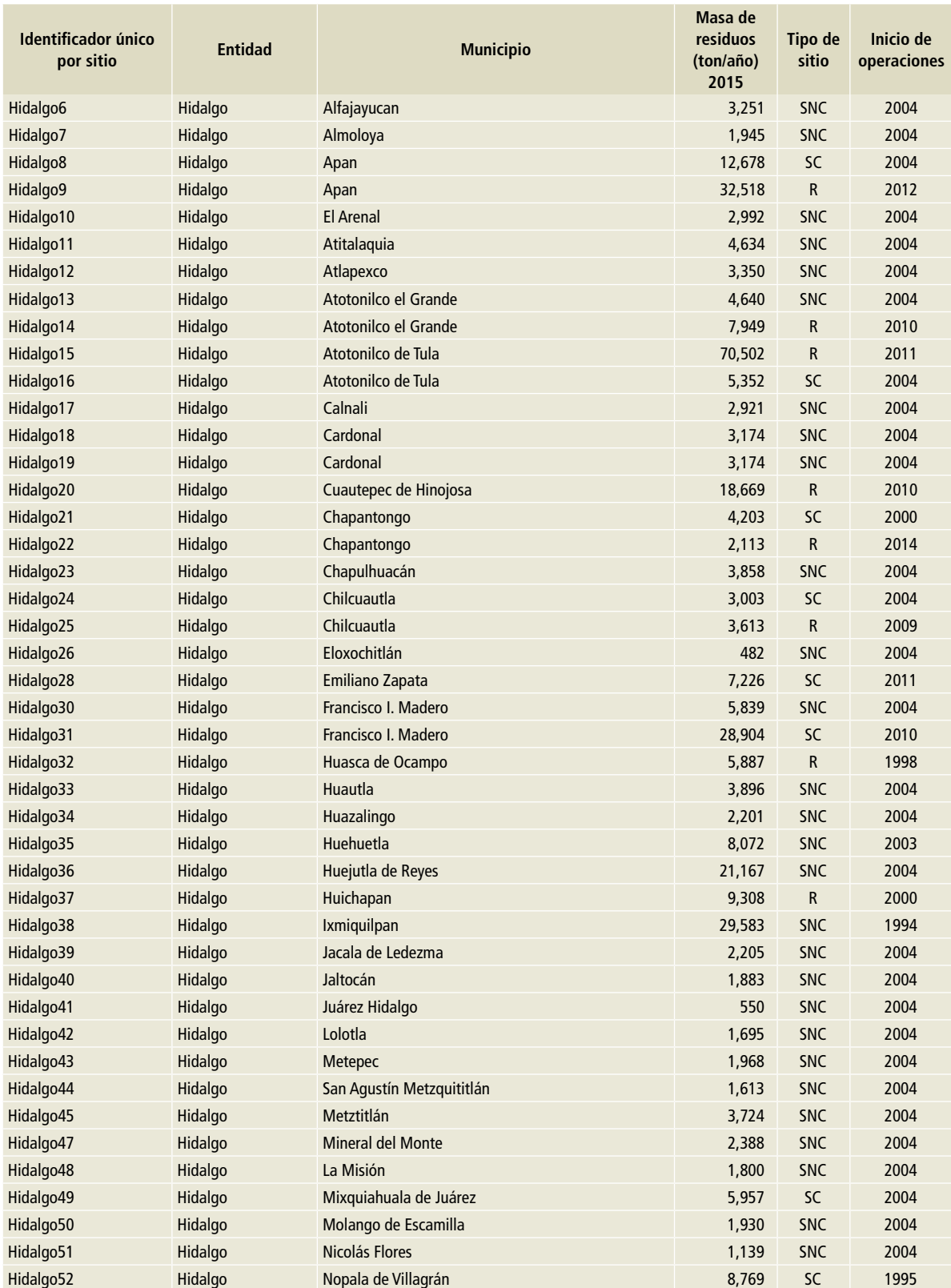

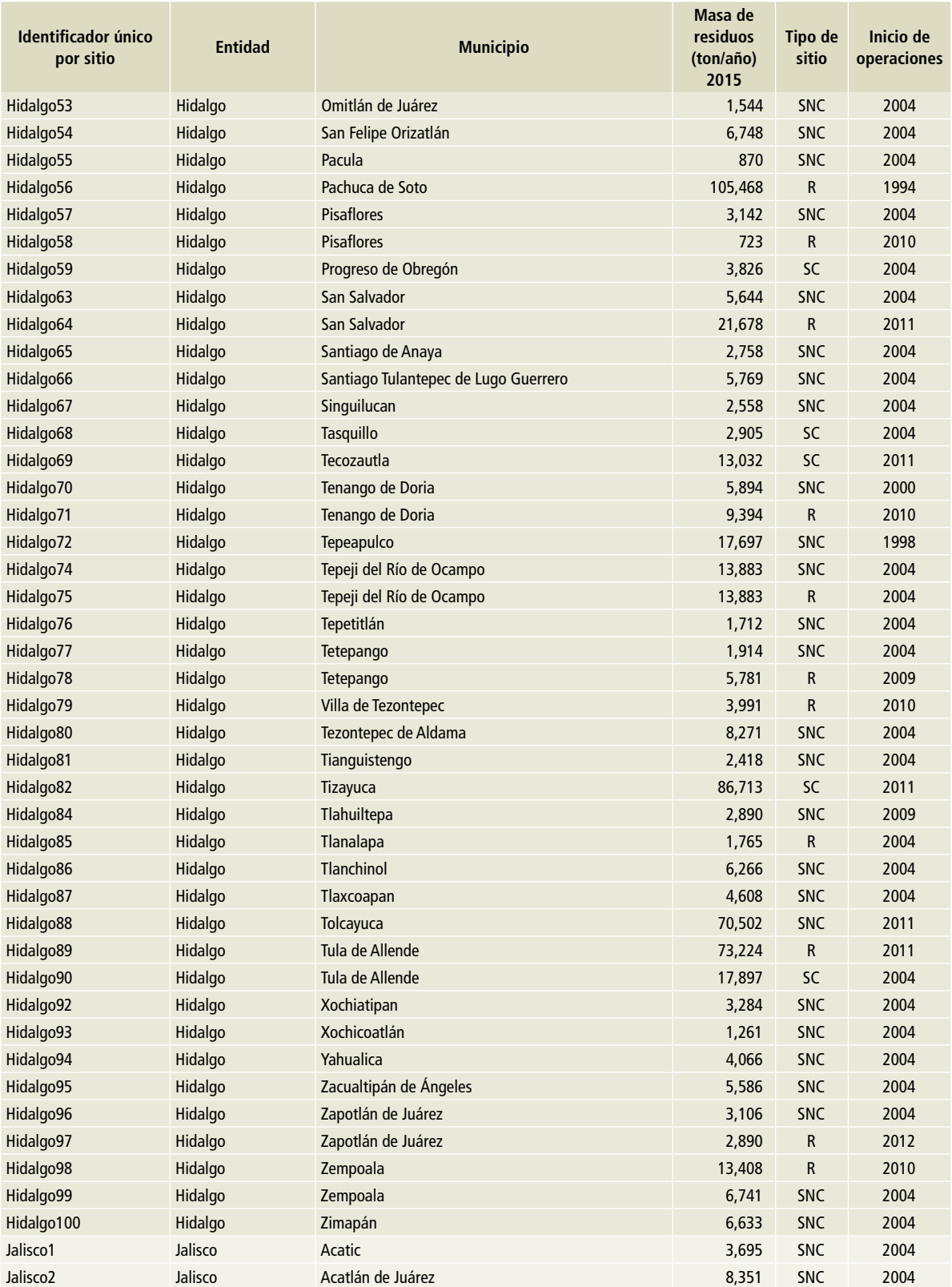

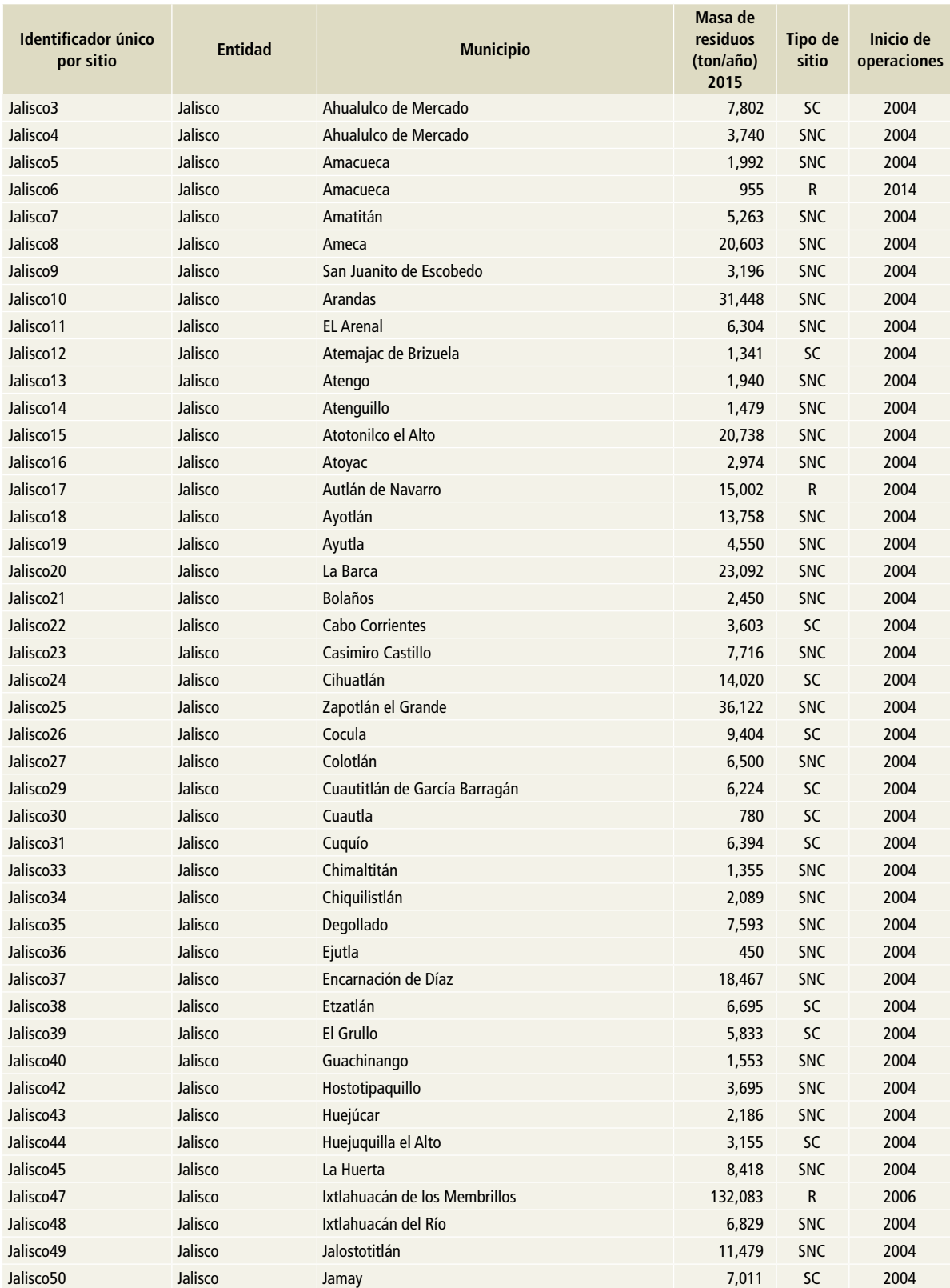

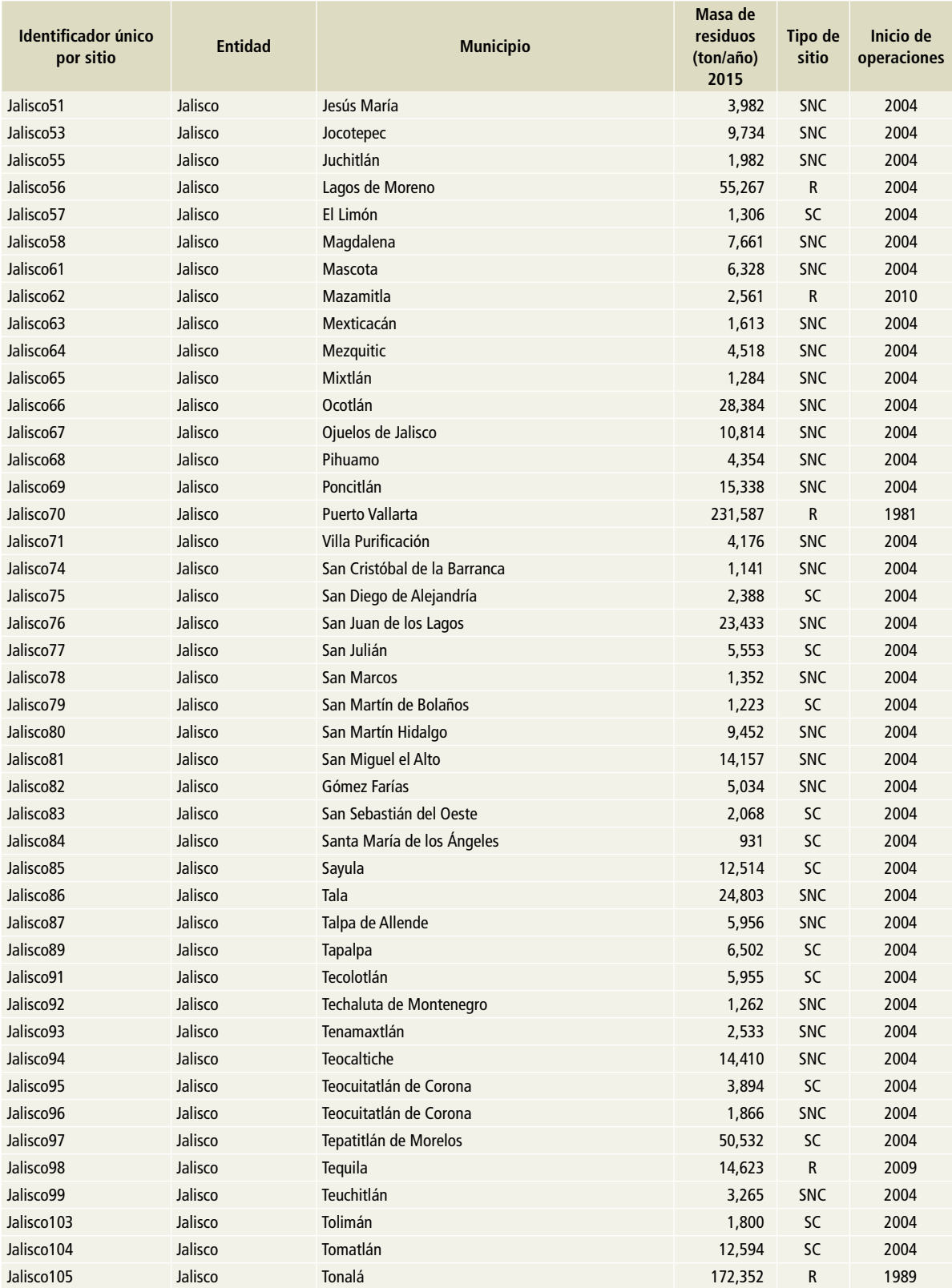

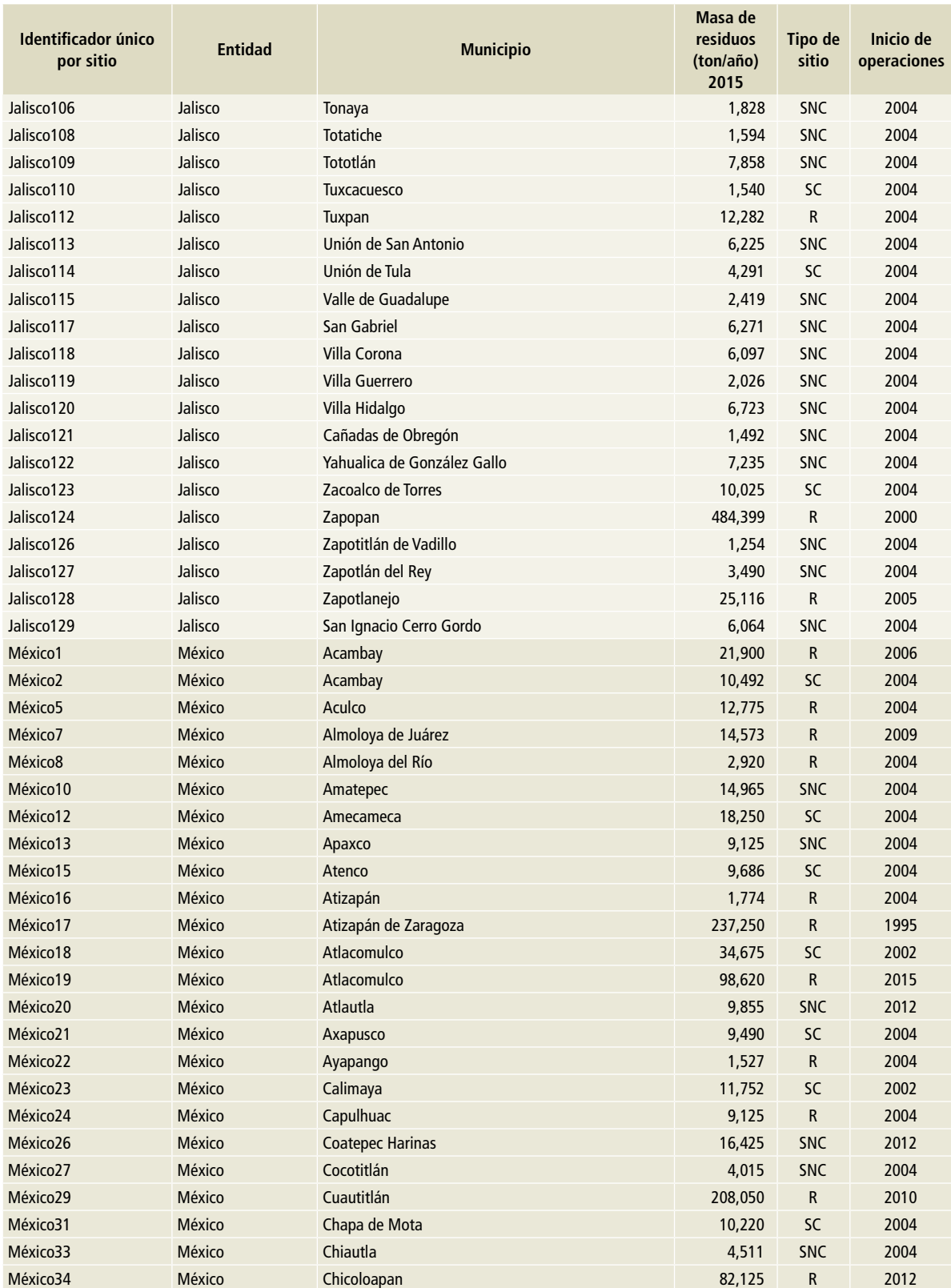

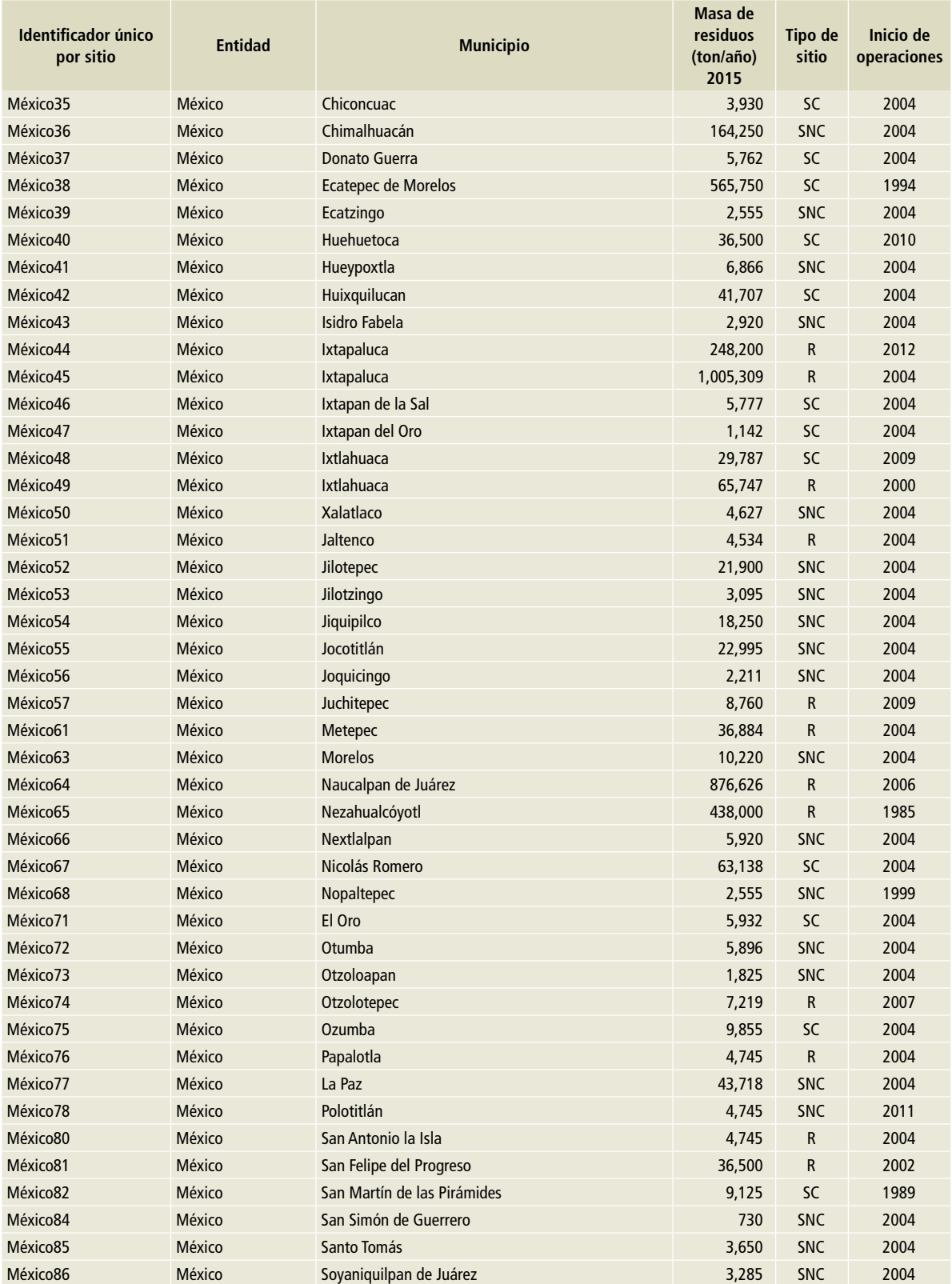

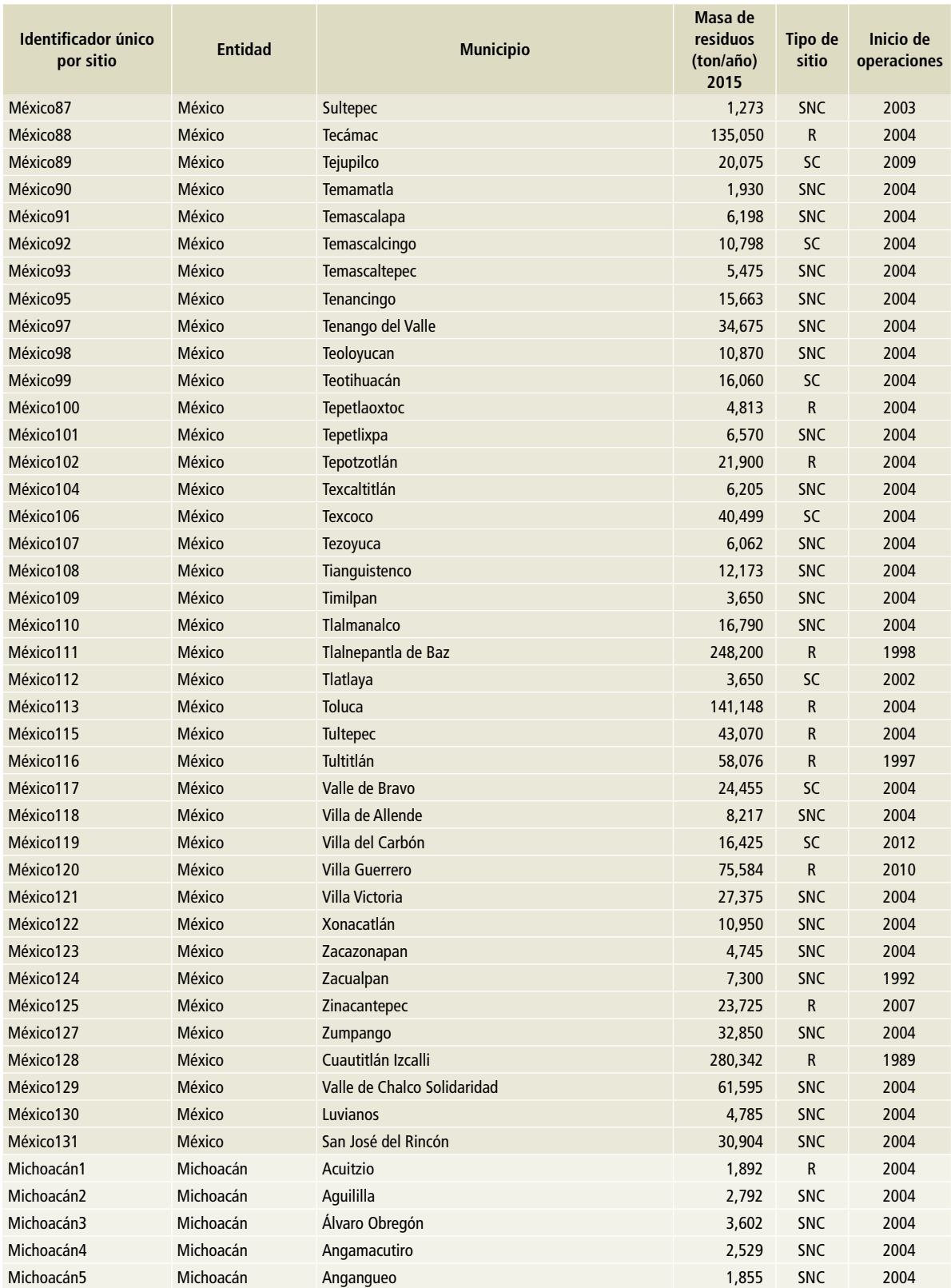

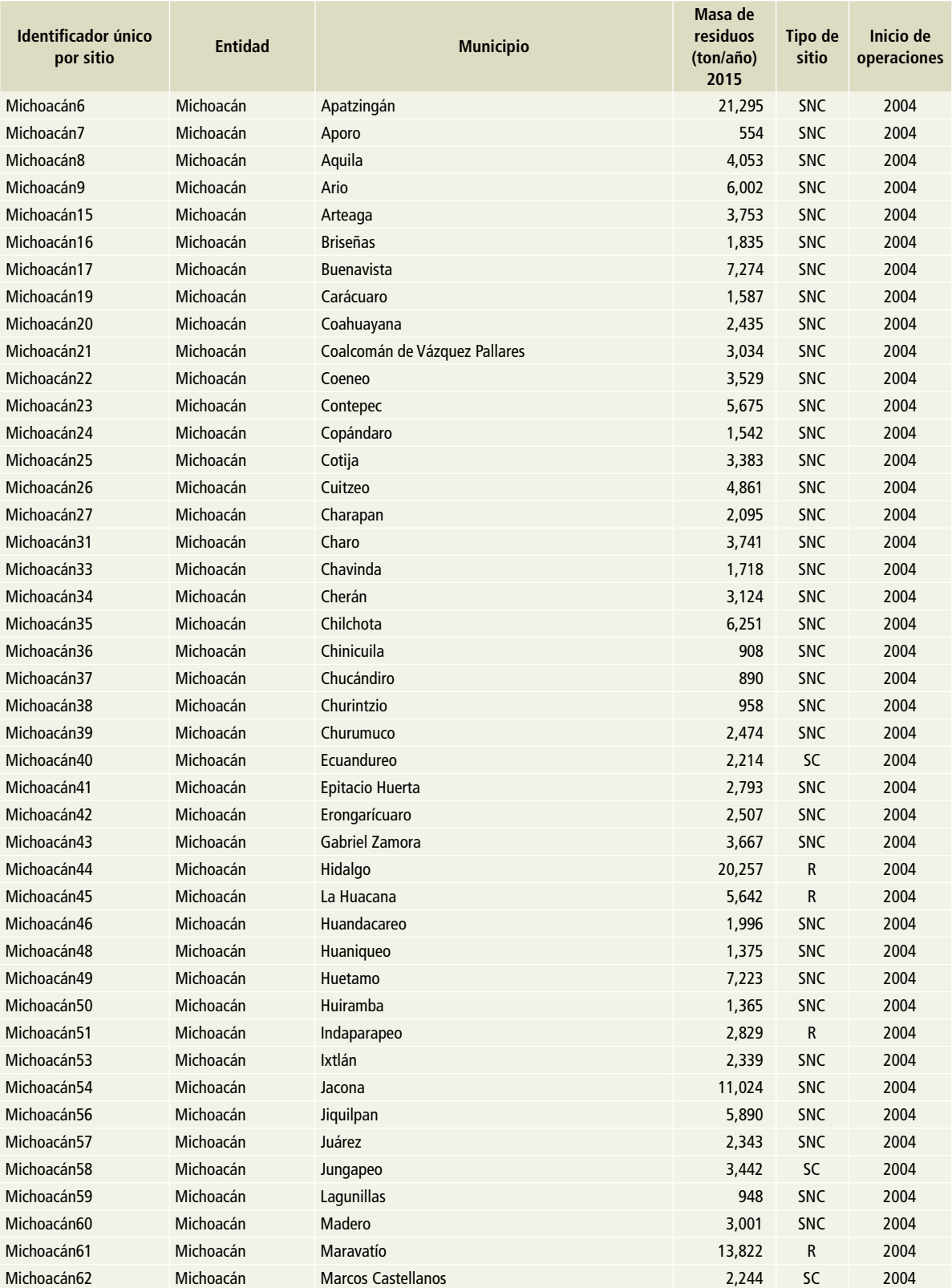

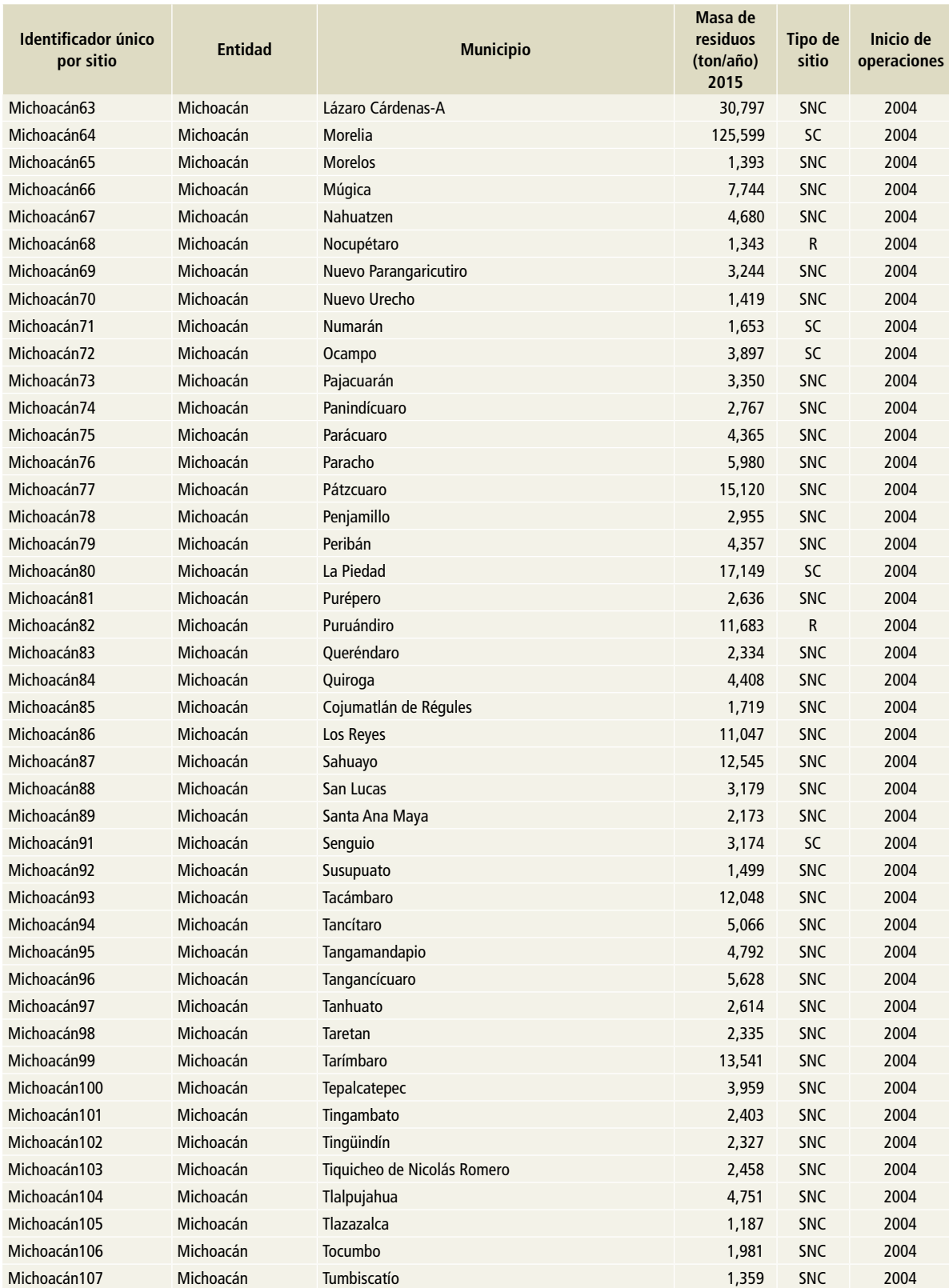

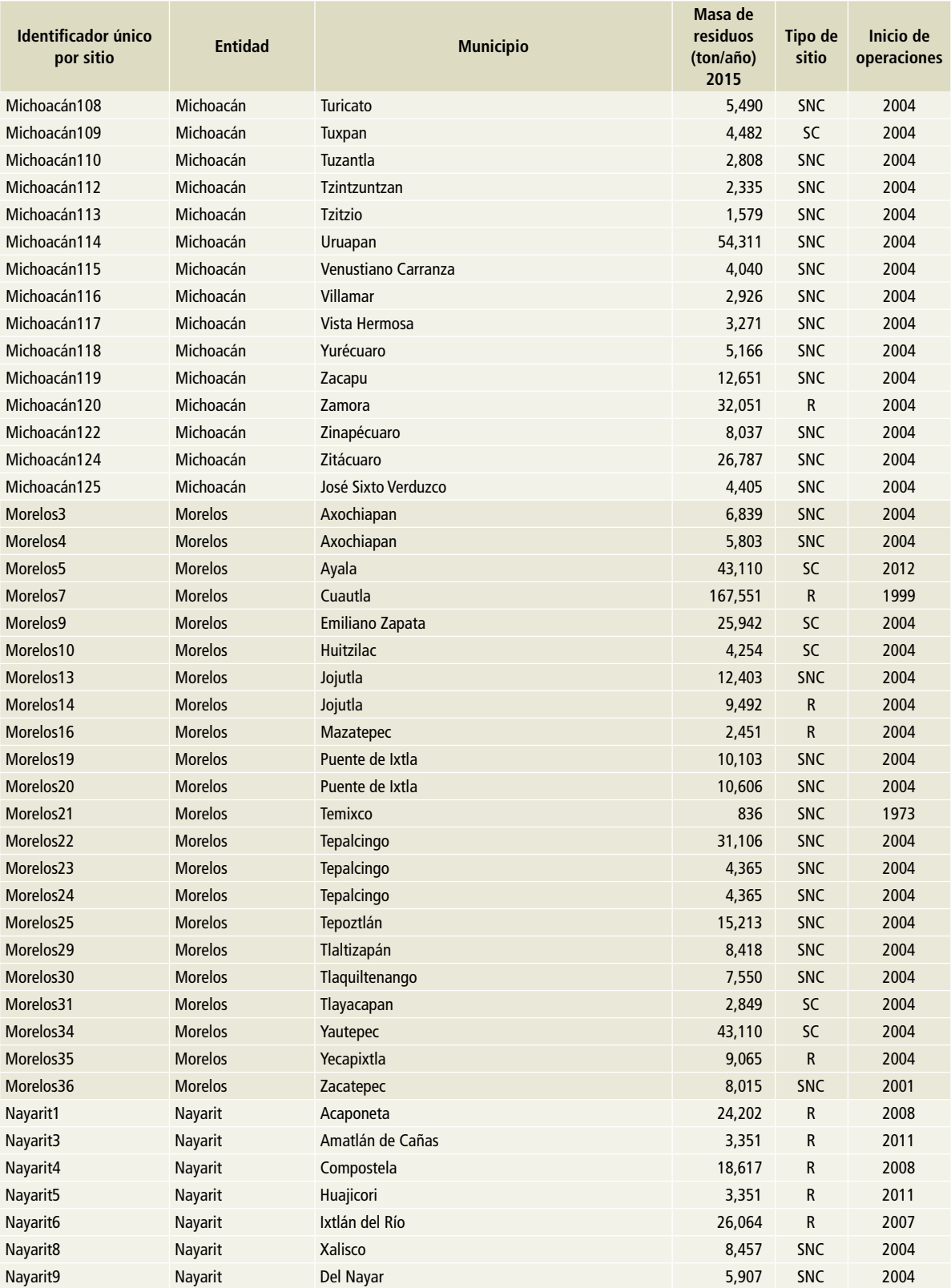

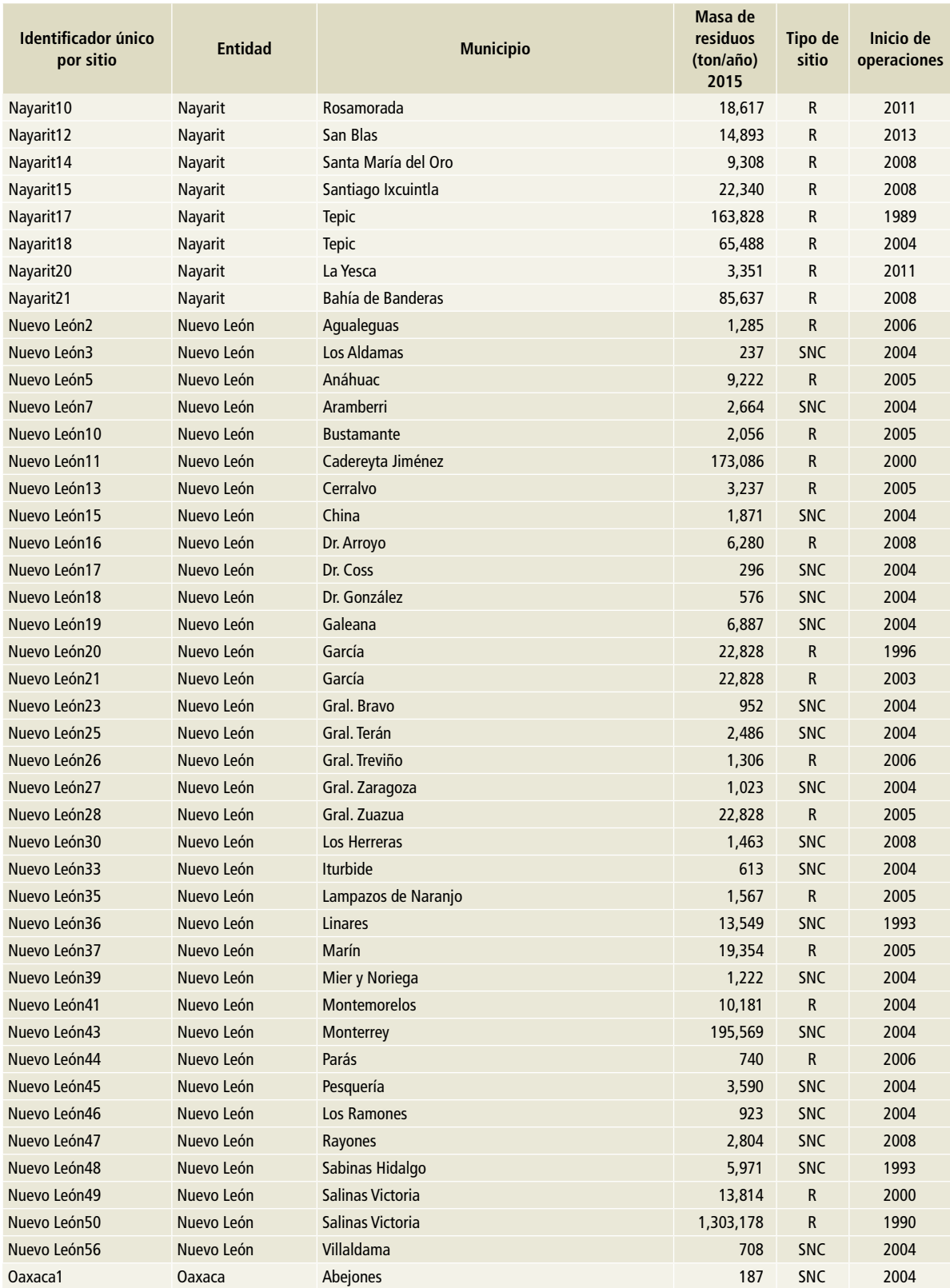
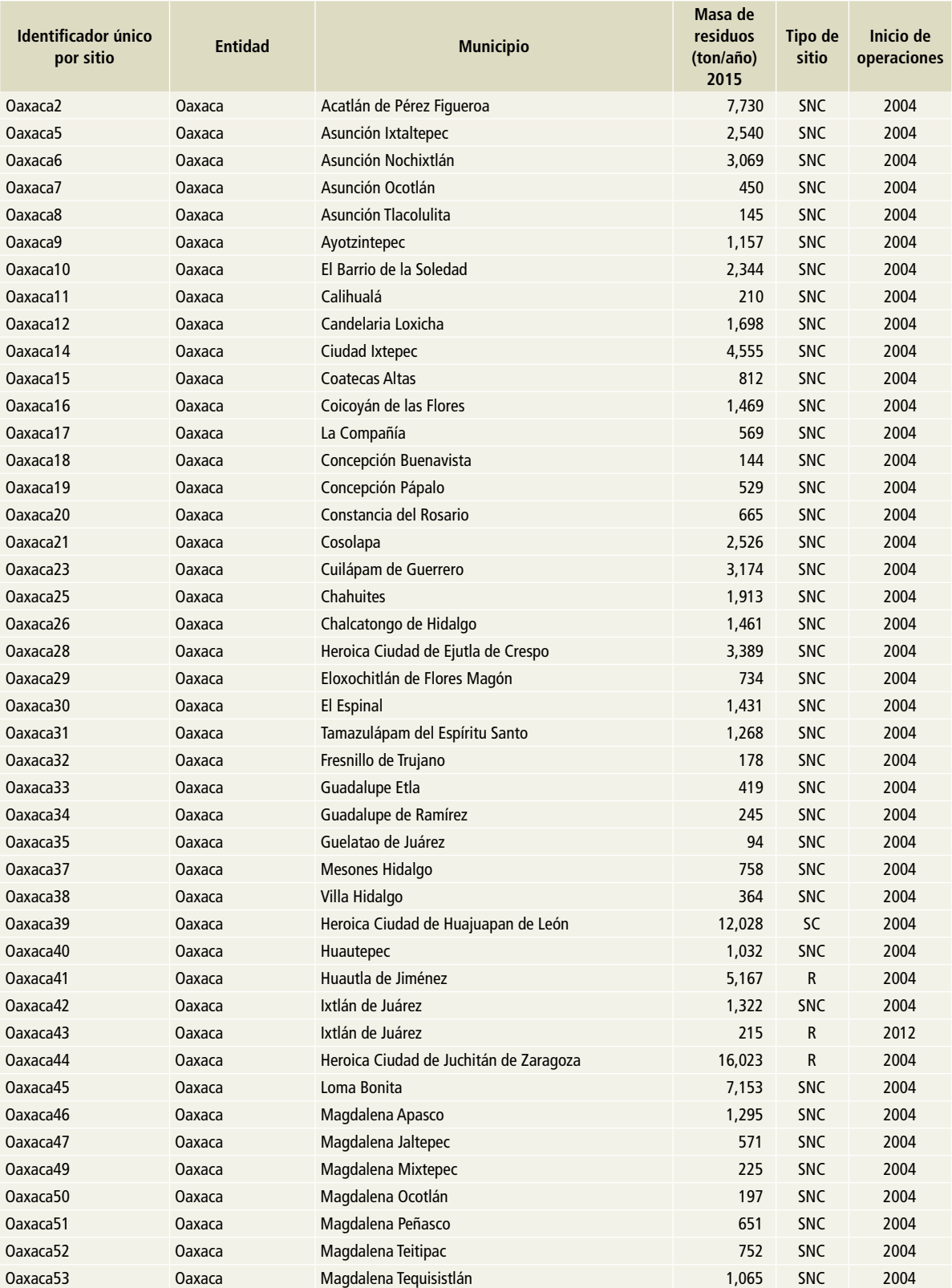

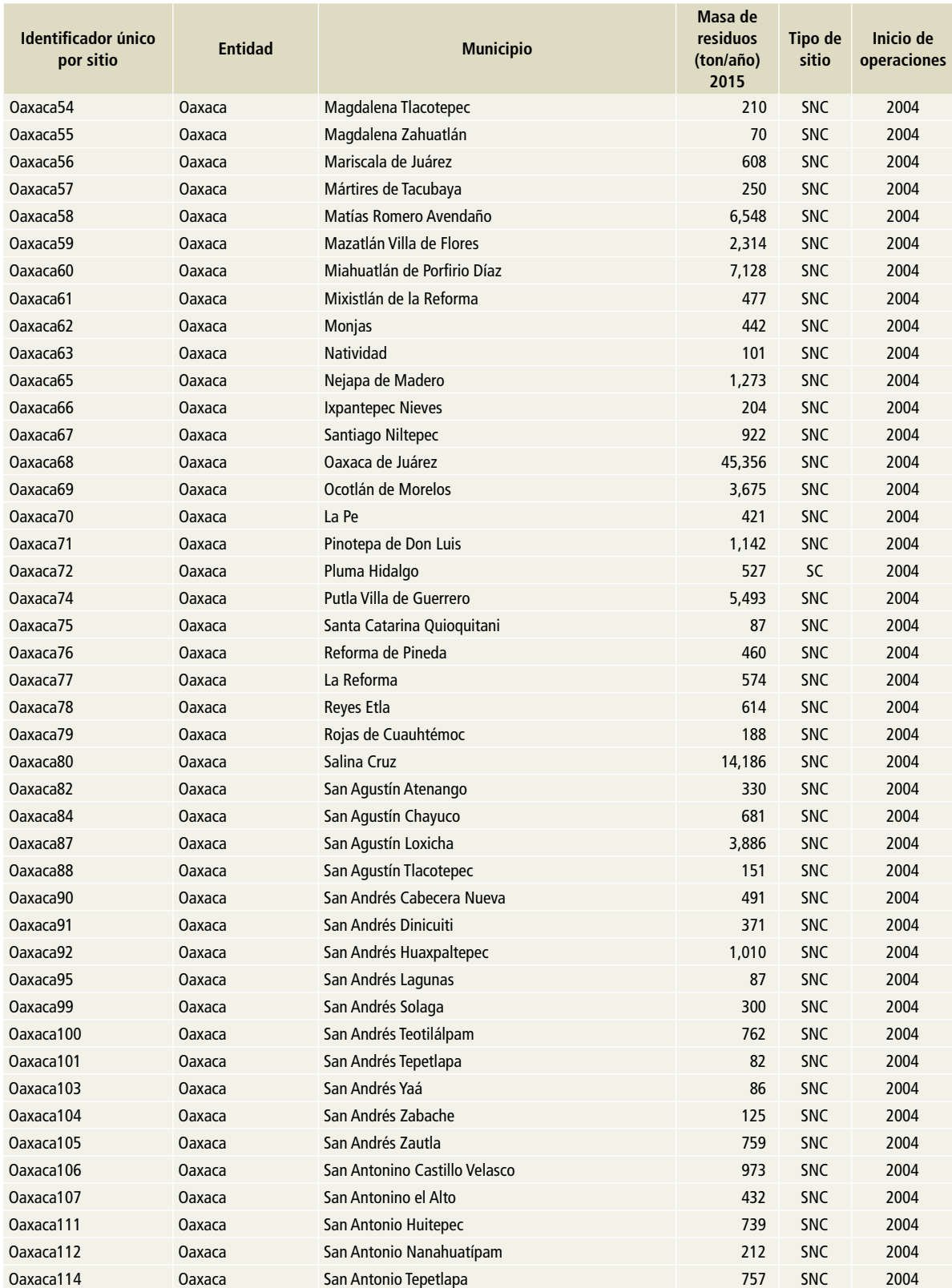

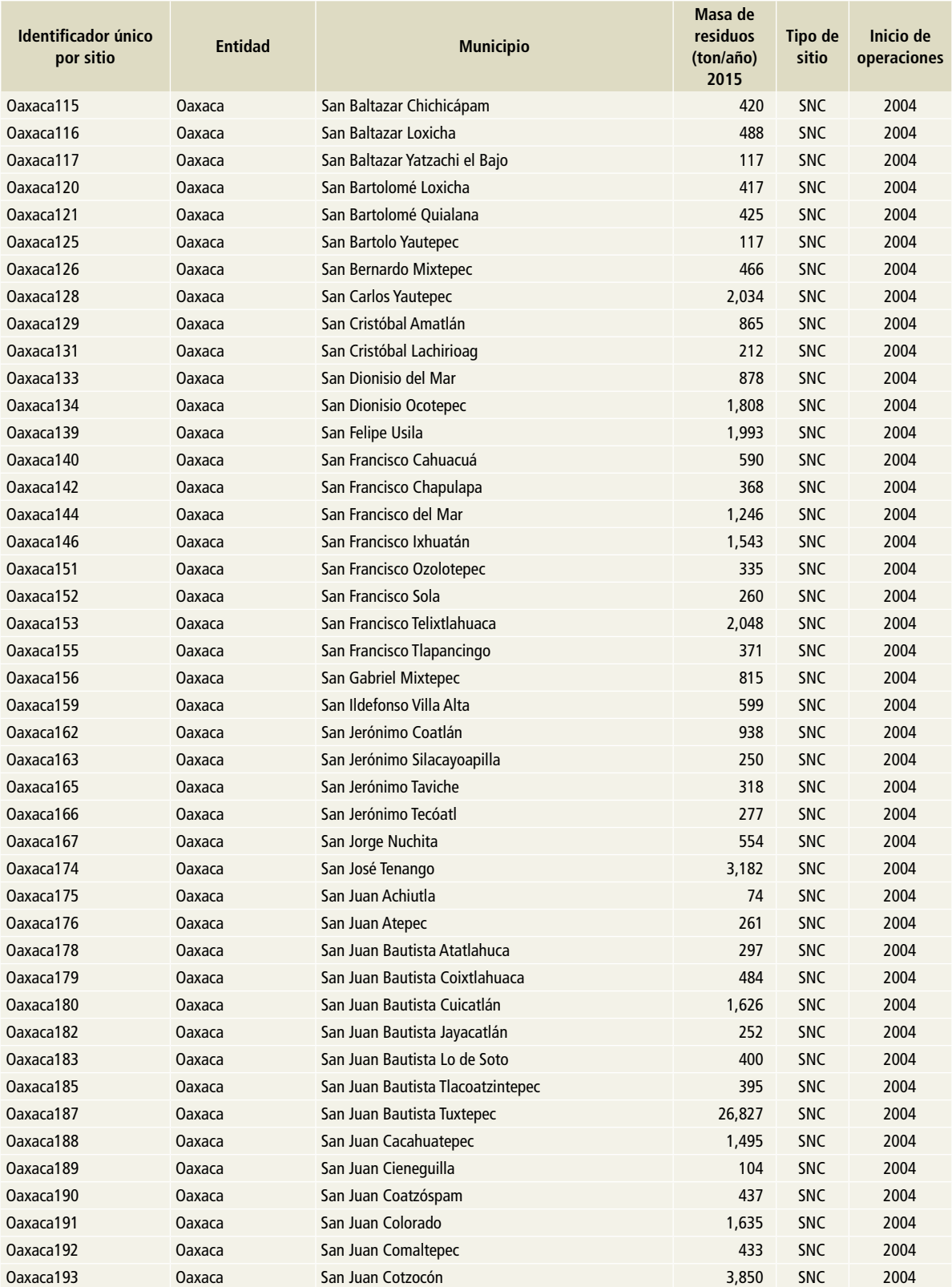

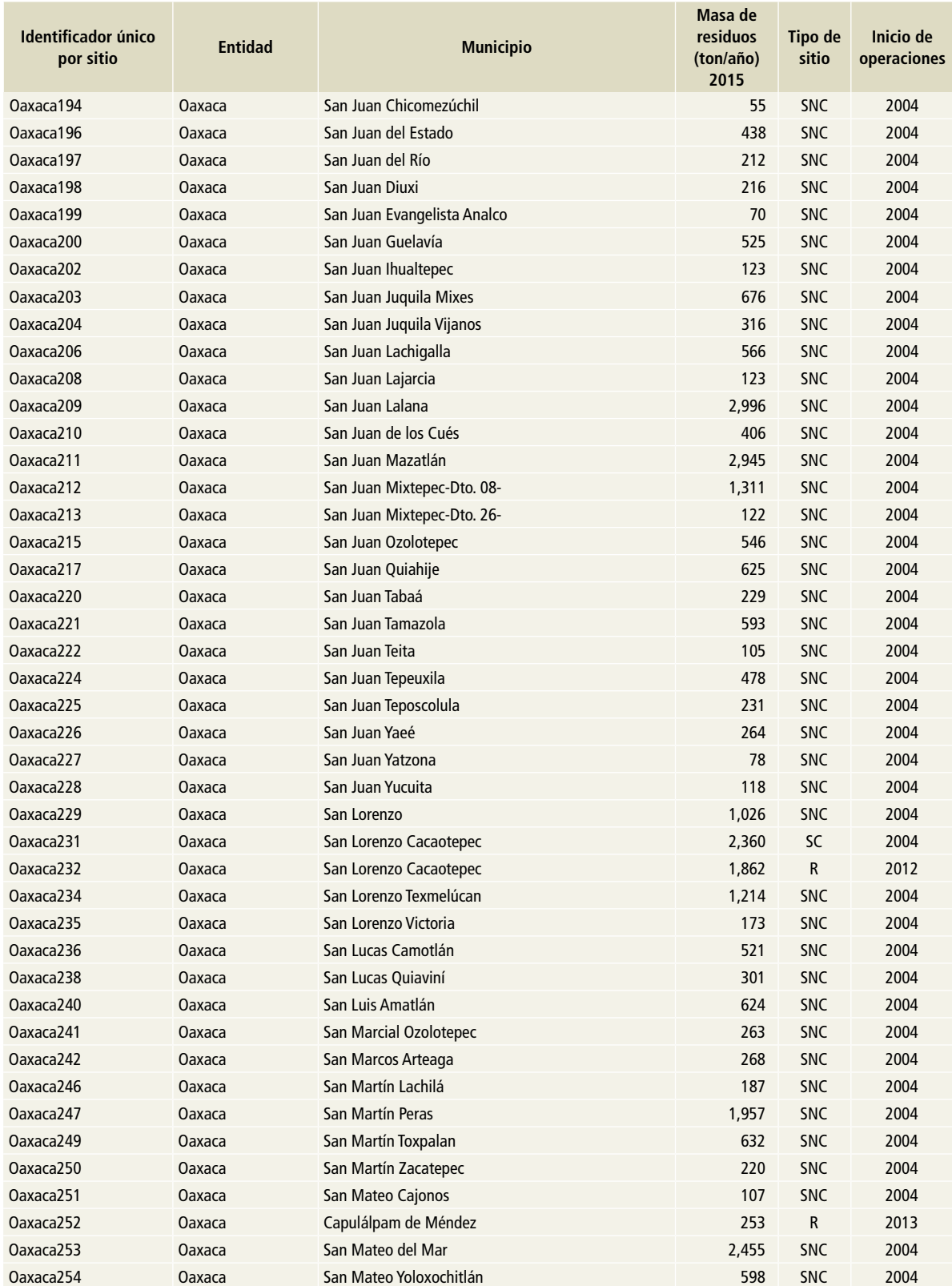

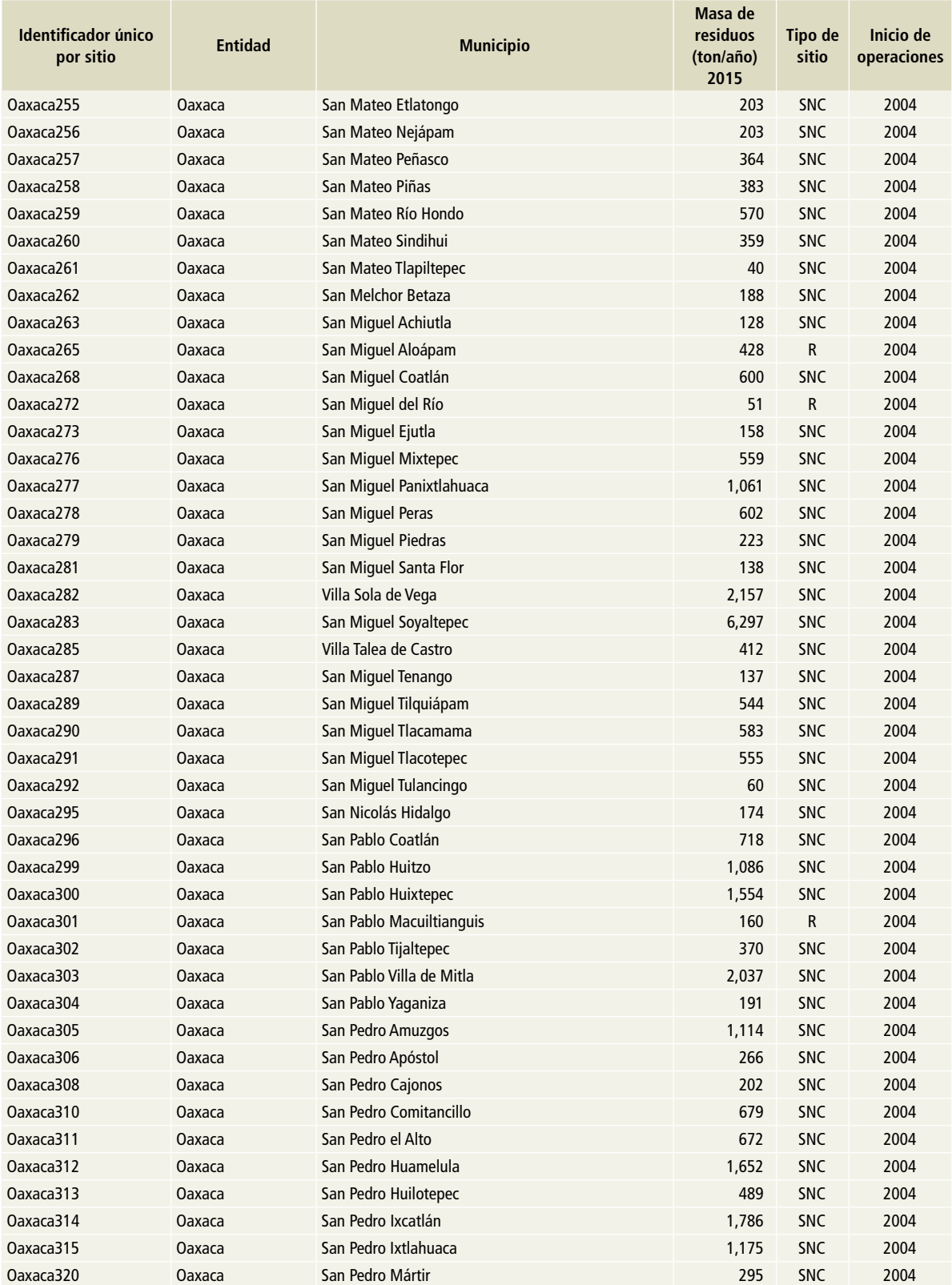

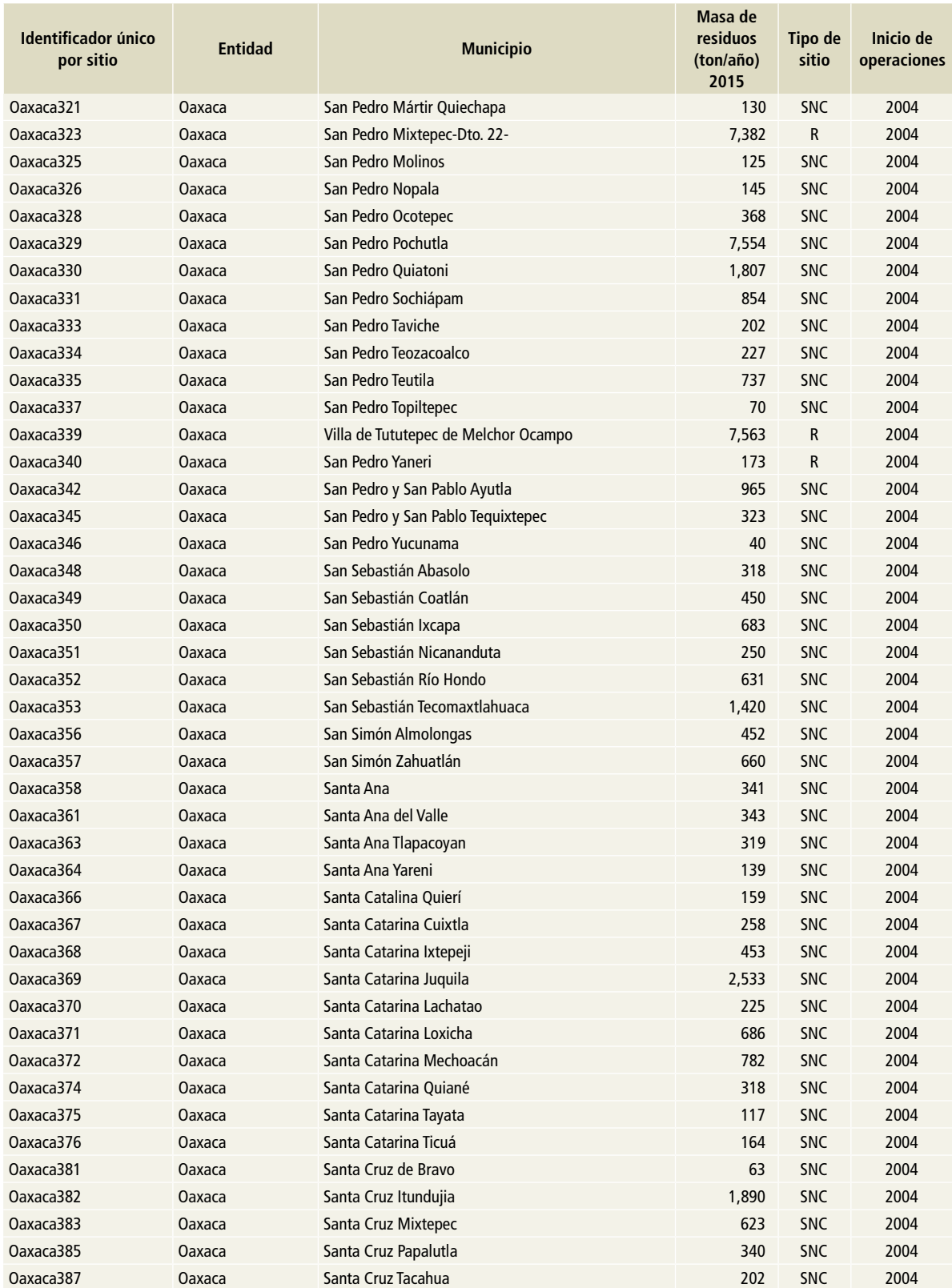

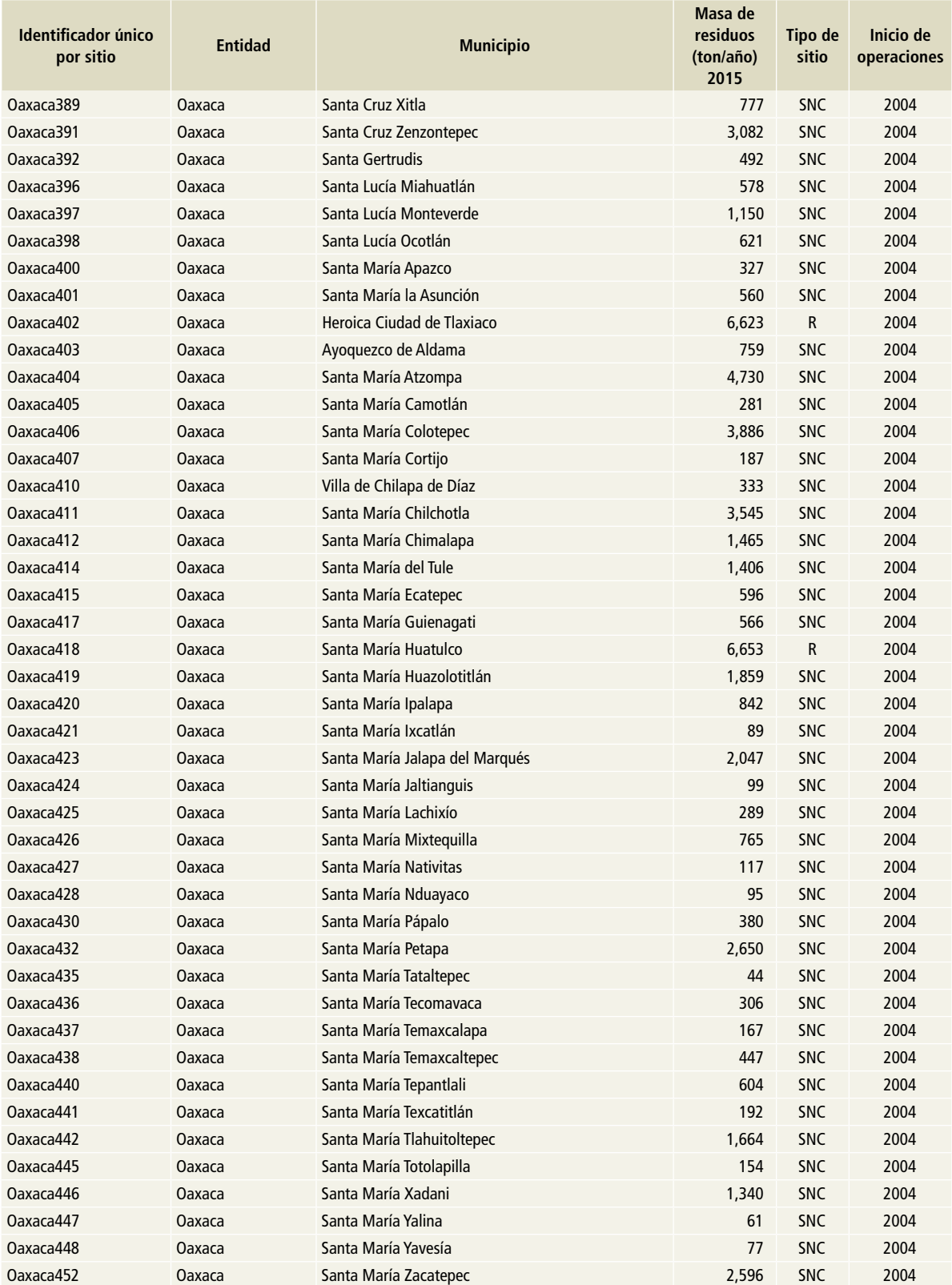

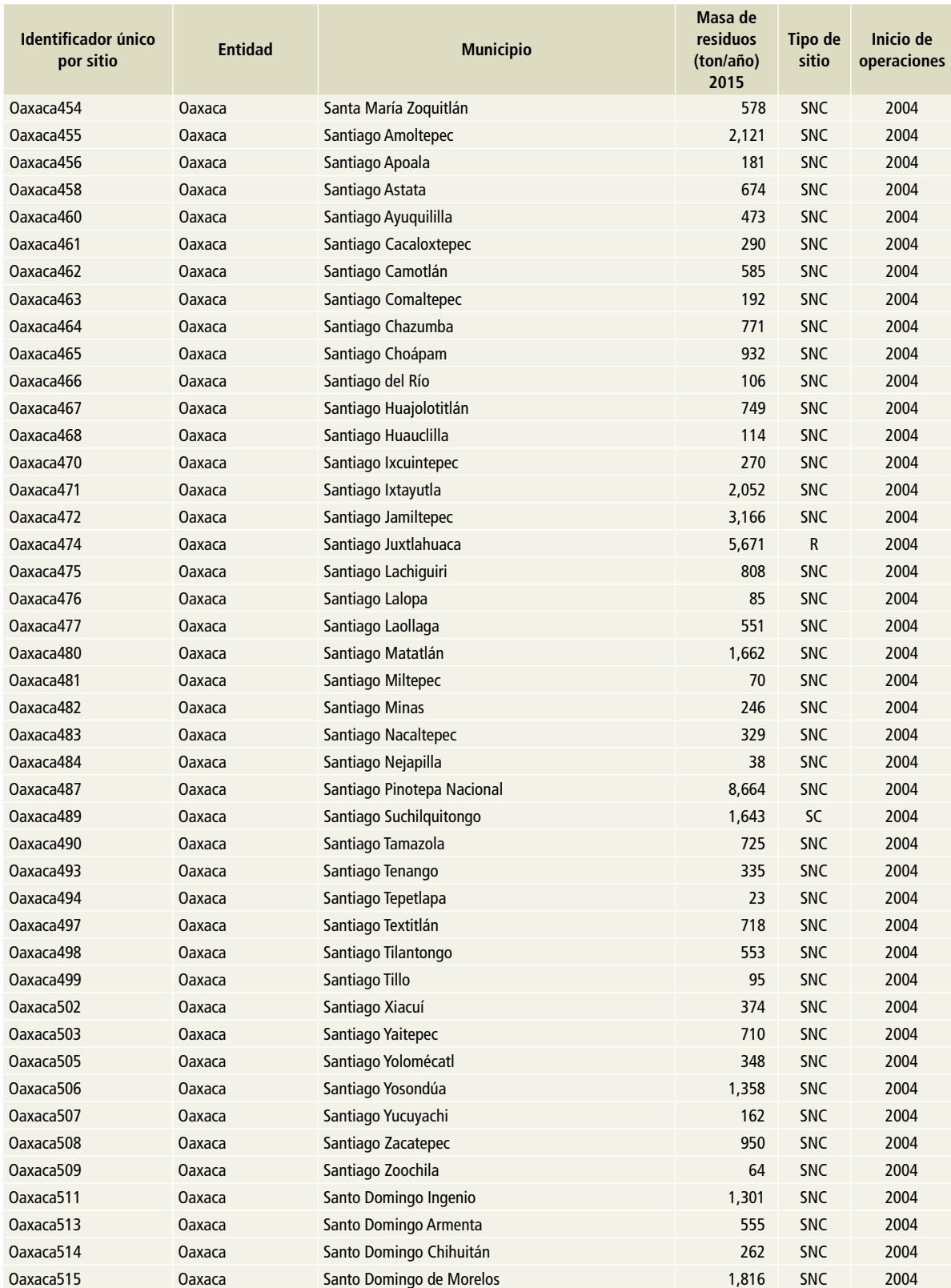

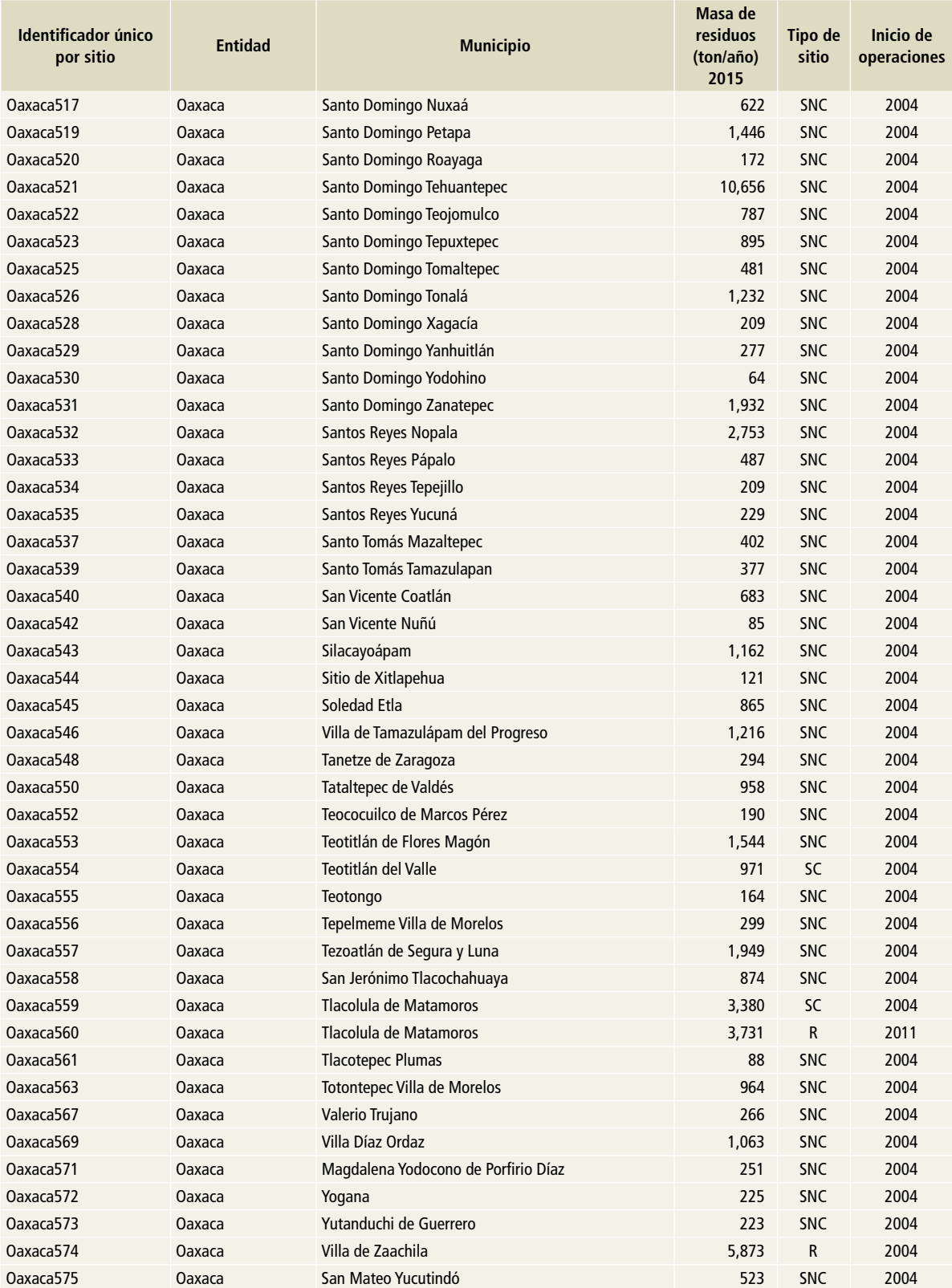

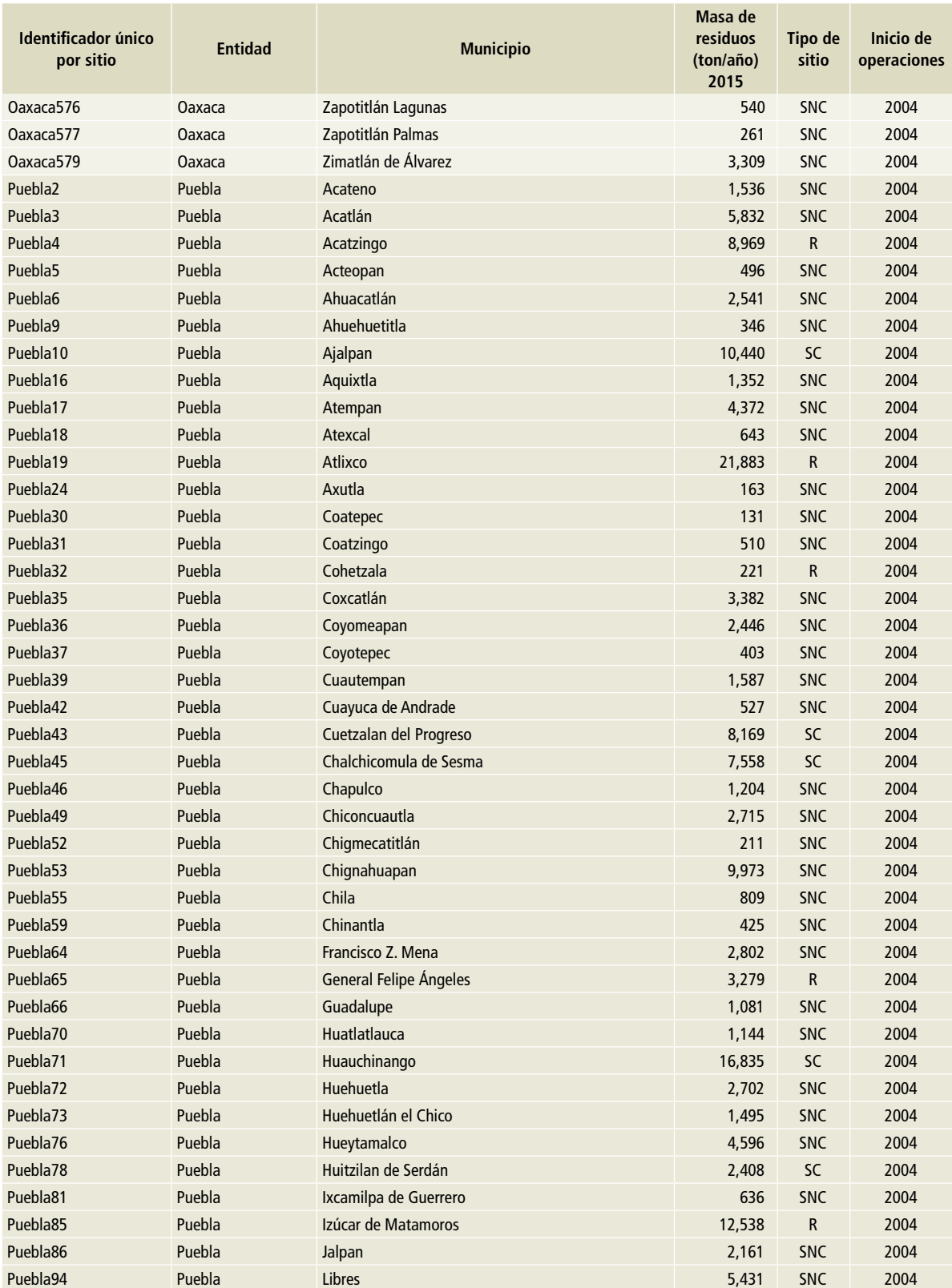

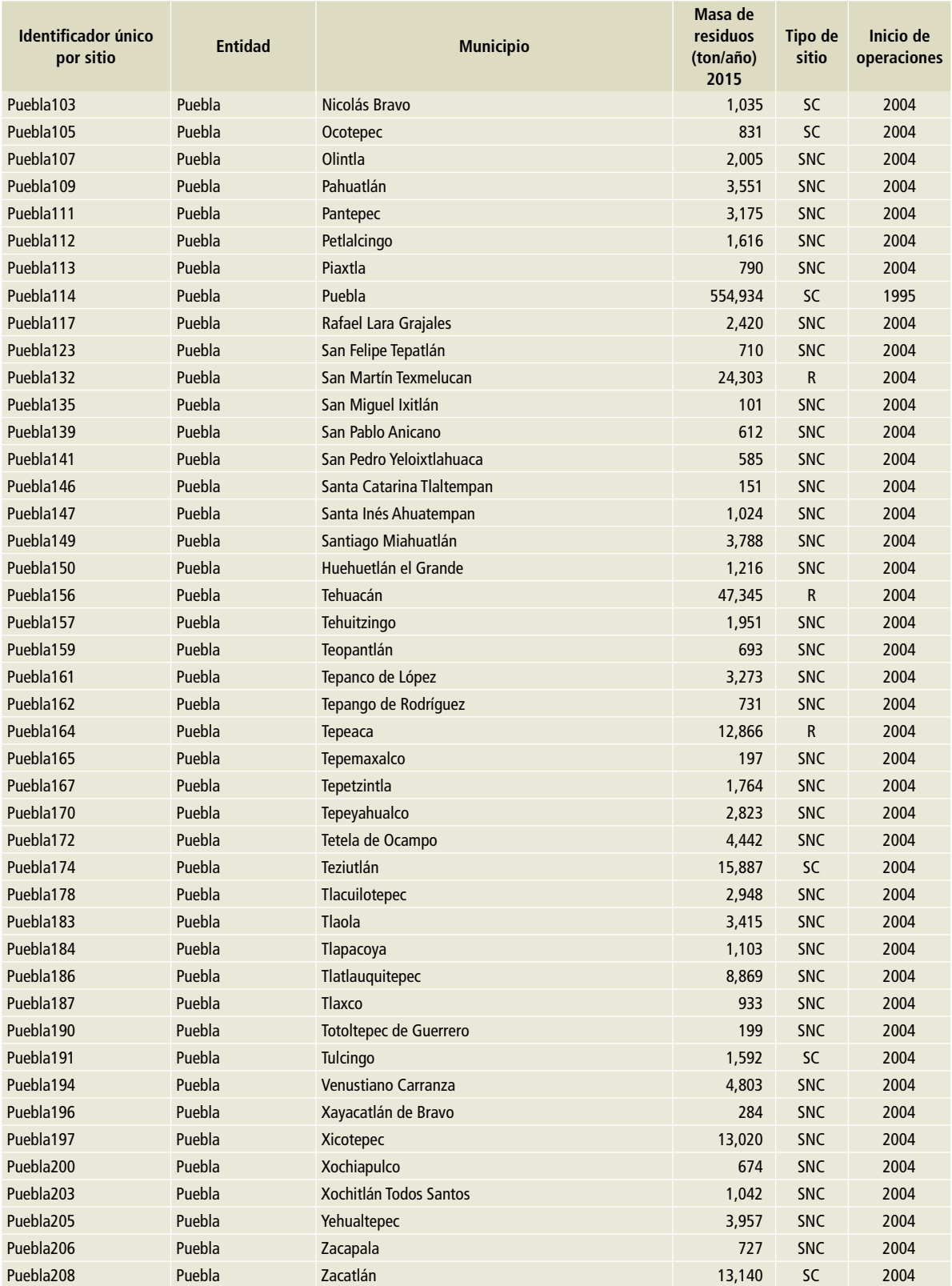

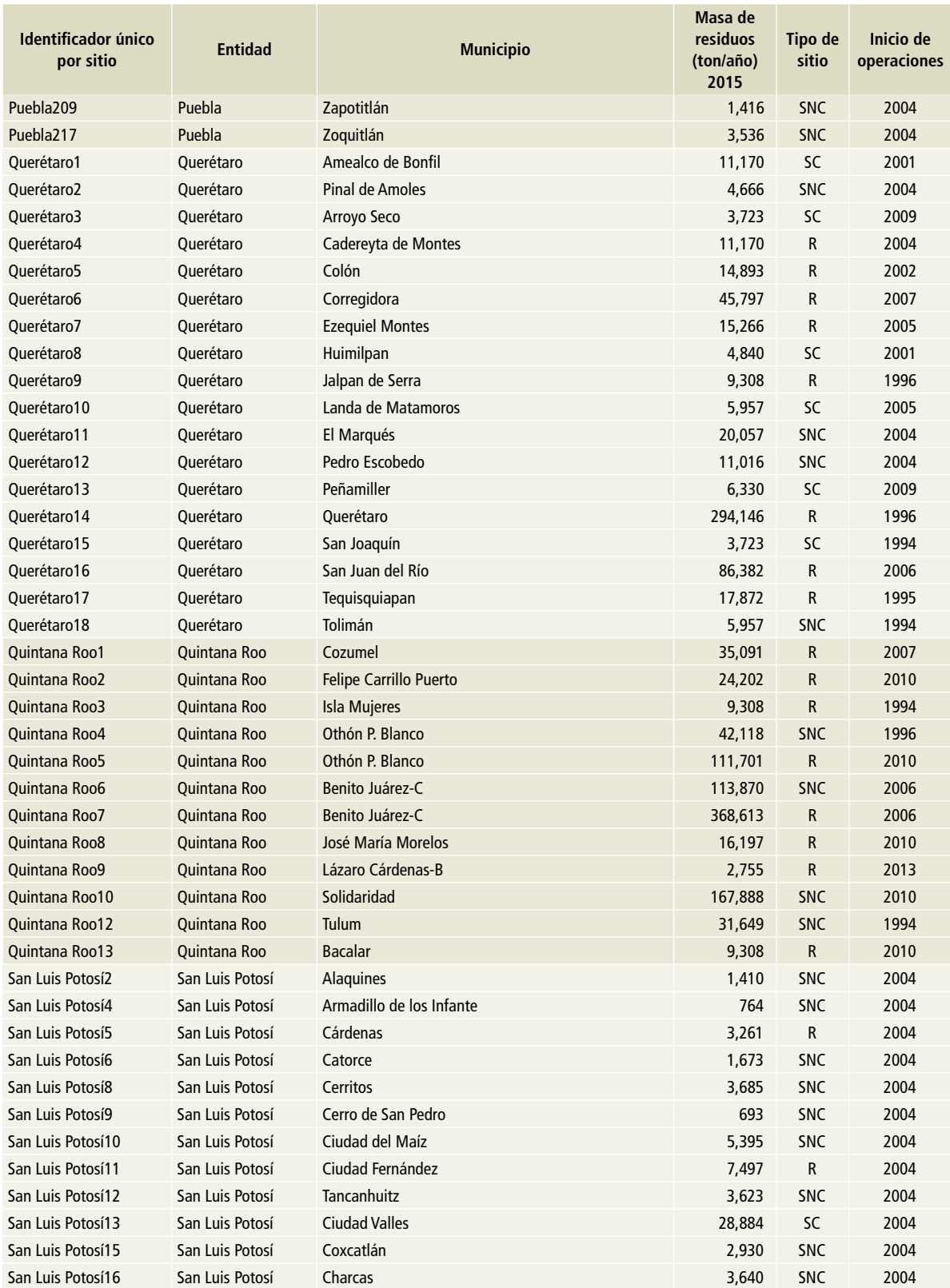

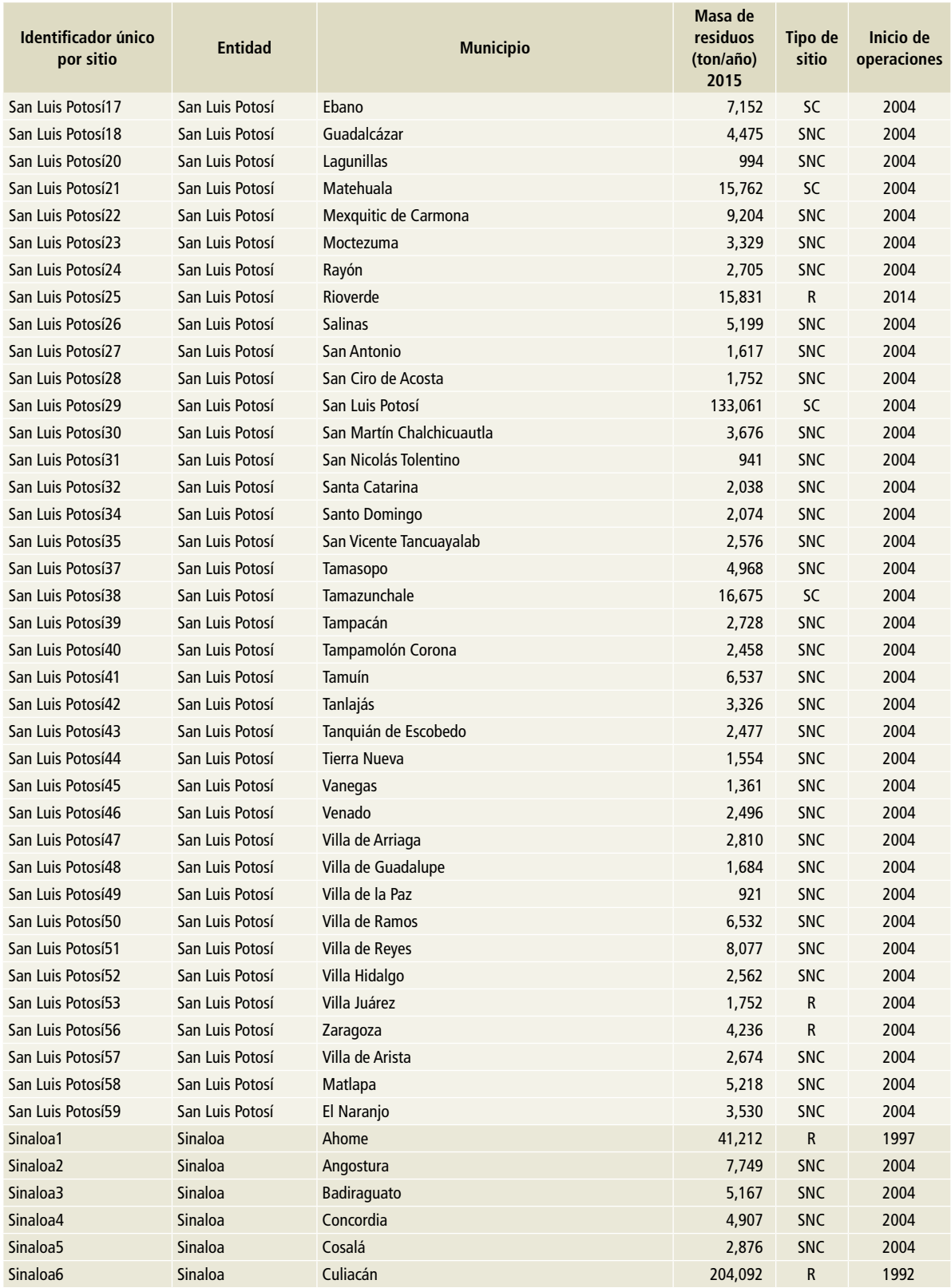

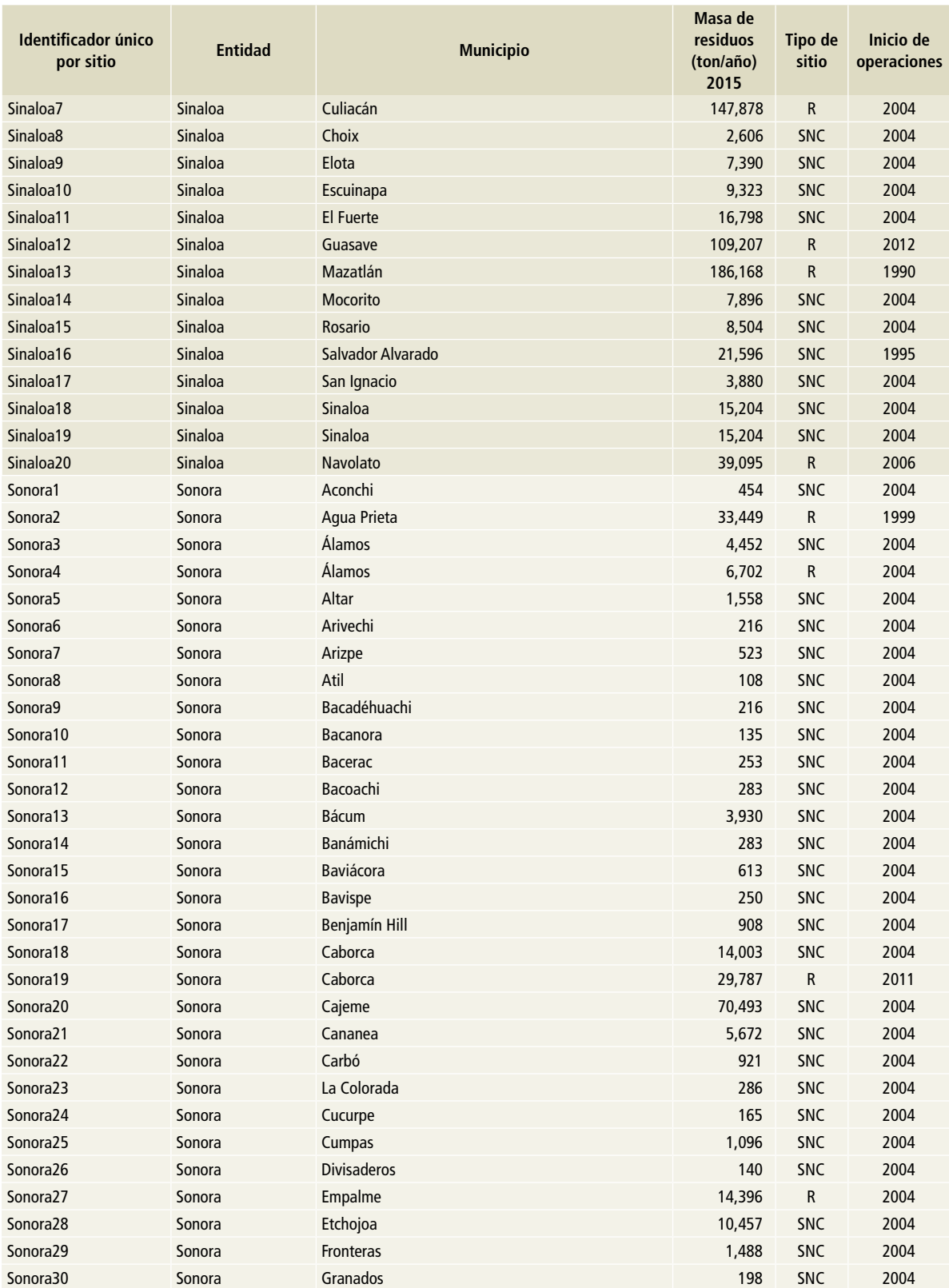

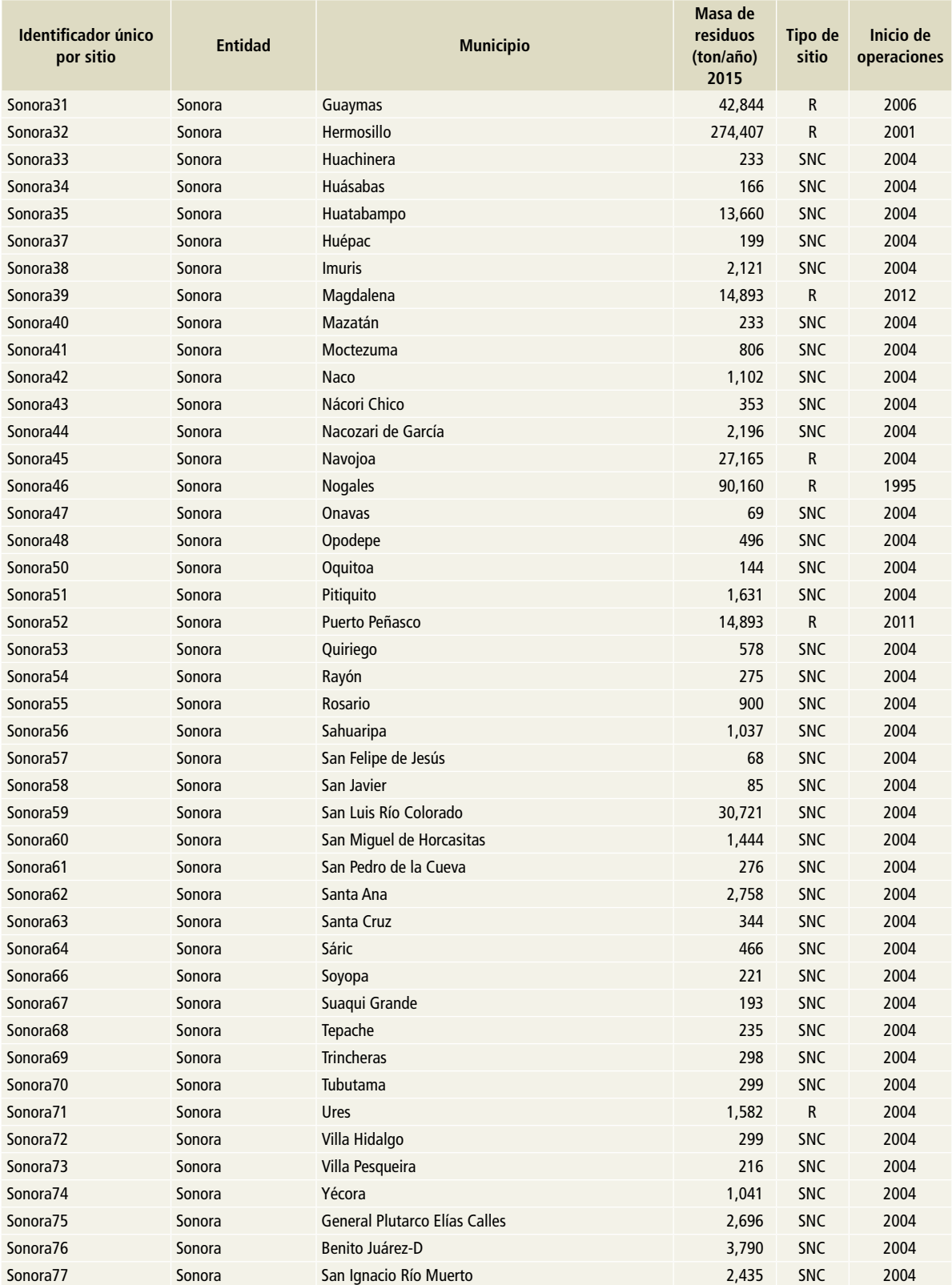

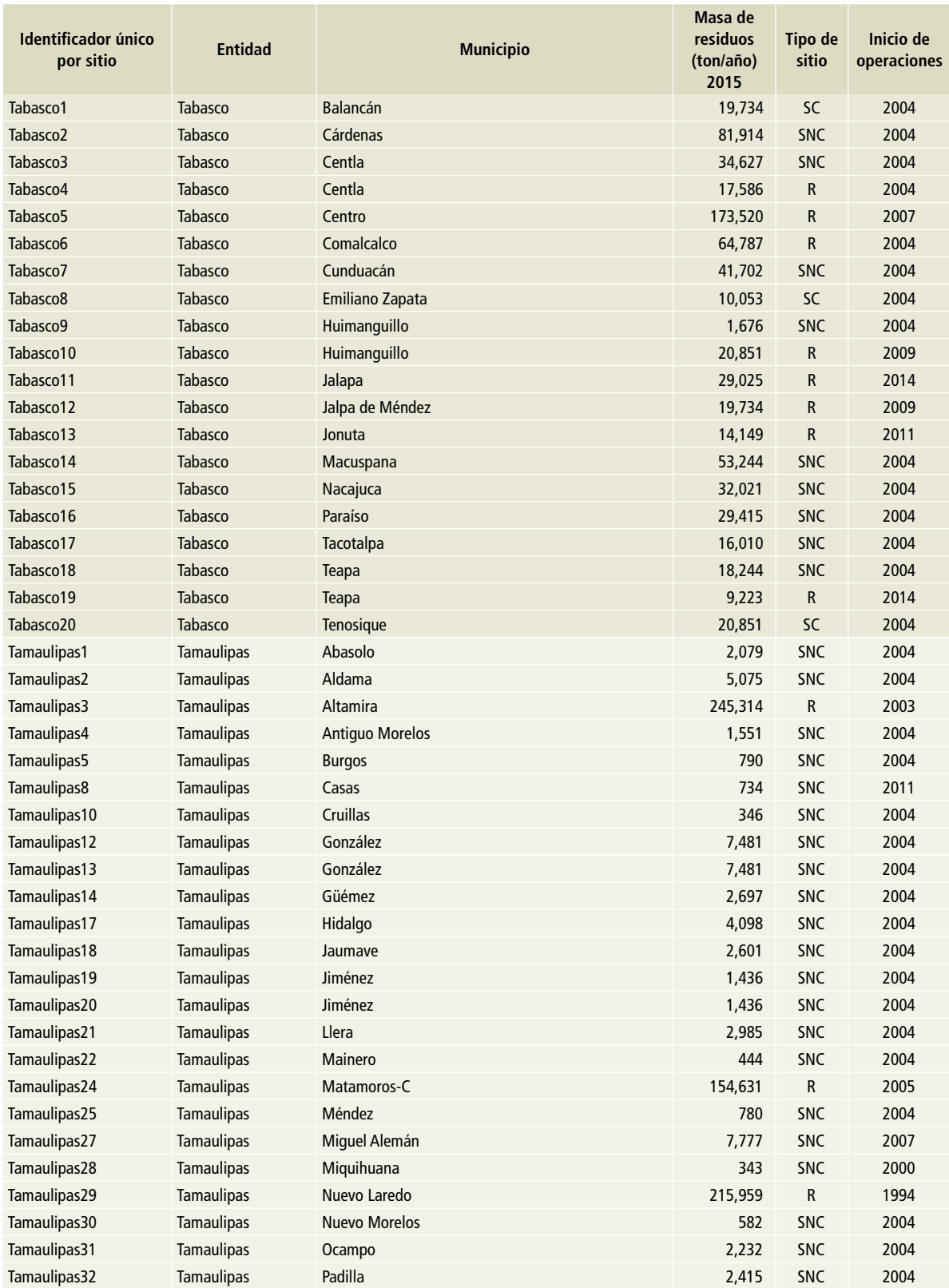

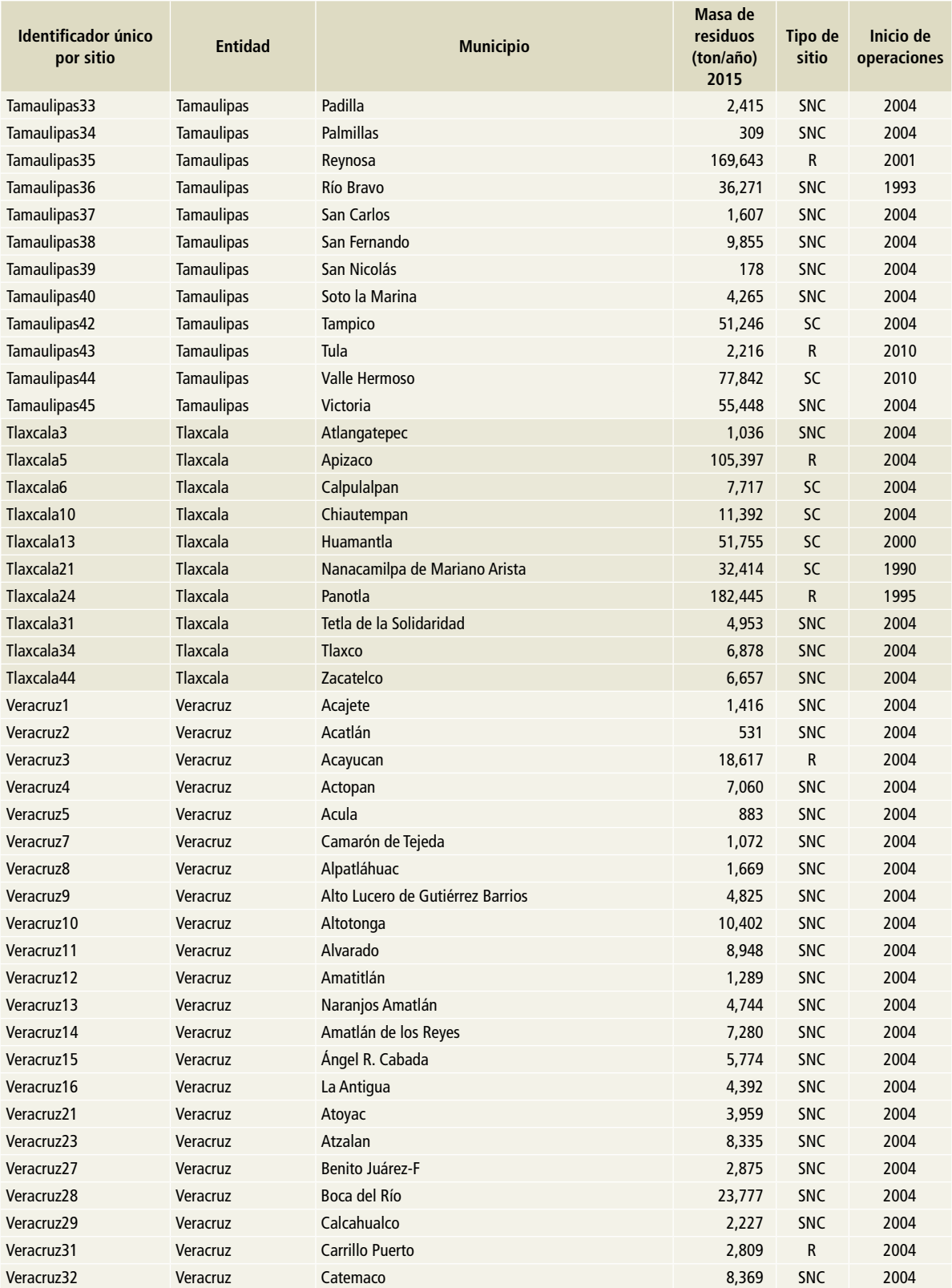

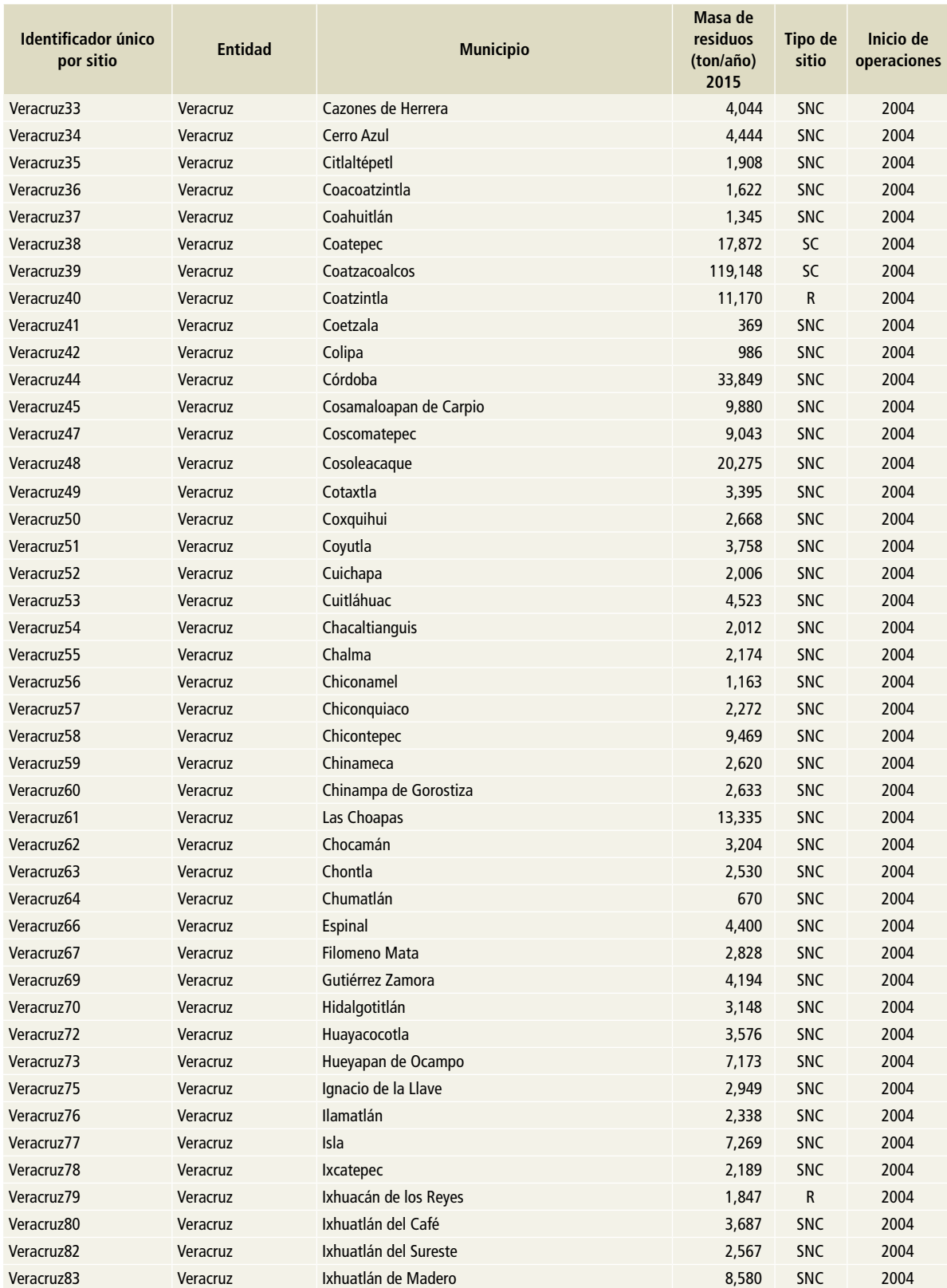

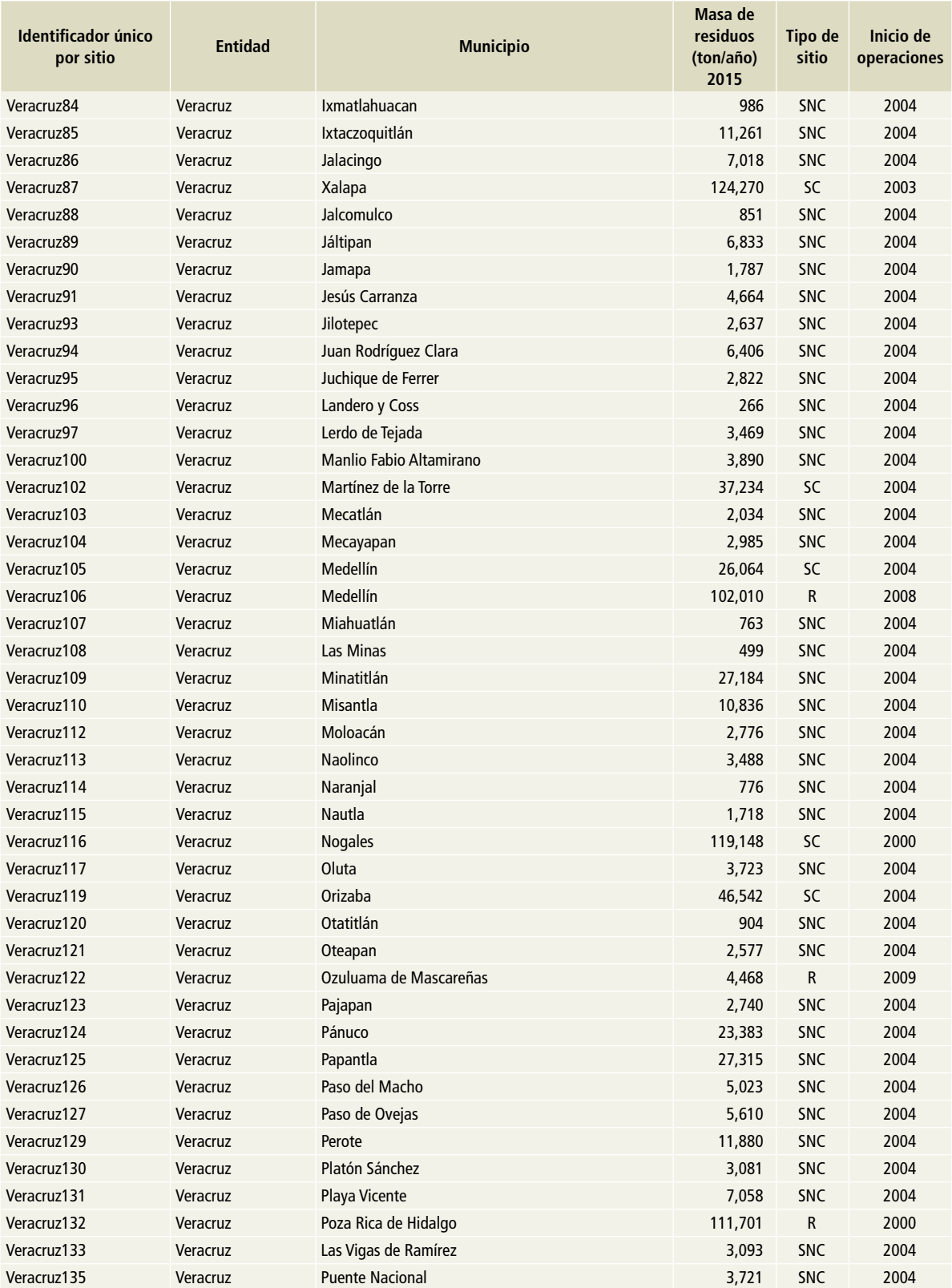

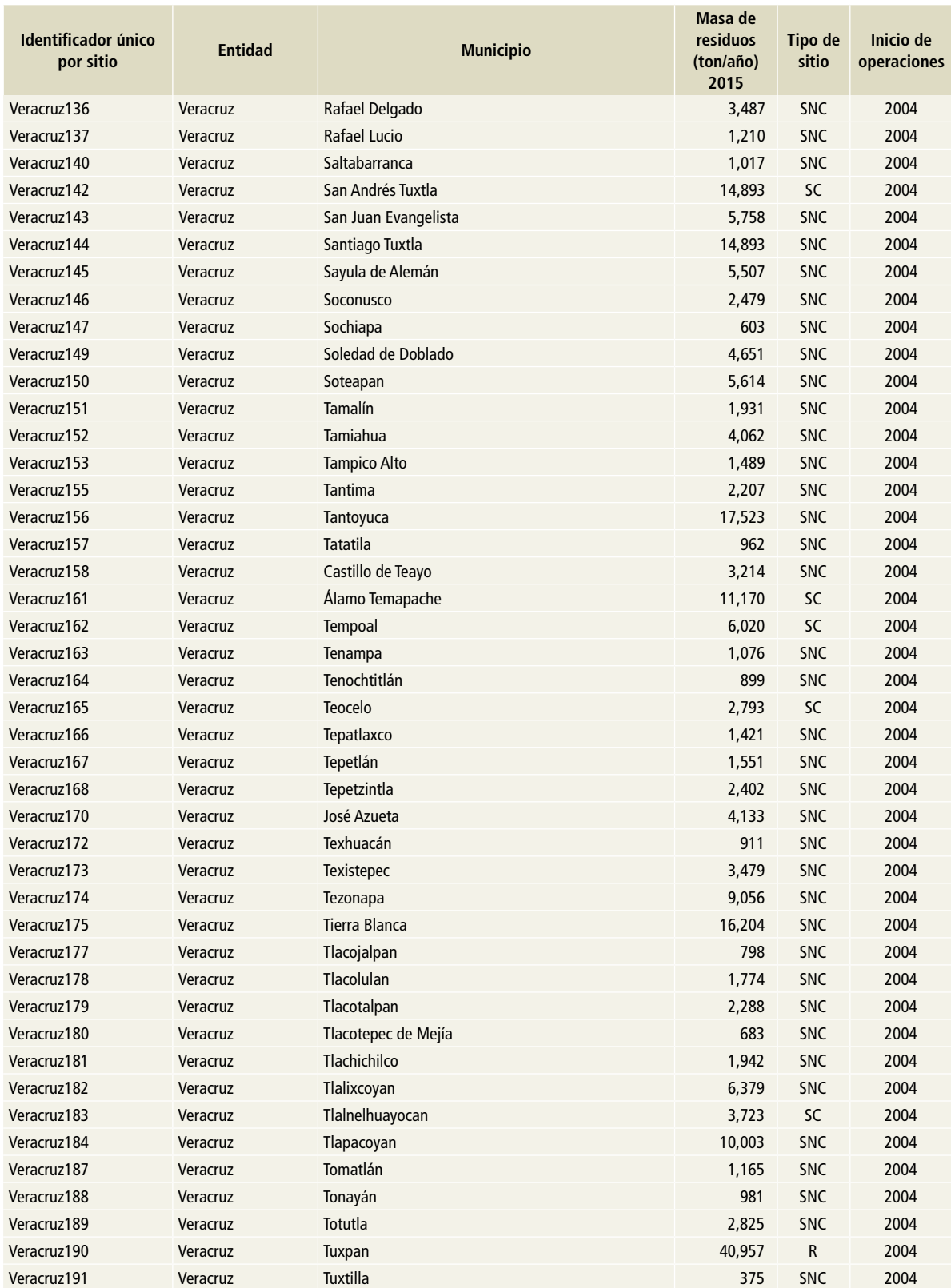

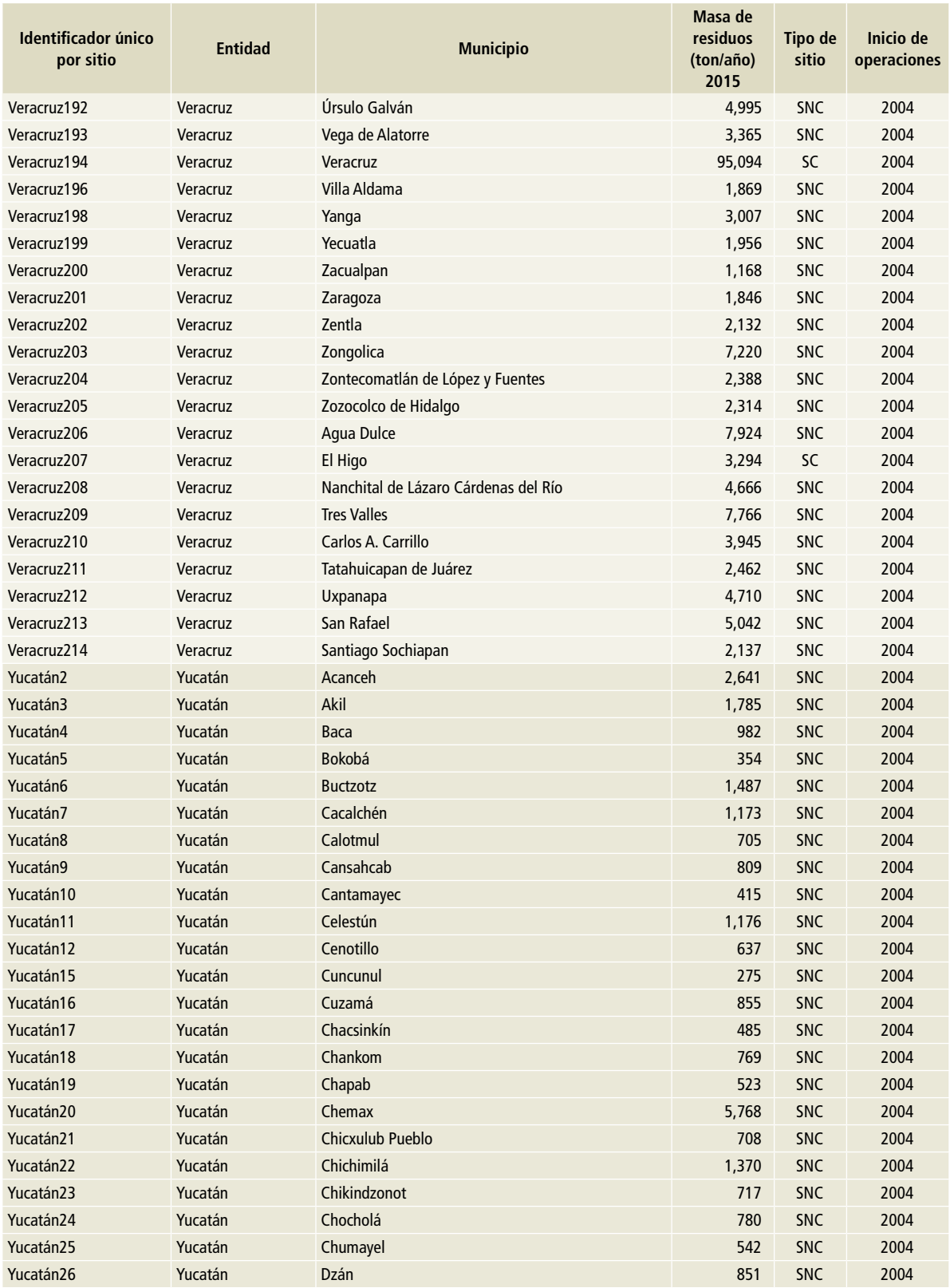

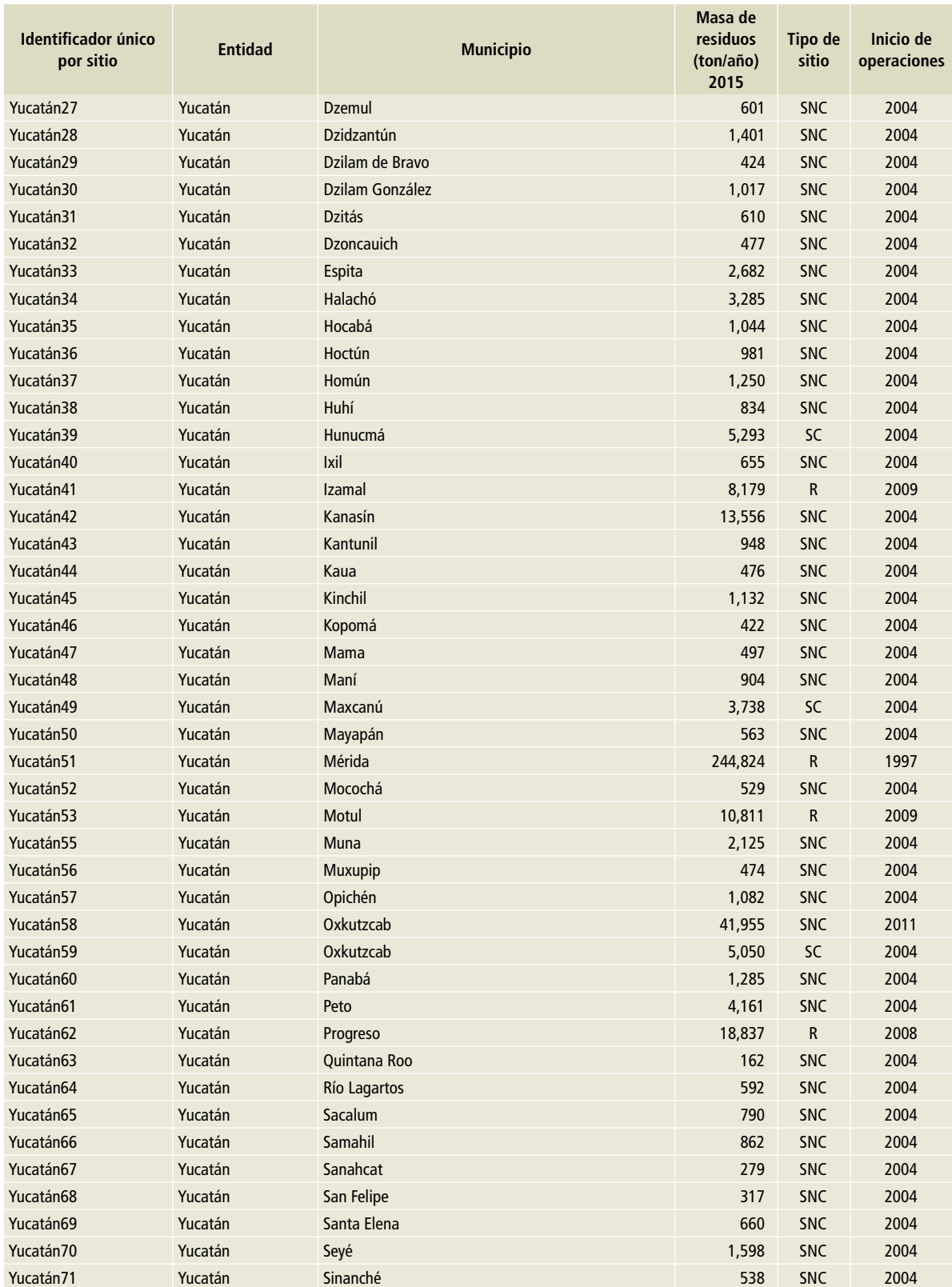

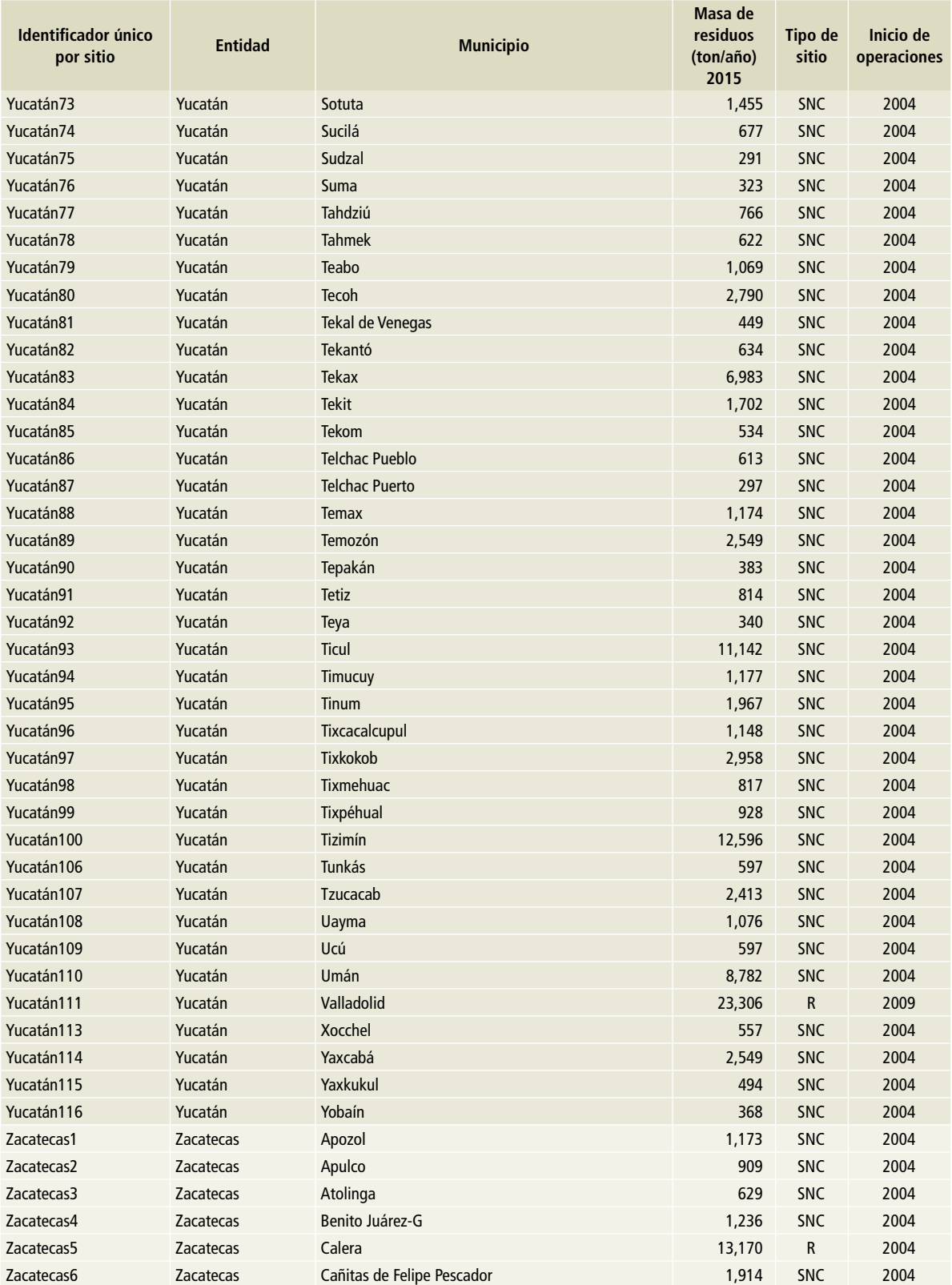

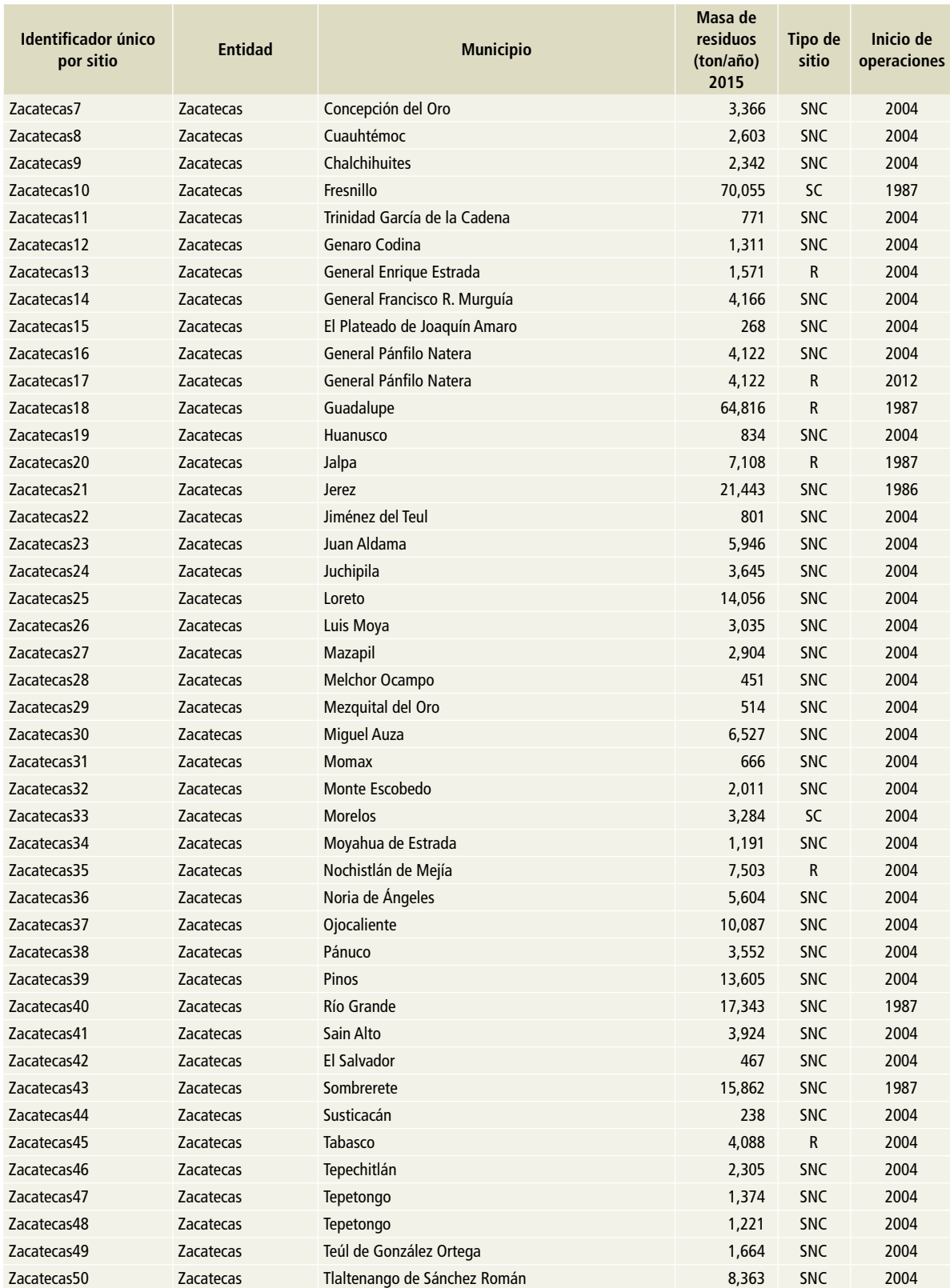

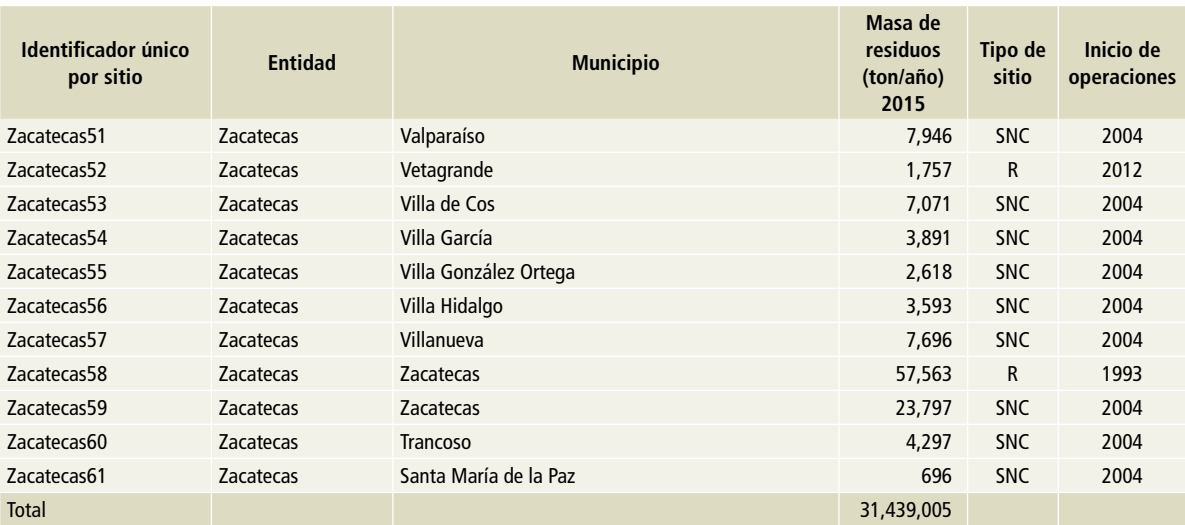

Fuente: Elaboración propia.

A partir de la masa de residuos dispuestos en 2015 se calculó la masa de los dispuestos anteriormente, como el producto de la masa de residuos dispuestos en 2015 y un factor de población estatal del año i, partiendo de 1990 hasta 2014. La **Ecuación 1** muestra el procedimiento.

#### **Ecuación 1**

$$
W_j = W_D \times \frac{NP_i}{NP}
$$

#### Donde:

- W<sub>i</sub>: masa de residuos dispuestos en el año de interés i.
- W<sub>n</sub>: masa de residuos dispuestos en 2015; corresponde a
- 31,439,005 toneladas (véase T**abla 2**)
- NP<sub>i</sub>: *población nacional en el año i*; población nacional reportada por conapo correspondiente a la serie histórica que va de 1990 a 2014.

NP: *población nacional en el año 2015*; corresponde a 121,005,815 habitantes (CONAPO, 2017).

Las poblaciones para la determinación de W<sub>i</sub> se muestran en la **Tabla 3.**

### **Tabla 3. Población nacional 1990-2014**

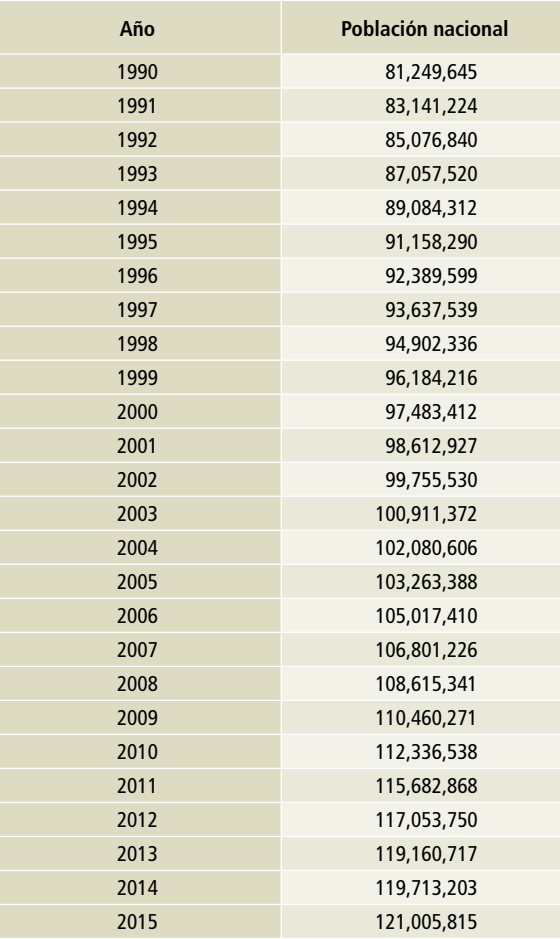

Fuente: CONAPO, 2017. Proyecciones de la población 2010-2050. Consejo Nacional de Población [En línea] México. Disponible en: http://www.conapo. gob.mx/es/CONAPO/Proyecciones>. Consultado en noviembre, 2017.

# **[4B] Tratamiento biológico de residuos sólidos**

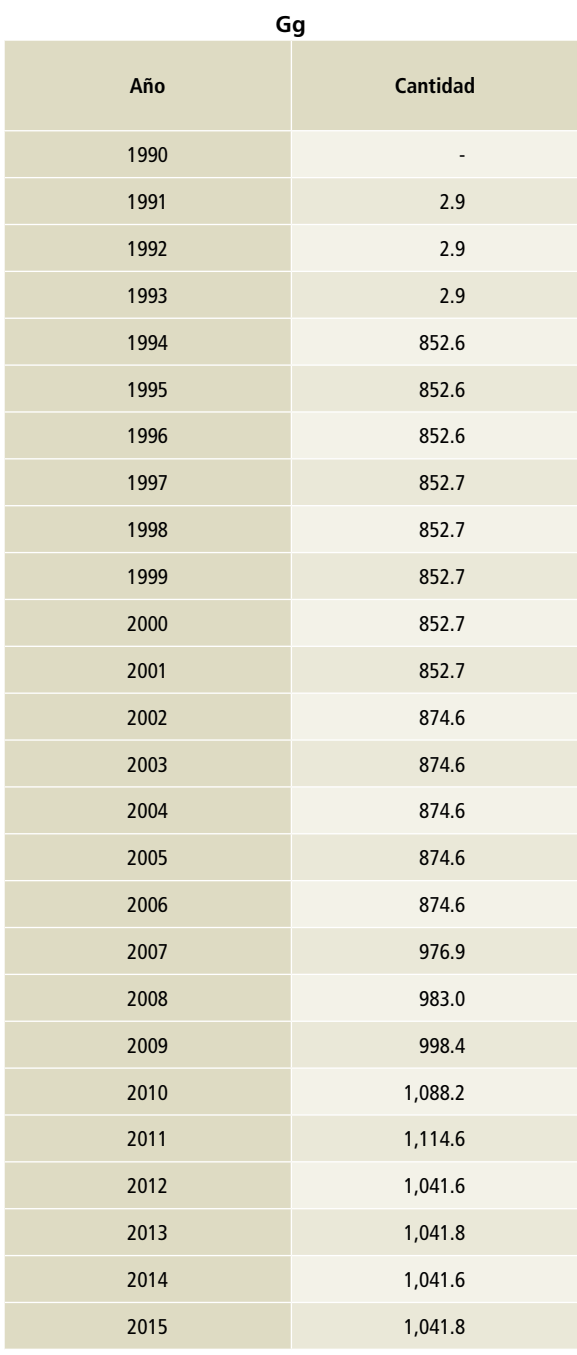

**Tabla 4. Volumen de residuos compostados**

La fabricación de abono orgánico (composta) y la digestión anaeróbica de los desechos orgánicos, como los desechos de alimentos, de jardines y parques y de lodos de aguas residuales, es corriente tanto en los países desarrollados como en los en desarrollo. Entre las ventajas del tratamiento biológico se incluye: el volumen reducido de los materiales de desecho, la estabilización de los desechos, la destrucción de los agentes patógenos en el material de desecho y la producción de biogás para utilización energética. Los productos finales del tratamiento biológico pueden reciclarse, según su calidad, como fertilizantes y abono de suelos, o bien, eliminarse en los sitios de disposición final (IPCC *et al.*, 2006).

Fuente: SEDEMA y Tejeda Patricia Uribe; "Residuos Sólidos Municipales". Revista Solar/Vol. XVII, verano 1990.

Asociación Nacional de Energía Solar. México y estimación para los años 2014 y 2015.

# **[4C] Incineración y quema a cielo abierto**

# **[4C1] Incineración de residuos peligrosos**

# **Datos de actividad para incineración de residuos**

Los datos de actividad de la subcategoría [4C1] se dividen en dos partes: *1)* residuos biológico-infecciosos peligrosos y *2)* residuos industriales peligrosos, rubros 6 y 12 (SEMARNAT, 2015). La información se obtuvo de empresas autorizadas por SEMARNAT para la incineración de residuos peligrosos. Los incineradores modernos de residuos peligrosos poseen grandes chimeneas y cámaras de combustión especialmente diseñadas para producir altas temperaturas de combustión, tiempos largos de residencia y agitación eficiente de los residuos al tiempo que introducen aire para una combustión más completa. Los incineradores generan CO<sub>2</sub>, CH<sub>4</sub> y N<sub>2</sub>O por este proceso.

A partir de los datos de volúmenes incinerados por empresas autorizadas, se realizó un análisis de las capacidades instaladas registradas en la Cédula de Operación Anual (COA) 2013 y se determinó que, de la capacidad instalada total, se utiliza sólo 50 por ciento (SEMARNAT, 2015). Los datos de los volúmenes estimados de residuos incinerados se muestran en la **Tabla 5**.

En la **Figura 1** se muestra que, a partir de 2001, se contó con información del volumen de RPBI incinerados y, para el caso de RPI, a partir de 1994, los cuales tuvieron un incremento desde 2009.

**Tabla 5. Volumen histórico de incineración de residuos peligrosos, industriales y biológicoinfecciosos**

**Toneladas**

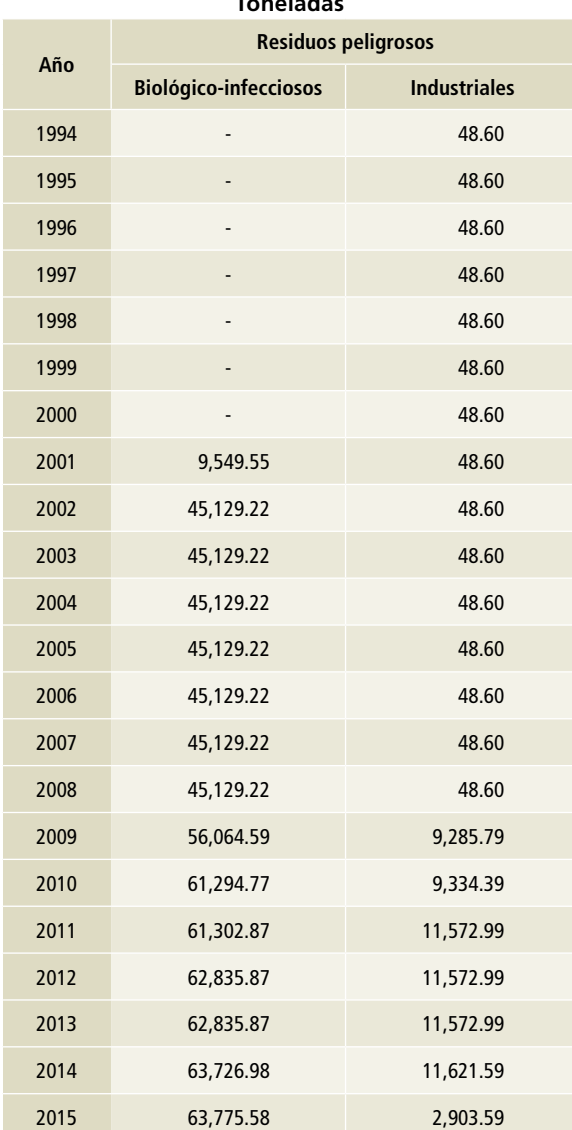

Fuente: elaboración propia con información de los rubros 6 y 12 de empresas autorizadas para el manejo de residuos peligrosos (SEMARNAT, 2015).

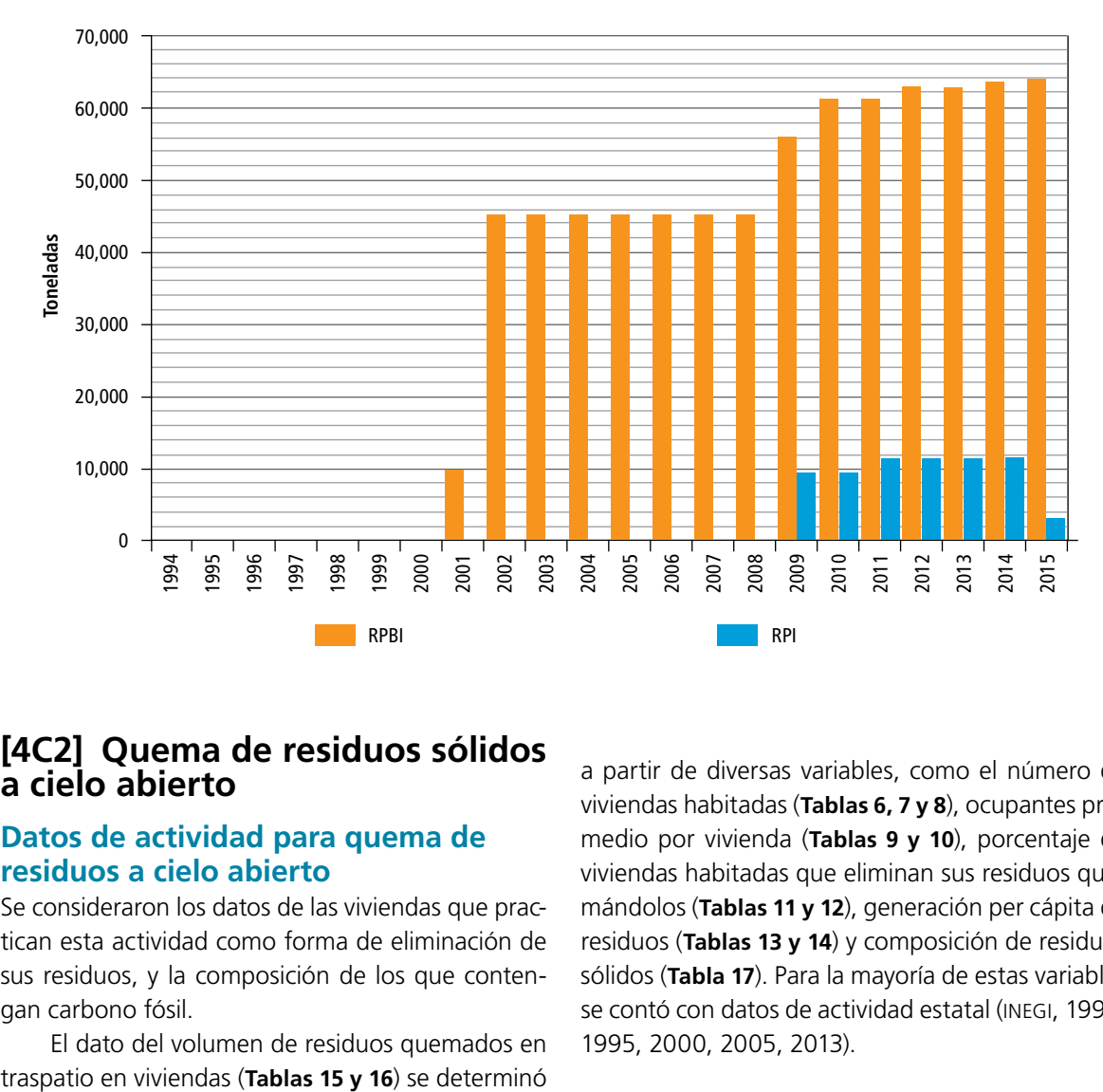

**Figura 1. Residuos incinerados, rubros 6 y 12, 1994-2015**

# **[4C2] Quema de residuos sólidos a cielo abierto**

# **Datos de actividad para quema de residuos a cielo abierto**

Se consideraron los datos de las viviendas que practican esta actividad como forma de eliminación de sus residuos, y la composición de los que contengan carbono fósil.

El dato del volumen de residuos quemados en

a partir de diversas variables, como el número de viviendas habitadas (**Tablas 6, 7 y 8**), ocupantes promedio por vivienda (**Tablas 9 y 10**), porcentaje de viviendas habitadas que eliminan sus residuos quemándolos (**Tablas 11 y 12**), generación per cápita de residuos (**Tablas 13 y 14**) y composición de residuos sólidos (**Tabla 17**). Para la mayoría de estas variables se contó con datos de actividad estatal (INEGI, 1990, 1995, 2000, 2005, 2013).

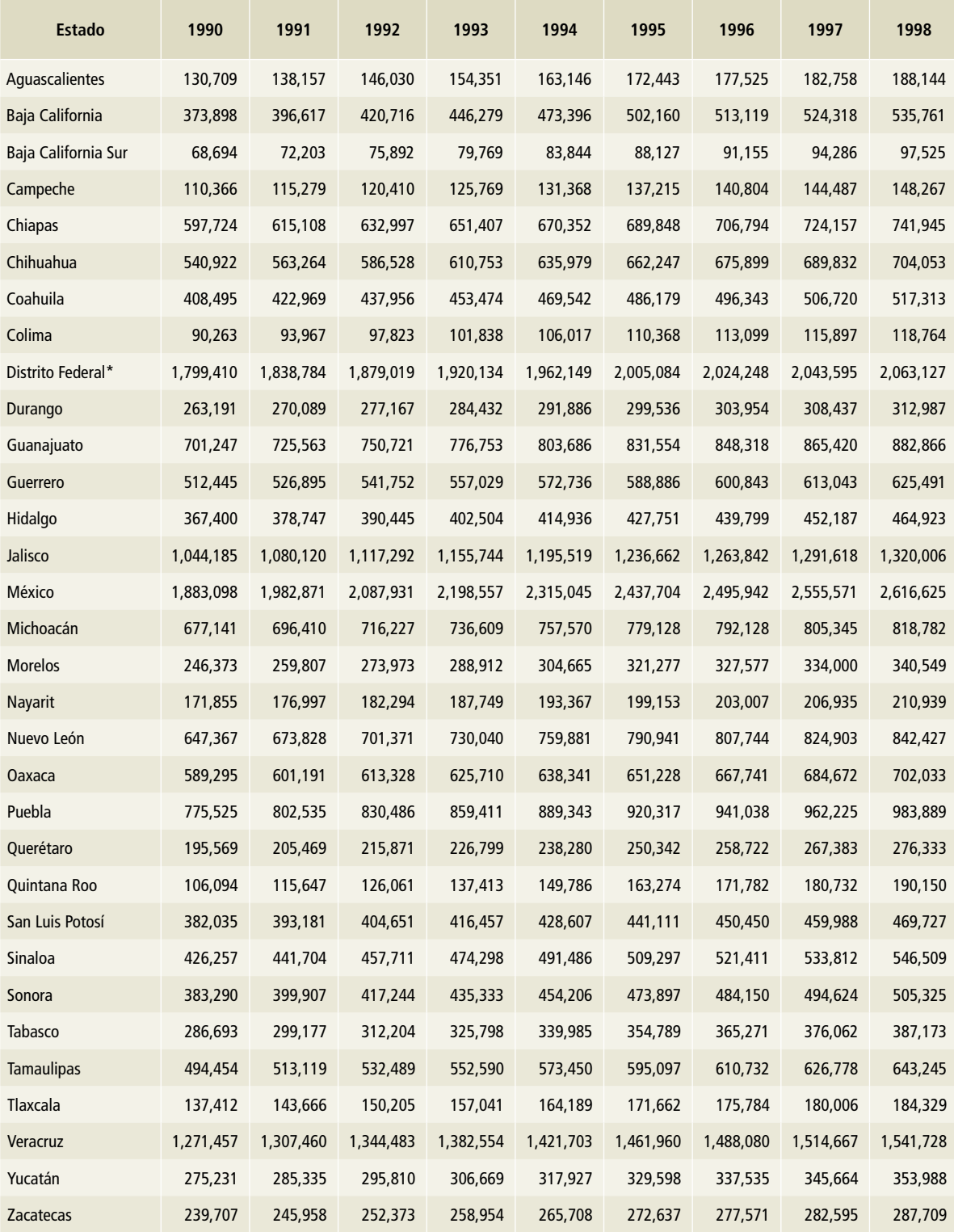

### **Tabla 6. Viviendas particulares habitadas, 1990-1998**

\* Ciudad de México, a partir del 5 de febrero de 2016.

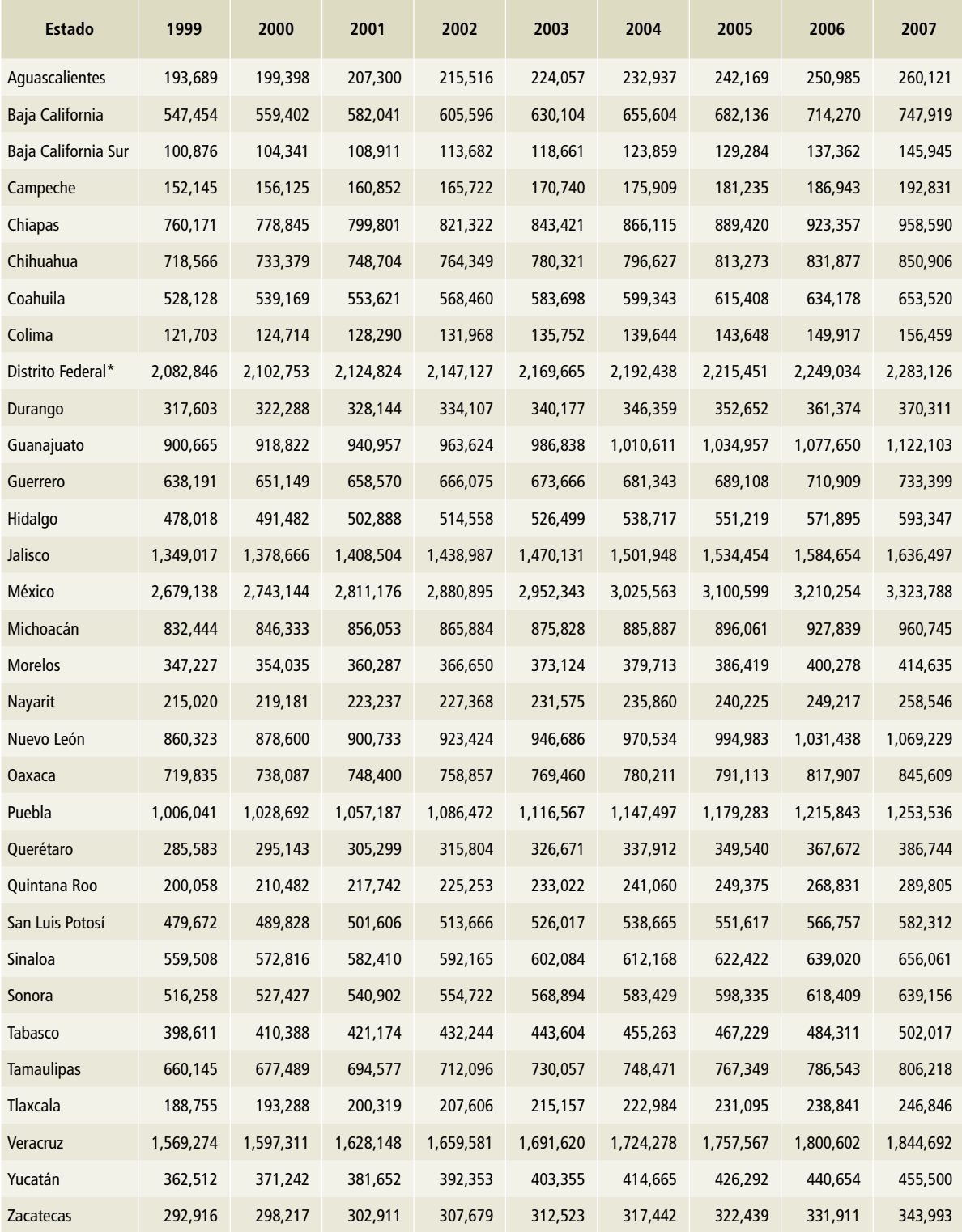

# **Tabla 7. Viviendas particulares habitadas, 1999-2007**

\* Ciudad de México, a partir del 5 de febrero de 2016.

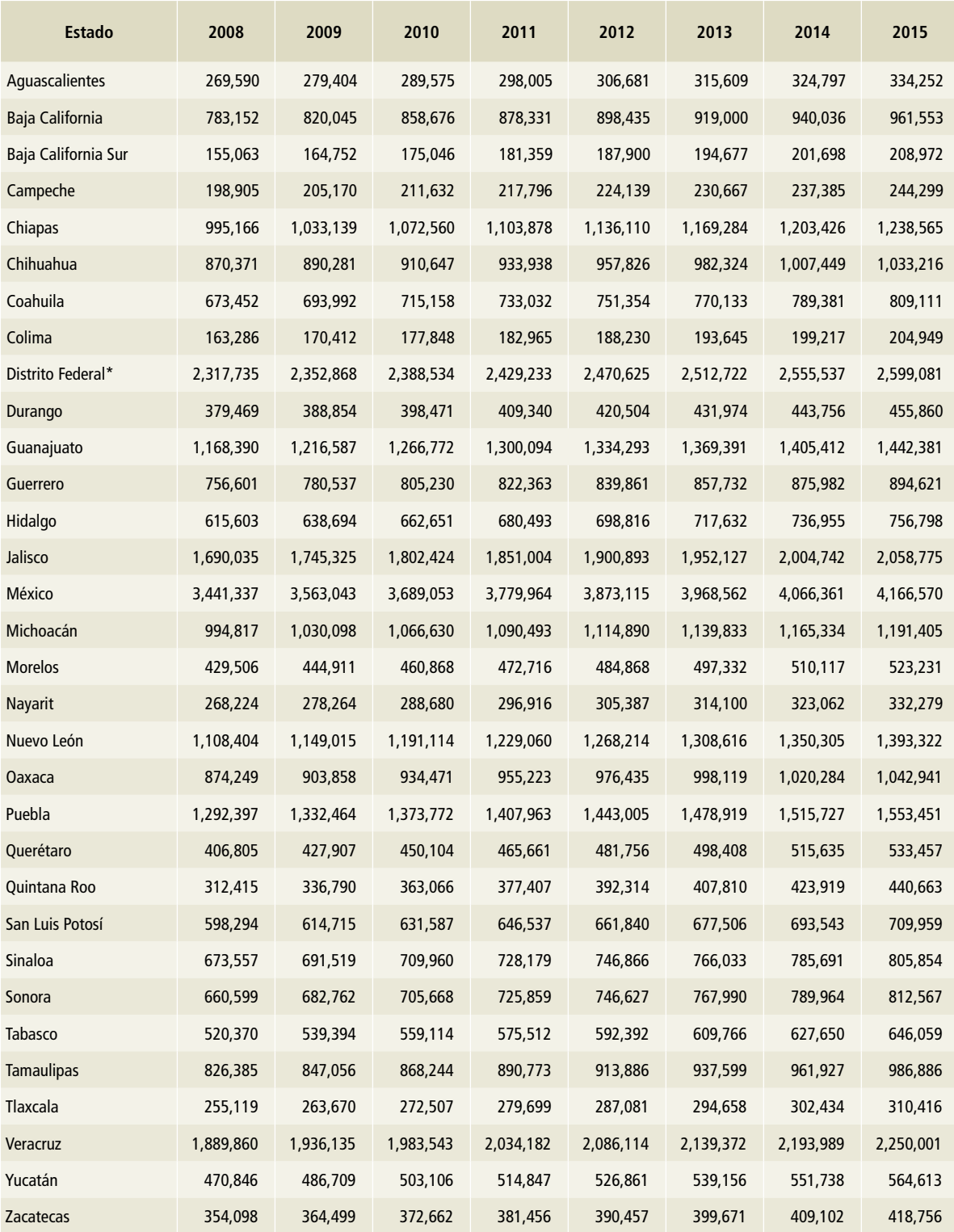

# **Tabla 8. Viviendas particulares habitadas, 2008-2015**

\* Ciudad de México, a partir del 5 de febrero de 2016.

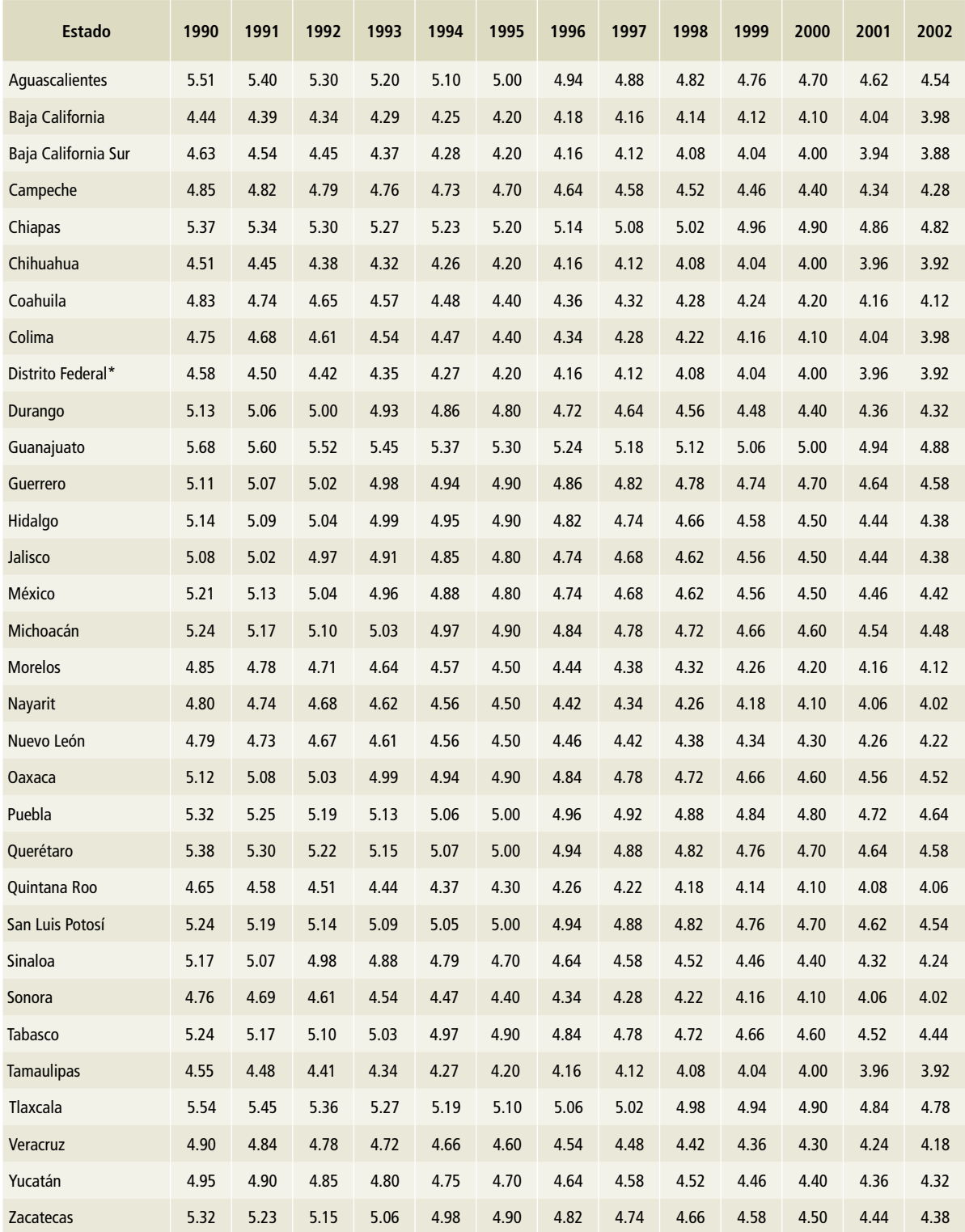

# **Tabla 9. Ocupantes promedio por vivienda habitada, 1990-2002**

\* Ciudad de México, a partir del 5 de febrero de 2016.

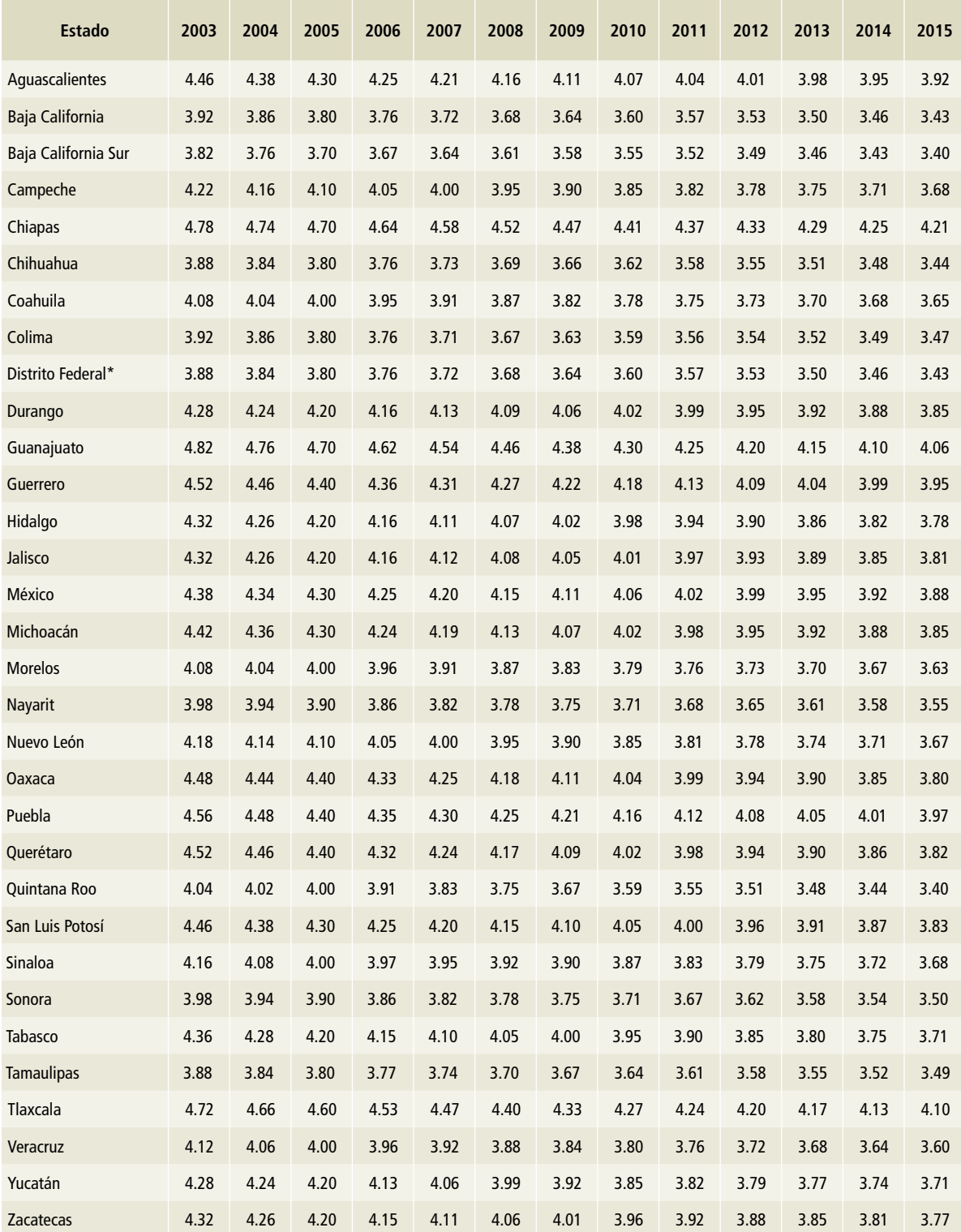

# **Tabla 10. Ocupantes promedio por vivienda habitada, 2003-2015**

\* Ciudad de México, a partir del 5 de febrero de 2016.

# **Tabla 11. Porcentaje de las viviendas que eliminan sus residuos quemándolos, 1990-2001**

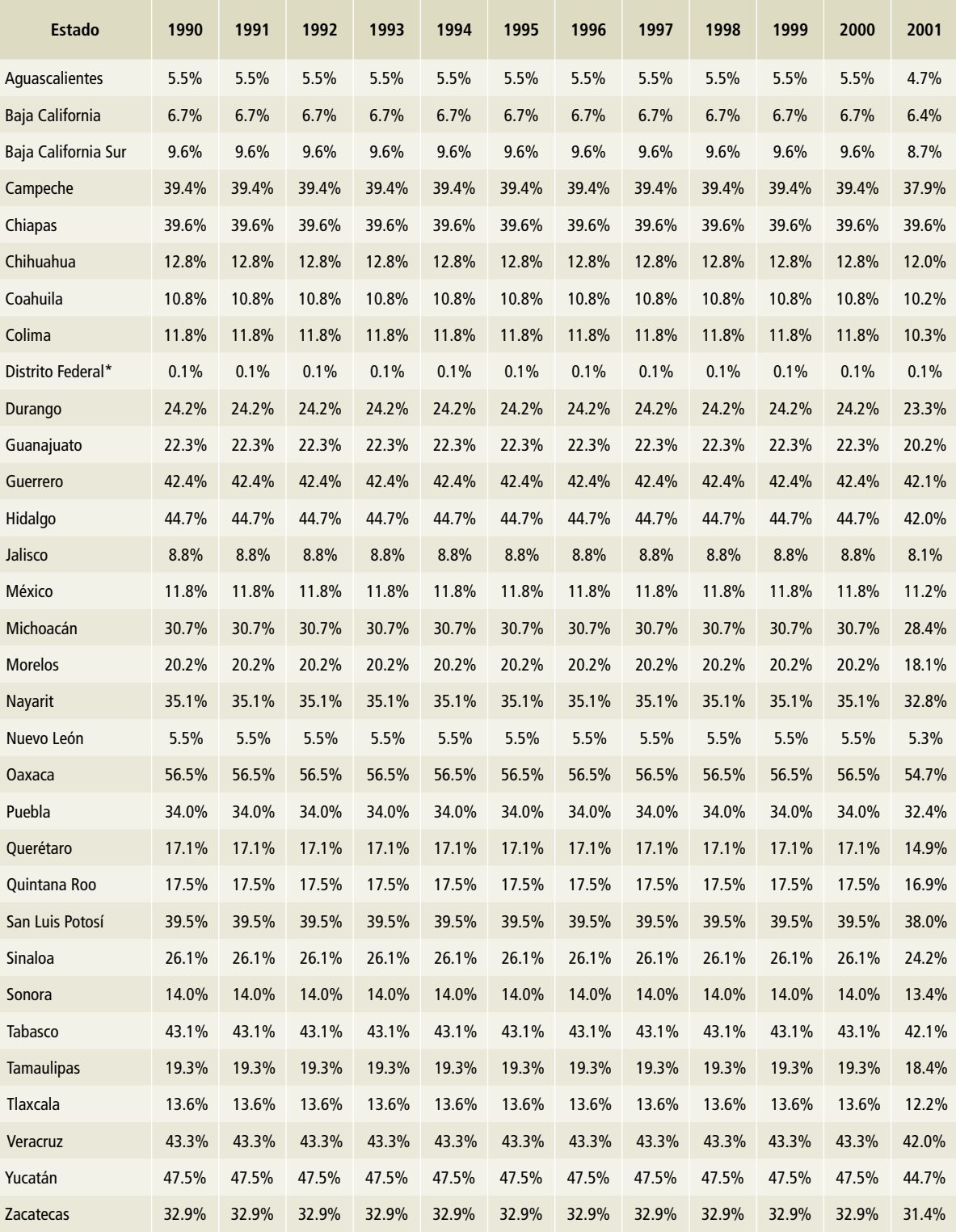

\* Ciudad de México, a partir del 5 de febrero de 2016.

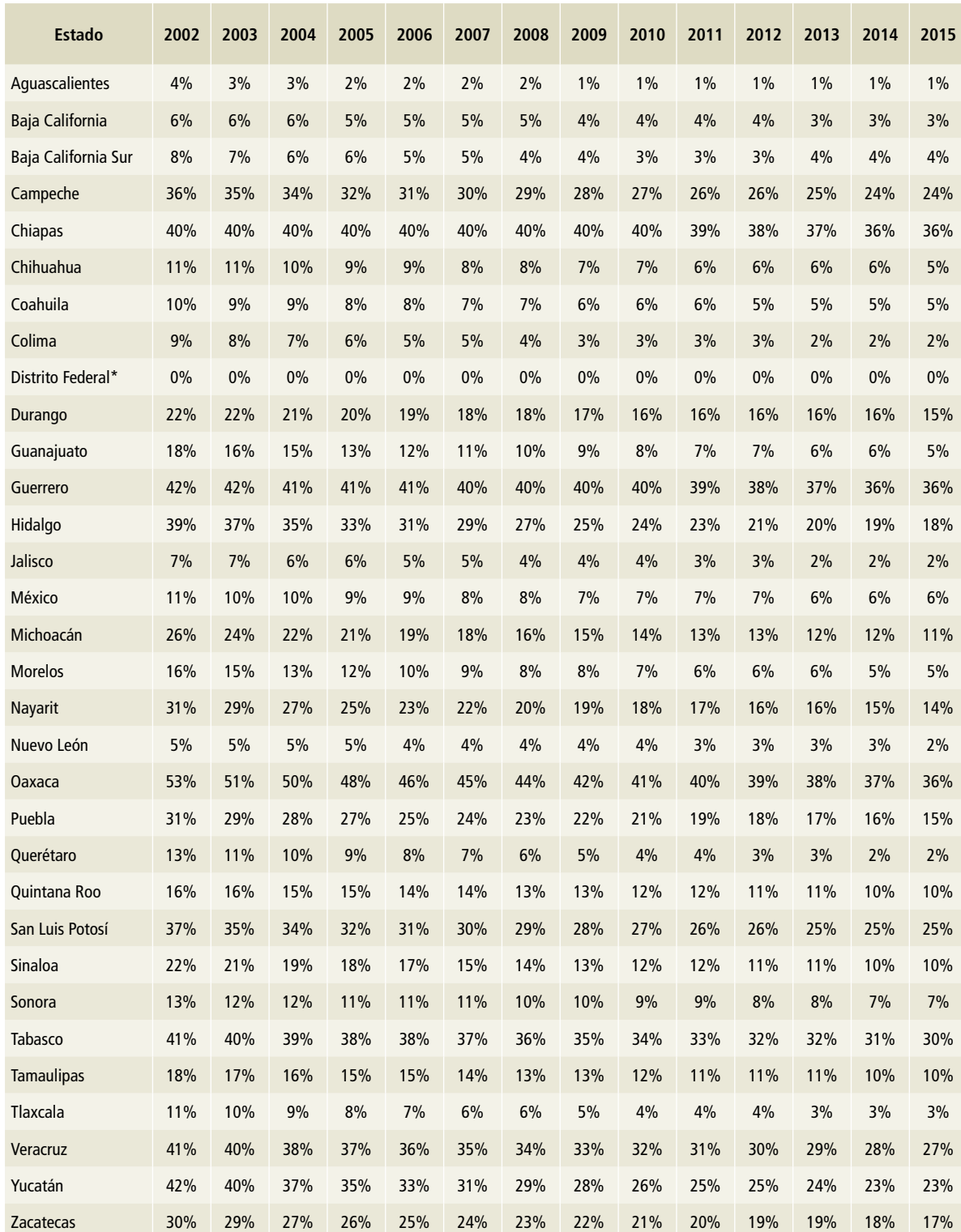

# **Tabla 12. Porcentaje de las viviendas que eliminan sus residuos quemándolos, 2002-2015**

\* Ciudad de México, a partir del 5 de febrero de 2016.

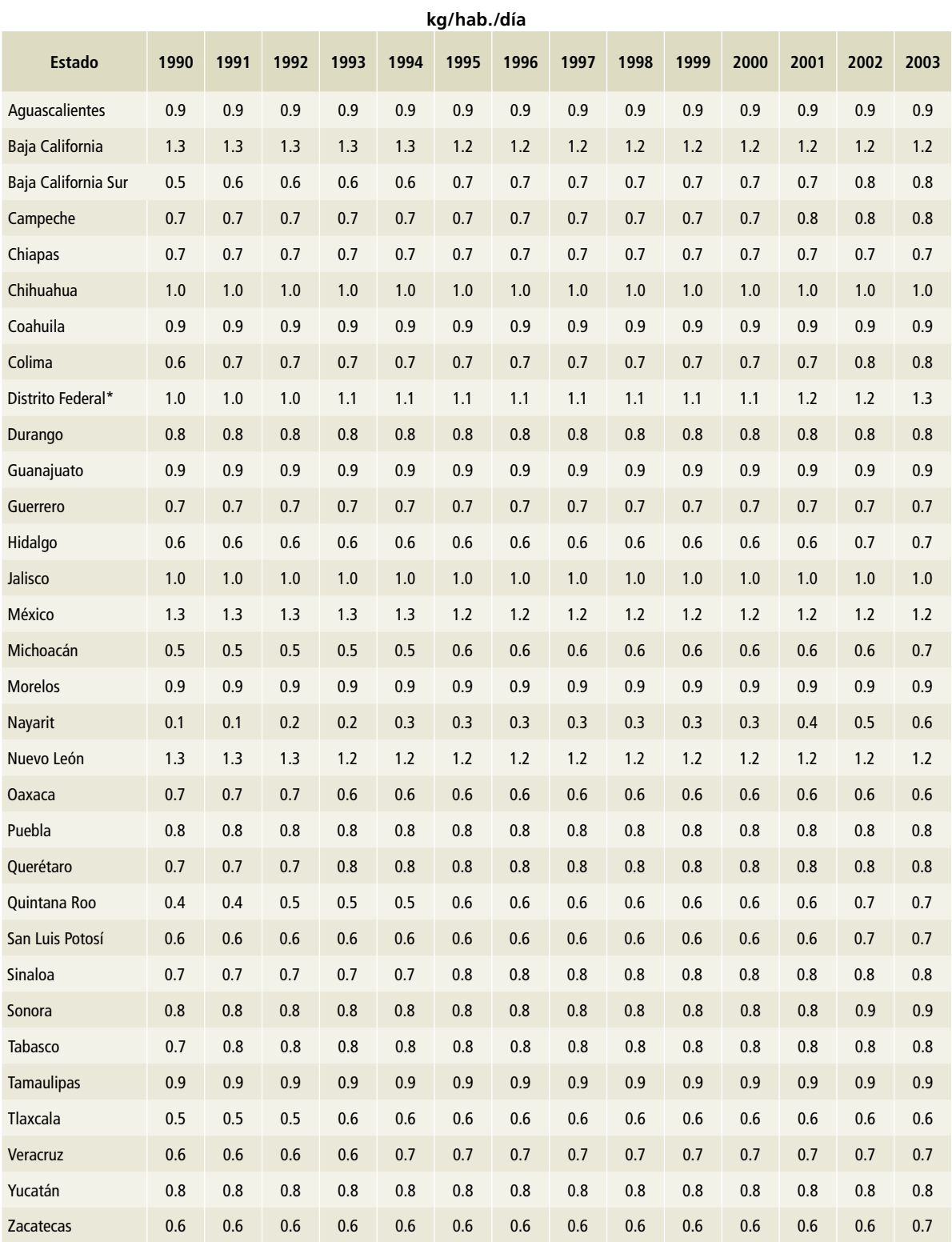

# **Tabla 13. Generación per cápita de residuos, 1990-2003**

\* Ciudad de México, a partir del 5 de febrero de 2016.
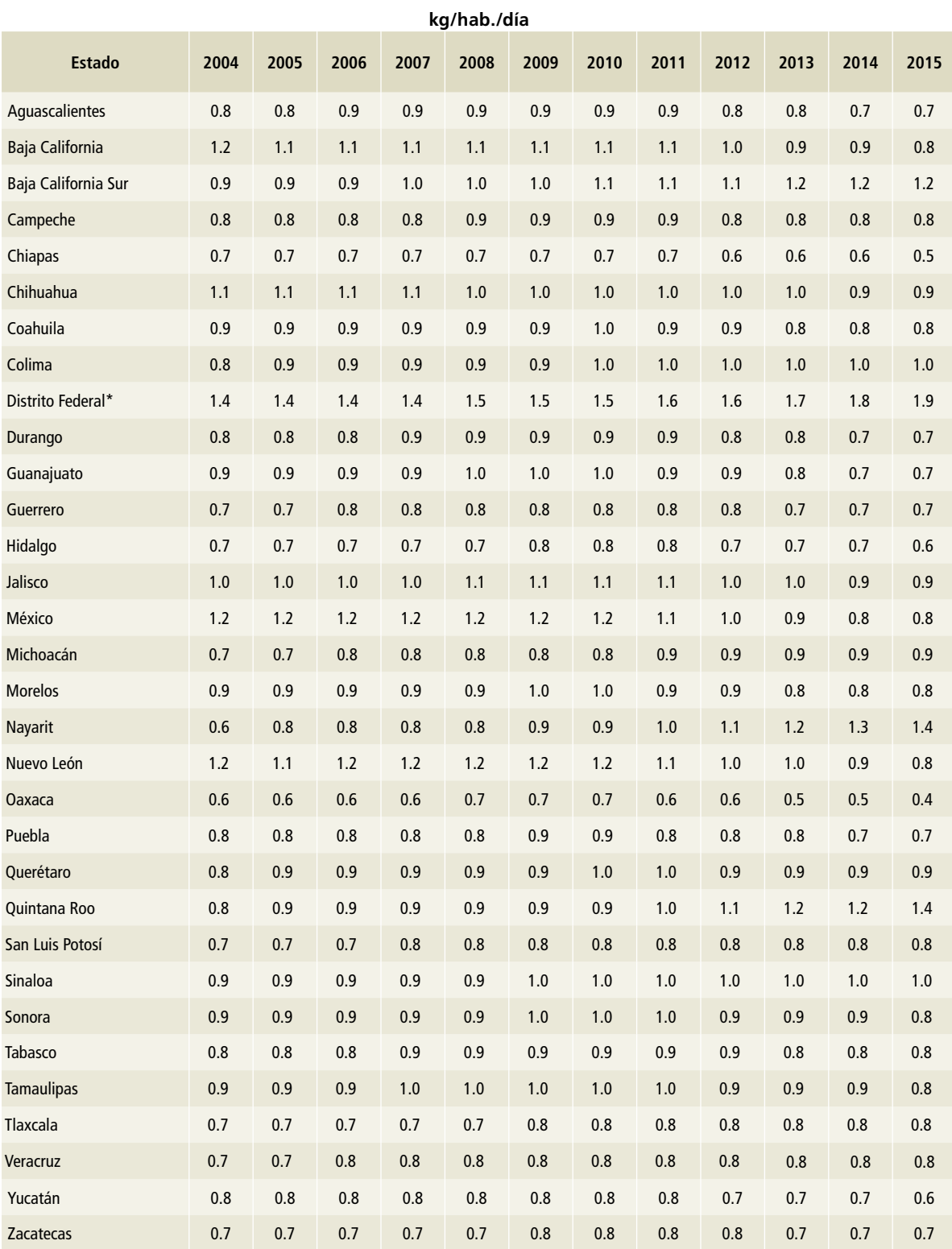

## **Tabla 14. Generación per cápita de residuos, 2004-2015**

\* Ciudad de México, a partir del 5 de febrero de 2016.

Fuente: INEGI, Censos de población y vivienda 1990, 2000, 2005, 2010, 2015.

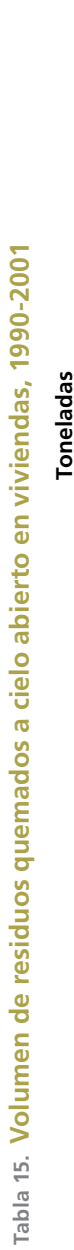

÷

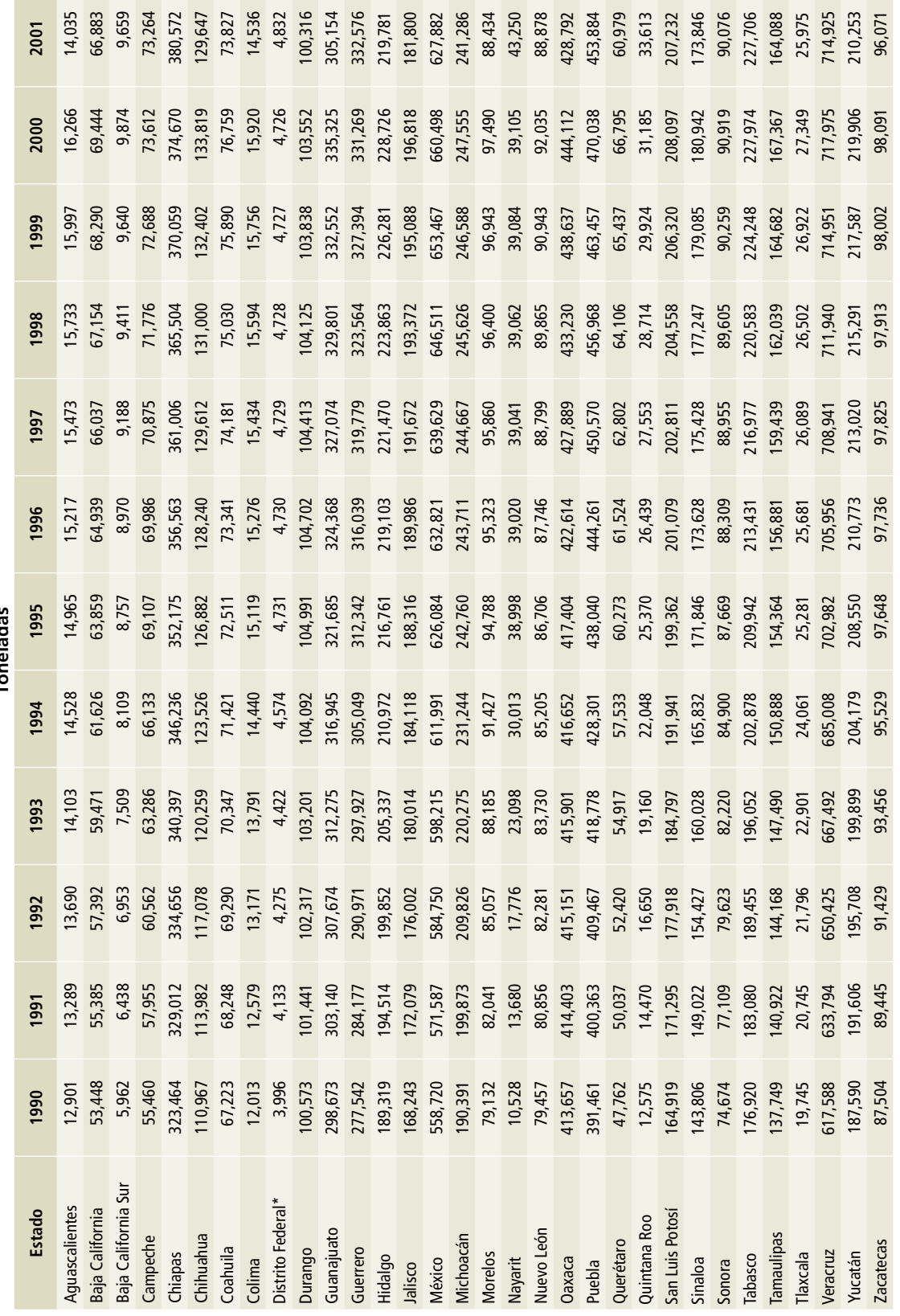

\* Ciudad de México, a partir del 5 de febrero de 2016.<br>Fuente: Elaboración propia empleando variables de población de INEGI. Fuente: Elaboración propia empleando variables de población de INEGI. \* Ciudad de México, a partir del 5 de febrero de 2016.

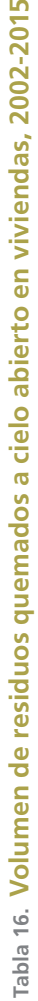

 $\frac{1}{2}$ 

|                     |                             |         |                                                                                                    |                                                                                                    |      | Toneladas |      |      |                                                                                                    |                                                                                                    |                                                                                                    |      |      |                                                                                                    |
|---------------------|-----------------------------|---------|----------------------------------------------------------------------------------------------------|----------------------------------------------------------------------------------------------------|------|-----------|------|------|----------------------------------------------------------------------------------------------------|----------------------------------------------------------------------------------------------------|----------------------------------------------------------------------------------------------------|------|------|----------------------------------------------------------------------------------------------------|
| Estado              | 2002                        | 2003    | 2004                                                                                                    | 2005                                                                                                    | 2006 | 2007      | 2008 | 2009 | 2010                                                                                                    | 2011                                                                                                    | 2012                                                                                                    | 2013 | 2014 | 2015                                                                                                    |
| Aguascalientes      | 12,110                      | 10,449  |                                                                                                    |                                                                                                    |      |           |      |      |                                                                                                    |                                                                                                    | $\begin{array}{r} 3,33 \\ 4,45 \\ 5,65 \\ 6,65 \\ 7,7,8 \\ 8,85 \\ 9,85 \\ 1,7,8 \\ 1,7,8 \\ 1,7,8 \\ 1,7,8 \\ 1,7,8 \\ 1,7,8 \\ 1,7,8 \\ 1,7,8 \\ 1,7,8 \\ 1,7,8 \\ 1,7,8 \\ 1,7,8 \\ 1,7,8 \\ 1,7,8 \\ 1,7,8 \\ 1,7,8 \\ 1,7,8 \\ 1,7,8 \\ 1,7,8 \\ 1,7,8 \\ 1,7,8 \\ 1,7,8 \\ 1,7,8 \\ 1,7,8 \\ 1$ |      |      |                                                                                                    |
| Baja California     | 64,415                      | 52,039  |                                                                                                    |                                                                                                    |      |           |      |      |                                                                                                    |                                                                                                    |                                                                                                    |      |      |                                                                                                    |
| Baja California Sur | 9,448                       | 9,241   |                                                                                                    |                                                                                                    |      |           |      |      |                                                                                                    |                                                                                                    |                                                                                                    |      |      |                                                                                                    |
| Campeche            | 72,918                      | 72,574  |                                                                                                    |                                                                                                    |      |           |      |      |                                                                                                    |                                                                                                    |                                                                                                    |      |      |                                                                                                    |
| Chiapas             | 386,567                     | 392,657 | $\begin{array}{c} 150000\\ 150000\\ 15000\\ 15000\\ 15000\\ 15000\\ 15000\\ 15000\\ 15000\\ 15000\\ 15000\\ 15000\\ 15000\\ 15000\\ 15000\\ 15000\\ 15000\\ 15000\\ 15000\\ 15000\\ 15000\\ 15000\\ 15000\\ 15000\\ 15000\\ 15000\\ 15000\\ 15000\\ 15000\\ 15000\\ $ | $\frac{17}{17}$ $\frac{17}{17}$ $\frac{17}{17}$ $\frac{17}{17}$ $\frac{17}{17}$ $\frac{17}{17}$ $\frac{18}{17}$ $\frac{17}{17}$ $\frac{17}{17}$ $\frac{17}{17}$ $\frac{17}{17}$ $\frac{17}{17}$ $\frac{17}{17}$ $\frac{17}{17}$ $\frac{17}{17}$ $\frac{17}{17}$ $\frac{17}{17}$ $\frac{17}{17}$ $\frac{1$ |      |           |      |      | 35.52 23 36.52 36.52 36.52 36.52 36.52 36.52 36.52 36.52 36.52 36.52 36.52 36.52 36.52 36.52 36.52 36.52 36.52 36.52 36.52 36.52 36.52 36.52 36.52 36.52 36.52 36.52 36.52 36.52 36.52 36.52 36.52 36.52 36.52 36.52 36.52 36 | $\begin{array}{r} 3.80\\ 46\\ 85\\ 89\\ 60\\ 60\\ 37\\ 71\\ 26\\ 11\\ 26\\ 12\\ 13\\ 26\\ 14\\ 27\\ 28\\ 29\\ 20\\ 20\\ 21\\ 21\\ 22\\ 23\\ 24\\ 25\\ 26\\ 27\\ 28\\ 29\\ 20\\ 20\\ 21\\ 22\\ 23\\ 24\\ 25\\ 26\\ 27\\ 28\\ 29\\ 20\\ 20\\ 20\\ 21\\ 22\\ 23\\ 24\\ 24\\ 25\\ 26\\ 27\\ 28$ |                                                                                                    |      |      | $\begin{array}{cccccccccc} 2,248 & 2,240 & 2,340 & 2,400 & 2,400 & 2,400 & 2,400 & 2,400 & 2,400 & 2,400 & 2,400 & 2,400 & 2,400 & 2,400 & 2,400 & 2,400 & 2,400 & 2,400 & 2,400 & 2,400 & 2,400 & 2,400 & 2,400 & 2,400 & 2,400 & 2,400 & 2,400 & 2,400 & 2,400 & 2,400 & $ |
| Chihuahua           |                             | 121,688 |                                                                                                    |                                                                                                    |      |           |      |      |                                                                                                    |                                                                                                    |                                                                                                    |      |      |                                                                                                    |
| Coahuila            |                             | 68,297  |                                                                                                    |                                                                                                    |      |           |      |      |                                                                                                    |                                                                                                    |                                                                                                    |      |      |                                                                                                    |
| Colima              | 125,605<br>71,008<br>13,274 | 12,120  |                                                                                                    |                                                                                                    |      |           |      |      |                                                                                                    |                                                                                                    |                                                                                                    |      |      |                                                                                                    |
| Distrito Federal*   | 4,941                       | 5,053   |                                                                                                    |                                                                                                    |      |           |      |      |                                                                                                    |                                                                                                    |                                                                                                    |      |      |                                                                                                    |
| Durango             | 97,182                      | 94,146  |                                                                                                    |                                                                                                    |      |           |      |      |                                                                                                    |                                                                                                    |                                                                                                    |      |      |                                                                                                    |
| Guanajuato          | 277,698                     | 252,712 |                                                                                                    |                                                                                                    |      |           |      |      |                                                                                                    |                                                                                                    |                                                                                                    |      |      |                                                                                                    |
| Guerrero            | 333,888                     | 335,206 |                                                                                                    |                                                                                                    |      |           |      |      |                                                                                                    |                                                                                                    |                                                                                                    |      |      |                                                                                                    |
| Hidalgo             | 211,187<br>167,928          | 202,928 |                                                                                                    |                                                                                                    |      |           |      |      |                                                                                                    |                                                                                                    |                                                                                                    |      |      |                                                                                                    |
| Jalisco             |                             | 155,115 |                                                                                                    |                                                                                                    |      |           |      |      |                                                                                                    |                                                                                                    |                                                                                                    |      |      |                                                                                                    |
| México              | 596,877                     | 567,403 |                                                                                                    |                                                                                                    |      |           |      |      |                                                                                                    |                                                                                                    |                                                                                                    |      |      |                                                                                                    |
| Michoacán           | 235,176                     | 229,221 |                                                                                                    |                                                                                                    |      |           |      |      |                                                                                                    |                                                                                                    |                                                                                                    |      |      |                                                                                                    |
| <b>Morelos</b>      | 80,220                      | 72,768  |                                                                                                    |                                                                                                    |      |           |      |      |                                                                                                    |                                                                                                    |                                                                                                    |      |      |                                                                                                    |
| Nayarit             | 47,835                      | 52,905  |                                                                                                    |                                                                                                    |      |           |      |      |                                                                                                    |                                                                                                    |                                                                                                    |      |      |                                                                                                    |
| Nuevo León          | 85,830                      | 82,887  |                                                                                                    |                                                                                                    |      |           |      |      |                                                                                                    |                                                                                                    |                                                                                                    |      |      |                                                                                                    |
| Оахаса              | 414,001                     | 399,720 |                                                                                                    |                                                                                                    |      |           |      |      |                                                                                                    |                                                                                                    |                                                                                                    |      |      |                                                                                                    |
| Puebla              | 438,285                     | 423,222 |                                                                                                    |                                                                                                    |      |           |      |      |                                                                                                    |                                                                                                    |                                                                                                    |      |      |                                                                                                    |
| Querétaro           | 55,668                      | 50,820  |                                                                                                    |                                                                                                    |      |           |      |      |                                                                                                    |                                                                                                    |                                                                                                    |      |      |                                                                                                    |
| Quintana Roo        | 36,230                      | 39,051  |                                                                                                    |                                                                                                    |      |           |      |      |                                                                                                    |                                                                                                    |                                                                                                    |      |      |                                                                                                    |
| ian Luis Potosí     | 206,370                     | 205,512 |                                                                                                    |                                                                                                    |      |           |      |      |                                                                                                    |                                                                                                    |                                                                                                    |      |      |                                                                                                    |
| sinaloa             | 67,029                      | 160,480 |                                                                                                    |                                                                                                    |      |           |      |      |                                                                                                    |                                                                                                    |                                                                                                    |      |      |                                                                                                    |
| Sonora              | 89,240                      | 88,412  |                                                                                                    |                                                                                                    |      |           |      |      |                                                                                                    |                                                                                                    |                                                                                                    |      |      |                                                                                                    |
| Tabasco             | 227,437                     | 227,170 | 226,902                                                                                                    |                                                                                                    |      |           |      |      |                                                                                                    |                                                                                                    |                                                                                                    |      |      |                                                                                                    |
| Tamaulipas          | 160,874                     | 157,722 |                                                                                                    |                                                                                                    |      |           |      |      |                                                                                                    |                                                                                                    |                                                                                                    |      |      |                                                                                                    |
| Tlaxcala            | 24,669                      | 23,429  | I54,632<br>22,252<br>105,853                                                                                                    |                                                                                                    |      |           |      |      |                                                                                                    |                                                                                                    |                                                                                                    |      |      |                                                                                                    |
| Veracruz            | 711,888                     | 708,864 |                                                                                                    |                                                                                                    |      |           |      |      |                                                                                                    |                                                                                                    |                                                                                                    |      |      |                                                                                                    |
| Yucatán             | 201,023                     | 192,198 | 83,761<br>90,259                                                                                                    |                                                                                                    |      |           |      |      |                                                                                                    |                                                                                                    |                                                                                                    |      |      |                                                                                                    |
| <b>Zacatecas</b>    | 94,093                      | 92,156  |                                                                                                    |                                                                                                    |      |           |      |      |                                                                                                    |                                                                                                    |                                                                                                    |      |      |                                                                                                    |

<sup>\*</sup> Ciudad de México, a partir del 5 de febrero de 2016.<br>Fuente: Elaboración propia empleando variables de población de INEGI. Fuente: Elaboración propia empleando variables de población de INEGI. \* Ciudad de México, a partir del 5 de febrero de 2016.

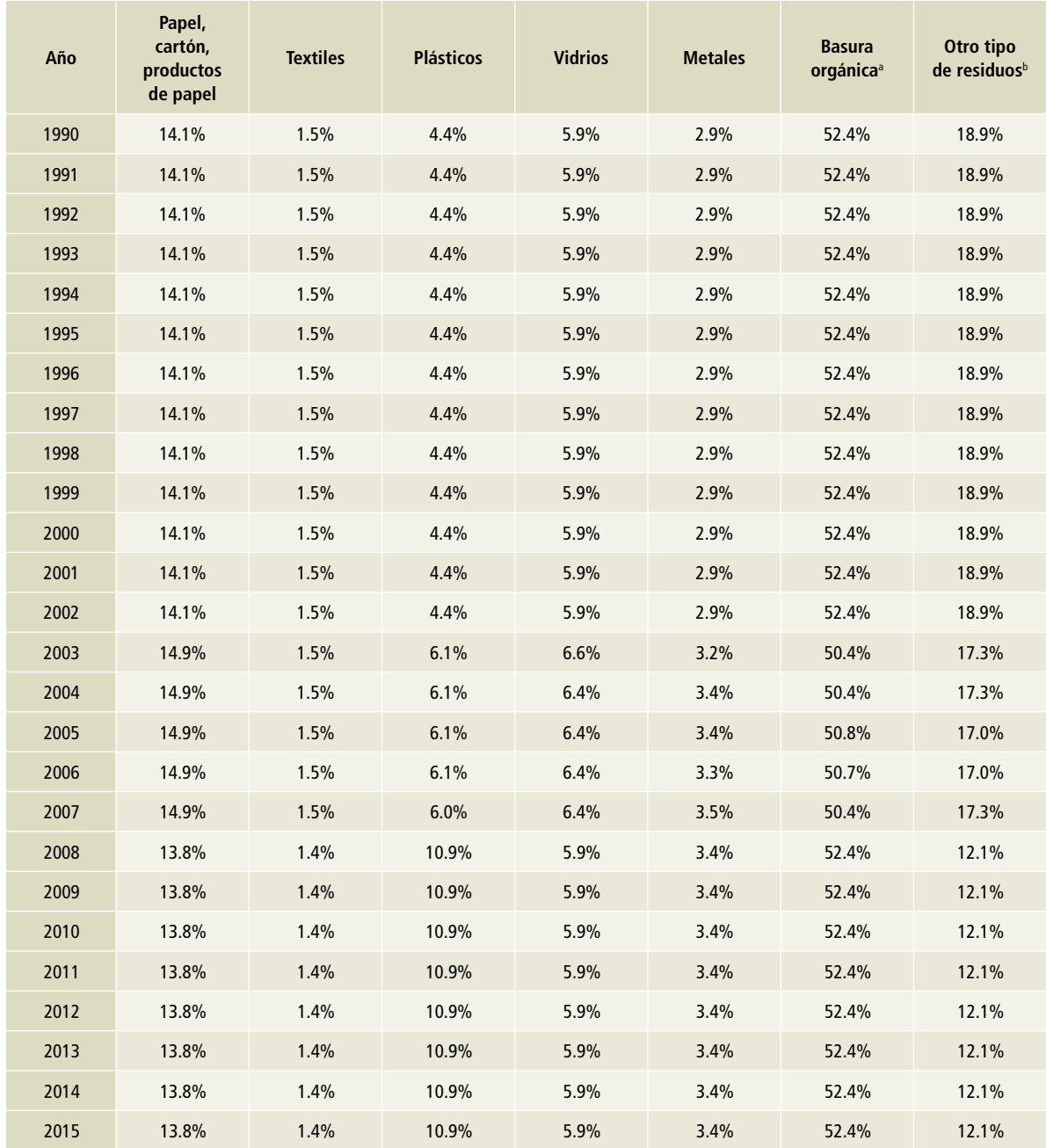

#### **Tabla 17. Composición nacional de residuos sólidos urbanos**

Nota: los datos se refieren a basura producida en las ciudades, la cual incluye residuos generados en casa habitación, comercios, instituciones, lugares de recreación y otros. La cuantificación se realiza con base en la metodología estipulada en las normas mexicanas existentes.

<sup>a</sup> En su proceso de descomposición natural, estos residuos generan distintos gases conocidos como biogás, que deben ser quemados (acuerdo internacional para el control de emisiones de gases invernadero).

**b** Incluye residuos finos, material de demoliciones, hules y pañal desechable, entre otros.

Fuente: 1990-1999 SEDESOL; 2000-2013 INEGI; 2014-2015. Se utilizó el mismo dato que 2013 al no contar con información.

## **[4D] Tratamiento y eliminación de aguas residuales**

# **[4D1] Tratamiento y eliminación de aguas residuales municipales**

En la estimación de emisiones de metano, se emplearon dos niveles de desagregación con base en la mejor información disponible por periodo: *1)* en el intervalo 1990-2004 (**Tablas 24 y 25**), los datos agregados (usando el dato de población nacional) se utilizaron bajo un nivel 1, y *2)* para la serie 2005- 2015, con información de las plantas de tratamiento, se empleó un nivel 2. Se obtuvieron datos de los caudales tratados para la serie 2005-2015 (**Tablas 18 y 19**) por planta de tratamiento, así como su tipo de proceso (CONAGUA, 2015b). Para el caso de la estimación de emisiones bajo un nivel 1, se emplearon diversos parámetros como la DBO y los grados de utilización de la serie con estimación de nivel 2. Para el caso de las emisiones de  $N_2$ O se empleó un nivel 1 para toda la serie histórica 1990-2015.

#### **Datos de actividad para la serie 2005-2015**

**Tabla 18. Caudal en operación en plantas de tratamiento de aguas residuales municipales, 2005-2010**

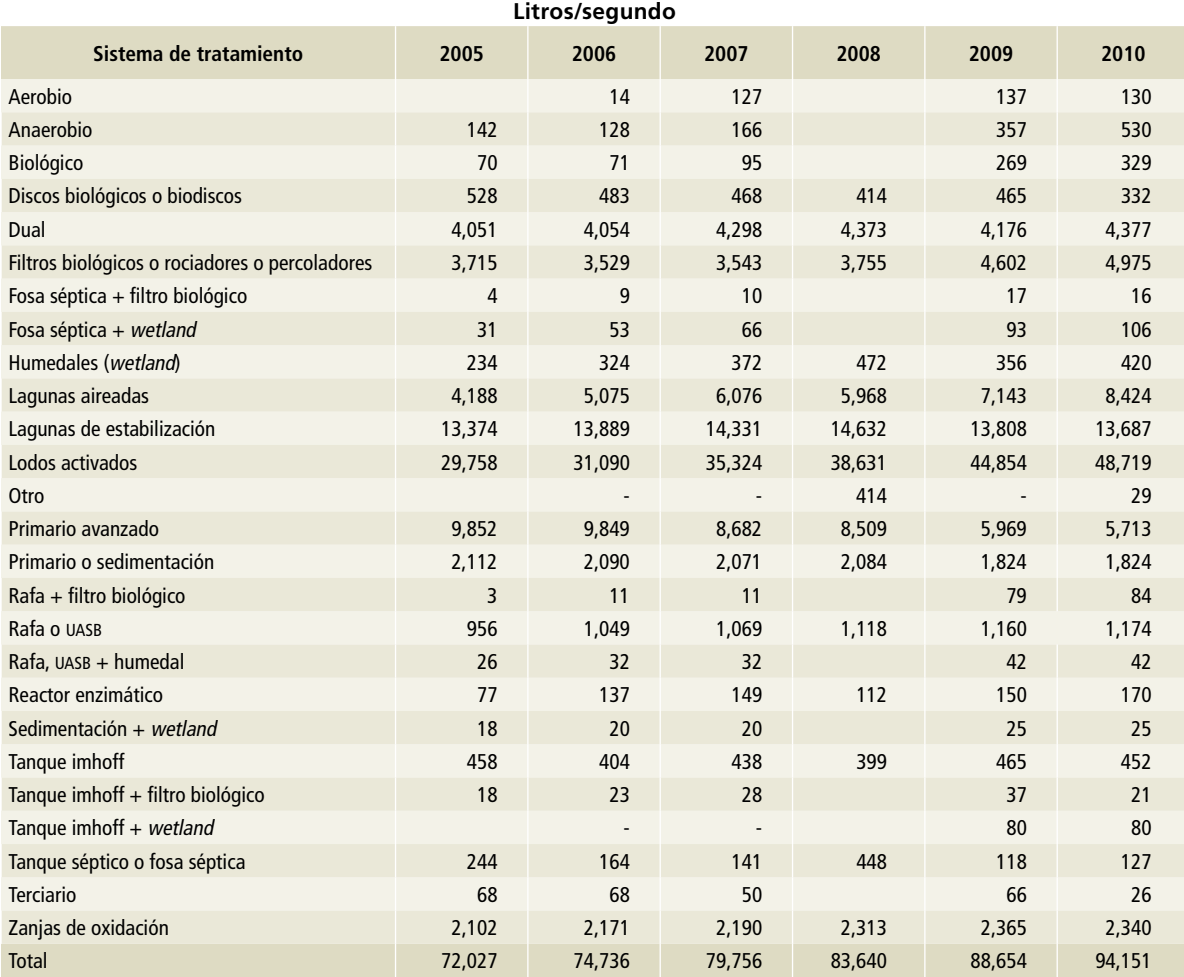

Fuente: CONAGUA 2015, información proporcionada vía oficio.

**Tabla 19. Caudal en operación en plantas de tratamiento de aguas residuales municipales, 2011-2015**

**Tabla 20. Porcentaje de agua tratada y no tratada**

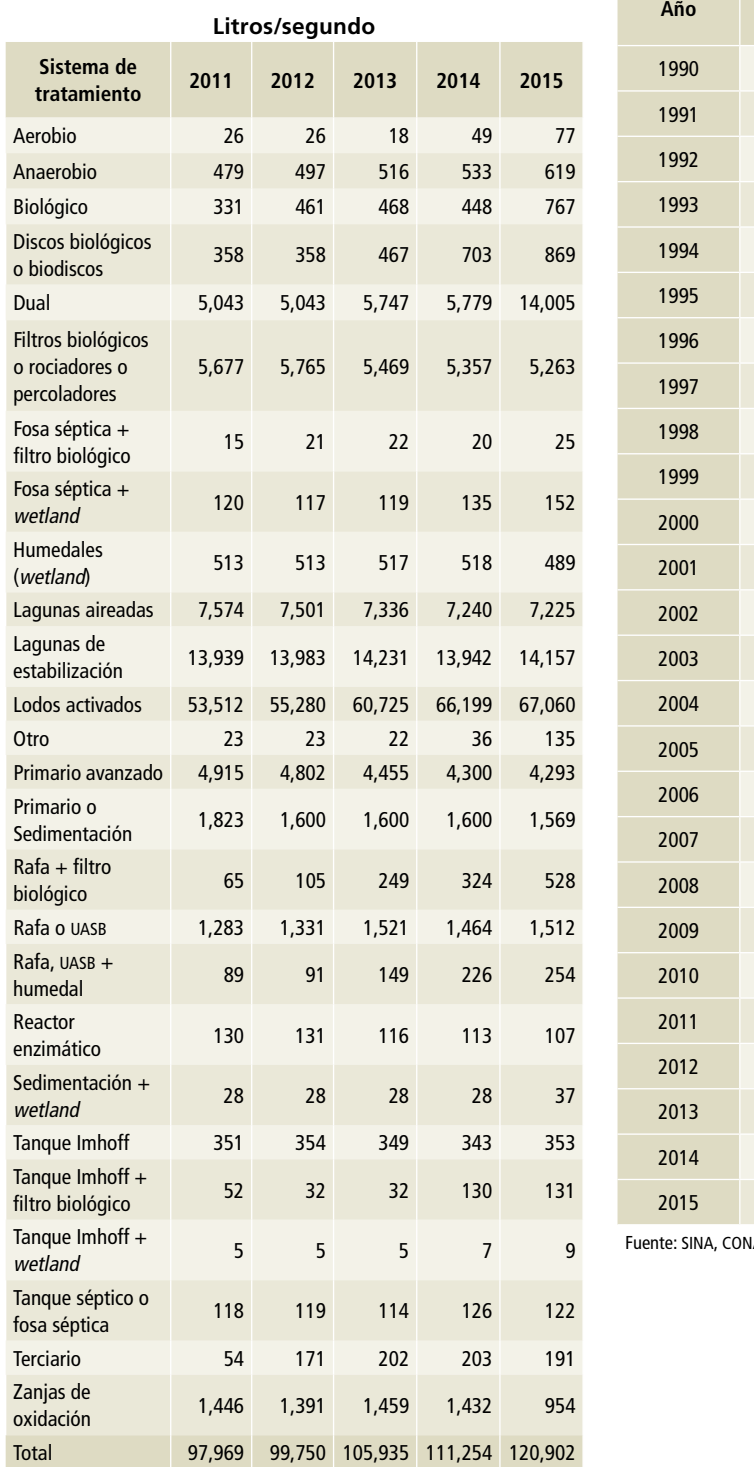

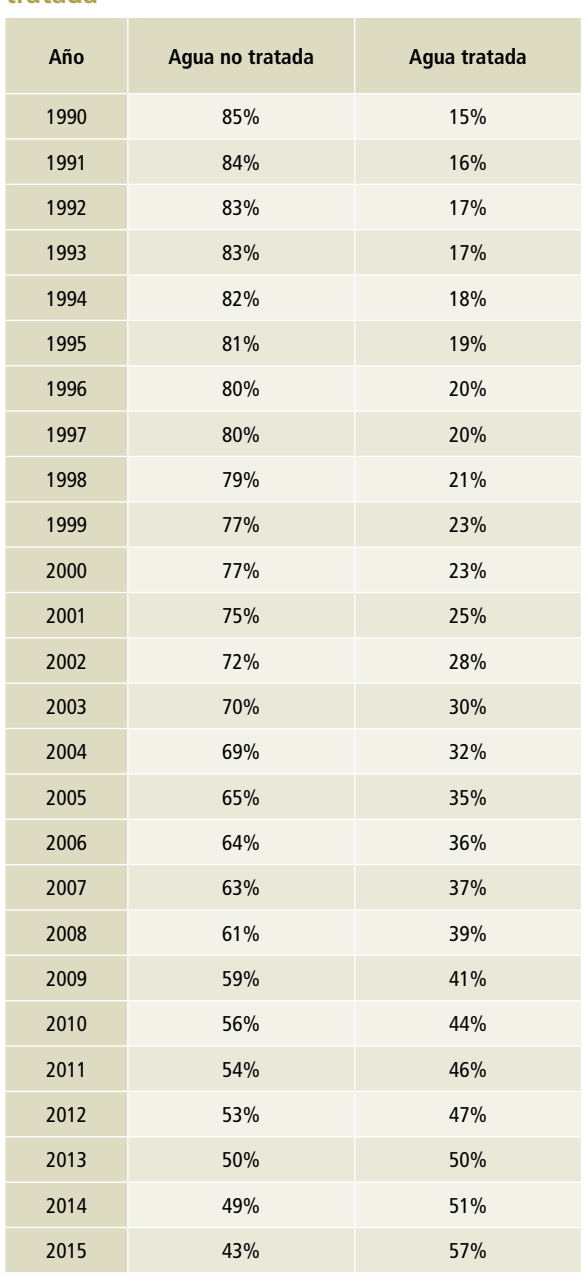

RAGUA 2016.

Fuente: CONAGUA 2015, información proporcionada vía oficio.

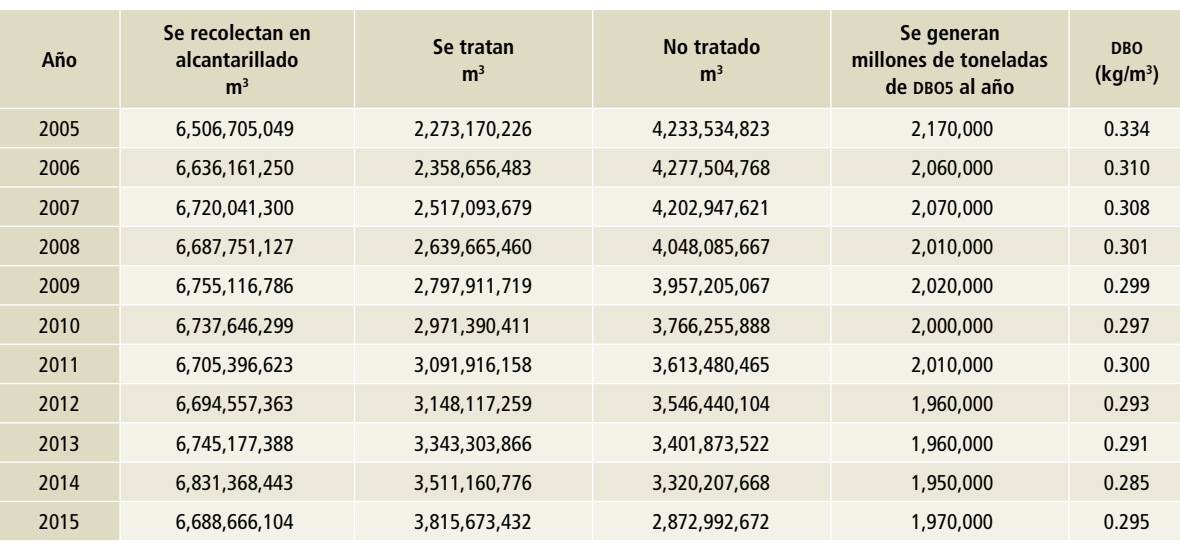

**Tabla 21. Parámetros para el tratamiento y descarga de aguas residuales municipales, 2005-2015**

Fuente: SINA, CONAGUA 2016.

#### **Tabla 22. Porcentajes por tipo de población, 2005-2015**

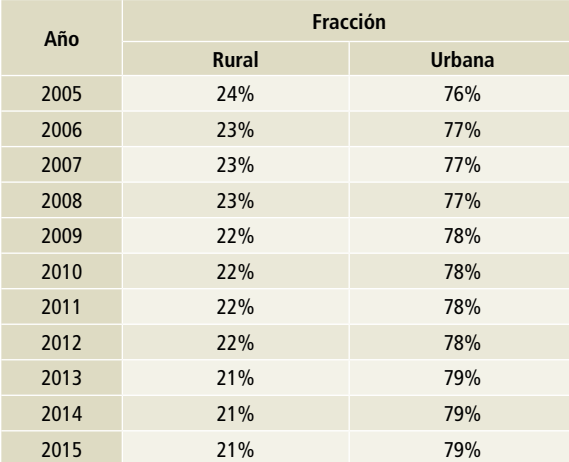

Fuente: INEGI, Censos y conteos de población y vivienda.

#### **Tabla 23. Eficiencia de remoción de lodos**

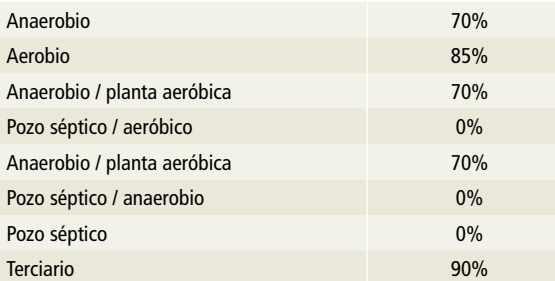

Fuente: Dictamen de expertos (II-UNAM).

## **Datos de actividad para la serie 1990-2004**

**Tabla 24. Parámetros de actividad para aguas residuales municipales, nivel 1**

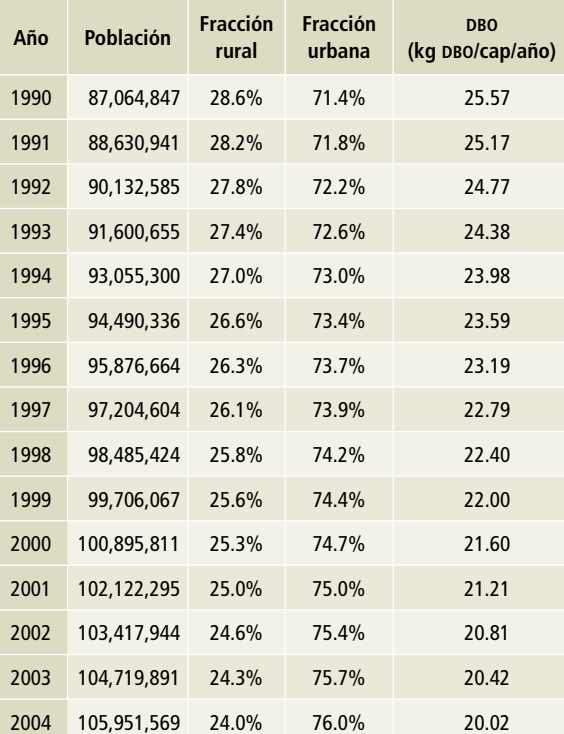

Fuente: CONAPO proyecciones de la población, INEGI Censo de población y vivienda, CONAGUA SINA.

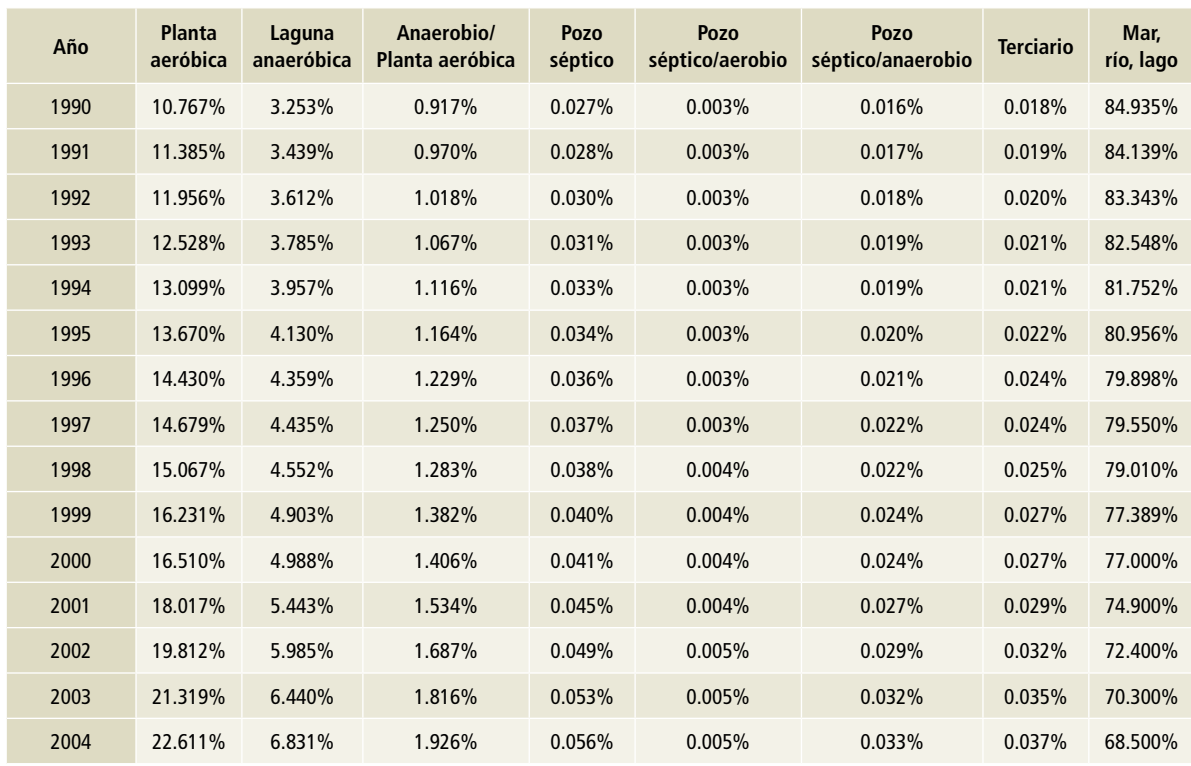

## **Tabla 25. Grados de utilización por sistema de tratamiento y descarga, nivel 1**

Fuente: Elaboración propia con datos de CONAGUA.

## **Tabla 26. Consumo de proteína per cápita**

#### **g/persona/día**

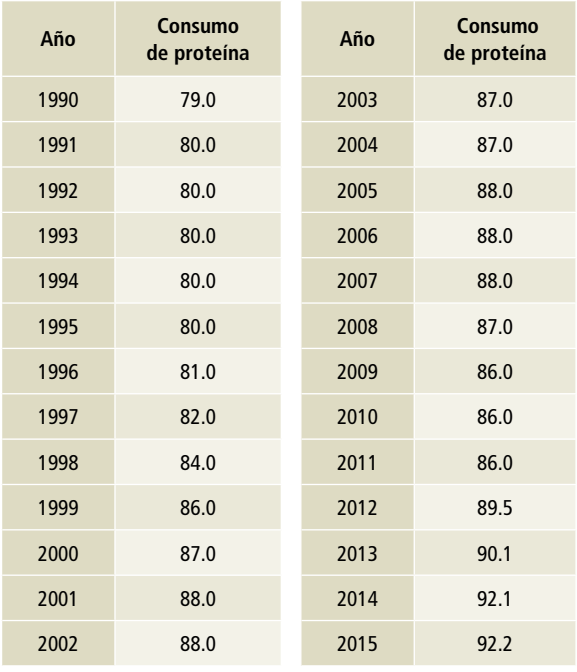

Fuente: FAOSTAT, 2017.

# **[4D2] Tratamiento y eliminación de aguas residuales industriales**

## **Datos usados para la estimación de aguas residuales industriales tratadas**

## **Tabla 27. Agua residual generada en industria, 1990-2012**

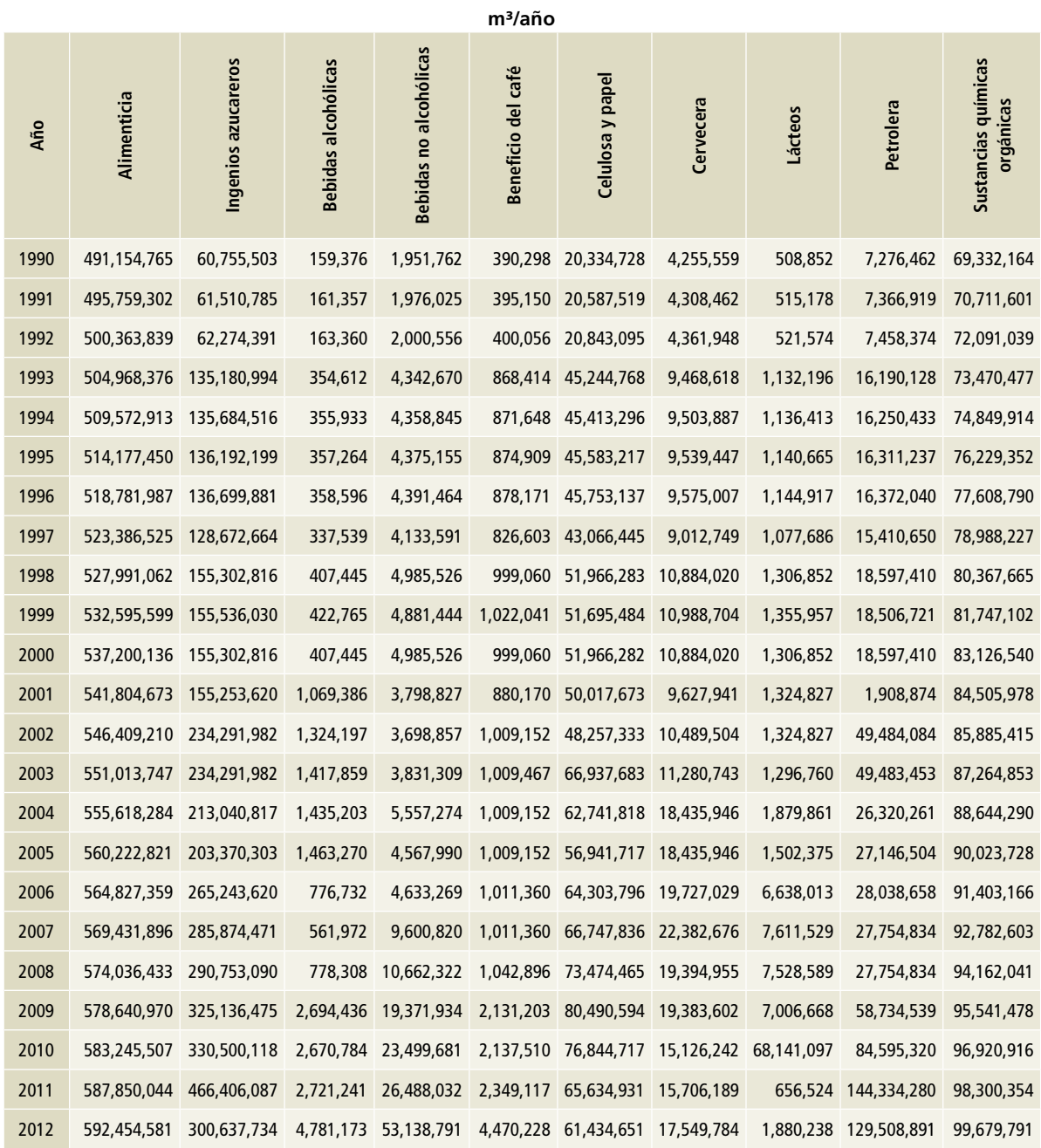

Nota: información utilizada en el IBA1 2013. Fuente: CONAGUA 2014.

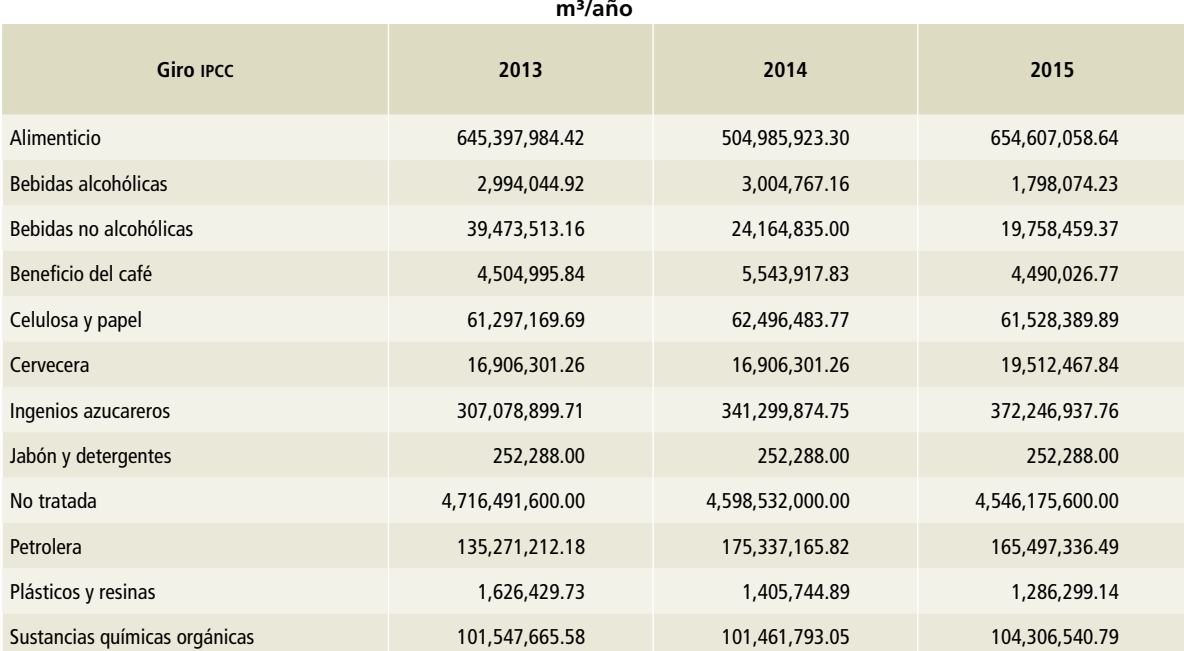

## **Tabla 28. Agua residual generada en la industria, 2013-2015**

Fuente: Elaboración propia con información de CONAGUA.

**COLLECTION** 

## **Tabla 29. Datos para aguas no tratadas de origen industrial**

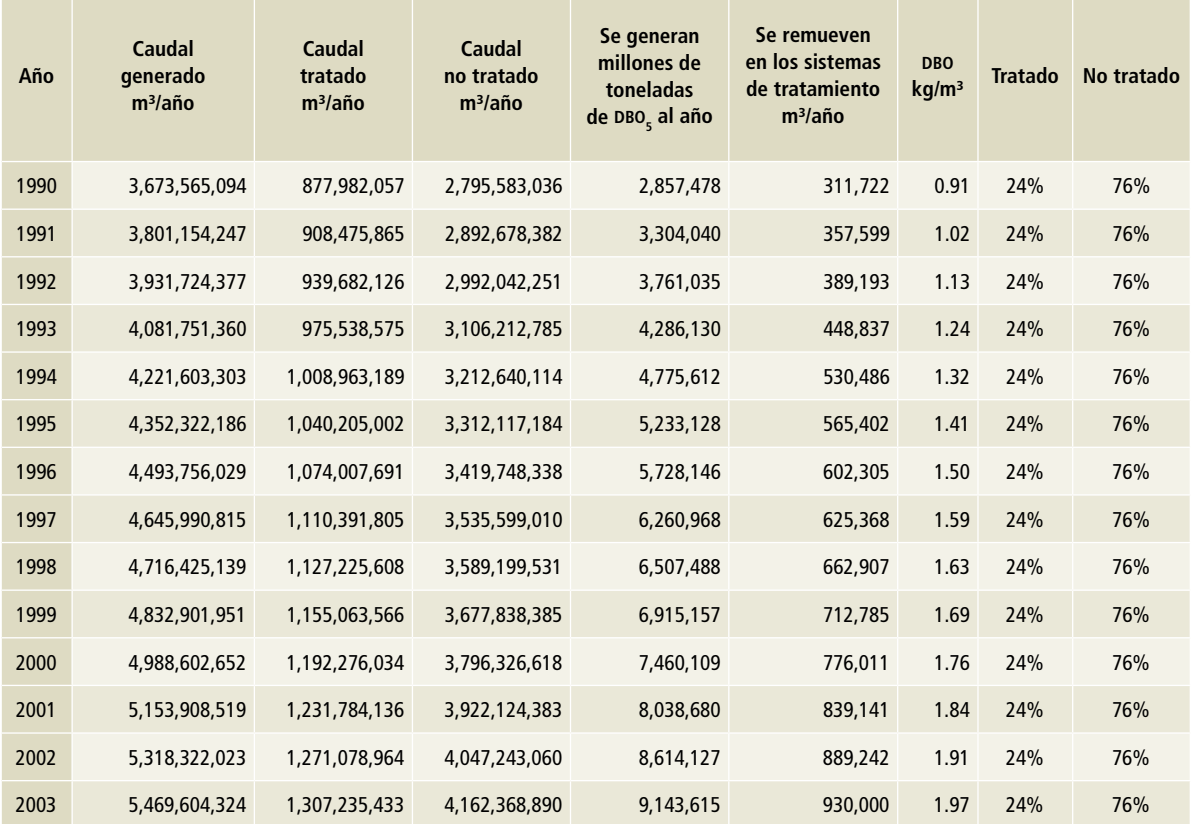

#### **Tabla 29. Continuación**

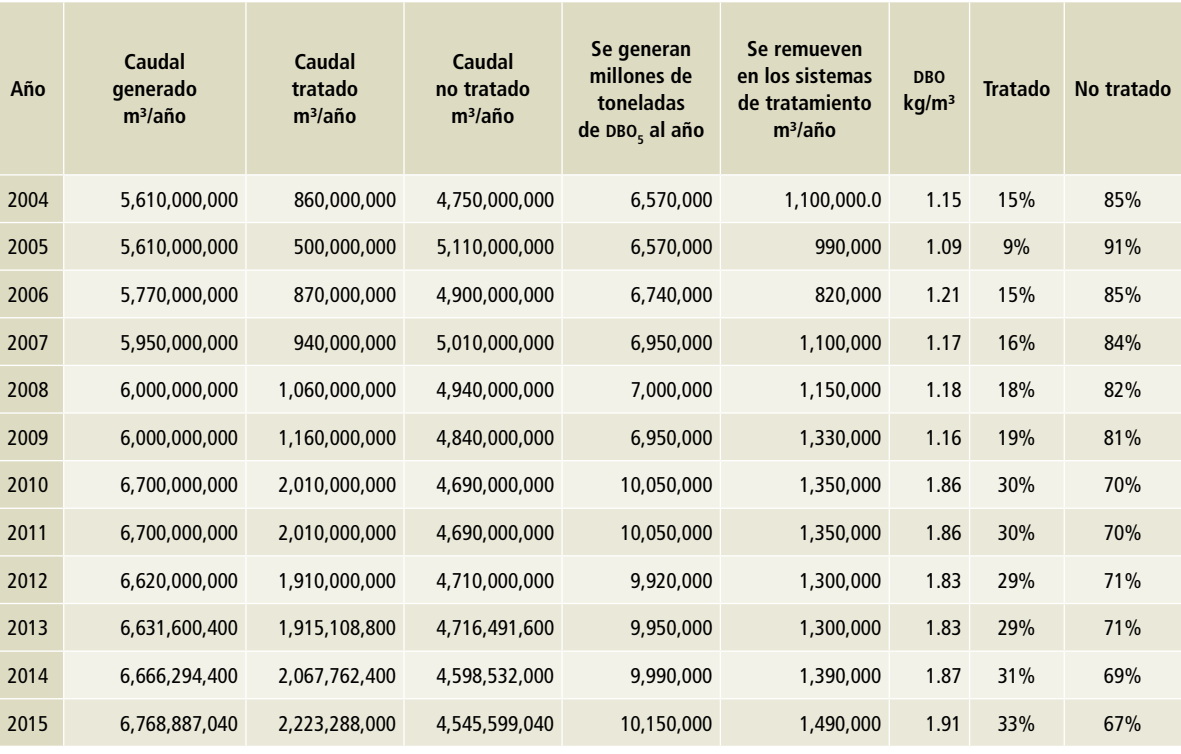

Fuente: Elaboración propia con datos de SINA, CONAGUA (serie 2004 a 2015).

Los datos de la serie 1990 a 2003 se estimaron ajustando una proyección de la siguiente manera:

- 1) Para el caudal generado y DBO removido en los sistemas de tratamiento se usó la función tendencia de Excel con base en los años 2004 a 2015.
- 2) Para el caudal tratado se ajustó a la ecuación y=0.239x.
- 3) Para lo que se genera de DBO, la ecuación: y=0.0035x-107.

## **Referencias: AFOLU [3A] Ganado**

- CONAGUA. 2011. *Reporte del Clima en México. Servicio Meteorológico Nacional*. Ciudad de México. http:// www.accuweather.com/en/mx/mexico-weather
	- . 2012. *Reporte del Clima en México. Reporte Anual 2012*. Ciudad de México.

. 2013. *Reporte del Clima en México. Servicio Meteorológico Nacional*. Ciudad de México. http:// www.accuweather.com/en/mx/mexico-weather

- . 2014. *Reporte del Clima en México. Servicio Meteorológico Nacional*. Ciudad de México. http:// www.accuweather.com/en/mx/mexico-weather
- . 2015. *Reporte del Clima en México. Servicio Meteorológico Nacional*. Ciudad de México. http:// www.accuweather.com/en/mx/mexico-weather
- . 2016. *Reporte del Clima en México. Servicio Nacional de Meteorología*. Ciudad de México.

. 2017. *Reporte del Clima en Méxic Servicio Meteorológico Nacional*. http://www.accuweather.com/ en/mx/mexico-weather

- INEGI. 2007. *El VIII Censo Agrícola, Aspectos metodológicos y principales resultados*. México Distrito Federal.
- SAGARPA. 2017. Portal SAGARPA. https://www.gob.mx/sagarpa
- SIAP 2017. SIACON 1980-2014. *Datos Abiertos.* infodiap.siap. gob.mx/gambox/datosAbiertos.php
- SIAP. 2017. Portal SIAP. https://www.gob.mx/siap

## **Referencias: AFOLU [3B] Tierra**

Benavides-Meza, H.M. "Metodología para el diagnóstico de áreas verdes urbanas e inventarios de su arbolado. CENID-COMEF.

Cartography and Geographic Information. *Science* 33: 159-171.

ESRI, ArcGis, Ver. 10.1 SP1 for Desktop.

- Guevara Sada, S. y P. Moreno Casasola. 1986. "Áreas verdes de la zona metropolitana de la ciudad de México." En *Atlas de la ciudad de México* (pp.231-236).
- Hernández-Guillén A., Rojas-García F. y H.M. Benavides-Meza. 2013. "Estimación del contenido y captura de carbono en la segunda sección del Bosque de Chapultepec, DF." En *Estado actual del Conocimiento del Ciclo de Carbono y sus Interacciones en México síntesis a 2013*. PMC.COLPOS, Universidad Autónoma de Chapingo. ITESM.
- INEGI. 1993. Conjunto Nacional de Uso Actual de Uso del Suelo y Vegetación a escala 1: 250 000, Serie IV. México: Instituto Nacional de Estadística, Geografía e Informática.
	- . 2002. Conjunto Nacional de Uso Actual de Uso del Suelo y Vegetación a escala 1: 250 000, Serie III. México: Instituto Nacional de Estadística, Geografía e Informática.
	- . 2007. Conjunto Nacional de Uso Actual de Uso del Suelo y Vegetación a escala 1: 250 000, Serie IV. México: Instituto Nacional de Estadística, Geografía e Informática.
	- . 2009. Guía para la interpretación de cartografía uso de suelo y vegetación escala 1: 250 000, Serie III. México. 77 pp.
	- . 2011. Conjunto Nacional de Uso Actual de Uso del Suelo y Vegetación a escala 1: 250 000, Serie V. México: Instituto Nacional de Estadística, Geografía e Informática.

. 2013. Conjunto de datos vectoriales de uso de suelo y vegetación, Serie V: escala 1: 250 000. Distrito Federal, México: Instituto Nacional de Estadística y Geografía.

. 2016. Marco Geoestadístico Nacional. México.

- IPCC. 1996. Climate Change 1995 The Science of Climate Change: Contribution of Working Group I to the Second Assessment Report of the Intergovernmental Panel on Climate Change. Cambridge University Press.
- . 2003. *Orientación sobre las buenas prácticas para uso de la tierra, cambio de uso de la tierra y silvicultura*. Jim Penman, Michael Gytarsky, Taka Hiraishi, Thelma Krug, Dina Kruger, RiittaPipatti, Leandro Buendía, Kyoko Miwa, Todd Ngara, Kiyoto Tanabe y Fabian Wagner (Eds.). Publicado por IGES para el IPCC.
- . 2006. 2006 IPCC Guidelines for National Greenhouse Gas Inventories, Prepared by the National Greenhouse Gas Inventories Programme. Eggleston H.S., Buendia L., Miwa K., Ngara T. y Tanabe K. (Eds.). Publicado por IGES, Japón.
- Jiménez Pérez, J., Cuéllar G. y E. Treviño. 2013. *Áreas Verdes del municipio de Monterrey*. Facultad de Ciencias Forestales. UANL.
- Kelly, M., J. E. Estes and K. A. Knight. 1999. "Image interpretation keys for validation of global land cover data sets. Photogrammetric Engineering & Remote Sensing" 65: 1041-1050.
- Meza Aguilar, M.C. y J.O. Moncada Maya. "Las áreas verdes de la ciudad de México. Un reto actual". *Script Nova*. Barcelona. Vol. XIV núm. 331(56).
- Mijangos-Hernández, A.I.; Rojas-García, F. y H. Benavides. 2014. "Estimación del contenido de carbono en la biomasa arbórea del Bosque de San Juan de Aragón, DF." En *Estado actual del Conocimiento del Ciclo de Carbono y sus Interacciones en México síntesis a 2014*. PMC, CIATEJ y CINVESTAV.
- Olofsson, P., G. M. Foody, M. Herold, S. V. Stehman, C. E. Woodcock and M. A. Wulder. 2014. "Good practices for estimating area and assessing accuracy of land change." *Remote Sensing of Environment* 148: 42-57.
- Olofsson, P., G. M. Foody, S. V. Stehman and C. E. Woodcock. 2013. "Making better use of accuracy data in land change studies: Estimating accuracy and area and quantifying uncertainty using stratified estimation." *Remote Sensing of Environment* 129: 122-131.
- Pontius, R. G. 2000. "Quantification error versus location error in comparison of categorical maps." *Photogrammetric Engineering & Remote Sensing* 66: 1011-1016.
- Pontius, R. G. and C. D. Lippitt. 2006. *Can error explain map differences over time?*
- Rivas D. 2015. Comparación entre silvicultura urbana y arboricultura. http://rivasdaniel.com/Silvi-Arbor.html
- Santiago-Romero A. y F. Rojas-García. 2013. "Estimación del contenido de carbono en la zona ecológica y cultural Bosque de Tlalpan. DF." *En Estado actual del Conocimiento del Ciclo de Carbono y sus Interacciones en México síntesis a 2013.* PMC.COLPOS, Universidad Autónoma de Chapingo. ITESM.
- SITEL (Sistema de Consulta de Áreas Verdes Urbanas) http:// sitel.jalisco.gob.mx/portal2/index.php/apps-sicavh
- Sorensen, M., Barzetti, V. Keipi K. y J. Williams. 1998. *Manejo de áreas verdes urbanas. Documento de buenas prácticas*. Washington.
- Stehman, S. V. 2009. "Sampling designs for accuracy assessment of land cover." *International Journal of Remote Sensing* 30: 5243-5272.
- Stehman, S. V. and R. L. Czaplewski. 1998. "Design and analysis for thematic map accuracy assessment: Fundamental principles." *Remote Sensing of Environment* 64: 331-344.
- Victoria-Hernández, A., Niño-Alcocer, M., Rodríguez-Ávalos J. A. y J. A. Argumedo-Espinoza. 2011. Generación de Información de Uso del Suelo y Vegetación y Convenios a escala 1: 50 000. INEGI.
- Wickham, J. D., S. V. Stehman, L. Gass, J. Dewitz, J. A. Fry, and T. G. Wade. 2013. "Accuracy assessment of NLCD 2006 land cover and impervious surface." *Remote Sensing of Environment* 130: 294-304.

# **Anexo E: Descripción metodológica detallada de los sectores por fuentes y sumideros**

# **[1] Energía**

## **[1A] Actividades de quema de combustible**

## **[1A1] Industrias de la energía**

#### **Elección del método**

Las emisiones de gases de efecto invernadero (CO $_{\textrm{\tiny{2}}}$ ,  $CH_{4}$ , N<sub>2</sub>O) para la subcategoría se estimaron de acuerdo a la metodología prevista en las *Directrices del ipcc* 2006, utilizando un método nivel 2 para las emisiones de CO $_{\rm 2}$  y un método nivel 1 para las emisiones de CH $_4$  y N $_2$ O de acuerdo a la Figura 2.1, árbol de decisión general para estimar las emisiones de la combustión estacionaria, Vol. 2, ipcc 2006. En ambos métodos se utiliza la **Ecuación 1**.

**Ecuación 1: total de emisiones de gases de efecto invernadero procedentes de la combustión estacionaria**

$$
\mathit{TE}_{\mathit{GHG}}\mathit{=}\sum\mathit{FC}_{\mathit{F}}\mathit{\times}\mathit{EF}_{\mathit{GHG},\mathit{F}}
$$

Donde:

ghg= gases de efecto invernadero.

F<sub>i</sub>= combustible i.

 $TE<sub>cur</sub>$  = emisiones totales de gases de efecto invernadero (kg GHG).  $FC<sub>n</sub>=$  consumo de combustible i= cantidad de combustible i quemado (ton, m<sup>3</sup>).

 $EF<sub>quon</sub>$ = factor de emisión de gases de efecto invernadero por tipo de combustible (kg GHG / ton, m<sup>3</sup>).

#### **Elección de los factores de emisión**

En la subcategoría de generación de energía eléctrica, método de nivel 1 para el carbón bituminoso, el factor de emisión utilizado para CO<sub>2</sub>, CH<sub>4</sub> y N<sub>2</sub>O, los factores de emisión utilizados se tomaron del Cuadro 2.2, Vol. 2, ipcc 2006. En el método 2, para combustóleo, diésel y gas natural, el factor de emisión para CO<sub>2</sub> se tomó del informe técnico INECC/ A1-008/2014, realizado por el Instituto Mexicano del Petróleo (inecc, 2014).

Los factores de emisión para CH<sub>4</sub>, N<sub>2</sub>O y carbón bituminoso para CO<sub>2</sub> originalmente se encuentran en unidades de kg gei/PJ, por lo que se utilizaron factores de conversión y poderes caloríficos de los combustibles utilizados para transformarlos a unidades de kg GEI/toneladas o m<sup>3</sup> (**Tabla 1**).

#### **Tabla 1. Factores de emisión de generación de energía eléctrica**

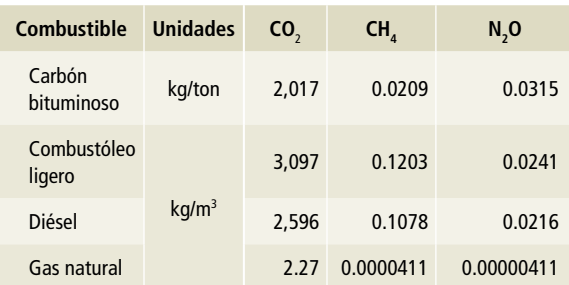

Fuente: Para CO<sub>2</sub> carbón, CH<sub>4</sub> y N<sub>2</sub>O Cuadro 2.2, Vol. 2, IPCC 2006; para CO<sub>2</sub> Tablas 4, 5 y 16 (inecc, 2014).

## **[1A1b] Actividades de quema de combustible (fuente petróleo y gas)**

#### **Elección del método**

Las emisiones de CO<sub>2</sub> por la actividad de quema de combustible en [1A1], fuentes [1A1b] y [1A1cii], y por el tipo de agregación de la información de consumo de combustibles en esta fuente—se incluye la fuente [1A3ei] "Transporte por gasoductos"—, se estimaron según la metodología indicada en las *Directrices del ipcc* 2006, a partir del consumo de los diferentes combustibles utilizados por la fuente en forma global, registrados como *consumo propio* en el balance por producto del Balance Nacional de Energía (sener), mediante factores de emisión específicos por combustible, basados en la determinación en laboratorio del contenido de carbono por unidad de energía (inecc, 2014). Este método es consistente con el nivel 2 de las citadas *Directrices del ipcc* 2006 de acuerdo con el árbol de decisiones (Figura 2.1 del Vol. 2, ipcc 2006).

Las emisiones de CH $_4$  y N $_2$ O se estimaron utilizando los factores de emisión por defecto del ipcc 2006.

Con esta misma metodología se recalculó la serie histórica 1990-2012, por lo que es consistente con el inventario aquí elaborado, 2013-2015; sin embargo, presenta diferencias con la información del Inventario Nacional de Emisiones de Gases de Efecto Invernadero 1990-2010 (semarnat, 2013) y el Primer Informe Bienal de Actualización ante cmnucc (inecc, 2015).

Las emisiones se determinaron con la **Ecuación 2**.

**Ecuación 2: estimación de emisiones para petróleo y gas por consumo de combustibles**

 $E_{GHG} = \sum F C_{Fi} \times EF_{GHGFi}$ 

Donde:

GHG= gases de efecto invernadero. F<sub>i</sub>= combustible i.

 $E_{\text{cusp}}$  emisiones de gases efecto invernadero (Gg GHG).

 $FC<sub>fi</sub>=$  consumo de combustible i= cantidad de combustible i quemado (PJ).

EF<sub>GHG'FI</sub> = factor de emisión de gases de efecto invernadero por tipo de combustible (Gg ghg / PJ).

#### **Elección de los factores de emisión**

Los factores de emisión fueron seleccionados del estudio del informe técnico inecc/A1-008/2014, realizado por el Instituto Mexicano del Petróleo, el cual determinó, mediante análisis de laboratorio con métodos de la American Society for Testing and Materials (astm), el contenido de carbono por unidad de energía para cada uno de los combustibles utilizados, y con ello calcularon los factores de emisión específicos para cada combustible (**Tabla 2**).

#### **Tabla 2. Factores de emisión para el cálculo de emisiones de gei para diferentes combustibles empleados en la fuente Gg/PJ1**

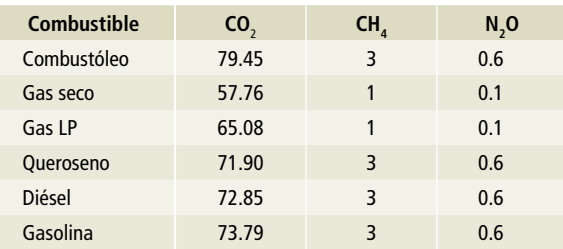

Fuente: INECC, 2014 e IPCC et al. 2006.

1 En el estudio técnico se presentan en kg/TJ; se realizó la conversión de unidades.

### **[1A1c] Manufactura de combustibles sólidos y otras industrias**

#### **[1A1ci] Manufactura de combustibles sólidos**

La metodología de esta fuente de emisión se encuentra detallada en procesos industriales y uso de otros productos de las *Directrices del ipcc* 2006. La metodología indica que las emisiones por la producción de coque de carbón se deben de reportar dentro del sector Energía.

#### **Elección del método**

La **Ecuación 3** permite calcular las emisiones provenientes de toda la producción de coque. En el método de nivel 1 indica que todo el coque producido en las instalaciones para el hierro y el acero se utiliza localmente, tal como se indica en el árbol de decisiones para la estimación de las emisiones de CO<sub>2</sub> generadas por la producción de coque metalúrgico, (Figura 4.6, Vol. 3, ipcc 2006). El método de nivel 1 consiste en multiplicar los factores de emisión por defecto por las toneladas de coque producido.

**Ecuación 3: emisiones provenientes de la producción de coque-nivel 1**

$$
E_{CO_2} = C_{F} \times EF_{CO_2}
$$
  

$$
E_{CH_4} = C_{F} \times EF_{CH_4}
$$

Donde:

 $E_{\text{co}_2}$  o  $E_{\text{co}_4}$ = emisiones de CO<sub>2</sub> o de CH<sub>4</sub> generadas por la producción de coque, toneladas de CO $_2$  o toneladas de CH $_4\cdot$  $C_f$ = coque combustible, cantidad de coque producido nacionalmente, toneladas.

EF= factor de emisión, toneladas de CO<sub>2</sub>/tonelada de producción de coque, o toneladas de CH<sub>4</sub>/tonelada de producción de coque.

#### Nota

En el método de nivel 1 se supone que todos los productos derivados del horno de coque se transfieren fuera de la instalación y que todo el gas de horno de coque producido se quema localmente para recuperar energía.

#### **Elección de los factores de emisión**

Los factores de emisión se tomaron del ipcc para CO<sub>2</sub> y CH<sub>4</sub>, los cuales se muestran en la **Tabla 3.** 

#### **Tabla 3. Factores de emisión de CO**<sup>2</sup>  **y CH**<sup>4</sup>  **para la producción de coque**

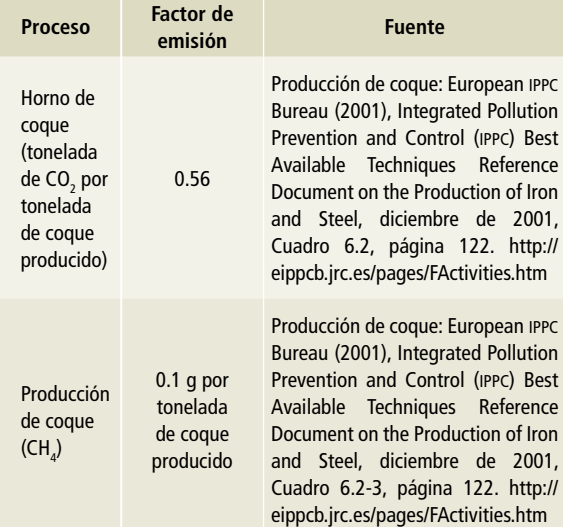

Fuente: Cuadro 4.1, Vol.3, ipcc 2006 .

## **[1A2] Industrias de la manufactura y de la construcción**

#### **Elección del método**

Los datos de actividad con que se cuenta para la estimación de las emisiones de esta fuente provienen del Sistema de Información Energética (sie) para los consumos finales en la industria, mostrados en el **Anexo D [1], Tablas 5 a 20.**

De acuerdo con el árbol de decisiones para la estimación de las emisiones de la combustión estacionaria, Figura 2.1, Vol. 3, ipcc 2006, la metodología a seguir es el nivel 2 para la estimación de dióxido de carbono, ya que se cuenta con factores de emisión para CO<sub>2</sub> propios del país. La estimación de la emisión se realiza mediante la **Ecuación 1** utilizando los factores nacionales de emisión para CO<sub>2</sub>; en el caso el caso de CH<sub>4</sub> y N<sub>2</sub>O se utilizan los valores por defecto de ipcc para la industria manufacturera y de la construcción.

#### **Elección de los factores de emisión**

Se utilizan los factores de CO<sub>2</sub> del estudio del IMP y los factores de emisión de CH<sub>4</sub> y N<sub>2</sub>O del Cuadro 2.3, Vol. 2, de ipcc 2006 de la industria manufacturera y de la construcción (**Tabla 4**).

## **Tabla 4. Factores de emisión por defecto para la combustión estacionaria en las industrias manufactureras y de la construcción**

**kg gei por TJ**

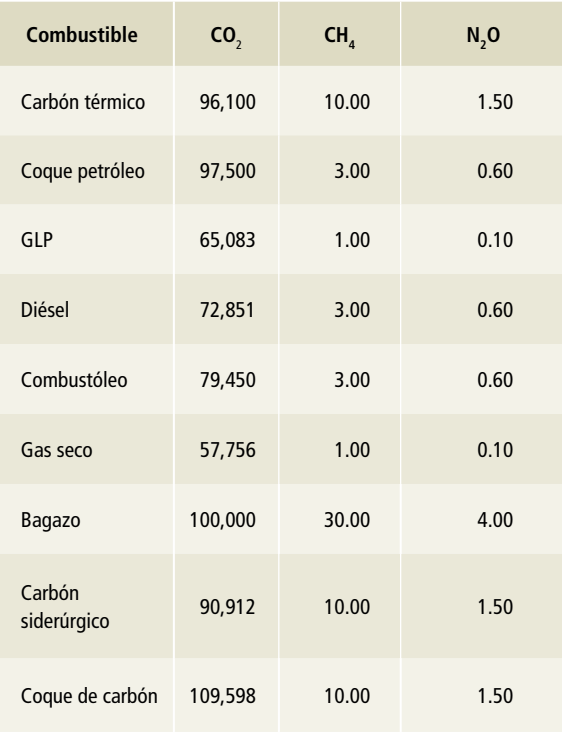

Fuente: inecc, 2014 e ipcc et al. 2006.

## **[1A3] Transporte**

#### **Elección del método**

Las emisiones de gases de efecto invernadero (CO $_{\textrm{\tiny{2}}}$ ,  $CH_{4}$ , N<sub>2</sub>O) para la subcategoría transporte se estimaron según la metodología ipcc 2006, con un método de nivel 2 para las emisiones de CO<sub>2</sub> y uno de nivel 1 para las emisiones de CH<sub>4</sub> y N<sub>2</sub>O de acuerdo con las Figuras 3.2.1, 3.2.2. 3.2.3, 3.4.1, 3.4.2, 3.5.1, 3.6.1, 3.6.2, Vol. 2, ipcc 2006. En ambos métodos se utilizó la **Ecuación 4**.

**Ecuación 4: total de emisiones de gei procedentes de la subcategoría transporte**

$$
\mathit{TE}_{\mathit{GHG}} = \sum \mathit{FC}_{\mathit{fi}} \texttt{xEF}_{\mathit{GHG},\mathit{Fi}}
$$

Donde:

GHG= gases de efecto invernadero.

F<sub>i</sub>= combustible i.

TEghg= emisiones totales de gases de efecto invernadero (kg ghg).  $FC<sub>fi</sub>=$  consumo de combustible i= cantidad de combustible i quemado (TJ).

EFghg,Fi= factor de emisión de gases de efecto invernadero por tipo de combustible (kg ghg / TJ).

#### **Elección de los factores de emisión**

Para la subcategoría transporte, en el método de nivel 1 para CH<sub>4</sub> y N<sub>2</sub>O, los factores de emisión utilizados se tomaron de las *Directrices del ipcc* 2006 para los inventarios nacionales de gases de efecto invernadero; en el método 2 para CO<sub>2</sub> se tomó del estudio realizado por el Instituto Mexicano del Petróleo (inecc, 2014) (**Tablas 5 a 8**).

### **[1A3a] Aviación civil**

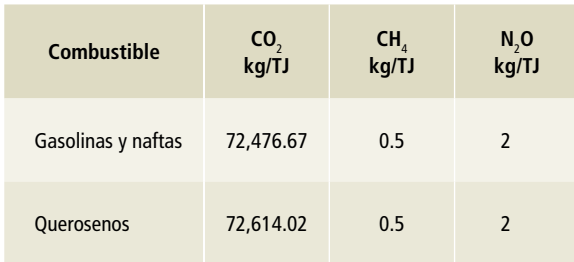

**Tabla 5. Factores de emisión, aviación civil**

Fuente: Para CH<sub>4</sub> y N<sub>2</sub>O Cuadro 3.6.5 (IPcc, 2006); para CO<sub>2</sub> Tablas 2 y 3 (INEcc, 2014).

## **[1A3b] Autotransporte**

#### **Tabla 6. Factores de emisión, autotransporte**

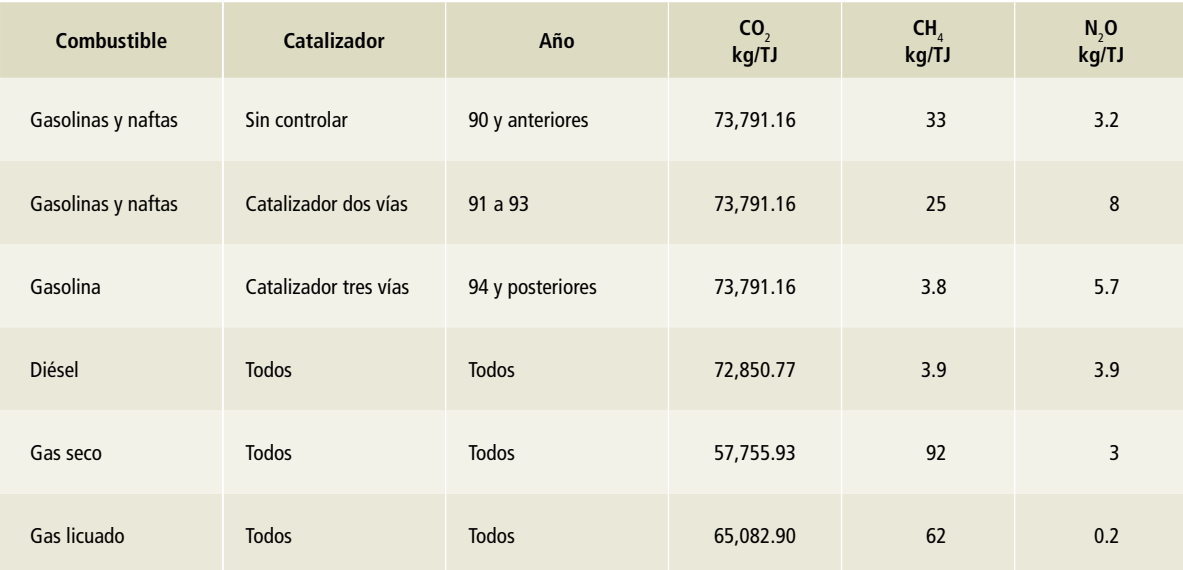

Fuente: Para CH<sub>4</sub> y N<sub>2</sub>O Cuadro 3.2.2 (IPCC, 2006); para CO<sub>2</sub> Tablas 1, 4, 16 y 18 (INECC, 2014).

## **[1A3c] Ferrocarriles**

#### **Tabla 7. Factores de emisión, ferrocarriles**

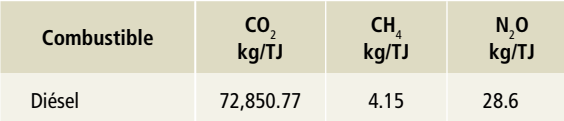

Fuente: Para CH $_4$  y N $_2$ O Cuadro 3.4.1 (iPcc, 2006); para CO $_2$  Tabla 4 (iPcc, 2014).

### **[1A3d] Navegación marítima y fluvial**

#### **Tabla 8. Factores de emisión, navegación marítima y fluvial**

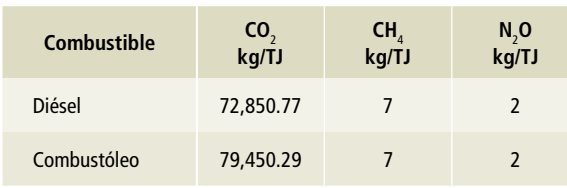

Fuente: Para CH $_{\textrm{\tiny{4}}}$  y N $_{\textrm{\tiny{2}}}$ O Cuadro 3.5.3 (iPcc, 2006); para CO $_{\textrm{\tiny{2}}}$  Tablas 4 y 5 (iPcc, 2014).

## **[1A4] Otros sectores**

#### **Elección del método**

Las emisiones de GEI (CO $_2$ , CH $_4$ , N $_2$ O) para la subcategoría se estimaron según lo previsto en la metodología ipcc 2006. Se utilizó un método de nivel 2 para las emisiones de CO<sub>2</sub> y uno de nivel 1 para las emisiones de CH<sub>4</sub> y N<sub>2</sub>O, de acuerdo con la Figura 2.1, Vol. 2, ipcc 2006, árbol de decisión

#### **Tabla 9. Factores de emisión subcategoría [1A4]**

general para estimar las emisiones de la combustión estacionaria. En ambos métodos se utilizó la **Ecuación 5**.

**Ecuación 5: total de emisiones de gei procedentes de la combustión estacionaria**

$$
TE_{GHG} = \sum FC_{Fi} \times EF_{GHG,Fi}
$$

Donde: ghg= gases de efecto invernadero. F<sub>i</sub>= combustible i. TEghg= emisiones totales de gases de efecto invernadero (kg ghg).  $FC<sub>5</sub>$  = consumo de combustible i = cantidad de combustible i quemado (ton,  $m^3$ ).  $EF_{\text{gas}}$ = factor de emisión de gases de efecto invernadero por tipo de combustible (kg GHG / ton,  $m^3$ ).

#### **Elección de los factores de emisión**

Para la fuente comercial, en el método de nivel 1 para CH<sub>4</sub> y N<sub>2</sub>O, los factores de emisión utilizados se tomaron del, Cuadro 2.4, Vol. 2, ipcc 2006. En el método 2, el factor de emisión para CO<sub>2</sub> se tomó del estudio realizado por el Instituto Mexicano del Petróleo (inecc, 2014) (**Tabla 9**).

Para las subfuentes residencial y agricultura, en el método de nivel 1 para CH<sub>4</sub> y N<sub>2</sub>O, los factores de emisión se tomaron del Cuadro 2.5, Vol. 2, ipcc 2006. En el método 2, el factor de emisión para  $CO<sub>2</sub>$  se tomó del estudio realizado por el Instituto Mexicano del Petróleo (inecc, 2014) (**Tabla 9**).

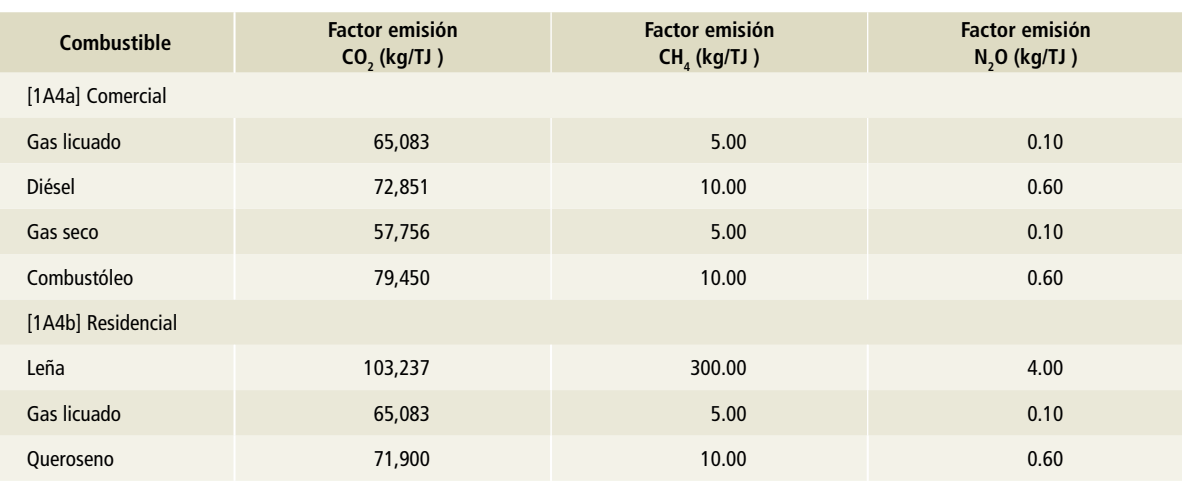

#### **Tabla 9. (Continuación)**

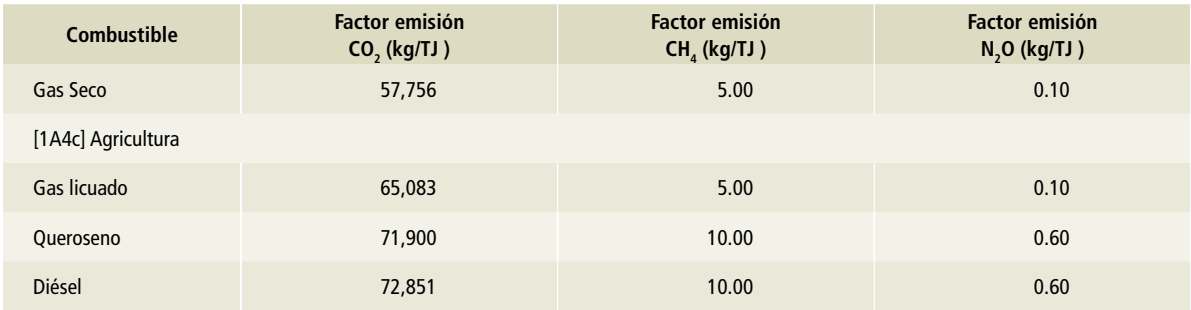

Fuente: Vol. 2, ipcc 2006 y inecc 2014.

## **[1B] Emisiones fugitivas provenientes de la fabricación de combustibles**

## **[1B1] Combustibles sólidos**

## **[1B1a] Minería carbonífera y manejo de carbón**

#### **Elección del método**

Las emisiones de metano provenientes de la minería carbonífera y del manejo de carbón se estimaron siguiendo la metodología indicada en las *Directrices del ipcc* 2006, utilizando las estadísticas oficiales nacionales como datos de actividad (véase **Anexo D [1], Tabla 31**) y los factores de emisión (**Tabla 10**) por defecto del ipcc 2006.

Las emisiones, tanto para la minería subterránea como para la minería de superficie o a cielo abierto, se calcularon con las **Ecuaciones 6 y 7**.

#### **Ecuación 6: minería subterránea**

$$
E_{_{CH_4}} = EF_{_{CH_4}} \times UCP \times CF
$$

$$
E_{_{CH_4}}\!=E_{_P}\times EF_{_{PE}}
$$

#### Donde:

*Ech*4 = emisiones de metano (Gg/año).  $\mathsf{EF}_{\mathsf{CH}_4}$ = factor de emisión de metano (m $^3$ /ton). ucp= producción de carbón subterráneo (ton/año).

 $E_p$  emisiones producción.

 $E_{ne}$  emisiones post-extracción.

cf= factor de conversión, véase Tabla 10.

**Ecuación 7: minería de superficie o a cielo abierto**

$$
E_{CH_4} = EF_{CH_4} \times SCP \times CF
$$

$$
E_{CH_4} = E_p \times EF_{pe}
$$

Donde:

*Ech*4 = emisiones de metano (Gg/año). *EFch*<sup>4</sup> = factor de emisión de metano (m³ /ton). scp= producción de carbón terrestre (ton/año).  $E_p$  emisiones producción.

 $E_{\text{per}}$  emisiones post-extracción.

cf= factor de conversión, véase Tabla 10.

#### **Elección de los factores de emisión**

Se eligieron los factores de emisión de CH $_{\textrm{\tiny{4}}}$  promedio del ipcc 2006.

#### **Tabla 10. Factores de emisión promedio por defecto del ipcc 2006**

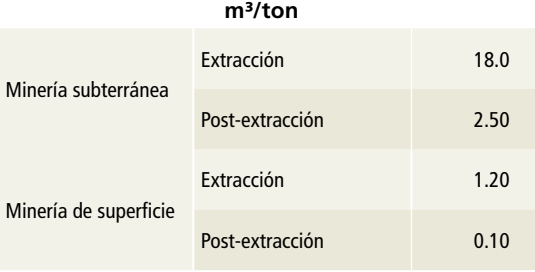

Factor de conversión =  $0.67 \times 10^{-6}$  Gg/ m<sup>3</sup> (20°C y 1 atm).

## **[1B2] Petróleo y gas**

#### **Elección del método**

Las emisiones de gases de efecto invernadero CO $_2$  y CH $_4$ , para las distintas fuentes o segmentos que conforman la subcategoría, se estimaron con la metodología indicada en las *Directrices del ipcc* 2006, con apego a las estadísticas oficiales nacionales como datos de actividad (véase **Anexo D-[1], Tablas 32 a 42**) y los factores de emisión compilados por el Instituto Mexicano del Petróleo (inecc, 2012) a través de una revisión bibliográfica, seleccionando los más adecuados para el país (**Tabla 11**).

Para las actividades de venteo en plantas de hidrógeno y craqueo catalítico de lecho fluidificado en refinerías y de oxidadores térmicos, tanto en refinerías como en plantas de gas, así como quema de gas en antorcha (periodo 1990-2013) durante la producción de crudo y de gas, refinación del petróleo, proceso de gas y transporte de glp, de acuerdo al citado estudio, el Instituto Mexicano del Petróleo (inecc, 2012) determinó los factores de emisión a partir de datos de flujo y composición de gas o bien a partir de datos de diseño, mediante un balance de masas. Estos factores son específicos para las condiciones de México (**Tabla 11**).

La metodología es consistente con el nivel 1 como se muestra en los árboles de decisiones de las Figuras 4.2.1, 4.2.2 y 4.2.3 del Vol. 2, ipcc 2006.

Las emisiones se determinaron mediante las **Ecuaciones 8 y 9**.

**Ecuación 8: estimación de emisiones fugitivas procedentes de un segmento de la industria (nivel 1)**

 $E_{\text{gas}} = A_{\text{is}} \times EF_{\text{gas},\text{is}}$ 

Donde:

is= segmento de la industria.

- $E_{\text{gas}} =$  emisiones anuales (Gq).
- A<sub>s</sub>= valor de la actividad del segmento de la industria (unidades de actividad).

 $EF_{gas, si}=$  factor de emisión (Gg/unidad de actividad).

Para el inventario de emisiones de CO<sub>2</sub>e por quema en antorcha, del periodo 2013-2015, Petróleos Mexicanos proporcionó los volúmenes anuales de gas enviado a quemador y su composición para la estimación de las emisiones. Los cálculos y valores fueron revisados y acordados con pemex, por lo que para ese periodo y estas fuentes la metodología es consistente con un nivel 2 de las *Directrices del ipcc*. Las emisiones de 2013-2015 comprenden la suma de gas enviado a quemador en las actividades de exploración y producción de petróleo crudo y gas natural, refinación, proceso de gas, transporte y distribución de hidrocarburos. Es importante anotar que en este rubro se reportan las emisiones por quema en antorcha de la producción de petroquímicos.

La serie histórica 1990-2012 se construyó a partir de la estimación de los valores de emisión de  $CO<sub>2</sub>e$  desarrollados en el estudio del IMP (INECC, 2012), utilizando la relación proporcional entre éstos y los valores 2013-2015 estimados y acordados con pemex. Esta superposición parcial se sometió al juicio de expertos. En las emisiones de gases de efecto invernadero no están consideradas las emisiones de óxido nitroso.

#### **Elección de los factores de emisión**

Para el cálculo de emisiones de gases de efecto invernadero provenientes de emisiones fugitivas [1B2] se utilizaron los factores de emisión que mejor se adecuaban a las condiciones nacionales y que fueron seleccionados en el estudio realizado por el imp (inecc, 2012) mediante una revisión bibliográfica

**Ecuación 9: total de emisiones fugitivas procedentes de los segmentos de la industria (nivel 1)**

$$
E_{gas} = \sum E_{gas,is}
$$

Donde:

is= segmento de la industria.

- $E_{\text{max}} =$  emisiones anuales (Gq).
- A<sub>s</sub>= valor de la actividad del segmento de la industria (unidades de actividad).
- $EF_{gas, si}=$  factor de emisión (Gg/unidad de actividad).

detallada de fuentes como: Canadian Association of Petroleum Producers*, Guidelines for National Greenhouse Gas Inventories,* U.S. Environmental Protection Agency, American Petroleum Institute y del International Gas Union (*Biennial Update Report,* iba) (inecc, semarnat, 2015). Además de la European Environment Agency

En el caso de venteo de oxidadores térmicos, tanto de refinerías como de plantas de gas, los factores de emisión se determinaron por balance de masas, a partir de la composición del gas de cola y, en la conversión de CH<sub>4</sub> a CO<sub>2,</sub> con una eficiencia de 98por ciento. Se calculó la cantidad anual emitida de ambos gases y se relacionó con el volumen anual de crudo y el total de gas húmedo procesado, según fuera el caso (inecc, 2012).

A partir de datos de diseño de las plantas de hidrógeno y de craqueo catalítico de lecho fluidificado, se calcularon, con base anual, los valores de flujo y composición de los gases emitidos por las respectivas chimeneas y se obtuvieron los factores de emisión para el cálculo de emisiones por venteo

en función de la cantidad de crudo procesado al año en las actividades de refinación (inecc, 2012).

También, mediante balance de masas, se determinaron para el periodo 1990-2012, los factores de emisión de gei procedentes de quema en antorcha por las actividades de producción de crudo y gas, refinación, proceso de gas y transporte de GLP; a partir de la composición típica de los gases que entran al quemador y considerando una eficiencia del dispositivo de 83.72%, los factores de emisión se calcularon con respecto al gas enviado a quemador en el caso de producción, o bien en función del volumen de crudo o gas enviado a proceso o del volumen de GLP transportado. Los datos de emisión de gases de efecto invernadero, como  $CO<sub>2</sub>$ e, por quema en antorcha, 2013-2015, fueron proporcionados por pemex, para cada una de las siguientes actividades: refinación del petróleo; exploración y producción de petróleo y gas; proceso de gas, transporte por ducto y almacenamiento, y producción de petroquímicos.

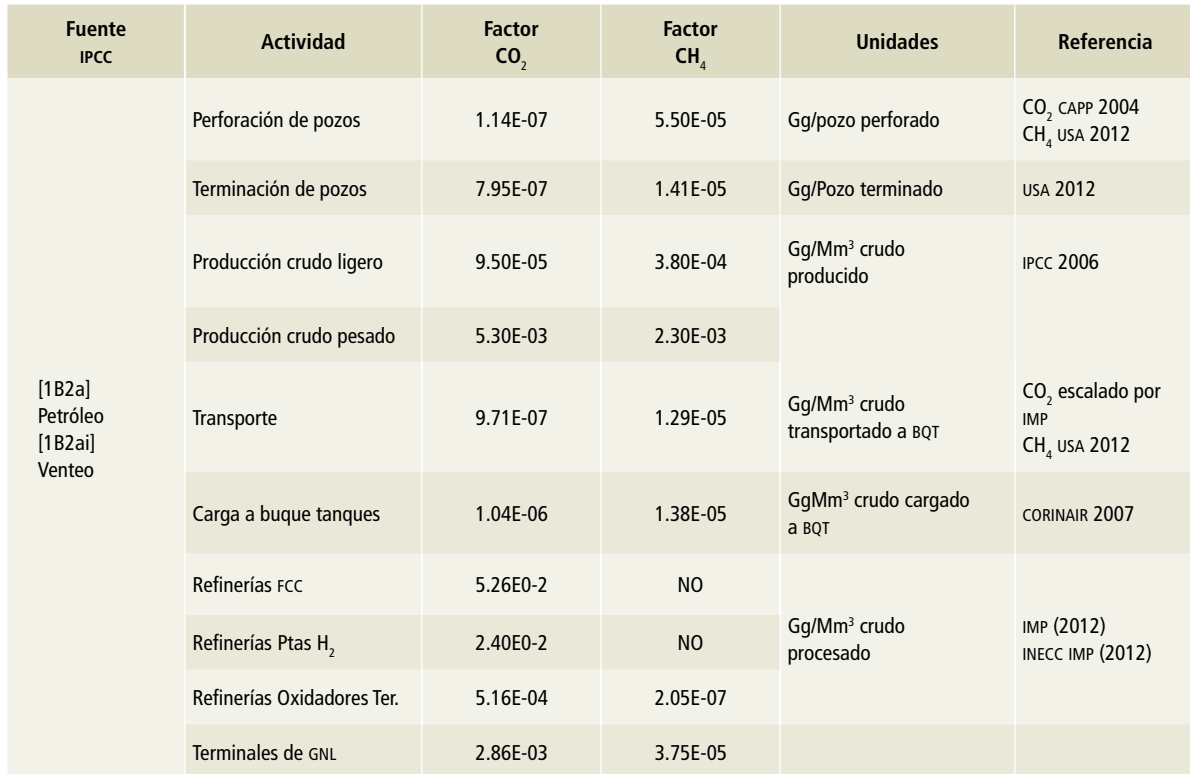

#### **Tabla 11. Factores de emisión para el cálculo de [1B2] Petróleo y gas natural**

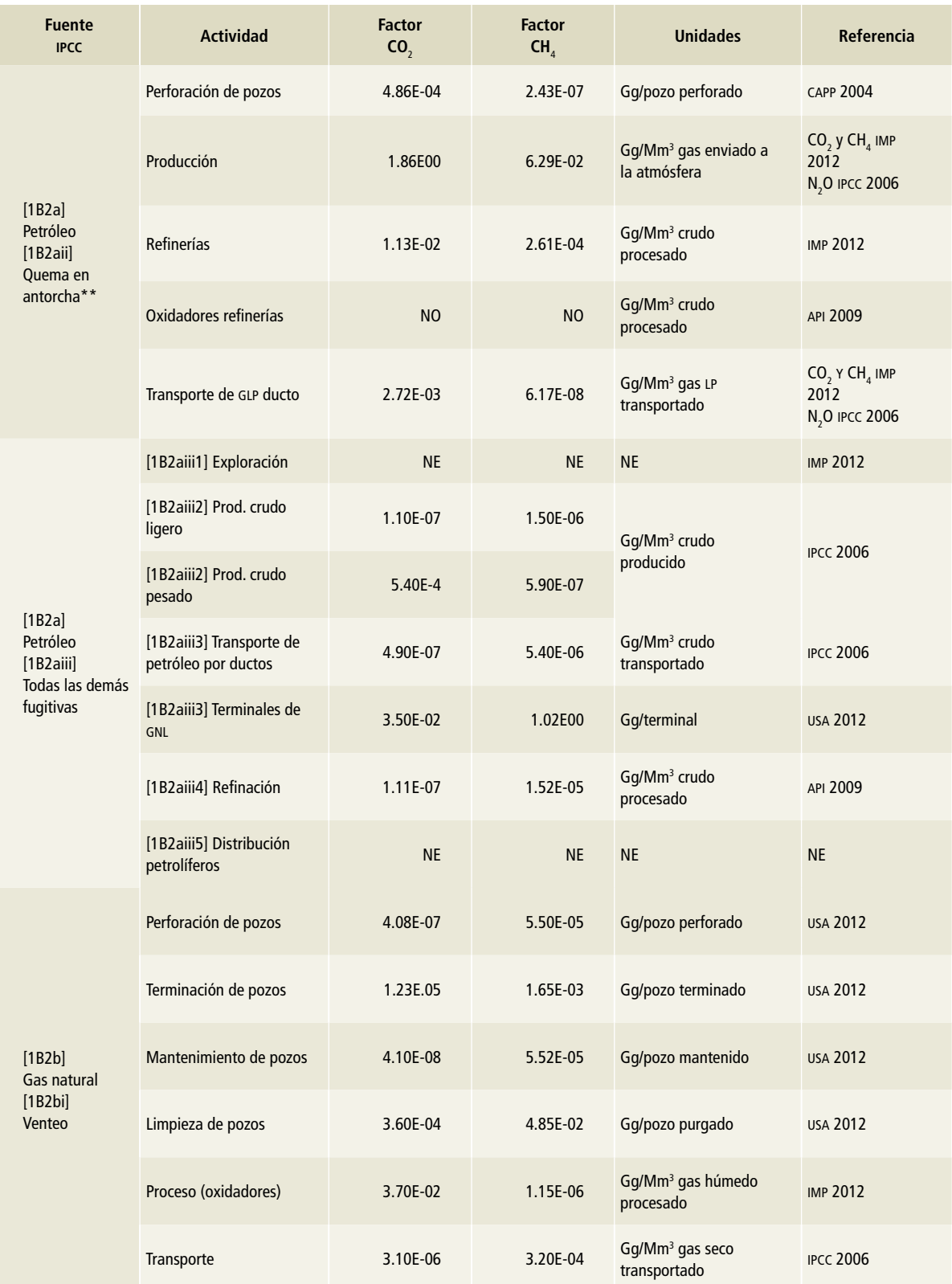

## **Tabla 11. (Continuación)**

## **Tabla 11. (Continuación)**

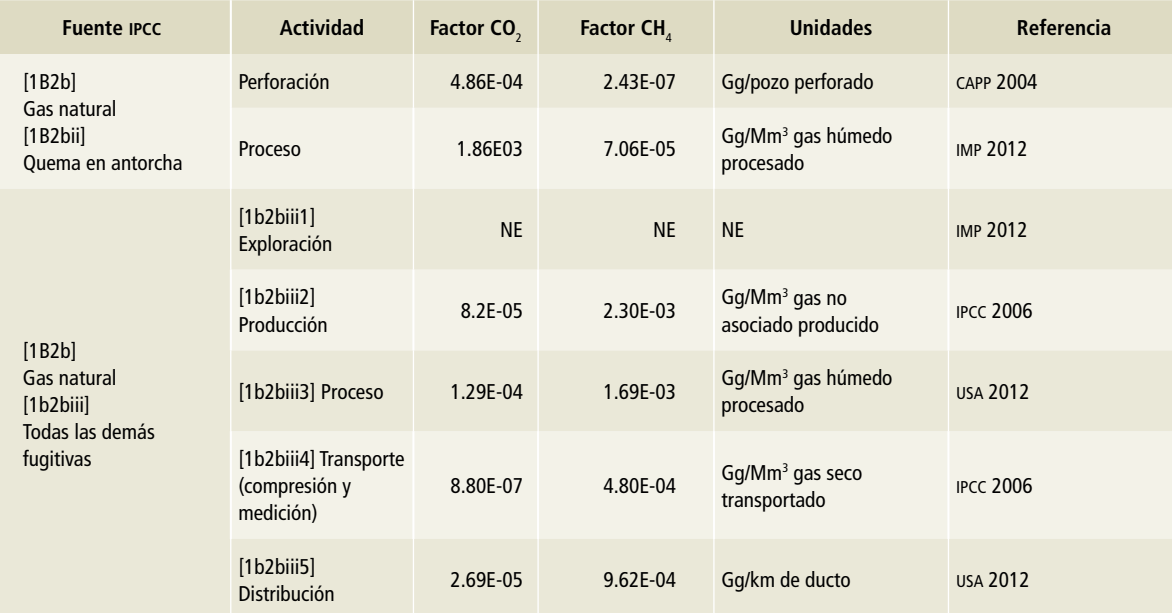

Fuente: inecc 2012.

# **Anexo E: [2] Procesos industriales y uso de productos**

## **[2A] Industria de los minerales**

## **[2A1] Producción de cemento**

#### **Elección del método**

Los datos de actividad con que se cuenta para la estimación de emisiones de esta fuente son los de producción de cemento gris, cemento blanco y mortero.

De acuerdo con el árbol de decisiones para la estimación de las emisiones de CO $_{\rm 2}$  procedentes de la producción de cemento (Figura 2.1, Vol. 3 de las *Directrices del ipcc* 2006), la metodología a seguir es el nivel 1 para la estimación de dióxido de carbono. Se utiliza la **Ecuación 1** (ipcc 2006).

**Ecuación 1: emisiones basadas en la producción de cemento**

$$
E_{co_2} {=} \ \left[\sum \ {\langle} M_{ct} {\times} C_{ct} \rangle - im + Ex \right] {\times} EF_{ct}
$$

Donde:

Eco<sub>2</sub> = emisiones de CO<sub>2</sub> provenientes de la producción de cemento, toneladas.

 $M<sub>ci</sub>=$  peso (masa) de cemento producido de tipo i, toneladas.

C<sub>i</sub>= fracción de clínker del cemento de tipo i, fracción.

Im= importaciones para el consumo de clínker, toneladas.

Ex= exportaciones de clínker, toneladas.

 $EF_{dc}$ = factor de emisión del clínker en el cemento en particular, ton de CO<sub>2</sub>/ton de clínker.

El factor de emisión por defecto del clínker (EF<sub>clc</sub>) está corregido para el ckd (polvo del horno de cemento, del inglés *Cement Kiln Dust*).

#### **Elección de los factores de emisión**

Para convertir la producción de cemento en datos de actividad de clínker se utiliza la fracción de clínker  $(C_{\text{cl}})$  que contiene cada tipo de cemento (i). En el caso de los cementos gris y blanco se utilizó una fracción promedio de 85% dada por la Cámara Nacional del Cemento (canacem); en el caso del mortero se utilizó 64%, valor por defecto de ipcc para albañilería (Cuadro 2.2, Vol. 3, de ipcc 2006).

Dado que no se cuenta con el valor de corrección de emisiones para el polvo de horno de cemento (CF $_{CKD}$ ) se utiliza el valor por defecto de 1.02, por lo que el factor de emisión para el cemento es de 0.52 ton de CO<sub>2</sub>/ton de clínker.

## **[2A2] Producción de cal**

#### **Elección del método**

Los datos de actividad disponibles para esta fuente son los de producción de la cal viva, cal dolomítica, cal hidratada, cal siderúrgica y química.

De acuerdo con el árbol de decisiones para la estimación de emisiones de CO<sub>2</sub> provenientes de la producción de cal (Figura 2.2, Vol. 3 de las *Directrices…*), dado que se cuenta con los tipos de cal producidos en México, se estiman las emisiones con el nivel 2 de la metodología de ipcc 2006, según la **Ecuación 2**.

**Ecuación 2: emisiones basadas en los datos de producción nacional de cal, por tipos**

$$
E_{\text{co}_2}\text{=}\sum_i\ \langle \text{EF}_{l,i}\text{x}M_{l,i}\text{x}CF_{lkd,i}\text{x}C_{h,i}\rangle
$$

Donde:

 $\mathsf{E}_{\mathsf{co}_2}$ = emisiones de CO<sub>2</sub> provenientes de la producción de cal, toneladas.  $\mathsf{EF}_{\downarrow}$  = factor de emisión para la cal de tipo i, ton de CO<sub>2</sub>/ ton de cal (véase Ecuación 2.6 ipcc 2006).

 $M_i$  = producción de cal de tipo i, toneladas.

 $CF<sub>net</sub>$  = factor corrector para el polvo del horno de cal de tipo i, sin dimensión. Esta corrección puede justificarse de una manera similar que para el CKD (Ecuación 2.5 del Vol. 3, IPCC, 2006), pero se omite el factor (EF<sub>C</sub>EF<sub>cl</sub>).

 $C<sub>h</sub>$  = factor corrector para la cal hidratada del tipo de cal i, sin dimensión (véase el análisis de la Sección 2.3.1.3, Elección de los datos de la actividad del Vol. 3, ipcc, 2006).

i= cada una de las cales específicas enumeradas en el Cuadro 2.4 del Vol. 3, ipcc 2006.

#### **Elección de los factores de emisión**

Los factores de emisión se tomaron de ipcc (**Tabla 1**). Para el polvo que se puede generar en el horno de cal (lkd, del inglés, *lime kiln dust*), que se requiere para un nivel 2, se usa el valor de corrección de 2%, por lo que el valor sugerido por el ipcc para el factor de corrección del LKD para la cal es 1.02. Para la cal hidratada, el factor de corrección por defecto es 97 por ciento.

Los factores de emisión utilizados en la ecuación son 0.75 para cal viva, 0.59 para cal hidráulica y 0.77 para cal dolomítica, en unidades de ton CO<sub>2</sub>/ton de cal.

## **[2A3] Producción de vidrio**

#### **Elección del método**

Conforme al árbol de decisiones para la estimación de las emisiones de CO<sub>2</sub> provenientes de la producción de vidrio (Figura 2.3, Vol. 3 de las *Directrices del ipcc* 2006) se consideró el nivel 3 con los pasos siguientes:

#### **Paso 1**

Con base en los datos de materias primas utilizadas para la subcategoría de fabricación de vidrio en 2013, se identificaron aquellas clases de actividades que utilizaron arena sílica, feldespato, dolomita y piedra caliza, con lo que se supuso que dichas actividades incluían fundición para la producción de vidrio. Las actividades identificadas se presentan en la **Tabla 2**.

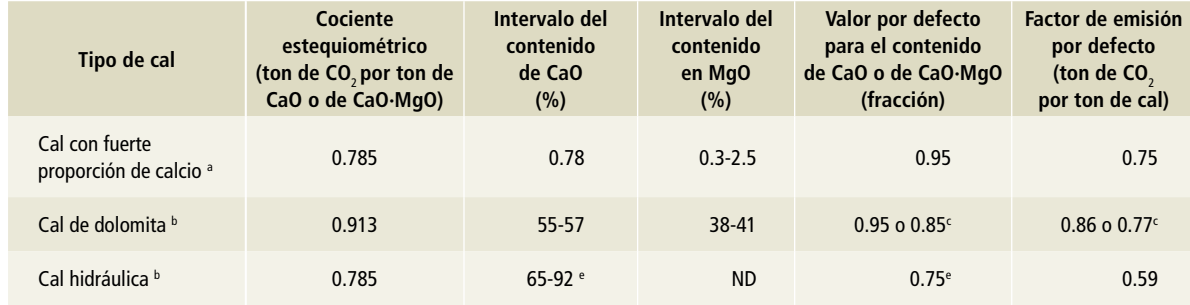

#### **Tabla 1. Parámetros básicos para el cálculo de los factores de emisión en la producción de cal**

Fuente:

a Miller (1999b) basado en ASTM (1996) y Schwarzkopf (1995).

b Miller (1999a) basado en Boynton (1980).

c Este valor depende de la tecnología utilizada para la producción de cal. El valor más alto se sugiere para los países desarrollados, el más bajo para los países en desarrollo.

d No existe una fórmula química exacta para cada tipo de cal porque la química del producto cal está determinada por la química de la piedra caliza o la dolomita utilizada para fabricar la cal.

e El contenido total en CaO (incluido aquél de las fases de silicatos).

ND: No disponible.

#### **Tabla 2. Clasificación para la fabricación del vidrio y productos de vidrio**

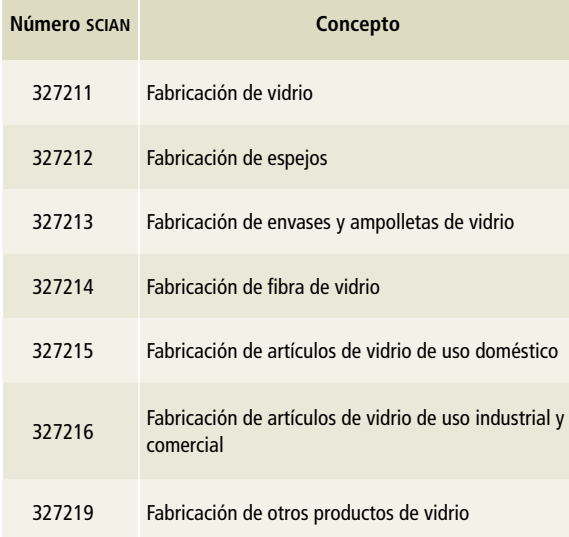

Fuente: inegi (2013) Sistema de Clasificación Industrial de América del Norte, México.

#### **Paso 2**

Las principales materias primas de vidrio utilizadas en 2013 (Censos económicos 2014) y que emiten  $\mathsf{CO}_2$  durante el proceso de fundición son piedra caliza, dolomita y ceniza de sosa. Se identificó la presencia de estos compuestos en las actividades citadas y se cuantificaron y calcularon las emisiones de CO<sub>2</sub> para ese año con la **Ecuación 3** (IPcc 2006).

**Ecuación 3: emisiones basadas en entradas de carbonatos, nivel 3**

$$
E_{\text{co}_2} = \sum_i (M_i \times EF_i \times P_i)
$$

Donde:

 $E_{\text{co}_2}$ = emisiones de CO<sub>2</sub> provenientes de la producción de vidrio, toneladas.

EF<sub>i</sub>= factor de emisiones para el carbonato i consumido, toneladas. M<sub>i</sub>= peso o masa del carbonato i consumido (extraído de la mina), toneladas.

P<sub>i</sub>= fracción porcentual de calcinación alcanzada por el carbonato i, expresada en decimal.

Cuando se desconozca la fracción de calcinación alcanzada puede suponerse que es igual a 1 (ipcc, 2006, Vol. 3).

#### **Paso 3**

Mediante la **Ecuación 4** se obtuvo una intensidad de emisiones de 0.010535 ton CO<sub>2</sub>/miles de pesos corrientes, de los datos de actividad al año 2013, y se asumió que este valor se mantuvo constante en años anteriores.

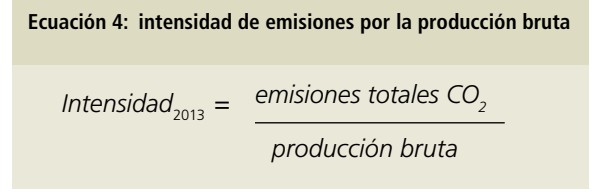

#### **Paso 4**

Las emisiones de CO $_{\rm 2}$  para los años restantes se obtuvieron mediante la **Ecuación 5**.

**Ecuación 5:** *Emisiones CO*<sub>2 año n</sub> = Intensidad<sub>2013</sub>×Producción bruta<sub>n</sub>

> Donde: n= año de medición.

#### **Elección de los factores de emisión**

Los factores de emisión para carbonatos que se utilizaron fueron de ipcc 2006 (**Tabla 3**).

#### **Tabla 3. Factores de emisión para las especies comunes de carbonatos**

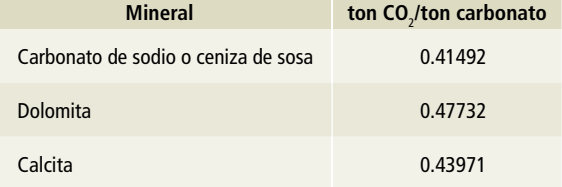

## **[2B] Industria química**

## **[2B1] Producción de amoniaco**

#### **Elección del método**

De acuerdo con el árbol de decisiones para la estimación de las emisiones de CO<sub>2</sub> provenientes de la producción de amoniaco (Figura 3.1, Vol. 3 de las *Directrices del ipcc* 2006) se cuenta con datos de la producción nacional de amoniaco, provenientes del Sistema de Información Energética de sener, por lo que se estiman las emisiones con un nivel 1.

La ecuación del IPCC para la estimación de CO<sub>2</sub> por la producción del amoniaco es la **Ecuación 6**.

#### **Elección de los factores de emisión**

Se utilizan los valores por defecto de ipcc 2006, que se muestran en la **Tabla 4**.

El valor recomendado para la estimación es el factor de emisión para plantas modernas, *reformado* 

 $convencional$  es 1.694 ton de CO<sub>2</sub>/ton NH<sub>3</sub> (ANIQ, 2016). Sin embargo, se ajustó con el valor del imp sobre combustibles fósiles con un contenido de carbono para gas natural de 15.76 kg/GJ; el nuevo factor utilizado finalmente es 1.745 ton de CO<sub>2</sub>/ton NH<sub>3</sub>.

Ecuación 6: emisiones de CO<sub>2</sub> provenientes de la **producción de amoniaco-nivel 1**

$$
E_{\text{co}_2} = AP \times CCF \times COFx \frac{44}{12} - R_{\text{co}_2}
$$

Donde:

 $ECO_2$ = emisiones de CO<sub>2</sub>, kg. AP= producción de amoniaco, toneladas.

CCF= factor de contenido de carbono de combustible, kg C/GJ. COF= factor de oxidación de carbono de combustible, fracción.  $R_{CO_2}$ = CO<sub>2</sub> recuperado para utilización posterior en un proceso secundario (producción de urea), kg.

### **Tabla 4. Requisitos de combustible por defecto (combustible más alimentación a procesos) y factores de emisión para la producción de amoniaco**

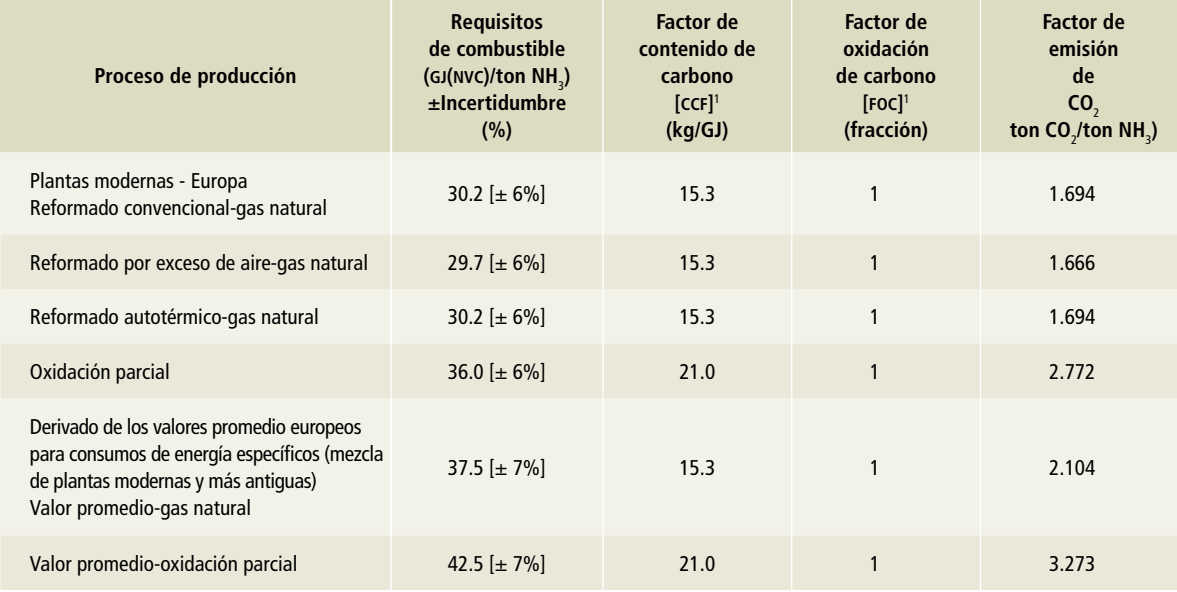

vcn –Valor calórico neto.

1 Valores tomados de Energía, Vol. 2, Cap. 1, Cuadros 1.3 y 1.4, ipcc, 2006.

Fuente: adaptado de efma (2000b; p.21); de Beer, Phylipsen y Bates (2001; p.21); para las plantas modernas, los factores por defecto pueden derivarse usando el contenido de C correspondiente al gas natural (considerado seco) y los factores por defecto de la oxidación parcial pueden derivarse utilizando el contenido de C correspondiente al fuel óleo residual.

## **[2B2] Producción de ácido nítrico**

#### **Elección del método**

De acuerdo con el árbol de decisiones para la estimación de las emisiones de N<sub>2</sub>O provenientes de la producción de ácido nítrico (Figura 3.2, Vol. 3 de las *Directrices del ipcc* 2006) se cuenta con datos de producción del ácido nítrico publicados por aniq, por lo que las estimaciones se realizaron con un nivel 1, usando la **Ecuación 7**.

Ecuación 7: emisiones de N<sub>2</sub>O de la producción de ácido **nítrico-nivel 1**

$$
E_{N_2O} = EF \times NAP
$$

Donde:

 $E_{N_2O}$ = emisiones de N<sub>2</sub>O, kg. EF= factor de emisión de N<sub>2</sub>O (por defecto), kg de N<sub>2</sub>O/ton de ácido

nítrico producido.

NAP= producción de ácido nítrico, toneladas.

#### **Elección de los factores de emisión**

La **Tabla 5** muestra los factores por defecto de ipcc 2006 y, según el estudio realizado por aniq, el factor a usar para la estimación de óxido nitroso es 9 kg de N<sub>2</sub>O/ton de ácido nítrico.

#### **Tabla 5. Factores por defecto para la producción de ácido nítrico**

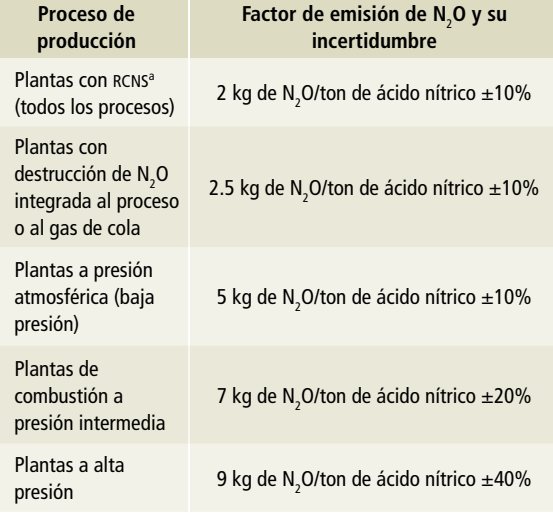

a Reducción catalítica no selectiva (en inglés, nscr, por Non-Selective Catalytic Reduction). Fuente: Van Balken (2005).

## **[2B3] Producción de ácido adípico**

No se encontraron datos de producción de ácido adípico en México. Sólo hay datos de comercialización por exportaciones e importaciones.

## **[2B4] Producción de caprolactama, glioxil y ácido glioxílico**

#### **Elección del método**

Según el árbol de decisiones para la estimación de las emisiones de  $N_2$ O provenientes de la producción de caprolactama (Figura 3.4, Vol. 3 de las *Directrices del ipcc* 2006) se cuenta sólo con datos de producción, por lo que la estimación de emisiones del óxido nitroso es de nivel 1 (**Ecuación 8**).

Ecuación 8: emisiones de N<sub>2</sub>O de la producción de **caprolactama-nivel 1**

$$
E_{N_2O} = EFxCP
$$

Donde:  $E_{N_2O}$ = emisiones de N<sub>2</sub>O, kg.  $EF =$  factor de emisión de N<sub>2</sub>O (por defecto), kg de N<sub>2</sub>O/ton de caprolactama producido. CP= producción de caprolactama, toneladas.

#### **Elección de los factores de emisión**

El factor por defecto propuesto por el ipcc se muestra en la **Tabla 6.**

#### **Tabla 6. Factor por defecto para la producción de caprolactama**

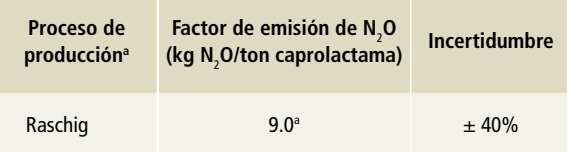

a Basado en las plantas de alta presión para la producción de ácido nítrico. Fuente: Factores por defecto para la producción de ácido nítrico

## **[2B5] Producción de carburo**

No se estimaron las emisiones procedentes de la producción de carburo de silicio y calcio, puesto que sólo se tienen datos de 1998 y 2003.

## **[2B6] Producción de dióxido de titanio**

#### **Elección del método**

Según el árbol de decisiones para la estimación de las emisiones de CO $_{\rm 2}$  provenientes de la producción de dióxido de titanio (Figura 3.6, Vol. 3 de las *Directrices del ipcc* 2006), las emisiones se calculan con el nivel 1, utilizando los datos sobre producción de escoria de titanio, rutilo sintético o rutilo TiO<sub>2</sub>. El procedimiento básico para estimar las emisiones de CO<sub>2</sub> es el que muestra la **Ecuación 9**.

Ecuación 9: emisiones de CO<sub>2</sub> a partir de la producción de **titanio, rutilo sintético y TiO2 rutilo-nivel 1**

$$
E_{co_2} = \sum_i (AD_i \times EF)
$$

Donde:

 $E_{CO_2}$  emisiones de CO<sub>2</sub>, toneladas. AD<sub>i</sub>= dato de actividad, producción de escoria de titanio, rutilo

sintético o TiO<sub>2</sub> rutilo (producto i), toneladas.  $EF =$  emisiones de  $CO<sub>2</sub>$  por unidad de producción de escoria de titanio, rutilo sintético o TiO<sub>2</sub> rutilo (producto i), ton de CO<sub>2</sub>/ton de producto.

#### **Elección de los factores de emisión**

Se utilizaron los valores por defecto del nivel 1, ya que no se cuenta con información por planta. Los factores propuestos por el ipcc se muestran en la **Tabla 7**.

#### **Tabla 7. Factores de emisión para el dióxido de titanio**

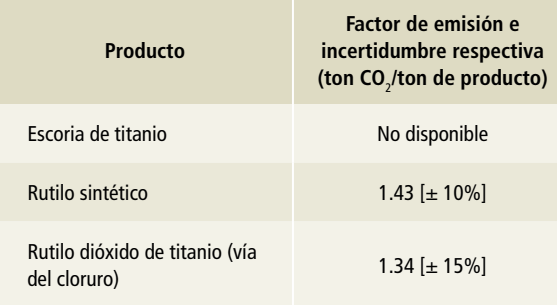

Fuente: Cuadro 3.9, Cap. 3, Vol. 3, ipcc, 2006.

Para la estimación de las emisiones de CO $_{\rm 2}$  por la producción de titanio se utilizó el rutilo dióxido de titanio con un valor de 1.34 ton de CO<sub>2</sub>/ton de producto.

## **[2B7] Producción de ceniza de sosa**

#### **Elección del método**

En concordancia con el árbol de decisiones para la estimación de las emisiones de CO<sub>2</sub> provenientes de la producción de ceniza de sosa natural (Figura 3.7, Vol. 3 de las *Directrices del ipcc* 2006), se utiliza el método de nivel 1, el cual se basa en valores por defecto y en estadísticas nacionales de la producción de ceniza de sosa natural, proceso que emite CO<sub>2</sub> como subproducto de la descomposición térmica (calcinación) de la trona o ceniza de sosa. La emisión de CO<sub>2</sub> se puede calcular a partir de la **Ecuación 10**.

Ecuación 10: misiones de CO<sub>2</sub> de la producción de ceniza de **sosa natural-nivel 1**

$$
E_{\text{co}_2} = AD \times EF
$$

Donde:

 $E_{CO_2}$  = emisiones de CO<sub>2</sub>, toneladas.

AD= dato de actividad, cantidad de trona utilizada o ceniza de sosa producida, ton de trona utilizada o ton de ceniza de sosa natural producida.

EF= factor de emisión por unidad de entrada de trona o por unidad de salida de ceniza de sosa natural, ton de CO<sub>2</sub>/ton de trona o ton de  $CO_{2}$ /ton de ceniza de sosa natural producida.

 $EF_{\text{trona}}$  = 0.097 ton de CO<sub>2</sub>/ton de trona, EFSA = factor de emisión de ceniza de sosa= 0.138 ton de CO<sub>2</sub>/ton de ceniza de sosa natural producida.

#### **Elección de los factores de emisión**

Se utiliza el factor de emisión por la unidad de salida de ceniza de sosa que es de 0.138 ton de CO<sub>2</sub>/ton de ceniza de sosa (veáse Ecuación 3.14, Vol. 3, ipcc 2006).

## **[2B8] Producción petroquímica y negro de humo**

La industria petroquímica utiliza combustibles fósiles (por ejemplo, gas natural) o productos de refinería de petróleo (por ejemplo,, nafta) como alimentación de procesos. En esta sección de la metodología se presentan los factores de emisión utilizados para estimar las emisiones provenientes de la producción de metanol, etileno y propileno, dicloruro de etileno, óxido de etileno, acrilonitrilo y negro de humo.

#### **Elección del método**

Según lo señalado en el árbol de decisiones para la estimación de las emisiones de CO<sub>2</sub> provenientes de la industria petroquímica e industria del negro de humo (Figura 3.8, Vol. 3 de las *Directrices del ipcc* 2006), se utiliza el método de nivel 1, que calcula emisiones provenientes de los procesos petroquímicos sobre la base de los datos de la actividad de la producción de cada sustancia petroquímica y el factor de emisión específico del proceso para cada sustancia, como se muestra en la **Ecuación 11**, para la producción de cada producto petroquímico primario.

Las emisiones provenientes de la producción de sustancias petroquímicas y de negro de humo varían según el proceso y la alimentación utilizados. Cuando se desconocen estos dos parámetros (según el árbol de decisiones para estimar las emisiones de metano, la Figura 3.9, Vol. 3, ipcc 2006), se

sugiere utilizar la ecuación anterior para el cálculo de dichas emisiones.

#### **Elección de los factores de emisión**

En las **Tablas 8 y 9** se presentan los factores por defecto de ipcc 2006.

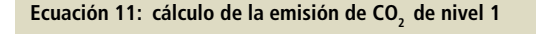

$$
E_{\text{co}_{2i}} = PP_i \times FE_i \times GAF/100
$$

Donde:

 $E_{\text{co2i}}$ = emisiones de CO<sub>2</sub> de la producción de la sustancia petroquímica i, toneladas. PPi= producción anual de la sustancia petroquímica primaria i, toneladas. EFi= factor de emisión de CO<sub>2</sub> para la sustancia petroquímica i, ton de CO<sub>2</sub>/ton de producto producido. GAF= factor de ajuste geográfico (para el factor de emisión de CO<sub>2</sub> de nivel 1 para la producción de etileno), porcentaje.

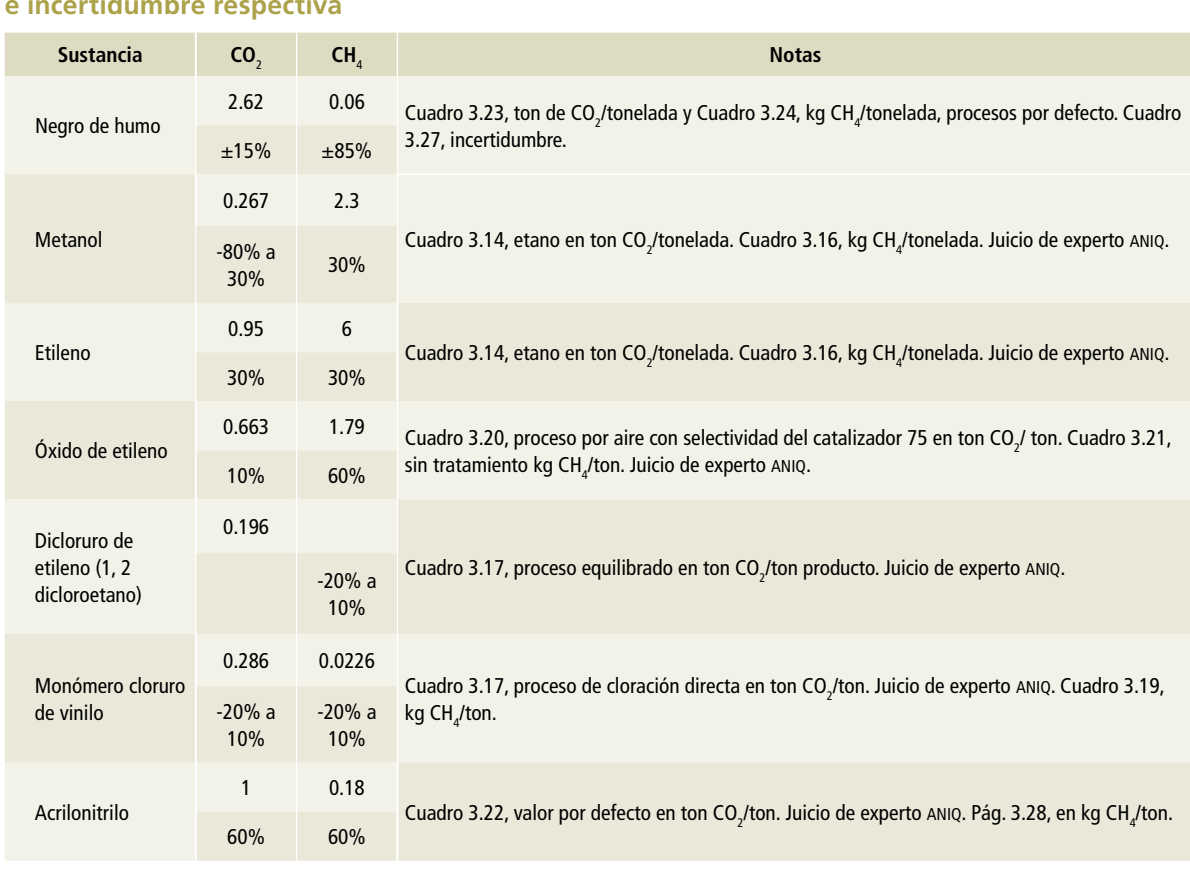

**Tabla 8. Factores de emisión para la producción petroquímica y del negro de humo, e incertidumbre respectiva**

**Tabla 9. Factores de ajuste geográfico por defecto para los factores de emisión de CO**<sup>2</sup>  **de nivel 1 para la producción de etileno por el proceso de escisión al vapor**

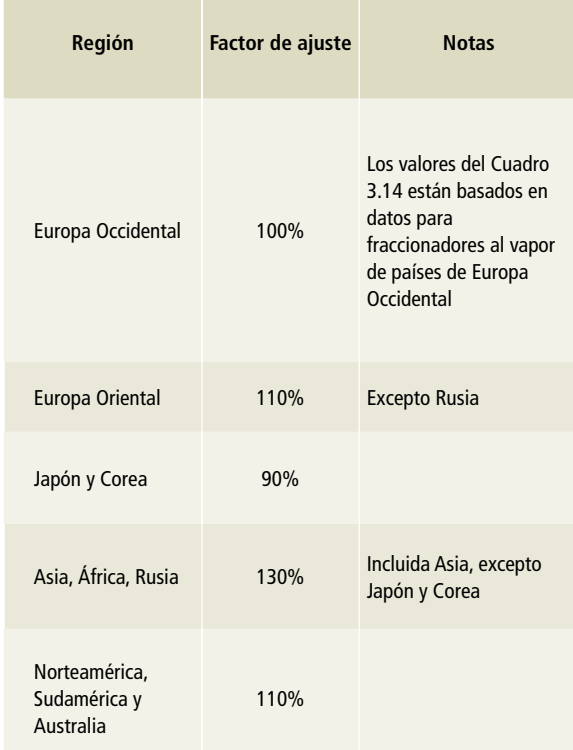

Fuente: los factores de ajuste se basan en datos proporcionados por el Sr. Roger Matthews, en comunicación personal al Sr. Martin Patel, mayo de 2002. Los valores de incertidumbre para este cuadro están incluidos en el Cuadro 3.27, Vol. 3 de IPCC 2006. El factor de ajuste geográfico (GAF) utilizado fue el 110% para Norteamérica.

## **[2B9] Producción fluoroquímica**

El trifluorometano (HFC-23 o CHF<sub>3</sub>) se genera como un subproducto derivado durante la fabricación de clorodifluorometano ( $HCFC-22$  o CHClF<sub>2</sub>).

#### **Elección del método**

De acuerdo con el árbol de decisiones para la estimación de las emisiones de hfc-23 provenientes de la producción de hcfc (Figura 3.16, Vol. 3 de las *Directrices del ipcc* 2006), se utiliza el método de nivel 1 (véase **Ecuación 12**), que consiste en la aplicación de un factor de emisión por defecto a la cantidad de hcfc-22 producido. Este método se puede aplicar en la planta o en el ámbito nacional.

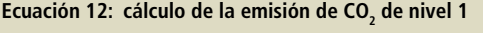

```
E_{sn} = EFxP
```
Donde:

 $E_n$ = emisiones como subproducto= emisiones de HFC-23 en toneladas.

EF= factor de emisión de la relación hfc-23/hcfc-22. P= producción de HCFC-22 en toneladas.

#### **Elección de los factores de emisión**

De acuerdo con la información del reporte de validación del proyecto de "Quimobásicos S.A. de C.V. hfc Recovery and Decomposition Project" (sgs, 2013), la proporción en la que se generan las emisiones de hfc-23 a partir de la producción del hcfc-22 es de 2.44 por ciento.

# **[2C] Industria de los metales**

Se muestran las metodologías que se usaron para estimar las emisiones de gases de efecto invernadero que resultan de la producción de los siguientes metales:

• Hierro y acero.<sup>1</sup>

- Ferroaleaciones.
- Aluminio.
- Plomo.
- Zinc.

<sup>1</sup> La producción de coque metalúrgico se explica en la categoría de energía dentro de industrias de la energía.

## **[2C1] Producción de hierro y acero**

La estimación de las emisiones de CO $_2$  y CH $_4$  por la producción de hierro y acero se divide en función de los procesos de sinterizado, pellets, arrabio, hierro esponja y acero en los hornos de arco eléctrico (eaf), convertidor al oxígeno (bof) y el horno de hogar abierto o de reverbero (OHF).<sup>2</sup>

#### **Elección del método**

De acuerdo con el árbol de decisiones para la estimación de las emisiones de CO<sub>2</sub> provenientes de la producción de hierro y acero (figura 4.7 y figura 4.8 para emisiones de CH $_A$ , Vol. 3 de las *Directrices del ipcc* 2006), se utiliza el método de nivel 1, que consiste en multiplicar los factores de emisión por defecto por los datos sobre la producción nacional, como se muestra en la **Ecuación 13.**

Debido a las amplias variaciones en las emisiones por unidad de producción de acero, que dependen del método de producción, es una buena práctica determinar la fracción de acero que se produce en los diferentes procesos de fabricación, calcular las emisiones para cada proceso y sumar

luego las estimaciones. En la **Ecuación 13** se considera la producción de acero a partir de convertidores al oxígeno (BOF), hornos de arco eléctrico (EAF) y hornos de hogar abierto (ohf). Para el caso de México, se tienen las estadísticas de producción por cada tipo de horno.

El ipcc permite calcular las emisiones de la producción de arrabio que no se convierte en acero. Es preferible estimar las emisiones de esta producción por separado, pues los factores de emisión para la producción integrada de hierro y acero (procesos bof y ohf) toman en cuenta las emisiones de ambas etapas. Para el caso de México, todo el arrabio se convierte en acero, por lo que las emisiones de esta producción ya están consideradas en la producción de hierro y acero (véase nota del Cuadro 4.1 de ipcc 2006).

La **Ecuación 14** permite calcular las emisiones de CO $_2$  de la producción de hierro reducido directo (DRI) para el método de nivel 1, utilizando un factor de emisión de CO<sub>2</sub>. Para el caso de México se aplica con la información de la producción de hierro esponja.

Es también una buena práctica estimar separadamente, mediante las **Ecuaciones 15 y 16**, las emisiones de la producción de sinterizado y de la producción nacional de pellets. Las ecuaciones mencionadas deben usarse si el compilador del inventario no posee información detallada sobre los materiales utilizados.

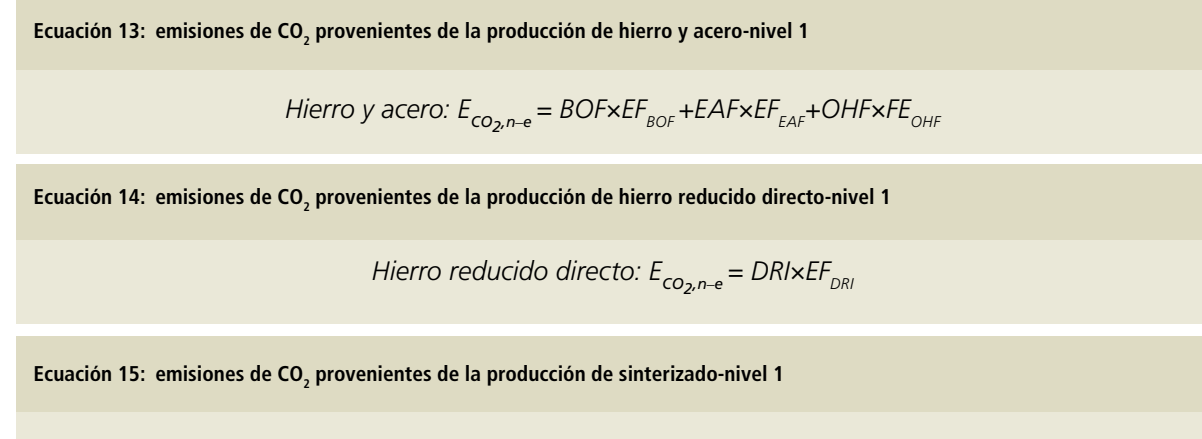

*Producción de sinterizado: ECO2,n\_e = SI×EFsi*

<sup>2</sup> eaf: *Electric Arc Furnace;* bof: *Blast Oxygen Furnace*; ohf: *Open Hearth Furnace*.

#### Ecuación 16: emisiones de CO<sub>2</sub> provenientes de la producción de pellets-nivel 1

*Producción de pelets:*  $E_{CO_2, p-e} = P \times EF_p$ 

#### Donde:

#### n-e= no-energía

Eco<sub>2</sub>, <sub>n-e</sub> = emisiones de CO<sub>2</sub> a ser declaradas en el Sector IPPU, toneladas. bof= cantidad de acero crudo producido en convertidores al oxígeno, toneladas. eaf= cantidad de acero crudo producido en hornos de arco eléctrico, toneladas. ohf= cantidad de acero crudo producido en hornos de hogar abierto, toneladas. DRI= cantidad de hierro reducido directo producido nacionalmente, toneladas. SI= cantidad de sinterizado producido nacionalmente, toneladas. P= cantidad de pellets producidos nacionalmente, toneladas. EFx= factor de emisión, ton de CO<sub>2</sub>/ton de *x* producido.

Para estimar emisiones de CH $_4$  provenientes de la producción de sinterizado o de la producción de hierro, los métodos son similares a los descritos para estimar las emisiones de CO $_{\textrm{\tiny{2}}}$  del nivel 1, basados en factores de emisión por defecto y las estadísticas nacionales de producción.

Se desconoce la cantidad de gas natural utilizado para la producción de DRI. Según IPCC, el consumo de energía por defecto es de 12.5 GJ de gas natural por ton de DRI producido, por lo que se estima la cantidad que entra a proceso y se quita de la contabilidad del total consumido en la subcate-

goría del sector de energía. Para la producción de sinterizado sólo se cuenta con información proporcionada por canacero de 2003 a 2015.

#### **Elección de los factores de emisión**

En la **Tabla 10** se proporcionan factores de emisión por defecto para la producción de coque, sinterizado, pellets, hierro y acero.

En la **Tabla 11** se proporcionan factores de emisión de CH<sub>4</sub> por defecto para la producción de coque, hierro y acero.

#### **Tabla 10. Factores por defecto de emisiones de CO**<sup>2</sup>  **de nivel 1 para la producción de la subcategoría hierro y acero**

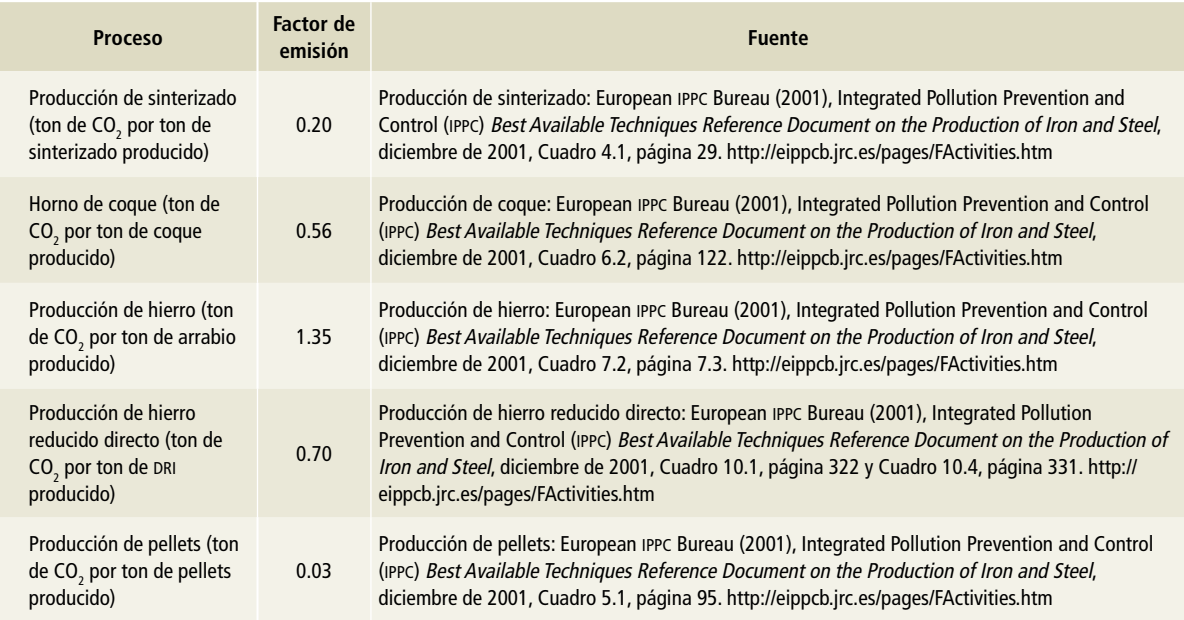

#### **Tabla 10. (Continuación)**

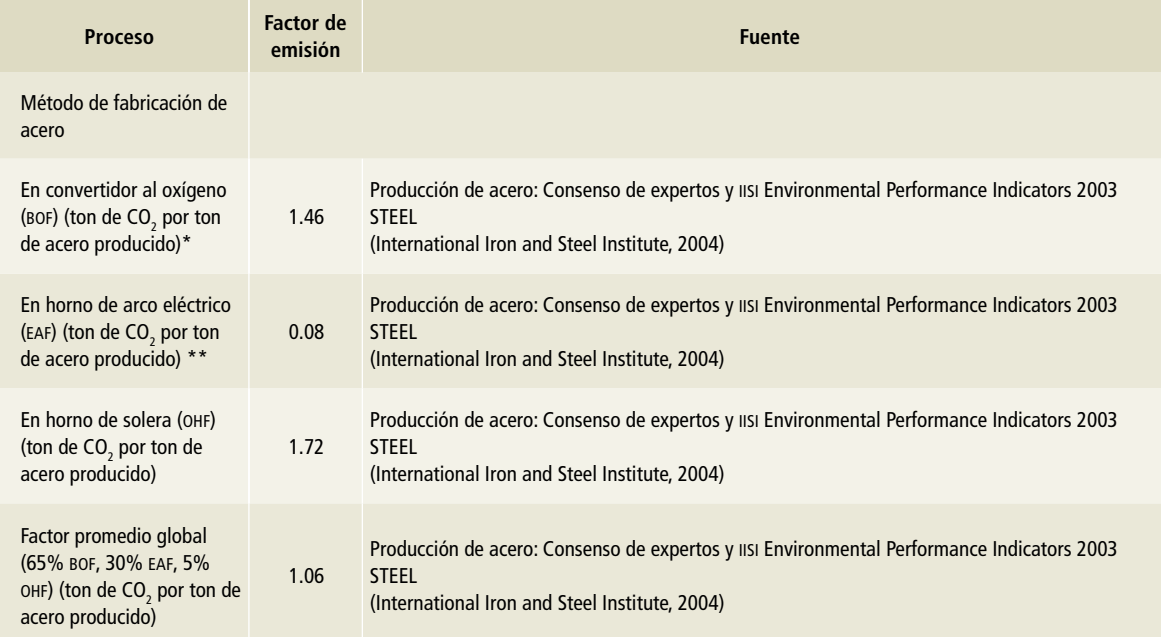

\*Factor basado en datos internacionales de 2003, en los que los BOF daban cuenta de aproximadamente un 63% de la producción mundial de acero y los EAF de un 33%; los AHF daban cuenta del 4% restante, pero en la actualidad éste está disminuyendo.

\*\* El factor de emisión para la fabricación de acero en EAF no incluye las emisiones de la producción de hierro. Los factores de emisión para la fabricación de acero en BOF y OHF sí incluyen las emisiones de la producción de hierro en altos hornos.

Nótese que en esta tabla el factor de emisión de CO<sub>2</sub> para la fabricación de acero en EAF se basa en la producción de acero a partir de chatarra metálica y, por lo tanto, el factor de emisión EAF no da cuenta de ninguna emisión de CO<sub>2</sub> proveniente de la fabricación de hierro en alto horno. Por esto, el factor de emisión de CO<sub>2</sub> de nivel 1 para los EAF indicado aquí, no es aplicable a los EAF que usan arrabio como materia prima.

#### Tabla 11. **Factores por defecto de emisiones de CO<sub>2</sub> de nivel 1 para la producción de la subcategoría hierro y acero**

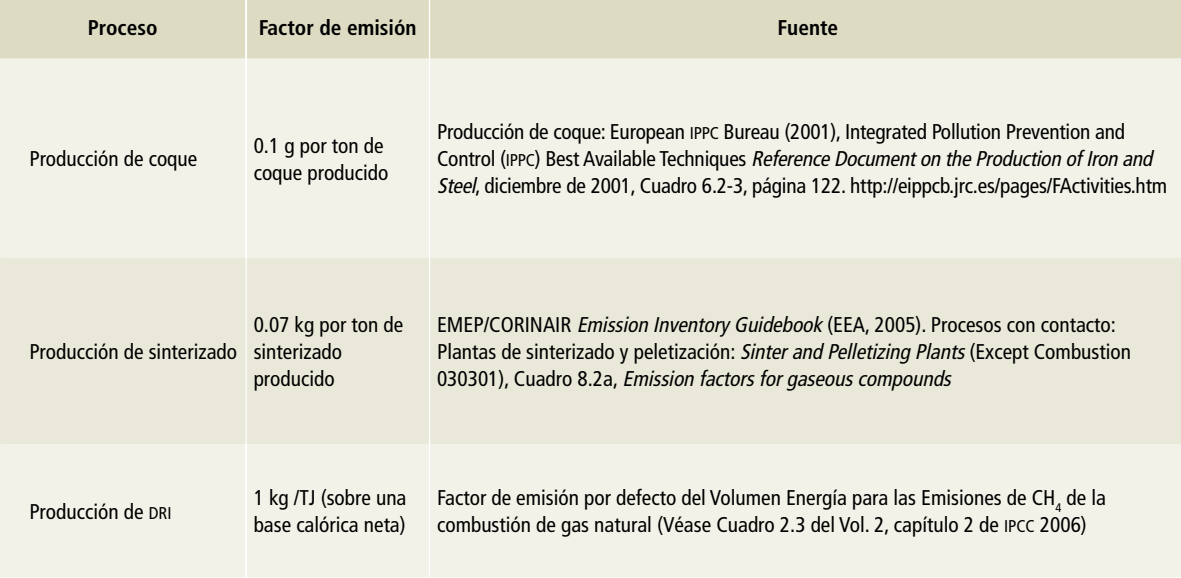

Fuente: Cap. 4, Vol. 3, ipcc 2006.

## **[2C2] Producción de ferroaleaciones**

Ferroaleación es el término utilizado para describir las aleaciones concentradas de hierro con uno o más metales, tales como manganeso, cromo, molibdeno, vanadio y tungsteno, o un no metal, como el silicio. A continuación, se muestra la metodología para la estimación de emisiones por la producción de ferromanganeso y del silicomanganeso.

#### **Elección del método**

Según el árbol de decisiones para la estimación de las emisiones de CO<sub>2</sub> provenientes de la producción de ferroaleaciones (Figura 4.9, Vol. 3 de las *Directrices del ipcc* 2006), se emplea el método de nivel 1. Las emisiones se calculan a partir de los factores de emisión generales que se aplican a la producción total de ferroaleaciones del país como se muestra en la **Ecuación 17**.

Ecuación 17: emisiones de CO<sub>2</sub> para la producción de **ferroaleaciones por el método de nivel 1**

$$
E_{\text{co}_2} = \sum_i (MP_i \times EF)
$$

Donde:

 $ECO_2$ = emisiones de CO<sub>2</sub>, toneladas.

MP<sub>i</sub>= producción metálica o producción de la ferroaleación de tipo i, toneladas.

 $EF$  = factor de emisión de CO $_2$  genérico para la ferroaleación i, ton de CO<sub>2</sub>/ton de ferroaleación producida.

#### **Elección de los factores de emisión**

En la **Tabla 12** se proporcionan factores de ipcc para emisión de CO<sub>2</sub> por defecto para la producción de ferroaleaciones.

Los factores que se utilizaron para el cálculo fueron 1.3 ton CO<sub>2</sub>/ton ferromanganeso (7% C) y 1.4 ton CO<sub>2</sub>/ton silicomanganeso.

## **[2C3] Producción de aluminio**

La producción mundial primaria de aluminio se realiza exclusivamente mediante el proceso electrolítico Hall-Heroult. En éste, las celdas electrolíticas de

reducción difieren en la forma y la configuración del ánodo de carbono y del sistema de alimentación de la alúmina, y pertenecen a uno de los cuatro tipos de tecnologías: de ánodo precocido central (CWPB, del inglés *centre-worked prebake*), de ánodo precocido lateral (swpb, del inglés *side-worked prebake*), Söderberg a barra horizontal (hss, del inglés *horizontal stud Söderberg*) y Söderberg a barra vertical (vss, del inglés *vertical stud Söderberg*).

#### **Elección del método**

De acuerdo con el árbol de decisiones para la estimación de las emisiones de CO<sub>2</sub> provenientes de la producción de aluminio primario (Figura 4.11, Vol. 3 de las *Directrices del ipcc* 2006), se utiliza el método de nivel 1. Se utilizan caracterizaciones amplias de la tecnología de las celdas (ánodo precocido o Söderberg), a título de estimaciones de orden inferior para las emisiones de CO $_{\textrm{\tiny{2}}}$  emanadas de la producción de aluminio. El total de emisiones de CO<sub>2</sub> se calcula con la **Ecuación 18**.

### Tabla 12. **Factores genéricos de emisión de CO**<sub>2</sub> **para la producción de ferroaleaciones**  ton CO<sub>2</sub>/ton de producto

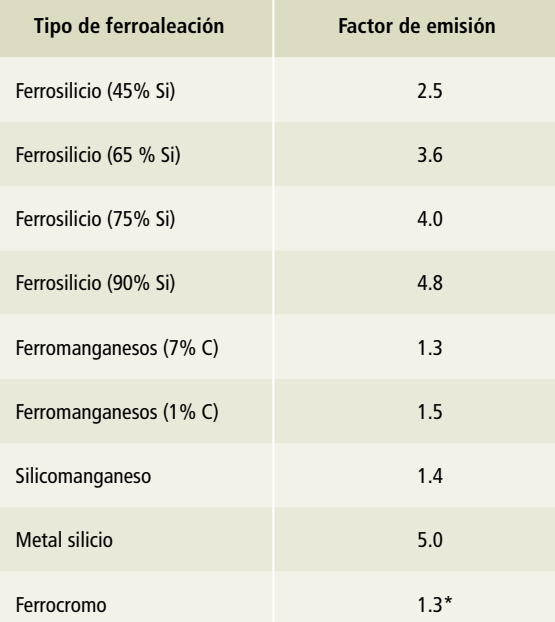

Fuente: IPCC (1997), IPCC (2000), Olsen (2004) and Lindstad (2004). \* 1.6 con una planta de sinterizado.

Ecuación 18: emisiones de CO<sub>2</sub> de proceso del consumo de **ánodos y/o pasta de ánodos (método de nivel 1)**

$$
E_{\text{CO}_2} = EF_{\text{P}} \times MP_{\text{P}} + EF_{\text{S}} \times MP_{\text{S}}
$$

Donde:

Eco $_{2}$ = emisiones de CO $_{2}$  originadas en el consumo de ánodos y/o pasta de ánodos, ton de CO<sub>2</sub>.

FEp= factor de emisión específico de la tecnología de precocidos (ton de CO<sub>2</sub>/ton de *aluminio* producido).

PMp= producción de metal del proceso de ánodos precocidos (ton de Al).

FEs= factor de emisión específico de la tecnología Söderberg (ton de CO<sub>2</sub>/ton de aluminio producido.

PMS= producción de metal del proceso Söderberg (ton de Al).

A partir de lo previsto en el árbol de decisiones para la estimación de las emisiones de perfluorocarbonos (CF<sub>4</sub> y C<sub>2</sub>F<sub>6</sub>, denominados colectivamente PFC) provenientes de la producción de aluminio primario (Figura 4.12, Vol. 3 de las *Directrices del ipcc* 2006), que se forman a partir de la reacción del ánodo de carbono con el fundido de criolita durante una situación de perturbación del proceso conocida como "efecto anódico", se utiliza el método de nivel 1; éste utiliza factores de emisión por defecto basados en la tecnología para los cuatro tipos principales de producción (CWPB, SWPB, VSS y HSS). El total de emisiones de pfc se calcula según la **Ecuación 19**.

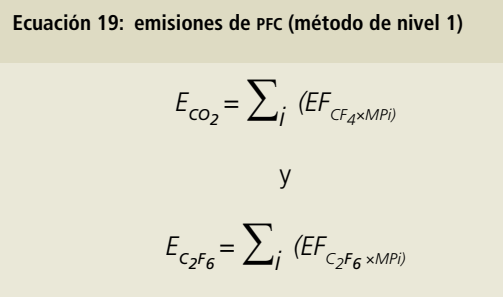

Donde:

 $ECF_4$  = emisiones de  $CF_4$  generadas por la producción de aluminio, kg de CF $_4$ .

 $EC_2F_6$  = emisiones de  $C_2F_6$  generadas por la producción de aluminio, kg de  $C_2F_6$ .

 $EFCF_{4}$ , i= factor de emisión por defecto por tipo de tecnología de celda i para el CF<sub>4</sub>, kg de CF<sub>4</sub>/ton de Al.

 $EFC<sub>2</sub>F<sub>6</sub>$ , i= factor de emisión por defecto por tipo de tecnología de celda i para el C<sub>2</sub>F<sub>6</sub>, kg de C<sub>2</sub>F<sub>6</sub>/ton de Al.

MPi= producción de metal por tipo de tecnología de celda *i*, ton de Al.

#### **Elección de los factores de emisión**

De acuerdo con las estadísticas del Instituto Internacional de Aluminio (IAI, por sus siglas en inglés),<sup>3</sup> 79% de la producción mundial de aluminio primario se realiza con la tecnología de ánodo precocido central (cwpb), 3% con la de ánodo precocido lateral (swpb), 16% con el proceso Söderberg a barra horizontal (vss) y 2% con el de Söderberg a barra vertical (hss).

No se cuenta con información detallada sobre el tipo de tecnología para la producción de aluminio en México por lo que se optó por utilizar el factor de emisión de IPCC de 1.6 ton CO<sub>2</sub>/ton de aluminio por la tecnología de ánodos precocidos, la que representa el tipo de tecnología de mayor producción en el mundo (**Tabla 13**).

**Tabla 13. Factores de emisión de nivel 1 de la tecnología para calcular las emisiones de dióxido de carbono generadas por el consumo de ánodos o de pasta de ánodos**

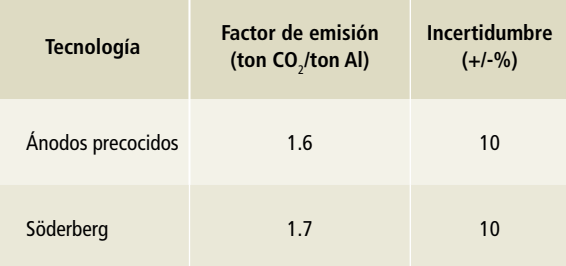

Fuente: Instituto Internacional del Aluminio, Life Cycle Assessment of Aluminium (iai, 2000).

Para la estimación de los pfc se utilizaron los valores promedio de las tecnologías mostradas en la Tabla 14, dando 0.80 kg CF<sub>4</sub>/ton de aluminio y 0.13 kg  $C_2F_6$ /ton de aluminio.

<sup>3</sup> Véase <http://world-aluminium.org/media/filer\_ public/2013/01/15/the\_aluminium\_industrys\_global\_ perfluorocarbon\_gas\_emissions\_reduction\_ programmeresults\_of\_the\_2011\_anode\_effect\_survey\_1. pdf>
**Tabla 14. Factores de emisión por defecto e intervalos de incertidumbre para el cálculo de las emisiones de pfc generadas por producción de aluminio por tipo de tecnología de celda método de nivel 1**

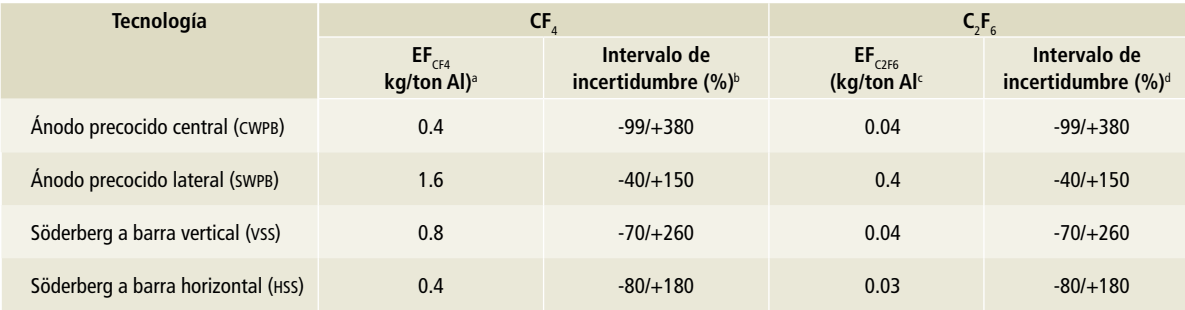

ª Valores de CF<sub>4</sub> por defecto calculados de la mediana del rendimiento del efecto anódico, tomados de los datos del estudio 1990 IAI survey data (IAI, 2001).

 $^{\rm b}$  Incertidumbre basada en el intervalo de las emisiones específicas de CF<sub>4</sub> calculadas por tecnología, tomada de los datos del estudio 1990 IAI survey data (IAI, 2001).  $^{\rm c}$  Valores por defecto para el C $_{2}$ F $_{6}$  calculados a partir del promedio global de la razón C $_{2}$ F $_{6}$ : CF $_{4}$  por tecnología, multiplicados por el factor de emisión de CF $_{4}$  por defecto. d Intervalo de incertidumbre basado en el promedio global de la razón C<sub>2</sub>F<sub>6</sub>: CF<sub>4</sub> por tecnología, multiplicado por el valor máximo y el valor mínimo de las emisiones específicas de CF<sub>4</sub>, tomados de los datos del estudio 1990 iai survey data (iai, 2001).

Nota: estos factores de emisión por defecto deben utilizarse sólo en ausencia de datos de nivel 2 o 3.

# **[2C4] Producción de magnesio**

No se cuenta con información sobre la producción de magnesio primario o secundario, ni sobre la fundición o moldeo de magnesio en México. De acuerdo con las estadísticas de la Asociación Internacional de Magnesio,4 la producción mundial de magnesio metálico se concentra en China, Estados Unidos, Israel, Brasil, Rusia, Kazajstán y Turquía. Hay nuevas plantas construidas en Malasia, Corea del Sur e Irán, y plantas piloto en Canadá y Australia.

# **[2C5] Producción de plomo**

#### **Elección del método**

De acuerdo con el árbol de decisiones para la estimación de las emisiones de CO<sub>2</sub> provenientes de la producción de plomo (Figura 4.15, Vol. 3 de las *Directrices del ipcc* 2006), se utiliza el método más simple de estimación (nivel 1), que consiste en multiplicar los factores de emisión por defecto por la producción de plomo. Para el caso de México sólo se cuenta con los datos de producción, por lo que este metal no representa una fuente clave dentro del inventario.

<sup>4</sup> Véase https://intlmag.site-ym.com/page/basics\_about\_mg\_ima

La **Ecuación 20** permite la estimación de emisiones de CO $_{\rm _2}$  por la producción de plomo utilizando el valor por defecto de emisión de ipcc.

Ecuación 20: emisiones de CO<sub>2</sub> provenientes de la producción **de plomo**

$$
E_{\text{co}_2} = FD \times FE_{\text{FD}} + HIS \times FE_{\text{HIS}} + S \times FE_{\text{S}}
$$

Donde:

 $ECO<sub>2</sub>=$  emisiones de  $CO<sub>2</sub>$  generadas por la producción de plomo, toneladas.

FD= cantidad de plomo producido por fundición directa, toneladas.  $FE_{FD}$ = factor de emisión para la fundición directa, ton de CO<sub>2</sub>/ton de producto de plomo.

HIS= cantidad de plomo producido en hornos de cuba tipo Imperial Smelting, toneladas.

 $FE_{\text{ice}}$ = factor de emisión para los hornos de cuba tipo Imperial

Smelting, ton de  $CO<sub>2</sub>/$ ton de producto de plomo.

S= cantidad de plomo producido a partir de materiales secundarios, toneladas.

 $FE<sub>s</sub>=$  factor de emisión para los materiales secundarios, ton de CO<sub>2</sub> ton de producto de plomo.

### **Elección de los factores de emisión**

Se usa el factor de emisión por defecto (**Tabla 15**) que considera que el 80% de la producción se funde en hornos de cuba tipo Imperial Smelting o en altos hornos, mientras que el 20% restante se funde empleando el método de fundición directa en hornos Kivcet, Asumelt y Queneau-Schumann\_Lurgi.

# Tabla 15. **Factores de emisión de CO<sub>2</sub> para la producción de plomo por fuente y tipo de horno ton de CO**<sup>2</sup> **/ton de producto**

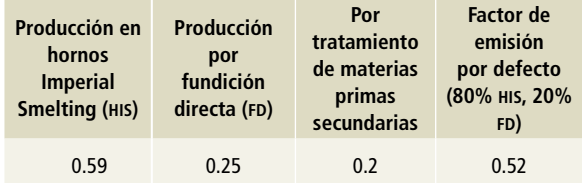

Fuente: Sjardin (2003).

# **[2C1] Producción de zinc**

### **Elección del método**

Conforme al árbol de decisiones para la estimación de las emisiones de CO<sub>2</sub> provenientes de la producción de zinc (Figura 4.16, Vol. 3 de las *Directrices del ipcc* 2006), se aplica el método de nivel 1, que emplea factores de emisión por defecto que se aplican al total de la producción del país. Este método sólo debe emplearse si la fuente de emisión no representa una categoría principal. La **Ecuación 21** muestra la forma para estimar las emisiones de CO<sub>2</sub>.

**Ecuación 21: emisiones de CO<sub>2</sub> provenientes de la producción de plomo**

$$
E_{\text{co}_2} = Z n \times EF_d
$$

Donde:

 $ECO<sub>2</sub>$  = emisiones de CO<sub>2</sub> originadas por la producción de zinc, toneladas. Zn= cantidad de zinc producido, toneladas. EF<sub>d</sub>= factor de emisión por defecto, ton de CO<sub>2</sub>/ton de *zinc* producido.

#### **Elección de los factores de emisión**

Se seleccionó de la **Tabla 16** el factor de emisión por defecto 1.72 ton CO<sub>2</sub>/ton de zinc.

# **Tabla 16. Factores de emisión de CO**<sup>2</sup>  **de nivel 1 para la producción de zinc**

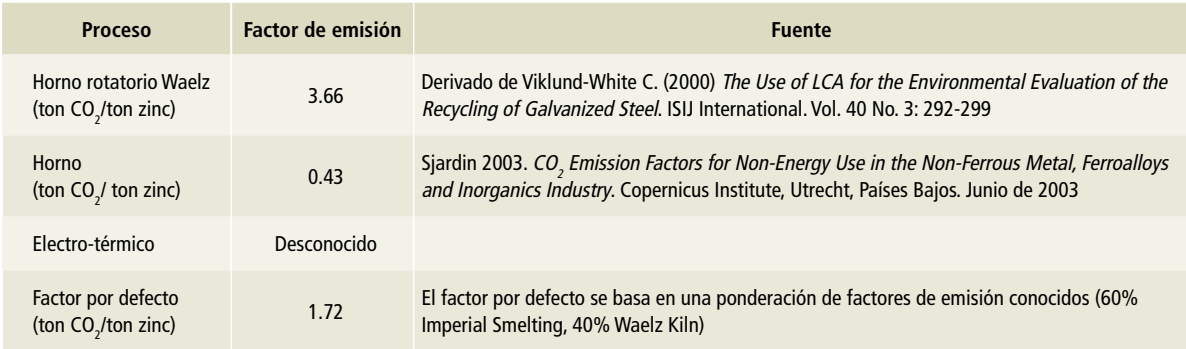

Fuente: Cap. 4, Vol. 3, ipcc 2006

# **[2D] Productos no energéticos de combustibles y uso de disolventes**

# **[2D1] Uso de lubricantes**

# **Elección del método**

De acuerdo con el árbol de decisiones para la estimación de las emisiones de CO<sub>2</sub> proveniente del uso no energético de los lubricantes (Figura 5.2, Vol. 3 de las *Directrices del ipcc* 2006), se estiman según el nivel 1; las emisiones se calculan mediante la **Ecuación 22** con datos por defecto agregados para los pocos parámetros disponibles y con el factor odu basado en la composición por defecto de los aceites y las grasas en las cifras totales sobre lubricantes (en unidades de TJ).

#### **Ecuación 22: lubricantes-nivel 1**

$$
E_{\text{co}_2} = L D \times CC_{\text{L}} + ODU_{\text{L}} \times \frac{44}{12}
$$

Donde:

Eco $_2$ = emisiones de CO $_2$  generadas por los lubricantes, ton de CO $_2$ . LC= consumo total de lubricantes, TJ.

CC<sub>L</sub>= contenido de carbono de los lubricantes (por defecto), ton de C/TJ (=kg de C/GJ).

opu<sub>l</sub>= factor opu (oxidado durante el uso, basado en la composición por defecto de aceites y grasas).

44/12= cociente de masa del CO<sub>2</sub>/C.

#### **Elección de los factores de emisión**

Para los lubricantes, el factor de contenido de carbono por defecto es de 20 kg de C/GJ, sobre la base de un valor de calentamiento menor.

Cuando sólo se dispone de datos sobre el consumo total de lubricantes (es decir, no hay datos separados para las grasas y los aceites), en el método de nivel 1 se emplea el promedio ponderado de los factores odu, en su conjunto, como valor por defecto (**Tabla 17**).

# **Tabla 17. Fracciones de oxidación por defecto para aceites lubricantes, grasas y lubricantes en general**

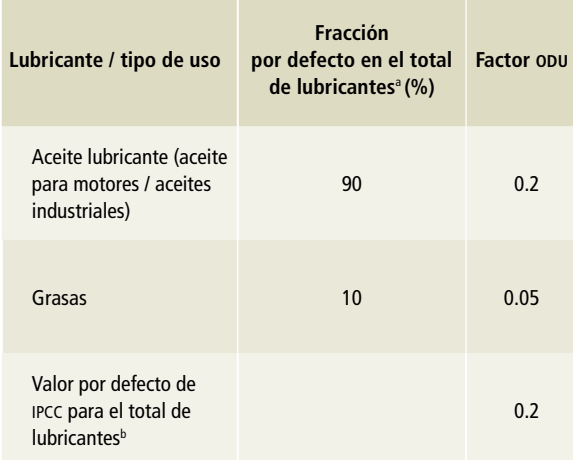

a Excluido el uso en motores de dos tiempos.

b Suponiendo un consumo de aceites lubricantes del 90% y un consumo de grasas de 10% y redondeando a una cifra decimal significativa. Fuente: Rinehart (2000).

# **[2D2] Uso de la cera de parafina**

### **Elección del método**

A partir de lo señalado en el árbol de decisiones para la estimación de las emisiones de CO<sub>2</sub> proveniente del uso no energético de los lubricantes (Figura 5.3, Vol. 3 de las *Directrices del ipcc* 2006), para determinar las emisiones y el almacenamiento de las ceras de parafina se utilizó el método de nivel 1, que se apoya en la aplicación de los factores de emisión a los datos de la actividad sobre la cantidad de ceras de parafina que se consumen en un país (en unidades de energía, por ejemplo, TJ).

Las emisiones de CO $_{\rm 2}$  para el nivel 1 se calculan mediante la **Ecuación 23**, con los datos por defecto agregados con los parámetros disponibles.

**Ecuación 23: estimación de CO<sub>2</sub> para determinar las emisiones y almacenamiento de ceras parafinas-método de nivel 1**

$$
E_{\text{co}_2}
$$
 = PWx $CC_w$  +  $ODU_w \times \frac{44}{12}$ 

Donde:

 $ECO_2$  emisiones de CO<sub>2</sub> generadas por las ceras, ton de CO<sub>2</sub>. PW= consumo total de ceras de parafina, TJ.  $CC_w$ = contenido de carbono de las ceras de parafina (por defecto), ton de C/TJ (=kg de C/GJ). odu<sub>w</sub>= factor odu de la cera de parafina, fracción. 44/12= cociente de masa del CO<sub>2</sub>/C.

#### **Elección de los factores de emisión**

Se utiliza un contenido de carbono por defecto de 20 kg de CO<sub>2</sub>/GJ.

Para el nivel 1 se puede suponer que un 20% de las ceras de parafina se usan de una manera que conduce a emisiones, principalmente a través de la quema de velas, lo cual significa un factor odu por defecto de 0.2

# **[2D3] Uso de disolventes**

No se estimaron las emisiones indirectas de gases de efecto invernadero de uso de disolventes en este informe.

# **[2E] Industria electrónica**

No se cuenta con información de la utilización de compuestos fluorados (CF), el trifluoruro de nitrógeno (NF<sub>3</sub>) y el hexafluoruro de azufre (SF<sub>6</sub>) para la fabricación en México de circuitos integrados, pantallas planas tipo tft-fpd (siglas en inglés por *thin-film-transistor flat panel display*), dispositivos fotovoltaicos o uso de fluido de transferencia térmica.

De acuerdo con la información publicada por proméxico sobre el diagnóstico sectorial de la industria electrónica,5 México se posicionó en 2014 como un país exportador y ensamblador de pro-

5 http://www.promexico.mx/documentos/diagnosticossectoriales/electronico.pdf

ductos electrónicos. México es competitivo en el segmento de la electrónica de consumo, entre los principales exportadores a escala global en algunos productos tales como televisores planos, computadoras y teléfonos celulares (**Tabla 18**).

# **Tabla 18. Principales productos electrónicos exportados, 2014**

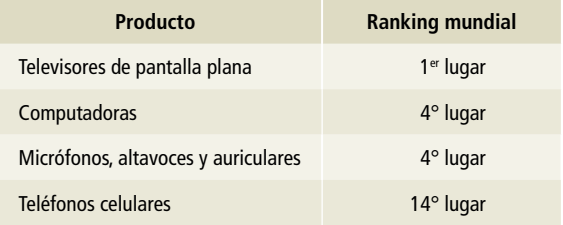

# **[2F] Uso de productos sustitutos de las sustancias que agotan la capa de ozono**

Para desarrollar las estimaciones de emisiones de esta categoría se recopilaron datos de las instituciones aduaneras, empresas, asociaciones nacionales, expertos nacionales e informes públicos disponibles. Se estiman dos subcategorías por las emisiones de los hfc en esta categoría: *1)* emisiones provenientes de los refrigeradores y aires acondicionados (RAC) con el método de nivel 2a, y *2)* los provenientes por la fabricación y uso de las espumas, disolventes, aerosoles y extintores con el método de nivel 1.

En cualquier caso, el método de cálculo sigue las *Directrices del ipcc* para Inventarios Nacionales de Gases de Efecto Invernadero (ipcc 2006).

# **[2F1] Refrigeración y aire acondicionado (rac)**

Las estimaciones de emisiones para la subcategoría rac se prepararon de manera consistente con la metodología de ipcc de nivel 2 con enfoque A (dirigido al factor de emisión, Cuadro 7.2 de ipcc 2006). Para aplicar este enfoque se requiere información sobre la cantidad de unidades de equipos o productos que usan estas sustancias químicas, el promedio de las cargas químicas, el promedio de vida útil, los índices de emisión, el reciclado, la eliminación y otros parámetros pertinentes.

La información se recopiló por equipos, la carga en kg que debe tener cada uno (**Tabla 27, Anexo D-[2]**) y el porcentaje de los tipos de gases con los que están cargados en cada unidad para los años 2000, 2010 y 2015 (**Tablas 24 a 26, Anexo D-[2]**). En la generación de los datos de actividad se consideraron la producción, las importaciones y exportaciones, ventas y existencias (**Tablas 17 a 20, Anexo D-[2]**). La clasificación que se utilizó para las categorías y subcategorías es la que se usó en el último inventario<sup>6</sup> y que también se usó en la encuesta sobre las sustancias agotadoras de la capa de ozono (sao) en México (2016); se muestra en la **Tabla 19**.

 $6$  GIZ (2014). Consumption & emission inventory of fluorinated greenhouse gases (cfc, hcfc and hfc) in Mexico.

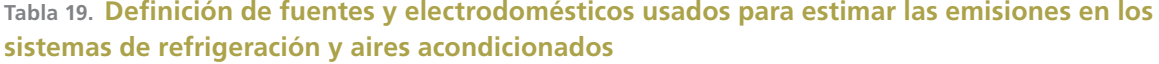

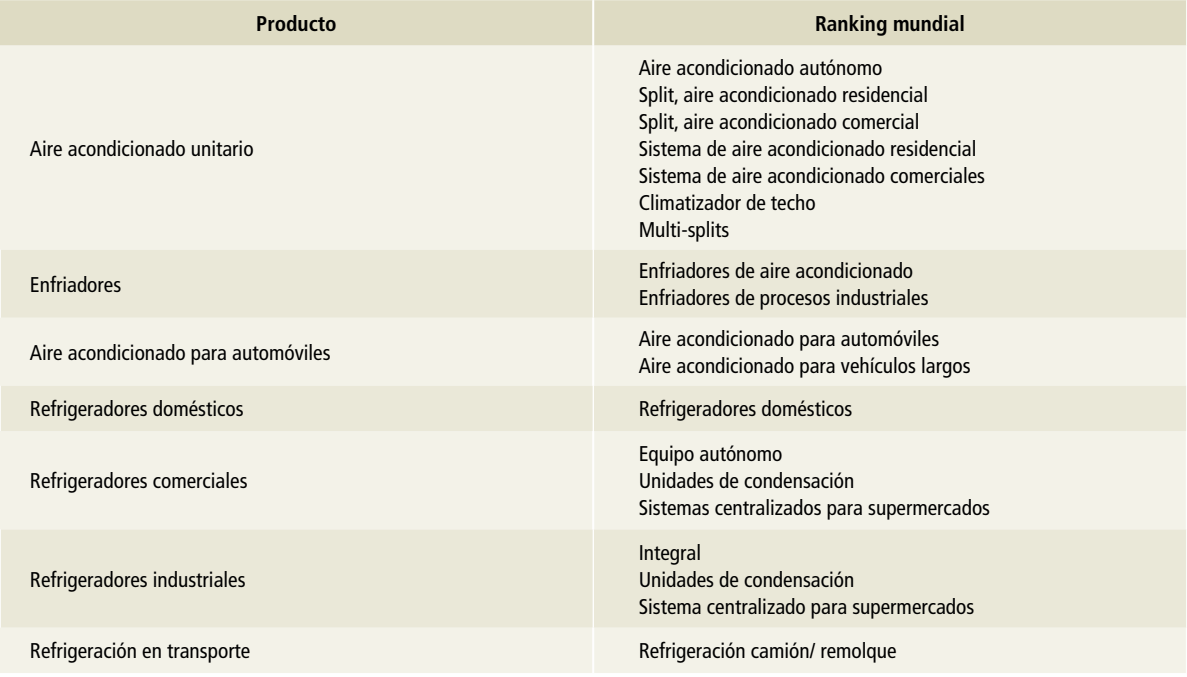

### **Elección del método**

De acuerdo con el árbol de decisiones para la estimación de las emisiones reales provenientes de la aplicación de refrigeración y aire acondicionado (rac) (Figura 7.6, Vol. 3 de las *Directrices del ipcc* 2006), se usó un nivel 2a, con datos de la actividad desagregados al nivel de la subaplicación y factores

de emisión del país o derivados mundial o regionalmente.

Las emisiones anuales se estiman como una función de estos parámetros a lo largo de la vida útil de las unidades o productos mediante la aplicación de los factores de emisión pertinentes para las fases del ciclo de vida útil, utilizando la **Ecuación 24**.

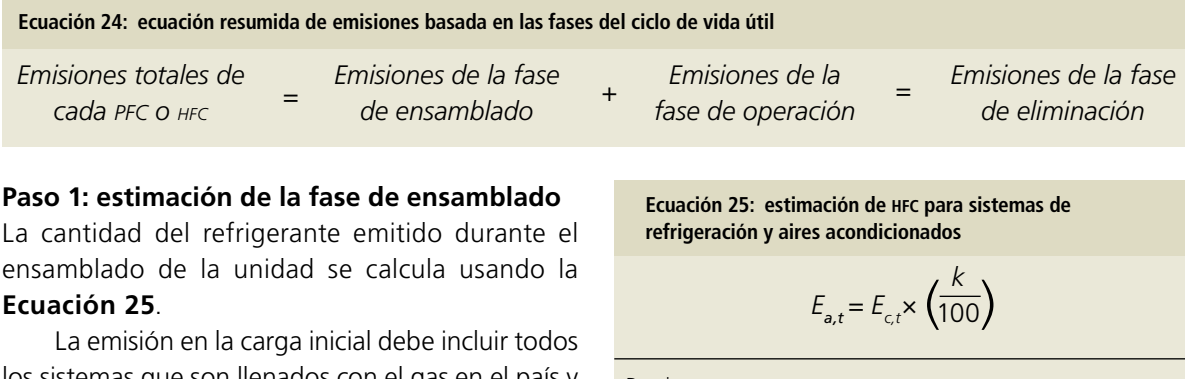

los sistemas que son llenados con el gas en el país y aquellos que son exportados. Los sistemas precargados no se contabilizan en esta etapa sino como parte de las existencias en las siguientes porciones de la **Ecuación 24**.

Donde:

 $E_{a,t}$ = emisión del HFC en el año t.

 $E_{c,t}$  = carga de gas en el año t.

k= porcentaje de pérdida durante la carga del gas en los sistemas rac.

# **Paso 2: estimación de las emisiones durante la vida útil en los sistemas rac**

Las emisiones anuales de unidades en existencia se expresan como porcentajes de la cantidad total de la carga de los sistemas a analizar. Se estiman utilizando la **Ecuación 26**.

**Ecuación 26: estimación por fugas de hfc durante el servicio de los sistemas de refrigeración y aires acondicionados**

$$
E_{o,t} = E_{c,t} \times \left(\frac{X}{100}\right)
$$

Donde:

 $E_{o}$  = cantidad de HFC liberado durante el servicio de los sistemas RAC para el año t.

 $E_c$  = carga de HFC en los sistemas RAC en el año t.

x= porcentaje de fuga anual de hfc de la carga en los sistemas rac.

# **Paso 3: estimación de las emisiones al final de la vida útil de los sistemas rac**

En la estimación de emisiones al final de la vida útil de los sistemas rac, la **Ecuación 27** es aplicable.

La carga de hfc que se desecha en los equipos que se retiran al final de su vida útil, se estima según la cantidad de existencias en el año por un porcentaje de retiro que se muestra en la **Tabla 20**. Este porcentaje de retiro proviene de consultas a técnicos nacionales expertos en el tema, a proveedores y a representantes de la Unidad Protectora de Ozono (upo) de semarnat.

**Ecuación 27: estimación de las emisiones al final de la vida útil de los sistemas rac**

$$
E_{L,t} = E_{c(t-n)} \times \left(\frac{y}{100}\right) \times \frac{(100-z)}{100}
$$

Donde:

 $E<sub>l</sub>$  = emisión de HFC emitido al final de la vida útil de los sistemas RAC.  $E_{\text{cten}}$ = cantidad de HFC inicialmente cargada en los nuevos sistemas instalados en el año (t-n).

Q= cantidad de hfc emitida al desechar el sistema en porcentaje de la cantidad de producto químico originalmente cargado en el sistema.

Q= y(100-z)/100.

n= promedio de vida útil, años.

y= cantidad de hfc en el sistema al final de su vida útil en porcentaje de su carga inicial.

z= cantidad de hfc recuperada de su carga actual en porcentaje ("eficiencia de recuperación").

# **Elección de parámetros y factores de emisión**

Los factores de emisión y parámetros relevantes fueron seleccionados en el estudio (upo 2017) a juicio de experto, así como consultados por expertos técnicos, proveedores, representantes de la upo de semarnat. La mayoría de estos valores están relacionados con las prácticas comunes durante las actividades de manufactura y servicio. En las **Tablas 20 y 21** se presenta un resumen de los parámetros relevantes.

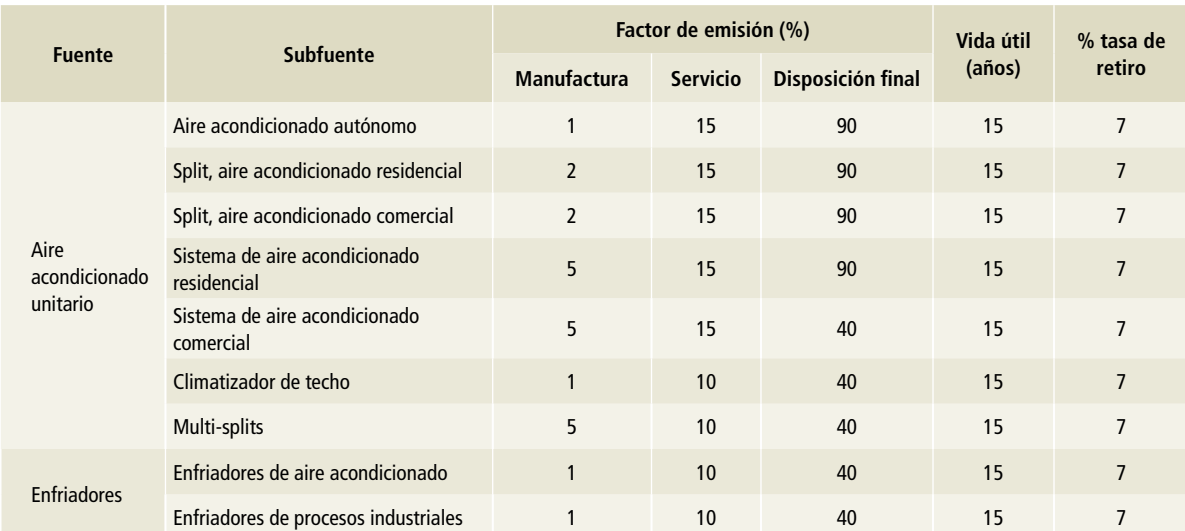

### **Tabla 20. Parámetros y factores de emisión para sistemas rac**

#### **Tabla 20. (Continuación)**

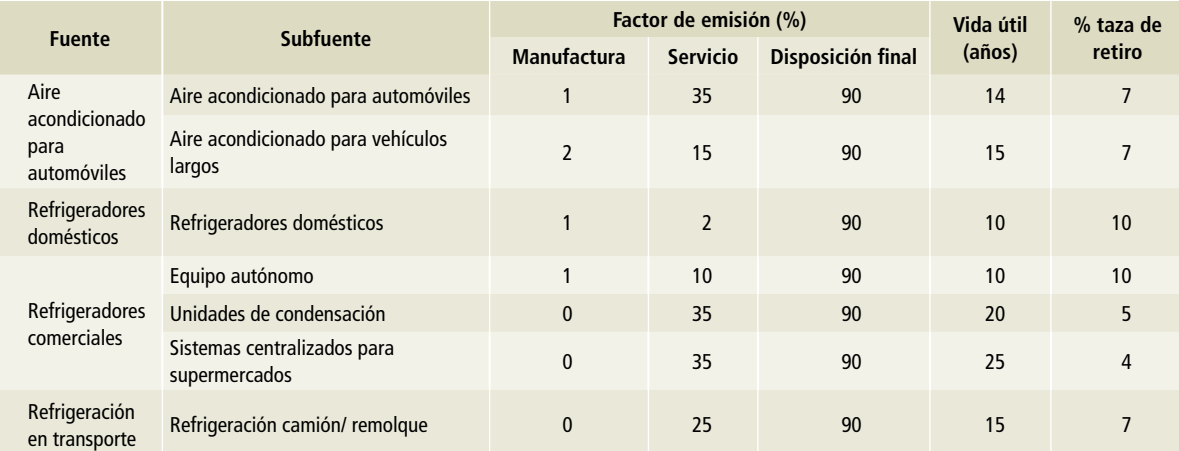

Fuente: upo (2017) con información del estudio de giz (2014) y consulta con expertos relevantes.

#### **Tabla 21. Crecimiento anual de las ventas para los sistemas rac**

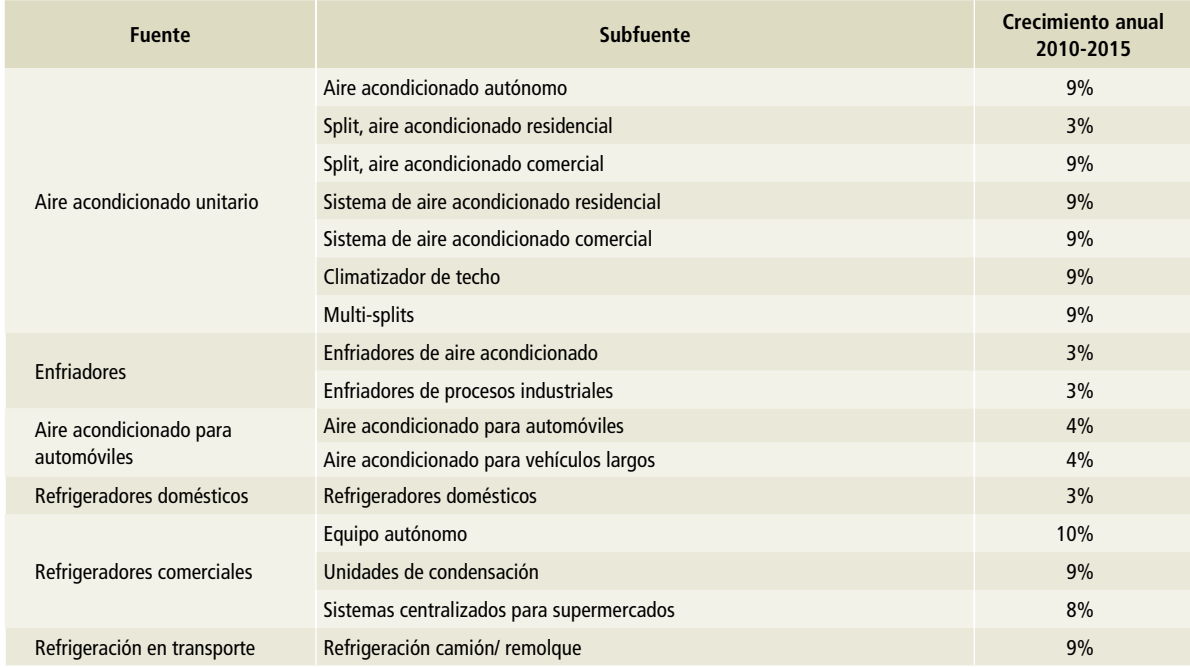

Fuente: upo (2017) con información del estudio de giz (2014) y consulta con expertos relevantes.

# **[2F2] Agentes espumantes**

De acuerdo con el árbol de decisiones para las emisiones reales provenientes de la aplicación de los espumantes (Figura 7.4, Vol. 3 de las *Directrices del ipcc* 2006), se estimaron las emisiones considerando un nivel 1a, donde se usan los datos de actividad específicos del país o derivados mundial y/o regionalmente al nivel de la aplicación y los factores de emisión por defecto y para calcular las emisiones por sustancia.

En México, los agentes espumantes se utilizan principalmente para espumas rígidas y poliuretano extruido o de poliuretano inyectado. Ambos típicamente se consideran del tipo celda cerrada. En este caso, las emisiones se extienden a la fase de espuma en uso y pueden ocurrir durante un periodo de 50 años o incluso más desde la fecha de fabricación, a diferencia de las emisiones de espuma de célula abierta que probablemente ocurrirán durante el proceso de fabricación y poco después.

#### **Elección del método**

La **Ecuación 28** se aplicó a las espumas rígidas y poliuretano extruido o de poliuretano inyectado. Se aplicó individualmente a cada sustancia química y subespecie principal de espuma cuando se aplicó un método de nivel 1a.

#### **Ecuación 28: enfoque general por factor de emisión (A) para las espumas**

$$
E_t = M_t \times EF_{FYL} + B_t \times EF_{AL} + DL_t - RD_t
$$

Donde:

E<sub>t</sub>= emisiones de las espumas de celdas cerradas en el año t, toneladas.  $\mathsf{M}_{\mathsf{t}}$ = total de <code>HFC</code> utilizado en la fabricación de espumas de celdas cerradas nuevas en el año t, toneladas.

 $EF_{\text{av}}$ = factor de emisión, fracción de pérdidas del primer año. B<sub>t</sub>= carga de HFC soplada dentro de las espumas de celdas cerradas durante la fabricación, entre el año t y el año t-n, toneladas.  $EF_{\text{A}}$ = factor de emisión para las pérdidas anuales, fracción. DL<sub>t</sub>= pérdidas durante el desmantelamiento en el año t= pérdidas residuales de sustancia química al término del ciclo de vida útil que se producen cuando el producto y/o equipo es desguazado, calculadas a partir de la cantidad de sustancia química restante y del factor de pérdidas al término de la vida útil que depende del tipo de tratamiento de fin de vida útil adoptado, toneladas. RD<sub>t</sub>= emisiones de HFC evitadas por recuperación y destrucción de las

espumas y de sus agentes espumantes en el año t, toneladas. n= vida útil del producto para las espumas de celdas cerradas. t= año en curso.

(t-n)= periodo total durante el cual los hfc utilizados en las espumas aún pueden estar presentes.

Para este inventario, se consideran nulas las pérdidas por desmantelamiento y por recuperación.

#### **Elección de parámetros y factores de emisión**

Los factores de emisión seleccionados para este informe se muestran en la **Tabla 22**. Las pérdidas por desmantelamiento y la destrucción química se suponen cero. Esto significa que hay una alta probabilidad de que los equipos enviados a los sitios de disposición final aún puedan tener agentes espumantes que todavía puedan liberar emisiones.

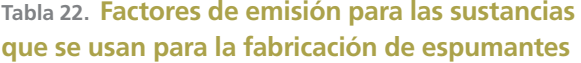

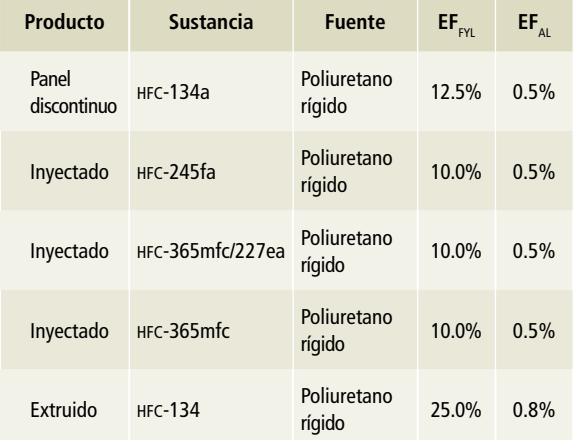

Fuente: Cuadros 7.6 y 7.7, Vol. 3, ipcc 2006.

Para las subfuentes disolventes, espumas, aerosoles y extintores, se asumieron las tasas de crecimiento anual del consumo de hfc de la Encuesta sobre sustancias alternativas a las sao en México (2016) que se muestran en la **Tabla 23**.

# **Tabla 23. Tasa de crecimiento anual de los hfc para agentes espumantes**

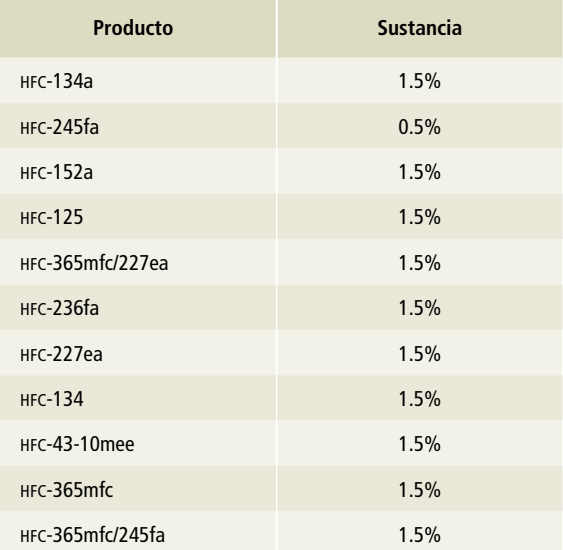

Fuente: SEMARNAT (2017) basada en consultas con expertos relevantes y ONUDI (2016) Encuesta sobre sustancias alternativas a las sao en México

# **[2F3] Protección contra incendios**

Se estimaron las emisiones considerando un nivel 1a, de acuerdo con el árbol de decisiones para las emisiones reales provenientes de la aplicación de la protección contra incendios (Figura 7.9, Vol. 3 de las *Directrices del ipcc* 2006). Se utilizaron los factores de emisión derivados de las bases de datos regionales o mundiales.

Dado que los hfc y los pfc que se utilizan para la protección contra incendios, se emiten durante un periodo superior a un año, es necesario representar las emisiones de los equipos que se cargan en los años anteriores. Esto significa que se requiere una serie histórica de datos de actividad derivados de un país o región a partir de la introducción de cualquier nuevo HFC.

#### **Elección del método**

La **Ecuación 29** indica cómo debe modificarse el enfoque para tomar en consideración la dependencia temporal de las emisiones y considerar qué datos de la actividad pueden estar disponibles con mayor probabilidad.

Para este inventario, se consideran nulas las pérdidas por destrucción y por liberación.

#### **Elección de parámetros y factores de emisión**

Los equipos de protección contra incendios están diseñados para liberar su carga inicial durante un incendio real. Para los extintores portátiles de halón 1211, el comité Halons Technical Options Committee (2003) estimó que el índice de emisión para el año 2000 fue aproximadamente lo doble del de los sistemas fijos. Al aplicar ese factor, se obtiene un intervalo del 2 al 6% (esto es, 4% [±2%]) de las cantidades en uso.

En aquellos países que no poseen un código nacional de prácticas industriales, es una *buena práctica* suponer que el agente no será recuperado al final de la vida útil del sistema y que el gas será emitido. Las duraciones de la vida útil típicas de los sistemas de anegación son de 15 a 20 años. Las suposiciones mostradas en la **Tabla 24** se consideraron para el cálculo de las emisiones.

**Ecuación 29: dependencia temporal de las emisiones provenientes de equipos de protección contra incendios**

$$
E_{t} = B_{t} \times EF + RRL_{t}
$$
  

$$
y
$$
  

$$
B_{t} = \sum_{i=t_{0}}^{t} (P_{i} + lM_{i} - EX_{i} - D_{i} - E_{i-1}) - RRL_{t}
$$

#### Donde:

Emisiones<sub>t</sub>= emisiones de agente en los equipos de protección contra incendios en el año t, toneladas.

B<sub>t</sub>= banco de agente en los equipos de protección contra incendios en el año t, toneladas.

EF= fracción del agente en los equipos emitido cada año (excluidas las emisiones provenientes de equipos retirados o puestos fuera de servicio), adimensional.

RRL<sub>t</sub>= liberación o pérdida durante la recuperación: emisiones de agente durante la recuperación, el reciclado o la eliminación, en el momento del retiro de los equipos de protección contra incendios existentes en el año t, toneladas.

 $P_t$ = cantidad de agente nuevo suministrado (es decir, excluido el agente reciclado) en los equipos de protección contra incendios producidos en el año t, toneladas.

IM<sub>t</sub>= cantidad de agente en equipos de protección contra incendios importados en el año t, toneladas.

EXt= cantidad de agente en equipos de protección contra incendios exportados en el año t, toneladas.

D<sub>t</sub>= cantidad de agente de los equipos de protección contra incendios que se recolecta y destruye, toneladas.

*t*= año para el cual se están estimando las emisiones (por ejemplo, 2006, 2007, etc.).

*t0*= primer año de producción de la sustancia química y/o de su uso. *i*= índice de conteo desde el primer año de producción de la sustancia química y/o de su uso, hasta el año en curso *t*.

# **Tabla 24. Valores por defecto por la fabricación de equipos para la protección de incendios-nivel 1**

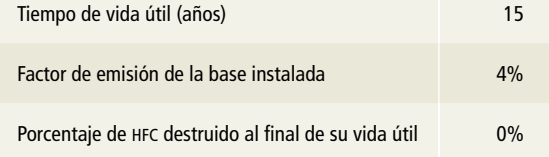

Fuente: Cap. 7, Vol. 3, IPCC 2006.

# **[2F4] Aerosoles**

### **Elección del método**

A partir del árbol de decisión para las emisiones reales provenientes de la aplicación de los aerosoles (Figura 7.3, Vol. 3 de las *Directrices del ipcc* 2006), se estimaron las emisiones considerando un nivel 1a, con los datos de la actividad al nivel de la aplicación y se calcularon las emisiones generadas por los productos nacionales e importados para cada sustancia química.

Las emisiones provenientes de las aplicaciones de aerosoles son consideradas como emisiones rápidas, pues el 100% de la sustancia química se emite típicamente dentro de los dos años siguientes al empleo inicial. Por lo tanto, para estimar las emisiones es necesario conocer la cantidad total de aerosol inicialmente cargada en los envases del producto antes de la venta. Las emisiones de cada aerosol individual en el año t se pueden calcular mediante la **Ecuación 30**.

**Ecuación 30: método de estimación de las emisiones para los usos de los aerosoles**

$$
E_t = S_t \times EF + S_{t-1} \times (1 - EF)
$$

Donde:

- E<sub>t</sub>= emisiones en el año t, toneladas.
- S<sub>t</sub>= cantidad de HFC y PFC confinada en los productos con aerosol vendidos en el año t, toneladas.

S<sub>tr</sub> = cantidad de HFC y PFC confinada en los productos con aerosol vendidos en el año t-1, toneladas.

EF= factor de emisión (= fracción de la sustancia química emitida durante el primer año), fracción.

Debe aplicarse esta ecuación individualmente a cada sustancia química. Dada la hipótesis de que la vida útil del producto no es superior a dos años, toda cantidad no emitida durante el primer año debe emitirse, por definición, durante el segundo y último año.

# **Elección de parámetros y factores de emisión**

Cuando se evalúa el amplio espectro de los productos con aerosol al nivel de la aplicación (nivel 1a), es una buena práctica utilizar, para cada año, un factor de emisión por defecto del 50% de la carga inicial. Esto significa que la mitad de la carga química se escapa durante el primer año y el resto durante el segundo año.

# **[2F5] Disolventes**

# **Elección del método**

De acuerdo con el árbol de decisión para las emisiones reales provenientes de las aplicaciones de los disolventes (Figura 7.2, Vol. 3 de las *Directrices del ipcc* 2006), se estimaron las emisiones considerando un nivel 1a, donde se usan los datos de producción e importación a nivel de la aplicación y se calculan las emisiones de hfc y pfc.

Las emisiones provenientes de las aplicaciones de disolventes han sido consideradas históricamente como emisiones rápidas, pues el 100% de la sustancia química se emite típicamente dentro de los dos años siguientes al empleo inicial (ipcc 2000). Para estimar las emisiones, en tales casos es necesario conocer la cantidad total de cada hfc o pfc vendido cada año en los productos de disolventes. Las emisiones de hfc provenientes de los usos en disolventes pueden calcularse para el año t con la **Ecuación 31**.

**Ecuación 31: método de estimación de las emisiones de las sustancias en disolventes**

$$
E_t = S_t \times EF + S_{t-1} \times (1 - EF) - D_{t-1}
$$

Donde:

 $E_t$  = emisiones en el año t, toneladas.

S<sub>t</sub>= cantidad de disolventes vendidos en el año t, toneladas.

 $S_{t-1}$ = cantidad de disolventes vendidos en el año t–1, toneladas. EF= factor de emisión (= fracción de la sustancia química emitida

desde el solvente en el año del uso inicial), fracción.

 $D_{t-1}$ = cantidad de disolventes destruidos en el año t–1, toneladas.

#### **Elección de parámetros y factores de emisión**

El factor de emisión representa la fracción de la sustancia química que se emite desde el solvente en el año t. Se supone que la vida útil del producto es de dos años y que, por lo tanto, cualquier cantidad no emitida durante el primer año será emitida, por definición, durante el segundo y probablemente último año.

Ante la falta de datos específicos del país para las aplicaciones de disolventes, es una buena práctica utilizar un factor de emisión por defecto de 50% de la carga inicial/año.

# **[2G] Manufactura y utilización de otros productos**

Para esta categoría no se encontró información para los SF $_{6}$ , PFC y N $_{2}$ O de sus usos en productos. Sólo se estiman las emisiones de SF $_{\rm 6}$  en el uso de equipos eléctricos usados por la Comisión Federal de Electricidad, que es el mayor generador, transmisor y distribuidor de electricidad en México, hasta la fecha.

# **[2G1] Equipos eléctricos**

La mayor parte del SF $_{\rm 6}$  utilizado en los equipos eléctricos se emplea en conmutadores y subestaciones con aislación de gas (gis, del inglés *gas-insulated*  substations) y en los disyuntores a gas (GCB, del inglés *gas circuit breakers*), aunque parte del SF<sub>6</sub> se emplea en líneas de alta tensión con aislación de gas (gil, *del inglés gas insulated lines*), en transformadores para aparatos externos de medida con aislación de gas y en otros equipos.

#### **Elección del método**

En concordancia con el árbol de decisión para el SF<sub>6</sub> procedente de los equipos eléctricos (Figura 8.1, Vol. 3 de las *Directrices del ipcc* 2006), se estimaron las emisiones considerando un nivel 1, enfocado al uso de factores de emisión por defecto. En este método se requiere el SF<sub>6</sub> consumido por los

fabricantes de equipos y/o la capacidad nominal de  $\text{SF}_{6}$  de los equipos en cada etapa del ciclo de vida útil posterior a la fabricación en el país. Se puede omitir el término correspondiente a las emisiones de la instalación si: *1)* no se espera que se produzcan emisiones durante la instalación (es decir, en el caso de los equipos de presión cerrados) o, *2)* las emisiones de la instalación están incluidas en el factor de emisión para las emisiones procedentes de la manufactura o del uso.

Se emplea la **Ecuación 32** para la estimación de las emisiones.

Se cuenta sólo con información de los equipos en uso y no se ha retirado de ningún equipo en operación o reciclado el gas SF<sub>6</sub> hasta la fecha, por lo que en este inventario sólo se estiman las emisiones relativas al uso de los equipos, ya que en la metodología del ipcc se considera que los equipos poseen más de 30 y hasta 40 años de vida útil.

#### **Elección de factores de emisión**

El factor de emisión que se utilizó fue de 2% para equipos eléctricos de presión cerrados para conmutadores de alta tensión. Es el valor promedio entre la región de Europa y Estados Unidos del Cuadro 8.3, Vol. 3, ipcc 2006. Según esa tabla, el factor de emisión incluye fugas, fallas principales y/o rupturas de arco y pérdidas de mantenimiento.

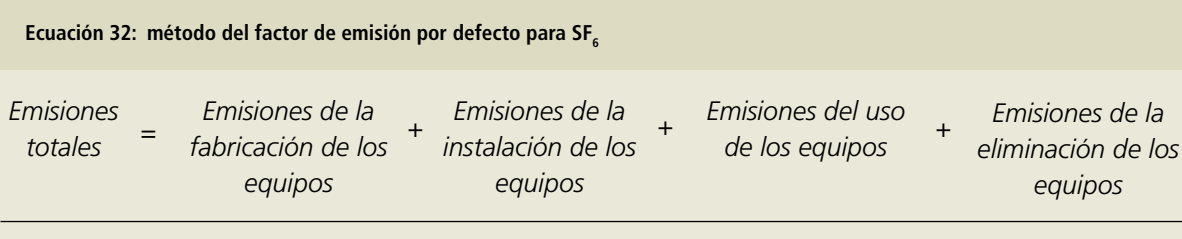

Donde:

*Emisiones de la instalación de los equipos*= *Factor de emisión de la instalación* • *Capacidad nominal total de los equipos nuevos llenados en el sitio (y no en la fábrica)*.

*Emisiones del uso de los equipos*= Factor de emisión del uso • Capacidad nominal total de los equipos instalados. El «factor de emisión del uso» incluye las emisiones debidas a las fugas, al servicio y mantenimiento, así como a las fallas.

*Emisiones de la eliminación de los equipos*= Capacidad nominal total de los equipos que se retiran • Fracción del SF6 que permanece en los equipos retirados.

E*misiones de la fabricación= Factor de fabricación •* Consumo total de SF<sub>6</sub> por los fabricantes de los equipos.

# **[2H] Otros**

# **[2H1] Industria de la pulpa y el papel**

# **Elección del método**

En 2006 se realizó un estudio con el fin de desarrollar una herramienta para la estimación de las emisiones de gases de efecto invernadero para el sector productivo de celulosa y papel en México, a cargo de la Fundación México-Estados Unidos para la Ciencia A.C. (fumec, 2006) para la semarnat. Las emisiones de dióxido de carbono se estiman con la **Ecuación 33**.

### **Elección de factores de emisión**

En la **Tabla 25** se muestran los factores de emisión propuestos por el estudio de fumec.

**Tabla 25. Factores de emisión por la adición de carbonato de calcio y carbonato de sodio en molinos de celulosa**

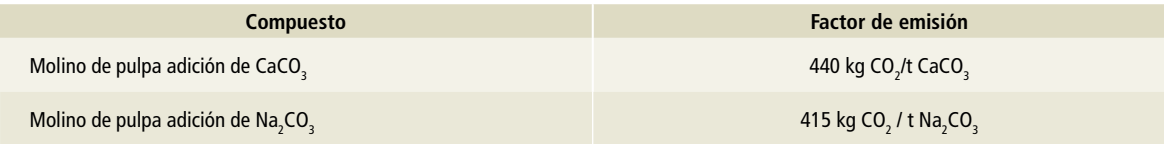

Nota: Si el carbonato es derivado de biomasa, las emisiones de GEI son cero. Fuente: FUMEC (2006).

**Ecuación 33: estimación de emisiones por el uso de carbonatos en la industria de la pulpa y el papel**

$$
E_{\text{CO}_2} = AD \times EF
$$

#### Donde:

 $ECO<sub>2</sub>=$  emisiones en kg por el uso de químicos en los hornos de cal o recuperación.

AD= dato de actividad, cantidad de carbonato de sodio o calcio utilizado en la fabricación del papel en toneladas. EF= factor de emisión de CO<sub>2</sub> en kg / ton de carbonato usado.

# **Anexo E: [3] afolu**

# **[3A] Ganado**

Las estimaciones de las emisiones de gei resultantes de las actividades ganaderas en México, durante el periodo 1990 a 2015, se desarrollaron bajo la metodología descrita en las *Directrices del ipcc* 2006 del Vol. 4, capítulos 10 y 11 (ipcc *et al.,* 2006). Para tales estimaciones el ipcc considera dos subcategorías de la categoría [3A] Ganado:

#### **[3A1] Fermentación entérica**

En esta categoría se contemplan las emisiones de metano (CH $_{4}$ ) que se generan durante los procesos digestivos de las especies animales. En esta actualización se estimaron las fuentes [3A1ai] Bovinos leche (bovinos dedicados a la producción especializada de leche); [3A1aii] Otros bovinos (bovinos cuyo fin zootécnico es la producción de carne); [3A1c] Ovinos; [3A1d] Caprinos; [3A1f] Caballos; [3A1g] Mulas y asnos, y [3A1h] Porcinos. Para el caso de las fuentes [3A1b] Búfalos y [3A1e] Camellos, se supuso que ambas actividades no ocurren en los sistemas agropecuarios del país; la fuente [3A1j] Otras especies, no se estimó debido a la ausencia de información suficiente.

# **[3A2] Manejo de excretas**

Esta subcategoría considera las emisiones de metano (CH<sub>4</sub>) y óxido nitroso (N<sub>2</sub>O) que se generan durante los procesos aeróbicos y anaeróbicos que ocurren en los diferentes manejos de excretas dentro de los sistemas de producción animal y hasta su disposición. Para esta categoría se estimaron las fuentes [3A2ai] Bovinos leche (bovinos dedicados a la producción especializada de leche); [3A2aii] Otros bovinos (bovinos cuyo fin zootécnico es la producción

de carne); [3A2c] Ovinos; [3A2d] Caprinos; [3A2f] Caballos; [3A2g] Mulas y asnos; [3A2h] Porcinos, y [3A2i] Aves. Para los casos de las fuentes [3A2b] Búfalos, [3A2e] Camellos y [3A2j] Otras especies se aplicaron los criterios mencionados en el inciso anterior.

Las subcategorías [3A1] y [3A2] y sus diferentes fuentes de emisión se estimaron en niveles 1 y 2, ya que, para algunas de ellas, se utilizaron datos de actividad específicos del país y las entidades federativas que lo componen; aunque los factores de emisión empleados se tomaron de las Directrices del ipcc 2006 de acuerdo con las características de dichas entidades. Los detalles, supuestos y niveles se detallan en la metodología para cada fuente.

# **[3A1] Fermentación entérica**

Las *Directrices del ipcc* 2006 describen tres niveles para estimar los gei que se generan en la fermentación entérica. El primer nivel se construye a partir del número de animales que existen en el país, seleccionando un factor de emisión por defecto que abarque las condiciones generales del sistema nacional de producción. Para el nivel 2 se requiere información detallada de la población animal específica del país, diferenciada por etapas productivas, edad, peso, ganancias diarias de peso, producción, consumo de alimento y dieta típica. Finalmente, el nivel 3 considera información aún más detallada del país como la composición de la dieta y factores de emisión específicos por etapas productivas, edad, peso, gasto de energía, ganancia de peso, etc. a través de modelos que explican el comportamiento de la población y que mejoran la precisión de la estimación. En México para esta actualización del inventario se utilizó el enfoque del nivel 1 con la particularidad de asignación de factores de emisión a nivel estatal para el caso de los bovinos dedicados a la producción especializada de leche [3A1ai].

# **[3A1a] Bovinos**

# **[3A1ai] Bovinos leche (bovinos dedicados a la producción especializada de leche)**

El nivel para estimar las emisiones provenientes de la fermentación entérica de los bovinos lecheros en México fue seleccionado con base en la información de la población de bovinos dedicados a la producción especializada de leche en el país y al árbol de decisión de la Figura 10.2 del Vol. 4, capítulo 10 de las *Directrices del ipcc* 2006 (ipcc *et al.,* 2006).

Los factores de emisión utilizados corresponden a la Tabla 10.11 del mismo volumen (ipcc *et al.,* 2006). Para cada una de las 32 entidades federativas se utilizó un factor de emisión de acuerdo con el volumen anual de producción promedio de cada estado (**Tablas 10 a 12, Anexo D [3A]**) y tomando como criterio las especificaciones de la citada Tabla 10.11. Los factores de emisión asignados a cada estado con estos criterios se muestran en las **Tablas 1 a 3** para el periodo 1990-2015.

La estimación de CH $_4$  entérico de los bovinos lecheros de México es la sumatoria de las emisiones estatales resultantes de la Ecuación 10.19 del Vol. 4, capítulo 10 de las *Directrices del ipcc* 2006 (ipcc *et al.,* 2006), donde EF (*emission factor*) es el factor de emisión de cada entidad federativa y  $N_{(t)}$  es el número de animales en cada estado (**Tablas 4 a 6, Anexo D [3A]**).

## **[3A1aii] Otros bovinos**

Las emisiones provenientes de la fermentación entérica de los bovinos dedicados a la producción especializada de carne en México se calcularon en un nivel 1 con base en la información de la población de esos animales y al árbol de decisión de la Figura 10.2 del Vol. 4, capítulo 10 de las *Directrices del ipcc* 2006. La población de esos bovinos se dividió en dos categorías:

### **Engorda**

Considera a los animales destinados al mercado y se dedujo a partir de la producción estatal de carne (**Tablas 19 a 21 del Anexo D [3A]**) y el peso promedio al mercado (**Tablas 16 a 18 del Anexo D [3A]**).

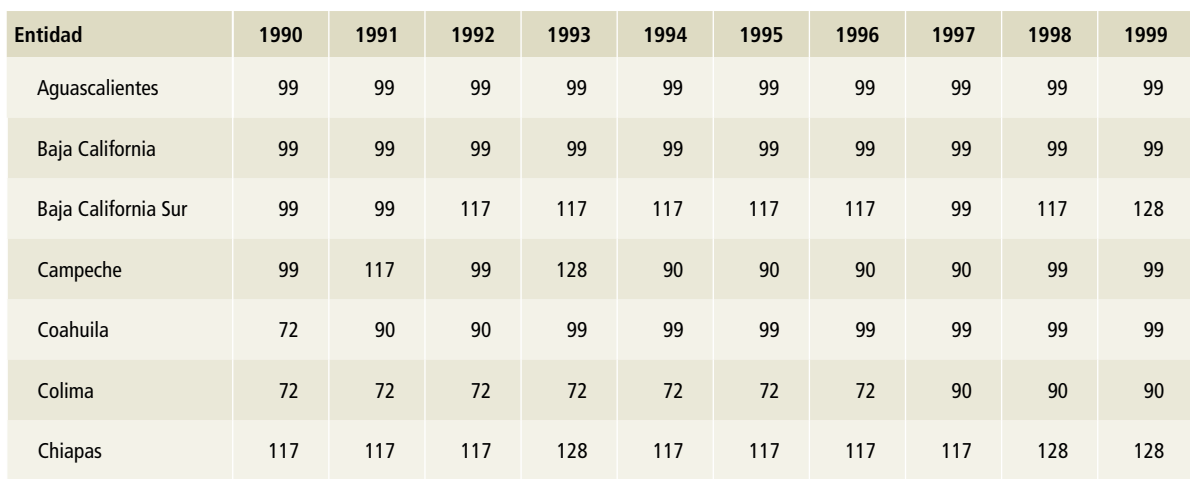

# **Tabla 1. Factores de emisión de fermentación entérica de [3A1ai] Bovinos leche, 1990-1999**

**kg CH4 animal-1 año-1**

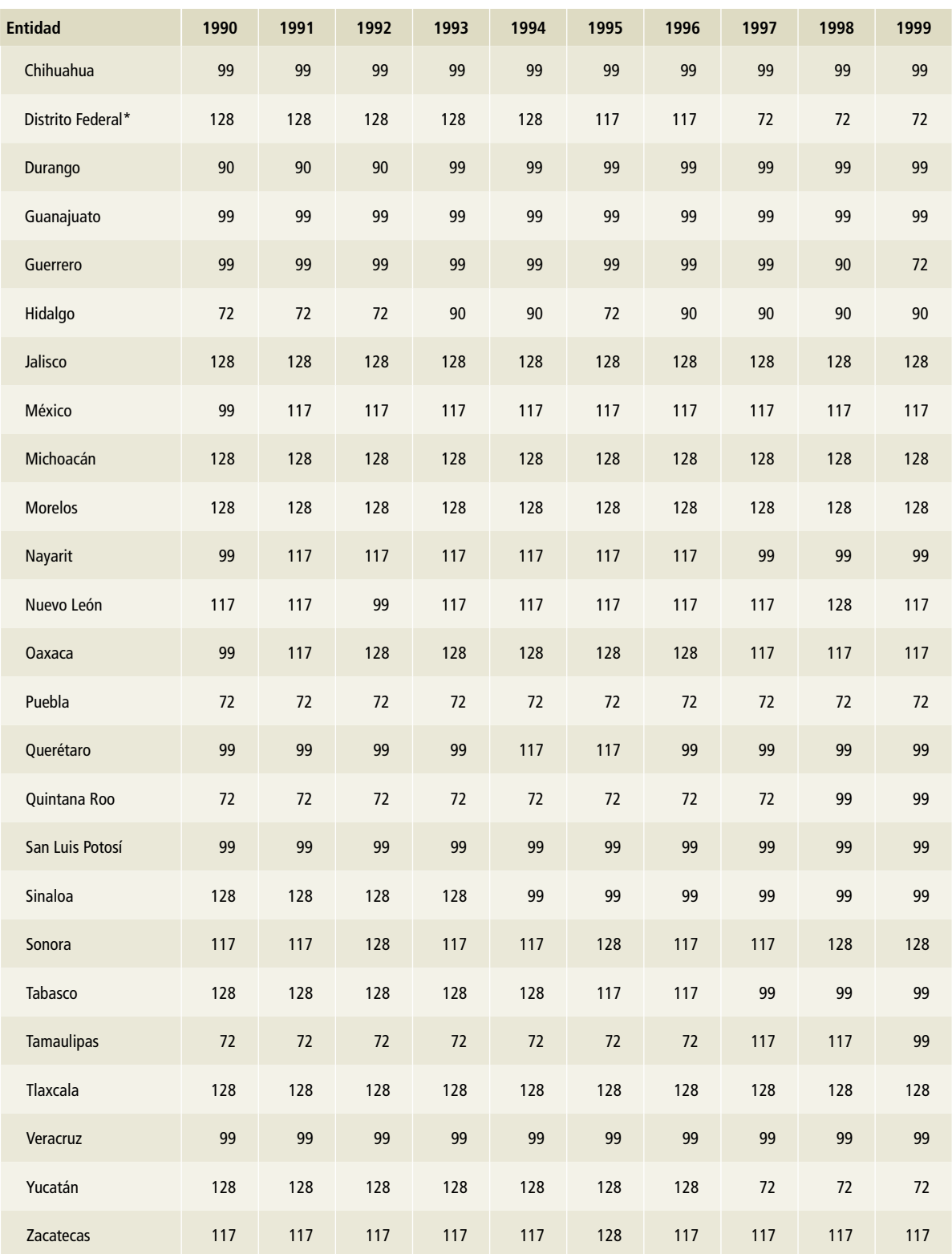

# **Tabla 1. (Continuación)**

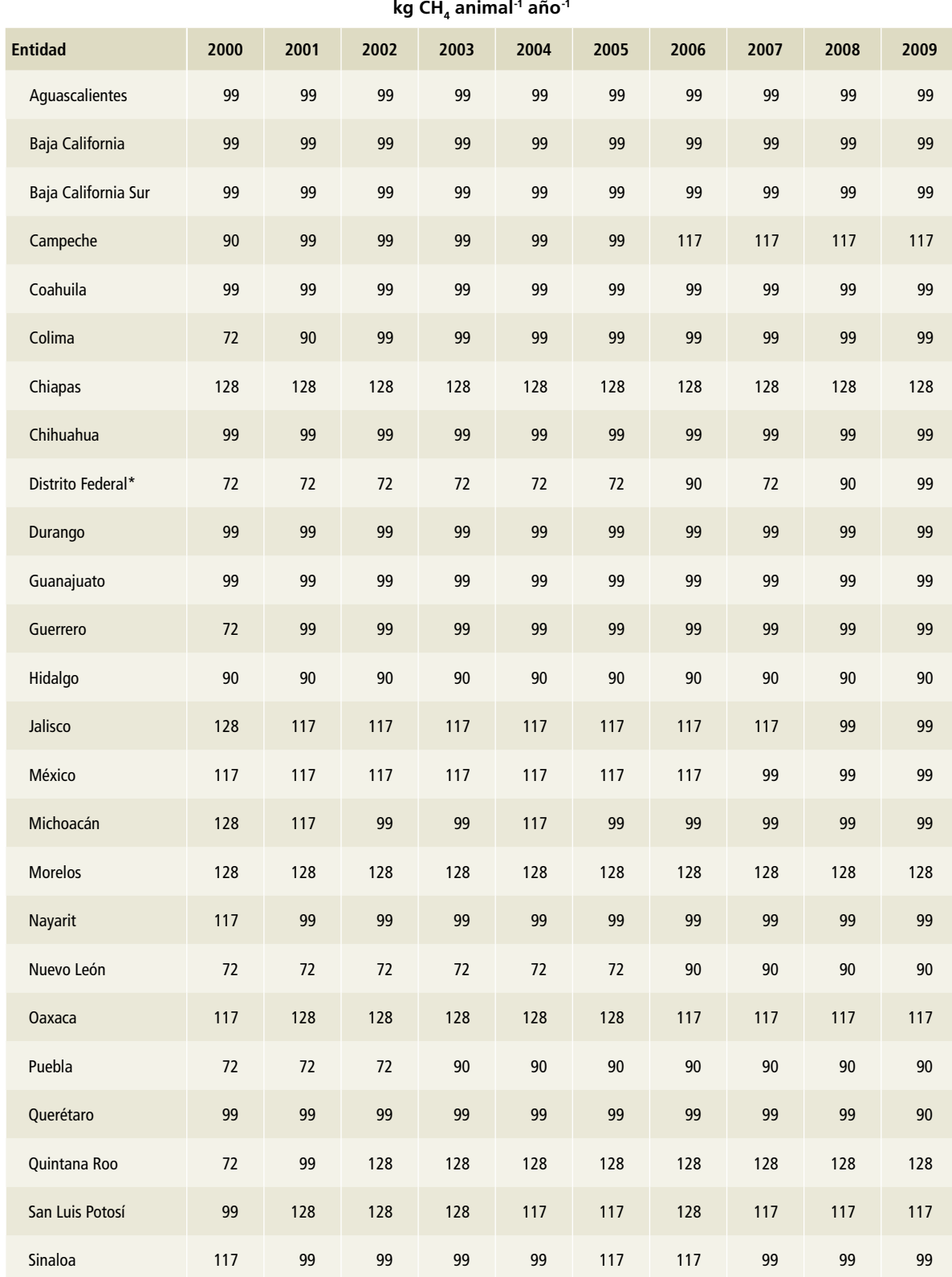

# **Tabla 2. Factores de emisión de fermentación entérica de [3A1ai] Bovinos leche, 2000-2009**

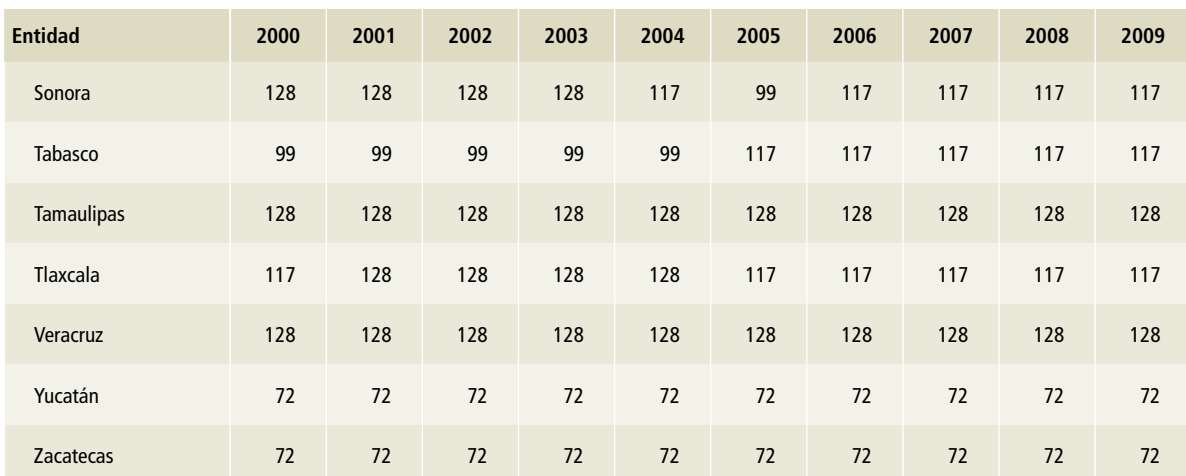

# **Tabla 2. (Continuación)**

\* Ciudad de México a partir del 5 de febrero de 2016.

# **Tabla 3. Factores de emisión de fermentación entérica de [3A1ai] Bovinos leche, 2010-2015**

**kg CH4 animal-1 año-1**

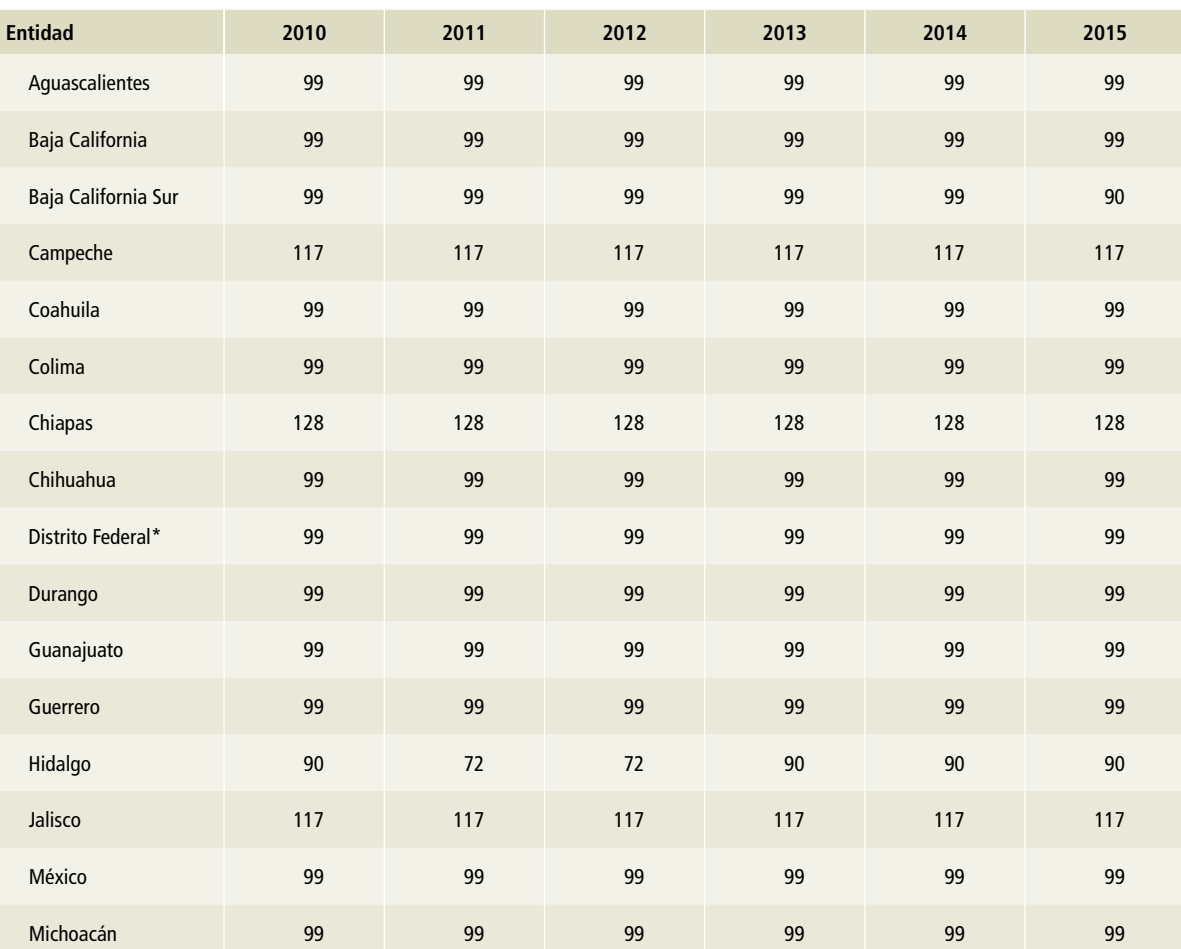

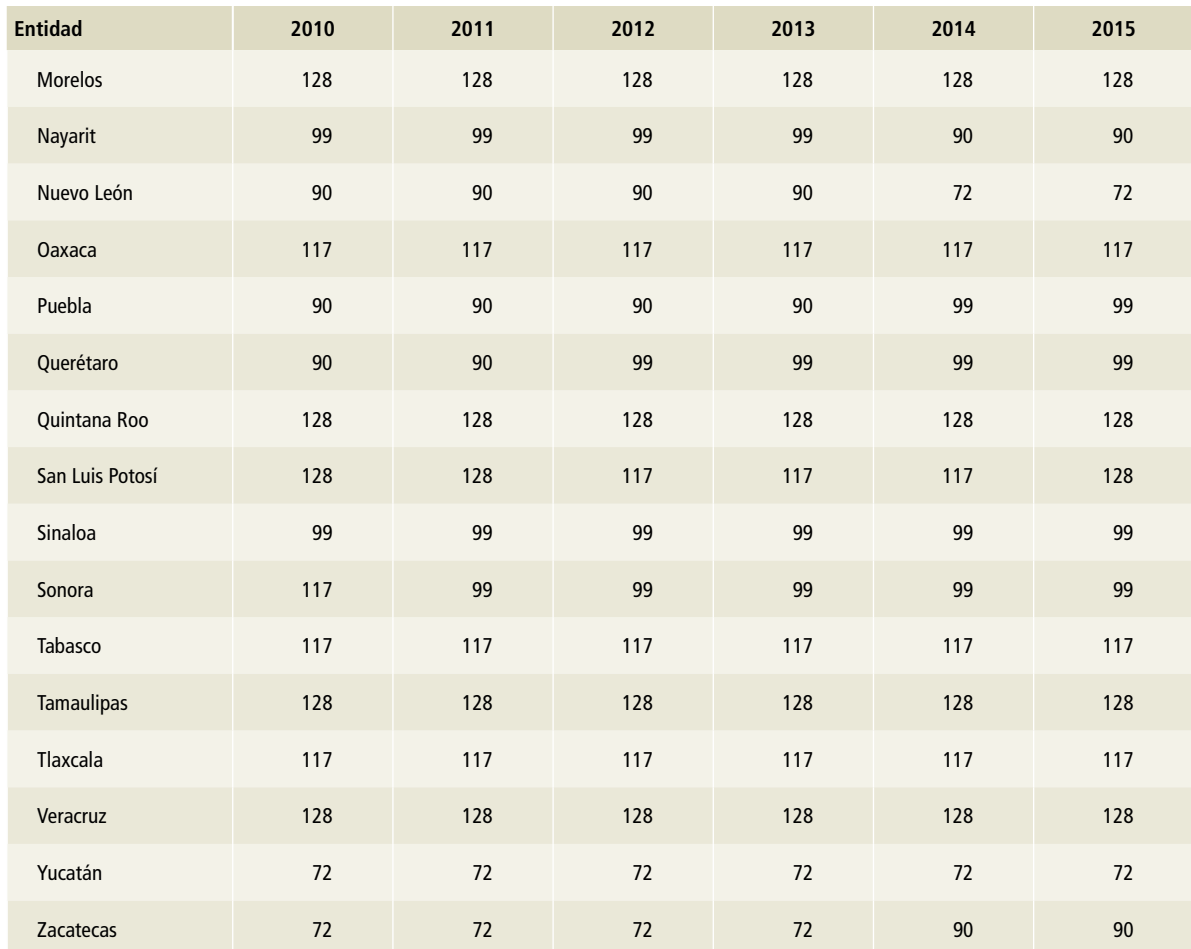

#### **Tabla 3. (Continuación)**

\* Ciudad de México a partir del 5 de febrero de 2016.

### **Hembras (pie de cría)**

Se asume que es la diferencia entre los animales de engorda y la población total de otros bovinos.

El factor de emisión utilizado proviene de la Tabla 10.11 del Vol. 4, capítulo 10 de las *Directrices del ipcc* 2006. Para las 32 entidades federativas se utilizó el factor de emisión de 56 kg de CH $_{\textrm{\tiny{4}}}$  animal $^{\textrm{\tiny{-1}}}$ año-1 y se aplicó a lo largo de la serie histórica.

La estimación de CH $_4$  entérico de otros bovinos en México es resultado de la sumatoria de las emisiones estatales resultantes considerando la Ecuación 10.19 del Vol. 4, capítulo 10 de las *Direc-*

*trices del IPCC* 2006, donde EF es 56 kg de CH<sub>4</sub> animal<sup>-1</sup> año<sup>-1</sup> en cada entidad federativa y N<sub>(t)</sub> es el número de animales en cada estado (**Tablas 13** a **15**, **Anexo D [3A]**) por cada una de las categorías que se consideraron en otros bovinos (engorda y hembras).

# **Tabla 4. Factor de emisión por fermentación entérica en [3A1aii] Otros bovinos**

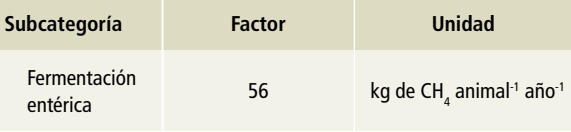

# **[3A1c] Ovinos**

Las emisiones de CH $_{\scriptscriptstyle 4}$  provenientes de la fermentación entérica de los ovinos en México se calcularon en un nivel 1 con base en la información de la población del país y el árbol de decisión de la Figura 10.2 del Vol. 4, capítulo 10 de las *Directrices del ipcc* 2006. El factor utilizado proviene de la Tabla 10.10 del Vol. 4, capítulo 10 de dichas *Directrices…*, y para las 32 entidades federativas se utilizó el factor de emisión de 5 kg de CH $_4$  animal $^{\text{-1}}$  año $^{\text{-1}}$ . En ningún estado se registró un peso promedio igual o mayor que 65 kg (véanse comentarios Tabla 10.10. Vol. 4, capítulo 10, ipcc 2006) por lo que, a lo largo de la serie histórica, se consideró el mismo factor.

La estimación de CH $_4$  entérico de los ovinos en México es el resultado de la sumatoria de las emisiones estatales provenientes de la Ecuación 10.19 del Vol. 4, capítulo 10 de las *Directrices ipcc* 2006, donde EF es 5 kg de CH<sub>4</sub> animal<sup>-1</sup> año<sup>-1</sup> en cada entidad federativa y  $N_{(t)}$  es el número de animales en cada estado (**Tablas 22 a 24, Anexo D [3A]**).

# **Tabla 5. Factor de emisión por fermentación entérica en [3A1c] Ovinos**

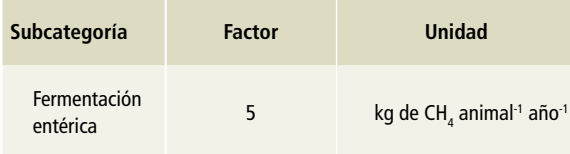

# **[3A1d] Caprinos**

Las emisiones de CH $_{\textrm{\tiny{4}}}$  que se generaron en la fermentación entérica de los caprinos en México se calculó bajo un enfoque de nivel 1 tomando en cuenta la información de la población del país y el árbol de decisión de la Figura 10.2 del Vol. 4, capítulo 10 de las *Directrices del ipcc* 2006 (ipcc *et al.,* 2006). El factor utilizado proviene de la Tabla 10.10 de dicho volumen. El factor de emisión fue el mismo para las 32 entidades federativas durante toda la serie histórica.

La estimación de CH $_{\textrm{\tiny{4}}}$  entérico en caprinos para México es el resultado de sumar las emisiones de cada uno de los estados bajo la Ecuación 10.19 del Vol. 4, capítulo 10 de las *Directrices…*, donde EF es

5 kg de CH<sub>4</sub> animal<sup>-1</sup> año<sup>-1</sup> en cada entidad federativa y N<sub>(t)</sub> es el número de animales en cada estado (**Tablas 28 a 30, Anexo D [3A]**).

# **Tabla 6. Factor de emisión por fermentación entérica en [3A1d] Caprinos**

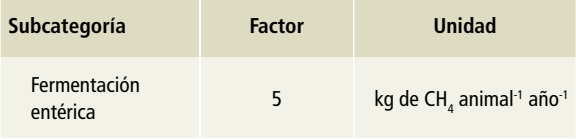

# **[3A1f] Caballos**

Al calcular las emisiones provenientes de la fermentación entérica relativa a los caballos en México, se utilizó el enfoque de nivel 1 tomando en cuenta la información de la población del país y el árbol de decisión de la Figura 10.2 del Vol. 4, capítulo 10 de las *Directrices del ipcc* 2006. El factor que se utilizó proviene de la Tabla 10.10 del Vol. 4, capítulo 10 de las *Directrices…* y fue el mismo para las 32 entidades federativas durante toda la serie histórica.

La estimación de CH<sub>4</sub> entérico proveniente de caballos en México es el resultado de la suma de las emisiones por estados de acuerdo con la Ecuación 10.19 del Vol. 4, capítulo 10 de las *Directrices…*, donde EF es 18 kg de CH<sub>4</sub> animal<sup>-1</sup> año<sup>-1</sup> en cada entidad federativa y  $N_{\text{th}}$  es el número de caballos en cada estado (**Tablas 34 a 36, Anexo D [3A]**).

# **Tabla 7. Factor de emisión por fermentación entérica en [3A1f] Caballos**

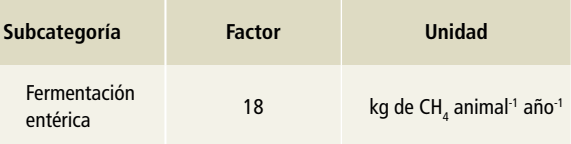

# **[3A1g] Mulas y asnos**

Las estimaciones de las emisiones por fermentación entérica de la población de mulas y asnos en México, se realizó bajo el enfoque de nivel 1 considerando la información de la población de las especies con la que cuenta el país y el árbol de decisión de la Figura 10.2 del Vol. 4, capítulo 10 de las *Directrices del ipcc* 2006 (ipcc *et al.,* 2006). El factor utilizado proviene

de la Tabla 10.10 de dicho volumen y fue el mismo para las 32 entidades federativas durante toda la serie histórica.

La estimación de CH<sub>4</sub> entérico proveniente de mulas y asnos en México es el resultado de la suma de las emisiones por estados de acuerdo con la Ecuación 10.19 del Vol. 4, capítulo 10 de las *Directrices del IPCC* 2006, donde EF es 10 kg de CH<sub>4</sub> animal<sup>-1</sup> año <sup>-1</sup> en cada entidad federativa y N<sub>th</sub> es el número de mulas y asnos en cada estado (**Anexo D [3A], Tablas 37 a 39** para mulas y **40 a 42** para asnos).

# **Tabla 8. Factor de emisión por fermentación entérica en [3A1g] Mulas y asnos**

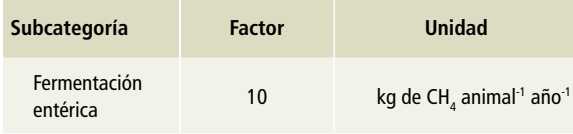

# **[3A1h] Porcinos**

Para estimar las emisiones por fermentación entérica de la población de porcinos de México, se consideraron dos tipos de sistemas de producción:

#### **Traspatio o familiar**

Para establecer el número de animales bajo este sistema de producción se consideró la división descrita en las publicaciones de sagarpa sobre la situación actual y perspectivas de la producción de carne de porcino en México (Gallardo Nieto, Villamar Angula, & Barrera Wadgymar, 2006; sagarpa, 1998, 2004). Según esa referencia, alrededor de 30% de la población de porcinos del país se encuentran bajo condiciones productivas de traspatio. Por lo tanto, para la estimación de las emisiones de gei se asumió que 30% del inventario total de porcinos se encuentra bajo tal sistema de producción.

# **Comercial**

A partir del razonamiento propuesto en el inciso anterior, se infirió que 70% de la población de porcinos del país se desarrolla bajo estas condiciones; es decir, con algún grado de tecnificación mayor que la de traspatio o familiar.

La estimación de emisiones de GEI por fermentación entérica de los porcinos en México se realizó bajo el enfoque de nivel 1 utilizando el árbol de decisión de la Figura 10.2 del Vol. 4, capítulo 10 de las *Directrices del ipcc* 2006 (ipcc *et al.,* 2006). Los factores de emisión provienen de la Tabla 10.10 de ese volumen. Se utilizaron dos factores de emisión: uno para la población sujeta al sistema de producción comercial, que corresponde a países desarrollados, y otro para los porcinos bajo el sistema de traspatio o familiar, que corresponde a los países en vías de desarrollo.

# **Tabla 9. Factores de emisión por fermentación entérica en [3A1h] Porcinos**

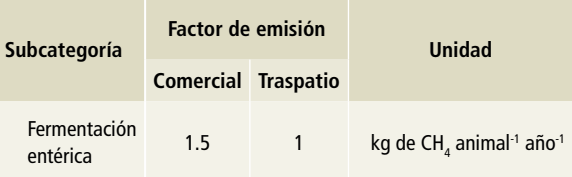

La estimación de CH<sub>4</sub> entérico proveniente de los porcinos en México es el resultado de la suma de las emisiones por estados de acuerdo con la Ecuación 10.19 del Vol. 4, capítulo 10 de las *Directrices...*, donde EF es 1.5 kg de CH<sub>4</sub> animal<sup>-1</sup> año<sup>-1</sup> para el caso de la población bajo el sistema de producción comercial, y de 1 kg de CH<sub>4</sub> animal<sup>-1</sup> año<sup>-1</sup> para la población porcina en sistemas de producción en traspatio, en cada entidad federativa, y  $N_{\text{th}}$ es el número de animales bajo cada uno de los sistemas de producción en comercial y traspatio (**Tablas 43 a 45, Anexo D [3A]**).

# **[3A2] Manejo de excretas**

En la estimación de las emisiones de gei para el manejo de las excretas, al igual que sucede en las de fermentación entérica, las *Directrices del ipcc* 2006 describen tres niveles. El primer nivel se construye a partir del número de animales que hay en el país y seleccionando un factor de emisión por defecto para

metano (CH<sub>4</sub>) que represente mejor las características del sistema de producción del país y la temperatura promedio. En el caso de las emisiones de óxido nitroso (N<sub>2</sub>O) se requiere el peso promedio de la especie y, con esta información, seleccionar el factor de excreción de nitrógeno correspondiente, para utilizar posteriormente un factor de emisión que represente las características del sistema de producción en función de los sistemas de manejo de excretas.

En un nivel 2 se requiere información detallada de la población animal, establecer etapas productivas, edad, peso y caracterizar el manejo de las excretas.

Finalmente, el nivel 3 considera información aún más detallada del país, como la composición de la dieta y los sistemas de manejo de excretas en las unidades de producción, a través de modelos que mejoran la precisión de la estimación. En México, para esta actualización del Inventario, se utilizaron los niveles 1 y 2; los detalles se precisan en cada una de las especies.

### **[3A2a] Bovinos**

En la estimación de las emisiones de gei resultantes del manejo de excretas de bovinos en México, se consideraron dos tipos de sistemas: el de la producción especializada de leche ([3A2ai] Bovinos leche y el de la producción especializada de carne y el doble propósito, que corresponde a la fuente [3A2aii] Otros bovinos.

### **[3A2ai] Bovinos leche**

Las emisiones provenientes del manejo de excretas en los bovinos lecheros en México se estimó bajo el supuesto de que las excretas se manejan líquidas en los corrales y salas de ordeña, y posteriormente se almacenan en lagunas con aireación natural. Esta caracterización de los sistemas de manejo de excretas se utilizó de 1990 a 2009 para toda la población de bovinos lecheros. A partir de

2009, las excretas de una proporción de animales del total del inventario de la especie, se estimaron como manejadas mediante reactores anaerobios (biodigestores) y el resto se mantuvo bajo la caracterización antes descrita.

Para el sistema de manejo de excretas con biodigestores, la caracterización se hizo bajo el supuesto de que las excretas se manejan líquidas en los corrales y salas de ordeña, posteriormente pasan a una laguna, fosa de mezclado o cárcamo, y de ahí al reactor anaerobio (biodigestor) para finalmente llegar a lagunas con aireación natural. Esta caracterización se basa en los diagnósticos realizados en sistemas de biodigestión instalados en el país (Pampillón, 2014; sagarpa/firco, 2011).

#### **Metano**

El nivel para la estimación de emisiones de metano  $(\text{CH}_4^{\scriptscriptstyle\bullet})$  por manejo de excretas de la población de bovinos lecheros del país se basó en el árbol de decisión de la Figura 10.3 del Vol. 4, capítulo 10 de las *Directrices del ipcc* 2006. Se utilizó el nivel 1 en la población de animales cuyas excretas no se procesan en reactores anaerobios, y el nivel 2 en la porción en la que se aplica esa tecnología. Es importante señalar que, para la selección de factores de emisión, se utilizó la información estatal de la población de los bovinos lecheros, pesos y temperaturas promedio (**Anexo D [3A], Tablas 1 a 3** para temperatura promedio y **4 a 9** para población y pesos promedio).

Los factores de emisión utilizados en excretas manejadas sin reactor anaerobio corresponden a la Tabla 10.14 del Vol. 4, capítulo 10 de las *Directrices del ipcc* 2006 (ipcc *et al.,* 2006). Para cada una de las 32 entidades federativas se utilizó un factor de emisión de acuerdo con la temperatura promedio registrada en el año. Los factores seleccionados por estado a lo largo de la serie histórica responden al criterio antes descrito; se muestran en las **Tablas 10, 11 y 12**.

Tabla 10. **Factores de emisión para CH<sub>4</sub> en el manejo de excretas sin biodigestor, en [3A2ai] Bovinos leche, 1990-1999** 

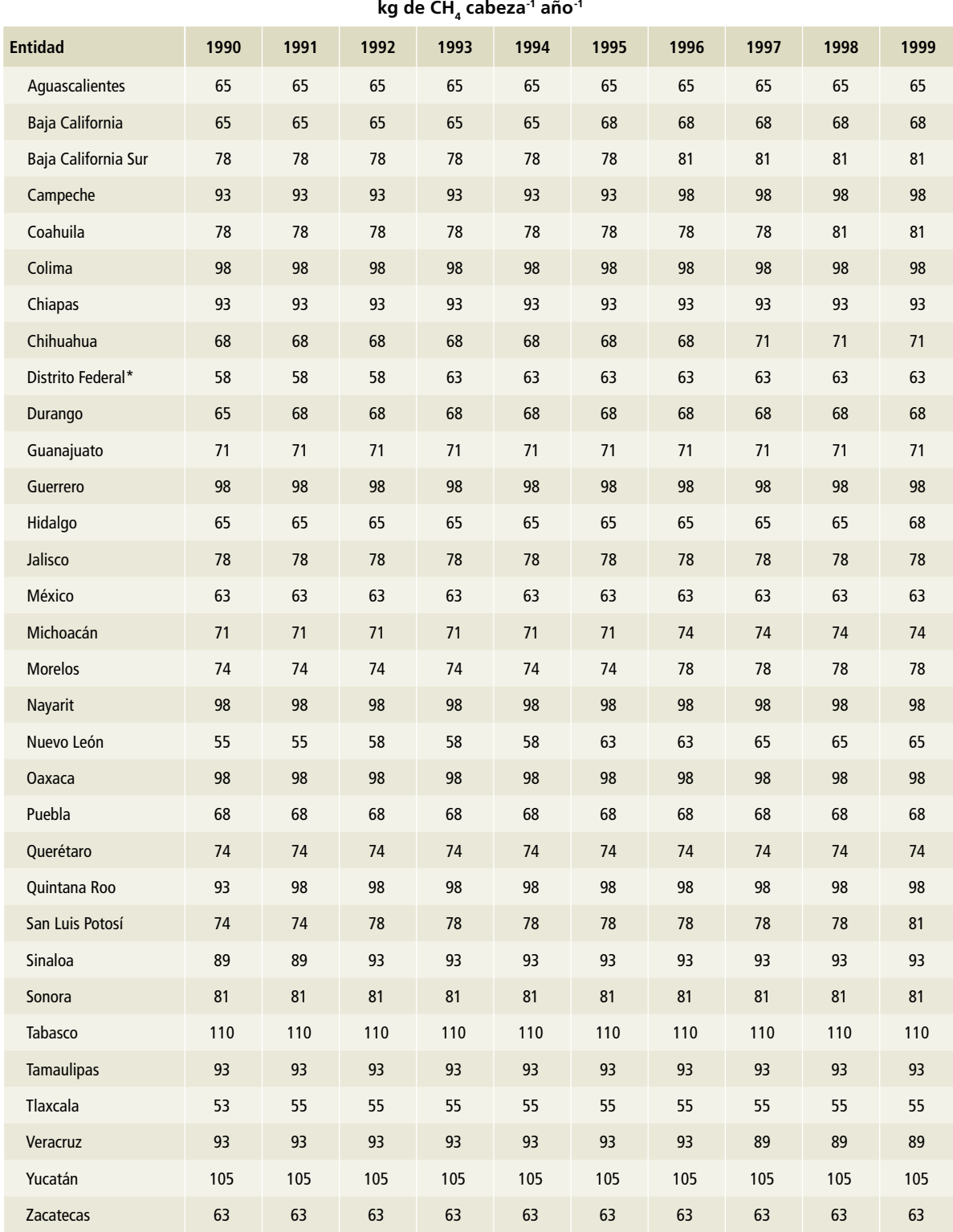

# Tabla 11. **Factores de emisión para CH<sub>4</sub> en el manejo de excretas sin biodigestor, en [3A2ai] Bovinos leche, 2000-2009**

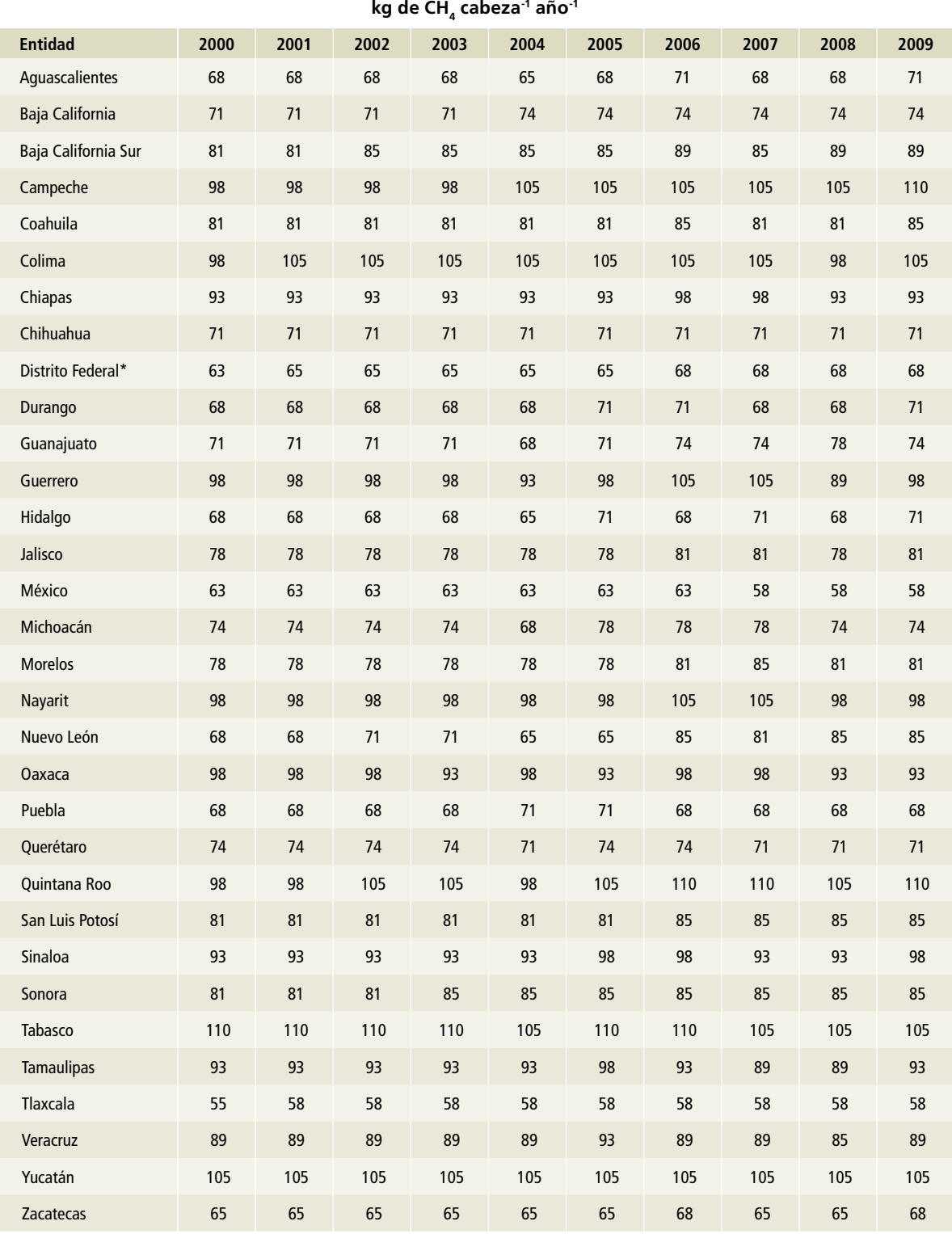

# Tabla 12. **Factores de emisión para CH<sub>4</sub> en el manejo de excretas sin biodigestor, en [3A2ai] Bovinos leche, 2010-2015**

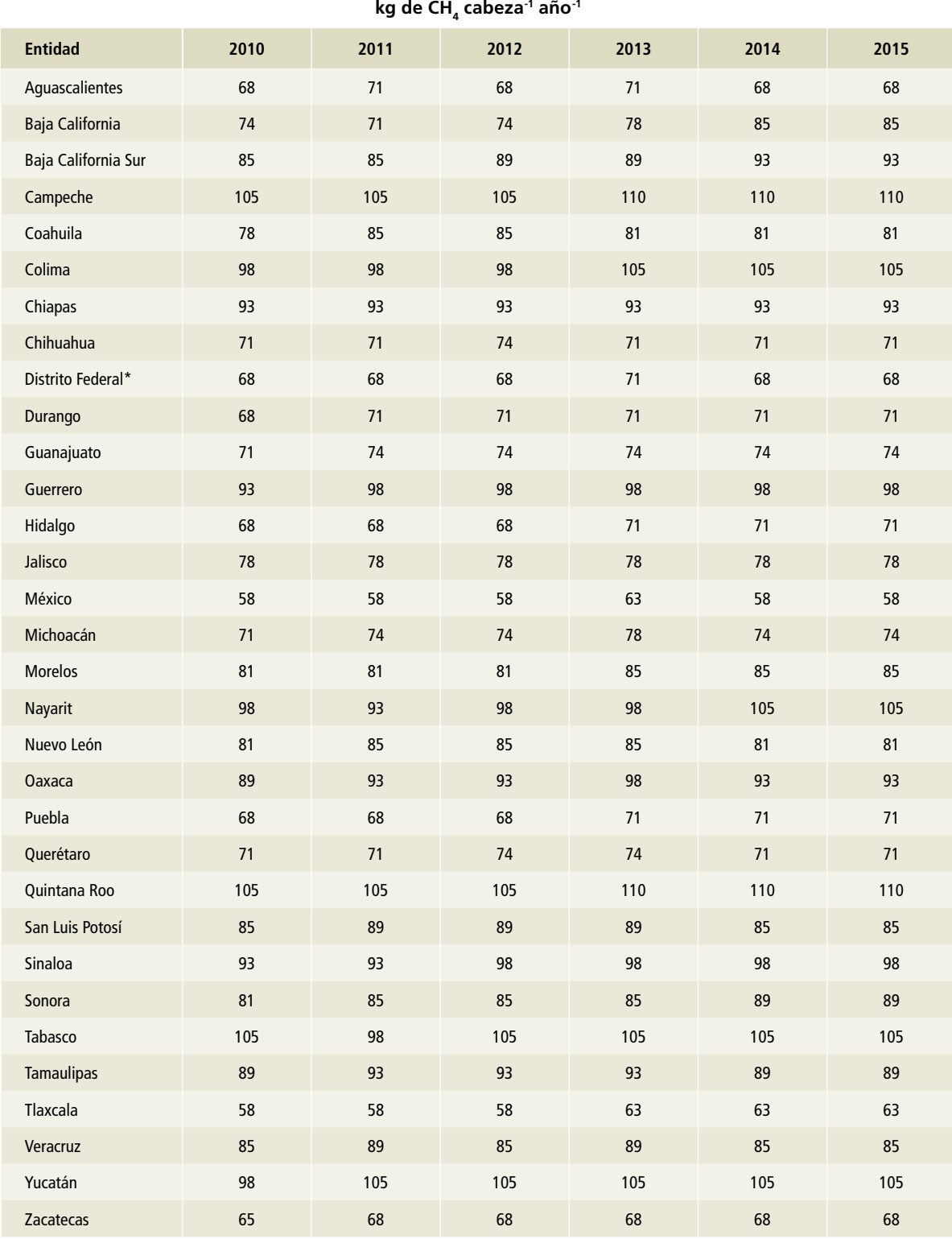

La estimación de CH $_4$  por manejo de excretas de los bovinos leche de México manejadas sin biodigestor es la sumatoria de las emisiones estatales resultantes de la Ecuación 10.22 del Vol. 4, capítulo 10 de las *Directrices del ipcc* 2006 (ipcc et al., 2006), donde EF (*emission factor*) es el factor de emisión de cada entidad federativa y  $N_{(t)}$  es el número de animales en cada estado (**Tablas 4 a 6, Anexo D [3A]**).

La estimación de las emisiones de CH $_{\textrm{\tiny{4}}}$  de la población de bovinos lecheros cuyas excretas se manejaron con biodigestor (reactor anaerobio) se hizo según la metodología siguiente:

#### **Capacidad instalada**

Primero se calculó la capacidad nacional instalada utilizando la información de sagarpa y el Fideicomiso de Riesgo Compartido (firco) de lugares y capacidades de los proyectos registrados por dichas instituciones (**Tabla 13**).

#### **Tiempo de retención hidráulica**

El tiempo de retención hidráulica por estado se obtuvo a partir de la temperatura promedio estatal (**Tablas 1 a 3, Anexo D [3A])** y mediante la **Ecuación 1**. Así, sustituyendo la temperatura por estado y por año se obtuvieron los datos para la retención hidráulica por estado (**Tabla 14**).

**Ecuación 1: tiempo de retención hidráulica**

*TRH= 51.227 Ln (T) + 206.72, con R2 = 0.8817*

# **Población animal con sistema de manejo de excretas con digestor**

Para establecer el número de animales se asumió que los bovinos leche producían 14.5 litros de excretas al día y que se recomienda considerar dejar libre el 10% de la capacidad del biodigestor para la generación del biogás de acuerdo con el documento *Diagnóstico general de la situación de los biodigestores en México* (firco-sagarpa, 2011). Para estimar el número de animales se estableció con la **Ecuación 2.**

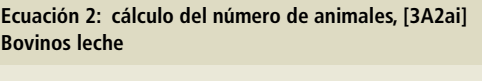

$$
N = \left( \left( [CB \cdot 0.1] \right) \cdot 1000 \right) \div 14.25
$$
\n
$$
\therefore N = \frac{63.1579 \text{ }CB}{TRH}
$$

Donde:

N= número de animales bajo el sistema de manejo de excretas con biodigestor.

CB= capacidad instalada del biodigestor, por estado.

0.1= es el correspondiente al 10% que se pide dejar libre.

TRH es el tiempo de retención hidráulica por estado.

14.25= cantidad en litros de excretas eliminadas por animal. 63.1579= 900/14.25 (simplificación de CB-0.1CB= 0.9 CB y 1000

(0.9CB)= 900 CB).

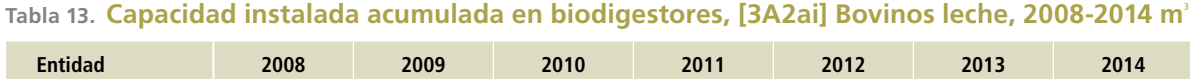

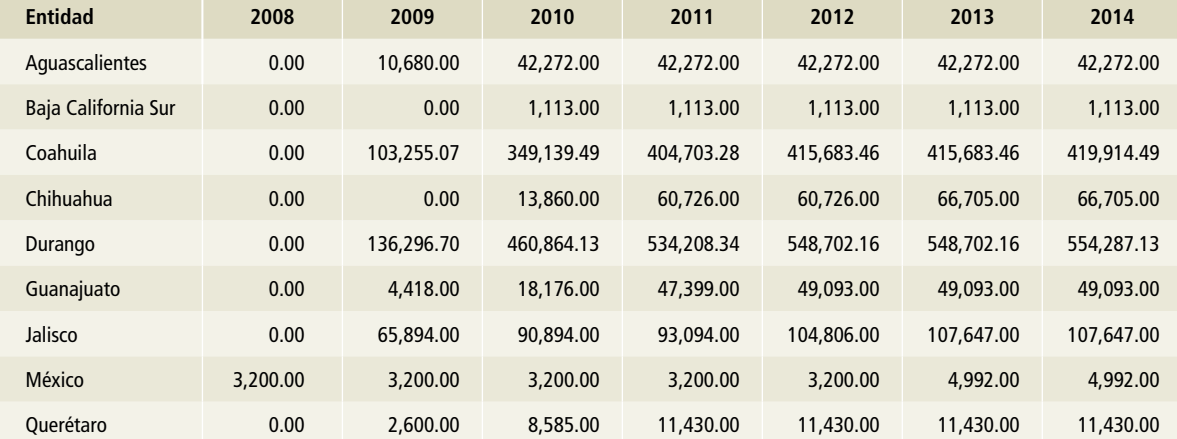

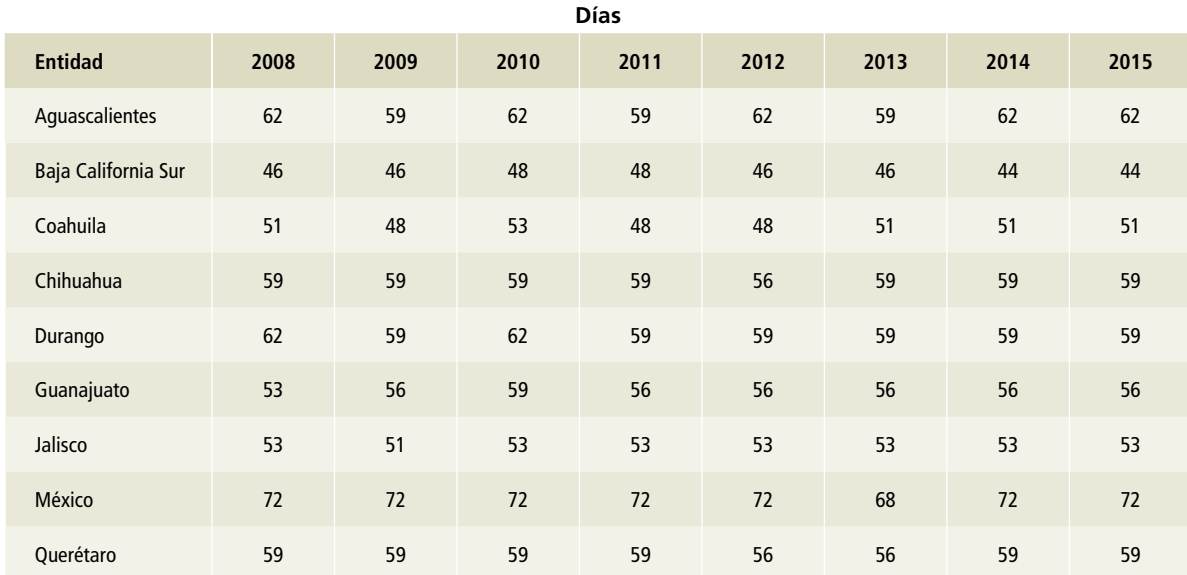

# **Tabla 14. Tiempo de retención hidráulica por entidad federativa 2008-2015**

La estimación de CH $_4$  por manejo de excretas de los bovinos leche de México con biodigestor (reactor anaerobio) es la sumatoria de las emisiones estatales resultantes de la Ecuación 10.22 del Vol. 4, capítulo 10 de las *Directrices del ipcc* 2006 (ipcc *et al.,* 2006), donde EF (*emission factor*) es el factor de emisión de cada entidad federativa (**Tabla 15**) y corresponde a las emisiones de CH<sub>4</sub> en laguna de mezclado (véase descripción de los sistemas de manejo de excretas), y  $N_{(t)}$  es, para cada estado, el número de animales que se encontraban bajo el manejo de excretas con biodigestor. Cabe señalar que la estimación se hizo bajo el supuesto de que, al llegar las excretas al biodigestor, el sistema era eficiente y no hubo emisiones fugitivas del biogás.

# **Tabla 15. Factores de emisión para CH**4 **por manejo de excretas en laguna de mezclado, 2008-2015**

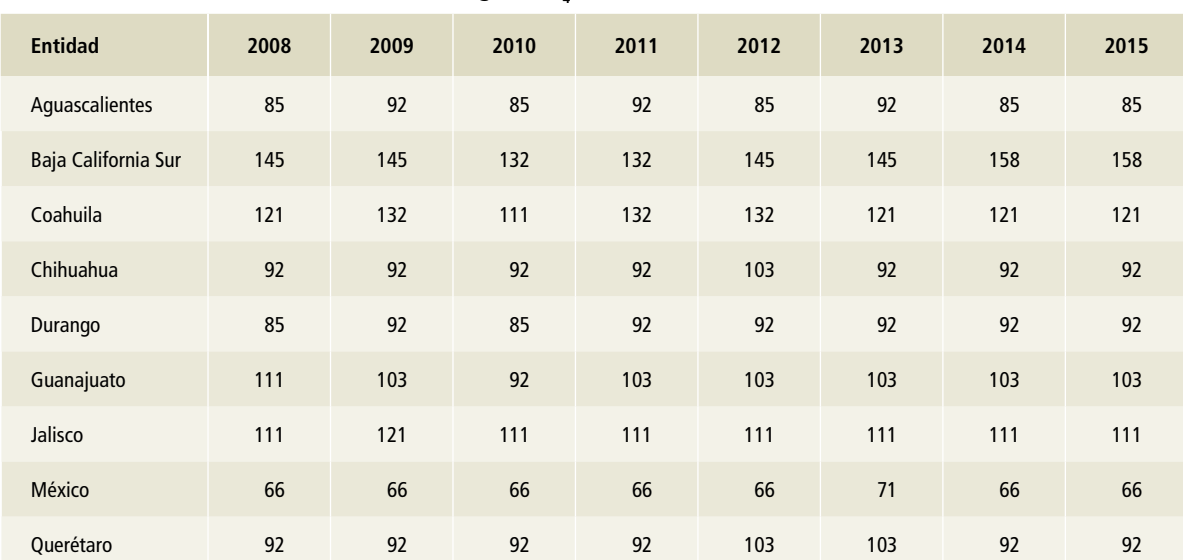

**kg de CH4 cabeza-1 año-1**

# **Óxido nitroso**

Las emisiones de óxido nitroso ( $\mathsf{N}_2\mathsf{O}$ ) resultantes del manejo de excretas de los bovinos lecheros en México se estimó bajo los mismos supuestos descritos para metano (CH $_{\rm 4}$ ): las excretas se manejan líquidas en los corrales y salas de ordeña; posteriormente se almacenan en lagunas con aireación natural. Así se hizo para toda la población de bovinos lecheros de 1990 a 2009 y, a partir de este último año, se asumió que el manejo de las excretas de una proporción de animales del total del inventario de bovinos lecheros se hizo mediante biodigestores, y las del resto bajo el primer esquema. Para la proporción manejada con biodigestores, la caracterización del sistema se hizo bajo el supuesto de que las excretas se manejaron líquidas en los corrales y salas de ordeña, posteriormente pasaron a una laguna, fosa de mezclado o cárcamo, después al reactor anaerobio y finalmente se almacenaron en lagunas con aireación natural. Esta caracterización se basa en los diagnósticos que se han realizado de los sistemas de biodigestión instalados en el país (Pampillón, 2014; sagarpa/firco, 2011).

El nivel para la estimación de emisiones de óxido nitroso (N $_{\rm 2}$ O) por manejo de excretas de la población de bovinos lecheros del país se basó en el árbol de decisión de la Figura 10.4 del Vol. 4, capítulo 10 de las *Directrices del ipcc* 2006 (ipcc *et al.*, 2006). Se utilizó el nivel 2 porque la selección de factores de emisión fue bajo información estatal de la población de los bovinos lecheros y pesos promedio (**Tablas 4 a 9, Anexo D [3A]**).

La tasa de excreción de nitrógeno utilizada corresponde a la Tabla 10.19 del Vol. 4, capítulo 10 de las *Directrices del ipcc* 2006 (ipcc *et al.,* 2006). Los factores de emisión para N $_{\textrm{\tiny{2}}}$ O empleados corresponden a la Tabla 10.21 y los de volatilización a la Tabla 10.22 de dicho Volumen. Los factores se presentan en la **Tabla 16**. Para cada una de las 32 entidades federativas se utilizó el mismo factor de emisión de N<sub>2</sub>O de volatilización de NH<sub>3</sub> y emisiones indirectas de N<sub>2</sub>O. En todos los casos se sumaron las emisiones de acuerdo con la descripción del manejo de las excretas ya mencionado.

Las emisiones de  $\mathsf{N}_2\mathsf{O}$  por manejo de excretas de los bovinos lecheros en México son la sumatoria de las emisiones estatales resultantes de la Ecuación

10.25 del Vol. 4, capítulo 10 de las *Directrices del ipcc* 2006 (ipcc *et al.,* 2006), donde EF (*emission factor*) es el factor de emisión de cada entidad federativa y tipo de manejo de excretas,  $N_{\text{th}}$  es el número de animales en cada estado y MS es la fracción del nitrógeno excretado y residual por tipo de manejo.

# **Tabla 16. Factores de emisión para la estimación de N**<sup>2</sup> **O directas e indirectas en el manejo de excretas de [3A2ai] Bovinos leche**

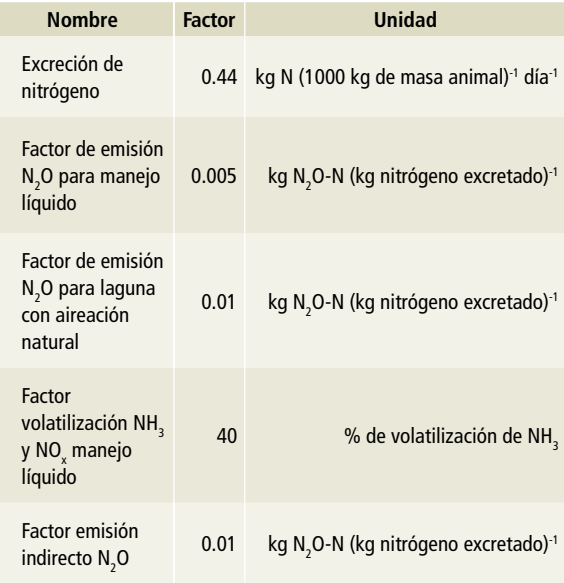

### **[3A2aii] Otros bovinos**

En la estimación de las emisiones provenientes del manejo de excretas de otros bovinos en México se consideraron dos tipos de poblaciones (animales en engorda y pie de cría) que se describieron en la sección de metano entérico de este anexo.

Los animales en engorda se estimaron bajo el supuesto de que las excretas se manejan secas en corrales de engorda y después pasan a un estercolero. Para los animales en pie de cría se asumió que toda esta población se encontraba en pastoreo. En esta sección se describe el proceso de estimación de emisiones, pero los resultados para óxido nitroso se incluyeron en las subcategorías [3C4 y 3C6].<sup>7</sup> Los supuestos antes descritos se utilizaron para

<sup>&</sup>lt;sup>7</sup> [3C4] Emisiones directas de N<sub>2</sub>O por suelos gestionados y [3C6] Emisiones indirectas de N<sub>2</sub>O resultantes de la gestión del estiércol.

toda la serie histórica de las estimaciones en la población de otros bovinos.

### **Metano**

El nivel de la estimación de emisiones de metano  $(\mathsf{CH}_4^{\scriptscriptstyle\bullet})$  por manejo de excretas de la población de otros bovinos en el país, se basó en el árbol de decisión de la Figura 10.3 del Vol. 4, capítulo 10 de las *Directrices del ipcc* 2006 (ipcc *et al.,* 2006). Se utilizó el nivel 1, con información de las tempe-

raturas estatales promedio (**Tablas 1 a 3, Anexo D [3A]**).

Los factores de emisión provienen de la Tabla 10.14 del volumen antes dicho. Para el caso de los animales considerados en engorda en cada una de las 32 entidades federativas, se utilizó un factor de emisión de acuerdo con la temperatura anual promedio (**Tablas 17 a 19**). Para la población de hembras, el factor fue 1 kg de CH<sub>4</sub> cabeza<sup>-1</sup> año<sup>-1</sup> y proviene de la Tabla 10.14 del mismo volumen.

**Tabla 17. Factores de emisión en manejo de excretas de [3A2aii] Otros bovinos (engorda), 1990-1999** 

| <b>Entidad</b>      | 1990           | 1991             | 1992             | 1993             | 1994             | 1995             | 1996             | 1997             | 1998 | 1999             |
|---------------------|----------------|------------------|------------------|------------------|------------------|------------------|------------------|------------------|------|------------------|
| Aguascalientes      | 10             | 10               | 10               | 10               | 10               | 10               | 10               | 10               | 10   | 10               |
| Baja California     | 10             | $10$             | $10$             | $10\,$           | $10$             | 11               | 11               | 11               | 11   | 11               |
| Baja California Sur | 13             | 13               | 13               | 13               | 13               | 13               | 14               | 14               | 14   | 14               |
| Campeche            | 18             | 18               | 18               | 18               | 18               | 18               | 19               | 19               | 19   | 19               |
| Coahuila            | 13             | 13               | 13               | 13               | 13               | 13               | 13               | 13               | 14   | 14               |
| Colima              | 19             | 19               | 19               | 19               | 19               | 19               | 19               | 19               | 19   | 19               |
| Chiapas             | 18             | 18               | 18               | 18               | 18               | 18               | 18               | 18               | 18   | 18               |
| Chihuahua           | 11             | 11               | 11               | 11               | 11               | 11               | 11               | 11               | 11   | 11               |
| Distrito Federal*   | 8              | $\bf 8$          | $\bf 8$          | $\mathsf g$      | $\boldsymbol{9}$ | $\boldsymbol{9}$ | 9                | 9                | 9    | 9                |
| Durango             | 10             | 11               | 11               | 11               | 11               | 11               | 11               | 11               | 11   | 11               |
| Guanajuato          | 11             | 11               | 11               | 11               | $11$             | 11               | 11               | 11               | 11   | 11               |
| Guerrero            | 19             | 19               | 19               | 19               | 19               | 19               | 19               | 19               | 19   | 19               |
| Hidalgo             | 10             | 10               | 10               | 10               | 10               | $10$             | 10               | 10               | 10   | 11               |
| Jalisco             | 13             | 13               | 13               | 13               | 13               | 13               | 13               | 13               | 13   | 13               |
| México              | 9              | $\boldsymbol{9}$ | $\boldsymbol{9}$ | $\boldsymbol{9}$ | 9                | 9                | 9                | $\boldsymbol{9}$ | 9    | $\boldsymbol{9}$ |
| Michoacán           | 11             | 11               | 11               | 11               | 11               | 11               | 12               | 12               | 12   | 12               |
| <b>Morelos</b>      | 12             | 12               | 12               | 12               | $12$             | 12               | 13               | 13               | 13   | 13               |
| Nayarit             | 19             | 19               | 19               | 19               | 19               | 19               | 19               | 19               | 19   | 19               |
| Nuevo León          | $\overline{7}$ | $\overline{7}$   | $\bf 8$          | 8                | 8                | 9                | $\boldsymbol{9}$ | 10               | 10   | 10               |
| <b>Oaxaca</b>       | 19             | 19               | 19               | 19               | 19               | 19               | 19               | 19               | 19   | 19               |
| Puebla              | 11             | 11               | 11               | 11               | 11               | 11               | 11               | 11               | 11   | 11               |

**kg de CH4 cabeza-1 año-1**

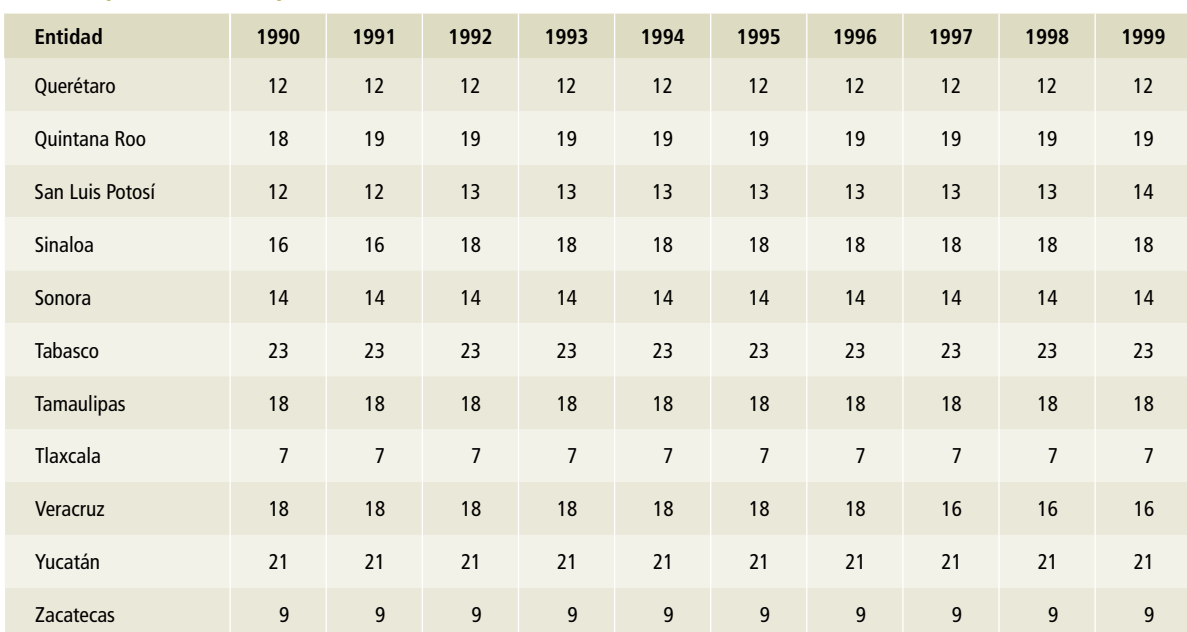

### **Tabla 17. (Continuación)**

\* Ciudad de México a partir del 5 de febrero de 2016.

# **Tabla 18. Factores de emisión en manejo de excretas de [3A2aii] Otros bovinos (engorda), 2000-2009**

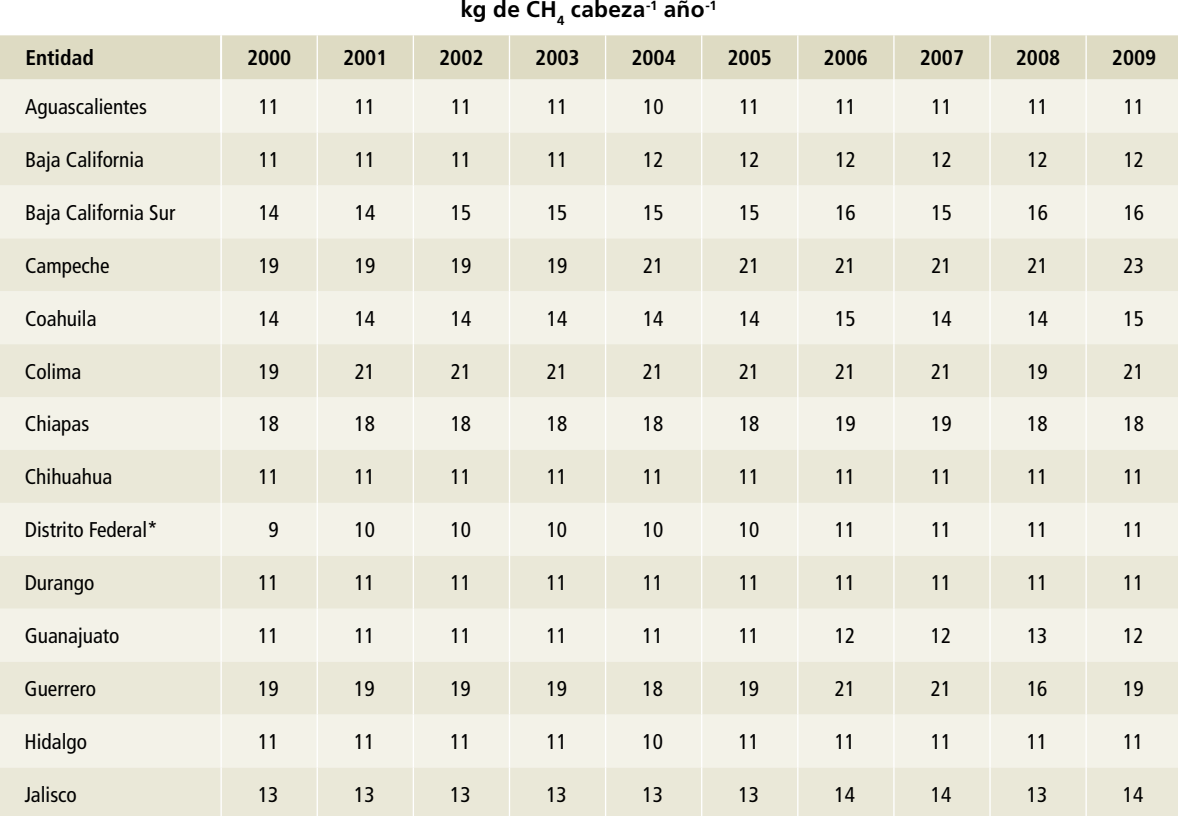

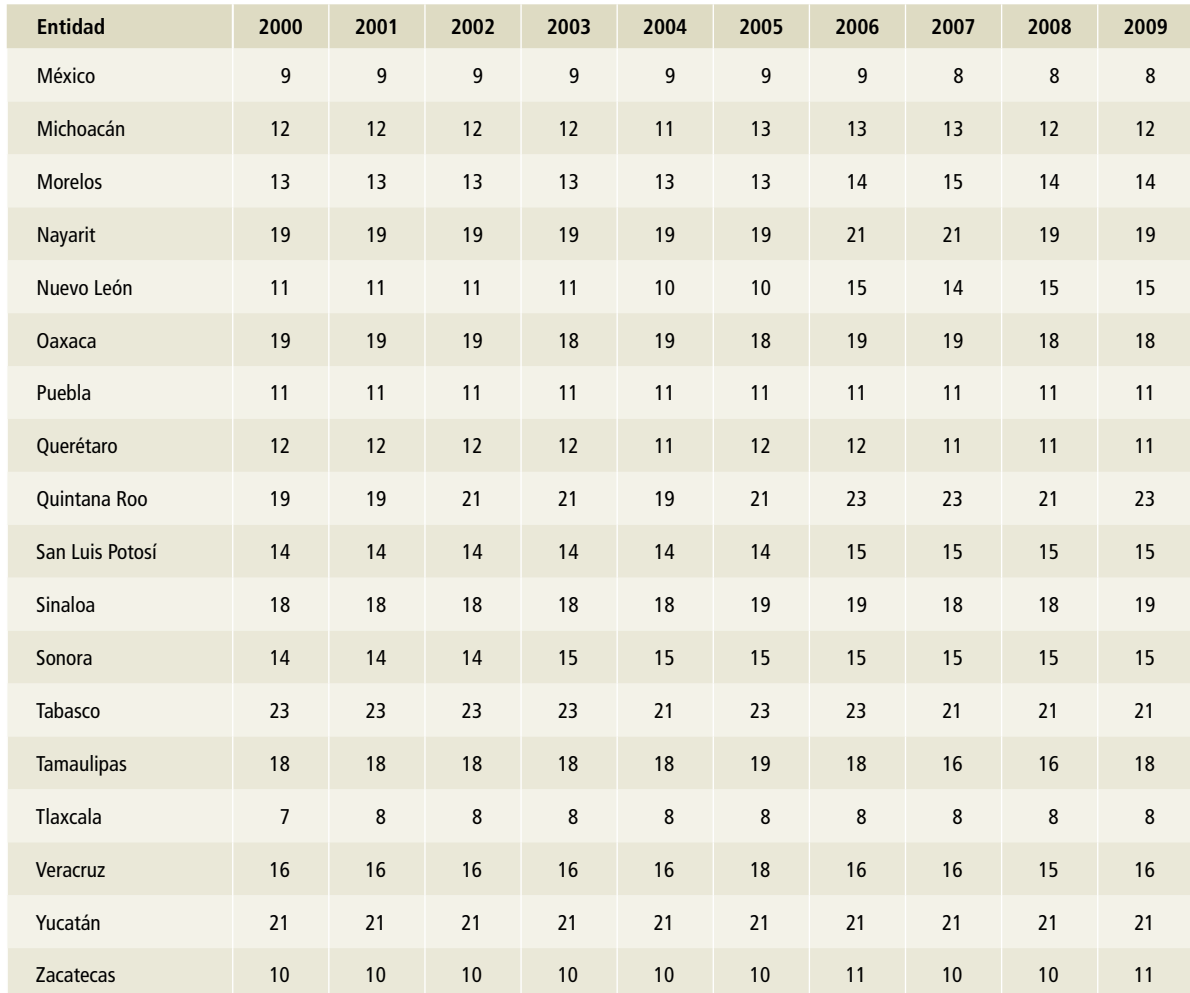

# **Tabla 18. (Continuación)**

\* Ciudad de México a partir del 5 de febrero de 2016.

# **Tabla 19. Factores de emisión en manejo de excretas de [3A2aii] Otros bovinos (engorda), 2010-2015**

| $kg$ de CH, cabeza <sup>-</sup> ano <sup>-</sup> |      |      |      |      |      |      |  |  |  |  |
|--------------------------------------------------|------|------|------|------|------|------|--|--|--|--|
| <b>Entidad</b>                                   | 2010 | 2011 | 2012 | 2013 | 2014 | 2015 |  |  |  |  |
| Aquascalientes                                   | 11   | 11   | 11   | 11   | 11   | 11   |  |  |  |  |
| Baja California                                  | 12   | 11   | 12   | 13   | 15   | 15   |  |  |  |  |
| Baja California Sur                              | 15   | 15   | 16   | 16   | 18   | 18   |  |  |  |  |
| Campeche                                         | 21   | 21   | 21   | 23   | 23   | 23   |  |  |  |  |
| Coahuila                                         | 13   | 15   | 15   | 14   | 14   | 14   |  |  |  |  |
| Colima                                           | 19   | 19   | 19   | 21   | 21   | 21   |  |  |  |  |

**kg de CH4 cabeza-1 año-1**

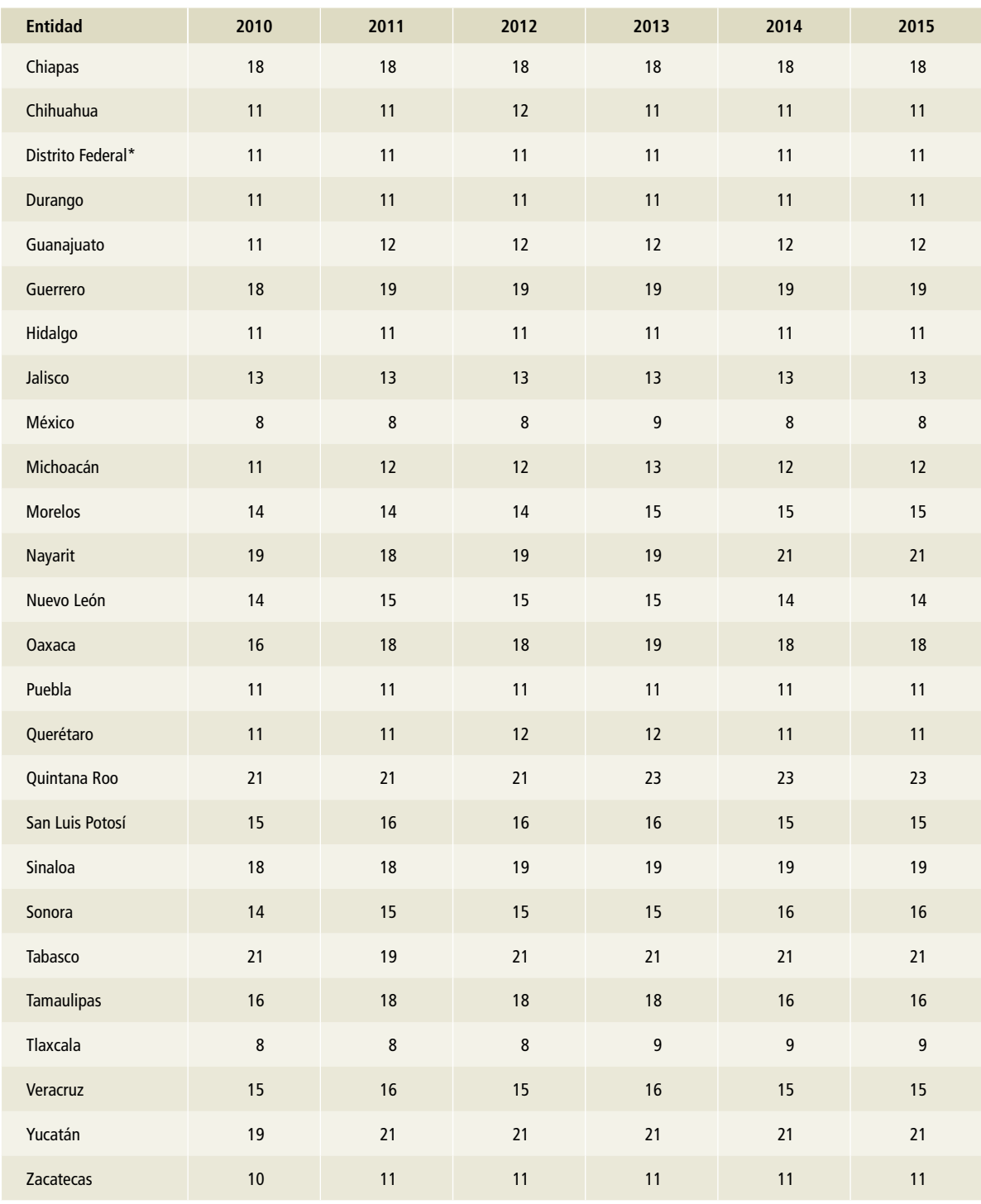

# **Tabla 19. (Continuación)**

La estimación de CH $_4$  por manejo de excretas de otros bovinos en México es la sumatoria de las emisiones estatales resultantes de la Ecuación 10.22 del Vol. 4, capítulo 10 de las *Directrices del ipcc* 2006 (ipcc *et al.,* 2006) de los bovinos en engorda y de pie de cría, donde EF (*emission factor*) es el factor de emisión de cada entidad federativa y  $N_{\text{th}}$  es el número de animales en cada estado de los animales en engorda y el pie de cría (**Tablas 21 a 23**).

#### **Óxido nitroso**

Las emisiones de óxido nitroso (N $_{\textrm{\tiny{2}}}$ O) del manejo de excretas de otros bovinos en México se estimaron bajo los mismos supuestos de manejo de excretas descritos para metano (CH<sub>4</sub>) de otros bovinos (las excretas se manejan secas en corrales de engorda y después pasan a un estercolero, y para los animales en pie de cría se asumió que toda esta población se encontraba en pastoreo). La selección del nivel se basó en el árbol de decisión de la Figura 10.4 del Vol. 4, capítulo 10 de las *Directrices del ipcc* 2006 (ipcc *et al.,* 2006). En la estimación se utilizó información estatal de la población de otros bovinos y pesos promedio (**Tablas 13 a 18**, **Anexo D [3A]**). El factor de excreción de nitrógeno utilizado corresponde a la Tabla 10.19 del volumen mencionado, y los factores de emisión para N<sub>2</sub>O a la Tabla 10.21 del mismo. Para cada una de las 32 entidades federativas se utilizó el mismo factor de emisión de  $\mathsf{N}_2\mathsf{O}$ de volatilización de NH<sub>3</sub> y emisiones indirectas de  $\rm N_2O.$  En todos los casos se sumaron las emisiones de acuerdo con la descripción del manejo de las excretas antes hecha de los sistemas (**Tabla 20**).

Las emisiones de  $N_{2}$ O por manejo de excretas de otros bovinos de México son la sumatoria de las emisiones estatales resultantes de la Ecuación 10.25 del Vol. 4, capítulo 10 de las *Directrices del ipcc* 2006 (ipcc *et al.,* 2006), donde EF (*emission factor*) es el factor de emisión de cada entidad federativa y tipo de manejo de excretas,  $N_{\text{th}}$  es el número de animales en cada estado y MS es la fracción del nitrógeno excretado y residual por tipo de manejo.

### **[3A2c] Ovinos**

Las emisiones por el manejo de excretas de los ovinos en México se estimaron bajo el supuesto que todos los animales se encontraban bajo pastoreo y que por tanto el manejo de excretas sucedió en dichas condiciones.

#### **Metano**

El nivel de la estimación de emisiones de metano  $(\mathsf{CH}_4)$  por manejo de excretas de los ovinos, se basó en el árbol de decisión de la Figura 10.3 del Vol. 4, capítulo 10 de las *Directrices del ipcc* 2006 (ipcc *et al.,* 2006). Se utilizó el nivel 1 y, para la selección de los factores de emisión, la información de las temperaturas estatales promedio (**Anexo D [3A], Tablas 1 a 3**). De la Tabla 10.15 del mismo volumen se tomaron los factores de emisión y, a lo largo de la serie histórica, para cada una de las 32 entidades federativas, se utilizó uno de acuerdo con la temperatura promedio registrada en el año (**Tablas 21 a 23**).

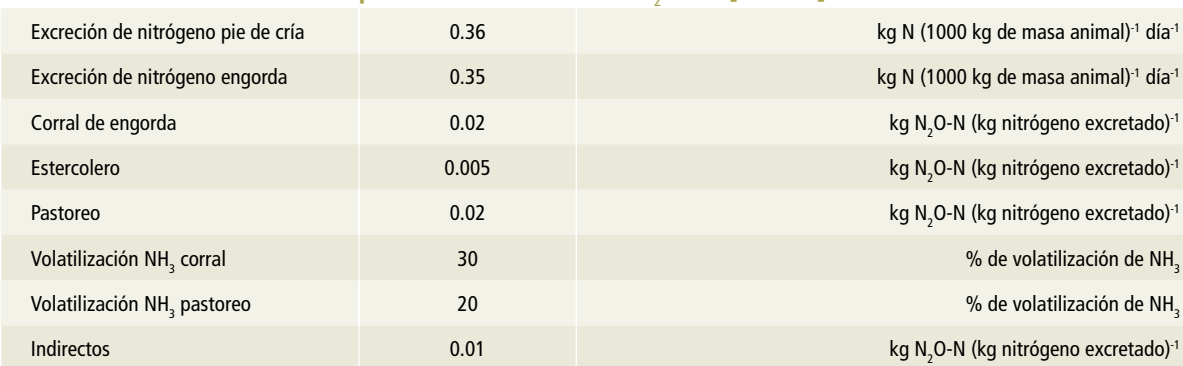

# Tabla 20. **Factores de emisión para la estimación de N<sub>2</sub>O de [3A2aii] Otros bovinos**

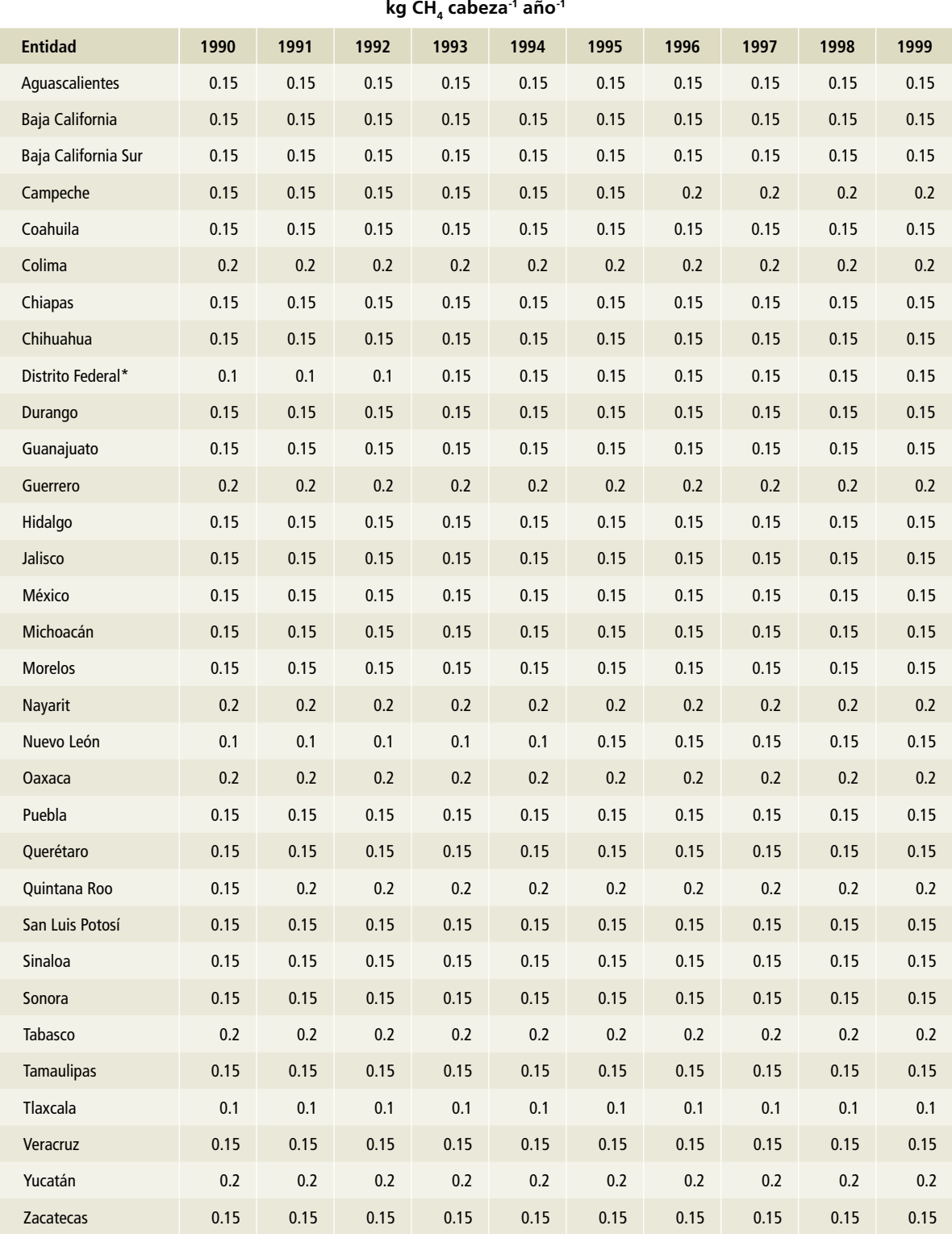

# **Tabla 21. Factores de emisión para CH**<sup>4</sup>  **por manejo de excretas en [3A2c] Ovinos, 1990-1999**

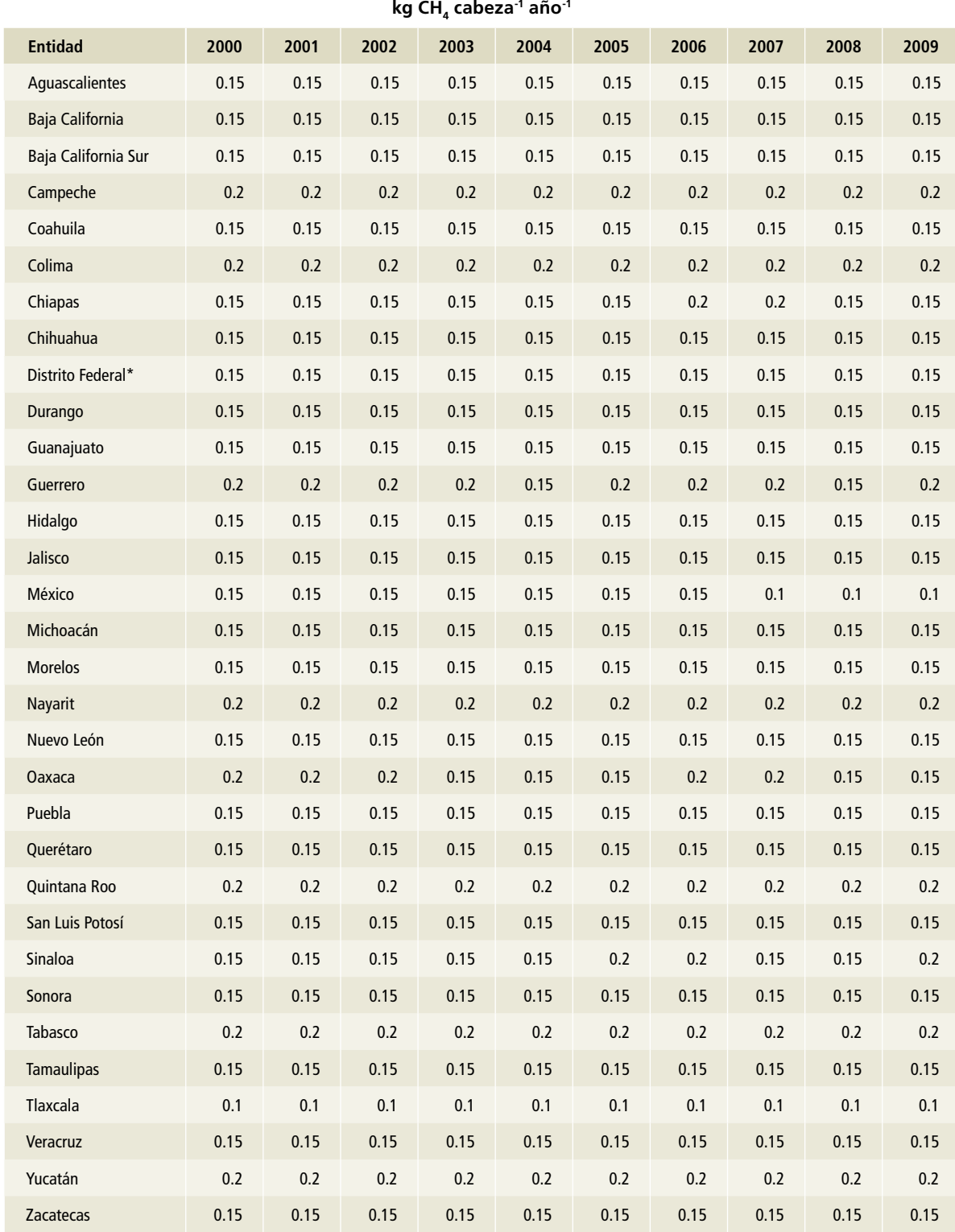

# Tabla 22. **Factores de emisión para CH<sub>4</sub> por manejo de excretas en [3A2c] Ovinos, 2000-2009**

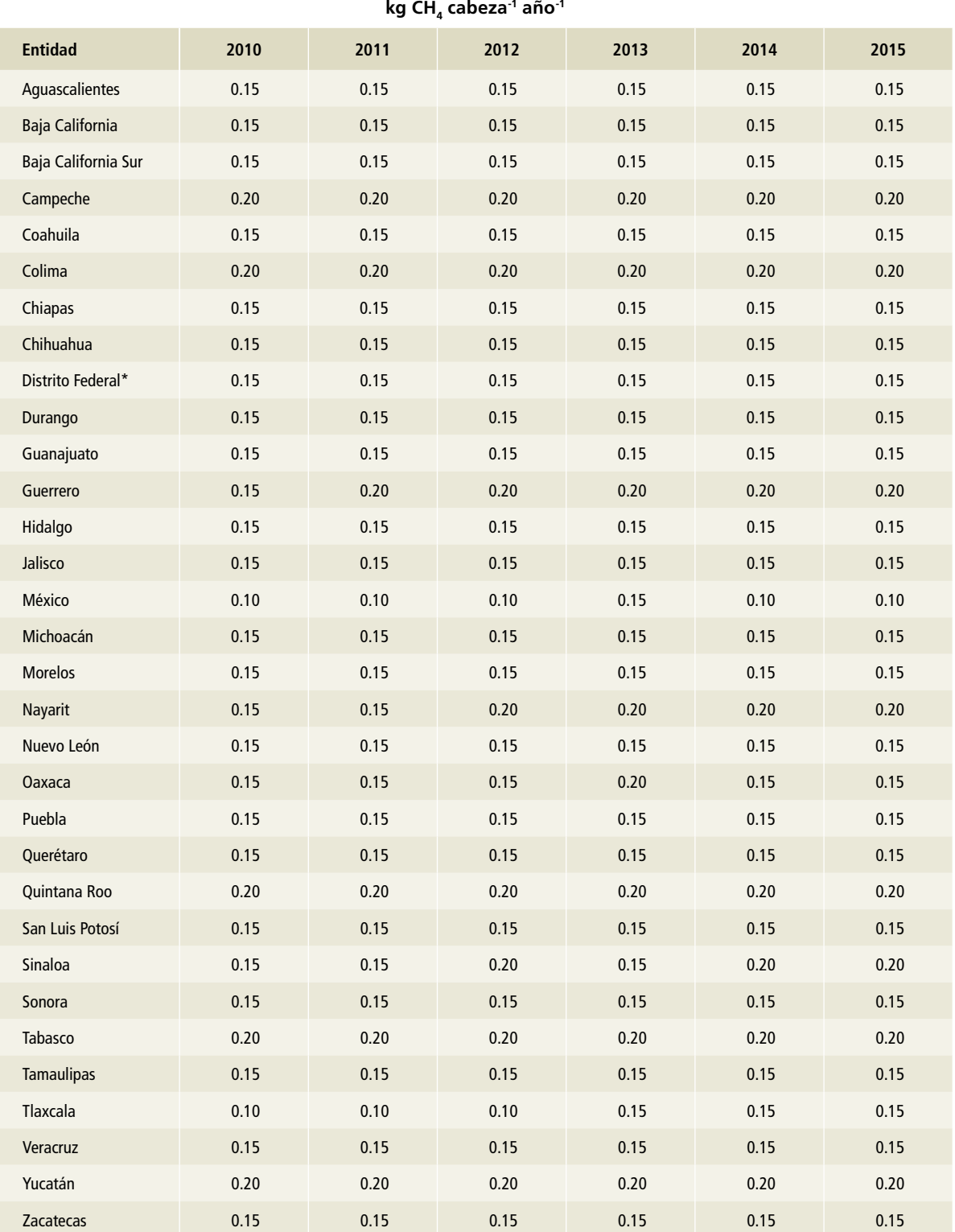

# Tabla 23. **Factores de emisión para CH<sub>4</sub> por manejo de excretas en [3A2c] Ovinos, 2010-2015**
La estimación de CH<sub>4</sub> por manejo de excretas de [3A2c] Ovinos se basa en la Ecuación 10.22 del Vol. 4, capítulo 10 de las *Directrices del ipcc* 2006 (ipcc *et al.,* 2006), donde EF (*emission factor*) es el factor de emisión de cada entidad federativa y  $N_{\text{th}}$ es el número de animales en cada estado (**Tablas 21 a 23; Tablas 22 a 24, Anexo D [3A]**).

#### **Óxido nitroso**

Las emisiones de óxido nitroso ( $N_{2}$ O) del manejo de excretas de [3A2c] Ovinos se estimaron bajo los mismos supuestos descritos para metano: ovinos en pastoreo. El nivel para la estimación de emisiones de  $\rm N_{2}O$  se basó en el árbol de decisión de la Figura 10.4 del Vol. 4, capítulo 10 de las *Directrices del ipcc* 2006 (ipcc *et al.,* 2006). En la estimación se utilizó información estatal de la población de ovinos y sus pesos promedio (**Tablas 22 a 27, Anexo D [3A]**).

El factor de excreción de nitrógeno corresponde a la Tabla 10.19 del volumen citado; los factores de emisión para N<sub>2</sub>O, a la Tabla 10.21, y los de volatilización, a la Tabla 10.22. Los factores utilizados se enlistan en la **Tabla 24**. Para cada entidad federativa se utilizó el mismo factor de emisión de N<sub>2</sub>O de volatilización de NH<sub>3</sub> y emisiones indirectas de  $N_2O$ . En todos los casos se sumaron las emisiones.

## **Tabla 24. Factores de emisión utilizados para la**  estimación de emisiones de N<sub>2</sub>0 en **[3A2c] Ovinos**

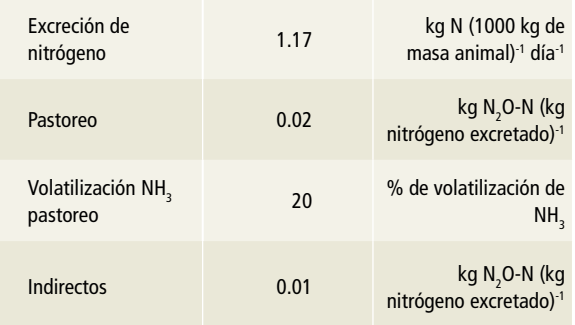

La cantidad de emisiones de  $N_2O$  por manejo de excretas de [3A2c] Ovinos en México es igual a la suma de las emisiones estatales según la Ecuación 10.25 del Vol. 4, capítulo 10 de las *Directrices del ipcc* 2006 (ipcc *et al.,* 2006), donde EF (*emission factor*) es el factor de emisión de cada entidad federativa,  $N_{(t)}$  es el número de animales en cada estado y MS es la fracción del nitrógeno excretado.

## **[3A2d] Caprinos**

Las emisiones por el manejo de excretas de caprinos en México se estimaron bajo el supuesto de que todos los animales se encontraban en pastoreo y el manejo de excretas se dio en esas condiciones.

#### **Metano**

Se utilizó el nivel 1 para estimar las emisiones de metano (CH $_{\scriptscriptstyle 4}$ ) por manejo de excretas de caprinos, con base en el árbol de decisión de la Figura 10.3 del Vol. 4, capítulo 10 de las *Directrices del ipcc* 2006 (ipcc *et al.,* 2006). En la selección de los factores de emisión se utilizó la información de las temperaturas estatales promedio (**Tablas 1 a 3, Anexo D [3A]**). Se utilizaron factores de emisión de la Tabla 10.15 del volumen antedicho, acordes con la temperatura promedio de cada entidad federativa. Los valores se muestran en las **Tablas 25 a 27**.

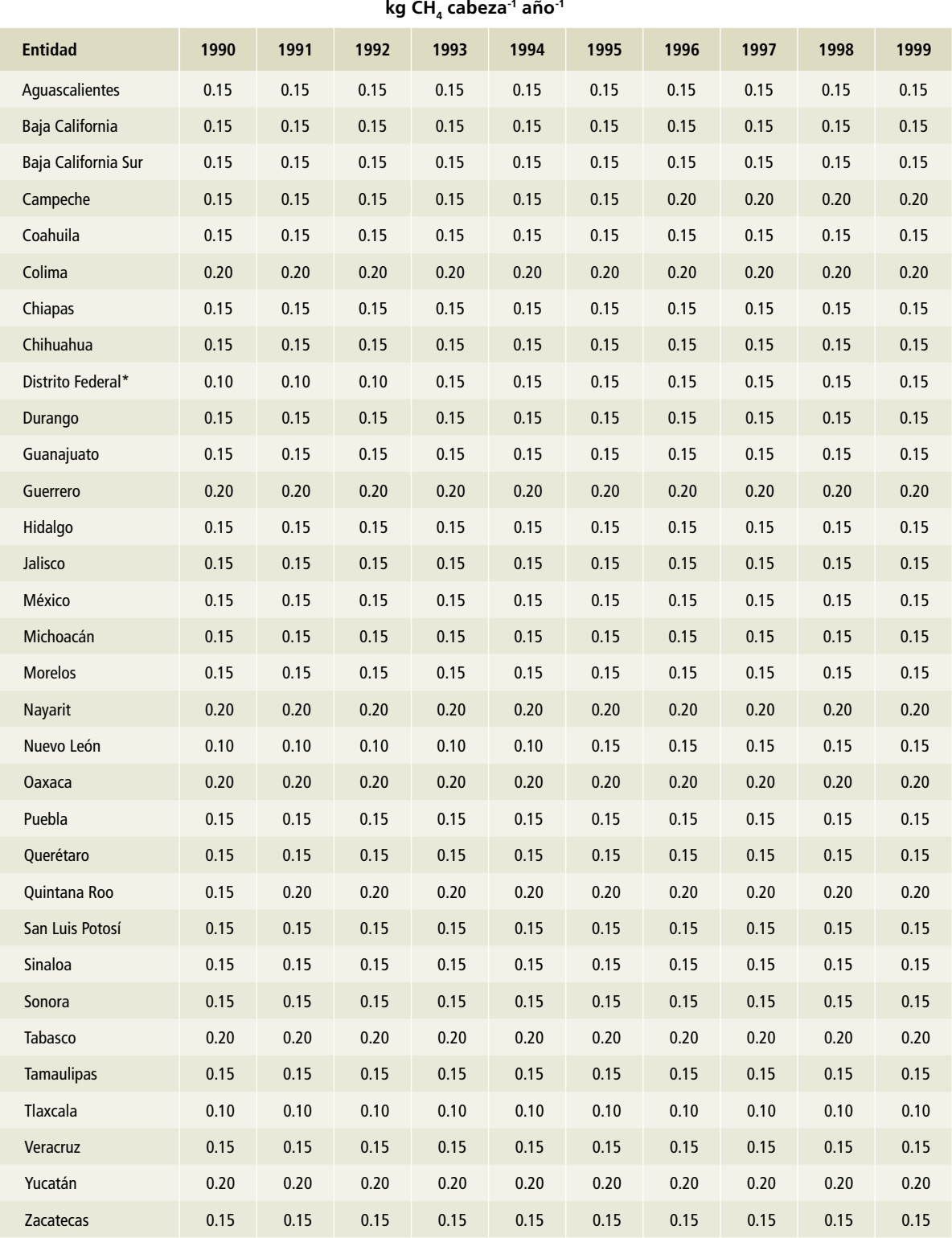

## Tabla 25. <mark>Factores de emisión para CH<sub>4</sub> por manejo de excretas en [3A2d] Caprinos, 1990-1999</mark>

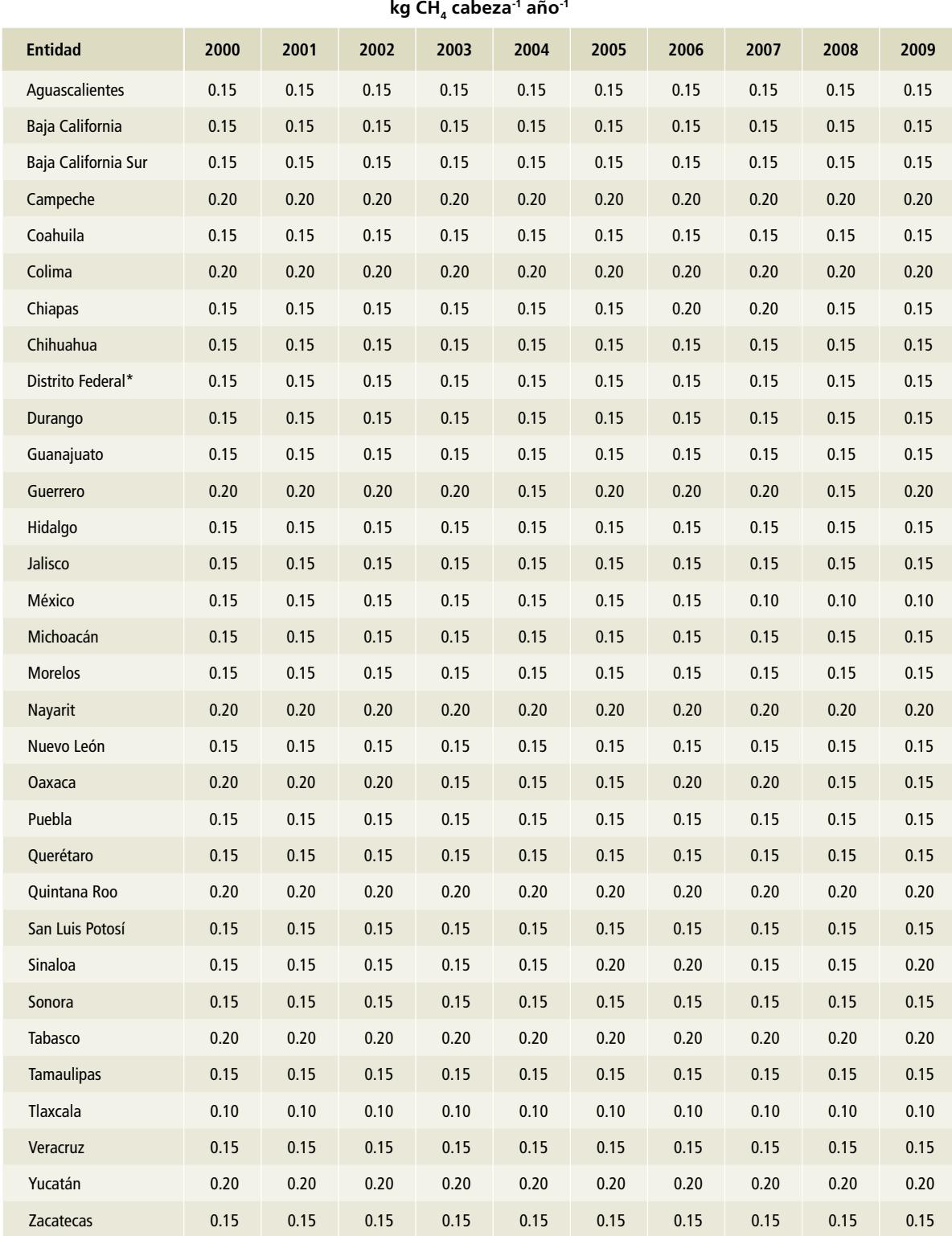

# Tabla 26. **Factores de emisión para CH<sub>4</sub> por manejo de excretas en [3A2d] Caprinos, 2000-2009**

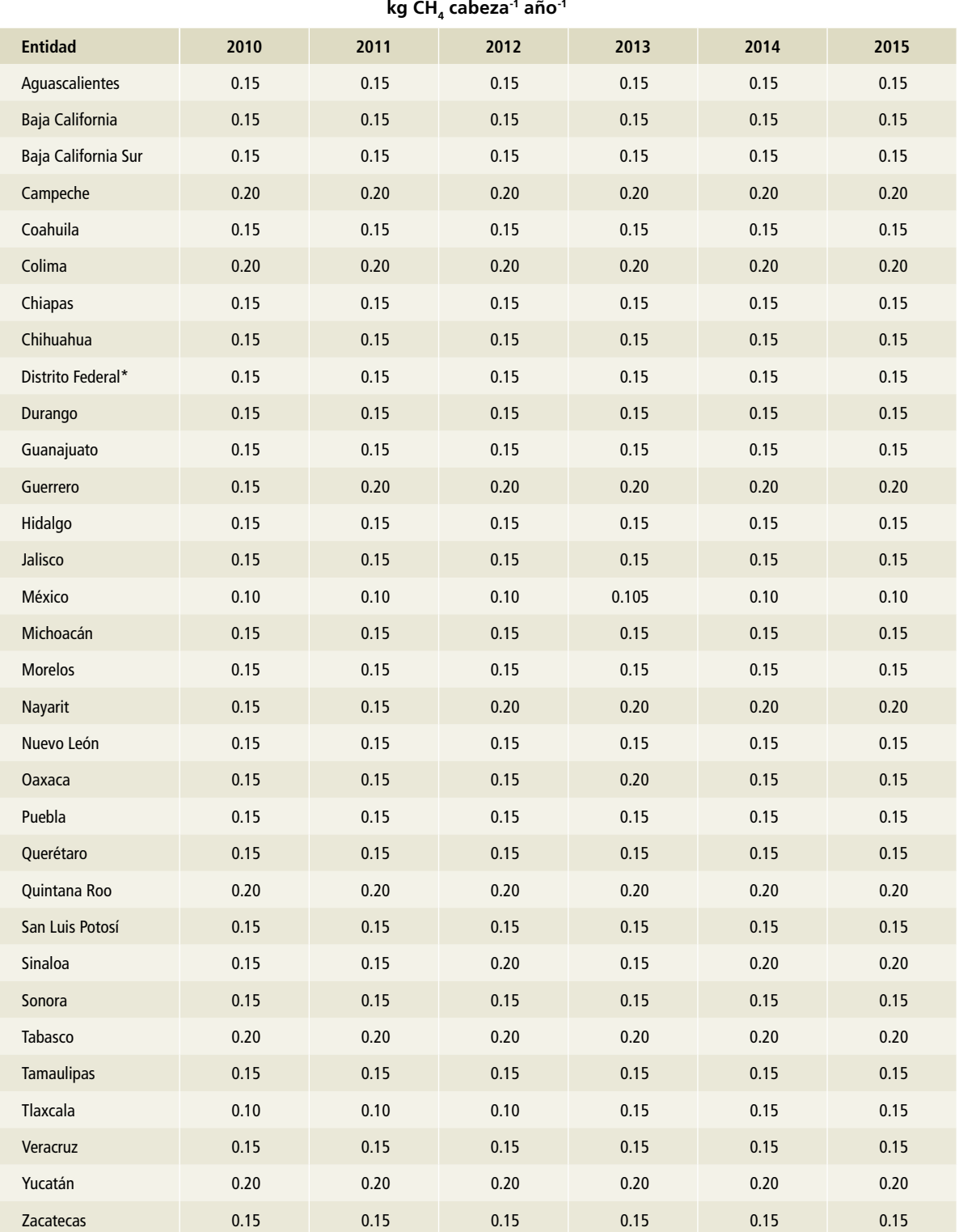

## Tabla 27. **Factores de emisión para CH<sub>4</sub> por manejo de excretas en [3A2d] Caprinos, 2010-2015**

La estimación de CH $_4$  por manejo de excretas de los caprinos resulta de la sumatoria de las emisiones estatales según lo plantea la Ecuación 10.22 del Vol. 4, capítulo 10 de las *Directrices del ipcc* 2006 (ipcc *et al.,* 2006), donde EF (*emission factor*) es el factor de emisión de cada entidad federativa  $y \, N_{\text{th}}$  es el número de animales en cada estado (**Tablas 22 a 24, Anexo D [3A]**).

#### **Óxido nitroso**

Las emisiones de óxido nitroso ( $\mathsf{N}_2\mathsf{O}$ ) resultantes del manejo de excretas de caprinos en México se estimaron bajo los mismos supuestos descritos para metano (CH<sub>4</sub>): excretas de animales en pastoreo. La estimación relativa a población y pesos promedio por entidad federativa aparece en las **Tablas 28 a 33, Anexo D [3A].**

El factor de excreción de nitrógeno corresponde a la Tabla 10.19 del Vol. 4, capítulo 10 de las *Directrices del ipcc* 2006 (ipcc *et al.,* 2006); los factores de emisión para  $N_2O$ , a la Tabla 10.21, y los de volatilización a la Tabla 10.22 de dicha referencia. Los valores de los factores se presentan en la **Tabla 28**. Para cada entidad federativa se utilizó el mismo factor de emisión de  $N_{2}$ O de volatilización de NH<sub>3</sub> y emisiones indirectas de N<sub>2</sub>O. En todos los casos se sumaron las emisiones estatales.

Las cantidades de emisiones de N $_{\rm 2}$ O por manejo de excretas de caprinos resultan de la sumatoria

de emisiones estatales resultantes, a partir de la Ecuación 10.25 del Vol. 4, capítulo 10 de las *Directrices del ipcc* 2006 (ipcc *et al.,* 2006), donde EF (*emission factor*) es el factor de emisión de cada entidad federativa,  $N_{(t)}$  es el número de animales en cada estado y MS es la fracción del nitrógeno excretado.

#### **[3A2e] Caballos**

Las emisiones por el manejo de las excretas de los caballos en México se estimaron bajo el supuesto de que todos los caballos se encontraban bajo pastoreo.

#### **Metano**

Se utilizó el nivel 1 para la estimación de emisiones de metano (CH<sub>4</sub>), con base en el árbol de decisión de la Figura 10.3 del Vol. 4, capítulo 10 de las *Directrices del ipcc* 2006 (ipcc *et al.,* 2006). Para la selección de los factores de emisión se utilizó la información de las temperaturas estatales promedio (**Tablas 1 a 3, Anexo D [3A]**). Los factores de emisión provienen de la Tabla 10.15 del volumen citado. A lo largo de la serie histórica, para cada una de las 32 entidades federativas, se utilizó un factor de emisión de acuerdo con la temperatura anual promedio. Los factores utilizados se presentan en las **Tablas 29 a 31**.

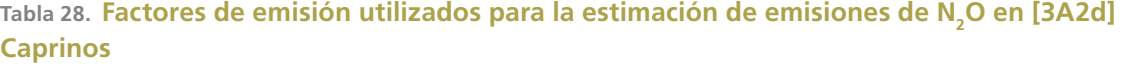

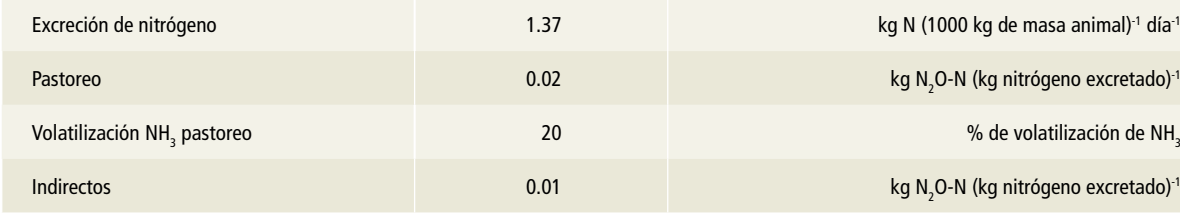

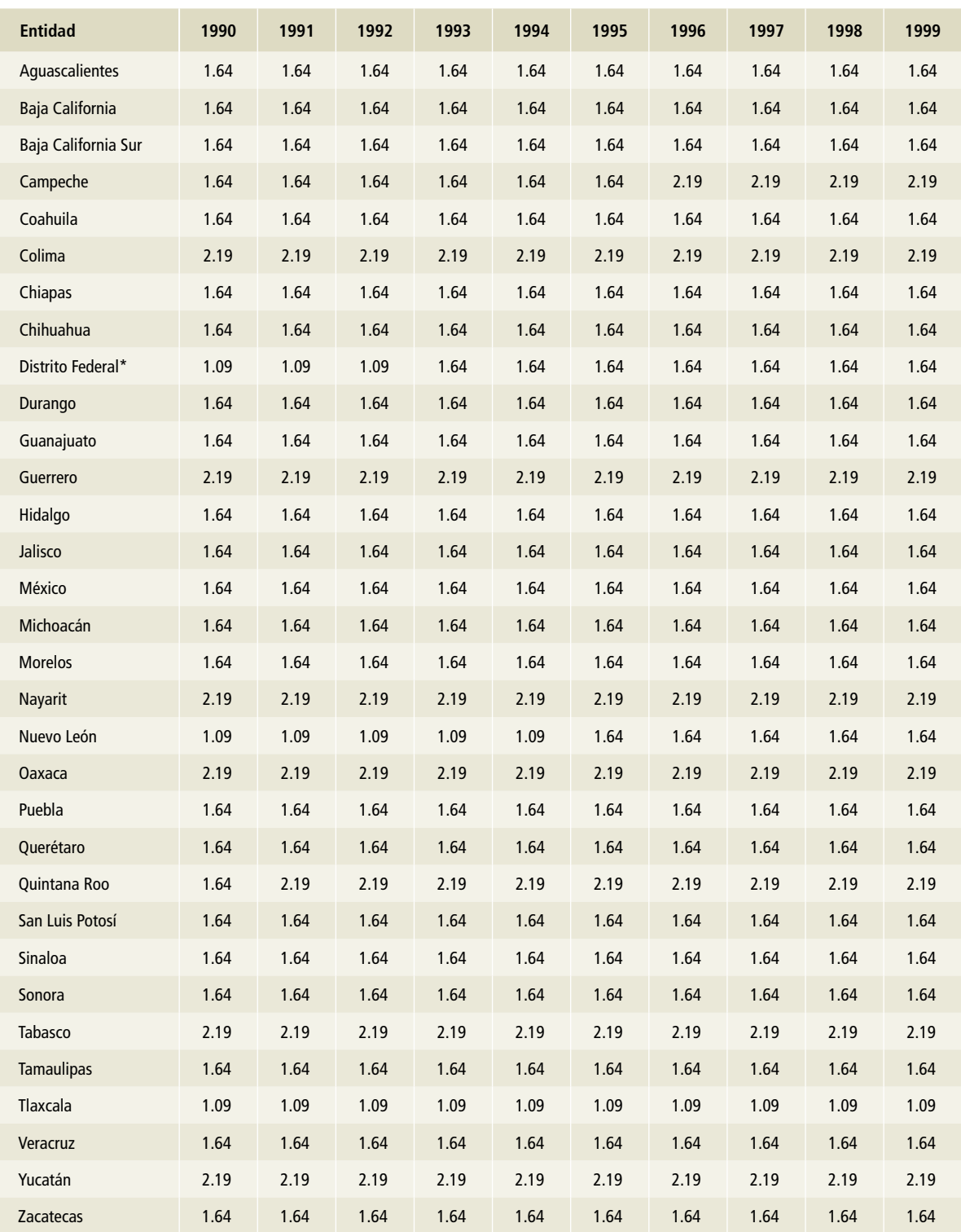

## **Tabla 29. Factores de emisión para CH<sup>4</sup> por manejo de excretas de [3A2e] Caballos, 1990-1999 kg CH4 cabeza-1 año-1**

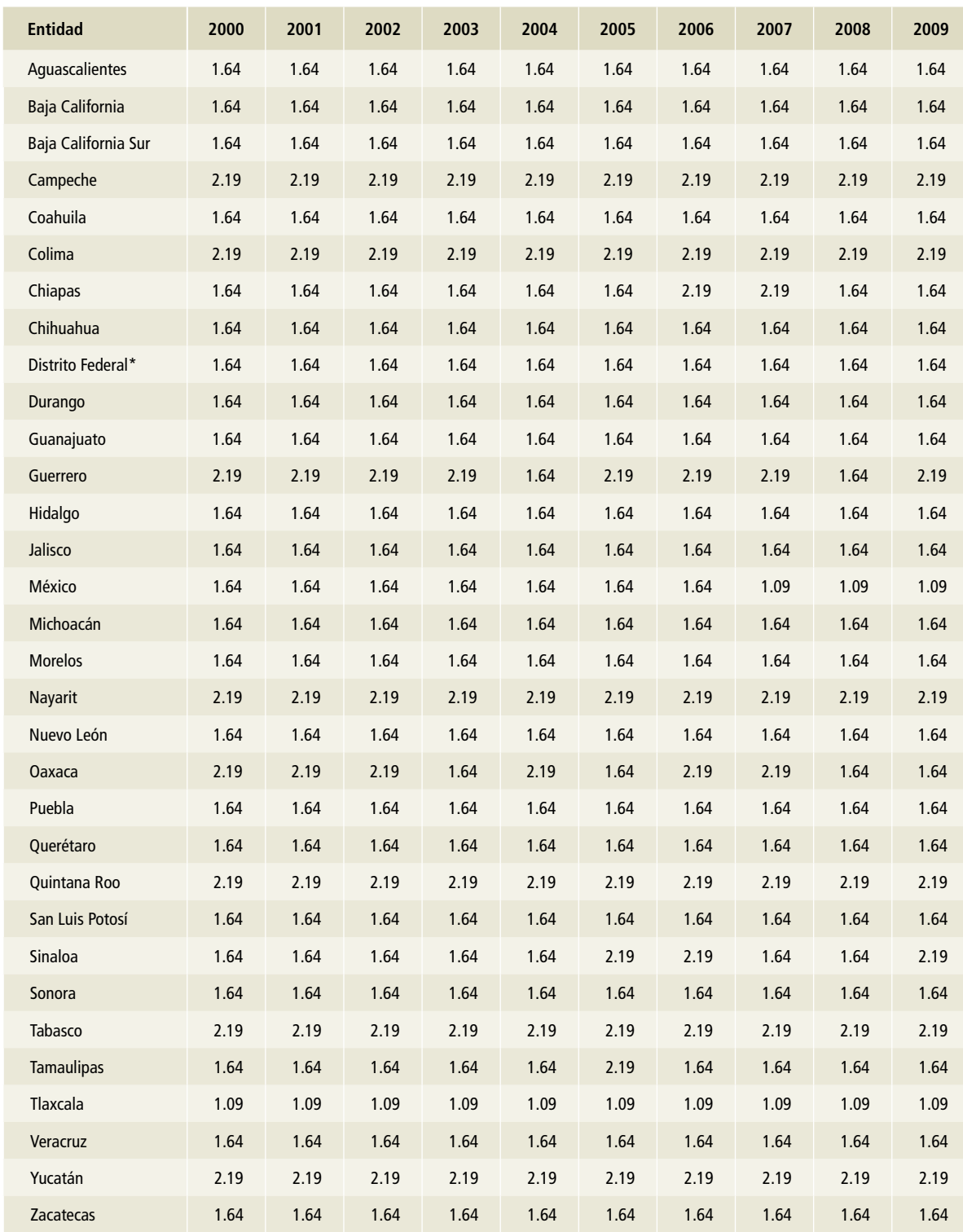

## Tabla 30. **Factores de emisión para CH<sub>4</sub> por manejo de excretas de [3A2e] Caballos, 2000-2009 kg CH4 cabeza-1 año-1**

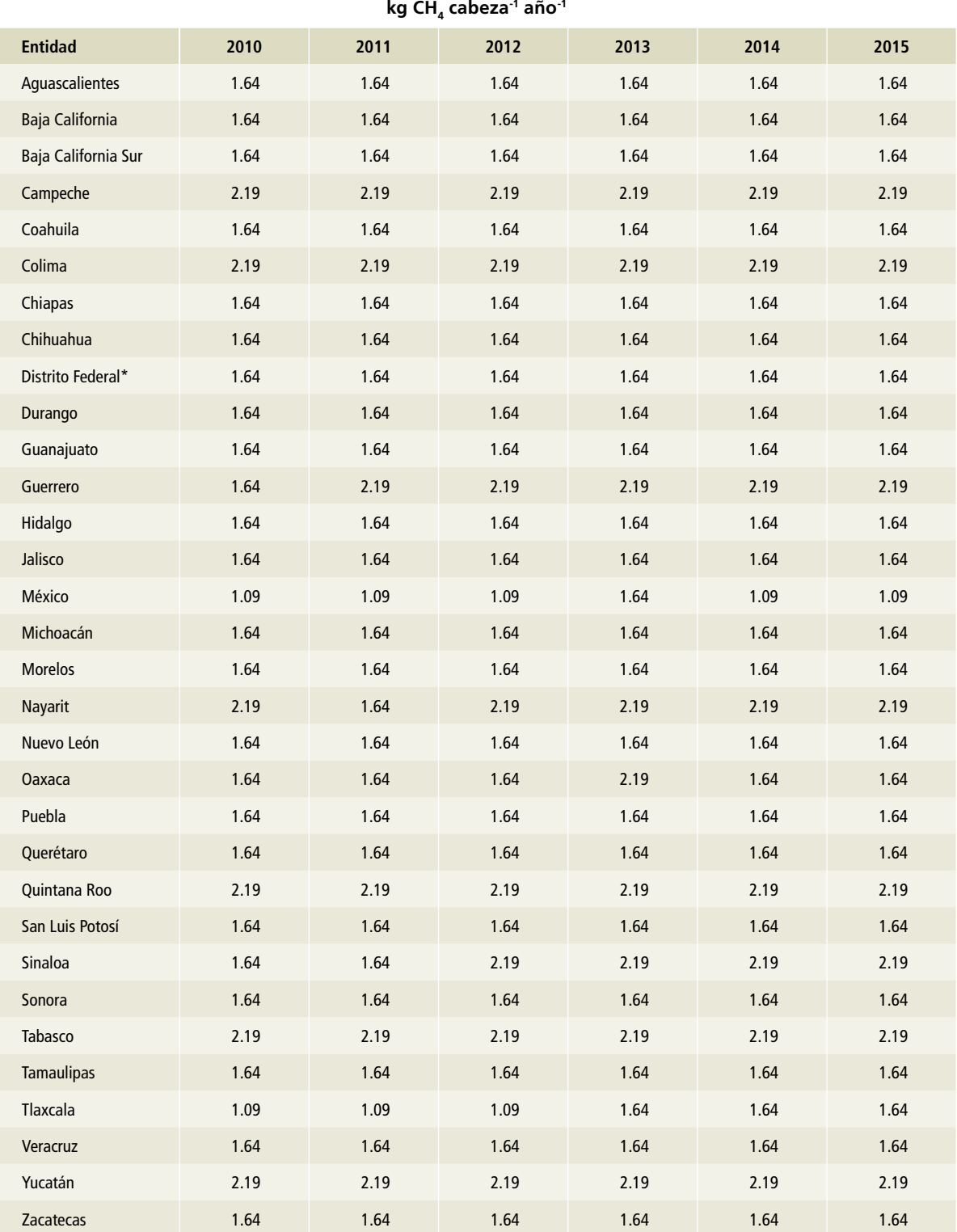

## Tabla 31. **Factores de emisión para CH<sub>4</sub> por manejo de excretas de [3A2e] Caballos, 2010-2015**

El valor final de la estimación de CH<sub>4</sub> por manejo de excretas de caballos resulta de la sumatoria de las emisiones estatales, según la Ecuación 10.22 del Vol. 4, capítulo 10 de las *Directrices del ipcc* 2006 (ipcc *et al.,* 2006), donde EF (*emission factor*) es el factor de emisión de cada entidad federativa y N(t) es el número de animales en cada estado (**Tablas 34 a 36, Anexo D [3A]**).

## **Óxido nitroso**

Las emisiones de óxido nitroso ( $N_{2}$ O) por manejo de excretas de los caballos en el país se estimaron bajo los mismos supuestos descritos para metano (CH<sub>4</sub>): excretas manejadas como parte de las actividades de pastoreo. El nivel utilizado en la estimación de emisiones de óxido nitroso ( $N_{2}$ O) se basó en el árbol de decisión de la Figura 10.4 del Vol.4, capítulo 10 de las *Directrices del ipcc* 2006 (ipcc *et al.,* 2006). Para el cálculo se utilizó un peso promedio de 550 kg.

El factor de excreción de nitrógeno utilizado corresponde a la Tabla 10.19 del Vol. 4, capítulo 10 de las *Directrices del ipcc* 2006 (ipcc *et al.,* 2006); los factores de emisión para N<sub>2</sub>O, a la Tabla 10.21, y los de volatilización a la Tabla 10.22 del mismo volumen. Los factores se muestran en la **Tabla 32**. Para cada una de las 32 entidades federativas se utilizó el mismo factor de emisión de  $\textsf{N}_{\textsf{2}}\textsf{O}$  de volatilización de  $\rm NH_3$  y emisiones indirectas de  $\rm N_2O.$  En todos los casos se sumaron las emisiones estatales.

## **Tabla 32. Factores de emisión utilizados para la estimación de N2 O en [3A2e] Caballos**

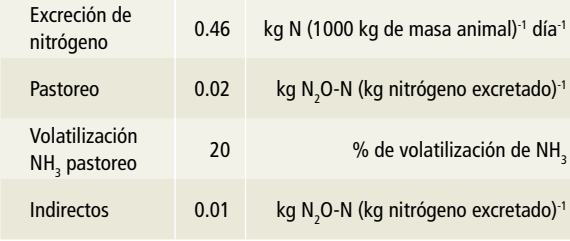

La estimación de las emisiones de  $\mathsf{N}_{2}\mathsf{O}$  por manejo de excretas de los caballos en México es el resultado de la sumatoria de emisiones estatales en la Ecuación 10.25 del Vol. 4, capítulo 10 de las *Directrices del ipcc* 2006 (ipcc *et al.,* 2006), donde EF (*emission factor*) es el factor de emisión de cada entidad federativa,  $N_{(t)}$  es el número de animales en cada estado y MS es la fracción del nitrógeno excretado.

## **[3A2f] Mulas y asnos**

El cálculo de las emisiones resultantes del manejo de excretas de mulas y asnos se estimó a partir del supuesto de que todos los animales se encontraban en pastoreo.

#### **Metano**

El nivel que se aplicó en la estimación de emisiones de metano (CH<sub>4</sub>) por manejo de excretas de mulas y asnos, se basa en el árbol de decisión de la Figura 10.3 del Vol. 4, capítulo 10 de las *Directrices del ipcc* 2006 (ipcc *et al.,* 2006) y se utilizó considerando la información de las temperaturas estatales promedio (**Tablas 1 a 3, Anexo D [3A]**). Los factores de emisión provienen de la Tabla 10.15 del volumen referido. A lo largo de la serie histórica para cada una de las 32 entidades federativas se utilizó un factor de emisión de acuerdo con la temperatura anual promedio. Los factores utilizados se enlistan en las **Tablas 33 a 35**.

La estimación de CH<sub>4</sub> por manejo de excretas de las mulas y asnos se obtiene mediante la suma de las emisiones estatales según lo indica la Ecuación 10.22 del Vol. 4, capítulo 10 de las *Directrices del ipcc* 2006 (ipcc *et al.,* 2006), donde EF (*emission factor*) es el factor de emisión de cada entidad federativa y  $N_{(t)}$  es el número de animales en cada estado (**Anexo D [3A], Tablas 37 a 39** para mulas y **40 a 42** para asnos).

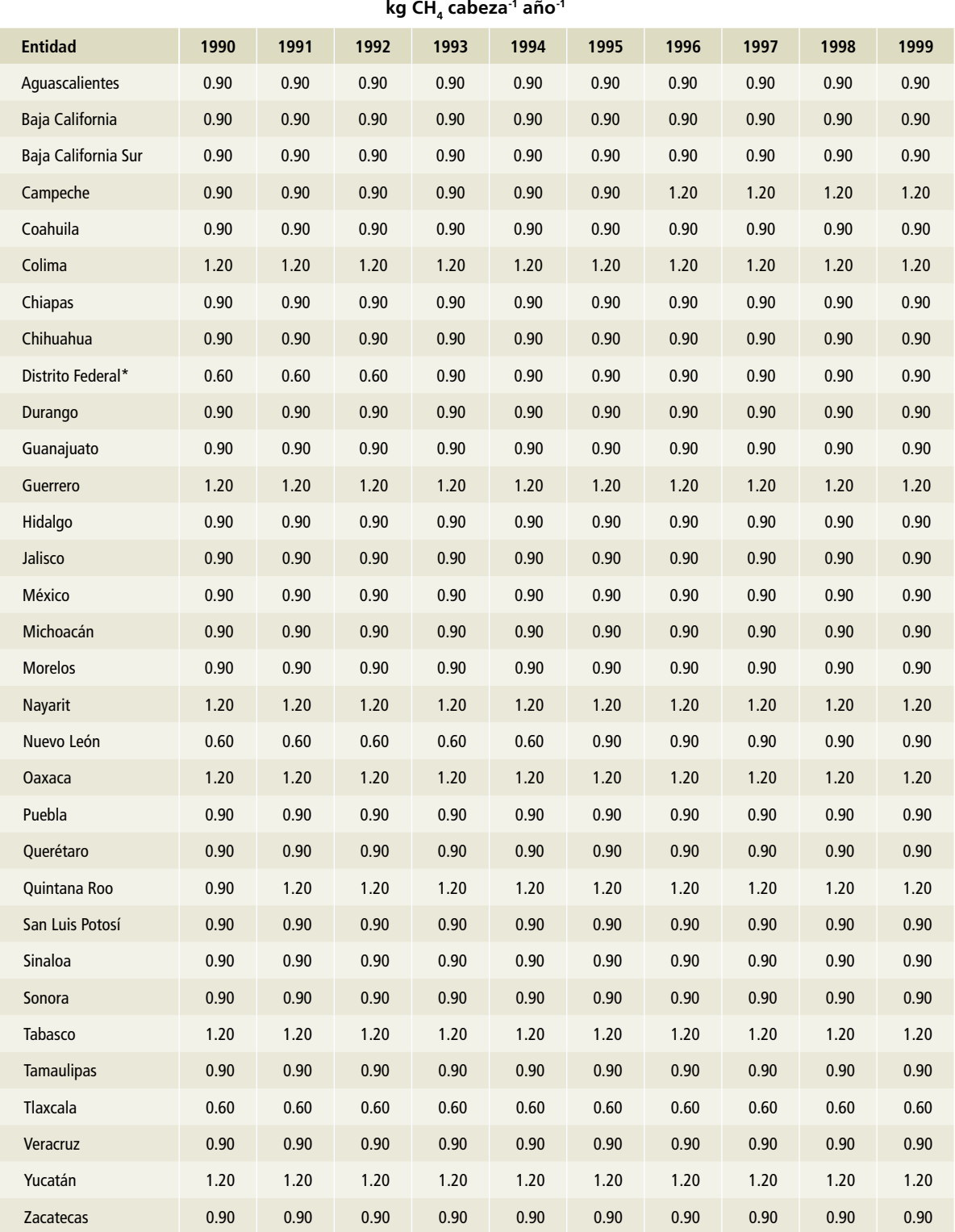

## Tabla 33. **Factores de emisión para CH<sub>4</sub> por manejo de excretas de [3A2f] Mulas y asnos, 1990-1999**

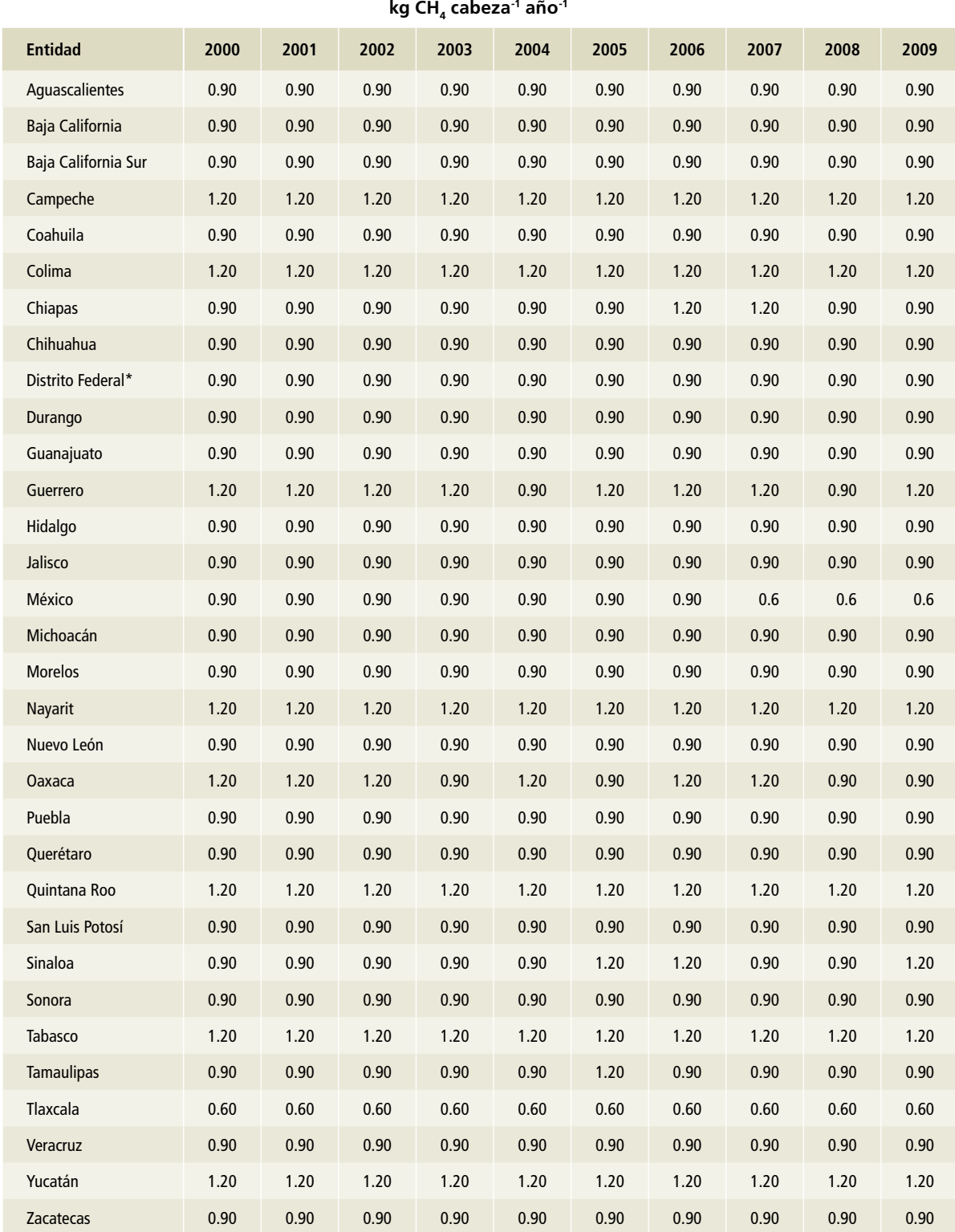

# Tabla 34. **Factores de emisión para CH<sub>4</sub> por manejo de excretas de [3A2f] Mulas y asnos, 2000-2009**

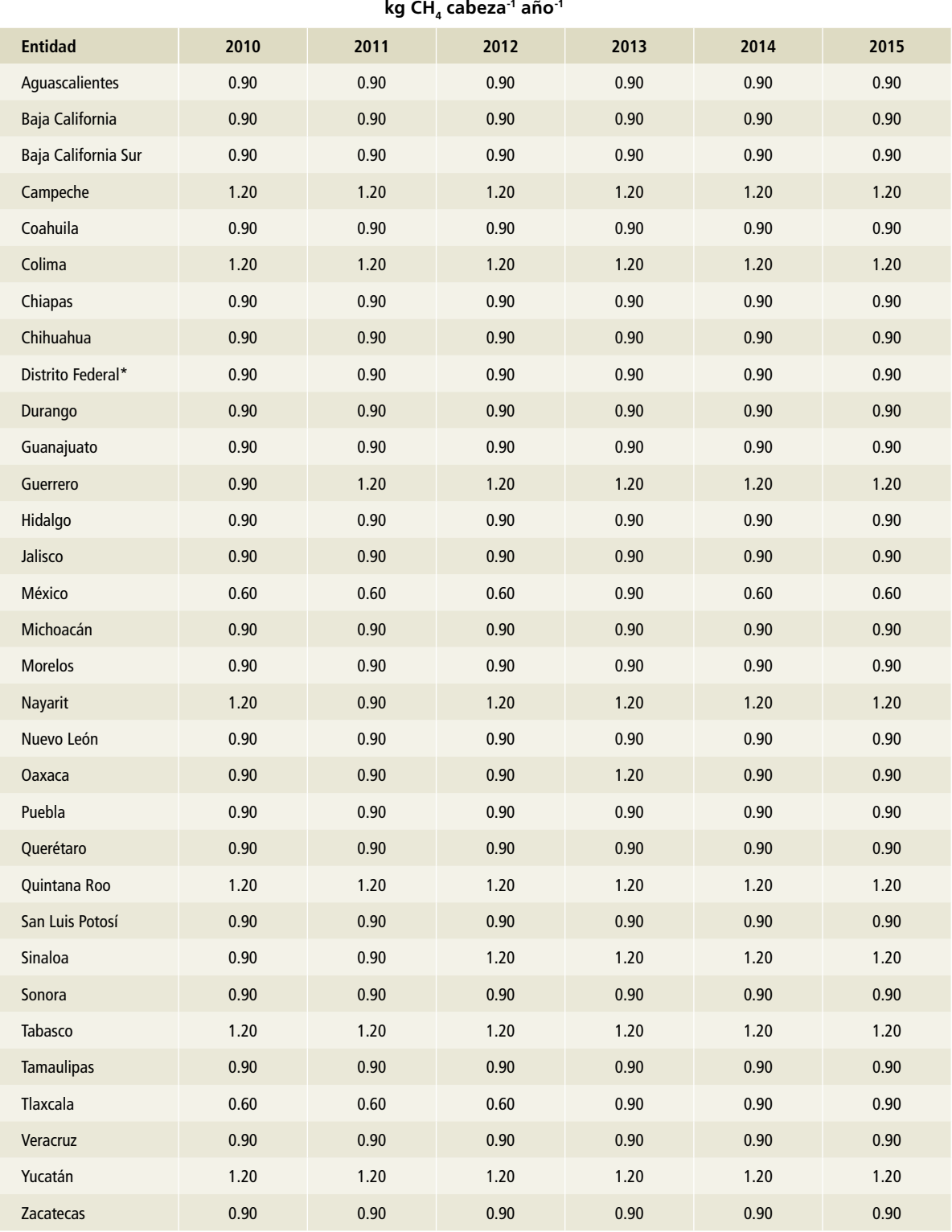

## Tabla 35. **Factores de emisión para CH<sub>4</sub> por manejo de excretas de [3A2f] Mulas y asnos, 2010-2015**

#### *Óxido nitroso*

Las emisiones de óxido nitroso ( $N_{2}$ O) por manejo de excretas de las mulas y asnos en el país se estimaron bajo los mismos supuestos descritos para metano  $(\mathsf{CH}_{\scriptscriptstyle{A}})$ : las excretas son manejadas como parte del pastoreo. El nivel para la estimación de emisiones de óxido nitroso ( $N_{2}$ O) por manejo de excretas se basó en el árbol de decisión de la Figura 10.4 del Vol. 4, capítulo 10 de las *Directrices del ipcc* 2006 (ipcc *et al.,* 2006). Para la estimación se utilizó el peso promedio de 350 kg a lo largo de la serie histórica.

El factor de excreción de nitrógeno corresponde a la Tabla 10.19 del Vol. 4, capítulo 10 de las *Directrices del ipcc* 2006 (ipcc *et al.,* 2006); los factores de emisión para N<sub>2</sub>O, a la Tabla 10.21, y los de volatilización a la Tabla 10.22 de dicho volumen. Los valores de esos factores se muestran en la **Tabla 36**. Para cada una de las 32 entidades federativas se utilizó el mismo factor de emisión de N<sub>2</sub>O de volatilización de NH<sub>3</sub> y emisiones indirectas de  $N_2$ O. En todos los casos se sumaron las emisiones estatales.

La estimación de las emisiones de N $_{\textrm{\tiny{2}}}$ O resulta de la sumatoria de emisiones estatales según la Ecuación 10.25 del Vol. 4, capítulo 10 de las *Directrices del ipcc* 2006 (ipcc *et al.,* 2006), donde EF (*emission factor*) es el factor de emisión de cada entidad federativa,  $N_{\text{th}}$  es el número de animales en cada estado y MS es la fracción del nitrógeno excretado.

#### **[3A2h] Porcinos**

La población de porcinos se divide en dos grupos: la de granjas o producción comercial y la de traspatio. Y para cada uno de esos sistemas de producción, la población se divide en animales en engorda y el pie de cría o hembras.

Al hacer la estimación de las emisiones provenientes de porcinos comerciales se supuso que las excretas se manejan líquidas en los corrales con piso

de rejilla y posteriormente se almacenan en lagunas con aireación natural. En el caso de los animales en traspatio se asumió que se encontraban bajo pastoreo. Esta caracterización de los sistemas de manejo de excretas se utilizó de 1990 a 2009 para toda la población de porcinos en el sistema de producción en granja o comercial y, a partir de 2009, se aplicó la división entre excretas manejadas según la caracterización antes descrita y las procesadas mediante reactores anaerobios (biodigestores), en el supuesto de que, en este procedimiento, las excretas se manejan líquidas en los corrales con piso de rejilla, posteriormente pasan a una laguna, fosa de mezclado o cárcamo y después al reactor anaerobio o biodigestor, para finalmente llegar a lagunas con aireación natural. Esta caracterización se basa en los diagnósticos de los sistemas de biodigestión instalados en el país (Pampillón, 2014; sagarpa/firco, 2011).

#### **Metano**

La selección del nivel 2 para la estimación de emisiones de metano (CH<sub>4</sub>) por el manejo de las excretas de la población de porcinos se basó en el árbol de decisión de la Figura 10.3 del Vol. 4, capítulo 10 de las *Directrices del ipcc* 2006 (ipcc *et al.,* 2006). Fue el mismo tanto para los porcinos bajo el sistema de producción en granja o comercial y los de producción en traspatio o familiar. En todos los casos se desarrolló un factor de emisión por entidad federativa utilizando la información de pesos y temperaturas promedio (**Anexo D [3A], Tablas 1 a 3** para temperatura promedio y **43 a la 51** para población y pesos promedio). Para cada entidad se seleccionaron también los valores sólidos volátiles (VS), la capacidad máxima de metano (Bo) y el factor de conversión a metano (MCF), que provienen de las Tablas 10A-7 y 10A-8 del volumen antedicho. Los valores de esos factores de emisión para metano se enlistan en las **Tablas 37 a 54**.

Tabla 36. <mark>Factores de emisión utilizados para la estimación de N<sub>2</sub>O en [3A2f] Mulas y asnos</mark>

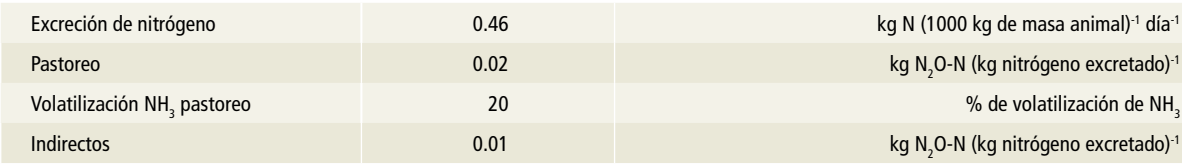

Tabla 37. **Factores de emisión para CH<sub>4</sub> por manejo de excretas en [3A2h] Porcinos, animales en engorda con piso de rejilla, 1990-1999**

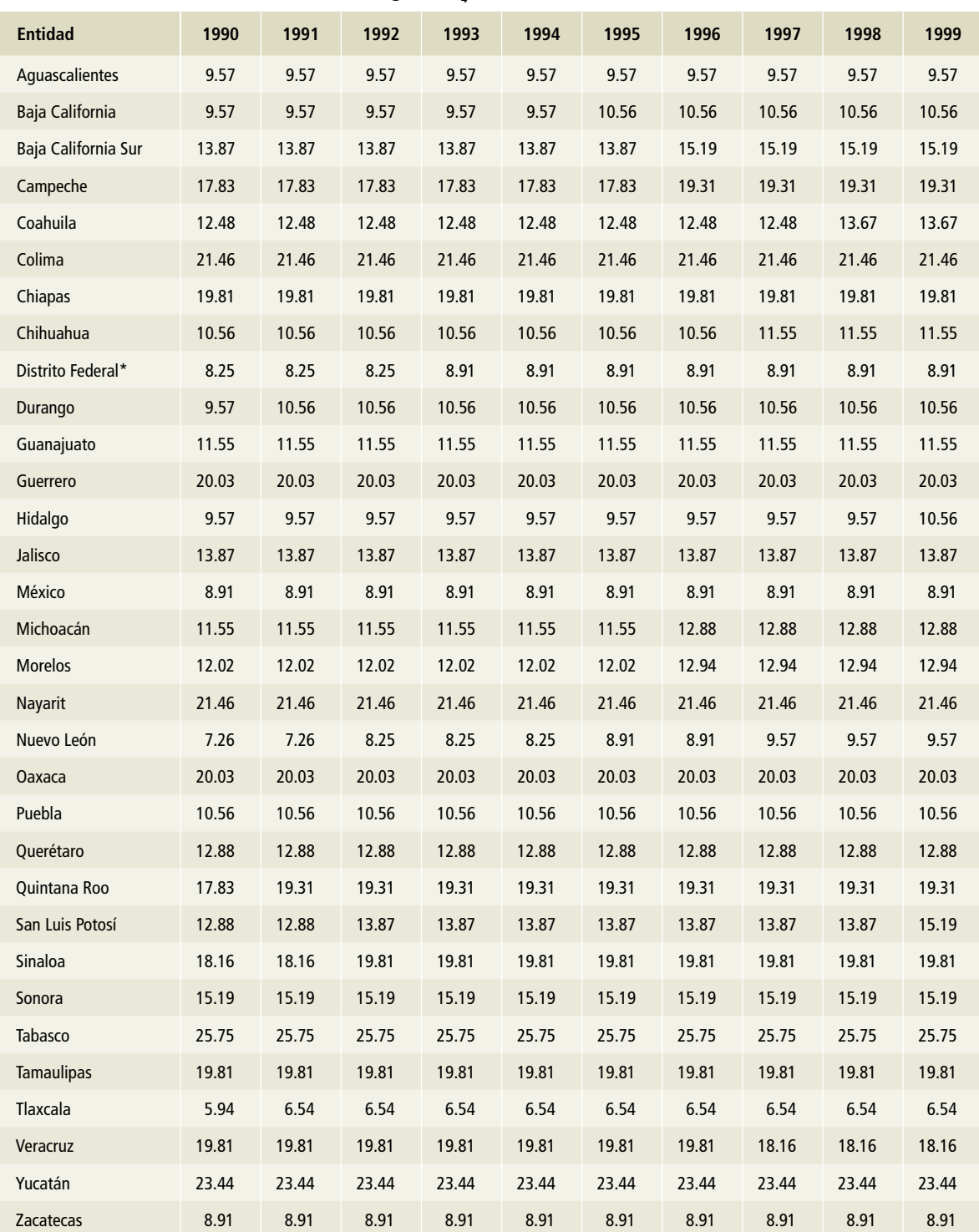

**kg de CH4 cabeza-1 año-1**

Tabla 38. **Factores de emisión para CH<sub>4</sub> por manejo de excretas en [3A2h] Porcinos, animales en engorda con piso de rejilla, 2000-2009**

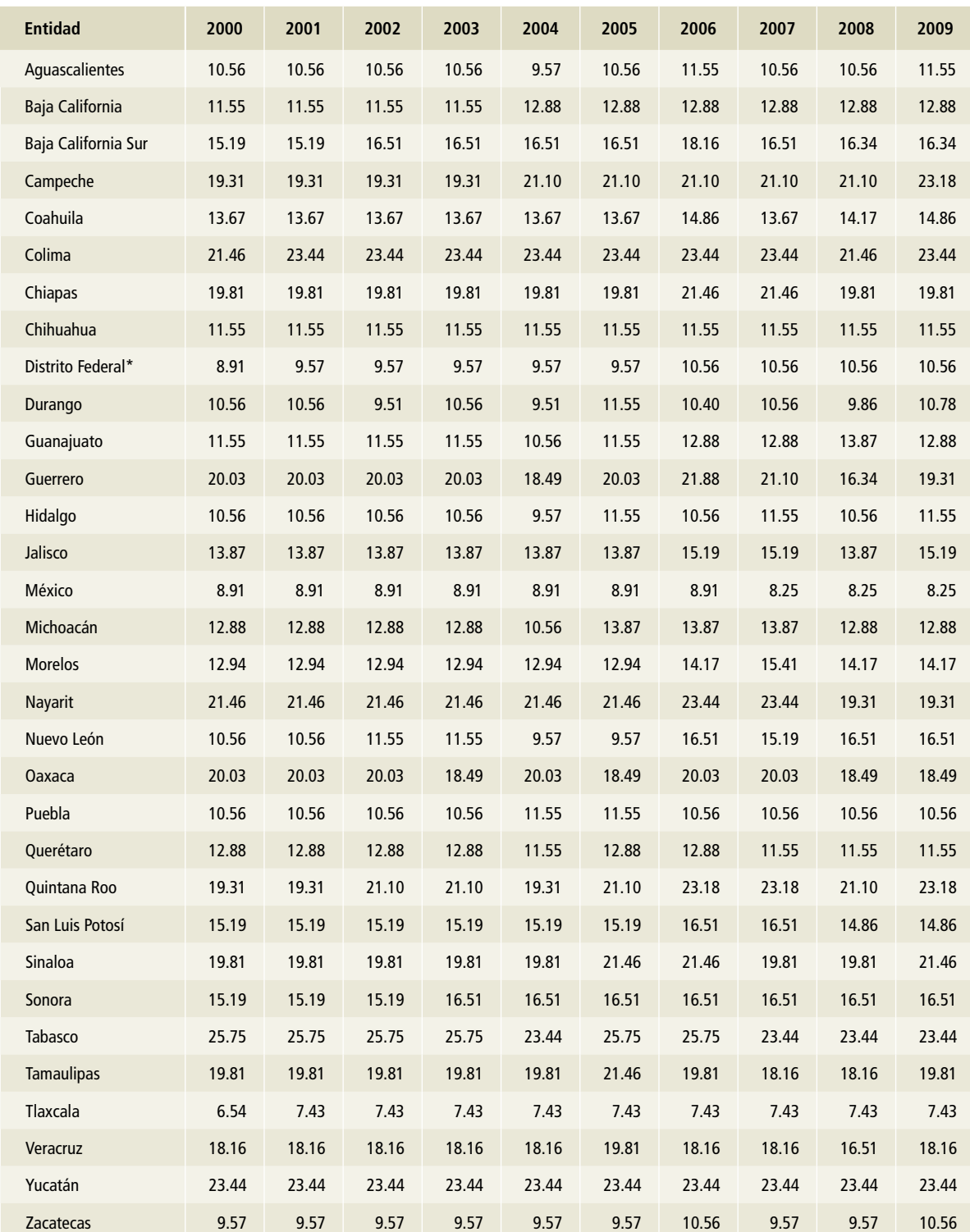

**kg de CH4 cabeza-1 año-1**

Tabla 39. **Factores de emisión para CH<sub>4</sub> por manejo de excretas en [3A2h] Porcinos, animales en engorda con piso de rejilla, 2010-2015** 

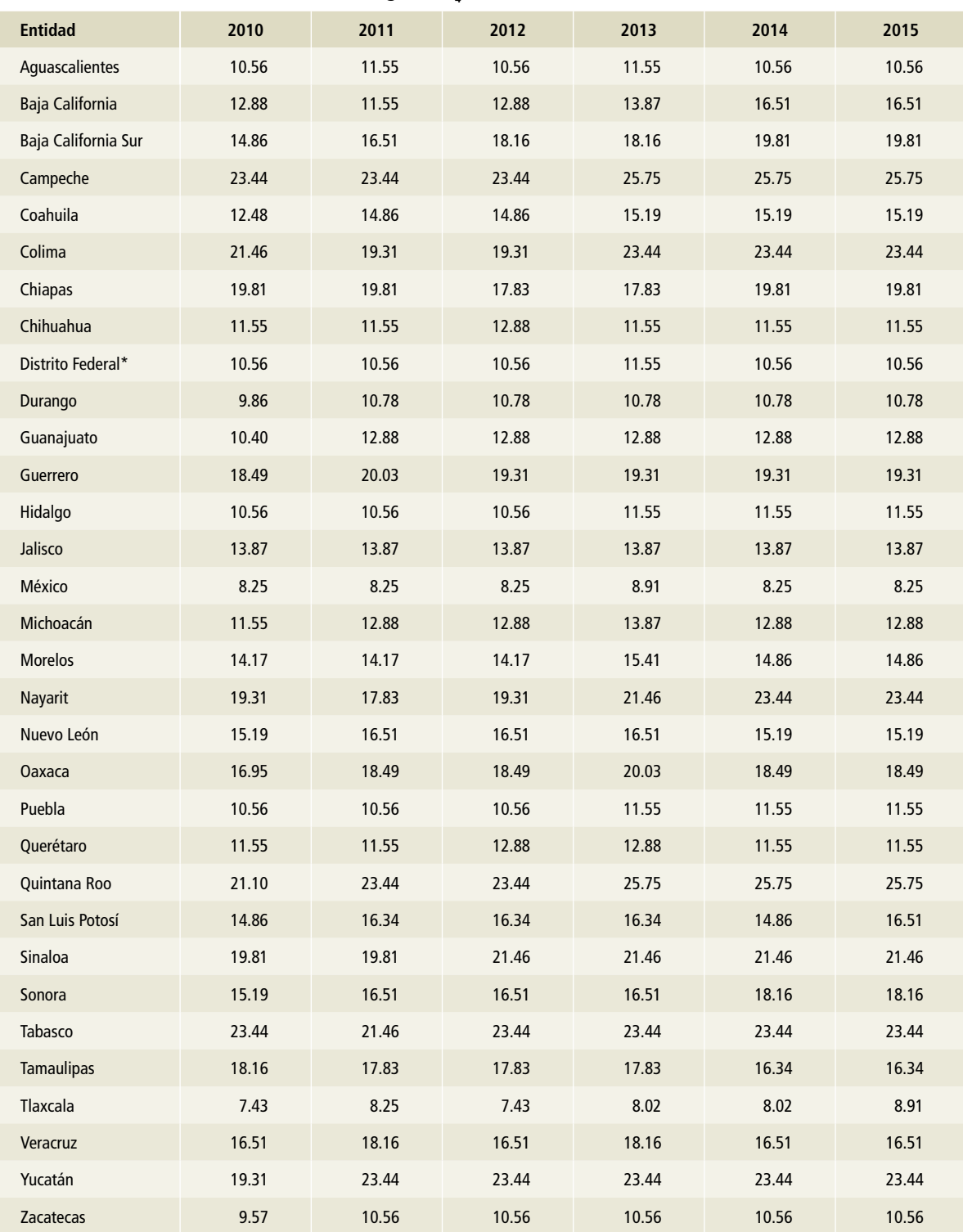

**kg de CH4 cabeza-1 año-1**

Tabla 40. **Factores de emisión para CH<sub>4</sub> por manejo de excretas en [3A2h] Porcinos, animales en producción comercial con laguna de aireación natural, 1990-1999**

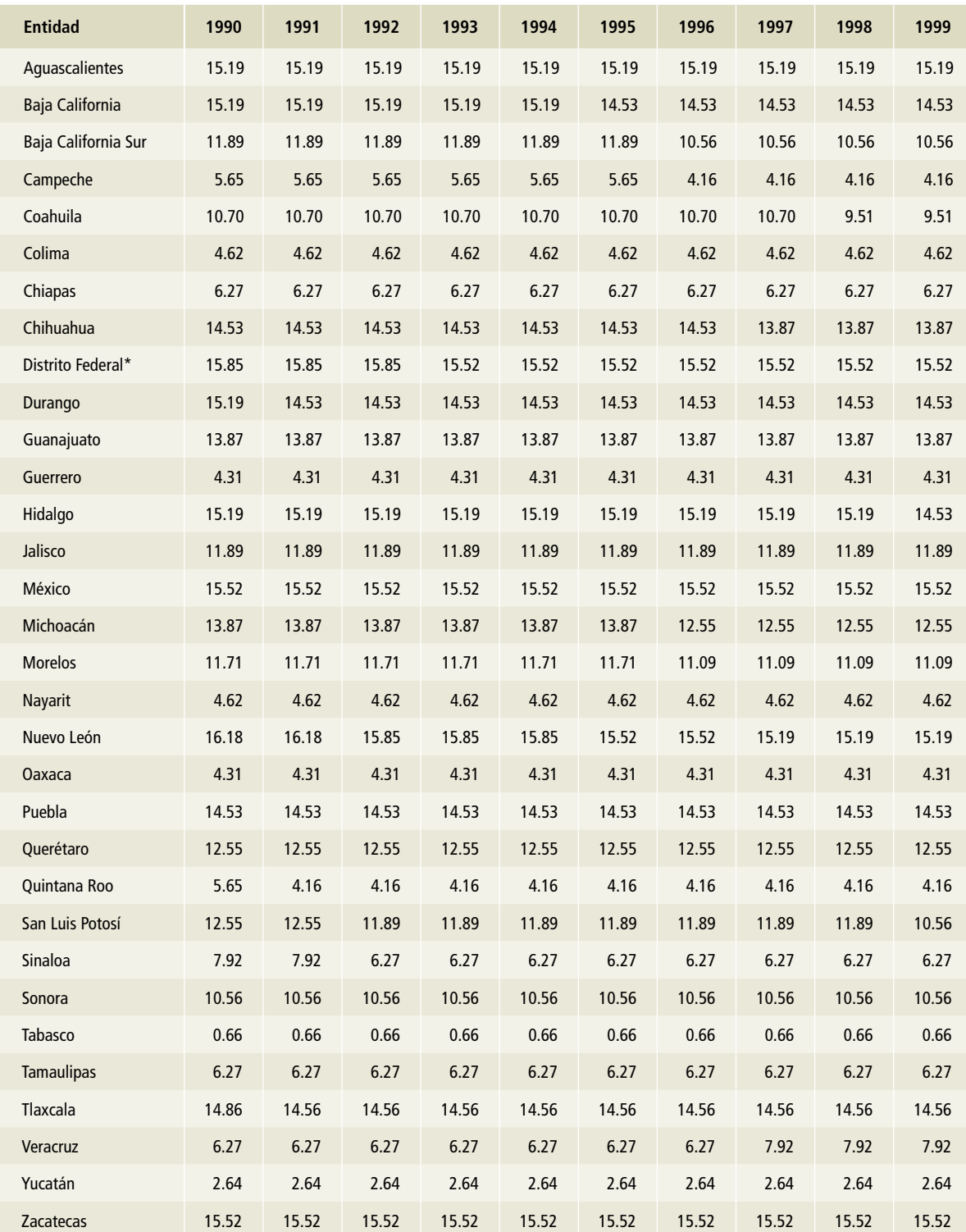

**kg de CH4 cabeza-1 año-1**

Tabla 41. **Factores de emisión para CH<sub>4</sub> por manejo de excretas en [3A2h] Porcinos, animales en producción comercial con laguna de aireación natural, 2000-2009**

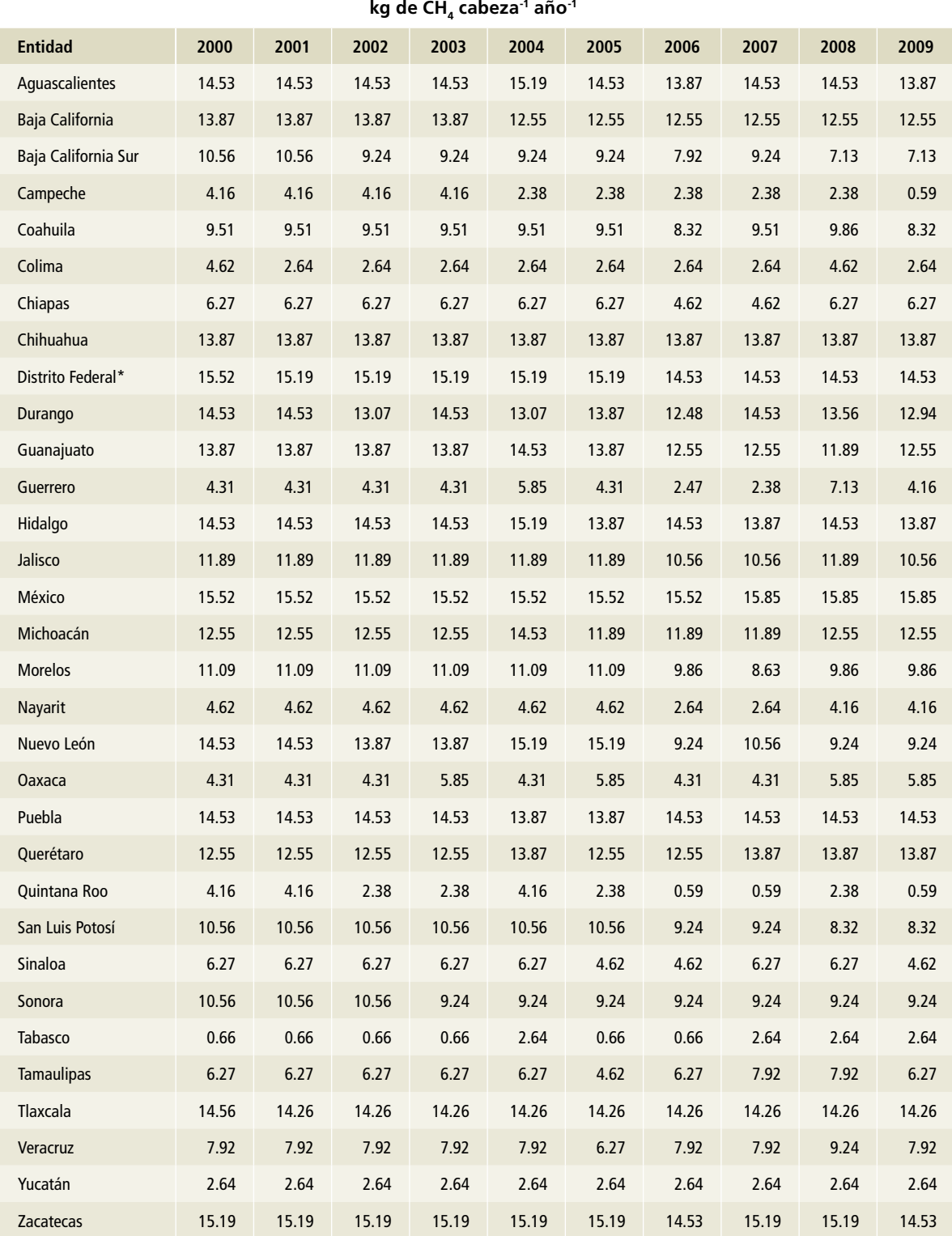

Tabla 42. **Factores de emisión para CH<sub>4</sub> por manejo de excretas en [3A2h] Porcinos, animales en producción comercial con laguna de aireación natural, 2010-2015** 

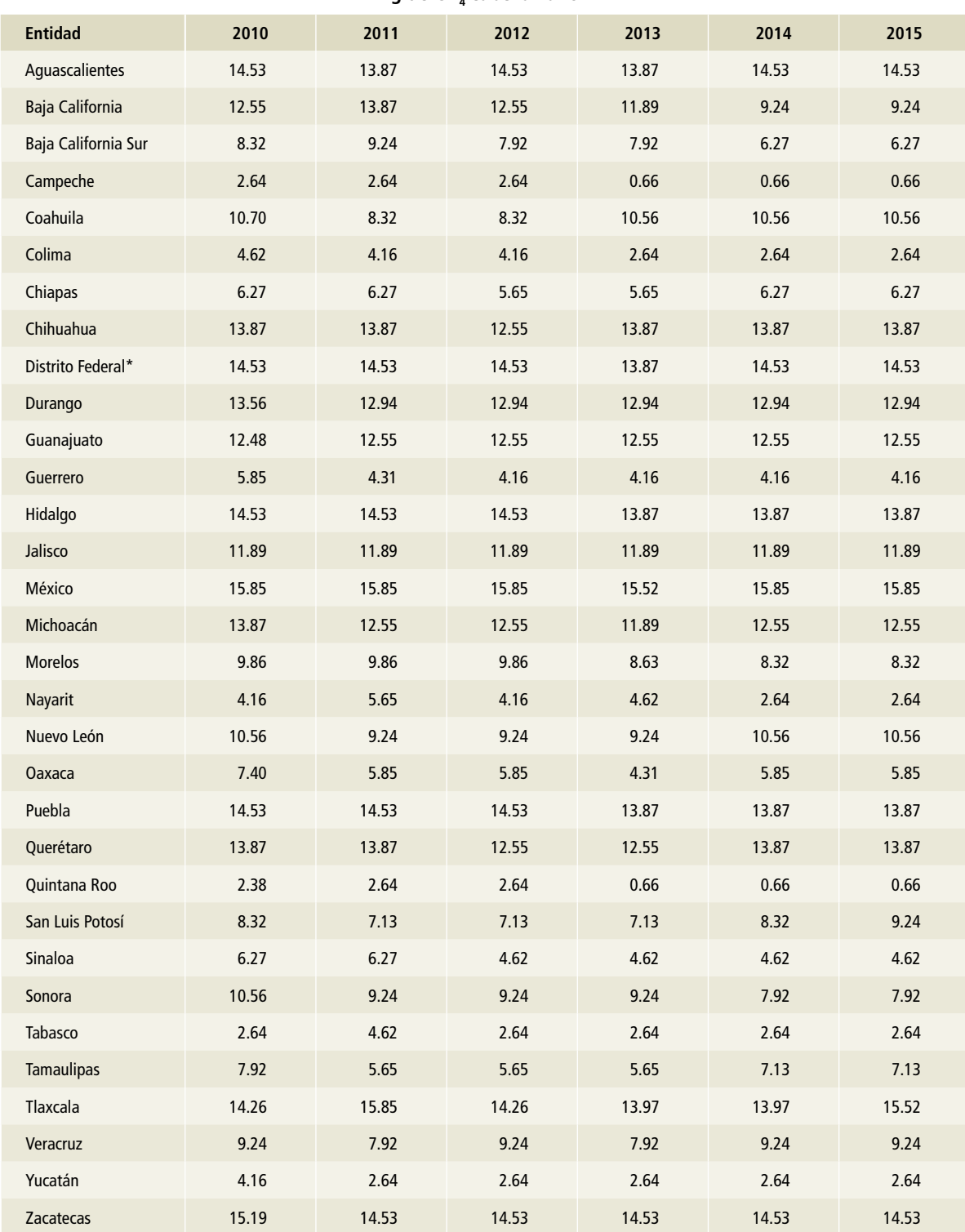

**kg de CH4 cabeza-1 año-1**

Tabla 43. **Factores de emisión para CH<sub>4</sub> por manejo de excretas en [3A2h] Porcinos, animales en producción comercial con cárcamo, 1990-1999**

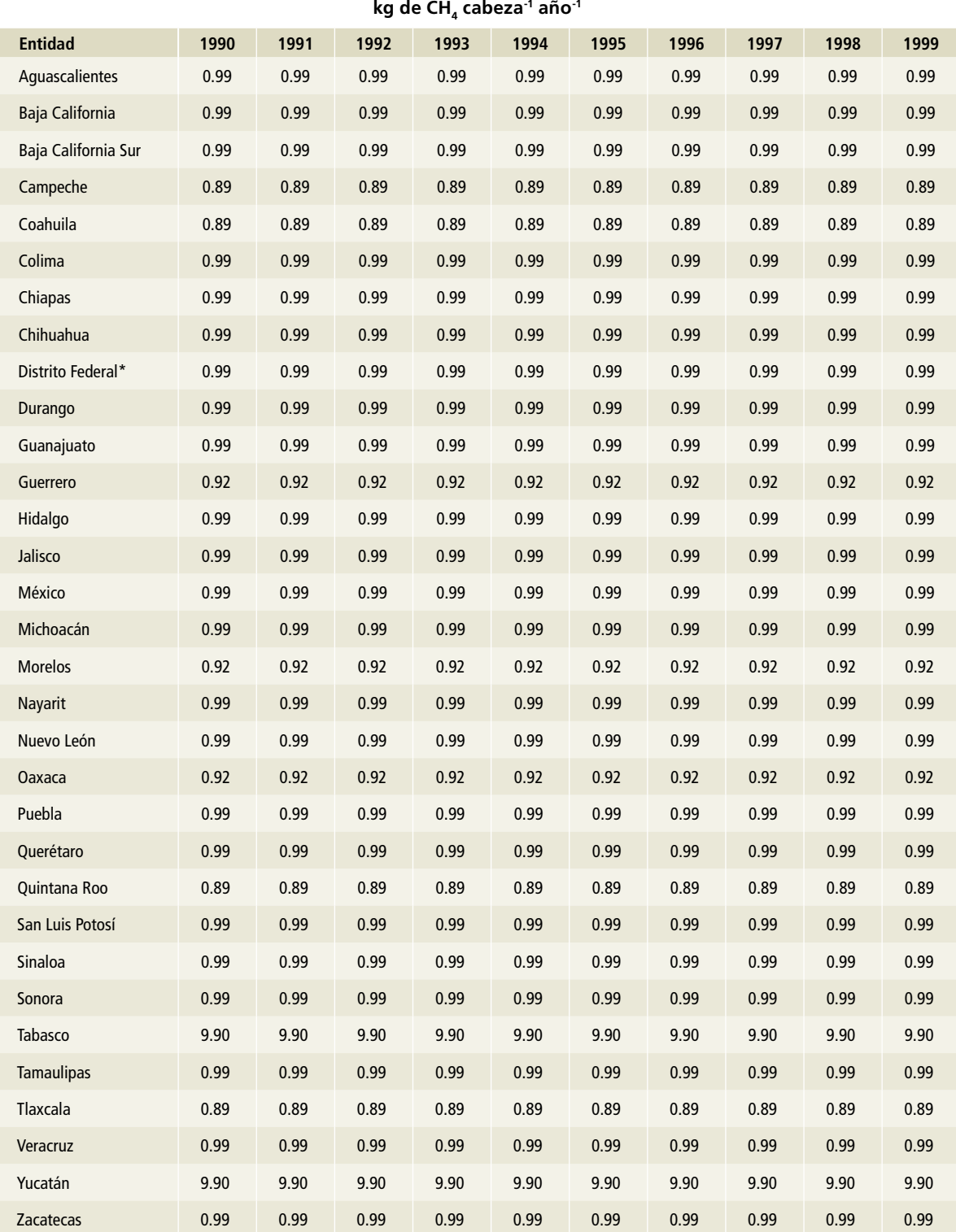

#### Tabla 44. **Factores de emisión para CH<sub>4</sub> por manejo de excretas en [3A2h] Porcinos, animales en producción comercial con cárcamo, 2000-2009**

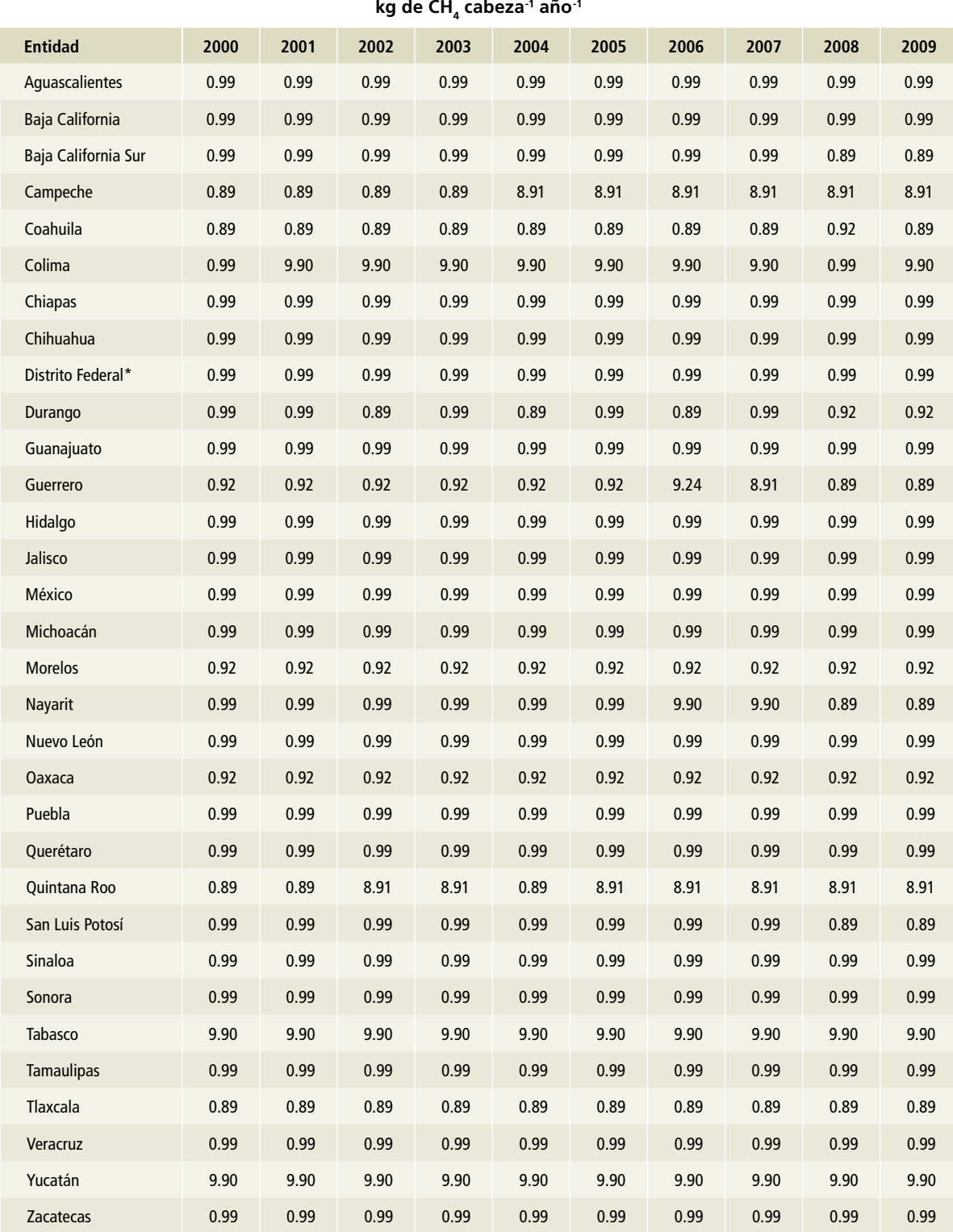

#### Tabla 45. **Factores de emisión para CH<sub>4</sub> por manejo de excretas en [3A2h] Porcinos, animales en producción comercial con cárcamo, 2010-2015**

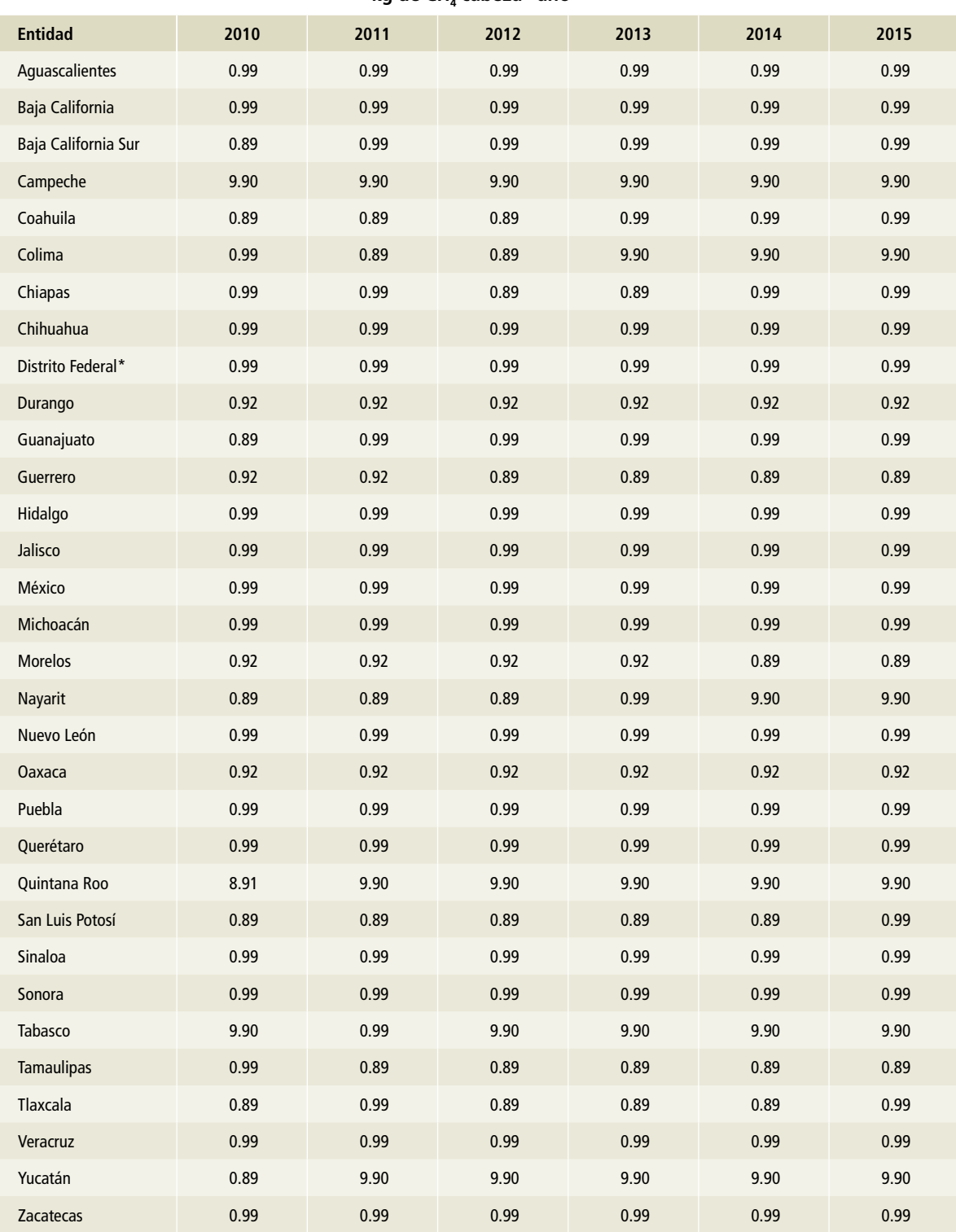

**kg de CH4 cabeza-1 año-1**

Tabla 46. **Factores de emisión para CH<sub>4</sub> por manejo de excretas en [3A2h] Porcinos, animales en pie de cría de producción comercial, 1990-1999**

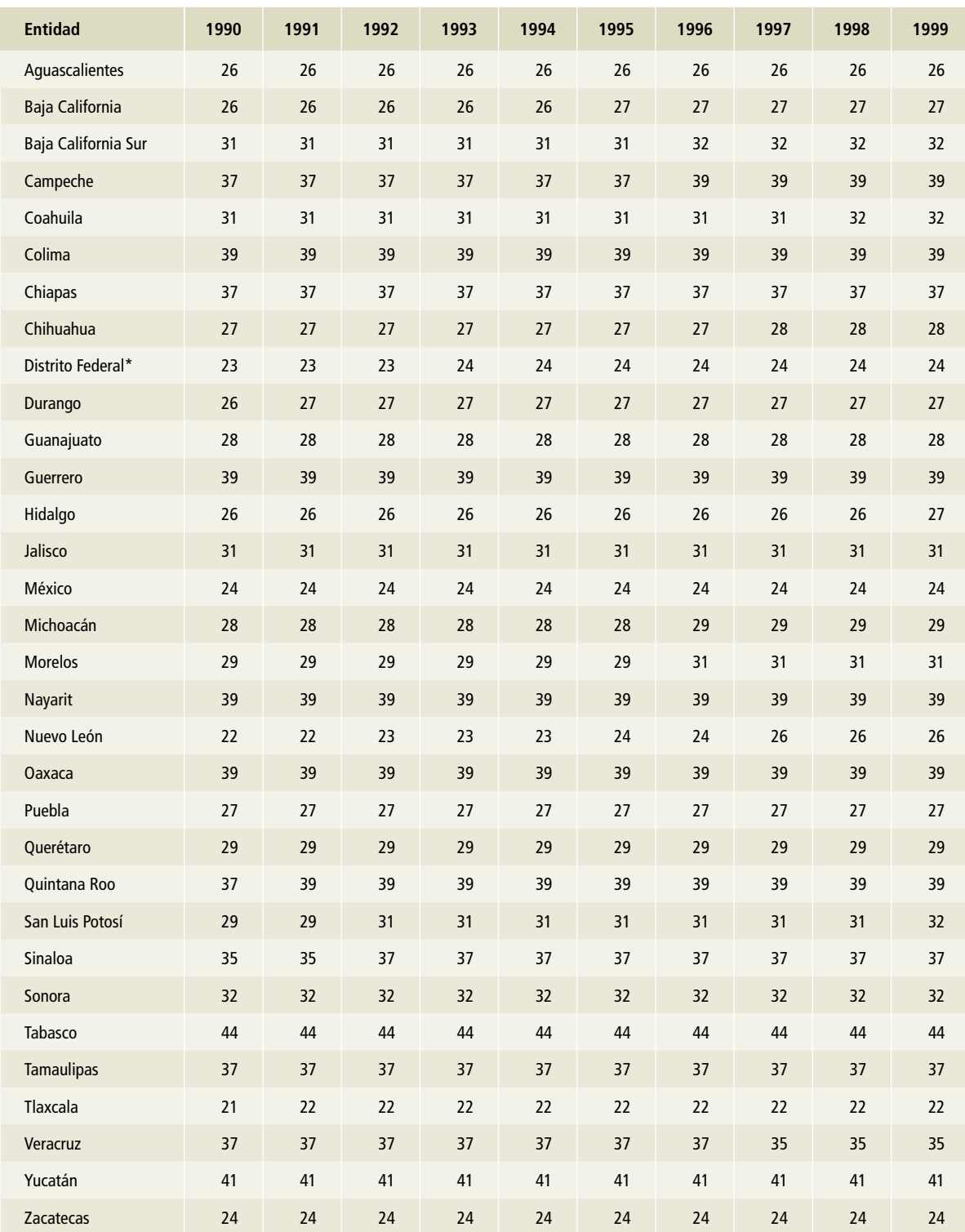

**kg de CH4 cabeza-1 año-1**

#### Tabla 47. **Factores de emisión para CH<sub>4</sub> por manejo de excretas en [3A2h] Porcinos, animales en pie de cría de producción comercial, 2000-2009**

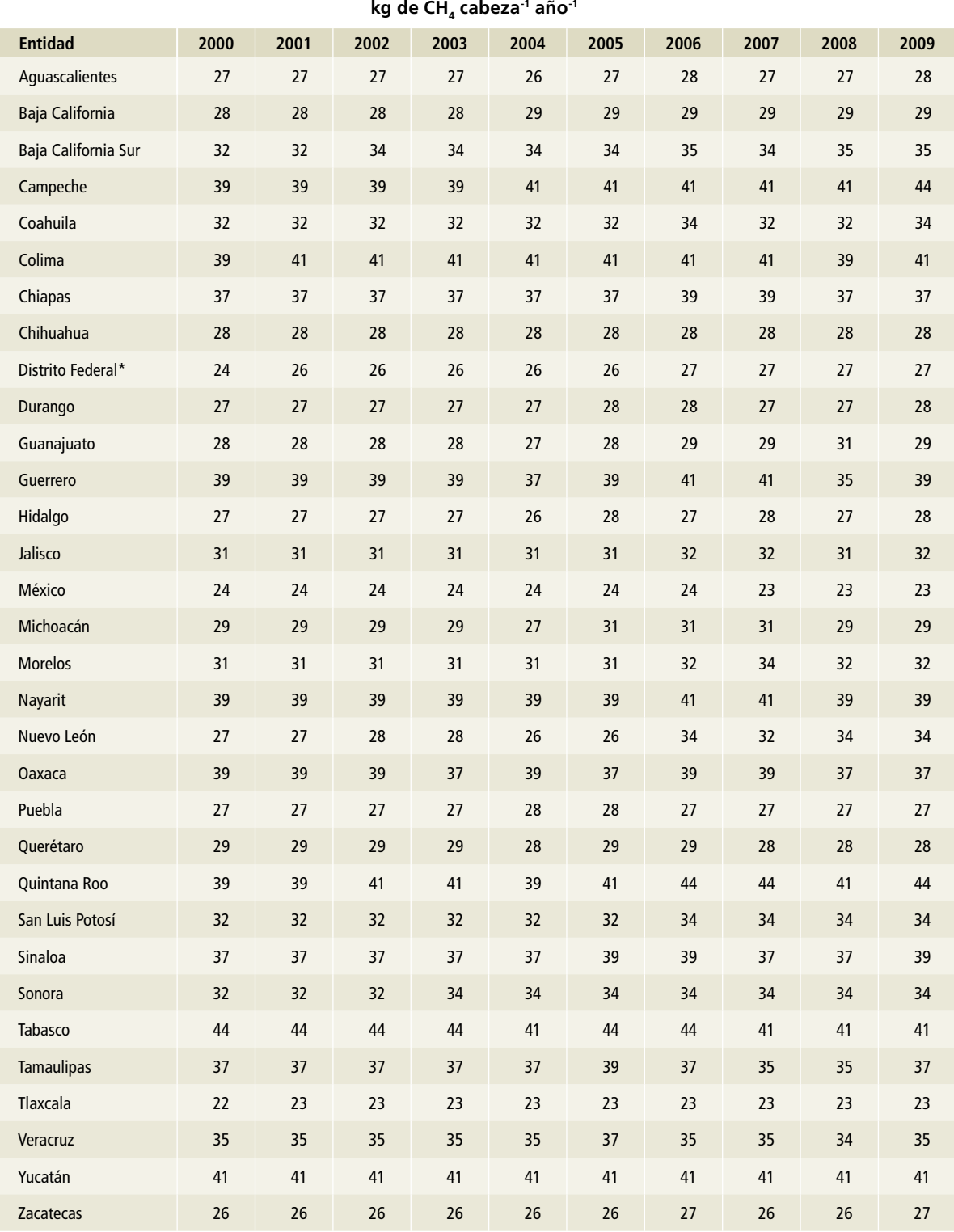

Tabla 48. <mark>Factores de emisión para CH<sub>4</sub> por manejo de excretas en [3A2h] Porcinos, animales en</mark> **pie de cría de producción comercial, 2010-2015**

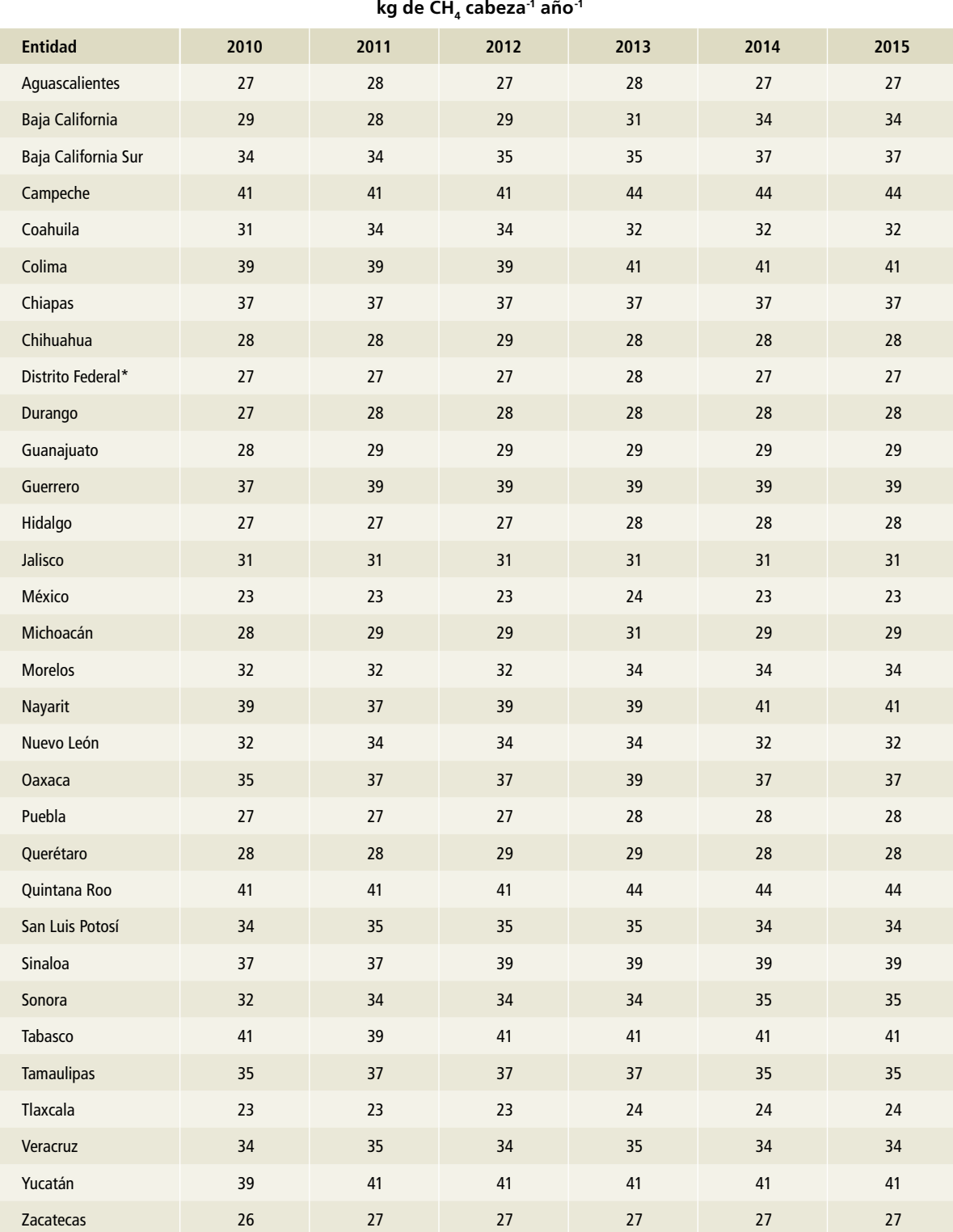

Tabla 49. <mark>Factores de emisión para CH<sub>4</sub> por manejo de excretas en [3A2h] Porcinos, animales en</mark> **engorda, en pastoreo, 1990-1999**

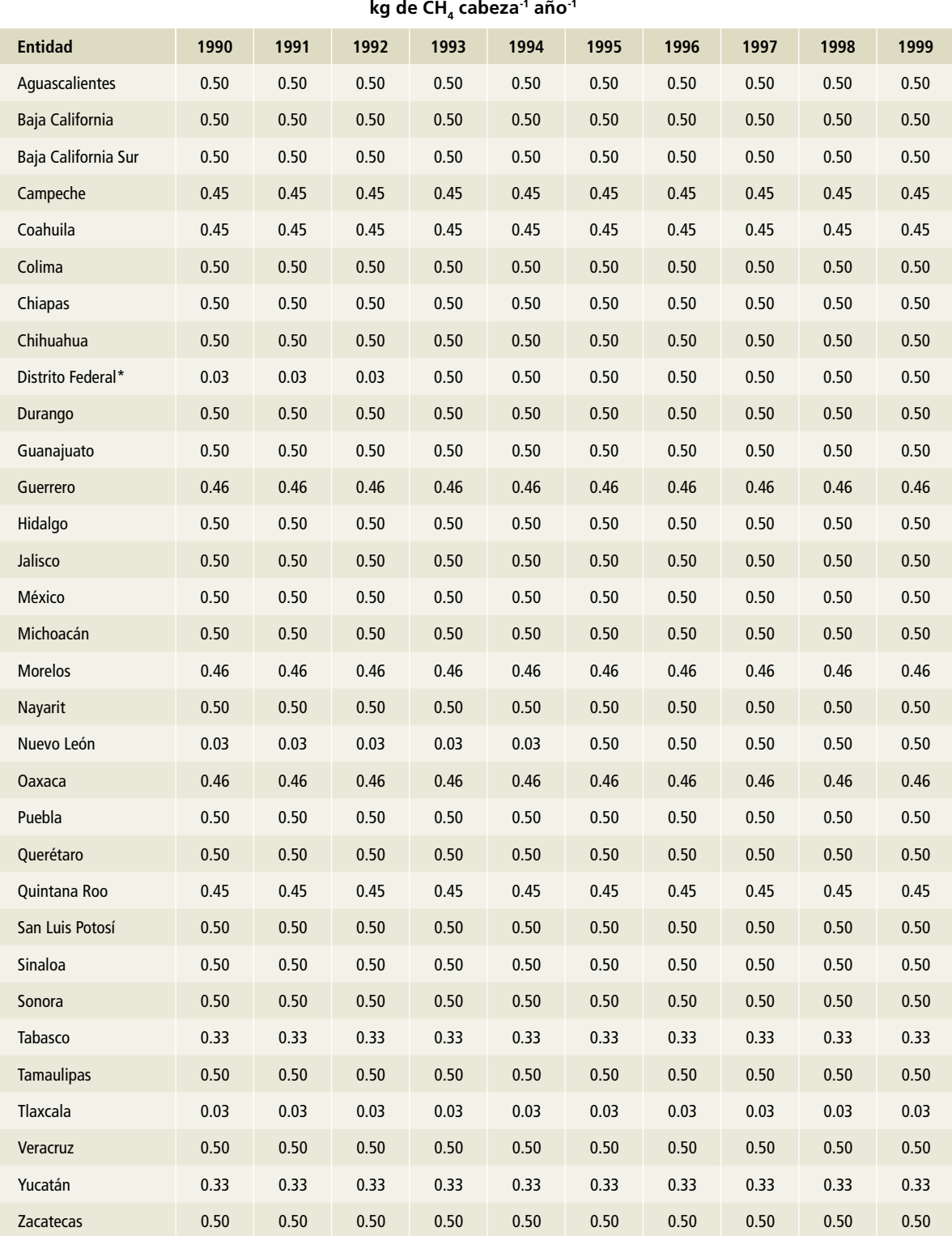

Tabla 50. **Factores de emisión para CH<sub>4</sub> por manejo de excretas en [3A2h] Porcinos, animales en engorda, en pastoreo, 2000-2009**

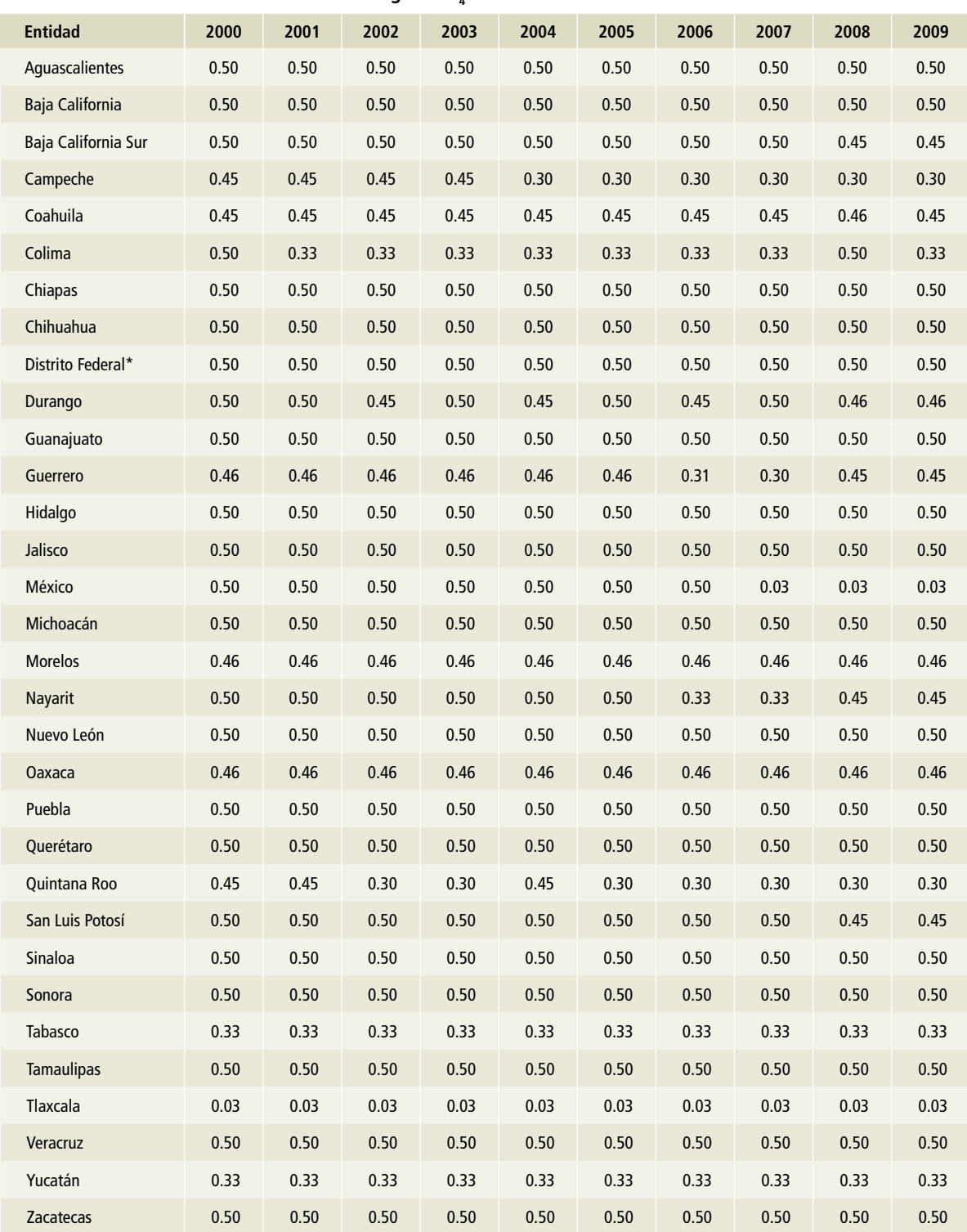

**kg de CH4 cabeza-1 año-1**

#### Tabla 51. **Factores de emisión para CH<sub>4</sub> por manejo de excretas en [3A2h] Porcinos, animales en engorda, en pastoreo, 2010-2015**

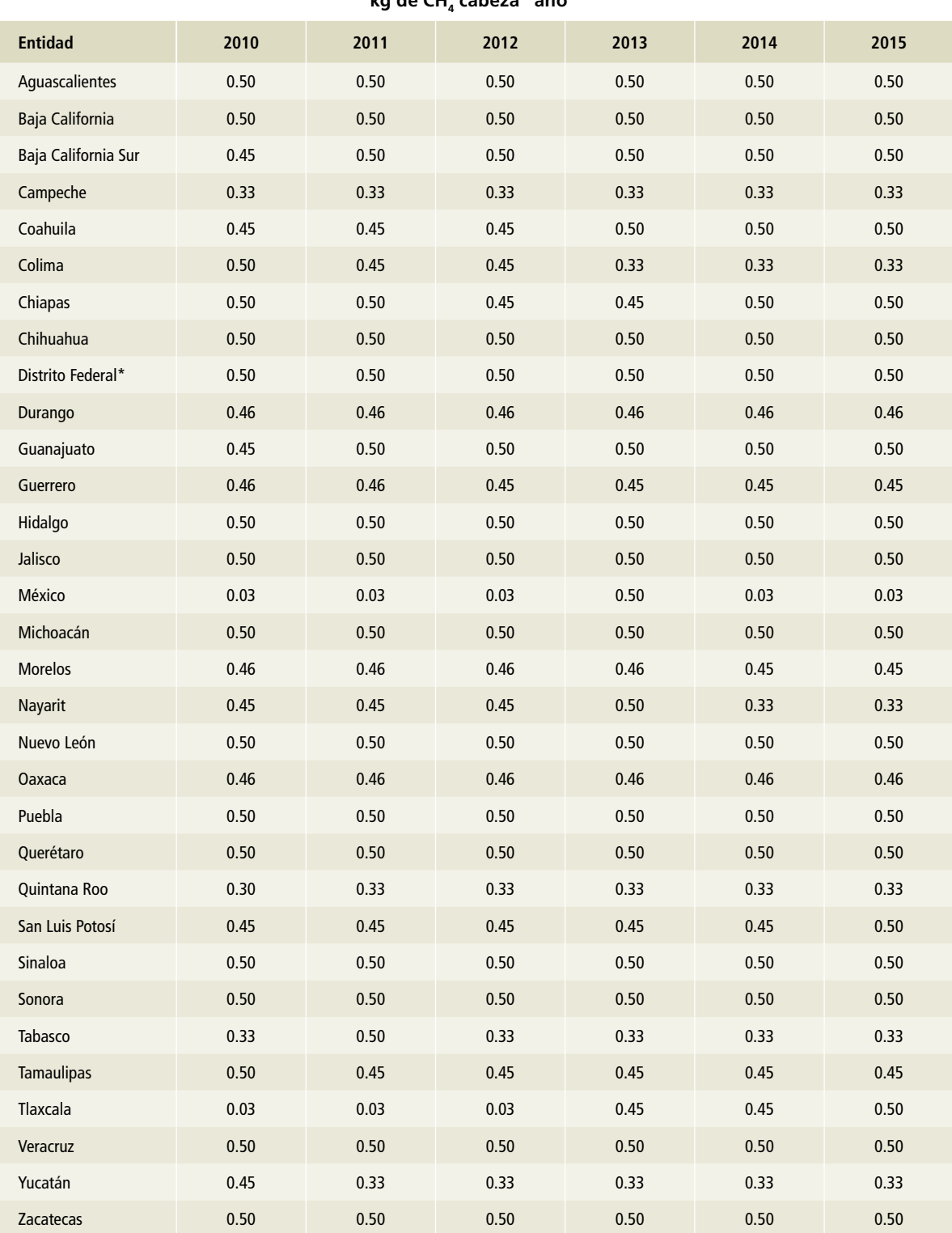

**kg de CH4 cabeza-1 año-1**

#### Tabla 52. **Factores de emisión para CH<sub>4</sub> por manejo de excretas en [3A2h] Porcinos, animales en pie de cría, en pastoreo, 1990-1999**

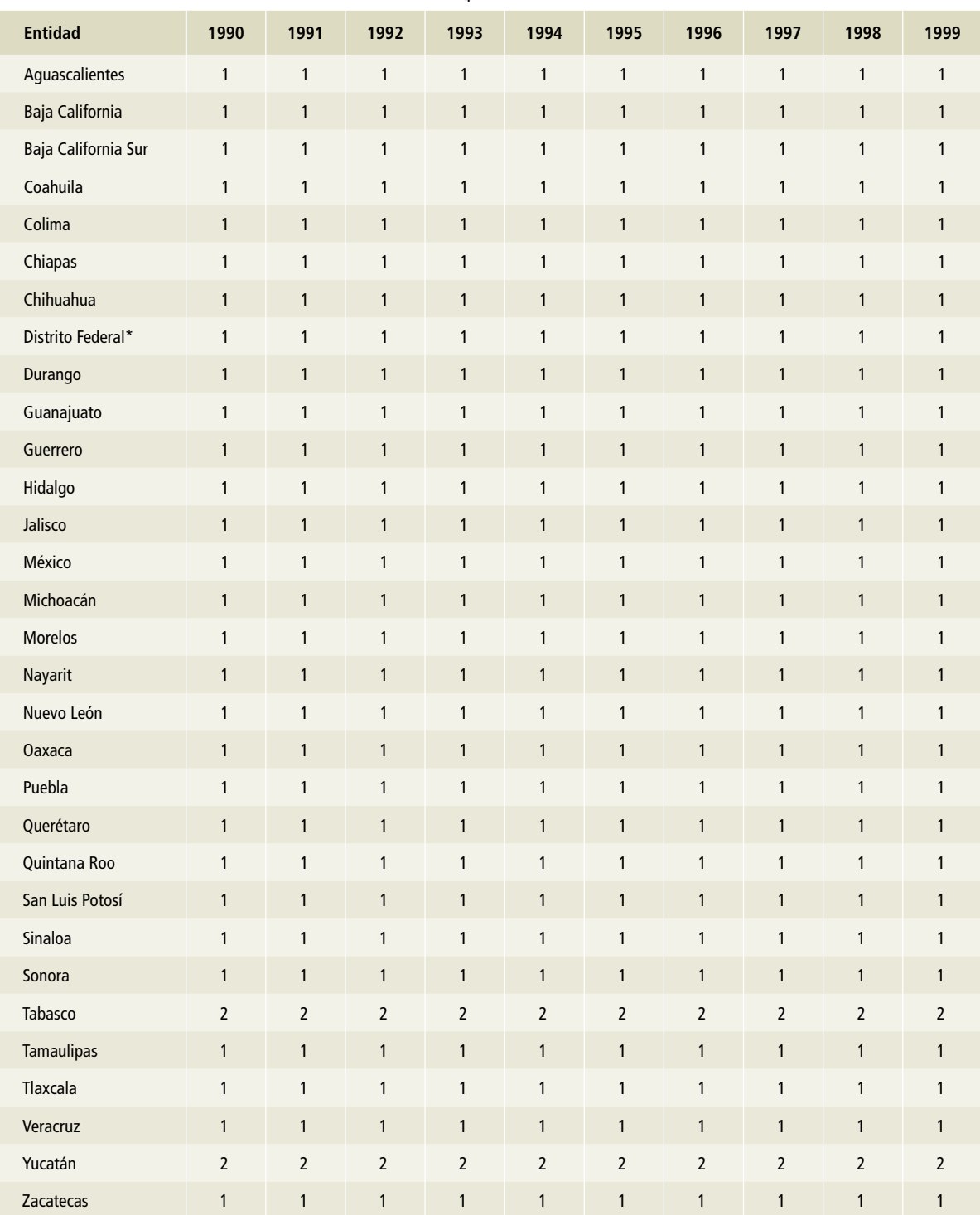

**kg de CH4 cabeza-1 año-1**

#### Tabla 53. <mark>Factores de emisión para CH<sub>4</sub> por manejo de excretas en [3A2h] Porcinos, animales en</mark> **pie de cría, en pastoreo, 2000-2009**

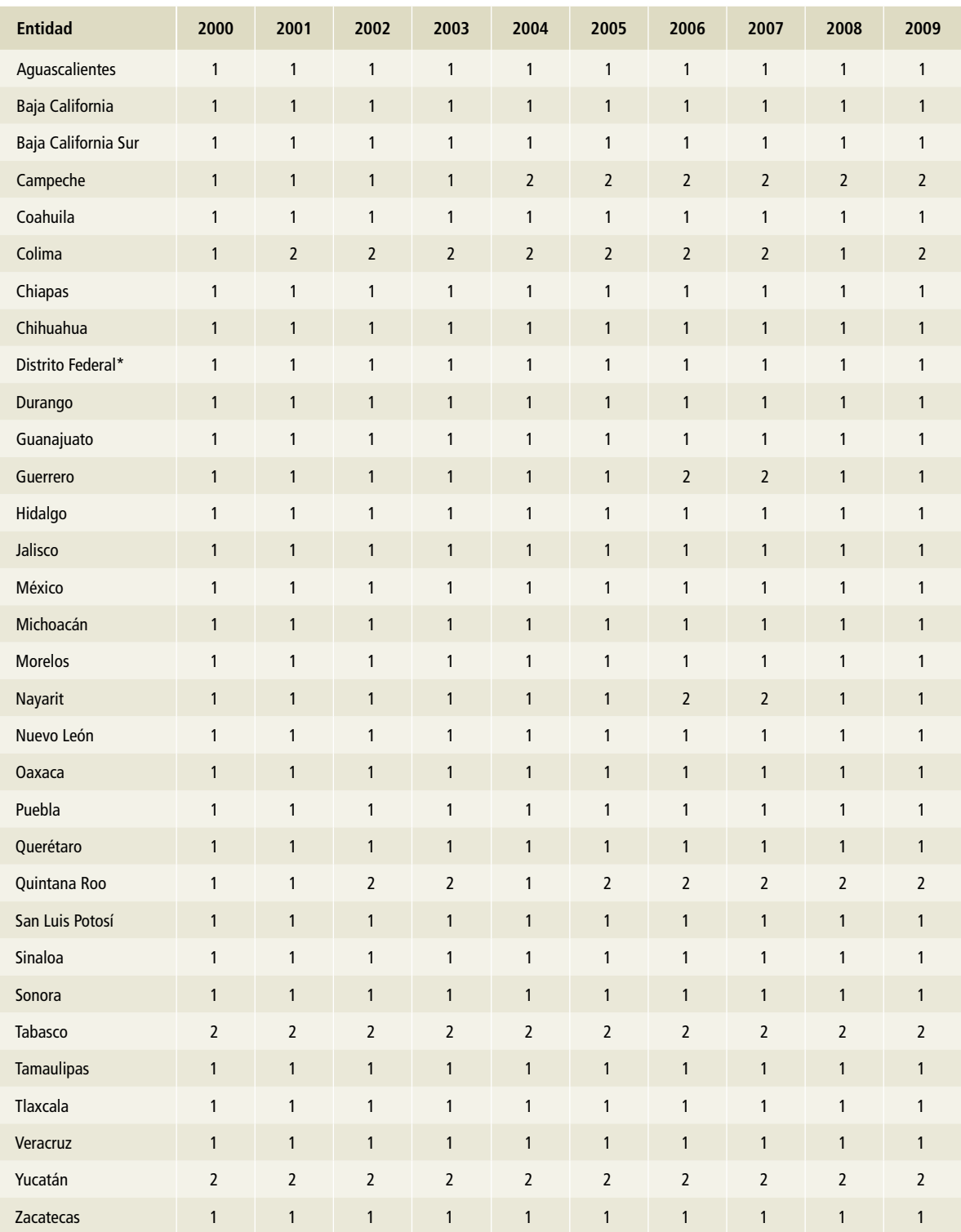

**kg de CH4 cabeza-1 año-1**

#### Tabla 54. **Factores de emisión para CH<sub>4</sub> por manejo de excretas en [3A2h] Porcinos, animales en pie de cría, en pastoreo, 2010-2015**

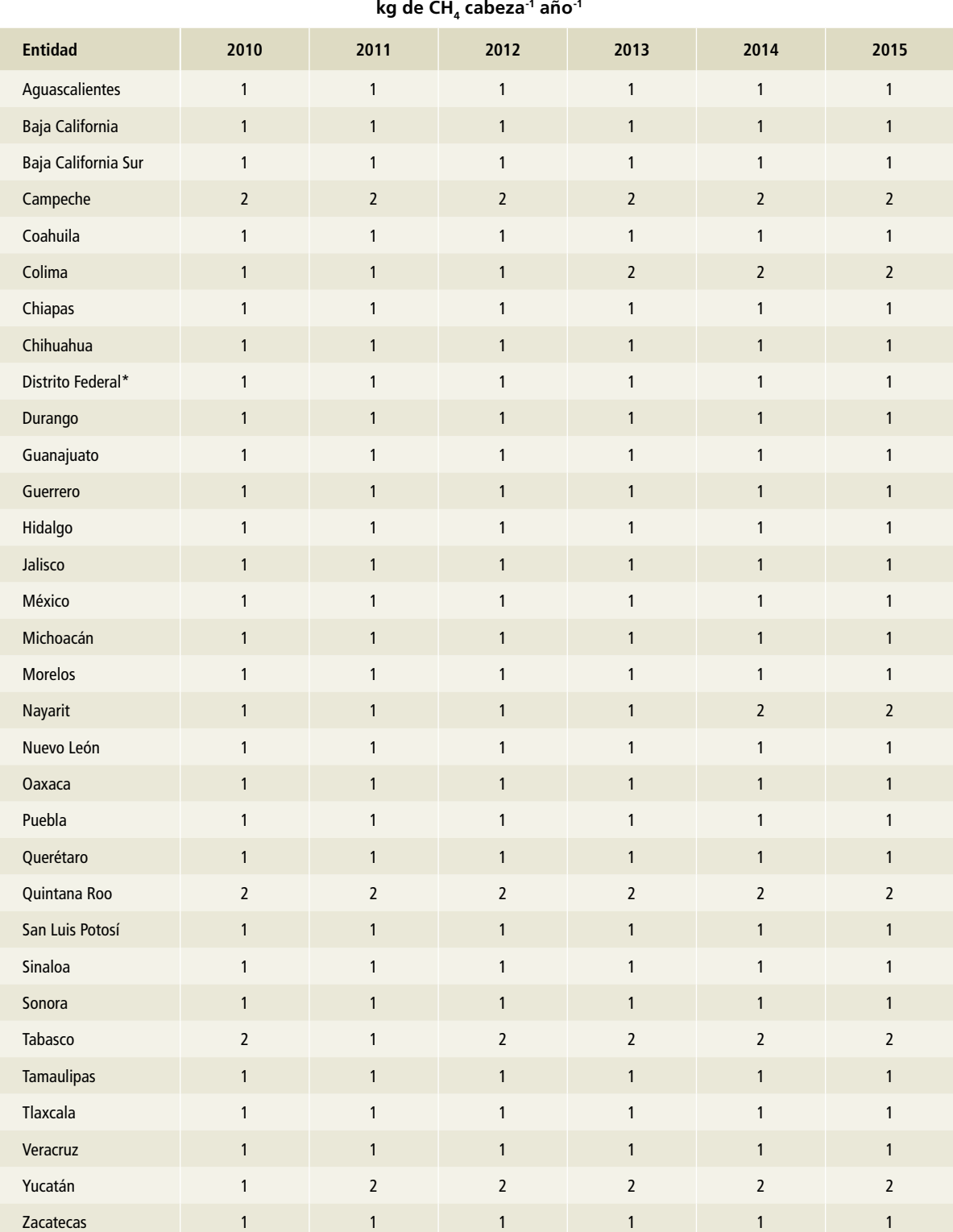

La estimación de emisiones de CH $_{\textrm{\tiny{A}}}$  por manejo de excretas de porcinos, sin biodigestor (reactor anaerobio), resulta de la sumatoria de emisiones estatales según lo planteado por la Ecuación 10.22 del Vol. 4, capítulo 10 de las *Directrices del ipcc* 2006 (ipcc *et al.,* 2006), donde EF (*emission factor*) es el factor de emisión de cada entidad federativa y N<sub>(t)</sub> es el número de animales en cada estado (Ta**blas 4 a 6, Anexo D [3A]**).

En el caso de excretas de porcinos procesadas con biodigestor (reactor anaerobio), el cálculo se realizó con el método siguiente:

#### **Capacidad instalada**

Primero se calculó la capacidad nacional instalada utilizando la información de sagarpa y el Fideicomiso de Riesgo Compartido (firco) de lugares y capacidades de los proyectos registrados por dichas instituciones (**Tabla 55**).

#### **Tiempo de retención hidráulica**

El tiempo de retención hidráulica por estado se obtuvo a partir de la temperatura promedio estatal (**Tablas 1 a 3, Anexo D [3A]**) y mediante la **Ecuación 3**. Así, sustituyendo la temperatura por estado y por año se obtuvieron los datos para la retención hidráulica por estado (**Tabla 56**).

**Ecuación 3: tiempo de retención hidráulica**

*TRH= 51.227 Ln (T) + 206.72, con R2 = 0.8817*

#### **Población animal con sistema de manejo de excretas con digestor**

Para establecer el número de animales se asumió que los porcinos producían 11.5 litros de excretas al día y que se recomienda considerar dejar libre el 10% de la capacidad del biodigestor para la generación del biogás de acuerdo con el documento *Diagnóstico general de la situación de los biodigestores en México* (firco-sagarpa, 2011). Para estimar el número de animales se estableció con la **Ecuación 4**.

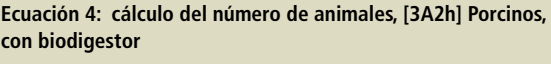

*N= (([CB . 0.1)] . 1000)*÷ *TRH)* ÷ *11.50 N= 78.2609 CB TRH*

Donde:

N= número de animales bajo el sistema de manejo de excretas con biodigestor.

CB= capacidad instalada del biodigestor, por estado.

0.1= es el correspondiente al 10% que se pide dejar libre. TRH es el tiempo de retención hidráulica por estado. 11.5= cantidad en litros de excretas eliminadas por animal. 78.2609= 900/11.50 (simplificación de CB-0.1CB= 0.9 CB y 1000 (0.9CB)= 900 CB).

#### **Tabla 55. Capacidad instalada acumulada en biodigestores, [3A2h] Porcinos, 2008-2014**

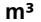

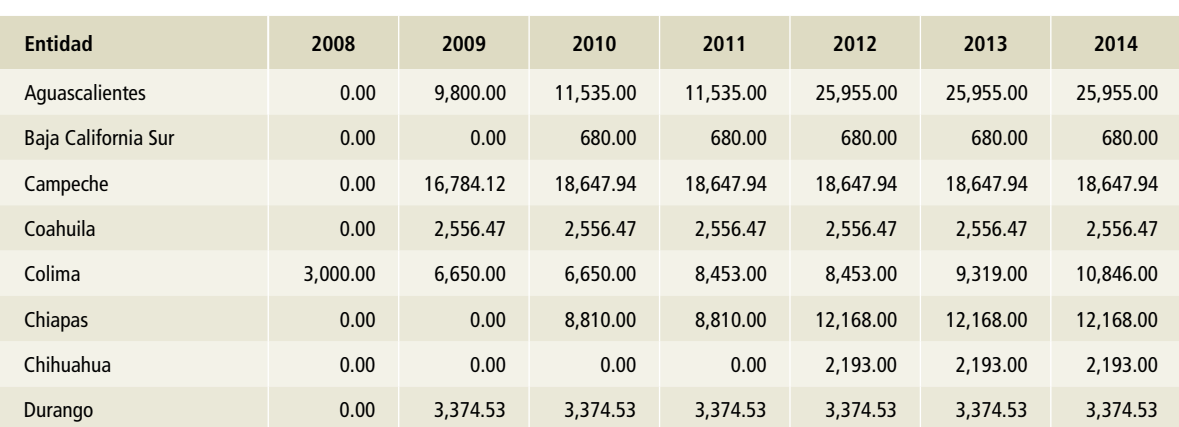

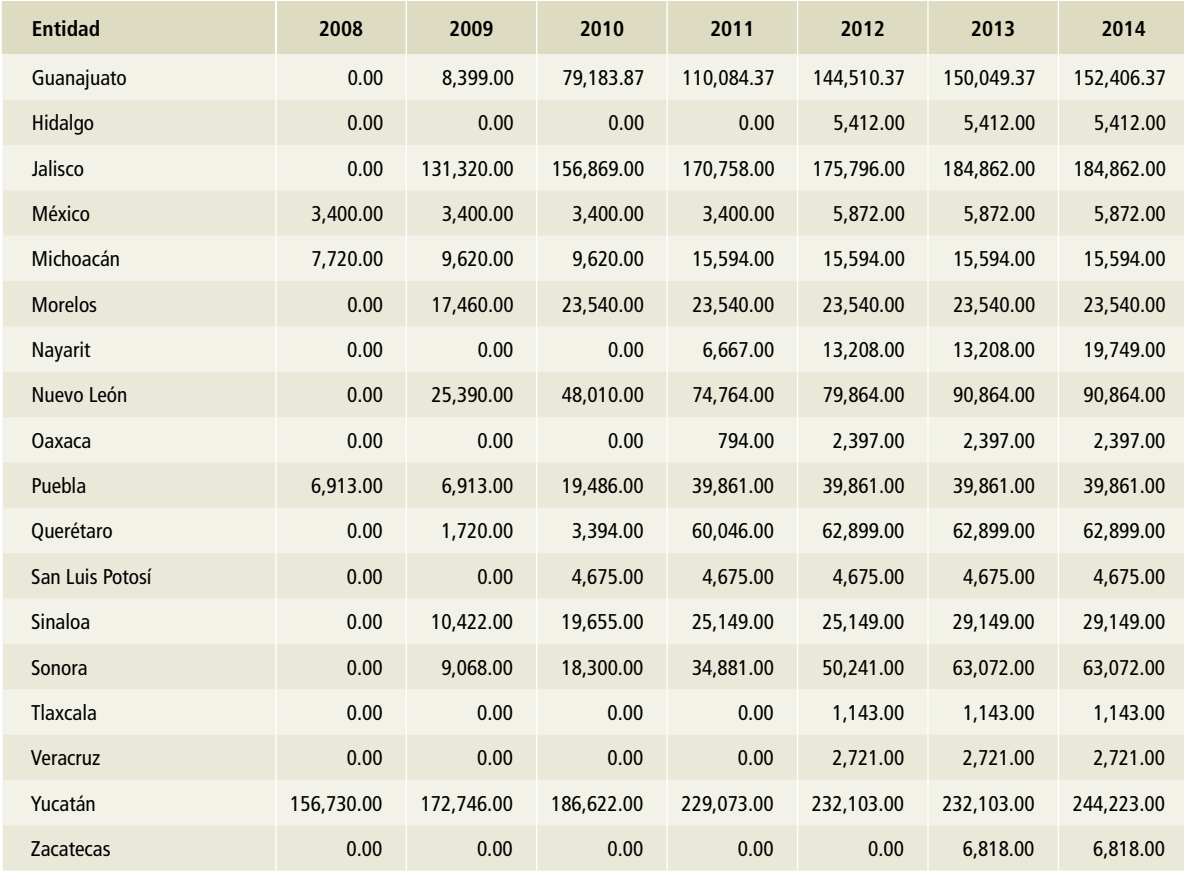

## **Tabla 55. (Continuación)**

## **Tabla 56. Tiempo de retención hidráulica por entidad federativa, 2008-2015**

**Días**

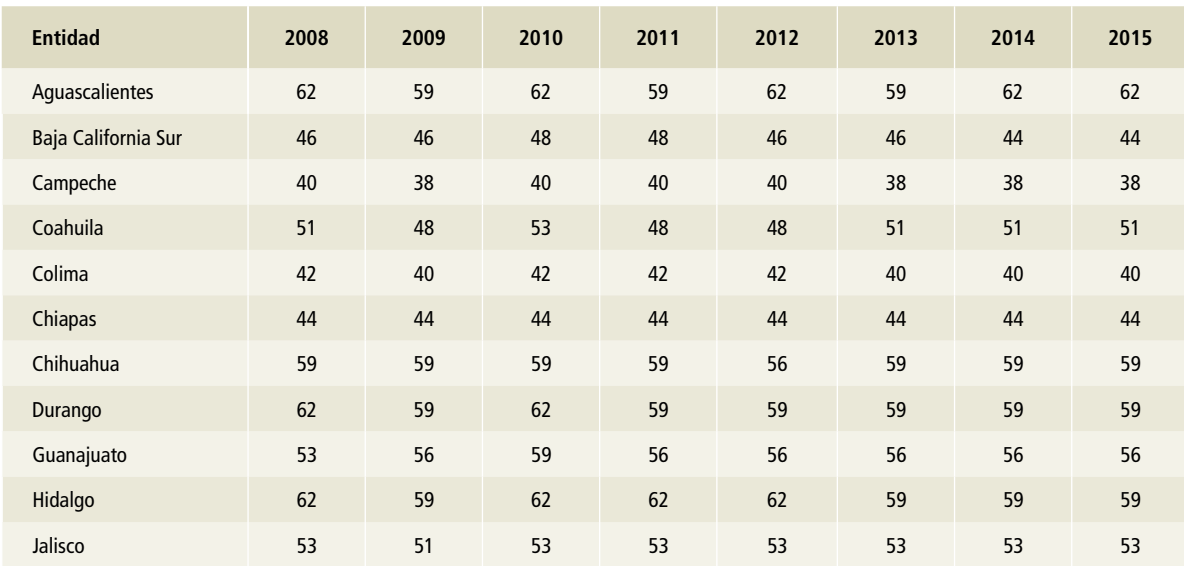

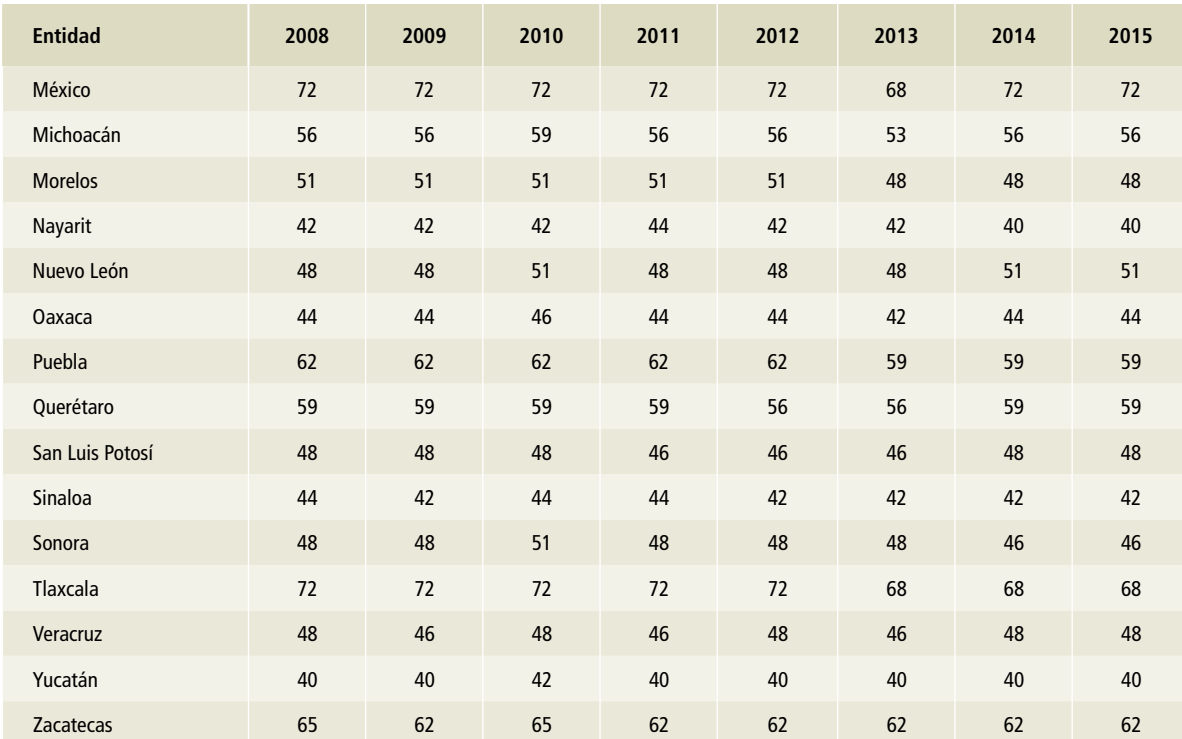

#### **Tabla 56. (Continuación)**

La estimación de las emisiones de CH $_{\rm 4}$  por excretas de porcinos manejadas con biodigestor (reactor anaerobio) es igual a la sumatoria de las emisiones estatales resultantes de la Ecuación 10.22 del Vol. 4, capítulo 10 de las *Directrices del ipcc* 2006 (ipcc *et al*., 2006), donde EF (*emission factor*) es el factor de emisión de cada entidad federativa y corresponde a las emisiones de CH $_4$  en laguna de mezclado (véase descripción de los sistemas de manejo de excretas), y  $N_{(t)}$  es el número de animales en cada estado que se encontraba bajo el manejo de excretas con biodigestor. Cabe señalar que se asumió que, al llegar las excretas al biodigestor, el sistema era eficiente y no hubo emisiones fugitivas.

#### **Óxido nitroso**

Las emisiones de óxido nitroso ( $\mathsf{N}_2\mathsf{O}$ ) por excretas de porcinos se estimaron según los mismos supuestos descritos para metano (CH<sub>4</sub>): hasta 2009, las excretas de porcinos comerciales se manejaron de forma líquida en piso de rejilla en los corrales y luego se almacenaron en lagunas con aireación

natural, y las de animales en traspatio se manejaron durante el pastoreo; a partir de 2009, una porción de las excretas comenzó a manejarse en reactores anaerobios (biodigestores) (Pampillón, 2014; sagarpa/firco, 2011).

Se utilizó un nivel 2 con base en el árbol de decisión de la Figura 10.4 del Vol. 4, capítulo 10 de las *Directrices del ipcc* 2006 (ipcc *et al.,* 2006). La selección de factores de emisión se hizo a partir de la información estatal de la población de porcinos. El factor de excreción de nitrógeno utilizado corresponde a la Tabla 10.19 del volumen antes mencionado; los factores de emisión para N<sub>2</sub>O corresponden a la Tabla 10.21, y los de volatilización a la Tabla 10.22 del mismo. Para cada entidad federativa se utilizó el mismo factor de emisión de  $N_2$ O de volatilización de NH<sub>3</sub> y emisiones indirectas de  $N_2$ O. En todos los casos se sumaron las emisiones de acuerdo con la descripción del manejo de las excretas antes hecha de los sistemas. Los valores de los factores se muestran en la **Tabla 57**.

#### Tabla 57. **Factores de emisión para N<sub>2</sub>O, directos e indirectos, en el manejo de excretas de [3A2h] Porcinos**

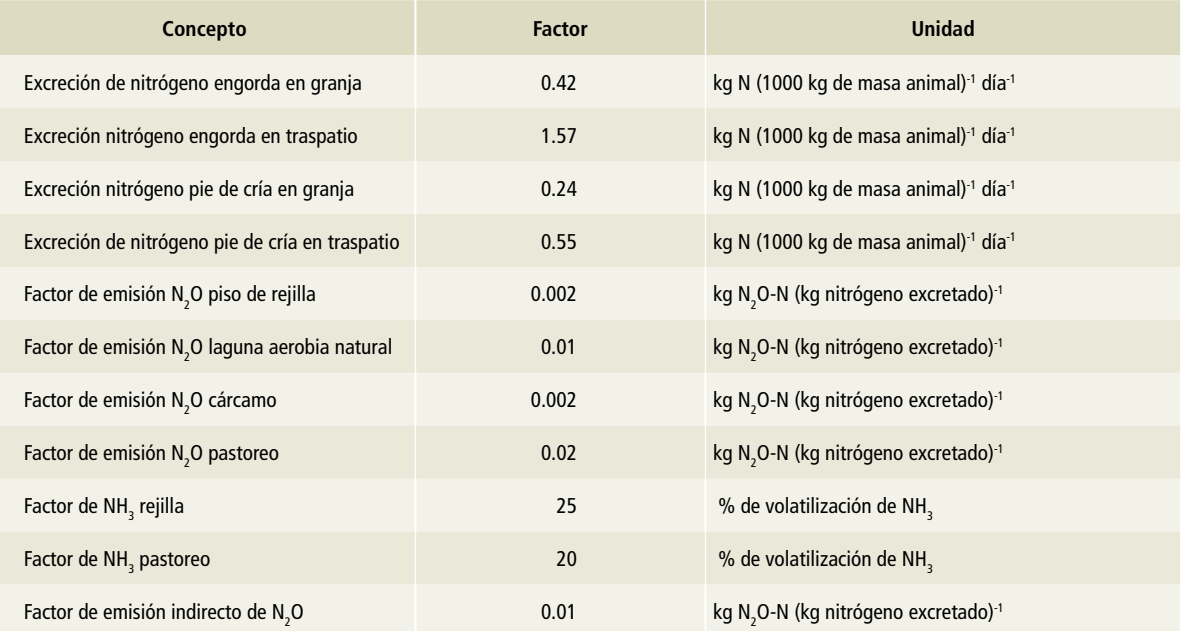

La cantidad de emisiones de  $N_{2}$ O por manejo de excretas de los porcinos se obtuvo de la sumatoria de emisiones estatales resultantes de la Ecuación 10.25 del Vol. 4, capítulo 10 de las *Directrices del ipcc* 2006 (ipcc *et al.,* 2006), donde EF (*emission factor*) es el factor de emisión de cada entidad federativa y tipo de manejo de excretas,  $N_{\text{th}}$  es el número de animales en cada estado y MS es la fracción del nitrógeno excretado y residual por tipo de manejo.

#### **[3A2i] Aves de corral**

La estimación de emisiones por el manejo de excretas de aves de corral considera los animales sujetos a sistemas de producción especializada de carne y huevo —sólo carne en el caso de los guajolotes y se asume que toda la producción se realiza de manera comercial.

Se partió del supuesto de que el manejo de excretas de las aves destinadas a la producción especializada de carne —incluidos los guajolotes se hizo con una cama profunda con paja para después pasarlas a un estercolero, y en el caso de la producción de huevo, con cama pero sin material.

#### **Metano**

El nivel de la estimación de las emisiones de me $t$ ano (CH $_{4}$ ) por manejo de las excretas de aves de corral se basó en el árbol de decisión de la Figura 10.3 del Vol. 4, capítulo 10 de las *Directrices del ipcc* 2006 (ipcc *et al.,* 2006).

La cantidad de emisiones de CH $_4$  por manejo de excretas de aves de corral corresponde con la sumatoria de emisiones estatales resultantes de la Ecuación 10.22 del Vol. 4, capítulo 10 de las *Directrices del ipcc* 2006 (ipcc *et al.,* 2006), donde EF (*emission factor*) es el factor de emisión de cada entidad federativa (véase descripción de los sistemas de manejo de excretas), y  $N_{(t)}$  es el número animales.

#### **Óxido nitroso**

Las emisiones de óxido nitroso ( $\mathsf{N}_2\mathsf{O}$ ) se estimaron bajo los mismos supuestos que las de metano (CH4). Se usó el nivel 1, con base en el árbol de decisión de la Figura 10.4 del Vol. 4, capítulo 10 de las *Directrices del ipcc* 2006 (ipcc *et al.,* 2006). El factor de excreción de nitrógeno corresponde a la Tabla 10.19 del volumen antedicho; los factores

de emisión para N<sub>2</sub>O utilizados corresponden a la Tabla 10.21 del mismo, y los de volatilización a la Tabla 10.22. Para cada entidad federativa se utilizó el mismo factor de emisión de N $_{\rm 2}$ O de volatilización de NH $_{\text{3}}$  y emisiones indirectas de N $_{\text{2}}$ O. En todos los casos se sumaron las emisiones de

acuerdo con la descripción del manejo de las excretas.

Los valores de los factores de emisión se presentan en las **Tablas 58** (carne, sin guajolotes), **59** (huevo) y **60** (guajolotes).

#### **Tabla 58. Factores de emisión por manejo de excretas de [3A2i] Aves de corral**

#### **Animales dedicados a la producción especializada de carne (sin guajolotes)**

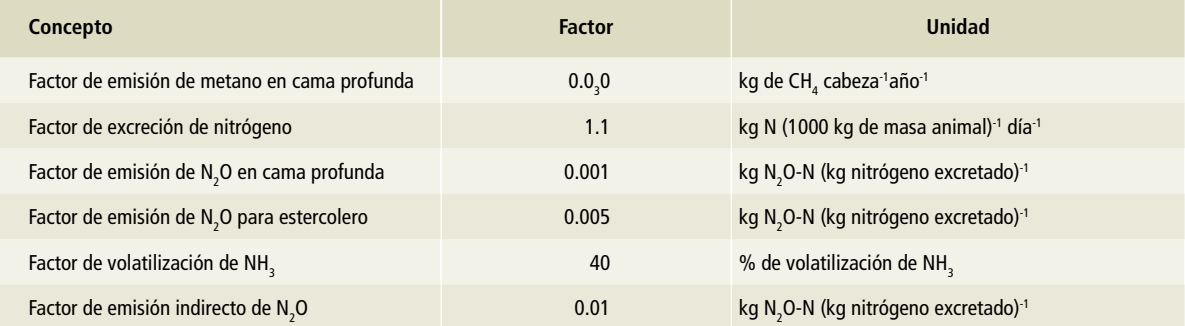

#### **Tabla 59. Factores de emisión por manejo de excretas de [3A2i] Aves de corral**

#### **Animales dedicados a la producción especializada de huevo**

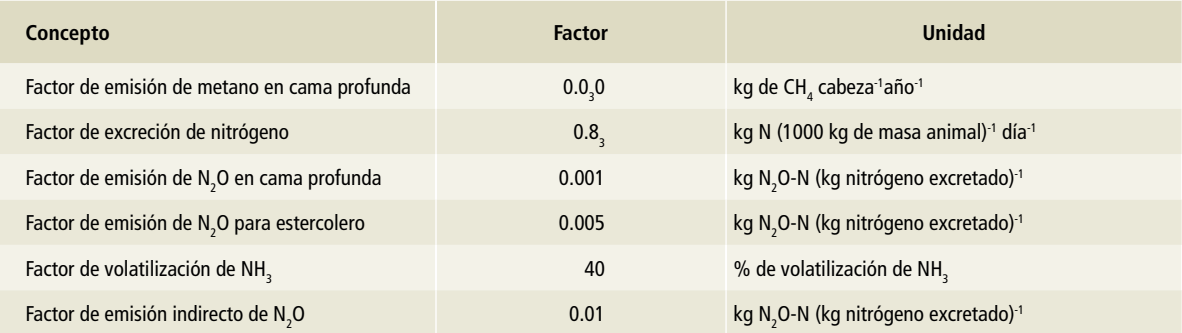

## **Tabla 60. Factores de emisión por manejo de excretas de [3A2i] Aves de corral**

#### **Guajolotes**

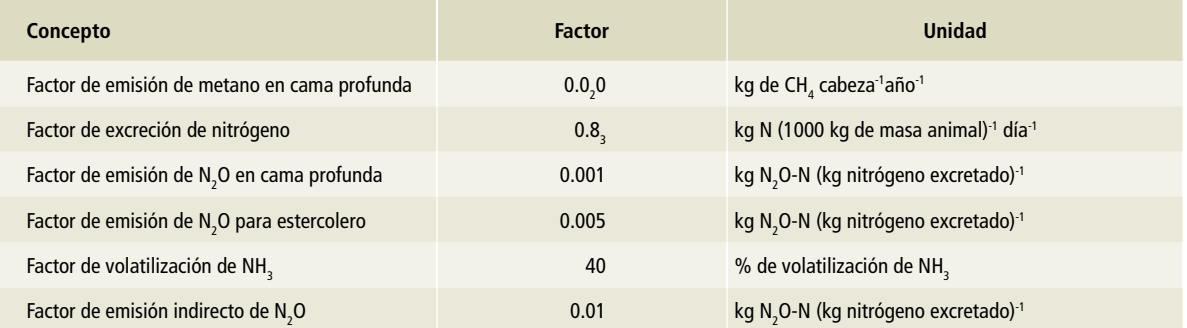
# **[3B] Tierra**

# **Referencias metodológicas, definiciones y categorías de uso de suelo**

De acuerdo con las *Directrices del ipcc* 2006, los flujos de gases de efecto invernadero en el Sector AFOLU pueden estimarse de dos maneras: *1)* como cambios netos en las existencias de carbono a medida que transcurre el tiempo, lo que se emplea para la mayoría de los flujos de CO<sub>2</sub> y *2)* directamente de los flujos de gas hacia y desde la atmósfera, lo que se utiliza para estimar las emisiones distintas del  $CO<sub>2</sub>$  —algunas veces llamadas "no-CO $_{2}$ "— y algunas emisiones y absorciones de CO<sub>2</sub>.

Particularmente en [3B] Tierra se utiliza el enfoque del cambio en las existencias de carbono para estimar las emisiones y absorciones de CO<sub>2</sub>, con base en el hecho de que los cambios en las existencias de carbono (C) del ecosistema se producen, en su mayoría, a través del intercambio de CO $_{\textrm{\tiny{2}}}$  entre la superficie terrestre y la atmósfera. Por lo tanto, los incrementos en las existencias de C en el tiempo, se equiparan con la absorción neta de CO<sub>2</sub> de la atmósfera, mientras que las reducciones en las existencias totales de C se equiparan con la emisión neta de CO $_2$  (IPCC, 2006).

Los procesos de emisión y absorción del sector afolu para las existencias y procesos de los principales ecosistemas, se organizan por sus reservorios: biomasa, materia orgánica muerta (madera muerta y mantillo), suelo y ganado. Los tres primeros (3B Tierra) se abordan en la presente sección y se relacionan con las categorías de uso y cambios de uso de suelo (transiciones) que se describen más adelante.

### **Referencias metodológicas principales**

Para el cálculo en las variaciones en las reservas de carbono y las emisiones y absorciones de gases y compuestos de efecto invernadero en el sector [3B] Tierra, el presente inventario se basa en las *Directrices del ipcc* 2006, y el cambio en este sector no resulta tan abrupto, considerando que la última actualización corresponde al *Primer Informe Bienal de Actualización de México* ante la cmnucc, presentado en 2015, donde se utilizaron las *Guías de buenas prácticas* 2003, antecedente inmediato de las actuales directrices.

### **Supuestos metodológicos principales**

De acuerdo con las *Directrices del ipcc* 2006 se consideran dos supuestos metodológicos mutuamente vinculados:

- 1. El flujo de CO<sub>2</sub> hacia la atmósfera o desde ella es igual a la variación de las reservas de carbono en la biomasa y el suelo existentes.
- 2. Es posible estimar la variación de las reservas de carbono estableciendo:
	- i) En primer lugar, las **tasas de cambio** de uso de la tierra y la práctica utilizada para llevar a efecto ese cambio (por ejemplo, quema, corta, tala selectiva, etc.), y
	- ii) en segundo lugar, **supuestos** o datos simples sobre su efecto en las reservas de carbono y la respuesta biológica a un uso de la tierra dado.

## **Enfoques metodológicos para el cálculo de las variaciones de las reservas de carbono**

Los enfoques metodológicos que se describen enseguida pueden ser referidos indistintamente de dos maneras, tanto como "variaciones de las reservas de carbono", o como "cambios en las existencias de carbono".

Los supuestos mencionados en la sección anterior constituyen el fundamento de los enfoques metodológicos básicos para calcular la variación (o cambios) de los depósitos (o almacenes) de carbono. Estos métodos pueden generalizarse y aplicarse a todos los depósitos de carbono (a la biomasa sobre el suelo y bajo el suelo, a la madera muerta, al mantillo y a los suelos), subdivididos por clases homogéneas que reflejen diferencias entre grupos de vegetación y/o uso de suelo.

Se consideran dos métodos generales para estimar las variaciones de las reservas de carbono: *1)* pérdidas y ganancias y *2)* diferencias en los almacenes. El método de pérdidas y ganancias se puede aplicar en todos los niveles; sin embargo, el método de diferencias en los almacenes es más apropiado para los niveles 2 y 3 (véase más adelante). Esto se debe, en general, a que el método de diferencias en los almacenes ofrece estimaciones más confiables para incrementos o reducciones de biomasa relativamente grandes o en los casos en que se llevan a cabo inventarios forestales muy exactos (ipcc, 2006).

### **Pérdidas y ganancias (aproximación de primer orden)**

Esté método general para la estimación de las variaciones en las reservas de carbono se basa en las tasas de pérdidas y ganancias de carbono por superficie de uso (tasa de cambio anual), tal como lo muestra la **Ecuación 5.**

**Ecuación 5: variación anual de las reservas de carbono de un depósito dado, en función de las ganancias y de las pérdidas**

$$
\Delta C \!=\! \sum\nolimits_{ijk} \; \left[S_{ijk} \bullet (C_{G} \!- \! C_{\rho}\!)_{ijk} \right]
$$

Donde:

ΔC= variación de las reservas de carbono en el depósito, en toneladas de C año-1.

S= superficie de tierra, en ha (dato de actividad).

*ijk*= corresponde al tipo de clima *i*, al tipo de bosque *j*, a la práctica de gestión *k*, etcétera.

El procedimiento genérico consiste en multiplicar los datos de actividad por un coeficiente de reservas de carbono o "factor de emisión" para obtener las estimaciones de la fuente o del sumidero. El dato de actividad está expresado en términos de superficie de uso de suelo o de cambio de uso de suelo (obp-uscuss 2003; ipcc, 2006).

### **Diferencia en los almacenes (o método de diferencia de existencias)**

Por otro lado, las *Directrices…*(ipcc,2006) ofrecen un método alternativo, según el cual la estimación de las variaciones en las reservas de carbono se basa en la medición de dos momentos diferentes, como lo muestra la **Ecuación 6**.

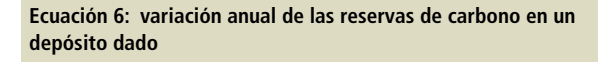

$$
\Delta C = \sum_{ijk} \frac{C_t - C_{t_i}}{(t_2 - t_i)_{ijk}}
$$

Donde:

 $C_{t_1}$ = reservas de carbono en el depósito en el momento  $t_1$ , en toneladas de C.  $C_{t_1}$ = reservas de carbono en el depósito en el momento  $t_2$ , en

toneladas de C.

Los cálculos de las fuentes y sumideros deben hacerse anualmente, pero esto no significa que deban realizarse mediciones de inventario todos los años en todos los depósitos nacionales, ya que los inventarios pueden hacerse por ciclos de cinco a diez años y posteriormente interpolar datos (ipcc, 2003).

Si se estiman los cambios en las existencias de carbono en base a la hectárea, entonces el valor se multiplica por el total de la superficie dentro de cada estrato para obtener la estimación del cambio en las existencias del depósito (ipcc, 2006). Además, si este cambio se divide por el tiempo transcurrido entre los dos momentos, el cambio puede expresarse como una tasa de cambio, ya sea pérdida o ganancia de carbono en toneladas de C ha-1 año-1, es decir, como un factor de emisión o absorción, respectivamente.

Cualquiera de los dos enfoques anteriormente descritos permite estimar para el sector afolu las emisiones y absorciones de CO $_{2}$ , basadas en variaciones en las reservas de carbono en cada una de las categorías de uso de suelo (tanto aquellas que permanecen en una categoría dada de uso de suelo, como las que pasan a otra). Estas variaciones en las existencias de carbono se resumen en la **Ecuación 7** (ipcc, 2006).

 $\mathsf{C}_{\mathsf{G}}^{\mathsf{I}}$ = tasa de ganancia de carbono, en toneladas de C ha<sup>-1</sup> año<sup>-1</sup>.

 $C_{\rho}$  = tasa de pérdida de carbono, en toneladas de C ha<sup>-1</sup> año<sup>-1</sup>.

**Ecuación 7: cambios en las existencias anuales de carbono para todo el sector afolu, estimadas como la suma de los cambios en todas las categorías de uso de la tierra**

$$
\Delta C_{_{AFOLU}} = \Delta C_{_{FL}} + \Delta C_{_{CL}} + \Delta C_{_{GL}} + \Delta C_{_{WL}} + \Delta C_{_{SL}} + \Delta C_{_{OL}}
$$

Donde: ΔC= cambio en las existencias de carbono.

Los subíndices se refieren a las siguientes categorías de uso de suelo: afolu= Agricultura, silvicultura y otros usos de la tierra. FL= Tierras forestales.

CL= Tierras de cultivo. GL= Pastizales. WL= Humedales. SL= Asentamientos. OL= Otras tierras.

Para cada una de las categorías de uso de suelo, los cambios en las existencias de carbono se estiman respecto a todos los subestratos de la superficie de uso de suelo (por ejemplo, grupo de vegetación) seleccionados para una categoría de uso de suelo (ipcc*,* 2006). Véase **Ecuación 8.**

**Ecuación 8: cambios en las existencias anuales de carbono para una categoría de uso de la tierra como la suma de los cambios de cada uno de los estratos dentro de la categoría**

$$
\Delta C_{\iota\iota} = \sum_{i} \Delta C_{\iota\iota\iota_{i}}
$$

 $\Delta C_{\mu}$  = cambios en las existencias de carbono para una categoría de uso del suelo (LU, del inglés *land use*) según lo definido en la **Ecuación 7**. i= indica un estrato o una subdivisión específicos dentro de la categoría de uso de la tierra (por ejemplo, grupo de vegetación según  $INEGI)$ , i= 1 a n.

En general, los cambios en las existencias de carbono dentro de un estrato se estiman sumando los cambios de todos los depósitos, como se muestra en la **Ecuación 9** (ipcc, 2006).

**Ecuación 9: cambios en las existencias anuales de carbono para una categoría de uso de la tierra como la suma de los cambios de cada uno de los estratos dentro de la categoría**

$$
\Delta C_{_{LUj}} = \Delta C_{_{AB}} + \Delta C_{_{BB}} + \Delta C_{_{DW}} + \Delta C_{_{Ll}} + \Delta C_{_{SO}} + \Delta C_{_{HWP}}
$$

Donde:

ΔC<sub>LUI</sub>= cambios en las existencias de carbono para un estrato de una categoría de uso de la tierra. Los subíndices se refieren a los siguientes depósitos de carbono: AB= biomasa aérea. BB= biomasa subterránea. DW= madera muerta. LI= hojarasca. SO= suelos. PMR= productos de madera recolectada.

### **Niveles metodológicos de reporte para estimar emisiones**

Para estimar las emisiones y absorciones de gases y compuestos de efecto invernadero el ipcc ofrece tres niveles o *tiers* que se refieren al nivel de complejidad de los métodos para estimar las emisiones. Los niveles corresponden a una progresión que va desde la utilización de ecuaciones simples con datos por defecto hasta la utilización de datos de actividad específicos de países en sistemas nacionales más complejos. Los niveles conllevan implícitamente una progresión de menor a mayor nivel de certidumbre en las estimaciones, en función de la complejidad metodológica de la especificidad regional de los parámetros del modelo, y de la resolución espacial y amplitud de los datos de actividad (ipcc, 2006). Se describen en el **Cuadro 1**.

### **Cuadro 1. Niveles metodológicos**

#### **Nivel 1 (Tier 1)**

Son los métodos más simples de usar. Se utilizan factores de emisión/ absorción por defecto de las Directrices del IPCC 2006. Los datos de actividad que se incluyen son de resolución gruesa a nivel nacional o mundial.

#### **Nivel 2 (Tier 2)**

Se puede aplicar el mismo enfoque metodológico que en el nivel 1 pero utiliza factores de emisión/absorción y datos de actividad definidos por país (de mejor resolución que en el nivel 1) y apropiados a su sistema de clasificación de uso de suelo (basado en regiones climáticas y de uso). Se pueden utilizar en métodos de cambios en los almacenes basados en datos específicos de país, a partir de inventarios forestales.

#### **Nivel 3 (Tier 3)**

Se utilizan métodos de orden superior y, en particular, modelos y sistemas de medición de inventario adaptados a las circunstancias nacionales de cada país, repetidos a lo largo del tiempo, basados en datos de actividad de alta resolución y desarrollados a escalas subnacionales más afinadas. Estos métodos de orden superior vinculan más estrechamente la biomasa y la dinámica del suelo.

### **Categorías de uso y cambios (transiciones) de uso de suelo**

Como parte del sector afolu, la categoría [3B] Tierra reconoce seis subcategorías de uso del suelo (ipcc, 2006): tierras forestales (FL), tierras de cultivo (CL), praderas o pastizales (GL), humedales (WL),

asentamientos (SL) y otras tierras (OL),<sup>8</sup> las cuales a su vez se subdividen en tierras que se mantienen en la misma subcategoría y aquellas que se convierten a esa subcategoría, según se muestra en el **Cuadro 2**.

### **Cuadro 2. Categorías y subcategorías de [3B] Tierra**

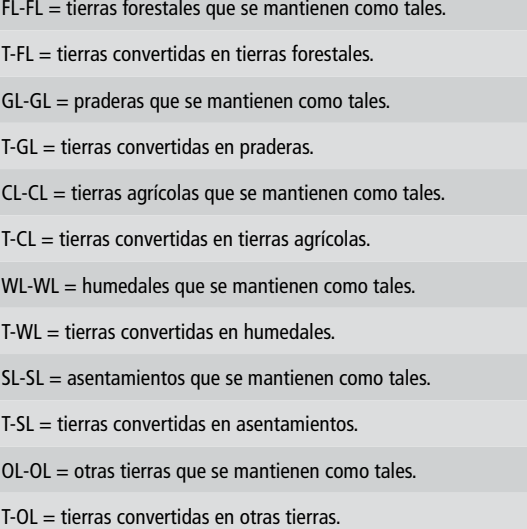

El proceso de "Representación coherente de Tierra" y la obtención de las superficies de permanencia y transición para las categorías de uso de suelo del ipcc, la homologación de la vegetación entre el sistema de clasificación de uso del suelo y vegetación de inegi con las categorías del ipcc, así como la obtención de las incertidumbres y áreas ajustadas, se describen en el **Anexo D [3B]**.

### **Factores de emisión/absorción**

Los enfoques metodológicos del ipcc en cuanto a estimación de las variaciones en las reservas de carbono se pueden representar en términos de un sistema de Monitoreo, Reporte y Verificación mediante la ecuación propuesta en la **Figura 1**.

<sup>8</sup> FL: Forest Lands; CL: Croplands; GL: Grasslands; WL: Wetlands; SL: Settlements Lands, y OL: Other Lands.

## **Figura 1. Sistema de monitoreo, reporte y verificación**

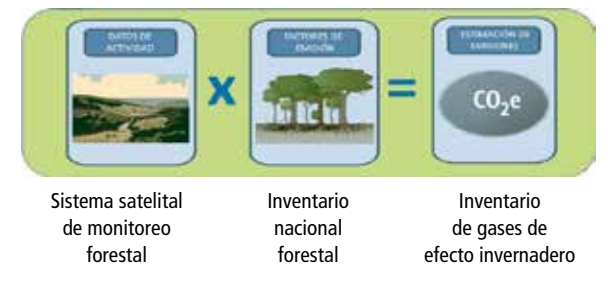

De la ecuación general anterior se desprende que el dato de actividad es la superficie de uso de suelo o cambio de uso de suelo subcategorizado de acuerdo a las condiciones de cada país. Para el caso del presente inventario se considera el Sistema de Clasificación de Uso de Suelos y Vegetación del inegi agrupado por subcategorías del ipcc (véase **Anexo D [3B]**). Por otro lado, el factor de emisión/ absorción se comporta como un coeficiente de las reservas de carbono, que generalmente puede expresarse en toneladas de C ha<sup>-1</sup> año<sup>-1</sup>. Este factor puede obtenerse como un valor por defecto (*Tier* 1) o un valor calculado para la categoría o subcategoría de uso y cambio de uso de suelo específico de país (*Tier* 2), para cada uno de los depósitos de carbono, o mediante modelos basados en procesos de transferencia (con datos de país) de carbono entre depósitos de carbono (*Tier* 3).

Se comporta como un factor de emisión cuando la tasa de cambio es negativa (tasa de pérdida de carbono, en toneladas de C ha-1 año-1) y como un factor de absorción cuando la tasa de cambio es positiva (tasa de ganancia de carbono, en toneladas de C ha $^{-1}$  año $^{-1}$ ).

### **Depósito de carbono**

Para cada una de las categorías de uso y cambios de uso de suelo descritos anteriormente el presente inventario reporta los cambios en los cinco reservorios de carbono: biomasa aérea, biomasa subterránea, madera muerta, mantillo y suelos. Así, los factores de emisión y absorción provienen de las variaciones en los distintos depósitos de carbono para los diferentes usos de suelo y cambios de uso de suelo. En el presente inventario no se consideran

los productos maderables de acuerdo al protocolo de Kioto. En la **Tabla 61** se muestran los cinco depósitos de carbono de acuerdo a las *Directrices del ipcc* (ipcc, 2006).

### **Tabla 61. Depósitos de carbono para cada una de las categorías de [3B] Tierra**

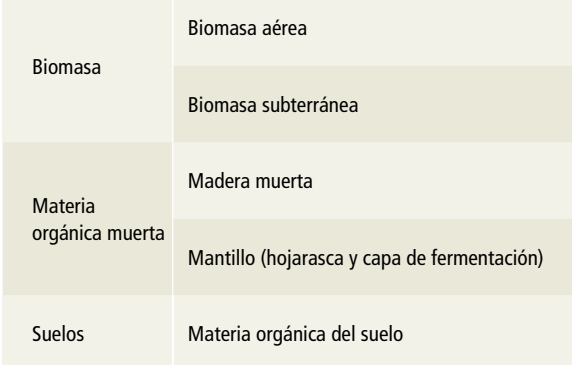

### **Biomasa**

La biomasa vegetal, incluyendo las partes áreas y subterráneas, constituye el principal medio de absorción de CO $_{_2}$  de la atmósfera. A través de la fotosíntesis y la respiración se transfieren grandes cantidades de CO<sub>2</sub> entre la atmósfera y los ecosistemas terrestres. A la captación del CO<sub>2</sub> a través de la fotosíntesis se le llama producción primaria bruta (gpp, por sus siglas en inglés). Aproximadamente la mitad es lo que respiran las plantas y que vuelve a la atmósfera, mientras que el resto constituye la producción primaria neta (npp, por sus siglas en inglés), que es el total de producción de biomasa y de materia orgánica muerta en un año. La NPP, menos las pérdidas por respiración heterotrófica (descomposición de materia orgánica en desperdicios, ramas secas y en la tierra) equivale al cambio en las existencias netas de carbono de un ecosistema y, en ausencia de pérdidas por perturbaciones, se le conoce como producción neta del ecosistema (nep por sus siglas en inglés) (ipcc, 2006).9

<sup>&</sup>lt;sup>9</sup> GPP: Gross Primary Production; NPP: Net Primary Production; nep: Net Ecosystem Production.

#### **Ecuación 10: producción neta del ecosistema**

*NEP = NPP \_ respiración heterotrófica*

Donde: nep= producción neta del ecosistema. npp= producción primaria neta.

Si de la nep se restan las pérdidas adicionales de carbono por perturbación (por ejemplo, incendios), cosechas y desbroce de suelos, el resultado es la producción neta del bioma (NBP, por sus siglas en inglés) (Guías ipcc 2006).<sup>10</sup>

#### **Ecuación 11: producción neta del bioma**

*NBP = NEP \_ Pérdidas de carbono*

Donde: NBP= producción neta del bioma. nep= producción neta del ecosistema. Pérdidas de carbono= pérdidas por perturbación o por desbroce o por cosecha.

### **Materia orgánica muerta**

En algún momento del proceso de descomposición, la mayor parte de la biomasa (npp) del material vegetal vivo se transfiere a depósitos de materia orgánica muerta (DOM, por sus siglas en inglés),<sup>11</sup> por ejemplo, madera muerta y mantillo. Parte de la materia orgánica muerta se descompone rápidamente y devuelve el carbono a la atmósfera, pero hay una parte retenida durante meses, años y hasta décadas (ipcc, 2006).

#### **Suelos**

A medida que se fragmenta y se descompone, la materia orgánica muerta se transforma en materia orgánica del suelo (som, por sus siglas en inglés).12 Parte de este material está integrado por compuestos inestables que los organismos microbianos descomponen fácilmente y, con ello, devuelven el carbono a la atmósfera. Sin embargo, parte del carbono orgánico del suelo se convierte en compuestos recalcitrantes que se descomponen muy lentamente y que, por ende, pueden permanecer en el suelo durante décadas, siglos o periodos más largos.

### **Nivel de cálculo para estimar cada uno de los almacenes de carbono**

Para calcular las variaciones en las reservas de carbono es necesario partir de la estimación de los almacenes de cada uno de los depósitos para los periodos de inventario de los que se tiene información. Posteriormente, para cada uno de los depósitos y transiciones se consideran algunos supuestos para determinar el método a utilizar en la estimación de los factores de emisión por tipo de transición.

Para el cálculo de las reservas de carbono por depósito se consideran tres niveles de resultado: el dato o registro, la unidad de muestreo y las clases de vegetación y de transición.

### **Insumos**

Los factores de emisión y absorción provienen principalmente de información del inventario forestal, que en el caso de México es el Inventario Nacional Forestal y de Suelos (INFYS), a cargo de la Comisión Nacional Forestal (conafor). Aporta información para los cinco almacenes de carbono. Por otro lado, el inegi provee información complementaria para la estimación de carbono en suelos. Los insumos se clasifican como se muestra en el **Cuadro 3.**

En el **Cuadro 4** se muestran el Inventario Nacional Forestal y de Suelos (recuadro superior) y la base de datos de suelos del inegi (recuadro inferior), proveedores de información base para la estimación del carbono almacenado en la biomasa viva, materia orgánica muerta y carbono orgánico en suelos (primera columna). La biomasa aérea (BA), la biomasa subterránea (BS), madera muerta y mantillo (segunda columna) se estimaron a partir del INFYS, mientras que la estimación del carbono orgánico en suelos (*ídem*) se complementó con la base de datos de suelos del inegi. En la tercera columna se muestran

<sup>&</sup>lt;sup>10</sup> NBP: Net Biome Production.

<sup>&</sup>lt;sup>11</sup> DOM: Dead Organic Matter.

<sup>12</sup> som: Soil Organic Matter.

respectivamente las secciones del infys y la base de datos de suelos del inegi que fueron utilizadas específicamente para los depósitos de carbono. Las fuentes antes mencionadas, en conjunto con los insumos complementarios (catálogo depurado de nombres, modelos alométricos de biomasa y carbono, valores de densidad de la madera, fracciones de carbono, razón de biomasa subterránea/biomasa aérea) e insumos espaciales (series de uso de suelo y vegetación del inegi, cartas de suelos de la fao, ecorregiones), fueron necesarios para la estimación del carbono almacenado por depósito.

El actual Inventario Nacional Forestal y de Suelos vigente para México inició a partir del año 2004. Surgió como una necesidad de contar con información cartográfica y estadística de los suelos y ecosistemas forestales del país para apoyar la política nacional de desarrollo forestal sustentable e impulsar las actividades del sector con información de calidad (DER-INFYS 2004). A lo largo de los años, el infys ha incluido nuevas variables relacionadas con los depósitos de carbono. De acuerdo con la periodicidad de levantamientos de información de campo, el infys considera una etapa o ciclo de muestreo y subsiguientes etapas de remuestreo. Actualmente se dispone de dos ciclos de levantamiento de información de campo completos: *1)* Muestreo (2004- 2007), Establecimiento de parcelas en campo y primera medición del infys, y *2)* Remuestreo (2009- 2014), Segunda medición del INFYS.

Una primera etapa (2004-2007), denominada "muestreo", consistió en el establecimiento de parcelas y el acopio de información en campo. Se colectó información sobre biomasa aérea y, parcialmente, sobre materia orgánica muerta para tallos o ramas de individuos leñosos muertos en pie.

La segunda etapa del infys (2009-2014), denominada "remuestreo", comprendió la primera remedición del infys para las parcelas establecidas en la primera etapa. Originalmente la segunda etapa consideró la remedición anual de 20% de las unidades de muestreo (conglomerados), de tal manera que al cabo de cinco años se contara con la totalidad de los conglomerados remedidos; sin embargo, por diversas causas de inaccesibilidad, se fue perdiendo el tamaño de muestra originalmente establecido en el

### **Cuadro 3. Clasificación de los insumos**

#### **Insumos centrales**

- Inventario Nacional Forestal y de Suelos (INFYS)
- Base de Datos de Suelos del INEGI – Escala 1:250,000
	- Escala 1:50,000

#### **Otros insumos espaciales**

- Series de Uso de Suelo y Vegetación del INEGI
- Ecorregiones (CONABIO)
- Carta de Tipos de Suelos FAO

#### **Insumos complementarios Tablas y Catálogos**

- Catálogo de nombres de plantas del INFYS
- Base de datos de modelos alométricos de biomasa
- Valores de densidad de la madera
- Fracciones de carbono
- Razón Biomasa aérea/biomasa subterránea
- Tabla de Correspondencia del Sistema de Clasificación de Uso de Suelo y Vegetación del INEGI
- Diámetros cuadráticos promedio con base de datos de supervisión del INFYS 2010. Tabla de DCP por categoría de MLC y ecorregión
- Modelos de regresión DN/DB para estimación de volumen en muertos en pie

infys (26,220 conglomerados). En consecuencia, durante 2014 las actividades se enfocaron en la recuperación del tamaño de muestra para aquellos conglomerados inaccesibles que se acumularon durante los cinco años anteriores.

La etapa de remuestreo incluyó la colecta de información para la totalidad del depósito de madera muerta, el cual incluye el registro de tocones y material leñoso caído. Además, se incluyeron el registro y colecta de mantillo para las capas de hojarasca y de fermentación, y el registro y colecta de suelos minerales.

Las variables anteriores incluidas en el INFYS aportan información de los cinco almacenes de biomasa para cuantificación del carbono, en algunos casos con dos mediciones en el tiempo (biomasa aérea y muertos en pie) y en otros, con una primera medición establecida a partir del remuestreo (tocones, material leñoso caído, mantillo y suelos). En el **Cuadro 5** se muestra la evolución de las variables del infys y su contribución a la cuantificación de los depósitos de carbono:

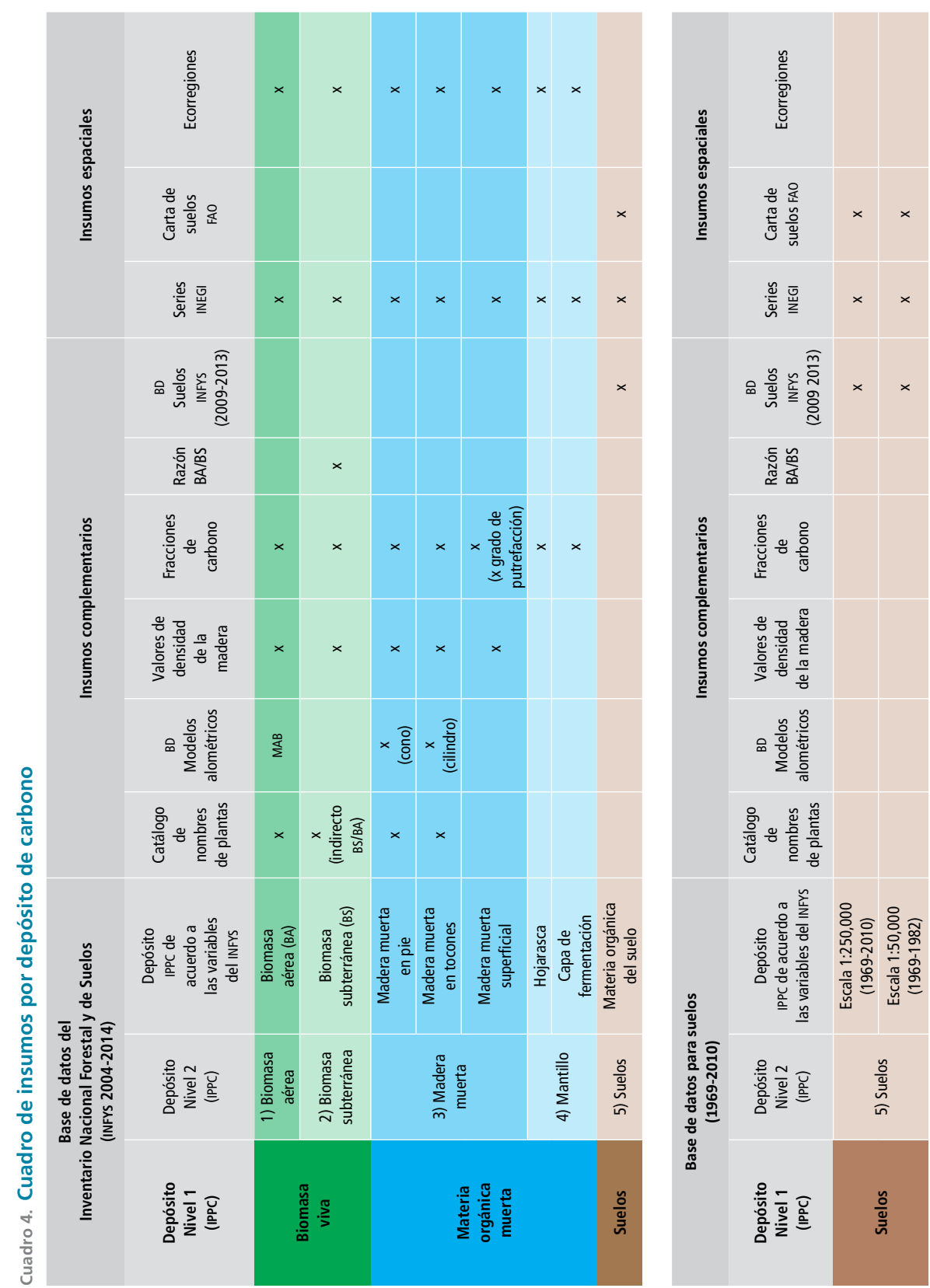

 $\rightarrow$ ્ને -3  $\mathcal{A}$ ٩, - 2

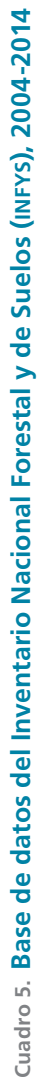

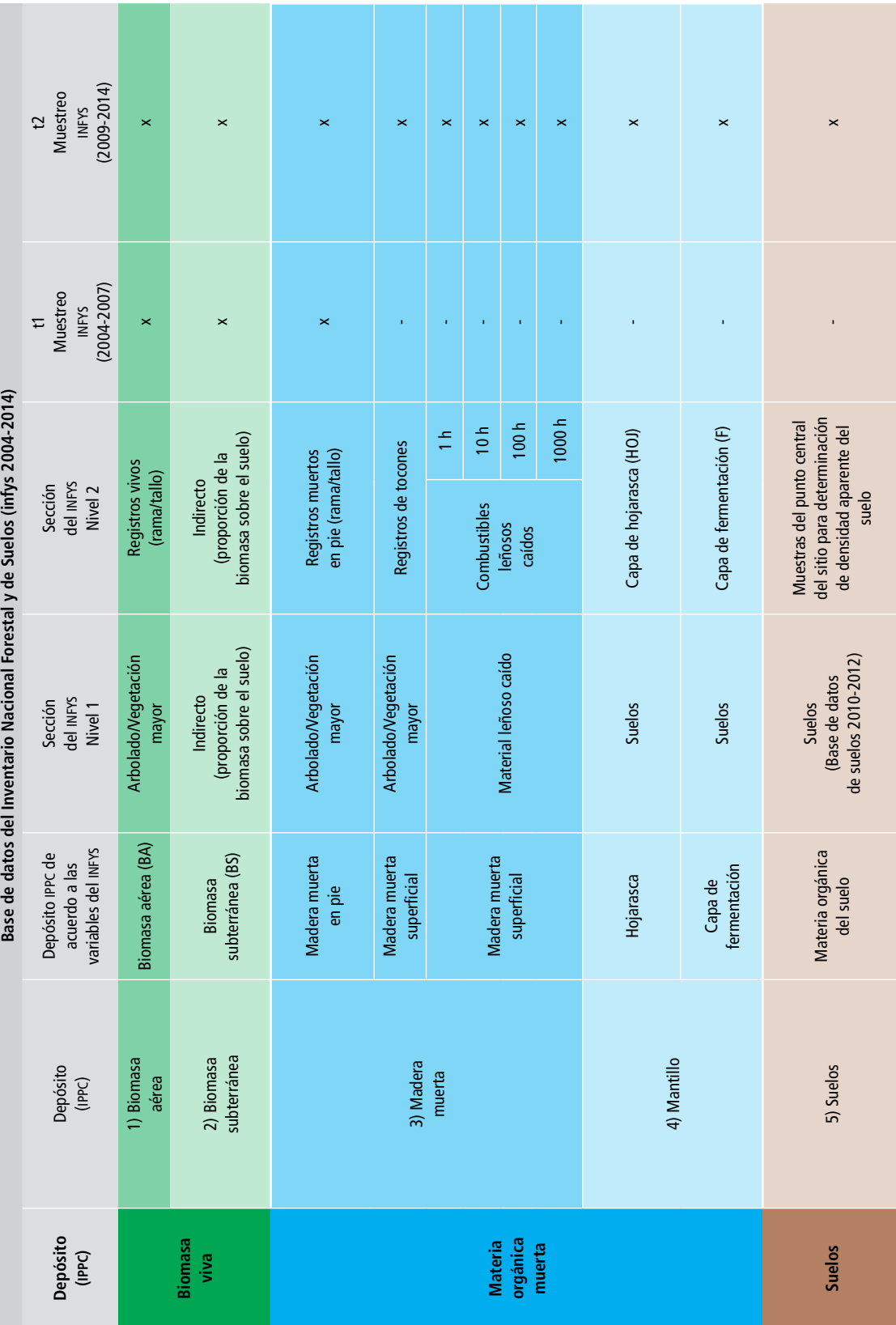

El infys comprende un total de 26,220 unidades de muestreo primarias (ump) que se conforman por 81,665 unidades de muestreo secundarias (ums) establecidas en el periodo 2004-2007. Tomando en cuenta todas las mediciones hasta el año 2013, se han contabilizado un total de 2,761,931 árboles en el INFYS. Durante dicho periodo, fue necesario desarrollar un sistema de captura de información en Access 2000, basado en el diseño de la base de datos original, que facilitara el ingreso de la información de cada una de las secciones del formato impreso de captura en campo. Debido a las variaciones en el total de datos a recabar en el tiempo (años y ciclos) se desarrollaron versiones distintas de cliente de captura.

Los detalles de este diseño se encuentran en el *Protocolo de Factores de Emisión* (conafor-inecc).

### **Categorías, subcategorías, transiciones, reservorios reportados y serie temporal**

El periodo considerado en la evaluación correspondió a 25 años consecutivos, a partir de 1990 y hasta 2015, de acuerdo también con los insumos de uso de suelo y vegetación de las Series II (1993), III (2001), IV (2007), VA (2011) y VI (2013).

Los tipos de vegetación identificados por inegi se agruparon en seis categorías de uso de suelo, como se lista en la **Tabla 63**. Para cada uno de los tipos de vegetación se generó un factor de emisión y un dato de actividad correspondiente. El cálculo de emisiones se realizó para cada tipo de vegetación agrupándolo de acuerdo con el tipo de transición. De igual forma se generaron factores de emisión para los tipos de vegetación disponibles en los cinco reservorios que recomienda el ipcc (2006).

El enfoque de reporte para el inventario que se desarrolló es el de cambio en las existencias de carbono a través del tiempo y el principal insumo para el desarrollo de los factores de emisión es el infys. Por un lado, está la disponibilidad de datos de mapeo de vegetación a través del tiempo con los que se obtienen los datos de actividad, y por otro, las mediciones periódicas y exhaustivas del inventario nacional forestal y de suelos que permiten la integración de datos para estimar el contenido de carbono en los distintos reservorios.

De acuerdo con cada tipo de transición, se incluyeron los reservorios biomasa aérea (BA), biomasa subterránea (BS), madera muerta (MM), hojarasca (HOJ) y carbono orgánico del suelo (SUELOS), para los que se tuvo información suficiente, de acuerdo con la **Tabla 62**.

### **Tabla 62. Reservorios de carbono incluidos por transición**

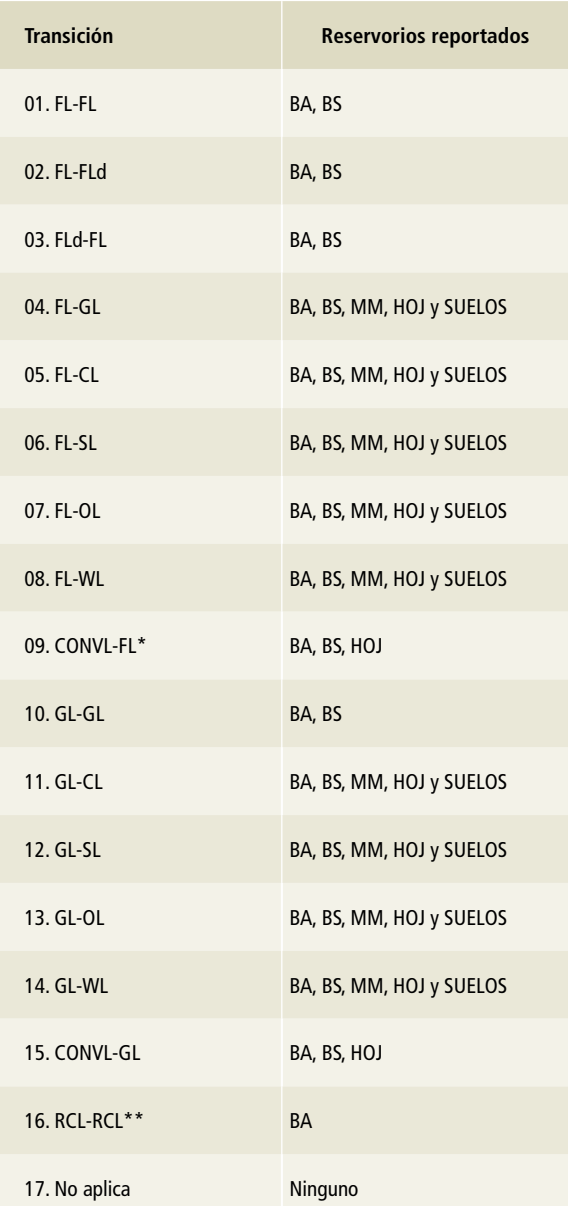

\* CONVL: Converted Lands. Tierras convertidas.

<sup>\*\*</sup> RCL: Remaining Croplands. Tierras agrícolas que permanecen (agricultura perenne).

## **Estimación de emisiones/absorciones de gei con áreas mapeadas**

La obtención de los datos de actividad y factores de emisión lo más precisos posible son temas básicos para la elaboración de un inegei. Actualmente se cuenta con información cartográfica en las *Cartas de Uso de Suelo y Vegetación* escala 1:250,000 en sus Series II, III, IV y V, elaborados por el Instituto Nacional de Estadística y Geografía (inegi) y que han demostrado ser información exhaustiva, coherente y completa para el territorio nacional. Por otro lado, está disponible información completa y de cobertura nacional de datos de campo para todos los tipos de vegetación nacional en el infys, que hasta el momento ya cuenta con dos ciclos de mediciones.

Tanto la toma de datos de campo como la generación de cartografía de uso de suelo y vegetación han sido mejoradas con el tiempo y cada vez hay mejores y más precisos datos, si bien es sabido que distintos factores —como los procesos metodológicos, la escala de representación y la tecnología usada para obtener— inducen errores en los datos, lo cual debe considerarse en el reporte.

Además de los datos de actividad obtenidos de la evaluación de cambios entre capas de vegetación, se realizó una evaluación de exactitud temática (**Anexo D [3B]**) para generar datos con mayor certidumbre y, con ello, mejores y más exactos productos. La representación espacial de los cambios en todos los periodos se hizo en los mapas de cambio obtenidos a través de la sobreposición de mapas de vegetación. Cada uno alimentó la matriz de transición y con ellos se obtuvieron los datos de actividad para cada transición.

Con la finalidad de mejorar los datos de reporte y considerando los requerimientos del ipcc, se generó nueva información de actividad basada en una evaluación de la exactitud temática de todas las superficies de transición y, con ello, nuevos datos de actividad con menor sesgo y mayor certidumbre. Estas son las áreas insesgadas que se generaron para todas las transiciones y se utilizaron para la estimación de las emisiones de gycei en el contexto de la *Sexta Comunicación Nacional* (**Anexo D [3B]**).

### **Enfoque metodológico**

El enfoque metodológico para este inventario se basó en la cuantificación del cambio en las existencias de carbono, para cada una de las categorías de uso de suelo y vegetación, y en las variaciones que experimentaron durante el periodo analizado. De acuerdo con la disponibilidad de datos de cobertura de uso de suelo y vegetación de inegi, se realizaron cuatro comparaciones: en el periodo 1990-2001, entre las Series II y III; en 2002-2006, entre las Series III y IV; en 2007-2010, entre las Series IV y V, y, por último, en el periodo 2011-2015, entre las Series V y VI. Para cada uno de los periodos se extrajeron valores de superficies de cambio en todas las transiciones y por tipo de vegetación.

Este enfoque permite comparar dos escenarios en distintos tiempos. Primeramente, se realizó la comparación entre capas y se calculó la superficie de cambio por tipo de vegetación y transición. Con ello se obtuvo la superficie de cambio en el periodo, desagregada por tipo de vegetación y agrupada por tipo de transición. La superficie total se dividió entre los años del periodo (excepto para las transiciones de permanencias de tierras forestales, pastizales y agrícolas), de acuerdo con los años en que se generó cada capa de vegetación. Estos periodos corresponden a nueve años para el mapa 1 (Serie II-Serie III), cinco para el mapa 2 (Serie III-Serie IV), cuatro para el mapa 3 (Serie IV-Serie V) y tres años para el mapa 4 (Serie V-Serie VI).

Se obtuvieron 624 factores de emisión diferenciados por tipo de vegetación y por transición, de acuerdo a la información disponible en el infys (**Tabla 63**).

Para tener una administración correcta de los insumos utilizados se generaron tablas de control que permitieron estimar las emisiones por tipo de vegetación y agregadas por transición.

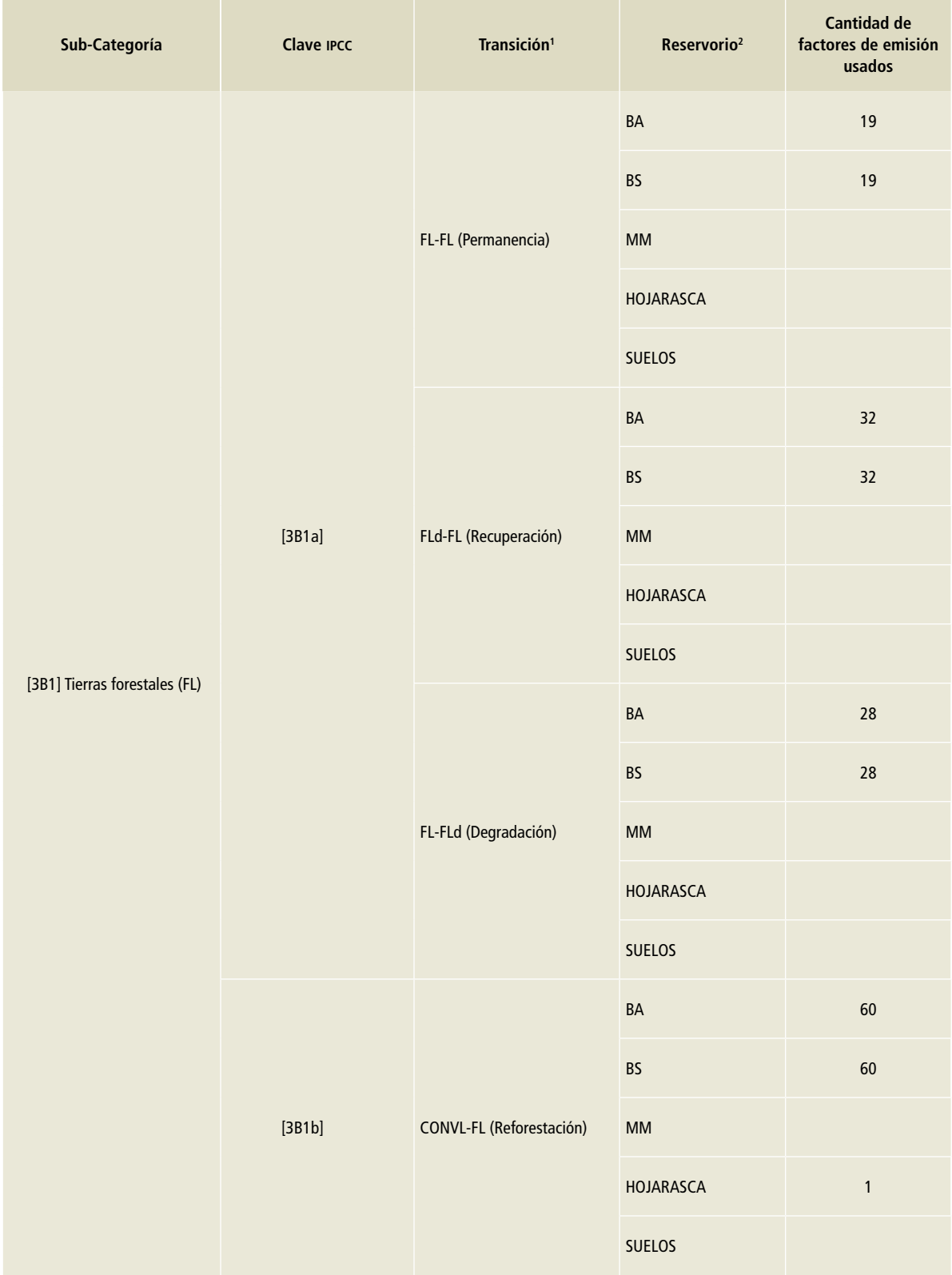

# **Tabla 63. Número de factores de emisión por tipo de reservorio y transición**

# **Tabla 63. (Continuación)**

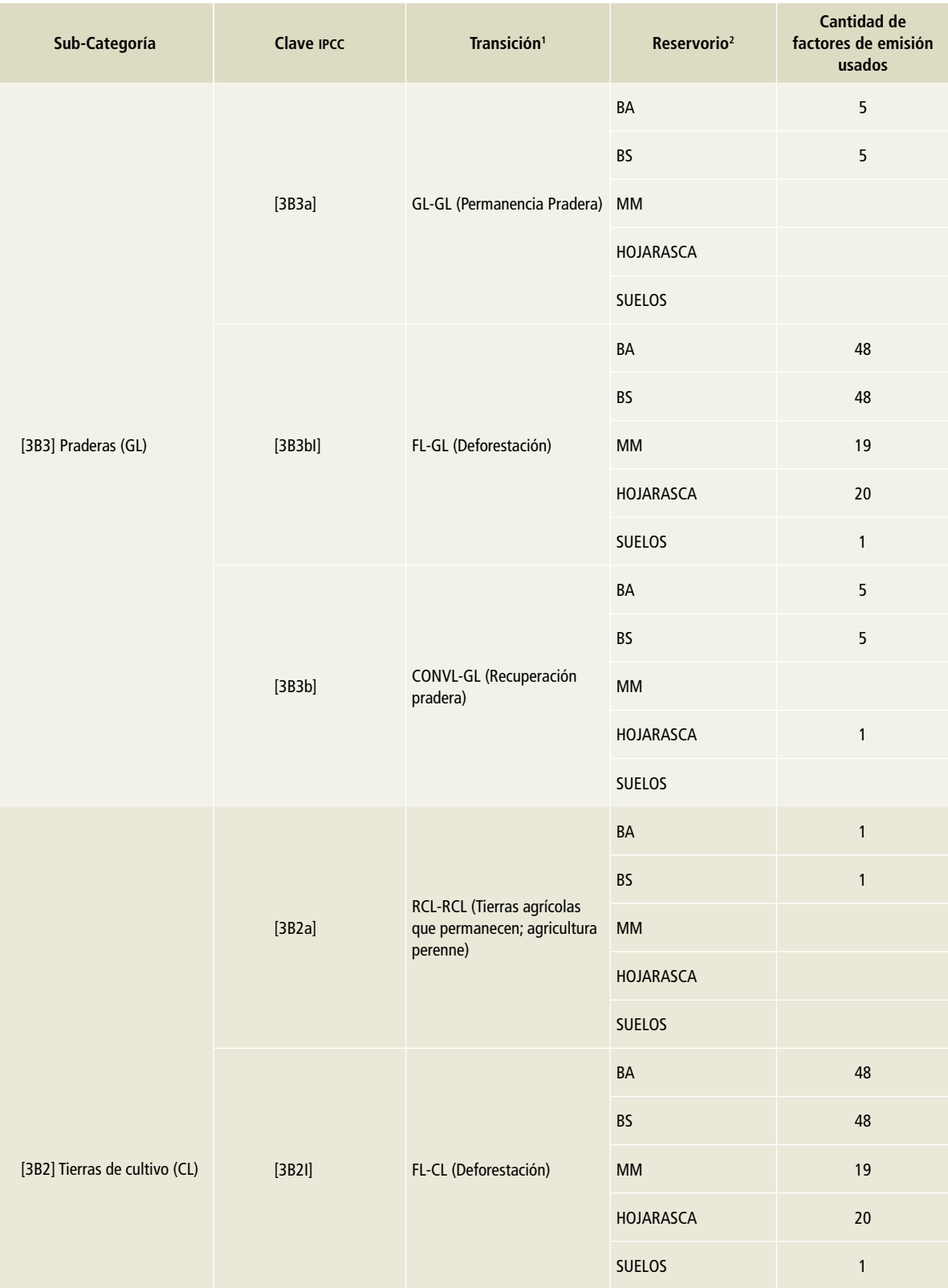

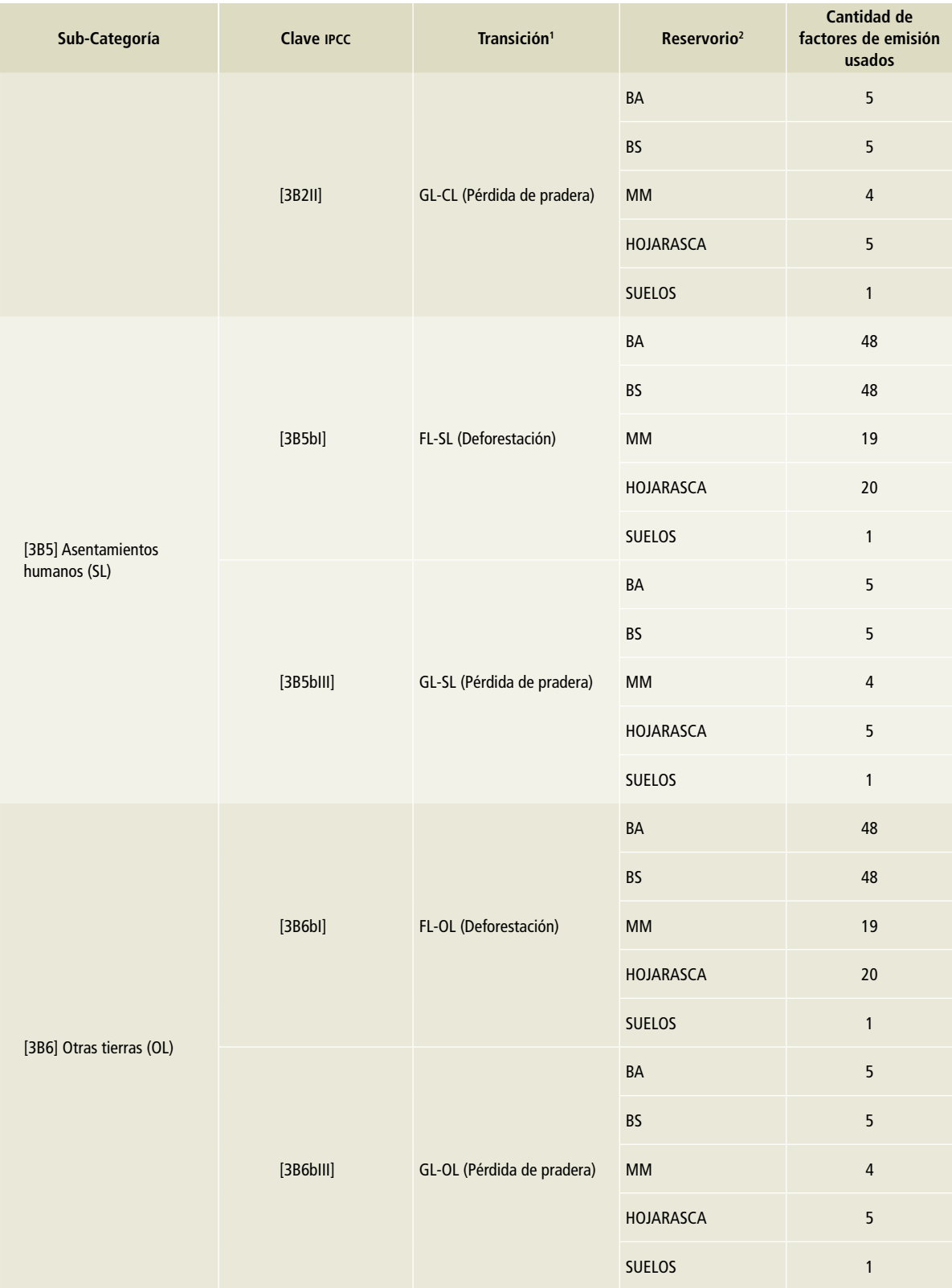

# **Tabla 63. (Continuación)**

#### **Tabla 63. (Continuación)**

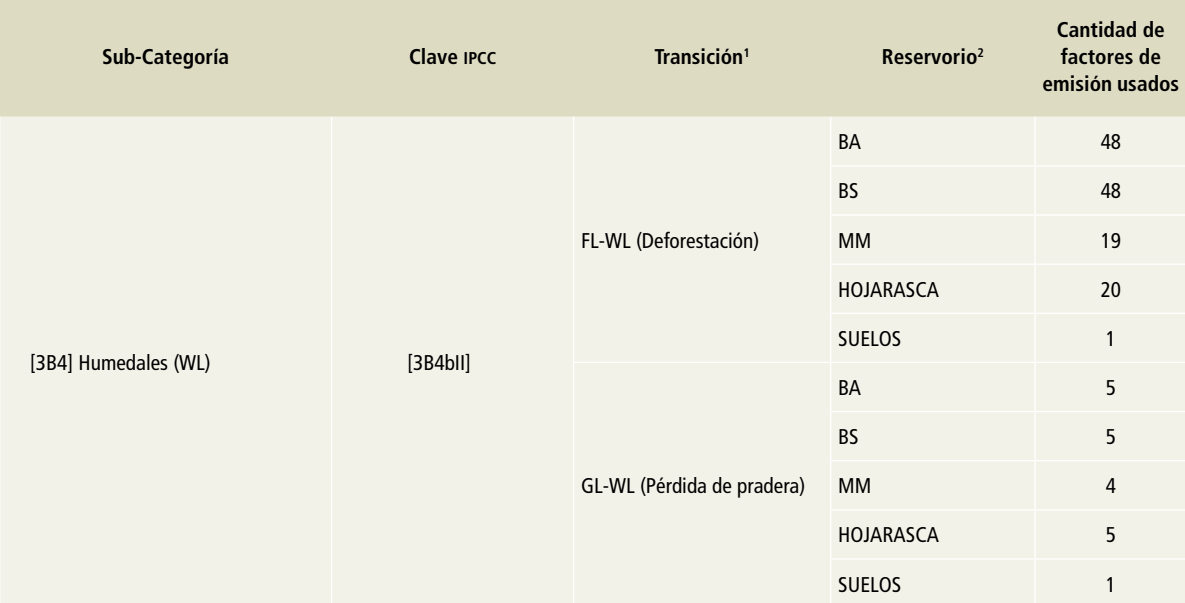

1 Claves de las categorías y subcategorías de [3B] Tierra. Véase **Tabla 62**.

2 Reservorios biomasa aérea (BA), biomasa subterránea (BS), madera muerta (MM), hojarasca (HOJ) y carbono orgánico del suelo (suelos).

### **Estructura de las tablas de estimación de emisiones/absorciones**

Las tablas de estimación de emisiones tienen la finalidad de ordenar los datos de actividad y factores de emisión, así como ordenar y agrupar cada una de las clases en las correspondientes transiciones. Las tablas utilizadas para la estimación se desarrollaron en hojas de trabajo para cada una de las transiciones y periodos analizados. Dichas tablas están diseñadas en el mismo sentido que las que propone el ipcc (2006), agrupando los tipos de vegetación inicial y final, el tipo de transición, los factores de emisión correspondientes y el cálculo de emisiones en cada uno de los tipos de vegetación para obtener el contenido total.

A diferencia de las tablas del ipcc (2006), en estas tablas se desglosan los cambios por tipo de vegetación, ya que tanto los datos de actividad como los factores de emisión se generaron a ese grado de detalle. Las tablas para la estimación de emisiones contienen tres grupos de tablas: *1)* factores de emisión; *2)* datos de actividad, y *3)* estimación de emisiones.

Los datos de actividad provienen de las matrices de cambio, resultado de la comparación tem-

poral de mapas, cuya función es agrupar los distintos datos de actividad y contiene las superficies insesgadas producto de la exactitud temática mencionada en el **Anexo D [3B]**. Los factores de emisión se presentan por tipo de vegetación y transición calculados para cada reservorio. Para obtener la estimación de las emisiones se preparan tablas de emisiones de acuerdo con cada categoría. Las tablas de emisiones de áreas mapeadas corresponden a la estimación de las emisiones con superficies procedentes de la comparación de mapas, mientras que el cálculo de emisiones de áreas insesgadas procede de la estimación con base en las áreas insesgadas provenientes de la exactitud temática. La forma en la que se relacionan las tablas se muestra en la **Figura 2**.

### **Cambios de uso del suelo (anualización de superficie)**

Como se describe en el **Anexo D [3B]** y en el protocolo de representación coherente de la tierra, el arreglo de la matriz de transición permite identificar 17 tipos de transición y agruparlos en forma numérica en tablas y por tipo de vegetación **Figura 3**.

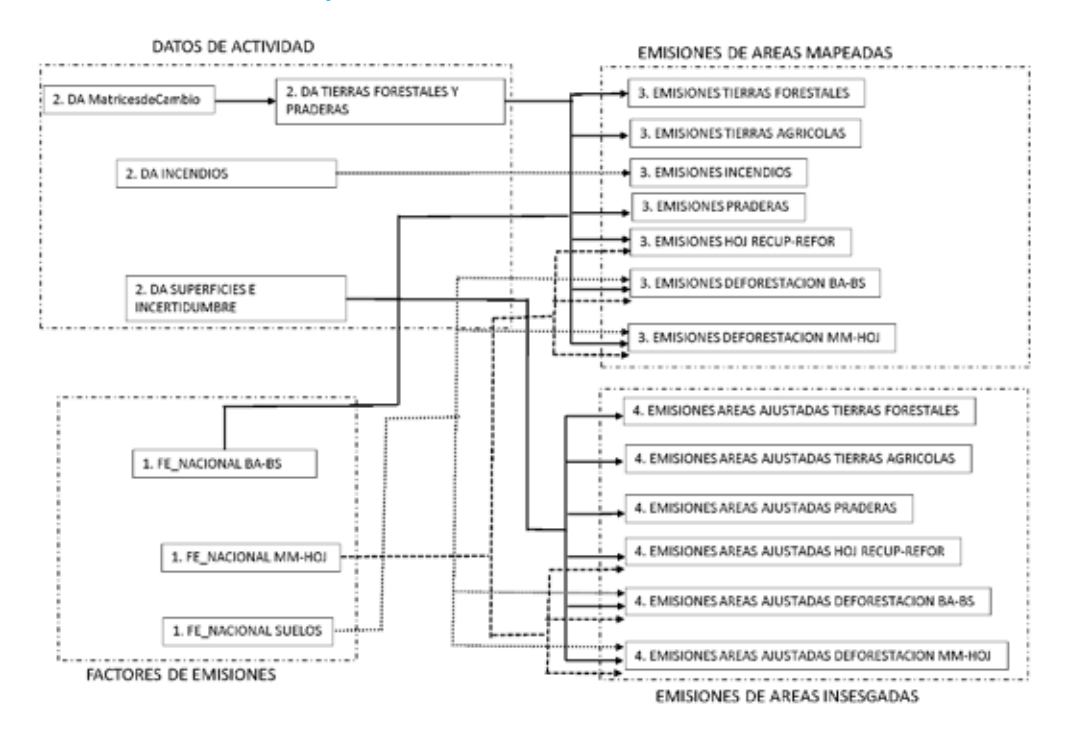

### **Figura 2. Estructura de archivos para el cálculo de emisiones**

**Figura 3. Representación de la matriz de transición general de las categorías y subcategorías de uso de suelo definidas para la** *Sexta Comunicación* **para la categoría [3B] Tierra**

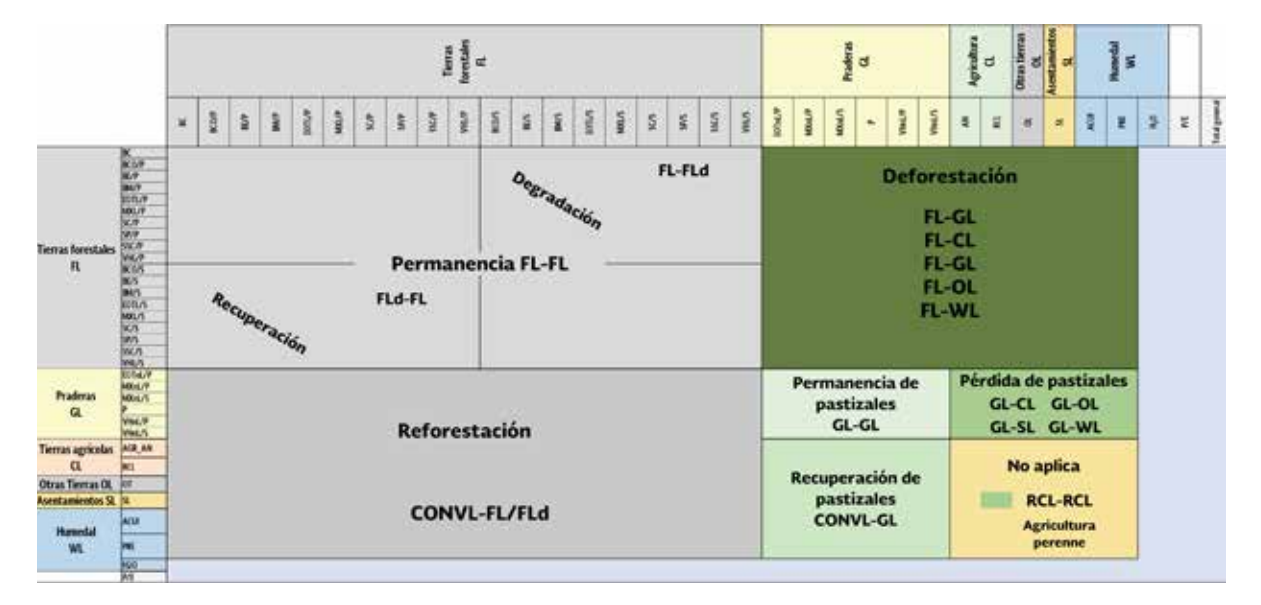

Claves de las categorías y subcategorías de [3B] Tierra. Véase **Tabla 62**. Fuente: IPCC, 2003.

La matriz de transición genera datos comparados en el periodo analizado que corresponde a nueve, cinco, cuatro y tres años para las comparaciones entre las Series II y III, las Series III y IV, las Series IV y VA, y las Series VA y VI, respectivamente. Para cuantificar los cambios anuales es necesario dividir la superficie entre el número de años del periodo o generar un factor de emisión con el incremento anual.

En el caso de las permanencias de tierras forestales, pastizales y tierras agrícolas, las superficies de datos de actividad se contabilizaron con la totalidad de área en el periodo, ya que, durante ese periodo, no hay transiciones ni cambios en esa superficie, y los factores de emisión se calcularon de acuerdo con el incremento anual. El factor de emisión para permanencias se calculó a partir del incremento en las diferencias de almacén entre dos ciclos de inventario.

En las otras transiciones, los factores de emisión se calcularon mediante modelos de predicción en los que se estimó el almacén de carbono al final del periodo. Para calcular la emisión anual es necesario dividir la superficie de cambio en el periodo entre el número de años del mismo. Las transiciones en la que debió realizarse la anualización se muestran en el **Cuadro 6**.

### **Cuadro 6. Transiciones para la que se calculó la emisión anual**

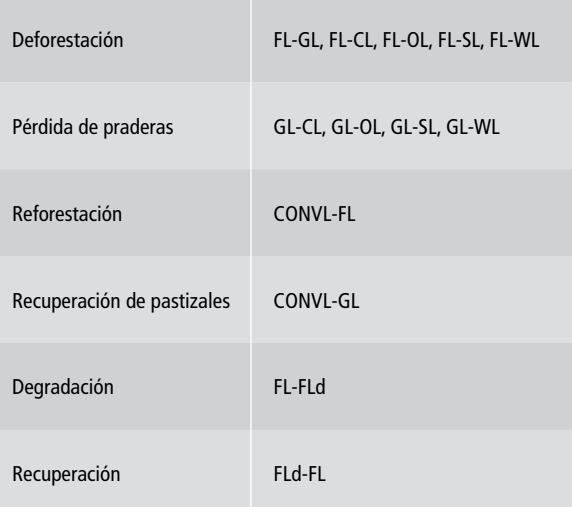

**Criterios de asignación de factores de emisión y absorción por tipo de transición y reservorio**<sup>13</sup>

### Tierras forestales que permanecen como tales (FL-FL)

### *Biomasa aérea (BA)*

Los factores de emisión de biomasa aérea (BA) para tierras forestales que permanecen como tales corresponden al incremento de sumideros de carbono en biomasa aérea de los tipos de vegetación que permanecen durante el periodo evaluado. Dado que para cada ciclo de medición del infys se determinó un factor de emisión, se tuvo la oportunidad de obtener dos factores de comparación a través del tiempo. Para hacer la comparación se utilizaron los puntos del inventario levantados en el primer ciclo y que permanecieron con la misma etiqueta en el segundo periodo. Es por ello que el factor de emisión para esta transición, se obtuvo a partir de la diferencia de ambos factores calculados, correspondientes a cada uno de los ciclos de medición del infys y anualizado entre el número de años correspondiente a cada periodo evaluado. (Véase protocolo de estimación de factores de emisión.)

Para este tipo de transición, dentro de la tabla de agrupación de datos de actividad se asigna el factor de emisión correspondiente de acuerdo con el tipo de vegetación que permanece. Los factores de emisión para esta transición se observan en la **Tabla 64**. 14

Cabe señalar que para esta transición el factor de emisión ha sido estimado de manera anual por lo que la estimación de emisiones para esta transición se calcula estableciendo la superficie total del periodo.

### *Biomasa subterránea (BS)*

Los factores de emisión para biomasa subterránea (BS) se obtuvieron de acuerdo con los valores de biomasa aérea obtenida, ya que las ecuaciones empleadas consideran esta variable para estimarla. Es por ello que, de igual forma, se estimaron los factores de emisión para cada uno de los tipos de vegetación, mismos que pueden verse en la **Tabla 64**.

<sup>13</sup> Biomasa aérea, biomasa subterránea, MM, hojarasca y suelos.

<sup>14</sup> La **Tabla 64** y siguientes se encuentran en el apartado "Factores de emisión", a partir de la página 125.

Claves de las categorías y subcategorías de [3B] Tierra. Véase **Tabla 62**.

De manera análoga a de los factores de biomasa aérea, se asignaron los valores de BS a la superficie. Con ello se pudo estimar el contenido de carbono para los tipos de vegetación que se incluyen en esta sección de tierras forestales.

### *Materia muerta (MM)*

Para el reservorio de materia orgánica muerta en las tierras que permanecen puede haber una estimación de cambios de carbono si los datos son suficientes para obtener los factores de emisión. Los datos del infys son insuficientes para obtener factores de emisión en todo el periodo analizado, por lo que se consideró la sugerencia de las *Directrices del ipcc* 2006. Se considera entonces que las existencias de carbono de los depósitos de MM equivalen a cero porque se supone que sus existencias no cambian con el transcurso del tiempo si la tierra permanece en la misma categoría de uso (Capítulo 2, Vol. 4., ipcc, 2006).

### *Hojarasca (HOJ)*

El reservorio de hojarasca (HOJ) para esta transición se consideró en el mismo contexto que para el depósito de MM, ya que los datos no son suficientes para obtener los cambios de carbono. Por ello se considera un balance de carbono igual a cero en este depósito porque se supone que sus existencias no cambian con el transcurso del tiempo si la tierra permanece en la misma categoría de uso (Capítulo 2, Vol. 4, ipcc, 2006).

### *Carbono orgánico del suelo (COS)*

Al igual que para los reservorios de materia muerta y hojarasca, en el caso del carbono orgánico del suelo para las tierras forestales que permanecen como tales, se considera que hay un balance neto en las emisiones para esta transición. El ipcc no suministra métodos de niveles 1 o 2 para estimar el cambio en los inventarios de C inorgánico del suelo debido a la limitada información científica de que se dispone para derivar factores de cambio de inventario; por ende, se supone que el flujo neto de existencias de C inorgánico equivale a cero. Se sugiere desarrollar los métodos e información de nivel 3 para refinar las estimaciones.

### Tierras forestales degradadas (FL-FLd)

### *Biomasa aérea (BA)*

Los factores de emisión de biomasa aérea en las tierras forestales que pasan a tierras forestales degradadas (degradación) corresponden a la diferencia que hay entre los contenidos de carbono de la vegetación primaria en el tiempo inicial y su correspondiente tipo de vegetación en el tiempo final, de acuerdo con la estimación del modelo lineal de efectos mixtos. El contenido de carbono a lo largo del periodo fue estimado mediante un modelo lineal de efectos mixtos tomando como punto de partida el carbono existente en la vegetación inicial (vegetación primaria) y su disminución temporal hasta llegar al contenido de carbono final (vegetación secundaria). El modelo estimó el decremento de carbono para nueve años que pertenecen al periodo más largo de evaluación entre las Series II y III de vegetación, de tal forma que se obtuvieron los valores de contenido de carbono anual y al final del periodo.

En particular, el factor de emisión de biomasa aérea en esta transición se obtuvo mediante la diferencia del contenido de carbono en el tiempo inicial de la vegetación (carbono total) y el contenido de carbono estimado para el mismo tipo vegetación en el tiempo final (año 9 en la comparación de las Series II y III), que corresponde al decremento de carbono a través del tiempo. La diferencia de contenido de carbono para el tipo de vegetación corresponde al carbono perdido en todo el ciclo comparado (nueve años para las Series II y III; cinco años para las Series III y IV; cuatro años para las Series IV y VA, y tres años para las Series VA y VI). La diferencia de carbono no corresponde al total de carbono contenido ya que no se pierde el total de la cobertura existente y la pérdida anual es la que se cuantifica en las emisiones.

El listado de factores de emisión para degradación se muestra en las **Tablas 65** y **66**. En las tablas para el cálculo de emisión —que están agrupadas por transición—, se diferencian los tipos de vegetación, por lo que se asigna un factor para cada uno de ellos. Para estimar la emisión de carbono anual es necesario conocer la superficie de cambio anual en el ciclo.

### *Biomasa subterránea (BS)*

Los factores de emisión de biomasa subterránea están asociados a la biomasa aérea y de igual forma se tienen los valores para cada tipo de vegetación. La obtención del valor de degradación en biomasa aérea depende de la diferencia de los factores de contenido de carbono para este depósito en ambos tiempos. De igual forma que para la biomasa aérea, se asignan los factores de emisión por tipo de vegetación y se calculan las emisiones individuales y sumadas para obtener el valor total de la emisión por tipo de transición (**Tablas 67** y **68**).

### *Materia muerta (MM)*

Por defecto, el ipcc supone que las existencias de carbono en los depósitos de MM son estables. Y supone también que la acumulación de carbono en los depósitos de madera muerta y hojarasca ocurrida durante la regeneración no se debe considerar.

### *Hojarasca (HOJ)*

Aplica lo dicho en el inciso anterior.

#### *Carbono orgánico del suelo (COS)*

El ipcc no suministra métodos de niveles 1 o 2 para estimar el cambio en los inventarios de C inorgánico del suelo debido a la limitada información científica de que se dispone para derivar factores de cambio de inventario; por ende, se supone que el flujo neto de existencias de C inorgánico equivale a cero. Se sugiere desarrollar los métodos e información de nivel 3 para refinar las estimaciones.

### Tierras forestales que se recuperan (FLd-FL)

### *Biomasa aérea (BA)*

Los factores de emisión de biomasa aérea en las tierras forestales degradadas que pasan a tierras forestales (recuperación) corresponden a la diferencia que hay entre los contenidos de carbono de la vegetación primaria en el tiempo inicial y su correspondiente tipo de vegetación en el tiempo final. De manera similar a la transición de degradación se consideran las estimaciones de contenidos de carbono para los tipos de vegetación en distintos ciclos y se obtuvo un valor de incremento anual. Para calcular los factores de emisión a distintos tiempos se utilizaron modelos lineales de efectos mixtos tomando como punto de partida el contenido de carbono en la vegetación secundaria inicial para estimar el incremento anual a través del tiempo hasta el valor de contenido de carbono en la vegetación final (vegetación primaria) hasta el año 9, que es el periodo de mayor tiempo estimado. Para clarificar este incremento, se asume que la ganancia de carbono descrita en esta transición parte de una biomasa existente y la ganancia anual es la que se cuantifica en las emisiones.

Para calcular el factor de emisión se obtuvo una diferencia entre el contenido de carbono de la biomasa aérea en tiempo inicial (secundaria) y el estimado para el mismo tipo vegetación (incremento en el año correspondiente) en el tiempo final; es decir, el factor corresponde al incremento de carbono a través del tiempo.

Los factores de emisión por tipo de vegetación se enlistan en las **Tablas 69** y **70**. Los valores se asignan de acuerdo con el tipo de vegetación. Al igual que en anteriores transiciones, las tablas de estimación están conformadas por distintos tipos de vegetación y para cada uno se tienen los datos de actividad y un factor de emisión.

#### *Biomasa subterránea (BS)*

La generación de los factores de emisión de biomasa subterránea para esta transición depende de igual forma de la cantidad de carbono en la biomasa aérea, por lo que se calculan para los mismos ciclos y tipos de vegetación de los que se cuenta con información, y se asignan de acuerdo al tipo de vegetación. Véanse **Tablas 71** y **72**.

El factor de emisión individual por tipo de vegetación se calcula a través de la diferencia entre el contenido de carbono de la biomasa subterránea en tiempo inicial restando el contenido de carbono estimado para el mismo tipo vegetación en el tiempo final. Igualmente corresponde al incremento en el contenido anual para el periodo analizado.

### *Materia muerta (MM) y hojarasca (HOJ)*

Por defecto, el ipcc, supone que las existencias de carbono en los depósitos de MM son estables. Y supone también que la acumulación de carbono en los depósitos de madera muerta y hojarasca ocurrida durante la regeneración no se debe considerar.

### *Carbono orgánico del suelo (COS)*

El ipcc no suministra métodos de niveles 1 o 2 para estimar el cambio en los inventarios de C inorgánico del suelo debido a la limitada información científica de que se dispone para derivar factores de cambio de inventario; por ende, se supone que el flujo neto de existencias de carbono inorgánico equivale a cero. Se sugiere desarrollar los métodos e información de nivel 3 para refinar las estimaciones.

### Tierras forestales que se convierten en praderas (FL-GL)

#### *Biomasa aérea (BA)*

Las superficies de transición de tierras forestales que pasan a praderas forman parte de la categoría de deforestación. Estas tierras corresponden a cambios sucedidos en la cobertura que se pierde por efecto del cambio de uso de suelo a pastizales o tierras de pastoreo. Se cuantificó como factor de emisión la pérdida de carbono en biomasa aérea equivalente a la diferencia de carbono en el tipo de vegetación inicial (tierra forestal) y el final (pastizal).

Los factores de emisión calculados para cada tipo de vegetación se encuentran en las **Tablas 73 y 74**. Existen también factores de emisión diferenciados sobre el contenido de carbono por ciclo de medición del infys. Los factores de emisión enlistados en la **Tabla 73** (primer ciclo del INFYS) corresponden a los periodos comparados entre las Series II y III y las Series III y IV, mientras que los de la **Tabla 74** corresponden a las transiciones relativas a las Series IV y VA y las Series VA y VI (segundo ciclo del infys).

Los factores de emisión se asignan de forma diferenciada para cada tipo de vegetación y de acuerdo con la transición que se esté evaluando. La asignación se realiza tomando como base el tipo de vegetación. De esta manera se obtuvo un factor de emisión por periodo que se multiplicó por los datos de actividad.

### *Biomasa subterránea (BS)*

Los factores de emisión para el reservorio de biomasa subterránea dependen del valor de biomasa aérea, es por ello, que se cuenta con igual cantidad de factores para los mismos tipos de vegetación. El factor de emisión para BS se obtiene de la misma manera que para biomasa aérea considerando que no se pierde todo el reservorio de carbono, ya que al final del periodo presenta un reservorio de pastizal.

Los factores de emisión se encuentran en las tablas de biomasa aérea (**Tabla 73 y Tabla 74**) en dos periodos o ciclos diferenciados por la fecha de toma en campo. La asignación de estos factores se basa en la relación con los tipos de vegetación.

#### *Materia muerta (MM)*

El origen de los factores de emisión para materia muerta se deriva del cálculo de las mediciones de datos de material leñoso caído, tocones y árboles muertos en pie. Se cuantificó para cada reservorio un factor de emisión y después se sumaron para obtener un solo factor en MM (revisar protocolo de factores de emisión). Los factores de emisión se obtuvieron solamente para los tipos de vegetación y pastizales de los que se hallaron datos suficientes.

De manera análoga, para estimar el factor de emisión para los depósitos de carbono perdidos se usa el resultado de la diferencia del contenido de carbono inicial (tipo tierra forestal) y el de la vegetación final (tipo de pastizal). El listado de los factores de emisión de MM para cada uno de los tipos de vegetación se presenta en la **Tabla 79**.

Los factores de emisión resultantes en cada uno de los tipos de vegetación pertenecen a la pérdida de carbono en el periodo, por lo que se debe multiplicar por la superficie anualizada si se desea obtener el valor anual de pérdida o las emisiones anuales.

### *Hojarasca (HOJ)*

El cálculo del factor de emisión para el reservorio de hojarasca (HOJ) es resultado de la cuantificación del contenido de carbono contenido en los depósitos de hojarasca y mantillo. Los datos del INFYS permitieron obtener los factores de emisión para ambos depósitos y, con ello, un valor de contenido de carbono para la mayoría de los tipos de vegetación.

Al igual que en los otros reservorios dentro de esta transición, el factor final de deforestación correspondió a la diferencia entre factor de emisión de la vegetación inicial y el de la vegetación final, dado que la transición no deja desprovista de vegetación al terreno.

Para cuantificar las emisiones se asignaron cada uno de los factores de emisión agrupados en la **Tabla 79**, a la tabla de superficies por tipo de vegetación. De esta manera se obtuvo el valor de emisión para cada tipo de vegetación y se sumó para obtener la emisión final por tipo de transición.

#### *Carbono orgánico del suelo (COS)*

El cálculo de los factores de emisión para carbono orgánico del suelo fue desarrollado de manera distinta, ya que los datos estaban dispuestos bajo diferentes métodos de muestreo y levantamiento. A partir de tres bases de datos de suelos se concentraron 32 mil puntos de muestreo de suelos generados durante el periodo 1969-2015, en diversas instituciones, inegi y conafor. A partir de esas bases de datos se construyeron factores de emisión por tipo de vegetación y suelos, que luego se usaron para generar factores generales para cada una de las transiciones de deforestación. El proceso metodológico para la obtención de los factores de emisión para suelos se describe en el protocolo de factores de emisión.

Debido a que el número de puntos de muestreo para cada transición fue pequeño, fue necesario estimar un factor de emisión ponderado para toda la transición (véase protocolo de factores de emisión).

Los resultados de los factores de emisión para suelos corresponden solamente para un promedio en el periodo y no es posible cuantificar las emisiones a un nivel superior a 1 (**Tabla 80**). Tampoco es posible obtener una estimación anual como la describen las ecuaciones del ipcc (2006). En consecuencia, para el cálculo de emisiones en el COS se usó el método por defecto, en el cual se asume que anualmente se pierde 5% (1/20) del contenido total de carbono en el suelo. Para el cálculo se utilizó la

ecuación 2.25 del capítulo 2 Vol. 4, de las *Directrices del ipcc* 2006, por lo que debieron asumirse otros valores por defecto, como el factor de cambio de existencias para sistemas de uso de la tierra o subsistemas de un uso de la tierra en particular, el factor de cambio de existencias para el régimen de gestión y el factor de cambio de existencias para el aporte de materia orgánica. Para la estimación de las emisiones totales de esta transición, se asignó el valor del factor de emisión ponderado dividido entre 20.

### Tierras forestales que se convierten a otras tierras (FL-OL)

### *Biomasa aérea (BA)*

Las superficies de transición de tierras forestales que pasan a otros usos pertenecen a la categoría de deforestación; corresponden a los cambios sucedidos en la cobertura que se pierde por efecto de cambio del uso de suelo a tierras cultivadas (CL), asentamientos humanos (SL), humedales (WL) y otras tierras (OL). Los cambios sucedidos en esta transición pierden todo el carbono almacenado en la vegetación inicial.

Hay dos factores de emisión calculados para cada tipo de vegetación, correspondientes a cada ciclo del levantamiento de información del infys. Se calculó un factor de emisión para cada periodo y por tipo de vegetación. De acuerdo con el ipcc (2006), se asume que el contenido de carbono en esta transición se pierde en el momento, por lo que se considera que el total de carbono almacenado se pierde en cualquiera de los cambios que abarca esta transición.

Los factores de emisión para la deforestación se encuentran en las **Tablas 73** y **74**. Las cuatro transiciones son cuantificadas por separado (FL-CL, FL-SL, FL-OL y FL-WL) y para cada una se asignan valores de emisión de acuerdo al tipo de vegetación.

### *Biomasa subterránea (BS)*

El contenido de carbono en la biomasa subterránea se generó mediante una ecuación determinada por el contenido de biomasa por encima del suelo y por tipo de ecosistema, como se explica en el protocolo de factores de emisión. De acuerdo con este razonamiento, se obtuvieron los factores de emisión para este reservorio considerando los factores de BA.

Las consideraciones del ipcc (2006) establecen que debe asumirse una pérdida total al momento del cambio en la transición para este tipo, debido a que la pérdida de la cobertura es completa. Es preciso repetir que cada tipo de vegetación incluida en las tierras forestales que se pierden por esta transición conlleva un factor de emisión propio dependiendo del periodo analizado.

Los factores de emisión para biomasa subterránea se encuentran en las **Tablas 73** y **74.**

#### *Materia muerta (MM)*

Los valores de contenido de carbono en MM provienen de las estimaciones de los tres reservorios: material leñoso caído, tocones y árboles muertos en pie. Cada uno fue evaluado independiente de acuerdo con los datos disponibles en el infys. Se obtuvieron valores por tipo de vegetación y se sumaron para obtener el factor final de emisión por tipo de vegetación. Dado la poca información que se colectó a través de los distintos ciclos de acopio en el inventario forestal, se obtuvo un valor general para los cuatro periodos de evaluación.

Los valores de los distintos factores de emisión por tipo de vegetación correspondientes se encuentran en la **Tabla 89**; se asignan para cada tipo de vegetación incluidos en esta transición.

Los factores de emisión resultantes en cada uno de los tipos de vegetación pertenecen a la pérdida de carbono en el periodo, por lo que se debe multiplicar por la superficie anualizada si se desea el valor anual de pérdida o las emisiones anuales.

#### *Hojarasca (HOJ)*

Al igual que para la transición de deforestación a pastizales, los factores de emisión para esta transición sí fueron considerados para su cuantificación. Como se asume en las *Directrices del ipcc* 2006, el contenido de carbono en la materia orgánica muerta en esta transición se pierde completamente con el cambio del uso de suelo, ya que este suelo queda desprovisto de vegetación.

El contenido de carbono que se pierde en esta transición es igual a la diferencia entre los contenidos registrados al comienzo y al final del periodo. Para cuantificar las emisiones, cada uno de los factores de emisión agrupados en la **Tabla 79** se asignó a la tabla de cálculo de emisiones y se multiplicó por los datos de actividad. De esta manera se obtuvo el valor de emisión para cada tipo de vegetación y la suma de todos ellos arrojó el resultado de la emisión final por tipo de transición.

### *Carbono orgánico del suelo (COS)*

Como ya se mencionó, el factor de emisión se calculó mediante la generación de un factor ponderado de acuerdo con la proporción de superficies por tipo de suelo y vegetación que contiene cada tipo de transición. El factor de emisión se generó por tipo de transición (**Tabla 80**).

En el cálculo de las emisiones ocurridas en el COS se usó el método por defecto, en el cual se asume que anualmente se pierde 5% (1/20) del contenido total de carbono en el suelo. Este supuesto determinó el uso de la Ecuación 2.25 del capítulo 2 Vol. 4 de las *Directrices del ipcc* 2006.

Para mejorar la estimación de dicho valor, se utilizaron otros valores por defecto dentro de la Ecuación 2.25 como: el factor de cambio de existencias para sistemas de uso de la tierra o subsistemas de un uso de la tierra en particular; el factor de cambio de existencias para el régimen de gestión, y el factor de cambio de existencias para el aporte de materia orgánica. El valor final se utilizó como factor de emisión para la cuantificación de las emisiones en la transición.

### Tierras convertidas que cambian a tierras forestales (CONVL-FL)

### *Biomasa aérea (BA)*

Los factores de emisión de biomasa aérea en las áreas no forestales que pasan a tierras forestales (reforestación) corresponden a la ganancia de contenido de carbono de la vegetación en tiempo final, tomando como referencia un incremento anual que parte de cero, ya que al inicio de su recuperación no existe cobertura de suelo. De manera análoga a la transición de degradación y recuperación, se estima el incremento anual para los tipos de vegetación a partir de cero; los valores sucesivos resultan de un modelo lineal de efectos mixtos. La ganancia de carbono es la relativa al número de años de incremento, según la extensión del periodo de transición evaluado.

El listado de factores de emisión por tipo de vegetación se encuentra en las **Tablas 69** y **70**. Cada valor se asignó, por tipo de vegetación.

### *Biomasa subterránea (BS)*

El contenido de carbono en la biomasa subterránea que se contabilizó en esta transición corresponde a la ganancia de carbono que sucede a una reforestación a través del periodo. Al igual que para la biomasa aérea, los factores de emisión se calcularon de acuerdo con el incremento anual, que en este caso es proporcional a la biomasa aérea debido a que esta variable es usada en el cálculo.

Cada uno de los tipos de vegetación involucrados en esta transición contiene un factor de emisión para este reservorio (**Tablas 71** y **72**). De estas tablas se obtienen los factores de emisión finales de acuerdo con el tipo de vegetación.

### *Materia muerta (MM)*

Por defecto, el ipcc supone que las existencias de carbono en los depósitos de MM ganan carbono a través de su recuperación. Sin embargo, en zonas boreales y templadas (mayoría del territorio nacional) suele ser demasiado escasa la recuperación de carbono en madera muerta. Es por ello que, en este caso, se considera que no hay recuperación de este reservorio

### *Hojarasca (HOJ)*

Por defecto, el ipcc supone que las existencias de carbono en los depósitos de hojarasca en los terrenos que cambian a tierras forestales hay ganancia propia e incorporación de carbono que se recupera en forma lineal durante los siguientes 20 años. El factor de emisión calculado para este depósito se seleccionó por el tipo de vegetación y se asignó a la tabla correspondiente de emisiones. Para obtener un factor de emisión anual se dividió el factor de emisión de recuperación entre 20 años, de acuerdo con las recomendaciones del ipcc (2006).

### *Carbono orgánico del suelo (COS)*

Ante la insuficiencia de datos para obtener una estimación de carbono al comparar en dos tiempos distintos, el sumidero de carbono en esta transición se consideró como un reservorio en equilibrio.

### Praderas que permanecen como tales (GL-GL)

Los factores de emisión de biomasa aérea (BA) para los pastizales que permanecen como tales corresponden al incremento de sumideros de carbono en biomasa aérea de los tipos de vegetación que permanecen durante el periodo evaluado. Hay mediciones periódicas en distintos ciclos del infys; para cada uno, se determinó un factor de emisión y se dio la oportunidad de obtener dos factores de comparación a través del tiempo. Para tal comparación se utilizaron los puntos del inventario levantados en el primer ciclo y que permanecieron con la misma etiqueta de vegetación en el segundo ciclo. El factor de emisión para esta transición se obtuvo a partir de la diferencia de ambos factores calculados en cada uno de los ciclos de medición del infys y anualizado entre el número de años correspondiente a cada periodo evaluadoo (véase protocolo de estimación de factores de emisión).

Dentro de la tabla de agrupación de datos de actividad se asignó el factor de emisión correspondiente según el tipo de vegetación permanente en las praderas. Los factores de emisión para esta transición se muestran en la **Tabla 75**.

Al igual que en las permanencias de tierras forestales, en esta transición el factor de emisión se estimó de manera anual, por lo que la estimación de emisiones para esta transición se calculó estableciendo la superficie total del periodo.

### *Biomasa subterránea (BS)*

Para la biomasa subterránea (BS) se obtuvieron la misma cantidad de factores de emisión que para la biomasa aérea debido a que las ecuaciones empleadas consideran la biomasa aérea como principal variable para estimar la biomasa subterránea. Al igual que para los demás factores de emisión se generaron factores por tipo de vegetación (**Tabla 75**).

### *Materia muerta (MM)*

Para el reservorio de materia orgánica muerta en las tierras que permanecen como pastizales puede existir estimación de cambios de carbono si los datos son suficientes para obtener los factores de emisión, pero los datos del infys no lo son y, por tanto, se atendió la sugerencia de las *Directrices del ipcc* 2006. Se consideró que las existencias de carbono de los depósitos de MM equivalen a cero porque se supone que sus existencias no cambian con el transcurso del tiempo si la tierra permanece en la misma categoría de uso (Capítulo 2, Vol. 4., ipcc, 2006).

#### *Hojarasca (HOJ)*

El reservorio de hojarasca (HOJ) para esta transición se consideró en el mismo contexto que para el depósito de MM, ya que los datos son insuficientes para obtener los cambios de carbono. Por ello se considera un balance de carbono en este depósito igual a cero, en el supuesto de que sus existencias no cambian si la tierra permanece en la misma categoría de uso (Capítulo 2, Vol. 4., ipcc, 2006).

### *Carbono orgánico del suelo (COS)*

Al igual que para los reservorios de materia muerta y hojarasca, en el caso del carbono orgánico del suelo para los pastizales que permanecen se considera que hay un balance neto en las emisiones. El ipcc no suministra métodos de niveles 1 o 2 para estimar el cambio en los inventarios de C inorgánico del suelo debido a la limitada información científica de que se dispone para derivar factores de cambio de inventario; por ende, se supone que el flujo neto de existencias de C inorgánico equivale a cero. Se sugiere desarrollar los métodos e información de nivel 3 para refinar las estimaciones.

### Praderas que se convierten en otras tierras (GL-OL)

### *Biomasa aérea (BA)*

El contenido de carbono en la transición de pastizales que cambian a otros usos pertenecen a la categoría de deforestación. Estas tierras son los cambios sucedidos en la cobertura que se pierde

por efecto de cambio de uso de suelo a tierras cultivadas (CL), asentamientos humanos (SL), humedales (WL) y otras tierras (OL). Se asume que el carbono contenido en la vegetación que se pierde por efecto de la deforestación se pierde por completo para todos los tipos de vegetación.

Dado que los factores de emisión pertenecen a los datos tomados en dos ciclos del inventario, hay diferentes factores para las fechas comparadas. Se considera que se pierde el carbono que existió en la vegetación del tiempo inicial y que corresponde a los tipos de pastizales que se agrupan en esta categoría. Los factores de emisión para la deforestación se encuentran en las **Tablas 73** y **74**. En la primera, los valores para el primer ciclo (Series II y 3, y Series III y IV), y en la otra, los del segundo (Series IV y VA, y Series VA y VI), para los correspondientes tipos de vegetación. Las cuatro transiciones son cuantificadas por separado (GL-CL, GL-SL. GL-OL y GL-WL) y para cada una se asignan los valores de emisión con el uso del tipo de vegetación.

### *Biomasa subterránea (BS)*

El contenido de carbono en la biomasa subterránea se generó mediante una ecuación determinada por el contenido de biomasa por encima del suelo y por tipo de ecosistema, tal como se explica en el protocolo de factores de emisión. De acuerdo con esto, se obtuvieron los factores de emisión para este reservorio considerando los factores de BA.

Al igual que en el caso de BA, las consideraciones del ipcc (2006) establecen que debe asumirse una pérdida total de la cobertura al momento del cambio en la transición para este tipo. Cada tipo de vegetación incluida en las praderas que se pierden por esta transición contienen un factor de emisión propio dependiendo del periodo analizado.

Cada uno de los factores de emisión se asigna por tipo de vegetación. Los factores de emisión de BS, al igual que los de BA, se muestran en las **Tablas 73** y **74**.

### *Materia muerta (MM)*

Los valores de contenido de carbono en MM provienen de las estimaciones de los tres reservorios de material leñoso caído, tocones y árboles muertos en pie. Cada uno de estos reservorios fue evaluado independiente de acuerdo a los datos disponibles en el infys. Se obtuvieron valores por tipo de vegetación y se sumaron para obtener el factor final de emisión por tipo de vegetación. Dada la poca información que se colectó a través de los distintos ciclos de levantamiento de información en el inventario forestal se obtuvo un valor general para los cuatro periodos de evaluación. Los valores de los distintos factores de emisión por tipo de vegetación correspondientes se encuentran en la **Tabla 19**; estos valores se asignan para cada tipo de vegetación incluidos en esta transición. Los factores de emisión resultantes en cada uno de los tipos de vegetación pertenecen a la pérdida de carbono en el periodo, por lo que se debe multiplicar por la superficie anualizada si queremos obtener el valor anual de pérdida o las emisiones anuales.

### *Hojarasca (HOJ)*

Al igual que para la transición de deforestación a pastizales, los factores de emisión para esta transición sí fueron considerados para su cuantificación. Como se asume en las *Directrices del ipcc* 2006, el contenido de carbono en la materia orgánica muerta de esta transición se pierde completamente con el cambio de uso de suelo, ya que éste queda desprovisto de vegetación.

El contenido de carbono que se pierde en esta transición corresponde al contenido de carbono inicial calculado para el tipo de vegetación presente en el periodo inicial. Para cuantificar las emisiones se asignaron los factores de emisión agrupados en la **Tabla 79** a la tabla de cálculo de emisiones, multiplicados por los datos de actividad. De esta manera se obtuvo el valor de emisión para cada tipo de vegetación y se sumó para obtener la emisión final por tipo de transición.

### *Carbono orgánico del suelo (COS)*

El factor de emisión de suelos se calculó mediante la generación de un factor ponderado de acuerdo a la proporción de superficies por tipo de suelo y vegetación que contiene cada tipo de transición (**Tabla 80**).

Se usó el método por defecto, en el que se asume la pérdida anual de 5% (1/20) del contenido total de carbono en el suelo. Este supuesto conllevó el uso de la ecuación 2.25 del capítulo 2, Vol. 4, de las *Directrices del ipcc* 2006. Para mejorar la estimación de dicho valor, se utilizaron otros por defecto dentro de la ecuación antedicha, el factor de cambio de existencias para sistemas de uso de la tierra o subsistemas de un uso de la tierra en particular, el factor de cambio de existencias para el régimen de gestión y el factor de cambio de existencias para el aporte de materia orgánica. El valor final se utilizó como factor de emisión para la cuantificación de las emisiones en la transición.

### Tierras convertidas que pasan a ser praderas (CONVL-GL)

#### *Biomasa aérea (BA)*

Los factores de emisión de biomasa aérea en las áreas que pasan a pastizales (reforestación de praderas) corresponden a la ganancia de contenido de carbono de la vegetación en tiempo final, tomando como referencia un incremento anual que parte de cero, ya que al inicio de su recuperación no existe cobertura de suelo. De manera similar a la transición de degradación y recuperación, se estima el incremento anual para los tipos de vegetación: inicia en cero y, mediante un modelo lineal de efectos mixtos, se generan los valores de incrementos anuales. La ganancia de carbono es la que pertenece al número de años de incremento de acuerdo a la extensión del periodo evaluado. El listado de factores de emisión por tipo de vegetación se muestra en la **Tabla 78**.

### *Biomasa subterránea (BS)*

El contenido de carbono en BS contabilizado en esta transición corresponde a la ganancia de carbono consecutiva a una reforestación a lo largo del periodo. Al igual que para BA, los factores de emisión se calcularon de acuerdo a incrementos anuales. En este caso el incremento es proporcional a la biomasa aérea debido a que esta variable participa en el cálculo.

Cada uno de los tipos de vegetación involucrados en esta transición contienen un factor de emisión para este reservorio y se enlistan en la **Tabla 78**. De esta tabla se obtienen los factores de emisión finales mediante la relación de tablas según el tipo de vegetación.

### *Materia muerta (MM)*

Por defecto, el ipcc supone que las existencias de carbono en los depósitos de MM ganan carbono a través de su recuperación. Sin embargo, en zonas boreales y templadas (mayor parte del territorio nacional) suele ser muy escasa la recuperación de carbono en madera muerta. Es por ello que, en este caso, se considera que no hay recuperación del reservorio.

### *Hojarasca (HOJ)*

Por defecto, el ipcc supone que las existencias de carbono en los depósitos de hojarasca en los terrenos que cambian a praderas aumentan en forma lineal durante 20 años. El factor de emisión calculado para este depósito fue elegido por el tipo de vegetación y asignado a la tabla de emisiones correspondientes. Para obtener un factor de emisión anual se dividió el factor emisión de recuperación entre 20 años, de acuerdo a las recomendaciones del ipcc (2006).

### *Carbono orgánico del suelo (COS)*

Por insuficiencia de datos, el sumidero de carbono en esta transición se consideró como un reservorio en equilibrio.

### Tierras agrícolas que permanecen (RCL-RCL)

### *Biomasa aérea (BA)*

Los terrenos agrícolas permanentes (RCL, *Remaining Croplands*) consideran solamente la superficie de agricultura perenne que permanece como tal en el periodo analizado. El concepto se refiere a cultivos que presentan vegetación leñosa. No se incluye agricultura anual debido a que ésta es materia de otro sector.

Las hipótesis por defecto, según las recomendaciones del ipcc, señalan el nivel 1, donde se asume que todo el carbono de la biomasa leñosa perenne recogida (por ejemplo, biomasa quitada y replantada con un cultivo diferente) se emite en el año de la recogida; y los cultivos leñosos perennes acumulan carbono durante un lapso igual al del ciclo nominal de cosecha/madurez; por tanto, el balance neto de carbono es igual al que permanece en el terreno.

El factor de emisión para esta transición fue tomado del Cuadro 5.1, Vol. 4, capítulo 5, ipcc, 2006; corresponde a la tasa de acumulación anual de carbono en la biomasa aérea (**Tabla 81**).

# **Factores de emisión**

**Tabla 64. Factores de emisión por tipo de vegetación de tierras forestales que permanecen como tales en el periodo comparado**

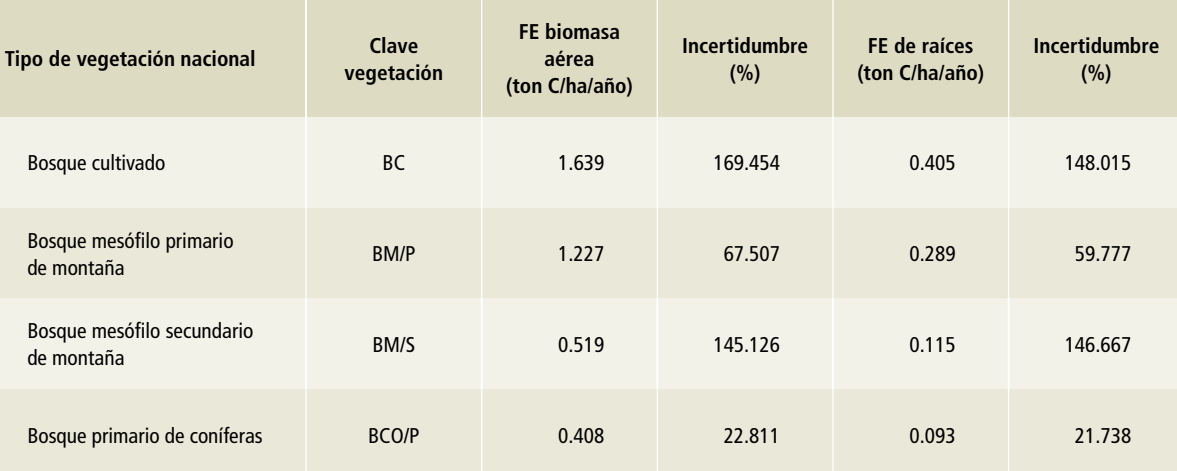

**Permanencias**

# **Tabla 64. (Continuación)**

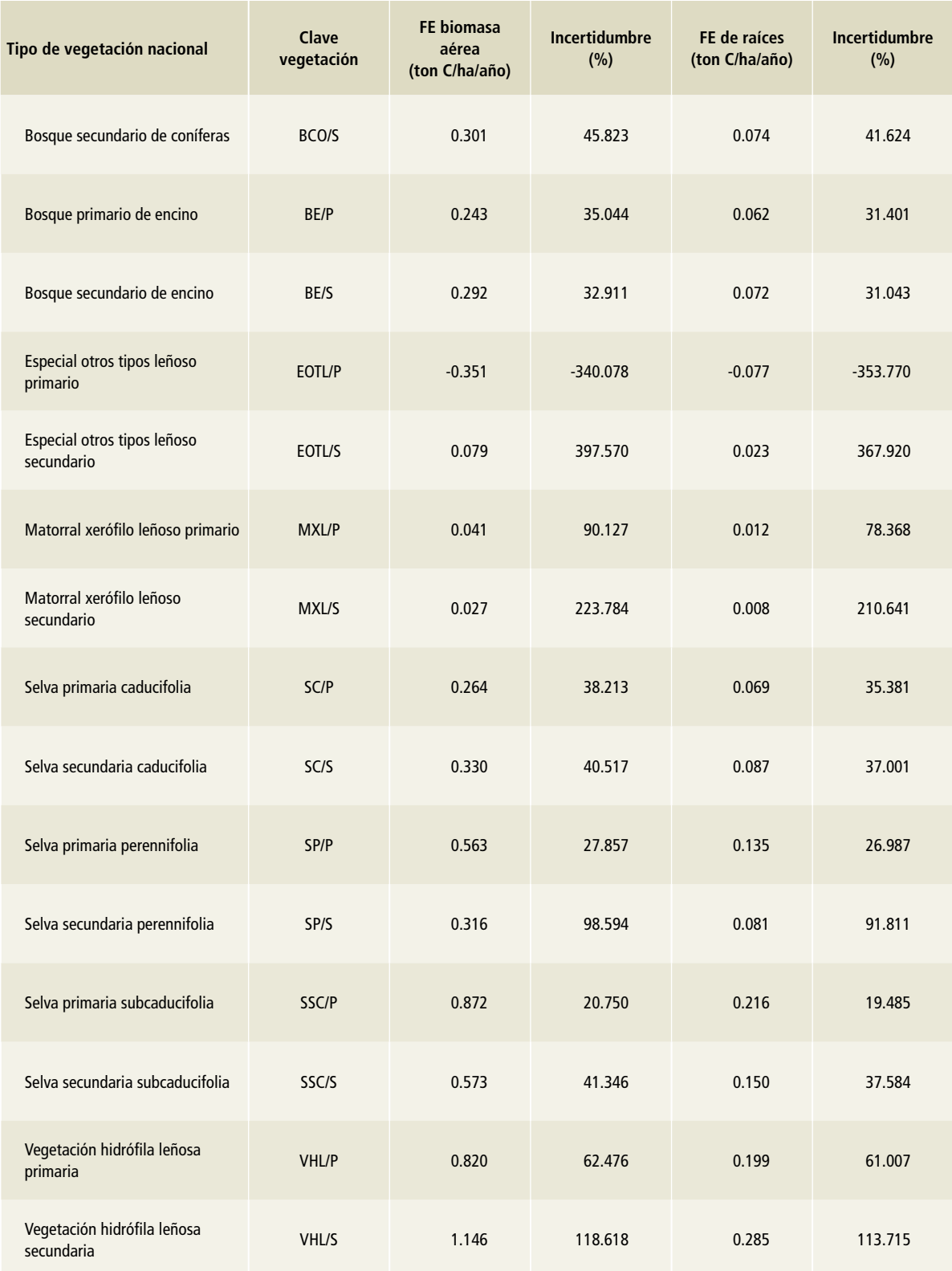

# **Tabla 65. Factores de emisión para biomasa aérea por tipo de vegetación de tierras forestales que cambian a tipos secundarios de vegetación**

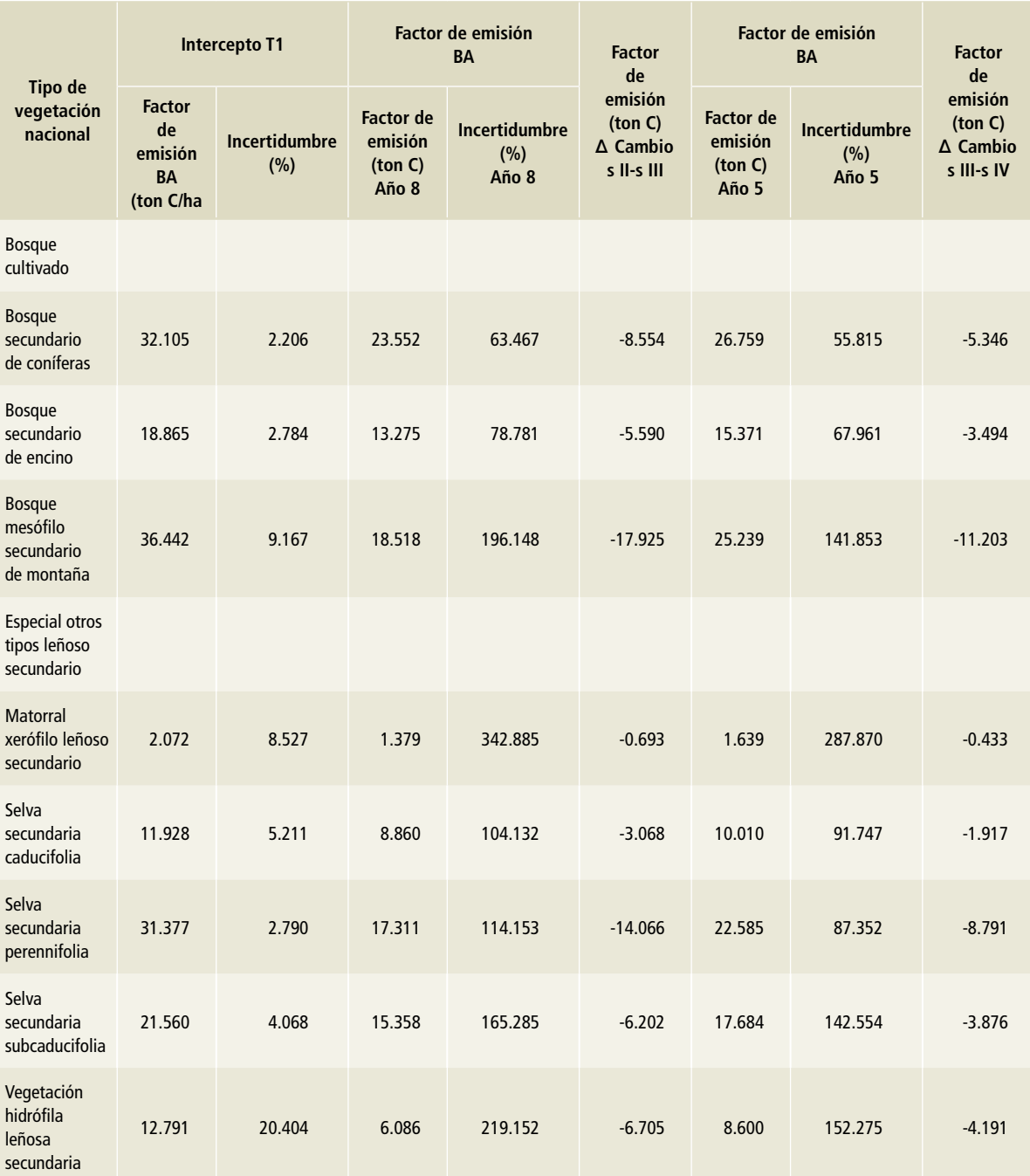

### **Degradación**

# **Tabla 66. Factores de emisión para biomasa aérea por tipo de vegetación de tierras forestales que cambian a tipos secundarios de vegetación**

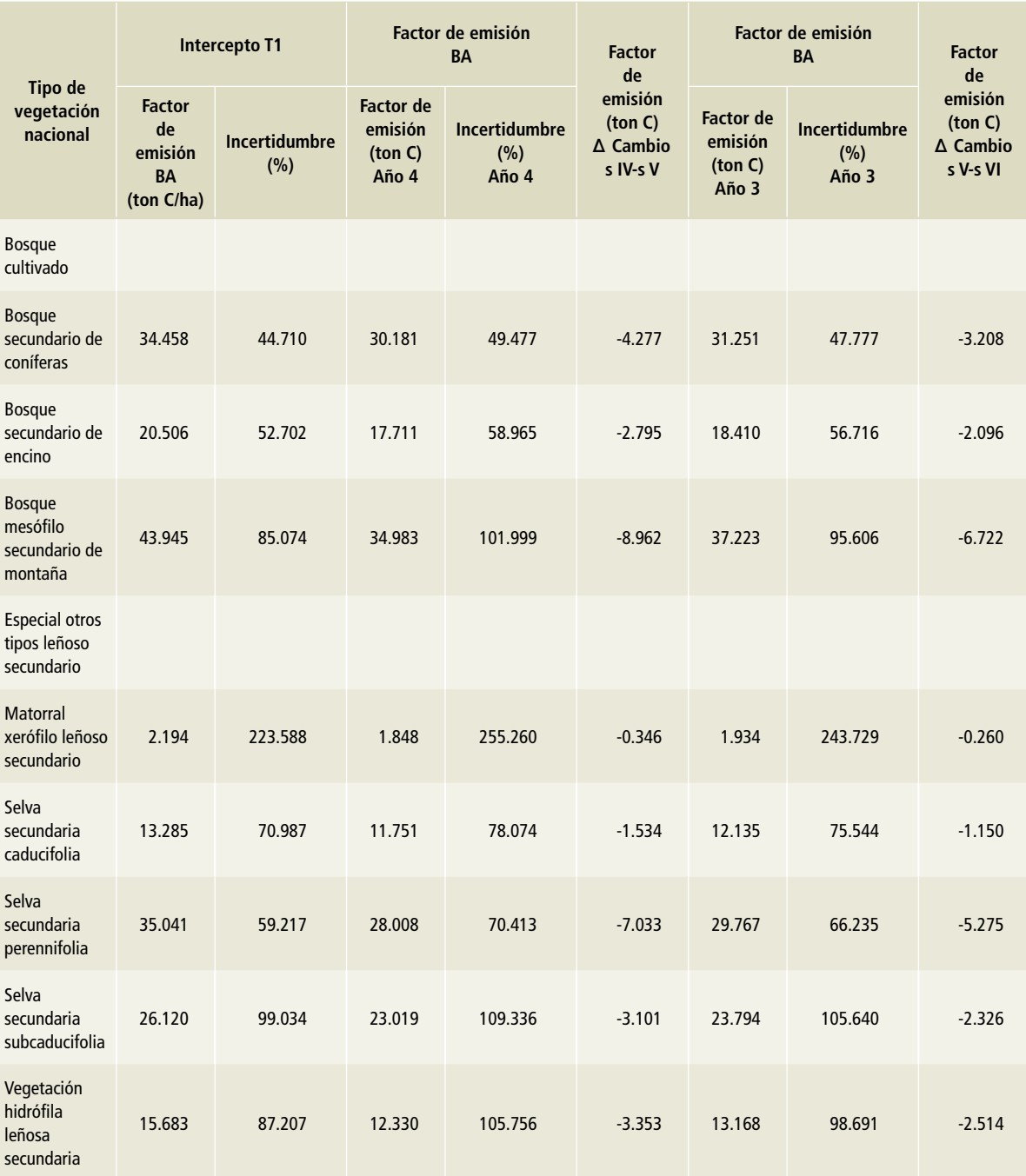

**Degradación**

Tabla 67. Factores de emisión para biomasa subterránea por tipo de vegetación de tierras forestales que cambian a otros tipos **Tabla 67. Factores de emisión para biomasa subterránea por tipo de vegetación de tierras forestales que cambian a otros tipos**  secundarios de vegetación **secundarios de vegetación**

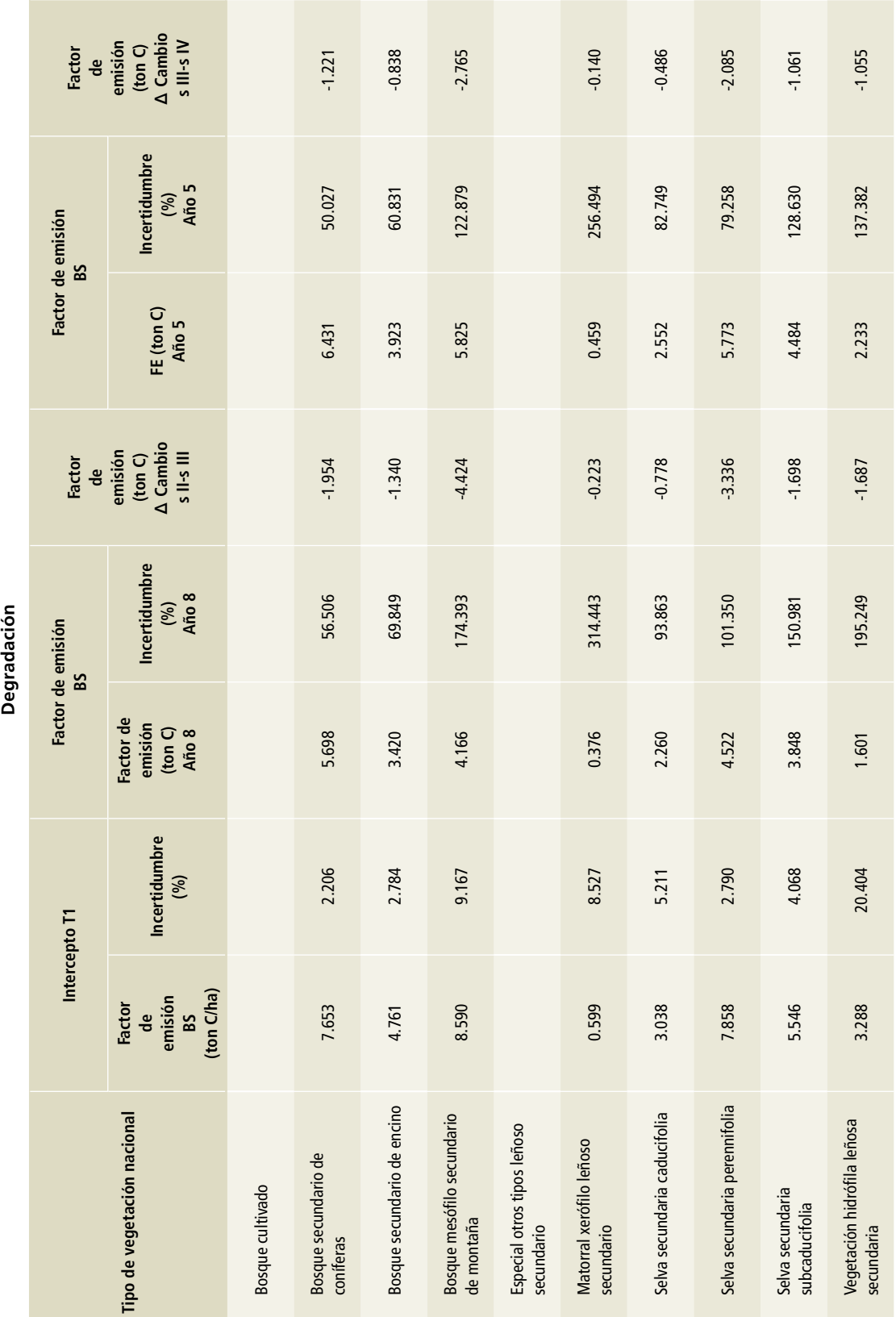

Tabla 68. Factores de emisión para biomasa subterránea por tipo de vegetación de tierras forestales que cambian a tipos **Tabla 68. Factores de emisión para biomasa subterránea por tipo de vegetación de tierras forestales que cambian a tipos**  secundarios de vegetación **secundarios de vegetación**

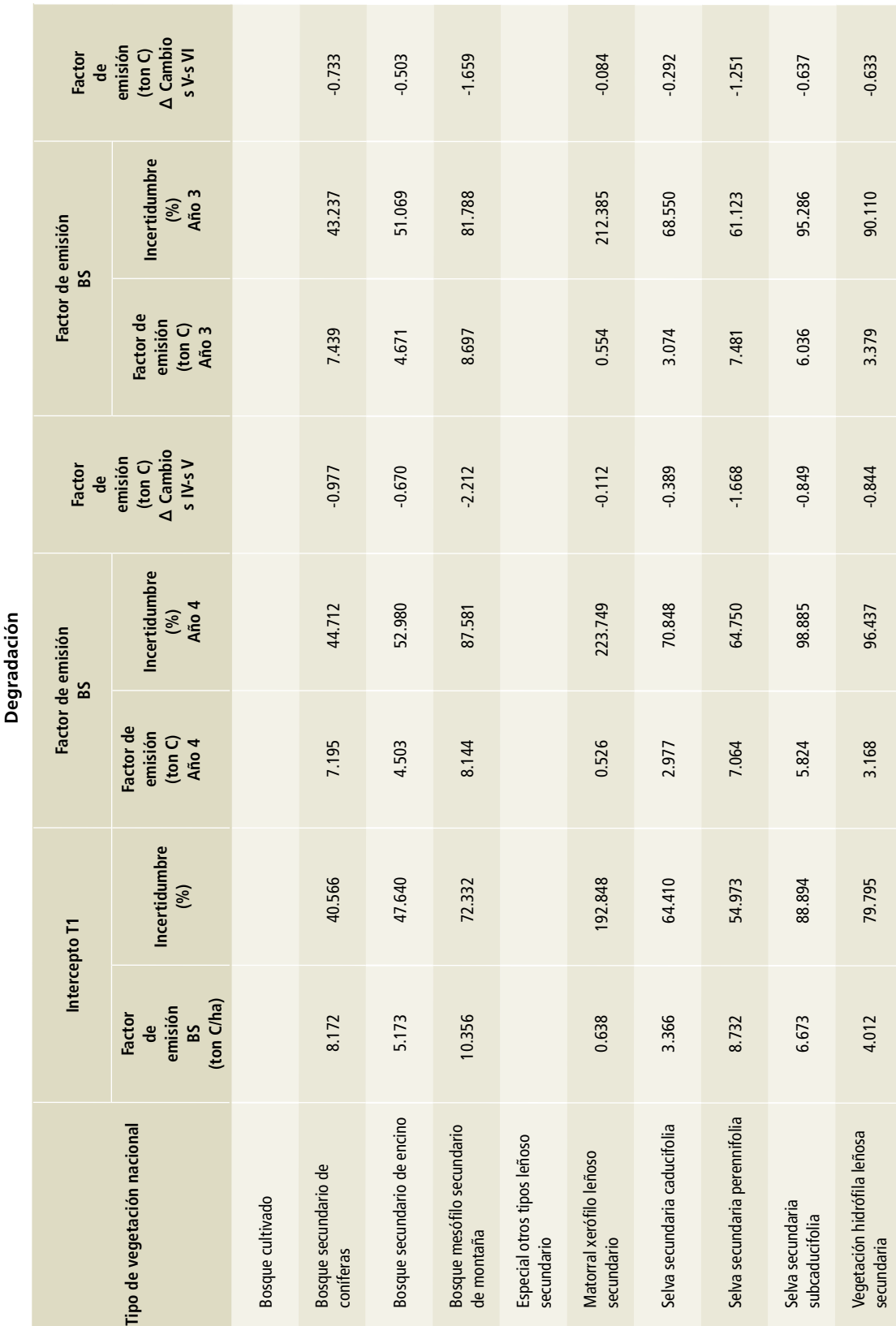

# **Tabla 69. Factores de emisión para biomasa aérea por tipo de vegetación de tierras forestales que se recuperan**

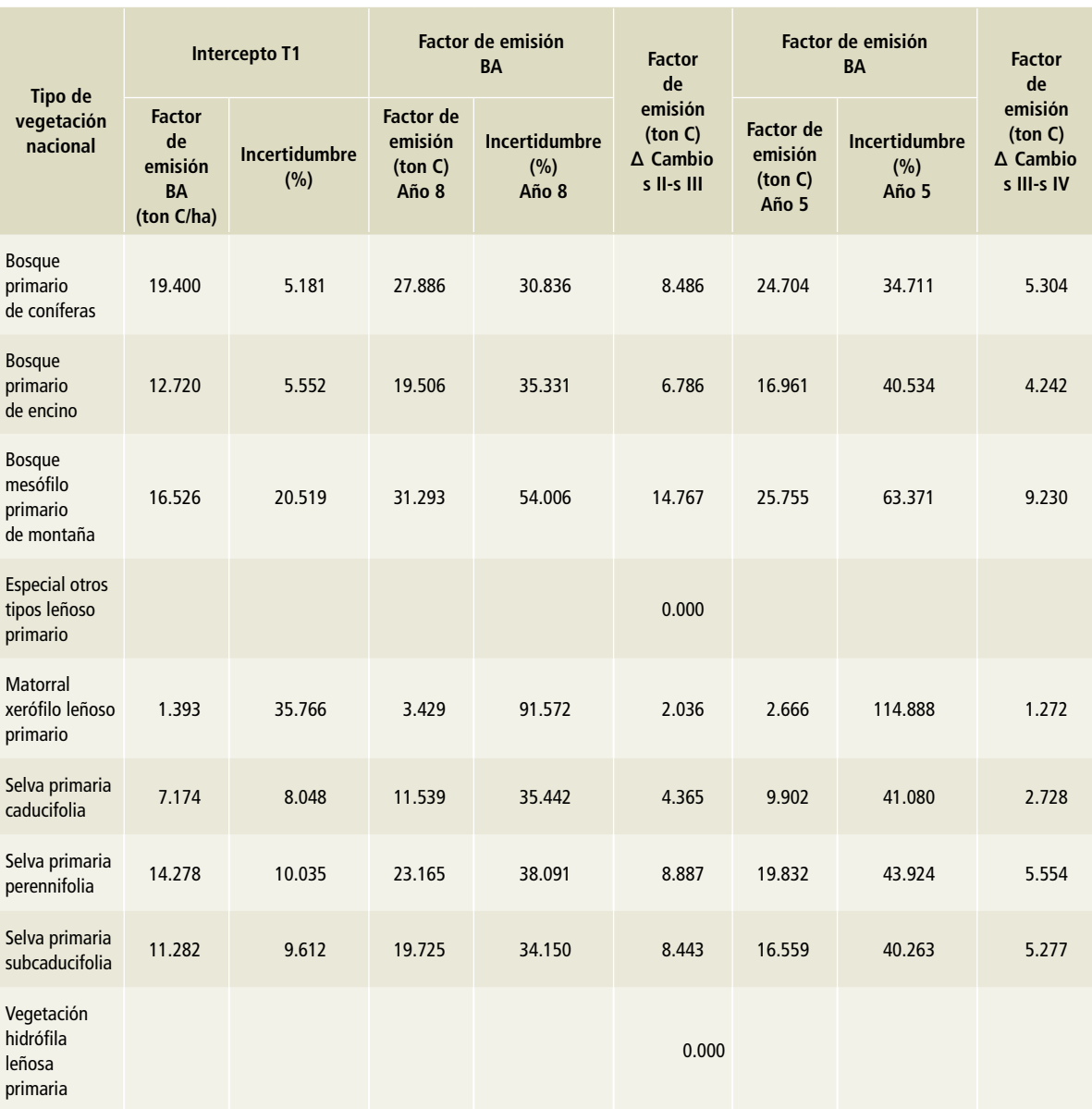

# **Tabla 70. Factores de emisión para biomasa aérea por tipo de vegetación de tierras forestales que se recuperan**

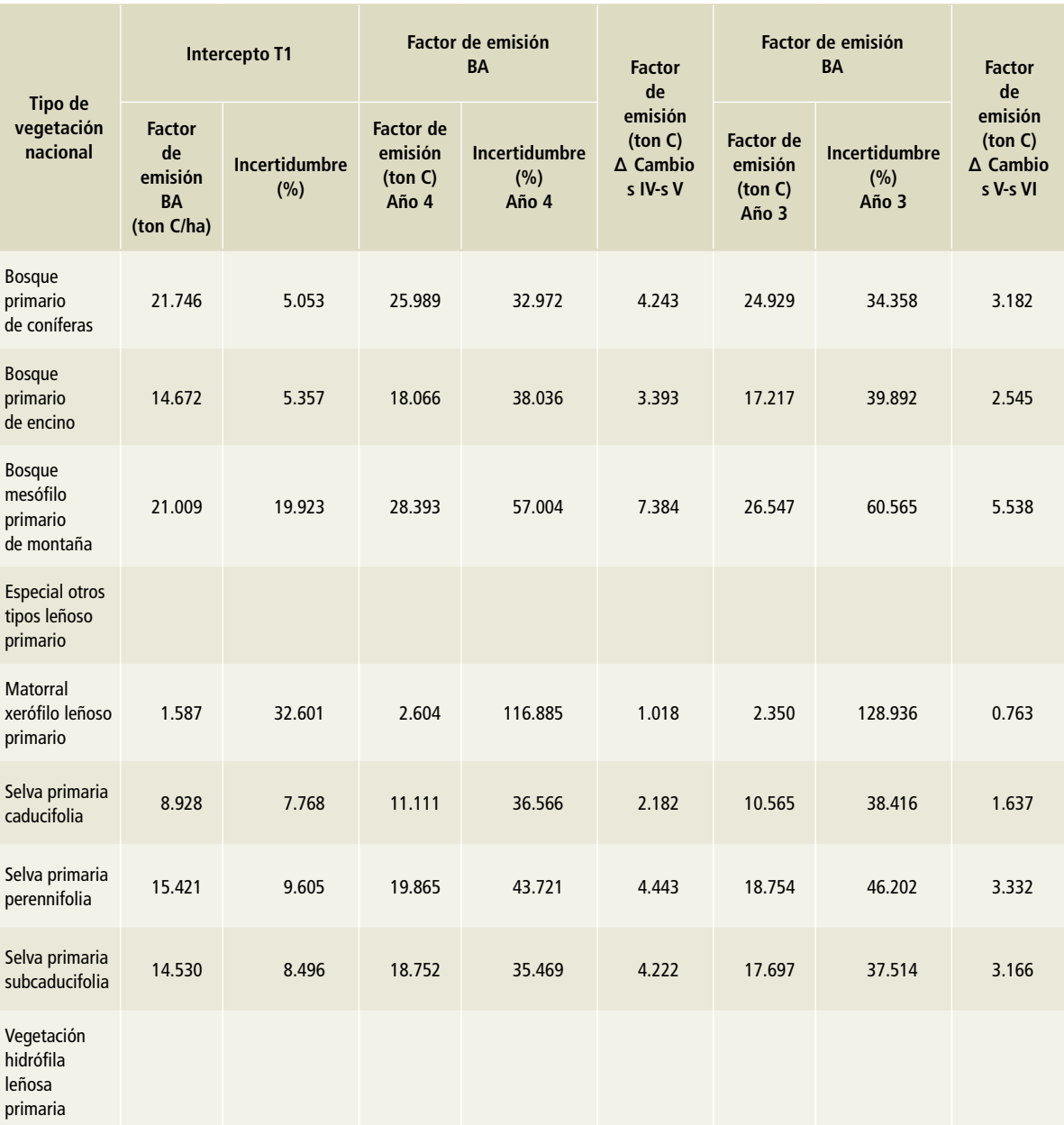

# **Tabla 71. Factores de emisión para biomasa subterránea por tipo de vegetación de tierras forestales que se recuperan**

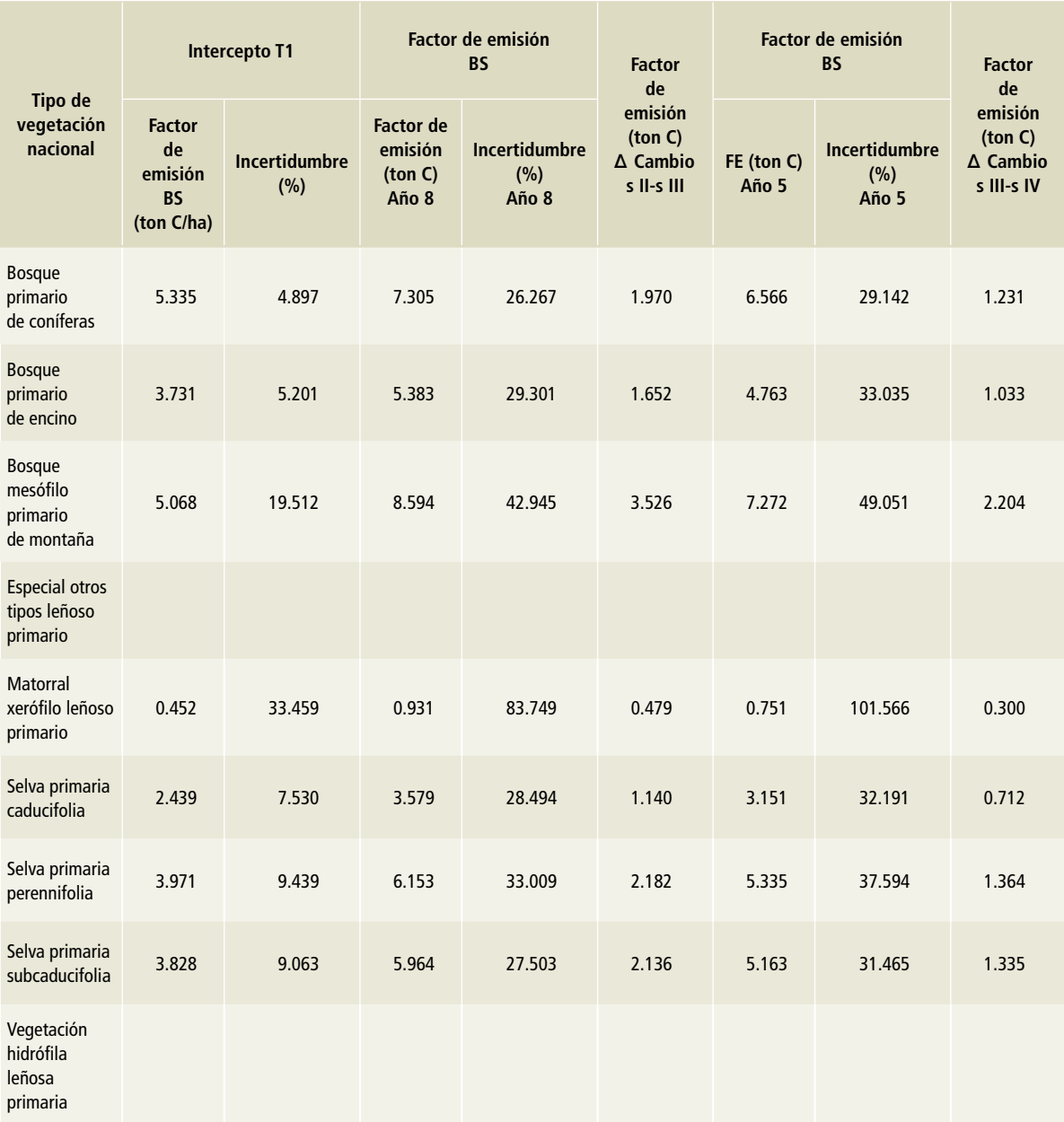

# **Tabla 72. Factores de emisión para biomasa subterránea por tipo de vegetación de tierras forestales que se recuperan**

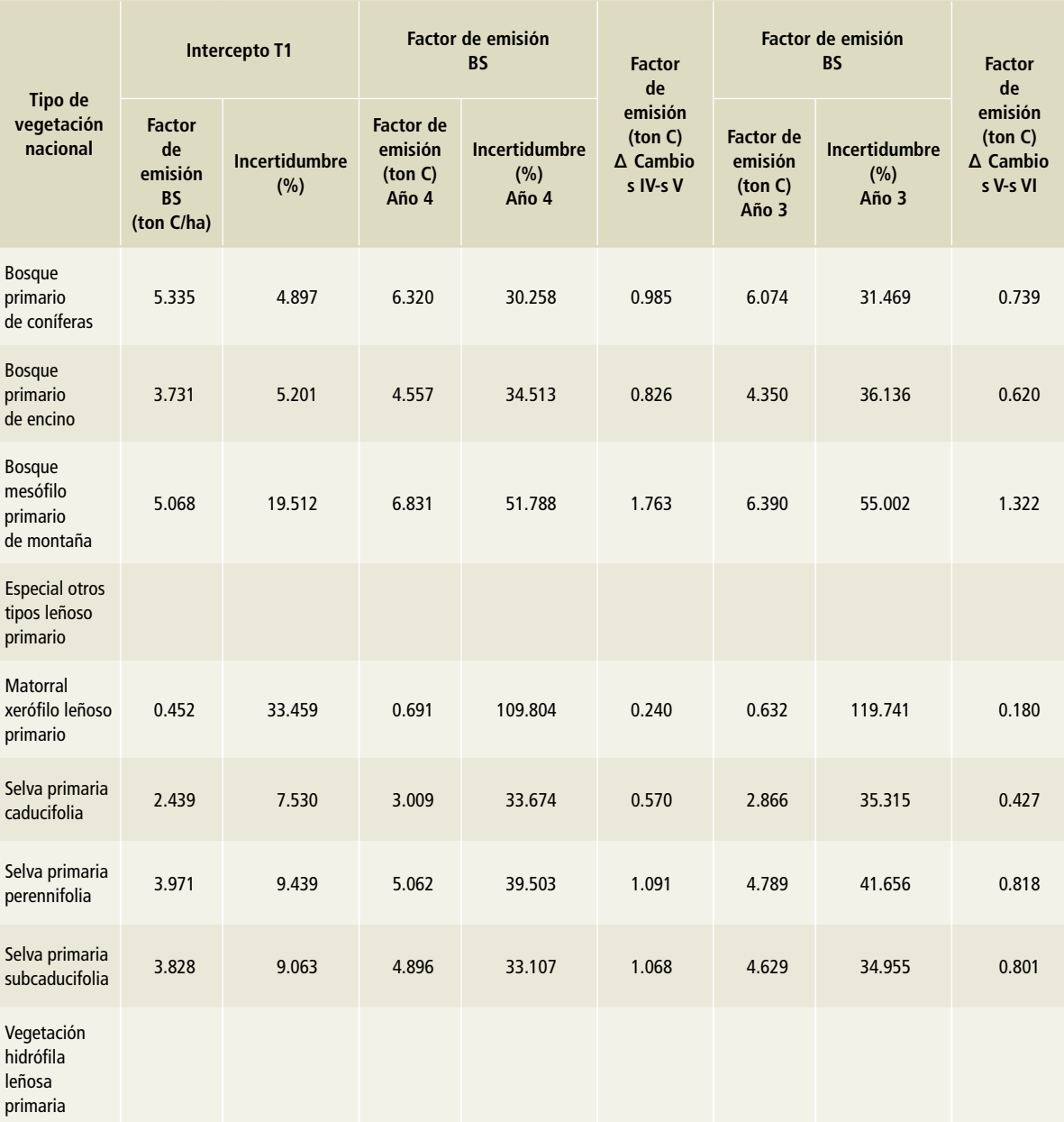

# **Tabla 73. Factores de emisión por tipo de vegetación de tierras forestales que cambian a otros usos en el periodo comparado**

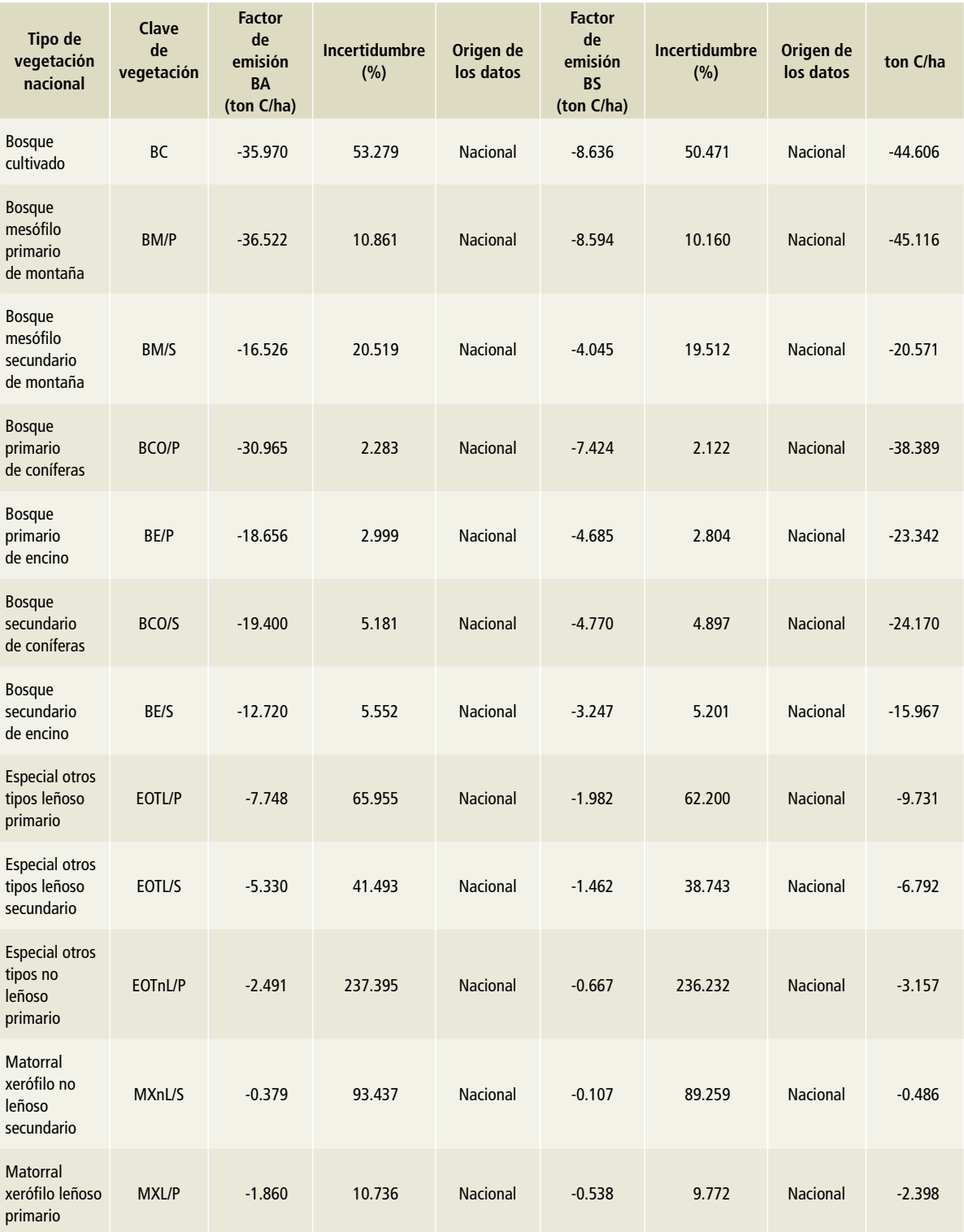

**Deforestación, Tiempo 1**
### **Tabla 73. (Continuación)**

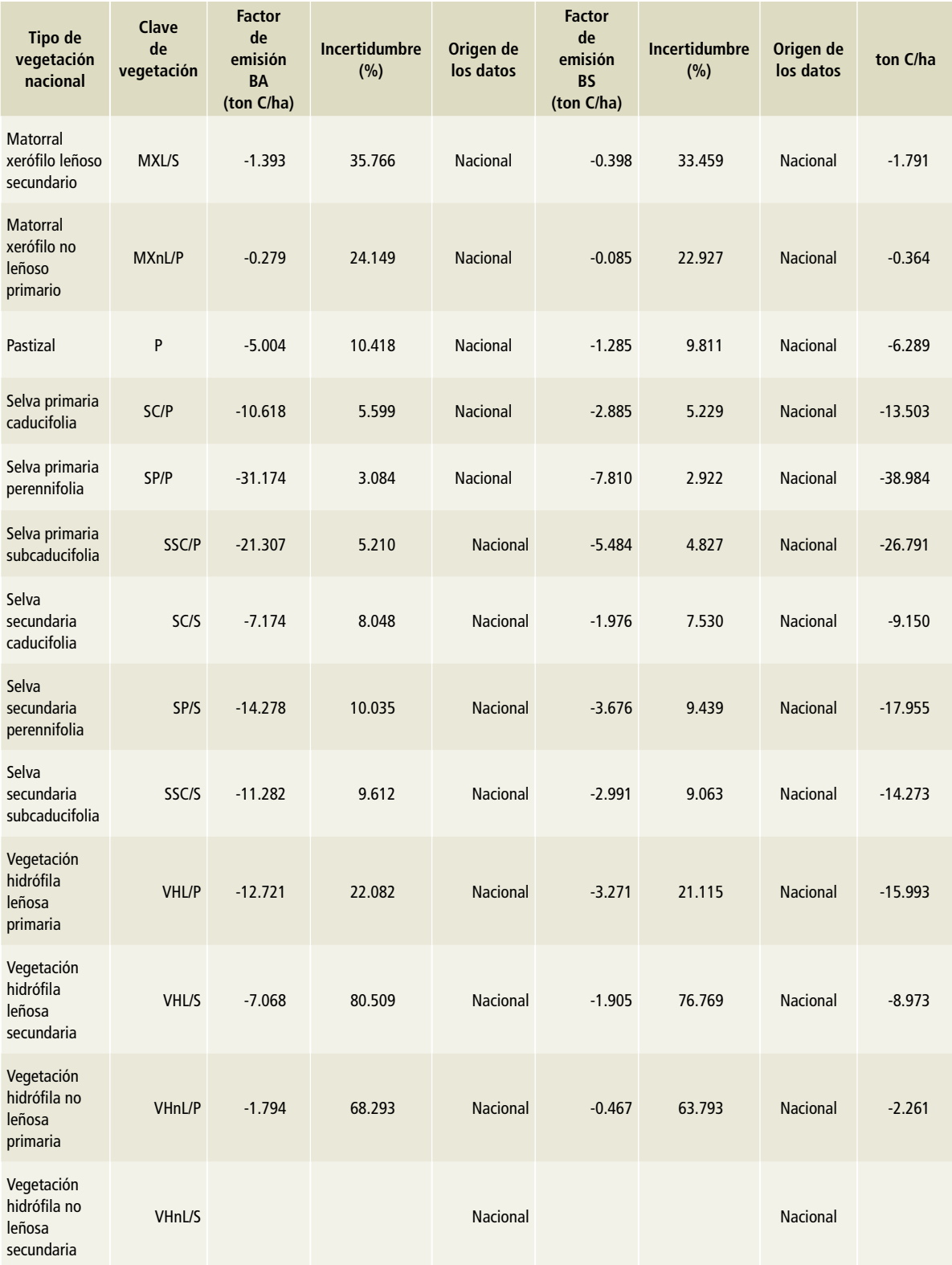

### **Tabla 74. Factores de emisión por tipo de vegetación de tierras forestales que cambian a otros usos en el periodo comparado**

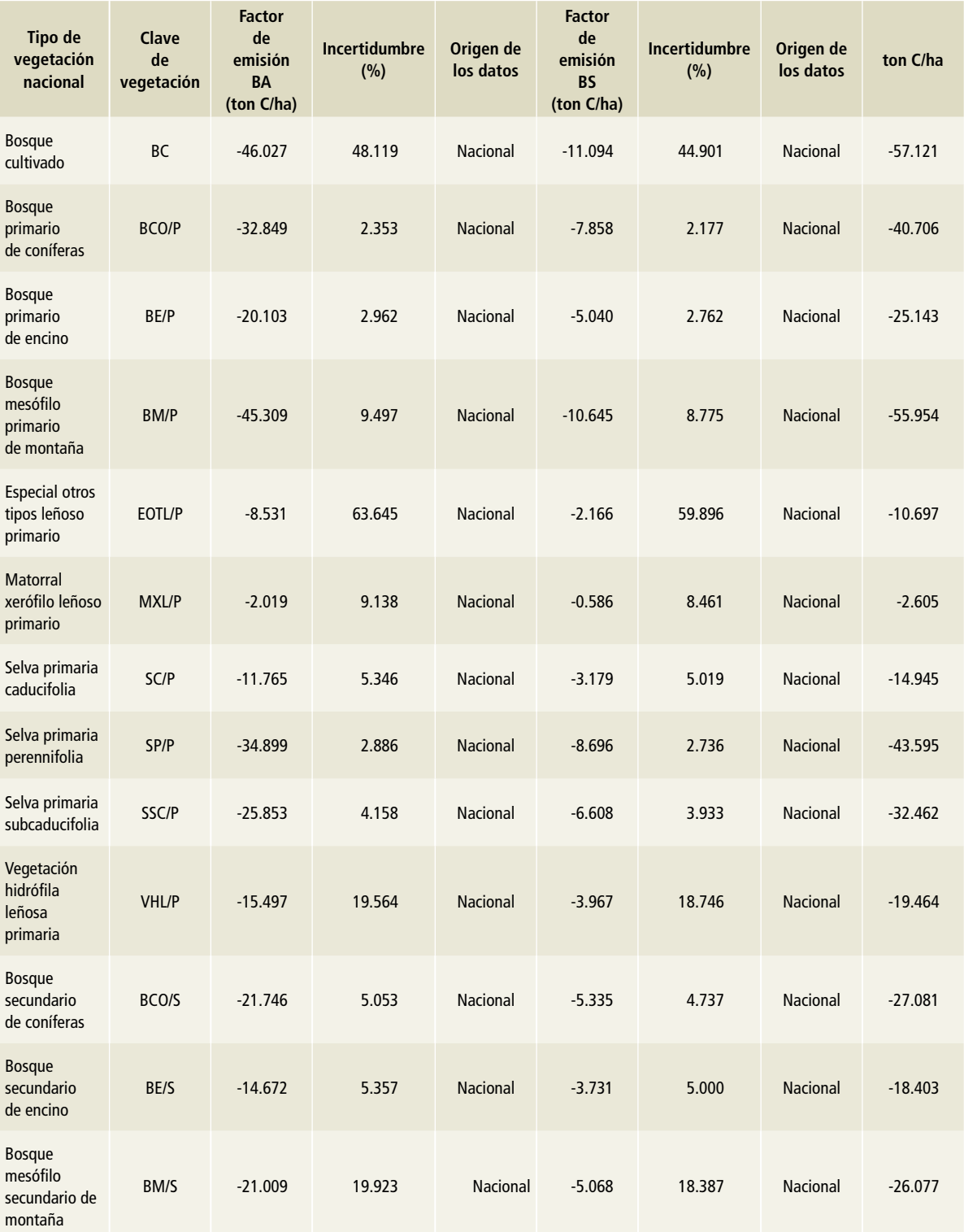

**Deforestación, Tiempo 2**

### **Tabla 74. (Continuación)**

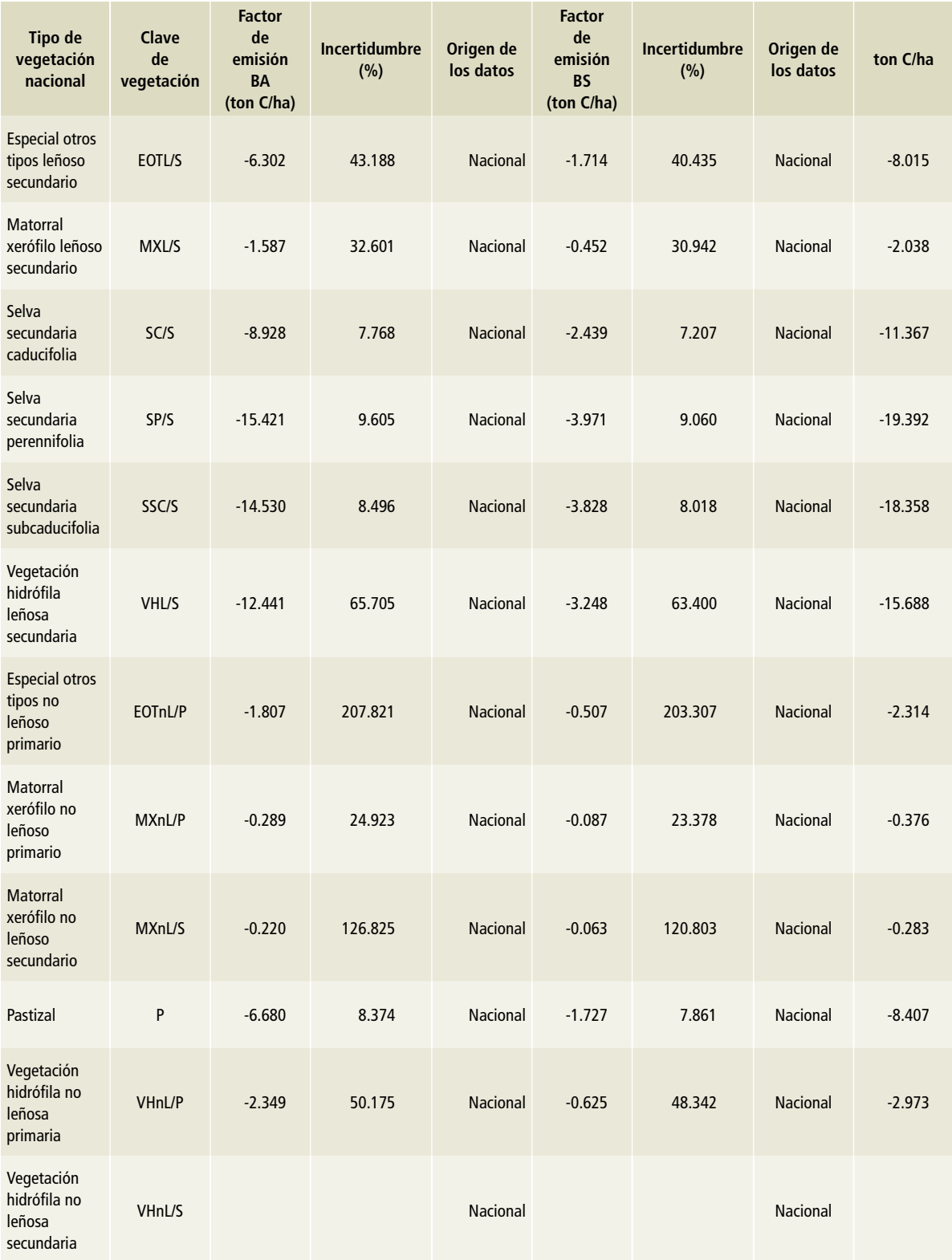

#### **Tabla 75. Factores de emisión por tipo de vegetación de praderas que permanecen como tales en el periodo comparado**

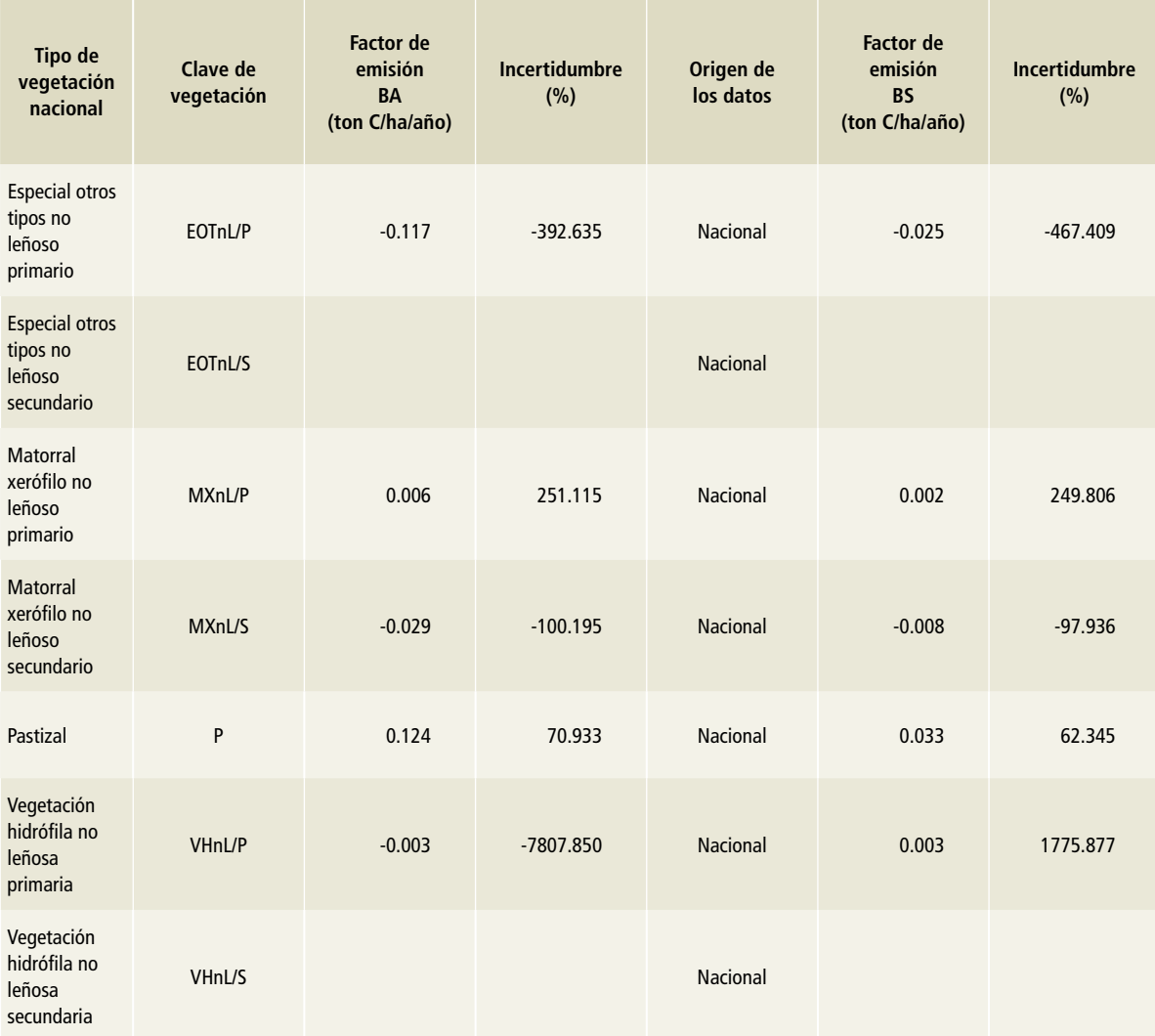

**Permanencias de praderas**

Tabla 76. Factores de emisión por tipo de vegetación de praderas que cambian a otros usos en el periodo comparado **Tabla 76. Factores de emisión por tipo de vegetación de praderas que cambian a otros usos en el periodo comparado**

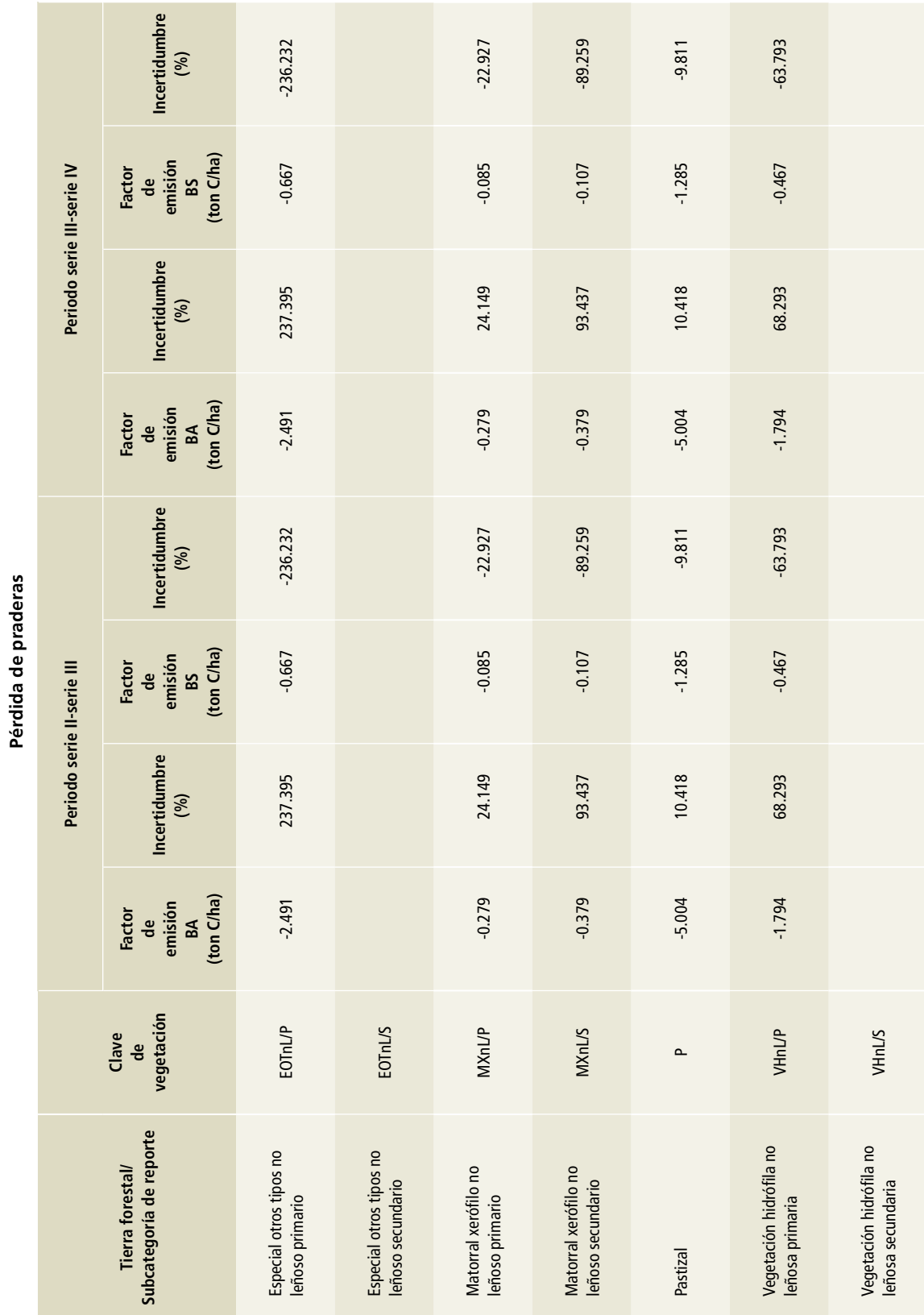

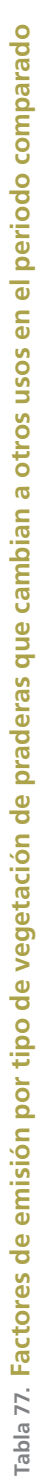

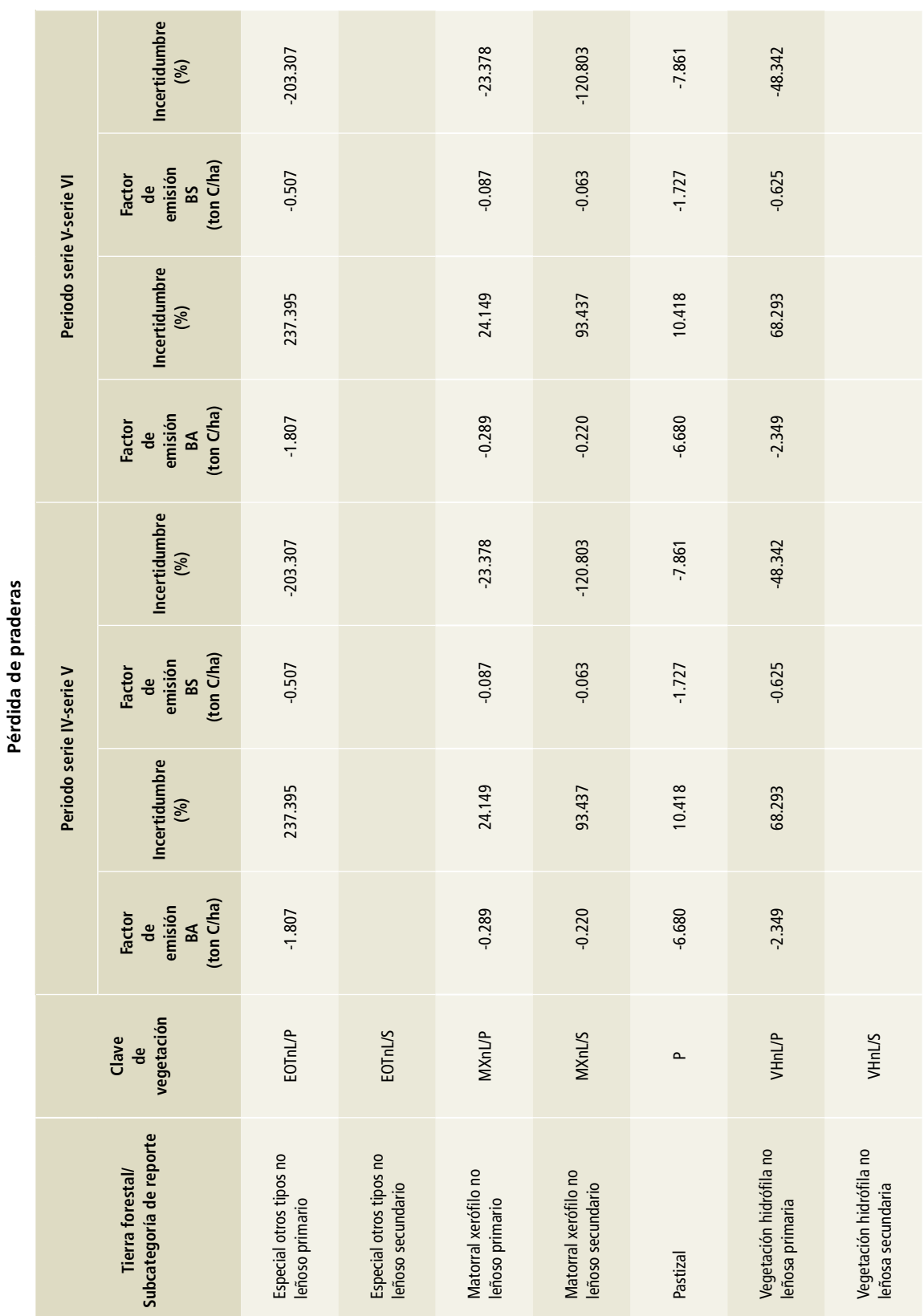

Tabla 78. Factores de emisión por tipo de vegetación de praderas que se convierten en terrenos forestales en el periodo comparado **Tabla 78. Factores de emisión por tipo de vegetación de praderas que se convierten en terrenos forestales en el periodo comparado**

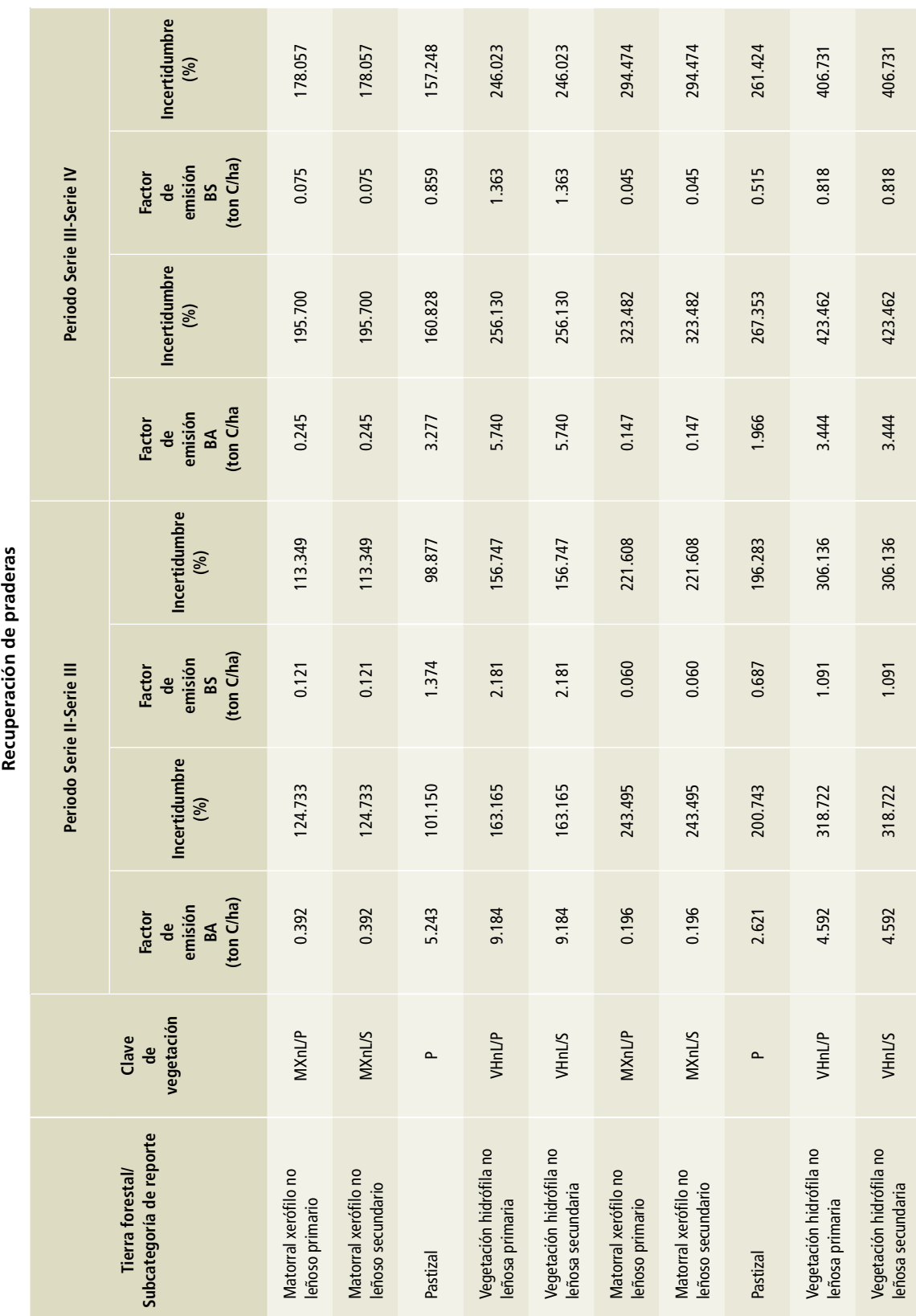

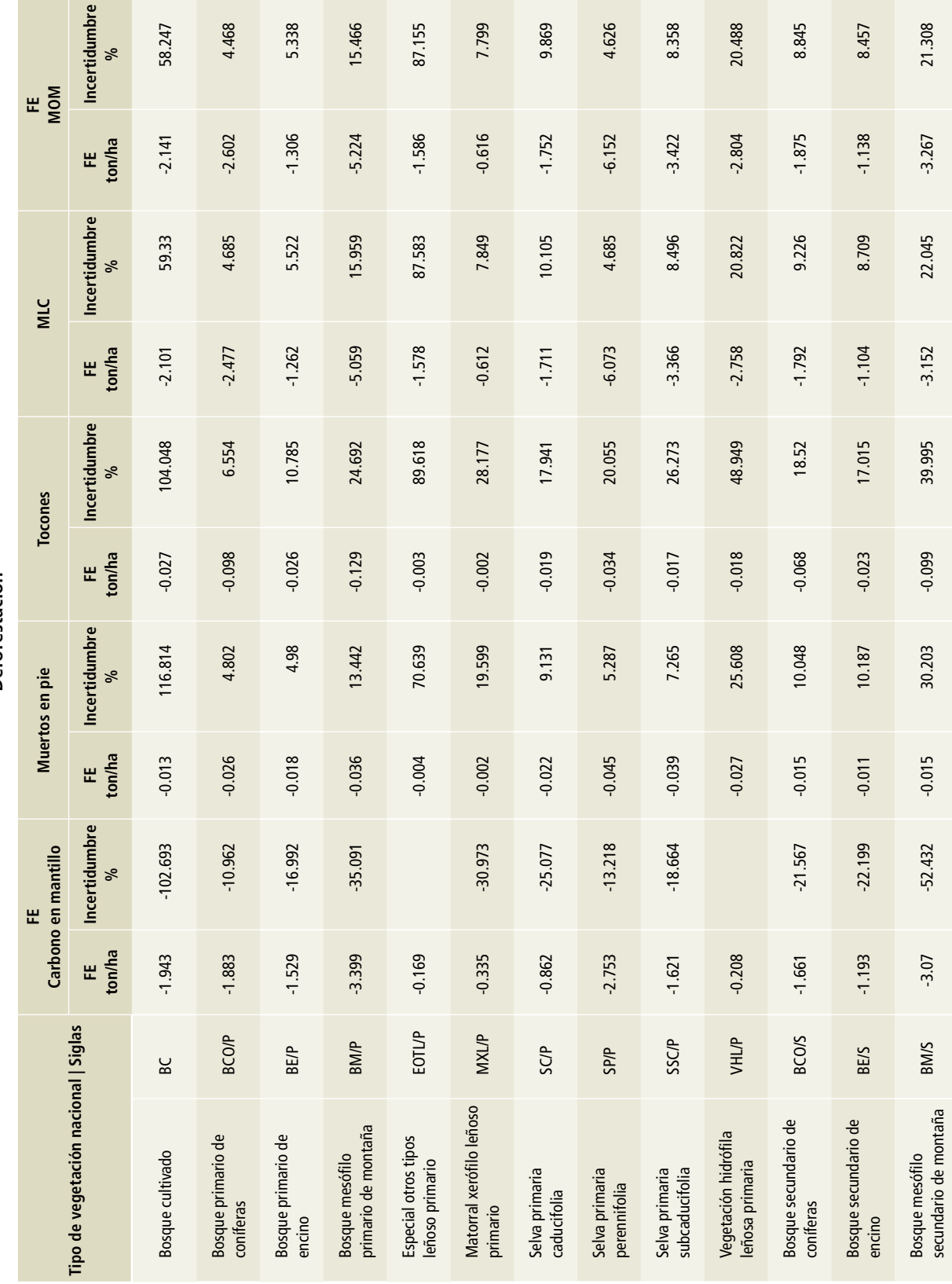

Deforestación **Deforestación**

**Tabla 79. Factor de emisión-Carbono en necromasa**

Tabla 79. Factor de emisión-Carbono en necromasa

Anexo E: Descripción metodológica detallada de los sectores por fuentes y sumideros 689

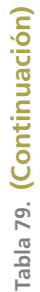

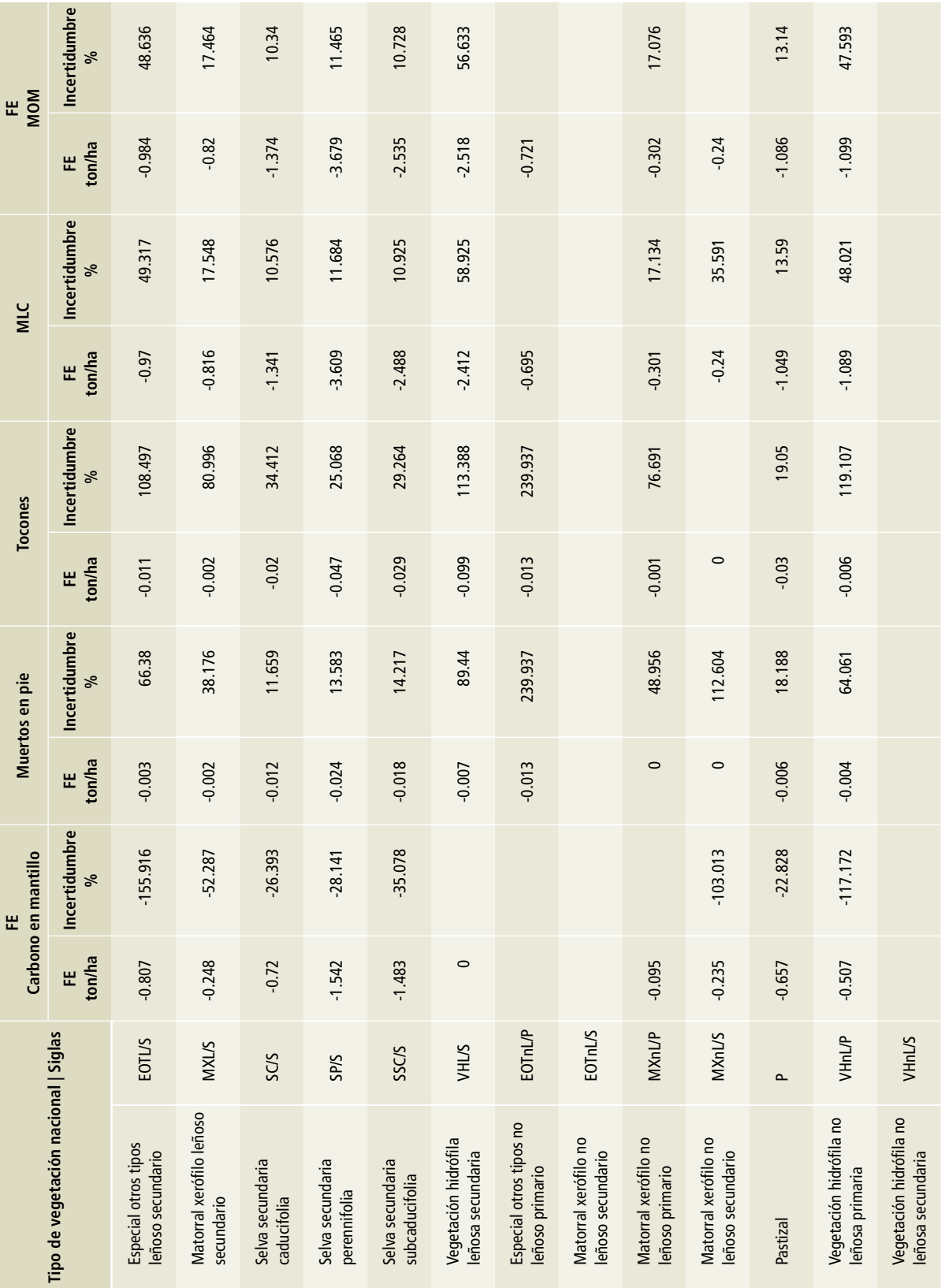

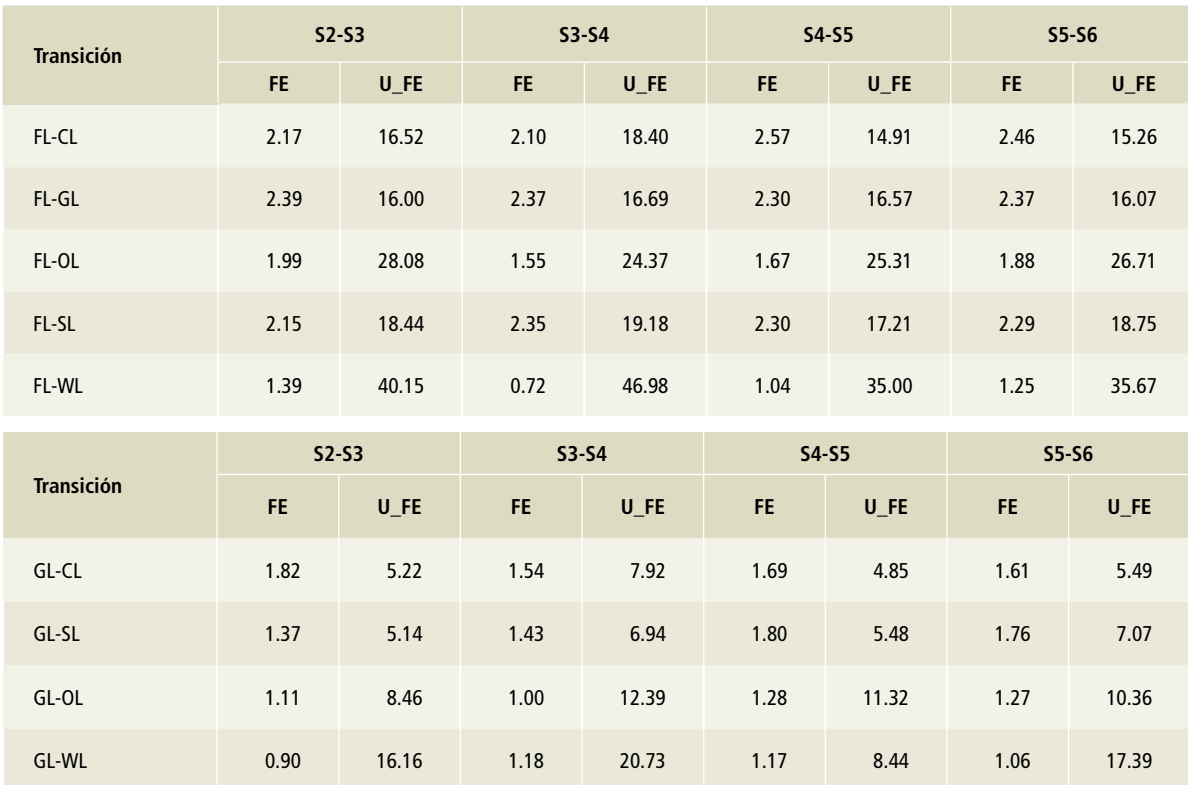

#### **Tabla 80. Estimador de factores de emisión (FE) e incertidumbre (U) de estrato total, suelos**

#### **Tabla 81. Factores de emisión de cultivos perennes que permanecen**

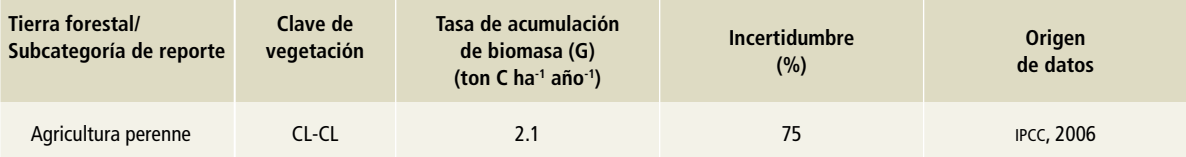

Nota: La tasa de acumulación de la biomasa se toma del Cuadro 5.1 Coeficientes por defecto de biomasa leñosa aérea y ciclos de cosecha en sistemas de cultivo que contienen especies perennes, Vol. 4 de las *Directrices del ipcc* 2006.

#### **Proceso de estimación de emisiones/absorciones por transiciones y reservorio**

Las emisiones de CO $_{\textrm{\tiny{2}}}$ e, se calculan por tipo de transición, y cada transición está compuesta por dos o más tipos de vegetación para los que se calcularon los datos de actividad y factores de emisión. Las tablas de emisión concentran las variables para el cálculo de las emisiones, de acuerdo con la **Tabla 82**, donde se muestra que, para cada tipo de transición, se agrupan distintos tipos de vegetación y se asocian tanto los datos de actividad como los factores de emisión. De igual forma se transforman los datos para mostrarlos en las unidades de reporte requeridas para el ipcc (Gg de CO<sub>2</sub>e). La sumatoria de los valores de la última columna corresponde a la emisión total por tipo de transición. Los cálculos mostrados aplican para cada una de las transiciones, dinámicas y reservorios.

Se obtuvo un valor de emisión para cada tipo de vegetación y transición que fueron agrupadas por

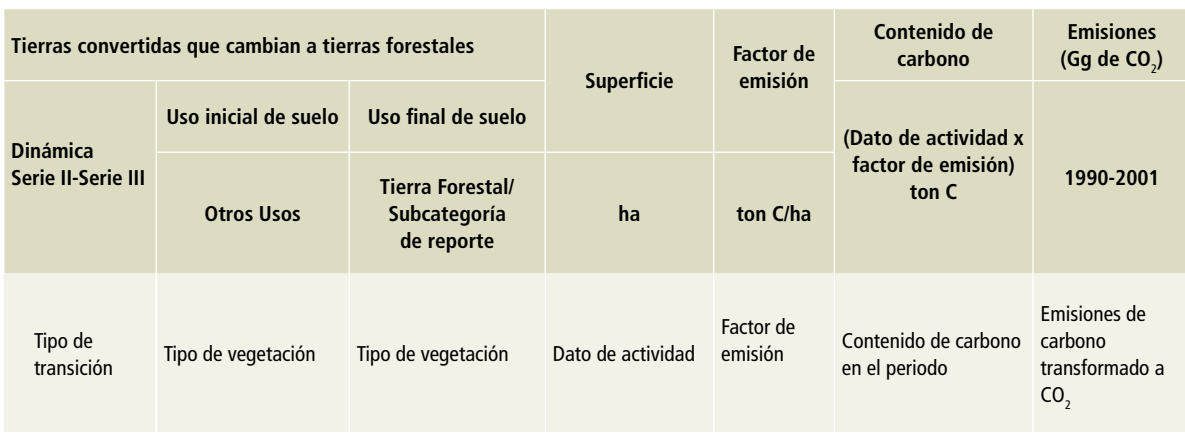

### **Tabla 82. Estructura de las tablas para el cálculo de emisiones por tipo de transición**

**Ejemplo: convl-fl**

tipo de transición para integrarlas a los resultados finales. Se obtuvo un cálculo de emisión por tipo de transición (17 tipos), periodo (4 periodos) y reservorio correspondiente (BA, BS, MM, HOJ y SUELOS), desglosado en la tabla para facilitar su contabilización ya que, mediante un desglose como este, se puede obtener una cuantificación a cualquier nivel y categoría.

#### **Estimación de emisiones con áreas insesgadas**

El área proveniente del mapeo de la superficie terrestre no es evaluada o sometida a un proceso de validación. Sin embargo, se sabe que hay un grado de incertidumbre asociada a ello. Los errores asociados pueden ser producto de los insumos y métodos utilizados, la experiencia del autor, las observaciones de campo o la representación del mapa, entre otros. Oloffson (2002) y Mas (2003) consideran que hay dos tipos de error presentes en los mapas: los errores temáticos, que se refieren a los errores de etiqueta, y los errores geométricos, asociados con la representación de los polígonos.

Como se describió en el **Anexo D [3B],** es necesario evaluar la confiabilidad de los mapas, ya que es la mejor forma de ajustar los datos a la realidad y conocer el grado de error o incertidumbre que puedan tener. De acuerdo con las *Directrices del ipcc* 2006, para realizar los inventarios de gei es primordial garantizar la fiabilidad de los datos estimados, ya que los resultados deben arrastrar el menor error posible en la estimación.

Utilizar solamente áreas mapeadas para las estimaciones es una práctica que induce un dato sesgado debido al arrastre de errores asociados; el uso de áreas insesgadas proporciona resultados más exactos y precisos. La generación de estimaciones con el uso de áreas insesgadas incluye el cálculo de incertidumbres y su propagación en todo el proceso. De esta forma es posible calcular los intervalos de confianza para todas superficies y cambios, así como en la estimación de las existencias de carbono, las emisiones y absorciones.

El cálculo de la exactitud se hizo a nivel de transición para todos los cambios sucedidos y por periodo analizado; la transición, a su vez, fue compuesta por distintos tipos de vegetación, aunque no fue posible alcanzar un refinamiento de mayor exactitud. Cabe señalar que en cada transición hay también factores de emisión ponderados que se obtuvieron mediante modelos de superficies de cada tipo de vegetación respecto al área total de la transición.

Para cada tipo de transición se obtuvieron un dato de actividad insesgado y un factor de emisión ponderado. Con ello fue posible obtener valores de emisión insesgados, ya que para cada uno de ellos se tiene un valor de incertidumbre propagada y un intervalo de confianza dentro del que puede variar el valor de emisión.

#### **Enfoque metodológico**

La estimación de emisiones necesita datos de actividad (superficie de cambio), provenientes de la comparación de mapas y factores de emisión (contenido de carbono en los reservorios) por tipo de vegetación, proveniente de información de campo del inventario nacional forestal. Tanto los datos cartográficos como acopiados en campo tienen un grado de inexactitud o incertidumbre que se suma al final del proceso de cálculo, pues de no tomarse en cuenta, producirían resultados alejados de la realidad.

Bajo el esquema de generación de insumos requeridos para la *Sexta Comunicación Nacional*, se realizó el control de incertidumbre durante todo el proceso. Por un lado, mediante la obtención de factores de emisión a través de modelos estadísticos, se aplicó a las incertidumbres asociadas a los datos, y en el cálculo de áreas insesgadas, igualmente se generó un valor de incertidumbre para cada transición. De esta manera, durante todo el proceso se dio seguimiento a la propagación de cada error o elemento inductor de incertidumbre hasta obtener un valor total de ésta asociado con cada valor de emisión. Lógicamente, este procedimiento hizo posible el cálculo de los intervalos de confianza.

#### **Analogía de las áreas insesgadas vs las áreas mapeadas en las tablas de estimación de emisiones/absorciones**

Los datos de actividad provienen de la matriz de transición. Ya que las exactitudes temáticas de las transiciones se calcularon al nivel de categoría de transición (Ver Anexo D, 3B), era necesario también obtener factores de emisión e incertidumbre en ese mismo nivel.

El cálculo de los datos de actividad insesgados (áreas insesgadas) incrementa la confiabilidad de los resultados, ya que el proceso de validación minimiza los errores asociados a su origen y, en consecuencia, las emisiones son más confiables y reales que las provenientes de la comparación de mapas.

#### **Estimación de factores de emisión con promedios ponderados en las tablas de estimación de emisiones/absorciones**

La **Tabla 83** muestra un ejemplo de la transición de deforestación (tierras forestales a asentamientos humanos, FL-SL) y del llenado y cálculo de las emisiones. Basados en el uso de suelo inicial se asigna el valor de la superficie de cambio de acuerdo a lo que se calculó en la matriz de transición. Como se trata de un cálculo de cambio en el periodo, se anualiza dependiendo del periodo analizado. El factor de emisión de biomasa aérea (feba) también es asignado con base en el archivo de emisión, al igual que la incertidumbre asociada.

La última columna se refiere al carbono total por tipo de vegetación que se pierde en cada transición, de tal forma que la sumatoria corresponde al total de carbono perdido en la misma. Si se trata de reportar las emisiones en las áreas mapeadas es suficiente con este dato; sin embargo, la estimación hecha para el presente *Inventario* exigió un cálculo más preciso de las emisiones sobre las áreas insesgadas. En tal contexto, fue necesario realizar un proceso extraordinario para obtener factores de emisión ponderados para todo tipo de transición de acuerdo con la superficie que ocupa cada tipo de vegetación, ya que el ajuste de área insesgada se hizo por tipo de transición. La columna identificada con (A) en la **Tabla 83** corresponde al cálculo del factor ponderado de acuerdo al área ocupada por tipo de transición, es decir, es el cociente del área por tipo de vegetación entre el área total de la transición.

La columna (B) refleja el producto del factor de emisión (feba) por el factor de ponderación (A), ya que corresponde a la contribución de cada factor de emisión respecto al área total de la transición. Por lo tanto, la sumatoria de esta columna corresponde al factor de emisión ponderado de la transición. La columna (C) corresponde a la variable necesaria para propagar la incertidumbre al factor de emisión ponderado y es igual al cuadrado del producto del factor de emisión por su incertidumbre.

También se resaltan, en la **Tabla 83**, los resultados presentados al final, principalmente el correspondiente al cálculo del factor de emisión ponderado, el área insesgada y la incertidumbre asociada a ambos. Cabe señalar que la emisión del área insesgada es resultado del producto del factor de emisión ponderado por el área insesgada. Este resultado se transformó a unidades de Gg de CO<sub>2</sub> y es el que corresponde a la emisión final de la transición en el periodo y es parte del reporte final en el *Inventario*. Cuando el proceso de estimación del factor de emisión está correctamente calculado, el producto del área mapeada anualizada por el factor de emisión ponderado es igual a la sumatoria de los resultados de la columna final.

#### **Estimación de emisiones/absorciones con áreas insesgadas y factores de emisión ponderados**

El cálculo de emisiones se desarrolló por tipo de transición debido a que el grado de detalle al que se realizó la exactitud temática fue el mismo. Por eso se obtuvo un valor de área ajustada a nivel de transición y para cada uno de ellos se calcularon los valores de emisión ponderados y la incertidumbre. Al igual que en el ejemplo de la **Tabla 83**, el valor de emisión depende de los factores de emisión originalmente calculados por tipo de vegetación, pero considerando la porción de superficie que ocupa cada uno por transición. De esta manera se calcularon las emisiones para los distintos sumideros de carbono.

**Tabla 83. Ejemplo del uso de áreas mapeadas y ajustadas para el cálculo de emisiones y cálculo del factor de emisión ponderado**

| <b>Uso inicial</b><br>del suelo:<br>tierra forestal<br>(FL) | Uso final del<br>suelo:<br>subcategoría<br>de reporte | <b>Superficie</b><br>ha | <b>Superficie</b><br>anual<br>ha | <b>Factor de</b><br>emisión<br><b>BA</b><br>ton C/ha | $\mathsf{U}$<br>del<br><b>Factor de</b><br>emisión<br><b>BA</b> | <b>Factor de</b><br>ponderación<br>(A) | Contribución<br>promedio<br>ponderado<br>(B) | <b>Auxiliar</b><br>de prop U<br>(C) | <b>Carbono BA</b><br>ton C/ha |
|-------------------------------------------------------------|-------------------------------------------------------|-------------------------|----------------------------------|------------------------------------------------------|-----------------------------------------------------------------|----------------------------------------|----------------------------------------------|-------------------------------------|-------------------------------|
| <b>Bosque</b><br>cultivado                                  | <b>SL</b>                                             | 3                       | 0.3                              | $-35.97$                                             | 53.28                                                           | $\mathbf{0}$                           | $\mathbf{0}$                                 | 0.02                                | $-11.99$                      |
| <b>Bosque</b><br>primario<br>de coníferas                   | <b>SL</b>                                             | 908                     | 100.9                            | $-30.96$                                             | 2.28                                                            | 0.02                                   | $-0.7$                                       | 2.56                                | $-3,124.02$                   |
| <b>Bosque</b><br>primario<br>de encino                      | <b>SL</b>                                             | 614                     | 68.2                             | $-18.66$                                             | 3                                                               | 0.02                                   | $-0.29$                                      | 0.73                                | $-1,272.77$                   |
| <b>Bosque</b><br>mesófilo<br>primario<br>de montaña         | <b>SL</b>                                             | 58                      | 6.4                              | $-36.52$                                             | 10.86                                                           | $\pmb{0}$                              | $-0.05$                                      | 0.33                                | $-235.36$                     |
| <b>Especial otros</b><br>tipos leñoso<br>primario           | <b>SL</b>                                             | $\mathbf{1}$            | 0.1                              | $-7.75$                                              | 65.95                                                           | $\pmb{0}$                              | $\mathbf{0}$                                 | $\mathbf{0}$                        | $-0.86$                       |
| Matorral<br>xerófilo leñoso<br>primario                     | <b>SL</b>                                             | 5,336.00                | 592.9                            | $-1.86$                                              | 10.74                                                           | 0.13                                   | $-0.25$                                      | 7.05                                | $-1,102.85$                   |
| Selva primaria<br>caducifolia                               | <b>SL</b>                                             | 5,633.00                | 625.9                            | $-10.62$                                             | 5.6                                                             | 0.14                                   | $-1.49$                                      | 69.62                               | $-6,645.93$                   |
| Selva primaria<br>perennifolia                              | <b>SL</b>                                             | 7,097.00                | 788.6                            | $-31.17$                                             | 3.08                                                            | 0.18                                   | $-5.51$                                      | 288.95                              | $-24,582.60$                  |
| Selva primaria<br>subcaducifolia                            | <b>SL</b>                                             | 212                     | 23.6                             | $-21.31$                                             | 5.21                                                            | 0.01                                   | $-0.11$                                      | 0.34                                | $-501.9$                      |

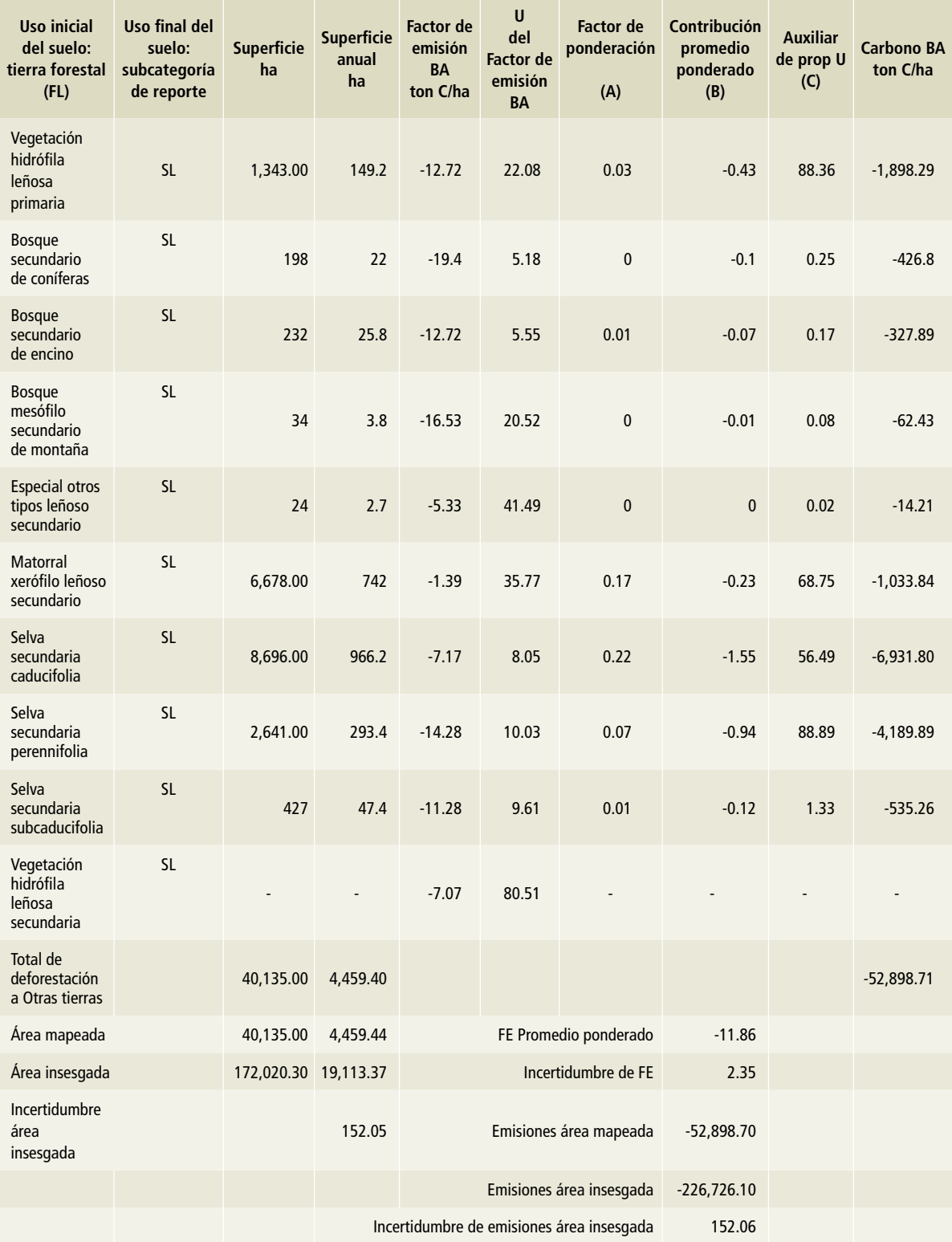

### **Tabla 83. (Continuación)**

U= incertidumbre.

# **Resultados**

### **Resultados de emisiones/ absorciones con áreas mapeadas**

El resumen de emisiones para las áreas mapeadas se muestra en la **Tabla 84**. Ahí figuran las emisiones para cada uno de los periodos de transición y por reservorio. La superficie presentada de las columnas 3 a la 6 se refiere al área anual generada en los análisis de cambios para cada una de las transiciones y periodos, excepto para las transiciones FL-FL, GL-GL y CL-CL, donde se consideran las superficies de cambio en el periodo, ya que los factores de emisión contienen solamente un incremento anual.

Los valores localizados en las cuatro últimas columnas corresponden a las emisiones calculadas por periodo de transición y a cada uno de los reservorios que se consideran (filas). Las emisiones se presentan en Gg de CO<sub>2</sub> y se refieren al periodo evaluado y a la aportación por reservorio. Para cada una de las transiciones, los números negativos corresponden a las absorciones y los positivos a las emisiones.

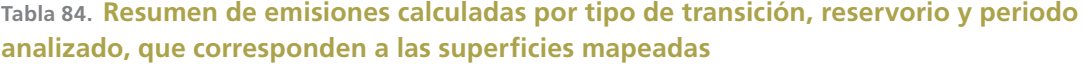

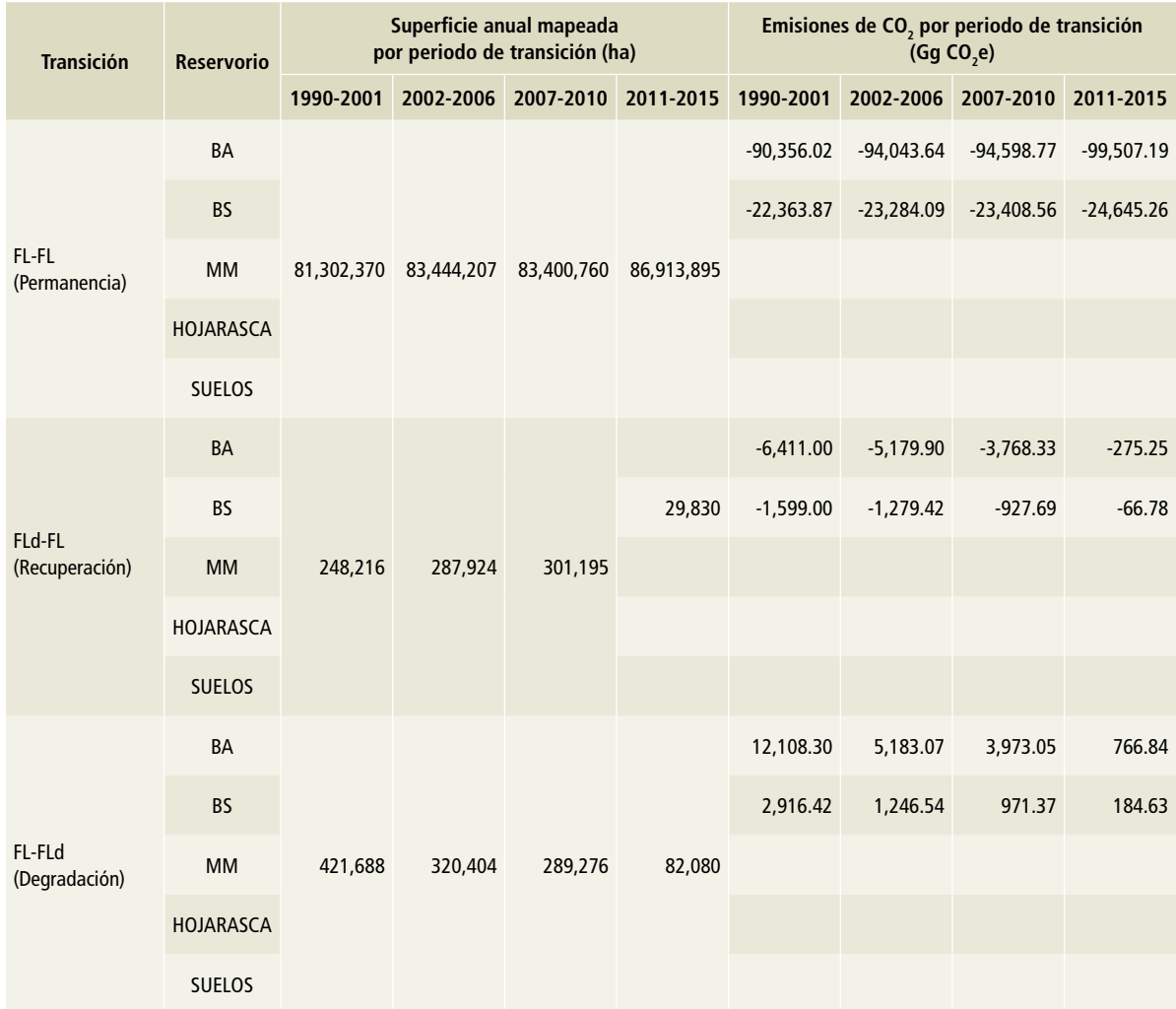

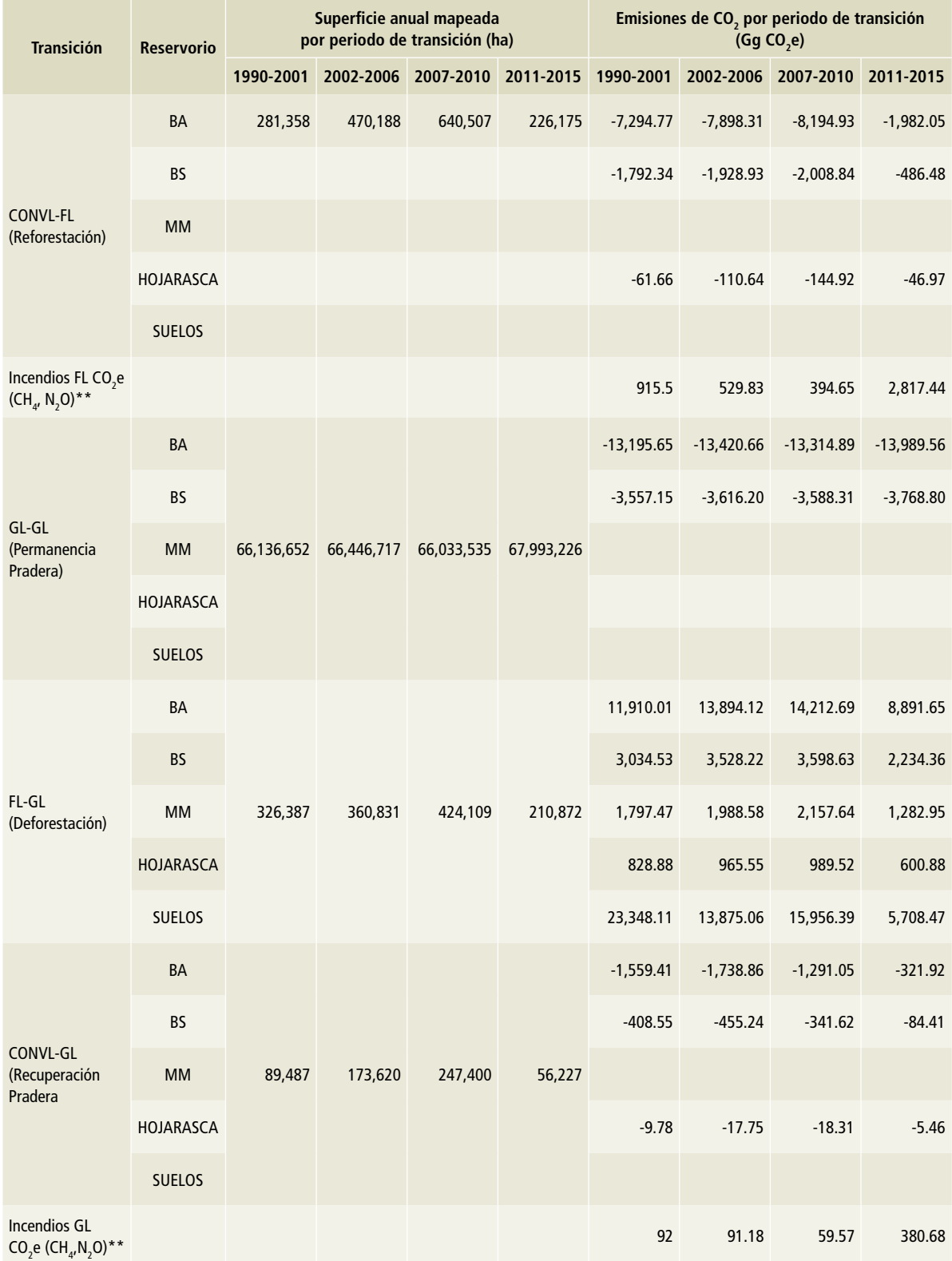

### **Tabla 84. (Continuación)**

### **Tabla 84. (Continuación)**

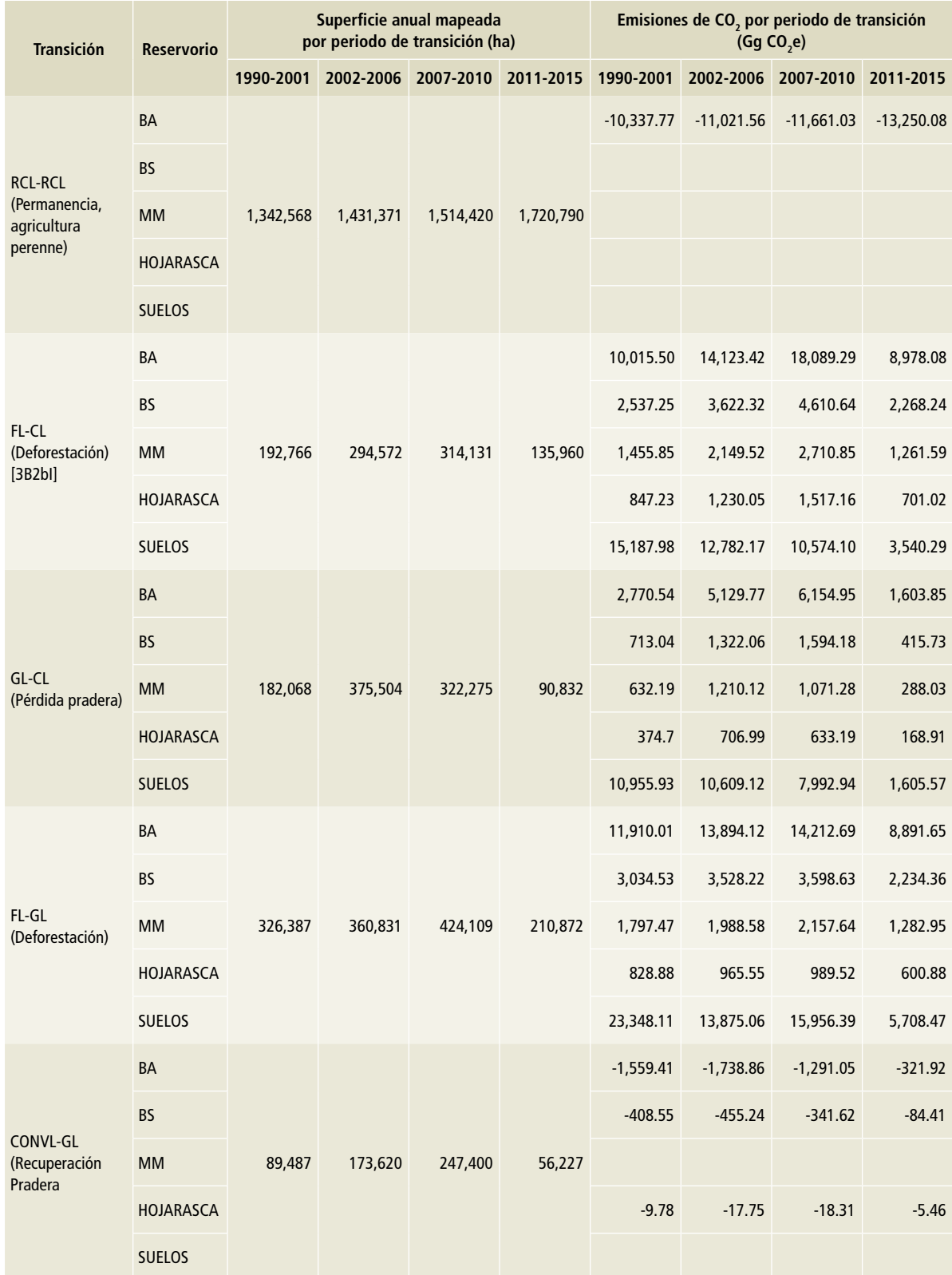

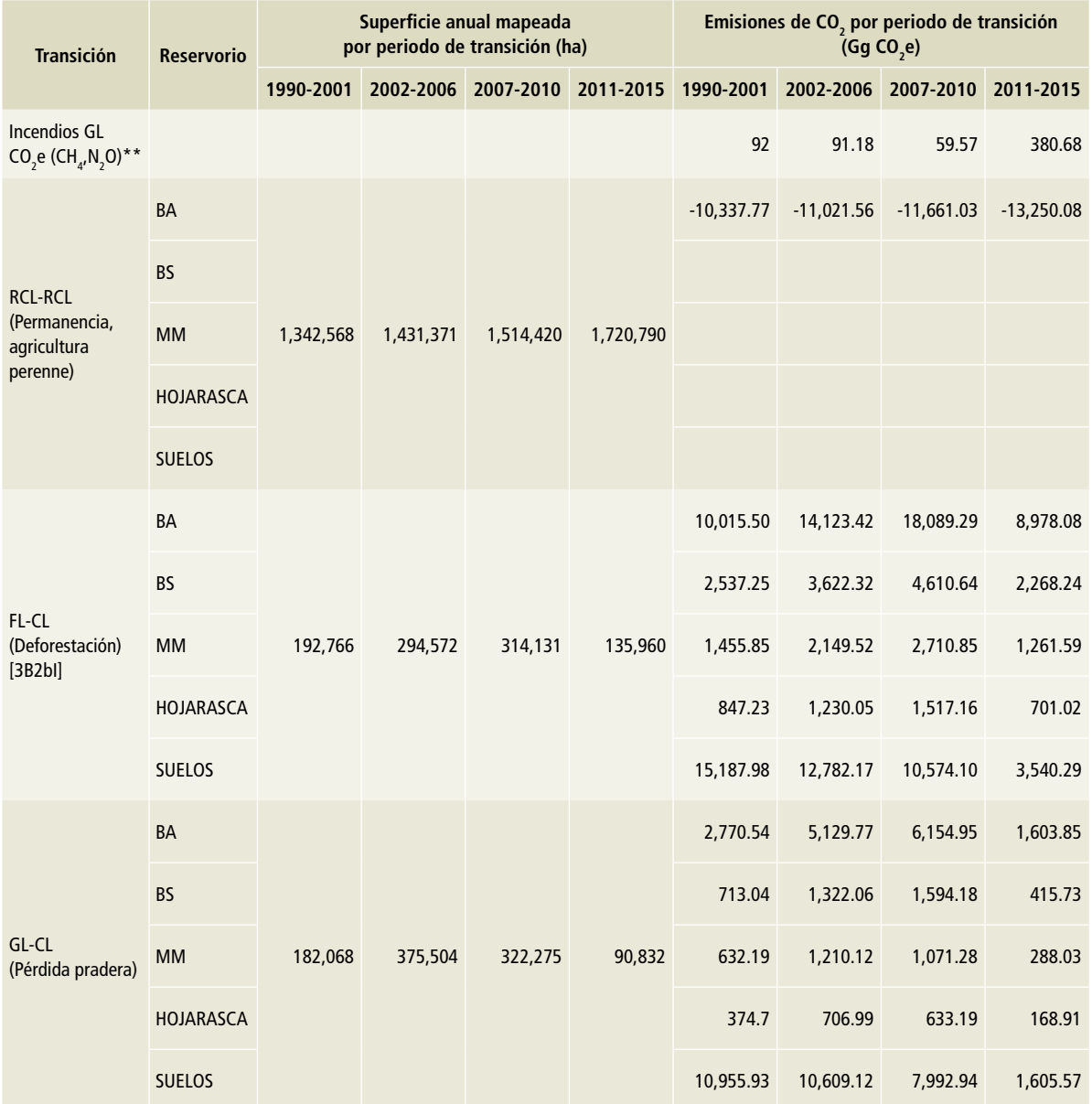

#### **Tabla 84. (Continuación)**

### **Resultados de emisiones/ absorciones con áreas insesgadas y propagación de incertidumbres**

El resultado de las emisiones calculadas para las áreas insesgadas se calculó de la misma forma que para las áreas mapeadas

Las **Tablas 85** a **89** describen, para cada periodo comparado, el tipo de transición y reservorios correspondiente, así como el área insesgada calculada, el factor de emisión para el reservorio y el cálculo de las emisiones que aporta cada reservorio. De igual manera se resumen en dichas tablas las incertidumbres asociadas para cada valor listado por tipo de transición y reservorio.

### **Tabla 85. Resumen de insumos, cálculo de emisiones e incertidumbres por tipo de transición y reservorio para el periodo 1990-2001**

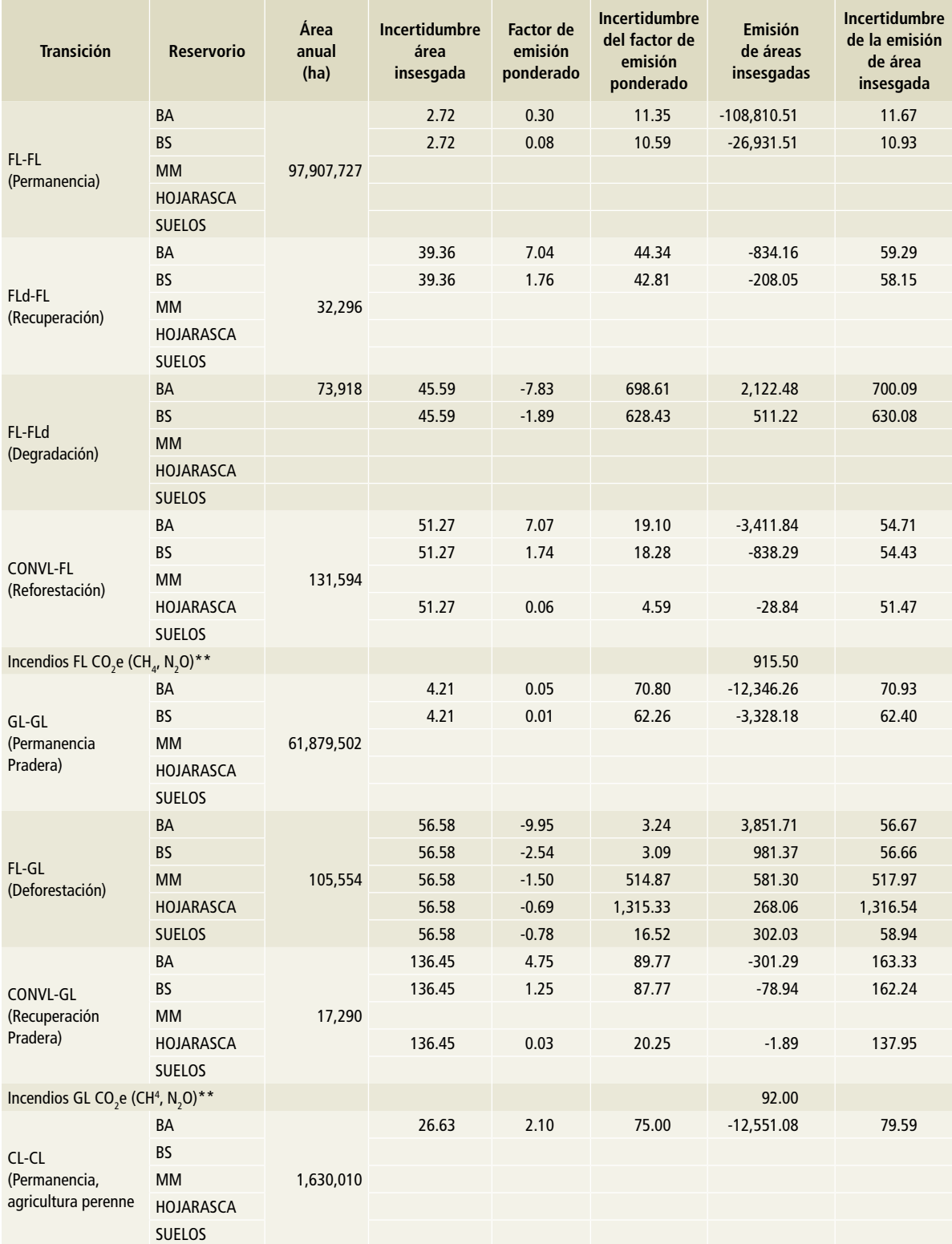

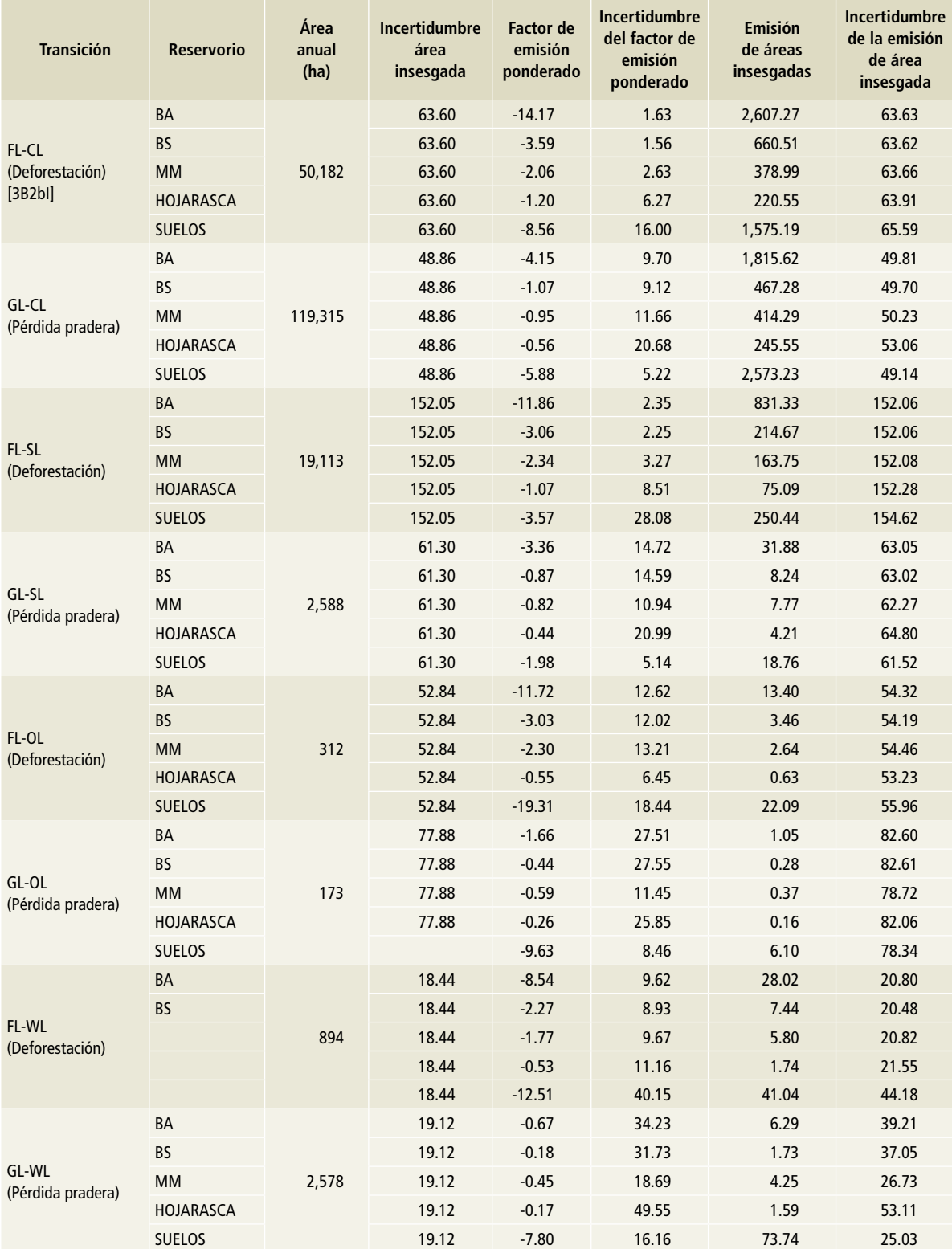

### **Tabla 85. (Continuación)**

\*\*Año de referencia en incendios (1995, 2002, 2007 y 2011).

### **Tabla 86. Resumen de insumos, cálculo de emisiones e incertidumbres por tipo de transición y reservorio para el periodo 2002-2006**

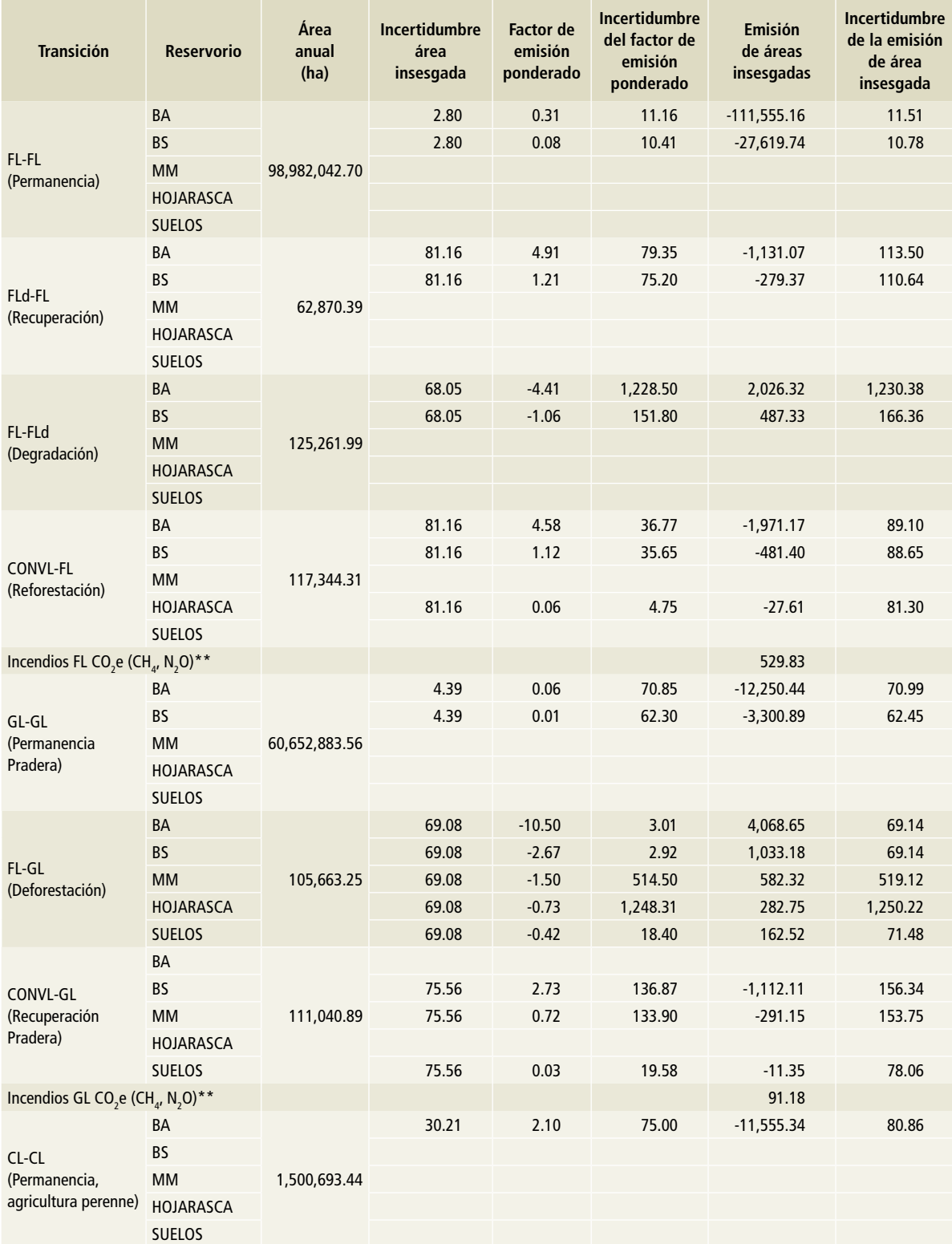

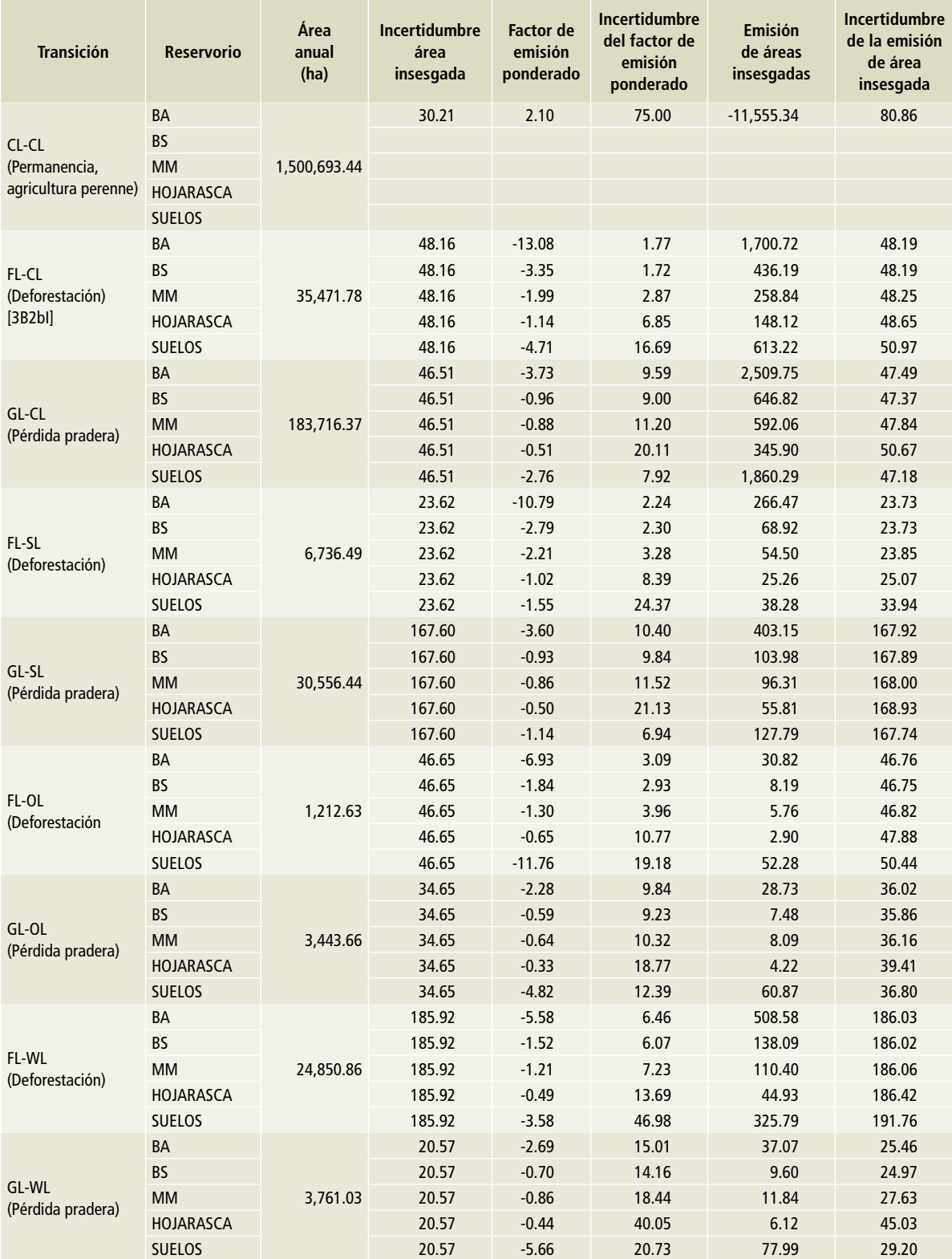

#### **Tabla 86. (Continuación)**

\*\*Año de referencia en incendios (1995, 2002, 2007 y 2011).

### **Tabla 87. Resumen de insumos, cálculo de emisiones e incertidumbres por tipo de transición y reservorio para el periodo 2007-2010**

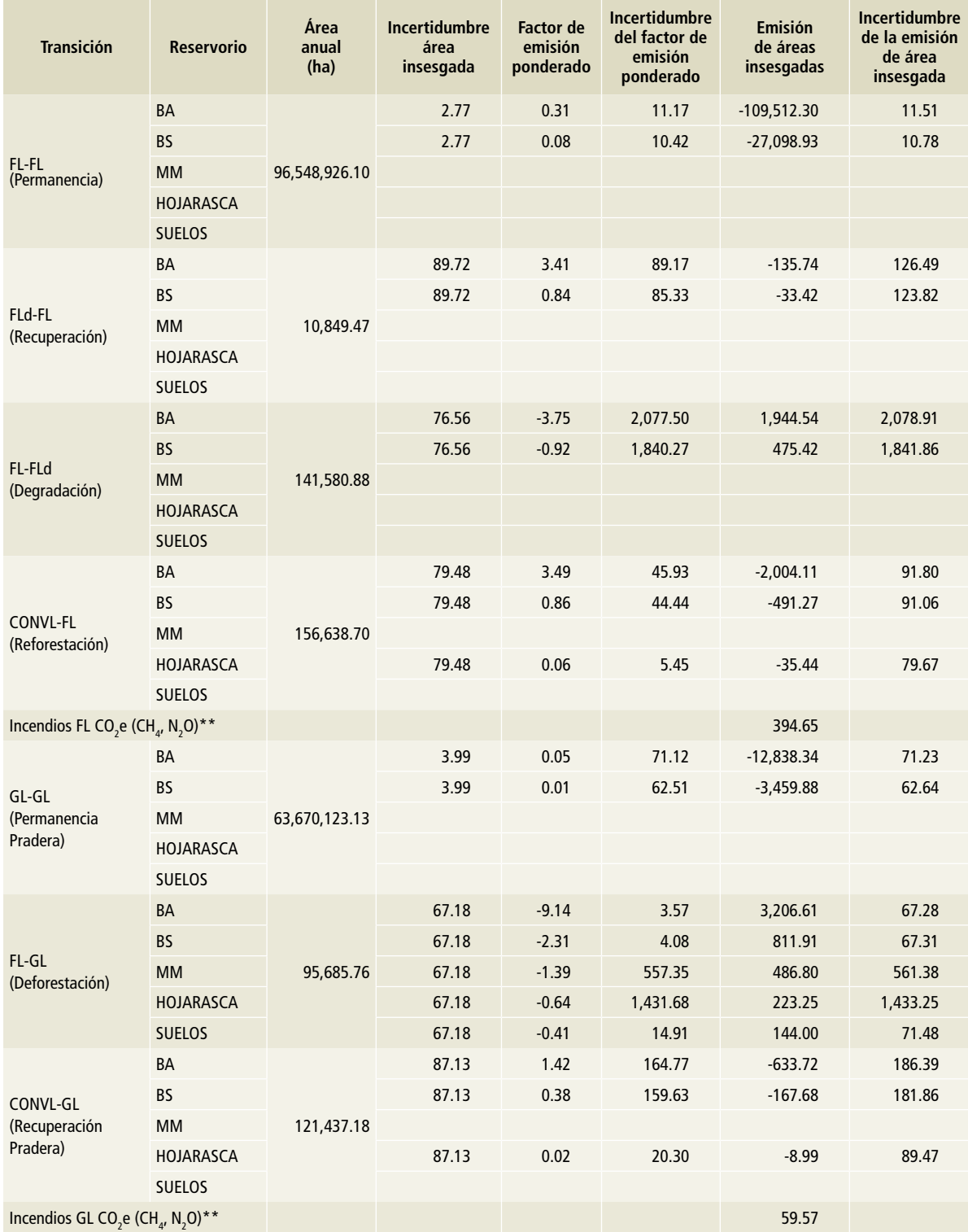

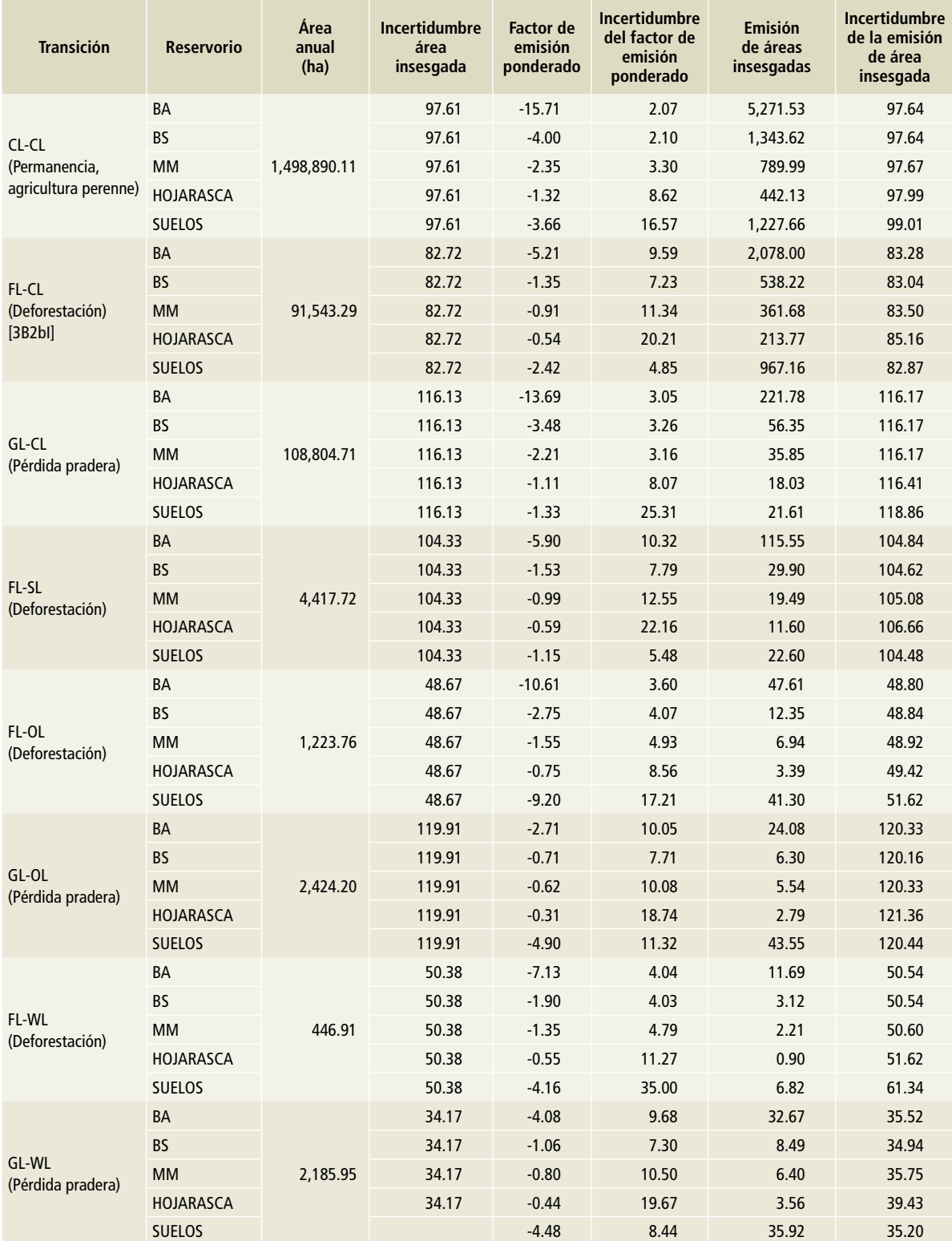

### **Tabla 87. (Continuación)**

\*\*Año de referencia en incendios (1995, 2002, 2007 y 2011).

### **Tabla 88. Resumen de insumos, cálculo de emisiones e incertidumbres por tipo de transición y reservorio para el periodo 2011-2015**

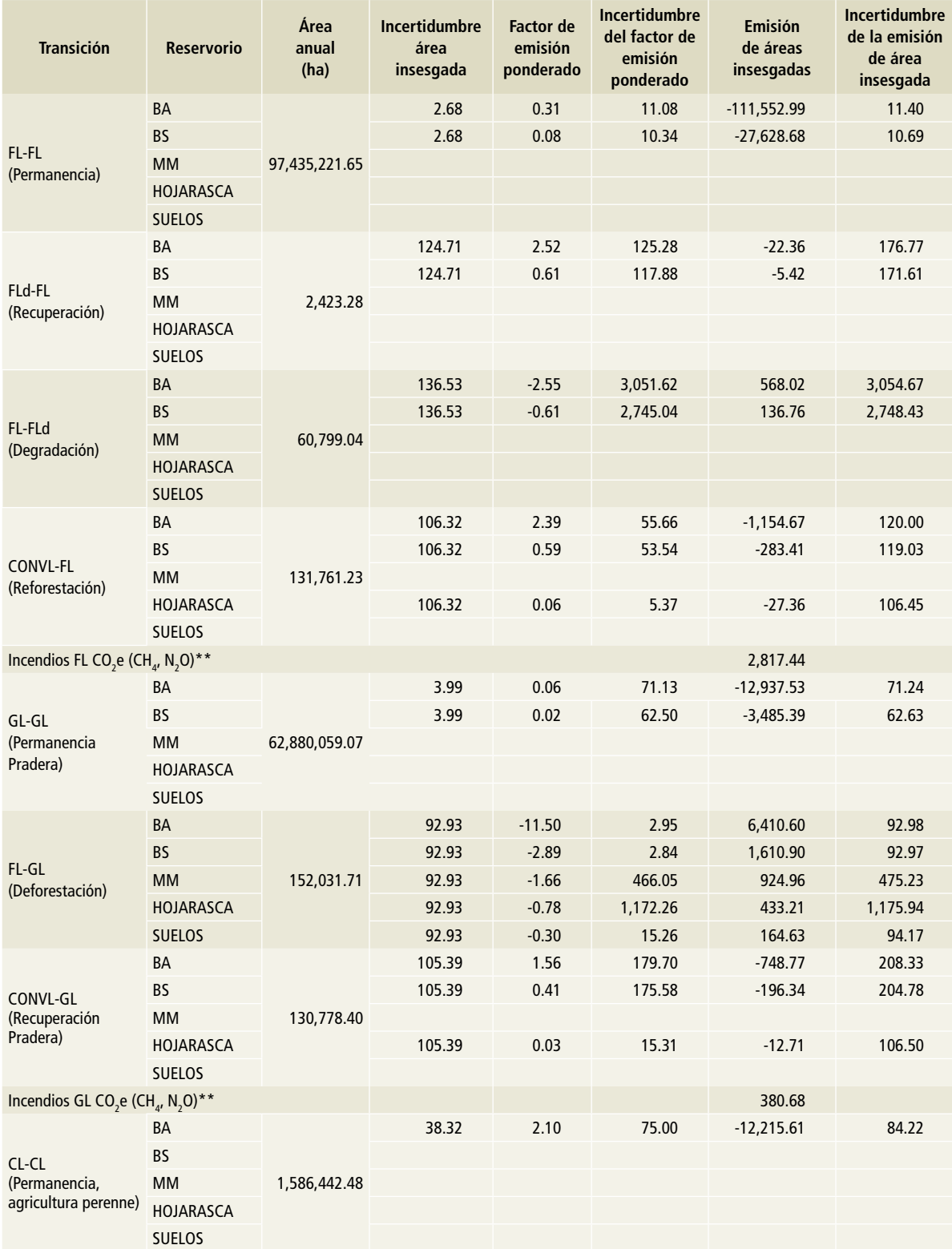

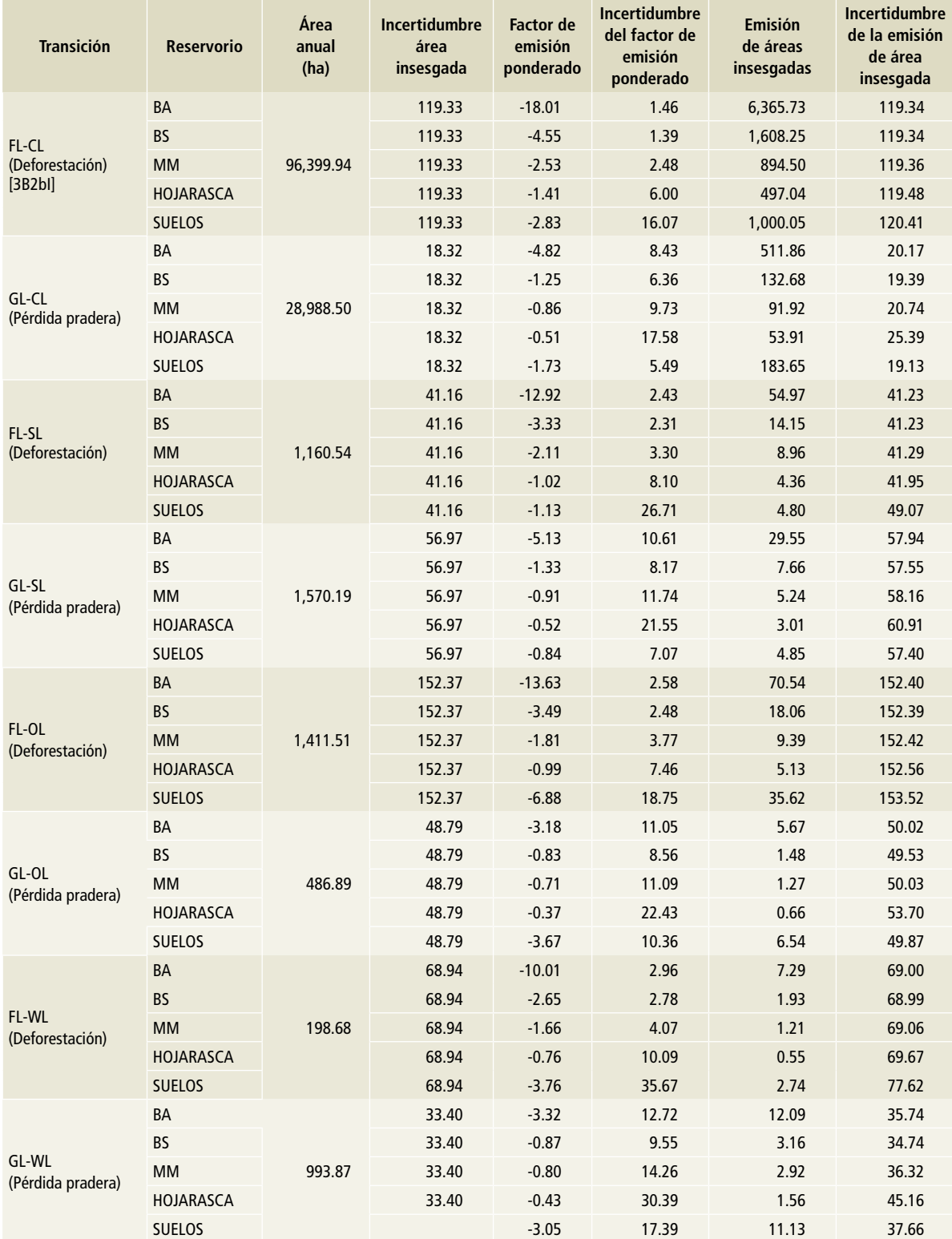

### **Tabla 88. (Continuación)**

\*\*Año de referencia en incendios (1995, 2002, 2007 y 2011).

La tabla resumen permite, además, agrupar las emisiones según los requerimientos. La **Tabla 89** muestra la agrupación de las emisiones de acuerdo con la transición. Esta emisión es la suma de los

reservorios correspondientes a la transición. Cada una de las emisiones por transición contiene una incertidumbre asociada que proviene de la propagación de incertidumbres de los insumos.

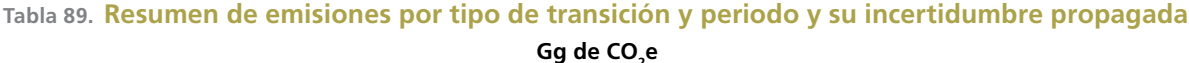

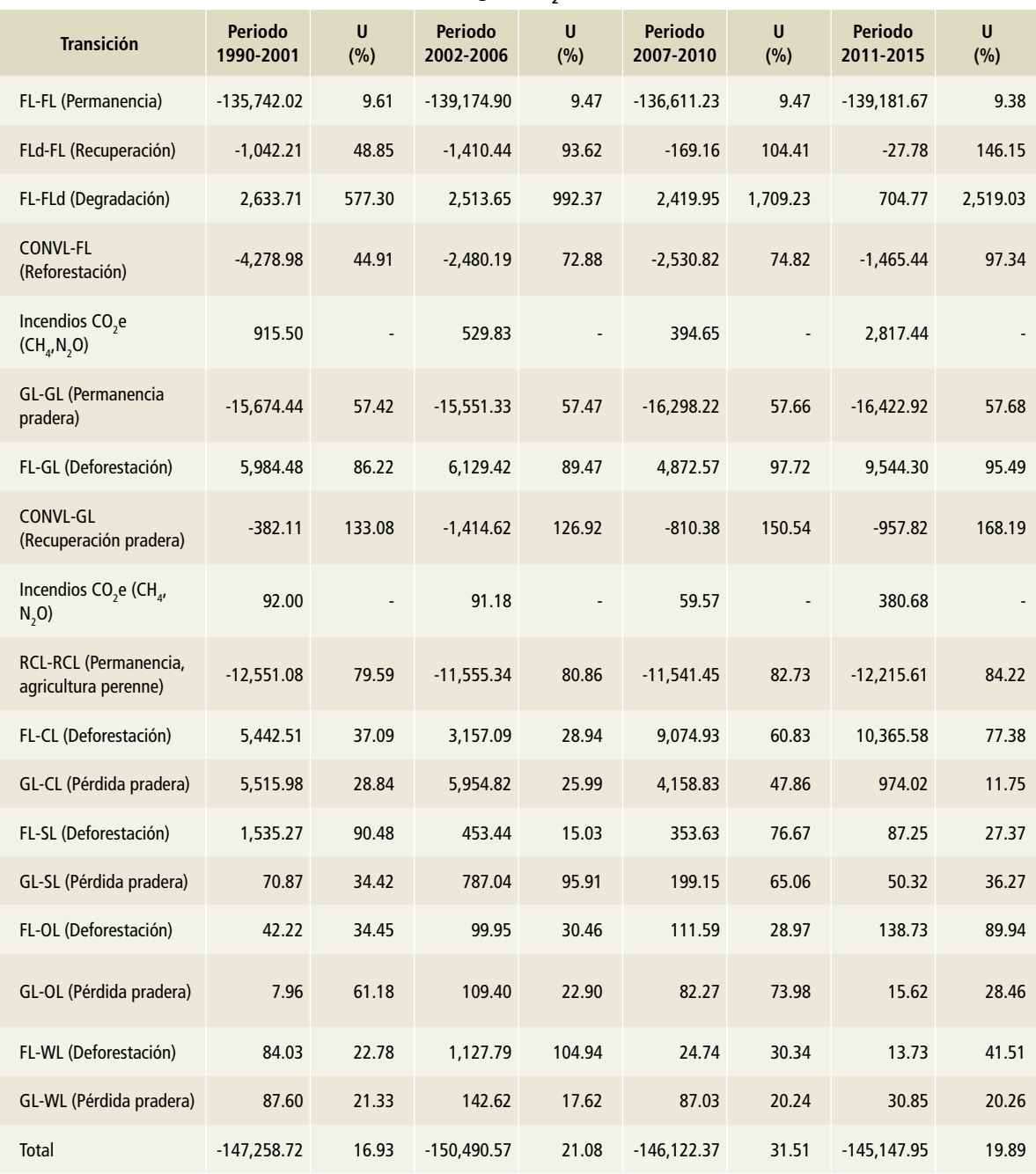

U= incertidumbre..

El balance general de las emisiones totales se puede ver en la última fila, así como la incertidumbre total de dicho balance. Cabe señalar que, de acuerdo a este balance, México es un país sumidero, es decir, que absorbe mayor cantidad de carbono del que emite la categoría [3B]Tierra .

El balance general de las emisiones puede representarse para cada tipo de categoría y sus cambios. La **Tabla 90** muestra la aportación de cada una de las categorías al balance general en los periodos respectivos.

La representación gráfica de la **Tabla 90** se observa en la **Figura 4**. En ella se muestra nuevamente el balance general de emisiones y absorciones que ocurrieron anualmente. Los valores positivos muestran las emisiones que ocurren anualmente, mientras que las barras descendentes dan cuenta de las absorciones anuales identificando cada una de las aportaciones por categoría.

De igual forma se puede observar, en la **Figura 5**, el balance general de emisiones y absorciones anuales totales, mismas que esta gráfica muestra en forma muy precisa para todas las categorías. Se distingue un ligero crecimiento en las emisiones totales mientras que se observa una tendencia homogénea para los años precedentes.

**Tabla 90. Resumen de emisiones por tipo de transición y categoría [3B] Tierra y su respectiva incertidumbre por periodo comparado**

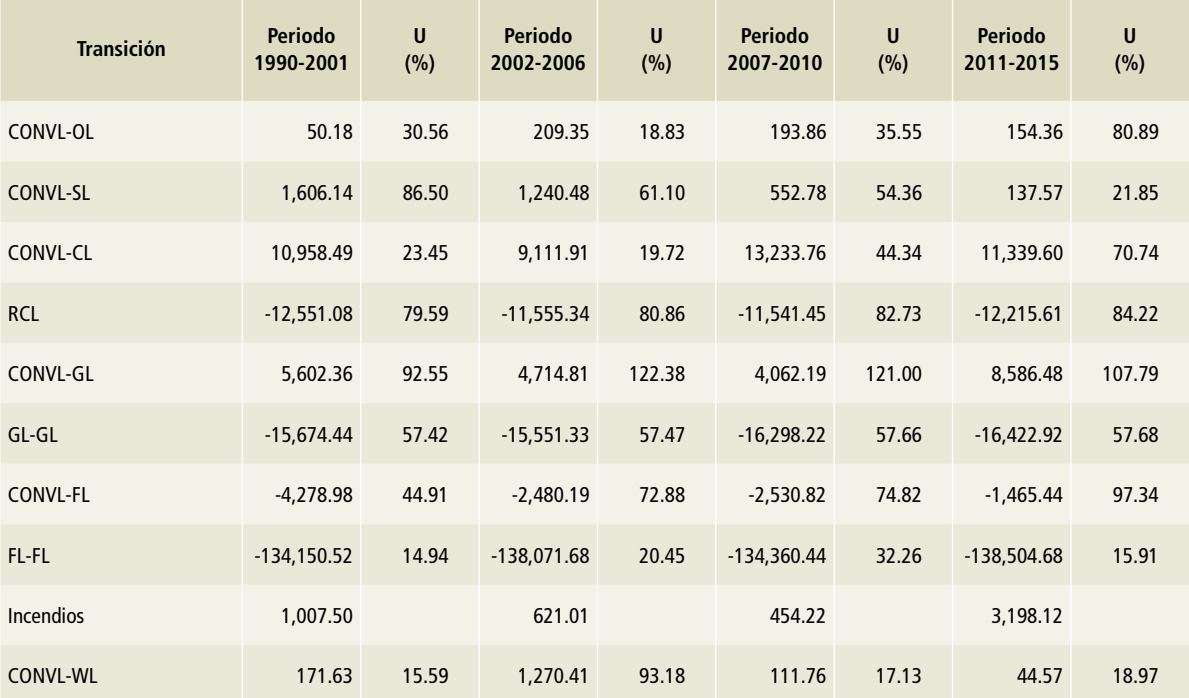

U= incertidumbre..

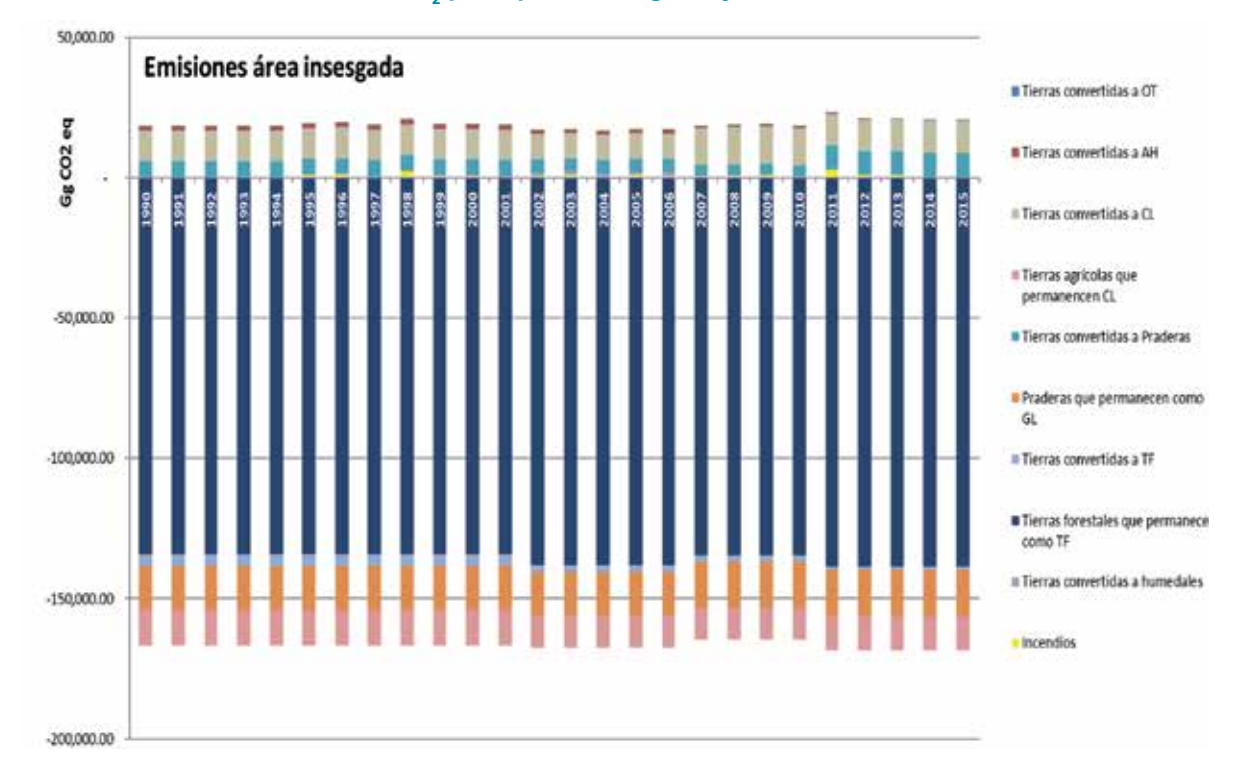

#### Figura 4. **Emisiones anuales de CO<sub>2</sub> por tipo de categoría y cambio de acuerdo al IPCC**

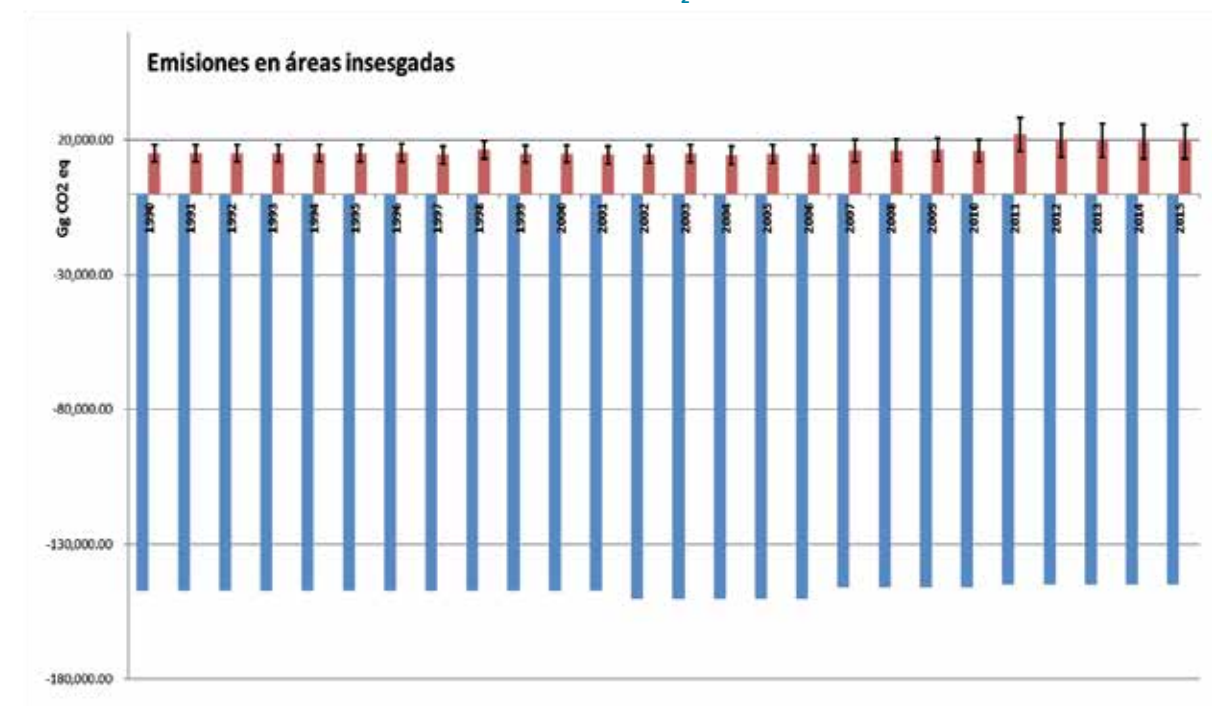

Figura 5. **Balance general de emisiones anuales de CO<sub>2</sub> en la categoría [3B] Tierra en México** 

« c/permanencias « s/permanencias

# **Anexo E: [4] Residuos**

# **[4A] Disposición final de residuos sólidos**

Las *Directrices del ipcc* 2006 para los inventarios nacionales de gases de efecto invernadero describen tres niveles para estimar emisiones de metano generadas en los sitios de disposición final (SDF). El nivel 1 se basa en el método de primer orden (fod, por sus siglas en inglés) y usa datos de actividad y parámetros por defecto; el nivel 2 también utiliza el método fod pero usa datos sobre la eliminación de residuos para 10 años, así como estudios existentes, y el nivel 3 considera el método FOD y datos de actividad específicos del país de buena calidad, así como parámetros específicos del país derivados de mediciones. La presente estimación alcanzó un nivel 2; considera datos del cuestionario de residuos sólidos urbanos (**Tabla 1, Anexo D** [4]) y parámetros del Modelo Mexicano para la estimación de la Generación de Biogás (mmb), que incluye condiciones nacionales.

El procedimiento seguido para la estimación de metano en los SDF de México, año base 2015, se detalla en los apartados siguientes (Paso 1 a Paso 5).

#### **Paso 1. Determinación de la masa del carbono orgánico degradable de la categoría de residuos** *j* **dispuestos en el año** *i* **(DDOCm***j, i***)**

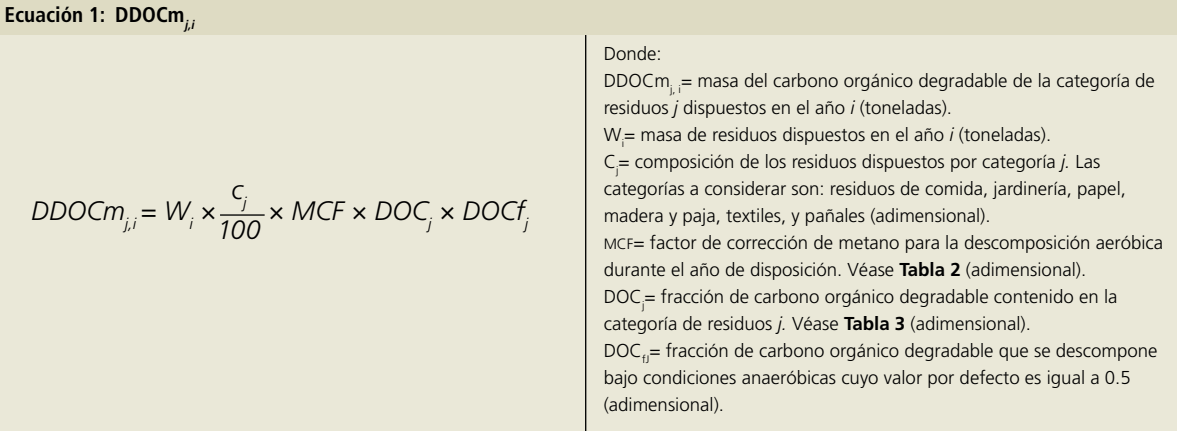

### **Paso 2. Determinación de la masa del carbono orgánico degradable acumulado de la categoría de residuos** *j* **al final del año** *i* **(DDOCma***j,i***)**

**Ecuación 2: DDOCmaj,i** Donde: DDOCma<sub>i,</sub> = masa del carbono orgánico degradable acumulado por la categoría de residuos *j* al final del año *i* (toneladas). DDOCm<sub>i, i</sub>= masa del carbono orgánico degradable de la categoría de residuos *j* dispuestos en el año i (toneladas). DDOCma*j, i* -1= masa del carbono orgánico degradable acumulado de la categoría de residuos *j* al finalizar el año previo a *i* (toneladas). k*j* = tasa constante de descomposición para cada categoría de residuos *j* (año-1). Véase **Tabla 1** *DDOCma<sub>i</sub>* = *DDOCm*<sub>ii</sub> + *DDOCma*<sub>ii-1</sub>  $\times$  e<sup>-kj</sup>

#### **Paso 3. Determinación de la masa del carbono orgánico degradable descompuesto de la categoría de residuos** *j* **al finalizar el año** *i* **(DDOCmd***j, i***)**

Tal como se muestra en la **Ecuación 3**, la masa del carbono orgánico degradable descompuesto de la categoría de residuos *j* al finalizar el año *i* (DDOCm<sub>di</sub>) se calculó mediante la suma de dos términos. El primer término es el carbono orgánico degradable descompuesto proveniente de la masa de residuos dispuestos de la categoría *j* durante el año *i* (DDOCm<sub>dc *i*, <sup>j</sup>), el cual debido a que</sub>

la degradación de la masa de residuos comienza el 1 de enero del año siguiente a la disposición, se iguala a cero. El segundo término es la masa del carbono orgánico degradable descompuesto proveniente de la masa de residuos acumulados de la categoría *j* al finalizar el año previo a *i* (DDOCma<sub>i-i-1</sub>).

*DDOCmd j,i = DDCm dcj,i + DDOCma j,i\_1 × (1\_e \_k )* Donde: DDOCm*d j, i* =masa del carbono orgánico degradable descompuesto de la categoría de residuos *j* al finalizar el año *i* (toneladas). DDOCm*dc j, i*=masa de carbono orgánico degradable descompuesto de la categoría de residuos j durante el año *i* (toneladas). DDOCma*j, i* -1=masa de carbono orgánico degradable acumulado de la categoría de residuos *j* al final del año previo a *i*, es decir: i-1 (toneladas). k*j* =tasa constante de descomposición para cada categoría de residuos *j* (año-1). Véase **Tabla 1**. Considerando que la degradación de la masa de residuos comienza el 1 de enero del año siguiente a la disposición, el término DDOCmdc j, i se iguala a cero. Por lo tanto: *DDOCmd j,i = DDOCma j,i\_1 × (1\_e \_k )*

### **Paso 4. Determinación del metano generado por la categoría de residuos** *j* **en el año** *i* **(CH4***<sup>g</sup> j,i***)**

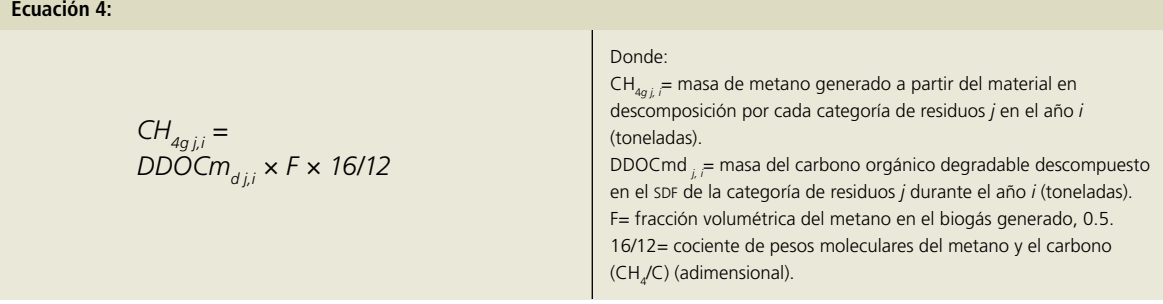

### **Paso 5. Determinación de las emisiones de metano total provenientes de los**   ${\sf SDF}$  en el año i (emisiones de CH<sub>4</sub>,)

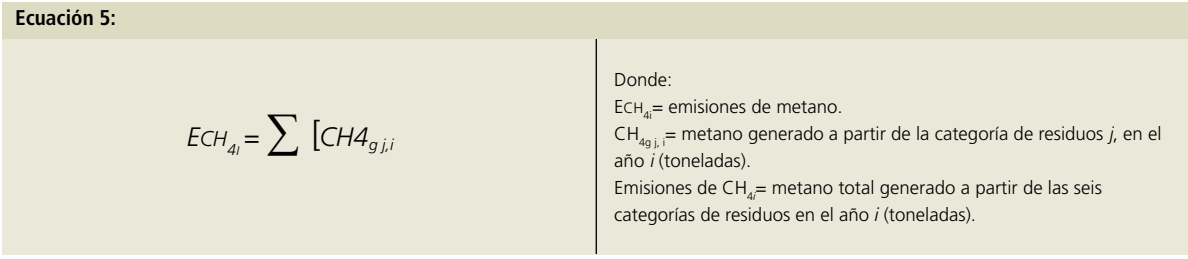

**Ecuación 3:**

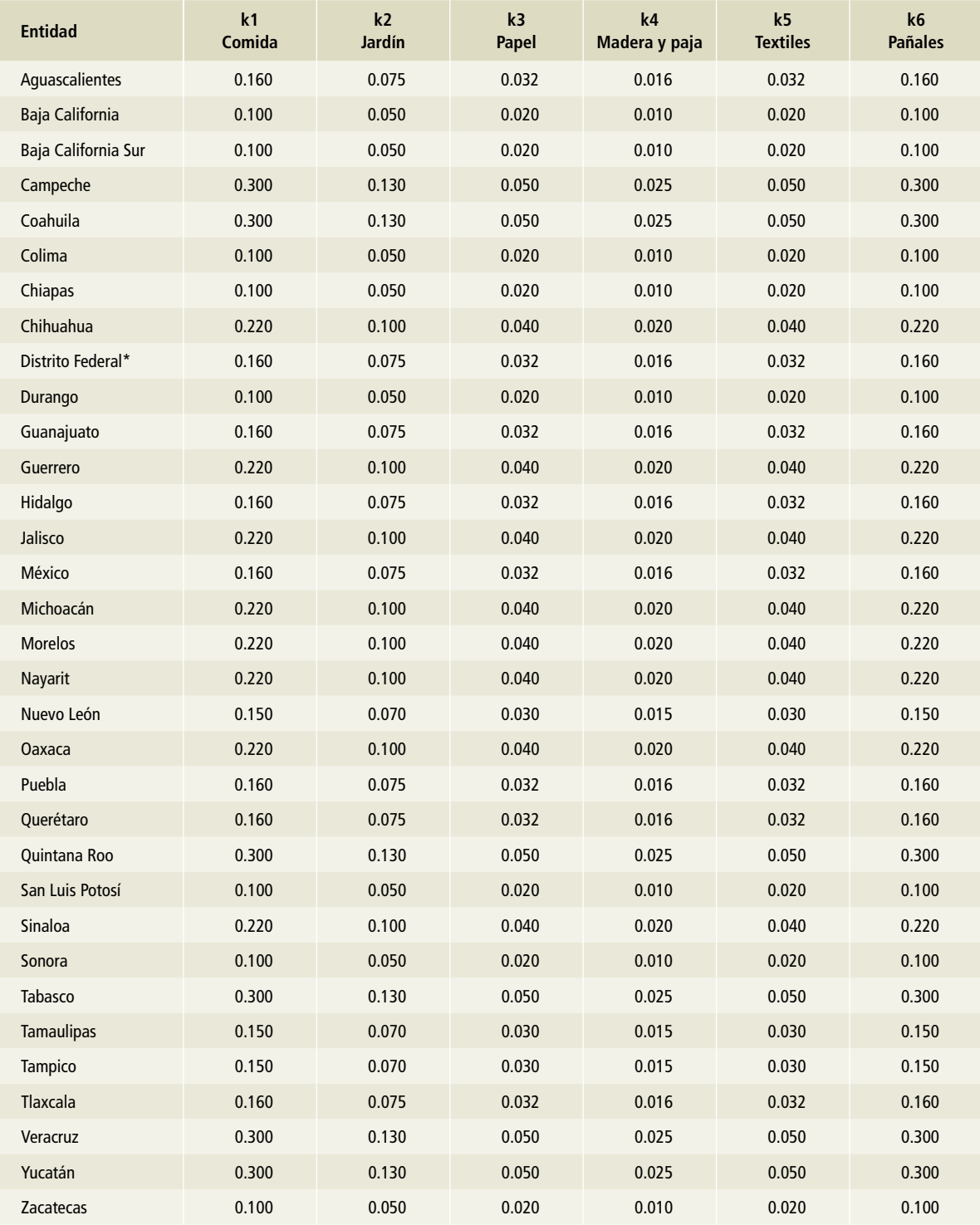

### **Tabla 1. Valores de la constante de descomposición (k***j***) por categoría de residuos** *j* **y entidad federativa**

\* Ciudad de México a partir del 5 de febrero de 2016.

Fuente: Ludwing V. 2009. Landfill Methane Outreach Program. Manual del Usuario Modelo Mexicano de Biogás. Versión 2.0. Agencia para la Protección del Ambiente (U.S. EPA) Washington, D.C. Marzo 2009.

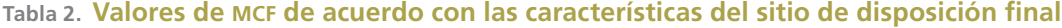

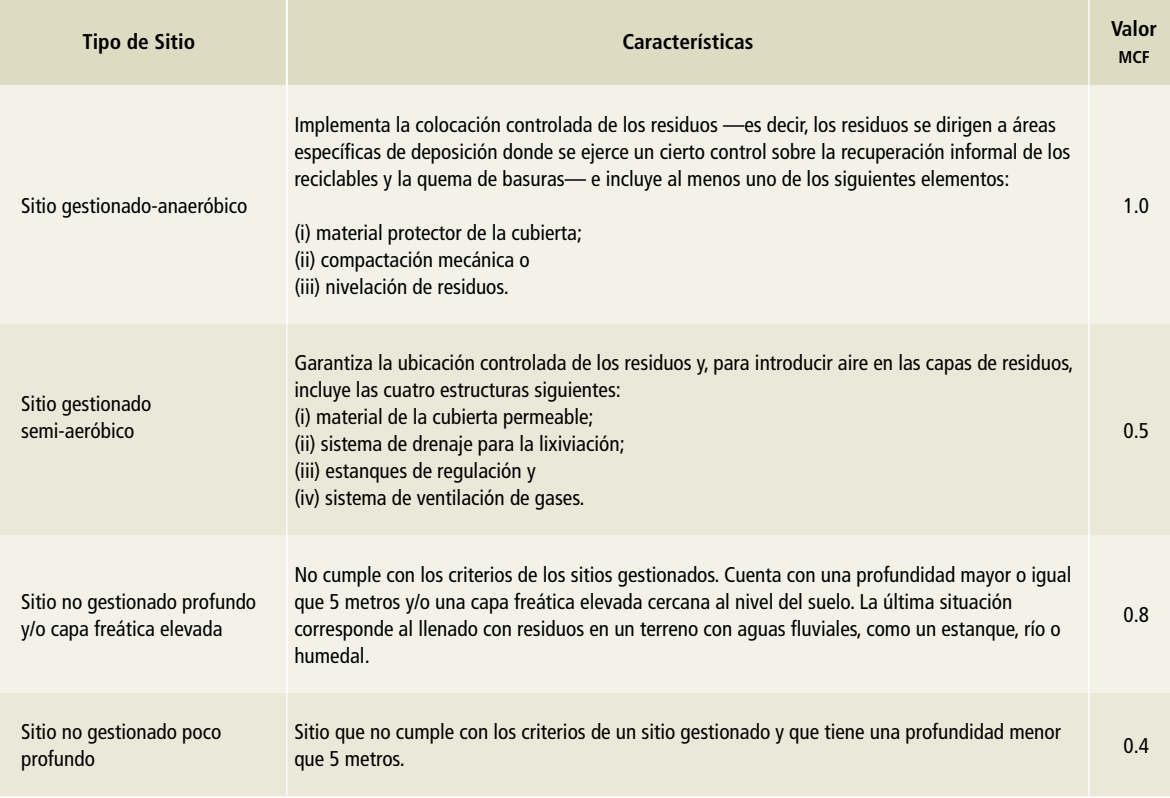

Fuente: PP. 3.16, Vol. 5, Directrices del IPCC 2006.

### **Tabla 3. Valores de carbono orgánico degradable (DOC) por categoría de residuos** *j*

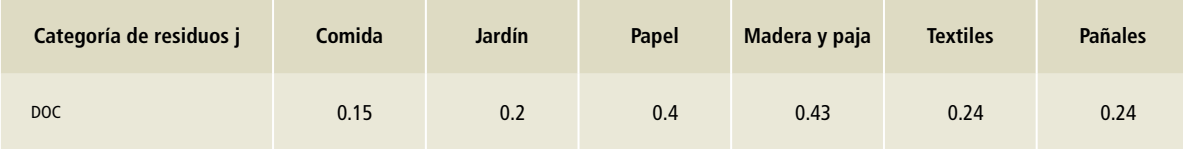

Fuente: PP. 2.15, Vol. 5, Directrices del IPCC 2006.

# **[4B] Tratamiento biológico de residuos sólidos**

#### **Elección del método**

En general, el tratamiento biológico de los residuos afecta la cantidad y la composición de los que se depositan en los sitios de disposición final.

La estimación de las emisiones de CH<sub>4</sub> y N<sub>2</sub>O procedentes del tratamiento biológico de residuos sólidos involucra los siguientes pasos:

- 1. Recopilar datos sobre la cantidad y el tipo de residuos sólidos que se tratan biológicamente. Los datos sobre la preparación de abono orgánico y sobre el tratamiento anaeróbico deben recopilarse por separado, en lo posible. Si no se dispone de datos, la digestión anaeróbica de residuos sólidos puede suponerse nula. Los datos por defecto deben utilizarse sólo cuando no se disponga de datos específicos del país.
- 2. Estimar las emisiones de CH<sub>4</sub> y N<sub>2</sub>O procedentes del tratamiento biológico de residuos sólidos utilizando las **Ecuaciones 6 y 7**. Usar los factores de emisión por defecto o específicos del país según la orientación brindada por las *Directrices del ipcc* 2006.
- 3. Restar la cantidad de gas recuperado de la cantidad de CH $_{\scriptscriptstyle 4}$  generado, para estimar las emisiones netas anuales de metano, cuando se recuperan las emisiones de este gas procedentes de la digestión anaeróbica.

Las emisiones de CH<sub>4</sub> y N<sub>2</sub>O procedentes del tratamiento biológico pueden estimarse utilizando el método por defecto proporcionado por las **Ecuaciones 6 y 7**.

Al declarar las emisiones de CH $_4$  provenientes de la digestión anaeróbica, la cantidad de gas recuperado debe restarse de la cantidad de CH<sub>4</sub> generado. El gas recuperado puede quemarse en antorcha o en un dispositivo energético. La cantidad de CH $_4$  que se recupera se expresa en la **Ecuación 6** como R. Si el gas recuperado se utiliza para generar energía, las emisiones de gas de efecto invernadero que resultan de la combustión

del gas deben declararse bajo el Sector Energía. Sin embargo, las emisiones provenientes de la quema del gas recuperado no son significativas, pues las emisiones de CO<sub>2</sub> son de origen biogénico y las emisiones de CH<sub>4</sub> y N<sub>2</sub>O son muy pequeñas, de modo que la *buena práctica* no exige su estimación (ipcc*,* 2006).

**Ecuación 6: emisiones de CH<sup>4</sup> provenientes del tratamiento biológico**

$$
E_{cH_4} = \sum\nolimits_i \ (M_{\text{i}} \times EF_{\text{i}}) \times \ 10^{-3} - R
$$

Donde:

Emisiones de CH<sub>4</sub>= total de las emisiones de CH<sub>4</sub> durante el año del inventario (Gg de CH<sub>4</sub>).

Mi= masa de los residuos orgánicos sometidos al tratamiento biológico *i*, Gg.

 $EF$ <sub>i</sub> = factor de emisión del tratamiento *i* (g de CH<sub>4</sub> / kg de residuos tratados).

i= preparación de composta o digestión anaeróbica.

 $R$ = cantidad total de CH<sub>4</sub> recuperado durante el año del inventario (Gg de CH $_4$ ).

**Ecuación 7: emisiones de CH<sup>4</sup> provenientes del tratamiento biológico**

$$
E_{N_2O} = \sum_i (M_i \times EF_i) \times 10^{-3}
$$

Donde:

 $EN_2$ O = total de las emisiones de  $N_2$ O durante el año del inventario  $(Gg de N<sub>2</sub>O).$ 

Mi= masa de los residuos orgánicos sometidos al tratamiento biológico *i*, Gg.

 $EF_i$  factor de emisión del tratamiento *i* (g de N<sub>2</sub>O / kg de residuos tratados).

i = preparación de composta o digestión anaeróbica.

El cálculo de las emisiones para el tratamiento biológico de residuos corresponde al nivel 1, debido al empleo de los factores de emisión por defecto de ipcc 2006 (véase **Tabla 4**) y a los datos de actividad usados (**Tabla 4, Anexo D [4]**).

#### **Elección de los factores de emisión**

Los factores de emisión por defecto, empleados para CH<sub>4</sub> y N<sub>2</sub>O, se tomaron de IPCC 2006; se muestran en la **Tabla 4**.

#### Tabla 4. Factores de emisión por defecto para las emisiones de CH<sub>4</sub> y N<sub>2</sub>O procedentes del **tratamiento biológico de los residuos**

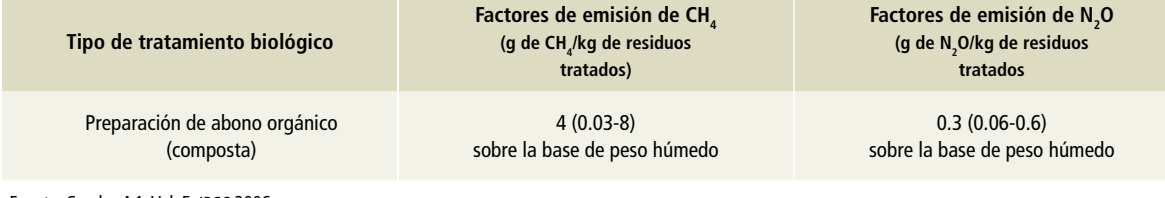

Fuente: Cuadro 4.1, Vol. 5, IPCC 2006.

# **[4C] Incineración y quema a cielo abierto**

### **[4C1] Incineración de residuos peligrosos**

#### **Elección del método**

El cálculo de las emisiones de CO $_{2}$  se basa en la estimación de la cantidad de residuos (peso húmedo) incinerados, tomando en cuenta el contenido de materia seca, el de carbono total, la fracción de carbono fósil y el factor de oxidación. El método basado en el total de residuos incinerados se plantea en la **Ecuación 8**, con la cual se estimaron las emisiones por esta actividad de los residuos peligrosos industriales y biológico-infecciosos.

Ecuación 8: estimación de las emisiones de CO<sub>2</sub> basada en la **cantidad total de residuos incinerados**

$$
E_{\text{co}_2} = \sum\nolimits_i (SW_i \times dm_i \times CF_i \times FCF_i \times OF_i) \times (44/12)
$$

Donde:

 $Eco<sub>2</sub>=$  emisiones de CO<sub>2</sub> durante el año del inventario (Gg/año). SW<sub>i</sub>= cantidad total de residuos sólidos de tipo i (peso húmedo) incinerados (Gg/año).

dmi = contenido de materia seca en los residuos incinerados (fracción).

CF<sub>i</sub>= fracción de carbono en la materia seca (contenido de carbono total).

FCF<sub>i</sub>= fracción de carbono fósil en el carbono total.

OF<sub>i</sub>= factor de oxidación (fracción).

44/12= factor de conversión de C en CO<sub>2</sub>.

i= tipo de residuo incinerado.

#### **Elección de los factores de emisión para rpi y rpbi**

Los factores de emisión y parámetros utilizados fueron los valores por defecto de ipcc 2006 (**Tabla 5**). En el caso de las emisiones de CO<sub>2</sub> se tomó en cuenta el árbol de decisiones, Figura 5.1, Vol. 5, ipcc 2006, en el cual se utilizó el nivel 1.

**Tabla 5. Datos por defecto para los factores**  de emisión de CO<sub>2</sub> para la incineración de **rpi y rpbi**

#### **Factor de oxidación= 100%; Factor de conversión= 3.6667**

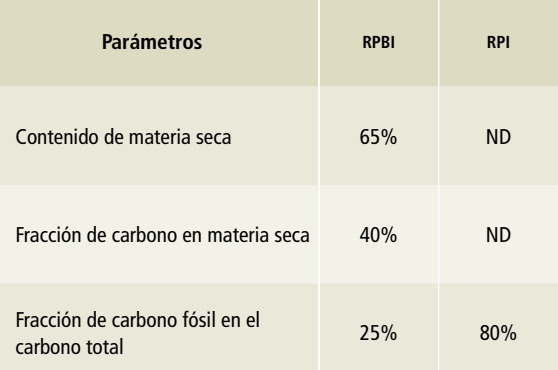

Fuente: Cuadros 2.6 y 5.2, Vol. 5, IPCC 2006.

### **[4C2] Quema de residuos sólidos a cielo abierto**

#### **Elección del método**

El cálculo de las emisiones de CO $_{\textrm{\tiny{2}}}$  se basa en la estimación de la cantidad de residuos (peso húmedo) quemados a cielo abierto, tomando en cuenta el contenido de materia seca, el de carbono total, la fracción de carbono fósil y el factor de oxidación. El método basado en la composición de residuos sólidos urbanos se expresa en la **Ecuación 9**; se

empleó en el caso de residuos quemados a cielo abierto en viviendas.

#### **Elección de los factores de emisión para residuos sólidos urbanos (RSU)**

Los factores de emisión y parámetros utilizados fueron los valores por defecto de ipcc 2006 (**Tabla 6**). En el caso de las emisiones de CO<sub>2</sub> se tomó en cuenta el árbol de decisiones, Figura 5.1, Vol. 5 de ipcc 2006, en el cual se utilizó el nivel 1.

Ecuación 9: estimación de las emisiones de CO<sub>2</sub> por la quema, a cielo abierto, de los residuos sólidos urbanos **y basada en su composición**

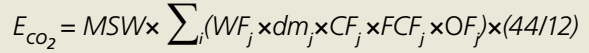

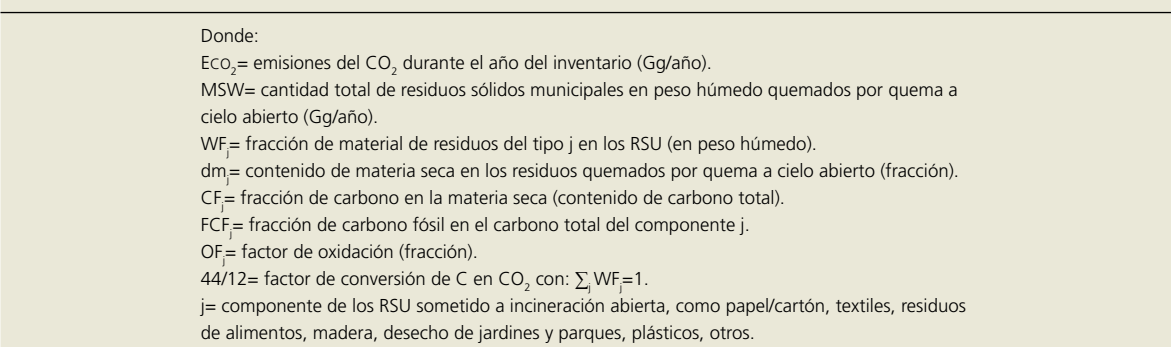

#### Tabla 6. **Datos por defecto para los factores de emisión de CO<sub>2</sub> para la quema de residuos a cielo abierto**

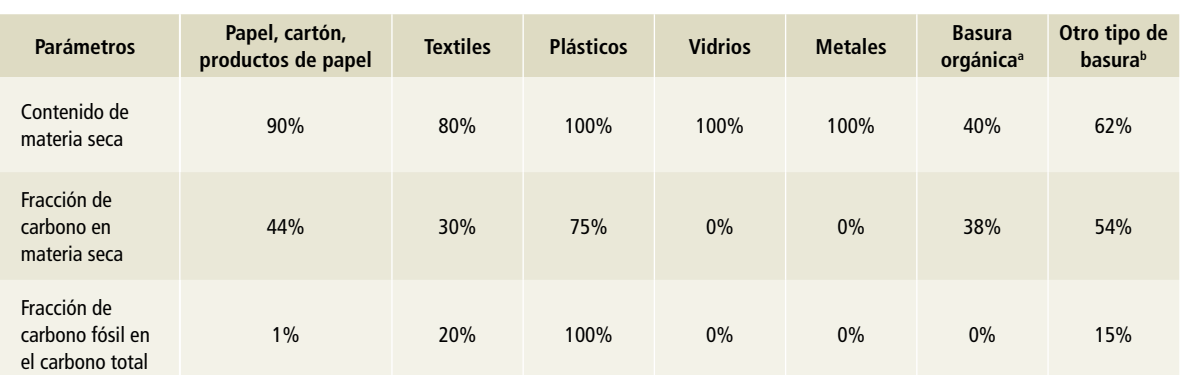

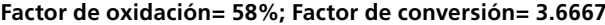

a En su proceso de descomposición natural, estos residuos generan una mezcla gaseosa conocida como biogás, que debe quemarse (acuerdo internacional para el control de emisiones de gases de efecto invernadero).

b Incluye residuos finos, material de demoliciones, hules y pañales desechables, entre otros.

Fuente: Cuadros 2.4 y 2.15, Vol. 5, IPCC 2006.
### **[4D] Tratamiento y eliminación de aguas residuales**

### **[4D1] Tratamiento y descarga de aguas residuales municipales**

#### **Elección del método**

Las emisiones de esta subcategoría dependen del carbono orgánico degradable que se encuentra presente en las aguas residuales y del factor de emisión sobre el metano que generan estos residuos. Se emplean diferentes sistemas y/o vías de tratamiento de aguas residuales para las distintas zonas económicas (ipcc, 2006); sin embargo, para este inventario se consideran sólo rurales y urbanas. Por lo tanto, se introduce el factor para expresar cada fracción de grupo de ingresos (U). La **Ecuación 10**

**Ecuación 10: emisiones totales de CH**<sup>4</sup>  **procedentes de aguas residuales municipales**

*<sup>E</sup>CH4 <sup>=</sup>*[*∑i,j* (*Ui ×Ti,j×EF<sup>j</sup>* )](*TOW \_ S) \_ R*

Donde:

Ech<sup>4</sup> = emisiones de metano ocurridas durante el año del inventario (kg/año).

TOW= total de materia orgánica en las aguas residuales del año del inventario (kg de BOD/año).

S= componente orgánico separado como lodo durante el año del inventario (kg de BOD/año).

U<sub>i</sub>= fracción de la población del grupo i en el año de inventario.

 $T_i$  = grado de utilización del sistema de tratamiento j para cada grupo i. i= grupo rural o urbano.

j= sistema de tratamiento.

 $\mathsf{EF}_{\mathsf{j}}$ = factor de emisión (kg de CH $_4$  / kg de  $\mathsf{BOD}$ ).

 $R$ = cantidad de CH $_{\rm 4}$  recuperado durante el año del inventario (kg de  $CH<sub>4</sub>$  / año).

se utilizó para estimar las emisiones de CH $_{\textrm{\tiny{4}}}$  de las aguas residuales municipales.

El factor de emisión depende de la capacidad máxima de producción de CH $_4$  (B $_{\tiny \odot}$ ) y del factor de corrección para el metano (mcf) de cada sistema de tratamiento y se estima mediante la **Ecuación 11**.

El valor de la capacidad máxima de producción de CH<sub>4</sub> (**Tabla 7**) es el valor por defecto de las *Directrices del ipcc* 2006 (ipcc, 2006). No se dispone de datos específicos para el país. Los valores de mcf para los sistemas de tratamiento se tomaron también de los valores por defecto (véase **Tabla 29**, **Anexo D [4]**).

**Ecuación 11: factor de emisión de CH**<sup>4</sup>  **para cada sistema de tratamiento de aguas residuales municipales**

$$
EF_j = B_o \times MCF_j
$$

Donde:

 $EF_j$ = factor de emisión (kg de CH<sub>4</sub> / kg de  $BOD$ ). J= cada sistema de tratamiento.  $B_{\circ}$ = capacidad máxima de producción de CH $_4$  (kg de CH $_4$  / kg de bod).

MCF<sub>j</sub>= factor de corrección para el metano (fracción).

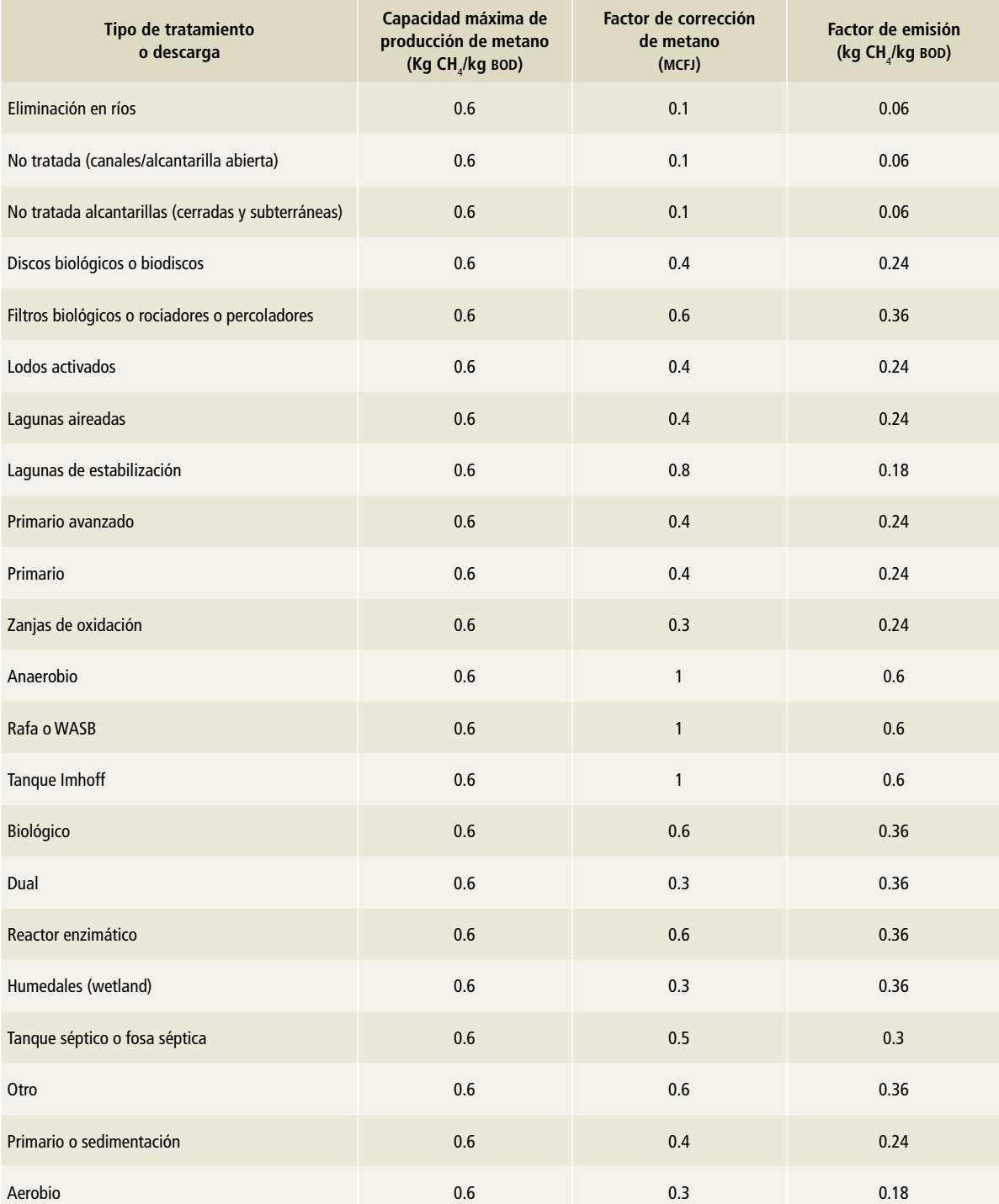

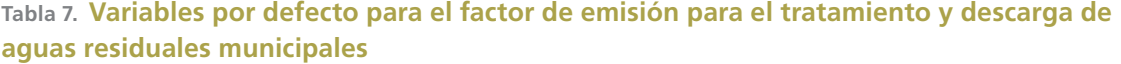

Fuente: Valores tomados y ajustados a la información disponible por sistema de tratamiento del Cuadro 6.3, Vol. 5 , IPCC 2006.

Las emisiones de óxido nitroso ( $N_{2}$ O) pueden provenir directamente de las plantas de tratamiento o ser emisiones indirectas de las aguas residuales tras la eliminación de los efluentes en vías fluviales, lagos o el mar. Las directas derivadas de la nitrificación y desnitrificación en instalaciones de tratamiento de aguas servidas pueden considerarse fuentes menores. No se entregan métodos de niveles más elevados, por lo que es una buena práctica estimar el N<sub>2</sub>O de efluentes de aguas servidas municipales utilizando el método presentado aquí. No se incluyen árboles de decisión. Las emisiones directas sólo deben estimarse en países donde predominan las plantas centralizadas avanzadas de tratamiento de aguas servidas con etapas de nitrificación y desnitrificación (ipcc*,* 2006).

Para la estimación de las emisiones de  $N_{2}$ O, se empleó la **Ecuación 12**.

Ecuación 12: factor de emisión de N<sub>2</sub>0 proveniente de las **aguas residuales municipales**

$$
E_{N_2O} = N_{\varepsilon} \times EF_{\varepsilon} \times 44/28
$$

Donde:

 $EN_2O$  emisiones de  $N_2O$  durante el año del inventario, kg de  $N_2O$ año.

 $N_{E}$ = nitrógeno en el efluente eliminado en medios acuáticos, kg de N/ año.

 $EF_{E}$ = factor de emisión para las emisiones de N<sub>2</sub>O provenientes de la eliminación en aguas servidas, kg de  $\mathsf{N}_2$ O/kg de N.

El factor 44/28 corresponde a la conversión de kg de  $N_{2}$ O-N en kg de  $N_2O$ .

Asimismo, el N<sub>E</sub> se determina como se establece en la **Ecuación 13**, con los datos de actividad de la población del país y el promedio anual de generación de proteína per cápita (kg/persona/año), cuya influencia se debe a la presencia, en las aguas residuales municipales, de restos alimenticios que no se consumen y que se eliminaron por el drenaje. Del mismo modo, las aguas de baño y lavado de ropa pueden contribuir a las cargas de nitrógeno.

En la **Tabla 8** se muestran las variables utilizadas para la estimación de las emisiones de óxido nitroso para aguas residuales municipales.

Ecuación 13: factor de emisión de N<sub>2</sub>0 proveniente de las **aguas residuales municipales**

$$
N_E = (P \times PR \times F_{NPR} \times F_{NC} \times F_{IC}) - N_S
$$

Donde:

Ne= nitrógeno en el efluente eliminado en medios acuáticos, kg de N/ año.

P= población humana.

PR= consumo per cápita anual de proteínas, kg/persona/año.

Fnpr= fracción de nitrógeno en las proteínas; por defecto = 0,16 kg de N/kg de proteína.

Fnc= factor de las proteínas no consumidas añadidas a las aguas residuales.

Fic= factor para las proteínas industriales y comerciales coeliminadas en los sistemas de alcantarillado.

NS= nitrógeno separado con el lodo residual (por defecto = 0), kg de N/año.

### **Tabla 8. Variables por defecto para emisiones de N2 O generadas en aguas residuales**

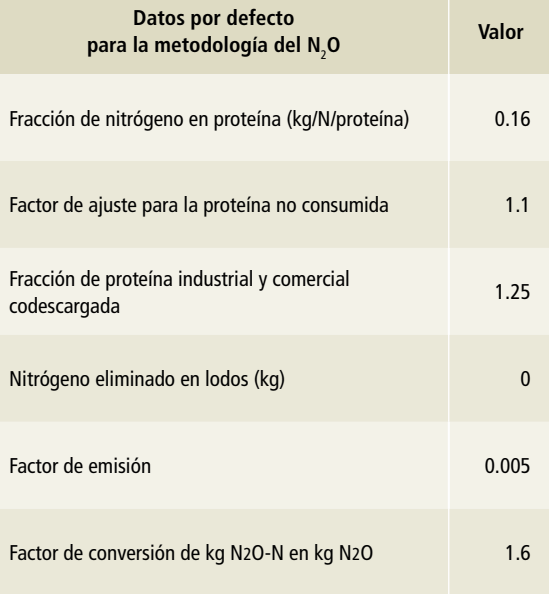

Fuente: Cuadro 6.11, Cap. 6, Vol. 5, IPCC 2006.

### **[4D2] Tratamiento y descarga de aguas residuales industriales**

#### **Elección del método**

Las aguas residuales industriales pueden tratarse *in situ* o evacuarse hacia los sistemas de cloacas o alcantarillados municipales. Si se las evacua hacia el sistema de alcantarillado municipal, las emisiones deben incluirse en las de aguas servidas municipales. En esta sección se estiman las emisiones de CH<sub>4</sub> procedentes del tratamiento *in situ* de aguas residuales industriales. Sólo produce CH<sub>4</sub> el agua residual industrial que contiene cargas significativas de carbono y que se trata bajo condiciones anaeróbicas, sean éstas previstas o no. Las sustancias orgánicas contenidas en las aguas residuales industriales suelen expresarse en términos de demanda química de oxígeno (cod) (ipcc, 2006).

Para estimar las emisiones de CH $_{\scriptscriptstyle 4}$  procedentes de las aguas residuales industriales se utiliza la **Ecuación 14**.

Ecuación 14: emisiones totales de CH<sub>4</sub> procedentes de las **aguas residuales industriales**

$$
E_{CH_4} \!=\! \left[ \sum\nolimits_i \left[ \left( \text{TOW}_i-S_i \right) EF_i-R_i \right]
$$

#### Donde:

Ec $_{2}$ = emisiones de metano durante el año del inventario (kg/año). TOW= total de materia orgánica en las aguas residuales de la industria i durante el año del inventario (kg de COD/año). i= sector industrial.

Si= componente orgánico separado como lodo durante el año del inventario (kg de COD/año).

EFj= factor de emisión para la industria i (kg de CH<sub>4</sub> / kg de COD) para el sistema de tratamiento utilizado en el año del inventario.  $\text{Ri}=$  cantidad de CH<sub>4</sub> recuperado durante el año del inventario (kg de  $CH<sub>4</sub>$  / año).

El factor de emisión de CH $_4$  para aguas residuales industriales se estima con base en la **Ecuación 15**.

Ecuación 15: factor de emisión de CH<sub>4</sub> para cada sistema de **tratamiento de aguas residuales industriales**

$$
EF_j = B_o \times MCF_j
$$

Donde:

 $\mathsf{EF}_{\mathsf{j}}$ = factor de emisión (kg de CH $_4$  / kg de COD). j= cada sistema de tratamiento.  $B_{\circ}$ = capacidad máxima de producción de CH $_4$  (kg de CH $_4$  / kg de COD). MCF<sub>j</sub>= factor de corrección para el metano (fracción).

### **Elección de los factores de emisión**

Los factores de emisión empleados para el tratamiento y descarga de aguas residuales industriales se tomaron según la metodología de ipcc 2006 para CH<sub>4</sub>. Son valores por defecto y, para el caso de aguas residuales municipales, se adecuaron a la información disponible por sistema de tratamiento, los cuales se muestran en la **Tabla 9**.

### **Tabla 9. Variables por defecto para el factor de emisión para el tratamiento y descarga de aguas residuales industriales**

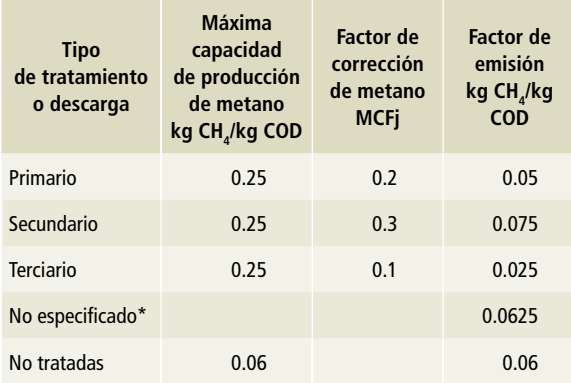

\*El factor de emisión para No especificado fue el promedio de los tratamientos primario y secundario.

Fuente: Cuadro 6.8, Cap. 6, Vol. 5, IPCC 2006.

### **Referencias: [3] afolu**

- Acosta, M. 2003. Diseño y aplicación de un método para medir los almacenes de carbono en sistemas con vegetación forestal y agrícolas de ladera de México. Tesis de Doctorado. Colegio de Postgraduados. México. 135 p.
	- F. Carrillo y R. Gómez. 2011. Estimación de biomasa y carbono en dos especies de bosque mesófilo de montaña. Revista Mexicana de Ciencias Agrícolas 2(4): 529-543.
		- J. Vargas, A. Velázquez y J. Etchevers. 2002. "Estimación de la biomasa aérea mediante el uso de relaciones alométricas en seis especies arbóreas en Oaxaca, México." *Agrociencia* 36(6): 725-736.
- Agenda 21. Declaración de Río sobre Medio Ambiente y Desarrollo. Departamento de Asuntos Económicos y Sociales. División de Desarrollo Sostenible. Organización de las Naciones Unidas. http://www.un.org/spanish/esa/ sustdev/agenda21/agenda21sptoc.htm
- Aguilar, J. 2009. Captura de carbono en una plantación de Pinus greggii Engelm., en Arteaga Coahuila. Tesis Profesional. Universidad Autónoma Agraria Antonio Narro. México. 60 p.
- Aguilar, R., A. Ghilardi, E. Vega, M. Skutsch y K. Oyama. 2012. "Sprouting productivity and allometric relationships of two oak species managed for traditional charcoal making in central Mexico." *Biomass and Bioenergy* 36: 192-207.
- Aguirre, C., R. Valdez, G. Ángeles, H. de los Santos, R. Haapanen y A. Aguirre. 2009. "Mapeo de carbono arbóreo aéreo en bosques manejados de pino patula en Hidalgo, México." *Agrociencia* 43 (2): 209-220.
- Aguirre, O. y J. Jiménez. 2011. "Evaluación del contenido de carbono en bosques del sur de Nuevo León." *Revista Mexicana de Ciencias Forestales* 2 (6): 73-83.
	- J. Jiménez, G. Domínguez y E. Treviño. 2007. Evaluación del contenido de carbono en bosques del sur de Nuevo León. Memorias del VIII Congreso Mexicano de Recursos Forestales.
- Annex 4A.1 Tool for Estimation of changes in Soil Carbon Stocks associated with Management Changes in Croplands and Grazing Lands based on ipcc Default Data (Supplementary Methods and Good Practice Guidance Arising from Kyoto Protocol)
- Aristizábal, J. y A. Guerra. 2002. Estimación de la tasa de fijación de carbono en el sistema Agroforestal nogal cafetero (*Cordia alliodora*) – cacao (*Theobroma cacao L.*) – plátano (*Musa paradisíaca*). Tesis Profesional. Universidad Distrital Francisco José de Caldas. Colombia. 108 p.
- ASTM, 2009. Standard Test Methods for Specific Gravity of Wood and Wood-Based Materials, ASTM International, West Conshohocken, PA, 2002, www.astm.org
- Avendaño, D. 2006. Determinación de ecuaciones alométricas para estimar biomasa y carbono en *Abies religi*osa (H.B.K) Schl. et Cham., en Tlaxcala, México. Tesis Profesional. Universidad Autónoma de Chapingo, México. 66 p.
	- M. Acosta, F. Carrillo, J. Etchevers. 2007. Estimación de la biomasa y carbono en árboles de *Abies religiosa* (H.B.K) Schl. et Cham., mediante ecuaciones alométricas. Memorias del VIII Congreso Mexicano de Recursos Forestales.
	- M. Acosta, F. Carrillo, J. Etchevers. 2009. "Estimación de la biomasa y carbono en un bosque de *Abies religiosa." Revista Fitotecnia Mexicana* 32 (3): 233-238.
- Ayala, R. 1998. Ecuaciones para estimar biomasa de pinos y encinos en la meseta central de Chiapas. Tesis Profesional. Universidad Autónoma de Chapingo. México. 70p.
- B. De Jong y H. Ramírez. 2001. "Ecuaciones para estimar biomasa de pinos y encinos en la meseta central de Chiapas." *Revista Chapingo Serie Ciencias Forestales y del Ambiente* 7(2): 153-157.
- Bonilla, E. 2009. Uso de ecuaciones alométricas para estimar biomasa y carbono en *Pinus montezumae* Lamb. Tesis Profesional. Universidad Autónoma Chapingo, México. 60p.
- Brown 1997. Estimating Biomass and Biomass Change of Tropical Forest. fao Forestry Paper 134. Food and Agriculture Organization of the United Nations. Rome. ISBN 92-5-103955-0. http://www.fao.org/docrep/ w4095e/w4095e00.HTM
- Brown *et al*. 1989. "Biomass Estimation Methods for Tropical Forest with Applications to Forest Inventory Data." *Forest Science*, Vol. 35. No. 4. pp. 881-902
- Brown, S., A. Gillespie y A. Lugo. 1989. "Biomass estimation methods for tropical forests with applications to forest inventory data." *Forest Science* 35(4): 881-902.
- Búrquez, A., A. Martínez, S. Núñez, T. Quintero y A. Aparicio. 2010. "Aboveground biomass in three Sonoran Desert communities: Variability within and among sites using replicated plot harvesting." *Journal of Arid Environments* 74 (10): 1240-1247.
- Cairns, M., I. Olmsted, J. Granados y J. Argaez. 2003. "Composition and aboveground tree biomass of a dry semi-evergreen forest on Mexico's Yucatan Peninsula." *Forest Ecology and Management* 186:125-132.
- Cairns, M.A., Brown, S., Helmer, E.H., Baumgardner, G.A., 1997. "Root biomass location in the world's upland forests." *Oecologia* 111: 1–11.
- Castañeda, A., J. Vargas, A. Gómez, J. Valdez y H. Vaquera. 2005. "Acumulación de carbono en la biomasa aérea de una plantación de *Bambusa oldhamii*." *Agrociencia* 39 (1): 107-116.
- 2004. Acumulación de carbono y productividad primaria neta en una plantación de Bambusa oldhamii en Huatusco, Veracruz. Tesis de Maestría. Colegio de Postgraduados. México. 67 p.
- Castañuela, Y. 2013. Estimación de la biomasa aérea y captura de carbono en *Yucca filifera* (Chaubad) y *Atriplex canascen*s (Pursh) Nutt. usando ecuaciones alométricas, en Mazapil, Zacatecas. Tesis Profesional. Universidad Autónoma Agraria Antonio Narro. México. 29 p.
- Castellanos, J., A. Velázquez, J. Vargas, C. Rodríguez y A. Fierros. 1996. "Producción de biomasa en un rodal de *Pinus patula*." *Agrociencia* 30(1):123-128.
- Challenger, A., Dirzo, R. 2009. Factores de cambio y estado de la biodiversidad. En: *Capital Natural de México*. Vol. II: Estado de conservación y tendencias de cambio, pp. 37-73, México: conabio.
	- Soberón, J. 2008. Los ecosistemas terrestres. En: *Capital Natural de México*. Vol. I: Conocimiento Actual de la Biodiversidad, pp. 87-108, México: Comisión Nacional para el Conocimiento y Uso de la Biodiversidad.
- Chave, J., C. Andalo, S. Brown, M. Cairns, J. Chambers, D. Eamus, H. Fölster, F. Fromard, N. Higuchi, T. Kira, J. Lescure, B. Nelson, H. Ogawa, H. Puig, B. Riéra y T. Yamakura. 2005. "Tree allometry and improved estimation of carbon stocks and balance in tropical forests." *Oecologia* 145: 87-99.
- conabio (comp.) 2012. Catálogo de autoridades taxonómicas de la flora nativa de México. Bases de datos snibconabio. México, D. F.
- conafor 2011. Inventario Nacional Forestal y de Suelos (infys). Comisión Nacional Forestal. Secretaría de Medio Ambiente y Recursos Naturales. http://www.cnf.gob. mx:8090/snif/portal/infys
	- 2012. Inventario Nacional Forestal y de Suelos (infys). Comisión Nacional Forestal. Secretaría de Medio Ambiente y Recursos Naturales. http://www.cnf.gob. mx:8090/snif/portal/infys
- 2013. Inventario Nacional Forestal y de Suelos (infys). Comisión Nacional Forestal. Secretaría de Medio Ambiente y Recursos Naturales. http://www.cnf.gob. mx:8090/snif/portal/infys
- Convención Marco de las Naciones Unidas Sobre el Cambio Climático (Nueva York, Estado de Nueva York, Estados Unidos de América, 9 de mayo de 1992. Publicación Aprobación en el D.O.F.: 13 de enero de 1993. Entrada en vigor para México: 21 de marzo de 1994).
- Cronquist, A. 1981. An Integrated System of Classification of Flowering Plants. Copyrirght© 1981, Columbia University Press.
- Dahlgren, R. M. T., Clifford, H. T. and Yeo, P. F. 1985. "The Families of the Monocotyledons. Structure, Evolution and Taxonomy." *Nordic Journal of Botany*, Volume 7, Issue 3, page 254, June 1987.
- Day, J., W. Conner, F. Ley-Lou, R. Day y A. Machado. 1987. "The productivity and composition of mangrove forests, Laguna de Términos, México." *Aquatic Botany* 27: 267- 284.
- De Jong B., Aguillón J., Olguín-Álvarez M., Arias T., Berrueta V., Colunga G., Etchevers J., García C., Ghilardi A., Gosch R., Guerrero G., Masera O., Pareja M., Prehn M., Probst O., Riegelhaupt E., de los Ríos E. and Tinoco J. 2009. Agriculture, forestry, and bioenergy. En: Johnson T.M., Alatorre C., Romo Z., Liu F. (Coords.). México: estudio sobre la disminución de carbono. The International Bank for Reconstruction and Development / The World Bank. Washington, DC, USA. http://tinyurl. com/medec26oct. pp. 73-81.
- De los Ríos, E. y J. Návar. 2010. "Alometría de raíces de dos comunidades subtropicales del Nordeste de México." *Tropical and Subtropical Agroecosystems* 12: 123-134.
- De Vries P.G. 1986. Sampling Theory for Forest Inventory. A Teach-Yourself Course. Springer, New York.
- Díaz, R. 2005. Determinación de ecuaciones alométricas para estimar biomasa y carbono en el estrato aéreo en bosques de *Pinus patula Schl.* Cham. en Tlaxcala México. Tesis Profesional. Universidad Nacional Autónoma Chapingo. México. 50 p.
- M. Acosta, F. Carrillo, E. Buendía, E. Flores y J. Etchevers. 2007. "Determinación de ecuaciones alométricas para estimar biomasa y carbono en Pinus patula Schl. Cham." *Madera y Bosques* 13(1):25-34.
- Domínguez, G. 2005. Evaluación del contenido de carbono en bosques del sur de Nuevo León. Tesis de Maestría. Universidad Autónoma de Nuevo León. México. 63 p.
- O. Aguirre, J. Jiménez, R. Rodríguez y J. Díaz. 2009. "Biomasa aérea y factores de expansión de especies arbóreas en

bosques del sur de Nuevo León." *Revista Chapingo Serie Ciencias Forestales y del Ambiente* 15(1): 59-64.

- Douterlungne, D. 2013. Árboles de rápido crecimiento para la restauración ecológica y la captura de carbono en el trópico húmedo de México. Tesis de Doctorado. El Colegio de la Frontera Sur. México. 83 p.
	- A. Herrera, B. Ferguson, I. Siddique y L. Soto. 2013. "Ecuaciones alométricas para estimar biomasa y carbono de cuatro especies leñosas netotropicales con potencial para la restauración." *Agrociencia* 47 (4): 385-397.
- Estatuto Orgánico de la Comisión Nacional Forestal (D.O.F. 7-08-2006 y su reforma D.O.F. 25-05-2012).
- Estatuto Orgánico del Instituto Nacional de Ecología y Cambio Climático (D.O.F. 4-10-2013).
- Estrategia Mesoamericana de Sustentabilidad Ambiental (EMSA) - 28 de junio de 2008.
- fao, 2006. Guidelines for Soil Description. Fourth Edition. Food and Agriculture Organization of the United Nations. Rome. ISBN 92-5-105521-1.
- fao-UNESCO 1968-2006-2014. Base Referencial Mundial del Recurso Suelo. http://www.fao.org/3/a-a0510s.pdf
- FCCC CP05 2000. Informe de la Conferencia de las Partes sobre la primera parte de su Sexto Periodo de sesiones, Celebrada en La Haya del 13 al 25 de noviembre de 2000.
- FCCC CP07 2002. Informe de la Conferencia de las Partes sobre la primera parte de su Séptimo Periodo de sesiones, Celebrada en Marrakesh del 29 octubre al 10 noviembre de 2001.
- Figueroa, C. 2010. Almacenamiento de carbono en bosques manejados de *Pinus patula* en el Ejido La Mojonera, Zacualtipán, Hidalgo. Tesis de Maestría. Colegio de Postgraduados. México. 72 p.
	- G. Ángeles, A. Velázquez y H. de los Santos. 2010. "Estimación de la biomasa en un Bosque bajo manejo de *Pinus patula Schltdl*. et Cham en Zacualtipán, Hidalgo." *Revista Mexicana de Ciencias Forestales* 1 (1): 105-112.
- Flores, P., M. López, G. Ángeles, M. de la Isla y G. Calva. 2011. "Modelos para estimación y distribución de biomasa de *Abies religiosa* (Kunth) Schltdl. et Cham. en proceso de declinación." *Revista Mexicana de Ciencias Forestales* 2(8): 9-20.
- Foroughbakhch, R., M. Alvarado, J. Hernández, A. Rocha, M. Guzmán y E. Treviño. 2006. "Establishment, growth and biomass production of 10 tree woody species introduced for reforestation and ecological restoration in

northeastern Mexico." *Forest Ecology and Management* 235: 194-201.

- Gardi C., Jeffery S., Saltelli A. 2013. "An estimate of potential threats levels to soil biodiversity in EU." *Global Biology Change* 5 (2013): 1538-1548.
- Gómez, J. 2008. Determinación de los almacenes de carbono en los compartimentos aéreo y subterráneo de dos niveles de vegetación en la reserva de la biósfera "Sierra de Huautla", Morelos, México. Tesis Doctoral. Colegio de Postgraduados. México. 194p.
- J. Etchevers, A. Monterrosos, J. Campo y J. Tinoco. 2011. "Ecuaciones alométricas para estimar biomasa y carbono en *Quercus magnoliaefolia.*" *Revista Chapingo Serie Ciencias Forestales y del Ambiente* 17(2): 261-272.
- González, M. 2008. Estimación de la biomasa aérea y la captura de carbono en regeneración natural de *Pinus maximinoi* H. E. Moore, *Pinus oocarpa* var. ochoterenai Mtz. y *Quercus sp.* en el norte del Estado de Chiapas, México. Tesis de Maestría. Centro Agronómico Tropical de investigación y Enseñanza. Costa Rica. 81 p.
- González, N. 2001. Ajuste y validación de modelos para estimar biomasa y crecimiento de biomasa en plantaciones forestales del estado de Durango. Tesis de Maestría. Universidad Autónoma de Nuevo León. México. 73 p.
- Guerrero L. 2013. Cuantificación de biomasa, carbono y producción de oxígeno de *Pinus cembroides Zucc*. en Mazapil, Zacatecas, México. Tesis Profesional. Universidad Autónoma Agraria Antonio Narro. México. 33 p.
- Hughes, F., B. Kauffman y V. Jaramillo. 1999. "Biomass, Carbon, and Nutrient Dynamics of Secondary Forests in a humid Tropical Region of Mexico." *Ecology* 80(6): 1892-1907.
- inegi 1900. Censo General de la República 1900, Dirección General de Estadística, Instituto Nacional de Estadística y Geografía, http://www.inegi.org.mx/est/contenidos/ proyectos/ccpv/cpv1900/default.aspx
	- 1993. Guía para la interpretación de cartografía uso de suelo y vegetación escala 1:250 000, serie II. Instituto Nacional de Estadística y Geografía, México. 77 p.
	- 2009. Guía para la interpretación de cartografía uso de suelo y vegetación escala 1:250 000, Serie III. Instituto Nacional de Estadística y Geografía, México. 74 p.
		- 2010. Censo General de Población y Vivienda 2010, Dirección General de Estadística, Instituto Nacional de Estadística y Geografía, http://www.inegi.org.mx/est/ contenidos/proyectos/ccpv/cpv2010/Default.aspx
- 2012. Guía para la interpretación de cartografía uso de suelo y vegetación escala 1:250 000, Serie IV. Instituto Nacional de Estadística y Geografía, México. 126 p.
- 2013. Sistema de Cuentas Nacionales de México. Cuentas económicas y ecológicas de México 2003-2011, año base 2008. México.
- 2015. Guía para la interpretación de cartografía uso de suelo y vegetación escala 1:250 000, Serie V. Instituto Nacional de Estadística y Geografía, México. 195 p.
- Inventario nacional de emisiones de gases de efecto invernadero 1990 a 2006 en la Categoría de Agricultura, Silvicultura y otros usos de la tierra. Instituto Nacional de Ecología.
- ipcc 2000. Resumen para responsabilidades de políticas, Uso de la tierra, cambio de uso de la tierra y silvicultura. Informe especial del Grupo de trabajo III del ipcc. Grupo Intergubernamental de Expertos sobre Cambio Climático. ISBN:92-9169-414-2.
	- 2005. Orientación sobre las buenas prácticas para uso de la tierra, cambio de uso de la tierra y silvicultura Guía de Buenas Prácticas. ISBN 92-9169-317-0. http://www. ipcc-nggip.iges.or.jp/public/gpglulucf/gpglulucf/spanish/ full.pdf
- 2006. Guía para Inventarios Nacionales de Gases de Efecto Invernadero. Volumen 4. Agricultura, Forestal y Otros Usos de la Tierra. http://www.ipcc-nggip.iges.or. jp/public/2006gl/vol4.html
- 2006. Orientación del ipcc sobre las buenas prácticas para UTCUTS. Capítulo 4. Métodos complementarios y orientación sobre las buenas prácticas que emanan del protocolo de Kyoto. p. 11.
- 2003. Intergovernmental Panel on Climate Change. Good Practice Guidance for Land Use, Land-Use Change and Forestry. Edited by Jim Penman, Michael Gytarsky, Taka Hiraishi, Thelma Krug, Dina Kruger, Riitta Pipatti, Leandro Buendia, Kyoko Miwa, Todd Ngara, Kiyoto Tanabe and Fabian Wagner. Published by the Institute for Global Environmental Strategies (IGES) for the ipcc.
- Jiménez E. 2013. Ecuaciones Alométricas para Estimación de Biomasa Aérea en Prosopis laevigata Willd. y *Pinus pinceana Gordon*. Tesis Profesional. Universidad Autónoma Agraria Antonio Narro. México. 35 p.
- Jiménez, C. 2010. Uso de ecuaciones alométricas para estimar biomasa y carbono en la parte aérea de *Pinus hartwegii Lindl*., en el Parque Nacional Izta-Popo. Tesis Profesional. Universidad Autónoma Chapingo, México. 55 p.
- Jong et al. 2009. México, Cuarta Comunicación Nacional ante la convención Marco de las Naciones Unidas sobre el

Cambio Climático. Comisión Intersecretarial de Cambio Climático. semarnat.

- Juárez, B. 2008. Uso de ecuaciones alométricas para estimar de biomasa y carbono de *Alnus jorullensis* H. B. K. spp. *jurullensis* en bosques mezclados de Tequexquinahuac, Texcoco, México. Tesis Profesional. Universidad Autónoma Chapingo, México. 63 p.
- Krasilnikov P.V., García-Calderón N.E., Ibáñez-Huerta A., Bazán-Mateos M., Hernández-Santana J.R. 2011. "Soilscapes in the dymanic tropical enviroments: the case of Sierra Madre del Sur." *Geomorphology* 135: 262-270.
- Lefsky, M., D. Harding, W. B. Cohen, G. Parker y h. Shugart. 1999. "Surface lidar remote sensing of basal area and biomass in deciduous forests of Eastern Maryland, USA." *Remote Sensing of Environment* 67: 83-98.
- León, J., R. Domínguez y S. Díaz. 2005."Evaluación del peso del leño a partir de variables dimensionales en dos especies de mezquite *Prosopis aticulata S. Watson* y *P. palmeri S. Watson,* en Baja California Sur, México." *Acta Botánica Mexicana* 72: 17-32.
- Ley Federal de Transparencia y Acceso a la Información Pública Gubernamental. (D.O.F. 11-06-2002 última reforma D.O.F. 8-06-2012).
- Ley General de Cambio Climático. (D.O.F. 06-06-2012).
- Ley General de Desarrollo Forestal Sustentable. (D.O.F. 25-02- 2003, última reforma D.O.F. 07-06-2013). http://www. diputados.gob.mx/LeyesBiblio/pdf/259\_260315.pdf
- Ley General del Equilibrio Ecológico y la Protección al Ambiente. (D.O.F. 28-01-1988, última reforma D.O.F. 05-11-2013).
- Ludwig, J., J. Reynolds y P. Whitson. 1975. …Size-biomass relationships of several Chihuahuan Desert Shrubs." *American Midland Naturalist* 94(2): 451-461.
- Manzano, F. 2010. Crecimiento, periodicidad y biomasa de *Zanthoxylum kellermanii P. Wilson* en una selva perennifolia del norte de Oaxaca. Tesis de Doctorado. Colegio de Postgraduados. México. 85 p.
- Martínez-Yrizar, A., J. Sarukhan, A. Pérez-Jiménez, E. Rincón, J. Maass, A. Solís-Magallanes, L. Cervantes. 1992. "Above-Ground Phytomass of a Tropical Deciduous Forest on the Coast of Jalisco, Mexico." *Journal of Tropical Ecology* 8 (1): 87-96.
- Mc Vaugh R. 1992. "Gymnosperms and Pteridophytes." En: Ander-son W.R. (Ed.) *Flora Novo-Galiciana*. Vol. 17, pp. 1-467, The University of Michigan Press, Ann Harbor.
- MEA. 2005. Millennium Ecosystem Assessment. Ecosystems and human well-being: Current state and trends. MEA. Island Press. Washington, D.C.

Méndez, J., A. Santos, J. Nájera y V. González. 2006. "Modelos para estimar volumen y biomasa de árboles individuales de *Prosopis glandulosa,* var. Torreyana en el ejido Jesús González Ortega No.1, Municipio de Mexicali, B.C." *Agrofaz* 6(2): 225-239.

 L. Luckie, M. Capó y J. Nájera. 2011. "Ecuaciones alométricas y estimación de incrementos en biomasa aérea y carbono en una plantación mixta de *Pinus devoniana Lindl. y P. pseudostrobus Lindl*., en Guanajuato, México." *Agrociencia* 45: 479-491.

 O. Turlan, J. Ríos y J. Nájera. 2012. "Ecuaciones alométricas para estimar biomasa aérea de *Prosopis laevigata*" (Humb. & Bonpl. ex Willd.) M.C. Johnst. *Revista Mexicana de Ciencias Forestales* 3 (13): 57-72.

Mequeas Gonzáles Zárate 2008, Estimación de la biomasa aérea y la captura de carbono en la regeneración natural de, *Pinus Maximinoi* H.E. Moore, *Pinus oocarpa* var. ochoterenai Mtz. y *Quercus sp.*

Meraz, J., F. Rojas-García, J. Galarza, J. Torres, J. Luna, A. Ponce y J. Romo. 2013. Utilización de ecuaciones alométricas para la estimación de biomasa y carbono en huertos de guayabo. Memorias IV Congreso Mexicano de Ecología. Villahermosa, Tabasco. pp. 223.

Mickel, J.T. 1992. Pteridophytes. En: W.M. Anderson (Ed.). Flora Novo-Galiciana, Gymnosperms, 17. The University of Michigan Herbarium. Ann. Arbor, pp. 120-467.

 and J.M. Beitel, 1988. "*Pteridophyte* flora of Oaxaca, Mexico." *Memoirs of the New York Botanical Garden* 46: 1-568.

Miranda F. y E. Hernández. 1963. "Los Tipos de Vegetación de México y su Clasificación." *Bol. Soc. Bot. Mex*. 29–179.

Monroy C. y J. Návar. 2004. "Ecuaciones de aditividad para estimar componentes de biomasa de *Hevea brasiliensis Muell.* Arg., en Veracruz, México." *Madera y Bosques* 10(2): 29-43.

Montes de Oca, E.; P. García, J. Nájera y J. Méndez. 2009. "Ajuste de ecuaciones de biomasa para *Pinus durangensis* (Martínez M.) en la región de El Salto, Durango." *Revista Chapingo* Serie Ciencias Forestales y del Ambiente 15(1): 65-71.

Mora, E. 2010. Carbono almacenado en la fitomasa aérea en una plantación de *Pinus greggii Engelm*. En Arteaga, Coahuila. Tesis Profesional. Universidad Autónoma Agraria Antonio Narro. México. 65 p.

Moreno, N. 2010. Estimación de captura de carbono en bosques comunales de *Pinus hartwegii Lindl.* En la zona de Amecameca, Estado de México. Tesis Profesional. Universidad Nacional Autónoma de México. México. 36 p.

Morfín-Ríos, J.E., E.J. Jardel P., E. Alvarado C., y J.M. Michel-Fuentes. 2012. Caracterización y cuantificación de combustibles forestales. Comisión Nacional Forestal-Universidad de Guadalajara. Guadalajara, Jalisco, México.

Návar J., E. Méndez, A. Nájera, J. Graciano, V. Dale y B. Parresol. 2004. "Biomass equations for shrub species of Tamaulipas thornscrub of northeastern Mexico." *Journal of Arid Environment* 59: 657–674.

 2009. "Allometric equations and expansion factors for tropical dry forest trees of eastern Sinaloa, Mexico." *Tropical and Subtropical Agroecosystems* 10: 45-52.

 2009. "Allometric equations for tree species and carbon stocks for forests of northwestern Mexico." *Forest Ecology and Management* 257:427-434.

 2010. "Alometría para biomasa en especies arbóreas del noroeste de México." *Tropical and Subtropical Agroecosystems* (12): 507-519.

 2010. "Los bosques templados del estado de Nuevo León: el manejo sustentable para bienes y servicios ambientales." *Madera y Bosques* 16 (1):51-69.

 J. Nájera y E. Jurado. 2001. "Preliminary estimates of biomass growth in the Tamaulipan thornscrub in north-eastern Mexico." *Journal of Arid Environments* 47: 281-290.

 N. González, J. Graciano, V. Dale y B. Parresol. 2004. "Additive biomass equations for pine species of forest plantations of Durango, Mexico." *Madera y Bosques* 10(2):17-28.

Northup, B., S. Zitzerb, S. Archerc, C. McMurtryc y T. Boutton. 2005. "Above-ground biomass and carbon and nitrogen content of woodyspecies in a subtropical thornscrub parkland." *Journal of Arid Environments* 62: 23-43.

Pacheco, F., A. Aldrete, A. Gómez, A. Fierros, V. Cetina y H. Vaquera. 2007. "Almacenamiento de carbono en la biomasa aérea de una plantación joven de *Pinus greggii Engelm*." *Revista Fitotecnia Mexicana* 30(3): 251-254.

Pacheco, G. 2011. Ecuaciones alométricas para estimar biomasa aérea por compartimentos en reforestaciones de *Pinus patula Schl*. et Cham., en Xiacuí, Ixtlán, Oaxaca. Tesis Profesional. Universidad de la Sierra Juárez. México. 58 p.

Palma, A. 2011. Estimación de biomasa y carbono de *Pinus pseudostrobus* en San José del Rincón, Estado de México. Tesis Profesional. Universidad Nacional Autónoma de México. México. 58 p.

Pimienta, D., G. Domínguez, O. Aguirre, F. Hernández y J. Jiménez. 2007. "Estimación de biomasa y contenido de carbono de *Pinus cooperi* Blanco, en Pueblo Nuevo, Durango." *Madera y Bosques* 13(1): 35-46.

- Plan Nacional de Desarrollo 2013-2018 (aprobado por Decreto publicado el 20 de mayo de 2013).
- Protocolo de Kyoto de la Convención Marco de las Naciones Unidas Sobre el Cambio Climático (Kyoto, Japón, 11 de diciembre de 1997. Publicación Aprobación en el D.O.F.: 1 de septiembre del año 2000. Entrada en vigor para México: 16 de febrero del 2005).
- Reglamento de la Ley General de Desarrollo Forestal Sustentable. (D.O.F. 21-02-2005).
- Regresiones de Diámetro Basal creadas a partir de los datos de las submuestras del infys para los estratos del inegei.
- Rodríguez R. 2007. Capacidad de almacenamiento de carbono contenido en tres ecosistemas de la Reserva de la Biosfera El Cielo, Tamaulipas, México. Tesis de Doctorado. Universidad Autónoma de Nuevo León. México. 95 p.
	- J. Jiménez, J. Meza, O. Aguirre y R. Razo. 2008. "Carbono contenido en un bosque tropical subcaducifolio en la reserva de la biosfera el cielo, Tamaulipas, México." *Revista Latinoamericana de Recursos Naturales* 4 (2): 215-222.
	- J. Jiménez, O. Aguirre, E. Treviño y E. Treviño. 2006. "Estimación de carbono almacenado de niebla en Tamaulipas, México." *Ciencia UANL* 9(2): 179-188.
	- J. Jiménez, O. Aguirre, E. Treviño y R. Razo. 2009. "Estimación de carbono almacenado en el bosque de pino-encino en la Reserva de la Biosfera el Cielo, Tamaulipas, México." *Ra Ximhai* 5 (3): 317-327.
- J. Jiménez, O. Aguirre y E. Jurado. 2007. "Ecuaciones alométricas para estimar biomasa aérea en especies de encino y pino en Iturbide, N.L." *Ciencia Forestal en México* 32(1): 39-56.
- Rodríguez, G., H. De Los Santos, V. González, A. Aldrete, A. Gómez y A. Fierros. 2012. "Modelos de biomasa aérea y foliar en una plantación de pino de rápido crecimiento en Oaxaca." *Madera y Bosques* 18(1): 25-41.
- Rodríguez, V. 2013. Estimación dasométrica de carbono almacenado en un bosque de *Abies religiosa* (H.B.K.) Schl. Et Cham. Del paraje El Cedral del Parque Nacional El Chico Hidalgo. Tesis Profesional. Universidad Nacional Autónoma de México. México. 100 p.
- Rojas-García, F., P. Martínez-Zurimendi, M. Olguín y B. De Jong. 2009. Ecuaciones alométricas para estimar biomasa aérea en México. ECOSUR-conafor. Inédito.
- Rojo, G., J. Jasso, J. Vargas, D. Palma y A. Velázquez. 2005. "Biomasa aérea en plantaciones comerciales de hule

(*Hevea brasiliensis Müll*. Arg.) en el estado de Oaxaca, México." *Agrociencia* 39: 449-456.

- Rzedowski J. 1978. Vegetación de México. Editorial Limusa, México. 432 pp.
- Schlamadinger, B., K. Boonpragob, H. Janzen, W. Kurz, R. Lasco y P. Smith. 2003. Métodos complementarios y orientación sobre las buenas prácticas que emanan del Protocolo de Kyoto. Capítulo 4. Intergovernmental Panel on Climate Change. Cambridge University Press, Cambridge, Reino Unido. 132 p.
- Searle, S.R. 1997. Linear Models. Classic Edition, Wiley, New York.
- Segura, M., M. Kanninen y D. Suárez. 2006. "Allometric models for estimating aboveground biomass of shade trees and coffee bushes grown together." *Agroforest Syst* 68: 143-150.
- semarnat 2007. Estrategia Nacional de Cambio Climático (ENACC). Comisión Intersecretarial de Cambio Climático (cicc). Secretaría de Medio Ambiente y Recursos Naturales (semarnat). http://www.semarnat.gob.mx/ archivosanteriores/informacionambiental/ Documents/06\_otras/encc.pdf
- Shmulsky R. and P.D. Jones. 2011 Forest Products and Wood Science. 6<sup>th</sup> Edition. Wiley-Blackwell. ISBN: 978-0-8138-2074-3.
- Siccama, T., S. Hamburg, M. Arthur, R. Yanai, F. Bormann y G. Likens.1994. "Corrections to Allometric Equations and Plant Tissue Chemistry for hubbard Brook Experimental Forest." *Ecology* 75 (1): 246-248.
- Silva F. y J. Navar. 2009. "Estimación de factores de expansión de carbono en comunidades forestales templadas del norte de Durango, México." *Revista Chapingo* Serie Ciencias Forestales y del Ambiente 15(2): 155-160.
- Simpson, William T. 1993. Specific gravity, moisture content, and density relationship for wood. Gen. Tech. Rep. FPL-GTR-76. Madison, WI: U.S. Department of Agriculture, Forest Service, Forest Products Laboratory. 13 p.
- Smith, T. y K. Whelan. 2006. "Development of allometric relations for three mangrove species in South Florida for use in the Greater Everglades Ecosystem restoration." Wetlands. *Ecology and Management* 14:409-419.
- Stamm, A.J. 1964. Wood and cellulose science. New York: The Ronald Press. 549 p.
- Thomas C.E. and Rennie J.C. 1987. "Combining Inventory Data form Improved Estimates of Forest Resources." *Southern Journal of Applied Forestry*. 11(3): 168-171
	- 2013. Estimación de biomasa y carbono mediante ecuaciones alométricas en *Quercus laurina Humb*. y

*Quercus rugosa Née* en predios bajo manejo del ejido San Pablo Ixayoc, Estado de México. Universidad Autónoma Chapingo. México. 54 p.

- Valencia, M.S. y J. Vargas. 1997. "Método empírico para estimar la densidad básica en muestras pequeñas de madera." *Madera y Bosques* 3(1): 81-87.
- Van Wagner C.E. 1982. Practical aspects of the line intersect method. Information Report PI-X-12. Petawawa National Forestry Institute. Canadian Forest Sevice. Chalk River, Ontario, Canada. p. 11.
- Velasco Bautista E., H. Ramírez M., F. Moreno S., A. de la Rosa V. 2003. "Estimadores de razón para el Inventario Nacional Forestal de México." *Revista Mexicana de Ciencias Forestales*. Vol. 28, No. 94.
- Victoria-Hernández, A., Niño-Alcocer, M., Rodríguez-Ávalos J. A. y J. A. Argumedo-Espinoza. 2011. Generación de Información de Uso del Suelo y Vegetación y Convenios a escala 1:50 000. inegi, Aguascalientes, México. 14 p.
- Vigil, N. 2010. Estimación de biomasa y contenido de carbono en *Cupressus lindleyi Klotzsch ex Endl*. en el campo forestal experimental "Las Cruces", Texcoco, México. Tesis Profesional. Universidad Autónoma Chapingo. México. 61 p.
- Villaseñor J. L. y Ortiz E. 2004. "Los géneros de plantas vasculares de la flora de México." *Boletín de la Sociedad Botánica de México* No. 75. pp. 105-135.
- Williamson G.B. and Wiemann M.C. 2010. "Measuring wood specific gravity … Correctly. *American Journal of Botany* 97(3): 519-524.
- Zanne, A.E., López-González, G., Coomes, D.A., Ilic, J., Jansen, S., Lewis, S.L.., Miller, R.B., Swenson, N.G., Wiemann, M.C., Chave, J. & Lopez-Gonzalez, G. 2009. Global Wood Density database. http://hdl.handle. net/10255/dryad.235. file/185047/

# **Anexo F: Metodologías para la estimación del carbono negro**

# **[1] Energía**

## **[1A] Actividades de quema de combustible**

### **[1A1] Industrias de la energía**

### **[1A1a] Actividad principal producción de electricidad y calor**

### **Elección del método**

Para esta fuente, las emisiones de carbono negro (CN) se estimaron utilizando un metodo nivel 1, a partir de los datos de actividad, los factores de emi-

1 En algunas citas y fuentes se hace referencia al *Informe Bienal de Actualización* como BUR, por *Biennial Update Report*.

sión (FE) para PM<sub>2.5</sub> y los porcentajes (shares) de  $CN/PM_{2.5}$  para cada combustible, de acuerdo con las **Ecuaciones 1** y **2**.

### **Elección de los factores de emisión**

Los factores de emisión y los porcentajes de CN/ PM2.5 (**Tabla 1**) se tomaron del primer *Informe Bienal de Actualización* (IBA 1) 1 (INECC 2015).

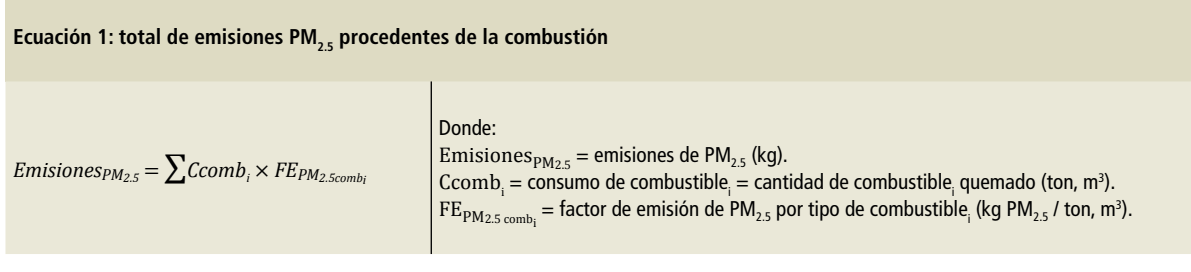

**Ecuación 2: total de emisiones de carbono negro procedentes de la combustión**

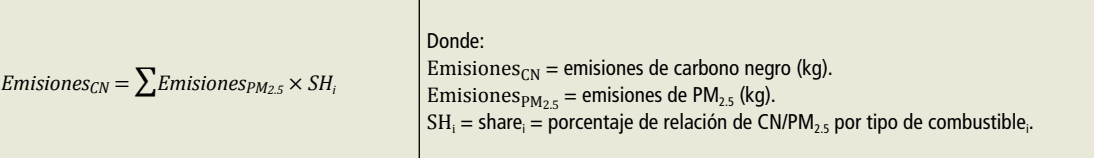

### **Tabla 1. Factores de emisión de CN [1A1a] Actividad principal producción de electricidad y calor**

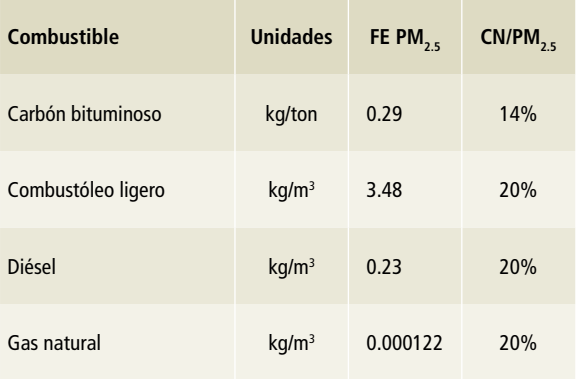

Fuente: IBA (INECC 2015).

Los valores de carbono negro se tomaron de los perfiles de especiación de la Junta de Recursos del Aire de California<sup>2</sup>

### **[1A1b] Refinación de petróleo y [1A1c] Manufactura de combustibles sólidos y otras industrias de la energía**

Como dato de actividad se tomó el consumo de los diferentes combustibles utilizados por el sector en forma global de 1990 a 2015, registrado como *consumo propio* en el balance por producto del Balance Nacional de Energía, emitido por la Secretaría de Energía (SENER).

La estimación de las emisiones de carbono negro se realizó considerando que éste se emite como parte de la fracción sólida del material particulado PM<sub>2.5</sub>, por lo que su contribución se estimó a partir de un porcentaje de estas partículas. En consecuencia, el primer paso fue calcular la emisión de esas partículas para cada uno de los combustibles, mediante los factores de emisión que se muestran en la **Tabla 2**.

#### **Tabla 2. Factores de emisión**

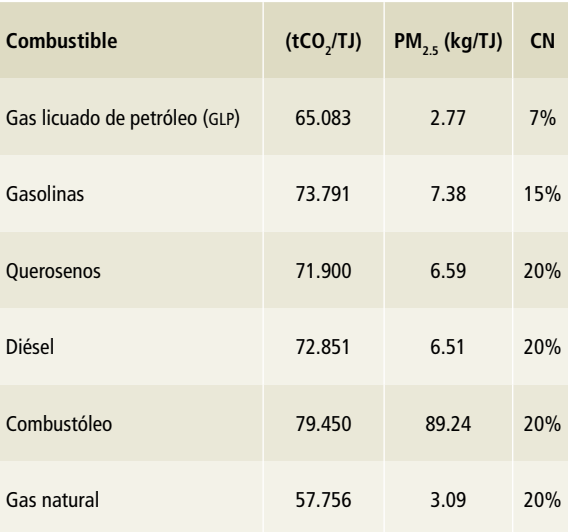

Fuente: IBA1 (INECC, SEMARNAT, 2015).

Posteriormente la estimación de CN se realizó a partir de un porcentaje de las partículas PM de acuerdo con los perfiles de especiación de la Junta de Recursos del Aire de California (CARB, California Air Resources Board).3

### **[1A2] Industrias de la manufactura y de la construcción**

### **Elección del método**

Las emisiones de CN para esta subcategoría se estimaron utilizando un metodo nivel 1, a partir de los datos de actividad de los factores de emisión para PM2.5 y de los porcentajes de relación (*shares*) de  $CN/PM$ <sub>2.5</sub> para la industria, de acuerdo con las **Ecuaciones 1** y **2** de esta sección.

### **Elección de los factores de emisión**

Los factores de emisión utilizados para la industria de la manufactura y de la construcción se muestran en la **Tabla 3**, y el porcentaje de relación de CN con respecto a PM<sub>2.5</sub>, en la **Tabla 4**.

 $\overline{2}$  Speciation Profiles Used in ARB Modeling. California Air Resources Board (CARB). *California´s black carbon emission inventory*, April, 2016.

 $\frac{1}{3}$  https://ww2.arb.ca.gov/

### Tabla 3. **Factores de emisión PM<sub>2.5</sub> para la industria de la manufactura y la construcción**

**Tabla 5. Consumo de energía de bagazo de caña de la industria azucarera**

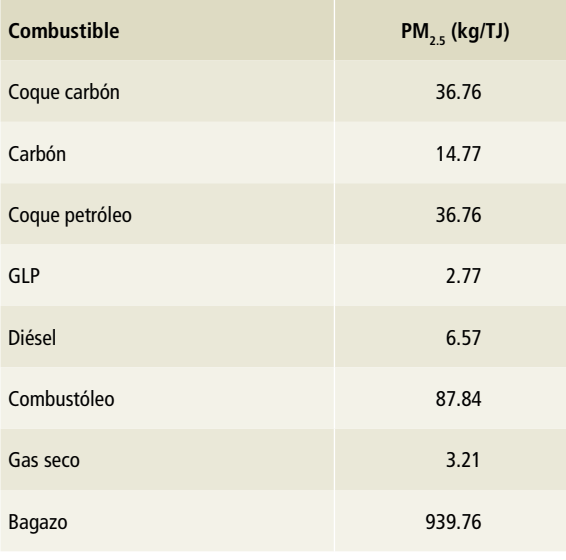

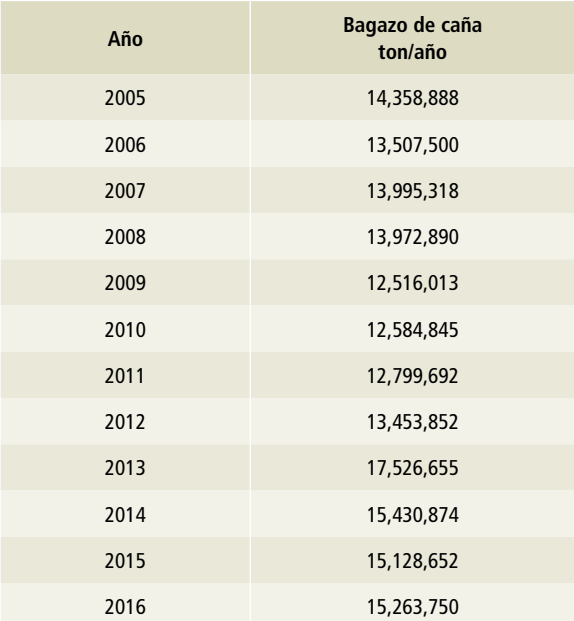

Fuente: (INECC 2015).

### **Tabla 4. Porcentaje de relación entre carbono**  negro y PM<sub>2.5</sub>

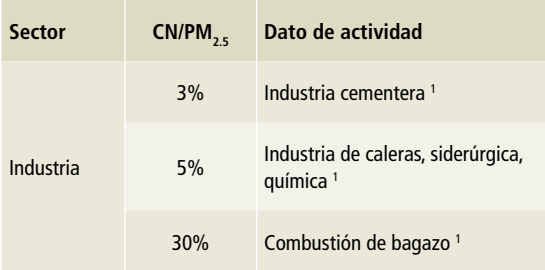

<sup>1</sup> Atmospheric Brown Clouds (ABC), Emission Inventory Manual. Fuente: Atmospheric Brown Clouds (ABC), Emission Inventory Manual.

Para el bagazo de caña se utilizó la información de las estadísticas de la Unión Nacional de Cañeros A.C. de 2005 a 2015 (**Tabla 5**). Para estimar la serie histórica 1990 a 2004 se utilizó el método de empalme con lo estimado 2005 a 2015 y las estadísticas de bagazo de caña del SIE de SENER para el periodo faltante (**Tabla 6**).

Para el bagazo de caña se utilizó el valor 6.63 kg/ton como factor de emisión de PM<sub>2.5</sub>, tomado del utilizado en el *Primer Informe Bienal de Actualización* (INECC 2015).

Fuente: Unión Nacional de Cañeros A.C. 2017.

### **Tabla 6. Consumo de energía de bagazo de caña de SENER**

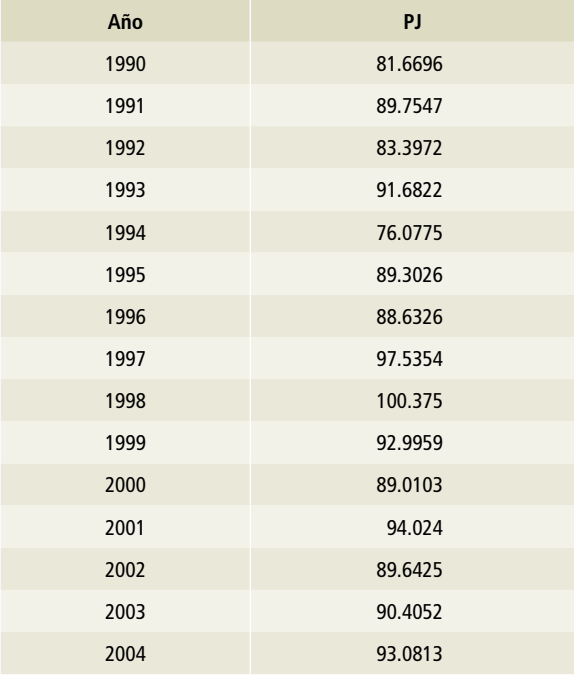

Fuente: SIE/SENER Balance por producto.

### **[1A3] Transporte**

#### **Elección del método**

Las emisiones de CN para el sector transporte se estimaron utilizando un metodo nivel 1, a partir de los datos de actividad, de los factores de emisión para PM2.5 y de los porcentajes (*shares*) de PM2.5 y CN para cada combustible, de acuerdo a las **Ecuaciones 1** y **2** de esta sección.

### **Elección de los factores de emisión**

Los factores de emisión de PM<sub>2.5</sub> y los porcentaje de CN se tomaron del IBA (INECC 2015).

### **[1A3a] Aviación civil**

### **Tabla 7. Factores de emisión de CN para [1A3a] Aviación civil**

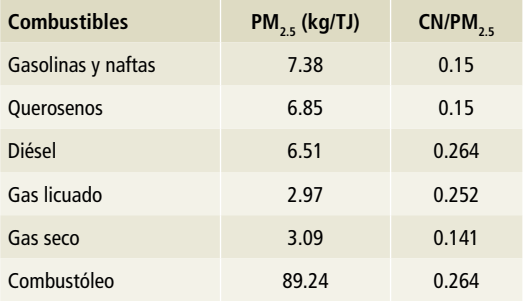

Fuente: IBA1 (INECC 2015).

### **[1A3b] Transporte terrestre**

### **Tabla 8. Factores de emisión de CN para [1A3b] Transporte terrestre**

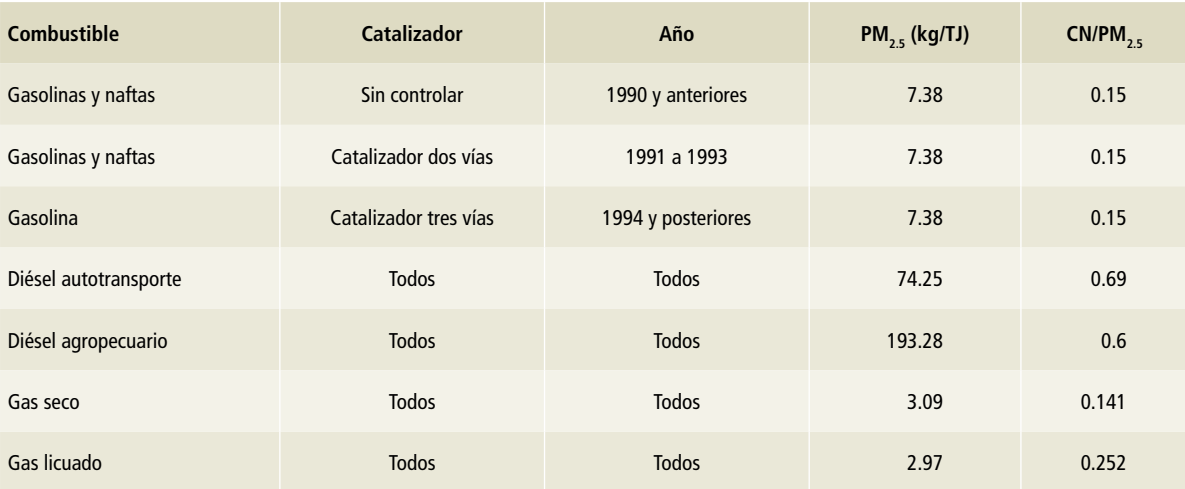

Fuente: IBA1 (INECC 2015).

### **[1A3c] Ferrocarriles**

**Tabla 9. Factores de emisión de CN para [1A3c] Ferrocarriles**

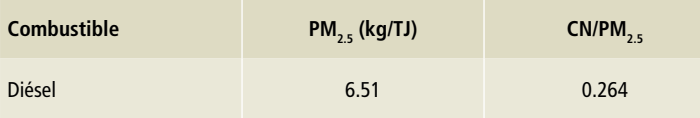

Fuente: IBA1 (INECC 2015).

### **[1A3d] Navegación marítima y fluvial**

### **Tabla 10. Factores de emisión de CN para [1A3d] Navegación marítima y fluvial**

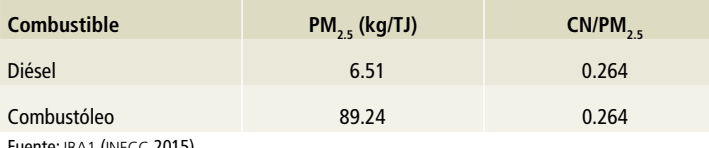

Fuente: IBA1 (INECC 2015).

### **[1A4] Otros sectores**

### **Elección del método**

Las emisiones de CN para esta categoría se estimaron con un método de nivel 1, a partir de los datos de actividad, de los factores de emisión para PM<sub>2.5</sub> y de los porcentajes (shares) de PM<sub>2.5</sub> para cada

combustible, de acuerdo a las **Ecuaciones 1** y **2** vistas al comienzo de esta sección.

### **Elección de los factores de emisión**

Los factores de emisión y los porcentajes de PM<sub>2.5</sub> se tomaron del IBA1 (INECC 2015) (**Tabla 11**).

### Tabla 11. **Factores de emisión y porcentajes de CN/PM<sub>2.5</sub> para [1A4] Otros sectores**

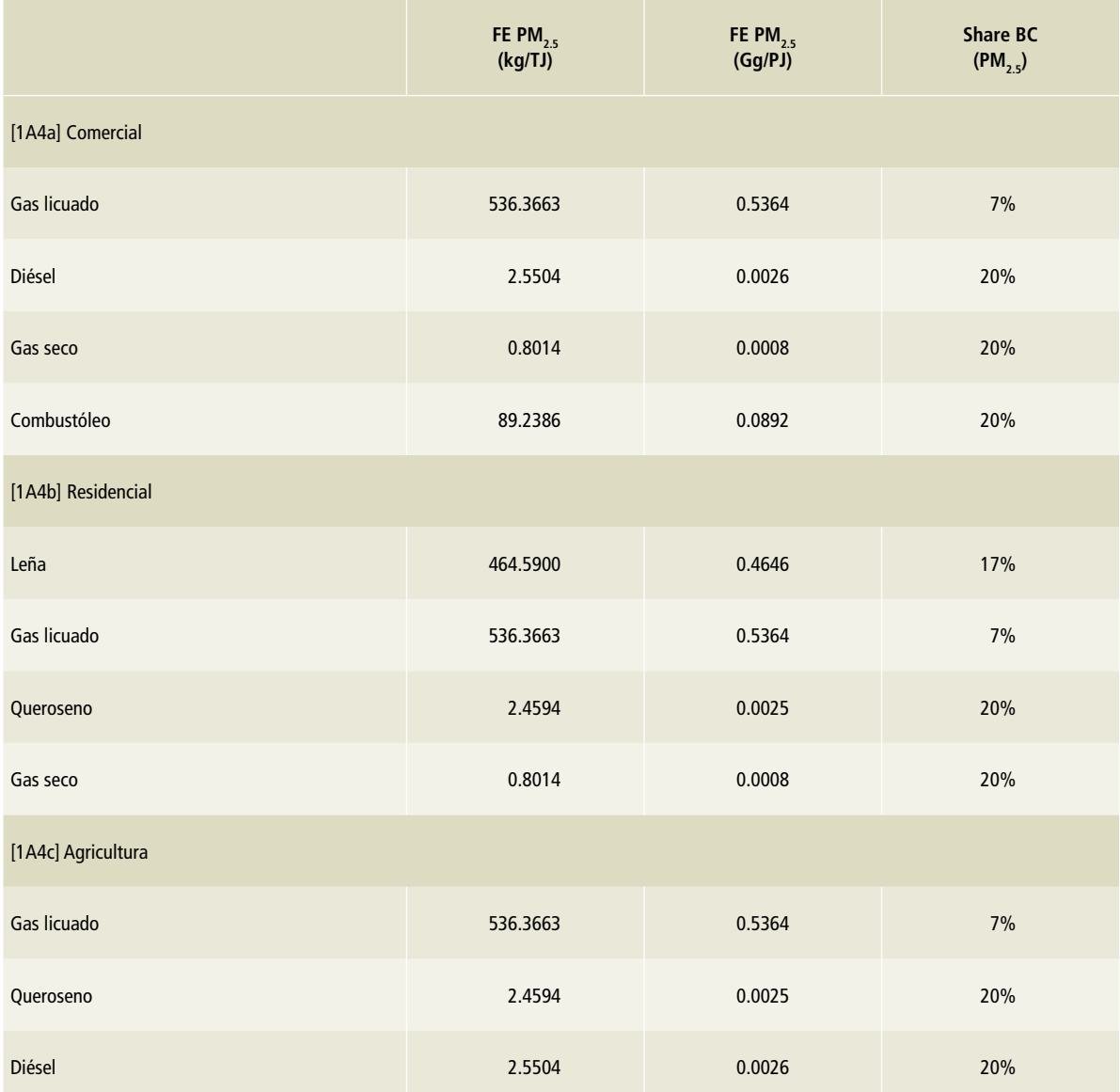

Fuente: FE PM<sub>2.5</sub> Haneke, A National Methodology and Emission Inventory for Residential Fuel Combustion.

### **[1B] Emisiones fugitivas provenientes de la fabricación de combustibles**

### **[1B2] Petróleo y gas natural y [1B2] Quema en petróleo y gas**

El CN es un contaminante de vida corta que se genera solamente como producto de la combustión, por lo que en esta subcategoría se presenta únicamente en los segmentos [1B2aii] y [1B2bii] —quema en antorcha— tanto en petróleo como en gas natural. Para la cuantificación de CN en estas subcategorías, se utilizaron los datos de actividad proporcionados por Petróleos Mexicanos indicados en el Anexo D, para la quema en antorcha en los años 2013-2015, y el resto de los datos para la serie histórica se obtuvo mediante cálculos por superposición parcial utilizando criterios de expertos en el sector.

Para seleccionar el factor de emisión se llevó a cabo una revisión bibliográfica de trabajos de investigación en los que se utilizaron fuentes de emisión ublicadas en México. Se encontró que un estudio de McEwen y Johnson (McEwen, 2012) muestra una relación lineal entre el calor de combustión (esto es, la energía generada por unidad de volumen, que a su vez depende de la composición del combustible, en este caso gas asociado) y el correspondiente factor de emisión de CN, como se propuso en la **Ecuación 3**.

Bajo esa premisa, Kan Huang y Joshua S. Fu (Huang, 2016) recopilaron información de la literatura y establecieron una base global de datos con la composición y calor de combustión del gas asociado en distintas regiones y el valor del factor de emisión calculado con la **Ecuación 3**. Para México se calculó el factor de emisión utilizando la composición y el calor de combustión del gas asociado que se quemó durante el accidente de la plataforma Deep Water Horizon en el Golfo de México. El factor de emisión promedio resultante de la ecuación 3 es 0.65 g/m3 con un rango de valores de 0.41 a 0.92 g/ $m^3$ .

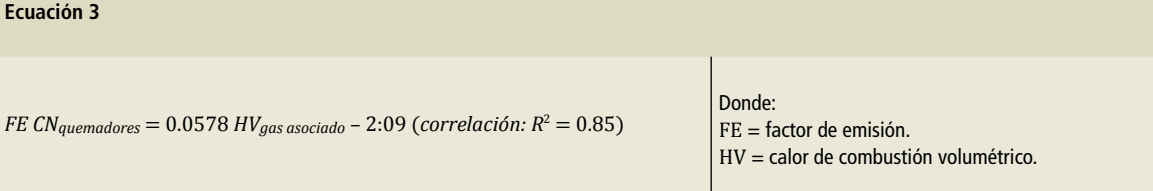

# **Anexo F: [3] Agricultura, silvicultura y otros usos de la tierra**

## **[3C] Fuentes agregadas y fuentes de emisión**  distintas del CO<sub>2</sub> de la tierra

### **[3C1] Emisiones de gei por quemado de biomasa**

### **[3C1a] Emisiones de quema de biomasa en tierras forestales**

Los incendios forestales son un fenómeno que genera emisiones de GEI y compuestos contaminantes como carbono negro.

### **Aspectos metodológicos**

Los datos de actividad correspondientes a información sobre los incendios forestales y de praderas, los impactos y la superficie afectada por los mismos en el país, se tomaron del *Reporte de Incendios Forestales* de CONAFOR, con estadísticas nacionales y por entidad federativa. En el registro de 2015 figuran 3,809 incendios que afectaron 88,538 ha; en el de 1995, 7,869 incendios que afectaron 309,087 ha en total.

Los factores de emisión se tomaron del *Inventario Nacional de Emisiones* 2008 de SEMARNAT, que provee información sobre factores de emisión para  $PM_{2.5}$  y CN agrupados en cuatro tipos de vegetación: pastizal, arbolado adulto, renuevo, arbusto y matorral (INEM, 2008) (**Tabla 1**).

### Tabla 1. **Factores de emisión para CN y PM<sub>2.5</sub> según el tipo de vegetación**

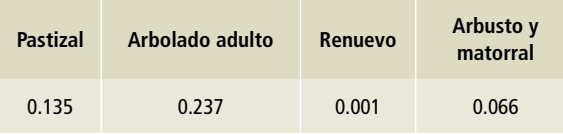

Fuente: Inventario Nacional de Emisiones 2008, SEMARNAT.

### **[3C1b] Emisiones de quema de biomasa en tierras de cultivo**

La quema de residuos agrícolas en los campos de cultivo es una práctica común y una actividad generadora de compuestos contaminantes como carbono negro. En 2015 se emitieron 3.69 Gg; en 1990, las emisiones estimadas en esta categoría fueron 3.09 Gg. En promedio, para el periodo 1995-2015, las emisiones anuales de CN fueron 3.30 Gg.

#### **Aspectos metodológicos**

Como fuente oficial de información para obtener los datos de actividad correspondientes al país, se empleó la publicada en el *Anuario Estadístico de la Producción Agrícola* del Servicio de Información Agroalimentaria y Pesquera (SIAP) de la Secretaría de Agricultura, Ganadería, Desarrollo Rural, Pesca y Alimentación (SAGARPA) para el periodo 1990-2015 (SIAP, 2017).

Se emplearon la clasificación de cultivos y la metodología de cálculo aplicadas en la categoría [3C1b] Emisiones de GEI por quema de biomasa en campos agrícolas, del INEGYCEI 1990-2015 (véase sección correspondiente).

En 1990 se estimó la quema de 7.9 millones de toneladas de materia seca de la biomasa, en los campos agrícolas mexicanos; en 2015, la biomasa quemada en esos campos fue de 10.9 millones de toneladas de materia seca.

Como factores de emisión se emplearon los valores reportados en el estudio comisionado por el INECC a la Universidad Autónoma Metropolitana (UAM) (Múgica-Álvarez, 2017).

### **Incertidumbre y consistencia de la serie de tiempo**

En esta subcategoría, "…las estimaciones de la superficie plantada por cada tipo de cultivo de los que normalmente se queman residuos pueden ser muy inciertas […] Es posible que la fracción de los residuos agrícolas que se quema en el campo sea la variable de mayor incertidumbre".1 La serie de tiempo es consistente, ya que se cuenta con datos de actividad para el periodo 1990-2015.

### **[3C1c] Emisiones por quema de biomasa en tierras praderas**

Los incendios de praderas son un fenómeno que genera emisiones de GEI y compuestos contaminantes como carbono negro.

### **Aspectos metodológicos**

Los datos de actividad correspondientes a la información sobre incendios forestales y de praderas, los impactos y la superficie afectada por los mismos en el país, se tomaron del *Reporte de Incendios Forestales,* de CONAFOR. Según esa fuente, en 2015 hubo 3,809 incendios que afectaron 88,538 ha, y en 1995 se registraron 7,869 incendios que afectaron 309,087 hectáreas.

Los factores de emisión se tomaron del *Inventario Nacional de Emisiones* 2008 de SEMARNAT, que provee información sobre factores de emisión para PM<sub>2.5</sub> y CN agrupados en cuatro tipos de vegetación: pastizal, arbolado adulto, renuevo, arbusto y matorral (INEM, 2008) (**Tabla 12**).

<sup>1</sup> IPCC, 2006, Sección 5.2.4.4, Capítulo 5: Tierras de cultivo. Volumen 4: AFOLU.

# **Anexo F: [4] Residuos**

### **[4C] Incineración y quema de residuos a cielo abierto**

### **[4C2] Quema de residuos a cielo abierto**

La estimación de las emisiones de carbono negro por la quema de residuos sólidos urbanos se hace directamente mediante el producto aritmético entre el volumen total de residuos quemados que contengan carbono fósil (papel, cartón, textiles, plásticos y otros tipos de residuos quemados) y el factor de emisión 0.65 kg de CN/ton de residuos quemados (Christian, T., R. Yokelson, B. Cárdenas, L. Molina, 2010).

### **Actividades de mejora que podrían implementarse en el cálculo de las emisiones de CN**

Para reducir el grado de incertidumbre en los inventarios de CN, es necesario evaluar a todos los sectores con una misma metodología.

A partir de la *Guía de buenas prácticas* del IPCC (IPCC-NGGIP 2000), los datos de actividad se tomaron de los de GEI indirectos al mismo nivel de resolución de fuentes de emisión. Esta aproximación es similar a la seguida por Bond (Bond *et al.,* 2004) y por ello se hizo uso de los factores de emisión compilados por ella. Como buena práctica, cuando se encontraron factores de emisión obtenidos en México y fueron sometidos a evaluación por pares, se utilizaron estos en lugar de los reportados por Bond. Si alguna categoría de fuente no se halló reportada por Bond, o se tenía mejor resolución en INEGEI, se buscó o estimó un factor de emisión utilizando la misma aproximación metodológica que Bond. Si no se encontró un factor de emisión de CN, se usó un factor de emisión de PM<sub>2.5</sub> y un cociente CN/PM<sub>2.5</sub>, preferentemente del mismo artículo o, de no ser posible, de diferentes artículos para la misma fuente o categoría de fuente por tipo de combustible y de proceso de combustión.

# **Anexo G: Tablas del IPCC por sector y gas 1990-2015**

### **Tabla 1. 1990**

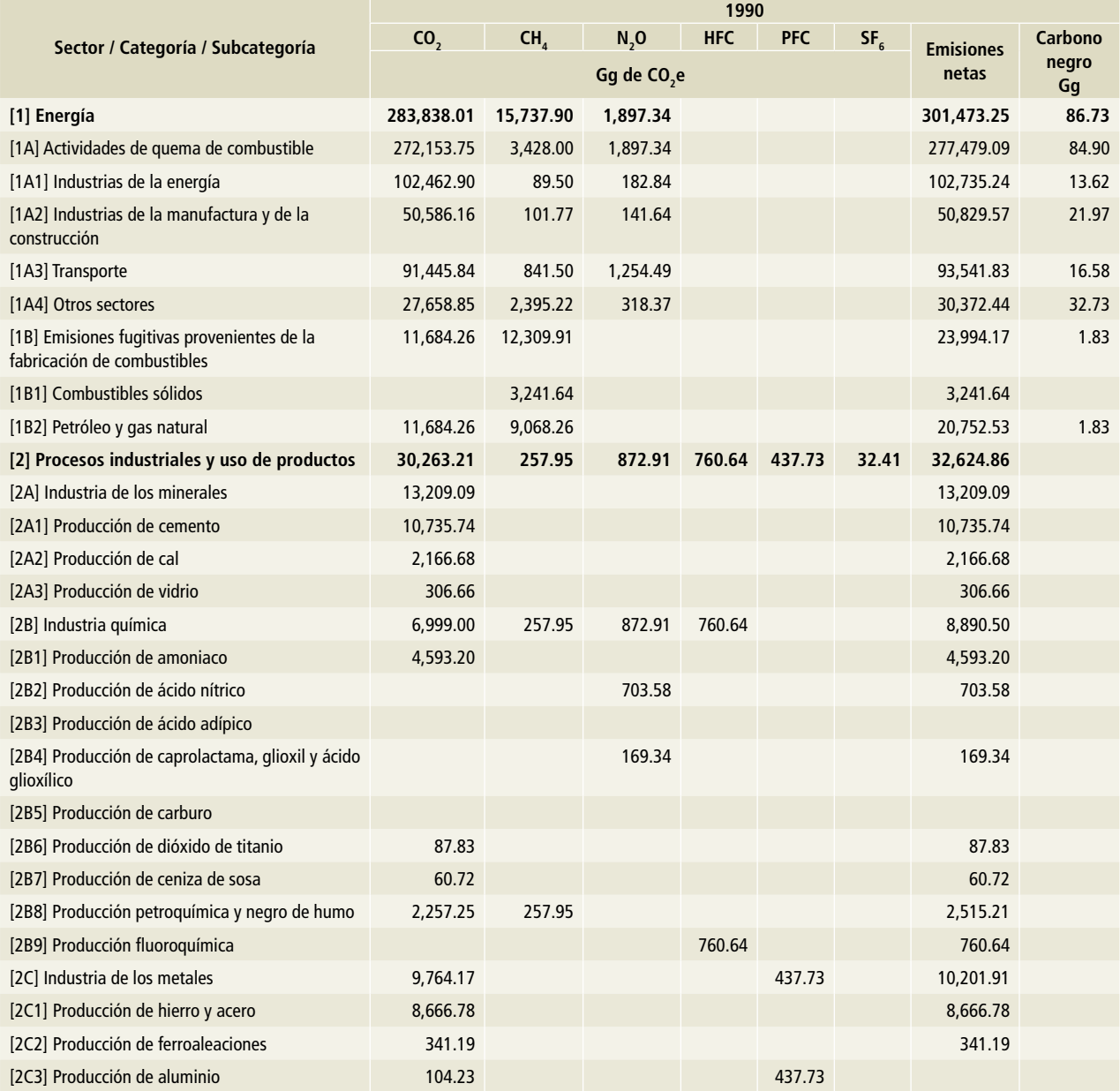

### **Tabla 1. (Continuación)**

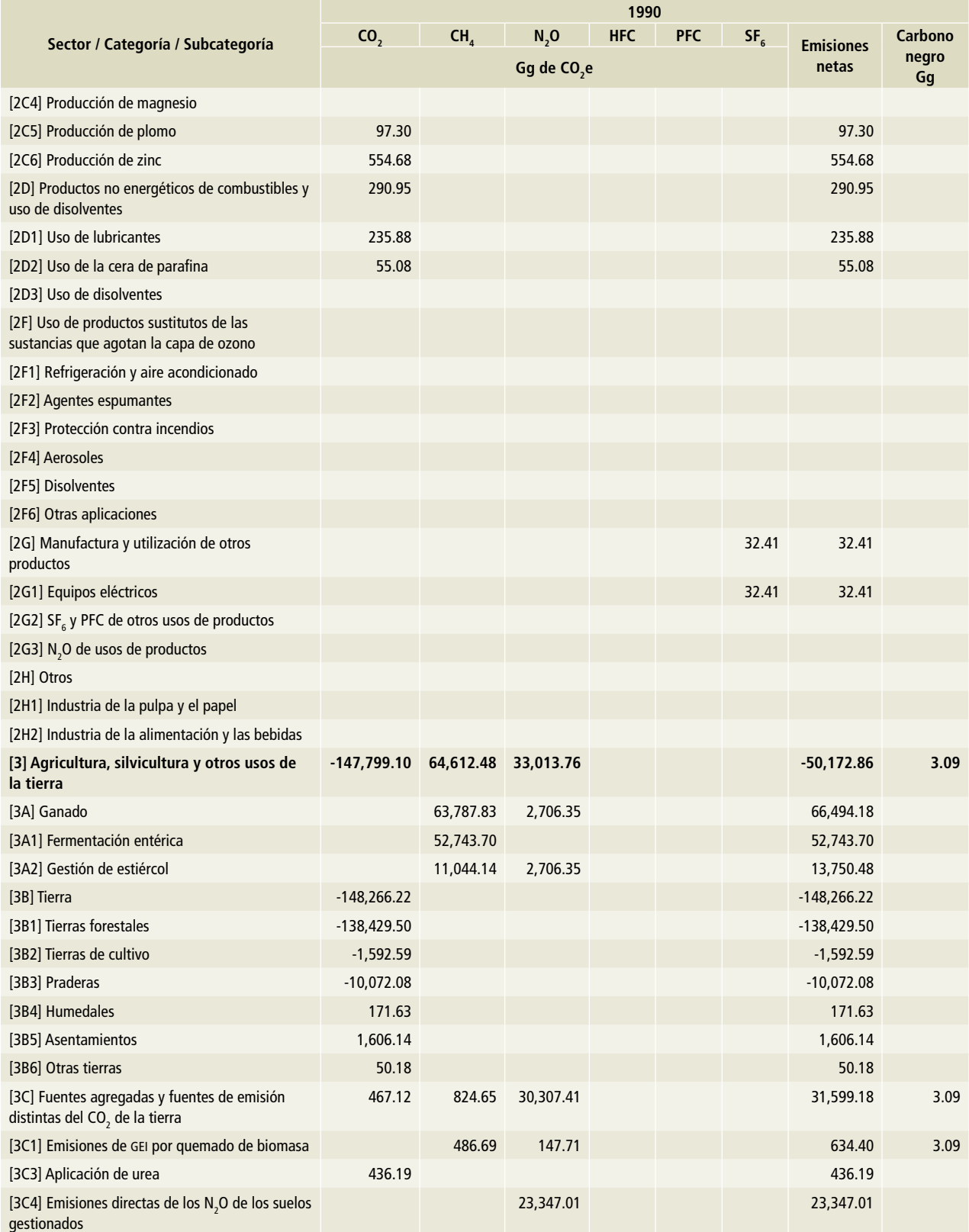

### **Tabla 1. (Continuación)**

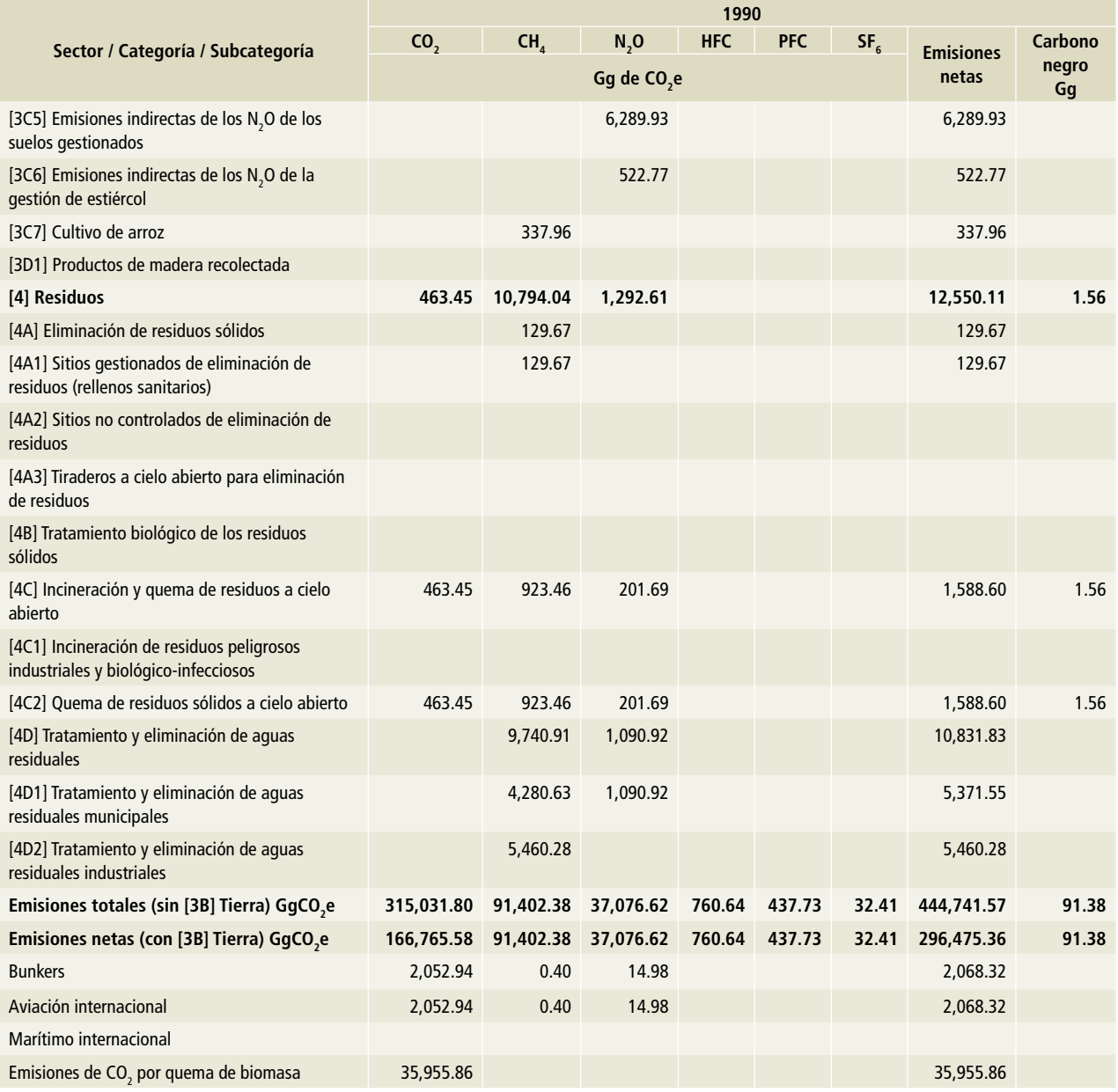

Nota: Las emisiones de bunkers y las emisiones de CO<sub>2</sub> por la quema de biomasa no se encuentran contabilizadas en el total del Inventario.

### **Tabla 2. 1991**

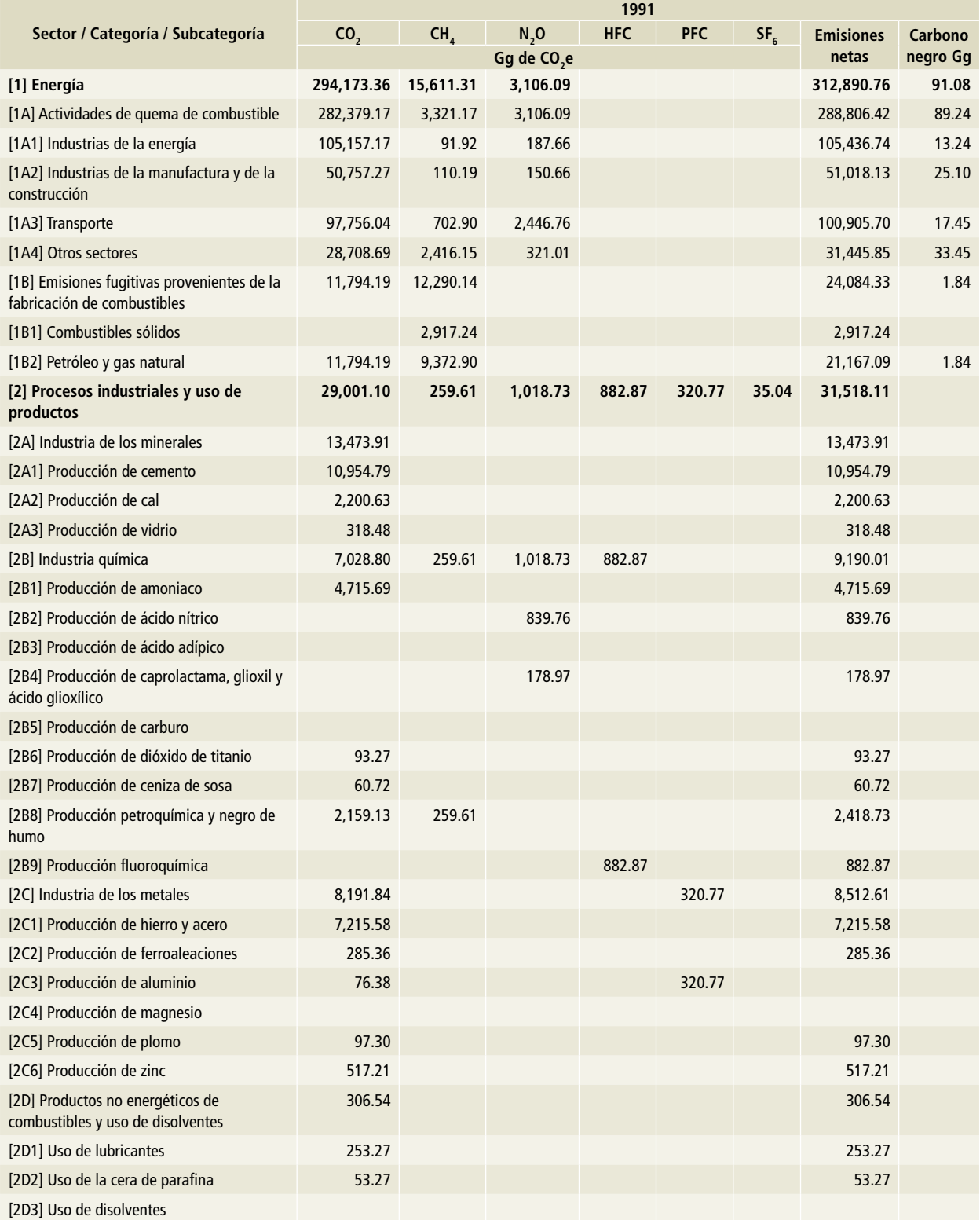

### **Tabla 2. (Continuación)**

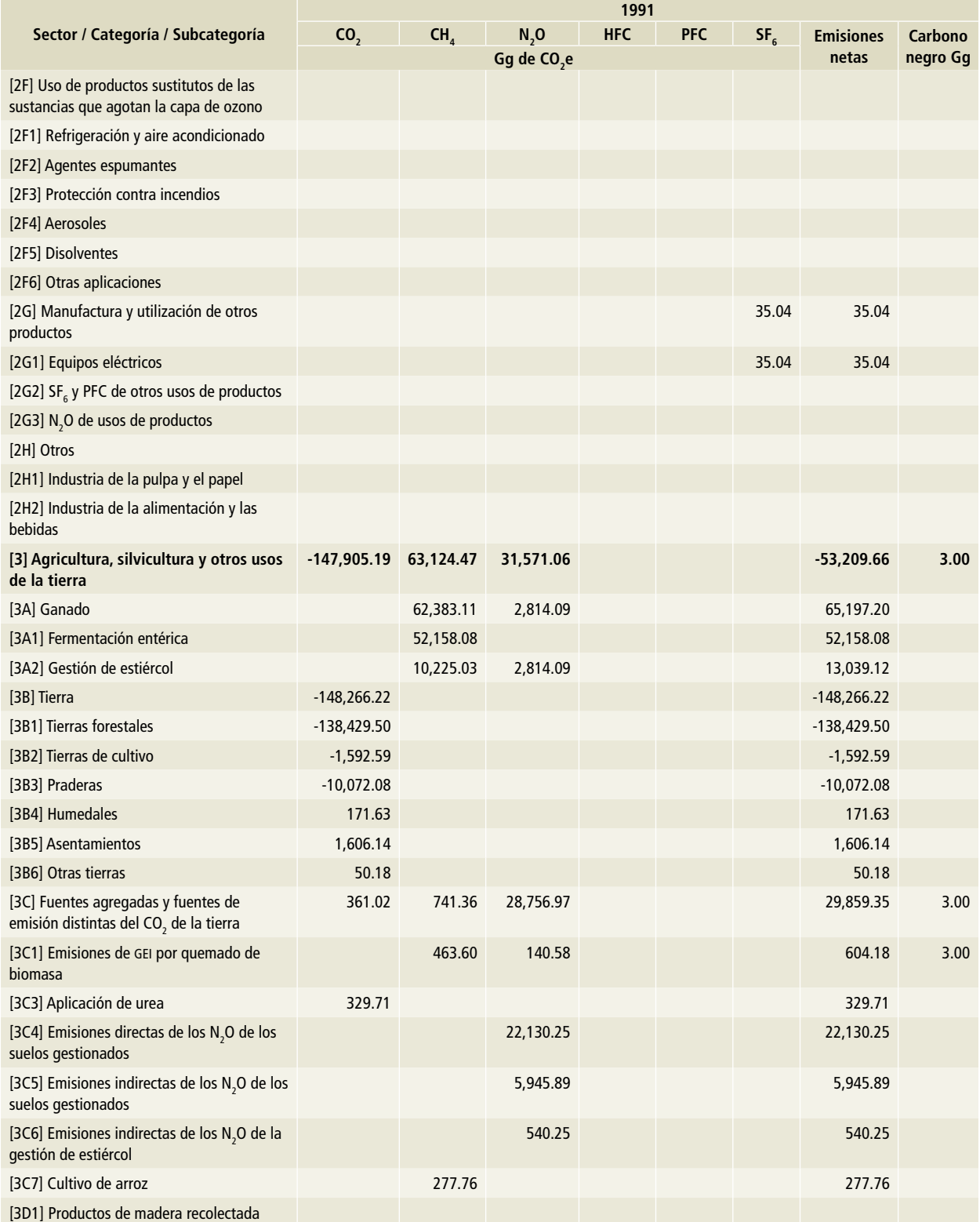

### **Tabla 2. (Continuación)**

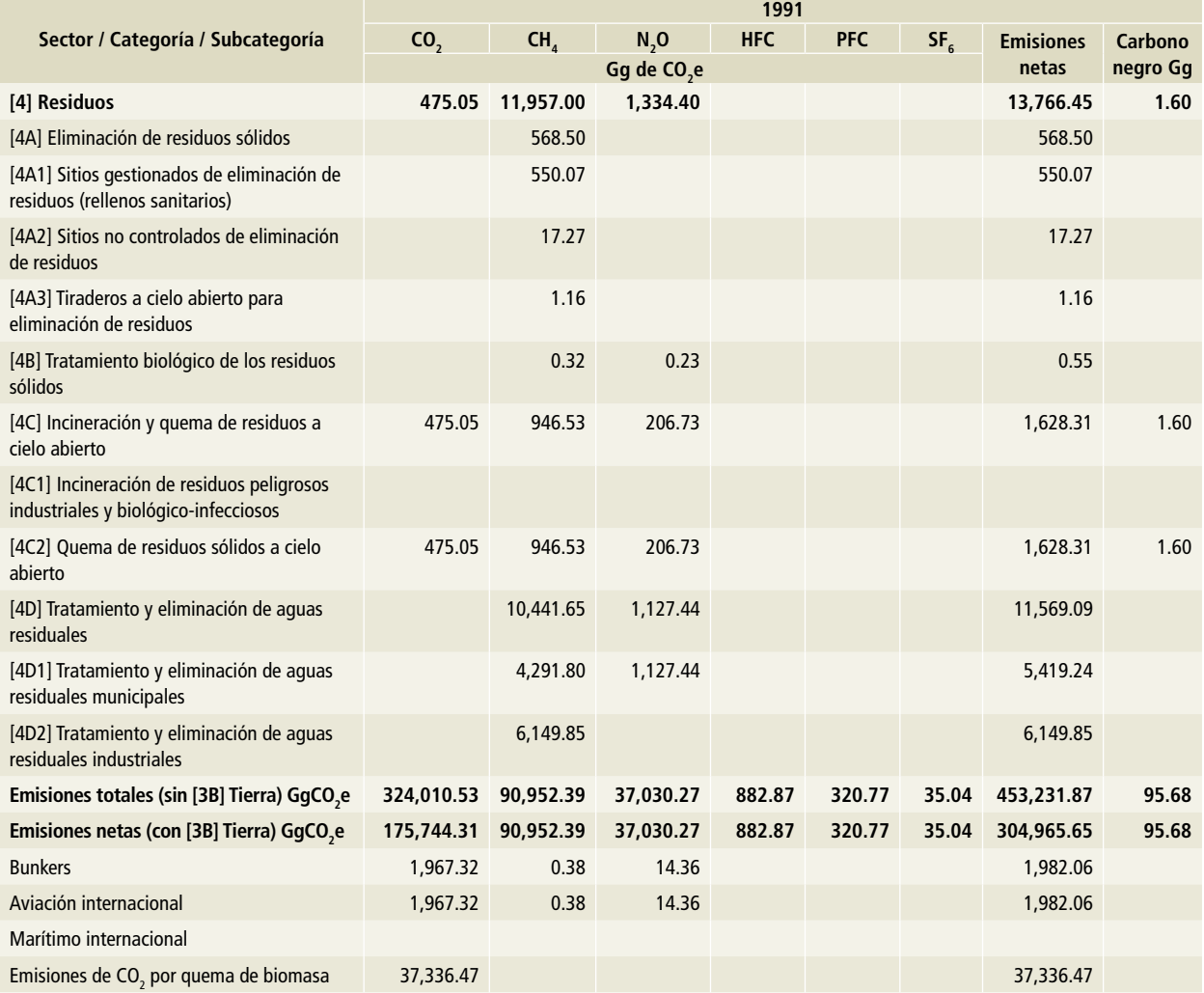

Nota: Las emisiones de bunkers y las emisiones de CO<sub>2</sub> por la quema de biomasa no se encuentran contabilizadas en el total del Inventario.

### **Tabla 3. 1992**

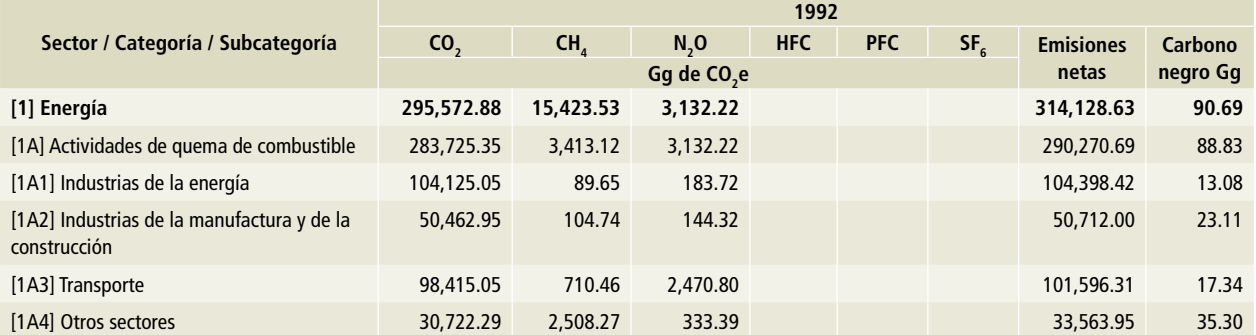

### **Tabla 3. (Continuación)**

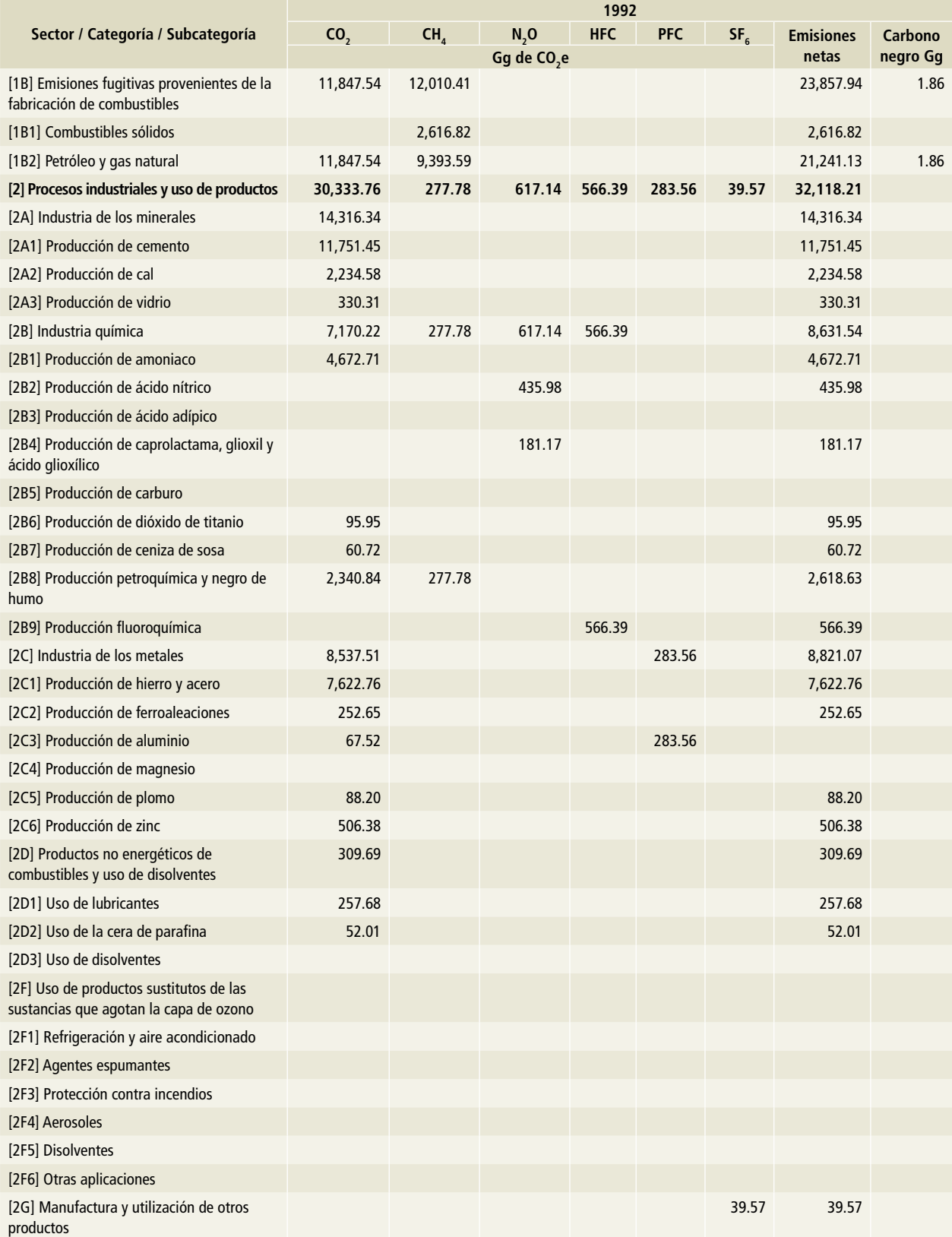

### **Tabla 3. (Continuación)**

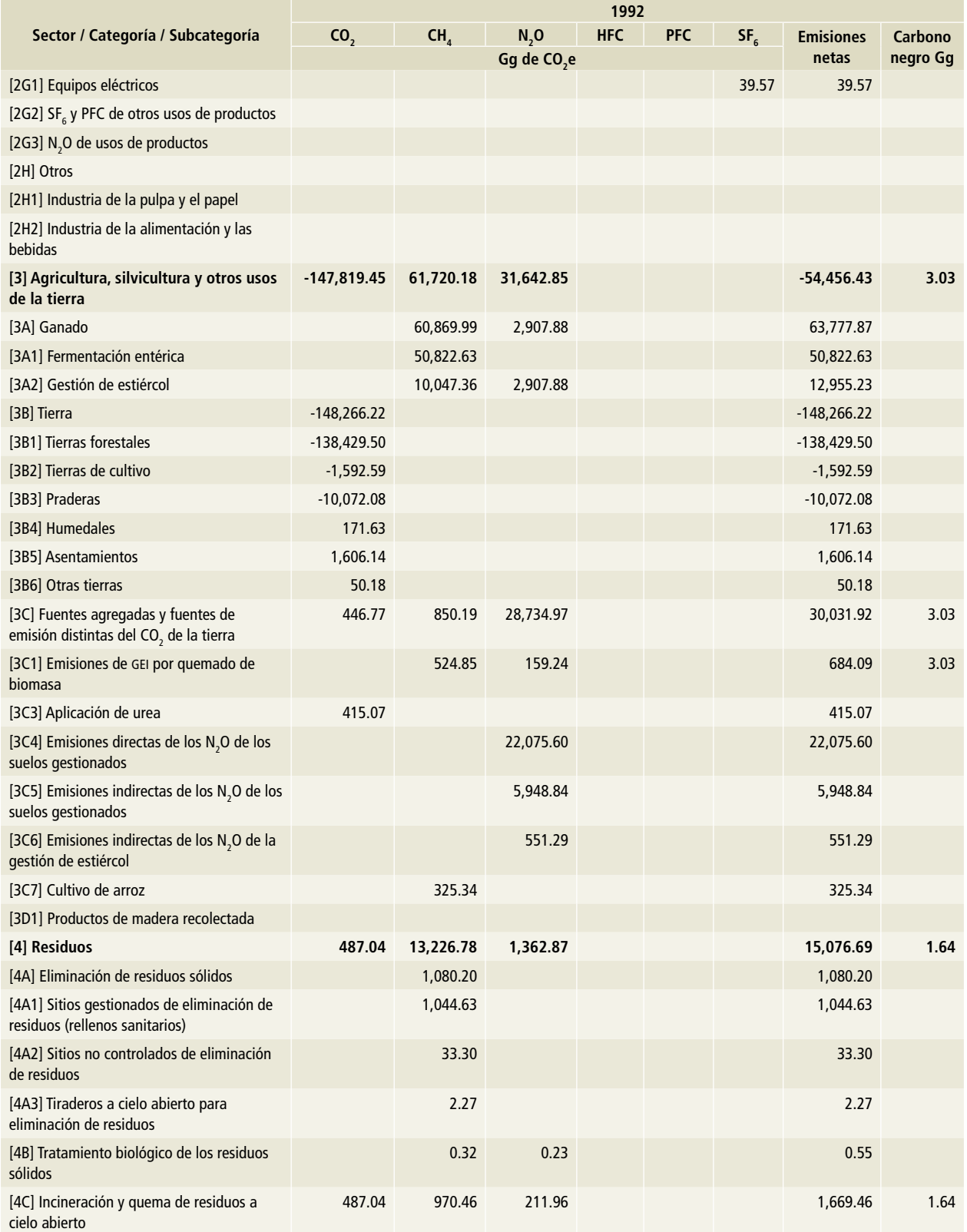

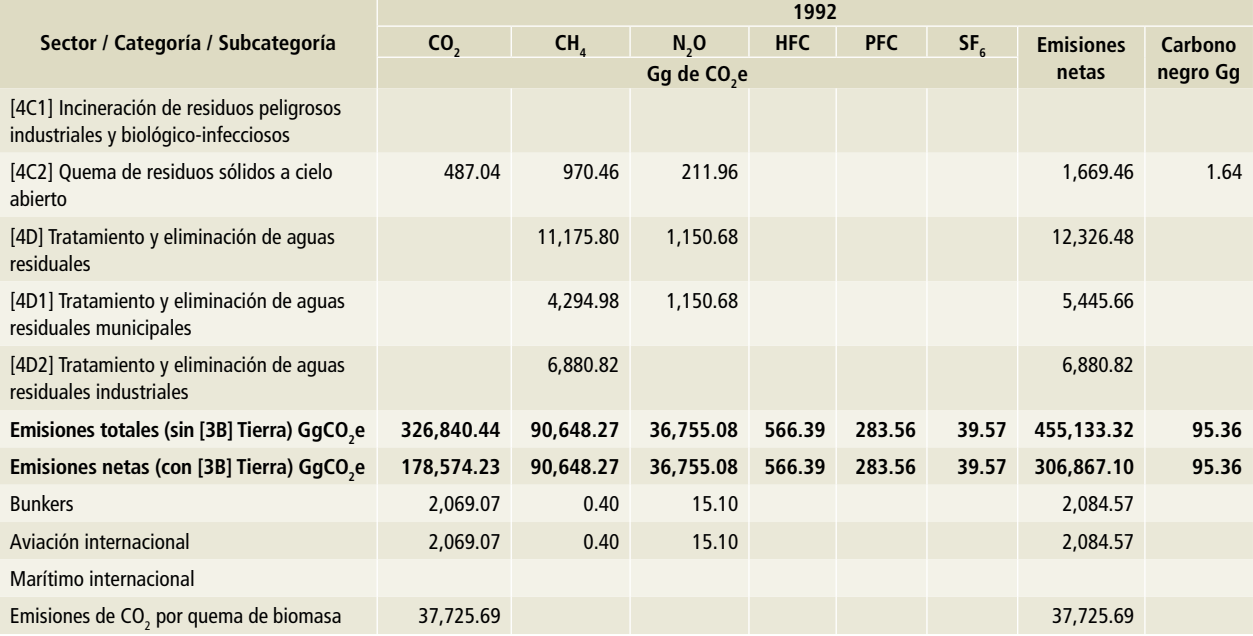

### **Tabla 3. (Continuación)**

Nota: Las emisiones de bunkers y las emisiones de CO<sub>2</sub> por la quema de biomasa no se encuentran contabilizadas en el total del Inventario.

### **Tabla 4. 1993**

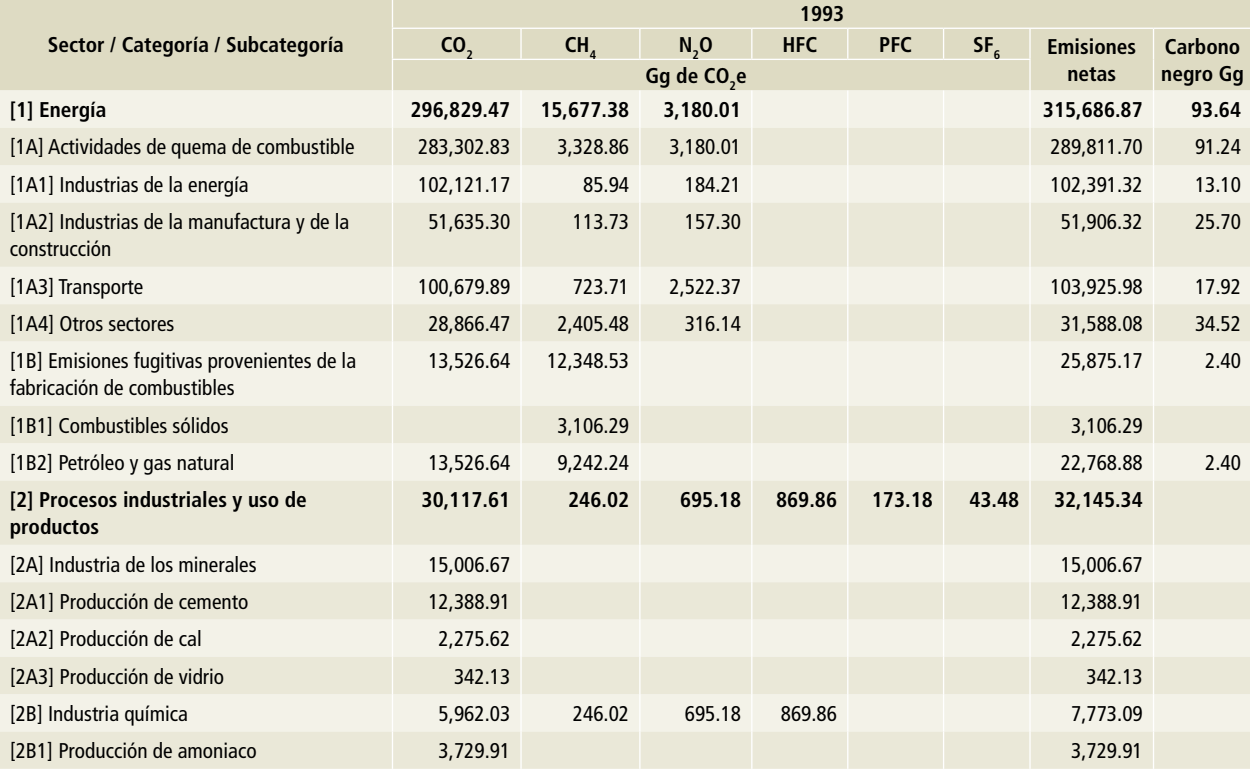

### **Tabla 4. (Continuación)**

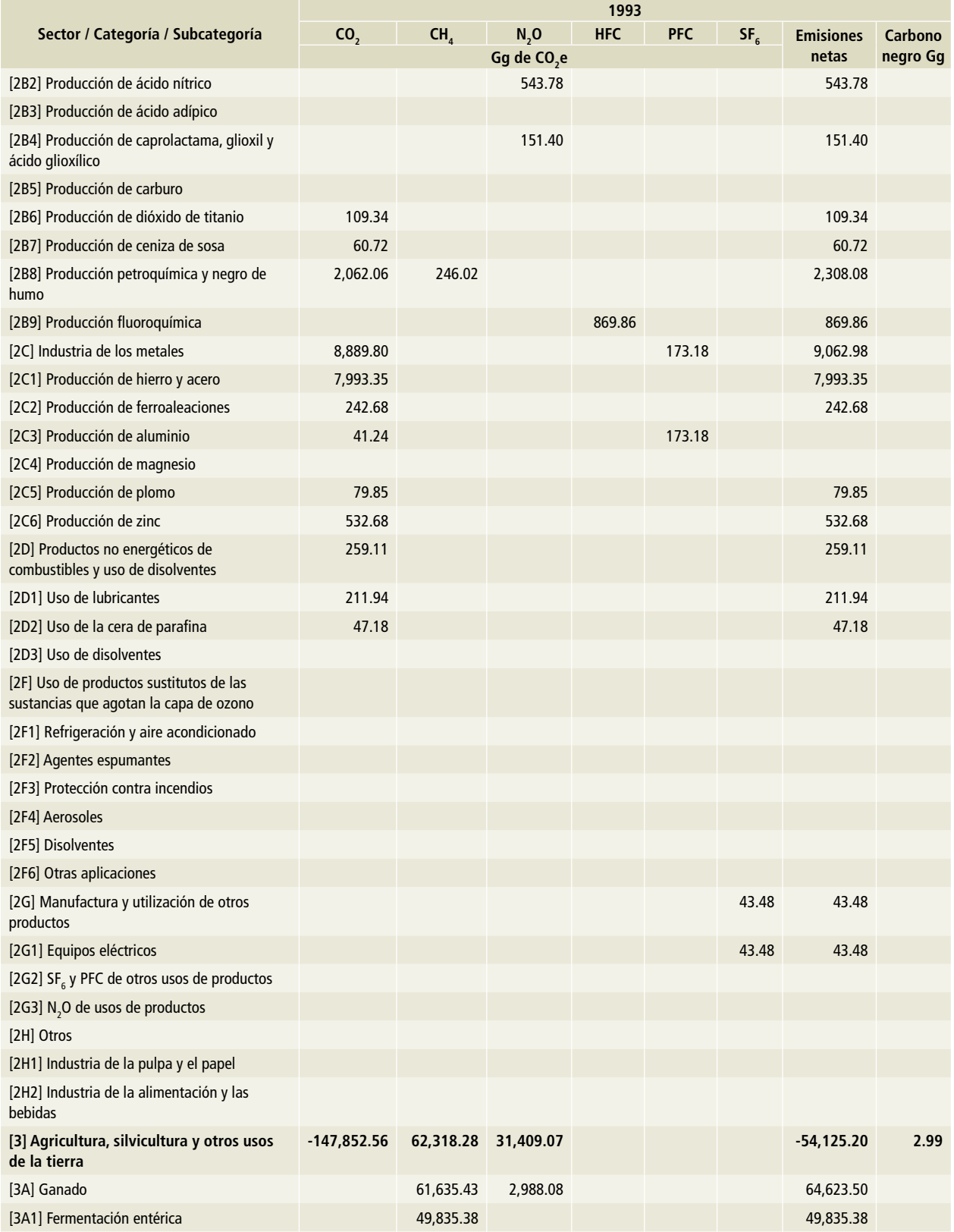

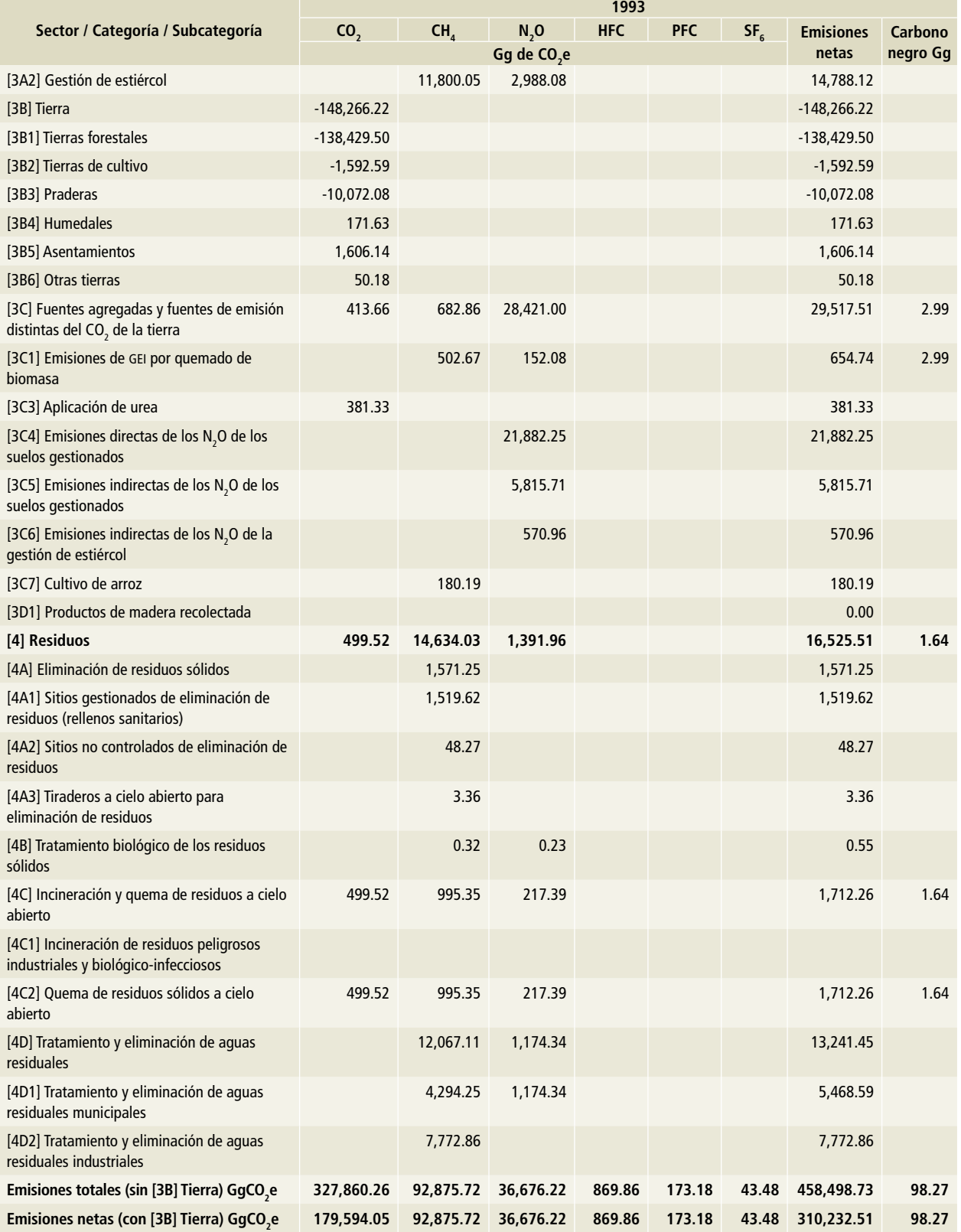

### **Tabla 4. (Continuación)**

### **Tabla 4. (Continuación)**

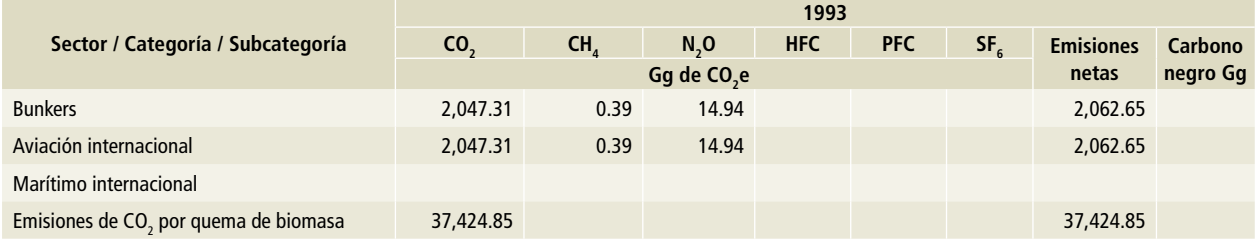

Nota: Las emisiones de bunkers y las emisiones de CO<sub>2</sub> por la quema de biomasa no se encuentran contabilizadas en el total del Inventario.

### **Tabla 5. 1994**

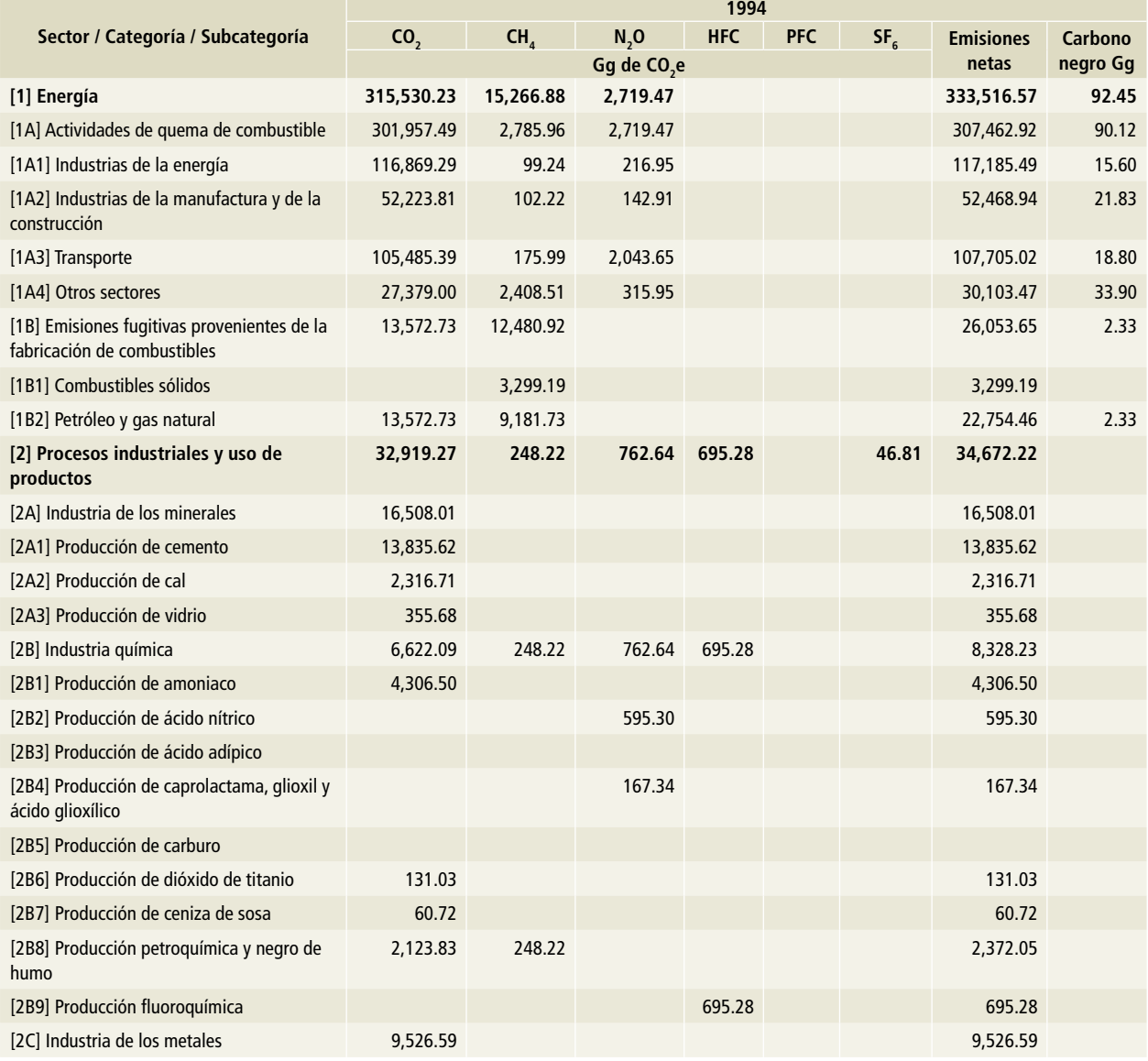

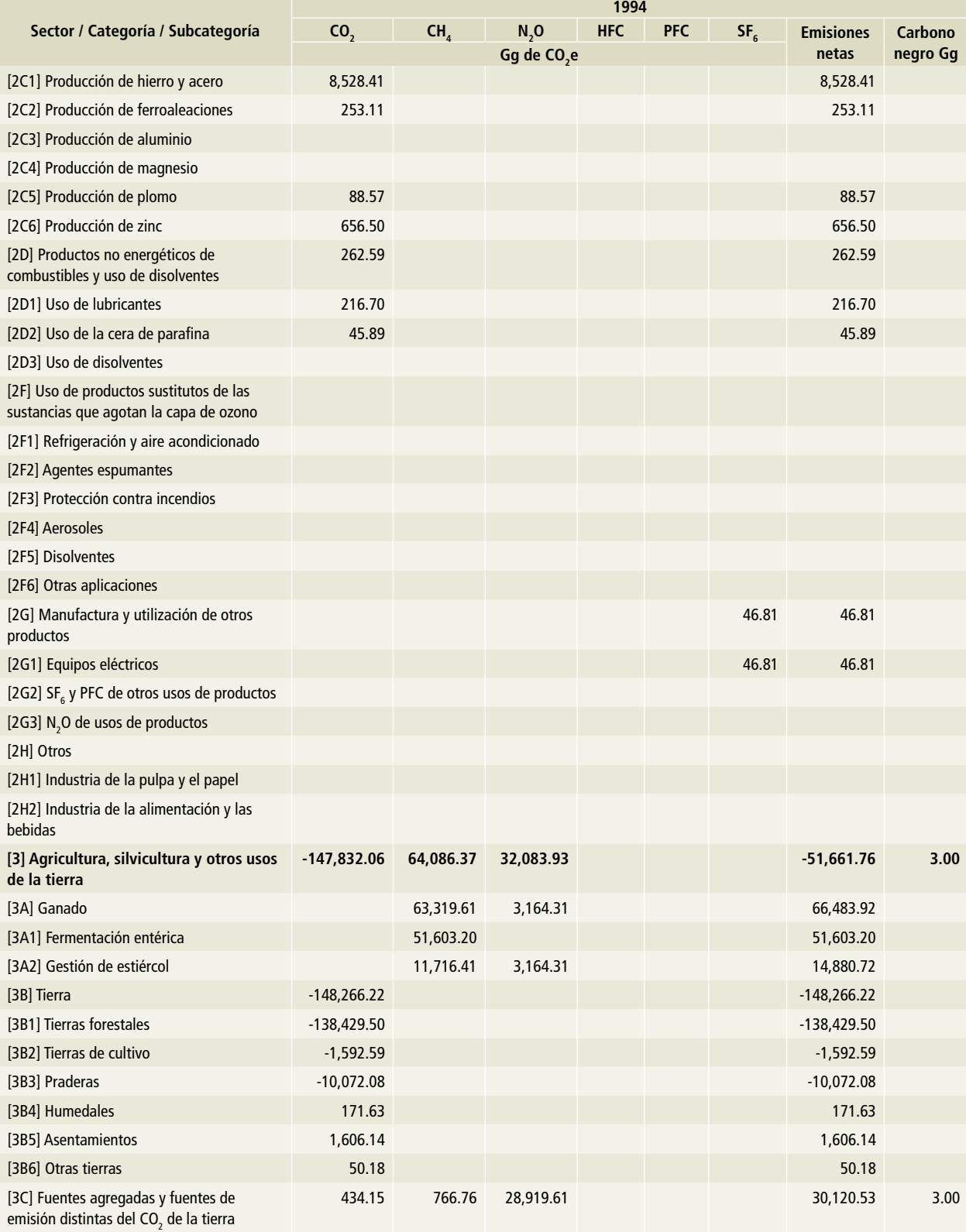

### **Tabla 5. (Continuación)**

### **Tabla 5. (Continuación)**

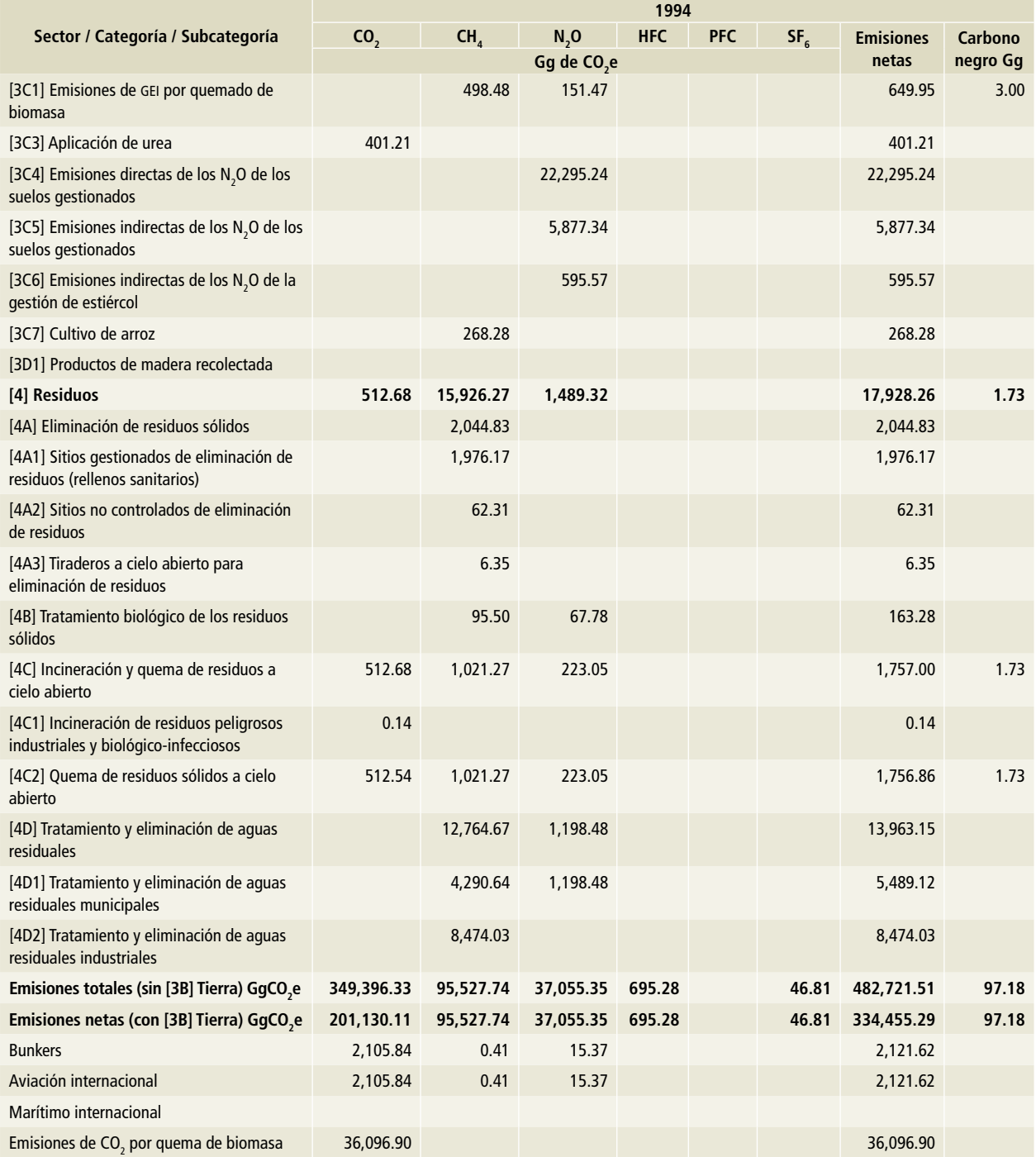

Nota: Las emisiones de bunkers y las emisiones de CO<sub>2</sub> por la quema de biomasa no se encuentran contabilizadas en el total del Inventario.

**Tabla 6. 1995**

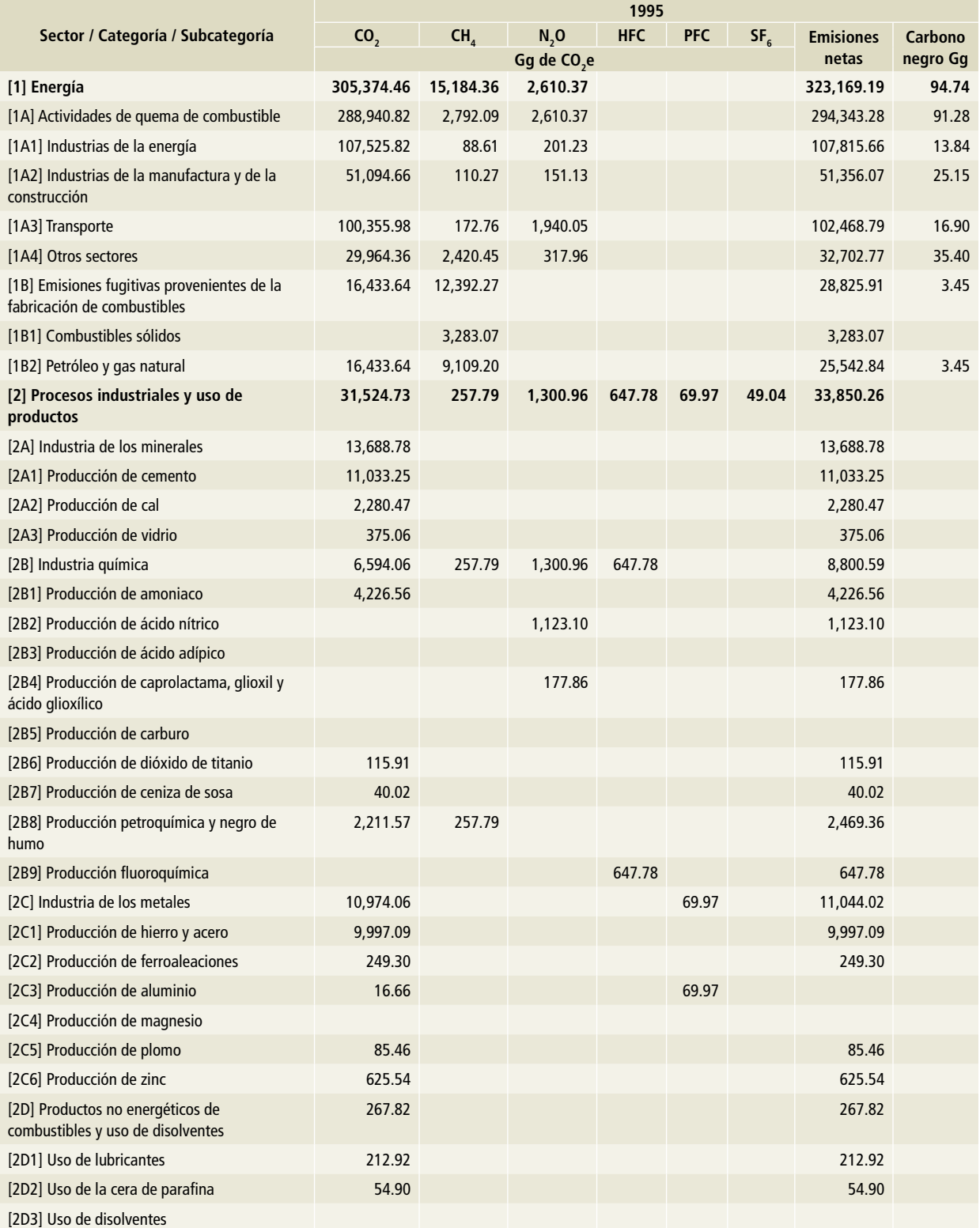
# **Tabla 6. (Continuación)**

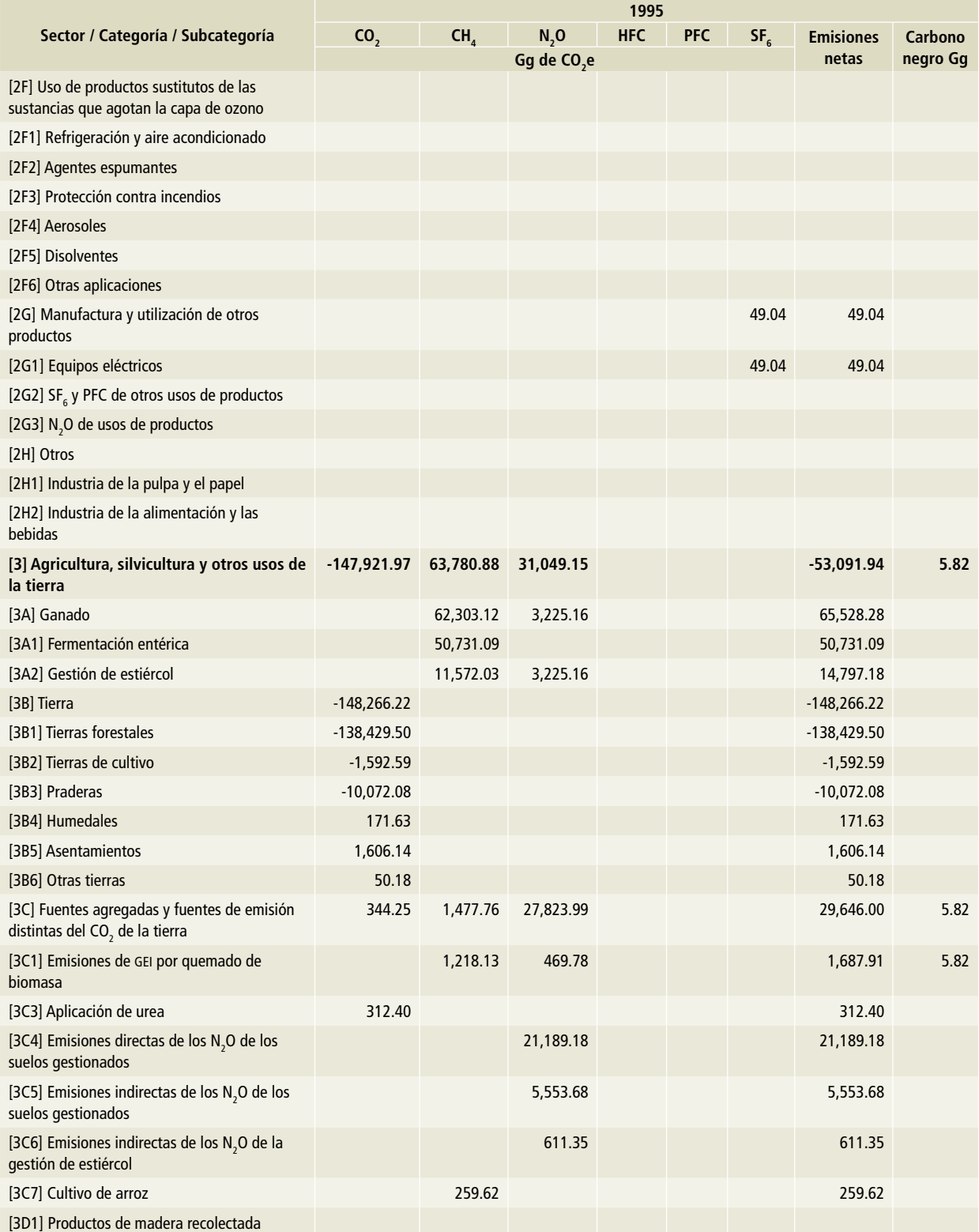

## **Tabla 6. (Continuación)**

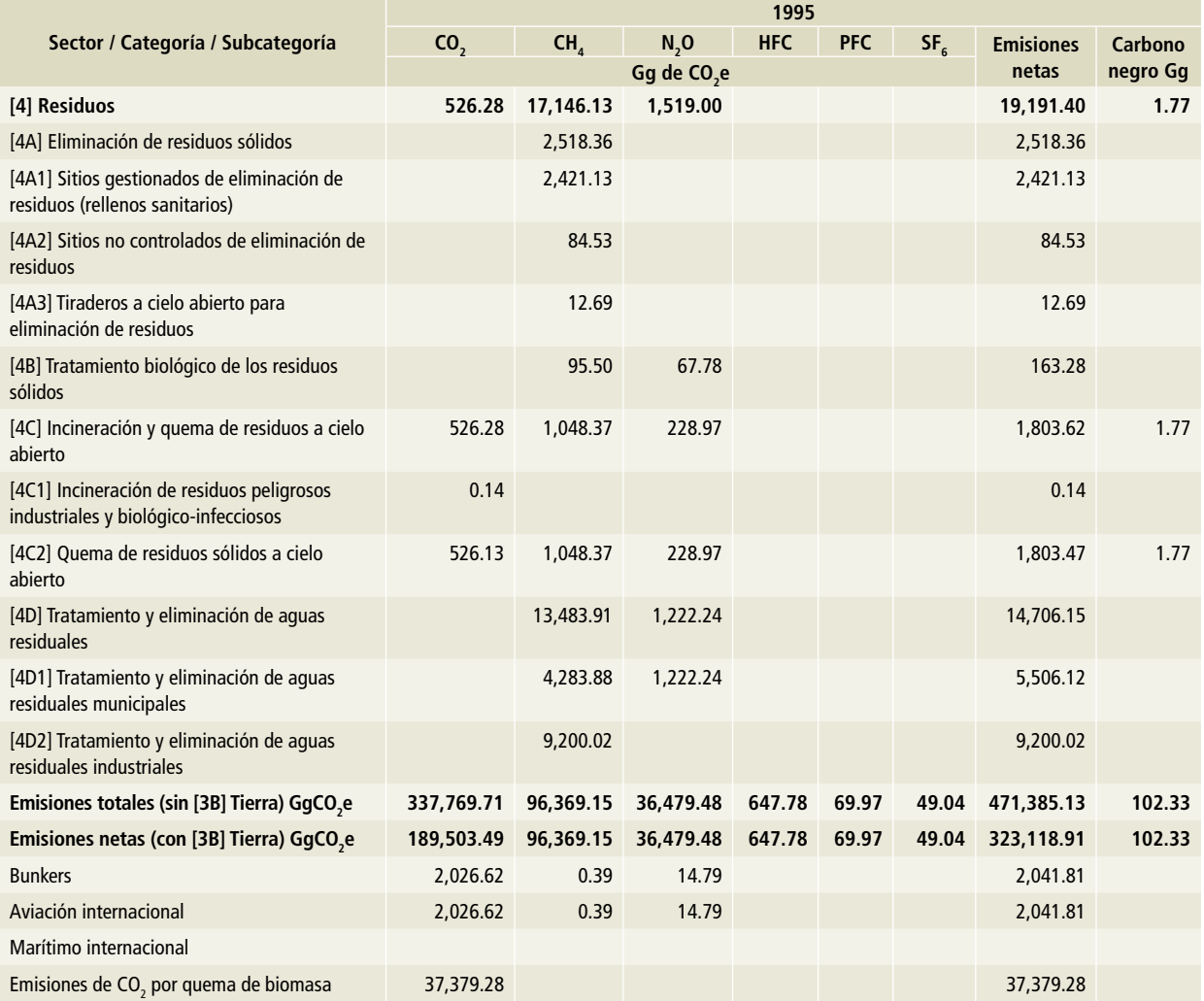

Nota: Las emisiones de bunkers y las emisiones de CO<sub>2</sub> por la quema de biomasa no se encuentran contabilizadas en el total del Inventario.

### **Tabla 7. 1996**

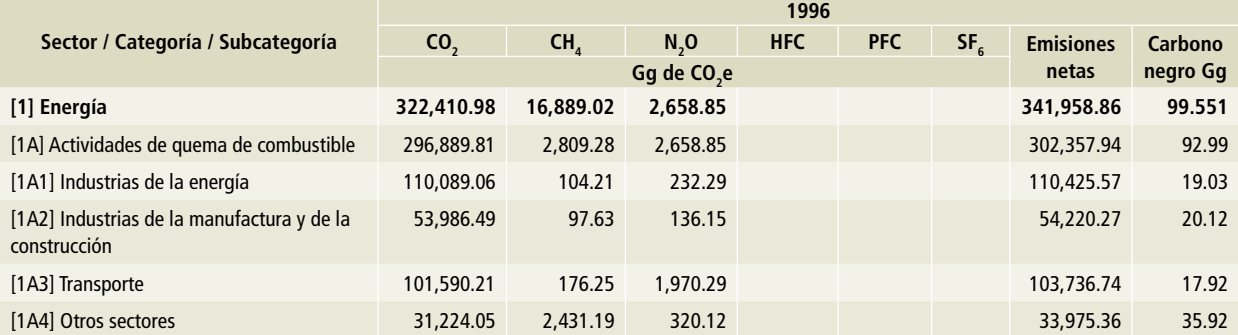

# **Tabla 7. (Continuación)**

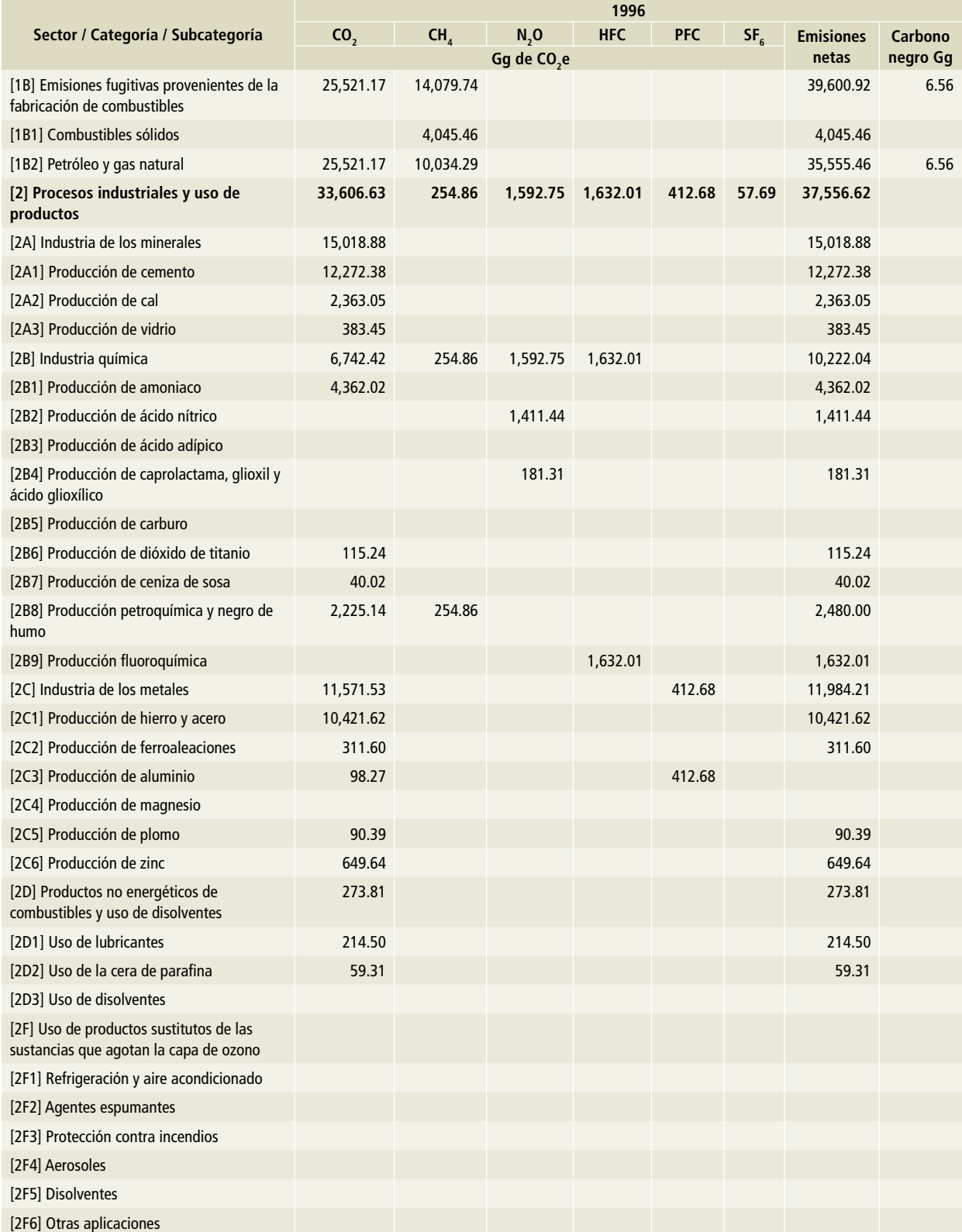

## **Tabla 7. (Continuación)**

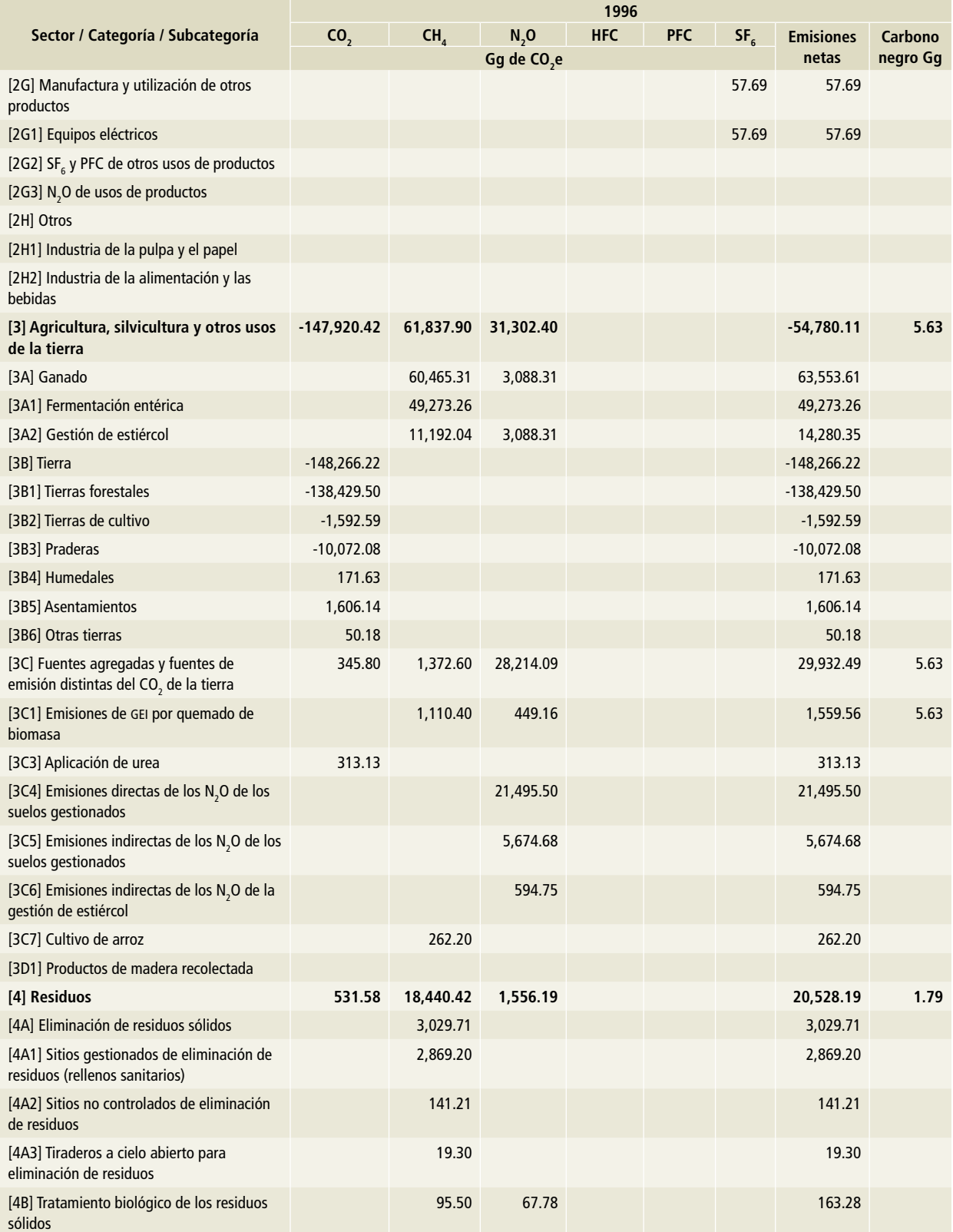

## **Tabla 7. (Continuación)**

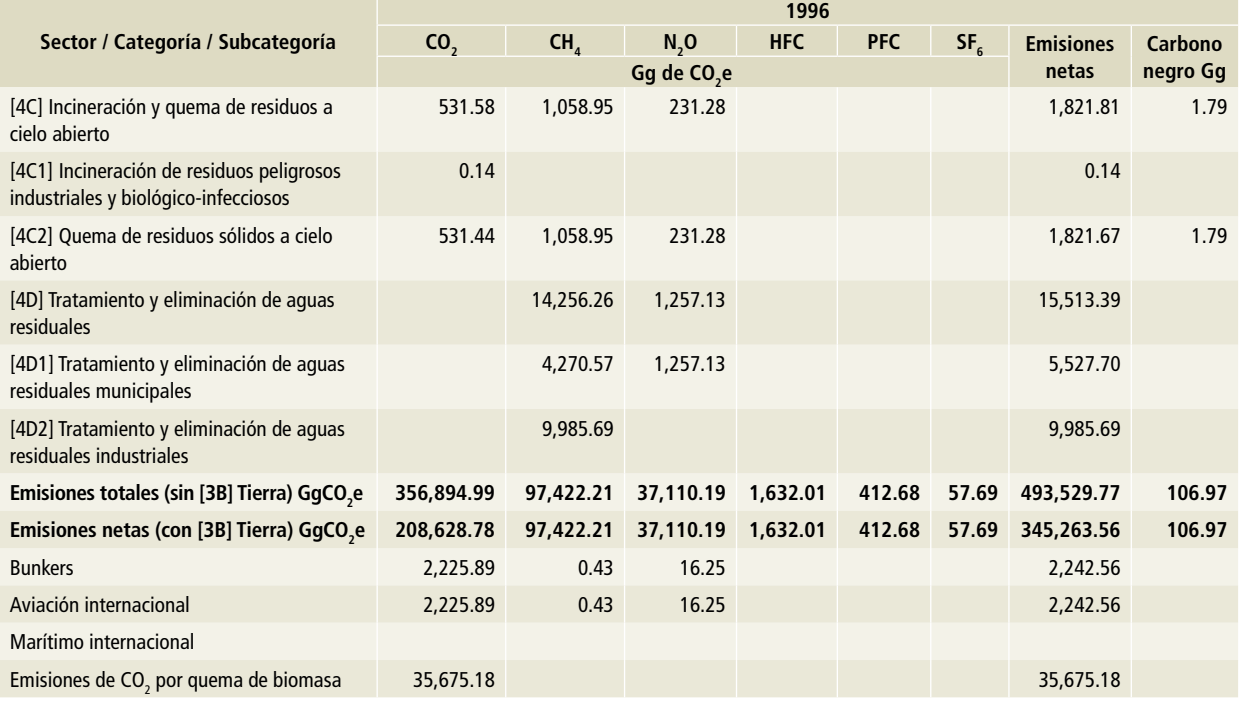

Nota: Las emisiones de bunkers y las emisiones de CO<sub>2</sub> por la quema de biomasa no se encuentran contabilizadas en el total del Inventario.

#### **Tabla 8. 1997**

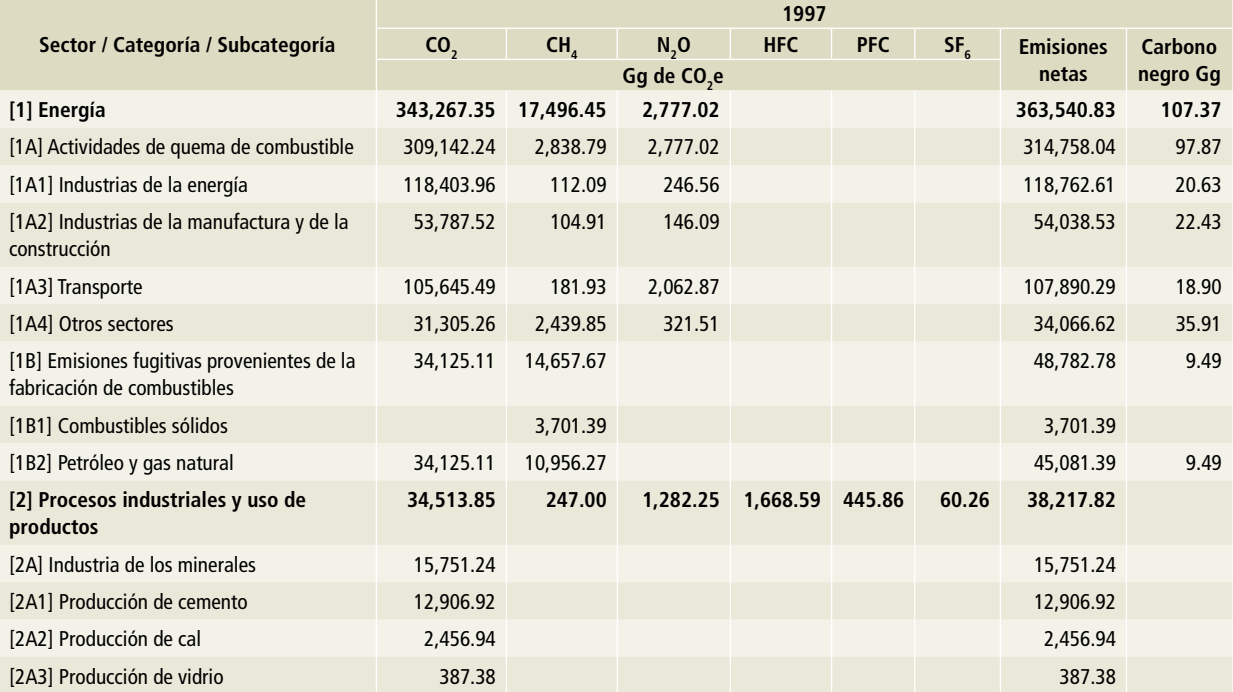

## **Tabla 8. (Continuación)**

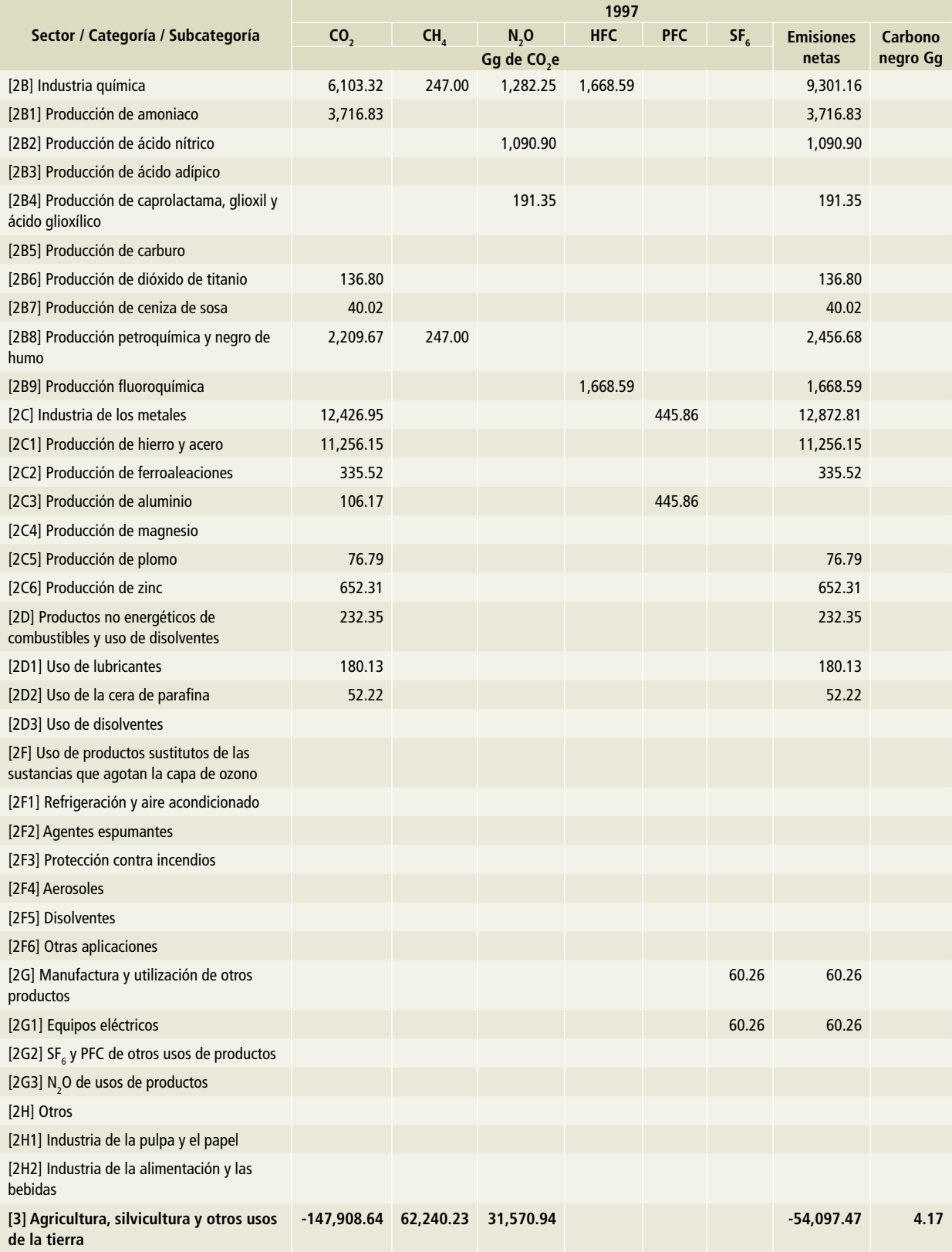

## **Tabla 8. (Continuación)**

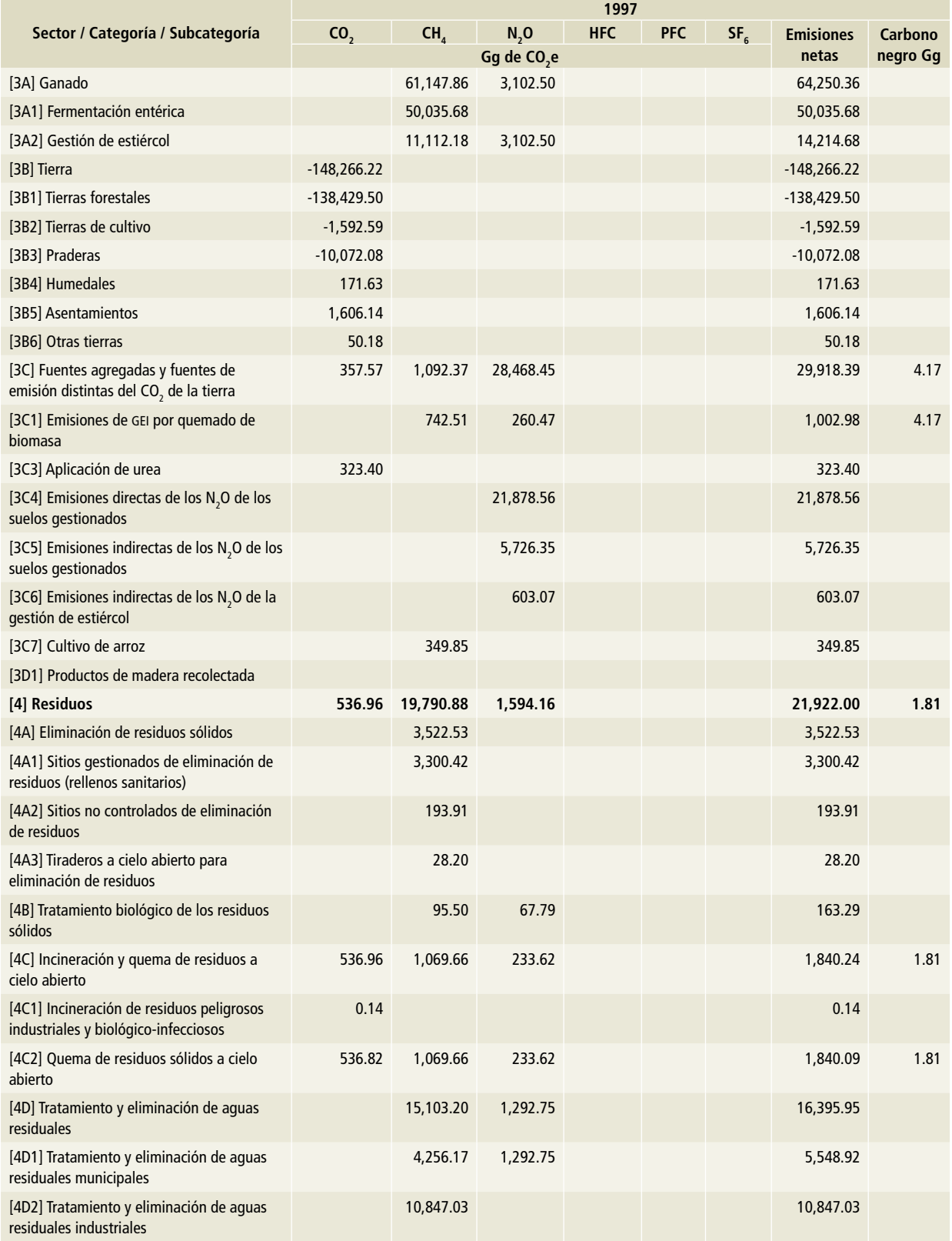

## **Tabla 8. (Continuación)**

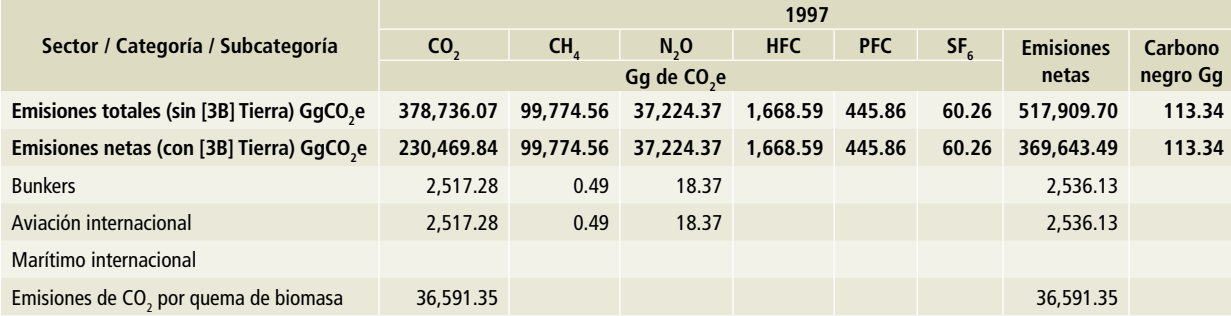

Nota: Las emisiones de bunkers y las emisiones de CO<sub>2</sub> por la quema de biomasa no se encuentran contabilizadas en el total del Inventario.

#### **Tabla 9. 1998**

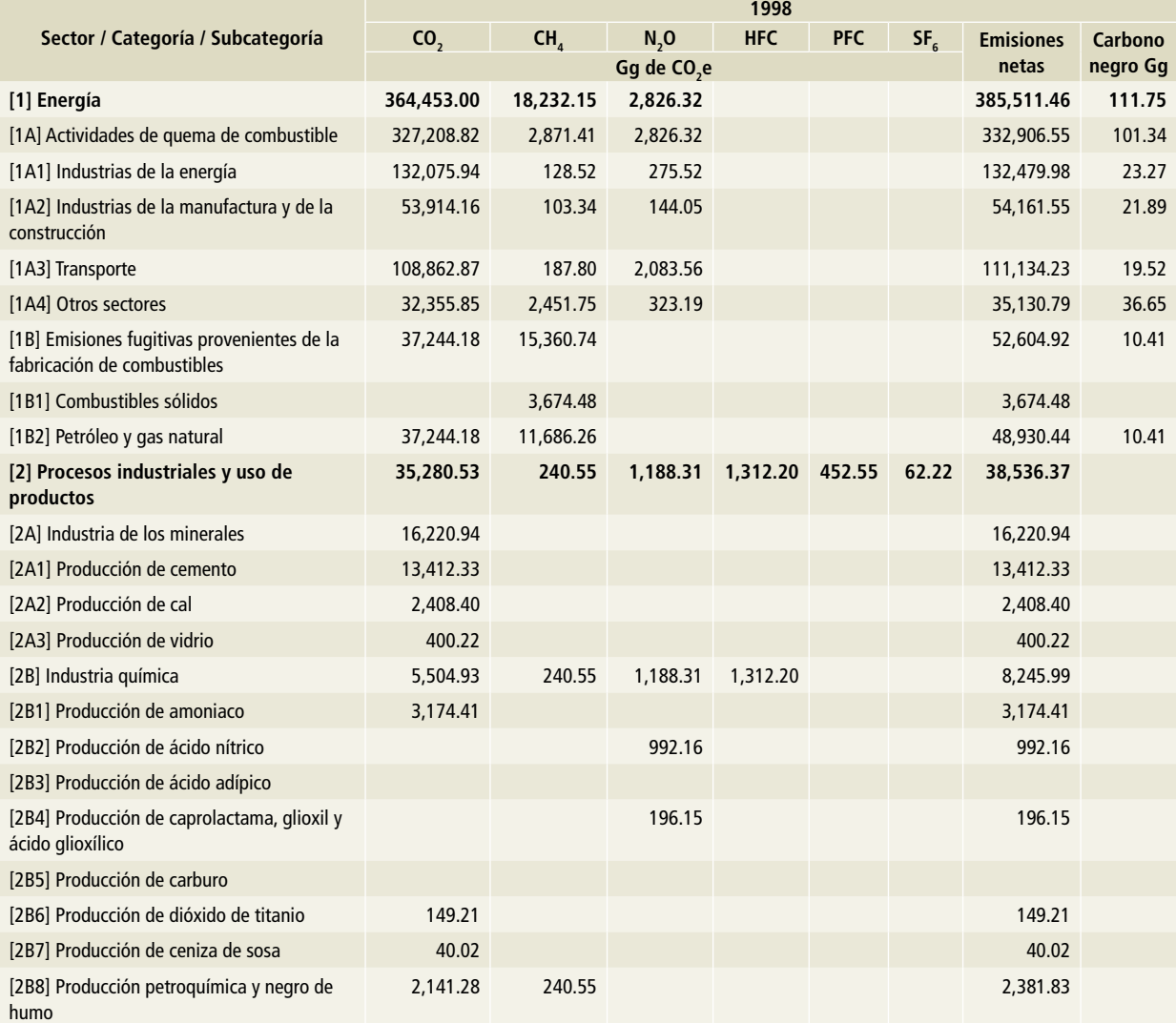

## **Tabla 9. (Continuación)**

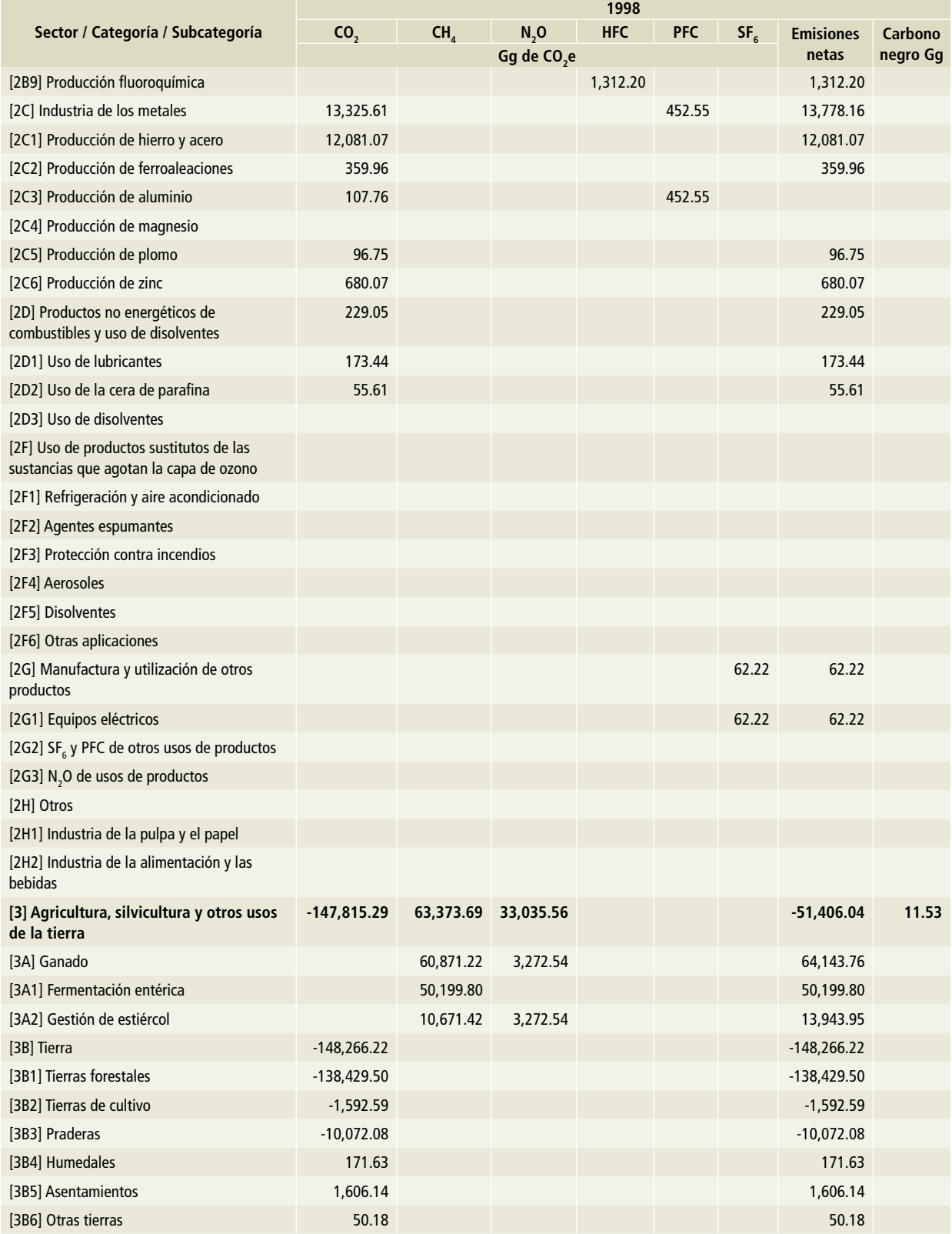

## **Tabla 9. (Continuación)**

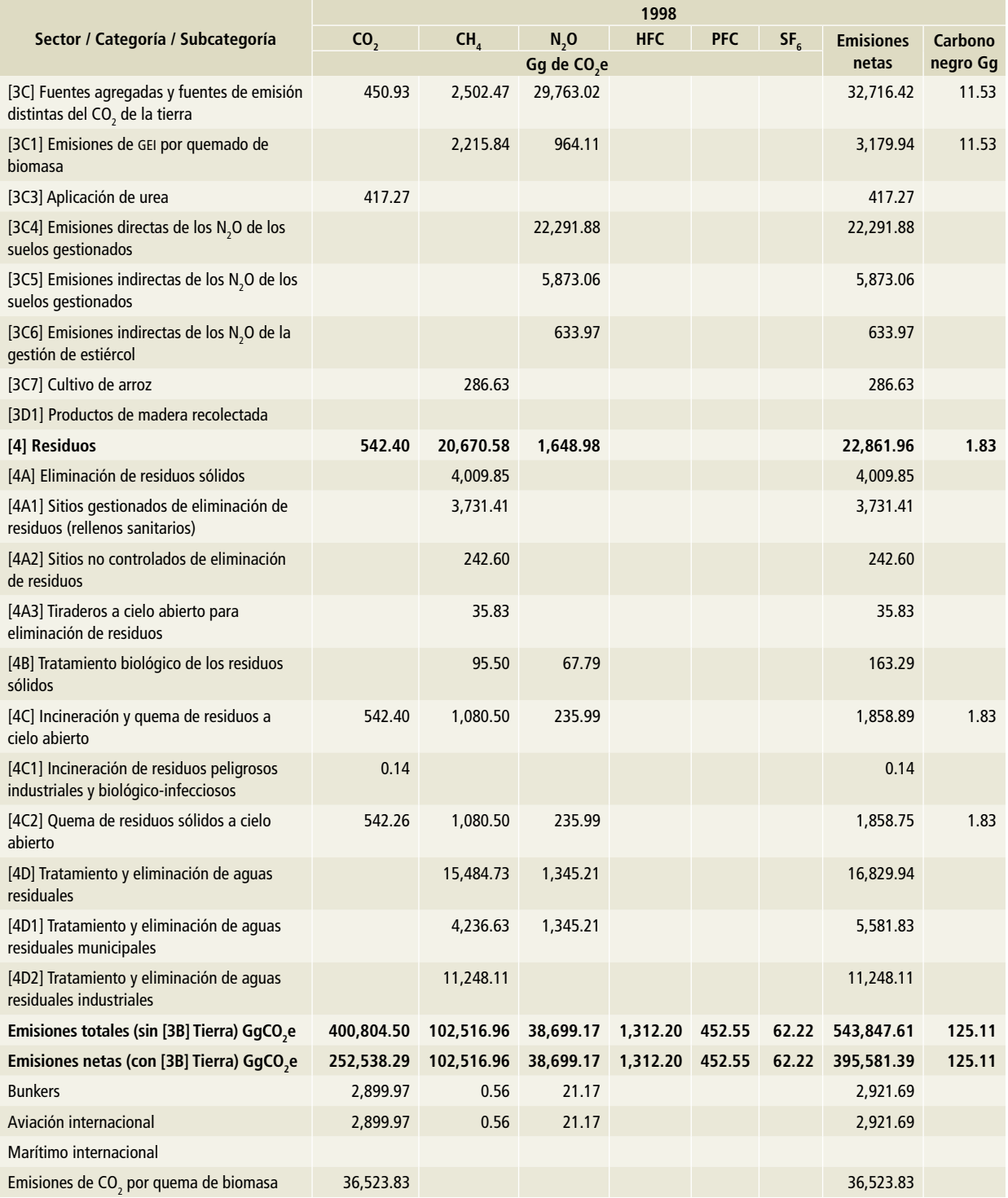

Nota: Las emisiones de bunkers y las emisiones de CO<sub>2</sub> por la quema de biomasa no se encuentran contabilizadas en el total del Inventario.

### **Tabla 10. 1999**

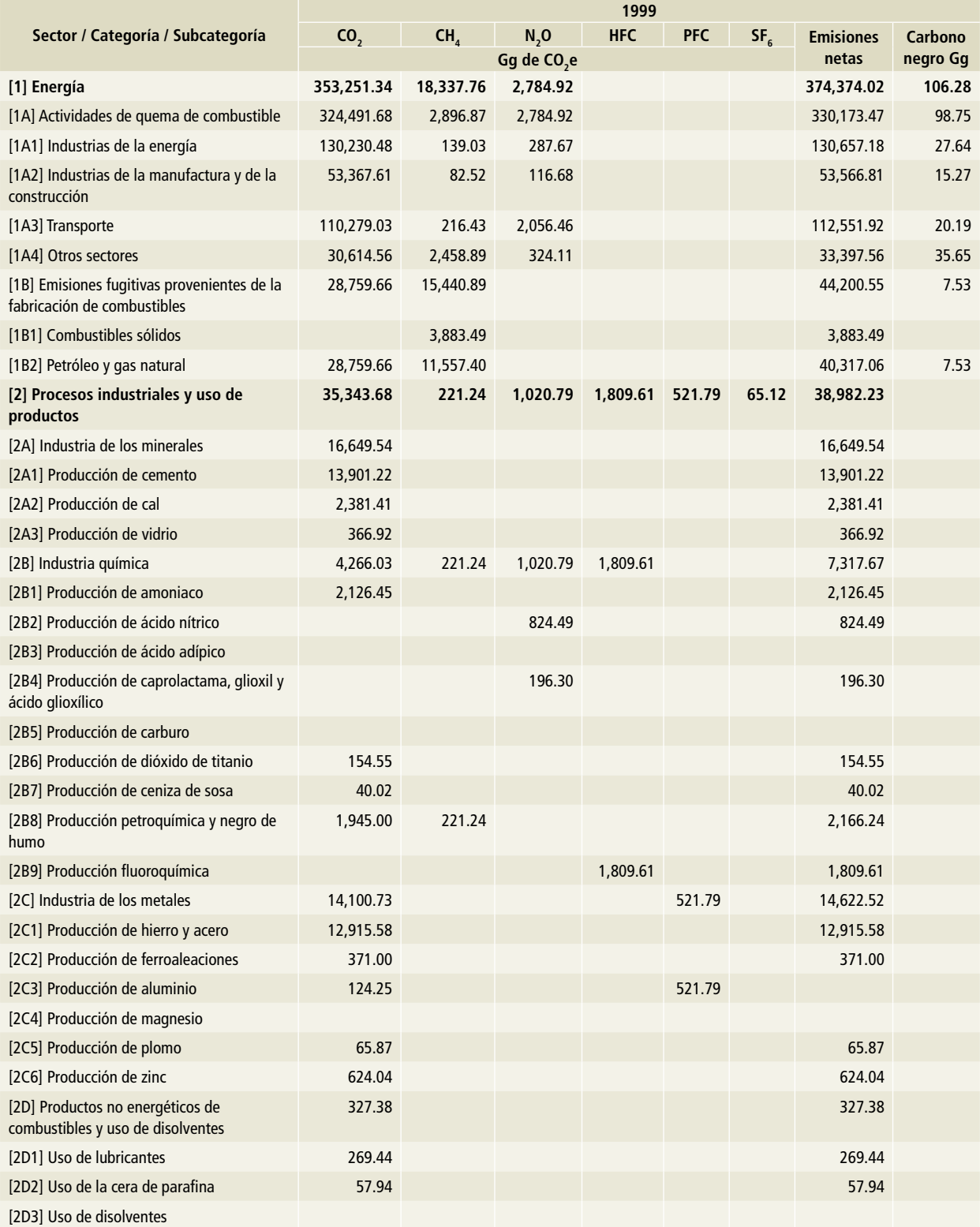

## **Tabla 10. (Continuación)**

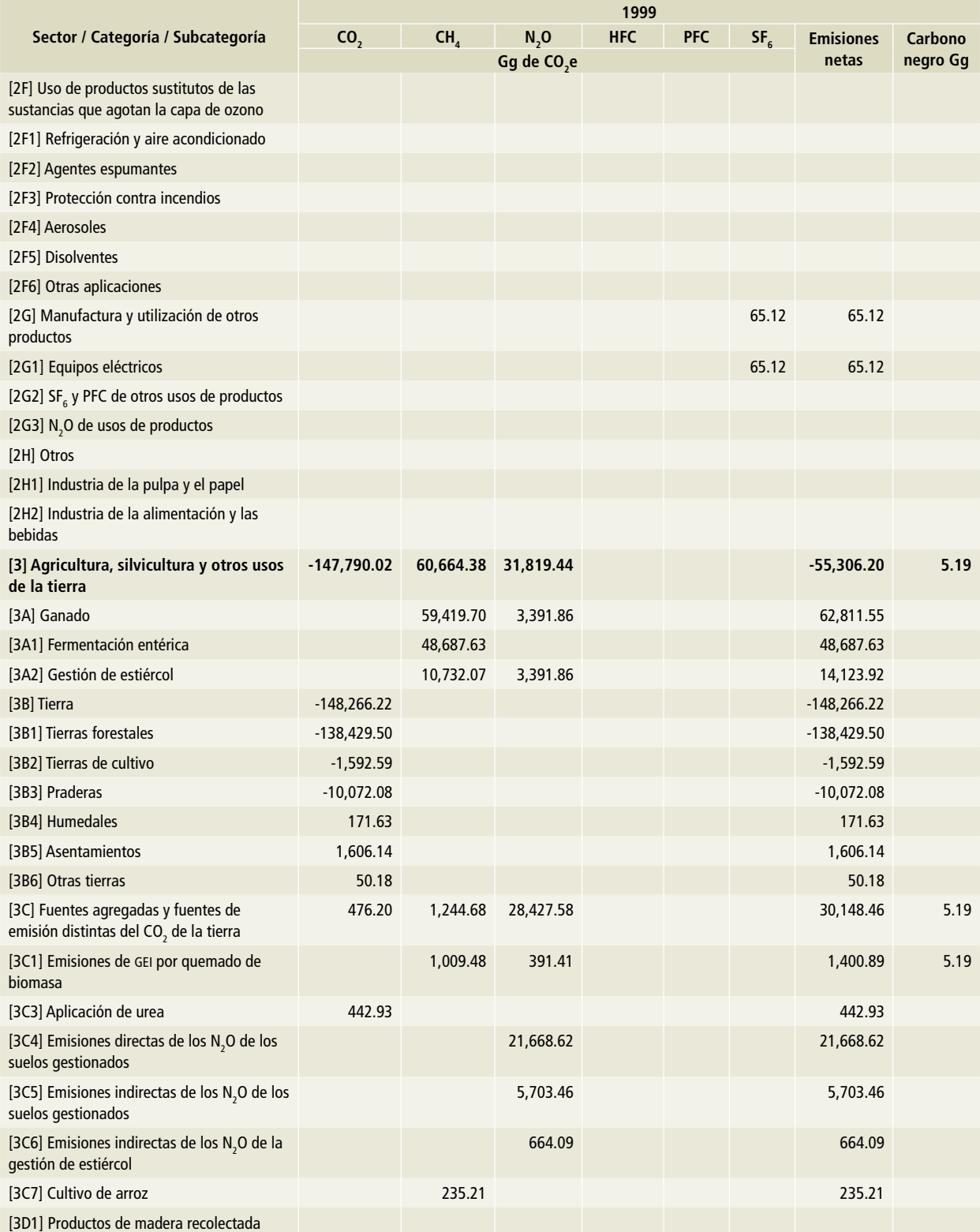

## **Tabla 10. (Continuación)**

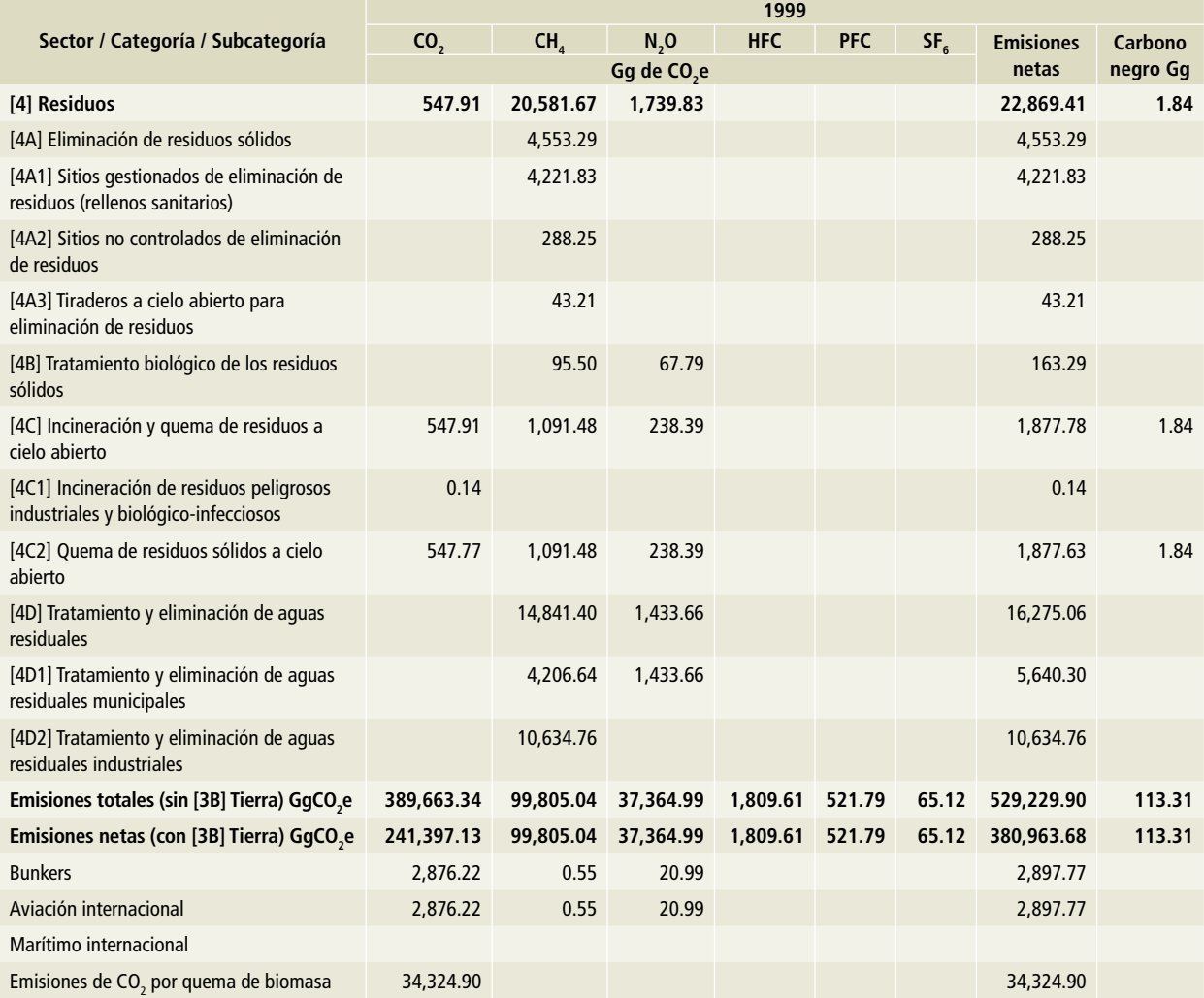

Nota: Las emisiones de bunkers y las emisiones de CO<sub>2</sub> por la quema de biomasa no se encuentran contabilizadas en el total del Inventario.

### **Tabla 11. 2000**

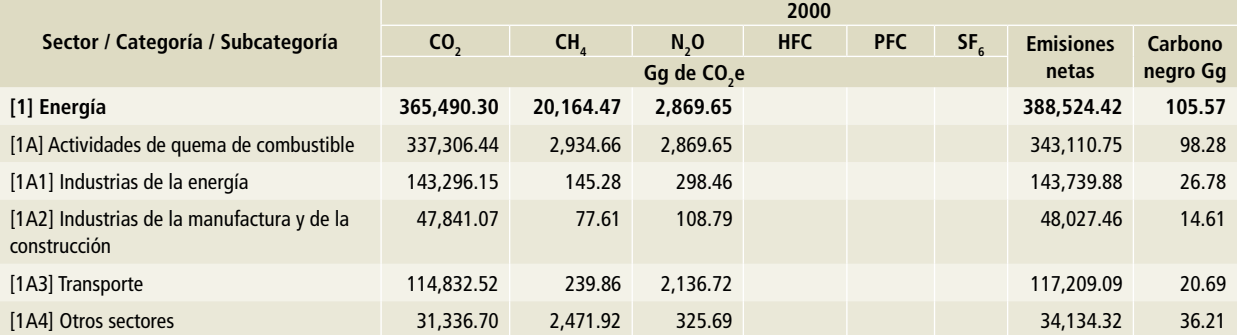

# **Tabla 11. (Continuación)**

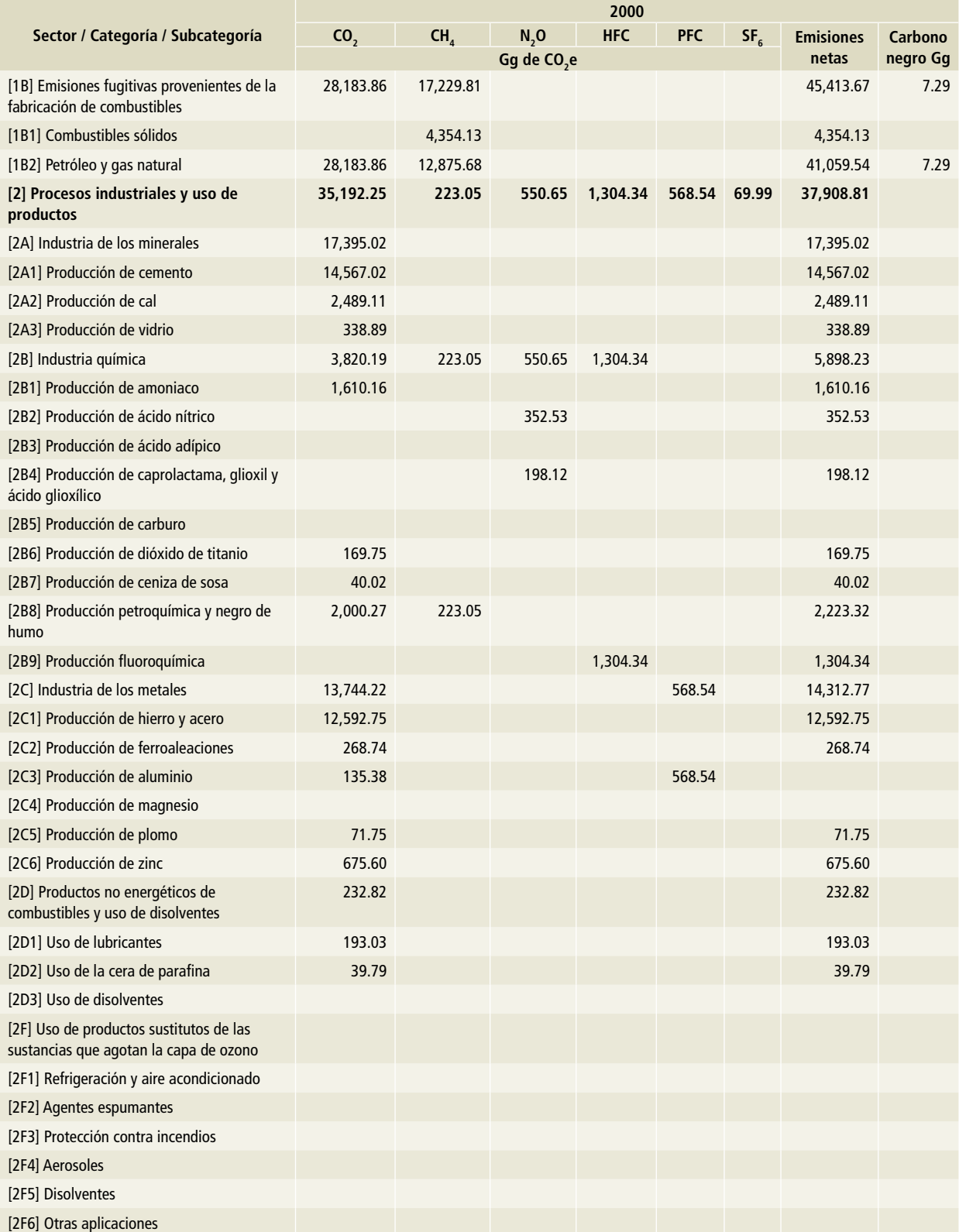

# **Tabla 11. (Continuación)**

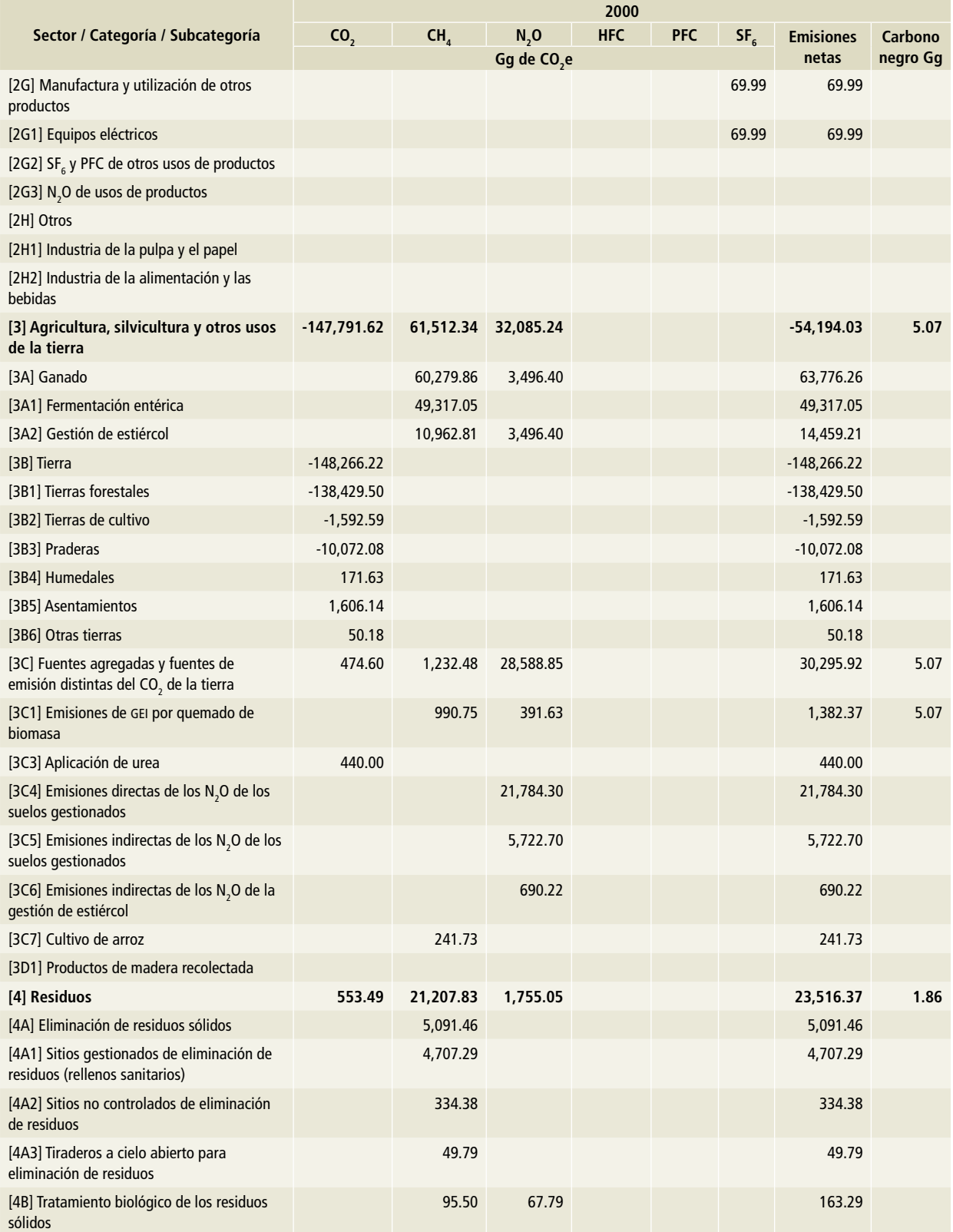

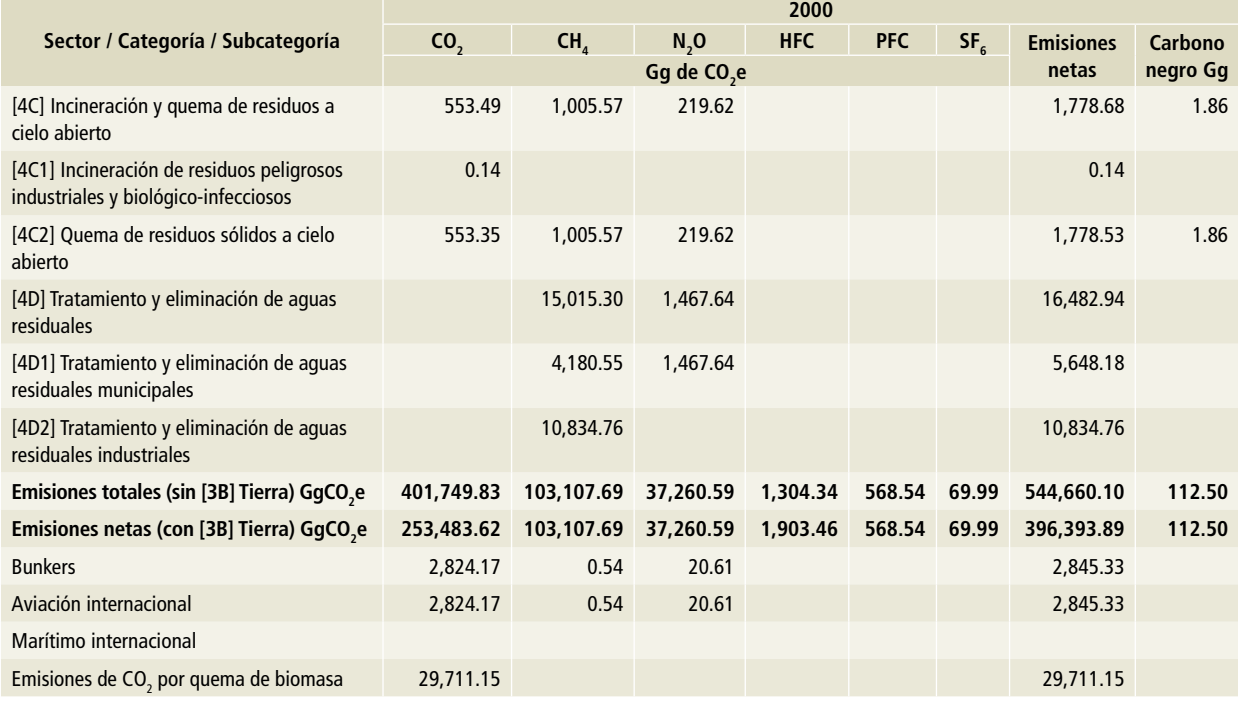

## **Tabla 11. (Continuación)**

Nota: Las emisiones de bunkers y las emisiones de CO<sub>2</sub> por la quema de biomasa no se encuentran contabilizadas en el total del Inventario.

### **Tabla 12. 2001**

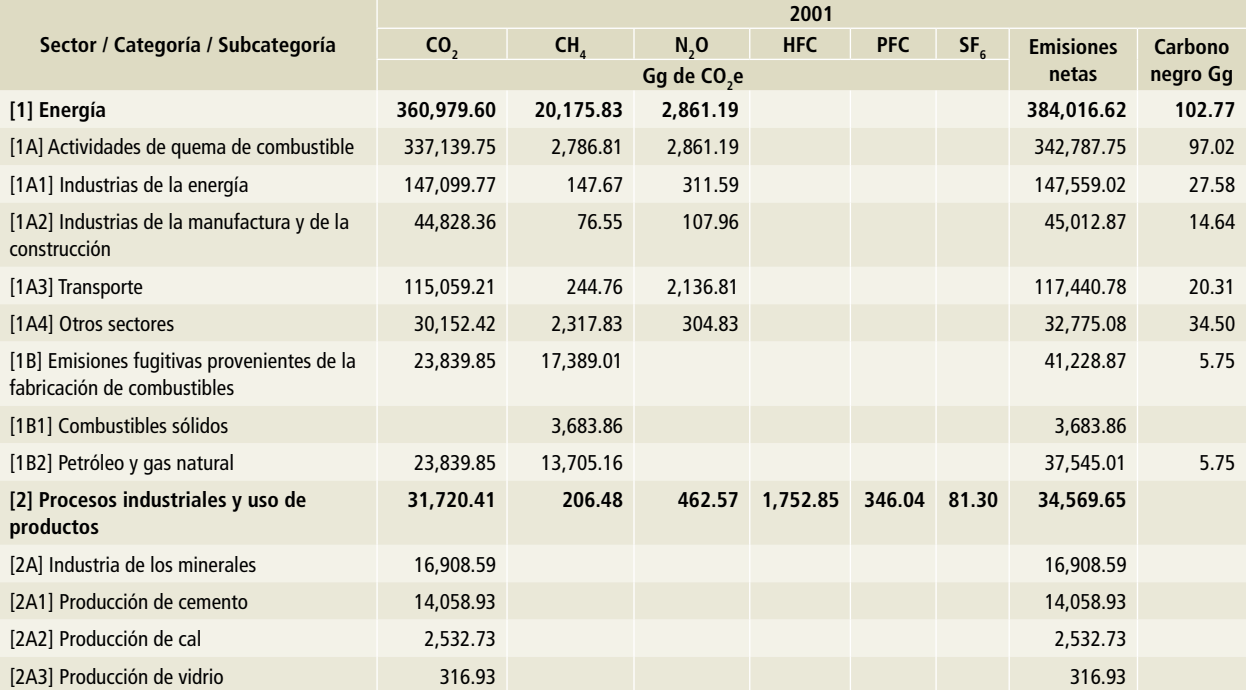

# **Tabla 12. (Continuación)**

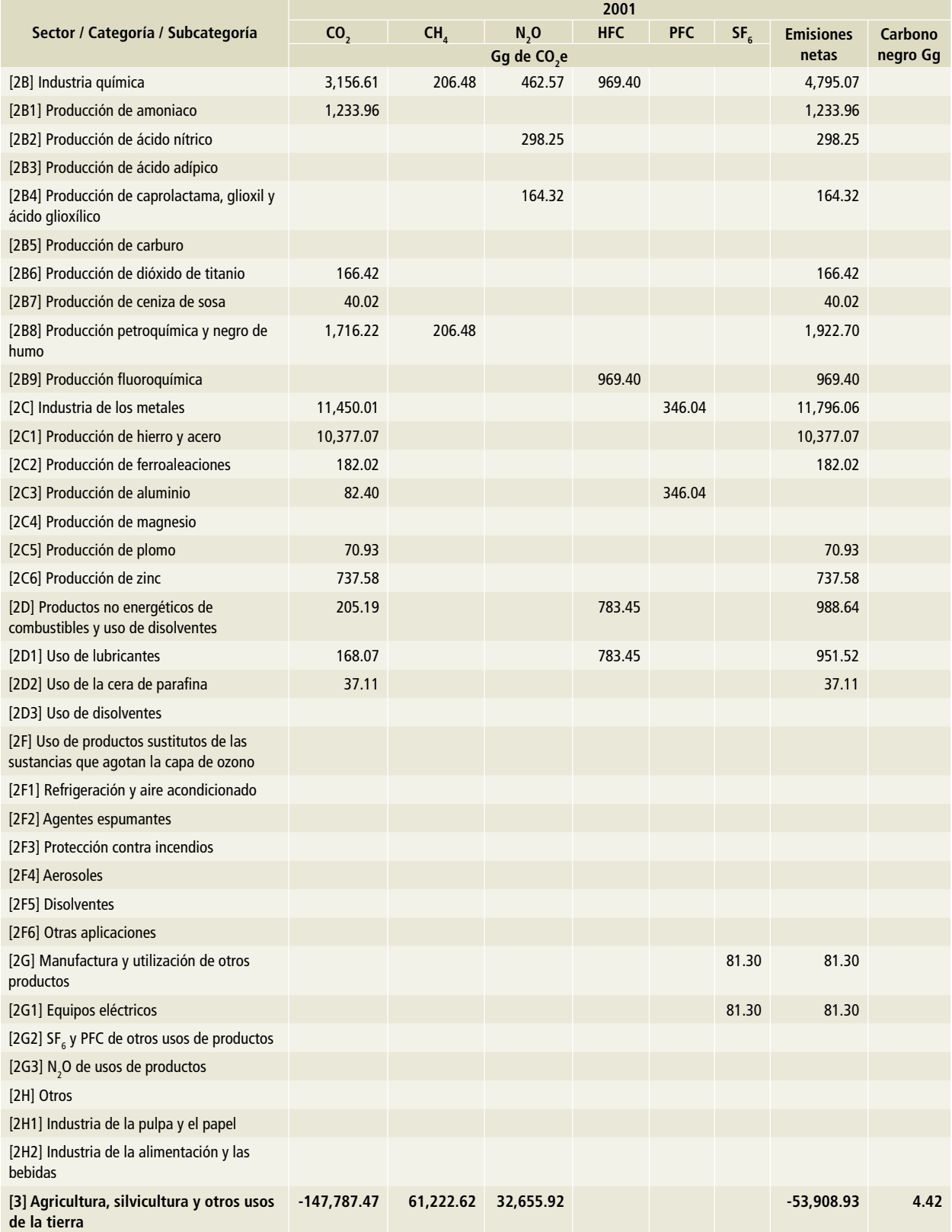

#### **Sector / Categoría / Subcategoría 2001 CO<sub>2</sub> CH<sub>4</sub> N<sub>2</sub>O HFC PFC SF<sub>6</sub> Emisiones netas Carbono Gg de CO negro Gg <sup>2</sup> e** [3A] Ganado 60,266.93 3,581.89 63,848.81 [3A1] Fermentación entérica 49,439.03 49,439.03 [3A2] Gestión de estiércol 10,827.90 3,581.89 14,409.79 [3B] Tierra -148,266.22 -148,266.22 [3B1] Tierras forestales -138,429.50 -138,429.50 [3B2] Tierras de cultivo -1,592.59 -1,592.59 [3B3] Praderas -10,072.08 -10,072.08 [3B4] Humedales 171.63 171.63 171.63 171.63 171.63 171.63 171.63 [3B5] Asentamientos 1,606.14 1,606.14 [3B6] Otras tierras 50.18 50.18 [3C] Fuentes agregadas y fuentes de emisión distintas del CO $_{\rm _2}$  de la tierra 478.74 955.70 29,074.03 30,508.47 4.42 [3C1] Emisiones de GEI por quemado de biomasa 809.47 285.19 1,094.66 4.42 [3C3] Aplicación de urea 443.67 443.67 [3C4] Emisiones directas de los  $N_{2}$ O de los suelos gestionados 22,249.09 22,249.09 [3C5] Emisiones indirectas de los  $N_{2}$ O de los suelos gestionados 5,823.57 5,823.57 [3C6] Emisiones indirectas de los  $N_{2}$ O de la gestión de estiércol 716.18 716.18 [3C7] Cultivo de arroz 146.23 146.23 [3D1] Productos de madera recolectada **[4] Residuos 539.86 22,295.22 1,783.80 24,618.88 1.81** [4A] Eliminación de residuos sólidos 5,695.19 5,695.19 [4A1] Sitios gestionados de eliminación de residuos (rellenos sanitarios) 5,243.96 5,243.96 [4A2] Sitios no controlados de eliminación de residuos 395.28 395.28 [4A3] Tiraderos a cielo abierto para eliminación de residuos 55.94 55.94 [4B] Tratamiento biológico de los residuos sólidos 95.50 67.79 163.29 [4C] Incineración y quema de residuos a cielo abierto 539.86 976.67 213.46 1,730.00 1.81 [4C1] Incineración de residuos peligrosos industriales y biológico-infecciosos 2.42 0.02 0.15 2.59 [4C2] Quema de residuos sólidos a cielo abierto 537.44 976.66 213.31 1,727.41 1.81 [4D] Tratamiento y eliminación de aguas residuales 15,527.86 1,502.55 17,030.41 [4D1] Tratamiento y eliminación de aguas residuales municipales 4,145.20 1,502.55 5,647.75 [4D2] Tratamiento y eliminación de aguas residuales industriales 11,382.65 11,382.65

### **Tabla 12. (Continuación)**

## **Tabla 12. (Continuación)**

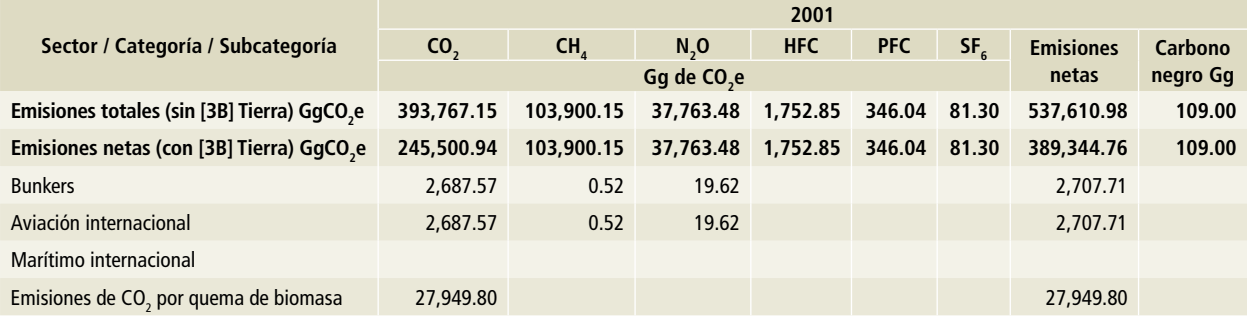

Nota: Las emisiones de bunkers y las emisiones de CO<sub>2</sub> por la quema de biomasa no se encuentran contabilizadas en el total del Inventario.

#### **Tabla 13. 2002**

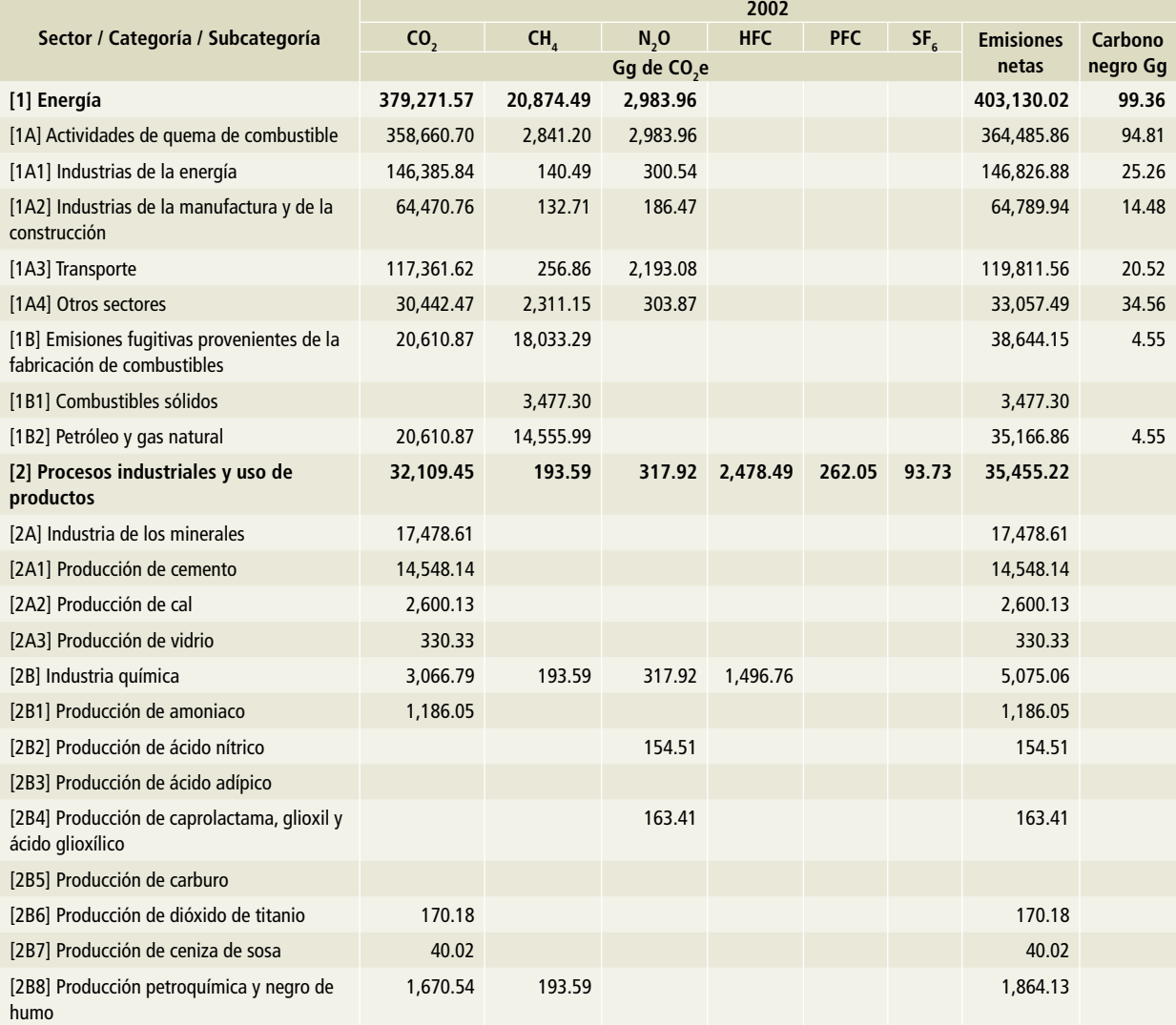

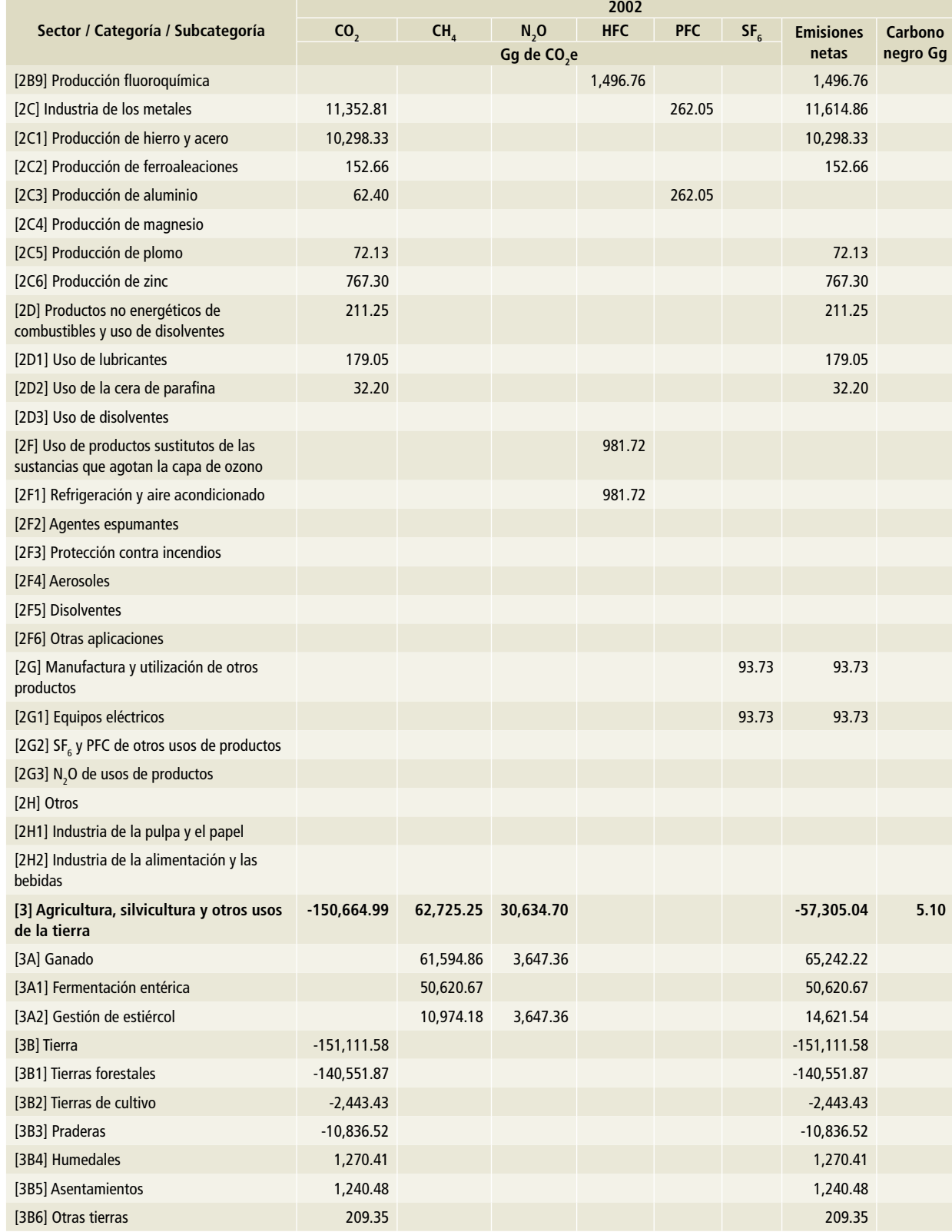

## **Tabla 13. (Continuación)**

## **Tabla 13. (Continuación)**

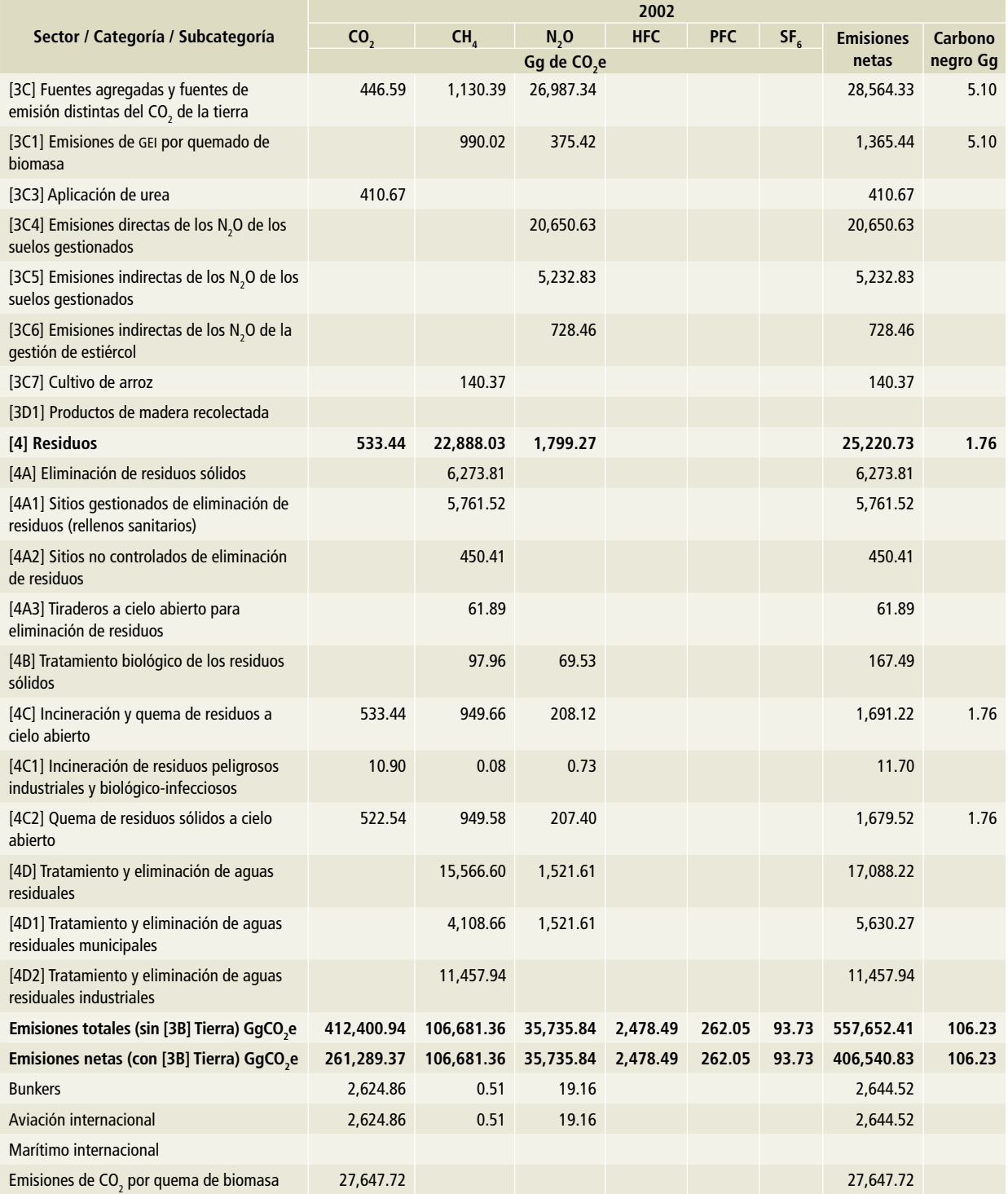

Nota: Las emisiones de bunkers y las emisiones de CO<sub>2</sub> por la quema de biomasa no se encuentran contabilizadas en el total del Inventario.

### **Tabla 14. 2003**

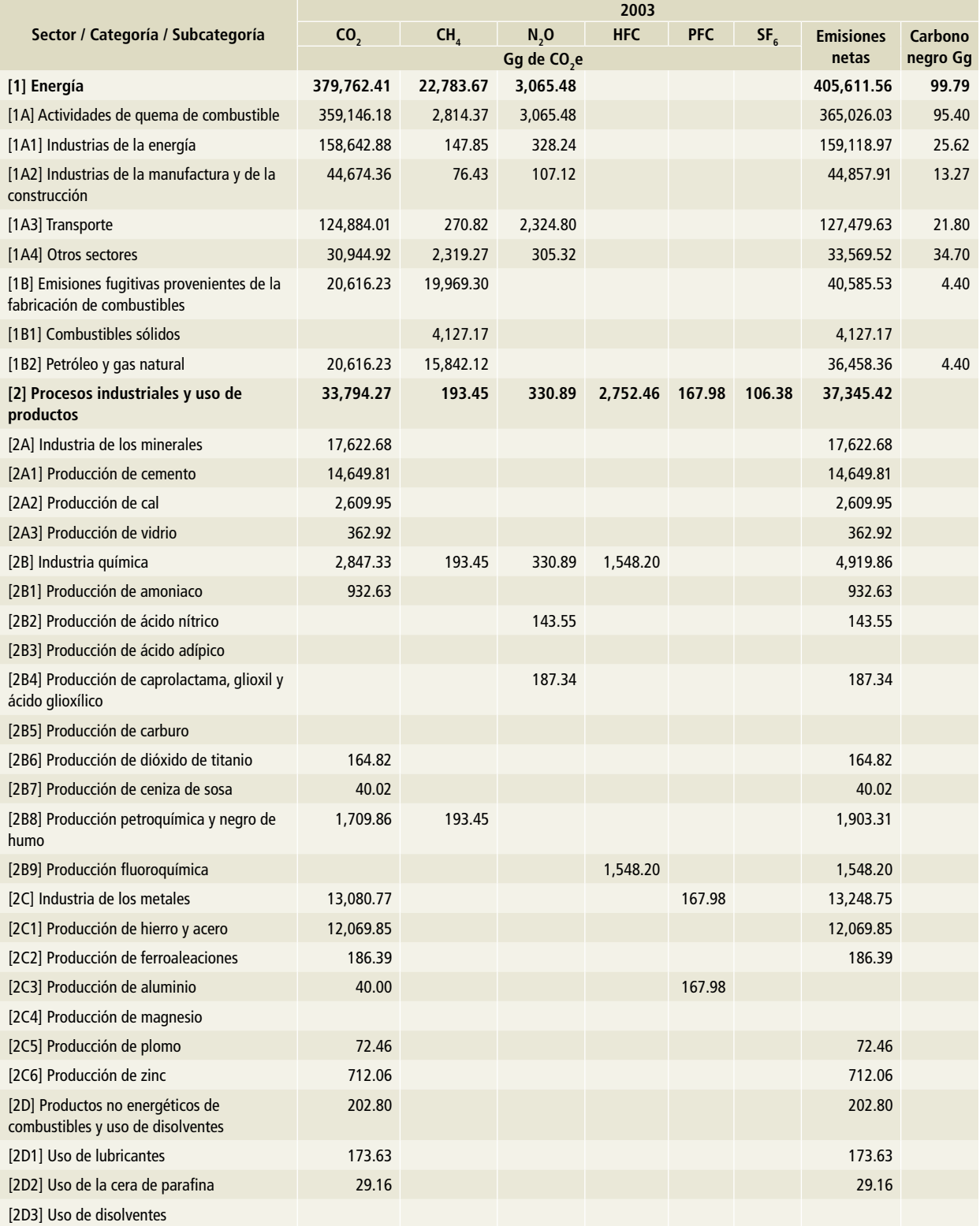

# **Tabla 14. (Continuación)**

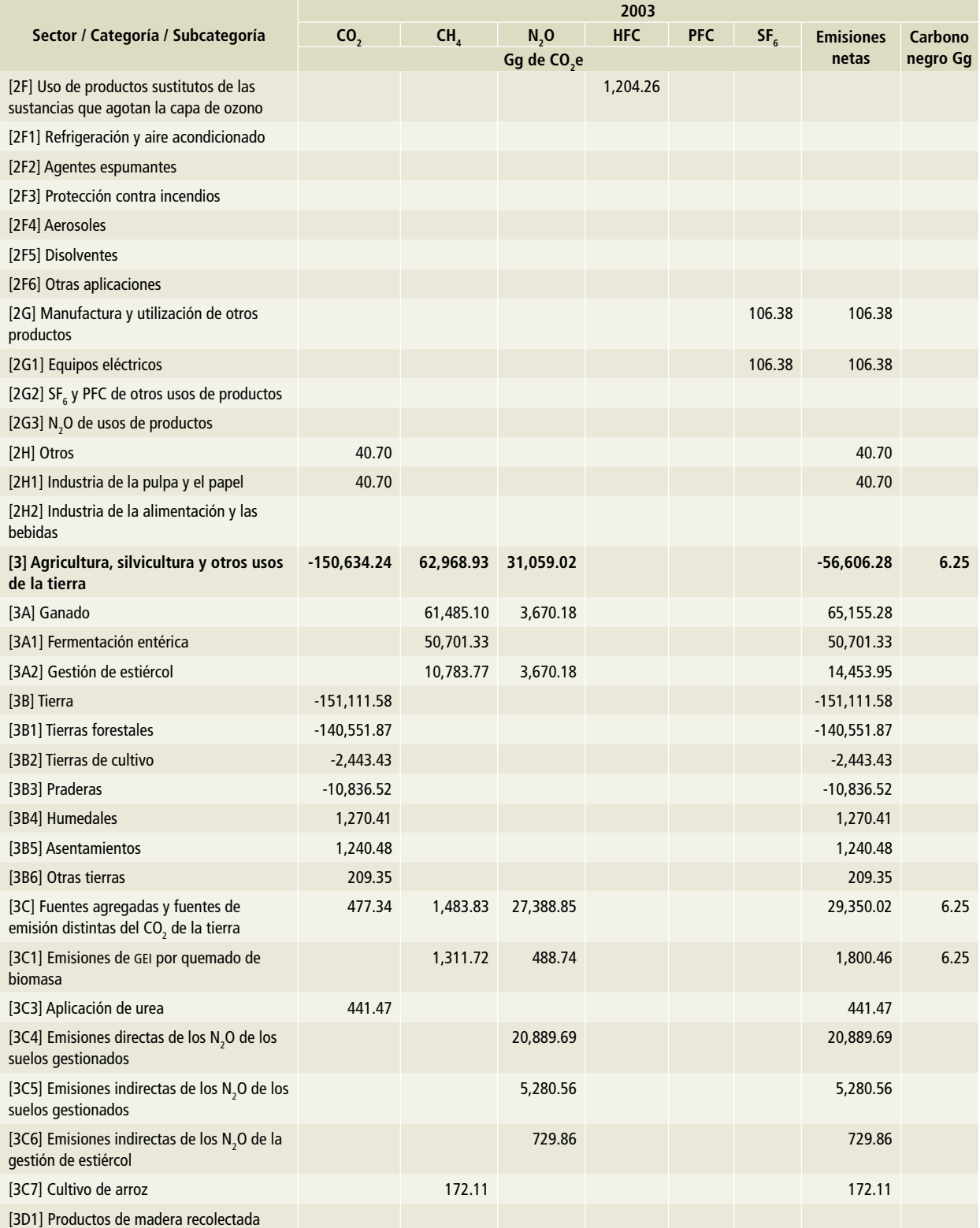

### **Tabla 14. (Continuación)**

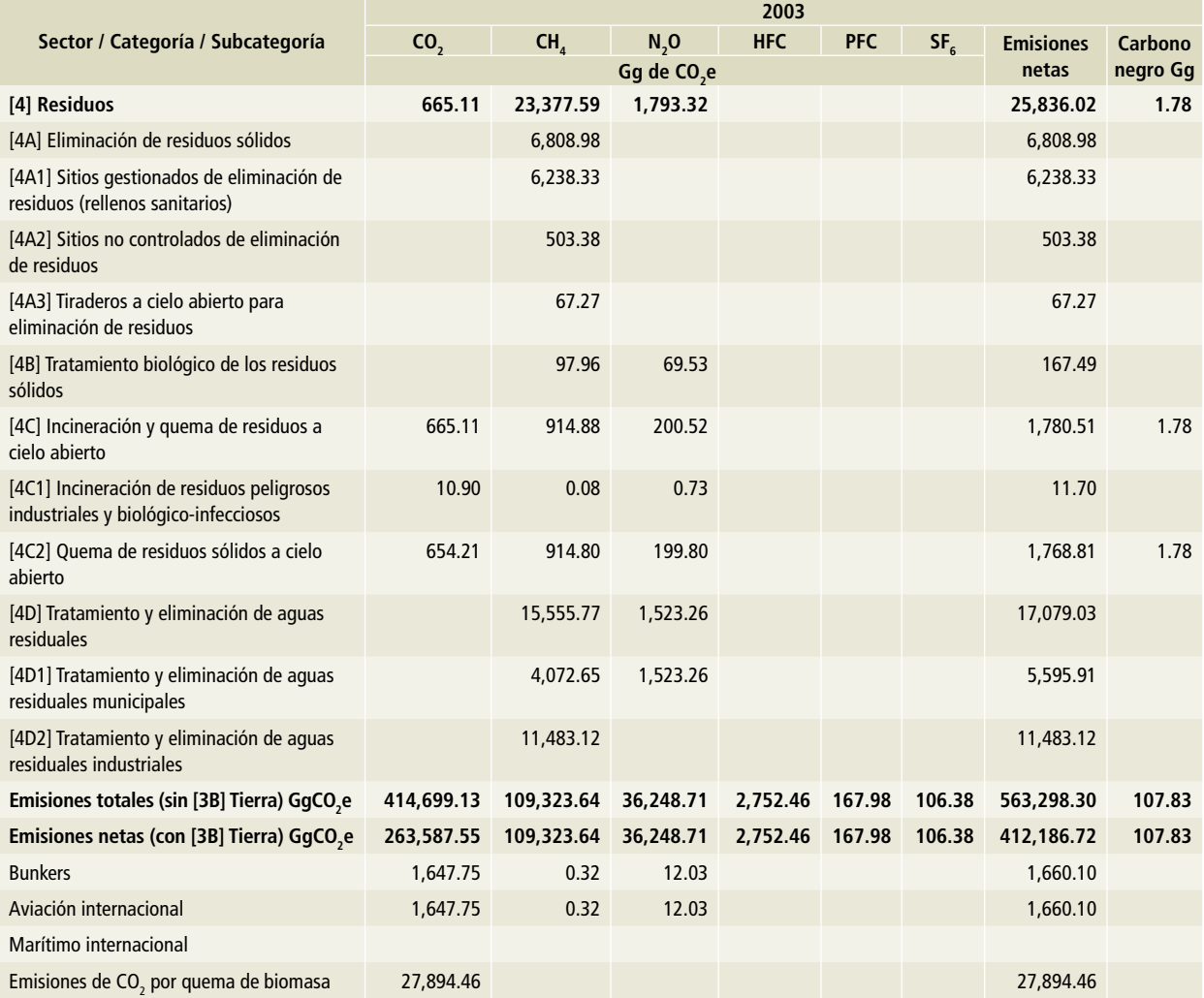

Nota: Las emisiones de bunkers y las emisiones de CO<sub>2</sub> por la quema de biomasa no se encuentran contabilizadas en el total del Inventario.

### **Tabla 15. 2004**

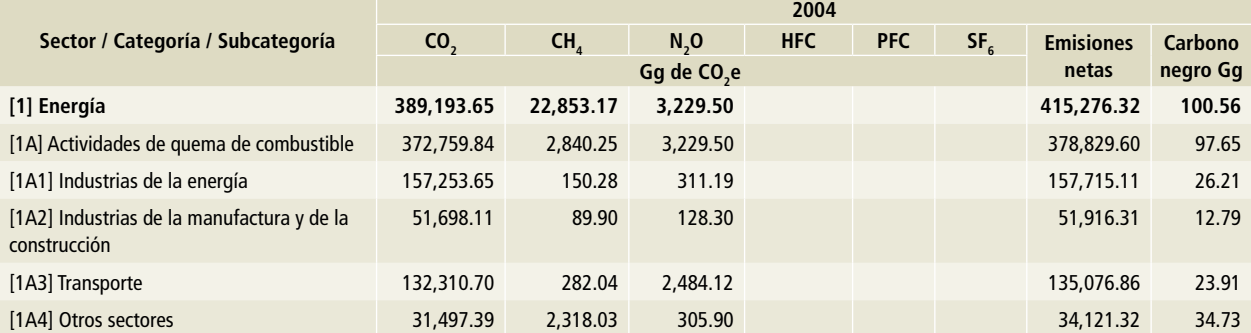

# **Tabla 15. (Continuación)**

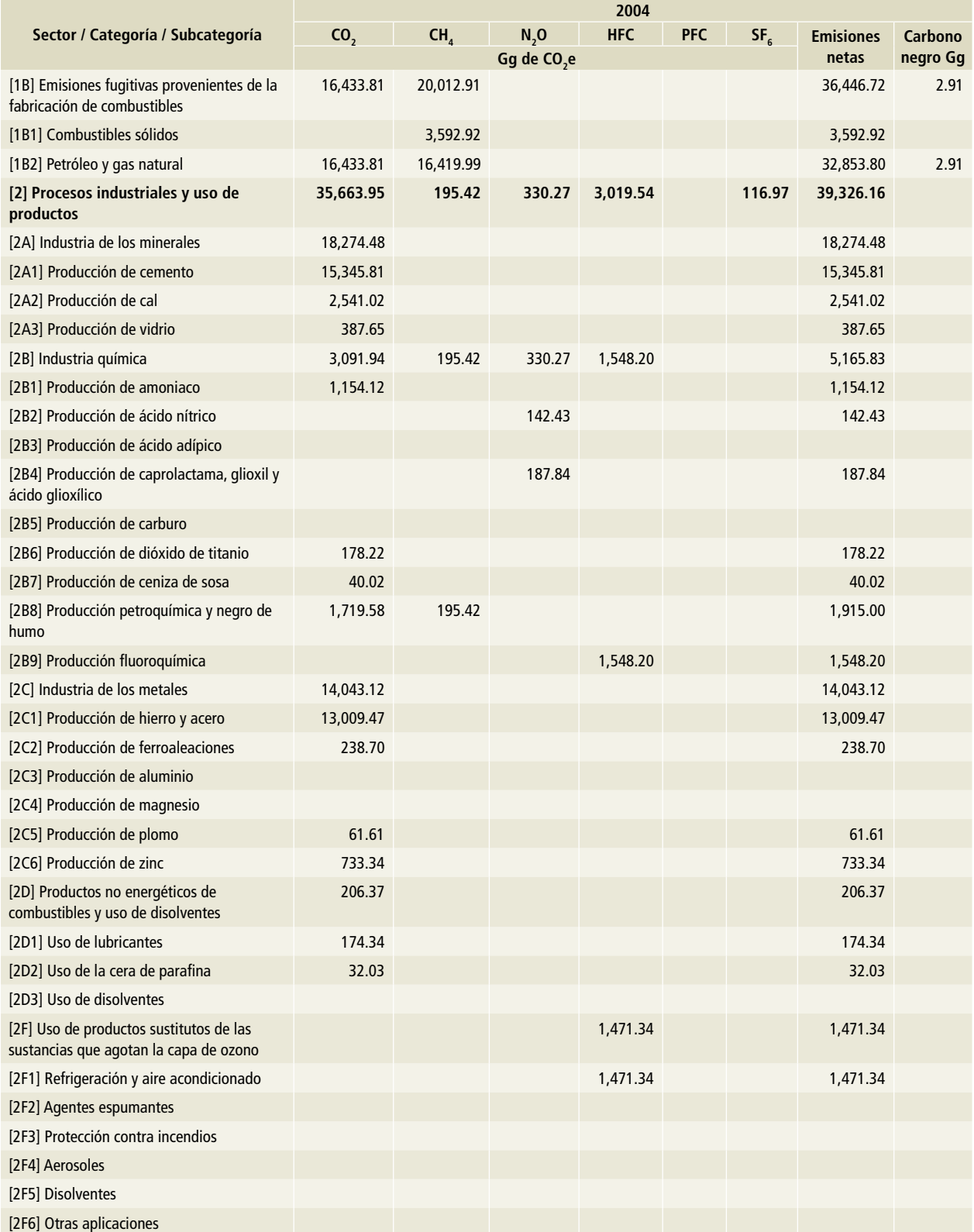

## **Tabla 15. (Continuación)**

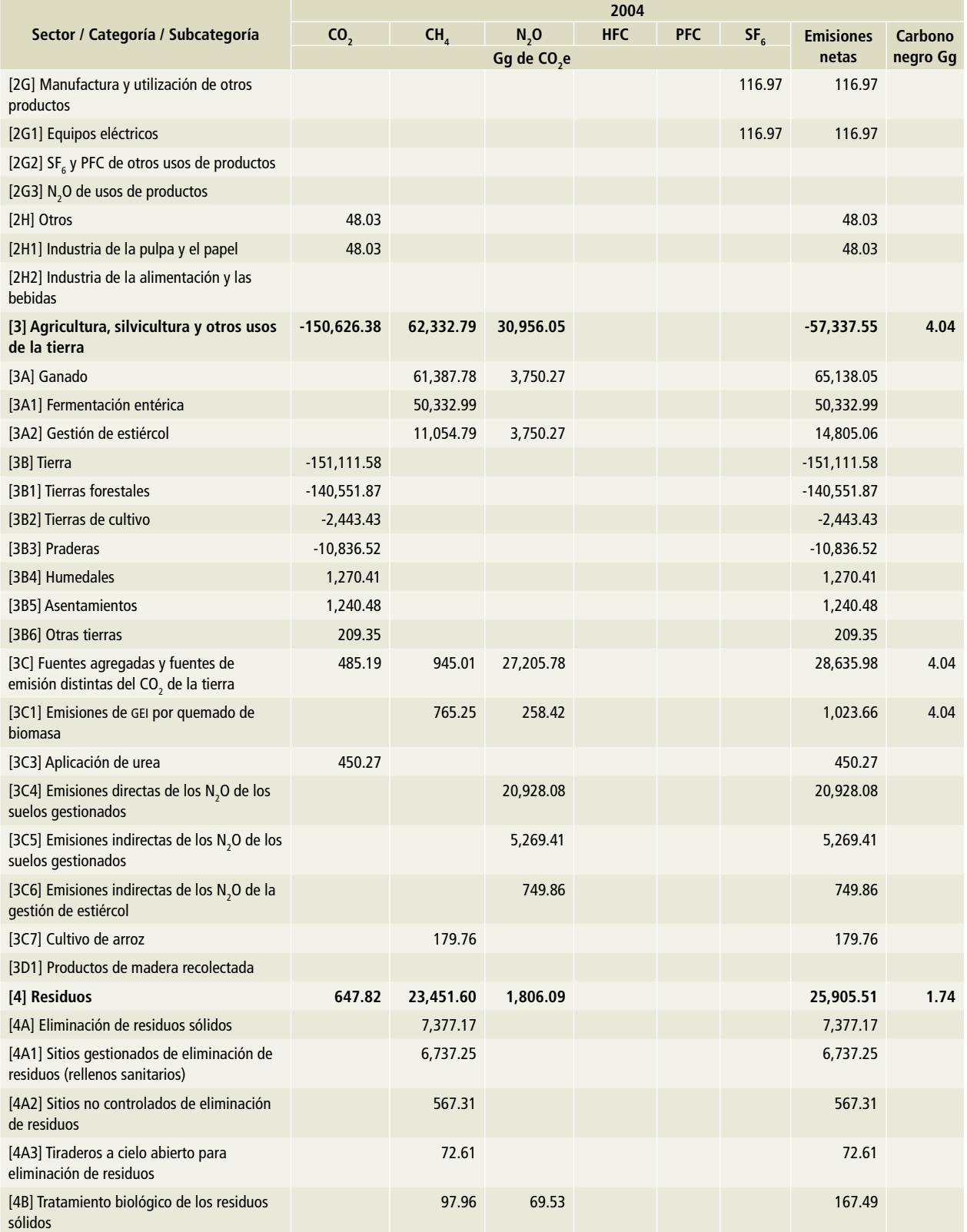

## **Tabla 15. (Continuación)**

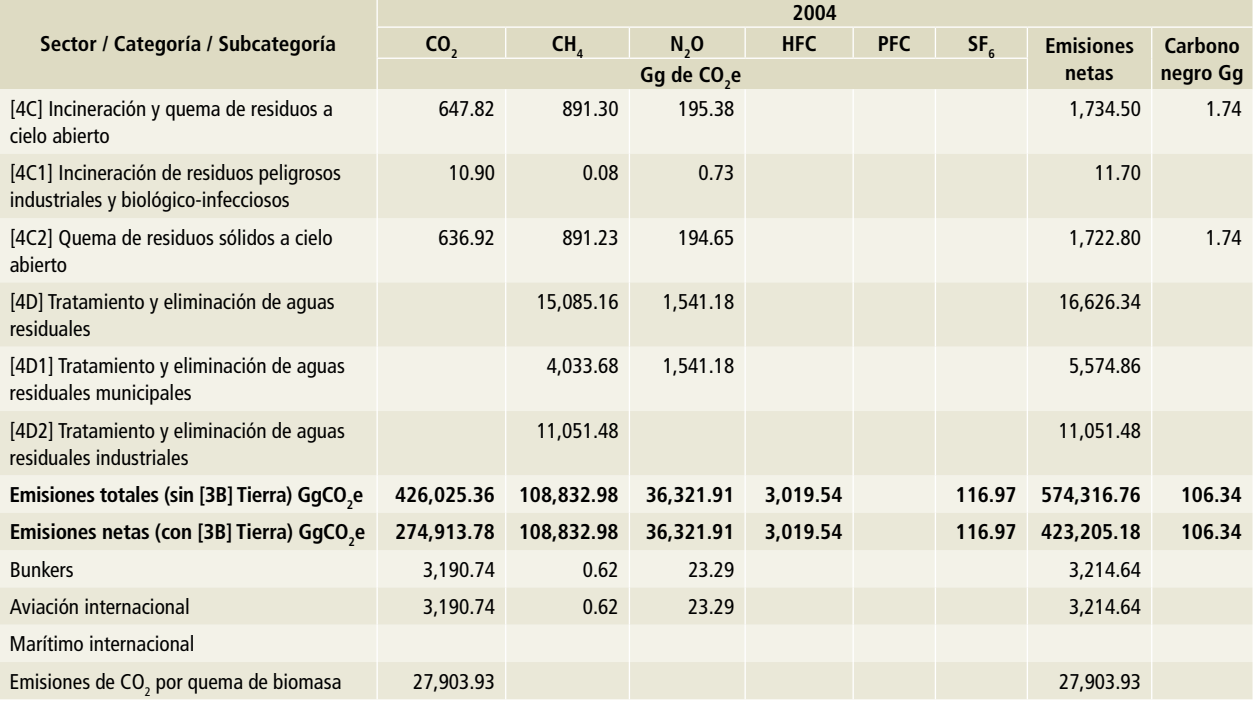

Nota: Las emisiones de bunkers y las emisiones de CO<sub>2</sub> por la quema de biomasa no se encuentran contabilizadas en el total del Inventario.

### **Tabla 16. 2005**

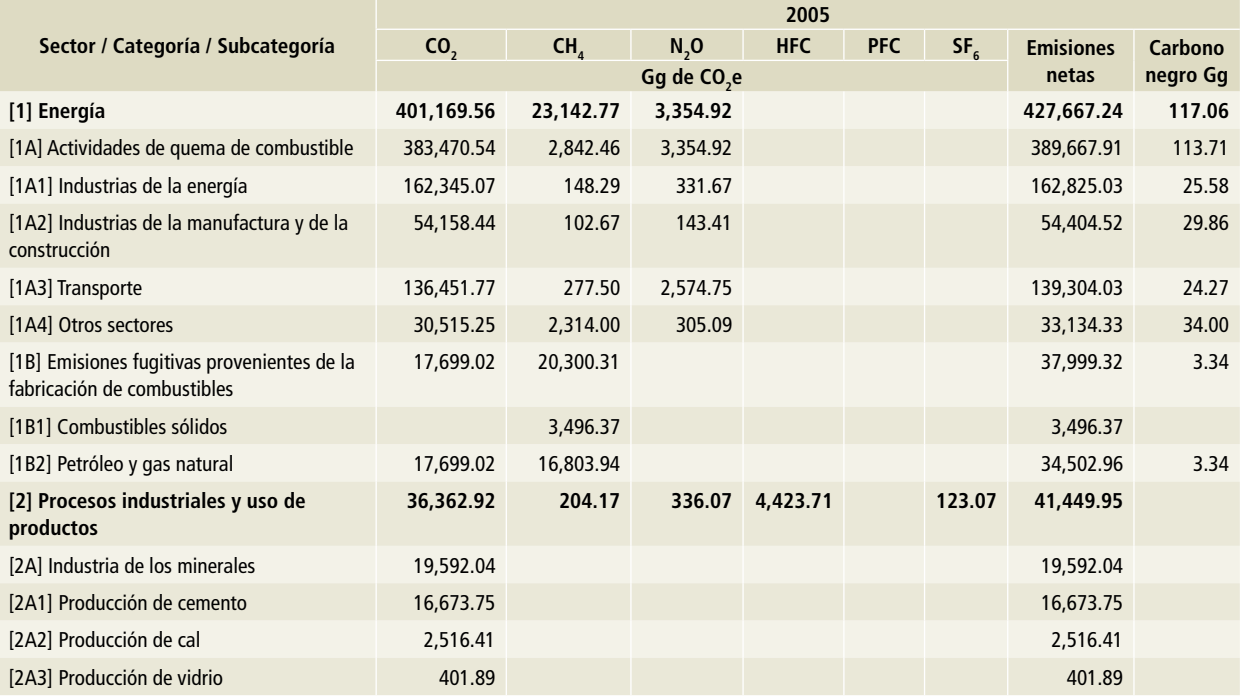

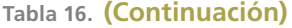

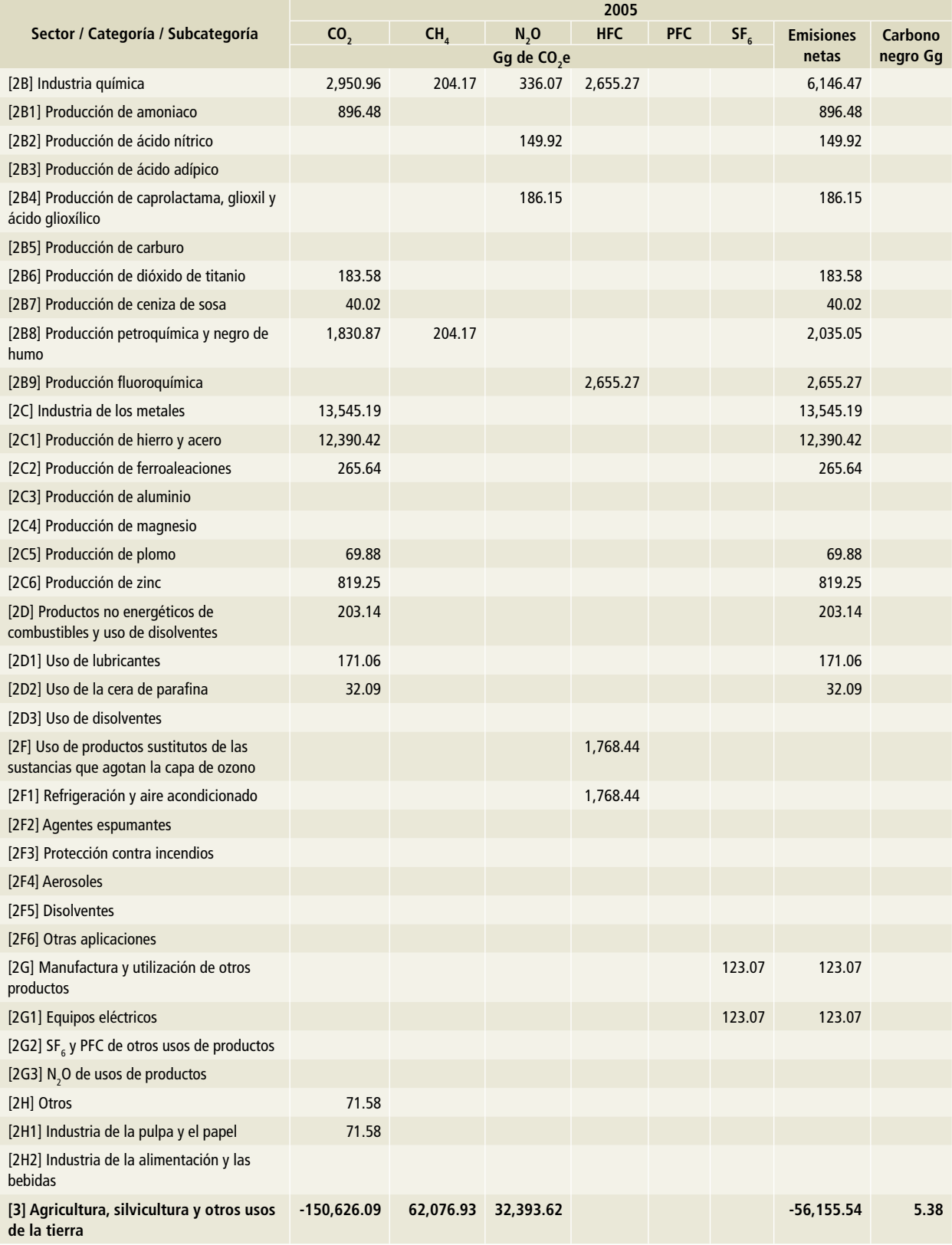

# **Tabla 16. (Continuación)**

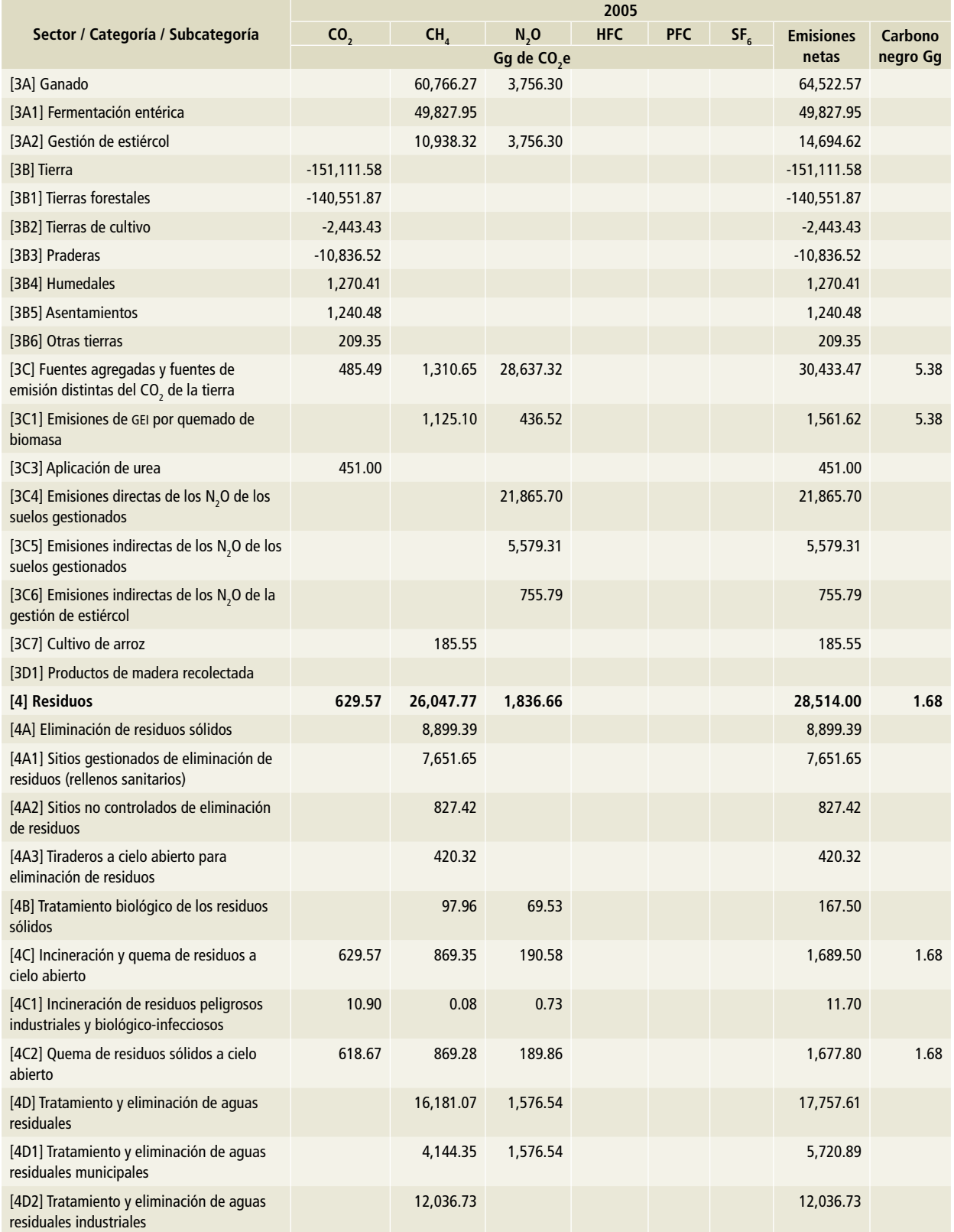

## **Tabla 16. (Continuación)**

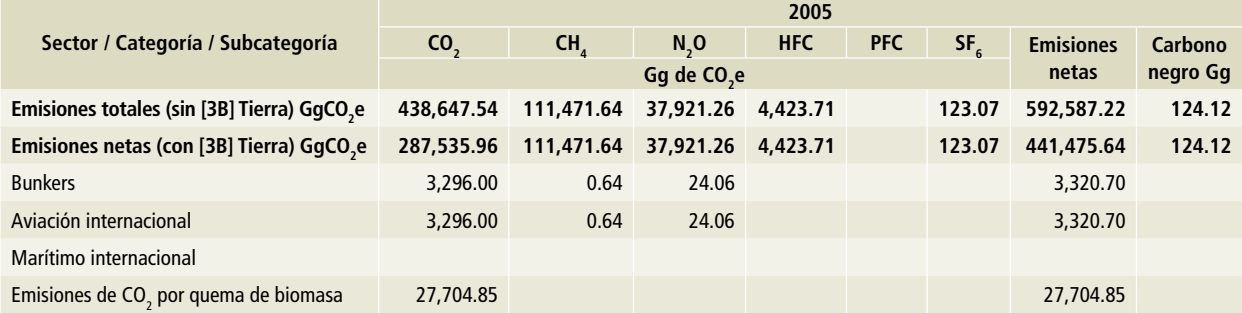

Nota: Las emisiones de bunkers y las emisiones de CO<sub>2</sub> por la quema de biomasa no se encuentran contabilizadas en el total del Inventario.

### **Tabla 17. 2006**

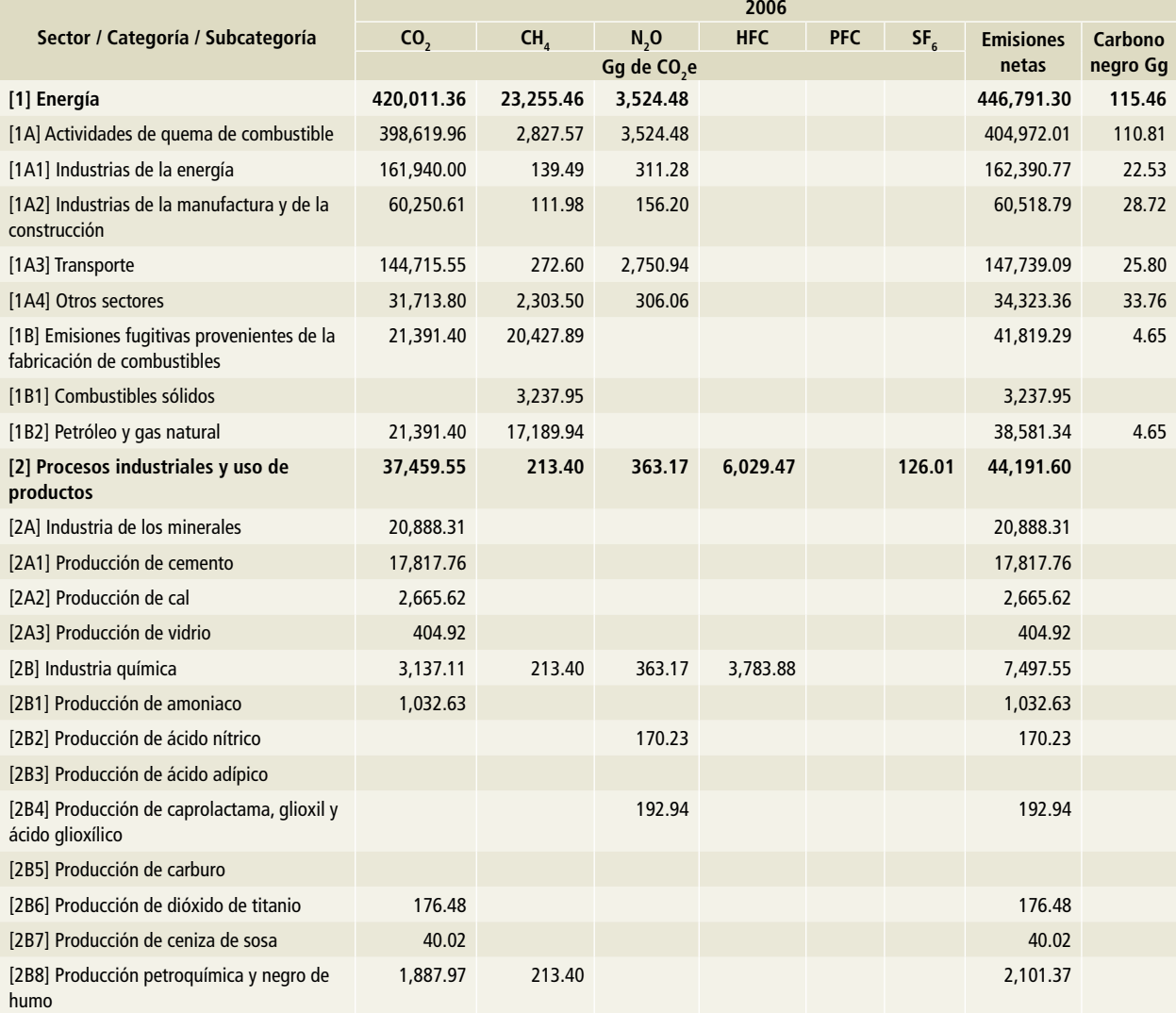

# **Tabla 17. (Continuación)**

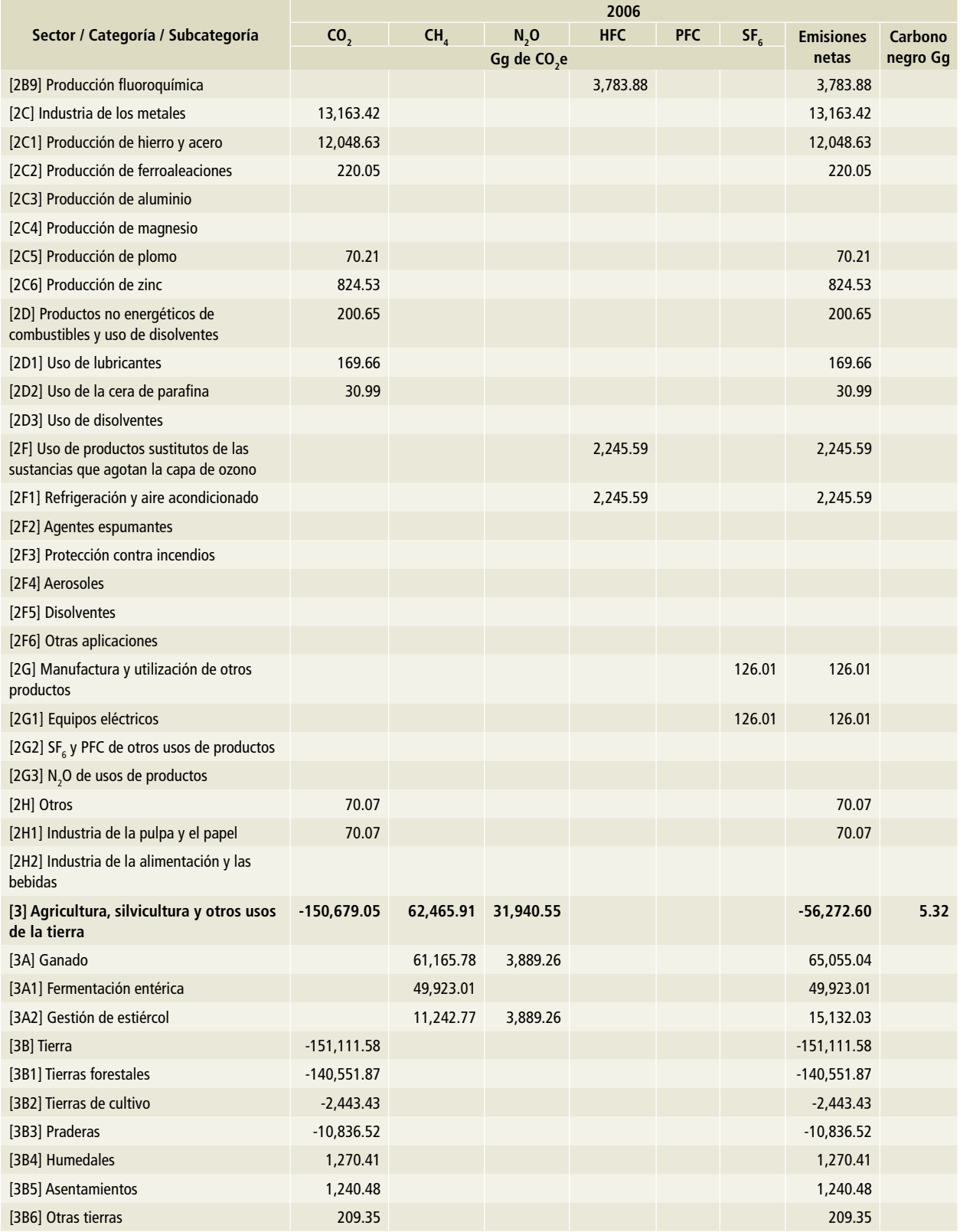

## **Tabla 17. (Continuación)**

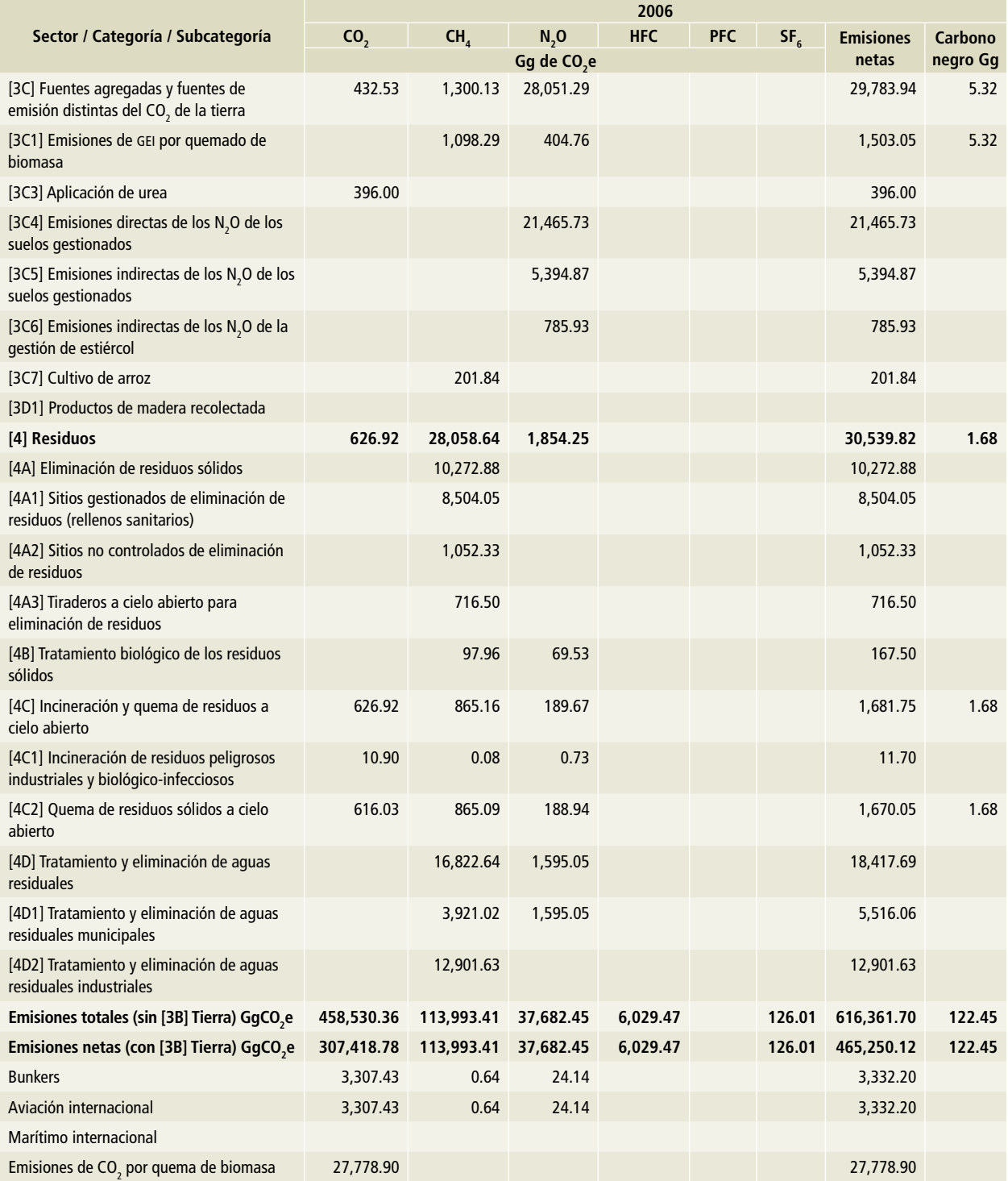

Nota: Las emisiones de bunkers y las emisiones de CO<sub>2</sub> por la quema de biomasa no se encuentran contabilizadas en el total del Inventario.

### **Tabla 18. 2007**

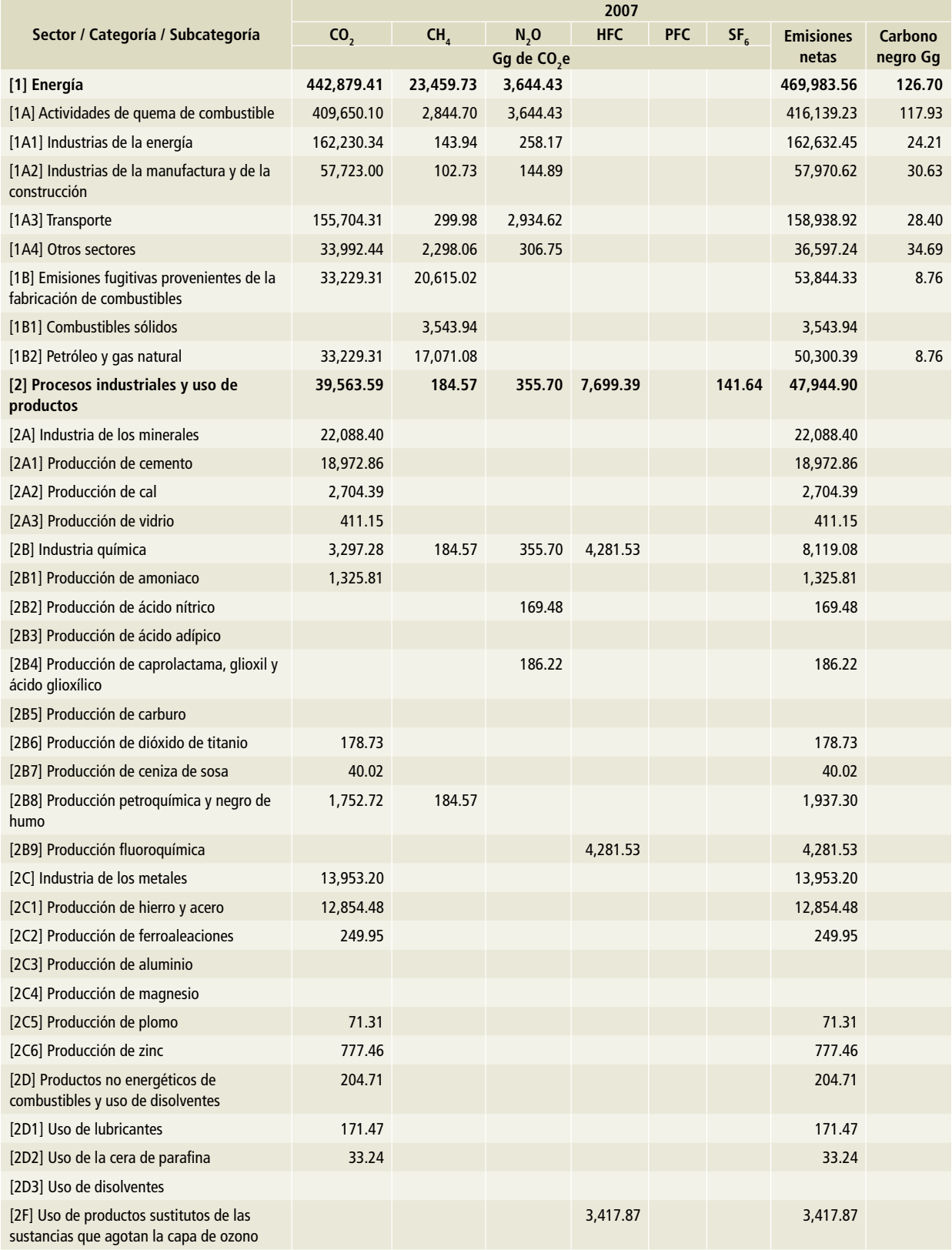

## **Tabla 18. (Continuación)**

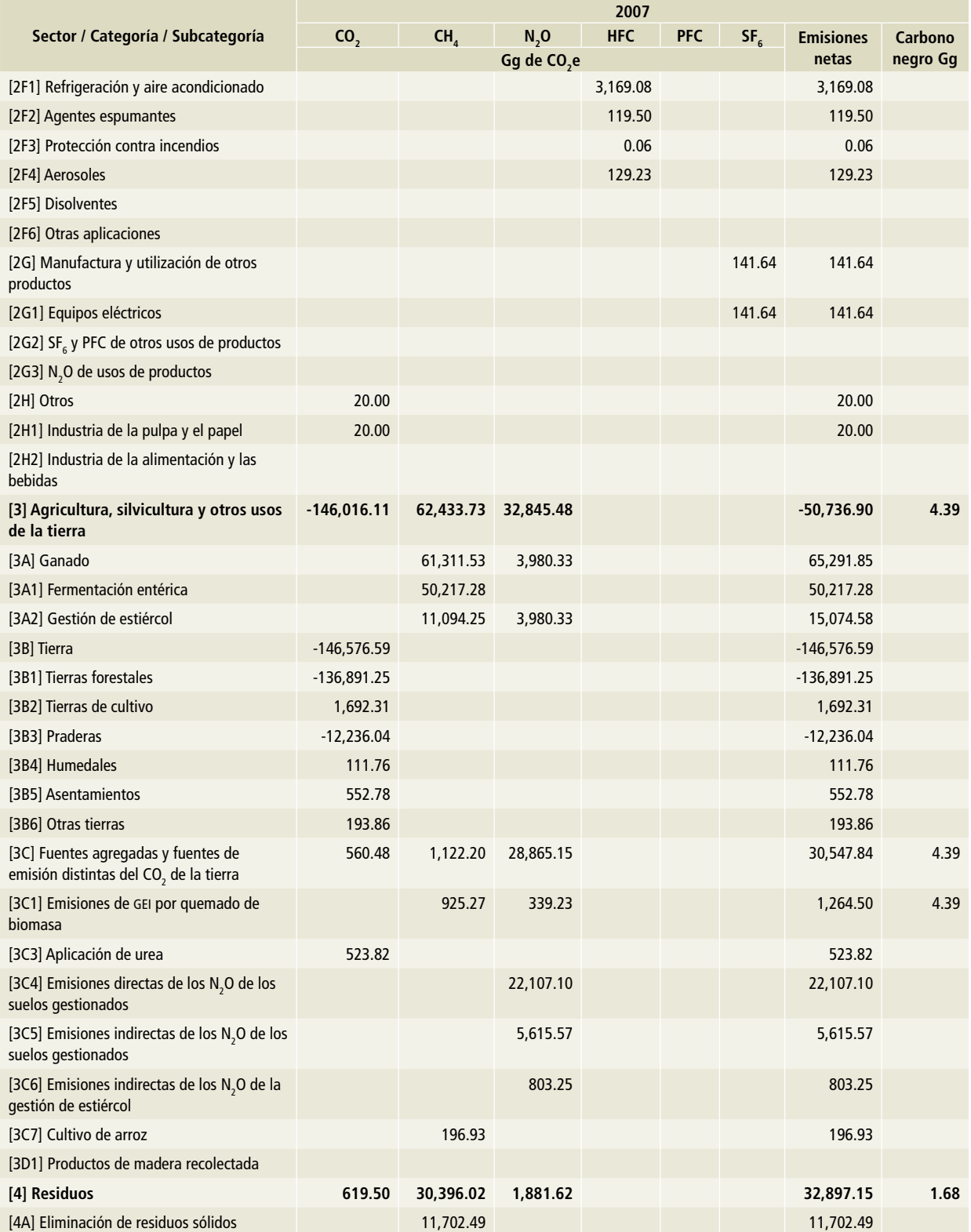

## **Tabla 18. (Continuación)**

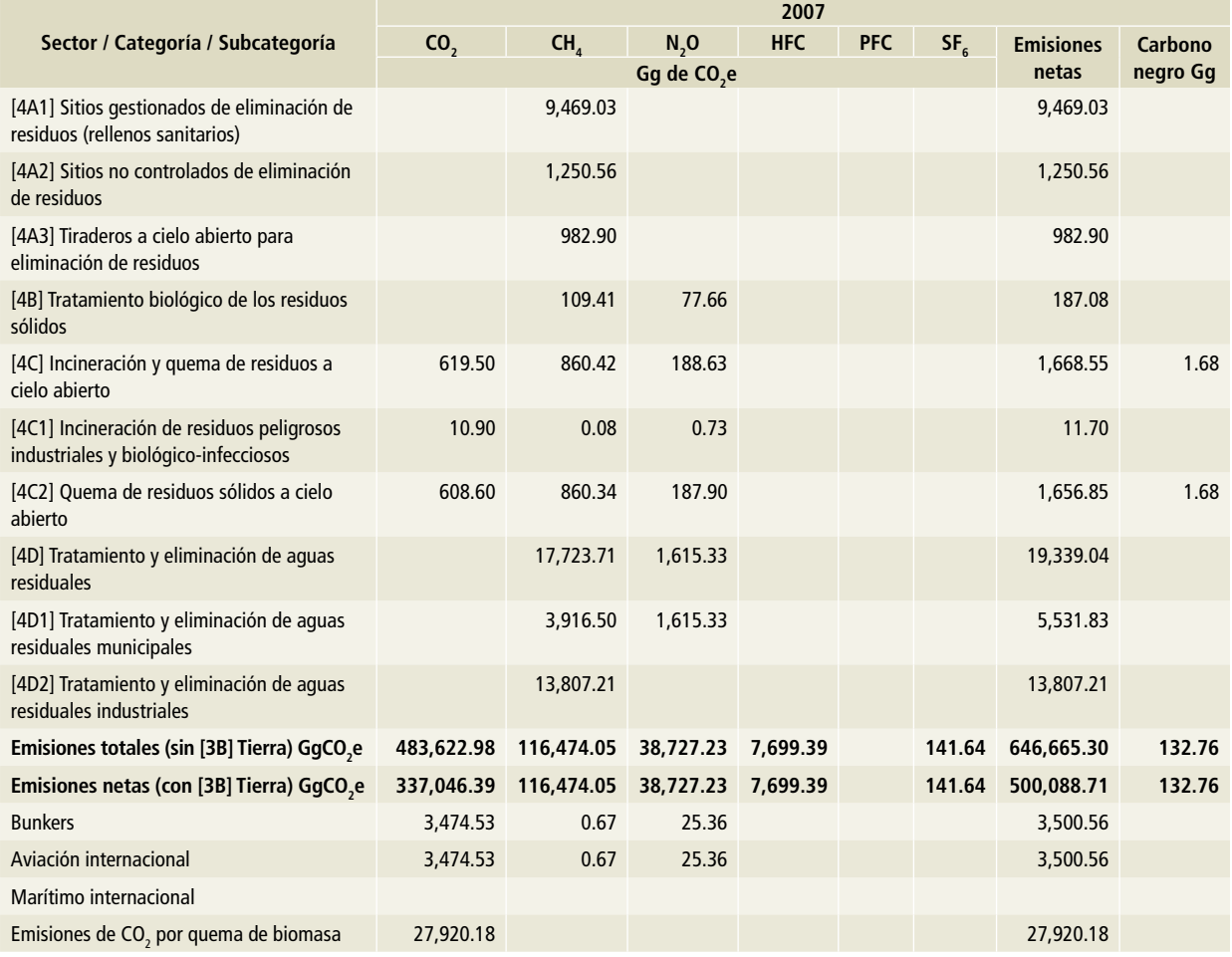

Nota: Las emisiones de bunkers y las emisiones de CO<sub>2</sub> por la quema de biomasa no se encuentran contabilizadas en el total del Inventario.

### **Tabla 19. 2008**

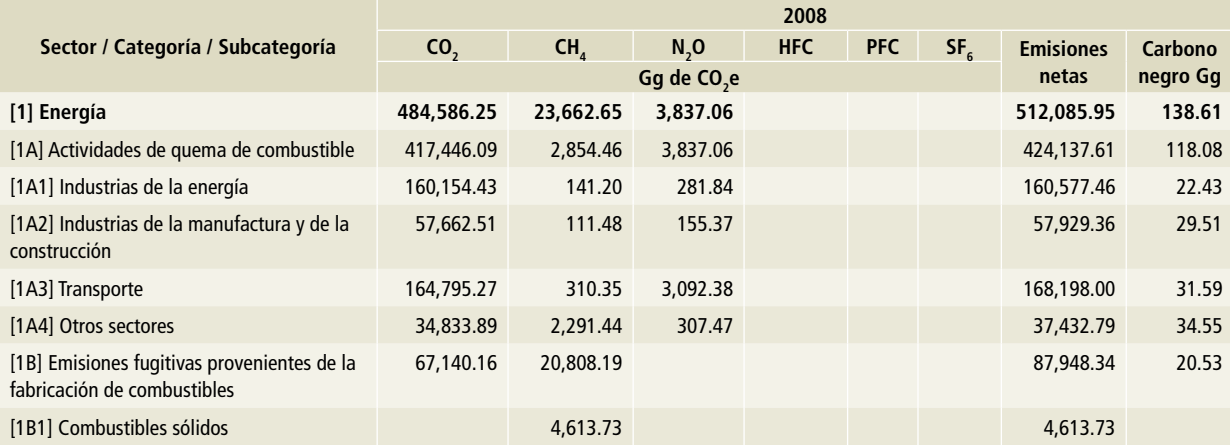

## **Tabla 19. (Continuación)**

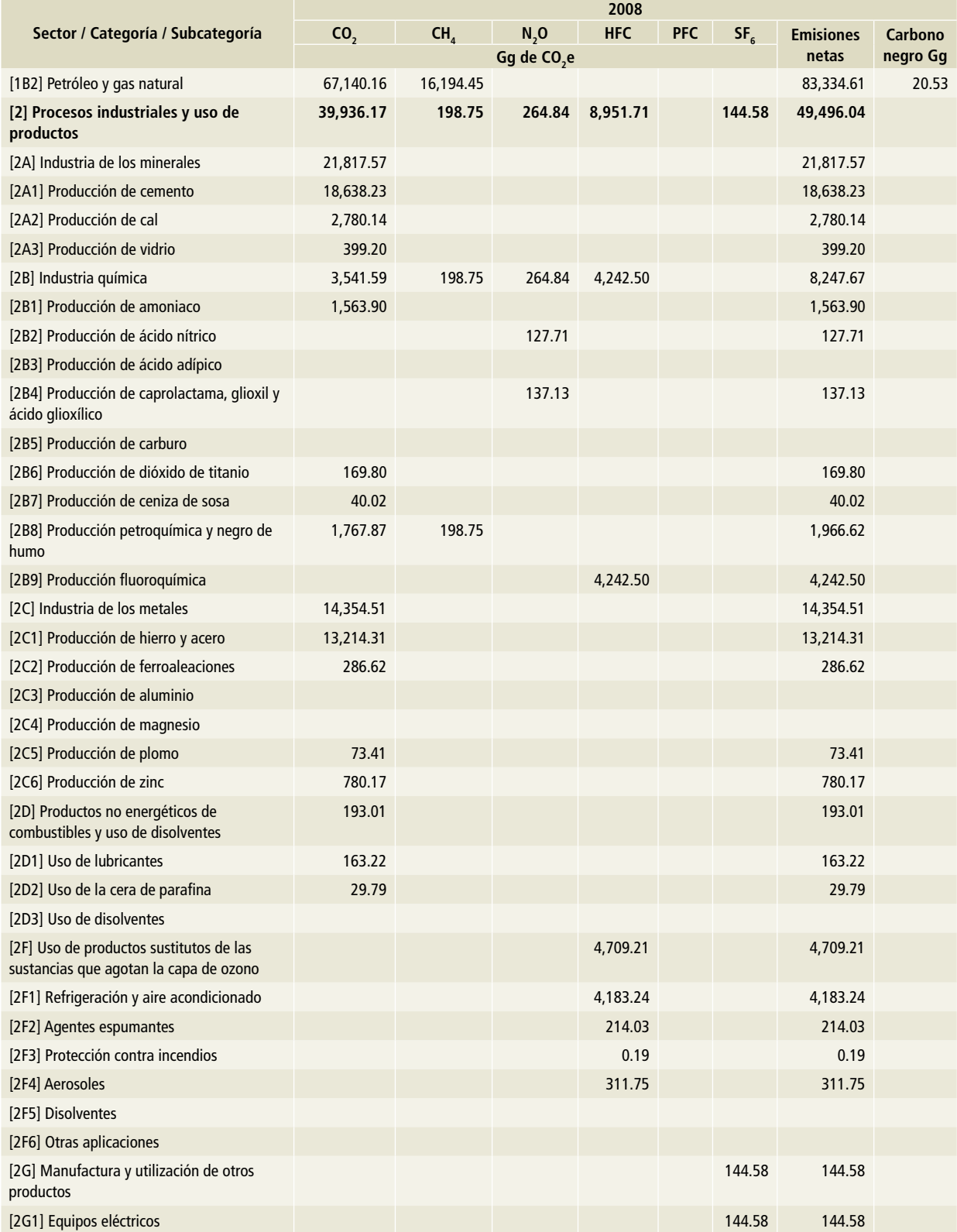
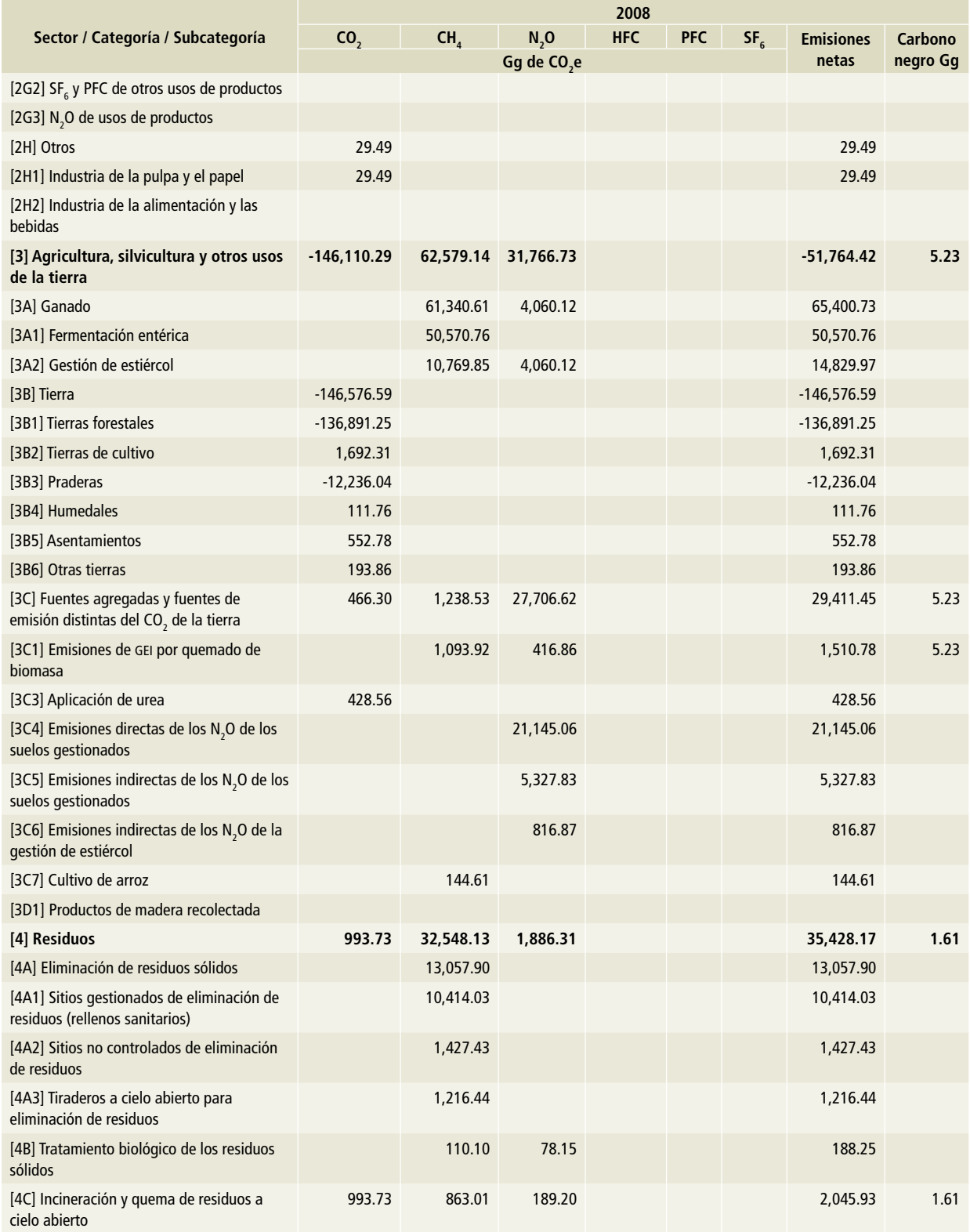

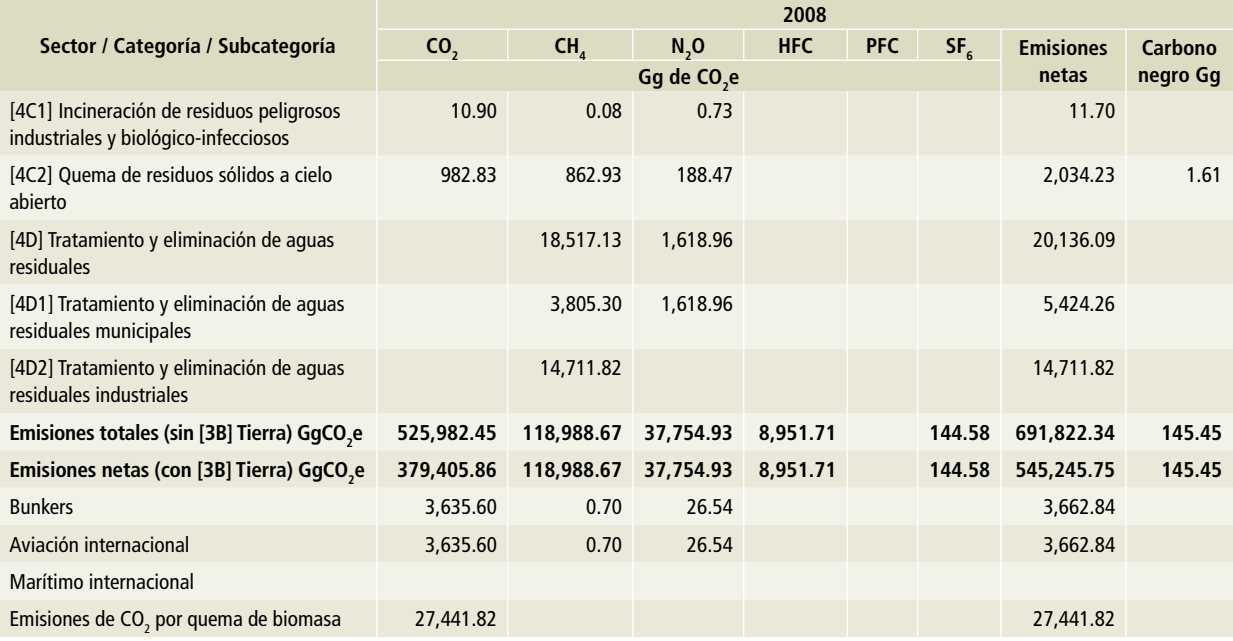

Nota: Las emisiones de bunkers y las emisiones de CO<sub>2</sub> por la quema de biomasa no se encuentran contabilizadas en el total del Inventario.

#### **Tabla 20. 2009**

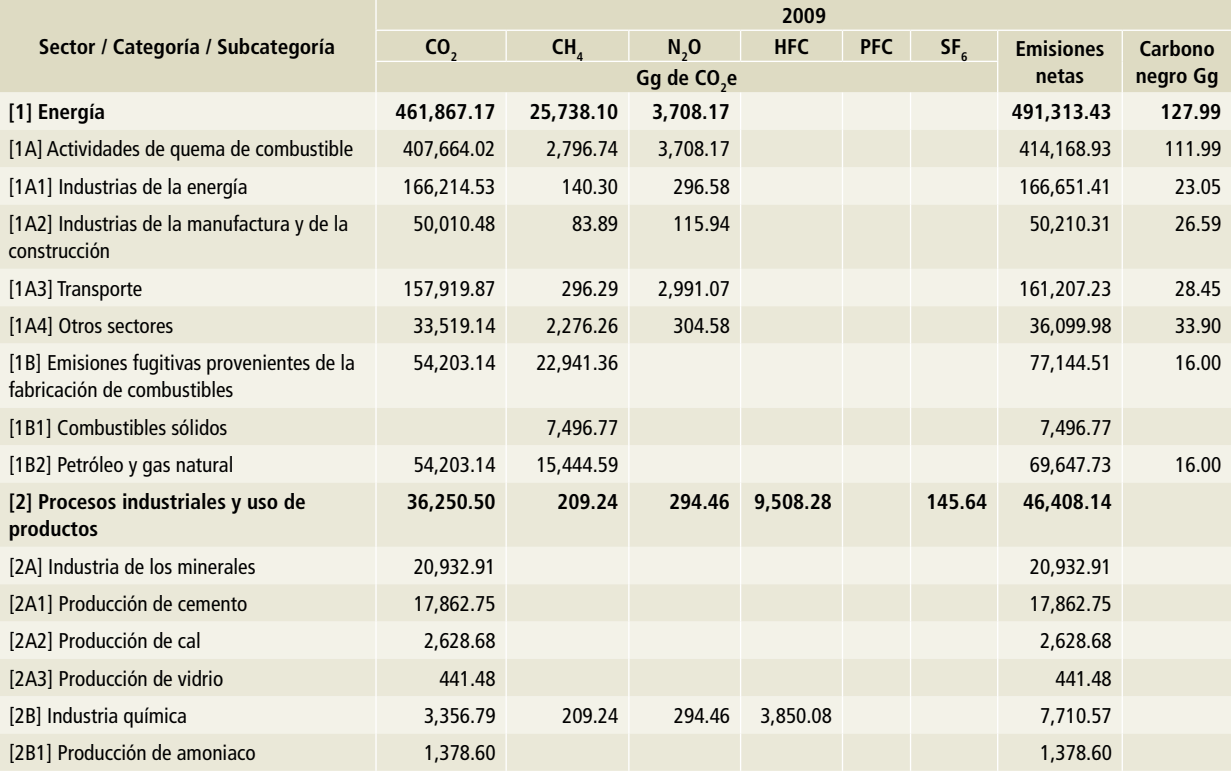

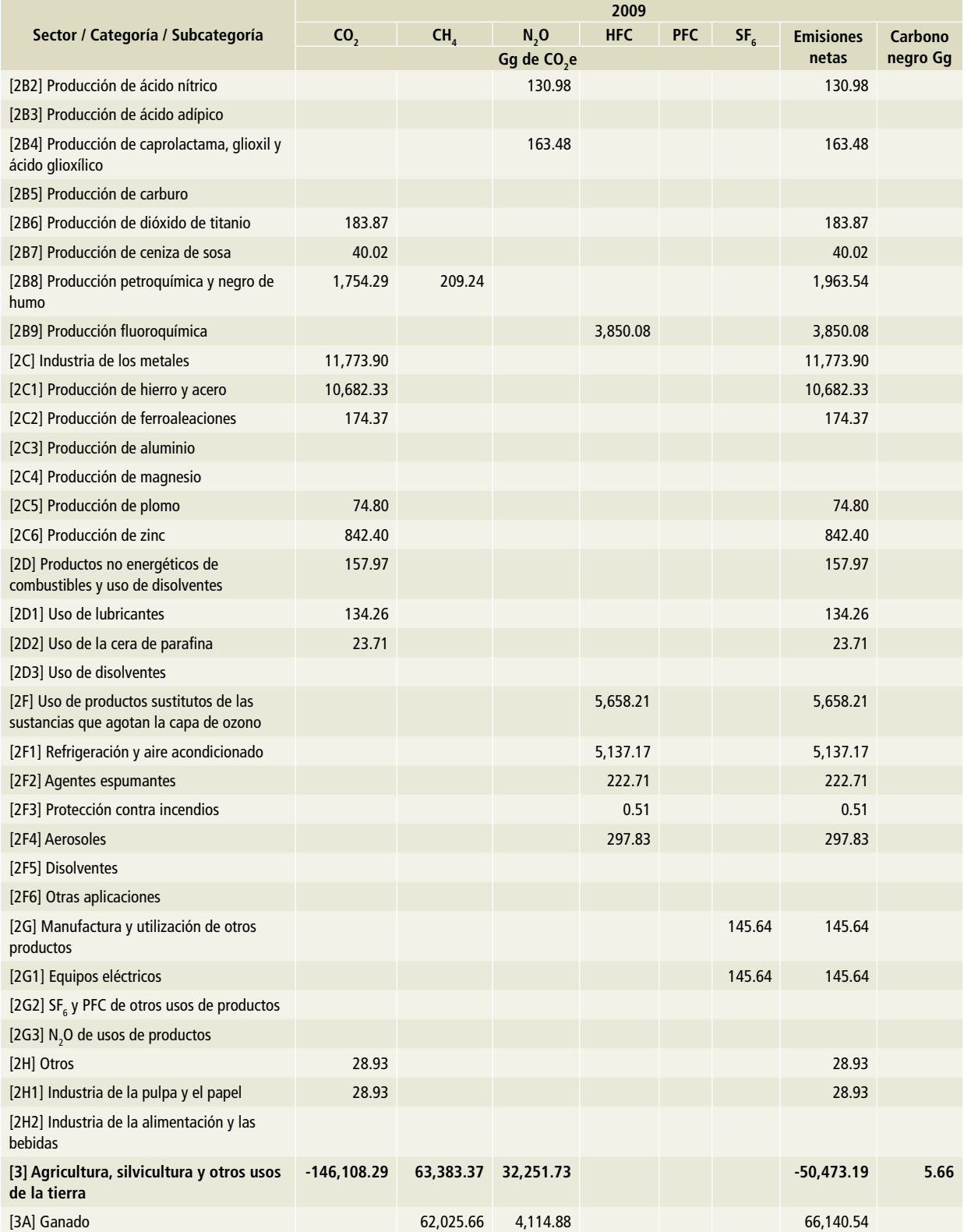

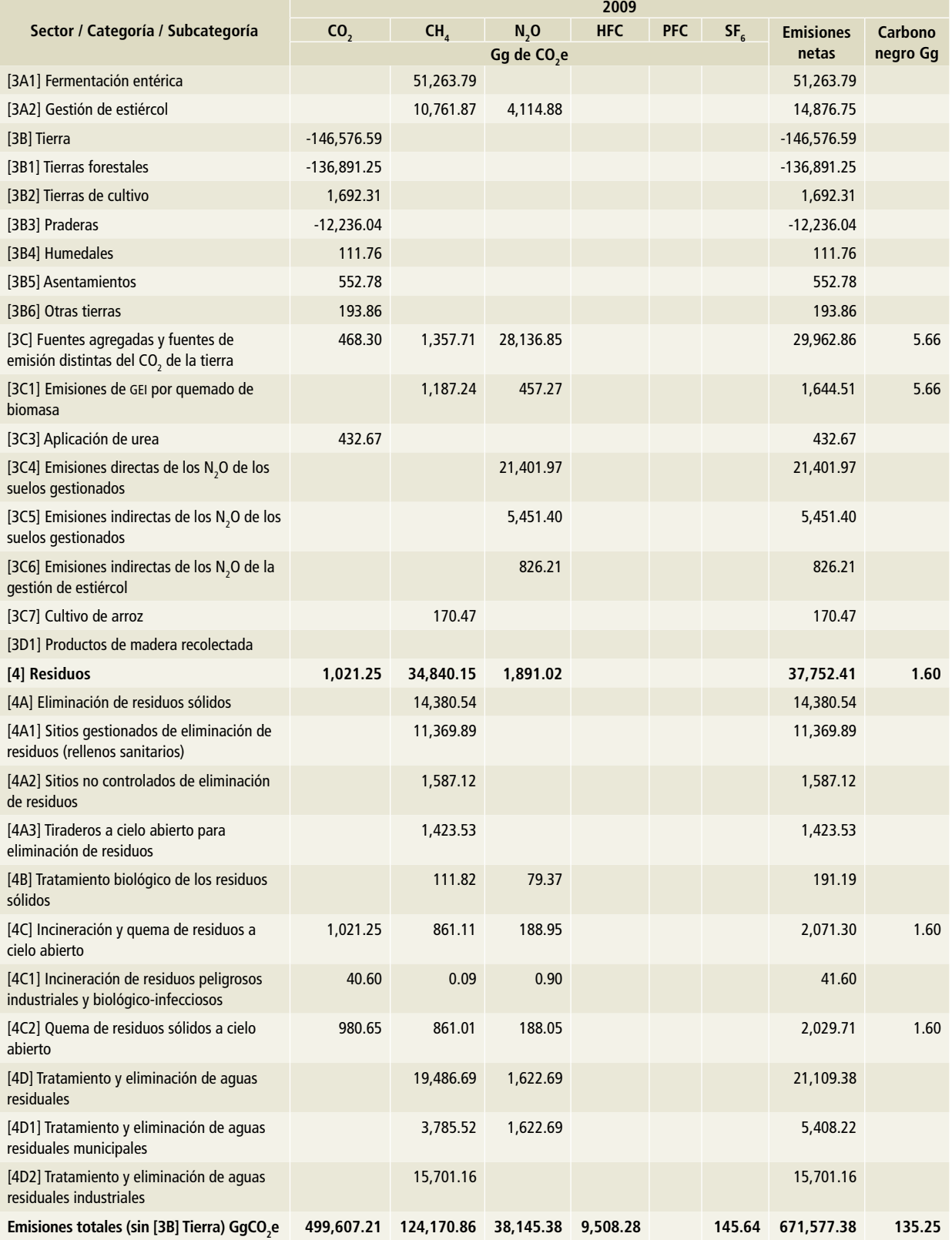

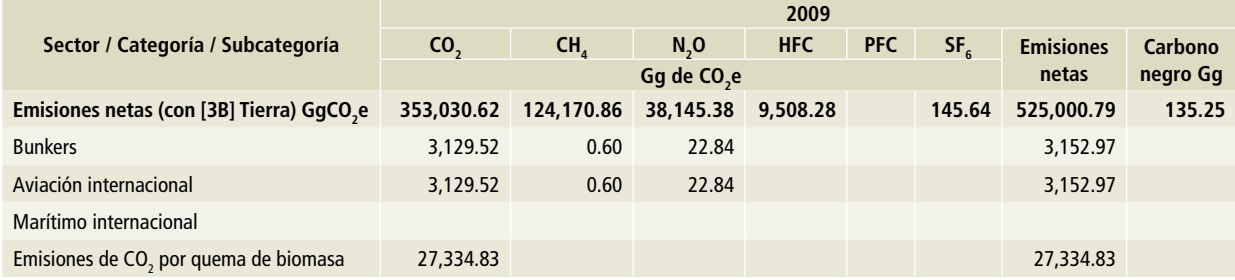

Nota: Las emisiones de bunkers y las emisiones de CO<sub>2</sub> por la quema de biomasa no se encuentran contabilizadas en el total del Inventario.

#### **Tabla 21. 2010**

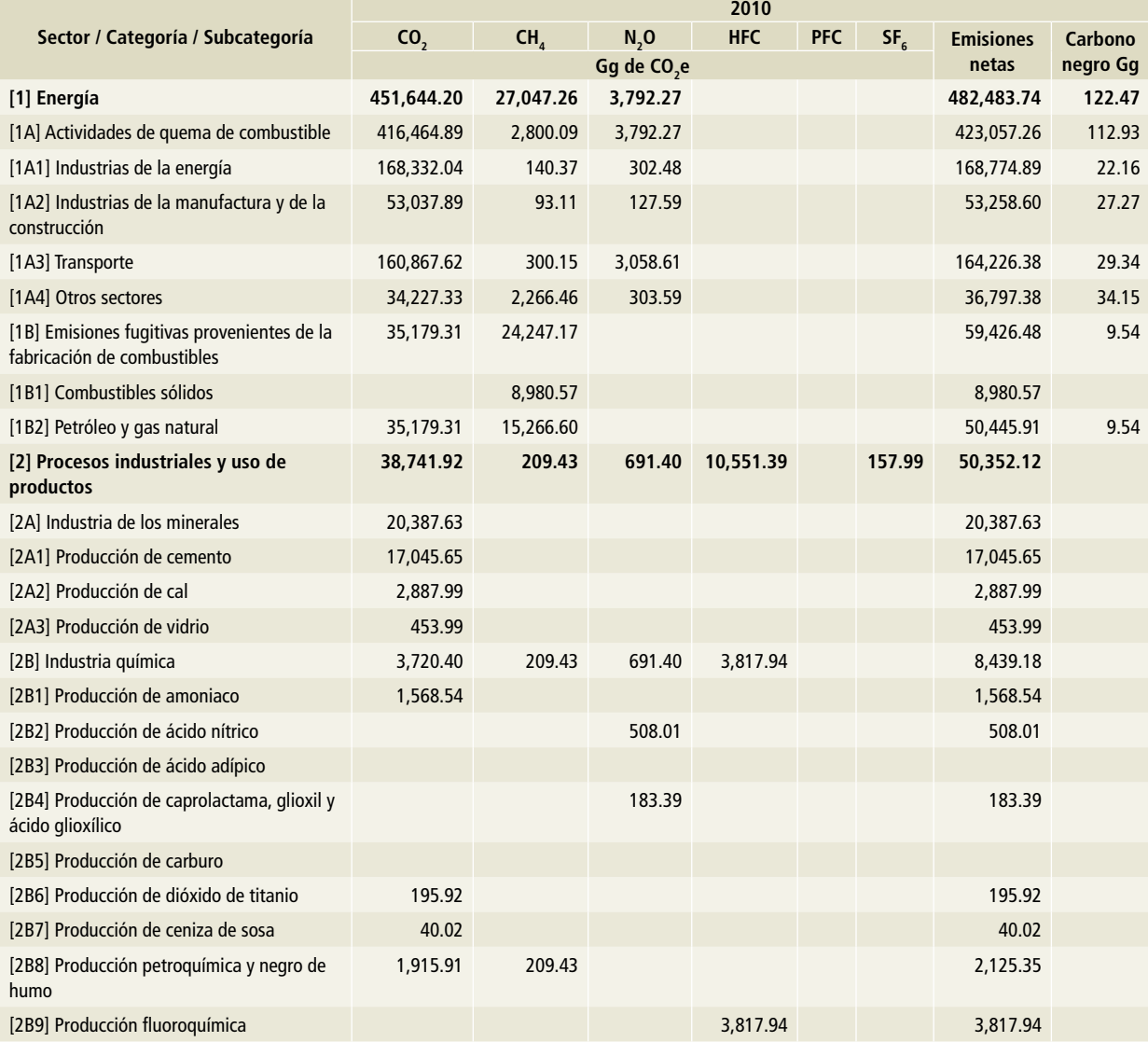

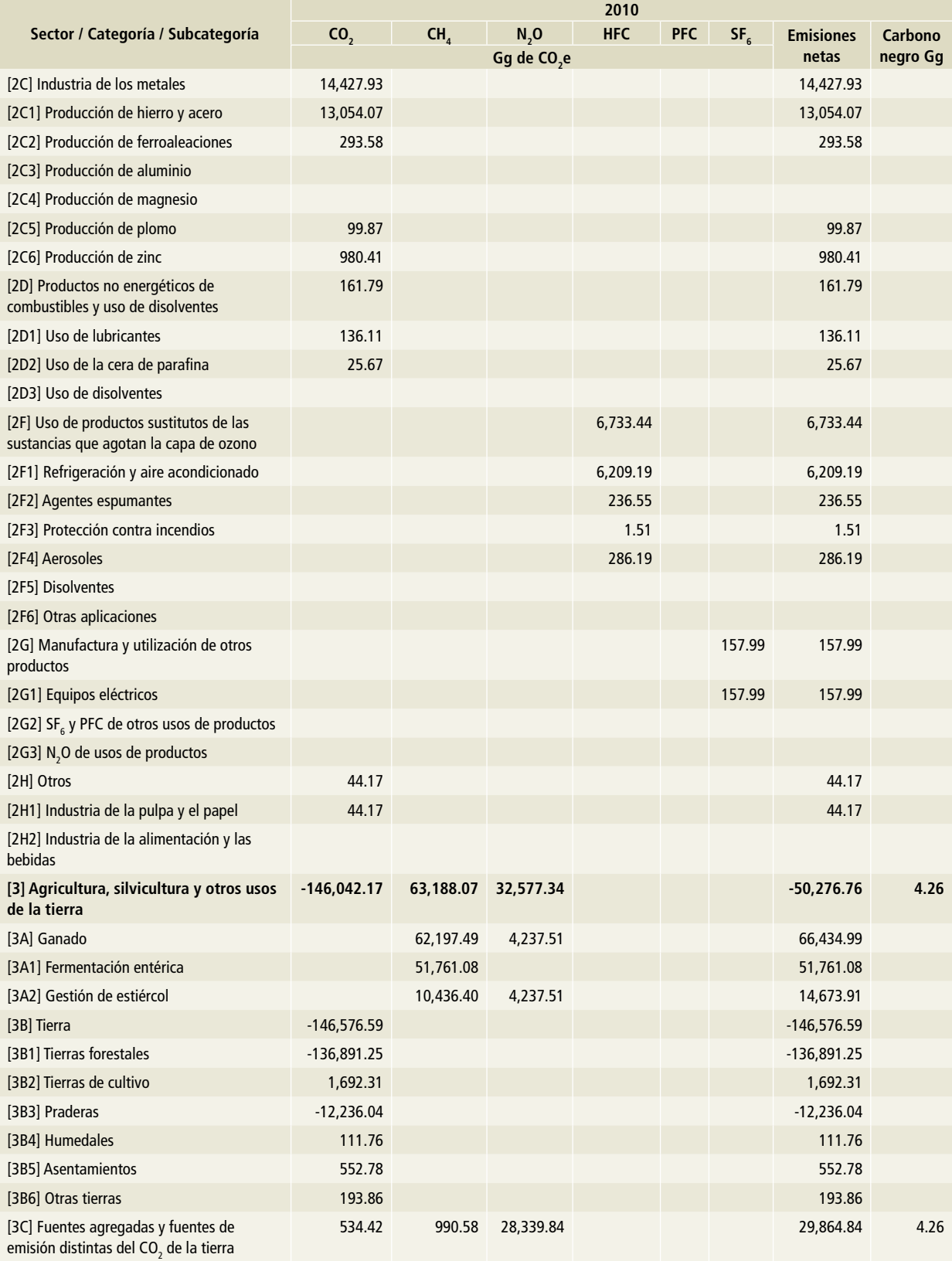

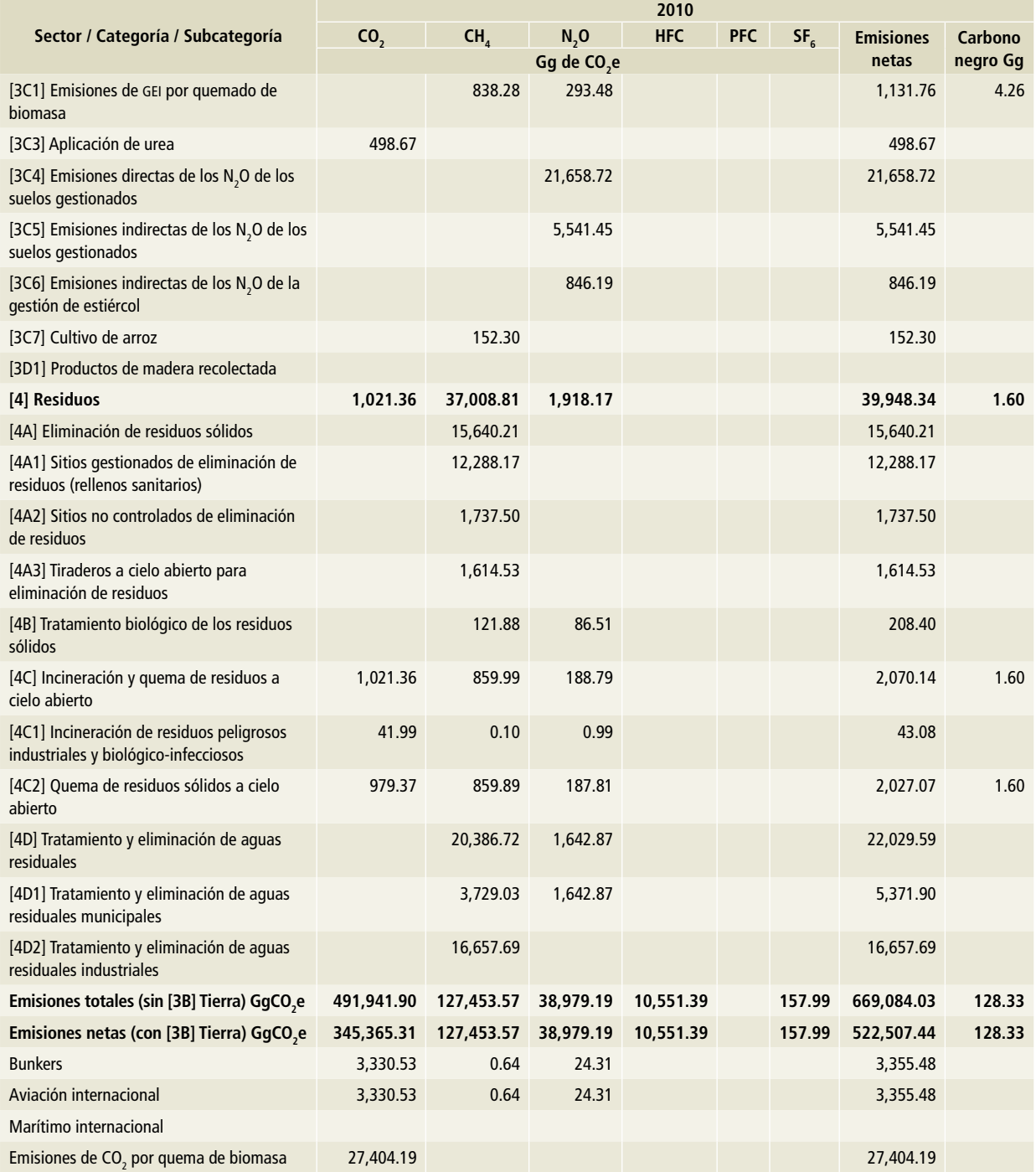

Nota: Las emisiones de bunkers y las emisiones de CO<sub>2</sub> por la quema de biomasa no se encuentran contabilizadas en el total del Inventario.

#### **Tabla 22. 2011**

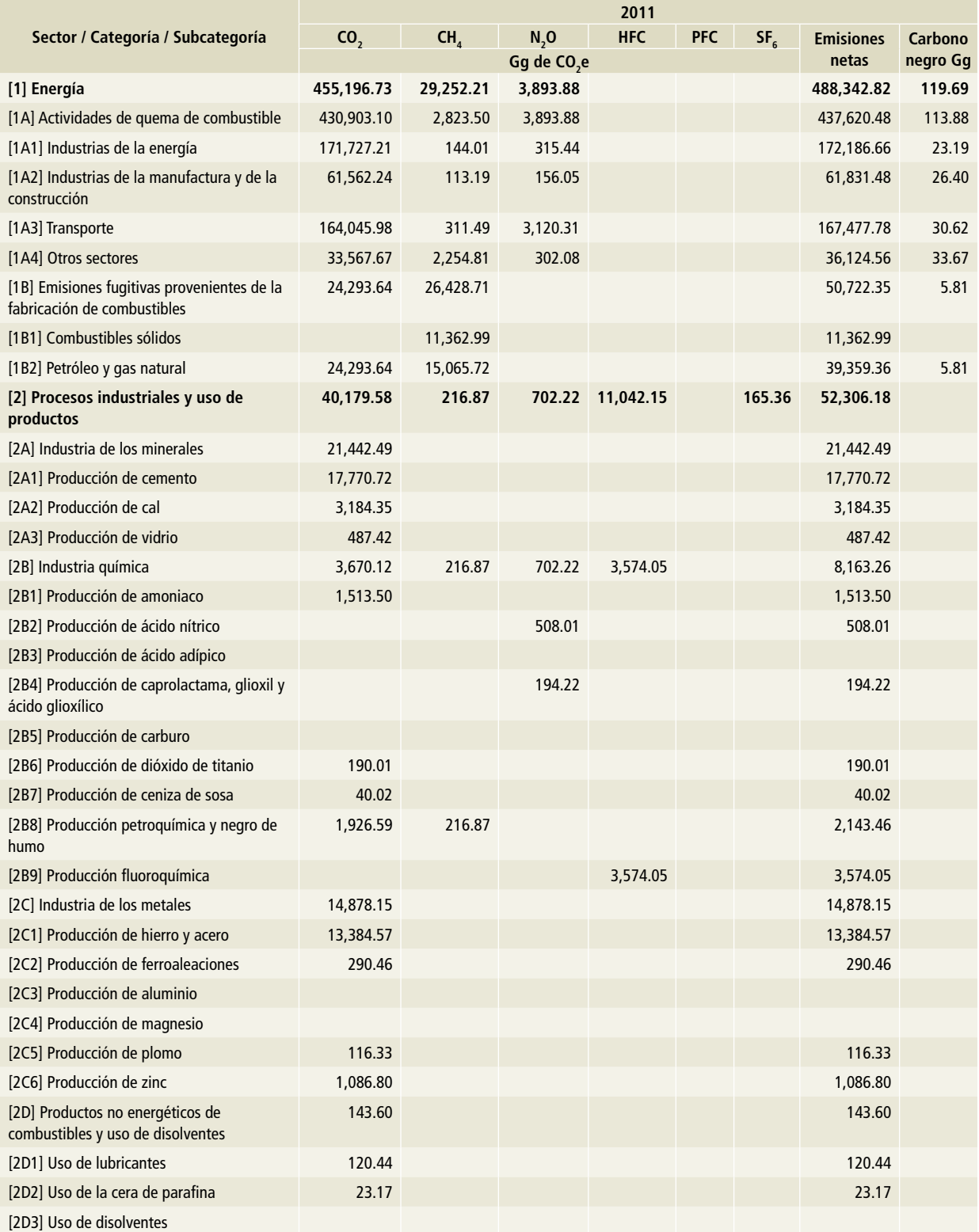

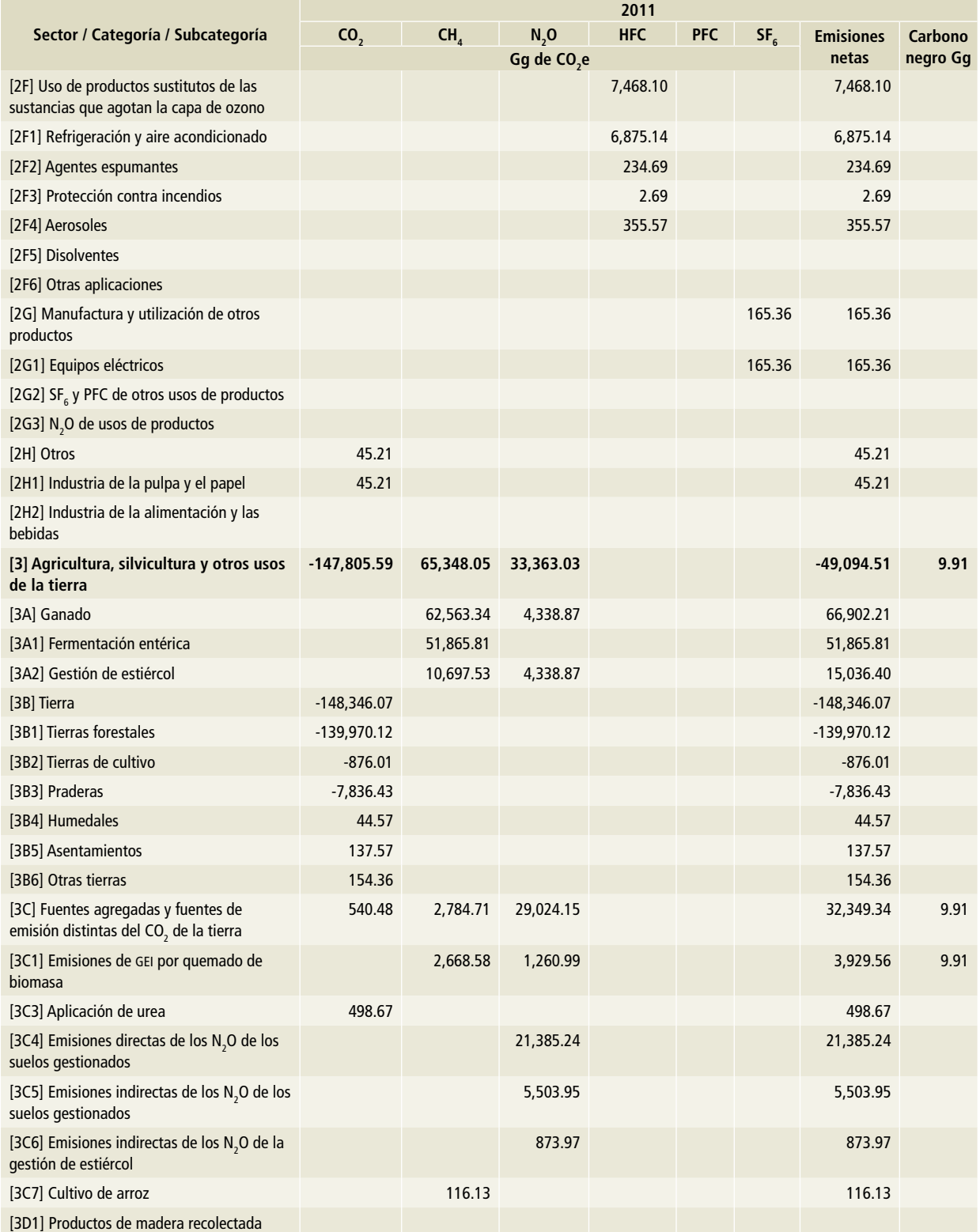

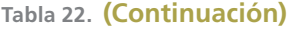

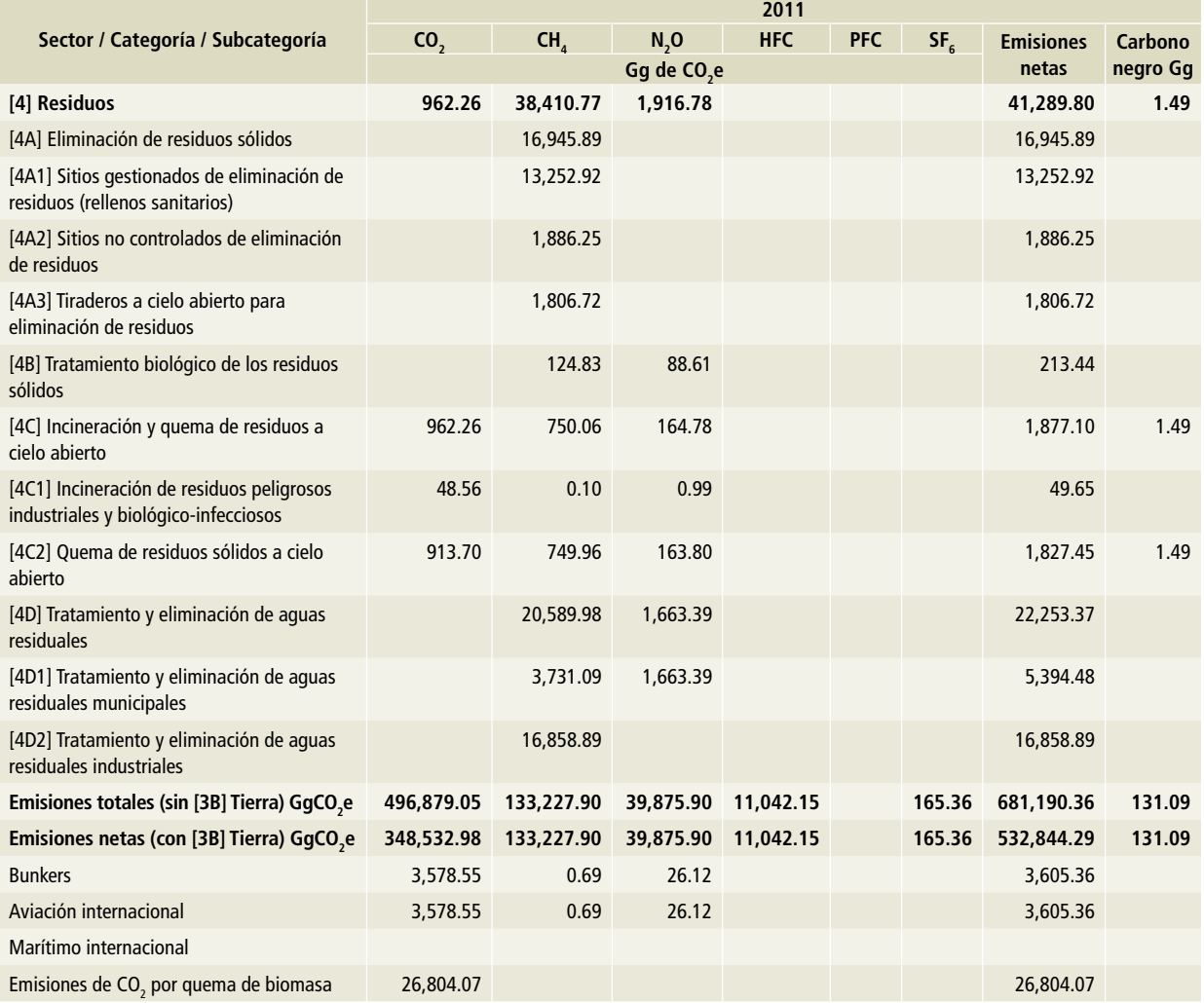

Nota: Las emisiones de bunkers y las emisiones de CO<sub>2</sub> por la quema de biomasa no se encuentran contabilizadas en el total del Inventario.

#### **Tabla 23. 2012**

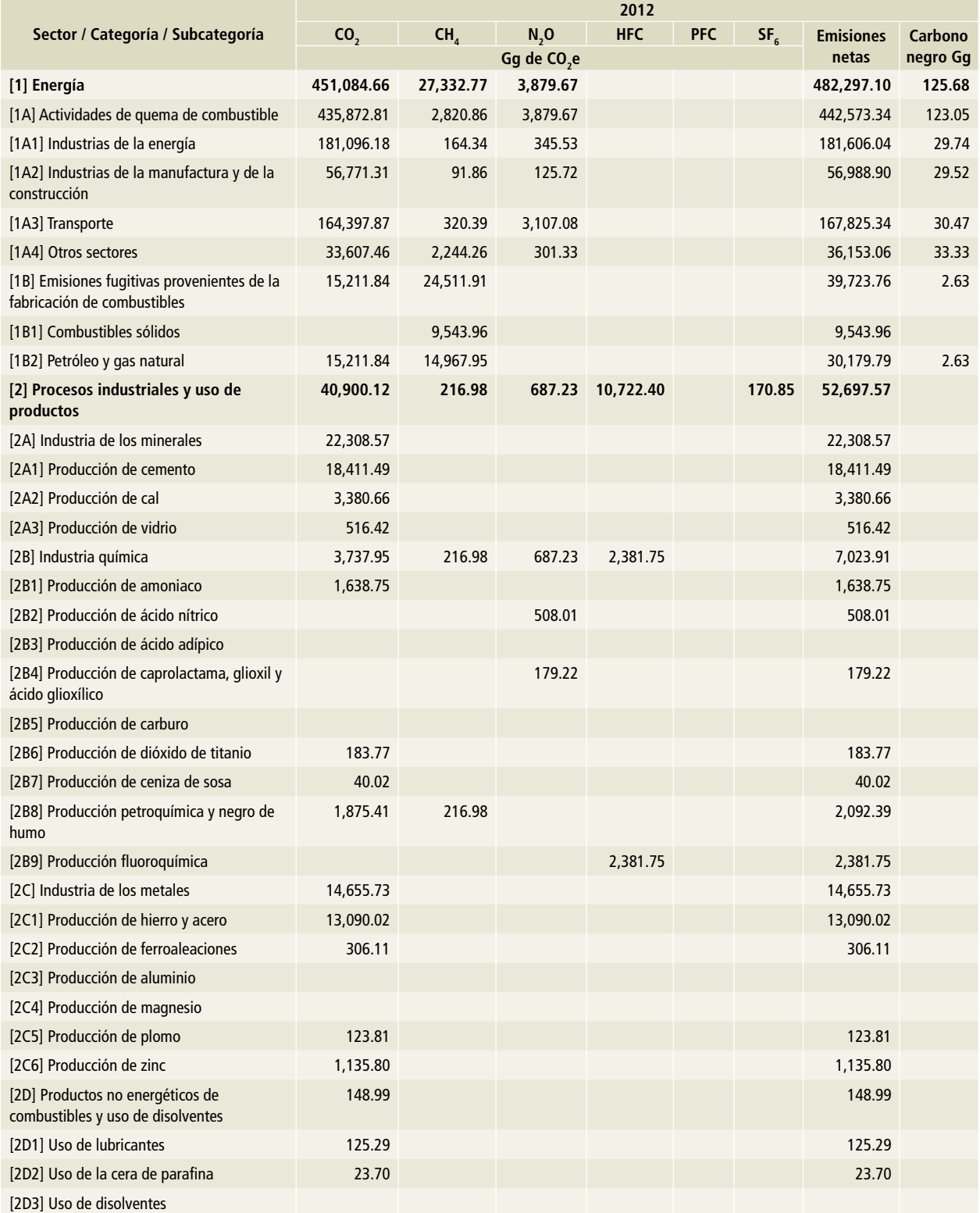

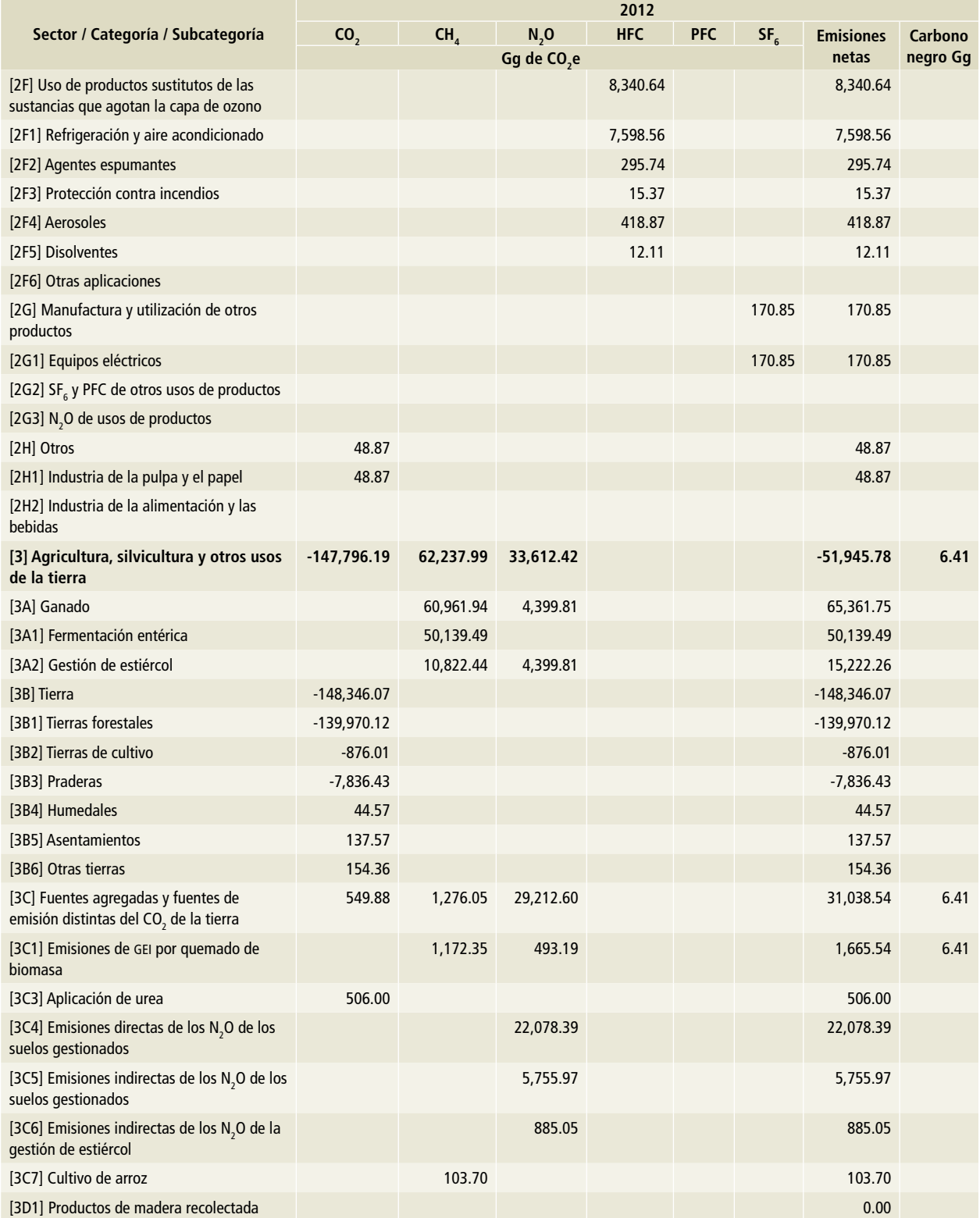

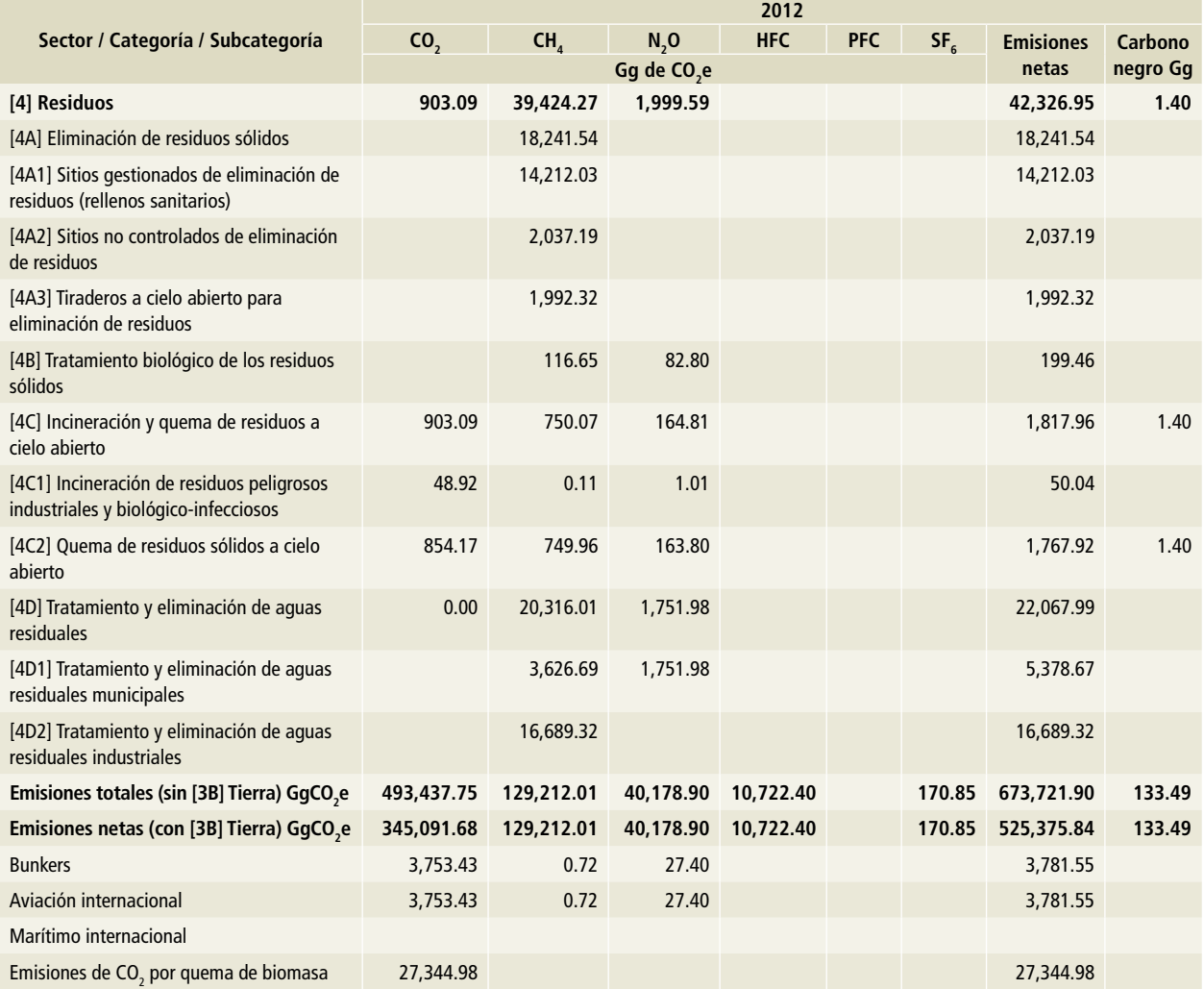

Nota: Las emisiones de bunkers y las emisiones de CO<sub>2</sub> por la quema de biomasa no se encuentran contabilizadas en el total del Inventario.

#### **Tabla 24. 2013**

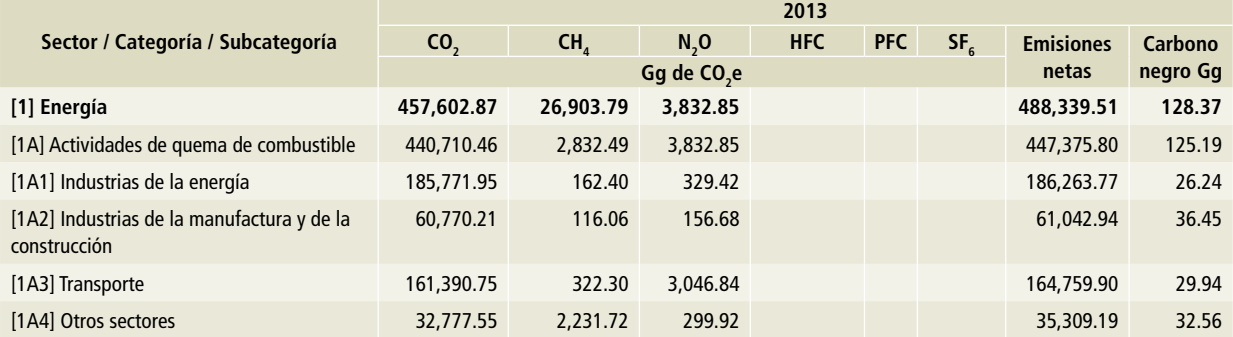

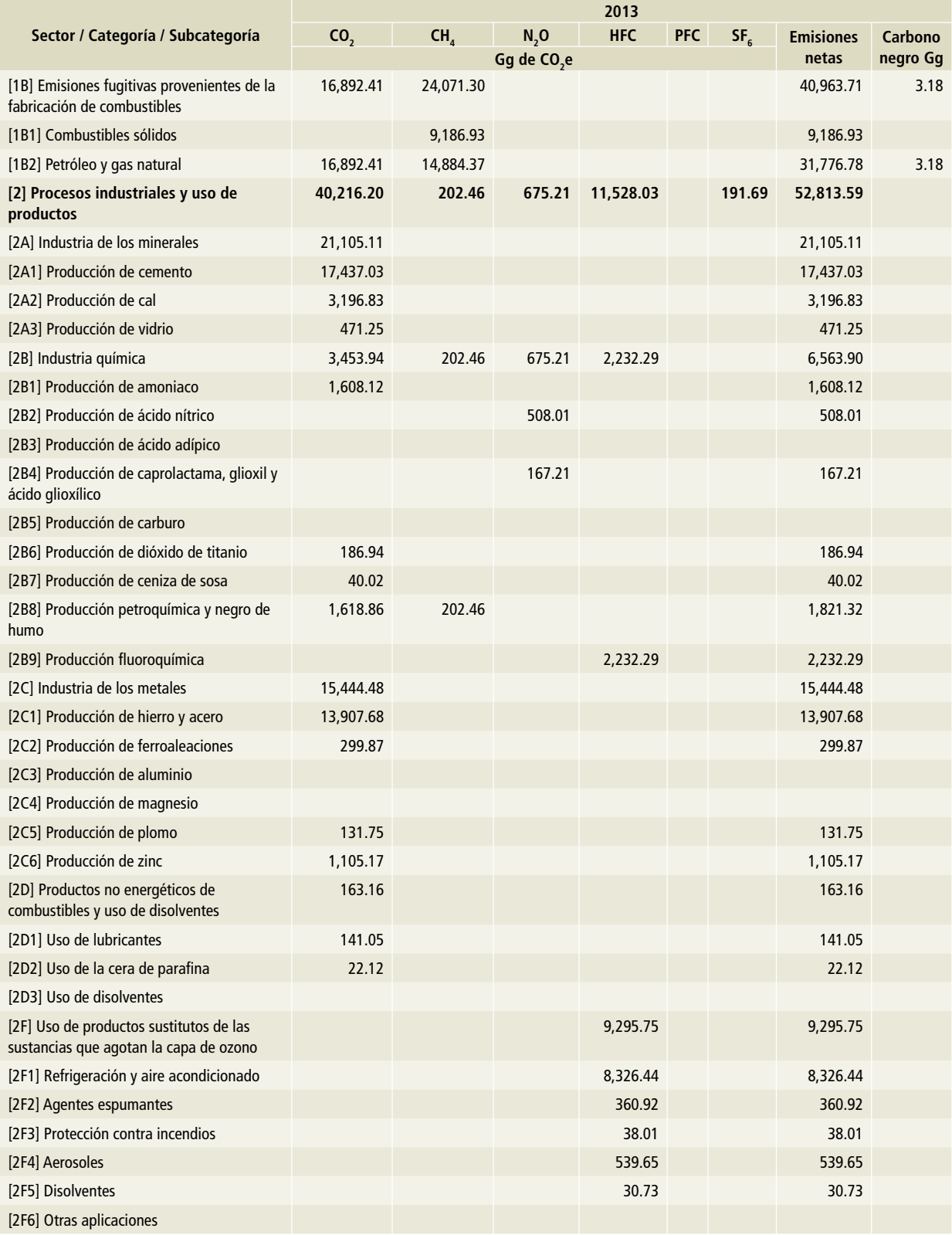

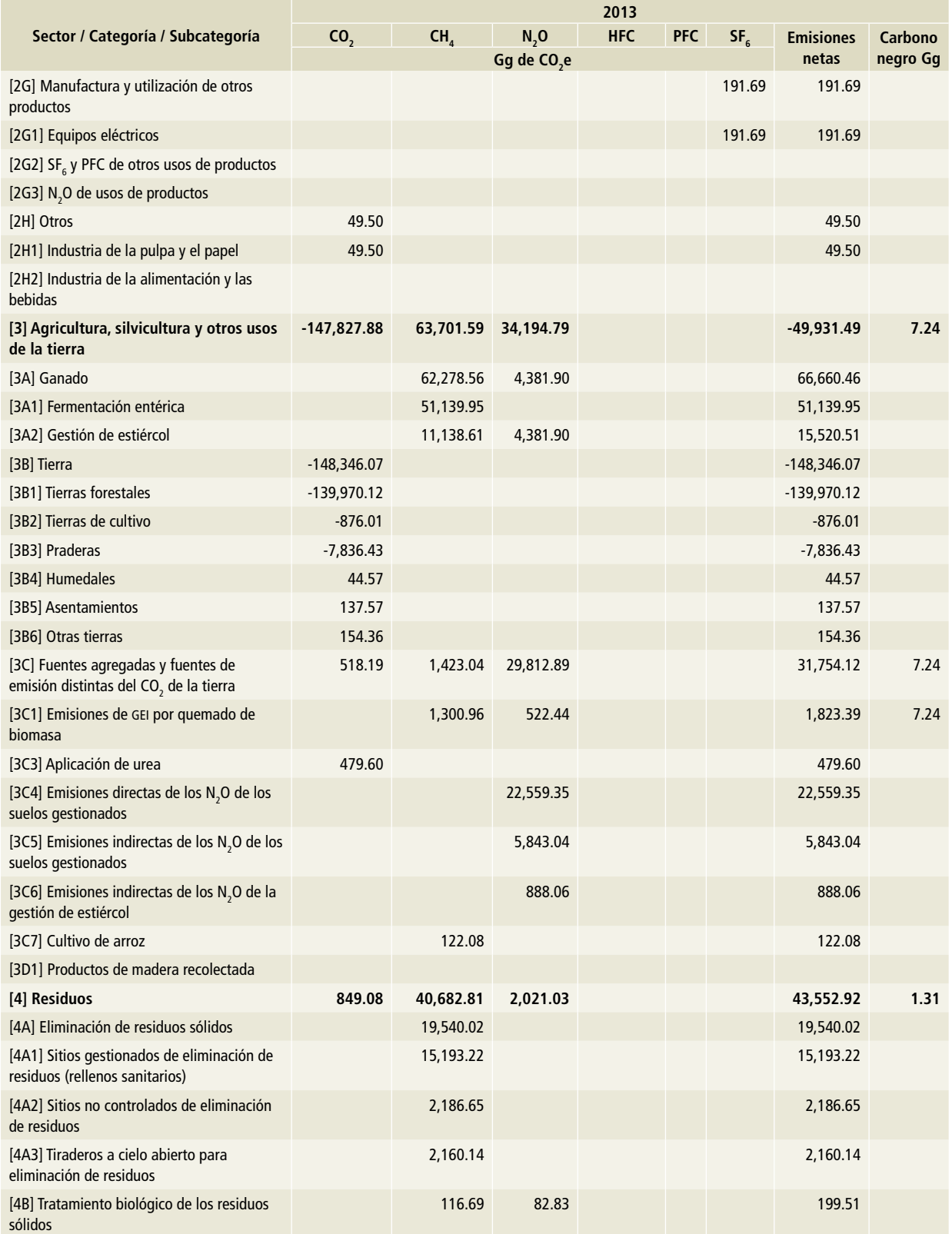

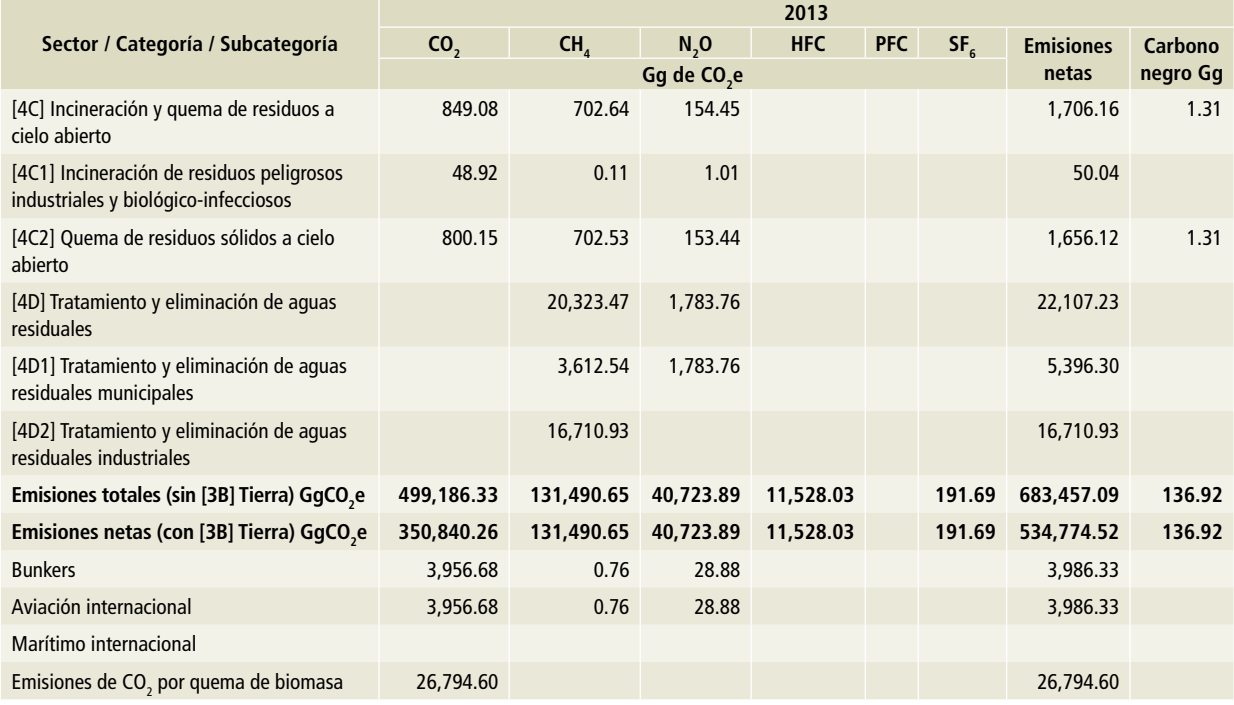

Nota: Las emisiones de bunkers y las emisiones de CO<sub>2</sub> por la quema de biomasa no se encuentran contabilizadas en el total del Inventario.

#### **Tabla 25. 2014**

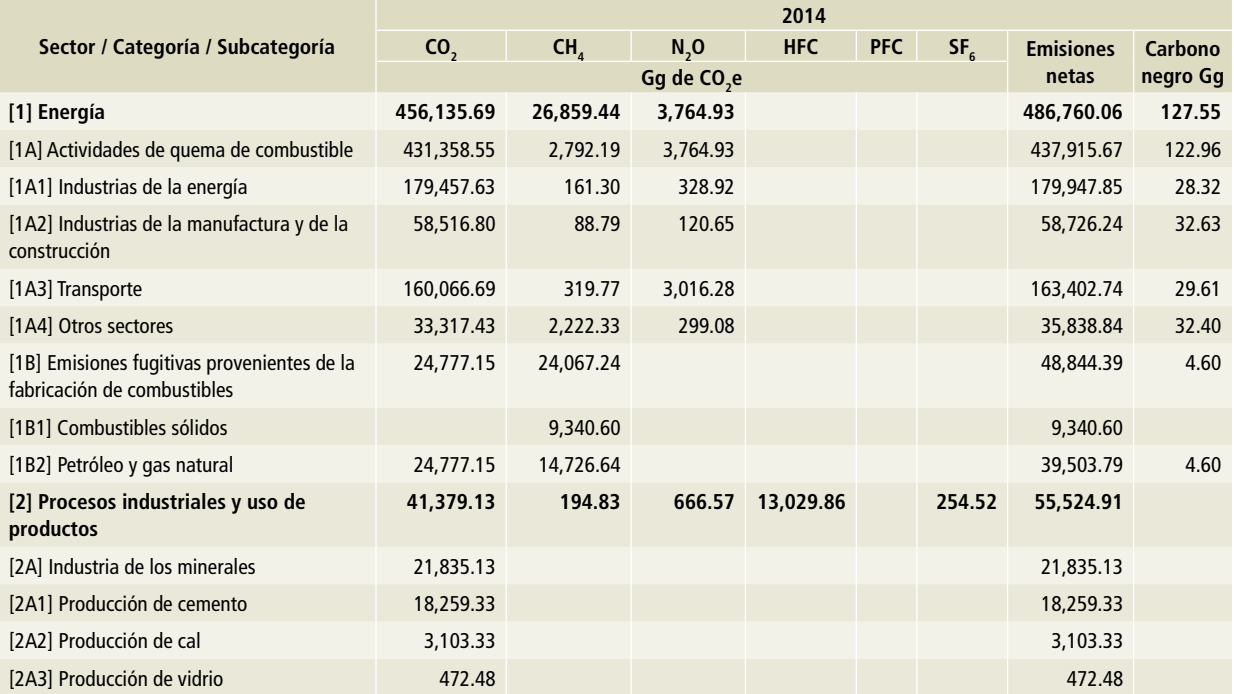

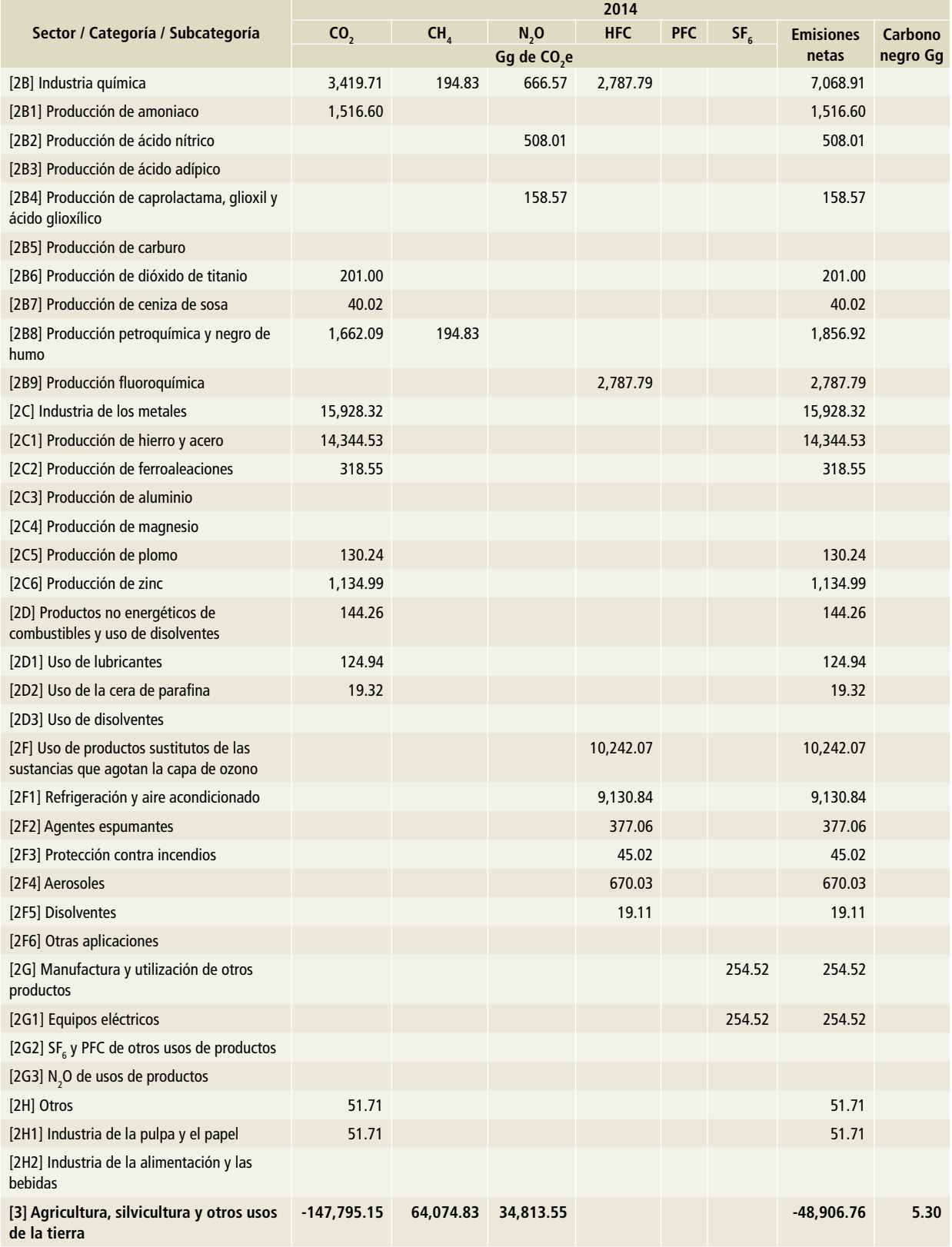

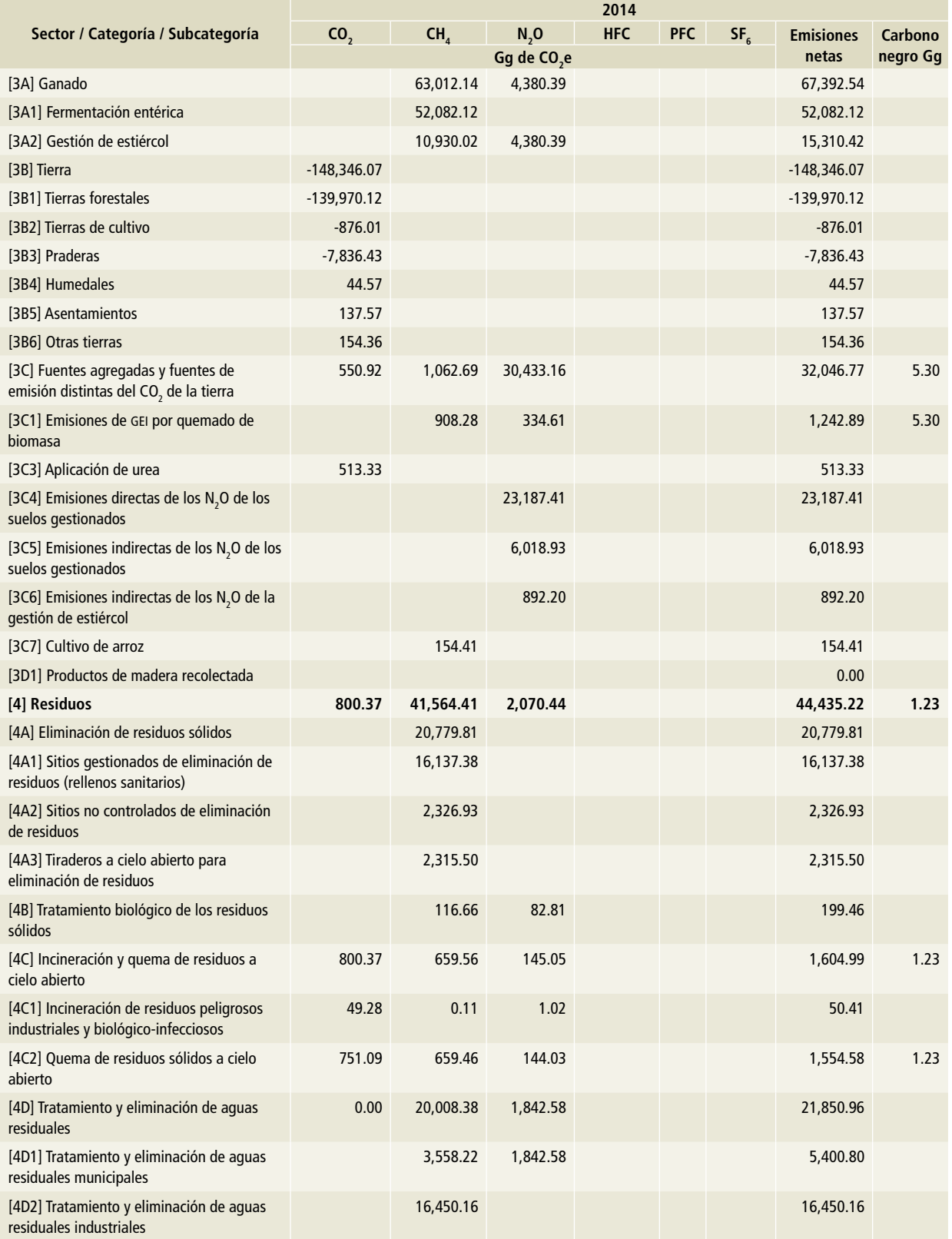

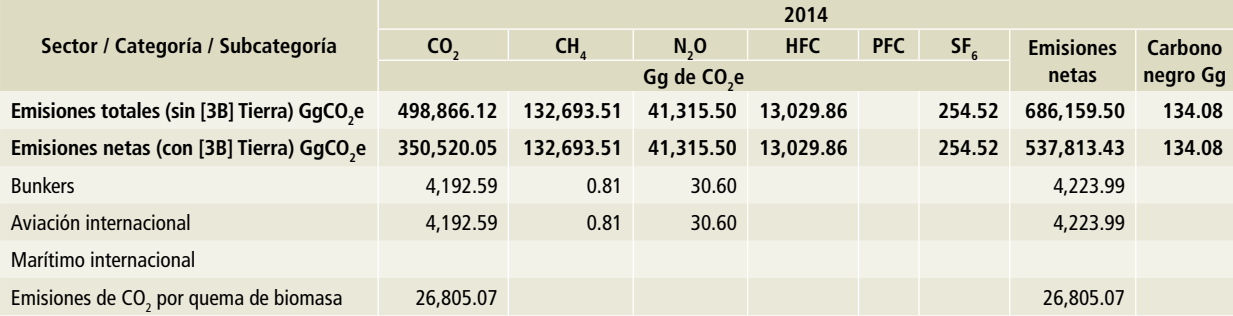

Nota: Las emisiones de bunkers y las emisiones de CO<sub>2</sub> por la quema de biomasa no se encuentran contabilizadas en el total del Inventario.

#### **Tabla 26. 2015**

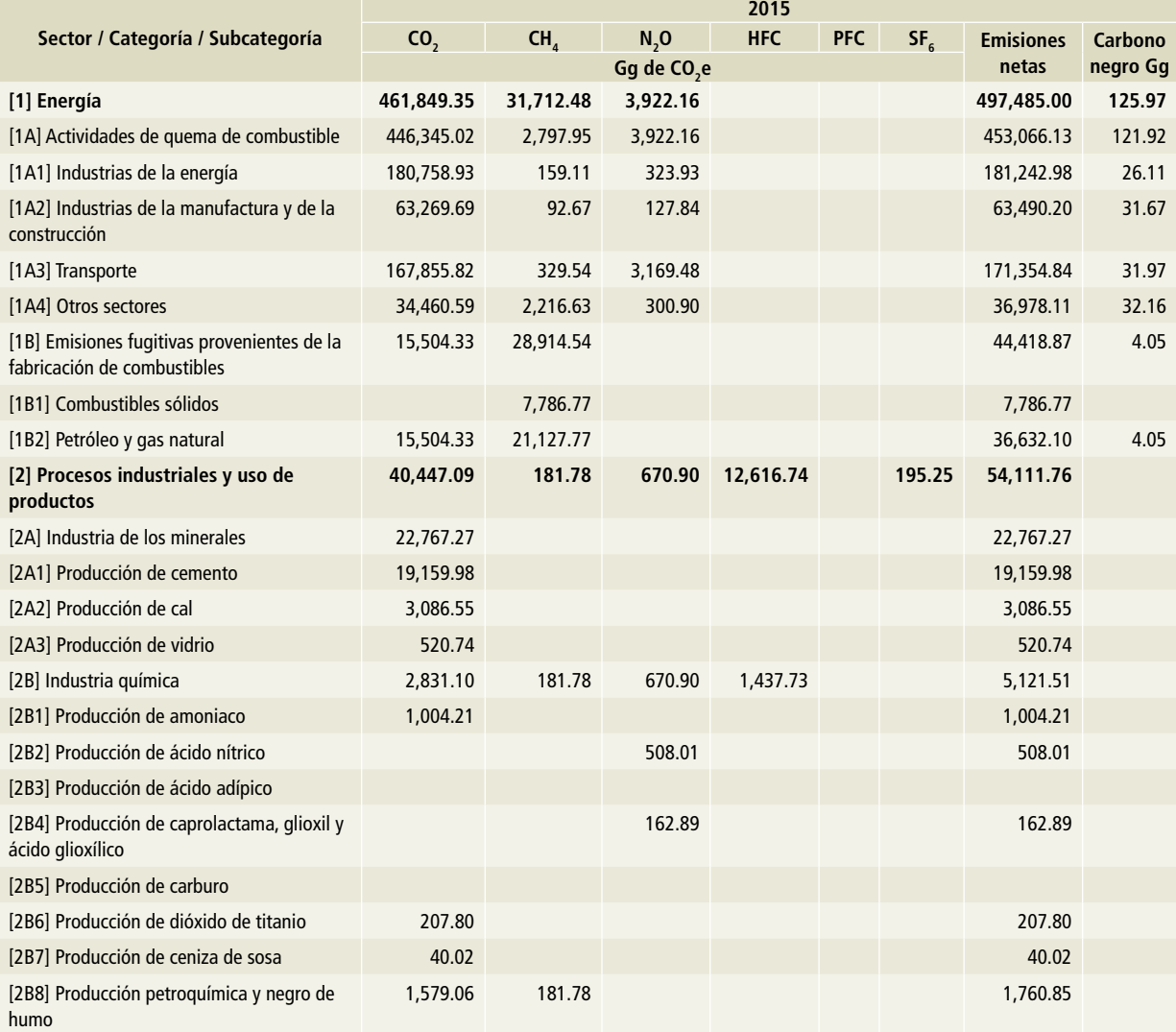

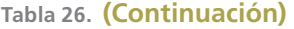

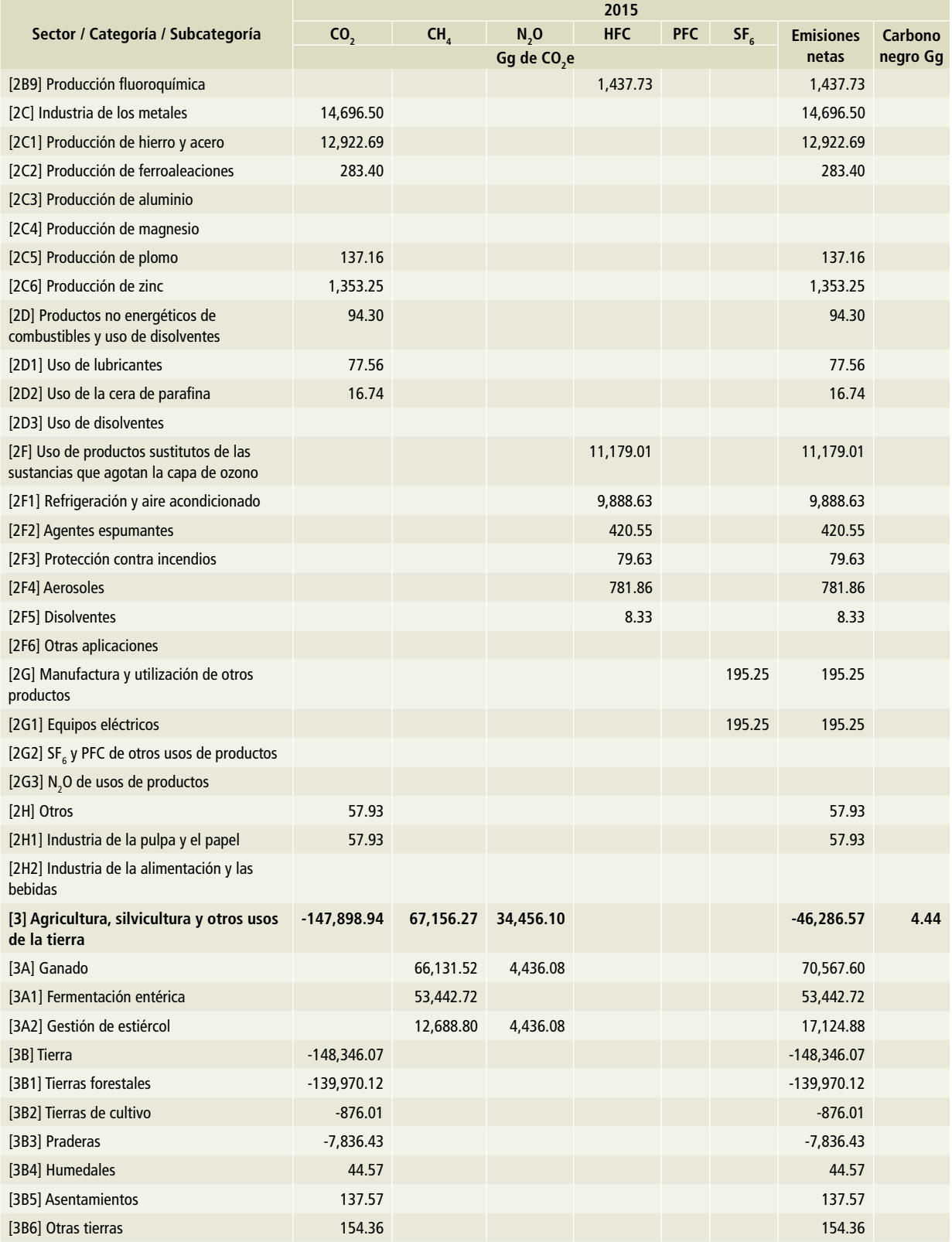

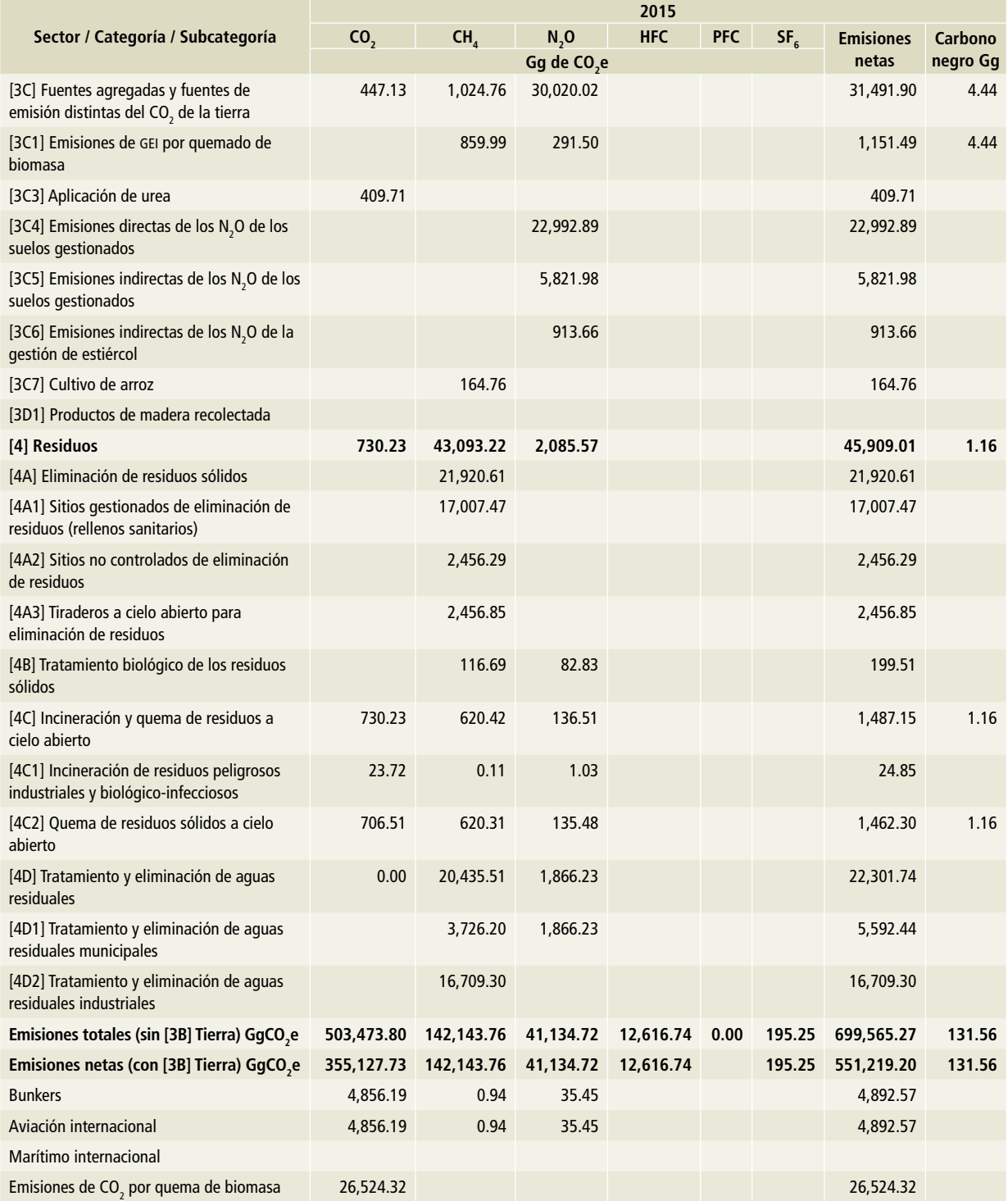

Nota: Las emisiones de bunkers y las emisiones de CO<sub>2</sub> por la quema de biomasa no se encuentran contabilizadas en el total del Inventario.

# **Anexo H: Compuestos, unidades y acrónimos**

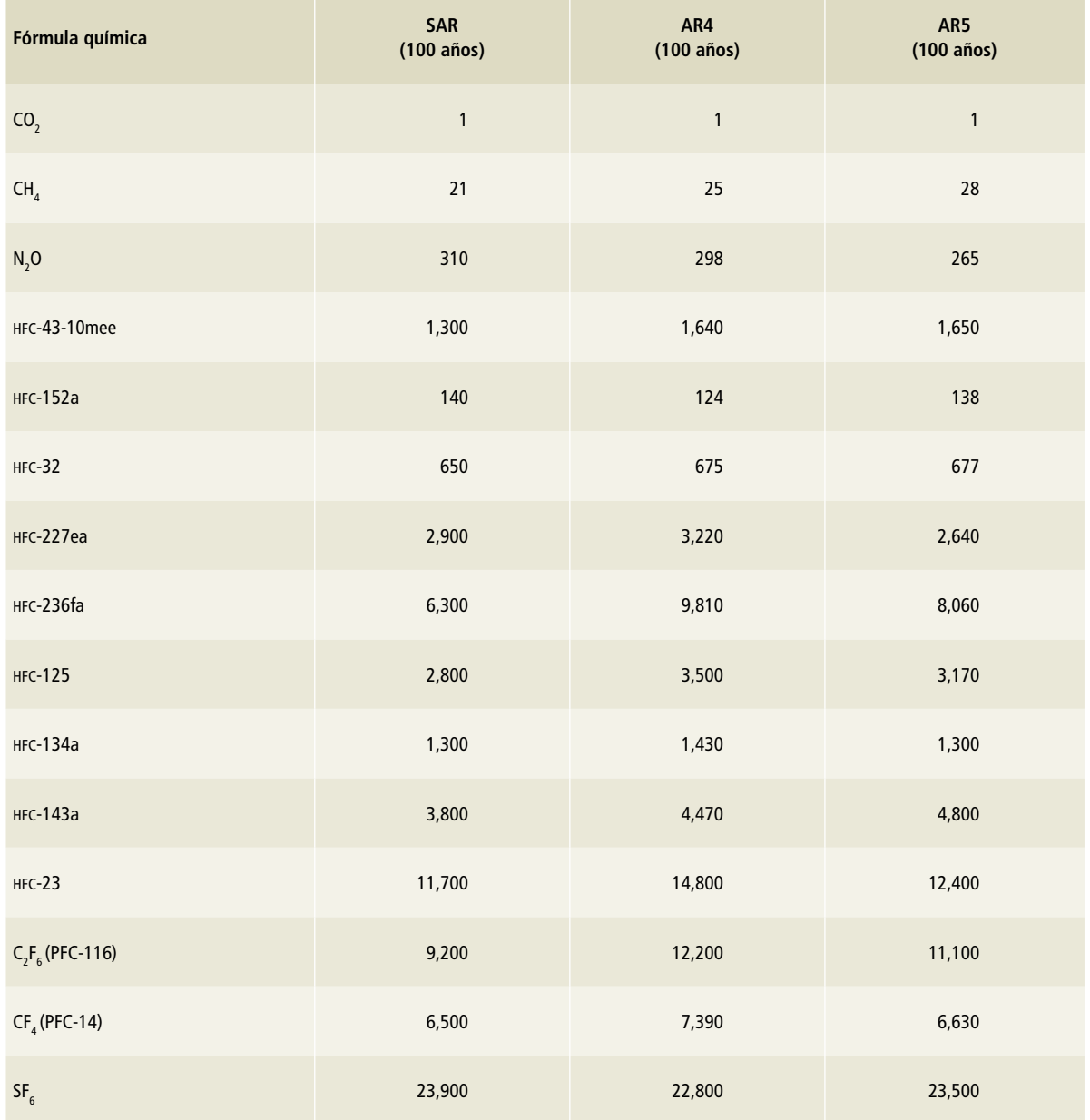

#### **Tabla 1. Potencial de calentamiento**

Fuente: Segundo, cuarto y quinto informes de evaluación del IPCC.

# **Tabla 2. Compuestos**

#### **Tabla 3. Unidades**

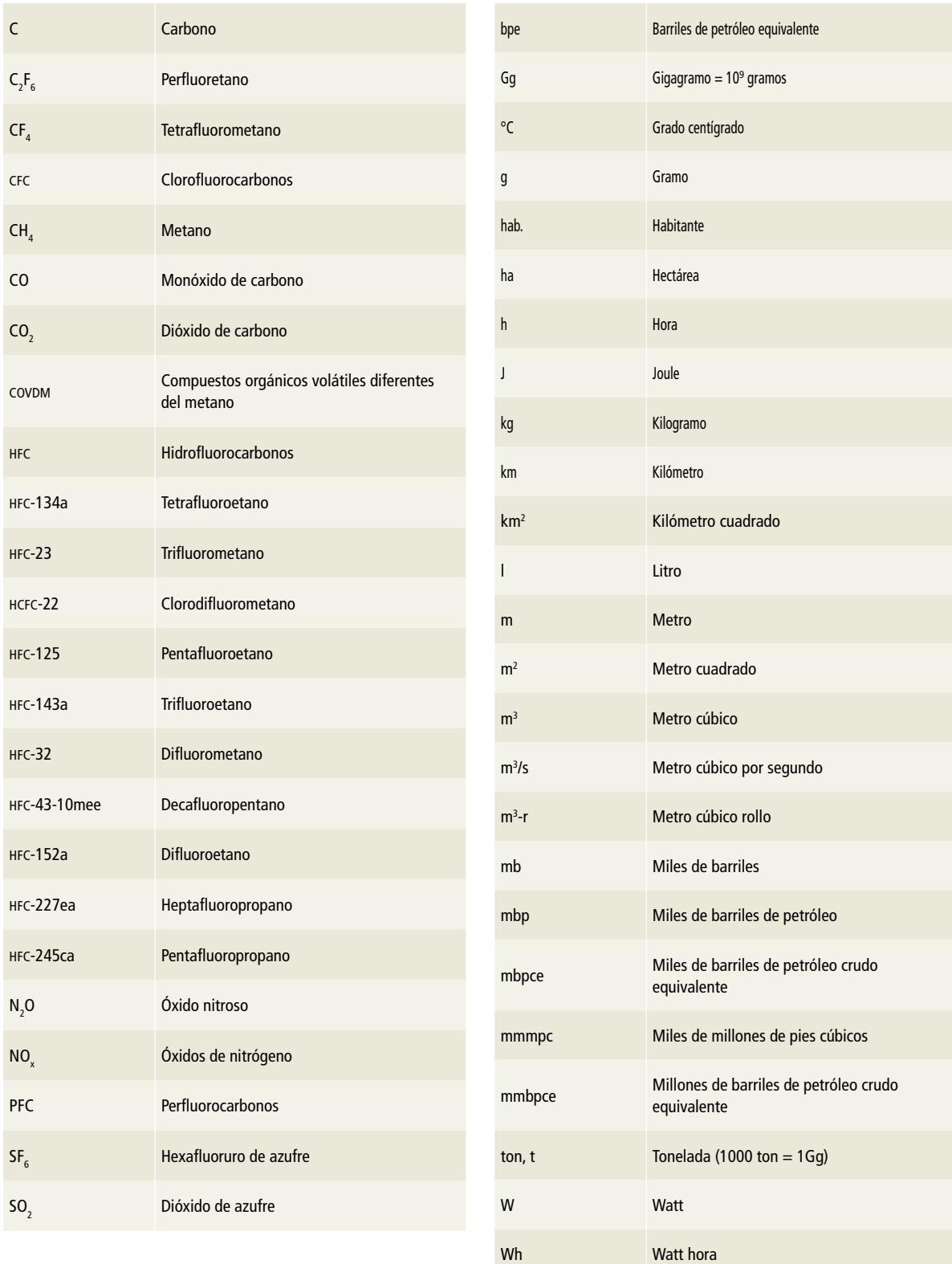

# **Tabla 4. Prefijos**

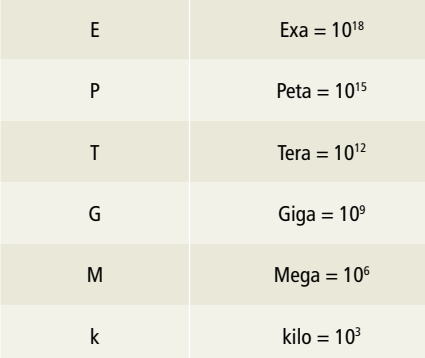

# **Tabla 5. Abreviaturas, siglas y acrónimos**

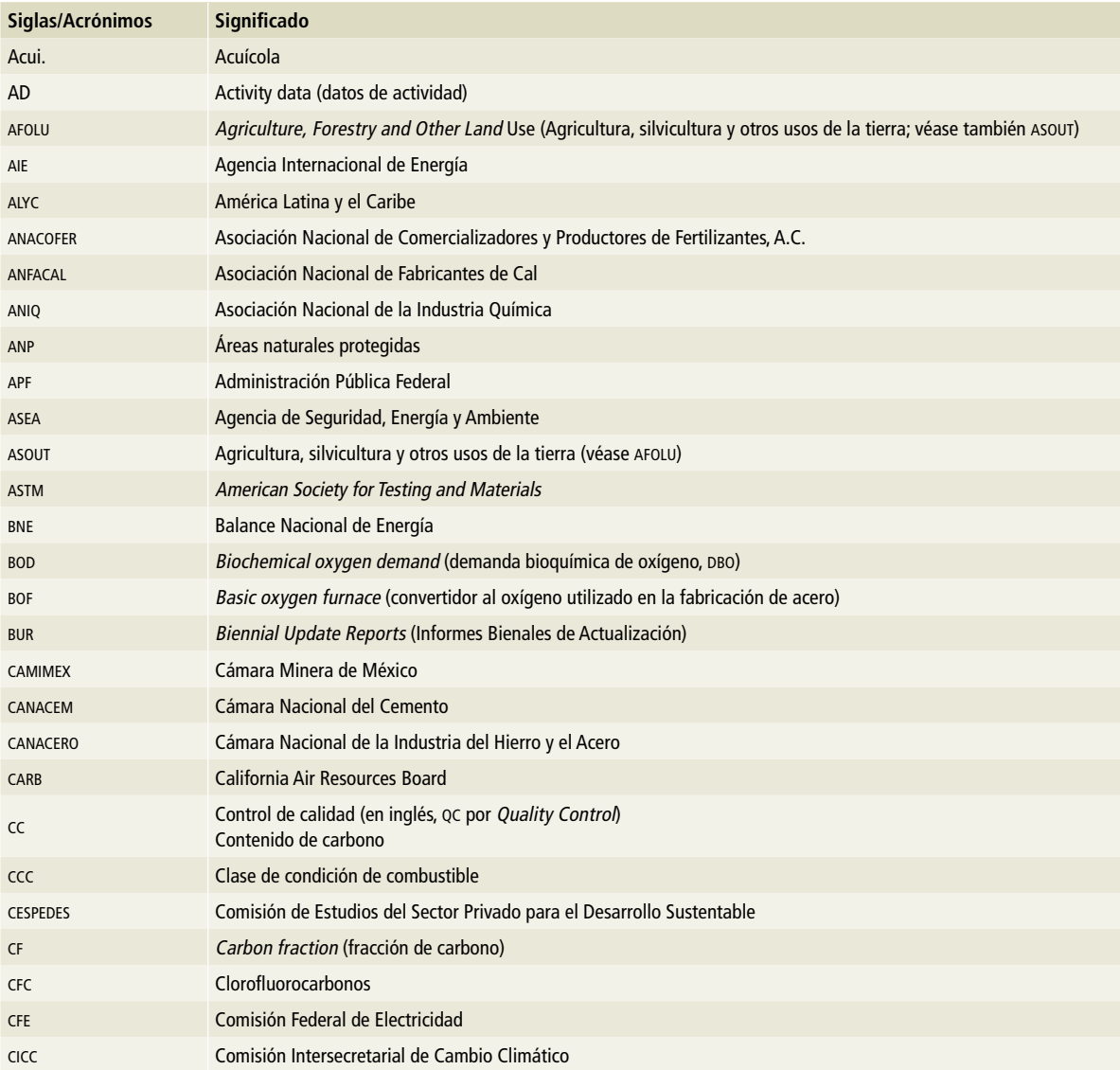

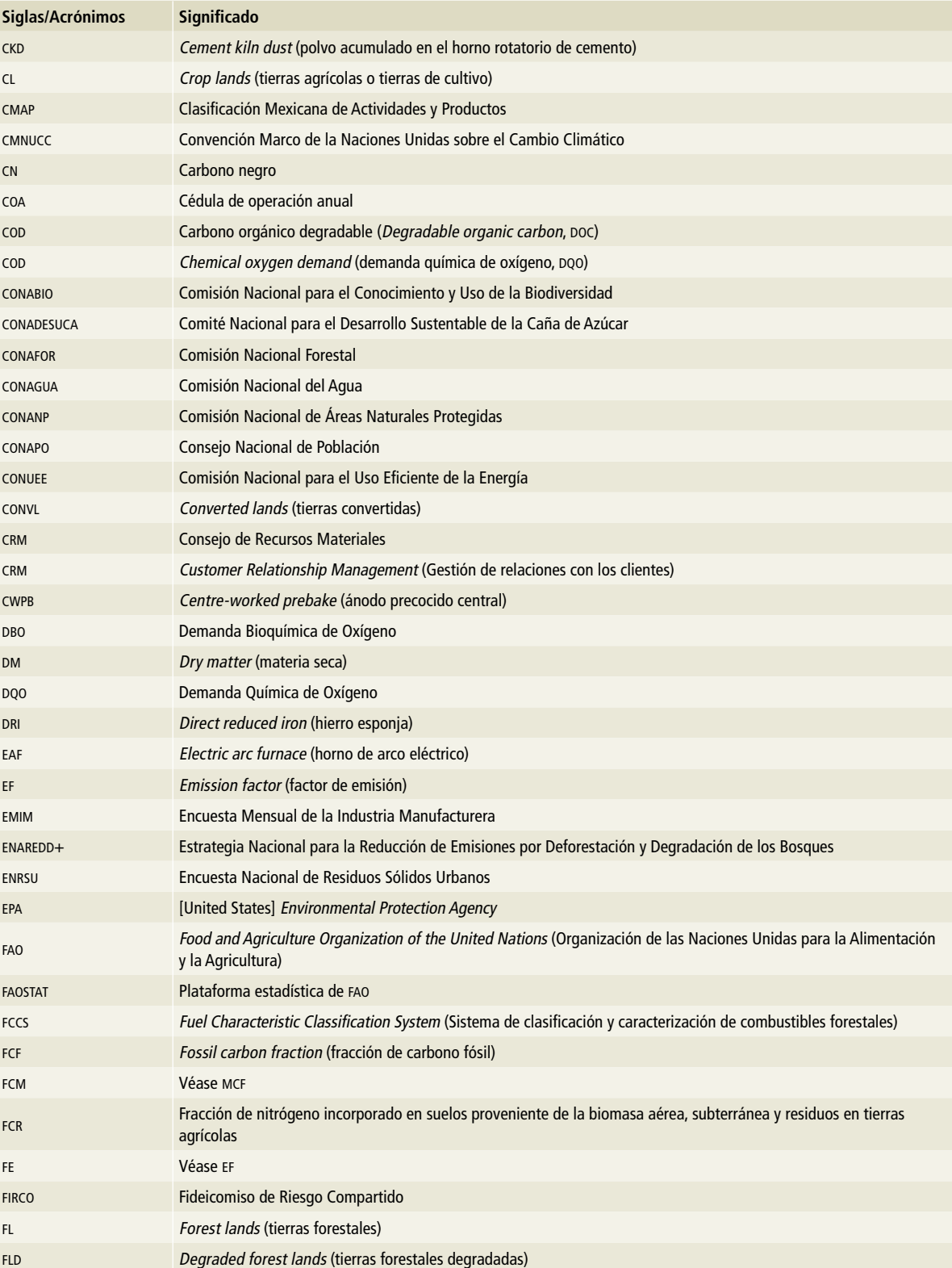

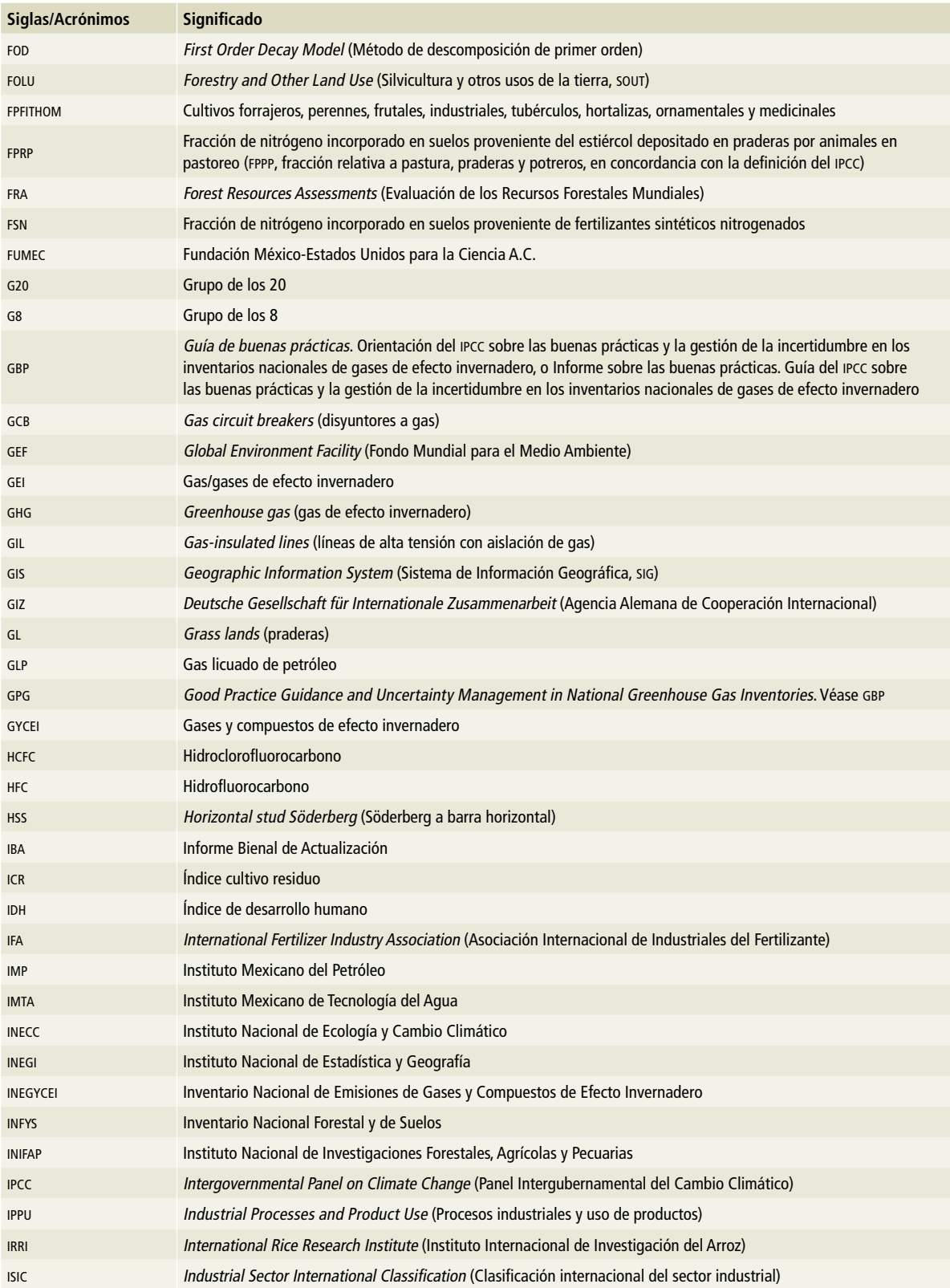

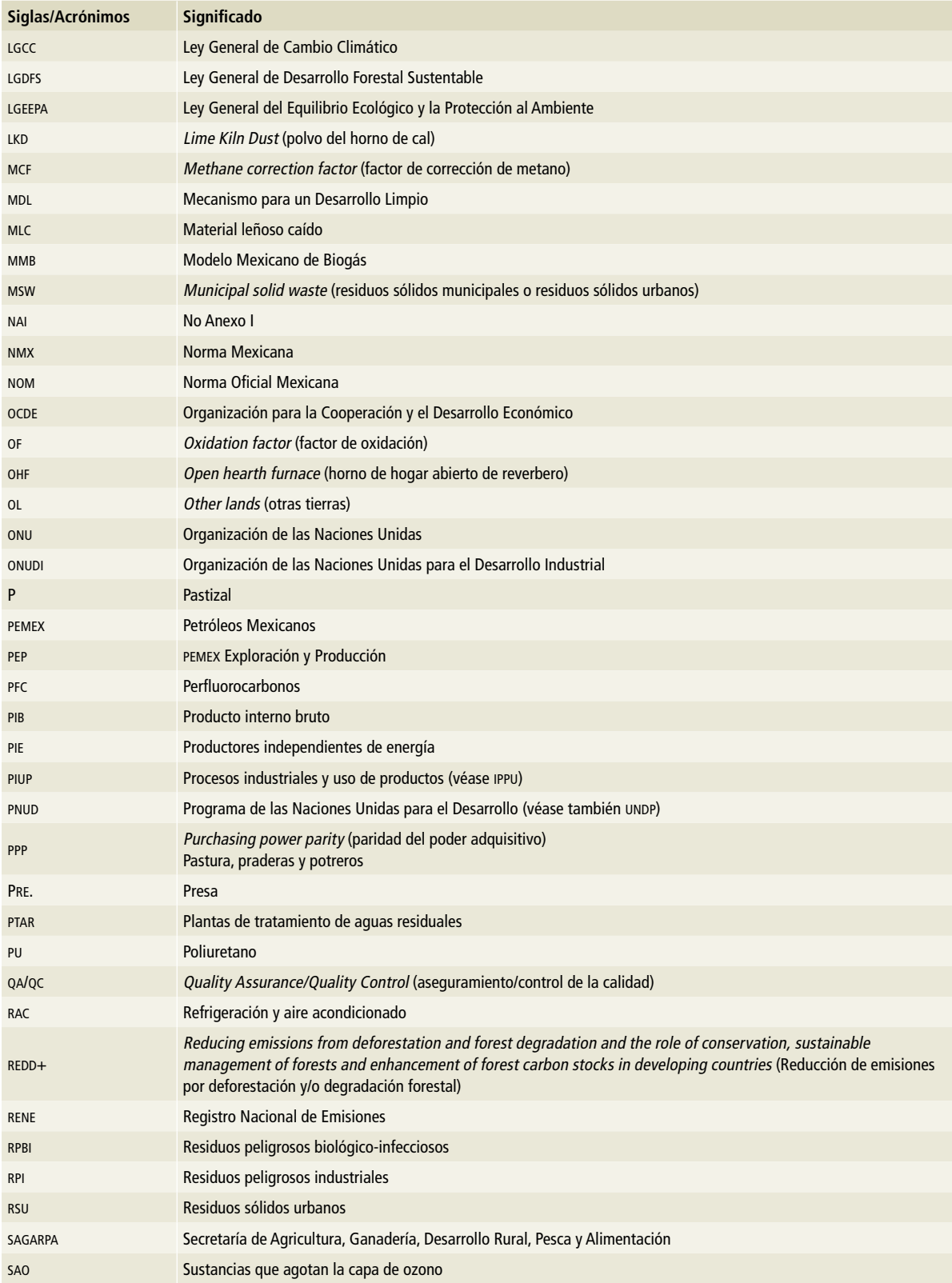

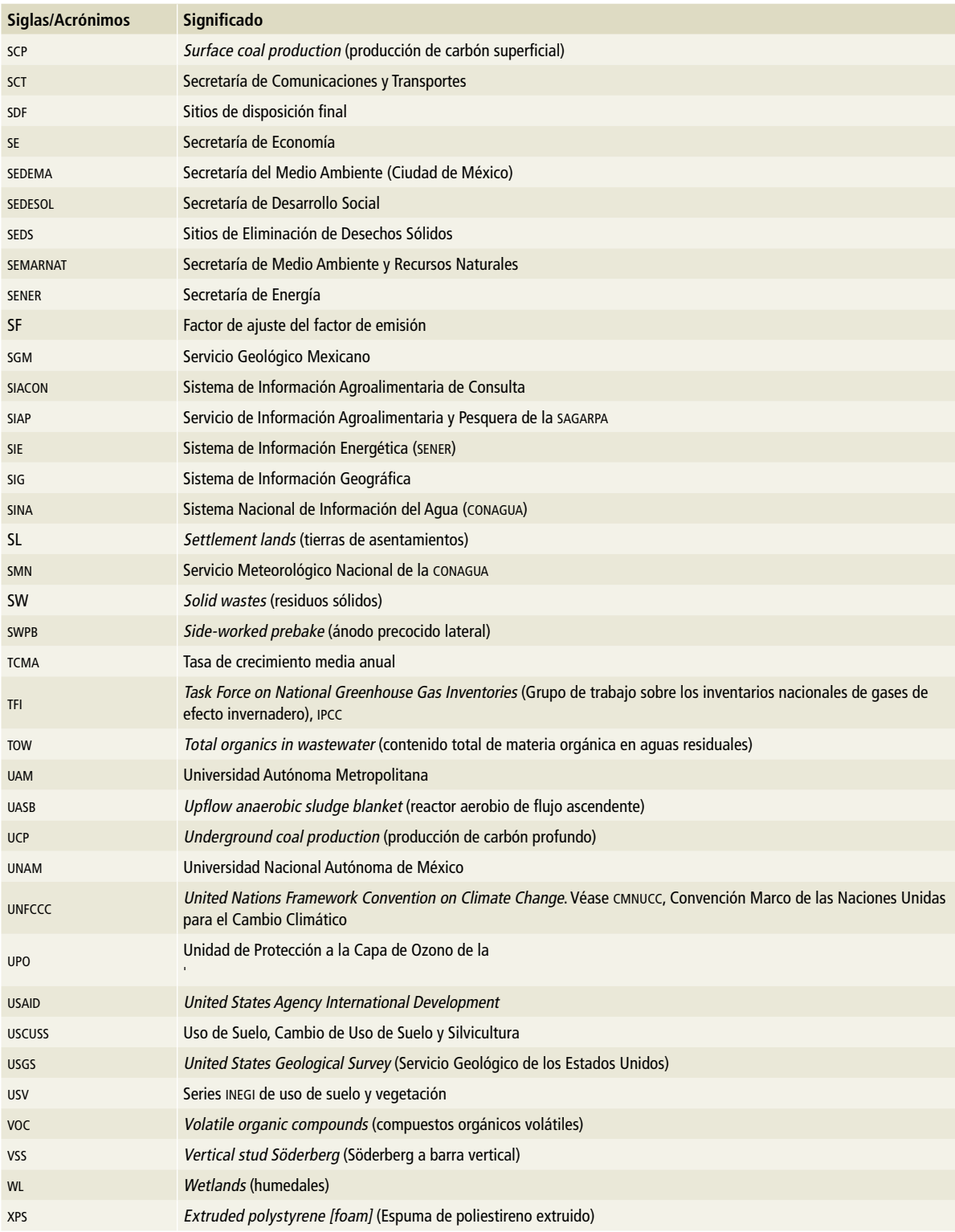

# **Índice de figuras, tablas, cuadros y ecuaciones**

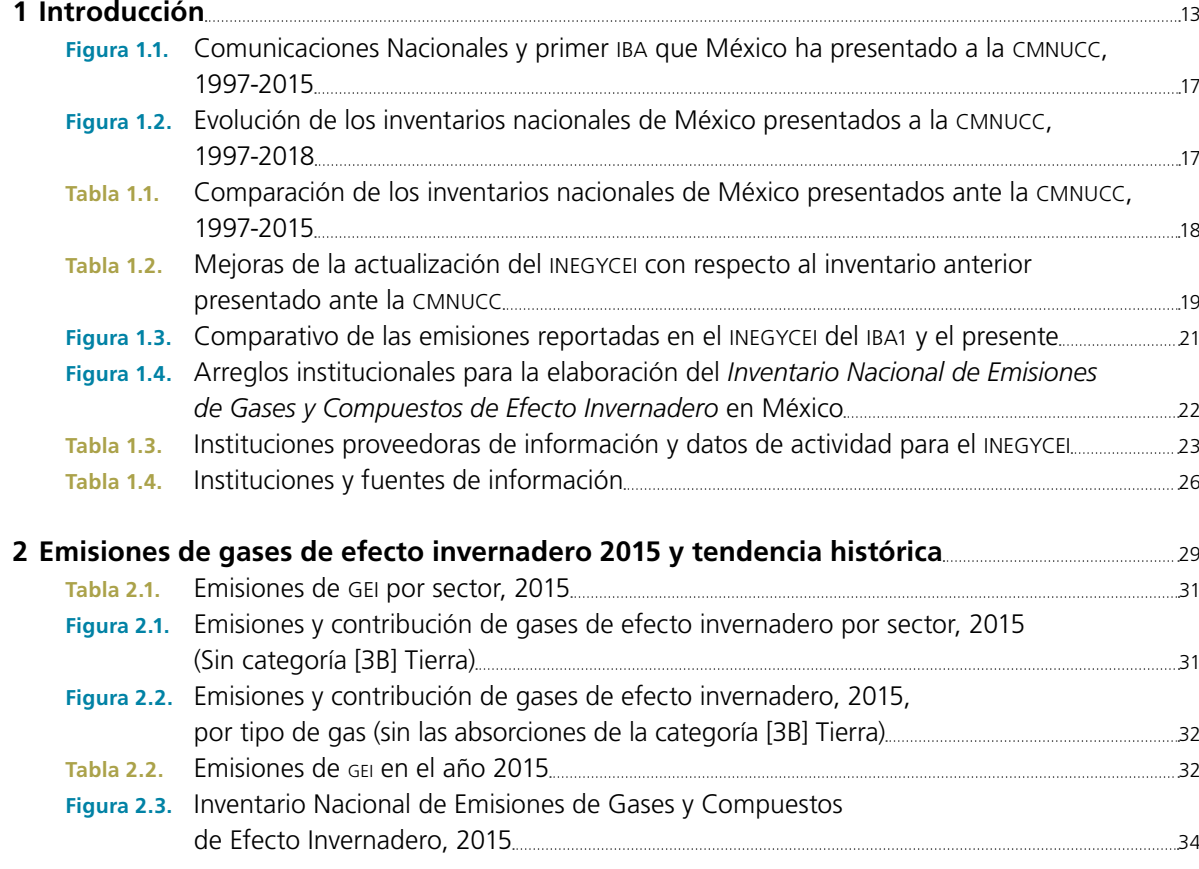

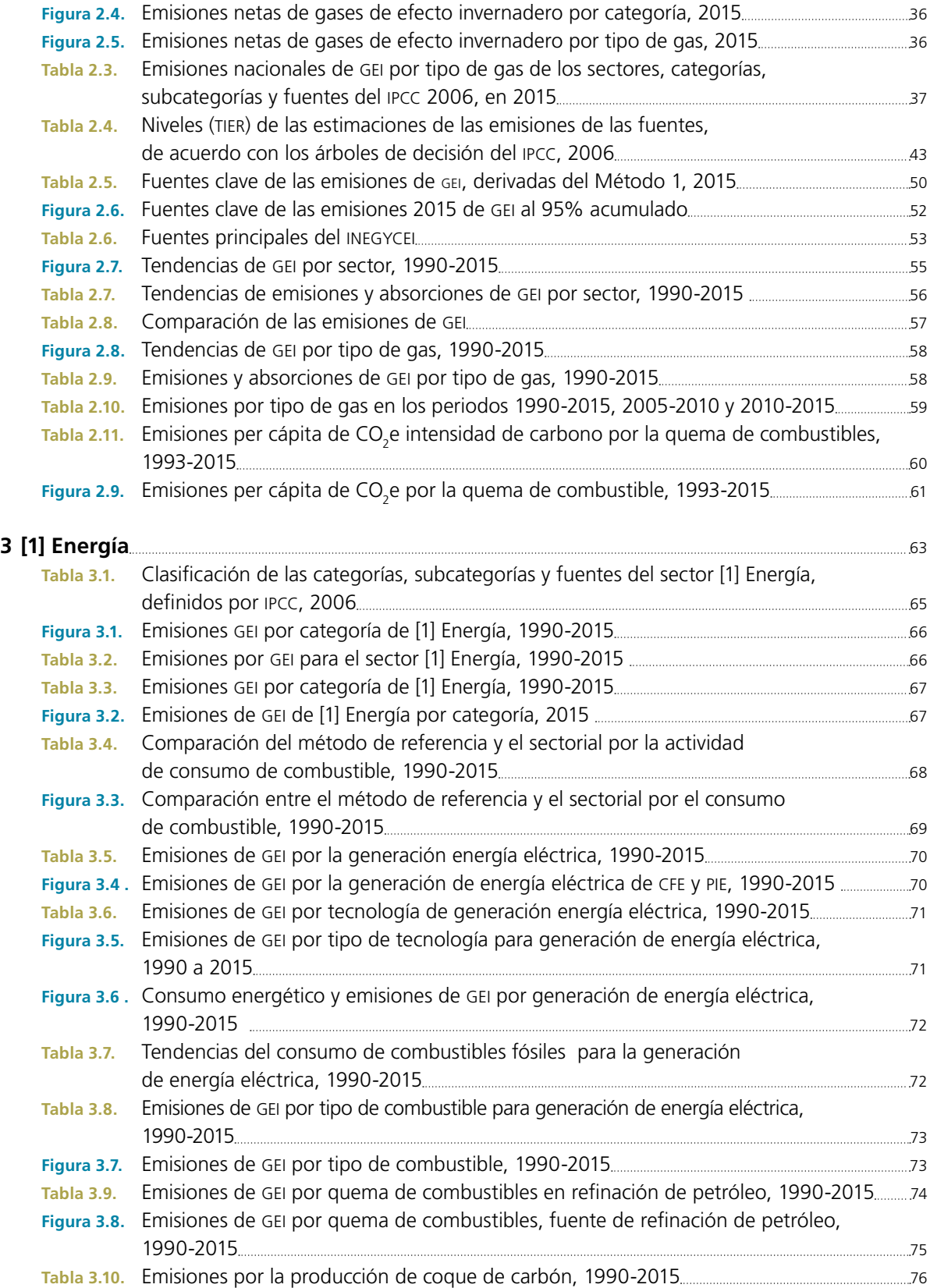

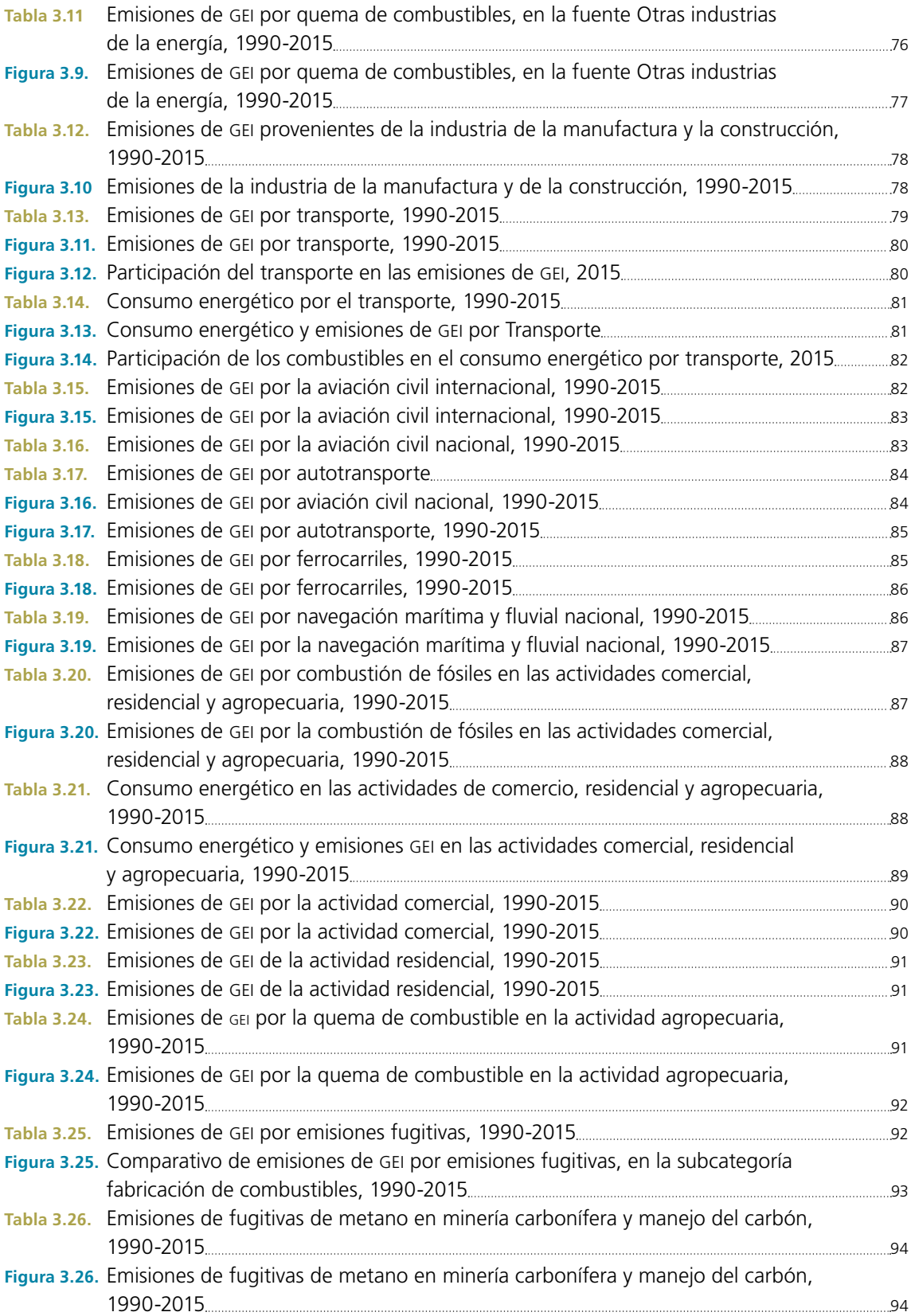

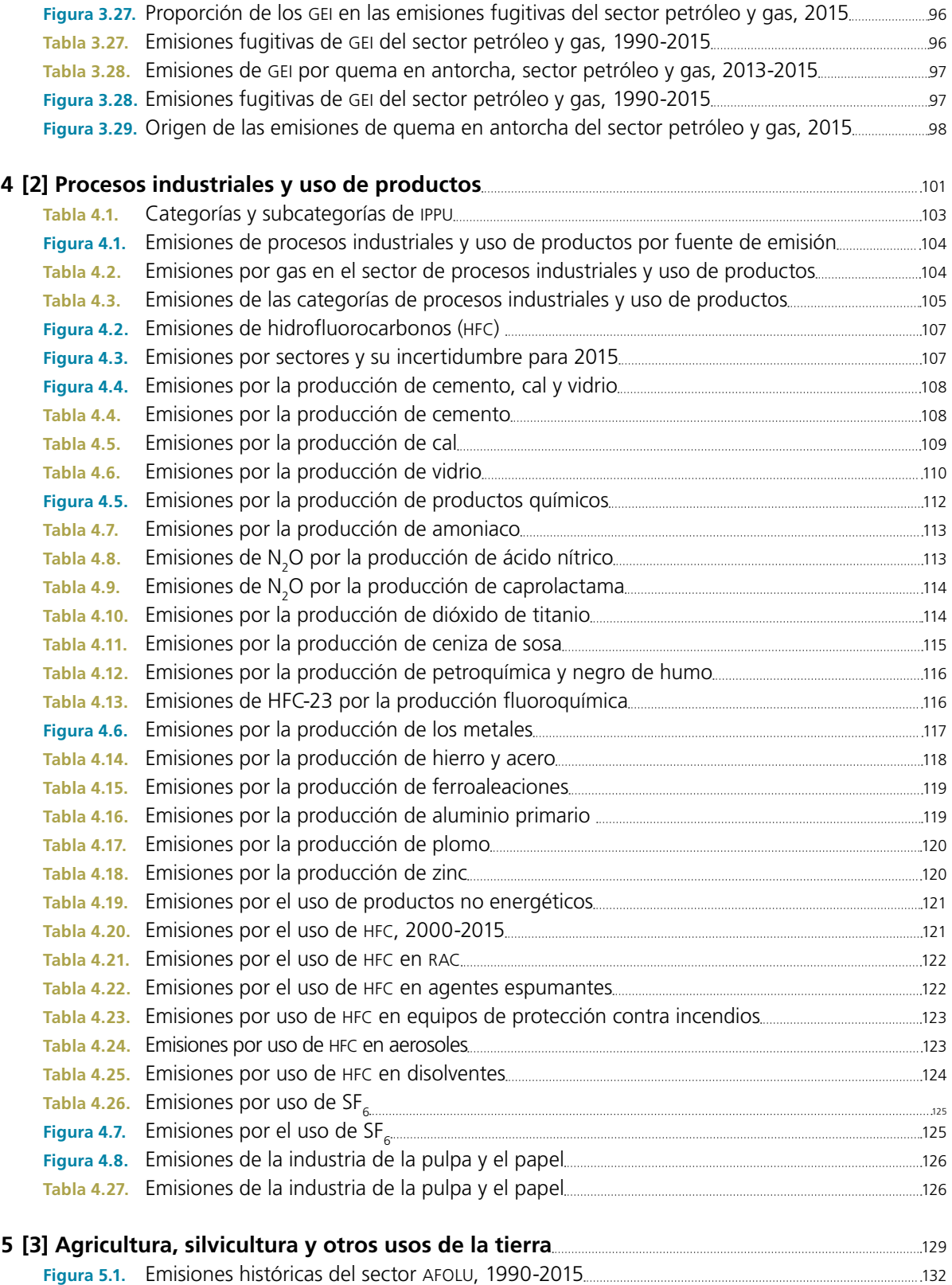

**Figura 5.2.** Emisiones para el sector AFOLU, incluyendo y excluyendo [3B] Tierra, 2015 132

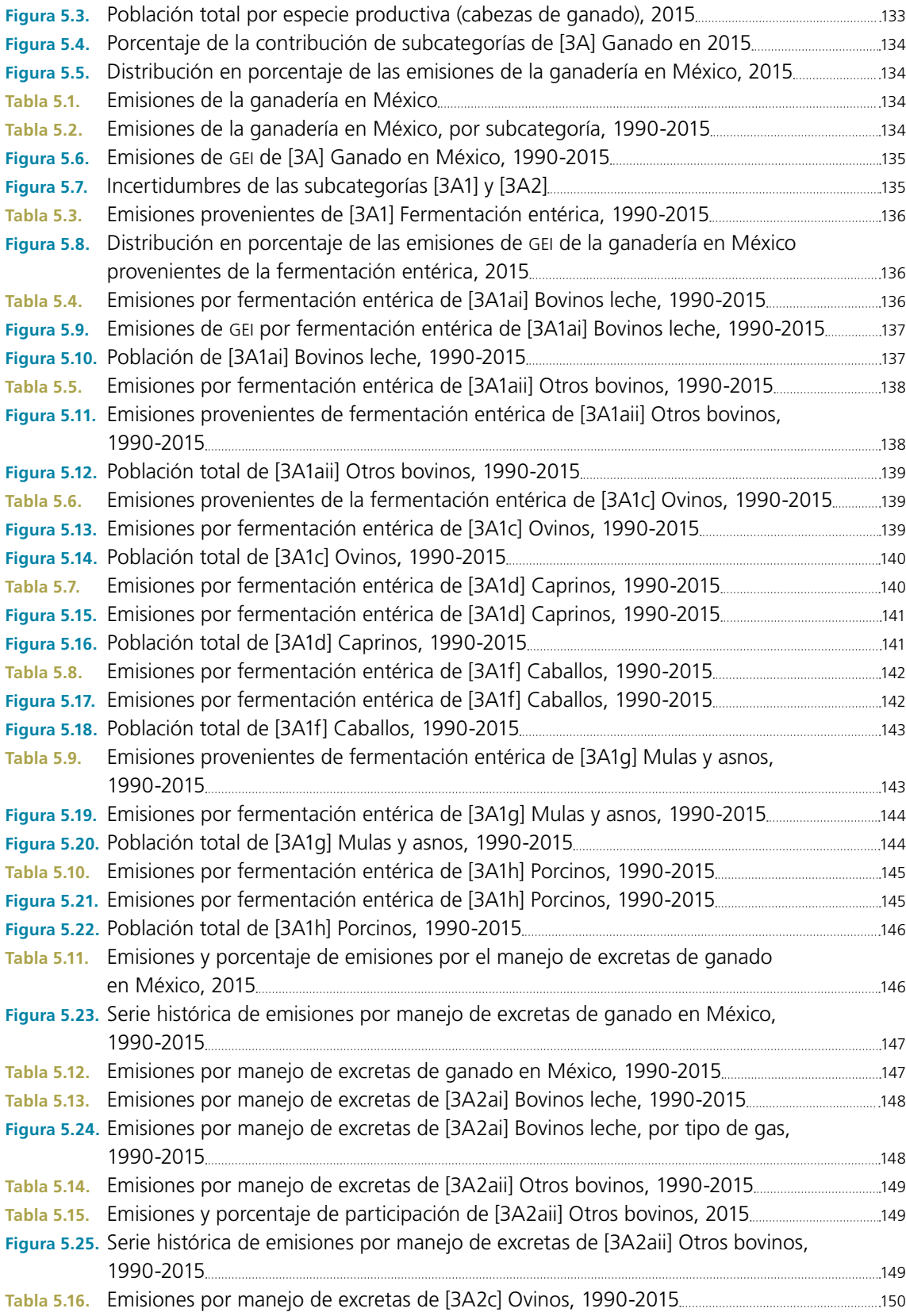

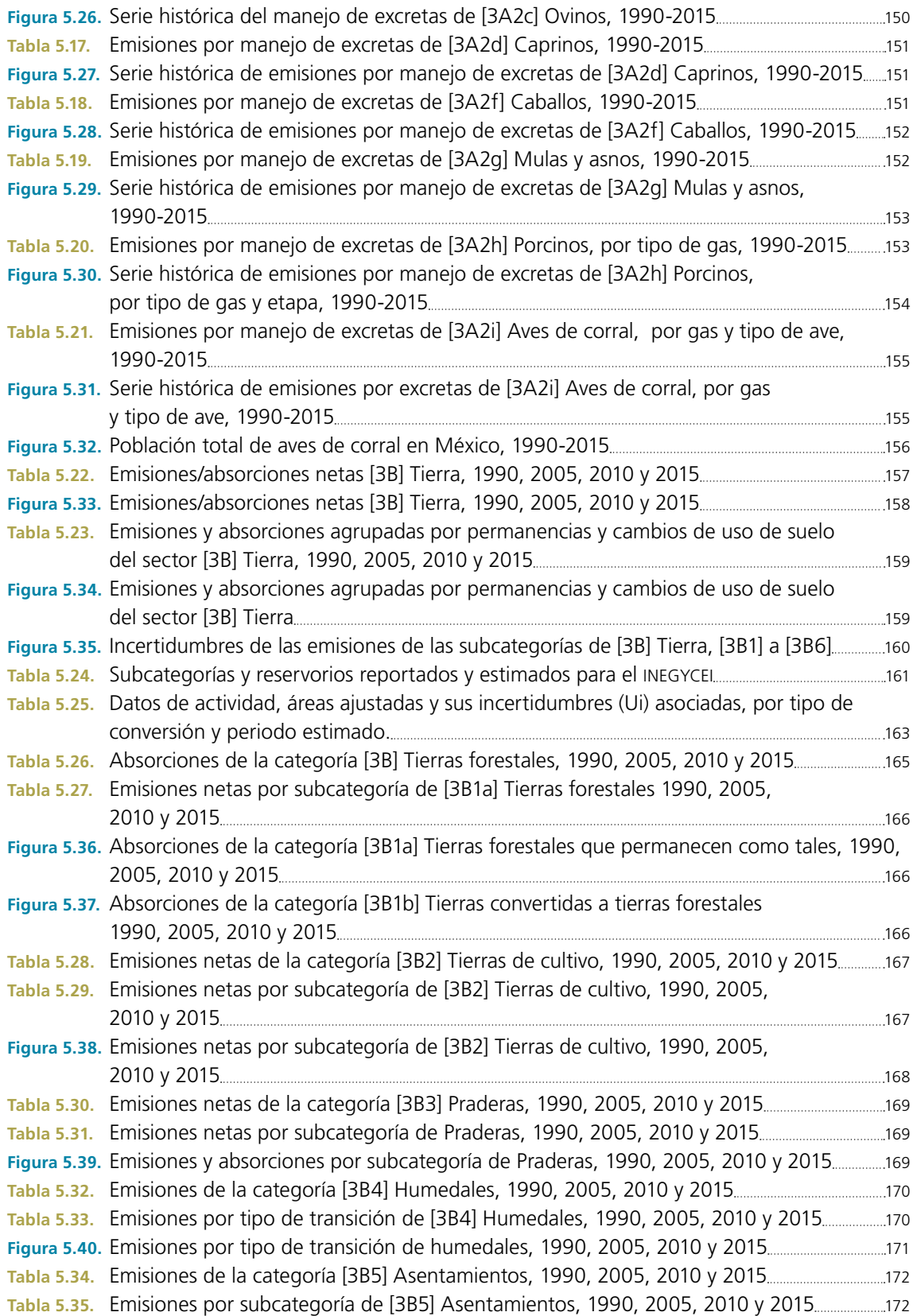

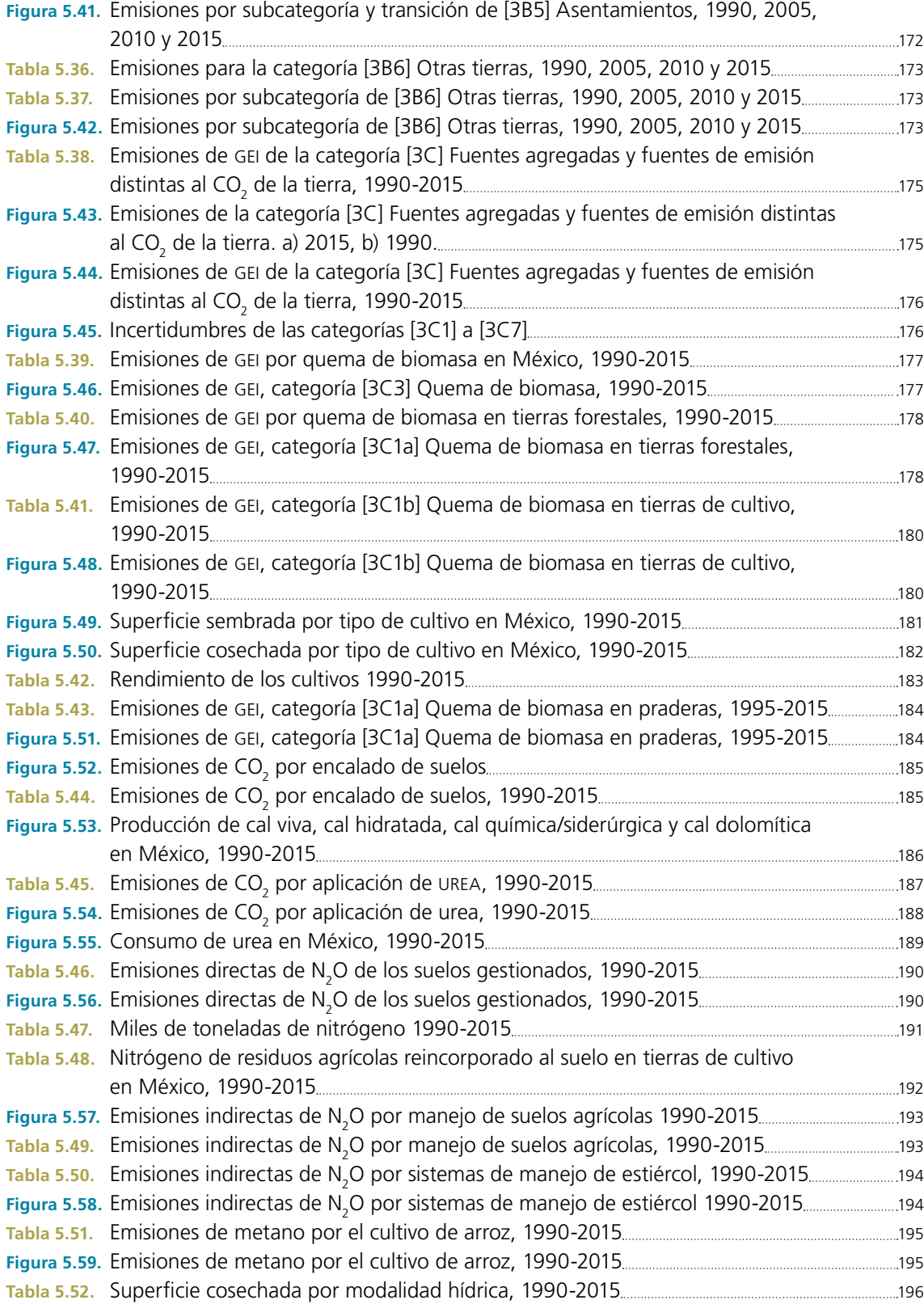
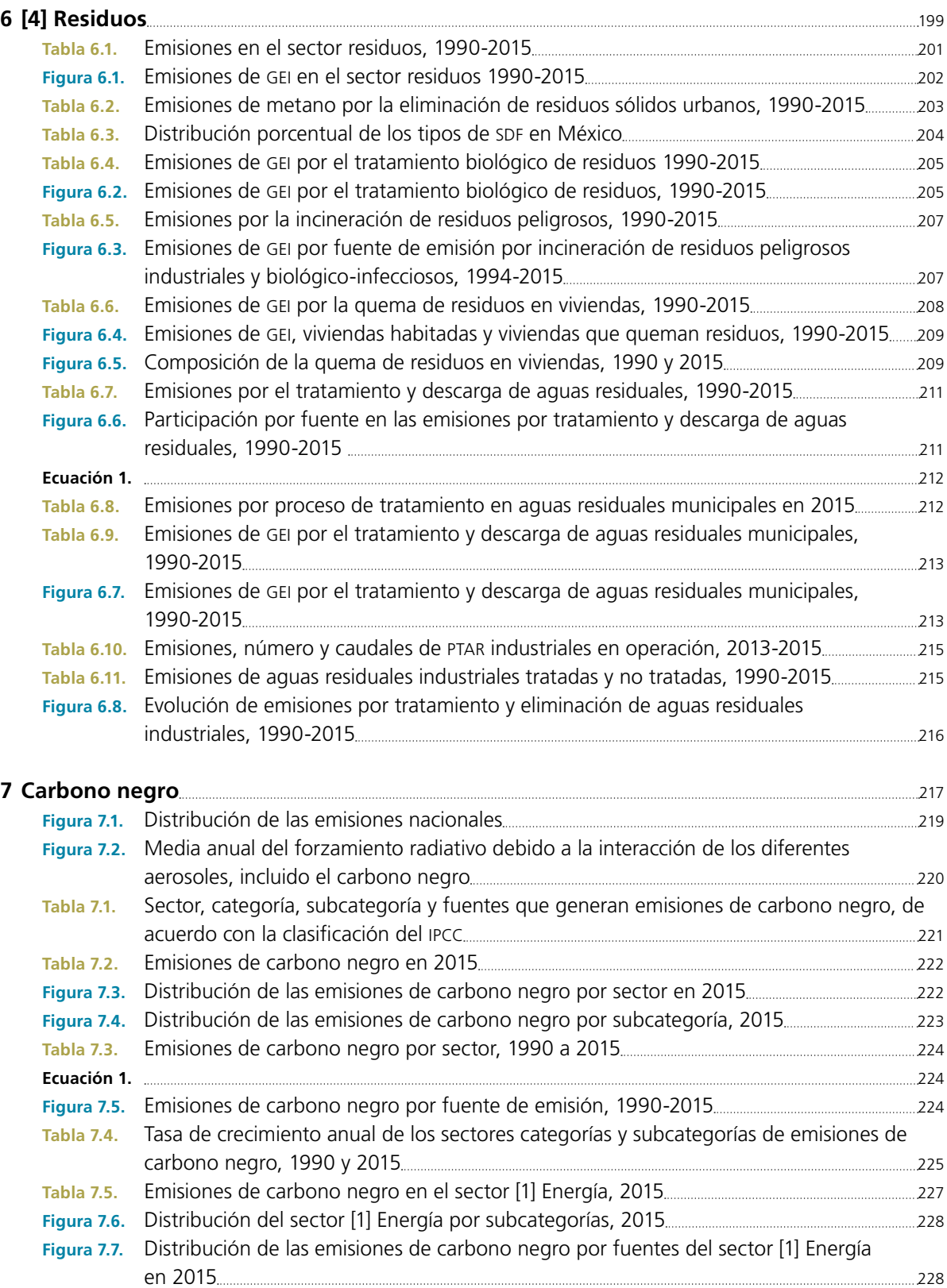

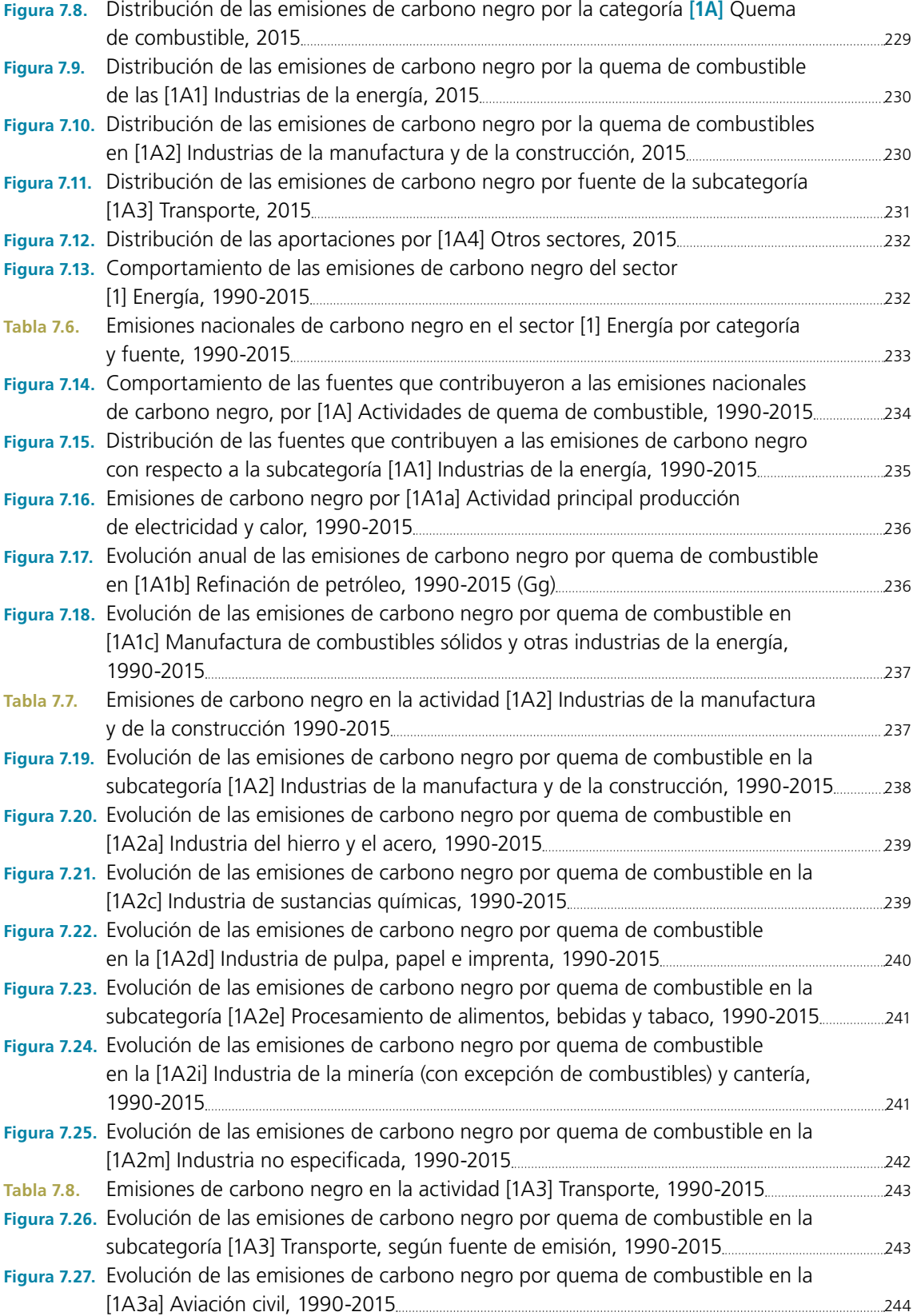

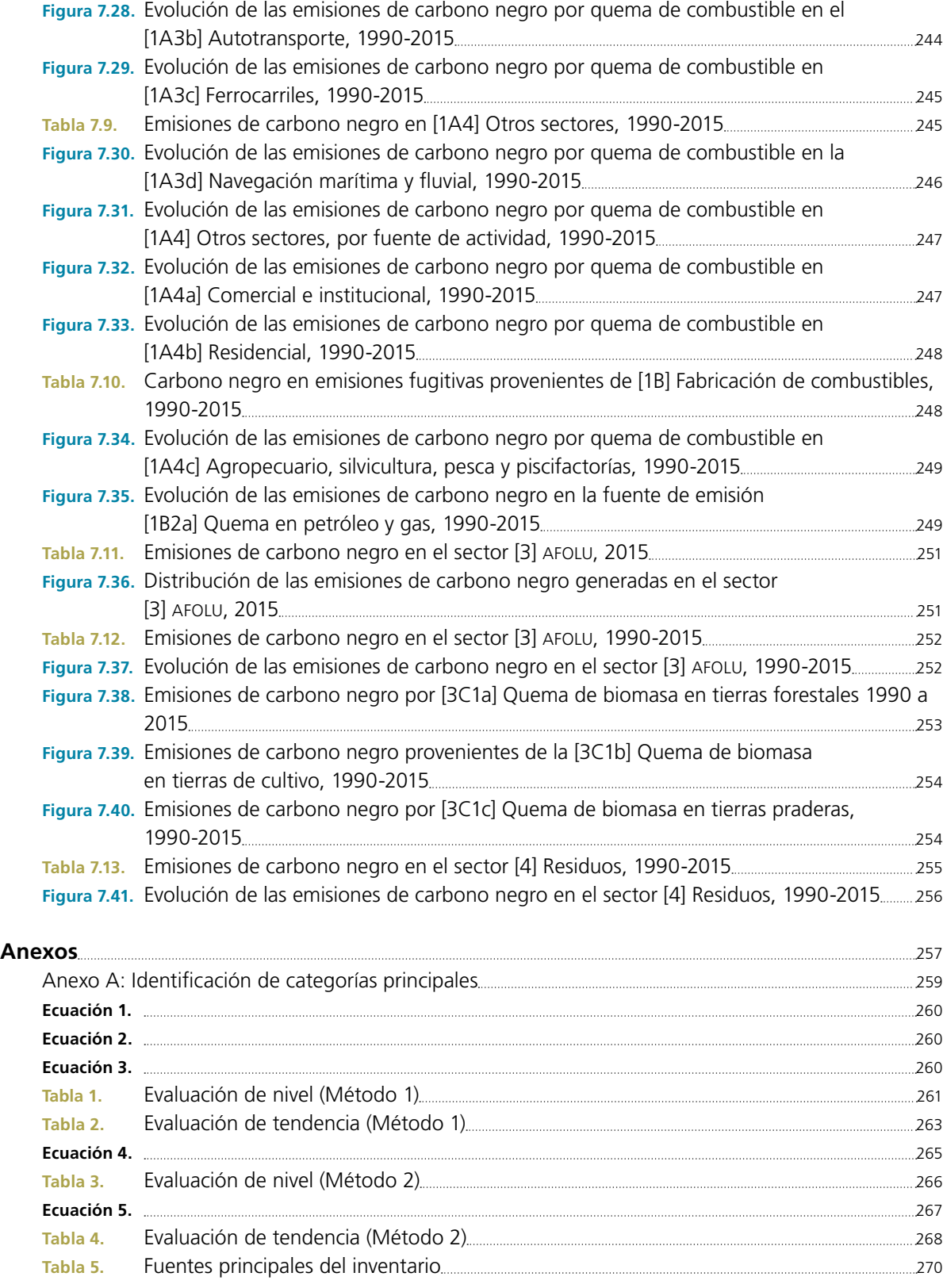

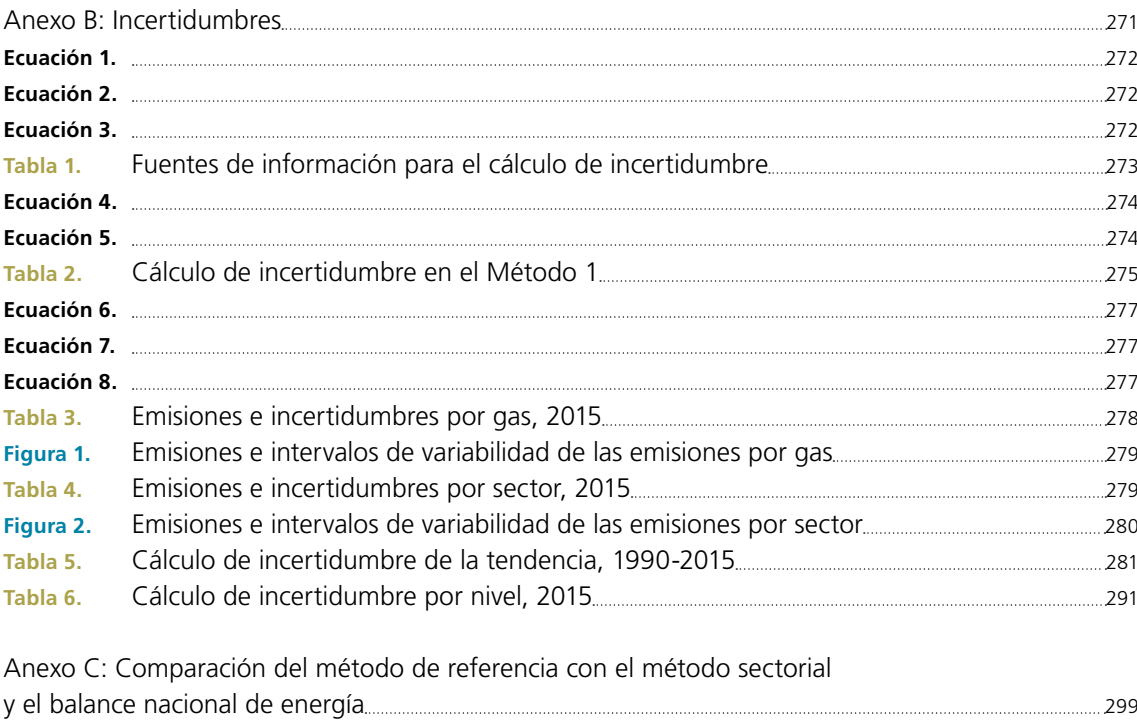

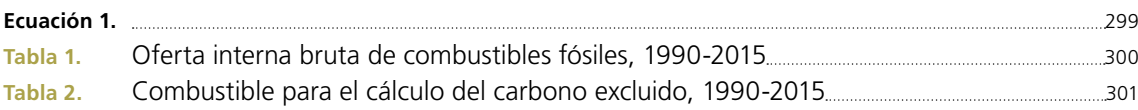

Anexo D: Datos de actividad 303

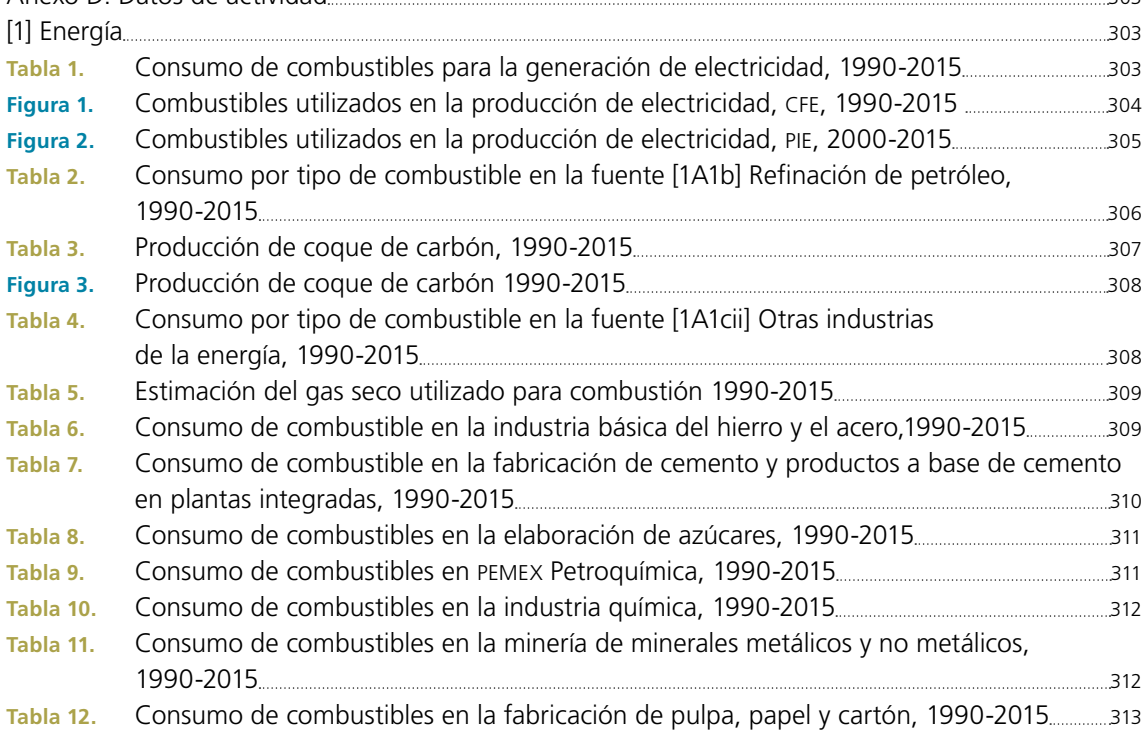

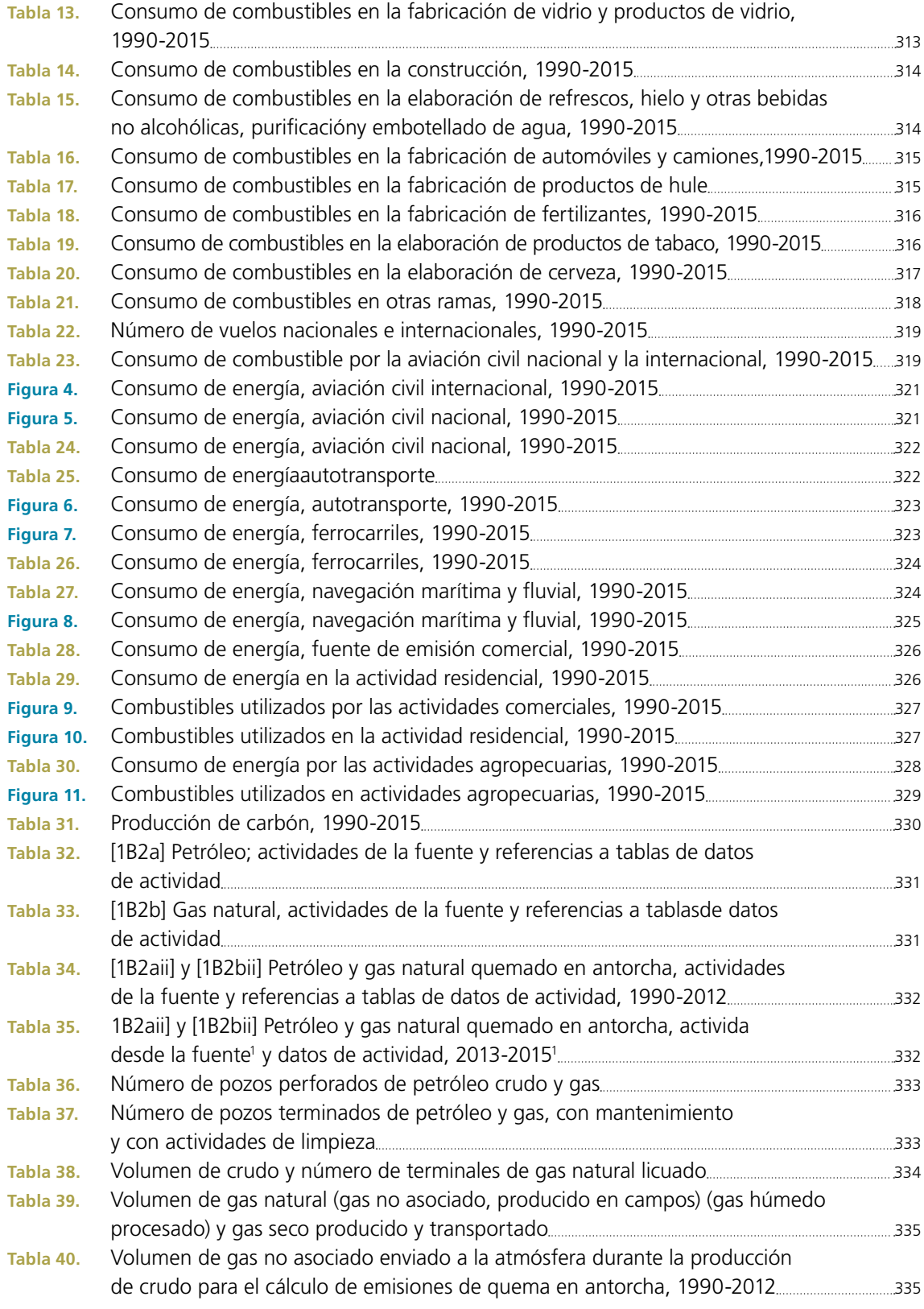

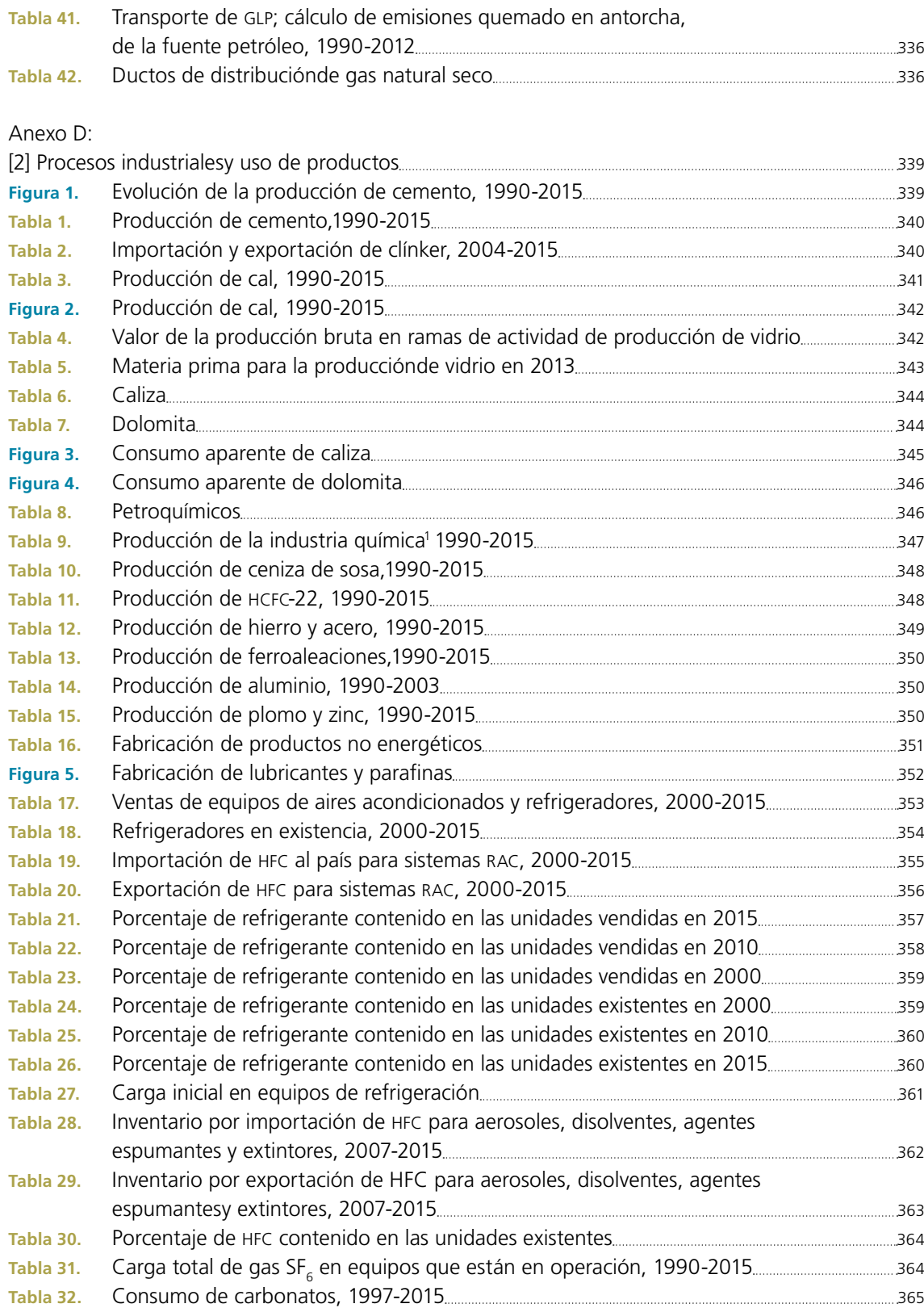

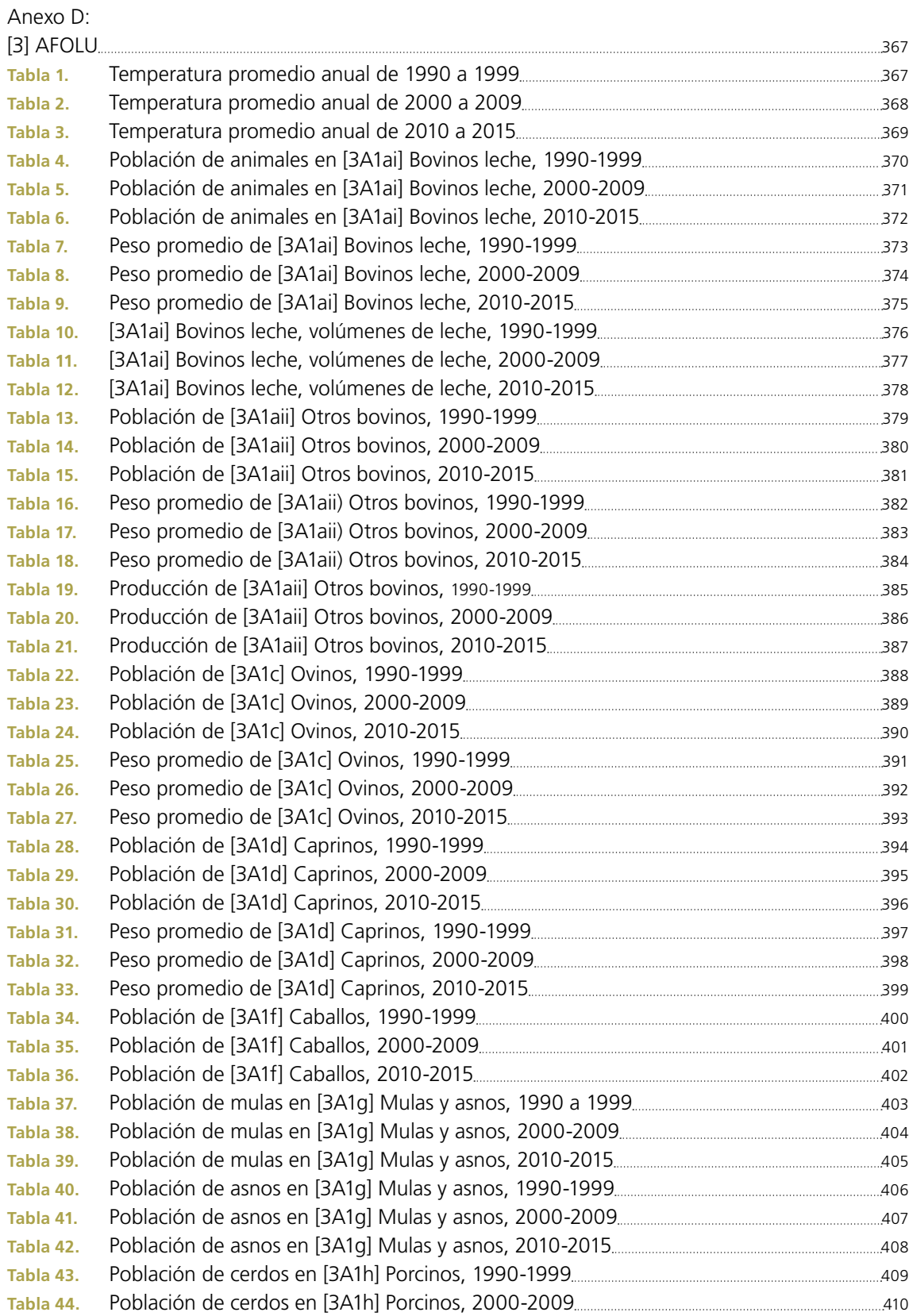

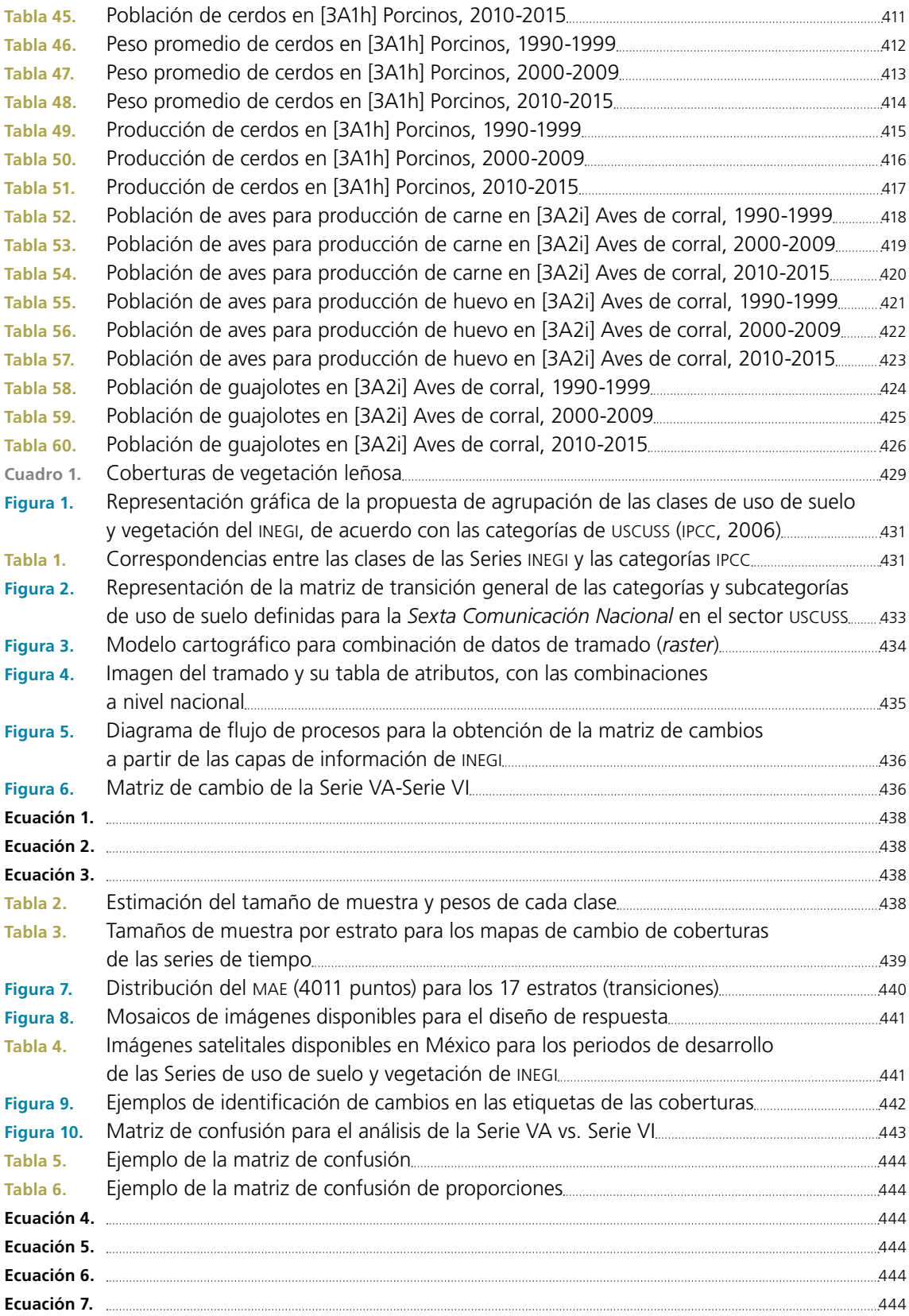

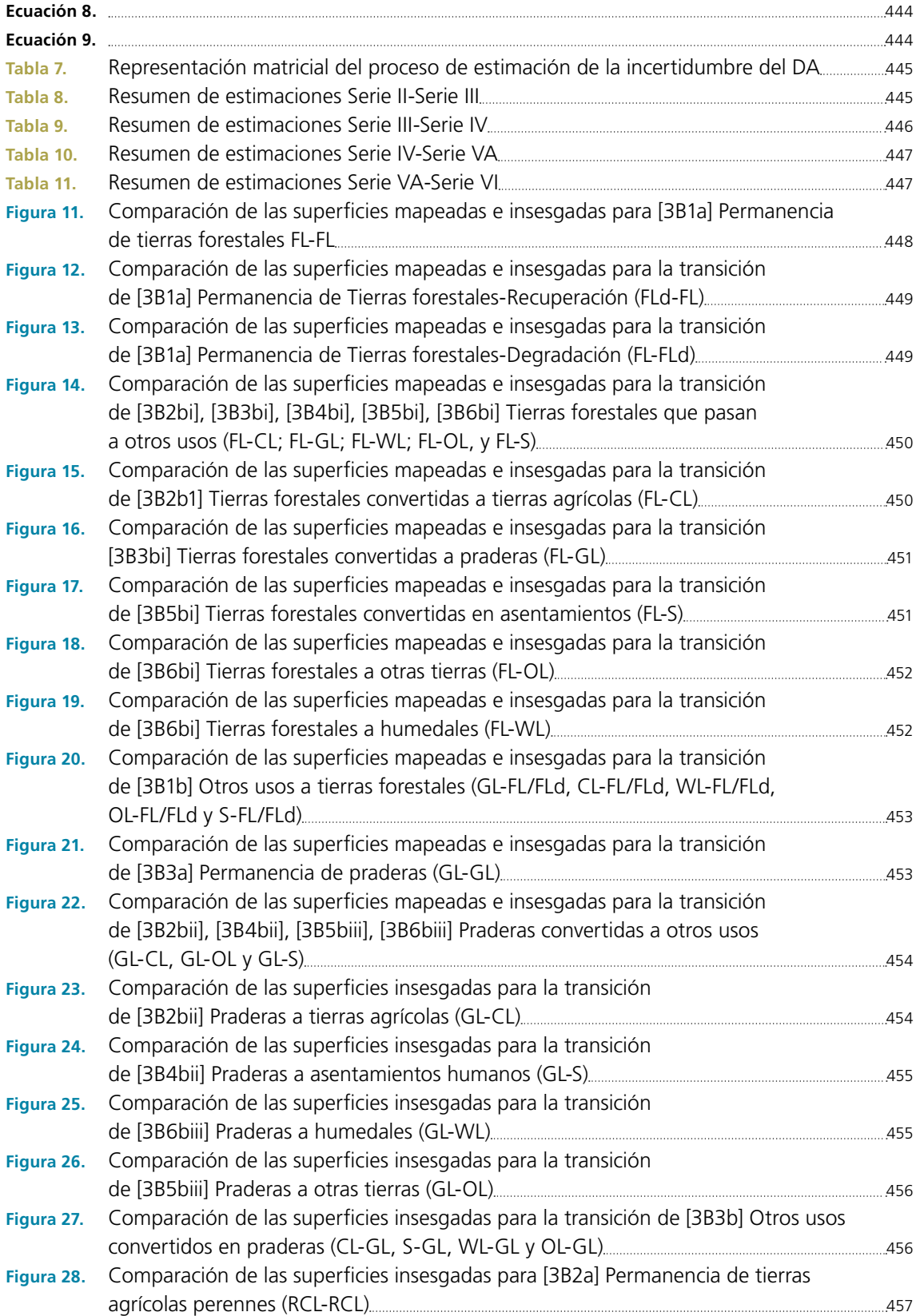

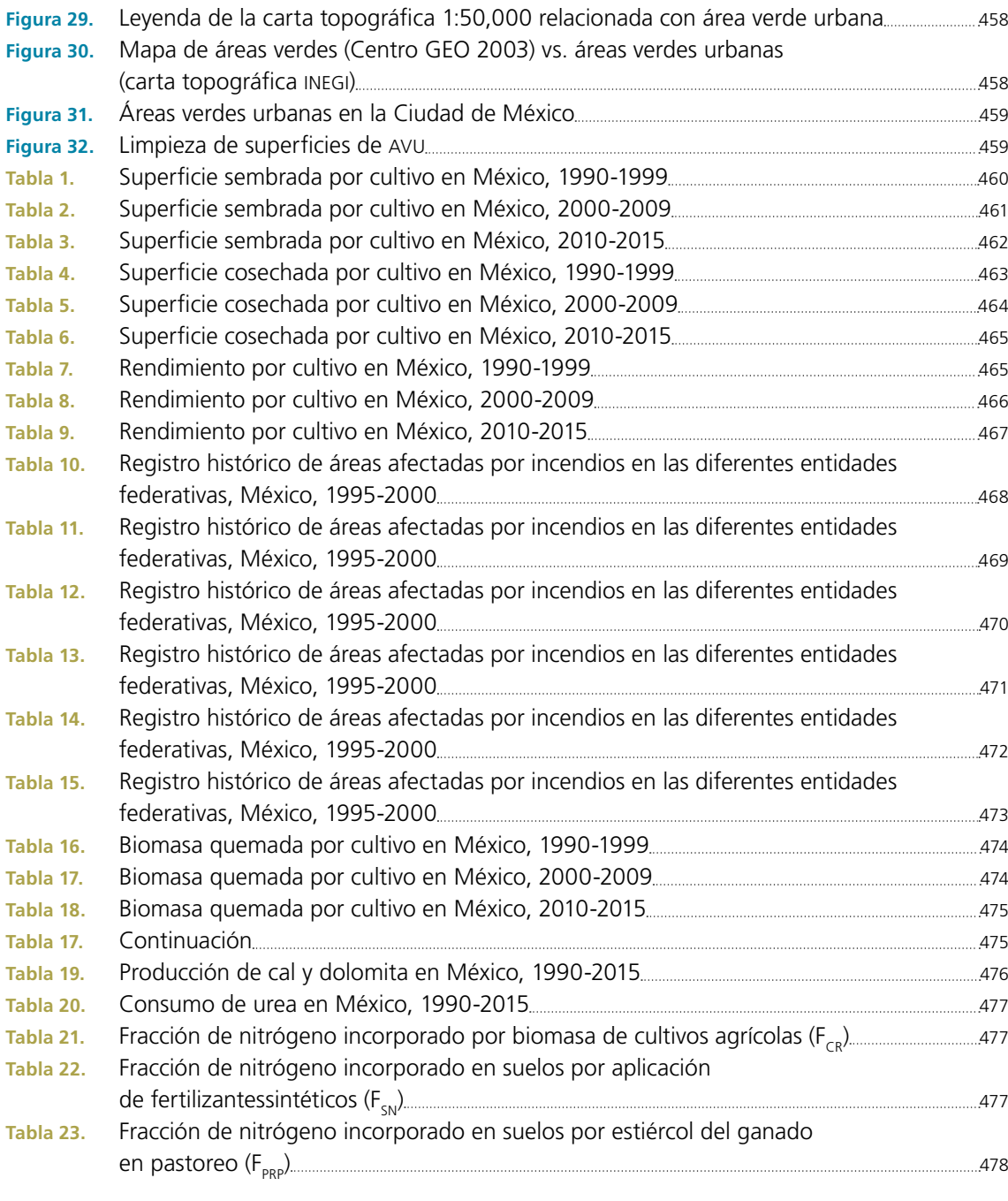

## Anexo D:

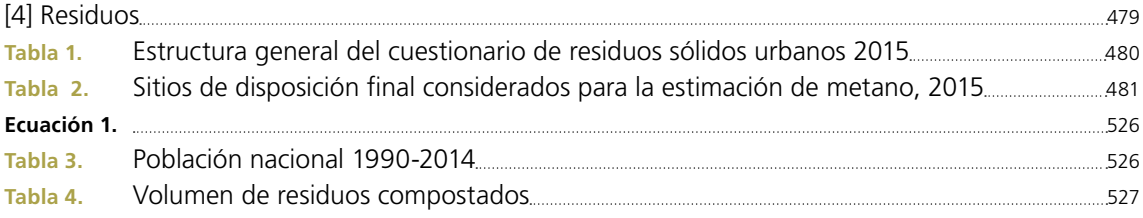

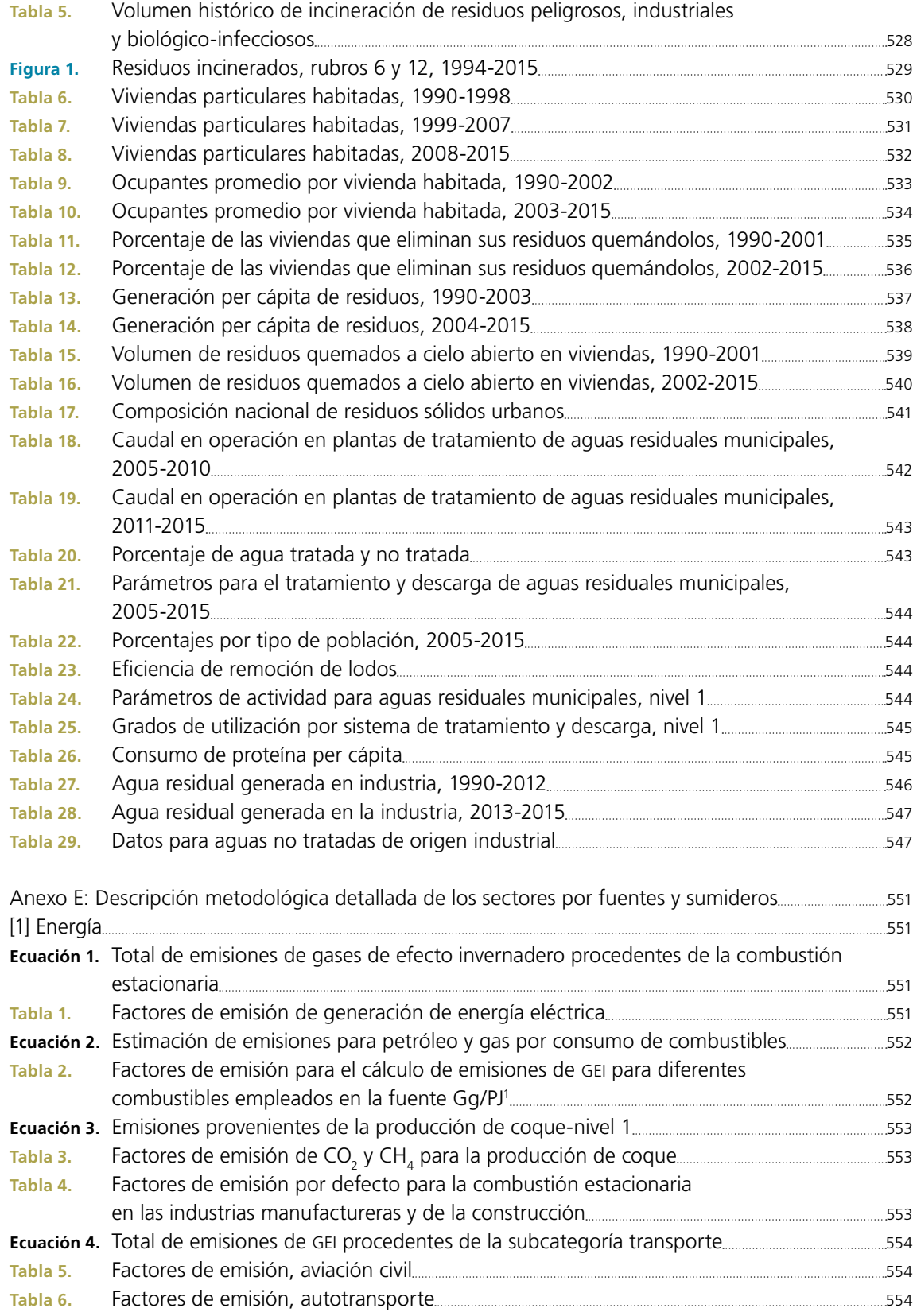

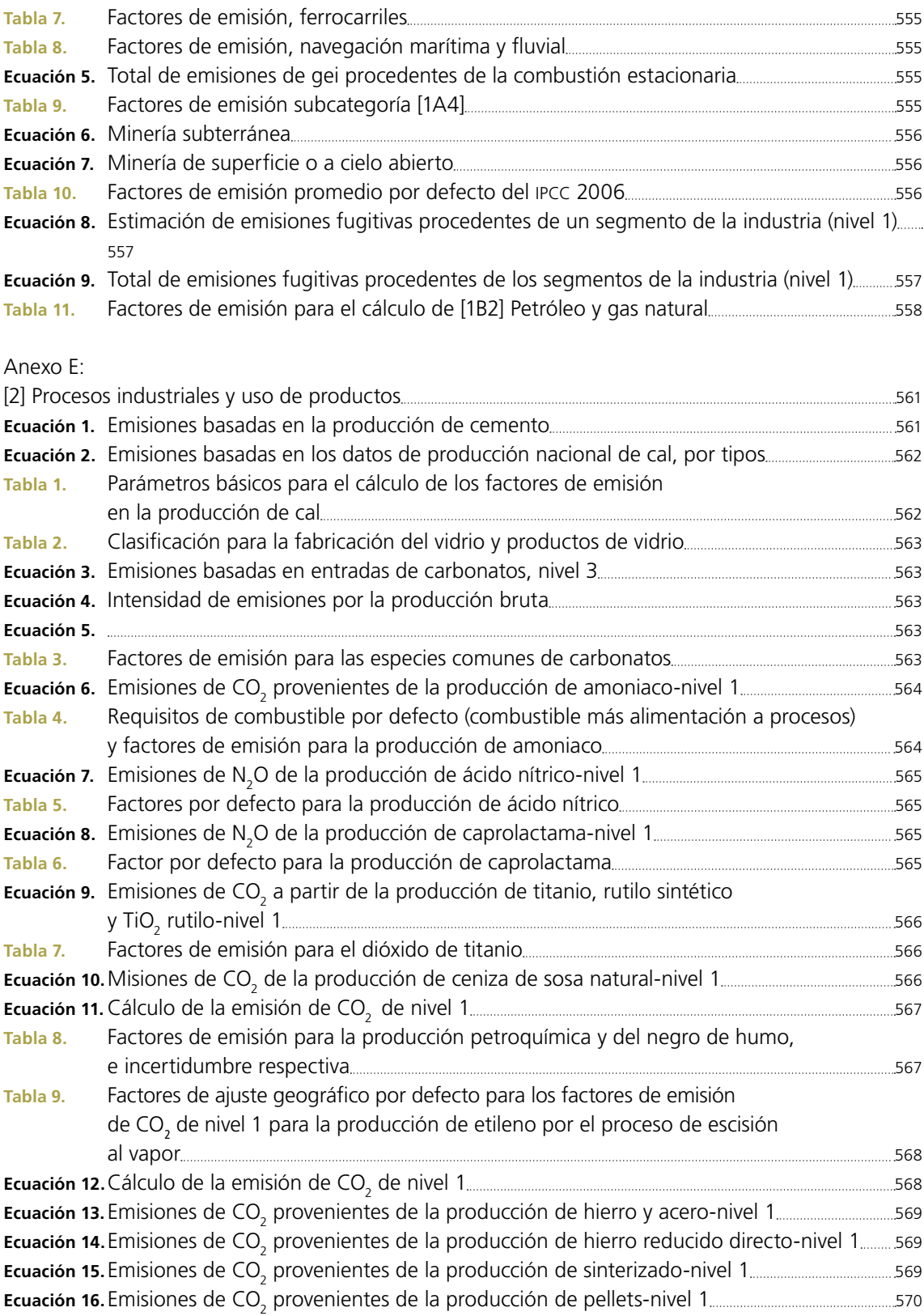

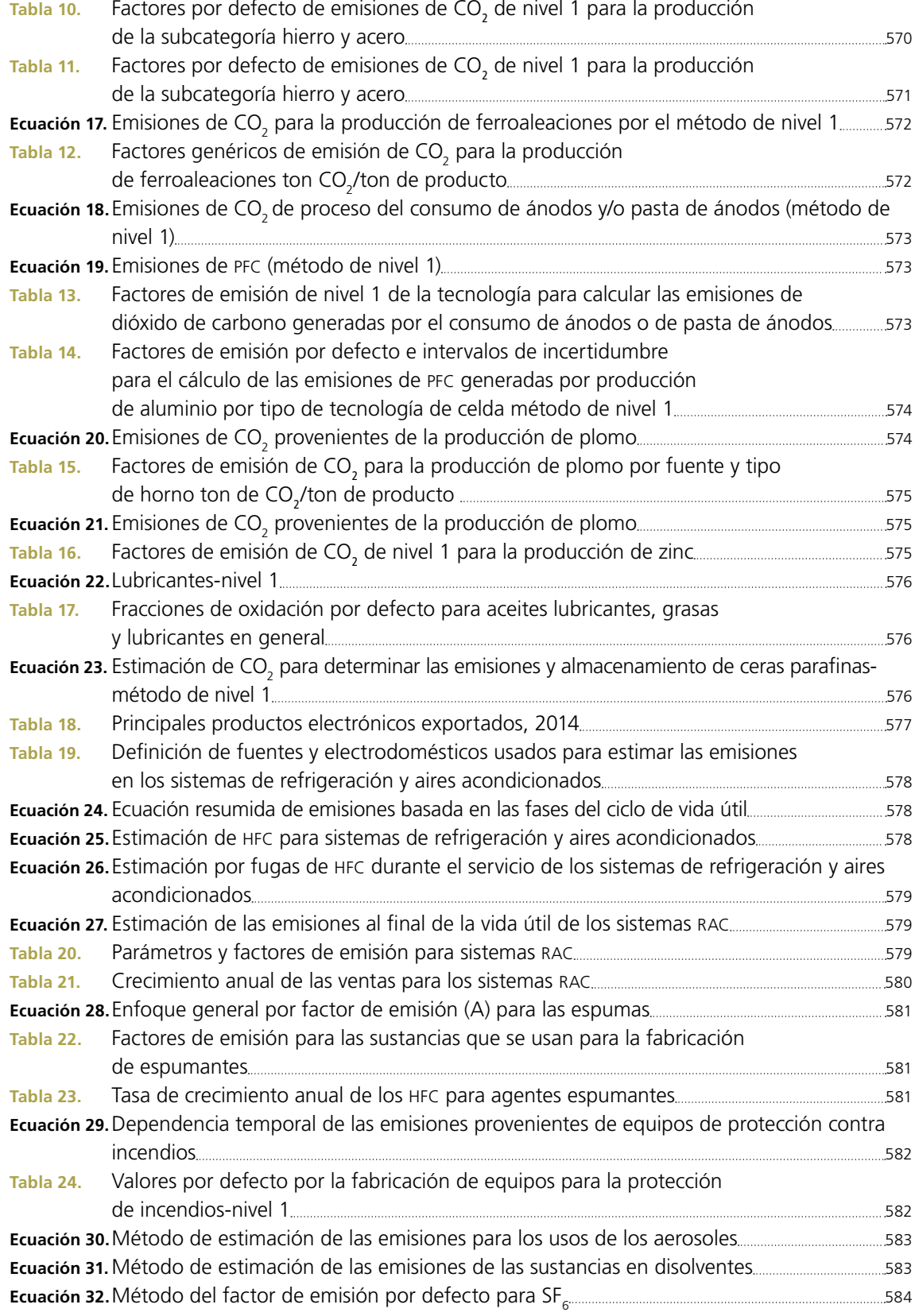

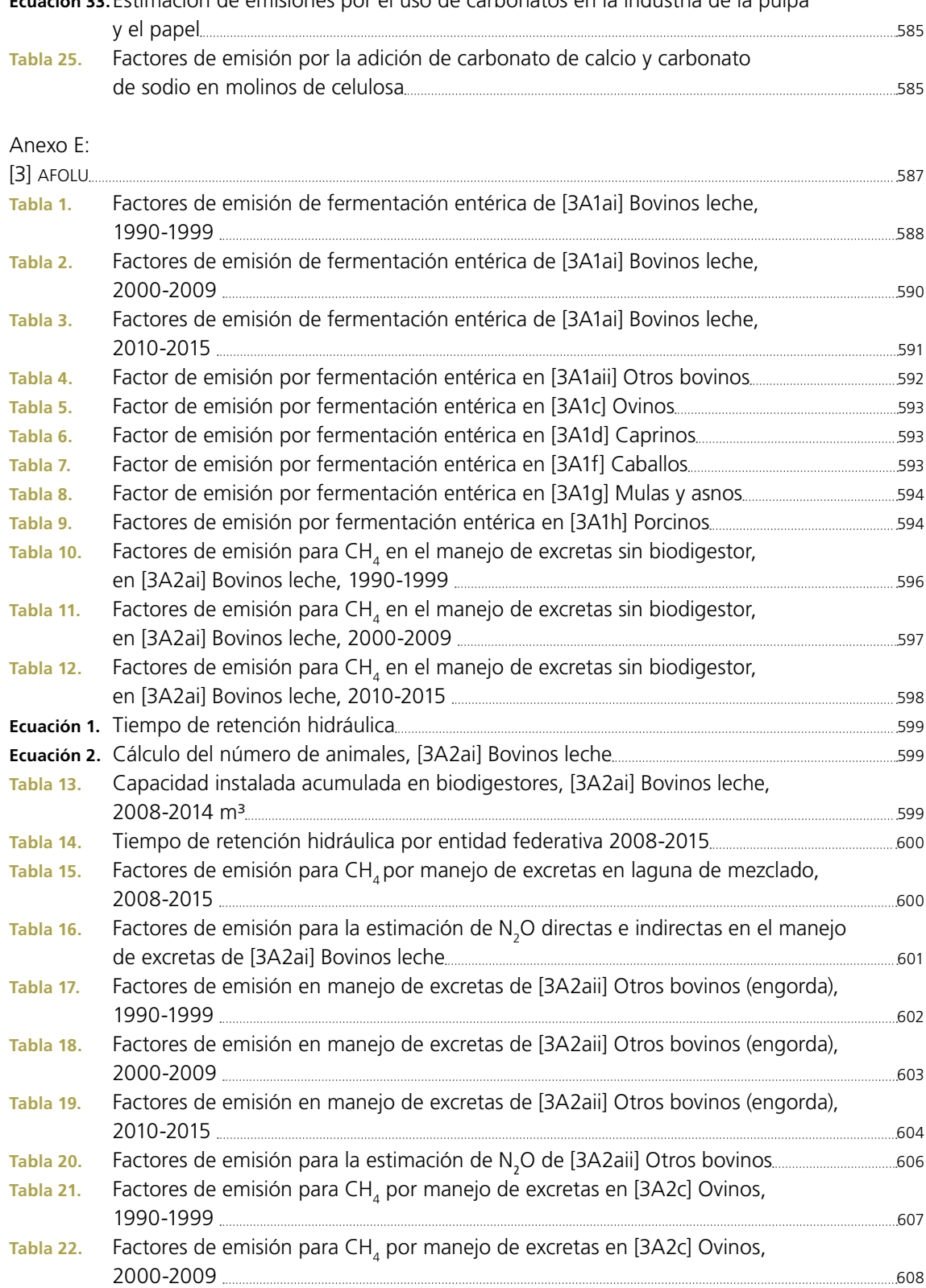

**Ecuación 33.**Estimación de emisiones por el uso de carbonatos en la industria de la pulpa

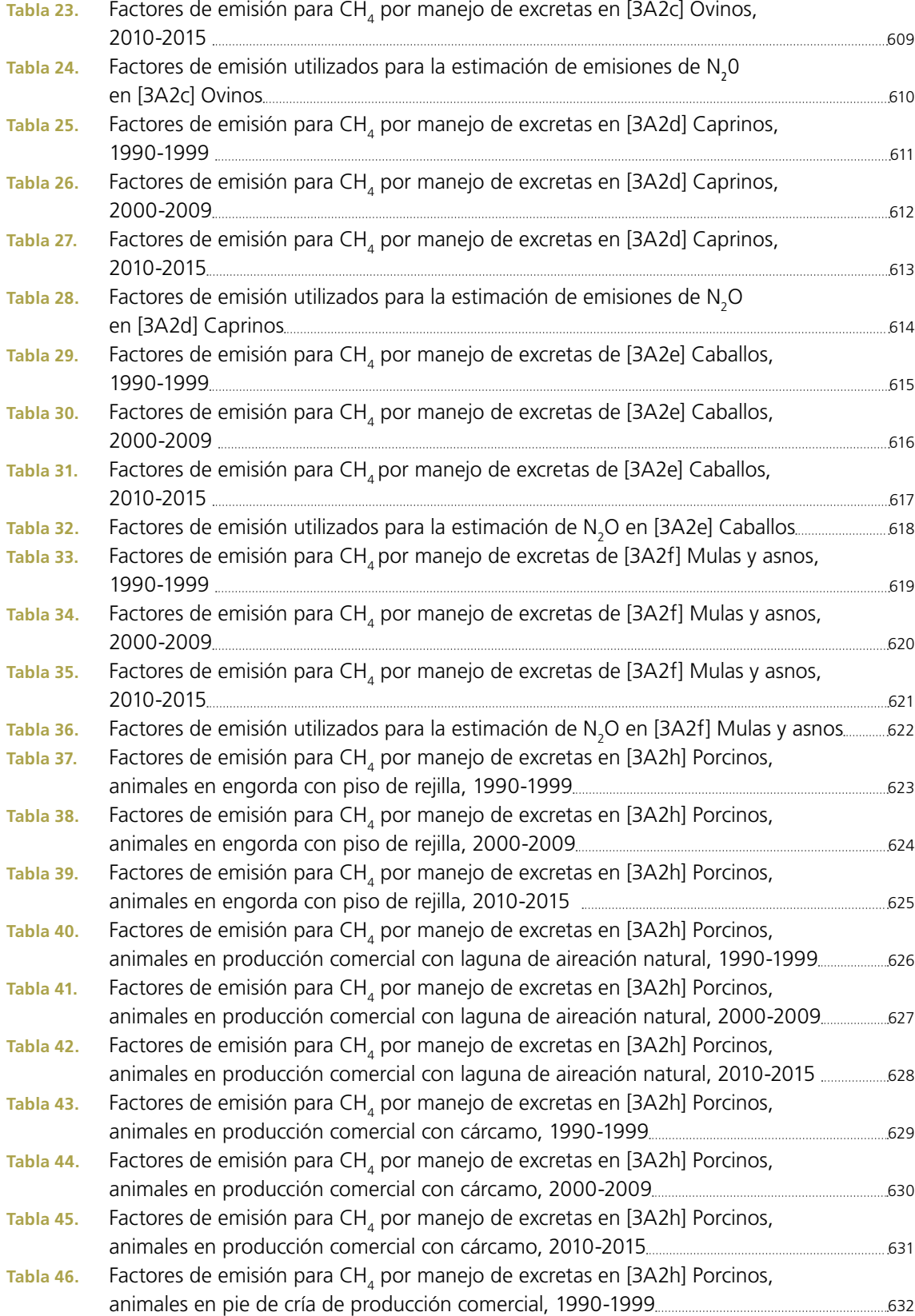

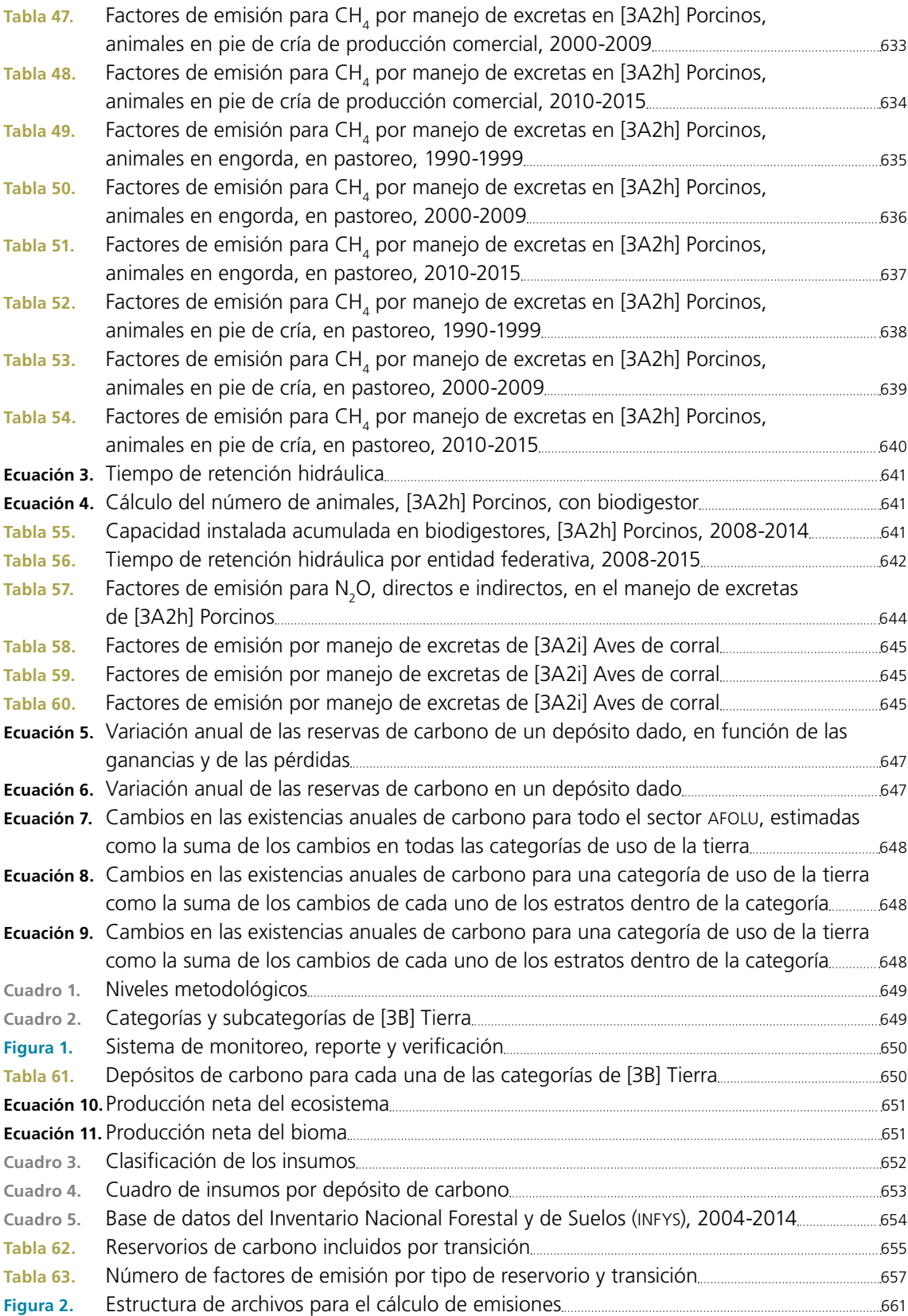

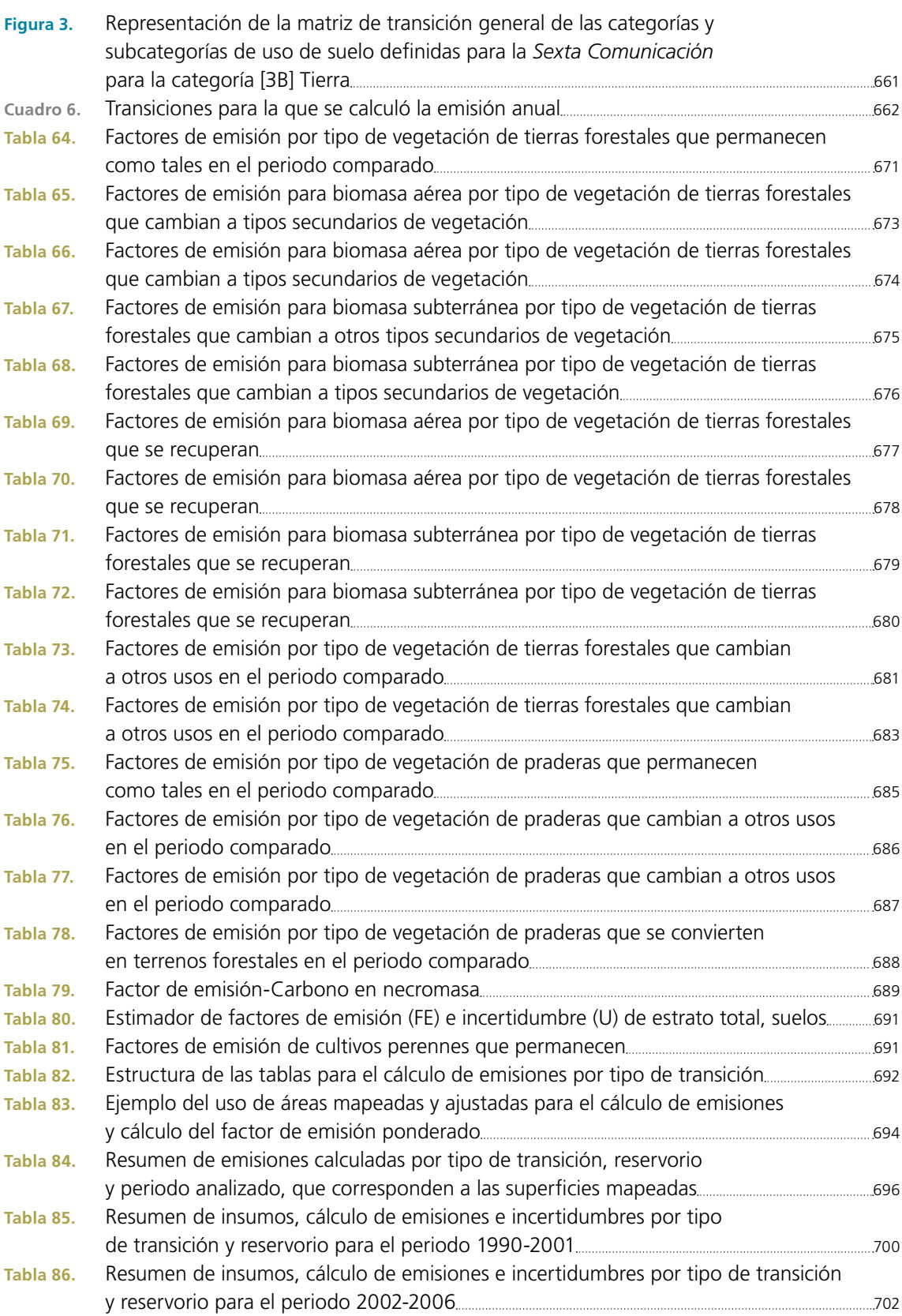

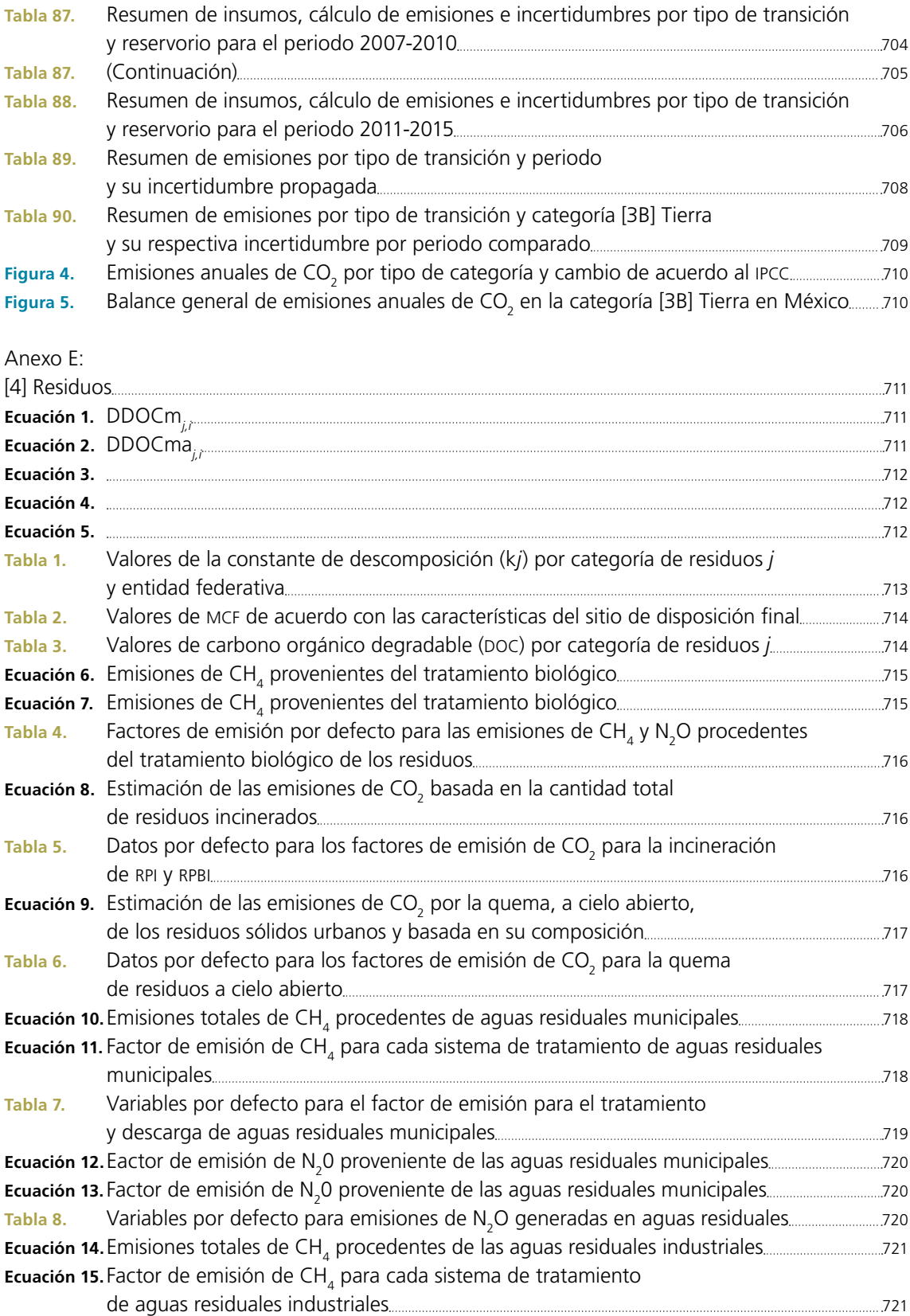

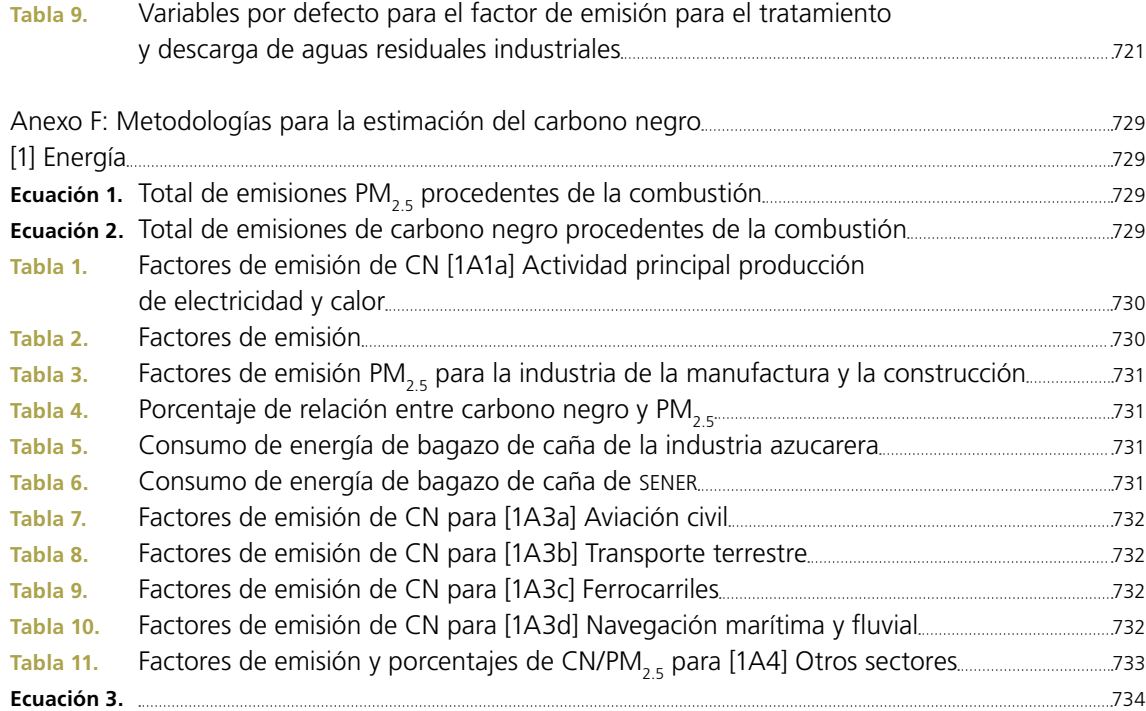

## Anexo F:

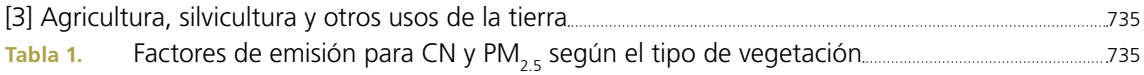

## Anexo G: Tablas del IPCC por sector y gas 1990-2015 739

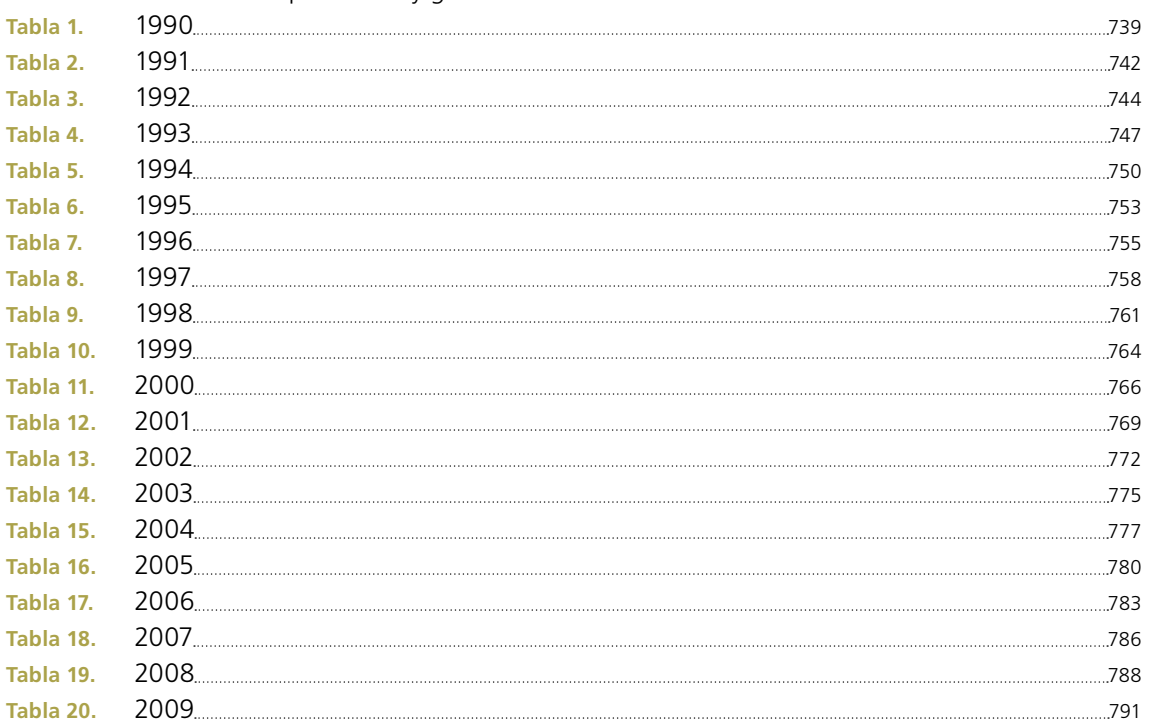

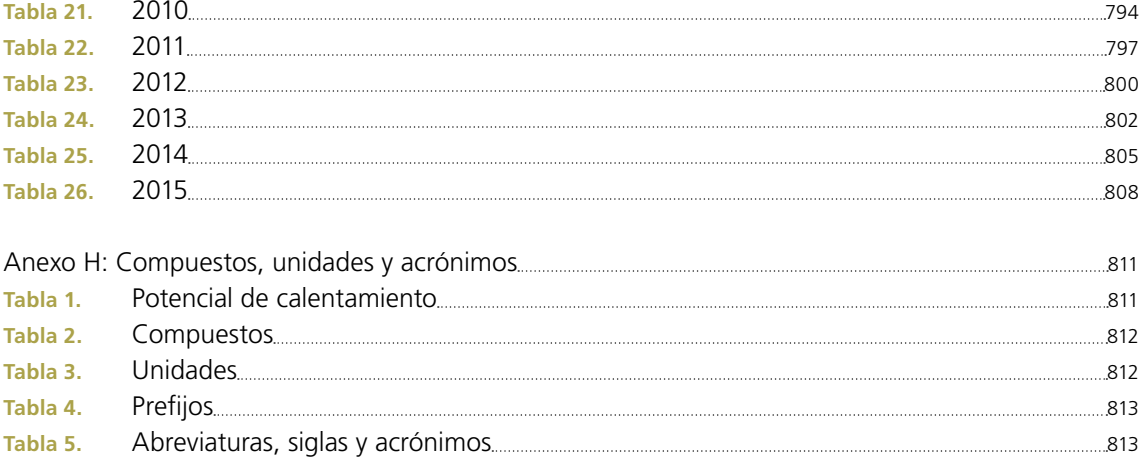

## **MÉXICO**

**Inventario Nacional de Emisiones de Gases y Compuestos de Efecto Invernadero 1990-2015 INEGYCEI**

se terminó de imprimir y encuadernar en los talleres de Conexion Publicitaria División Impresos Digitales S.A. de C.V. ubicados en Álvaro Reséndiz, s/n Manzana 7 Lote 44, interior sótano, Colonia Presidentes Ejidales 1a Sección, Coyoacán, Coyoacán, Ciudad de México, México, C.P. 04470 durante el mes de diciembre de 2018.

Se tiraron 10 ejemplares

La preparación del **Inventario Nacional de Emisiones de Gases y Compuestos de Efecto Invernadero 1990-2015 (INEGYCEI)** es un esfuerzo de nuestro país para cumplir con lo establecido en la *Ley General de Cambio Climático* y con los compromisos de reducción de emisiones de gases de efecto invernadero asumidos con su adhesión a la *Convención Marco de las Naciones Unidas sobre el Cambio Climático* (CMNUCC).

El INEGYCEI comprende las estimaciones de las emisiones por fuentes y sumideros, para los cuatro sectores de emisión definidos por el *Grupo Intergubernamental de Expertos sobre el Cambio Climático* (IPCC): Energía, Procesos industriales y uso de productos, Agricultura, silvicultura y otros usos de la tierra, y Residuos. Asimismo informa sobre los seis gases de efecto invernadero (GEI) incluidos en el Anexo A del Protocolo de Kioto: dióxido de carbono (CO<sub>2</sub>), metano (CH<sub>4</sub>), óxido nitroso (N<sub>2</sub>O), hidrofluorocarbonos (HFC), perfluorocarbonos (PFC) y hexafloruro de azufre (SF<sub>6</sub>). En adición, México incluye las emisiones de carbono negro, un forzante climático de vida corta, para el cual ha establecido también compromisos de reducción de emisiones.

La presente actualización del INEGYCEI se cuantificó utilizando las *Directrices del Grupo Intergubernamental de Expertos sobre el Cambio Climático* en su edición 2006 (IPCC 2006), con la finalidad de cumplir con los estándares internacionales más actualizados. Se incorporan factores de emisión obtenidos en estudios acordes a las condiciones de México, así como mejores datos de actividad que reflejan el comportamiento de los sectores económicos en este país.

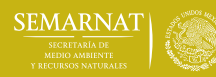

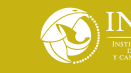

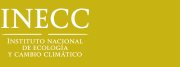

ENVIRONMENT

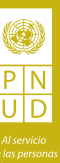